## MATEMATICA C<sup>3</sup>

## ALGEBRA 1

Testo per il primo anno della Scuola Secondaria di II grado

> Matematicamente.it 6 <sup>a</sup> Edizione - 2015

#### Matematica  $C^3$ – Algebra 1 Copyright © 2015 Matematicamente.it

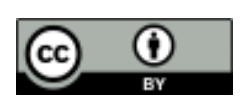

Questo libro, eccetto dove diversamente specificato, è rilasciato nei termini della licenza Creative Commons 3.0 Italia (CC BY 3.0) il cui testo integrale è disponibile al sito <http://creativecommons.org/licenses/by/3.0/deed.it>. Per maggiori informazioni su questo particolare regime di diritto d'autore si legga il materiale informativo pubblicato su <http://www.copyleft-italia.it>.

COORDINATORI DEL PROGETTO Antonio Bernardo, Anna Cristina Mocchetti, Claudio Carboncini.

AUTORI Claudio Carboncini, Antonio Bernardo, Erasmo Modica, Anna Cristina Mocchetti, Germano Pettarin, Francesco Daddi, Angela D'Amato, Nicola Chiriano, Daniele Masini.

HANNO COLLABORATO Laura Todisco, Daniele Zambelli, Michela Todeschi, Nicola De Rosa, Paolo Baggiani, Luca Tedesco, Vittorio Patriarca, Francesco Speciale, Alessandro Paolino, Luciano Sarra, Maria Rosaria Agrello, Alberto Giuseppe Brudaglio, Lucia Rapella, Francesca Lorenzoni, Sara Gobbato, Mauro Paladini, Anna Maria Cavallo, Elena Stante, Giuseppe Pipino, Silvia Monatti, Andrea Celia, Gemma Fiorito, Dorotea Jacona, Simone Rea, Nicoletta Passera, Pierluigi Cunti, Francesco Camia, Anna Rita Lorenzo, Alessandro Castelli, Piero Sbardellati, Luca Frangella, Raffaele Santoro, Alessandra Marrata, Mario Bochicchio, Angela Iaciofano, Luca Pieressa, Giovanni Quagnano.

PROGETTAZIONE E IMPLEMENTAZIONE IN LATEX Dimitrios Vrettos.

COLLABORATORI Claudio Carboncini, Daniele Masini, Silvia Cibola, Tiziana Manca.

COLLABORAZIONE, COMMENTI E SUGGERIMENTI Se vuoi contribuire anche tu alla stesura e aggiornamento del manuale Matematica C $^3$  - Algebra 1 o se vuoi inviare i tuoi commenti e/o suggerimenti scrivi a [antoniobernardo@matematicamente.it](mailto:antoniobernardo@matematicamente.it).

Versione del documento: 6.0 del 5 settembre 2015 riveduta e corretta (settembre 2017). Sesta edizione: settembre 2015 riveduta e corretta (settembre 2017). ISBN 9788896354803

DATI TECNICI PER L'ADOZIONE DEL LIBRO A SCUOLA Titolo: Matematica C<sup>3</sup>, Algebra 1 - sesta edizione. Codice ISBN: 9788896354803 Editore: [Matematicamente.it.](http://www.matematicamente.it) Anno di edizione: 2015. Prezzo:  $\in 0.00$ . Formato: ebook (PDF).

## **Indice**

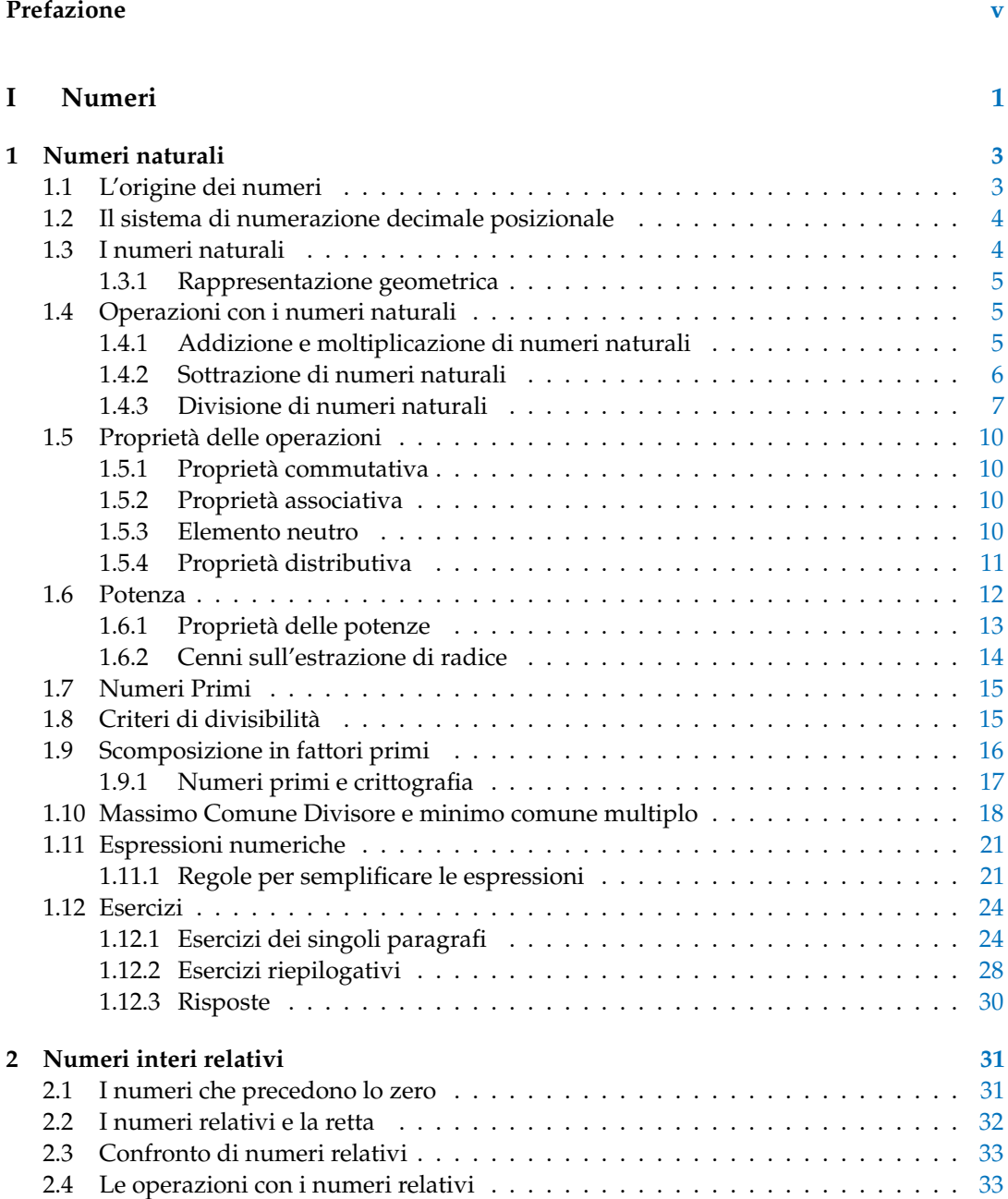

#### iv and the state of the state of the state of the state of the state of the state of the state of the state of

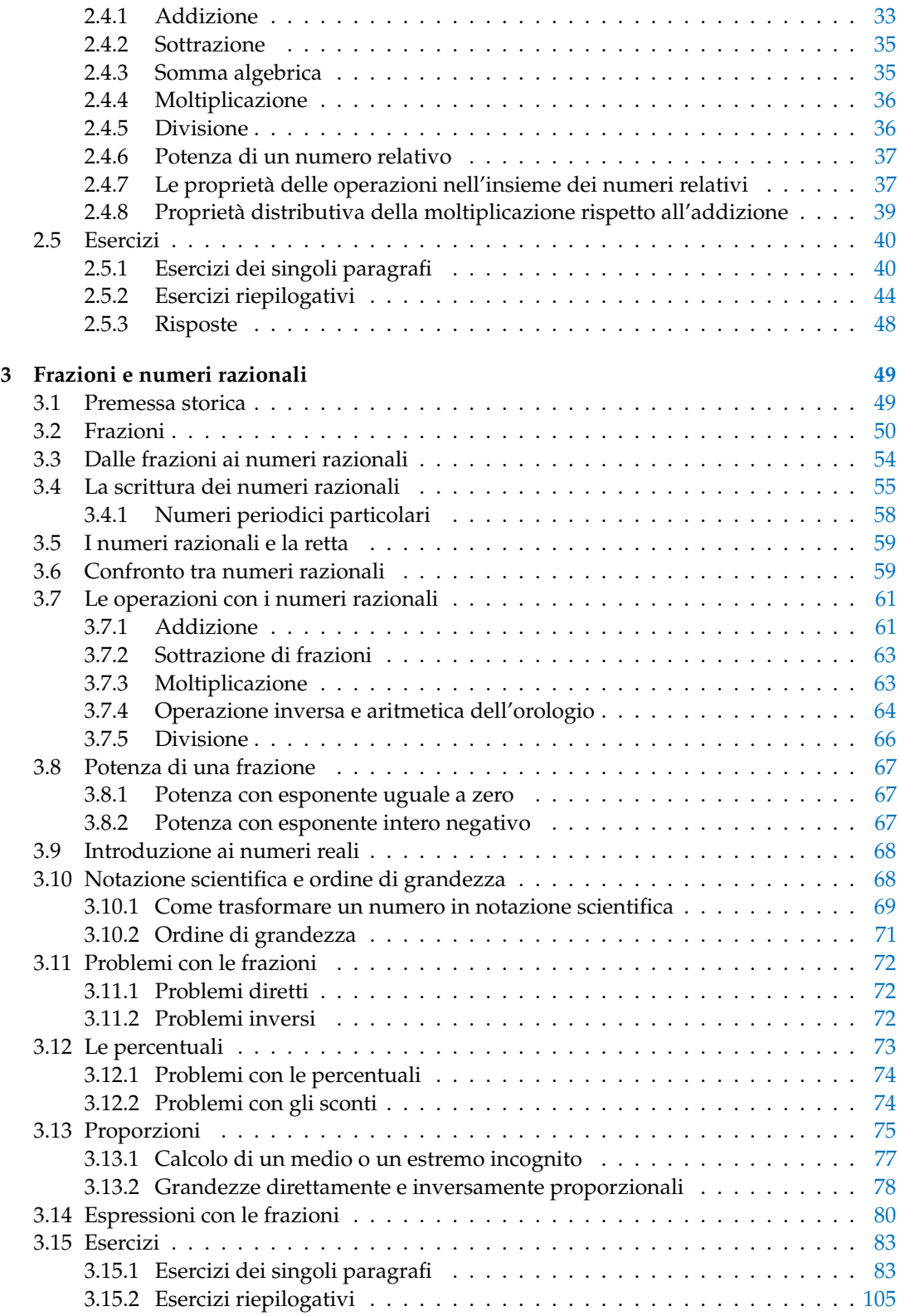

#### Indice v

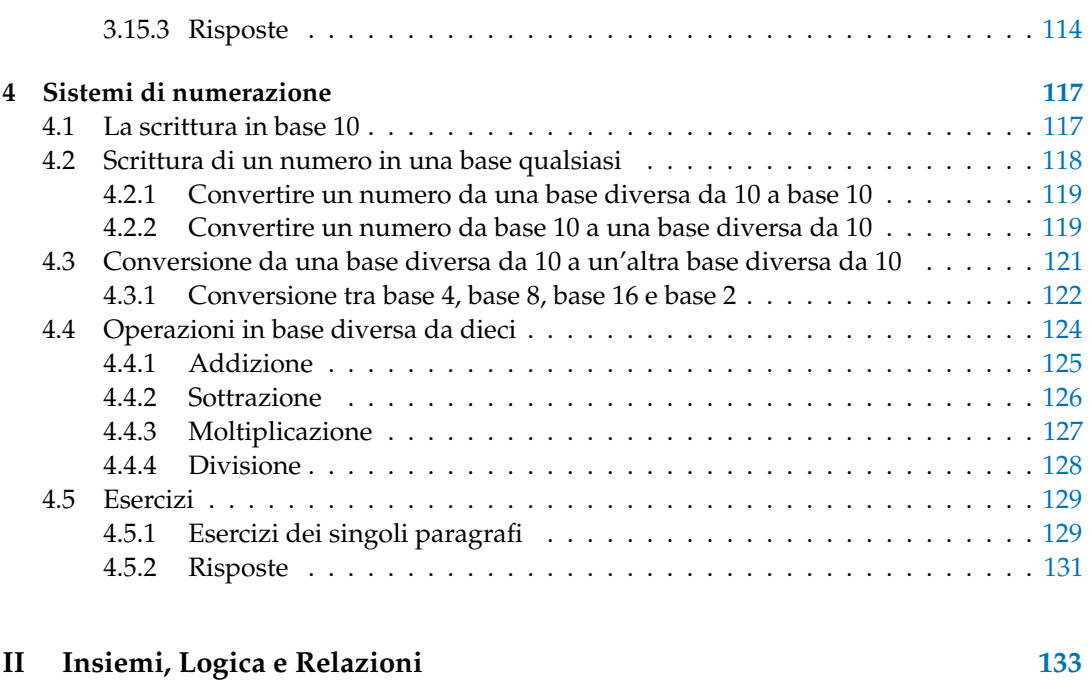

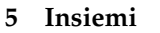

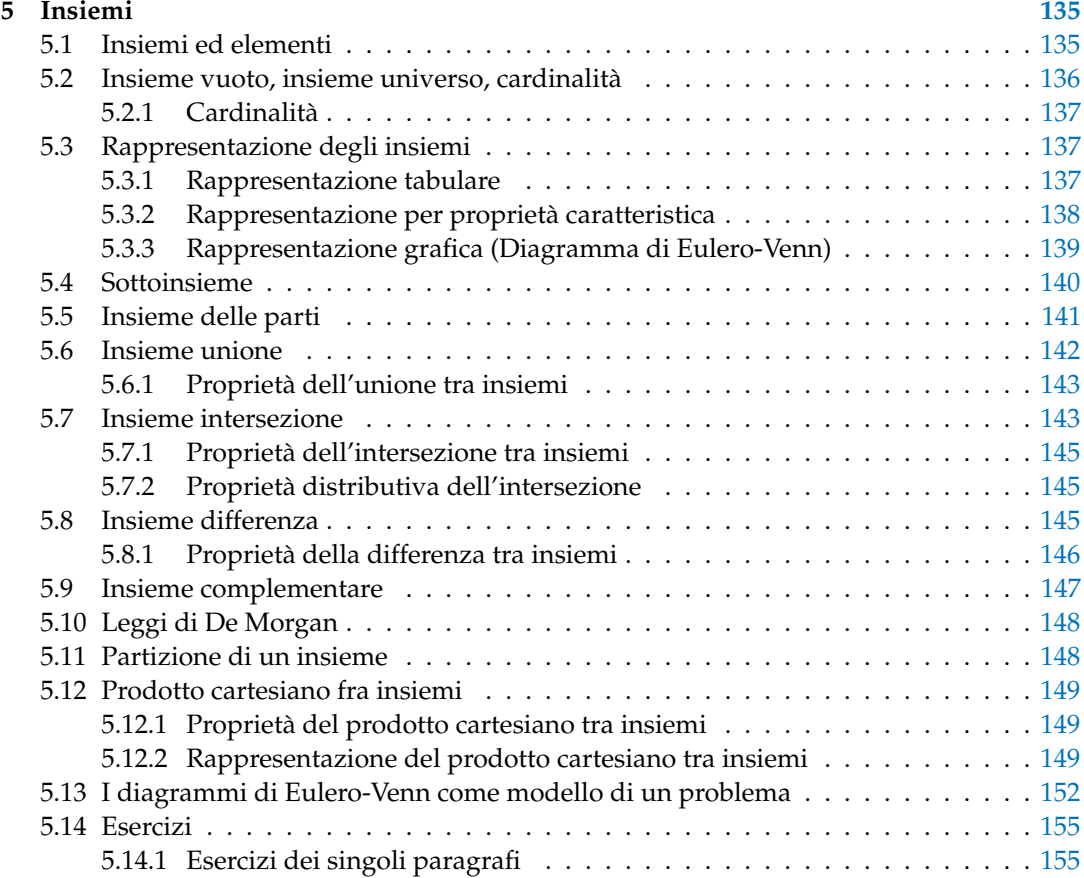

#### vi Indice

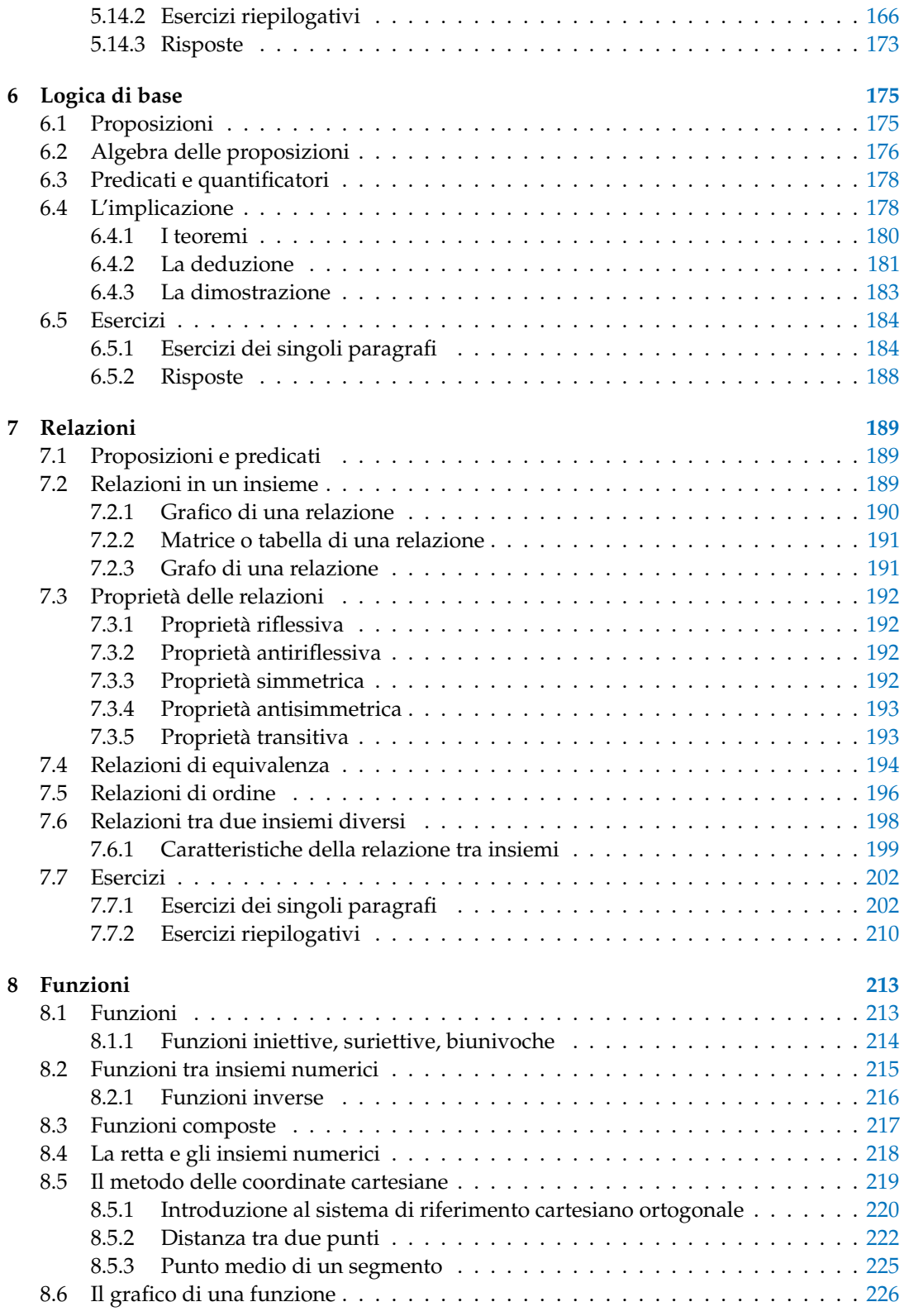

#### Indice the contract of the contract of the contract of the contract of the contract of the contract of the contract of the contract of the contract of the contract of the contract of the contract of the contract of the con

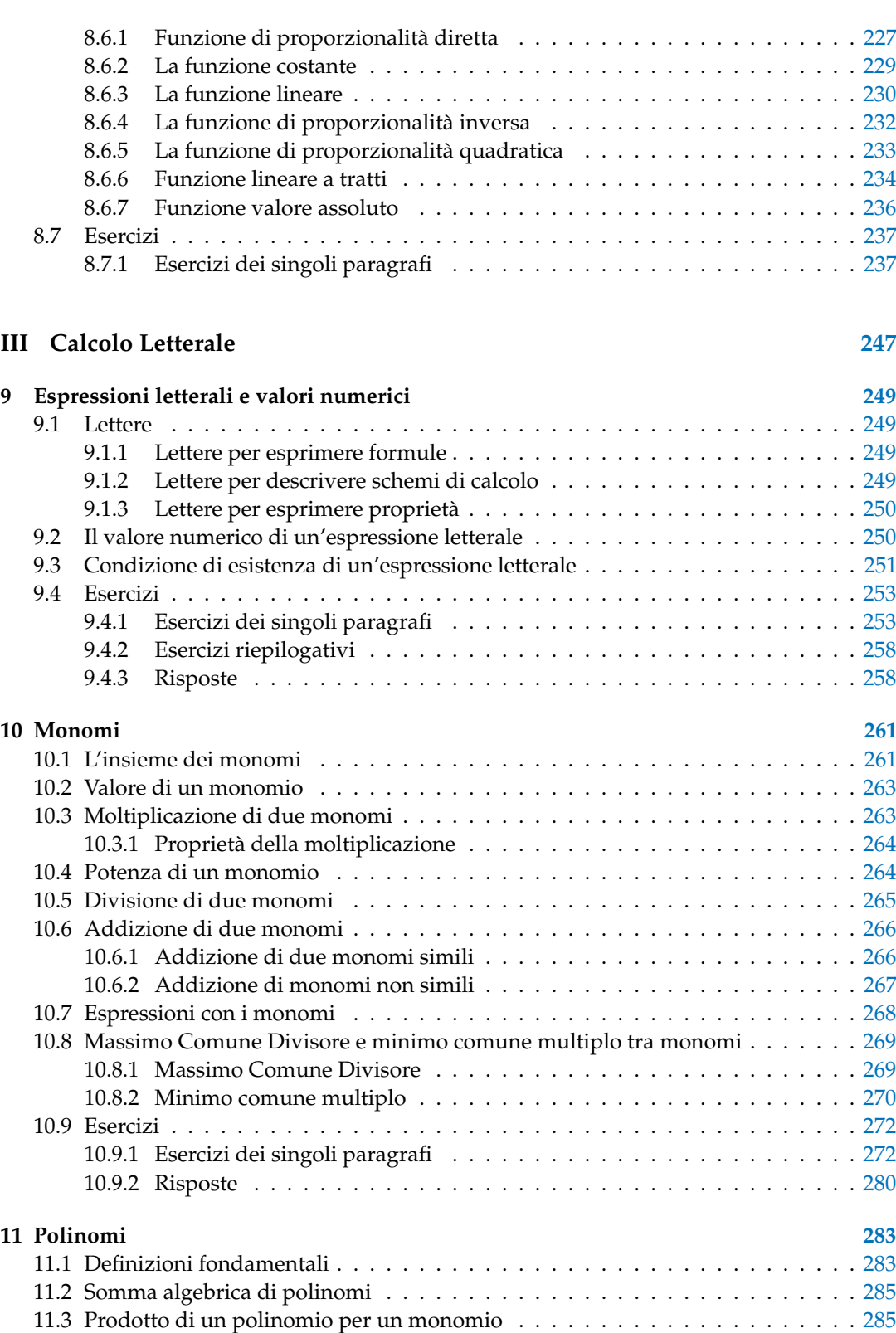

#### viii kuningas valtas valtas valtas valtas valtas valtas valtas valtas valtas valtas valtas valtas valtas valtas

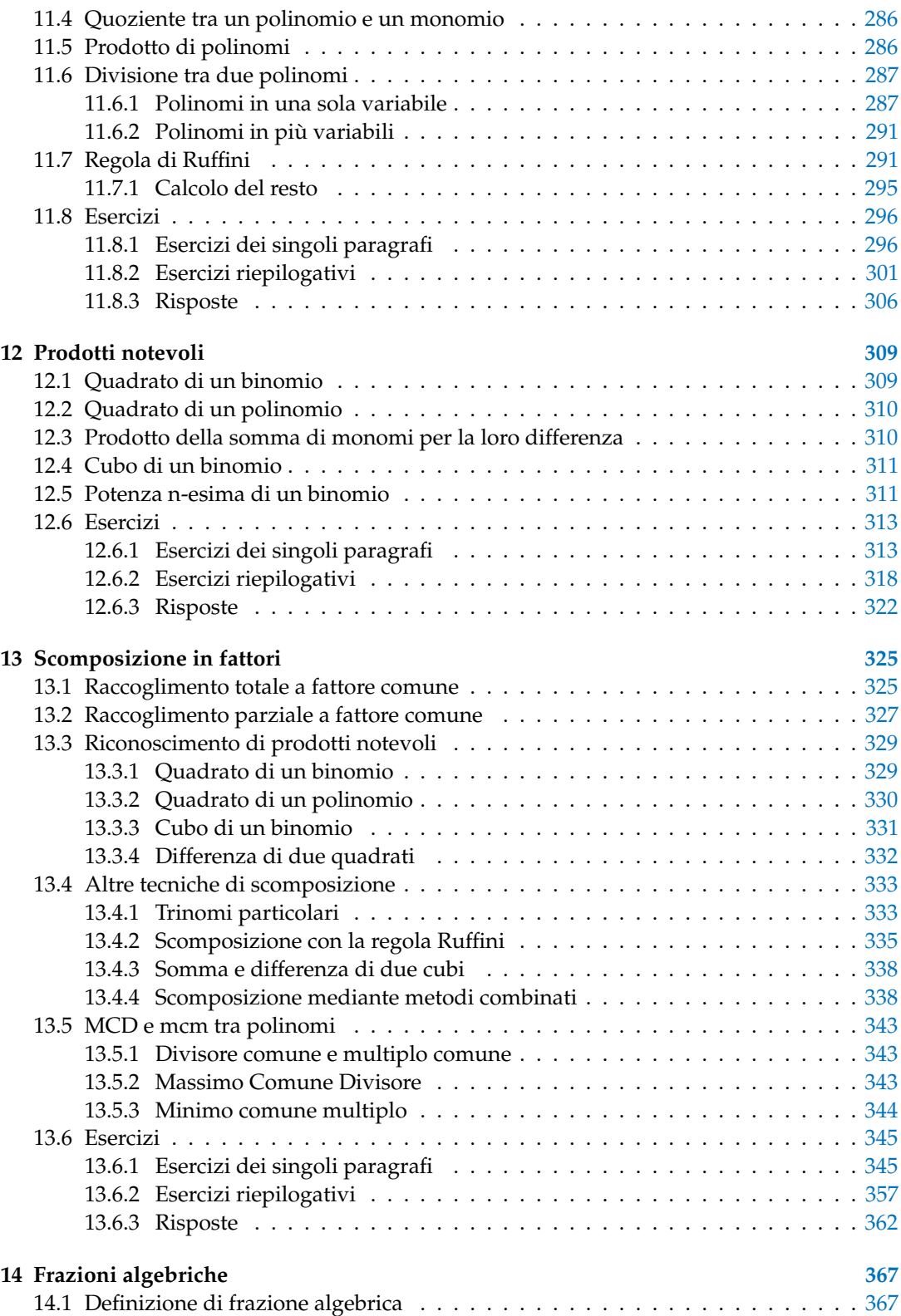

#### Indice in the set of the set of the set of the set of the set of the set of the set of the set of the set of t

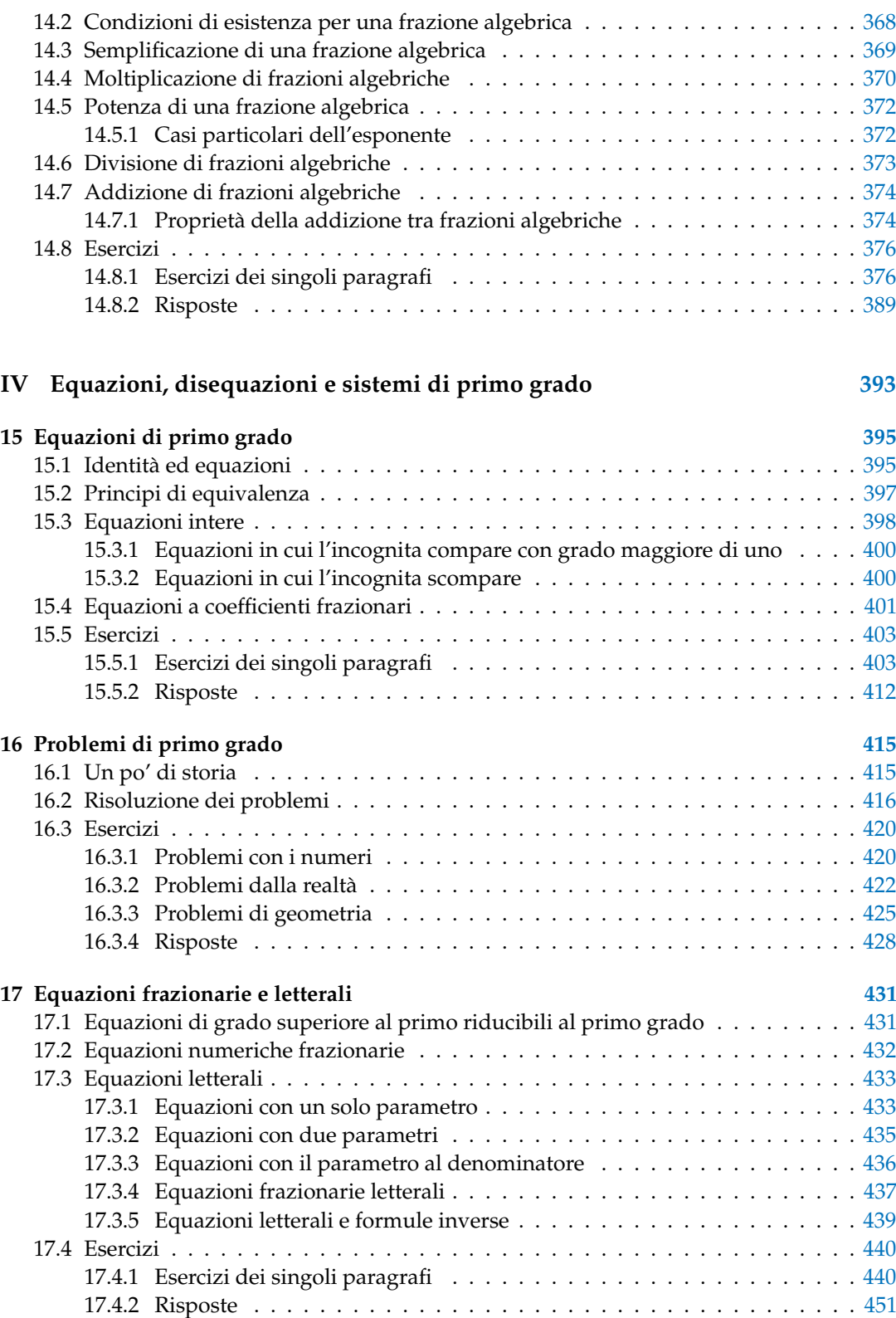

#### x and the contract of the contract of the contract of the contract of the contract of the contract of the contract of the contract of the contract of the contract of the contract of the contract of the contract of the cont

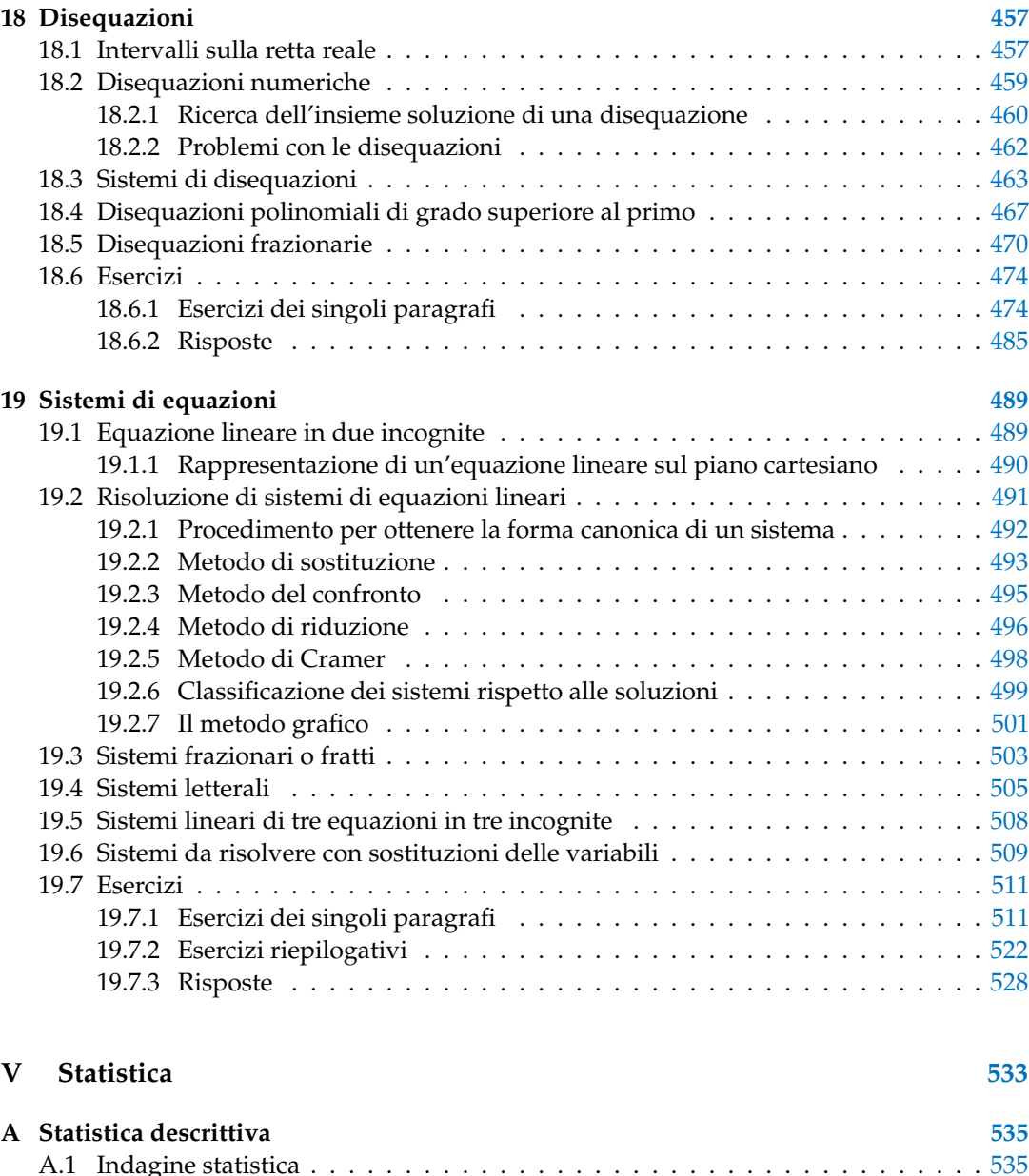

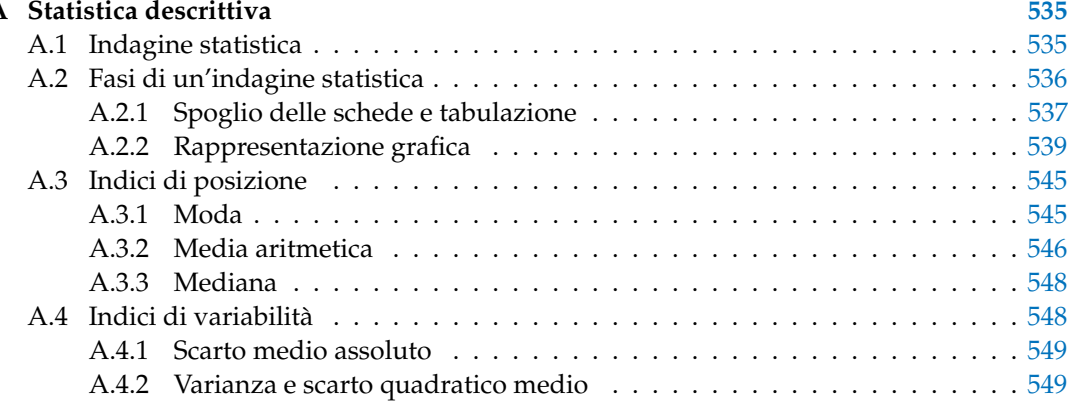

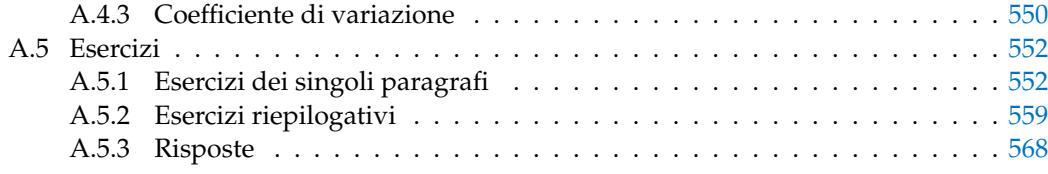

### **VI Vettori e funzioni circolari [569](#page-584-0)**

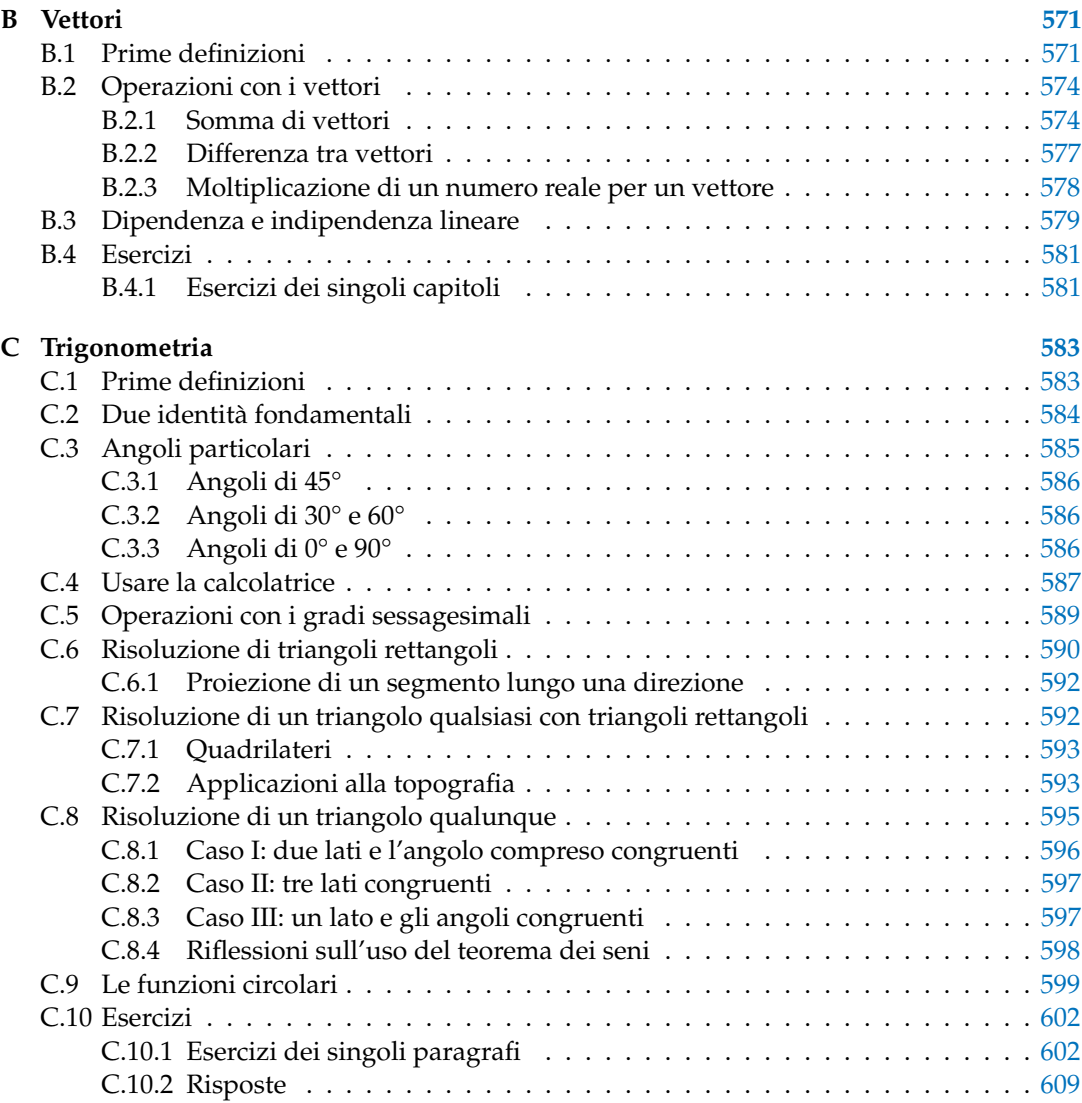

### **Prefazione**

<span id="page-14-0"></span>Guardando i libri di testo sia con gli occhi dell'insegnante che li usa, sia dell'autore che li scrive, ci si rende conto di un fatto banale: chi scrive i manuali scolastici sono gli insegnanti, chi li usa sono sempre gli insegnanti. Dal momento che oggi ci sono gli strumenti, sia quelli elettronici, sia il sistema della stampa *on demand*, che permettono di "circuitare" direttamente autori e fruitori, mi sono deciso a intraprendere la creazione di un manuale di matematica libero, nel senso più ampio che oggi, nell'era delle tecnologie dell'informazione e della comunicazione, si riesce a dare a questo termine. Tuttavia, adottare "ufficialmente" un testo scolastico nella scuola italiana è un fatto semplice solo se si segue un percorso consolidato nel tempo, fatto più che altro di prassi e abitudini che non di leggi specifiche. Per rispondere a queste esigenze questo Manuale è fatto di Autori, Contenuti, Supporti e Dati legali.

**Obiettivi** Il progetto "Matematica C<sup>3</sup>" ha per obiettivo la realizzazione di un manuale di matematica, per tutto il percorso scolastico e per ogni tipologia di scuola, scritto in forma collaborativa e con licenza *Creative Commons*. Si propone, quindi, di abbattere i costi dell'istruzione, ridurre il peso dei libri, invogliare gli studenti a usare il libro, promuovere l'autoformazione per chi è fuori dai percorsi scolastici. Ha inoltre l'ambizione di avviare una sfida "culturale" più ampia di una scuola più democratica, più libera, dove ognuno possa accedere gratuitamente almeno alle risorse di base.

**Autori** Il manuale è scritto in forma collaborativa da diverse decine di docenti di matematica sulla base della loro esperienza reale di insegnamento nelle diverse scuole. Alla sua realizzazione hanno contribuito anche studenti e appassionati. Tutti hanno contribuito in maniera gratuita e libera.

**Contenuti** Matematica C<sup>3</sup> si presenta come un *work in progress* sempre aggiornato e migliorabile da parte di tutti, docenti e studenti. Può essere liberamente personalizzato da ciascun insegnante per adeguarlo alla scuola in cui insegna, al proprio modo di lavorare, alle esigenze dei suoi studenti. È pensato non tanto per lo studio della teoria, che resta principalmente un compito dell'insegnante, quanto per fornire un'ampia scelta di esercizi da cui attingere per "praticare" la matematica. Lo stile scelto è quello di raccontare la matematica allo stesso modo in cui l'insegnante la racconta in classe di fronte agli studenti. Gli argomenti sono trattati secondo un approccio laboratoriale, senza distinguere eccessivamente tra teoria ed esercizi; teoria, esempi svolti, esercizi guidati, esercizi da svolgere vengono presentati come un tutt'uno.

**Supporti** Matematica C<sup>3</sup> è scaricabile dal sito <http://www.matematicamente.it>. È disponile in formato elettronico pdf completamente gratuito; i sorgenti in LATEXsono liberi e disponibili sullo stesso sito. I diversi volumi che compongono l'opera possono essere stampati, fotocopiati in proprio o stampati in tipografia per le sole le parti che occorrono, in nessun caso ci sono

diritti d'autore da pagare agli autori o all'editore. Il docente che vorrà sperimentare nuove forme d'uso può usarlo in formato elettronico su tablet pc, netbook o più semplicemente pc portatili, può proiettarlo direttamente sulla lavagna interattiva (LIM) interagendo con il testo, svolgendo direttamente esempi ed esercizi, personalizzando con gli alunni definizioni ed enunciati; ricorrendo eventualmente a contenuti multimediali esterni presenti sui siti internet, confrontando definizioni e teoremi su Wikipedia, cercando sull'enciclopedia libera notizie storiche sugli autori, ricorrendo eventualmente a contenuti multimediali esterni presenti sui siti internet (sul sito <http://www.matematicamente.it> sono disponibili gratuitamente test interattivi e alcune videolezioni). A casa lo studente potrà usare il libro sullo stesso dispositivo che ha usato in classe (tablet, notebook) con le annotazioni e le modifiche fatte dall'insegnante, potrà svolgere gli esercizi sul computer o sul libro cartaceo, potrà scambiare file attraverso i *social network* o i sistemi di messaggistica istantanea, particolarmente diffusi tra i ragazzi.

**VI Edizione** Modifiche sostanziali presenti in questa edizione: nuovo capitolo sulla Logica di base, inseriti e rivisti i capitoli sulle Relazioni e sulle Funzioni prima presenti nell'appendice, cambiato l'ordine del capitolo Equazioni di primo grado che passa dopo le Frazioni algebriche, aggiunta di numerosi esercizi in tutti i capitoli, revisione degli esercizi e aggiunta di numerosi risultati.

Dati legali Matematica C<sup>3</sup>, eccetto dove diversamente specificato, è rilasciato nei termini della licenza Creative Commons Attribuzione allo stesso modo 3.0 Italia (CC BY 3.0) il cui testo integrale è disponibile al sito <http://creativecommons.org/licenses/by/3.0/deed.it>.

> Il coordinatore del progetto prof. Antonio Bernardo.

# **NumeriI**

<span id="page-16-0"></span>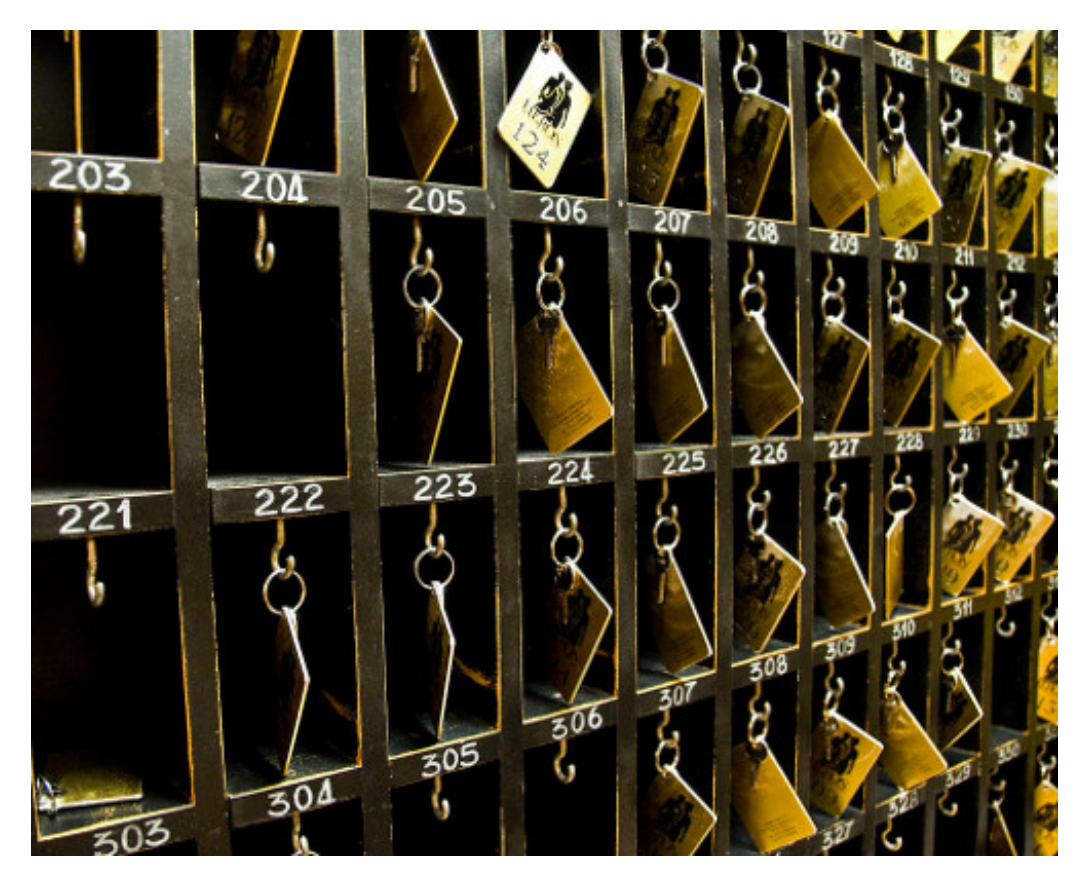

"One door, one key. . . " Foto di Silv3rFoX <http://www.flickr.com/photos/12030514@N08/2272118558/> Licenza: Creative Commons Attribution

## **Numeri naturali 1**

#### <span id="page-18-1"></span><span id="page-18-0"></span>**1.1 L'origine dei numeri**

L'origine del sistema dei numeri naturali si perde nella notte dei tempi. Non abbiamo documenti sufficienti per capire come l'uomo li abbia costruiti o scoperti; è possibile che il nostro sistema di numerazione sia nato contemporaneamente al linguaggio stesso della specie umana. Sono stati ritrovati tronchi fossili risalenti a più di trentamila anni fa, recanti delle incisioni a distanza regolare. In particolare, è stato ritrovato un osso di babbuino, detto "Osso di Ishango" (figura [1.1\)](#page-18-2)  $^1$  $^1$  in quanto è stato rinvenuto presso la città di Ishango nel Congo tra il Nilo e il lago Edoardo, che riporta delle tacche disposte in modo tale da farci pensare che rappresentino dei numeri o dei calcoli. L'osso risale a un periodo tra il 20 000 a.C. e il 18 000 a.C.

Possiamo immaginare che i pastori per contare i capi del proprio gregge, facessero delle tacche su dei bastoni mano a mano che le pecore entravano nel recinto una alla volta: una tacca per ogni pecora. Tuttavia, questo metodo di associazione uno ad uno (una tacca per una pecora) non è efficace per greggi, o oggetti da contare, di grandi dimensioni. Si immagini, per esempio, la difficoltà di tracciare cinquecento tacche su un bastone. È possibile allora che per rappresentare numeri grandi si sia-

<span id="page-18-2"></span>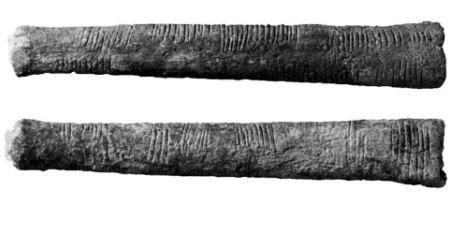

Figura 1.1: Osso di Ishango

no cominciati a usare simboli specifici che richiamassero alla mente i numeri grandi e che contemporaneamente siano state fissate alcune regole per associare questi simboli.

Sappiamo per certo che circa 6 000 anni fa gli antichi Egizi scrivevano, incidendo sulla pietra, i numeri utilizzando geroglifici per le potenze di 10:

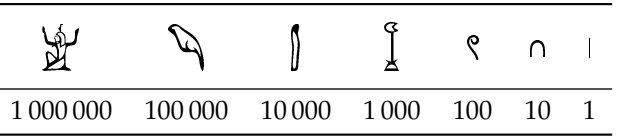

Ripetendo questi simboli è possibile scrivere, per esempio, il numero 3 673 così:

$$
\prod_{k=1}^{n-1} \prod_{k=1}^{n-1} \zeta_{k} \zeta_{k} \zeta_{k} \cup \bigcup_{k=1}^{n-1} \bigcap_{k=1}^{n-1} \zeta_{k} \bigcup_{k=1}^{n-1} \zeta_{k} \bigcup_{k=1}^{n-1} \zeta_{k}
$$

I Romani usavano invece sette simboli con i quali, seguendo determinate regole, rappresentavano qualunque numero. I simboli sono I = 1,  $V = 5$ ,  $X = 10$ , L = 50, C = 100,  $D = 500$ ,  $M = 1000$ . La scrittura MM rappresenta il valore  $1000 + 1000 = 2000$ , mentre VI rappresenta  $5 + 1 = 6$  ed invece IV rappresenta  $5 - 1 = 4$ .

<span id="page-18-3"></span><sup>1</sup>[http://it.wikipedia.org/wiki/Osso\\_d'Ishango](http://it.wikipedia.org/wiki/Osso_d)

#### <span id="page-19-0"></span>**1.2 Il sistema di numerazione decimale posizionale**

Il modo di scrivere i numeri dei Romani risultava piuttosto complicato sia nella scrittura dei numeri sia nell'esecuzione dei calcoli. Il sistema tutt'oggi utilizzato per la scrittura dei numeri fa uso dei soli dieci simboli 0, 1, 2, 3, 4, 5, 6, 7, 8, 9, che vengono detti *cifre*. Un numero è rappresentato da una sequenza ordinata di tali cifre (eventualmente anche ripetute).

Per rappresentare il numero dieci, che segue il 9, non si fa uso di un simbolo diverso ma si scrivono due cifre: il simbolo 1 e il simbolo 0 alla sua destra. Per chiarire questo metodo utilizziamo un pallottoliere (figura [1.2\)](#page-19-2) con aste verticali capaci di contenere fino a 9 dischetti: per rappresentare il numero 10 dispongo un dischetto nell'asta a sinistra e svuotando quella immediatamente alla sua destra: il numero dieci viene rappresentato dalla scrittura 10 che indica appunto 1 dischetto nella seconda asta (iniziando il conteggio da quella più a destra) e 0 in quella immediatamente a destra.

I dischetti sull'ultima asta rappresentano il numero 9; un dischetto sulla penultima rappresenta il numero 10. Per rappresentare il numero cento si fa uso della scrittura 100. Ovvero si sposta il numero 1 ancora a sinistra ponendo uno 0 nel posto lasciato vuoto.

Questo metodo rappresenta i numeri dando ad ogni cifra un peso differente a seconda della posizione che essa occupa all'interno della rappresentazione del nu-

<span id="page-19-2"></span>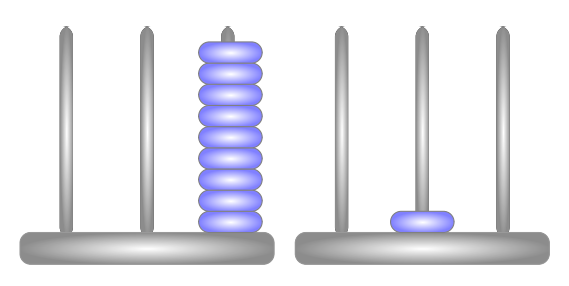

Figura 1.2: Il pallottoliere

mero stesso: ogni posizione occupata da una cifra vale 10 volte di più rispetto a quella che si trova immediatamente alla sua destra. La rappresentazione di un numero è quella che si ottiene riportando il numero di dischetti presenti in ogni asta dell'abaco, uno accanto all'altro. Per esempio, se ci sono soltanto 3 dischetti nella terza asta il numero in cifre è 300, mentre la scrittura 219 indica 2 dischetti nella terza asta, 1 nella seconda e 9 nella prima. Il sistema di numerazione che utilizziamo, detto *sistema decimale*, si basa sulle potenze di 10 (sezione [1.6\)](#page-27-0), che è la base dei pesi assegnati alle posizioni occupate dalle cifre.

Nel pallottoliere ciascuna asta indica una potenza di dieci. Il valore di un numero si ottiene moltiplicando ciascuna cifra per il suo peso e sommando i valori ottenuti.

Per esempio, tre dischetti nella terza asta rappresentano il numero  $3 \cdot 10^2 = 300$ . Il numero 219 si rappresenta tenendo conto di questa scrittura  $2 \cdot 10^2 + 1 \cdot 10 + 9$ .

Per quanto detto, il sistema di numerazione che usiamo è decimale o a base dieci, perché utilizza dieci simboli (cifre) per rappresentare i numeri, e posizionale perché una stessa cifra assume un peso (valore) diverso a seconda della posizione che essa occupa.

#### <span id="page-19-1"></span>**1.3 I numeri naturali**

I primi numeri che abbiamo usato sin da bambini per contare gli oggetti o le persone si chiamano *numeri naturali*

$$
0, 1, 2, 3, 4, 5, 6, 7, 8, 9, 10, 11, 12, 13, \ldots
$$

L'insieme di tutti questi numeri si indica con la lettera **N**.

Cosa hanno in comune le dita di una mano, con 5 mele, 5 penne, 5 sedie? Evidentemente il numero 5. Una caratteristica cioè che è comune a tutti gli insiemi formati da 5 oggetti. Questa caratteristica può essere vista come un oggetto a sé stante, un oggetto astratto di tipo matematico.

Ma i numeri naturali non servono solo per indicare quanti oggetti ci sono (aspetto *cardinale* del numero), vengono usati anche per rappresentare l'ordine con cui si presentano gli oggetti, (aspetto *ordinale*), l'ordine per esempio con cui i corridori arrivano al traguardo: primo, secondo, terzo, ...

Nonostante i numeri naturali e le operazioni su di essi ci vengano insegnati fin da piccoli, e nonostante l'umanità li usi da tempi antichissimi una loro piena comprensione non è semplice, come dimostra il fatto che ancora oggi i matematici ne discutono. Il dibattito su cosa siano i numeri e su cosa si fondano è stato particolarmente animato nei primi decenni del XX secolo, quando ne hanno discusso matematici e filosofi come Frege, Peano, Russell, Hilbert e tanti altri. Oggi ci sono diversi punti di vista.

#### <span id="page-20-0"></span>**1.3.1 Rappresentazione geometrica**

I numeri naturali possono essere rappresentati su una semiretta: si identifica il numero 0 con l'origine della semiretta, come verso di percorrenza si prende quello da sinistra verso destra e come unità di misura un segmento  $\overline{AB}$ . Si riporta questa unità di misura più volte partendo dall'origine e a ogni passo si va al numero successivo.

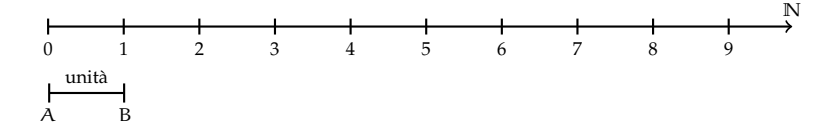

Ogni numero naturale si costruisce a partire dal numero 0 e passando di volta in volta al numero successivo: 1 è il successore di 0, 2 è il successore di 1, 3 è il successore di 2, ecc. Ogni numero naturale ha il successore e ogni numero, a eccezione di 0, ha il precedente. L'insieme **N** ha 0 come elemento minimo e non ha un elemento massimo.

I numeri rappresentati sulla retta sono sempre più grandi man mano che si procede da sinistra verso destra. Ogni numero è maggiore di tutti i suoi precedenti, quelli che stanno alla sua sinistra, e minore di tutti i suoi successivi, quelli che stanno alla sua destra. Tra i numeri naturali esiste quindi una *relazione d'ordine*, che si rappresenta con i simboli di *disuguaglianza* 6 (si legge "minore o uguale a") e > (si legge "maggiore o uguale a") o *disuguaglianza stretta* < (si legge "minore di") e  $>$  (si legge "maggiore di"). Grazie a questo ordinamento, è sempre possibile confrontare due numeri naturali qualsiasi.

**Legge 1.1** (di tricotomia)**.** *Dati due numeri naturali* n *e* m *vale sempre una delle seguenti tre relazioni:*  $n < m$ ,  $n = m$ ,  $n > m$ .

#### <span id="page-20-1"></span>**1.4 Operazioni con i numeri naturali**

#### <span id="page-20-2"></span>**1.4.1 Addizione e moltiplicazione di numeri naturali**

Tra i numeri naturali è definita l'operazione di addizione come segue:

**Definizione 1.1.** Dati due numeri naturali n e m, detti *addendi*, l'operazione di *addizione* associa ai due addendi un terzo numero s, detto *somma*, che si ottiene partendo da n e procedendo verso i successivi di n tante volte quante indica il secondo addendo m.

L'operazione di addizione è indicata con il simbolo "+":

 $\boxed{n+m=s.}$ 

Ad esempio, se vogliamo eseguire la somma 3 + 5, dobbiamo partire da 3 e contare 5 numeri successivi:

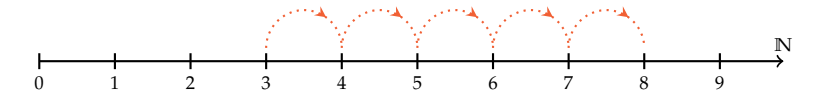

**Definizione 1.2.** Dati due numeri naturali n, m, detti *fattori*, l'operazione di *moltiplicazione* associa ai due fattori un terzo numero p, detto *prodotto*, che si ottiene sommando n addendi tutti uguali a m.

L'operazione di moltiplicazione può essere indicata con diversi simboli:

$$
n \times m = p, \qquad n \cdot m = p, \qquad n * m = p.
$$

Per eseguire la moltiplicazione 4 · 2, che possiamo leggere "quattro volte due", dobbiamo addizionare 4 volte 2, cioè  $2 + 2 + 2 + 2$ , e otteniamo 8.

Le operazioni di addizione e moltiplicazione si dicono *operazioni interne* all'insieme dei numeri naturali, poiché, utilizzando numeri naturali, esse danno sempre come risultato un numero naturale.  $\mathbf{a}$ 

✞ b *Esercizio proposto:* [1.1](#page-39-2) ✝

#### <span id="page-21-0"></span>**1.4.2 Sottrazione di numeri naturali**

Diamo la seguente definizione:

**Definizione 1.3.** Dati due numeri naturali n e m, il primo detto *minuendo* e il secondo *sottraendo*, si dice *differenza* il numero naturale d, se esiste, che aggiunto ad m dà come somma n.

L'operazione di sottrazione è indicata con il simbolo "−":

✆

$$
\boxed{n-m=d.}
$$

Per esempio,  $7 - 5 = 2$  perché  $5 + 2 = 7$ .

Non esiste invece la differenza tra 5 e 7, in quanto nessun numero naturale aggiunto a 7 può dare 5.

Ritornando alla rappresentazione dei numeri naturali sulla semiretta orientata, la differenza tra i numeri 7 e 5 si può trovare partendo da 7 e procedendo a ritroso di 5 posizioni.

Sezione 1.4. Operazioni con i numeri naturali 7

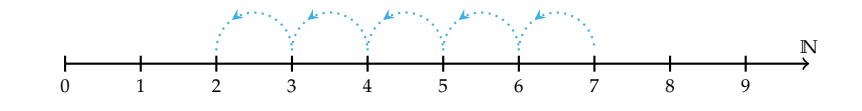

Diventa allora evidente perché non è possibile trovare la differenza tra 5 e 7, infatti partendo dal 5 non è possibile andare indietro di 7 posizioni, poiché non è possibile andare oltre il numero 0 che è il più piccolo dei numeri naturali.

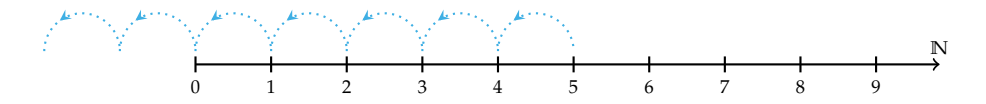

Si può osservare allora che in **N** la sottrazione a − b è possibile solo se b è più piccolo o al più uguale ad a.

#### <span id="page-22-0"></span>**1.4.3 Divisione di numeri naturali**

**Definizione 1.4.** Dati due numeri naturali n e m, con m  $\neq$  0, il primo detto *dividendo* e il secondo *divisore*, si dice *quoziente esatto* (o *quoto*) un numero naturale q, se esiste, che moltiplicato per m dà come prodotto n.

L'operazione di divisione può essere indicata con diversi simboli:

 $n \div m = q$ ,  $n : m = q$ ,  $n/m = q$ .

Se il quoziente esiste, il numero m si dice *divisore* di n oppure si dice che n è *divisibile* per m.

**Definizione 1.5.** Un numero naturale m si dice *multiplo* di un numero naturale n se esiste un numero p che moltiplicato per n dà m, cioè  $m = n \cdot p$ .

**Esempio 1.1.** Divisori e multipli.

- $\rightarrow$  12 : 3 = 4 perché 3 · 4 = 12. Quindi, 12 è divisibile per 3; 3 è un divisore di 12; 12 è un multiplo di 3;
- $\rightarrow$  20 è divisibile per 4 perché 20 : 4 = 5;
- $\rightarrow$  7 è divisore di 35 perché 35 : 7 = 5;
- $\rightarrow 6$  è multiplo di 3 perché 6 = 2 · 3;
- $\rightarrow$  5 non è multiplo di 3 poiché non esiste alcun numero naturale che moltiplicato per 3 dà 5.

❑ **Osservazione** In **N** la divisione tra due numeri m e n, è possibile solo se m è multiplo di n.  $\mathbf{a}$ 

✞ b *Esercizio proposto:* [1.2](#page-39-3) ✝  $^{\prime}$ 

Come hai potuto notare dagli esercizi precedenti la divisione tra due numeri naturali non è sempre possibile. Con i numeri naturali però è sempre possibile eseguire la divisione con il resto.

**Esempio 1.2.** Nella divisione con resto tra 25 e 7 si ha quoziente 3 (infatti  $7 \cdot 3 = 21$ , mentre  $7 \cdot$  $4 = 28$  supera il dividendo) e resto 4 (infatti  $25 - 21 = 4$ ). Pertanto si può scrivere  $25 = 7 \cdot 3 + 4$ .

$$
\text{dividendo} \rightarrow 25 \underbrace{21}_{3} \underbrace{7}_{4} \leftarrow \text{divisore}
$$
\n
$$
\text{resto} \rightarrow \underbrace{21}_{4}
$$

**Definizione 1.6.** Dati due numeri naturali n e m, con  $m \neq 0$ , si dice *quoziente* tra n e m, il più grande numero naturale q che moltiplicato per m dà un numero minore o uguale a n. Si dice *resto* della divisione tra n e m la differenza r tra il dividendo n e il prodotto tra il divisore m e il quoziente q.

In simboli:

 $\overline{n} = \overline{m} \cdot q + r$ ,  $r = n - m \cdot q$ .

**Esempio 1.3.** Divisione con resto.

 $\Rightarrow$  0 : 2 = 0;  $\Rightarrow$  1 : 2 = 0 con resto 1;  $\Rightarrow$  5 : 2 = 2 con resto 1.

La divisione con il resto ci permette di risolvere situazioni in cui dobbiamo dividere o raggruppare persone o altri oggetti indivisibili.

**Esempio 1.4.** Dovendo raggruppare 321 studenti in classi da 30 alunni, dividiamo 321 : 30 = 10 con resto 21. I rimanenti 21 alunni possono formare un'altra classe oppure possono essere distribuiti nelle altre classi.

❑ **Osservazione** Nella definizione di quoziente abbiamo sempre richiesto che il divisore sia diverso da zero. In effetti, se il divisore è 0 non c'è nessun numero che moltiplicato per 0 ci possa dare un dividendo diverso da zero. Per esempio, nella divisione 5 : 0 dobbiamo ottenere un numero che moltiplicato per 0 dia 5; ciò non è possibile in quanto qualsiasi numero moltiplicato per 0 dà 0. Invece nella divisione 0 : 0 un qualsiasi numero è adatto come quoziente, infatti qualsiasi numero moltiplicato per 0 dà 0 come prodotto.

Nel linguaggio matematico diciamo che una divisione del tipo  $n : 0$ , con  $n \neq 0$ , è *impossibile*; mentre la divisione 0 : 0 è *indeterminata*.

**Definizione 1.7.** Dati due numeri naturali n e m, con  $m \neq 0$ , la *divisione intera* tra n e m è l'operazione che associa il più grande numero naturale q (il quoziente) per il quale si ha  $q \cdot m \leq n$ .

La divisione intera si indica con "div":

 $\overline{n}$  div  $m = q$  (con resto r).

**Esempio 1.5.** L'operazione divisione intera.

 $\rightarrow 0$  div 5 = 0;  $\rightarrow$  9 div 2 = 4:  $\rightarrow 10 \text{ div } 3 = 3;$  $\rightarrow 16 \text{div} 9 = 1;$  $\rightarrow 3 \text{div } 5 = 0;$  $\rightarrow$  3 div 0 = non si può fare.

**Definizione 1.8.** Dati due numeri naturali n e m, con  $m \neq 0$ , l'operazione che restituisce il resto della divisione intera tra n e m si chiama *modulo* di n rispetto a m.

L'operazione di modulo viene indicata con "mod":

```
n \mod m = r (dove r è il resto di n div m).
```
**Esempio 1.6.** L'operazione modulo.

 $\rightarrow$  0 mod 5 = 0;  $\rightarrow$  9 mod 5 = 4;  $\rightarrow$  10 mod 5 = 0;  $\rightarrow$  3 mod 5 = 3;  $\rightarrow$  11 mod 5 = 1;  $\rightarrow$  3 mod 0 = non si può fare.

✞ b *Esercizi proposti:* [1.2,](#page-39-3) [1.3,](#page-39-4) [1.4,](#page-39-5) [1.5,](#page-39-6) [1.6](#page-39-7) ✝ ✆

Ripassiamo l'algoritmo della divisione intera per numeri a più cifre; questa procedura risulterà particolarmente utile nel seguito.

 $\mathbf{a}$ 

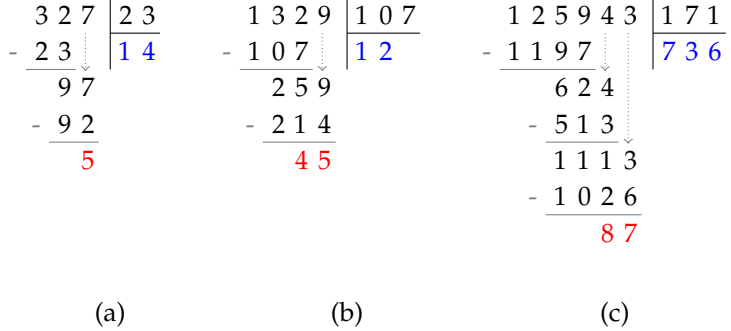

a ) 327 : 23 = quoziente 14 e resto 5;

b ) 1 329 : 107 = quoziente 12 e resto 45;

c)  $125943:171 = \text{quoziente } 736 \text{ e resto } 87.$ 

 $\mathbf{a}$  $^{\prime}$ 

✞ b *Esercizio proposto:* [1.7](#page-40-0)✝

#### <span id="page-25-0"></span>**1.5 Proprietà delle operazioni**

#### <span id="page-25-1"></span>**1.5.1 Proprietà commutativa**

Un'operazione ( $\diamond$ ) gode della proprietà *commutativa* se, cambiando l'ordine dei numeri sui quali essa va eseguita, il risultato non cambia.

 $a \diamond b = b \diamond a$ .

La proprietà commutativa *vale* per le seguenti operazioni:

*addizione*  $a + b = b + a$ . Es.  $3 + 5 = 5 + 3 = 8$ ; *moltiplicazione*  $\alpha \cdot b = b \cdot \alpha$ . Es.  $3 \cdot 5 = 5 \cdot 3 = 15$ .

La proprietà commutativa *non vale* per le seguenti operazioni:

*sottrazione*  $a - b \neq b - a$ . Es.  $8 - 3 = 5 \neq 3 - 8$  non si può fare in N; *divisione*  $a : b \neq b : a$ . Es.  $8 : 4 = 2 \neq 4 : 8$  non si può fare in N; *divisione intera*  $\alpha$  div  $b \neq b$  div  $\alpha$ . Es. 17 div  $5 = 3 \neq 5$  div 17 = 0; *modulo* a mod  $b \neq b$  mod a. Es. 9 mod  $2 = 1 \neq 2$  mod  $9 = 2$ ; potenza  $a^b \neq b^a$ . Es.  $3^2 = 9 \neq 2^3 = 8$ .

#### <span id="page-25-2"></span>**1.5.2 Proprietà associativa**

Un'operazione ( $\circ$ ) gode della proprietà *associativa* se, presi arbitrariamente tre numeri legati da due operazioni, è indifferente da quale operazione si inizia, in quanto il risultato che si ottiene è sempre lo stesso.

 $(a \diamond b) \diamond c = a \diamond (b \diamond c).$ 

La proprietà associativa *vale* per le seguenti operazioni:

*addizione*  $(a + b) + c = a + (b + c)$ . Es.  $(3 + 5) + 2 = 3 + (5 + 2) = 10$ ; *moltiplicazione*  $(a \cdot b) \cdot c = a \cdot (b \cdot c)$ . Es.  $(3 \cdot 5) \cdot 2 = 3 \cdot (5 \cdot 2) = 30$ .

La proprietà associativa *non vale* per le seguenti operazioni:

*sottrazione*  $(a - b) - c \neq a - (b - c)$ . Es.  $(10 - 5) - 2 = 3 \neq 10 - (5 - 2) = 7$ ; *divisione*  $(a : b) : c \neq a : (b : c)$ . Es.  $(16 : 4) : 2 = 2 \neq 16 : (4 : 2) = 8;$ *divisione intera*  $(a \, \text{div } b) \, \text{div } c \neq a \, \text{div}(b \, \text{div } c).$ Es. (17 div 5) div  $2 = 1 \neq 17$  div(5 div 2) = 8; *modulo* (a mod b) mod  $c \neq a$  mod (b mod c). Es. (17 mod 7) mod  $1 = 1 \neq 17 \mod (7 \mod 2) = 0$ .

#### <span id="page-25-3"></span>**1.5.3 Elemento neutro**

Un'operazione ( $\diamond$ ) ha un *elemento neutro* n se componendo n con qualsiasi altro numero lo lascia invariato, sia quando il numero è a destra, sia quando è a sinistra dell'operatore.

 $\boxed{a \diamond n = n \diamond a = a.}$ 

L'elemento neutro dell'addizione è 0, sia che si trovi a destra che a sinistra:

$$
a+0=0+a=a.
$$

L'elemento neutro della moltiplicazione è 1, sia che si trovi a destra sia che si trovi a sinistra:

$$
\mathfrak{a}\cdot 1=\,1\cdot \mathfrak{a}=\mathfrak{a}.
$$

La divisione ha l'elemento neutro a destra, che è 1, ma non ha elemento neutro a sinistra:

$$
\alpha: 1 = \alpha \quad (1: \alpha \neq \alpha, \text{ se } \alpha \neq 1).
$$

In maniera analoga, anche la sottrazione ha l'elemento neutro 0 solo a destra:

 $a - 0 = a \quad (0 - a \neq a, \text{ se } a \neq 0).$ 

#### <span id="page-26-0"></span>**1.5.4 Proprietà distributiva**

La proprietà *distributiva* coinvolge due operazioni differenti ( $\diamond$  e  $\star$ ). La proprietà distributiva di  $\star$  rispetto a  $\diamond$  è espressa in simboli:

$$
a \star (b \diamond c) = a \star b \diamond a \star c
$$

$$
(a \diamond b) \star c = a \star c \diamond b \star c.
$$

#### **Proprietà distributiva della moltiplicazione**

**Rispetto all'addizione** Moltiplicare il risultato dell'addizione di più numeri per un altro numero dà lo stesso risultato che moltiplicare ogni addendo per il fattore considerato e addizionare i prodotti ottenuti. Questa proprietà vale sia se la somma è a destra sia se è a sinistra.

$$
a \cdot (b + c) = a \cdot b + a \cdot c
$$
 Es.  $3 \cdot (2 + 4) = 3 \cdot 2 + 3 \cdot 4 = 18$   
(a + b)  $\cdot c = a \cdot c + b \cdot c$  Es.  $(2 + 4) \cdot 3 = 2 \cdot 3 + 4 \cdot 3 = 18$ .

**Rispetto alla sottrazione** In maniera analoga:

 $a \cdot (b - c) = a \cdot b - a \cdot c$  Es. 6 · (10 - 4) = 6 · 10 - 6 · 4 = 36  $(a - b) \cdot c = a \cdot c - b \cdot c$  Es.  $(10 - 4) \cdot 6 = 10 \cdot 6 - 4 \cdot 6 = 36$ .

#### **Proprietà distributiva della divisione**

**Rispetto all'addizione** Solo se le somme sono a sinistra:

 $(a + b + c)$ :  $d = a$ :  $d + b$ :  $d + c$ :  $d$  Es.  $(20 + 10 + 5)$ :  $5 = 20$ :  $5 + 10$ :  $5 + 5$ :  $5 = 7$ .

Verifichiamo con un esempio che non vale la proprietà distributiva se le somme si trovano a destra:  $120:(3+5)$  Eseguendo prima l'operazione tra parentesi si ottiene correttamente 120 :  $8 = 15$ . Se si prova ad applicare la proprietà distributiva si ottiene  $120 : 3 + 120 : 5 = 40 + 24 = 12$ 64. Il risultato corretto è il primo.

**Rispetto alla sottrazione** Solo se la sottrazione è a sinistra:

 $(a - b): c = a: c - b: c$  Es.  $(20 - 10): 5 = 20: 5 - 10: 5 = 4 - 2 = 2$ .

Se, però, la sottrazione è a destra:

 $120 : (5-3) = 120 : 2 = 60 \neq 120 : 5-120 : 3 = 24-40 =$  non si può fare in N.

**Legge 1.2** (Annullamento del Prodotto)**.** *Il prodotto di due o più numeri naturali si annulla se e solo se almeno uno dei fattori è nullo.*

Il matematico Carl Friedrich Gauss $^2$  $^2$  fu un bambino prodigio. Si racconta che a nove anni il suo insegnante ordinò di fare la somma dei numeri da 1 a 100. Poco dopo Gauss diede la risposta esatta sorprendendo il suo insegnante. Probabilmente egli aveva scritto in una riga i numeri da 1 a 100 e nella riga sottostante i numeri da 100 a 1, notando che ogni colonna dava per somma 101. Quindi, anziché sommare uno ad uno i numeri da 1 a 100, moltiplicando 100 per 101 e dividendo il risultato per 2, Gauss aveva ottenuto rapidamente la risposta:  $100 \cdot 101$ :  $2 = 5050$ .

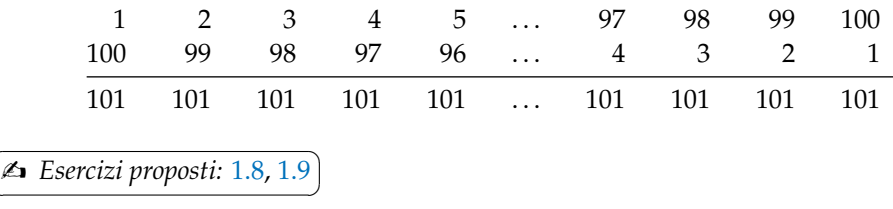

#### <span id="page-27-0"></span>**1.6 Potenza**

✝

La *potenza* di un numero naturale è una moltiplicazione che ha tutti i fattori uguali.

**Definizione 1.9.** Dati due numeri naturali a e n, con n > 1, il primo detto *base* ed il secondo *esponente*, la potenza di a con esponente n è il numero p che si ottiene moltiplicando fra loro n fattori tutti uguali ad a. Si scrive a<sup>n</sup> = p e si legge "a *elevato a* n *uguale a* p".

Per esempio,  $5^3 = 5 \cdot 5 \cdot 5 = 125$ .

$$
\times \text{csponente}
$$
\n
$$
2^{5^3} = \underbrace{5 \cdot 5 \cdot 5}_{3 \text{ volte}} = 125
$$
\n
$$
5^3 = 125
$$
\n
$$
5^3 = 125
$$
\n
$$
5^3 = 125
$$
\n
$$
5^3 = 125
$$

Quindi, in simboli

$$
a^n = \underbrace{a \cdot a \cdot \ldots \cdot a}_{n \text{ volte}}
$$

<span id="page-27-1"></span><sup>2</sup>matematico, astronomo e fisico tedesco (1777 - 1855).

Per completezza, alla definizione precedente vanno aggiunti i seguenti casi particolari:

 $a^1 = a$ ,  $a^0 = 1$  se  $a \neq 0$ ,  $0^0 =$  non ha significato.

Queste definizioni trovano giustificazione nelle proprietà delle potenze.

#### <span id="page-28-0"></span>**1.6.1 Proprietà delle potenze**

**I** Il prodotto di due potenze con la stessa base è uguale a una potenza che ha per base la stessa base e per esponente la somma degli esponenti.

$$
\boxed{a^n \cdot a^m = a^{n+m}}
$$
  

$$
2^5 \cdot 2^6 = 2^{5+6} = 2^{11}.
$$

La proprietà segue da questa osservazione:

$$
a^n \cdot a^m = \underbrace{(a \cdot a \cdot \ldots \cdot a)}_{n \text{ volte}} \cdot \underbrace{(a \cdot a \cdot a \cdot \ldots \cdot a)}_{m \text{ volte}} = \underbrace{(a \cdot a \cdot a \cdot a \cdot a \cdot \ldots \cdot a \cdot a)}_{n+m \text{ volte}} = a^{n+m}.
$$

**II** Il quoziente di due potenze con la stessa base, la prima con esponente maggiore o uguale all'esponente della seconda, è uguale a una potenza che ha per base la stessa base e per esponente la differenza degli esponenti.

<span id="page-28-2"></span><span id="page-28-1"></span>
$$
\boxed{a^n : a^m = a^{n-m}}
$$
  

$$
4^5 : 4^3 = 4^{5-3} = 4^2.
$$

La proprietà segue da questa osservazione:

$$
\mathbf{a}^{\mathbf{n}} : \mathbf{a}^{\mathbf{m}} = \underbrace{(\mathbf{a} \cdot \mathbf{a} \cdot \ldots \cdot \mathbf{a})}_{\mathbf{n} \text{ volte}} : \underbrace{(\mathbf{a} \cdot \mathbf{a} \cdot \mathbf{a} \cdot \ldots \cdot \mathbf{a})}_{\mathbf{m} \text{ volte}}
$$
(1.1)

$$
= (\underbrace{a : a) \cdot (a : a) \cdot \ldots \cdot (a : a}_{n \text{ volve}}) \cdot \underbrace{(a \cdot a \cdot a \cdot \ldots \cdot a)}_{n-m \text{ volve}}
$$
(1.2)

$$
= a^{n-m}.\tag{1.3}
$$

Il passaggio dalla [1.1](#page-28-1) alla [1.2](#page-28-2) avviene per via della proprietà invariantiva della divisione.

**III** La potenza di una potenza è uguale a una potenza che ha la base della prima potenza e per esponente il prodotto degli esponenti.

$$
\frac{(a^{n})^{m} = a^{n \cdot m}}{(6^{2})^{5} = 6^{2 \cdot 5} = 6^{10}}.
$$

La proprietà segue da questa osservazione:

$$
(a^n)^m = \overbrace{a^n \cdot a^n \cdot \ldots \cdot a^n}^{m \text{ volte}} = \underbrace{\overbrace{(a \cdot a \cdot \ldots \cdot a)}^{m \text{ volte}} \cdot \underbrace{(a \cdot a \cdot \ldots \cdot a)}_{n \text{ volte}} \cdot \ldots \cdot \underbrace{(a \cdot a \cdot \ldots \cdot a)}_{n \text{ volte}}}_{n \text{ volte}} = a^{n \cdot m}.
$$

**IV** Il prodotto di potenze con lo stesso esponente è uguale al prodotto delle potenze dei singoli fattori.

$$
\boxed{(a \cdot b)^n = a^n \cdot b^n}
$$

$$
(2 \cdot 5)^8 = 2^8 \cdot 5^8.
$$

La proprietà segue da questa osservazione:

$$
(a \cdot b)^n = \underbrace{(a \cdot b) \cdot (a \cdot b) \cdot \ldots \cdot (a \cdot b)}_{n \text{ volte}} = \underbrace{(a \cdot a \cdot \ldots \cdot a)}_{n \text{ volte}} \cdot \underbrace{(b \cdot b \cdot \ldots \cdot b)}_{n \text{ volte}} = a^n \cdot b^n.
$$

**V** La potenza di un quoziente è uguale al quoziente delle potenze dei singoli fattori.

$$
(a:b)n = an: bn
$$

$$
(4:2)8 = 48: 28.
$$

Le definizioni dei casi particolari di potenze si giustificano nel seguente modo:

$$
a^{0} = a^{5-5} = a^{5} : a^{5} = 1,
$$
  

$$
a^{1} = a^{5-4} = a^{5} : a^{4} = a.
$$

Alla potenza  $0^0$  non si assegna nessun valore perché applicando la definizione di  $\mathfrak{a}^0$  si dovrebbe avere 1; applicando la definizione  $0^a$  si dovrebbe avere 0.

✝ ✆ b *Esercizi proposti:* [1.10,](#page-40-3) [1.11,](#page-40-4) [1.12,](#page-41-0) [1.13,](#page-41-1) [1.14](#page-41-2)

#### <span id="page-29-0"></span>**1.6.2 Cenni sull'estrazione di radice**

L'operazione inversa dell'elevazione a potenza è l'estrazione di *radice*.

**Definizione 1.10.** Dati due numeri naturali a e n (con n > 1) si definisce *radice* n-esima di a il numero r tale che moltiplicando tra loro n fattori tutti uguali a r si ottiene come risultato a.

In simboli:

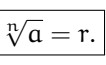

Per esempio  $\sqrt[3]{64} = 4$  poiché  $4^3 = 4 \cdot 4 \cdot 4 = 64$ .

**Esempio 1.7.** L'operazione estrazione di radice

- →  $\sqrt[5]{32} = 2$ , infatti  $2^5 = 2 \cdot 2 \cdot 2 \cdot 2 \cdot 2 = 32$ .
- →  $\sqrt{32} = 2$ , matu  $2^3 = 2 \cdot 2 \cdot 2 \cdot 2 \cdot 2 =$ <br>
→  $\sqrt[3]{125} = 5$ , infatti  $5^3 = 5 \cdot 5 \cdot 5 = 125$ .
- →  $\sqrt{123} = 5$ , infatti  $3^4 = 3 \cdot 3 \cdot 3 \cdot 3 = 81$ .<br>
→  $\sqrt[4]{81} = 3$ , infatti  $3^4 = 3 \cdot 3 \cdot 3 \cdot 3 = 81$ .
- →  $\sqrt{61} = 3$ , infatti  $3^5 = 3 \cdot 3 \cdot 3 \cdot 3 = 81$ .<br>
→  $\sqrt[7]{1} = 1$ , infatti  $1^7 = 1 \cdot 1 \cdot 1 \cdot 1 \cdot 1 \cdot 1 = 1$ .

Particolare importanza riveste la radice con n = 2, detta anche *radice quadrata*. Ad esempio, Particolare importanza riveste la radice con  $\pi = z$ , detta anche *ritatte quadrata*. Ad esemplo,<br>la radice quadrata di 25 è 5, cioè  $\sqrt[2]{25} = 5$ , poiché infatti  $5^2 = 5 \cdot 5 = 25$ , e anche  $\sqrt[2]{49} = 7$  $(7^2 = 49)$ . L'uso della radice quadrata è talmente predominante in matematica rispetto a quelle di ordine superiore (quelle con  $n > 2$ ) che nel caso in cui l'indice n della radice non sia quene di ordine superiore (quene con  $\pi > z$ ) che nei cas<br>specificato si sottintende il valore 2: cioè  $\sqrt{9} = \sqrt[2]{9} = 3$ .

#### <span id="page-30-0"></span>**1.7 Numeri Primi**

Osserva il seguente schema

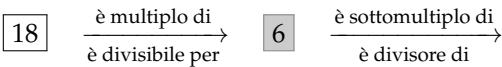

 $\vert$  18

In esso sono descritte alcune caratteristiche del numero 18 e i suoi legami con il numero 6.

**Definizione 1.11.** Chiamiamo *divisore proprio* di un numero un suo divisore diverso dal numero stesso e dall'unità.

Osserva ora il seguente schema

<sup>31</sup> è multiplo di −−−−−−−−−→ è divisibile per . . . è sottomultiplo di −−−−−−−−−−−→ è divisore di  $\sqrt{31}$ 

Nella casella centrale, al posto dei puntini, puoi inserire soltanto i numeri 31 o 1.

**Definizione 1.12.** Un numero p > 1 si dice *primo* se è divisibile solo per se stesso e per l'unità. Un numero naturale maggiore di 1 non primo si dice *composto*.

Per come sono stati definiti i numeri primi e quelli composti si ha:

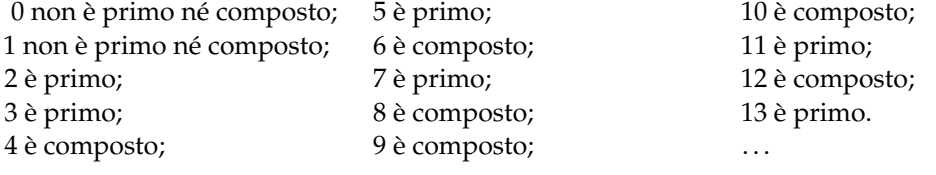

**Esempio 1.8.** Per verificare se 31 è primo, calcolo il valore approssimato  $\sqrt{31} \simeq 5.5$  e verifico se è divisibile per i numeri primi  $\leq 5$ , cioè 2, 3 e 5. 31 non è divisibile per 2 in quanto è dispari, non è divisibile per 3 poiché la somma delle sue cifre è 4 (che non è divisibile per 3) e non è divisibile per 5 in quanto non finisce per 0 o 5 (sezione [1.8\)](#page-30-1). Quindi 31 è primo.

**Esempio 1.9.** Per verificare se 59 è un numero primo calcolo  $\sqrt{59} \simeq 7.6$  e verifico se 59 è divisibile per un numero primo  $\leq 7$ , cioè per 2, 3, 5 e 7. Eseguendo le divisioni si vede che 59 non è divisibile per nessuno di questi numeri, quindi è primo.

❑ **Osservazione** Un numero è primo quando non è divisibile per nessun numero primo compreso tra 2 e la radice quadrata del numero stesso.

> $\mathbf{a}$ ✆

✞ b *Esercizi proposti:* [1.15,](#page-41-3) [1.16](#page-41-4) ✝

#### <span id="page-30-1"></span>**1.8 Criteri di divisibilità**

Per verificare se un numero è divisibile per i primi numeri interi si possono applicare i seguenti criteri di divisibilità.

**Divisibilità per 2** Un numero è divisibile per 2 se e solo se la sua ultima cifra, quella delle unità, è un numero pari, cioè è 0, 2, 4, 6, 8.

- $\rightarrow$  1 236 finisce per 6 quindi è divisibile per 2;
- $\rightarrow$  109 230 finisce per 0 quindi è divisibile per 2;
- $\rightarrow$  10 923 finisce per 3 quindi non è divisibile per 2.

**Divisibilità per 3** Un numero è divisibile per 3 se e solo se la somma delle cifre che lo compongono è divisibile per 3.

- $\rightarrow$  24 è divisibile per 3, infatti la somma delle sue cifre è 2 + 4 = 6, dato che 6 è divisibile per 3 anche 24 è divisibile per 3;
- $\rightarrow$  1 236 è divisibile per 3, infatti la somma delle sue cifre è  $1+2+3+6=12$ ; 12 è divisibile per 3 dato che la somma delle sue cifre è  $1+2=3$ , quindi anche 1 236 è divisibile per 3;
- $\rightarrow$  31 non è divisibile per 3, infatti la somma delle sue cifre è 3 + 1 = 4, dato che 4 non è divisibile per 3 neanche 31 è divisibile per 3.

**Divisibilità per 5** Un numero è divisibile per 5 se la sua ultima cifra è 0 o 5.

- $\rightarrow$  1 230 finisce per 0 quindi è divisibile per 5;
- $\rightarrow$  59 235 finisce per 5 quindi è divisibile per 5;
- $\rightarrow$  109 253 finisce per 3 quindi non è divisibile per 5;

**Divisibilità per 7** Un numero (maggiore di 10) è divisibile per 7 se la differenza (in valore assoluto<sup>[3](#page-31-1)</sup>) fra il valore ottenuto dal numero stesso togliendo la cifra delle unità e il doppio della cifra delle unità è 7 o un multiplo di 7.

- $\rightarrow$  252 è divisibile per 7, infatti  $|25 2 \cdot 2| = 21$  è multiplo di 7;
- $\rightarrow$  49 è divisibile per 7, infatti  $|4-2\cdot9|=14$  è multiplo di 7;
- $\rightarrow$  887 non è divisibile per 7, infatti  $|88 2 \cdot 7| = 74$  non è divisibile per 7.

**Divisibilità per 11** Un numero è divisibile per 11 se e solo se la differenza, in valore assoluto, fra la somma delle cifre di posto pari e la somma delle cifre di posto dispari è 0, 11 o un multiplo di 11.

- $\rightarrow$  253 è divisibile per 11, infatti  $|5 (2 + 3)| = 0$ ;
- $\rightarrow$  9482 è divisibile per 11, infatti  $|(9+8)-(4+2)|=11;$
- $\rightarrow$  887 non è divisibile per 11, infatti  $|8 (8 + 7)| = 7$ .

✞ b *Esercizi proposti:* [1.17,](#page-41-5) [1.18](#page-42-0) ✝  $\mathbf{a}$  $^{\prime}$ 

#### <span id="page-31-0"></span>**1.9 Scomposizione in fattori primi**

Scomporre in fattori (o fattorizzare) un numero significa scriverlo come prodotto di altri numeri naturali.

<span id="page-31-1"></span><sup>3</sup> il *valore assoluto* è trattato a pagina [32.](#page-47-1)

**Teorema 1.3** (fondamentale dell'aritmetica)**.** *Ogni numero naturale* n > 1 *si può scrivere in modo unico come prodotto di numeri primi.*

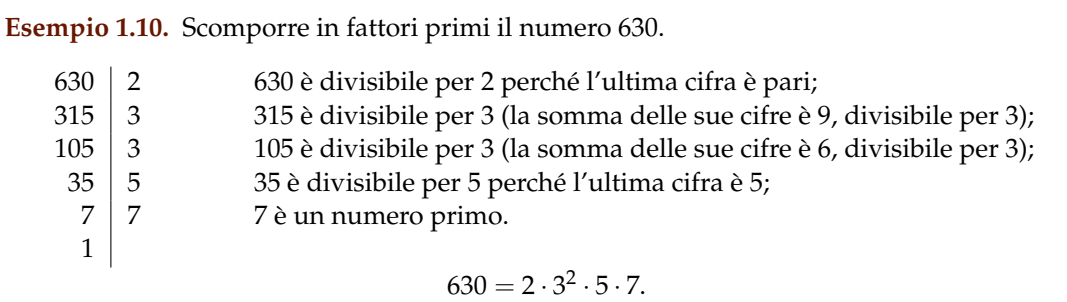

In generale, un numero può essere scomposto in fattori in più modi. Per esempio,  $12 = 3 \cdot 4$ . ma anche  $12 = 6 \cdot 2$ . Il teorema fondamentale dell'aritmetica ci assicura che, se si scompone un numero in fattori primi, questa scomposizione è unica, a meno dell'ordine con cui si scrivono i fattori. Tornando all'esempio precedente 12 =  $2^2 \cdot 3$  è l'unico modo in cui il 12 si può scomporre in fattori primi, a meno che non si scambino di posto i fattori 12 = 3 · 2<sup>2</sup>.

I numeri primi sono quindi i mattoni fondamentali dell'aritmetica, poiché gli altri numeri naturali possono essere ottenuti, in maniera univoca, come prodotto di primi.

Sebbene al crescere dei valori considerati i numeri primi diventino sempre più radi, essi sono comunque infiniti, come affermò Euclide $^4$  $^4$  con il seguente teorema che porta il suo nome:

**Teorema 1.4** (di Euclide)**.** *I numeri primi sono infiniti.*

 $\mathbf{a}$  $^{\prime}$ 

✞ b *Esercizi proposti:* [1.19,](#page-42-1) [1.20](#page-42-2) ✝

#### <span id="page-32-0"></span>**1.9.1 Numeri primi e crittografia**

Il problema legato alla scomposizione in fattori primi è di notevole interesse per i matematici, poiché non è ancora stato individuato un meccanismo che permette di stabilire se un numero sia primo o meno $^5$  $^5$ , se non quello di provare a dividerlo per tutti i numeri minori o uguali alla sua radice quadrata, procedura che diventa sempre più lunga man mano che le cifre che compongono il numero da verificare aumentano. Per questo motivo l'utilizzo di valori che siano il prodotto di numeri primi con un numero elevato di cifre è ciò che sta alla base della moderna crittografia, ovvero dei sistemi per la cifratura dei messaggi.

Consideriamo un semplice esempio che può chiarire come funziona il meccanismo di base per inviare messaggi segreti.

Alice deve inviare la sua password, la parola "BACI", a suo fratello Bruno. Alice trasforma la parola in numeri secondo la semplice regola A=1, B=2, C=3, I=9 (assegnando ad ogni lettera il numero cardinale corrispondente alla sua posizione nell'alfabeto). Il messaggio diventa così 2 139. Alice moltiplica questo numero per un numero primo "segreto" (che conosce solo

<span id="page-32-2"></span><span id="page-32-1"></span><sup>4</sup>matematico e scienziato della Grecia antica (367 a.C. ca. - 283 a.C.).

<sup>&</sup>lt;sup>5</sup>si tratta della dimostrazione dell'ipotesi di Riemann, uno dei 7 *Millennium problems* elencati il 24 maggio 2000, ovvero questioni matematiche ad oggi (2014) ancora non dimostrate (tranne una). Vista l'enorme difficoltà nel riuscire nell'intento, il Clay Mathematics Institute ha messo in palio un milione di dollari per la dimostrazione di ognuna di esse (v. [http://it.wikipedia.org/wiki/Problemi\\_per\\_il\\_millennio](http://it.wikipedia.org/wiki/Problemi_per_il_millennio)).

lei) 26 417 e ottiene 2 139 · 26 417 = 56 505 963 e invia quest'ultimo numero a Bruno. Chiunque intercetti questo numero non è in grado di individuare la password in chiaro.

Quando Bruno riceve il numero 56 505 963 lo moltiplica per un suo numero primo "segreto" (che conosce solo lui) 43 969 ottenendo 5 650 593 · 43 969 = 2 484 510 687 147 e lo invia nuovamente ad Alice.

Quando Alice riceve il numero lo divide per il suo numero primo 2 484 510 687 147 : 26 417 = 94 049 691 e quindi lo rispedisce a Bruno, A questo punto Bruno divide il numero ricevuto per il suo numero primo segreto ottenendo 94 049 691 : 43 969 = 2 139. Conoscendo il meccanismo di codifica (relazione tra i numeri e le lettere dell'alfabeto 2=B, 1=A, 3=C, 9=I) Bruno può dunque ricostruire la password "BACI".

In realtà, i sistemi per lo scambio di messaggi cifrati oggi utilizzati per mezzo dei computer si basano su meccanismi leggermente differenti che evitano il doppio invio di messaggi tra Alice e Bruno. I meccanismi sono essenzialmente due: il primo è detto *a chiave simmetrica*, in cui sia Alice che Bruno condividono il numero segreto con il quale viene cifrato il messaggio e quindi entrambi possono codificarlo e decodificarlo autonomamente; il secondo, un po' più complesso ma che dà le stesse garanzie del doppio invio di messaggi (nessuna condivisione del numero segreto tra gli interlocutori), viene chiamato *a chiave asimmetrica* e si basa sull'utilizzo di un numero segreto ed un numero pubblico da condividere con l'interlocutore.

Va comunque sottolineato il fatto che la robustezza del meccanismo di cifratura sta nella difficoltà intrinseca della fattorizzazione di numeri molto grandi. Ciò non significa che i messaggi rimarranno segreti per sempre: prima o poi saranno decifrati visto che la velocità di calcolo dei computer è sempre in aumento. Per cercare di rendere il processo di decifratura più arduo si possono scegliere chiavi di cifratura composte da numeri primi sempre più grandi.

#### <span id="page-33-0"></span>**1.10 Massimo Comune Divisore e minimo comune multiplo**

**Definizione 1.13.** Il *massimo comune divisore* di numeri naturali a e b è il più grande tra tutti i divisori comuni ad a e b e viene indicato con MCD(a, b).

Applicando la definizione, il massimo comune divisore tra 18 e 12 si ottiene prendendo tutti i divisori di 18 e di 12:

> divisori di 18: 18, 9, 6, 3, 2, 1; divisori di 12: 12, 6, 4, 2, 1.

I divisori comuni sono 6, 2 e 1. Il più grande dei divisori comuni è 6, quindi MCD(18, 12) = 6.

Per calcolare il massimo comune divisore di due o più numeri si può applicare la seguente procedura:

**Procedura 1.5.** *Calcolo del* MCD *di due o più numeri naturali:*

- *a ) si scompongono i numeri in fattori primi;*
- *b ) si moltiplicano tra loro i fattori comuni, presi una sola volta e con il minore esponente.*

**Esempio 1.11.** Calcolare MCD(60, 48, 36).

Si scompongono in fattori i singoli numeri 60 = 2 $^2 \cdot$  3  $\cdot$  5, 48 = 2 $^4 \cdot$  3 e 36 = 2 $^2 \cdot$  3 $^2$ . I fattori comuni sono 2 e 3; il 2 compare con l'esponente minimo 2 ed il 3 compare con esponente minimo 1.

Pertanto MCD $(60, 48, 36) = 2^2 \cdot 3 = 12$ .

**Esempio 1.12.** Calcolare MCD(60, 120, 90).

Si scompongono in fattori i singoli numeri 60 = 2 $^2 \cdot 3 \cdot 5$ , 120 = 2 $^3 \cdot 3 \cdot 5$  e 90 = 2  $\cdot 3^2 \cdot 5$ . I fattori in comune sono 2, 3 e 5. L'esponente minino è 1 per tutti.

Pertanto MCD(60, 120, 90) =  $2 \cdot 3 \cdot 5 = 30$ .

**Definizione 1.14.** Due numeri a e b si dicono *primi tra loro* o *coprimi* se MCD( $\alpha$ ,  $b$ ) = 1.

**Esempio 1.13.** Numeri primi tra loro:

- $\rightarrow$  12 e 25 sono primi tra loro. Infatti il MCD(12, 25) = 1 dato che nelle loro scomposizioni in fattori non si hanno fattori comuni: 12 = 2 $^2 \cdot$  3 e 25 = 5 $^2$ ;
- $\rightarrow 35$  e 16 sono primi tra loro. Infatti  $35 = 5 \cdot 7$  e  $16 = 2^4$ . I due numeri non hanno divisori comuni, quindi il loro MCD = 1;
- $\rightarrow$  11 e 19 sono primi tra loro infatti il MCD(11, 19) = 1 dato che 11 e 19 sono entrambi numeri primi;
- ➡ 12 e 15 non sono primi tra di loro in quanto hanno 3 come divisore comune.

**Definizione 1.15.** Il *minimo comune multiplo* di due numeri naturali a e b si indica con mcm(a, b) ed è il più piccolo tra tutti i multipli comuni di a e di b.

Per calcolare il minimo comune multiplo tra 6 e 15 applicando la definizione occorre calcolare i primi multipli dei due numeri:

> multipli di 6: 6, 12, 18, 24, 30, 36, 42, 48, 54, 60, ...; multipli di 15: 15, 30, 45, 60, 75, 90, ...

Sono multipli comuni 30, 60, 90, ... Il più piccolo di essi è 30, ovvero mcm $(6, 15) = 30$ .

Per calcolare il minimo comune multiplo tra due o più numeri si può applicare la seguente procedura:

**Procedura 1.6.** *Calcolo del* mcm *di due o più numeri naturali:*

- *a ) si scompongono i numeri in fattori primi;*
- *b ) si moltiplicano tra loro i fattori comuni e non comuni, presi una sola volta, con il maggiore esponente.*

**Esempio 1.14.** Calcolare il mcm(60, 48, 36).

Scomponendo in fattori i numeri si ha 60 = 2 $^2\cdot$  3  $\cdot$  5, 48 = 2 $^4\cdot$  3 e 36 = 2 $^2\cdot$  3 $^2$ . Tutti i fattori comuni e non comuni presi una sola volta con l'esponente più grande con cui compaiono sono: 2<sup>4</sup>, 3<sup>2</sup> e 5.

Quindi il mcm è 2<sup>4</sup> · 3<sup>2</sup> · 5 = 720.

**Esempio 1.15.** Calcolare il mcm(20, 24, 450).

Scomponendo in fattori si ha: 20 = 2 $^2 \cdot$  5, 24 = 2 $^3 \cdot$  3 e 450 =  $\,$  2  $\cdot$  3 $^2 \cdot$  5 $^2$ . Moltiplicando i fattori comuni e non comuni con il massimo esponente si ha 2 $^3 \cdot 3^2 \cdot 5^2 = 1\,800.$ 

**Esempio 1.16.** Si vuole pavimentare una stanza a pianta rettangolare di 315 cm per 435 cm con mattonelle quadrate le più grandi possibili, senza sprecarne alcuna. Quali sono le dimensioni delle mattonelle? Quante mattonelle sono necessarie?

Poiché le mattonelle devono essere quadrate devono avere il lato tale che entri un numero intero di volte sia nel 315 sia nel 435, pertanto la dimensione delle mattonelle deve essere un divisore comune di 315 e di 435. Poiché è richiesto che le mattonelle siano quanto più grandi possibile, la dimensione deve essere il massimo divisore comune.

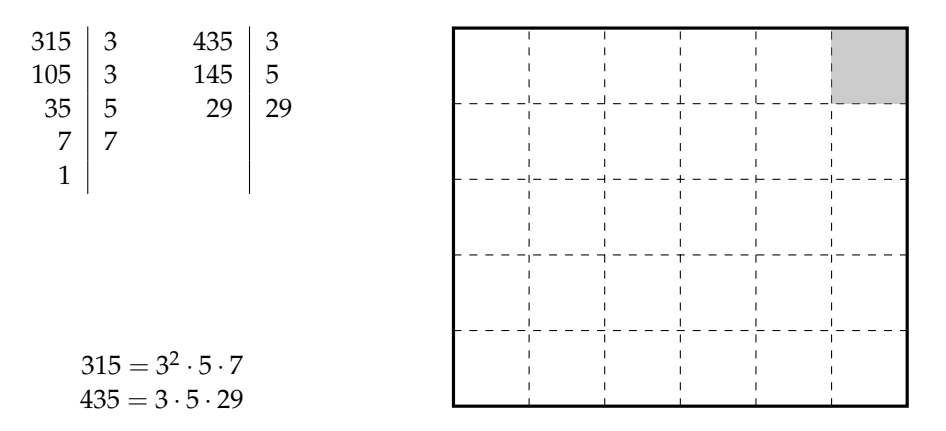

La soluzione del problema è data quindi dal MCD(315, 435) =  $3 \cdot 5 = 15$ . Le mattonelle devono avere il lato di 15 cm. Ci vogliono 435 : 15 = 29 mattonelle per ricoprire il lato di 435 cm e 315 : 15 = 21 mattonelle per ricoprire il lato da 315 cm. In tutto occorrono 29 · 21 = 609 mattonelle.

**Esempio 1.17.** Alla fermata dei pulman l'autobus rosso passa ogni 20 minuti, l'autobus verde passa ogni 30 minuti e il pulman blu ogni 45 minuti. Se i pulman rosso, verde e blu erano insieme alla fermata delle 8:00, quando si troveranno di nuovo insieme alla stessa fermata?

Gli autobus si incontrano nei minuti che sono i multipli comuni di 20, 30 e 45. quindi alle 11:00, alle 14:00, alle 17:00 ecc. La prima volta che si incontrano sarà data dal minimo comune multiplo di 20, 30 e 45, quindi dopo 180 minuti.

> $\mathbf{a}$  $^{\prime}$

✞ b *Esercizi proposti:* [1.21,](#page-42-3) [1.22,](#page-42-4) [1.23,](#page-42-5) [1.24,](#page-42-6) [1.25,](#page-42-7) [1.26](#page-42-8)✝
# **1.11 Espressioni numeriche**

Nel linguaggio comune alcune frasi possono risultare ambigue. Per esempio «Luca ha detto Mario è stato promosso» può avere due significati diversi a seconda di come si inserisce la punteggiatura: scrivendo «Luca, ha detto Mario, è stato promosso» significa che è stato promosso Luca; scrivendo «Luca ha detto: Mario è stato promosso» significa che è stato promosso Mario.

Anche nella matematica, quando abbiamo più operazioni da eseguire, dobbiamo chiarire l'ordine con cui esse devono essere eseguire. Per esempio, l'espressione  $2 + 3 \cdot 4$  può valere 14 oppure 20, infatti:

- $\Rightarrow$  eseguendo per prima la moltiplicazione si ha  $2 + 3 \cdot 4 = 2 + 12 = 14$ ;
- $\Rightarrow$  eseguendo per prima l'addizione si ha  $2 + 3 \cdot 4 = 5 \cdot 4 = 20$ .

Per eliminare queste ambiguità sono state fissate alcune regole che bisogna rispettare nell'esecuzione dei calcoli. Intanto diamo la seguente definizione:

**Definizione 1.16.** Un'*espressione aritmetica* è una successione di operazioni da eseguire su più numeri.

#### **1.11.1 Regole per semplificare le espressioni**

**I** Se un'espressione contiene solo addizioni, le operazioni si possono eseguire in qualsiasi ordine, grazie alla proprietà associativa dell'addizione.

**Esempio 1.18.** Semplificare l'espressione  $3 + 2 + 5$ .

- $\rightarrow$  3 + 2 + 5 = 5 + 5 = 10. In questo caso si sono eseguite le operazioni nell'ordine in cui compaiono;
- $\rightarrow$  3 + 2 + 5 = 3 + 7 = 10. In questo caso si è eseguita per prima l'ultima addizione indicata. Il risultato ottenuto è lo stesso;
- $\Rightarrow$  5 + 6 + 15 = 6 + 20 = 26. In questo caso abbiamo applicato anche la proprietà commutativa.

**II** Se un'espressione contiene solo moltiplicazioni, le operazioni si possono eseguire in qualsiasi ordine, anche in questo caso grazie alla proprietà associativa della moltiplicazione.

**Esempio 1.19.** Dovendo moltiplicare 2 · 3 · 4 si può procedere in più modi.

- $\rightarrow$  2 · 3 · 4 = 6 · 4 = 24. In questo caso si è seguito l'ordine in cui compaiono;
- $\rightarrow$  2 · 3 · 4 = 2 · 12 = 24. In questo caso si è seguito l'ordine opposto; il risultato è lo stesso.

**III** Se un'espressione, senza parentesi, contiene più sottrazioni, si deve procedere eseguendole nell'ordine in cui sono scritte, la sottrazione infatti non gode né della proprietà associativa né di quella commutativa.

**Esempio 1.20.** Semplificare l'espressione  $10 - 6 - 1$ .

- $\rightarrow 10 6 1 = 4 1 = 2;$
- $\rightarrow 10 6 1 = 10 5 = 5$ , errato!

**IV** Se un'espressione senza parentesi contiene solo addizioni e sottrazioni, le operazioni si devono eseguire nell'ordine con cui sono scritte.

**Esempio 1.21.** Semplificare l'espressione  $12 + 6 - 5 - 1 + 2$ .

 $12 + 6 - 5 - 1 + 2 = 18 - 5 - 1 + 2 = 13 - 1 + 2 = 12 + 2 = 14.$ 

**V** Se un'espressione senza parentesi contiene solo divisioni, le operazioni si devono eseguire nell'ordine nel quale sono scritte.

**Esempio 1.22.** Semplificare l'espressione 360 : 12 : 3.

 $\rightarrow 360$ : 12: 3 = 30: 3 = 10;  $\rightarrow 360 : 12 : 3 = 360 : 4 = 90$ , errato!

**VI** Se un'espressione senza parentesi contiene addizioni, sottrazioni, moltiplicazioni, divisioni e potenze, si eseguono prima le potenze, poi moltiplicazioni e divisioni, rispettando l'ordine con cui sono scritte, e poi addizioni e sottrazioni, rispettando l'ordine.

**Esempio 1.23.** Semplificare l'espressione  $18:2:9 + 5^2 - 2 \cdot 3^2 :3 - 1$ .

$$
18:2:9+52-2 \cdot 32:3-1 = 18:2:9+25-2 \cdot 9:3-1
$$
  
= 9:9+25-18:3-1  
= 1+25-6-1  
= 26-6-1  
= 20-1  
= 19.

**VII** Se l'espressione contiene una coppia di parentesi si devono eseguire prima le operazioni racchiuse nelle parentesi, rispettando le regole precedenti; si eliminano poi le parentesi ottienendo un'espressione senza parentesi alla quale devono essere applicate nuovamente le regole precedenti.

**Esempio 1.24.** Semplificare l'espressione  $5 \cdot (4 + 3^2 - 1)$ .

$$
5 \cdot (4 + 32 - 1) = 5 \cdot (4 + 9 - 1)
$$
  
= 5 \cdot (13 - 1)  
= 5 \cdot 12  
= 60.

#### Sezione 1.11. Espressioni numeriche 23

**VIII** Se l'espressione contiene più ordini di parentesi, si eseguono per prima le operazioni racchiuse nelle parentesi più interne, rispettando le regole precedenti, si eliminano le parentesi e si procede considerando la nuova espressione. Se ci sono ancora delle parentesi si eseguono per prima le operazioni contenute nelle parentesi più interne, rispettando le regole precedenti, si eliminano le parentesi e si procede considerando la nuova espressione. E così via.

Per facilitare il riconoscimento dei livelli di parentesi, in genere si usano le parentesi tonde (. . .) per il primo livello (quello più interno), le quadre [. . . ] per il secondo livello e le graffe {. . .} per il terzo livello (quello più esterno). L'uso di parentesi di diverso tipo rende visivamente più evidente l'ordine da seguire nelle operazioni, ma in un'espressione le parentesi possono anche essere soltanto tonde. Ciò accade, per esempio, quando si usano gli strumenti di calcolo elettronico come il computer e la calcolatrice.

**Esempio 1.25.** 
$$
\{ [3 \cdot 5 - (5 \cdot 2 - 4)] \cdot 2 \} : [(5 \cdot 6) : (3 \cdot 5) + 5 : 5] - \{ (5^2 \cdot 4) : 10 - 3^2 \} + 1.
$$

$$
\{ [3 \cdot 5 - (5 \cdot 2 - 4)] \cdot 2 \} : [(5 \cdot 6) : (3 \cdot 5) + 5 : 5] - \{ (5^2 \cdot 4) : 10 - 3^2 \} + 1
$$

$$
= \{ [3 \cdot 5 - (10 - 4)] \cdot 2 \} : [30 : 15 + 5 : 5] - \{ (25 \cdot 4) : 10 - 3^2 \} + 1
$$

$$
= \{ [3 \cdot 5 - 6] \cdot 2 \} : [2 + 1] - \{ 100 : 10 - 9 \} + 1
$$

$$
= \{ [15 - 6] \cdot 2 \} : 3 - \{ 10 - 9 \} + 1
$$

$$
= \{ 9 \cdot 2 \} : 3 - \{ 1 \} + 1
$$

$$
= \{ 18 \} : 3 - \{ 1 \} + 1
$$

$$
= 6 - 1 + 1
$$

$$
= 6.
$$

 $\overline{c}$ ✝ b *Esercizio proposto:* [1.27](#page-43-0)  $\mathbf{a}$  $^{\prime}$ 

# **1.12 Esercizi**

#### **1.12.1 Esercizi dei singoli paragrafi**

#### **1.4 - Operazioni con i numeri naturali**

# **1.1.** Rispondi alle seguenti domande:

- a ) Esiste il numero naturale che aggiunto a 3 dà come somma 6?
- b ) Esiste il numero naturale che aggiunto a 12 dà come somma 7?
- c ) Esiste il numero naturale che moltiplicato per 4 dà come prodotto 12?
- d ) Esiste il numero naturale che moltiplicato per 5 dà come prodotto 11?

#### **1.2.** Inserisci il numero naturale mancante, se esiste:

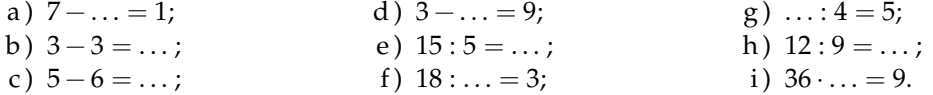

### **1.3.** Vero o falso?

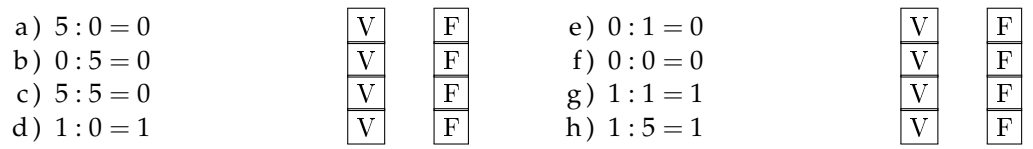

**1.4.** Se è vero che  $p = n \cdot m$ , quali affermazioni sono vere?

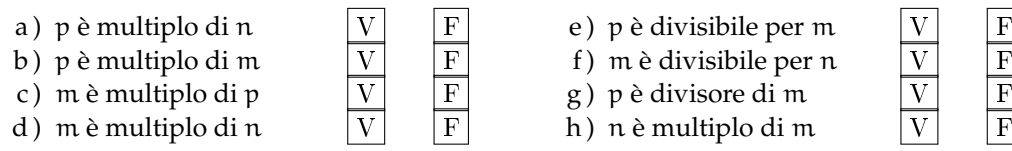

#### **1.5.** Quali delle seguenti affermazioni sono vere?

- a ) 6 è un divisore di 3  $\begin{array}{c|c} |V| & F \\ \hline \end{array}$ <br>b ) 3 è un divisore di 6  $\begin{array}{c|c} |V| & F \\ \hline \end{array}$
- b) 3 è un divisore di 6  $\overline{V}$

**1.6.** Esegui le seguenti operazioni:

- a)  $18 \text{div} 3 = ...;$
- b) 18 mod  $3 = ...;$
- c)  $20 \, \text{div} \, 3 = ...;$
- d ) 20 mod  $3 = ...;$
- e)  $185 \text{ div } 7 = ...;$

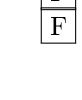

c ) 8 è un multiplo di 2 V F d)  $5$  è divisibile per  $10$ 

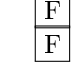

- f) 185 mod  $7 = ...;$
- g)  $97 \text{div} 5 = ...;$
- h) 97 mod  $5 = ...;$
- i) 240 div  $12 = ...;$
- j) 240 mod  $12 = ...$

# Sezione 1.12. Esercizi 25

a ) 311 : 22; f ) 894 : 61; k ) 3 435 : 201; p ) 8 967 : 44;

**1.7.** Esegui le seguenti divisioni con numeri a più cifre, senza usare la calcolatrice.

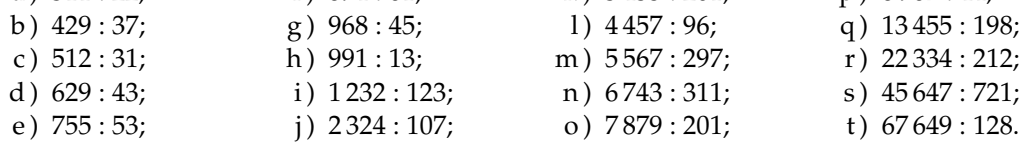

# **1.5 - Proprietà delle operazioni**

**1.8.** Stabilisci se le seguenti uguaglianze sono vere o false indicando la proprietà utilizzata:

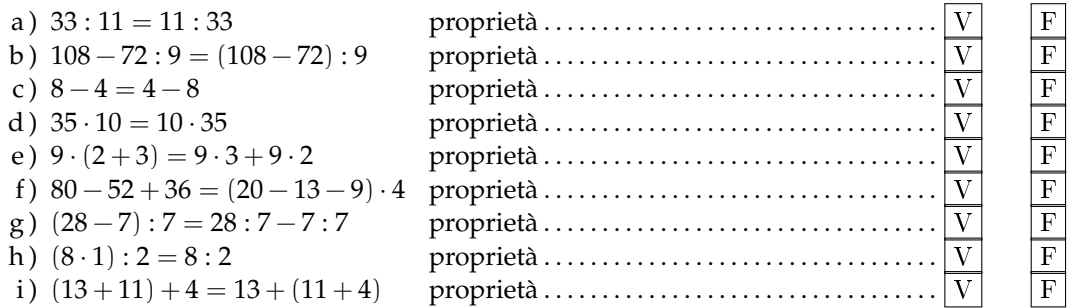

**1.9.** Data la seguente operazione tra i numeri naturali  $a \circ b = 2 \cdot a + 3 \cdot b$ , verifica se è:

- a) commutativa, cioè se  $a \circ b = b \circ a$ ;
- b) associativa, cioè se  $a \circ (b \circ c) = (a \circ b) \circ c$ ;
- c ) 0 è elemento neutro.

# **1.6 - Potenza**

**1.10.** Inserisci i numeri mancanti:

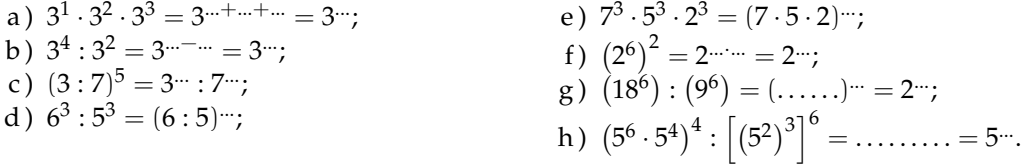

1.11<sup>(\*</sup>). Calcola applicando le proprietà delle potenze:

a) 
$$
2^5 \cdot 2^3 : 2^2 \cdot 3^6
$$
;  
\nb)  $(5^2)^3 : 5^3 \cdot 5$ ;  
\nc)  $\{[(2^3)^2 : 2^3]^3 : 2^5\} : (2^8 : 2^6)^2$ ;  
\nd)  $\{[(2^1)^4 \cdot 3^4]^2 : 6^5 \cdot 6^0$ .  
\n $\begin{cases}\n2^6 : 2^6 + 2^6 \\
1^2 : 2^6 + 2^6\n\end{cases}$ ;  
\n $\begin{cases}\n2^6 : 2^6 + 2^6 \\
1^2 : 2^6 + 2^6\n\end{cases}$ ;  
\n $\begin{cases}\n2^6 : 2^6 + 2^6 \\
1^2 : 2^6 + 2^6\n\end{cases}$ ;  
\n $\begin{cases}\n2^6 : 2^6 + 2^6 \\
1^2 : 2^6 + 2^6\n\end{cases}$ ;  
\n $\begin{cases}\n2^6 : 2^6 + 2^6 \\
1^2 : 2^6 + 2^6\n\end{cases}$ ;  
\n $\begin{cases}\n2^6 : 2^6 + 2^6 \\
1^2 : 2^6 + 2^6\n\end{cases}$ ;  
\n $\begin{cases}\n2^6 : 2^6 + 2^6 \\
1^2 : 2^6 + 2^6\n\end{cases}$ ;  
\n $\begin{cases}\n2^6 : 2^6 + 2^6 \\
1^2 : 2^6 + 2^6\n\end{cases}$ ;  
\n $\begin{cases}\n2^6 : 2^6 + 2^6 \\
1^2 : 2^6 + 2^6\n\end{cases}$ ;  
\n $\begin{cases}\n2^6 : 2^6 + 2^6 \\
1^2 : 2^6 + 2^6\n\end{cases}$ ;  
\n $\begin{cases}\n2^6 : 2^6 + 2^6 \\
1^2 : 2^6 + 2^6\n\end{cases}$ ;  
\n $\begin{cases}\n2^6 : 2^6 + 2^6 \\
1^2 : 2^6 + 2^6\n\end{cases}$ ;  
\n $\begin{cases}\n2^6 : 2^6 + 2^6 \\
1^2 : 2^6 + 2^6\n\end{cases}$ ;  
\n $\begin{cases}\n2^6 : 2^6$ 

**1.12.** Completa, applicando le proprietà delle potenze:

a)  $7^4 \cdot 7^{\dots} = 7^5;$ b)  $3^9 \cdot 5^9 = (\dots \dots)^9;$ c)  $5^{15}$ : 5<sup>...</sup> = 55; d)  $(\ldots)$ <sup>6</sup> · 5<sup>6</sup> = 15<sup>6</sup>; e)  $8^4:2^4=2$ …; f)  $(18^5:6^5)^2 = 3$ …;  $g) 20^7 : 20^0 = 20$ ...; h)  $(\ldots^3)^4 = 1;$ **1.13.** Il risultato di  $3^5 + 5^3$  è:  $\overline{A}$  368  $\overline{B}$   $(3+5)^5$   $\overline{C}$  15 + 15  $\overline{D}$  8<sup>8</sup>. **1.14.** Il risultato di (73 + 27) 2 è:  $\boxed{A}$  200  $\boxed{B}$  73<sup>2</sup> + 27<sup>2</sup>  $\boxed{C}$  10<sup>4</sup>  $\boxed{D}$  1000.

#### **1.7 - Numeri Primi**

**1.15.** Per ognuno dei seguenti numeri indica i divisori propri:

- a)  $15$  ha divisori propri  $...,...,...,$
- b) 19 ha divisori propri  $\dots, \dots, \dots, \dots$ ;
- c) 24 ha divisori propri  $..., \dots, ...,$
- d) 30 ha divisori propri  $..., \dots, ...,$

**1.16** (Crivello di Eratostene)**.** Nella tabella che segue sono rappresentati i numeri naturali fino a 100. Per trovare i numeri primi, seleziona 1 e 2, poi cancella tutti i multipli di 2. Seleziona il 3 e cancella i multipli di 3. Seleziona il primo dei numeri che non è stato cancellato, il 5, e cancella tutti i multipli di 5. Procedi in questo modo fino alla fine della tabella. Quali sono i numeri primi minori di 100?

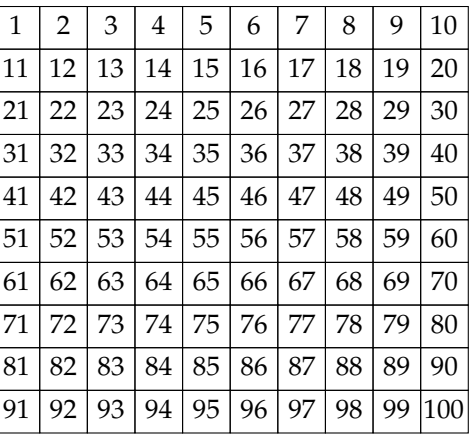

#### **1.8 - Criteri di divisibilità**

**1.17.** Per quali numeri sono divisibili i valori seguenti? Segna i divisori con una crocetta.

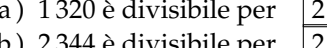

- c) 84 è divisibile per
- b ) 2 344 è divisibile per c ) 84 è divisibile per d ) 1 255 è divisibile per e ) 165 è divisibile per f ) 720 è divisibile per g ) 792 è divisibile per d) 1255 è divisibile per
- e) 165 è divisibile per
- f) 720 è divisibile per
- g ) 792 è divisibile per  $\frac{2}{3}$ <br>b ) 462 è divisibile per  $\frac{2}{3}$
- h) 462 è divisibile per

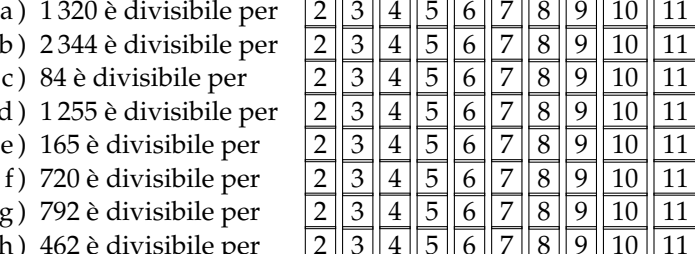

#### Sezione 1.12. Esercizi 27

**1.18.** Determina tutti i divisori di 32, 18, 24, 36.

#### **1.9 - Scomposizione in fattori primi**

**1.19** ( ∗ )**.** Scomponi i seguenti numeri in fattori primi:

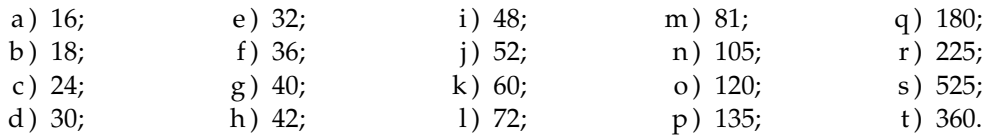

**1.20** ( ∗ )**.** Scomponi i seguenti numeri in fattori primi:

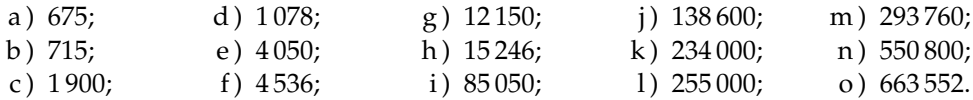

#### **1.10 - Massimo Comune Divisore e minimo comune multiplo**

**1.21** ( ∗ )**.** Calcola mcm e MCD tra i seguenti gruppi di numeri:

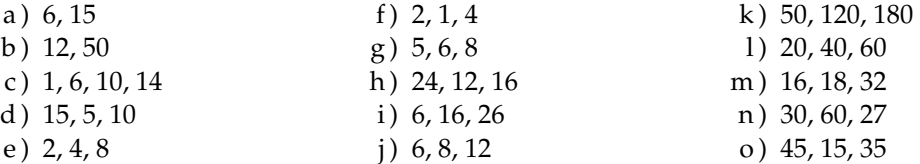

**1.22** ( ∗ )**.** Calcola mcm e MCD tra i seguenti gruppi di numeri:

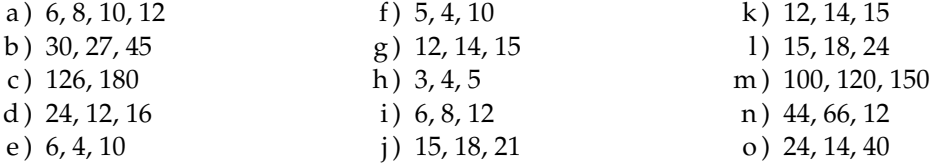

**1.23** ( ∗ )**.** Tre funivie partono contemporanea-**1.25** ( ∗ )**.** Una cometa passa in prossimità delmente da una stessa stazione sciistica. La prima compie il tragitto di andata e ritorno in 15 minuti, la seconda in 18 minuti, la terza in 20. Dopo quanti minuti partiranno di nuovo insieme?

1.24 (\*). Due aerei partono contemporaneamente dall'aeroporto di Milano e vi ritorneranno dopo aver percorso le loro rotte: il pri-**1.26** ( ∗ )**.** Disponendo di 56 penne, 70 matimo ogni 15 giorni e il secondo ogni 18 giorni. te e 63 gomme, quante confezioni uguali si Dopo quanti giorni i due aerei si troveranno possono fare? Come sarà composta ciascuna di nuovo insieme a Milano?

la Terra ogni 360 anni, una seconda ogni 240 anni e una terza ogni 750 anni. Se quest'anno sono state avvistate tutte e tre, fra quanti anni sarà possibile vederle di nuovo tutte e tre nello stesso anno?

confezione?

#### **1.11 - Espressioni numeriche**

<span id="page-43-0"></span>**1.27** ( ∗ )**.** Esegui le seguenti operazioni rispettando l'ordine.

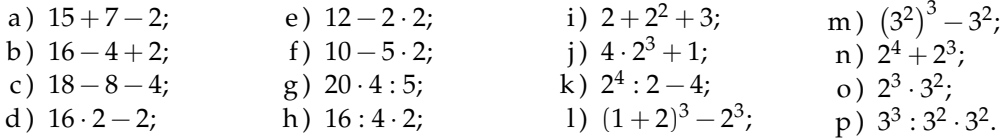

#### **1.12.2 Esercizi riepilogativi**

**1.28** ( ∗ )**.** Quali delle seguenti scritture rappresentano numeri naturali?

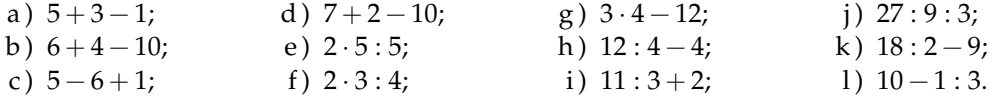

**1.29.** Calcola il risultato delle seguenti operazioni nei numeri naturali; alcune operazioni non sono possibili, individuale.

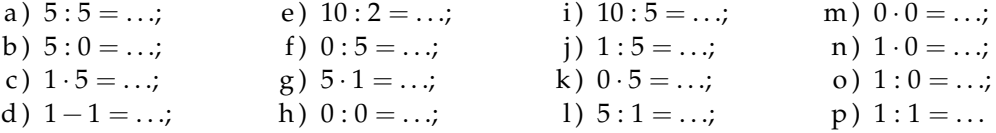

**1.30** ( ∗ )**.** Aggiungi le parentesi in modo che l'espressione abbia il risultato indicato.

a) 
$$
2+5 \cdot 3+2 = 35
$$
  
b)  $2+5 \cdot 3+2 = 27$ 

**1.31** ( ∗ )**.** Traduci in espressioni aritmetiche le seguenti frasi e calcola il risultato:

- a ) aggiungi 12 al prodotto tra 6 e 4;
- b ) sottrai il prodotto tra 12 e 2 alla somma tra 15 e 27;
- c ) moltiplica la differenza tra 16 e 7 con la somma tra 6 e 8;
- d ) al doppio di 15 sottrai la somma dei prodotti di 3 con 6 e di 2 con 5;
- e ) sottrai il prodotto di 6 per 4 al quoziente tra 100 e 2;
- f ) moltiplica la differenza di 15 con 9 per la somma di 3 e 2;
- g ) sottrai al triplo del prodotto di 6 e 2 il doppio del quoziente tra 16 e 4.
- h ) il quadrato della somma tra il quoziente intero di 25 e 7 e il cubo di 2;
- i) la somma tra il quadrato del quoziente intero di 25 e 7 e il quadrato del cubo di 2;
- j ) la differenza tra il triplo del cubo di 5 e il doppio del quadrato di 5.

**1.32** ( ∗ )**.** Calcola il valore delle seguenti espressioni:

- a)  $(1+2\cdot3):(5-2\cdot2)+1+2\cdot4;$
- b)  $(18-3\cdot2):(16-3\cdot4)\cdot(2:2+2);$
- c)  $2+2\cdot 6 [21 (3+4\cdot 3:2)]$ : 2;
- d)  $\{[15 (5 \cdot 2 4)] \cdot 2\}$ :  $(30 \cdot 15 + 1) \{[25 \cdot 4] \cdot 10 (11 2)\}.$

**1.33** ( ∗ )**.** Calcola il valore delle seguenti espressioni:

a)  $[6 \cdot (2 \cdot 4 - 2 \cdot 3) - 6] + [3 \cdot (21 \cdot 7 - 2) \cdot [(6 \cdot 5) \cdot 10] - 3 \cdot 2]$ ; b)  $100:2+3^2-2^2\cdot 6;$ c)  $2^7:2^3-2^2;$ d)  $30 - 5 \cdot 3 + 7 \cdot 2^2 - 2$ .

**1.34** ( ∗ )**.** Calcola il valore delle seguenti espressioni:

a)  $(3+4)^2 - (3^2+4^2);$ b)  $5 \cdot 5^3 \cdot 5^4 : (5^2)^3 + 5;$ c) 32<sup>5</sup> : 16<sup>4</sup>  $-2^9$ ; d)  $\left[3^0 + (2^4 - 2^3)^2 : (4^3 : 4^2) + 3\right] : (2^6 : 2^4).$ 

**1.35** ( ∗ )**.** Calcola il valore delle seguenti espressioni:

a)  $\left[ (4^5 : 4^3) - 2^3 \right] \cdot \left[ (3^4 \cdot 3^3) : (3^2 \cdot 3) \right] : (2^2 + 2^0 + 3^1);$ b)  $(12-5^2:5)\cdot 4^2:2^3+2^2-1+\left[{\left(2^4:2^3\right)}^3+4^3:4+2^5\right]:7;$ c)  $(5^2 \cdot 2^2 - (2^5 - 2^5 : (2^2 \cdot 3 + 4^2 : 4) + 2^3 \cdot (3^2 - 2^2))) : (3 \cdot 2) \cdot 5;$ d)  $(3^4 \cdot 3^3 \cdot 3^6)^2 + (7^2 - 5^2) \cdot 2^2$ .

**1.36** ( ∗ )**.** Calcola il valore delle seguenti espressioni:

a)  $(3 \cdot 2^2 - 10)^4 \cdot (3^3 + 2^3) : 7 - 10 \cdot 2^3;$ b)  $(195:15) \cdot \{ [3^2 \cdot 6 + 3^2 \cdot 4^2 - 5 \cdot (6-1)^2] \} : (4^2-3);$ c)  $5 + [(16:8) \cdot 3 + (10:5) \cdot 3] \cdot (2^3 \cdot 5 - 1)^2 - [(3 \cdot 10) \cdot 6 - 1];$ d)  $[4 \cdot (3 \cdot 2 - 3 \cdot 1^2) - 5] - [2 \cdot (14 \cdot 7 + 4) : [2 \cdot (3 + 2)^2 : 10 + 1 - 4^2 : 8]$ .

**1.37** ( ∗ )**.** Un'automobile percorre 18 km con 1 litro di benzina. Quanta benzina deve aggiungere il proprietario dell'auto sapendo che l'auto ha già 12 litri di benzina nel serbatoio, che deve intraprendere un viaggio di 432 km e che deve arrivare a destinazione con almeno 4 litri di benzina nel serbatoio?

**1.38** ( ∗ )**.** Alla cartoleria presso la scuola una penna costa 3 euro più di una matita. Gianni ha comprato 2 penne e 3 matite e ha speso 16 euro. Quanto spenderà Marco che ha comprato 1 penna e 2 matite?

**1.39** ( ∗ )**.** In una città tutte le linee della metropolitana iniziano il loro servizio alla stessa ora. La linea rossa fa una corsa ogni 15 minuti, la linea gialla ogni 20 minuti e la linea blu ogni 30 minuti. Salvo ritardi, ogni quanti minuti le tre linee partono allo stesso momento?

**1.40.** Tre negozi si trovano sotto lo stesso porticato, ciascuno ha un'insegna luminosa intermittente: la prima si spegne ogni 6 secondi, la seconda ogni 5 secondi, la terza ogni 7 secondi. Se le insegne vengono accese contemporaneamente alle 19:00 e spente contemporaneamente alle 21:00, quante volte durante la serata le tre insegne si spegneranno contemporaneamente?

**1.41.** In una gita scolastica ogni insegnante accompagna un gruppo di 12 studenti. Se alla gita partecipano 132 studenti, quanti insegnanti occorrono?

**1.42.** Un palazzo è costituito da 4 piani con 2 appartamenti per ogni piano. Se ogni appartamento ha 6 finestre con 4 vetri ciascuna, quanti vetri ha il palazzo?

**1.43.** Spiega brevemente il significato delle seguenti parole:

a) numero primo, b) numero dispari, c) multiplo, d) cifra.

**1.44.** Rispondi brevemente alle seguenti domande:

a ) cosa vuol dire scomporre in fattori un numero?

#### **1.12.3 Risposte**

**1.11.** a)  $6^6$ , b)  $5^4$ , c) 1, d)  $6^3$ .

- b ) ci può essere più di una scomposizione in fattori di un numero?
- c ) cosa vuol dire scomporre in fattori primi un numero?
- d ) che differenza c'è tra la frase "a e b sono due numeri primi" e la frase "a e b sono primi tra di loro"?

**1.19.** a)  $2^4$ , b)  $2 \cdot 3^2$ , c)  $2^3 \cdot 3$ , d)  $2 \cdot 3 \cdot 5$ , e)  $2^5$ , f)  $2^2 \cdot 3^2$ , g)  $2^3 \cdot 5$ , h)  $2 \cdot 3 \cdot 7$ , i)  $2^4 \cdot 3$ , j)  $2^2 \cdot 13$ , k)  $2^2 \cdot 3 \cdot 5$ , 1)  $2^3 \cdot 3^2$ , m)  $3^4$ , n)  $3 \cdot 5 \cdot 7$ , o)  $2^3 \cdot 3 \cdot 5$ , p)  $3^3 \cdot 5$ , q)  $2^2 \cdot 3^2 \cdot 5$ , r)  $3^2 \cdot 5^2$ , s)  $3 \cdot 5^2 \cdot 7$ , t)  $2^3 \cdot 3^2 \cdot 5$ .

**1.20.** d)  $2 \cdot 7^2 \cdot 11$ , e)  $2 \cdot 3^4 \cdot 5^2$ , f)  $2^3 \cdot 3^4 \cdot 7$ , g)  $2 \cdot 3^5 \cdot 5^2$ , h)  $2 \cdot 3^2 \cdot 7 \cdot 11^2$ , i)  $2 \cdot 3^5 \cdot 5^2 \cdot 7$ , j)  $2^3 \cdot 3^2 \cdot 5^2 \cdot 7 \cdot 11$ , k)  $2^4 \cdot 3^2 \cdot 5^3 \cdot 13$ , l)  $2^3 \cdot 3 \cdot 5^4 \cdot 17$ , m)  $2^7 \cdot 3^3 \cdot 5 \cdot 17$ , n)  $2^4 \cdot 3^4 \cdot 5^2 \cdot 17$ , o)  $2^{13} \cdot 3^4$ .

**1.21.** a) 30; 3, b) 300; 2, c) 210; 1, d) 30; 5, e) 8; 2, f) 4; 1, g) 120; 1, k) 1800; 10, l) 120; 20.

**1.22.** m) 600; 10, n) 132; 2, o) 840; 2.

**1.23.** 3 ore. **1.24.** 90 giorni. **1.25.** 18 000 anni.

**1.26.** 7 confezioni, ognuna conterrà 8 penne, 10 matite, e 9 gomme.

**1.27.** a) 20, e) 8, i) 9, m) 720.

**1.28.** a, b, e, g, j, k.

**1.30.** a)  $(2+5) \cdot (3+2)$ , b)  $2+5 \cdot (3+2)$ .

**1.31.** a) 36, b) 18, c) 126, d) 2, e) 26, f) 30.

**1.32.** a) 16, b) 9, c) 8, d) 5. **1.36.** a) 0, b) 73, c) 18 253, d) 4.

**1.33.** a) 9, b) 35, c) 12, d) 41. **1.37.** Almeno 16.

**1.34.** a) 24, b) 30, c) 0, d) 5. **1.38.** 9 euro.

**1.35.** a) 81, b) 25, c) 25, d) 15. **1.39.** 60 minuti.

# **Numeri interi relativi 2**

# **2.1 I numeri che precedono lo zero**

Con i numeri naturali non sempre è possibile eseguire l'operazione di sottrazione. In particolare, non è possibile sottrarre un numero più grande da un numero più piccolo, per esempio 5 − 12. Tuttavia ci sono situazioni in cui una sottrazione di questo tipo deve essere eseguita.

Per esempio, è possibile acquistare un'auto di  $\in$  12 000 pur avendo soltanto risparmi in banca di soli € 5 000. In questo caso si tratta di togliere dai € 5 000 i € 12 000 che servono per acquistare l'auto: materialmente non è possibile e si ricorre a un prestito.

Pensiamo ad una comunicazione dei meteorologi relativa alle previsioni del tempo: «domani la temperatura, a causa di una perturbazione proveniente dai paesi nordici, potrebbe subire un drastico calo e scendere anche di 10 gradi». Riflettiamo: se oggi la temperatura è di 9 gradi, come possiamo esprimere numericamente la temperatura prevista per domani? Alcuni diranno: «il liquido contenuto nel termometro si posizionerà al di sotto dello zero», altri «domani la temperatura sarà di un grado sotto lo zero» e altri ancora «la temperatura sarà di −1 grado».

Leggiamo nel testo di geografia: «Il punto più profondo della Terra si trova nella fossa delle Marianne; esso supera di 2 061 metri l'altezza del monte Everest e si trova a 10 916 metri sotto il livello del mare». Se attribuiamo al livello del mare l'altitudine 0, allora potremmo esprimere la profondità della Fossa con il numero −10 916 e l'altezza del monte Everest con il numero +8 855 (figura [2.1\)](#page-46-0).

Per rappresentare le grandezze che hanno due sensi, come temperature, crediti e i debiti, latitudine nord e sud, altezze sopra il livello del mare e profondità marine i numeri naturali non bastano. I matematici in queste situazioni usano i *numeri interi relativi* che si scrivono utilizzando

<span id="page-46-0"></span>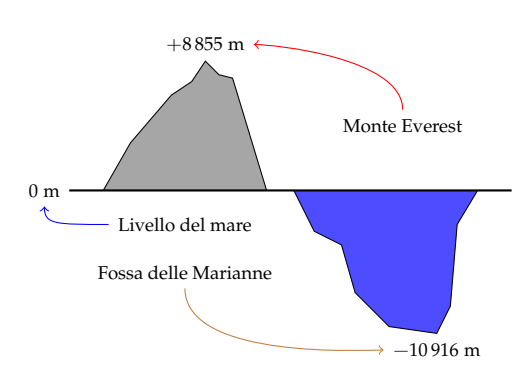

Figura 2.1: Il monte Everest e la fossa delle Marianne.

gli stessi numeri naturali ma preceduti dal segno "+" se sono numeri maggiori di 0 e dal segno "−" se sono numeri minori di 0. L'insieme di questi numeri si costruisce raddoppiando i numeri naturali **N** e facendo precedere ciascun numero dal segno "+" o "−", ad eccezione dello 0, al quale non si attribuisce segno.

$$
\mathbb{Z} = \{\ldots, -5, -4, -3, -2, -1, 0, +1, +2, +3, +4, +5, \ldots\}
$$

L'insieme dei numeri relativi si indica con il simbolo **Z**. In particolare, l'insieme dei soli numeri interi relativi maggiori o uguali a 0 si indica con il simbolo **Z**+, mentre l'insieme dei numeri interi minori o uguali a 0 si indica con il simbolo **Z**−.

#### **2.2 I numeri relativi e la retta**

I numeri relativi possono essere rappresentati su una retta. Disegniamo una retta, su di essa prendiamo un punto di riferimento al quale associamo il numero zero, il verso di percorrenza da sinistra verso destra, un segmento  $\overline{AB}$  come unità di misura. Riportiamo questa unità di misura più volte partendo da zero e procedendo nel verso stabilito aggiungiamo ogni volta uno: ai punti trovati associamo gli interi positivi. Ripetiamo l'operazione partendo dallo zero, ma con il verso di percorrenza a sinistra: ai punti trovati associamo gli interi negativi.

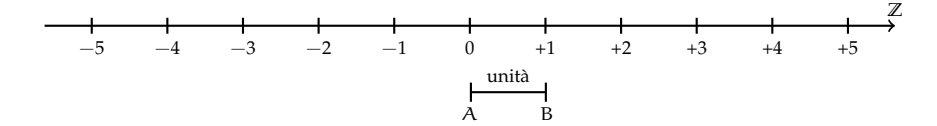

Possiamo interpretare questi numeri come il numero di passi da fare sulla retta, partendo dallo zero verso destra se il segno è positivo, verso sinistra se il segno è negativo.

**Definizione 2.1.** Due numeri relativi si dicono *concordi*, se hanno lo stesso segno; si dicono *discordi* se hanno segni opposti.

**Esempio 2.1.** Concordi-discordi.

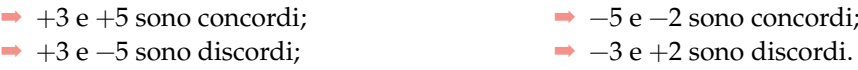

**Definizione 2.2.** Il *valore assoluto* di un numero relativo è il numero senza il segno; quindi un numero naturale.

Il valore assoluto si indica inserendo il numero relativo tra due barre verticali |∗|. In linguaggio matematico:

```
|a| = a se a \ge 0, |a| = -a se a < 0.
```
**Esempio 2.2.** Valore assoluto.

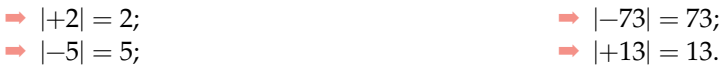

**Definizione 2.3.** Due numeri interi relativi sono *uguali* se hanno lo stesso segno e lo stesso valore assoluto; si dicono *opposti* se hanno lo stesso valore assoluto ma segni diversi.

Sono numeri opposti +3 e −3; +5 e −5; +19 e −19.

❑ **Osservazione** Per indicare un numero positivo è possibile scrivere il numero senza il segno "+". Per esempio si può scrivere indifferentemente  $+1$  o  $1$ ,  $+12$  o semplicemente 12.

# **2.3 Confronto di numeri relativi**

Dati due numeri interi relativi quello più grande è quello che sulla retta è rappresentato più a destra. In particolare:

- a ) ogni numero intero positivo è maggiore di 0 e di ogni numero negativo;
- b ) tra due numeri positivi il più grande è quello che ha valore assoluto maggiore;
- c ) ogni numero negativo è minore di 0 e di ogni numero positivo;
- d ) tra due numeri negativi il più grande è quello che ha valore assoluto minore;
- e ) 0 è minore di ogni numero positivo e maggiore di ogni numero negativo.

In maniera analoga a quanto visto per i numeri naturali **N**, anche per i numeri relativi **Z** si possono usare i simboli di disuguaglianza: per indicare, ad esempio, che un numero è maggiore di un altro si usa separare i due numeri con il simbolo ">"; per indicare che il primo è minore del secondo si usa mettere tra i due numeri il simbolo "<".

**Esempio 2.3.** Confronto di numeri relativi.

- $\rightarrow$  +4 > +2: i numeri sono positivi, il maggiore è +4 perché ha valore assoluto maggiore;
- $\rightarrow -1 > -3$ : i due numeri sono negativi, il maggiore è  $-1$  perché ha valore assoluto minore;
- ➡ −2 < +4: il numero negativo è minore del numero positivo;
- $\rightarrow$  +4 > 0: ogni numero positivo è maggiore di 0;
- $\rightarrow -2 < 0$ : ogni numero negativo è minore di 0.

Usando la rappresentazione dei numeri sulla retta l'ordinamento risulta più facile da verificare: il verso di percorrenza della retta (la freccia) indica la direzione nella quale i numeri crescono.  $\mathbf{a}$ 

 $^{\prime}$ 

✞ b *Esercizi proposti:* [2.1,](#page-55-0) [2.2,](#page-55-1) [2.3,](#page-55-2) [2.4](#page-55-3) ✝

#### **2.4 Le operazioni con i numeri relativi**

Con i numeri relativi è sempre possibile eseguire le addizioni, le moltiplicazioni e le sottrazioni. Questo significa che se si addizionano, si sottraggono o si moltiplicano due numeri relativi il risultato si trova sempre nella retta dei numeri relativi.

#### **2.4.1 Addizione**

Osserviamo prima di tutto che il simbolo di addizione (+) è lo stesso che si usa per indicare il segno dei numeri positivi, pertanto occorre prestare attenzione quando si incontra il segno "+" al significato che esso ha. Almeno all'inizio è bene usare una scrittura del tipo  $(+2) + (+5)$  per indicare la somma tra i numeri  $+2 e +5$ .

L'addizione di due numeri relativi si esegue in due modi diversi a seconda che gli addendi siano concordi o discordi.

La *somma di due numeri relativi concordi* è il numero che ha per valore assoluto la somma dei singoli valori assoluti e come segno lo stesso segno degli addendi.

**Esempio 2.4.** Somma di numeri relativi concordi.

 $\rightarrow (+3) + (+5) = \dots$ : i due numeri da sommare sono concordi, il loro segno è "+", i loro valori assoluti sono 3 e 5, la loro somma è 8. Pertanto

$$
(+3) + (+5) = +8;
$$

 $\rightarrow (-2) + (-5) = \dots$  i due numeri sono entrambi negativi, quindi sono concordi, i loro valori assoluti sono 2 e 5, la somma ha valore assoluto 7, il segno è "−". Pertanto

$$
(-2) + (-5) = -7.
$$

La *somma di due numeri relativi discordi* è il numero che ha per valore assoluto la differenza dei valori assoluti e come segno il segno del numero che ha valore assoluto maggiore.

**Esempio 2.5.** Somma di numeri relativi discordi.

 $\rightarrow (-5) + (+2) = \dots$ : i due numeri da sommare sono discordi, i loro valori assoluti sono 5 e 2, la differenza è 3, il numero che ha valore assoluto maggiore è −5, pertanto il risultato ha lo stesso segno di −5, cioè è negativo. In definitiva

$$
(-5) + (+2) = -3;
$$

 $\rightarrow (+5) + (-2) = \dots$ : i due numeri da sommare sono discordi, i loro valori assoluti sono 5 e 2, la loro differenza è 3, il numero che ha valore assoluto maggiore è +5, pertanto il risultato ha lo stesso segno di +5, cioè è positivo. In definitiva

$$
(+5)+(-2)=+3;
$$

 $\rightarrow (+3) + (-7) = \dots$  i due numeri da sommare sono discordi, i loro valori assoluti sono 3 e 7, la loro differenza è 4, il numero che ha valore assoluto maggiore è −7, quindi il risultato ha segno negativo. In definitiva

$$
(+3)+(-7)=-4.
$$

L'addizione si può rappresentare sulla retta dei numeri come l'azione di muoversi nel verso indicato dal segno del secondo addendo: se è positivo si va verso destra, se è negativo si va verso sinistra, iniziando dal punto che rappresenta il primo addendo.

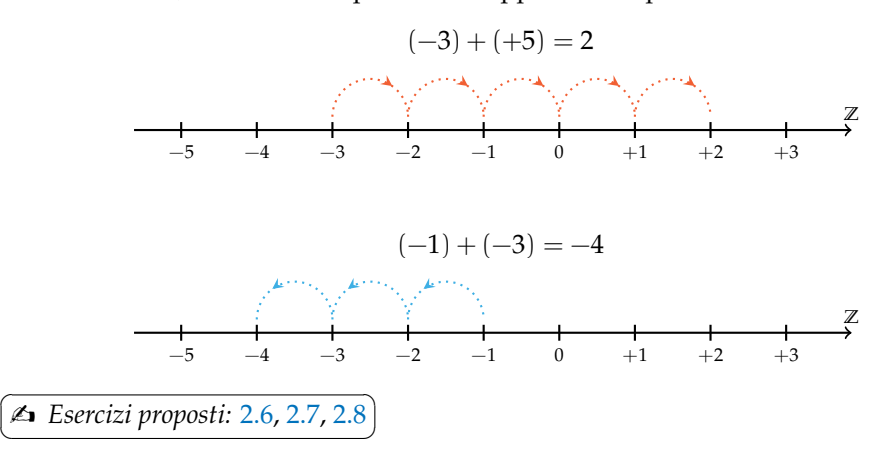

#### **2.4.2 Sottrazione**

La sottrazione tra due numeri relativi si esegue facendo la somma del primo numero con l'opposto del secondo.

**Esempio 2.6.** Sottrazione di numeri relativi.

 $\rightarrow (+2) - (+3) = (+2) + (-3) = -1;$  $\rightarrow (+1) - (+3) = (+1) + (-3) = -2$ ;  $\rightarrow (+7) - (-2) = (+7) + (+2) = +9;$  $\rightarrow (-2) - (-1) = (-2) + (+1) = -1;$  $\rightarrow (+3)-(-7) = (+3)+(+7) = +10$ ;  $\rightarrow (-5) - (+5) = (-5) + (-5) = -10.$ 

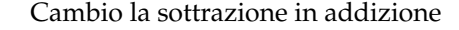

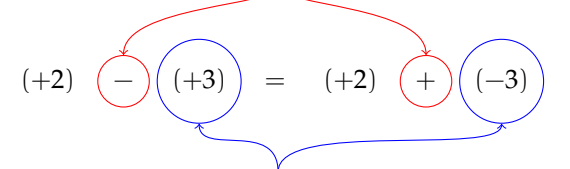

Cambio il numero +3 con il suo opposto −3

Figura 2.2

 $\mathbf{a}$  $^{\prime}$ 

✞ b *Esercizi proposti:* [2.9,](#page-56-1) [2.10,](#page-56-2) [2.11,](#page-56-3) [2.12,](#page-56-4) [2.13](#page-56-5) ✝

#### **2.4.3 Somma algebrica**

Poiché la sottrazione può essere trasformata in addizione, si può semplificare la scrittura di addizione e sottrazione di numeri relativi utilizzando soltanto l'operazione di addizione e omettendo di scrivere il segno "+" dell'addizione. Questo tipo di addizione tra numeri relativi si chiama *somma algebrica*.

**Esempio 2.7.** Somma algebrica.

- $\rightarrow (+1) + (-2)$ : se omettiamo il segno di addizione  $(+)$  e le parentesi otteniamo  $1 2 = -1$ ;
- $\rightarrow$  (+1) (+3): si trasforma la sottrazione in addizione con l'opposto (+1) + (−3) omettendo il segno di addizione (+) ed eliminando le parentesi si ottiene 1 − 3 = −2;
- $\rightarrow (-1) + (+2) + (-3) + (+2) + (-7) + (-5)$ : si scrive in modo sintetico

 $\mathbf{a}$  $^{\prime}$ 

$$
-1 + 2 - 3 + 2 - 7 - 5 = -12.
$$

La somma algebrica gode delle proprietà associativa e commutativa, pertanto per sommare più numeri relativi si può procedere senza rispettare l'ordine in cui sono scritti.

Per esempio per calcolare il risultato di  $-1+2-3+2-7-5$  si possono prima sommare tra di loro i numeri positivi e +2 + 2 = +4 e poi tra di loro i numeri negativi  $-1-3-7-5 = -16$ . Quindi  $+4 - 16 = -12$ .

✞ b *Esercizi proposti:* [2.14,](#page-57-0) [2.15](#page-57-1)✝

#### **2.4.4 Moltiplicazione**

Dati due interi relativi da moltiplicare si chiamano *fattori* i due numeri e *prodotto* il risultato dell'operazione.

Il *prodotto di due numeri interi relativi* è il numero intero avente come valore assoluto il prodotto dei valori assoluti dei fattori e come segno il segno "+" se i fattori sono concordi, il segno "−" se i fattori sono discordi.

**Esempio 2.8.** Prodotto di numeri relativi.

- ➡ (+3) · (−2) = −6: il numero 6 si ottiene da 3 · 2, il segno è negativo perché i fattori sono discordi;
- $\rightarrow (-2) \cdot (-3) = +6$ : il numero 6 si ottiene da 3 · 2, il segno è positivo perché i fattori sono concordi;
- $(+)$  +5) $\cdot$  (+3) = +15: il numero 15 si ottiene da 5  $\cdot$  3, il segno è positivo perché i fattori sono concordi;
- $\rightarrow (-1) \cdot (+2) = -2$ : il numero 2 si ottiene da 1 · 2, il segno è negativo perché i fattori sono discordi.

Per determinare il segno di un prodotto si può ricorrere alla seguente regola dei segni: nella prima riga e nella prima colonna sono collocati i segni dei fattori, all'incrocio tra la riga e la colonna c'è il segno del risultato.

Nel caso si debbano eseguire più moltiplicazioni il segno del prodotto è negativo se il segno meno è presente in un numero dispari di fattori; se il segno negativo non è presente oppure è presente un numero pari di volte il prodotto è positivo.

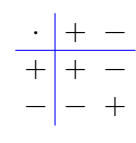

#### **Perché "meno" per "meno" fa "più"? Una possibile spiegazione.**

 $0 = 0 \cdot (-2) = (-3 + 3) \cdot (-2) = (-3) \cdot (-2) + (+3) \cdot (-2) = (-3) \cdot (-2) - 6.$ 

Quale valore dobbiamo assegnare a  $(-3) \cdot (-2)$  affinché il numero ottenuto sommato a −6 dia 0? Evidentemente il numero +6.

**Esempio 2.9.** La regola dei segni.

- ➡ (+3)·(+2)·(−2) = −12: il risultato è negativo perché vi è un solo segno "−" tra i fattori;  $\rightarrow$   $(-2) \cdot (-3) \cdot (-5) \cdot (-2) \cdot (-1) = +60$ : il risultato è positivo perché ci sono quattro
- segni "−";  $\rightarrow (-1) \cdot (-2) \cdot (-3) \cdot (-2) \cdot (+2) \cdot (-3) = -72$ : il risultato è negativo poiché ci sono cinque "−".

✞ b *Esercizi proposti:* [2.16,](#page-57-2) [2.17,](#page-57-3) [2.18](#page-57-4) ✝  $\mathbf{a}$  $^{\prime}$ 

#### **2.4.5 Divisione**

La regola della divisione è del tutto analoga a quella della moltiplicazione. Per dividere due numeri relativi si dividono i valori assoluti e si attribuisce al risultato il segno "+" se i numeri da dividere sono concordi, il segno "−" se i numeri sono discordi.

Osserva che mentre addizione, sottrazione e moltiplicazione sono operazioni sempre possibili tra numeri interi relativi, ossia il risultato di queste operazioni è sempre un numero intero relativo, il risultato della divisione non sempre è un numero intero relativo. La divisione tra numeri relativi è possibile se è possibile la divisione tra i loro valori assoluti, ossia se il divisore è diverso da zero ed è un sottomultiplo del dividendo.

**Esempio 2.10.** Divisione di numeri relativi.

- $\rightarrow (+8) : (+2) = +4$ : il risultato è 4 perché 8 : 2 = 4, il segno è "+" perché sono concordi;
- ➡ (+9) : (−3) = −3: il risultato è 3 perché 9 : 3 = 3, il segno è "−" perché sono discordi;
- $\rightarrow$  (-12) : (-4) = +3: il risultato è 3 poiché 12 : 4 = 3, il segno è "+" perché sono concordi.

☎ ✆

✞ b *Esercizi proposti:* [2.19,](#page-57-5) [2.20,](#page-58-0) [2.21](#page-58-1) ✝

#### **2.4.6 Potenza di un numero relativo**

La definizione di potenza per un numero relativo è la stessa di quella data per i numeri naturali (in questo caso la base è un numero relativo ma l'esponente è un numero naturale). Si moltiplicano tra di loro tanti fattori uguali alla base quante volte è indicato dall'esponente. L'unica attenzione che dobbiamo avere è quella relativa al segno:

- ➡ se la base è un numero positivo il risultato della potenza sarà sempre positivo;
- ➡ se la base è un numero negativo il segno dipende dall'esponente: se l'esponente è dispari il risultato è negativo, se l'esponente è pari il risultato è un numero positivo.

**Esempio 2.11.** Potenze di numeri relativi.

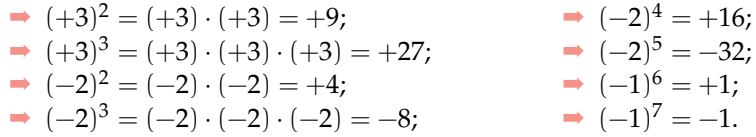

Ricordiamo che un qualsiasi numero, diverso da 0, elevato a 0 dà come risultato il numero 1 e che qualsiasi numero elevato a 1 rimane invariato.

$$
a^0 = 1 \text{ con } a \neq 0, \quad a^1 = a.
$$

**Esempio 2.12.** Potenze di numeri relativi, con esponente 0 o 1.

 $(-3)^0 = 1$ ,  $(+5)^0 = 1$ ,  $(-2)^1 = -2$ ,  $(+7)^1 = +7$ .

✞ b *Esercizi proposti:* [2.22,](#page-58-2) [2.23,](#page-58-3) [2.24,](#page-58-4) [2.25,](#page-58-5) [2.26,](#page-59-0) [2.27](#page-59-1) ✝  $\mathbf{a}$ ✆

#### **2.4.7 Le proprietà delle operazioni nell'insieme dei numeri relativi**

#### **Proprietà commutativa**

Un'operazione gode della proprietà *commutativa* se cambiando l'ordine dei termini il risultato non cambia.

**Somma algebrica**  $a + b = b + a$ . *Vale* la proprietà commutativa:  $-3 + 5 = 5 - 3 = +2$ .

**Moltiplicazione**  $a \cdot b = b \cdot a$ .

*Vale* la proprietà commutativa:  $(-3) \cdot (-5) = (-5) \cdot (-3) = +15$ .

**Potenza**  $a^b \neq b^a$ .

*Non vale* la proprietà commutativa: 3 $^2 = 9 \neq 2^3 = 8.$ 

#### **Proprietà associativa**

Un'operazione gode della proprietà *associativa* se presi tre numeri si ottiene sempre lo stesso risultato indipendentemente da come si raggruppano i numeri per eseguire l'operazione.

**Somma algebrica**  $(a + b) + c = a + (b + c)$ .

Dovendo sommare  $+3 - 5 - 2$  e raggruppando i primi due numeri si ha

 $(+3-5)-2=-2-2=-4.$ 

Raggruppando gli ultimi due numeri si ha  $3 + (-5 - 2) = 3 - 7 = -4$ . Nella somma algebrica tra numeri relativi *vale* la proprietà associativa.

**Moltiplicazione**  $(a \cdot b) \cdot c = a \cdot (b \cdot c)$ .

Dovendo moltiplicare tre o più numeri relativi si può procedere scegliendo a piacere da quale moltiplicazione iniziare. Per esempio, dovendo moltiplicare (−3) · (−5) · (−2), si può cominciare dalla prima moltiplicazione

 $[(-3)\cdot(-5)]\cdot(-2) = (+15)\cdot(-2) = (-30).$ 

Oppure si può cominciare dalla seconda moltiplicazione

 $(-3) \cdot [(-5) \cdot (-2)] = (-3) \cdot (+10) = (-30).$ 

Nella moltiplicazione tra numeri relativi *vale* quindi la proprietà associativa.

#### **Elemento neutro**

Un'operazione su uno specifico insieme numerico ha *elemento neutro* se esiste, ed è unico, un numero che composto con un qualsiasi altro numero lo lascia inalterato.

Nella somma algebrica l'elemento neutro è 0 sia che si trovi a destra sia che si trovi a sinistra dell'operazione:

$$
+3+0=+3
$$
,  $-2+0=-2$ ,  $0+5=+5$ ,  $0-4=-4$ .

Nella moltiplicazione l'elemento neutro è +1 sia a destra sia a sinistra:

$$
-5 \cdot (+1) = -5, \qquad +3 \cdot (+1) = +3, \qquad +1 \cdot (-3) = -3, \qquad +1 \cdot (+7) = +7.
$$

Nella divisione l'elemento neutro è +1 solo se si trova a destra:

 $a:(+1) = a, +1: a = \dots$ 

Dividendo +1 per un numero intero relativo si ottiene un numero intero solo se il divisore è +1 o −1.

#### **2.4.8 Proprietà distributiva della moltiplicazione rispetto all'addizione**

 $\mathbf{a}$  $^{\prime}$ 

Moltiplicare il risultato dell'addizione di più numeri per un altro numero dà lo stesso risultato che moltiplicare ogni addendo per il fattore e addizionare i prodotti ottenuti. Questa proprietà, detta *distributiva*, vale sia se la somma è a destra sia se è a sinistra.

$$
a \cdot (b+c) = a \cdot b + a \cdot c, \qquad (a+b) \cdot c = a \cdot c + b \cdot c.
$$

**Esempio 2.13.** Verifica della proprietà distributiva nell'espressione: +3 · (−2 + 5).

$$
+3 \cdot (-2+5) = (+3) \cdot (-2) + (+3) \cdot (+5) = -6 + 15 = +9
$$
  

$$
+3 \cdot (-2+5) = (+3) \cdot (+3) = +9
$$

Otteniamo lo stesso risultato se applichiamo la proprietà distributiva o se eseguiamo per prima la somma algebrica tra parentesi.

 $\overline{C}$ ✝ b *Esercizi proposti:* [2.28,](#page-59-2) [2.29](#page-59-3)

# **2.5 Esercizi**

#### **2.5.1 Esercizi dei singoli paragrafi**

#### **2.3 - Confronto di numeri relativi**

<span id="page-55-0"></span>**2.1.** Riscrivi in ordine crescente (dal più piccolo al più grande) e in ordine decrescente (dal più grande al più piccolo) i seguenti numeri relativi:

a) +11  $-3$  0 +2  $-5$   $-7$  +1; b)  $-5$   $-2$   $+3$   $-1$  0  $+7$   $-9$   $+13$   $-21$ .

<span id="page-55-1"></span>**2.2.** Disponi sulla retta orientata i seguenti numeri relativi−3; +2; +5; −7; −5; −1; +3.

**Z** 0 +1  $\overline{\phantom{0}}$ 

<span id="page-55-2"></span>**2.3.** Per ciascuno dei seguenti numeri relativi scrivi il valore assoluto.

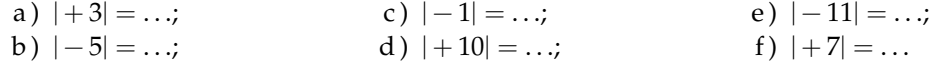

<span id="page-55-3"></span>**2.4.** Scrivi tra le seguenti coppie di numeri relativi il simbolo corretto tra ">" e "<".

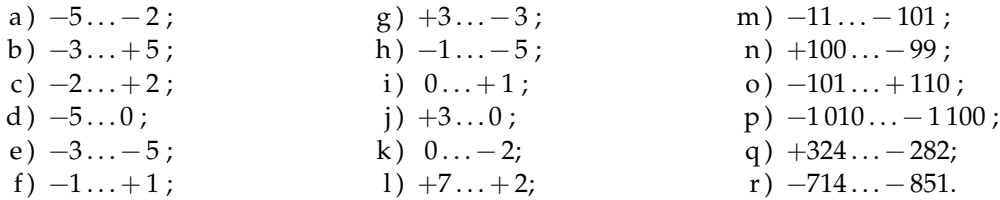

# **2.4 - Le operazioni con i numeri relativi**

**2.5.** Esegui le seguenti addizioni di numeri relativi.

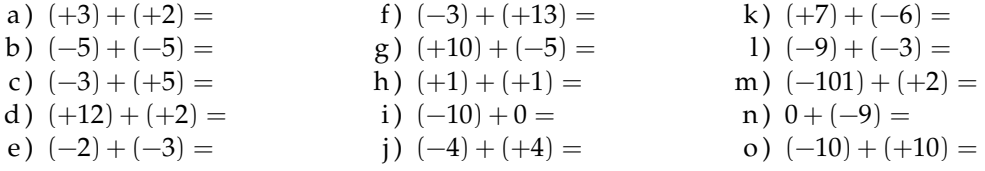

<span id="page-55-4"></span>**2.6.** Per ognuno dei seguenti numeri relativi scrivi il numero opposto.

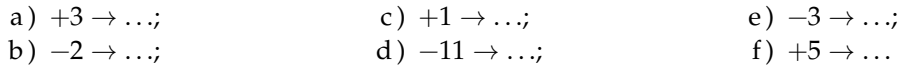

<span id="page-55-5"></span>**2.7.** Completa la seguente tabella.

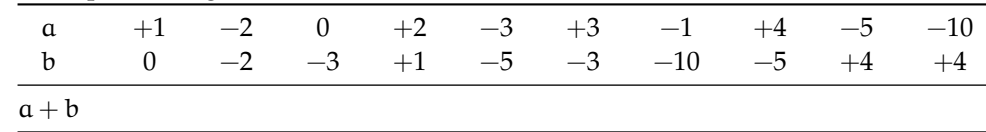

# Sezione 2.5. Esercizi 41

<span id="page-56-0"></span>**2.8.** Esegui le seguenti sottrazioni di numeri relativi.

<span id="page-56-3"></span><span id="page-56-2"></span><span id="page-56-1"></span>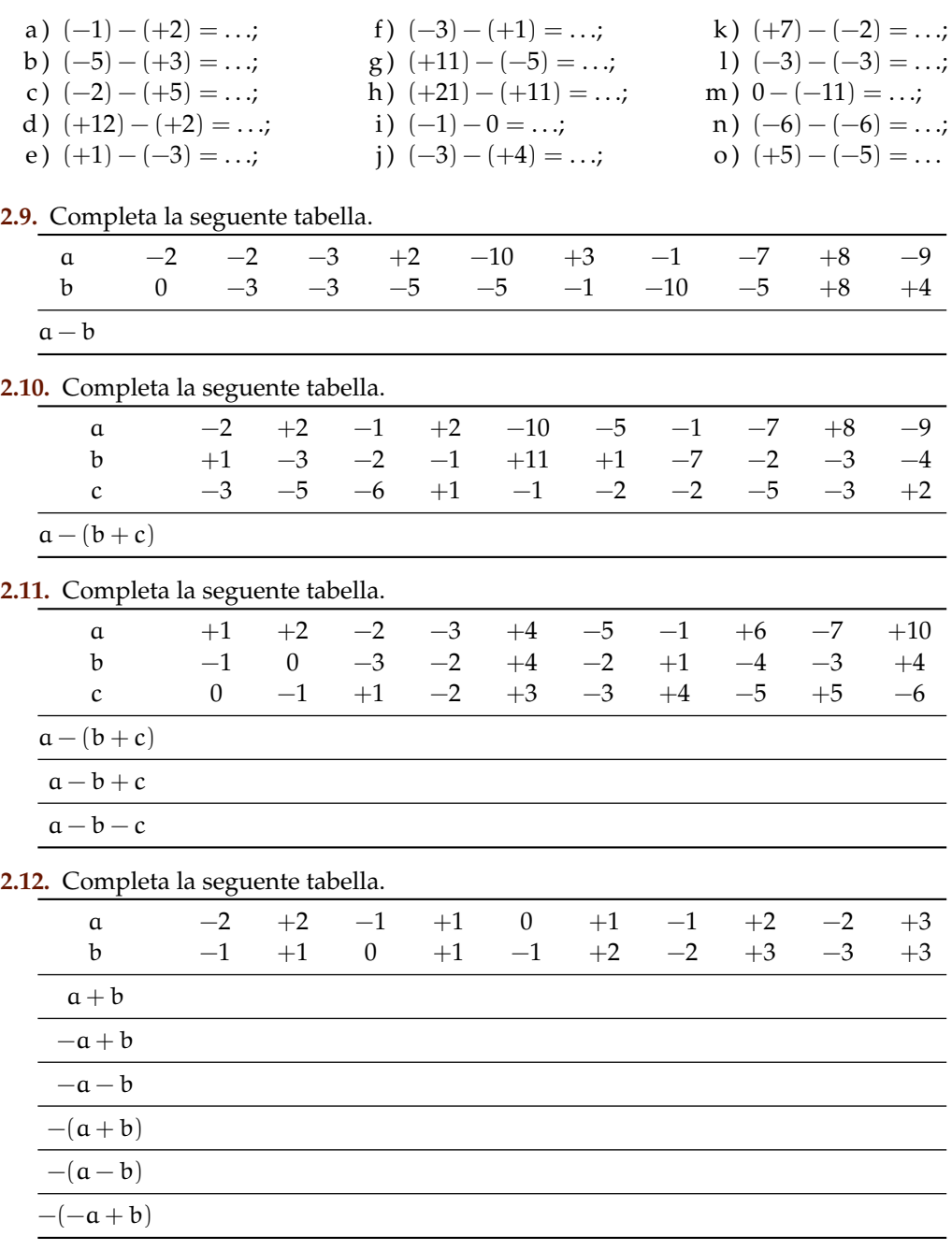

# <span id="page-56-5"></span><span id="page-56-4"></span>**2.13.** Esegui le seguenti somme algebriche.

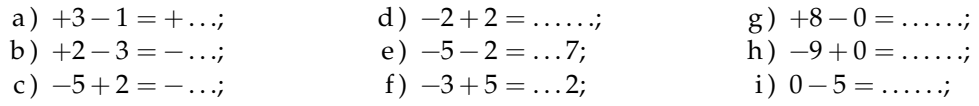

j)  $+1-1=$ .....;  $k$ )  $-2-2 = \ldots$ ;  $1) +9 -3 = ... 6;$ m)  $+7-6 = +...;$  $n) -101 + 9 = - \ldots;$ o)  $-10 + 5 = ... 5$ .

# <span id="page-57-0"></span>**2.14.** Esegui le seguenti somme algebriche.

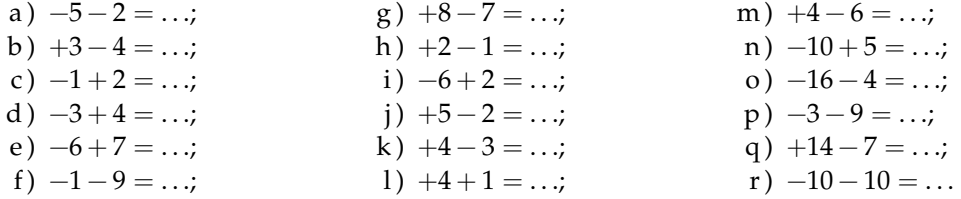

# <span id="page-57-1"></span>**2.15.** Calcola i seguenti prodotti.

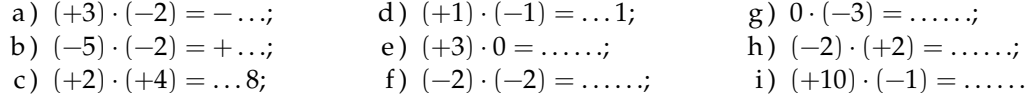

# <span id="page-57-2"></span>**2.16.** Esegui le seguenti moltiplicazioni.

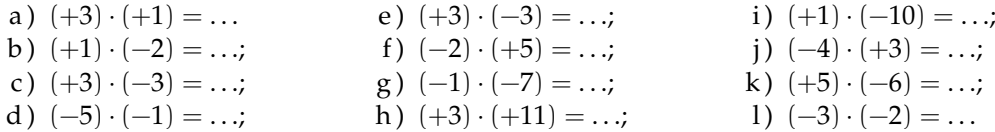

# <span id="page-57-3"></span>**2.17.** Completa la seguente tabella.

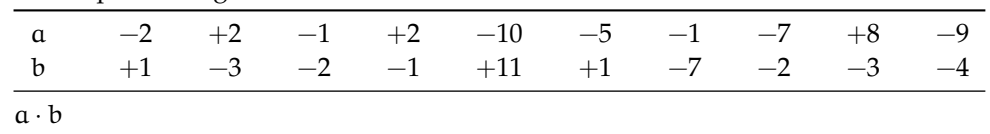

# <span id="page-57-4"></span>**2.18.** Esegui le seguenti divisioni.

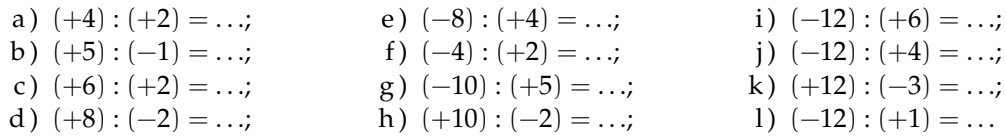

# <span id="page-57-5"></span>**2.19.** Completa la seguente tabella.

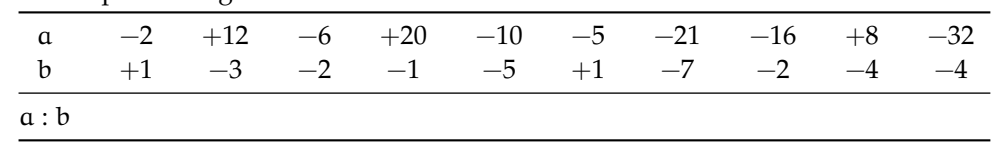

<span id="page-58-0"></span>**2.20.** Completa la seguente tabella.

| a<br>$\mathbf b$ |  |  |  |  | 0 +2 +1 -4 -6 -8 +10 +12 -14 -16<br>$+1$ $-1$ $-1$ $+2$ $-3$ $+2$ $-5$ $-6$ $-7$ $+8$ |  |
|------------------|--|--|--|--|---------------------------------------------------------------------------------------|--|
| a:b              |  |  |  |  |                                                                                       |  |
| $-a:b$           |  |  |  |  |                                                                                       |  |
| $-(a:b)$         |  |  |  |  |                                                                                       |  |
| $a: (-b)$        |  |  |  |  |                                                                                       |  |

<span id="page-58-1"></span>**2.21.** Calcola il valore delle seguenti potenze.

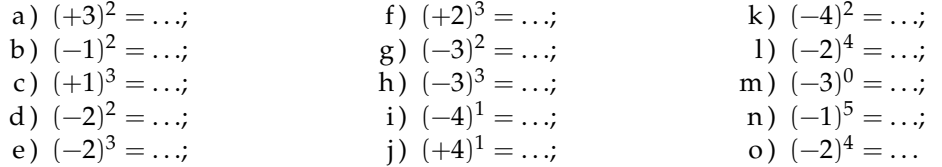

<span id="page-58-2"></span>**2.22.** Applica le proprietà delle potenze.

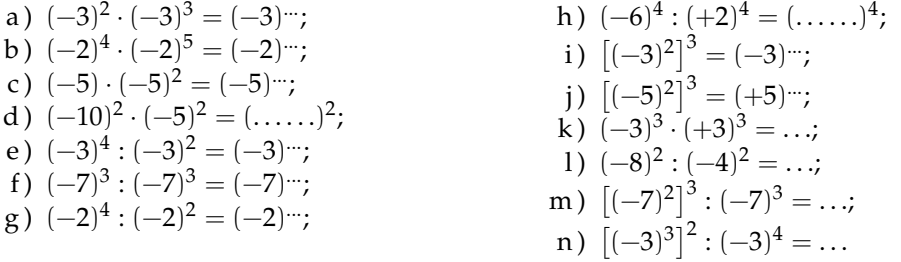

# <span id="page-58-3"></span>**2.23.** Completa la seguente tabella.

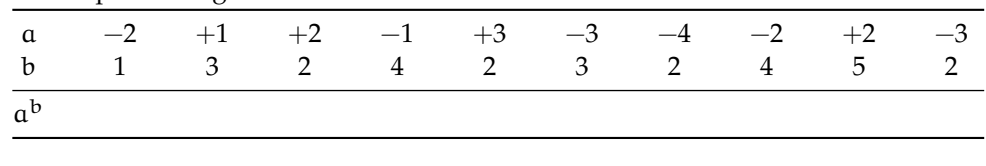

<span id="page-58-4"></span>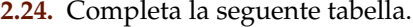

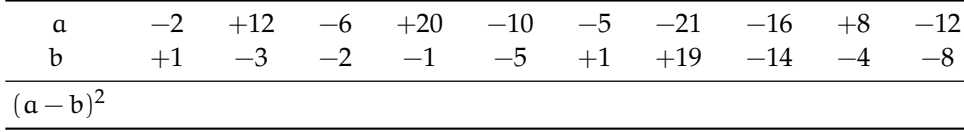

<span id="page-58-5"></span>**2.25.** Completa la seguente tabella.

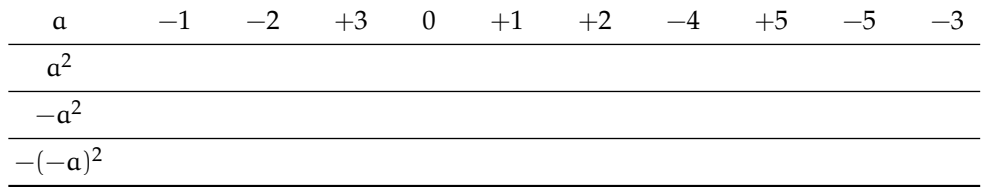

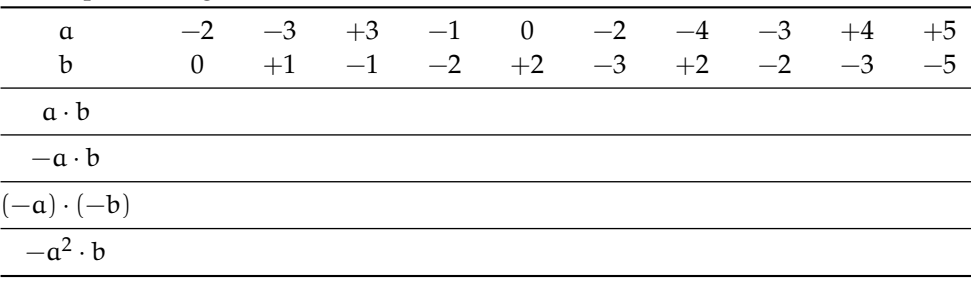

<span id="page-59-0"></span>**2.26.** Completa la seguente tabella.

<span id="page-59-1"></span>**2.27.** Completa la seguente tabella.

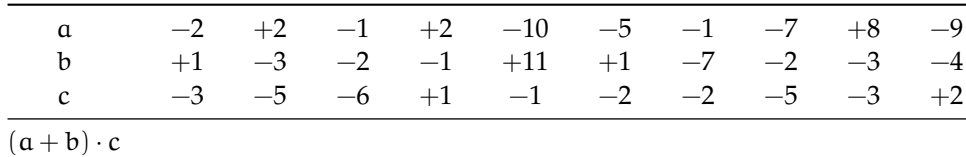

<span id="page-59-2"></span>**2.28.** Completa la seguente tabella.

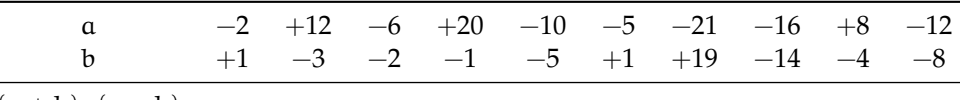

 $(a + b) \cdot (a - b)$ 

<span id="page-59-3"></span>**2.29.** Completa la seguente tabella.

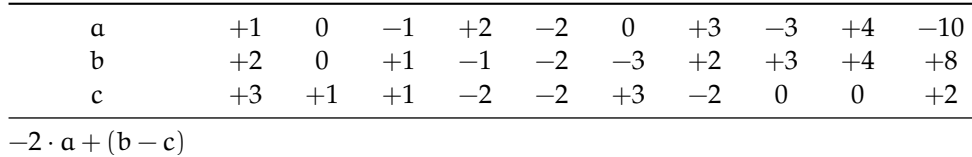

#### **2.5.2 Esercizi riepilogativi**

**2.30.** In quali delle seguenti situazioni è utile ricorrere ai numeri relativi?

- a ) misurare la temperatura;
- b ) contare le persone;
- c ) esprimere la data di nascita di un personaggio storico;
- d ) esprimere l'età di un personaggio storico;
- e ) indicare il saldo attivo o passivo del conto corrente;
- f ) indicare l'altezza delle montagne e le profondità dei mari.

**2.31.** La somma di due numeri relativi è sicuramente positiva quando:

 $\boxed{A}$  i due numeri sono concordi.

 $\boxed{\mathrm{C}}$  i due numeri sono entrambi positivi.

B i due numeri sono discordi.

 $\boxed{D}$  i due numeri sono entrambi negativi.

**2.32.** La somma di due numeri relativi è sicuramente negativa quando:

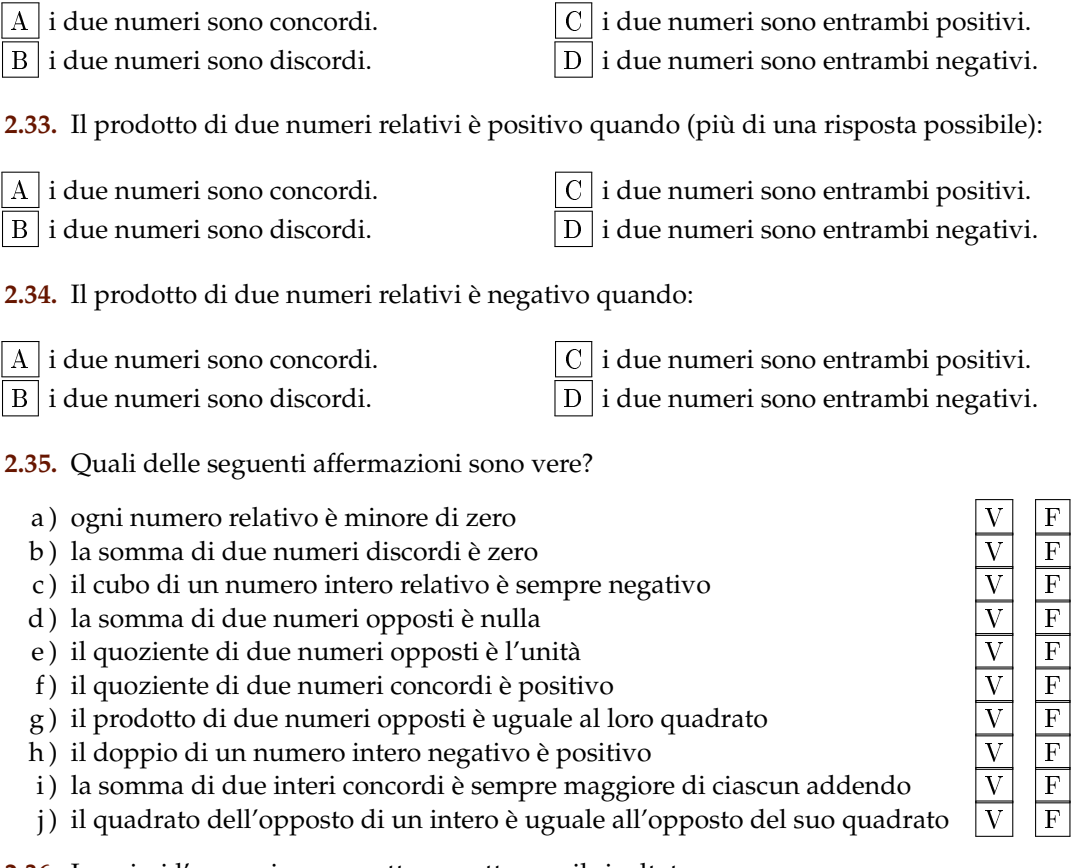

**2.36.** Inserisci l'operazione corretta per ottenere il risultato.

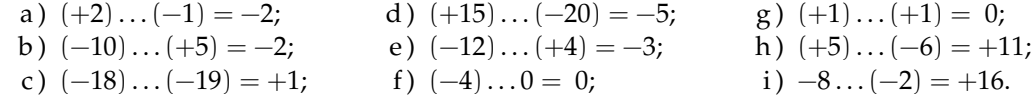

**2.37.** Inserisci il numero mancante.

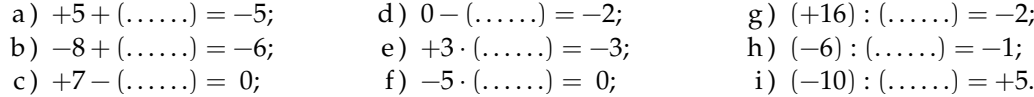

**2.38.** Scrivi tutti i numeri:

- a ) interi relativi che hanno valore assoluto minore di 5;
- b ) interi relativi il cui prodotto è −12;
- c ) interi negativi maggiori di −5.

**2.39.** Inserisci "+" o "−" in modo da ottenere il numero più grande possibile:

$$
-3\ldots(-3)\ldots3\ldots(-6).
$$

**2.40** ( ∗ )**.** Inserisci le parentesi in modo da ottenere il risultato indicato.

a)  $-5 \cdot +3 - 1 + 2 = -20$ ; b)  $-5+2-1+2=+5;$ c)  $-5+7-3 \cdot 2 = +3;$ d)  $-1 \cdot +3 - 5 \cdot -1 - 2 = +12;$ e )  $+1-1 \cdot 1-1+3-2 \cdot -3-2=+5$ .

**2.41** ( ∗ )**.** Calcola il valore delle seguenti espressioni.

a)  $-5+7+4-9;$ b)  $+1-1+1-1+1-1+1;$ c)  $+1-2+3-4+5-6;$ d)  $+1-2+2-3+3-4+5-6+6-7+7-8+8-9+9-10;$ e)  $(-3+10)-(2-3)$ .

**2.42** ( ∗ )**.** Calcola il valore delle seguenti espressioni.

a)  $(+5-2-1) + (+2+4+6);$ b)  $(-5+7-9)+(+1-2+3)-(+4-6+8);$ c)  $+4-3-[+2-1-(8-3)-(-5-2)]-(2+3);$ d)  $-2+(-5+1)+(-7+4)-2 \cdot (-6+1);$ e)  $15 - 9 \cdot (-14 + 12) + 8 \cdot (-3 + 6) + 5 \cdot (-3 + 1)$ .

**2.43** ( ∗ )**.** Calcola il valore delle seguenti espressioni.

a)  $(50 - 36 - 25) \cdot (-15 + 5 + 20) - 10 \cdot (-3 - 7);$ b)  $[-3 - (10 - 5 + 25)] \cdot [-16 + 5 - (-2 - 14)]$ ;  $(9 + 6)$ ; c)  $20:(+15-5)-30:(-10+5)+40:(15-20);$ d)  $18: (-3) + 6 \cdot [1 - 5 \cdot (-2 + 4) + 3] : (-6);$ e )  $3 \cdot 4 - 3 \cdot [18 : (-2) - 17 + (14 - 26 + 5) \cdot 3 - 12] + [16 - 1 \cdot (-1 - 3 + 5) - 37 + 16].$ 

**2.44** ( ∗ )**.** Calcola il valore delle seguenti espressioni e indica dove puoi applicare le proprietà delle potenze.

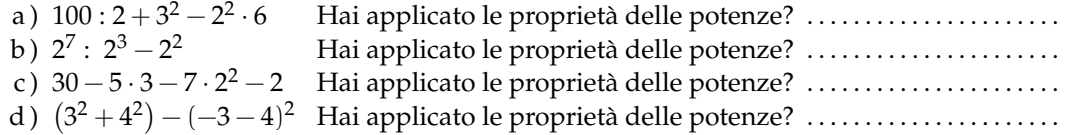

**2.45** ( ∗ )**.** Calcola il valore delle seguenti espressioni e indica dove puoi applicare le proprietà delle potenze.

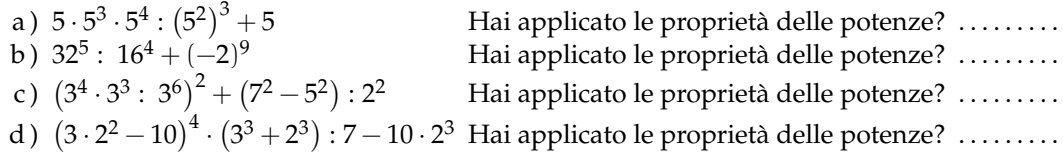

**2.46** ( ∗ )**.** Calcola il valore delle seguenti espressioni.

a )  $-5 \cdot (12 - 3 + 4) - 2 \cdot [3 - 16 : (-2 + 4)]^2;$ b)  $[-3 + (-5) \cdot (-1)]^3 + [-4 - (1 - 2)]^2;$ c)  $[2 \cdot (-3)^2 + 2 \cdot (-3) \cdot (-2)]^2$ :  $[2^4 - 3 \cdot (+6)]^2$ ; d)  $[3 \cdot (-1)^2 - 3 \cdot (-3) \cdot (-3)]^3$ :  $[2^2 + 5 \cdot (-2)^2]^3$ .

**2.47** ( ∗ )**.** Calcola il valore delle seguenti espressioni.

a)  $(-3)^2 \cdot (4-1)^5 : [(-4)^3 : (2^5) -3^3 : (-3)^3];$ b)  $[-(-2) \cdot 2 + (-10)^2 : (-5)^2] \cdot [3 - 5 + 2 \cdot (-3)^2 - 5];$ c)  $13 - 3 - 4 \cdot (-2)^2 - 5^3 : 5^2 + 3 \cdot (2^3 - 3^2) - 6 : (-3) - (4 - 7 + 3)^4;$ d )  $-1-3\cdot(-3)^2-4^3:4^2+(-3-3)\cdot(2^2+3^2)-(-12):(-3)$ .

**2.48** ( ∗ )**.** Calcola il valore delle seguenti espressioni.

- a)  $\left[10-6\cdot(-2)^2\right]$ :  $(-7)+(3^2:3)\cdot2^3-15$ :  $(-3)+\left[(-3)^3:(-3)^0\right]$ ; b)  $|-5+8|-|-11|+(-|+4|\cdot|-2\cdot(+5)|)^2;$ c)  $(-29+37)^5 \cdot (-5+|23-28|)^7;$ d )  $-2 \cdot (-2 \cdot |-2|)^2 - (|3-5| \cdot (3-5))^2 \cdot (-2);$
- e)  $(-1)^3 \cdot (-1 \cdot |-1|)^2 (|-3-2| \cdot (-5+3))^{2} \cdot (-2+1)^3$ .

**2.49.** Traduci in una espressione matematica **2.55.** Partendo dal pian terreno scendo di 15 le seguenti frasi e motivane la verità o falsità:

- a ) il cubo del quadrato di un numero diverso da zero è sempre positivo;
- b ) il quadrato della somma di un numero con il suo opposto è sempre positivo;
- c ) la differenza tra il triplo di 5 e l'unità è uguale all'opposto di 5;
- d ) il prodotto tra il quadrato di un numero negativo e l'opposto dello stesso numero è uguale all'opposto del suo cubo.

**2.50.** Sottrarre dal cubo di −3 la somma dei quadrati di +2 e −2. Il risultato è?

**2.51.** Sottrarre dalla somma di −15 e +27 il prodotto di  $-3$  e +7.

**2.52.** Aggiungere al prodotto di −5 e +3 la somma di +5 e −10.

**2.53.** Sottrarre dal prodotto di +7 e +4 la somma di +1 e −8.

**2.54.** Moltiplica la somma tra −3 e +3 con la differenza tra +3 e −3.

gradini, salgo 12 gradini, scendo di 7 gradini e risalgo di 8. A che punto mi trovo rispetto al pian terreno?

**2.56** ( ∗ )**.** Giocando a carte contro due avversari nella prima partita ho vinto 50 gettoni con il primo giocatore e perso 60 gettoni con il secondo giocatore, nella seconda partita ho perso 30 gettoni con il primo e vinto 10 gettoni con il secondo. Quanti gettoni ho vinto o perso complessivamente?

Se il primo giocatore deve dare 30 gettoni al secondo, chiedo al primo di dare al secondo anche i gettoni che doveva a me. Quanto darà il primo al secondo giocatore? Quanto dovrò dare io al secondo giocatore per chiudere tutti i conti della partita?

**2.57** ( ∗ )**.** Un polpo congelato è stato appena tolto dal congelatore, la sua temperatura è −12◦C; viene immerso nell'acqua bollente e la sua temperatura media è aumentata di 6◦C. A quale temperatura media si trova ora il polpo?

**2.58.** Una lumaca sale su un muro alto 10 metri, di giorno sale di due metri ma di notte

scende di un metro. In quanti giorni la lumaca arriva in cima al muro?

**2.59** ( ∗ )**.** Un termometro segna all'inizio −5 ◦C, poi scende di 3◦C, quindi sale di 2◦C, infine discende di 6◦C. Quale temperatura segna alla fine?

**2.60** ( ∗ )**.** Il prodotto di due numeri interi relativi è +80, aumentando di 1 il primo numero il prodotto è +72. Quali sono i due numeri?

**2.61.** Il prodotto di due numeri interi relativi è +6, la loro somma è −5. Quali sono i due numeri?

**2.62.** Determina due numeri relativi aventi come prodotto +12 e come somma −7.

**2.5.3 Risposte**

**2.40.** a)  $-5 \cdot (+3 - 1 + 2)$ , b)  $(-5 + 2) \cdot (-1) + 2$ , c)  $-5 + (7 - 3) \cdot 2$ .

**2.41.** a)  $-3$ , b)  $+1$ , c)  $-3$ , d)  $-8$ , e)  $+8$ .

**2.42.** a) +14, b) -11, c) -7, d) +1, e) +47.

**2.43.** a)  $-10$ , b)  $-9$ , c) 0, d) 0, e)  $+183$ .

**2.44.** a)  $+35$ , b)  $+12$ , c)  $-15$ , d)  $-24$ .

**2.45.** a)  $+30$ , b) 0, c)  $+15$ , d) 0.

**2.46.** a)  $-115$ , b)  $+17$ , c)  $+225$ , d)  $-1$ .

**2.47.** a)  $-3^7$ , b)  $+88$ , c)  $-12$ , d)  $-114$ .

**2.48.** a)  $+4$ , b)  $+1592$ , c) 0, d) 0, e) 99.

**2.56.** Ho perso 30 gettoni, il primo deve dare 50 al secondo e io devo dare 30 al secondo.

**2.59.** 
$$
-6^{\circ}
$$
.

**2.60.**  $-10; -8$ .

**2.63.** Determina due numeri relativi aventi come prodotto +12 e come somma −7.

**2.64.** Determina due numeri relativi aventi come prodotto +2 e come somma +1.

**2.65.** Determina due numeri relativi aventi come prodotto +10 e come somma −3.

**2.66.** Determina due numeri relativi aventi come prodotto +14 e come somma −9.

**2.67.** Determina due numeri relativi aventi come prodotto −15 e come somma −8.

**2.68.** Determina due numeri relativi aventi come prodotto −7 e come somma +6.

# **Frazioni e numeri razionali 3**

# **3.1 Premessa storica**

Quando si deve dividere una certa grandezza o totalità in un certo numero di parti uguali non sempre sono sufficienti i numeri interi per rappresentare il risultato della divisione. Per esempio, per dividere l'unità in due parti uguali i numeri interi non sono sufficienti.

Gli antichi hanno affrontato questo tipo di problema utilizzando varie scritture per rappresentare le parti in cui dividere l'unità, ossia le frazioni.

I Babilonesi scrivevano frazioni aventi come denominatore una potenza di 60, la base della loro numerazione; tuttavia non usavano una notazione specifica per le frazioni ed il valore corretto andava interpretato dal contesto.

Gli Egizi facevano largo uso dei numeri frazionari che rappresentavano come somme di frazioni unitarie, ossia frazioni con numeratore uno. La frazione unitaria  $\frac{1}{n}$  veniva rappresentata in forma geroglifica ponendo il denominatore n scritto con la normale rappresentazione del numero n sotto ad un ovale. La frazione  $\frac{1}{12}$ , per esempio, veniva così rappresentata:

> $\sim$  $\Omega$  1

Nel "papiro di Ahmes" (detto anche "papiro di Rhind" $^1$  $^1$ ) troviamo una tabella che dà la scomposizione in frazioni unitarie delle frazioni del tipo  $\frac{2}{n}$ , con n dispari: la frazione  $\frac{2}{43}$  è rappresentata come somma di frazioni unitarie nel seguente modo:

$$
\frac{2}{43} = \frac{1}{42} + \frac{1}{86} + \frac{1}{129} + \frac{1}{301}.
$$

Alcune unità frazionarie più comuni venivano indicate con le parti dell'occhio di Horus (divinità egizia). Secondo la leggenda, Horus, nella lotta contro lo zio Seth, reo di avergli ucciso il padre, perse un occhio le cui parti vennero ritrovate e ricomposte dal dio Toth a meno di una piccola parte.

I Romani fecero poco uso dei numeri frazionari; si limitarono a considerare le parti delle misure in uso che venivano divise in 12, 24, 36, 48, . . . Avevano pertanto simboli e nomi particolari per indicare alcune frazioni. *Semis* per indicare  $\frac{1}{2}$ , il cui simbolo era S oppure *Z; sextans* per indicare  $\frac{1}{6}$ *, dracma* per indicare  $\frac{1}{96}$ e *obolus* per indicare la sesta parte della *dracma*.

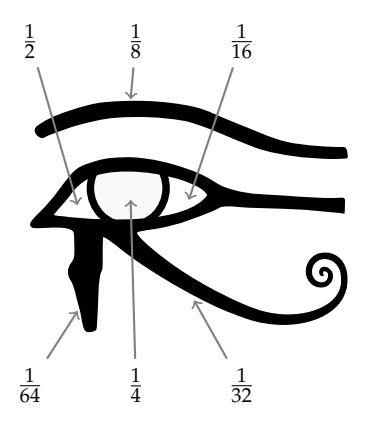

<span id="page-64-0"></span><sup>1</sup>[http://it.wikipedia.org/wiki/Papiro\\_di\\_Rhind](http://it.wikipedia.org/wiki/Papiro_di_Rhind)

Furono gli arabi a introdurre l'attuale scrittura delle frazioni e i termini *numeratore* e *denominatore*. Tale notazione venne diffusa in Europa da Leonardo Pisano (Fibonacci)<sup>[2](#page-65-0)</sup> che con il suo "Liber Abaci" (1202) scrive e opera con le frazioni come oggi le conosciamo.

# **3.2 Frazioni**

**Definizione 3.1.** Una *frazione* è una coppia ordinata di numeri naturali in cui il primo si chiama *numeratore* e il secondo *denominatore*. Il denominatore deve essere diverso da zero.

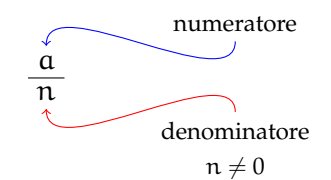

Quando si chiede, per esempio un quarto di litro di latte,  $\frac{1}{4}$ l, si danno le informazioni su come operare sulla grandezza unitaria (litro) per ottenere la quantità desiderata. Le frazioni possono essere viste come operatori che si applicano a una grandezza fissata, considerata come l'intero o il tutto, per ottenere una nuova grandezza ben determinata e omogenea alla prima.

Una frazione con numeratore uguale a 1 è detta *frazione unitaria*; indicata con A una grandezza (segmento, peso, superficie, angolo, . . . ) la scrittura  $\frac{1}{-}\mathsf{A}$  sta ad indicare l'operazione n di divisione della grandezza A, intesa come il "tutto" (l'intero), in n parti uguali.

Nella figura seguente, il segmento unitario da 0 a 1 è stato diviso in due parti uguali ottenendo la frazione  $\frac{1}{2}$ ; dividendolo in quattro parti uguali si ottiene la frazione  $\frac{1}{4}$ ; dividendolo in otto parti uguali si ottiene la frazione  $\frac{1}{8}$ ; dividendolo in sedici parti uguali si ottiene la frazione  $\frac{1}{16}$ .

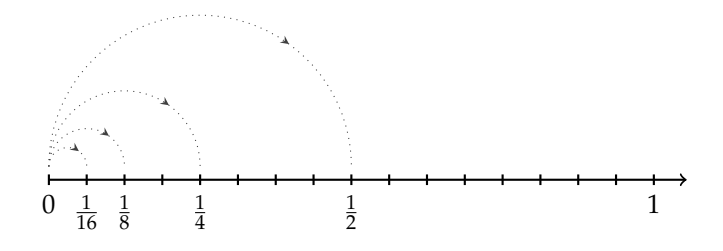

❑ **Osservazione** Il *denominatore* di una frazione è quel numero che indica in quante parti uguali si è diviso l'intero. Poiché non ha senso dividere un intero in zero parti, il denominatore deve essere diverso da zero.

Vediamo un altro esempio. Il quadrato Q della figura è stato diviso in quattro parti uguali e una parte è stata colorata di grigio; questa parte viene indicata con la frazione unitaria  $\frac{1}{4}Q$ .

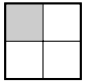

<span id="page-65-0"></span> $2$ matematico italiano (1170 - 1240).

#### Sezione 3.2. Frazioni 51

L'espressione  $\frac{1}{n}$ A significa l'ennesima parte di A, dove A è il tutto che si deve dividere in n parti uguali. In altre parole, A si può ottenere moltiplicando per n l'espressione  $\frac{1}{n}$ A.

Partendo da  $\frac{1}{n}$ A si possono considerare i suoi multipli interi:

$$
\frac{2}{n}A, \frac{3}{n}A, \ldots, \frac{n}{n}A
$$

che rappresentano il doppio di un n-esimo di A, il triplo di un n-esimo di A, . . . , l'intera grandezza A.

Riferendoci all'esempio del quadrato ( $n = 4$ ):

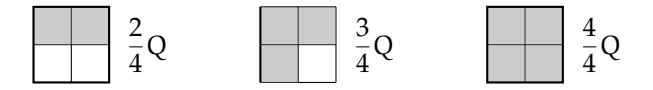

La frazione  $\frac{m}{n}A$  (si legge *emme ennesimi di* A) indica il multiplo secondo m della frazione unitaria  $\frac{1}{n}$ A, cioè la grandezza che si ottiene dividendo A in n parti uguali e prendendone m.

❑ **Osservazione** Il *numeratore* di una frazione è quel numero che esprime quante parti, dell'intero suddiviso in parti uguali secondo il denominatore, devono essere considerate.

Per leggere una frazione si legge prima il numeratore e poi il denominatore. Quest'ultimo si legge come numero ordinale (terzo/i, quarto/i, quinto/i, ...). Nel caso in cui sia 2 si legge "mezzo/i".

**Esempio 3.1.** Lettura di frazioni.

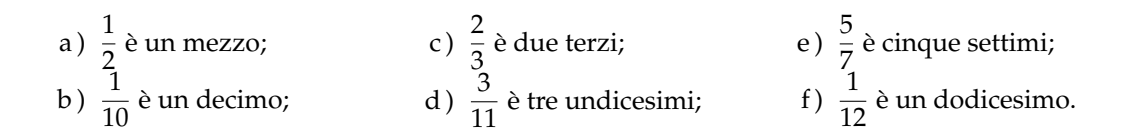

Per esprimere le frazioni si utilizza anche la scrittura del tipo a/b; es. 2/3, 4/6, 6/9, . . .  $\overline{C}$ ✝  $\mathbf{a}$  $^{\prime}$ b *Esercizi proposti:* [3.1,](#page-98-0) [3.2,](#page-98-1) [3.3,](#page-98-2) [3.4](#page-99-0)

**Definizione 3.2.** Si chiamano *proprie* le frazioni che hanno il numeratore minore del denominatore. Esse rappresentano sempre una grandezza minore dell'intero.

Vi sono frazioni che pur essendo formate da numeratori e denominatori diversi rappresentano la stessa parte dell'intero.

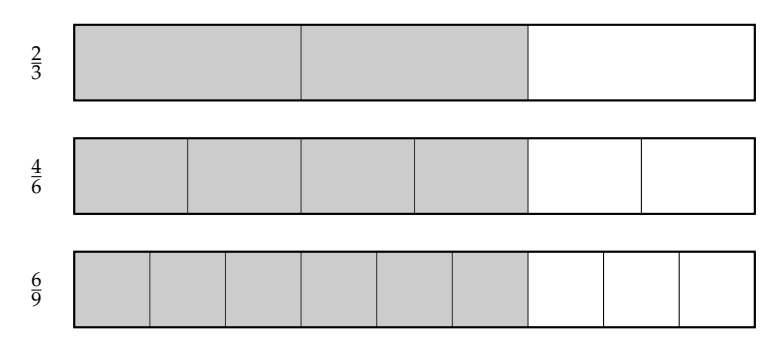

**Definizione 3.3.** Si dicono *equivalenti* due frazioni che rappresentano la stessa parte dell'intero.

**Proprietà 3.1** (Invariantiva delle frazioni)**.** *Se si moltiplica, o si divide, numeratore e denominatore di una stessa frazione per uno stesso numero diverso da zero si ottiene una frazione equivalente alla frazione data.*

Per trovare una frazione equivalente a una frazione assegnata è sufficiente moltiplicare per uno stesso numero il numeratore e il denominatore della frazione assegnata.

**Esempio 3.2.** Trova due frazioni equivalenti a  $\frac{4}{7}$ .

Moltiplicando numeratore e denominatore per 2 si ha la frazione equivalente:

$$
\frac{4\cdot 2}{7\cdot 2}=\frac{8}{14}.
$$

Moltiplicando numeratore e denominatore per 3 si ha la frazione equivalente:

$$
\frac{4\cdot 3}{7\cdot 3}=\frac{12}{21}.
$$

**Definizione 3.4.** Una frazione si dice *ridotta ai minimi termini* se il numeratore e il denominatore sono due interi primi tra loro.

Per ridurre ai minimi termini una frazione occorre dividere numeratore e denominatore per il loro Massimo Comune Divisore.

Per esempio per ridurre ai minimi termini la frazione  $\frac{8}{12}$ , scompongo in fattori 8 e 12, ottengo 8 =  $2^3$  e 12 = 3 ·  $2^2$ . Calcolo il MCD prendendo i fattori comuni con l'esponente più piccolo; in questo caso 2<sup>2</sup> cioè 4. Divido numeratore e denominatore per 4:

$$
\frac{8}{12} = \frac{8:4}{12:4} = \frac{2}{3}.
$$

Tutte le frazioni che hanno il denominatore (numero di parti uguali in cui va divisa l'unità) uguale al numeratore (numero delle parti che vanno considerate) rappresentano l'intero:

$$
\frac{2}{2} = \frac{3}{3} = \frac{10}{10} = 1.
$$

Per esempio se divido un quadrato in due parti uguali e ne prendo due parti ottengo l'intero; se divido un quadrato in tre parti uguali e ne prendo tre parti ottengo l'intero ...

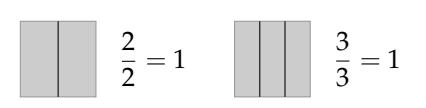

☎ ✆

Cosa significa costruire la grandezza  $\frac{6}{2}$  del quadrato Q? Tutte le frazioni che hanno il numeratore che è multiplo del denominatore rappresentano un multiplo dell'intero:

$$
\frac{6}{2} = 3, \qquad \frac{15}{3} = 5, \qquad \frac{72}{6} = 12.
$$

**Definizione 3.5.** Si chiamano *apparenti* le frazioni che hanno il numeratore multiplo del denominatore; esse rappresentano una grandezza multipla di quella presa come intero unitario.

Le frazioni che hanno il numeratore maggiore del denominatore rappresentano grandezze più grandi dell'intero. Infatti le parti da considerare (indicate dal numeratore) sono di più delle parti in cui è divisa l'unità (indicate dal denominatore).

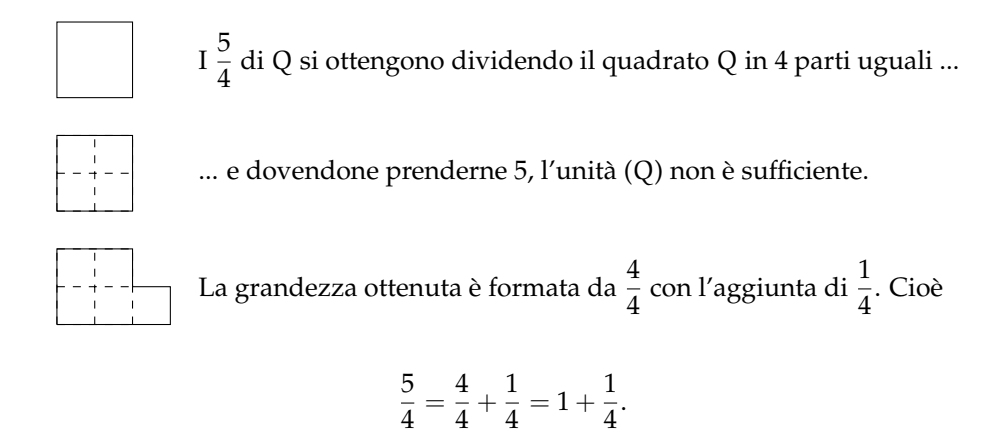

**Definizione 3.6.** Si chiamano *improprie* le frazioni che hanno il numeratore maggiore del denominatore; esse rappresentano una grandezza maggiore della grandezza assegnata come intero.

✞ b *Esercizi proposti:* [3.5,](#page-99-1) [3.6,](#page-99-2) [3.7,](#page-99-3) [3.8,](#page-99-4) [3.9,](#page-99-5) [3.10,](#page-99-6) [3.11,](#page-99-7) [3.12,](#page-100-0) [3.13,](#page-100-1) [3.14,](#page-100-2) [3.15,](#page-100-3) [3.16,](#page-100-4) [3.17,](#page-100-5) ✝

✞ [3.18,](#page-100-6) [3.19,](#page-100-7) [3.20,](#page-101-0) [3.21](#page-101-1)✝  $\mathbf{a}$  $^{\prime}$ 

<span id="page-69-0"></span>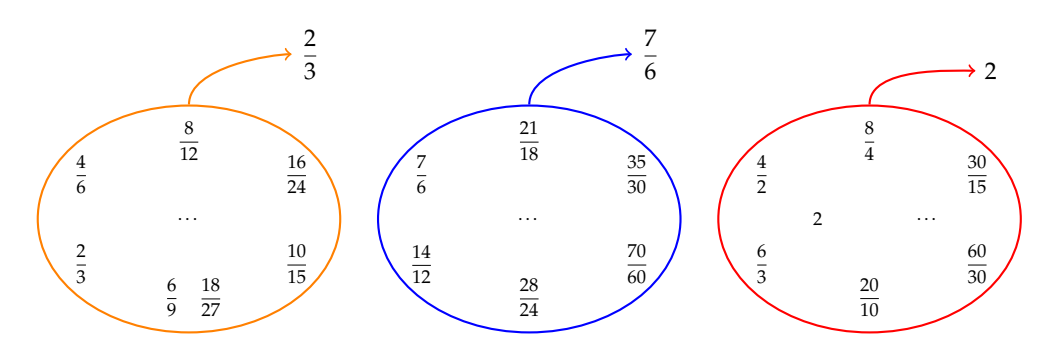

Figura 3.1: Esempi di frazioni equivalenti.

#### **3.3 Dalle frazioni ai numeri razionali**

Abbiamo visto che ci sono delle frazioni che, pur essendo diverse tra di loro, rappresentano la stessa parte dell'intero: queste frazioni vengono chiamate *frazioni equivalenti*. Possiamo formare dei raggruppamenti di frazioni tra loro equivalenti, come nella figura [3.1.](#page-69-0)

**Definizione 3.7.** Ogni raggruppamento di frazioni equivalenti è definito come un *numero razionale assoluto* ed è rappresentato da una qualunque frazione del raggruppamento; solitamente si sceglie la frazione ridotta ai minimi termini.

Nel nostro esempio  $\frac{2}{3}$  è il numero razionale rappresentante del raggruppamento

$$
\frac{2}{3} = \left\{ \frac{2}{3}, \frac{4}{6}, \frac{6}{9}, \frac{10}{15}, \frac{14}{21}, \dots \right\}.
$$

In questo modo abbiamo dato al simbolo  $\frac{a}{b}$  un nuovo significato, quello di numero e come tale la scrittura  $\frac{a}{b}$  rappresenta il quoziente indicato tra i due numeri naturali  $a e b$ . Scriveremo quindi:  $\frac{2}{3} = 2/3 = 2:3$ .

**Definizione 3.8.** Un numero razionale assoluto preceduto dal segno è detto *numero razionale*. L'insieme dei numeri razionali si indica con il simbolo **Q**.

Il segno del numero razionale relativo è quello che si ottiene dalla regola della divisione dei segni tra numeratore e denominatore.

**Esempio 3.3.** Segno di numeri razionali.

$$
\frac{-2}{-3} = +\frac{2}{3}; \qquad \frac{2}{-3} = -\frac{2}{3}; \qquad \frac{-2}{3} = -\frac{2}{3}.
$$

Le frazioni proprie, che hanno numeratore minore del denominatore, rappresentano sempre un numero compreso tra 0 e 1.

Le frazioni improprie, che hanno numeratore maggiore del denominatore, si possono scrivere come somma di un numero naturale e di una frazione propria:

- **→** il numero naturale è il risultato della divisione intera tra numeratore e denominatore;
- ➡ il numeratore della frazione propria è il resto della divisione tra numeratore e denominatore;
- ➡ il denominatore della frazione propria è il denominatore stesso della frazione.

Le frazioni apparenti, del tipo  $\frac{2}{2}$ ,  $\frac{6}{3}$  $\frac{6}{3}, \frac{20}{5}$  $\frac{20}{5}$ ,  $\frac{12}{4}$  $\frac{12}{4}$ ,  $\frac{12}{3}$  $\frac{1}{3}$ , ... corrispondono a un numero intero, rispettivamente a 1, 2, 4, 3, 4, . . .

**Esempio 3.4.**  $\frac{11}{3} = 3 + \frac{2}{3}$  $\frac{1}{3}$ .

- $\rightarrow$  11 div 3 = 3 il numero naturale;
- $\rightarrow$  11 mod 3 = 2 il numeratore della frazione propria;
- ➡ 3 il denominatore della frazione propria.

**Esempio 3.5.**  $\frac{19}{7} = 2 + \frac{5}{7}$  $\frac{1}{7}$ .

- $\rightarrow$  19 div 7 = 2 il numero naturale;
- $\rightarrow$  19 mod 7 = 5 il numeratore della frazione propria;

 $\mathbf{a}$ ✆

➡ 7 il denominatore della frazione propria.

✞ b *Esercizio proposto:* [3.22](#page-101-2) ✝

# **3.4 La scrittura dei numeri razionali**

I numeri razionali, rappresentati finora come frazioni, possono essere scritti come numeri decimali: basta fare la divisione tra numeratore e denominatore, il quoziente ottenuto è la rappresentazione della frazione sotto forma decimale.

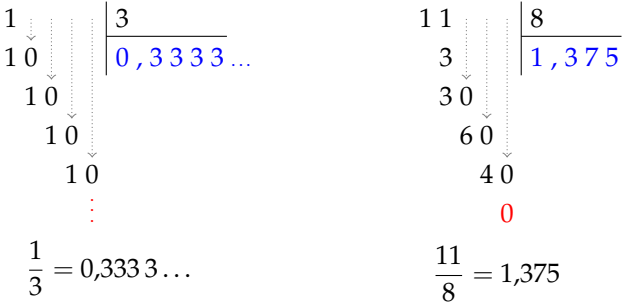

I numeri decimali che si ottengono sono di due tipi: numeri decimali *finiti* come 1,375 e numeri decimali *periodici* come 0,333 3. . . ; quest'ultimo si scrive mettendo una barra sulla parte periodica:  $0,\overline{3}$  oppure racchiudendo la parte periodica tra parentesi tonde  $0,(3)$ .

I numeri decimali finiti si ottengono dalle frazioni il cui denominatore ha come fattori solo il 2, solo il 5 o entrambi, eventualmente elevati a una potenza.

I numeri decimali periodici *semplici* si ottengono dalle frazioni il cui denominatore non ha per fattori né 2 né 5.

I numeri decimali periodici *misti* si ottengono dalle frazioni il cui denominatore contiene altri fattori oltre al 2 e al 5.

**Esempio 3.6.** Alcuni numeri decimali finiti.

a)  $\frac{11}{8} = \frac{11}{2^3}$  $\frac{11}{2^3} = \frac{11 \cdot 5^3}{2^3 \cdot 5^3}$  $\frac{11 \cdot 5^3}{2^3 \cdot 5^3} = \frac{1375}{1000} = 1,375;$ b)  $\frac{7}{25} = \frac{7}{5^2}$  $rac{7}{5^2} = \frac{7 \cdot 2^2}{5^2 \cdot 2^2}$  $\frac{7\cdot 2^2}{5^2\cdot 2^2} = \frac{28}{100} = 0.28$ ; c)  $\frac{13}{40} = \frac{13}{2^3}$  $\frac{13}{2^3 \cdot 5} = \frac{13 \cdot 5^2}{2^3 \cdot 5^3}$  $\frac{13 \cdot 5^2}{2^3 \cdot 5^3} = \frac{325}{1000} = 0.325;$ d )  $\frac{50}{7} = \frac{...}{10}$  non è possibile: non è un decimale finito.

✞ b *Esercizio proposto:* [3.23](#page-101-3) ✝

**Procedura 3.2.** *Trasformare una frazione in numero decimale:*

☎ ✆

- *a ) eseguire la divisione tra numeratore e denominatore;*
- *b ) se la divisione ha un resto mettere la virgola al quoziente e moltiplicare per* 10 *il resto;*
- *c ) continuare la divisione finché il resto è* 0 *oppure è uguale ad un valore già trovato prima;*
- *d ) se la divisione si conclude con resto* 0 *si ha un numero decimale finito;*
- *e ) se la divisione si conclude perché si è ritrovato un resto ottenuto in precedenza si ha un numero decimale periodico.*

**Esempio 3.7.** Trasformazione di frazioni in numeri decimali.

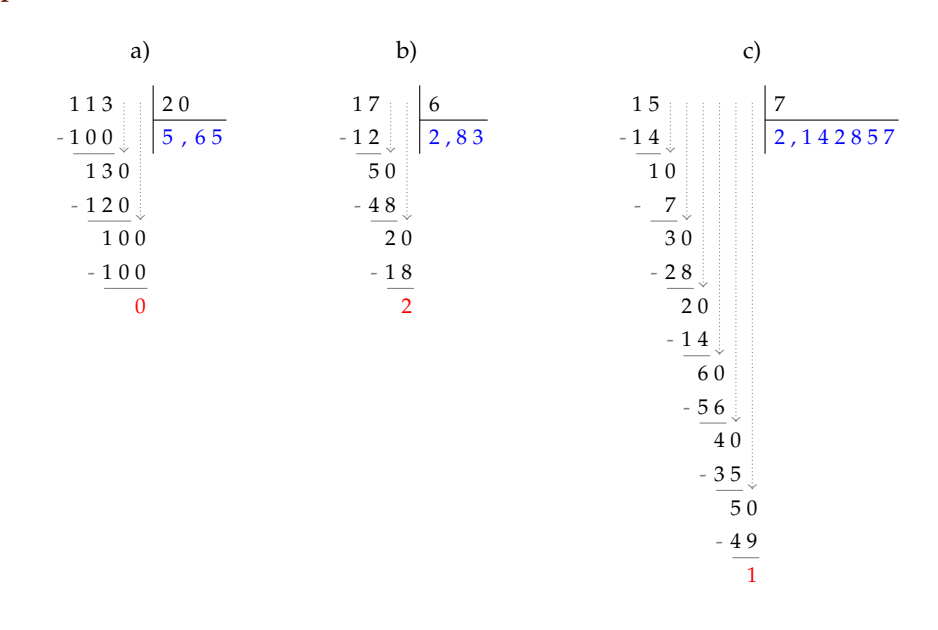
- a)  $\frac{113}{20} = 5.65$  numero decimale finito;
- b)  $\frac{17}{6} = 2.8\overline{3}$  numero decimale periodico misto di periodo 3;
- c)  $\frac{15}{7} = 2,\overline{142\,857}$  numero decimale periodico di periodo 142 857.

✞ ☎ b *Esercizio proposto:* [3.24,](#page-101-0) [3.25,](#page-102-0) [3.26](#page-102-1) ✝

Viceversa un numero decimale finito o periodico può essere sempre scritto sotto forma di frazione.

 $^{\prime}$ 

**Procedura 3.3.** *Trasformare un numero decimale finito in una frazione:*

- *a ) contare le cifre significative dopo la virgola;*
- *b ) moltiplicare numeratore e denominatore per la potenza del* 10 *che ha esponente uguale al numero delle cifre significative dopo la virgola.*

Per facilitare questa operazione possiamo considerare i numeri decimali finiti come frazioni particolari che hanno il numeratore uguale al numero decimale e il denominatore uguale a 1.

Ad esempio, il numero 1,360 ha due cifre significative dopo la virgola, quindi:

$$
\frac{1,36}{1} = \frac{1,36 \cdot 10^2}{1 \cdot 10^2} = \frac{136}{100} = \frac{34}{25}
$$

ed il numero 0,000 430 00 ha cinque cifre significative dopo la virgola, quindi:

$$
\frac{0,00043}{1} = \frac{0,00043 \cdot 10^5}{1 \cdot 10^5} = \frac{43}{100000}.
$$

Un numero decimale periodico, generalmente, presenta tre elementi:

*la parte intera* composta dalle cifre poste prima della virgola;

*il periodo* che è composto da una o più cifre che si ripetono all'infinito dopo la virgola;

*l'antiperiodo* la parte, talvolta assente, composta da una o più cifre poste tra la virgola e il periodo.

Per esempio, nel numero 253,485 795 795 795 795 . . . la parte intera è 253, il periodo è 579 e l'antiperiodo è 48. Dato che il numero è infinito non può essere scritto con tutte le sue cifre, si usano due modi per scriverlo in forma compatta, mettendo una lineetta sopra le cifre del periodo o racchiudendo le cifre del periodo tra parentesi tonde. Quindi può essere rappresentato come 253,485 79, oppure 253,48(5 79).

I numeri decimali periodici si dividono in:

*semplici* se subito dopo la virgola è presente il periodo (non hanno antiperiodo);

*misti* se dopo la virgola è presente l'antiperiodo.

Anche i numeri periodici possono essere trasformati in una frazione, che si dice *frazione generatrice* del numero.

**Procedura 3.4.** *Determinare la frazione generatrice di un numero periodico:*

- *a ) scrivere il numero senza la virgola;*
- *b ) il numeratore della frazione si ottiene sottraendo dal numero senza la virgola il numero costituito dalle cifre che precedono il periodo;*
- *c ) il denominatore della frazione si ottiene scrivendo tanti* 9 *quante sono le cifre del periodo e tanti* 0 *quante sono le eventuali cifre dell'antiperiodo.*

**Esempio 3.8.** Trasformare il numero periodico 2,512 nella frazione equivalente.

- a)  $2,5\overline{12} \rightarrow 2512$  scrivo il numero senza la virgola;
- b ) 2 512 − 25 = 2 487 determino il numeratore della frazione;
- c ) 990 determino il denominatore della frazione. In definitiva:

$$
2{,}5\overline{12} = \frac{2512 - 25}{990} = \frac{2487}{990}
$$

**Ma perché questa regola? Una possibile spiegazione** Consideriamo il numero periodico semplice 2,3. Poiché 2, $\overline{3} \cdot 10 = 23$ , $\overline{3}$  si ha che 2, $\overline{3} \cdot 9 = 23$ , $\overline{3} - 2$ , $\overline{3} = 21$ . Quindi, consideriamo la frazione  $\frac{2,3}{1}$  e moltiplichiamo numeratore e denominatore per 9, così da far sparire la parte periodica al numeratore. Si ha quindi

$$
2,\overline{3}=\frac{2,\overline{3}\cdot 9}{9}=\frac{21}{9}=\frac{7}{3}.
$$

Possiamo usare lo stesso procedimento per il numero periodico misto 2,512. Poiché 2,512 · 1 000 = 2 512,12 si ha che 2,512 · 990 = 2 512,12 − 25,12 = 2 487. Quindi, consideriamo la frazione  $\frac{2.512}{1}$  e moltiplichiamo numeratore e denominatore per 990, così da far sparire la parte periodica al numeratore. Si ha quindi

$$
2{,}5\overline{12} = \frac{2{,}5\overline{12} \cdot 990}{990} = \frac{2\,487}{990}.
$$

#### **3.4.1 Numeri periodici particolari**

Numeri periodici particolari sono quelli che hanno come periodo il numero 9, come  $2,\overline{9}$ , 1,19, 21,229, ecc. Se, per esempio, applichiamo la regola per il calcolo della frazione generatrice al numero periodico otteniamo un risultato inatteso

$$
2,\overline{9} = \frac{29-2}{9} = \frac{27}{9} = 3.
$$

Quindi 2, $\overline{9}$  coincide con il numero intero 3. Per lo stesso motivo  $1,1\overline{9} = 1,2$  e  $21,22\overline{9} = 21,23$ .

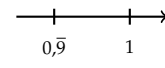

Questo fatto si può anche dimostrare in modo grafico, rappresentando, ad  $0,\overline{9}$  1 esempio, il numero  $0,\overline{9}$  e il numero 1 sulla retta reale.<sup>[3](#page-74-0)</sup> Se i due numeri fossero

diversi sarebbero rappresentati da due punti distinti come in figura. Dato che la retta reale non può avere "buchi", tra due punti distinti ce ne deve essere almeno un altro corrispondente ad un numero compreso tra i primi due. Ma qual è questo numero? Qualunque numero decimale minore di 1 è sicuramente superato dal numero  $0,\overline{9}$ , ad esempio 0,999 999 999 8 è sicuramente più piccolo di 0, $\overline{9}$ . Quindi non può esistere nessun numero tra 0, $\overline{9}$  e 1, di conseguenza i due numeri coincidono.  $\mathbf{a}$ 

 $^{\prime}$ 

✝ b *Esercizi proposti:* [3.27,](#page-102-2) [3.28,](#page-102-3) [3.29,](#page-103-0) [3.30,](#page-103-1) [3.31,](#page-103-2) [3.32](#page-103-3)

# **3.5 I numeri razionali e la retta**

Anche i numeri razionali si possono rappresentare su una retta orientata. Per fare questo occorre scegliere un punto O sulla retta e associare ad esso il numero 0. Fissiamo poi un segmento unitario e scegliamo un verso di percorrenza.

Un numero razionale positivo, rappresentato dalla frazione  $\frac{a}{n}$ , corrisponde a un punto della retta determinato nel seguente modo.

Dividiamo il segmento unitario u in tante parti uguali quante sono quelle indicate dal denominatore n della frazione, ottenendo così la frazione unitaria  $\frac{1}{n}$ . A partire dal punto di origine O, procedendo verso destra, si contano a frazioni unitarie. L'ultimo punto rappresenta il numero razionale  $\frac{a}{n}$ .

Per le frazioni improprie la singola unità u non è sufficiente, occorre prendere quella successiva e dividere anche questa in n parti. Il procedimento si ripete fino a che si considerano tutte le frazioni unitarie indicate da a. Anche in questo caso, il punto individuato dall'ultima frazione unitaria rappresenta il numero razionale  $\frac{a}{n}$ .

In alternativa si può scomporre la frazione impropria nella somma di un numero intero e di una frazione propria, quindi si rappresenta la frazione impropria a partire dal suo numero intero invece che partire da 0. Per esempio, per rappresentare la frazione  $\frac{3}{2}$  trasformiamo la frazione in  $1+\frac{1}{2}$ , quindi per indicare  $\frac{3}{2}$  possiamo rappresentare  $\frac{1}{2}$  partendo da 1.

Se il numero razionale è negativo, ci muoviamo nel senso opposto, cioè da destra verso sinistra.

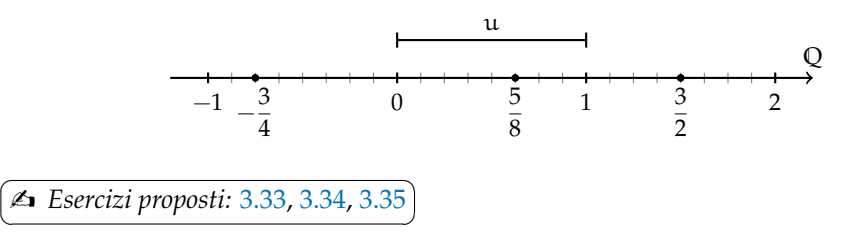

# **3.6 Confronto tra numeri razionali**

Il numero razionale rappresentato dalla frazione  $\frac{a}{n}$  è *minore* del numero razionale rappresentato dalla frazione  $\frac{b}{m}$ , se nella retta orientata il punto che corrisponde alla frazione  $\frac{a}{n}$ precede il punto che corrisponde alla frazione  $\frac{b}{m}$  e si scrive  $\frac{a}{n} < \frac{b}{m}$ .

✝

<span id="page-74-0"></span><sup>&</sup>lt;sup>3</sup>si veda la sezione [3.9](#page-83-0) a pagina [68.](#page-83-0)

Viceversa il numero razionale  $\frac{a}{n}$  è *maggiore* di  $\frac{b}{m}$  se nella retta orientata il punto che corrisponde alla frazione  $\frac{a}{n}$  segue il punto che corrisponde alla frazione  $\frac{b}{m}$  e si scrive  $\frac{a}{n} > \frac{b}{m}$ .

Infine il numero razionale  $\frac{a}{n}$  è *equivalente* a  $\frac{b}{m}$  se nella retta orientata i punti che corrispondono alle frazioni  $\frac{a}{n}$  e  $\frac{b}{m}$  coincidono e si scrive  $\frac{a}{n} = \frac{b}{m}$ .

**Esempio 3.9.** Confronto tra numeri razionali.

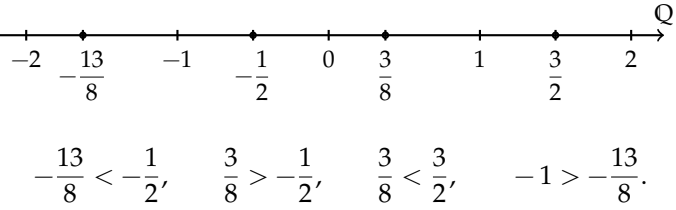

Per alcune frazioni è facile vedere se una frazione è minore o maggiore di un'altra. Ma non sempre è così semplice.

Consideriamo per esempio le frazioni  $\frac{7}{9}$  e  $\frac{6}{7}$ . Quale frazione precede e quale segue? Il confronto non è immediato perché con la prima frazione si conta per unità frazionarie di tipo  $\frac{1}{9}$  e con la seconda per unità frazionarie di tipo  $\frac{1}{7}$ .

In generale, senza ricorrere alla rappresentazione sulla retta, come si possono confrontare i numeri razionali?

Conviene sostituire le frazioni date con altre equivalenti che hanno le stesse unità frazionarie: cioè occorre ridurre le frazioni allo stesso denominatore.

**Procedura 3.5.** *Confrontare due frazioni:*

- *a ) si calcola il minimo comune multiplo (*mcm*) dei denominatori delle frazioni;*
- *b ) si trasforma ciascuna frazione come segue:*
	- *il nuovo denominatore è il* mcm *trovato;*
	- *il nuovo numeratore si ottiene dividendo il* mcm *per il denominatore della frazione data e moltiplicando il quoziente ottenuto per il numeratore della frazione data.*
- *c ) si confrontano i nuovi numeratori: la frazione più grande è quella che ha il numeratore più grande.*

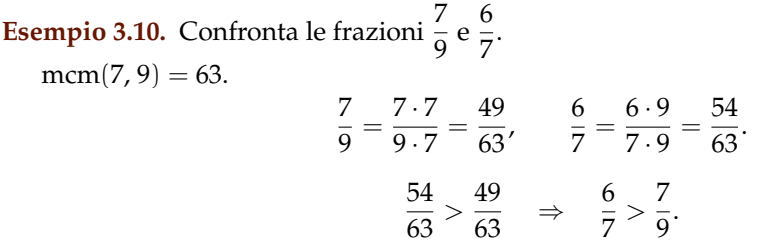

Un altro modo per confrontare due frazioni consiste nel *moltiplicare in croce* numeratori e denominatori delle frazioni, come nei seguenti esempi.

**Esempio 3.11.** Confronta  $\frac{3}{2}$  con  $\frac{5}{3}$  $\frac{1}{3}$ .

Moltiplichiamo il numeratore della prima frazione per il denominatore della seconda frazione e il denominatore della prima per il denominatore della seconda

$$
3 \cdot 3 = 9 \qquad 2 \cdot 5 = 10.
$$

 $\mathbf{a}$ ✆

3

Quindi, poiché 9 < 10 si può scrivere

```
\frac{3}{2} < \frac{5}{3}\frac{1}{3}.
b Esercizi proposti: 3.36, 3.37, 3.38, 3.39, 3.40, 3.41, 3.42, 3.43, 3.44
```
# **3.7 Le operazioni con i numeri razionali**

Con i numeri razionali è sempre possibile eseguire le addizioni, le moltiplicazioni, le sottrazioni e le divisioni. In altre parole, poiché un numero razionale può essere scritto sotto forma di frazione, se si addizionano, si moltiplicano, si sottraggono, si dividono due frazioni il risultato è sempre una frazione.

#### **3.7.1 Addizione**

 $\overline{C}$ ✝

Se due frazioni hanno la stessa unità frazionaria allora è sufficiente sommare i numeratori delle frazioni e prendere come denominatore l'unità frazionaria comune.

$$
\frac{5}{3} + \frac{2}{3} = \frac{5+2}{3} = \frac{7}{3}.
$$

**Definizione 3.9.** La *somma di due frazioni con lo stesso denominatore* è una frazione che ha per denominatore lo stesso denominatore delle frazioni date e per numeratore la somma dei numeratori.

Se le unità frazionarie sono diverse dobbiamo considerare frazioni equivalenti a quelle date che abbiano la stessa unità frazionaria e poi eseguire l'addizione come indicato nel punto precedente e cioè sommando i numeratori e lasciando lo stesso denominatore comune.

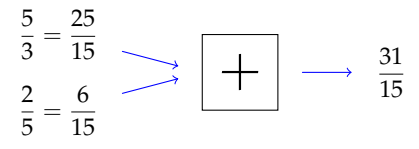

In generale, la somma di due frazioni  $\frac{\mathfrak{m}}{\mathfrak{n}} + \frac{\mathfrak{p}}{\mathfrak{q}}$  $\frac{p}{q}$  si può scrivere come  $\frac{m \cdot q + n \cdot p}{n \cdot q}$ .

$$
\frac{m}{n} = \frac{m \cdot q}{n \cdot q} \longrightarrow \boxed{+} \longrightarrow \frac{m \cdot q + n \cdot p}{n \cdot q}
$$

Quando si sommano due frazioni si può scegliere un qualsiasi denominatore comune, tuttavia per semplificare i calcoli conviene scegliere il più piccolo possibile, cioè il minimo comune multiplo dei denominatori delle frazioni da sommare.

**Procedura 3.6.** *Sommare due o più frazioni:*

- *a ) ridurre le frazioni ai minimi termini;*
- *b ) calcolare il* mcm *dei denominatori;*
- *c ) mettere il* mcm *come denominatore della frazione somma;*
- *d ) per ogni frazione dividere il* mcm *per il suo denominatore e moltiplicare il risultato per il numeratore della frazione mantenendo il segno;*
- *e ) calcolare la somma algebrica di tutti i numeri trovati;*
- *f ) mettere la somma ottenuta come numeratore della frazione somma;*
- *g ) ridurre ai minimi termini la frazione ottenuta.*

**Esempio 3.12.** Sommare le frazioni  $\frac{8}{12} - \frac{5}{6}$  $\frac{5}{6} + \frac{8}{5}$  $\frac{6}{5}$  – 1.

- a) riduco ai minimi termini le frazioni  $\frac{2}{3} \frac{5}{6}$  $\frac{5}{6} + \frac{8}{5}$  $\frac{8}{5} - \frac{1}{1}$  $\frac{1}{1}$
- b) calcolo mcm $(3, 6, 5, 1) = 30;$
- c) la frazione somma avrà come denominatore il mcm trovato  $\frac{11}{30}$
- d ) per ogni frazione divido il mcm per il suo denominatore e moltiplico il risultato per il numeratore:

$$
\frac{2 \cdot (30:3) - 5 \cdot (30:6) + 8 \cdot (30:5) - 1 \cdot (30:1)}{30} = \frac{2 \cdot 10 - 5 \cdot 5 + 8 \cdot 6 - 1 \cdot 30}{30}
$$

$$
= \frac{20 - 25 + 48 - 30}{30};
$$

- e ) calcolo la somma algebrica dei numeri ottenuti al numeratore +13;
- f) metto la somma ottenuta al numeratore della frazione somma  $+\frac{13}{30}\frac{1}{2}$
- g) vedo se posso ridurre la frazione, in questo caso no, il risultato è  $+\frac{13}{30}$ .

**Esempio 3.13.** Sommare i numeri razionali  $-0,2 - 1,\overline{2} + 25\% + \frac{7}{12}$ . Trasformo i numeri razionali in frazioni:

$$
-\frac{2}{10} - \frac{12 - 1}{9} + \frac{25}{100} + \frac{7}{12} = -\frac{1}{5} - \frac{11}{9} + \frac{1}{4} + \frac{7}{12}.
$$

Quindi mcm $(5, 9, 4, 12) = 180$ .

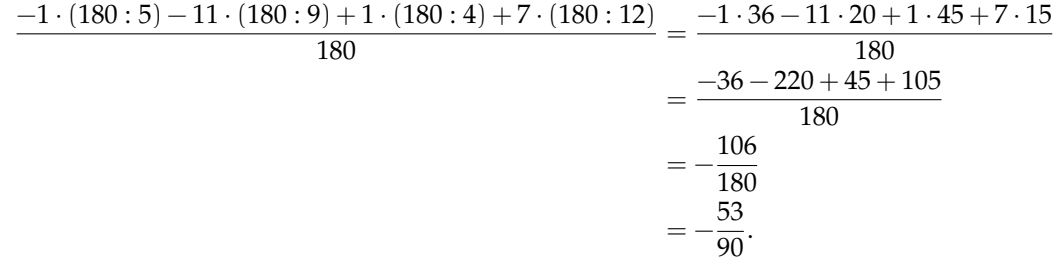

#### **3.7.2 Sottrazione di frazioni**

La sottrazione di frazioni si può sempre trasformare in una addizione tra la prima frazione e l'opposto della seconda frazione. Come per i numeri relativi, quando si parla di somma di frazioni si intende sempre somma algebrica di frazioni.

> $\mathbf{a}$ ✆

✞ b *Esercizi proposti:* [3.45,](#page-105-1) [3.46,](#page-105-2) [3.47,](#page-105-3) [3.48,](#page-105-4) [3.49,](#page-106-0) [3.50](#page-106-1) ✝

#### **3.7.3 Moltiplicazione**

Il prodotto tra frazioni può essere interpretato come l'area di un rettangolo in cui le frazioni fattori sono la base e l'altezza.

Moltiplicare  $\frac{4}{5} \cdot \frac{2}{3}$  è come calcolare l'area del rettangolo di base  $\frac{4}{5}$  e altezza  $\frac{2}{3}$ . Ogni rettangolino di base  $\frac{1}{5}$  e altezza  $\frac{1}{3}$  ha area  $\frac{1}{15}$ . I rettangolini da prendere in considerazione sono 8. Il risultato è quindi  $\frac{8}{15}$ . Il denominatore indica in quante parti è stato diviso il quadrato unitario: sono  $3 \cdot 5 = 15$  parti. Il numeratore indica quante parti prendiamo, sono le parti  $2 \cdot 4 = 8$  in grigio.

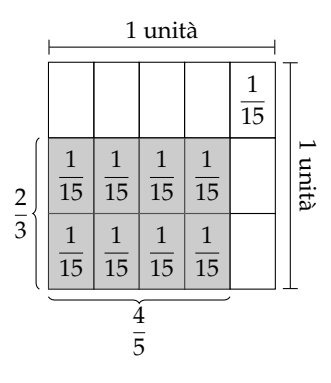

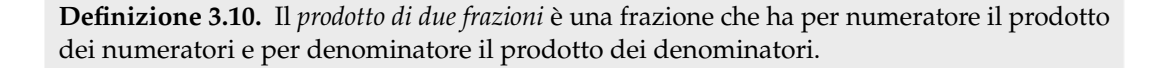

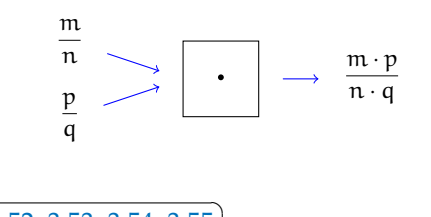

✆

✞ b *Esercizi proposti:* [3.51,](#page-106-2) [3.52,](#page-106-3) [3.53,](#page-106-4) [3.54,](#page-107-0) [3.55](#page-107-1)✝

**Definizione 3.11.** Data una frazione  $\frac{\pi}{m}$  si definisce il suo *inverso* o *reciproco* quella  $\frac{n_i}{m_i}$  tale che il loro prodotto sia l'elemento neutro 1, cioè

$$
\frac{n}{m}\cdot\frac{n_i}{m_i}=1
$$

**Esempio 3.14.** Trova l'inverso della frazione  $\frac{3}{2}$ . Dobbiamo trovare quindi una frazione  $\frac{n_i}{m_i}$  tale che

$$
\frac{3}{2} \cdot \frac{n_i}{m_i} = 1
$$

Consideriamo l'unità a destra del simbolo = come la frazione  $\frac{1}{1}$  e moltiplichiamo a destra e a sinistra del simbolo = per  $\frac{2}{3}$  $\frac{1}{3}$ , ottenendo

$$
\frac{2\cdot 3\cdot \mathfrak{n}_i}{3\cdot 2\cdot \mathfrak{m}_i} = \frac{2\cdot 1}{3\cdot 1}
$$

ovvero

$$
\frac{6\cdot\mathfrak{n}_i}{6\cdot\mathfrak{m}_i}=\frac{2}{3}
$$

riducendo ai minimi termini la frazione a sinistra del simbolo = si ha

$$
\frac{n_i}{m_i}=\frac{2}{3}
$$

che è appunto il risultato cercato.

**□ Osservazione** Il reciproco di una frazione  $\frac{\pi}{m}$  si può ottenere semplicemente invertendo il numeratore con il denominatore, cioè  $\frac{m}{n}$ .

Se infatti moltiplichiamo una frazione per se stessa con il numeratore ed il denominatore scambiati tra loro, si ottiene

$$
\frac{n}{m}\cdot\frac{m}{n}=\frac{n\cdot m}{m\cdot n}=1
$$

in quanto il numeratore ed il denominatore sono uguali (lo stesso prodotto).

#### **3.7.4 Operazione inversa e aritmetica dell'orologio**

La divisione è l'operazione inversa della moltiplicazione. Ma cosa significa operazione inversa? Un'operazione può essere interpretata come qualsiasi azione che provoca un cambiamento di stato.

Consideriamo come esempio l'addizione nell'orologio che segna le ore dodici  $(12 = 0)$ . Addizionare significa spostare le lancette in avanti di un determinato numero di ore. Si riporta la tabella dell'addizione dell'orologio.

Consideriamo l'addizione  $9 + 7 = 4$ . Il primo elemento 9 può essere interpretato come *stato iniziale*, il simbolo + come *operatore* che indica l'operazione «spostare le lancette avanti di . . . » e dall'*argomento* 7; il risultato 4 è lo *stato finale*.

Si indica come *operazione inversa* quella che applicata allo stato finale con argomento uguale a quello dell'operazione diretta, riporta allo stato iniziale.

Notiamo che anche nella matematica dell'orologio l'addizione gode della proprietà commutativa e associativa, ha l'elemento neutro, che è 0, e ogni numero ha l'inverso.

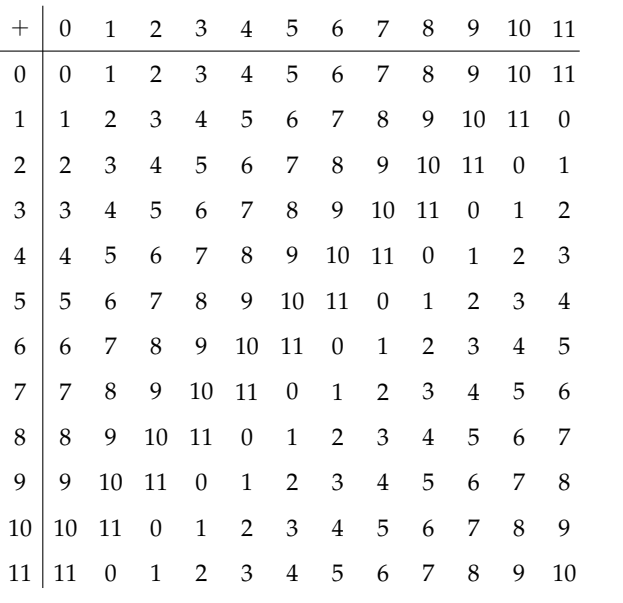

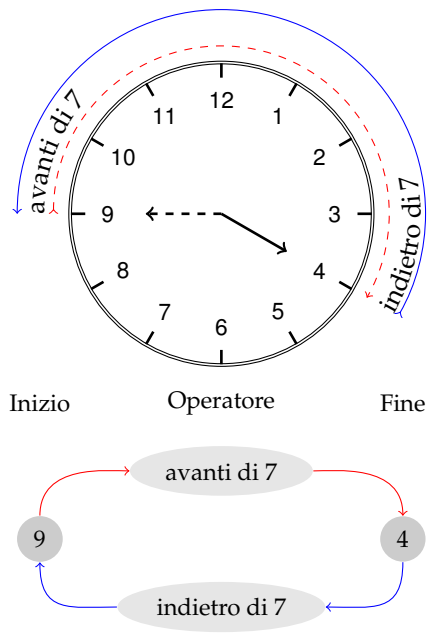

- $\rightarrow$  L'inverso di 0 è 0 perché 0 + 0 = 0;
- $\rightarrow$  l'inverso di 1 è 11 perché 1 + 11 = 0;
- $\rightarrow$  l'inverso di 2 è 10 perché 2 + 10 = 0;

```
\rightarrow l'inverso di 3 è 9 perché 3 + 9 = 0;
\rightarrow l'inverso di 4 è 8 perché 4 + 8 = 0;
```
 $\rightarrow$  l'inverso di 5 è 7 perché 5 + 7 = 0.

L'elemento inverso è molto importante in quanto ci permette di sostituire l'operazione inversa con l'operazione diretta, fornendo come argomento l'elemento inverso di quello dell'operazione diretta iniziale.

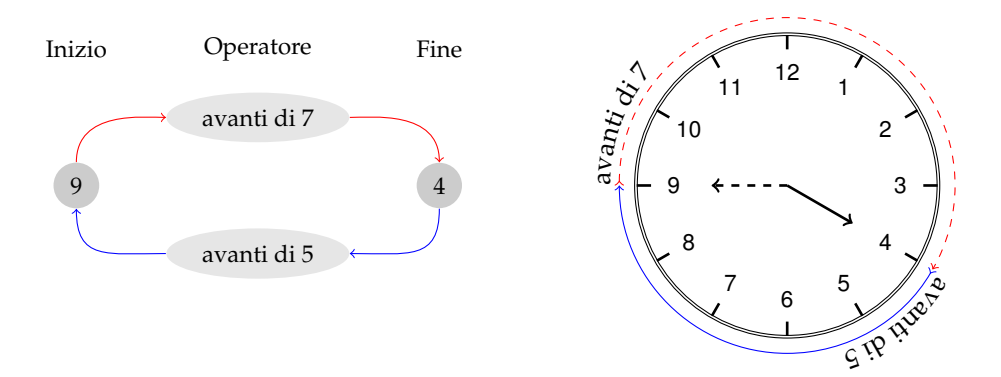

Così per tornare allo stato iniziale invece di operare portando indietro le lancette di 7, otteniamo lo stesso risultato portando avanti le lancette di 5 che è appunto l'inverso di 7.

#### **3.7.5 Divisione**

La divisione è l'operazione inversa della moltiplicazione. Dato che nell'insieme dei numeri razionali esiste sempre l'inverso di una frazione rispetto alla moltiplicazione, esclusa la frazione zero, si può sempre eseguire la divisione di due qualsiasi frazioni.

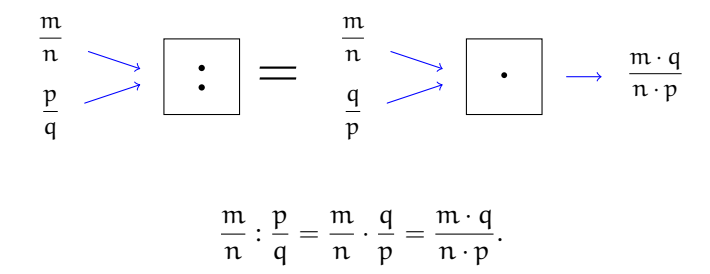

**Definizione 3.12.** Il *quoziente di due frazioni* è la frazione che si ottiene moltiplicando la prima frazione per l'inverso della seconda frazione.

**Esempio 3.15.** Quoziente di due frazioni.

 $\Rightarrow$   $\frac{2}{7}$  $\frac{2}{3}:\frac{7}{4}$  $\frac{1}{4}$ . Il reciproco di  $\frac{7}{4}$  è  $\frac{4}{7}$  $\frac{4}{7}$ . Pertanto  $\frac{2}{3}$  :  $\frac{7}{4}$  $\frac{7}{4} = \frac{2}{3}$  $\frac{2}{3} \cdot \frac{4}{7}$  $\frac{4}{7} = \frac{8}{21}.$  $\rightarrow -\frac{2}{2}$  $\frac{2}{3}:\left(-\frac{3}{4}\right)$ 4 . Il reciproco di  $-\frac{3}{4}$  $\frac{3}{4}$  è  $-\frac{4}{3}$  $\frac{4}{3}$ . Pertanto  $-\frac{2}{3}$  $\frac{2}{3}:\left(-\frac{3}{4}\right)$ 4  $= -\frac{2}{2}$  $\frac{2}{3} \cdot \left(-\frac{4}{3}\right)$ 3  $= +\frac{8}{8}$  $\frac{8}{9}$ .  $\rightarrow$   $\frac{2}{1}$  $\frac{2}{3}$  : 0.

Il reciproco di 0 non esiste, quindi la divisione non è eseguibile.

⇒ 0: 
$$
\frac{2}{3}
$$
.  
\nII reciproco di  $\frac{2}{3}$  è  $\frac{3}{2}$ . Pertanto 0:  $\frac{2}{3} = 0 \cdot \frac{3}{2} = 0$ .  
\n
$$
\boxed{\text{45. Esercizi proposti: } 3.56, 3.57, 3.58, 3.59}}
$$

# **3.8 Potenza di una frazione**

Come per ogni numero, anche per le frazioni, la *potenza di una frazione* non è altro che un prodotto di tante frazioni identiche alla frazione data quanto è il valore dell'esponente, pertanto si trova elevando il numeratore e il denominatore della frazione all'esponente della potenza.

$$
\left(\frac{a}{b}\right)^n = \underbrace{\frac{a}{b} \cdot \frac{a}{b} \cdot \frac{a}{b} \cdot \dots \cdot \frac{a}{b}}_{n \text{ volte}} = \frac{a^n}{b^n}.
$$

**Esempio 3.16.** Potenza di frazioni.

$$
\Rightarrow \left(-\frac{2}{3}\right)^3 = -\frac{8}{27}; \qquad \Rightarrow -\frac{2^3}{3} = -\frac{8}{3}; \qquad \Rightarrow \left(-\frac{2}{3}\right)^2 = +\frac{4}{9}.
$$

#### **3.8.1 Potenza con esponente uguale a zero**

La definizione di potenza si estende anche al caso in cui l'esponente è zero.

Consideriamo l'esempio della divisione di due potenze con la stessa base e con lo stesso esponente:

 $\rightarrow a^n : a^n = 1$ , la divisione di due numeri uguali è 1;

 $\rightarrow a^n : a^n = a^0$ , applicando le proprietà delle potenze.

Possiamo allora concludere che per ogni frazione o numero razionale a diverso da zero risulta  $\mathfrak{a}^0=1.$  Non è invece possibile definire la scrittura  $0^0.$ 

#### **3.8.2 Potenza con esponente intero negativo**

La definizione di potenza si può estendere anche al caso in cui l'esponente sia uguale a un numero intero negativo:

$$
\mathfrak{a}^{-n}=\mathfrak{a}^0:\mathfrak{a}^n=1:\mathfrak{a}^n=\frac{1}{\mathfrak{a}^n}=\frac{1^n}{\mathfrak{a}^n}=\bigg(\frac{1}{\mathfrak{a}}\bigg)^n.
$$

Si può definire allora per ogni numero razionale diverso da zero

$$
\mathfrak{a}^{-n} = \left(\frac{1}{\mathfrak{a}}\right)^n.
$$

**Definizione 3.13.** La *potenza di un numero razionale* diverso da zero elevato a un *esponente intero negativo* è uguale a una potenza che ha per base il reciproco della base rispetto alla moltiplicazione e per esponente l'opposto dell'esponente rispetto all'addizione.

Non è definita invece la potenza con esponente negativo di 0. Il numero 0 infatti non ha il reciproco. Pertanto,  $0^{-n}$  è una scrittura priva di significato.

✞ b *Esercizi proposti:* [3.60,](#page-108-2) [3.61,](#page-108-3) [3.62,](#page-108-4) [3.63,](#page-109-0) [3.64,](#page-109-1) [3.65](#page-109-2) ✝  $\mathbf{a}$  $^{\prime}$ 

# <span id="page-83-0"></span>**3.9 Introduzione ai numeri reali**

Per quanto abbiamo visto nei paragrafi precedenti, l'insieme dei numeri razionali **Q** è quello che contiene gli altri presentati precedentemente, ovvero i naturali **N** e gli interi relativi **Z**, cioè **N** ⊂ **Z** ⊂ **Q**. In realtà questo insieme, per quanto infinito, non è sufficiente a contenere tutti i numeri che utilizziamo, poiché ve ne sono alcuni (infiniti), detti *irrazionali*, il cui insieme viene indicato con **J**, che derivano da operazioni come l'estrazione di radice, il cui risultato non trova sempre una corrispondenza in **Q**.

Consideriamo infatti il numero <sup>√</sup> 2 e supponiamo, per ipotesi, che sia un numero razionale. Quindi possiamo scrivere  $\sqrt{2} = \frac{n}{n}$  $\frac{m}{m}$  con n e m numeri interi primi tra loro (una frazione può sempre essere ridotta ai minimi termini). Dunque, elevando al quadrato entrambi i termini si ha:

$$
\sqrt{2} = \frac{\mathfrak{n}}{\mathfrak{m}} \quad \Rightarrow \quad 2 = \frac{\mathfrak{n}^2}{\mathfrak{m}^2}.
$$

Cioè n<sup>2</sup> è il doppio di m<sup>2</sup>, ovvero n<sup>2</sup> e m<sup>2</sup> non sono primi tra loro e pertanto non lo sono Cioe n<sup>a</sup> e il doppio di m<sup>2</sup>, ovvero na e mai non sono primi tra ioro e p<br>neanche n e m, in contraddizione con quanto ipotizzato. Perciò √2 ∉ Q.

Come <sup>√</sup> 2 esistono altri numeri che non appartengono a **<sup>Q</sup>**, ad esempio <sup>√</sup> 3, π, . . .

L'unione dell'insieme dei numeri razionali **Q** e quello degli irrazionali **J** costituisce l'insieme dei numeri *reali* **R**, ovvero **R** = **Q** ∪ **J**, che in genere è quello al quale si fa riferimento in matematica e sarà trattato in dettaglio nel volume Algebra 2.

Mettendo quindi in relazione la retta orientata con l'insieme **Q**, esistono punti di quest'ultima che non provengono da elementi di **Q**, ovvero esistono dei "buchi". Tali buchi scompaiono considerando al posto di **Q** l'insieme **R**.

# **3.10 Notazione scientifica e ordine di grandezza**

Le discipline scientifiche quali la fisica, la biologia, l'astronomia, ecc., si trovano spesso a doversi confrontare con misurazioni di grandezze espresse da numeri molto grandi o molto piccoli. Per esempio:

- ➡ il raggio della Terra è circa 6 400 000 m;
- $\rightarrow$  la velocità della luce nel vuoto è 299 790 000 m/s;
- ➡ un globulo rosso ha il diametro di 0,000 007 m.

I primi due numeri sono molto grandi, mentre l'ultimo è molto piccolo e operare con numeri simili, non è affatto semplice.

Per renderci conto di ciò, consideriamo un rettangolo di dimensioni  $b = 0,00000006$ m e  $h = 0.0000002$  m e calcoliamone l'area:

 $\mathsf{A} = \mathsf{b} \cdot \mathsf{h} = 0,000\,000\,06 \cdot 0,000\,000\,2 = 0,000\,000\,000\,000\,012\,\text{m}^2.$ 

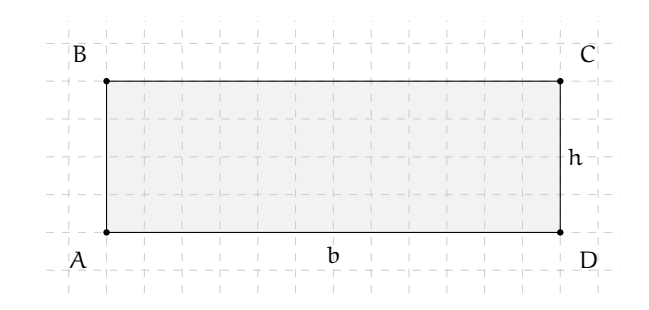

Come si può notare, per scrivere il risultato di un'operazione tra due numeri, in questo caso molto piccoli, è necessario fare particolare attenzione in quanto, per l'eccessiva quantità di cifre decimali, è facile commettere degli errori.

Per risolvere questo problema, si preferisce utilizzare una scrittura compatta che permette di scrivere questo tipo di numeri in forma più agevole. Una tale scrittura prende il nome di *notazione scientifica*.

**Definizione 3.14.** Un numero α è scritto in *notazione scientifica* se si presenta nella forma:

 $\alpha = k \cdot 10^n$ 

dove k è un numero decimale maggiore o uguale a 1 e minore di 10 e n è un numero intero.

**Esempio 3.17.** I numeri  $3.5 \cdot 10^7$  e  $8.9 \cdot 10^{-5}$  sono scritti in notazione scientifica, mentre i numeri 0,5 $\cdot$  10 $^3$  e 10,3 $\cdot$  10 $^{-8}$  non sono scritti in notazione scientifica in quanto il numero davanti alla potenza di 10 nel primo caso è 0,5 che è minore di 1, nel secondo caso è 10,3 che è maggiore di 10.

#### **3.10.1 Come trasformare un numero in notazione scientifica**

Consideriamo la misura del diametro del globulo rosso, ovvero 0,000 007 m. Per esprimere questa misura in notazione scientifica basta considerare la sua frazione generatrice, ovvero:

$$
0,000\,007\,\mathrm{m} = 7 \cdot \frac{1}{1\,000\,000}\,\mathrm{m} = 7 \cdot 10^{-6}\,\mathrm{m}.
$$

Allo stesso modo il numero 0,000 000 026 viene scritto in notazione scientifica come segue:

$$
0,000\,000\,026 = 2,6 \cdot \frac{1}{100\,000\,000} = 2,6 \cdot \frac{1}{10^8} = 2,6 \cdot 10^{-8}.
$$

Si osservi che in questo secondo caso abbiamo preso in considerazione il valore 2,6 anziché 26, in quanto il numero k deve essere minore di 10.

Consideriamo ora la misura del raggio della Terra, ovvero 6 400 000 m, la sua espressione in notazione scientifica sarà:  $6,4\cdot 10^6$ .

Allo stesso modo il numero 340 000 000 000 viene scritto in notazione scientifica 3,4  $\cdot$   $10^{11}$ . Si osservi che in questo secondo caso abbiamo preso in considerazione il valore 3,4 anziché 34, in quanto, come si è già detto, il numero k deve essere minore di 10.

❑ **Osservazione** A numeri "piccoli", corrisponde una potenza di dieci con esponente negativo; a numeri "grandi", corrisponde una potenza di dieci con esponente positivo.

**Procedura 3.7.** *Scrivere un numero decimale positivo* a *in notazione scientifica, se* a > 1*:*

- *a ) si divide il numero decimale per una potenza di* 10 *in modo da avere un numero decimale compreso maggiore o uguale a* 1 *e minore di* 10*. Per trovare la potenza di* 10 *per la quale dividere il numero bisogna contare le cifre significative del numero prima della eventuale virgola e togliere* 1*;*
- *b ) per scrivere il numero* a *in notazione scientifica occorre moltiplicare il numero trovato al passo precedente per la potenza di* 10 *utilizzata.*

**Esempio 3.18.** Trasformare 348 000 000 000 000 in notazione scientifica.

- a) Le cifre significative di 348 000 000 000 000 sono 15, si divide quindi il numero per  $10^{14}$  e si ottiene 3,48;
- b)  $3,48 \cdot 10^{14}$ .

**Procedura 3.8.** *Scrivere un numero decimale positivo* a *in notazione scientifica, se* 0 < a < 1*:*

- *a ) si moltiplica il numero decimale per una opportuna potenza di* 10 *in modo da ottenere un numero maggiore o uguale a* 1 *e minore di* 10*. Per trovare la potenza di* 10 *bisogna contare gli zeri che si trovano tra la virgola e la prima cifra significativa del numero e aggiungere* 1*;*
- *b ) per scrivere il numero a in notazione scientifica occorre moltiplicare il numero ottenuto al passo precedente per la stessa potenza di* 10 *utilizzata presa però con esponente negativo.*

**Esempio 3.19.** Trasformare 0,000 034 in notazione scientifica.

- a) Gli zero da considerare sono 4, si moltiplica allora il numero per 10<sup>5</sup> e si ottiene 3, 4;
- b) quindi, per l'esempio considerato si ha  $3A \cdot 10^{-5}$ .

**Esempio 3.20.** Riprendendo il problema della lamina rettangolare, le sue dimensioni in notazione scientifica vengono scritte come: b = 6 · 10−<sup>8</sup> m, h = 2 · 10−<sup>7</sup> m. L'area sarà quindi:

$$
A = b \cdot h = 6 \cdot 10^{-8} \text{ m} \cdot 2 \cdot 10^{-7} \text{ m}
$$
  
= 12 \cdot 10^{-15} \text{ m}^2  
= 1,2 \cdot 10^1 \cdot 10^{-15} \text{ m}^2  
= 1,2 \cdot 10^{-14} \text{ m}^2.

Com'è possibile vedere, utilizzando le note proprietà delle potenze, si riesce ad eseguire l'operazione in maniera molto agevole.

**Esempio 3.21.** Trasforma in notazione scientifica e calcola  $\frac{3000:6 \text{ million}}{5000 \cdot 0,000002}$ .

$$
\frac{3\,000 : 6 \text{ millioni}}{5\,000 \cdot 0,000\,002} = \frac{(3 \cdot 10^3) : (6 \cdot 10^6)}{(5 \cdot 10^3) \cdot (2 \cdot 10^{-6})}
$$

$$
= \frac{3 : 6 \cdot 10^{-3}}{5 \cdot 2 \cdot 10^{-3}}
$$

$$
= \frac{0.5}{10} \cdot 10^{-3+3}
$$

$$
= 0.05 \cdot 10^0
$$

$$
= 0.05
$$

$$
= 5 \cdot 10^{-2}.
$$

❑ **Osservazione** Un numero intero composto dalla cifra 1 seguita da un numero n di cifre 0 può essere rappresentato più semplicemente come  $10^n$ .

**Esempio 3.22.** Potenze positive di 10.

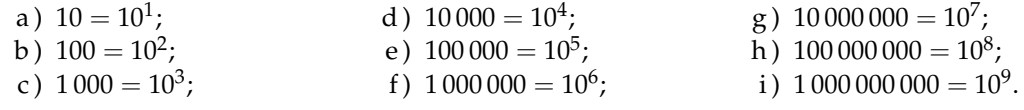

❑ **Osservazione** Un numero decimale con parte intera nulla seguita da n cifre decimali tutte 0 tranne l'ultima che vale 1 può essere rappresentato più semplicemente come 10−n.

**Esempio 3.23.** Potenze negative di 10.

a)  $0,1 = 10^{-1}$ ; b)  $0,01 = 10^{-2}$ ; c)  $0,001 = 10^{-3}$ ; d)  $0,0001 = 10^{-4}$ ; e)  $0,00001 = 10^{-5}$ ; f)  $0,000001 = 10^{-6}$ ;  $g)$  0,000 000 1 = 10<sup>-7</sup>; h)  $0,000\,000\,01 = 10^{-8}$ ; i ) 0,000 000 001 =  $10^{-9}$ .

✞ b *Esercizi proposti:* [3.66,](#page-109-3) [3.67,](#page-109-4) [3.68,](#page-109-5) [3.69,](#page-109-6) [3.70,](#page-110-0) [3.71,](#page-110-1) [3.72,](#page-110-2) [3.73](#page-110-3) ✝  $\mathbf{a}$ ✆

### **3.10.2 Ordine di grandezza**

Spesso, nel trattare i numeri molto grandi o molto piccoli, non è importante conoscere la misura con precisione, ma basta conoscere "quanto il valore è più o meno grande", cioè l'entità della sua grandezza. Per fare ciò si introduce il seguente concetto.

**Definizione 3.15.** Dato un numero, si definisce *ordine di grandezza* (abbreviato con la sigla o.d.g.), la potenza di 10 più vicina al numero.

Se un numero è equidistante dalle due potenze del 10 tra le quali è compreso, si assume come ordine di grandezza la potenza maggiore.

**Esempio 3.24.** Determinare l'ordine di grandezza dei numeri 0,000 074 e 47 000 000 000. Scriviamo dapprima i numeri in notazione scientifica e poi l'o.d.g.

- → 0,000 074 = 7,4 ·  $10^{-5}$ . L'o.d.g. è  $10^{-4}$  in quanto il numero 7,4 è maggiore di 5
- → 47 000 000 000 = 4,7 · 10<sup>10</sup>. L'o.d.g. è 10<sup>10</sup> in quanto il numero 4,7 è minore di 5.

 $\mathbf{a}$  $^{\prime}$ 

✞ b *Esercizi proposti:* [3.74,](#page-110-4) [3.75,](#page-110-5) [3.76](#page-110-6) ✝

# **3.11 Problemi con le frazioni**

#### **3.11.1 Problemi diretti**

Nei problemi diretti si conosce il valore di una grandezza e se ne deve calcolare la parte che corrisponde a una frazione. In questo caso basta moltiplicare la frazione per la grandezza intera.

**Esempio 3.25.** Una pasticceria produce 568 cornetti alla settimana: i 3/4 sono alla crema, 1/8 sono al cioccolato e 1/8 alla marmellata. Quanti cornetti di ciascun tipo produce?

Per risolvere il problema occorre calcolare la parte che corrisponde a ciascuna frazione:

- → cornetti alla crema:  $\frac{3}{4} \cdot 568 = 426$ ;
- → cornetti al cioccolato:  $\frac{1}{8} \cdot 568 = 71$ ;
- ➡ cornetti alla marmellata (come per quelli al cioccolato): 71.

#### **3.11.2 Problemi inversi**

Nei problemi inversi si conosce il valore numerico di una frazione di una certa grandezza e si deve calcolare il valore dell'intera grandezza. In questo caso occorre dividere il valore numerico dato per la frazione, si ottiene così l'intero.

**Esempio 3.26.** Mario ha speso € 21 che corrispondono ai 3/5 della somma che possedeva. Quanto possedeva?

In questo problema si sa che  $\in$  21 corrispondono ai 3/5 della somma da cercare. Per trovare la somma posseduta da Mario è sufficiente dividere 21 per la frazione spesa, cioè  $\in$  21 : 3/5 =  $\in$  21  $\cdot$  5/3  $=$   $\in$  35.

**Esempio 3.27.** Giuseppe possiede  $\in$  150. Se spende i 3/5 della somma posseduta e poi i 2/3 della somma rimanente, quanto gli rimane?

Per risolvere il problema si può procedere in più modi.

Calcoliamo prima i 3/5 di  $\in$  150, cioè  $\in$  150 · 3/5 =  $\in$  90. Quindi la prima volta Giuseppe spende  $\in$  90, perciò gliene rimangono 60. La seconda volta spende i 2/3 di  $\in$  60, cioè  $\epsilon$  60 · 2/3 =  $\epsilon$  40. In tutto ha speso  $\epsilon$  90+  $\epsilon$  40 =  $\epsilon$  130 e quindi gli rimangono  $\epsilon$  150−  $\in 130 = 20$ .

Un altro modo per risolvere il problema è tenere conto che, se la prima volta ha speso i 3/5 della somma che possedeva, significa che gli rimane la frazione 1 − 3/5 = 2/5. La seconda volta spende i 2/3 dei 2/5 rimanenti, cioè  $\frac{2}{3} \cdot \frac{2}{5}$  $\frac{2}{5} = \frac{4}{15}$ . In tutto ha speso la frazione

$$
\frac{3}{5} + \frac{4}{15} = \frac{3 \cdot 3 + 4}{15} = \frac{13}{15}
$$

gli rimane perciò la frazione  $1 - \frac{13}{15} = \frac{2}{15}$  ovvero € 150 · 2/15 = € 20.

 $\overline{C}$ ✝  $\mathbf{a}$ ✆ b *Esercizi proposti:* [3.77,](#page-110-7) [3.78,](#page-110-8) [3.79,](#page-110-9) [3.80](#page-110-10)

# **3.12 Le percentuali**

Avrai sentito parlare spesso che il prezzo di un oggetto è stato scontato del 10 per cento, oppure che un partito politico ha preso il 25 per cento di voti e altre espressioni simili che coinvolgono le percentuali.

Le percentuali sono un altro modo per scrivere le frazioni.

**Definizione 3.16.** Le *percentuali* sono frazioni che hanno come denominatore 100 e come numeratore un numero intero o decimale.

La percentuale si indica con un numero intero o decimale seguita dal simbolo %.

$$
35\% = \frac{35}{100};
$$
  $7\% = \frac{7}{100};$   $12,5\% = \frac{12,5}{100} = \frac{125}{1000}.$ 

Quindi, in generale

$$
n\% = \frac{n}{100}
$$

Per passare quindi dalla scrittura percentuale alla scrittura decimale basta dividere il numero che esprime la percentuale per 100, cioè effettuare l'operazione di divisione tra il numeratore ed il denominatore:

$$
35\% = \frac{35}{100} = 0.35; \qquad 7\% = \frac{7}{100} = 0.07; \qquad 12.5\% = \frac{12.5}{100} = 0.125.
$$

Per passare dalla scrittura decimale alla scrittura in percentuale, invece, occorre moltiplicare numeratore e denominatore per 100:

$$
0.02 = \frac{0.02}{1} = \frac{2}{100} = 2\%; \qquad 0.23 = \frac{0.23}{1} = \frac{23}{100} = 23\%; \qquad 1.21 = \frac{1.21}{1} = \frac{121}{100} = 121\%.
$$

Per passare da una frazione alla sua scrittura in percentuale conviene prima scrivere la frazione come numero decimale e poi da questo passare alla percentuale:

$$
\frac{2}{3} = 0, \overline{6} = \frac{0, \overline{6}}{1} = \frac{66, \overline{6}}{100} = 66, \overline{6}\%.
$$

 $\mathbf{a}$ ✆

✞ b *Esercizi proposti:* [3.81,](#page-111-0) [3.82,](#page-111-1) [3.83,](#page-111-2) [3.84](#page-111-3)✝

# **3.12.1 Problemi con le percentuali**

Per calcolare la percentuale di una grandezza è sufficiente moltiplicare il valore della grandezza per la percentuale espressa in frazione.

**Esempio 3.28.** In una scuola che ha 857 alunni ne sono stati promossi il 95%. Quanti sono stati i promossi?

Per rispondere, si moltiplica il numero totale di alunni per la frazione 95/100. Precisamente  $\frac{95}{100} \cdot 857 = 814,15$ . Poiché il risultato non è un numero intero, la percentuale è stata approssimata. Gli alunni promossi sono stati 814.

A volte è nota una parte della grandezza e si vuole conoscere che percentuale è la parte nota rispetto al totale. In questo caso occorre dividere la parte nota per l'intera grandezza, moltiplicare il risultato per 100 ed esprimere il numero in percentuale.

**Esempio 3.29.** Di una scolaresca di 652 alunni ben 126 hanno avuto il debito in matematica. Qual è la percentuale di alunni che hanno avuto il debito in matematica?

Per rispondere alla domanda eseguiamo i seguenti calcoli:

$$
\frac{126}{652} \cdot 100\% \simeq 0.19 \cdot 100\% = 19\%.
$$

Si noti che nell'ultimo esempio è stato utilizzato il simbolo  $\simeq$  *(circa uguale*) che indica un'approssimazione del calcolo, ovvero che la corrispondenza tra le scritture a sinistra e a destra di tale simbolo non è esatta, ma è approssimata all'ultima cifra decimale indicata nella scrittura di destra.

#### **3.12.2 Problemi con gli sconti**

**Esempio 3.30.** Un pantalone costava e 70 e viene venduto con il 20% di sconto, a quanto viene venduto?

Si tratta di calcolare prima lo sconto e poi il prezzo scontato. Lo sconto è dato da

$$
20\% \cdot \in 70 = \frac{20}{100} \cdot \in 70 = \in 14.
$$

Il prezzo scontato è  $\in$  70−  $\in$  14 =  $\in$  56.

In alternativa si può tenere conto che, se 20% esprime lo sconto, la parte rimanente, quella da pagare, è 100% − 20% = 80%. Quindi per calcolare quanto costano i pantaloni scontati si può calcolare

$$
80\% \cdot \in 70 = \frac{80}{100} \cdot \in 70 = \in 56.
$$

**Esempio 3.31.** Un paio di scarpe da  $\in$  120 viene venduto scontato a  $\in$  75. Qual è stata la percentuale di sconto praticato?

Per rispondere alla domanda, calcolo lo sconto € 120– € 75 = € 45.

Calcolo la percentuale che  $\in$  45 rappresentano di  $\in$  120,

$$
\frac{45}{120} \cdot 100\% = 0.375 \cdot 100\% = 37.5\%.
$$

### Sezione 3.13. Proporzioni 75

**Esempio 3.32.** Mario ha trovato in un negozio il computer che stava cercando; per fortuna era scontato del 15% e così ha risparmiato  $\in$  120. Quanto costa il computer di listino?

Poiché € 120 corrispondono al 15% del prezzo di listino, per calcolare il prezzo di listino occorre dividere 120 per la frazione che corrisponde a 15%.

$$
120: 15\% = 120: \frac{15}{100} = 120 \cdot \frac{100}{15} = \text{\textsterling}800.
$$

✞ b *Esercizi proposti:* [3.85,](#page-111-4) [3.86,](#page-111-5) [3.87,](#page-111-6) [3.88,](#page-111-7) [3.89,](#page-111-8) [3.90,](#page-111-9) [3.91,](#page-111-10) [3.92,](#page-112-0) [3.93,](#page-112-1) [3.94,](#page-112-2) [3.95,](#page-112-3) [3.96,](#page-112-4) [3.97,](#page-113-0) ✝  $\mathbf{a}$ ✆  $\sqrt{2}$ ✝ [3.98,](#page-113-1)[3.99,](#page-113-2) [3.100,](#page-113-3) [3.101,](#page-114-0) [3.102,](#page-114-1) [3.103,](#page-114-2) [3.104,](#page-114-3) [3.105,](#page-114-4) [3.106,](#page-114-5) [3.107,](#page-114-6) [3.108,](#page-114-7) [3.109,](#page-114-8) [3.110,](#page-114-9) [3.111,](#page-114-10)  $\mathbf{a}$ ✆  $\sqrt{2}$ ✝ [3.112,](#page-114-11) [3.113,](#page-114-12) [3.114,](#page-114-13) [3.115,](#page-114-14) [3.116](#page-114-15)  $\mathbf{a}$ ✆

## **3.13 Proporzioni**

**Definizione 3.17.** Il rapporto tra due numeri, di cui il secondo è diverso da zero, è il quoziente che si ottiene dividendo il primo numero per il secondo. Il primo numero si dice *antecedente*, il secondo *conseguente*.

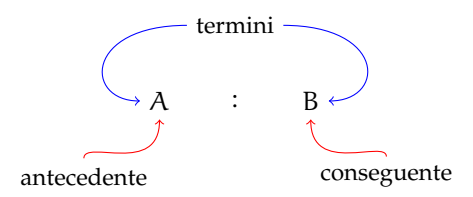

**Definizione 3.18.** Una *proporzione* è una uguaglianza tra due rapporti, del tipo

$$
A:B=C:D
$$

che si legge "A sta a B come C sta a D", con B e D diversi da zero. A e D sono detti *estremi*, mentre B e C si dicono *medi*.

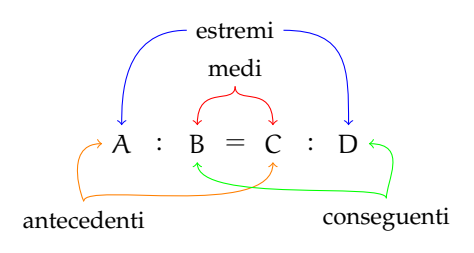

**Esempio 3.33.** Determinare se quattro numeri sono in proporzione.

- $\rightarrow$  4 : 2 = 12 : 6. Formano una proporzione perché i due quozienti valgono entrambi 2;
- ➡ 7 : 14 = 16 : 4. *Non* formano una proporzione perché il primo rapporto vale 0,5 mentre il secondo rapporto vale 4.

**Proprietà 3.9** (Fondamentale delle proporzioni)**.** *In ogni proporzione il prodotto dei medi è uguale al prodotto degli estremi, cioè*

$$
A:B=C:D \quad \Rightarrow \quad A\cdot D=B\cdot C.
$$

**Esempio 3.34.** Determinare se quattro numeri sono in proporzione.

- $\rightarrow$  4 : 6 = 6 : 9 è una proporzione. Il prodotto dei medi è  $6 \cdot 6 = 36$  e il prodotto degli estremi è  $4 \cdot 9 = 36$ . Quindi è una proporzione.
- $\rightarrow 20$ : 30 = 30: 40 non è una proporzione. Il prodotto dei medi è  $30 \cdot 30 = 900$  mentre il prodotto degli estremi è  $20 \cdot 40 = 800$ . Quindi non è una proporzione.

**Proprietà 3.10** (del permutare)**.** *Se in una proporzione scambiamo tra loro i medi otteniamo ancora una proporzione; in modo analogo otteniamo ancora una proporzione se scambiamo tra loro gli estremi, o ancora se scambiamo tra loro sia i medi sia gli estremi, ovvero*

 $A : B = C : D \Rightarrow A : C = B : D \Rightarrow D : B = C : A \Rightarrow D : C = B : A$ .

**Esempio 3.35.** Data la proporzione 12 : 16 = 18 : 24 e scambiando tra loro:

- $\rightarrow$  i medi si ottiene la proporzione 12 : 18 = 16 : 24;
- $\Rightarrow$  gli estremi si ottiene la proporzione 24 : 16 = 18 : 12;
- $\Rightarrow$  sia i medi che gli estremi si ottiene la proporzione 24 : 18 = 16 : 12.

**Proprietà 3.11** (dell'invertire)**.** *Se in una proporzione scambiamo ogni antecedente con il rispettivo conseguente otteniamo ancora una proporzione, cioè*

 $A : B = C : D \Rightarrow B : A = D : C.$ 

**Esempio 3.36.** Data la proporzione 15 : 9 = 5 : 3, applicando la proprietà dell'invertire otteniamo la proporzione 9 : 15 = 3 : 5.

**Proprietà 3.12** (del comporre)**.** *In una proporzione la somma dei primi due termini sta al primo termine come la somma del terzo e del quarto termine sta al terzo termine. Analogamente, la somma dei primi due termini sta al secondo termine come la somma del terzo e del quarto termine sta al quarto termine. In termini matematici*

> $A : B = C : D \Rightarrow (A + B) : A = (C + D) : C$  $A : B = C : D \Rightarrow (A + B) : B = (C + D) : D.$

**Esempio 3.37.** Data la proporzione 16 : 10 = 40 : 25, applicando la proprietà del comporre si ottengono le proporzioni

 $26:16 = 65:40$  e  $26:10 = 65:25$ .

Analogamente alla proprietà del comporre si ha la seguente:

**Proprietà 3.13** (dello scomporre)**.** *In una proporzione la differenza dei primi due termini sta al primo termine come la differenza del terzo e del quarto termine sta al terzo termine. Analogamente, la differenza dei primi due termini sta al secondo termine come la differenza del terzo e del quarto termine sta al quarto termine. Quindi*

> $A : B = C : D \Rightarrow (A - B) : A = (C - D) : C$  $A : B = C : D \Rightarrow (A - B) : B = (C - D) : D.$

**Esempio 3.38.** Data la proporzione 16 : 10 = 40 : 25, applicando la proprietà dello scomporre si ottengono le proporzioni

 $6:16 = 15:40$  e  $6:10 = 15:25$ .

### **3.13.1 Calcolo di un medio o un estremo incognito**

Il medio incognito di una proporzione si calcola moltiplicando gli estremi e dividendo per il medio noto:

$$
a:b=x:d \quad \Rightarrow \quad x=\frac{a\cdot d}{b}.
$$

L'estremo incognito di una proporzione si calcola moltiplicando i medi e dividendo per l'estremo noto:

$$
x : b = c : d \Rightarrow x = \frac{b \cdot c}{d}.
$$

**Esempio 3.39.** Calcola il termine incognito di ciascuna proporzione.

⇒ 5 : 7 = 20 :  $x$  ⇒  $x = \frac{7 \cdot 20}{5} = 28$ ; ⇒ 2 :  $x = 3 : 16$  ⇒  $x = \frac{2 \cdot 16}{3} = \frac{32}{3}$ ; ⇒  $\frac{2}{3} : \frac{1}{2} = x : \frac{5}{6}$  ⇒  $x = \frac{2}{3} \cdot \frac{5}{6} : \frac{1}{2} = \frac{2}{3} \cdot \frac{5}{6} \cdot \frac{2}{1} = \frac{10}{9}$ .

**Definizione 3.19.** Una proporzione si dice *continua* se ha i medi uguali.

Una proporzione continua è del tipo  $A : B = B : C$ , per esempio le seguenti proporzioni sono continue

 $3:9 = 9:27$   $5:10 = 10:20$   $4:16 = 16:64$ .

 $\mathbf{a}$  $^{\prime}$ 

#### **Calcolo del medio in una proporzione continua**

In una proporzione continua il medio proporzionale incognito si ottiene moltiplicando gli estremi e calcolando la radice quadrata del prodotto ottenuto, cioè

$$
a: x = x: d \Rightarrow x = \sqrt{a \cdot d}.
$$

**Esempio 3.40.** Trova il valore di x nella seguente proporzione continua 36 :  $x = x : 9$ . *Svolgimento*  $x = \sqrt{36 \cdot 9} = 18$ .

**Calcolo di un termine incognito per mezzo delle proprietà del comporre e dello scomporre**

**Esempio 3.41.** Calcolare x nella proporzione  $(11 - x)$ :  $x = 15$ : 5. Applicando la proprietà del comporre si ottiene la proporzione

$$
(11 - x + x) : x = (15 + 5) : 5 \Rightarrow 11 : x = 20 : 5
$$

$$
\Rightarrow x = \frac{11 \cdot 5}{20} = \frac{11}{4}.
$$

**Esempio 3.42.** Calcolare x nella proporzione  $\left(\frac{1}{2}\right)$  $\frac{1}{2} + x$ ) :  $\frac{5}{8}$  $\frac{8}{8} = x : 5.$ Permutando i medi si ha  $\left(\frac{1}{2}\right)$  $\left(\frac{1}{2} + x\right) : x = \frac{5}{8}$  $\frac{8}{8}$  : 5.

Applicando la proprietà dello scomporre si ha:

$$
\left(\frac{1}{2} + x - x\right) : x = \left(\frac{5}{8} - 5\right) : 5
$$
\n
$$
\Rightarrow \frac{1}{2} : x = \frac{-35}{8} : 5
$$
\n
$$
\Rightarrow x = \frac{1}{2} \cdot 5 : \left(\frac{-35}{8}\right) = \frac{1}{2} \cdot 5 \cdot \left(-\frac{8}{35}\right) = -\frac{4}{7}.
$$

 $\overline{C}$ ✝ b *Esercizi proposti:* [3.117,](#page-114-16) [3.118,](#page-114-17) [3.119,](#page-115-0) [3.120,](#page-115-1) [3.121,](#page-115-2) [3.122,](#page-115-3) [3.123,](#page-115-4) [3.124](#page-116-0)

#### **3.13.2 Grandezze direttamente e inversamente proporzionali**

Il perimetro di un triangolo equilatero varia al variare della lunghezza del suo lato. Se si indica con l la lunghezza del lato del triangolo, allora il perimetro (2p) è dato dalla relazione:

$$
2p=3\cdot l.
$$

È possibile notare che se si raddoppia il lato, raddoppia anche il perimetro; se si triplica il lato, allora triplica anche il perimetro, ecc.

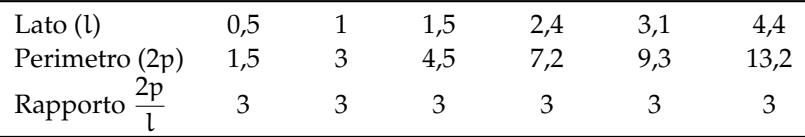

<span id="page-94-0"></span>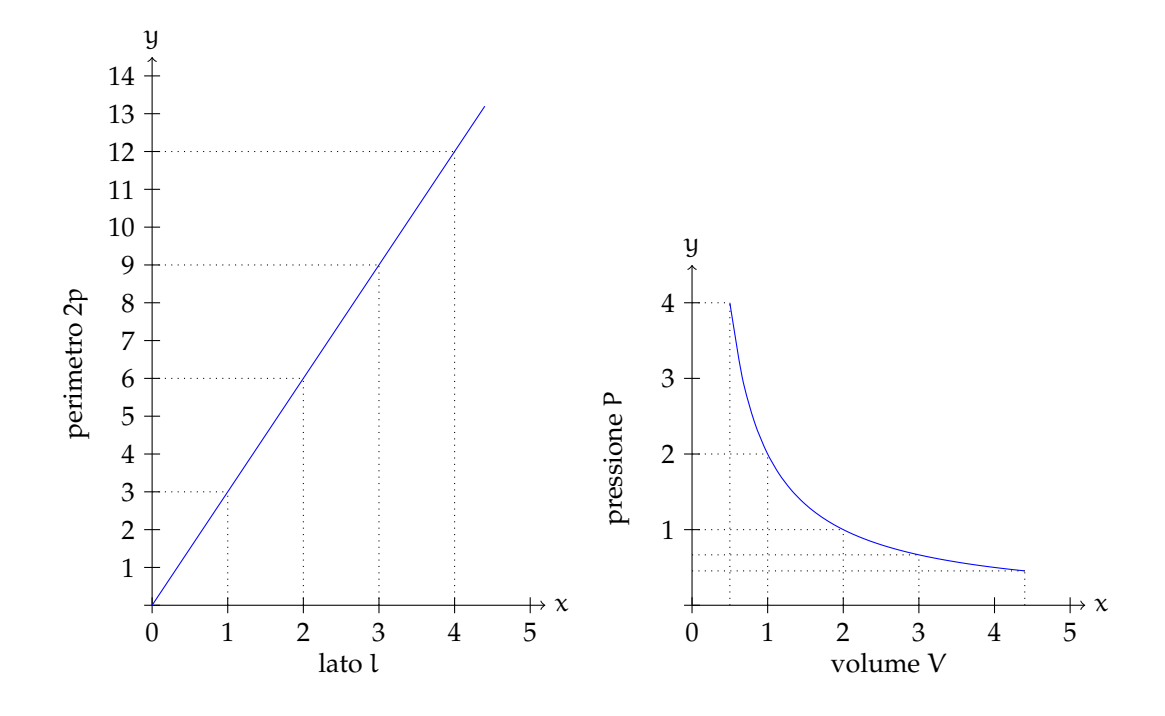

Figura 3.2: Proporzionalità diretta.

Figura 3.3: Proporzionalità inversa.

**Definizione 3.20.** Due grandezze x e y si dicono *direttamente proporzionali* se il loro rapporto è costante, cioè

$$
\frac{y}{x} = k, \text{ con } k \neq 0.
$$

In generale, da quest'ultima scrittura, possiamo dedurre che una proporzionalità diretta è espressa da una formula del tipo:

$$
y = kx, \text{ con } k \neq 0.
$$

Graficamente un tale tipo di proporzionalità è rappresentato da una retta che passa per l'origine di un sistema di assi cartesiani ortogonali (figura [3.2\)](#page-94-0).

Esaminiamo ora un altro esempio. Se quando vai a fare benzina allo scooter chiedi ogni volta  $\epsilon$  10 di benzina, noterai che se aumenta il prezzo della benzina diminuirà la quantità di carburante che ricevi e viceversa se diminuisce il prezzo aumenterà la quantità di carburante che ricevi. Ciò che rimane costante è il prodotto tra il prezzo della benzina e la quantità di benzina ricevuta che deve essere sempre  $\in$  10.

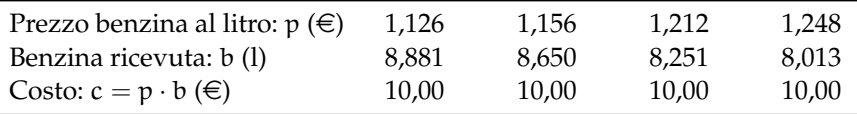

**Definizione 3.21.** Due grandezze x e y si dicono *inversamente proporzionali* se il loro prodotto è costante, cioè

$$
x \cdot y = k, \text{ con } k \neq 0.
$$

In generale, da quest'ultima scrittura, possiamo dedurre che una proporzionalità inversa è espressa da una formula del tipo:

$$
y=\frac{k}{x}, \text{ con } k \neq 0.
$$

Graficamente un tale tipo di proporzionalità è rappresentato, in un sistema di assi cartesiani ortogonali, da un ramo d'iperbole equilatera (figura [3.3\)](#page-94-0).

✆

 $\overline{C}$ ✝ ☎ b *Esercizi proposti:* [3.125,](#page-116-1) [3.126,](#page-116-2) [3.127,](#page-117-0) [3.128](#page-117-1)

# **3.14 Espressioni con le frazioni**

**Esempio 3.43.** Calcola il valore della seguente espressione.

$$
\begin{aligned}\n&\left\{\frac{3}{20}\cdot\left[\left(\frac{4}{9}-\frac{1}{3}\right):5+\left(\frac{3}{7}-\frac{2}{5}\right):\frac{1}{14}+\frac{1}{5}\cdot\frac{1}{9}\right]+\frac{2}{15}\right\}:2 \\
&\left\{\frac{3}{20}\cdot\left[\left(\frac{4}{9}-\frac{1}{3}\right):5+\left(\frac{3}{7}-\frac{2}{5}\right):\frac{1}{14}+\frac{1}{5}\cdot\frac{1}{9}\right]+\frac{2}{15}\right\}:2 \\
&=\left\{\frac{3}{20}\cdot\left[\left(\frac{4-3}{9}\right):5+\left(\frac{15-14}{35}\right):\frac{1}{14}+\frac{1}{45}\right]+\frac{2}{15}\right\}:2 \\
&=\left\{\frac{3}{20}\cdot\left[\frac{1}{9}:5+\frac{1}{35}:\frac{1}{14}+\frac{1}{45}\right]+\frac{2}{15}\right\}:2 \\
&=\left\{\frac{3}{20}\cdot\left[\frac{1}{9}:\frac{1}{5}+\frac{1}{35}:\frac{14}{1}+\frac{1}{45}\right]+\frac{2}{15}\right\}:2 \\
&=\left\{\frac{3}{20}\cdot\left[\frac{1}{45}+\frac{14}{35}+\frac{1}{45}\right]+\frac{2}{15}\right\}:2 \\
&=\left\{\frac{3}{20}\cdot\left[\frac{1}{45}+\frac{2}{5}+\frac{1}{45}\right]+\frac{2}{15}\right\}:2 \\
&=\left\{\frac{3}{20}\cdot\left[\frac{1+18+1}{45}\right]+\frac{2}{15}\right\}:2 \\
&=\left\{\frac{3}{20}\cdot\frac{20}{45}+\frac{2}{15}\right\}:2 \\
&=\left\{\frac{3}{45}+\frac{2}{15}\right\}:2 \\
&=\left\{\frac{3}{45}+\frac{2}{15}\right\}:2 \\
&=\left\{\frac{1}{15}+\frac{2}{15}\right\}:2 \\
&=\frac{3}{15}:2 \\
&=\frac{1}{5}\cdot\frac{1}{2}=\frac{1}{10}.\n\end{aligned}
$$

**Esempio 3.44.** Calcola il valore della seguente espressione.

$$
\left[\frac{1}{4} \cdot \frac{5}{2} - \left(\frac{3}{5} - \frac{1}{2}\right) \cdot \frac{25}{4}\right] \cdot \left[\left(\frac{5}{8} - \frac{4}{5}\right) \cdot \frac{8}{3} - \frac{15}{4} : \left(\frac{8}{3} - 1\right) + \frac{10}{3}\right].
$$

$$
\left[\frac{1}{4} \cdot \frac{5}{2} - \left(\frac{3}{5} - \frac{1}{2}\right) \cdot \frac{25}{4}\right] \cdot \left[\left(\frac{5}{8} - \frac{4}{5}\right) \cdot \frac{8}{3} - \frac{15}{4} \cdot \left(\frac{8}{3} - 1\right) + \frac{10}{3}\right] =
$$
\n
$$
= \left[\frac{5}{8} - \left(\frac{6 - 5}{10}\right) \cdot \frac{25}{4}\right] \cdot \left[\left(\frac{25 - 32}{40}\right) \cdot \frac{8}{3} - \frac{15}{4} \cdot \left(\frac{8 - 3}{3}\right) + \frac{10}{3}\right]
$$
\n
$$
= \left[\frac{5}{8} - \frac{1}{10} \cdot \frac{25}{4}\right] \cdot \left[-\frac{7}{40} \cdot \frac{8}{3} - \frac{15}{4} \cdot \frac{5}{3} + \frac{10}{3}\right]
$$
\n
$$
= \left[\frac{5}{8} - \frac{5}{8}\right] \cdot \left[-\frac{7}{15} - \frac{15}{4} \cdot \frac{3}{5} + \frac{10}{3}\right]
$$
\n
$$
= 0 \cdot \left[-\frac{7}{15} - \frac{9}{4} + \frac{10}{3}\right]
$$
\n
$$
= 0.
$$

**Esempio 3.45.** Calcola il valore della seguente espressione.

$$
\left[\frac{13}{5}:\left(3+\frac{9}{10}\right)+\frac{7}{8}+\left(\frac{13}{4}-2\right)\cdot\frac{4}{15}-\frac{7}{8}\right]\cdot\frac{11}{3}:\left(6-\frac{1}{2}\right).
$$

$$
\left[\frac{13}{5}:\left(3+\frac{9}{10}\right)+\frac{7}{8}+\left(\frac{13}{4}-2\right)\cdot\frac{4}{15}-\frac{7}{8}\right]\cdot\frac{11}{3}:\left(6-\frac{1}{2}\right)=
$$
\n
$$
=\left[\frac{13}{5}:\left(\frac{30+9}{10}\right)+\frac{7}{8}+\left(\frac{13-8}{4}\right)\cdot\frac{4}{15}-\frac{7}{8}\right]\cdot\frac{11}{3}:\left(\frac{12-1}{2}\right)
$$
\n
$$
=\left[\frac{13}{5}:\frac{39}{10}+\frac{7}{8}+\frac{5}{4}\cdot\frac{4}{15}-\frac{7}{8}\right]\cdot\frac{11}{3}:\frac{11}{2}
$$
\n
$$
=\left[\frac{13}{5}\cdot\frac{10}{39}+\frac{7}{8}+\frac{1}{3}-\frac{7}{8}\right]\cdot\frac{11}{3}\cdot\frac{2}{11}
$$
\n
$$
=\left[\frac{2}{3}+\frac{7}{8}+\frac{1}{3}-\frac{7}{8}\right]\cdot\frac{2}{3}
$$
\n
$$
=\left[\frac{2}{3}+\frac{1}{3}\right]\cdot\frac{2}{3}
$$
\n
$$
=1\cdot\frac{2}{3}
$$
\n
$$
=\frac{2}{3}.
$$

 $\mathbf{a}$ ✆

**Esempio 3.46.** Calcola il valore della seguente espressione.

$$
\left[\left(\frac{7}{5}-\frac{1}{2}\right)^2:\left(\frac{9}{10}\right)^2-\left(1+\frac{2}{3}-2\right)^2\right]^2:\left(\frac{10}{9}\right)^2-\left(1+\frac{8}{5}+\frac{1}{25}\right).
$$
\n
$$
\left[\left(\frac{7}{5}-\frac{1}{2}\right)^2:\left(\frac{9}{10}\right)^2-\left(1+\frac{2}{3}-2\right)^2\right]^2:\left(\frac{10}{9}\right)^2-\left(1+\frac{8}{5}+\frac{1}{25}\right)=
$$
\n
$$
=\left[\left(\frac{14-5}{10}\right)^2:\left(\frac{9}{10}\right)^2-\left(\frac{3+2-6}{3}\right)^2\right]^2:\left(\frac{10}{9}\right)^2-\left(\frac{25+40+1}{25}\right)
$$
\n
$$
=\left[\left(\frac{9}{10}\right)^2:\left(\frac{9}{10}\right)^2-\left(-\frac{1}{3}\right)^2\right]^2:\left(\frac{10}{9}\right)^2-\frac{66}{25}
$$
\n
$$
=\left[1-\frac{1}{9}\right]^2:\left(\frac{10}{9}\right)^2-\frac{66}{25}
$$
\n
$$
=\left[\frac{8}{9}\right]^2\cdot\left(\frac{9}{10}\right)^2-\frac{66}{25}
$$
\n
$$
=\left(\frac{4}{5}\right)^2-\frac{66}{25}
$$
\n
$$
=\frac{16}{25}-\frac{66}{25}
$$
\n
$$
=-\frac{50}{25}
$$
\n
$$
=-2.
$$

 $\overline{C}$ ✝ b *Esercizi proposti:* [3.129,](#page-117-2) [3.130,](#page-117-3) [3.131,](#page-118-0) [3.132,](#page-118-1) [3.133,](#page-118-2) [3.134,](#page-118-3) [3.135,](#page-119-0) [3.136,](#page-119-1) [3.137,](#page-119-2) [3.138,](#page-119-3) [3.139](#page-119-4)

# **3.15 Esercizi**

## **3.15.1 Esercizi dei singoli paragrafi**

## **3.2 - Frazioni**

**3.1** ( ∗ )**.** Da un cartoncino rettangolare quadrettato di lati rispettivamente 5 unità e 8 unità viene ritagliata la forma colorata in grigio, come mostrato nella figura di seguito riportata.

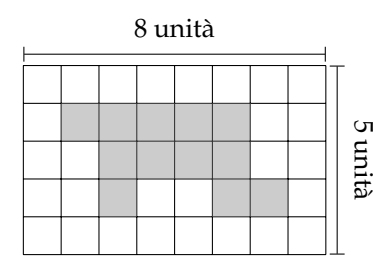

Quale frazione rappresenta il rapporto tra la forma ritagliata e il cartoncino?

**3.2.** Il monte-premi di una lotteria è di € 50 000. Il primo premio è di € 25 000, il secondo di  $∈$  10 000, il terzo di  $∈$  5 000, il quarto di  $∈$  4 000, il quinto e il sesto premio sono uguali. Nella figura un quadretto rappresenta  $\in$  1 000 ed il totale è il monte-premi.

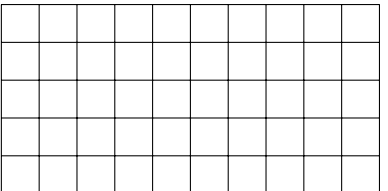

- a ) Colora con colori diversi i quadretti che servono per rappresentare i sei premi, un colore per ogni premio;
- b ) quale parte del monte-premi è stata incassata da chi ha vinto il secondo premio? Esprimi questa parte con una frazione;
- c ) Marco ha vinto il sesto premio: quanto ha vinto?

**3.3** ( ∗ )**.** La figura seguente è composta da 11 quadratini, alcuni bianchi altri grigi.

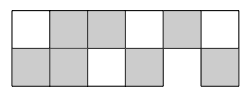

Quale frazione rappresenta la parte grigia rispetto all'intera figura? Quale frazione la parte bianca?

**3.4.** Di ciascuna figura colora la parte indicata dalla frazione.

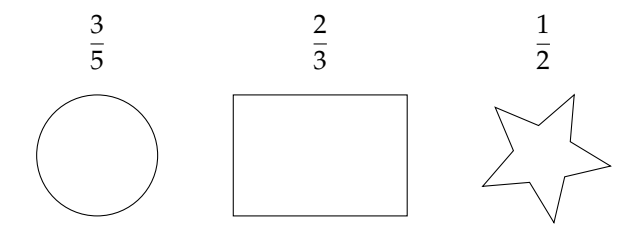

**3.5.** Indica se le frazioni sono proprie (P), improprie (I) o apparenti (A).

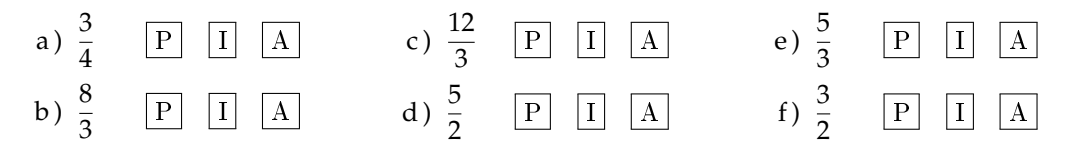

**3.6.** Trova le frazioni equivalenti completando.

a) 
$$
\frac{3}{4} = \frac{\dots}{12}
$$
; b)  $\frac{12}{16} = \frac{3}{\dots}$ ; c)  $\frac{5}{2} = \frac{\dots}{10}$ ; d)  $\frac{21}{35} = \frac{\dots}{5}$ .

**3.7.** Sottolinea le frazioni equivalenti a  $\frac{3}{5}$  tra le seguenti.

$$
\frac{6}{10}
$$
;  $\frac{25}{100}$ ;  $\frac{12}{10}$ ;  $\frac{5}{25}$ .

**3.8.** Completa le seguenti uguaglianze.

a) 
$$
\frac{3}{5} = \frac{...}{10}
$$
; b)  $\frac{75}{10} = \frac{...}{100}$ ; c)  $\frac{7}{...} = \frac{1}{2}$ ; d)  $3 = \frac{24}{...}$ 

**3.9.** Indica almeno tre frazioni equivalenti a ciascuna delle seguenti.

a)  $\frac{5}{6}$ ; b)  $\frac{3}{5}$ ; c)  $\frac{12}{60}$ ; d)  $\frac{2}{3}$ ; e)  $\frac{1}{2}$ ; f)  $\frac{5}{2}$  $\frac{1}{2}$ .

**3.10.** Nella figura che segue il quadratino colorato rappresenta 1/4 del quadrato grande; costruisci una figura che rappresenti 8/4 del quadrato grande accostando opportunamente altri quadrati uguali.

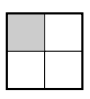

**3.11.** Riduci ai minimi termini le seguenti frazioni.

a)  $\frac{4}{6}$ ; b)  $\frac{8}{2}$ ; c)  $\frac{2}{10}$ ; d)  $\frac{18}{16}$ ; e)  $\frac{3}{12}$ ; f)  $\frac{6}{20}$ ;  $g) \frac{80}{100}$ h)  $\frac{8}{12}$ ; i)  $\frac{9}{6}$ j)  $\frac{10}{15}$ k)  $\frac{14}{49}$ ;  $1) \frac{15}{21}.$ 

<span id="page-100-1"></span><span id="page-100-0"></span>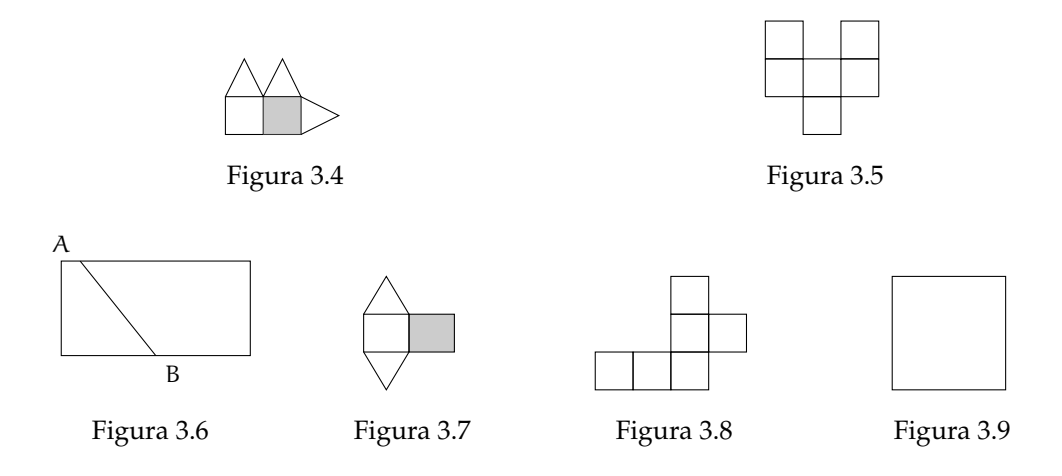

**3.12.** Riduci ai minimi termini le seguenti frazioni.

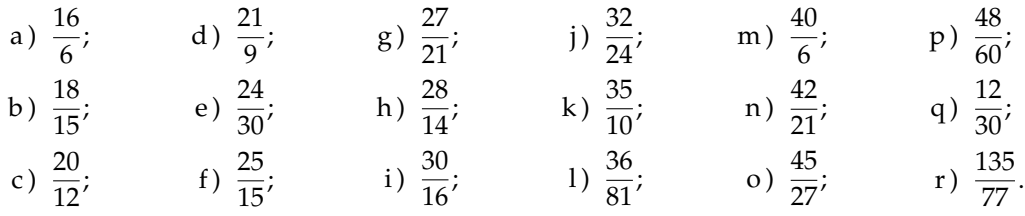

**3.13.** Si può dire che la parte colorata in grigio della figura [3.4](#page-100-0) corrisponde a  $\frac{1}{5}$  della figura stessa?

**3.14.** Costruisci una figura che corrisponde a  $\frac{11}{6}$  della figura [3.5.](#page-100-0)

**3.15.** Per quali dei seguenti disegni la parte colorata in grigio rappresenta sempre la frazione  $\frac{3}{4}$ del quadrato bianco?

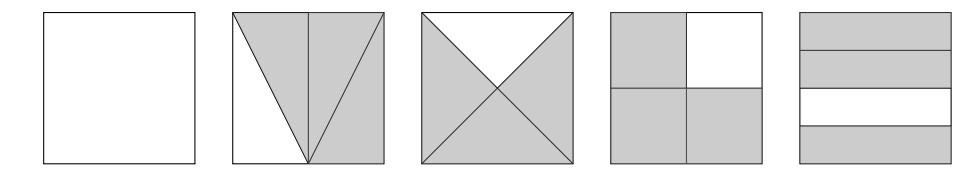

- **3.16.** Relativamente alla figura [3.6,](#page-100-1) quale proposizione è vera?
	- a ) Il segmento AB la divide in due parti uguali;
	- b ) il segmento AB la divide in due quadrilateri.
- **3.17.** La parte in grigio rappresenta 1/4 della figura [3.7?](#page-100-1)
- **3.18.** Costruisci una figura che sia gli 11/6 della figura [3.8.](#page-100-1)
- **3.19.** Colora i 3/4 della figura [3.9.](#page-100-1)

**3.20.** Il segmento nel disegno rappresenta i 3/5 dell'intero.

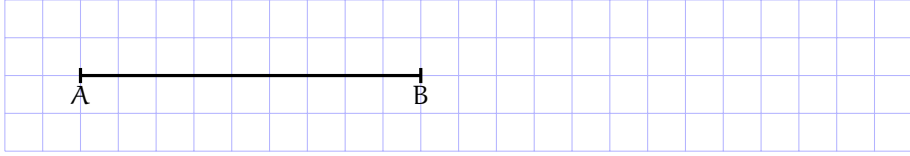

Ti basta questa informazione per costruire l'intero? Come procederesti?

**3.21.** Disegna un segmento come grandezza unitaria e dimostra che la frazione 3/5 è equivalente a 6/10 ma non a 9/25.

#### **3.3 - Dalle frazioni ai numeri razionali**

**3.22.** Riscrivi le seguenti frazioni improprie come somma di un numero naturale e una frazione propria.

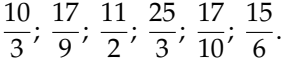

# **3.4 - La scrittura dei numeri razionali**

**3.23.** Senza eseguire le divisioni indica quali di queste frazioni possono essere scritte come numero decimale finito (DF), quali come numero decimale periodico (DP) e quali come numero intero (I):

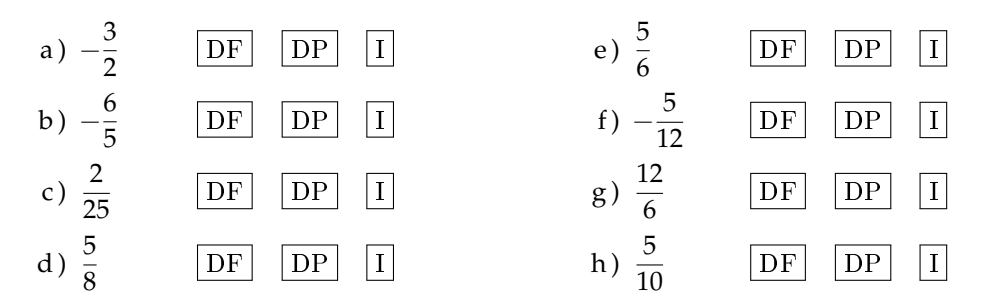

<span id="page-101-0"></span>**3.24** ( ∗ )**.** Trasforma le seguenti frazioni in numeri decimali.

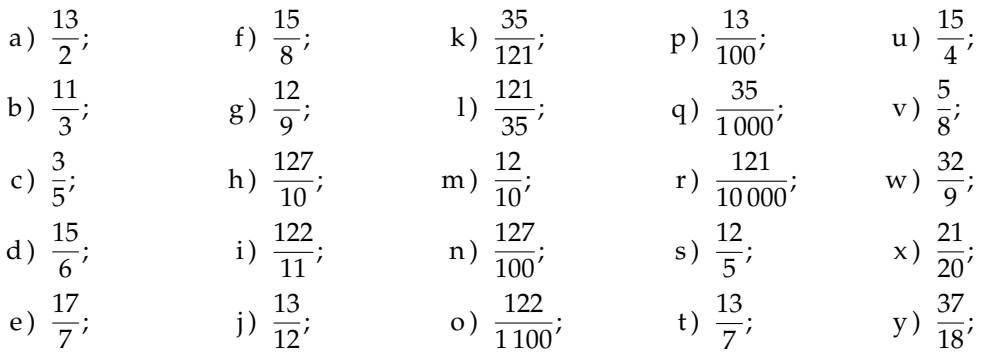

<span id="page-102-0"></span>**3.25.** Trasforma le seguenti frazioni in numeri decimali.

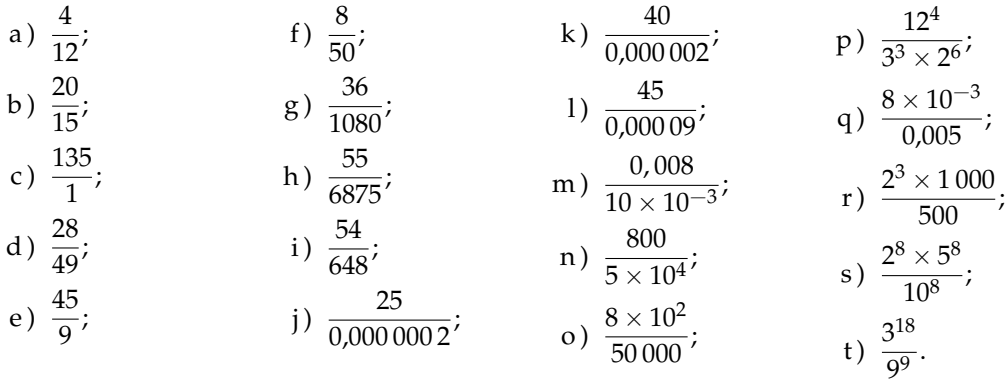

# <span id="page-102-1"></span>**3.26** ( ∗ )**.** Trasforma in frazioni i seguenti numeri decimali.

| a) $12,5;$ | $g)$ 100,100;   | m) $1,25;$   | $s)$ 0,13;     |
|------------|-----------------|--------------|----------------|
| b) $4,2;$  | $h)$ 0,12;      | $n)$ 0,08;   | $t)$ 0,149;    |
| c) $6,25;$ | i) $1,1030;$    | $o)$ 1,002;  | u) 5,015;      |
| d) $3,75;$ | $j)$ 0,001 00;  | $p)$ 15,675; | $\rm v)$ 3,21; |
| e) 0,1;    | k) $100,0010$ ; | q) $1,7;$    | w) 2,3;        |
| f) $2,5;$  | 1) 0,0001;      | r) 1,46;     | $x)$ 1,086.    |

<span id="page-102-2"></span>**3.27.** Completa la tabella.

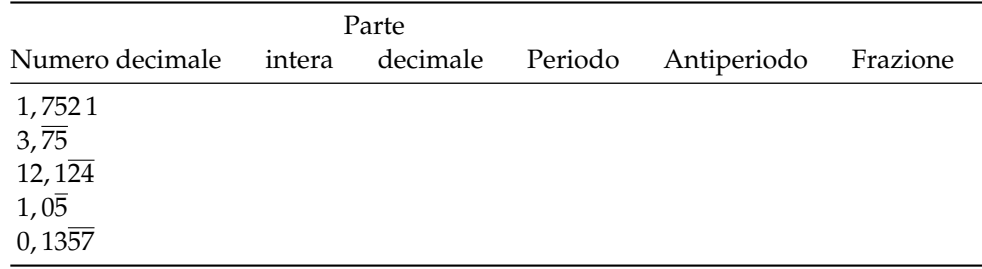

<span id="page-102-3"></span>**3.28** ( ∗ )**.** Trasforma i seguenti numeri decimali in frazioni.

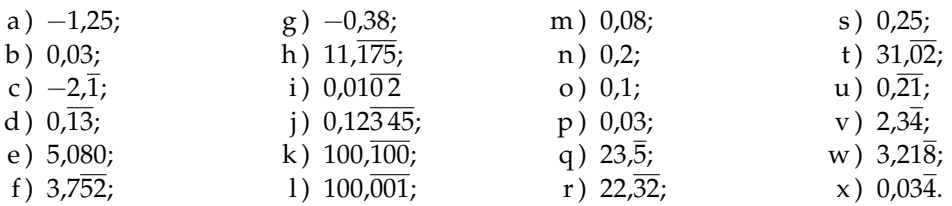

<span id="page-103-0"></span>**3.29.** Scrivi delle frazioni equivalenti ai seguenti numeri decimali.

a ) 0,003 55; b ) 3,7; c ) 7,84; d)  $0,004 \cdot 10^5;$ e)  $0.001^3$ ; f ) 7,42;  $g) -0,006;$  $h)$  3  $\cdot 10^{-4}$ .

<span id="page-103-1"></span>**3.30.** Scrivi la frazione generatrice di 12,345. Qual è la 614-esima cifra decimale del numero?

- <span id="page-103-2"></span>**3.31.** Calcola 0,9 − 3,9. Cosa osservi?
- <span id="page-103-3"></span>**3.32.** Verifica le seguenti uguaglianze trovando la frazione generatrice.

$$
\frac{1,\overline{7}}{1,\overline{3}} = 1,\overline{3}; \qquad \frac{2,\overline{7}}{1,\overline{6}} = 1,\overline{6}; \qquad \frac{1,\overline{16}}{2,\overline{3}} = 0,5; \qquad \frac{2,\overline{3}}{1,\overline{6}} = 1,4.
$$

# **3.5 - I numeri razionali e la retta**

<span id="page-103-4"></span>**3.33.** Rappresenta su una retta orientata, dopo aver scelto una opportuna unità di misura, i seguenti gruppi di numeri razionali, ciascun gruppo su una retta.

a) 
$$
\frac{3}{4}
$$
,  $\frac{3}{8}$ ,  $\frac{1}{3}$ ,  $\frac{5}{4}$ ,  $\frac{2}{5}$ ,  $\frac{6}{3}$ ,  $\frac{5}{6}$ ,  $\frac{12}{4}$ ,  $\frac{19}{8}$ ,  $\frac{16}{5}$ ,  
\nb)  $\frac{2}{3}$ ,  $-\frac{3}{4}$ ,  $\frac{5}{2}$ ,  $-\frac{7}{12}$ ,  $\frac{3}{2}$ ,  $-\frac{11}{6}$ ,  $\frac{9}{4}$ ,  
\nc)  $\frac{0}{4}$ ,  $\frac{5}{4}$ ,  $\frac{9}{4}$ ,  $\frac{1}{2}$ ,  $\frac{19}{8}$ ,  $\frac{3}{2}$ ,  $\frac{7}{4}$ ,  $\frac{4}{2}$ ,  
\nd)  $\frac{10}{3}$ ,  $\frac{5}{3}$ ,  $\frac{2}{3}$ ,  $\frac{0}{3}$ ,  $\frac{4}{3}$ ,  $\frac{2}{6}$ ,  $\frac{13}{6}$ ,  
\ne)  $\frac{1}{2}$ ,  $\frac{3}{4}$ ,  $-\frac{5}{4}$ ,  $-\frac{1}{2}$ ,  $\frac{7}{8}$ ,  $-\frac{5}{16}$ ,  
\nf)  $\frac{8}{5}$ ,  $\frac{1}{2}$ ,  $\frac{3}{10}$ ,  $-\frac{7}{4}$ ,  $-\frac{3}{5}$ ,  $-\frac{11}{10}$ .

<span id="page-103-5"></span>**3.34.** Scrivi i numeri razionali rappresentati dai punti segnati sulla retta nella figura.

$$
\begin{array}{cccccccccccccc} & & & & & & & \mathbf{0} & & \mathbf{E} & & & \mathbf{F} & & & \mathbf{F}
$$

$$
A = ..., \quad B = ..., \quad C = ..., \quad D = ..., \quad E = ..., \quad F = ...
$$

<span id="page-103-6"></span>**3.35.** Disegna su una retta orientata i seguenti numeri decimali, ciascun gruppo su una retta diversa.

a ) 0,6, 2,3, −1,2, −0,06, 0,3, 0,9; b ) 1,4, −0,3, −1,5, 0,2, −0,9, 0,15; c ) −0,8, −1,6, +4,91, −1,17, 3,5, −2,8; d ) 1,55, 2,01, −3,0, −2,10, 0,25, −0,75.

#### **3.6 - Confronto tra numeri razionali**

<span id="page-104-0"></span>**3.36.** Inserisci tra le seguenti coppie di numeri razionali i simboli di maggiore (>), minore (<) o uguale  $(=)$ .

a)  $\frac{4}{5} \dots \frac{5}{7}$  $\frac{1}{7}$ b)  $-\frac{9}{5}$  $\frac{9}{5}...-\frac{8}{3}$  $\frac{1}{3}$ c)  $-1 \ldots \frac{1}{12}$ ; d)  $\frac{2}{7} \ldots \frac{6}{21}$ e)  $-\frac{1}{2}$  $\frac{1}{2} \dots -\frac{3}{4}$  $\frac{1}{4}$ f)  $\frac{3}{5} \dots \frac{6}{9}$  $\frac{1}{9}$ .

<span id="page-104-1"></span>**3.37.** Riscrivi in ordine crescente (dalla più piccola alla più grande) le seguenti frazioni.

a) 
$$
\frac{2}{3}
$$
,  $\frac{3}{4}$ ,  $\frac{5}{8}$ ,  $\frac{3}{5}$ ,  $\frac{7}{12}$ ;  
\nb)  $-\frac{2}{3}$ ,  $-\frac{3}{4}$ ,  $-\frac{5}{6}$ ,  $-\frac{1}{2}$ ,  $-\frac{2}{5}$ ;  
\nc)  $-\frac{2}{3}$ ,  $\frac{3}{4}$ ,  $-\frac{5}{6}$ ,  $\frac{1}{2}$ ,  $-\frac{2}{5}$ ,  
\nd)  $-\frac{2}{2}$ ,  $\frac{4}{3}$ ,  $-\frac{6}{5}$ ,  $\frac{2}{5}$ ,  $-\frac{1}{5}$ ,  $\frac{5}{2}$ , 0  
\ne)  $\frac{3}{4}$ ,  $\frac{4}{3}$ ,  $\frac{11}{12}$ ,  $\frac{5}{3}$ ,  $\frac{2}{3}$ ,  $\frac{2}{7}$ ,  $\frac{2}{2}$ .

<span id="page-104-2"></span>**3.38.** Ordina dal più piccolo al più grande i seguenti valori.

a) 10,011, 10,110, 11,001, 11,100; b ) 10,01, 11,11, 10,101, 10,001; c ) 0,101, 0,011, 0,110, 0,010 1; d )  $1,0101$ ,  $1,1001$ ,  $1,0011$ ,  $1,0110$ .

<span id="page-104-3"></span>**3.39.** Scrivi una frazione molto vicina a  $-\frac{2}{9}$  $\frac{1}{9}$ .

<span id="page-104-4"></span>**3.40.** Scrivi una frazione compresa tra:

a) 
$$
\frac{3}{5}e\frac{7}{10}
$$
; b)  $\frac{5}{3}e\frac{1}{7}$ ; c)  $\frac{1}{2}e\frac{2}{3}$ 

<span id="page-104-5"></span>**3.41.** Quali disuguaglianze sono vere?

<span id="page-104-7"></span><span id="page-104-6"></span>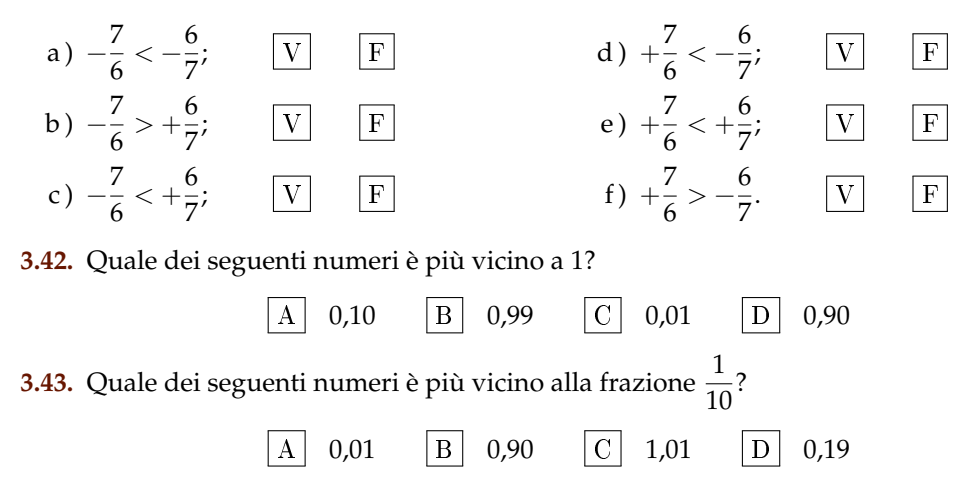

.

<span id="page-105-0"></span>**3.44.** Scrivi due numeri compresi tra:

a ) 2,3 e 3,4; b ) 3,4 e 3,6; c)  $2,\overline{3}$  e  $2,\overline{4}$ ; d)  $1,1\overline{3}$  e  $1,2\overline{3}$ ; e ) 3,4 e 3,6; f ) 1,35 e 1,36.

# **3.7 - Le operazioni con i numeri razionali**

<span id="page-105-1"></span>**3.45** ( ∗ )**.** Calcola le seguenti somme algebriche tra frazioni.

a) 
$$
\frac{1}{2} + \frac{3}{2}
$$
;   
\nb)  $\frac{7}{11} + \frac{4}{11}$ ;   
\nc)  $\frac{3}{2} - \frac{5}{2}$ ;   
\nd)  $\frac{8}{18} + \frac{5}{9}$ ;   
\ne)  $\frac{2}{5} + 5$ ;   
\nf)  $-\frac{3}{2} + \frac{4}{3}$ ;   
\ng)  $-\frac{2}{3} + \frac{3}{4}$ ;   
\nh)  $\frac{4}{3} - \frac{6}{5}$ ;   
\nh)  $\frac{4}{3} - \frac{6}{5}$ ;   
\n2.  $\frac{5}{18} + \frac{5}{9}$ ;   
\nh)  $\frac{2}{5} + \frac{5}{8}$ ;   
\ni)  $\frac{2}{5} + \frac{5}{8}$ ;   
\nj)  $\frac{5}{8} + \frac{5}{6}$ ;   
\n3.  $\frac{3}{4} + \frac{1}{4} - \frac{5}{4}$ ;   
\n4.  $\frac{3}{4} + 3 - \frac{1}{2}$ ;   
\n5.  $\frac{3}{4} + \frac{1}{4} - \frac{5}{4}$ ;   
\n6.  $\frac{6}{5} + 0$ ;   
\n7.  $\frac{4}{3} + 3 - \frac{1}{2}$ ;   
\n8.  $\frac{3}{4} + \frac{1}{4} - \frac{5}{4}$ ;   
\n9.  $1 - \frac{1}{2} + \frac{1}{3} - \frac{1}{4}$ .

<span id="page-105-2"></span>**3.46.** Calcola le seguenti somme algebriche fra numeri razionali.

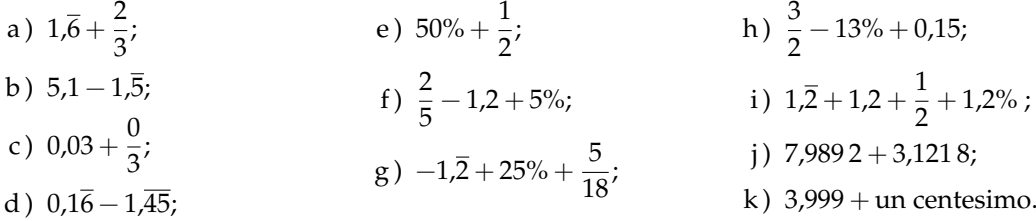

<span id="page-105-3"></span>**3.47.** Completa:

$$
\frac{3}{4} + \dots = 1;
$$
  $1 - \dots = \frac{4}{13};$   $\frac{11}{12} \cdot \dots = \frac{8}{55};$   $\dots : \frac{5}{3} = \frac{3}{5}.$ 

# <span id="page-105-4"></span>**3.48.** Completa la seguente tabella.

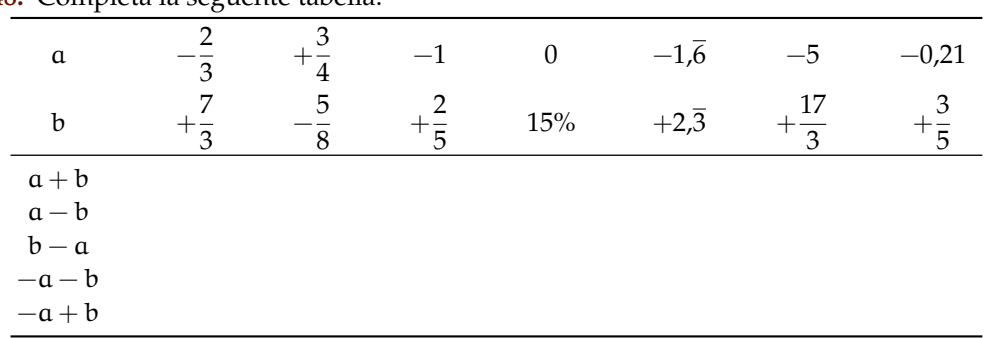

<span id="page-106-0"></span>**3.49.** Completa la seguente tabella.

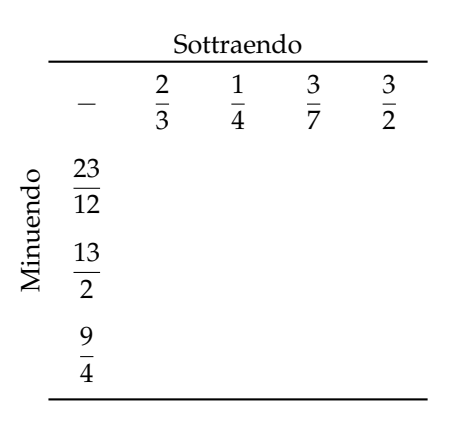

# <span id="page-106-1"></span>**3.50.** Calcola a mente:

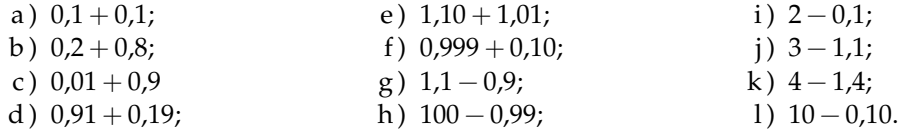

<span id="page-106-2"></span>**3.51.** Calcola i seguenti prodotti fra frazioni.

a) 
$$
\frac{3}{2} \cdot \frac{4}{3}
$$
; c)  $-\frac{6}{5} \cdot \left(-\frac{4}{3}\right)$ ; e)  $\frac{5}{5} \cdot \frac{5}{8} \cdot \left(-\frac{5}{6}\right)$ ;  
b)  $6 \cdot \frac{5}{2}$ ; d)  $\frac{2}{3} \cdot \frac{2}{9}$ ; f)  $\frac{3}{2} \cdot \left(-\frac{8}{9}\right) \cdot \frac{5}{6}$ ;

# <span id="page-106-3"></span>**3.52.** Calcola i seguenti prodotti fra numeri razionali.

$$
-1,\overline{1}\cdot\frac{18}{5};\qquad 2\% \cdot 5\%; \qquad -\frac{3}{4} \cdot (-120\%).
$$

# <span id="page-106-4"></span>**3.53.** Completa la seguente tabella.

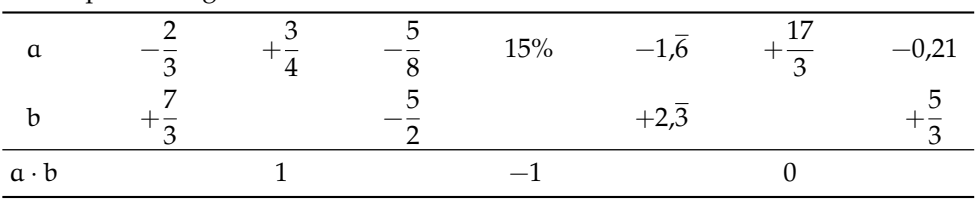

# <span id="page-107-0"></span>**3.54.** Completa la seguente tabella.

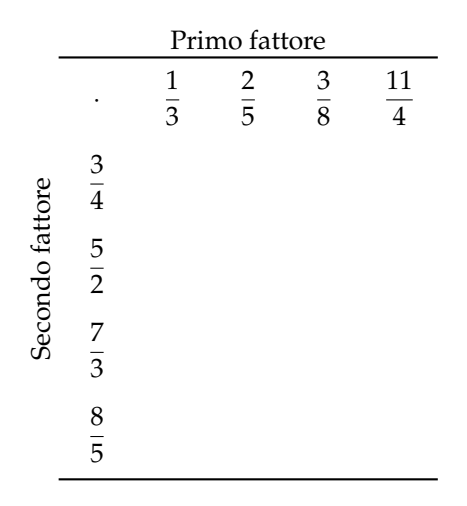

<span id="page-107-1"></span>**3.55.** Calcola a mente:

| a) $0,1 \cdot 0,1;$                   | d) $1 \cdot 0,1;$   | g) $0,01 \cdot 10;$          | j) $\frac{3}{10} \cdot 30;$ |
|---------------------------------------|---------------------|------------------------------|-----------------------------|
| b) $\frac{1}{10} \cdot \frac{1}{10};$ | e) $2 \cdot 0,1;$   | h) $\frac{1}{100} \cdot 10;$ | k) $0,01 \cdot 0,1;$        |
| c) $0,1 \cdot 100;$                   | f) $20 \cdot 0,02;$ | i) $0,1 \cdot 0,2;$          | l) $1000 \cdot 0,0001.$     |

<span id="page-107-2"></span>**3.56.** Calcola i seguenti quozienti fra frazioni.

a) 
$$
\frac{3}{2}:\frac{4}{3}
$$
; b)  $-\frac{6}{5}:\left(-\frac{2}{3}\right)$ ; c)  $\frac{+3}{2}:\left(-\frac{3}{2}\right)$ ; d)  $\frac{2}{5}:\frac{5}{8}:\left(-\frac{5}{6}\right)$ .

<span id="page-107-3"></span>**3.57.** Calcola i seguenti quozienti fra numeri razionali.

a) 
$$
-1,\overline{1} : \frac{18}{5}
$$
; c)  $\frac{1}{2} : 0,5$ ;  
b)  $2\% : 5\%$ ; d)  $-\frac{3}{4} : 1,4 : (-120\%).$
|     | 0. Complete in organise the chan |  |        |                   |      |         |
|-----|----------------------------------|--|--------|-------------------|------|---------|
| a   |                                  |  |        | $-1,\overline{6}$ | $-5$ | $-0,21$ |
|     |                                  |  | $15\%$ | $+2,\overline{3}$ |      |         |
| a:b |                                  |  |        |                   |      |         |
| b:a |                                  |  |        |                   |      |         |
|     |                                  |  |        |                   |      |         |

**3.58.** Completa la seguente tabella.

**3.59.** Calcola a mente:

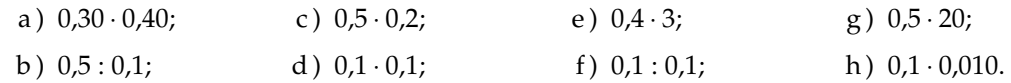

**3.60.** Esegui le seguenti operazioni con le frazioni, quando è possibile.

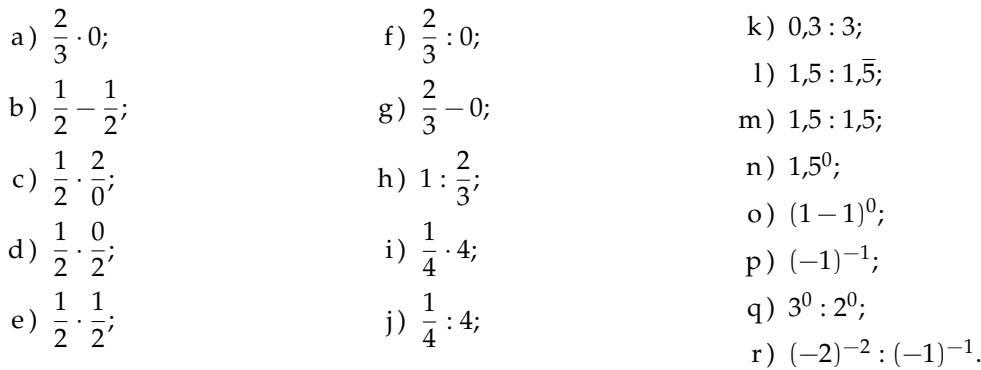

# **3.8 - Potenza di una frazione**

**3.61.** Calcola il valore delle seguenti potenze.

a) 
$$
\left(-\frac{2}{3}\right)^2
$$
; d)  $\left(\frac{1}{2} - 1\right)^3$ ; g)  $-2^4$ ;   
\nb)  $\left(-\frac{1}{2}\right)^3$ ; e)  $\left(-\frac{3}{5}\right)^0$ ; i)  $\left(-\frac{2}{3}\right)^{-2}$ ;   
\nc)  $\left(-\frac{3}{2}\right)^2$ ; f)  $\left(-\frac{3}{5}\right)^1$ ; j)  $\left(-\frac{1}{2}\right)^{-3}$ ; m)  $\left(-2\right)^{-4}$ ;   
\nd)  $\left(\frac{1}{2} - 1\right)^3$ ; j)  $\left(-\frac{2}{3}\right)^{-2}$ ; l)  $-2^{-4}$ ;   
\ni)  $\left(-\frac{3}{5}\right)^{-2}$ ; n)  $\left(-\frac{5}{6}\right)^{-1}$ .

**3.62.** Indica quali proprietà delle potenze sono state applicate nelle seguenti uguaglianze.

a) 
$$
\left(-\frac{3}{2}\right)^2 \cdot \left(-\frac{3}{2}\right)^3 = \left(-\frac{3}{2}\right)^5 = -\frac{3^5}{2^5}
$$
; proprietà .......  
b)  $\left(-\frac{3}{2}\right)^2 \cdot \left(-\frac{3}{2}\right)^3 = \left(-\frac{3}{2}\right)^{-1} = -\frac{2}{3}$ ; proprietà .......

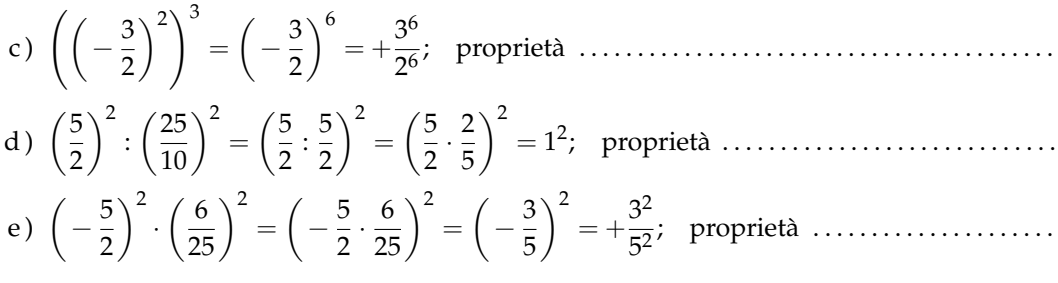

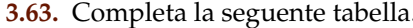

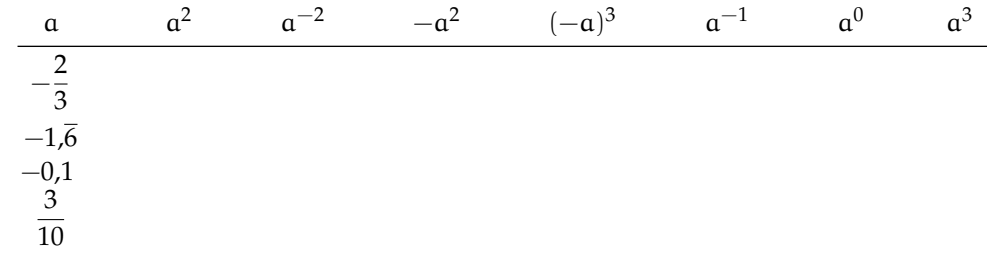

3.64. Calcola a mente.

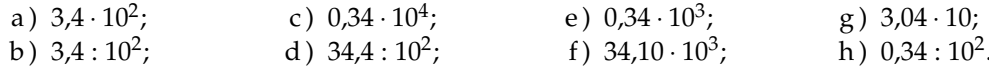

3.65. Calcola le seguenti potenze prestando particolare attenzione ai segni.

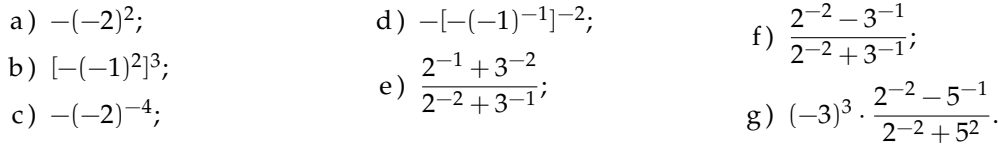

# 3.10 - Notazione scientifica e ordine di grandezza

3.66. Esprimere in notazione scientifica i seguenti numeri.

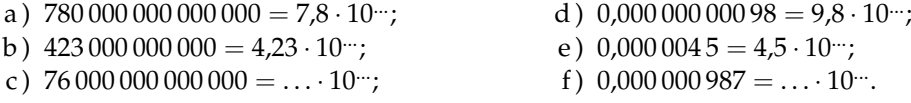

3.67. Quale tra i seguenti numeri non è scritto in notazione scientifica?  $\boxed{A}$  5,67  $\cdot$  10<sup>-12</sup>  $\boxed{B}$  4,28  $\cdot$  10<sup>8</sup>  $\boxed{\text{C}}$  10,3  $\cdot$  10<sup>-2</sup>  $\boxed{D}$  9,8  $\cdot$  10<sup>7</sup>

3.68. Determina in notazione scientifica l'area di una lamina di ferro quadrata avente il lato di misura 0,000 000 000 21 m.

3.69. Scrivi in notazione scientifica i seguenti numeri.

34 000;  $0,000054;$  $26;$  $0,54000;$  $5;$  $0,00001;$ 990 000; 222. **3.70.** Trasforma i numeri in notazione scientifica e scrivi nella stessa forma il risultato.

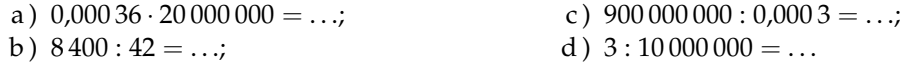

**3.71.** Calcola ed esprimi il risultato in notazione scientifica.

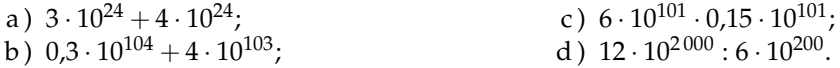

**3.72** ( ∗ )**.** Trasforma i numeri in notazione scientifica e scrivi nella stessa forma il risultato.

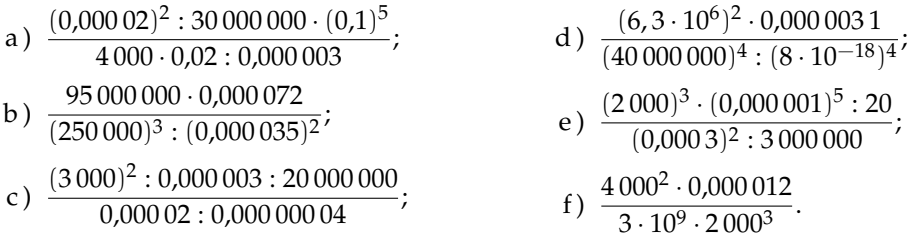

**3.73.** Disponi in ordine di distanza dal Sole i seguenti pianeti, in base alla distanza media in km riportata tra parentesi: Mercurio (5,8 · 10<sup>7</sup>), Nettuno (4,5 · 10<sup>9</sup>), Giove (7,8 · 10<sup>8</sup>), Plutone (6,1 ·  $10^9$ ), Urano (2,7 ·  $10^9$ ), Terra (1,5 ·  $10^8$ ), Marte (2,3 ·  $10^8$ ).

**3.74.** Determina l'ordine di grandezza dei seguenti numeri.

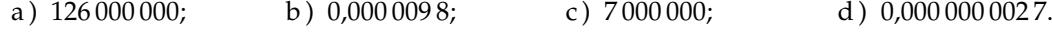

**3.75.** Completa la seguente tabella.

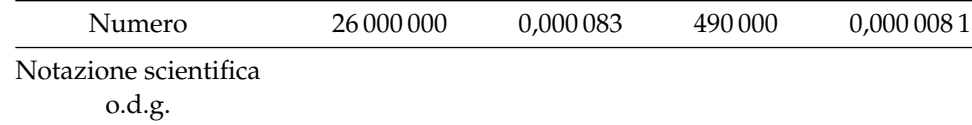

**3.76.** Determina l'ordine di grandezza del risultato dei seguenti calcoli.

a)  $5,3 \cdot 10^5 \cdot 1,2 \cdot 10^3 - 2,5 \cdot 10^6$ ; b)  $(5 \cdot 10^2 \cdot 4 \cdot 10^3)^3$ .

# **3.11 - Problemi con le frazioni**

**3.77** ( ∗ )**.** La distanza Roma - Bari è di 450km. Se ho percorso i 2/5 del tragitto quanti chilometri mancano ancora da percorrere?

**3.78** ( ∗ )**.** Lucia ha letto 3/5 di un libro e le rimangono da leggere 120 pagine. Di quante pagine è composto il libro?

**3.79** (\*). Una persona possiede € 525. Se spende i 3/5 della somma e poi i 2/3 della rimanente, quale somma di denaro le rimane?

**3.80.** Luigi ha 18 anni, cioè i 3/7 dell'età di sua madre, che a sua volta ha i 4/5 dell'età del padre. Quali sono le età del padre e della madre di Luigi?

#### **3.12 - Le percentuali**

**3.81.** Trasforma i seguenti numeri percentuali in numeri decimali.

12%; 0,03%; 4,3%; 80%; 3,5%; −0,2%; 15%; −0,38%.

**3.82.** Trasforma i seguenti numeri decimali in percentuali.

 $-1.25$ ; 0,03;  $-2,\overline{1}$ ; 0, $\overline{13}$ ; 5,080; 3,7 $\overline{52}$ ; -0,38.

**3.83.** Trasforma i seguenti numeri percentuali in frazioni ridotte ai minimi termini.

12%; 0,03%; 4,3%; 80%; 3,5%; −0,2%; 15%; −0,38%.

**3.84.** Trasforma le seguenti frazioni in numeri percentuali.

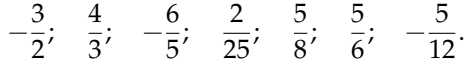

**3.85.** A una scuola di ballo si sono iscritte 120 persone delle quali il 20% frequenta i corsi di ballo liscio. In quanti frequentano i corsi di liscio?

**3.86.** Una scuola attiva dei corsi di lingue. 32 studenti si iscrivono al corso di inglese, 24 al corso di francese e 16 al corso di tedesco. Qual è la percentuale degli alunni iscritti al corso di inglese, rispetto al totale degli iscritti?

**3.87.** A una scuola di ballo sono iscritte 120 persone e di queste il 68% sono donne. Quanti sono gli uomini?

**3.88.** Il prezzo di listino di una bici è di  $\in$  175. Se viene venduta con uno sconto del 10% quanto viene a costare?

**3.89** (\*). Una canna da pesca da € 125 è in vendita promozionale a € 70. Qual è la percentuale di sconto applicata?

**3.90** ( ∗ )**.** Per l'acquisto di un armadio, Maria è riuscita a spuntare, dopo lunghe discussioni con il venditore, uno sconto del 25%, risparmiando ben e 120. Qual era il prezzo dell'armadio prima dello sconto?

| Prezzo di listino $(\in)$ | Sconto $(\in)$ | sconto $(\%)$ | Prezzo scontato $(\in)$ |
|---------------------------|----------------|---------------|-------------------------|
| 120                       | 12             | 10            | 108                     |
| 250                       | 10             |               |                         |
| 125                       | 5              |               |                         |
| 170                       |                | 10            |                         |
| 1100                      |                | 15            |                         |
| 220                       |                |               | 20                      |
| 12000                     |                |               | 700                     |
|                           | 15             | 15            |                         |
|                           | 30             |               | 50                      |
|                           |                | 25            | 140                     |
|                           | 120            | 30            |                         |

**3.91.** Completa la seguente tabella.

**3.92.** Calcola:

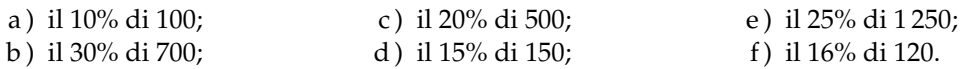

### **3.93.** Quale percentuale è:

- a ) 10 bocciati su 120 alunni: la percentuale di bocciati è circa 8, 3%;
- b ) 15 alunni su 45 giocano a calcio: la percentuale di alunni che giocano a calcio è . . . . . . ;
- c ) 10 alunni su 28 suonano il piano: la percentuale di alunni che suonano il piano è . . . . . . ;
- d ) 20 alunni su 120 frequentano il corso di teatro: la percentuale di alunni che fanno teatro è . . . . . .

**3.94.** Se il prezzo aumenta:

- a ) un chilo di pane lo scorso anno costava e 1,20 e quest'anno è aumentato del 3%, allora costa . . . . . . ;
- b) un litro di benzina lo scorso anno costava  $\epsilon$  1,514, mentre quest'anno costa  $\epsilon$  1,629, quindi è aumentata del ......%;
- c) un litro di latte lo scorso anno costava  $\in 1,25$  e quest'anno è aumentato di 0,05%, quindi  $\text{costa} \in \dots$
- d ) un chilo di formaggio parmigiano lo scorso anno costava e 23,50 e quest'anno costa  $\epsilon \in$  25,80 pertanto è aumentato del ......%.

**3.95.** Se il prezzo diminuisce:

- a) un chilo di pomodori lo scorso anno costava  $\in 1,20$  e quest'anno è diminuito del 5%, allora costa  $\in$  ......;
- b) un chilo di peperoni lo scorso anno costava  $\in 2,10$ , mentre quest'anno costa  $\in 1,80$ quindi è diminuito del ......%;
- c) un chilo di cicoria lo scorso anno costava  $\in 0.80$  e quest'anno due chili costano  $\in 1.20$ , pertanto la cicoria è diminuita del ......%;
- d) un chilo di arance lo scorso anno costava  $\in$  1,40, quest'anno le arance sono diminuite del 15%, quindi al chilo costano  $\in$  ......

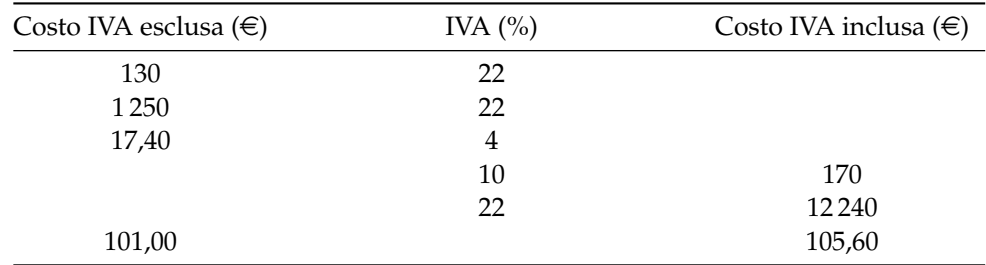

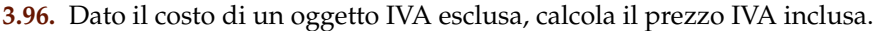

| Imponibile $(\in)$ | IVA $(%)$ | IVA $(\in)$ | Totale |
|--------------------|-----------|-------------|--------|
|                    |           |             |        |
| 100                | 21        | 21          | 121    |
| 1100               | 21        |             |        |
|                    | 23        |             | 1100   |
| 1 0 0 0            |           |             | 1100   |
|                    | 21        | 141         |        |
| 1 1 0 0            |           | 100         |        |

**3.97.** Dati imponibile (costo senza IVA) e IVA, determina il costo comprensivo di IVA e viceversa.

**3.98.** La seguente tabella riporta i dati relativi alla provenienza degli alunni di una prima classe di una scuola secondaria.

|              |  | Scuola di provenienza |                                         |
|--------------|--|-----------------------|-----------------------------------------|
| <b>Sesso</b> |  |                       | Scuola A Scuola B Scuola C Altre scuole |
|              |  |                       |                                         |
| Е            |  |                       |                                         |

a ) Qual è la percentuale di alunni provenienti dalla Scuola A?

b ) Qual è la percentuale di maschi provenienti dalla Scuola C?

c ) Qual è la percentuale di alunni che non provengono dalle scuole A o B o C?

d ) Qual è la percentuale di alunni che provengono dalle scuola A o C?

**3.99** ( ∗ )**.** Agli esami di stato, un gruppo di allievi (A) ha riportato i seguenti punteggi (P) in centesimi.

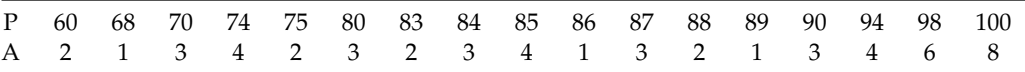

Per poter partecipare a un concorso occorre aver conseguito il diploma con un punteggio superiore a 75. Quale percentuale di diplomati potrà partecipare al concorso? Se solo il 10% di quelli che si sono presentati al concorso lo hanno superato, quanti degli allievi hanno superato il concorso?

**3.100.** Tra i dipendenti di un'azienda si effettua un sondaggio per decidere se è opportuno introdurre un nuovo tipo di turno di lavoro. Nella tabella sono riportati i risultati del sondaggio.

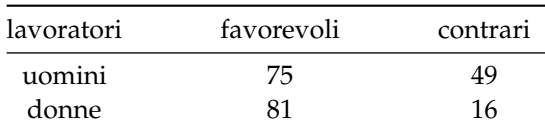

a ) Tra le donne, qual è la percentuale di lavoratrici favorevoli al nuovo turno?

b ) qual è la percentuale di lavoratori (uomini e donne) che non sono favorevoli al nuovo turno?

**3.101.** Sapendo che  $\overline{AB}$  = 12cm e che  $\overline{BC}$  =  $\frac{3}{4} \overline{\text{AB}}$ , calcola la lunghezza di  $\overline{\text{BC}}$ .

**3.102.** Sapendo che  $\overline{AB}$  = 36cm e che  $\overline{AB}$  =  $\frac{6}{5}\overline{\text{BC}}$ , calcola la lunghezza di  $\overline{\text{BC}}$ .

**3.103.** Sapendo che  $\overline{AB} + \overline{BC} = 15$ cm e che  $\overline{AB} = \frac{2}{3}\overline{BC}$ , calcola le lunghezze di  $\overline{AB}$  $\overline{BC}$ .

**3.104.** Sapendo che AB − BC = 4cm e che  $\overline{AB} = \frac{4}{3}\overline{BC}$ , calcola le lunghezze di  $\overline{AB}$ e BC.

**3.105.** Determina le ampiezze di due angoli complementari sapendo che uno è la metà dell'altro.

**3.106.** Determina le ampiezze di due angoli supplementari sapendo che uno è i 2/3 dell'altro.

**3.107.** Determina le misure dei due lati di un rettangolo sapendo che ha perimetro di 128cm e che l'altezza è 3/2 della base.

**3.108.** La superficie della Toscana è divisa tra le seguenti provincie delle quali è fornita tra parentesi l'estensione in km<sup>2</sup>, calcola per ciascuna di esse la percentuale del territorio posseduta: Arezzo (3 235), Firenze (3 514), Grosseto (4 504), Livorno (1 211), Lucca (1 773), Massa e Carrara (1 156), Pisa (2 444), Pistoia (965), Prato (365), Siena (3 821).

**3.109** ( ∗ )**.** La superficie della Terra è per il 70% ricoperta di acqua e per il 30% di terraferma. **3.116.** Quanto vale il 2 012% di 2 012?

Per 1/5 la terraferma è coperta da ghiaccio e deserto, per 2/3 da foreste e montagna. La parte rimanente è terreno coltivato. Qual è in percentuale la parte della superficie terrestre coltivata?

**3.110** ( ∗ )**.** In 30kg di sapone concentrato al 30% quanta acqua e quanto sapone ci sono?

**3.111.** Una succo di frutta di 6kg contiene il 45% di frutta. Quanta frutta devo aggiungere per avere una nuova soluzione di succo di frutta al 60%.

**3.112.** Quanta acqua bisogna aggiungere a una soluzione di 2kg concentrata al 12% per ottenere una nuova soluzione concentrata al 10%?

**3.113.** Si hanno due soluzioni delle stesse sostanze, una concentrata al 10% e l'altra al 30%. In quale proporzione occorre miscelare le due soluzioni in modo da ottenere 6kg di soluzione concentrata al 15%?

**3.114.** Una società ha acquistato dei PC nuovi per i propri dipendenti. Pagandoli in contanti ha ottenuto uno sconto dell'8%, versando di conseguenza l'importo di  $\in$  24500. Qual era il valore iniziale della merce acquistata?

**3.115.** Una persona paga un tappeto  $\in$  1 200, lo stesso tappeto l'anno precedente costava e 900. Quanto è stato l'aumento percentuale da un anno all'altro?

# **3.13 - Proporzioni**

**3.117.** Verifica quale delle seguenti scritture formano una proporzione.

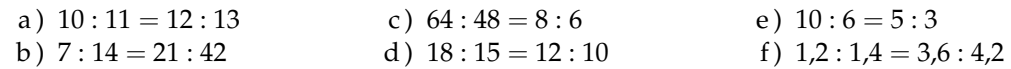

**3.118.** Disponi opportunamente i numeri in modo che formino una proporzione.

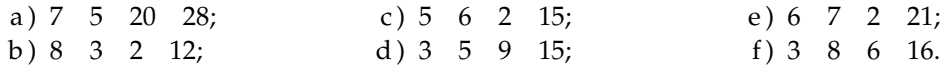

| $1^\circ$ termine                |    | 2° termine Antecedente Conseguente |   | Rapporto                                      | Rapp. inverso                |
|----------------------------------|----|------------------------------------|---|-----------------------------------------------|------------------------------|
| 32                               | 8  | 32                                 | 8 | $32:8 = 4$                                    | $\frac{1}{32} = \frac{1}{4}$ |
| 12                               | 13 |                                    |   |                                               |                              |
| $\mathfrak{Z}$<br>$\overline{5}$ | 3  |                                    |   |                                               |                              |
|                                  |    |                                    |   | $1 \quad 3 \quad 1$                           |                              |
|                                  |    |                                    |   | $\frac{1}{4}$ : $\frac{1}{2}$ = $\frac{1}{6}$ | 21                           |
|                                  |    |                                    |   |                                               | 30                           |

3.119. Completa la seguente tabella.

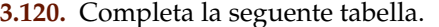

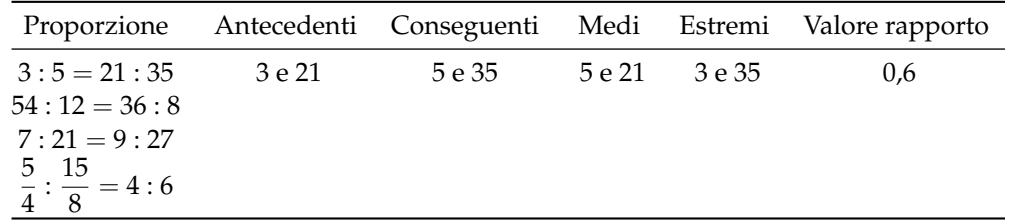

3.121. Calcola il termine incognito delle seguenti proporzioni.

- a)  $2692:24 = 3:x;$
- b)  $x: 0,\overline{6} = 0.8:1,\overline{3};$ c)  $\frac{7}{3}$  :  $x = \frac{4}{3}$  :  $\frac{8}{35}$ ; d)  $\left(1-\frac{5}{12}\right) : \left(\frac{5}{6}+\frac{1}{3}\right) = x : \left(\frac{9}{8}-\frac{5}{8}\right).$

3.122. Calcola il termine incognito delle seguenti proporzioni.

a) 
$$
\left(\frac{3}{20} + \frac{3}{8}\right) : x = \left(1 - \frac{1}{3}\right) : \left(\frac{11}{3} + \frac{1}{7}\right);
$$
  
b)  $\left(1 + \frac{1}{4} - \frac{1}{8}\right) : \left(\frac{5}{8} + \frac{1}{4}\right) = \left(\frac{5}{8} + \frac{1}{2}\right) : x;$   
c)  $\left(\frac{4}{5} + 1\right) : \left(3 - \frac{1}{5}\right) = x : \left(2 + \frac{1}{3}\right).$ 

3.123 (\*). Calcola il termine incognito delle seguenti proporzioni.

a) 
$$
\left(\frac{5}{3} + \frac{8}{3} - 3\right) : x = x : \left(1 + \frac{5}{16} + \frac{3}{8}\right);
$$
  
\nb)  $\left\{\frac{5}{2} : \left[\frac{1}{2} \cdot \left(3 + \frac{1}{3} : \frac{5}{3} - \frac{14}{5}\right)\right]\right\} : x = x : \left\{\frac{3}{11}\left[\left(5 - \frac{3}{2}\right) \cdot \frac{2}{21} + \frac{3}{2}\right]\right\};$   
\nc)  $(70 - x) : 6 = x : 8;$   
\nd)  $\left(\frac{5}{6} - x\right) : \left(1 - \frac{1}{2}\right) = x : \left(\frac{1}{6} + \frac{2}{3}\right).$ 

**3.124** ( ∗ )**.** Calcola il termine incognito delle seguenti proporzioni.

a) 
$$
x : y = 5 : 3
$$
,  $\text{con } x + y = 24$ ;  
\nb)  $\left(6 + \frac{3}{5}\right) : y = \left(\frac{4}{3} - \frac{2}{15}\right) : x$ ,  $\text{con } x + y = \frac{13}{4}$ ;  
\nc)  $\left(\frac{1}{2} + \frac{5}{6}\right) : \left(\frac{3}{4} + \frac{1}{20}\right) = x : y$ ,  $\text{con } x - y = \frac{1}{3}$ ;  
\nd)  $x : \frac{2}{7} = y : \frac{1}{2} = z : \frac{3}{14}$ ,  $\text{con } x + y + z = \frac{1}{2}$ .

**3.125.** Per ciascuna funzione costruisci la tabella dei valori (almeno 5) e stabilisci se sono riferite a grandezze direttamente proporzionali, inversamente proporzionali o nessuno dei due casi.

a) 
$$
y = 5x
$$
;   
\n(b)  $y = \frac{1}{2x}$ ;   
\n(c)  $y = \frac{2}{3}x$ ;   
\n(d)  $y = \frac{1}{x} + 3$ ;   
\n(e)  $y = 6x + 1$ ;   
\n(f)  $y = \frac{24}{x}$ ;   
\n(g)  $y = 4x$ ;   
\n(h)  $y = \frac{18}{x}$ ;   
\n(i)  $y = \frac{1}{x}$ ;   
\n(j)  $y = \frac{1}{2}x$ ;   
\n(k)  $y = 5 + x$ ;   
\n(l)  $y = 3x + 2$ ;   
\n(m)  $y = \frac{2}{x}$ ;   
\n(n)  $y = \frac{2}{x}$ ;   
\n(o)  $y = 2x - 1$ ;   
\n(p)  $y = \frac{1}{2x} + 1$ ;   
\n(q)  $y = 2x - 2$ .

# **3.126.** Osserva i grafici e rispondi alle domande:

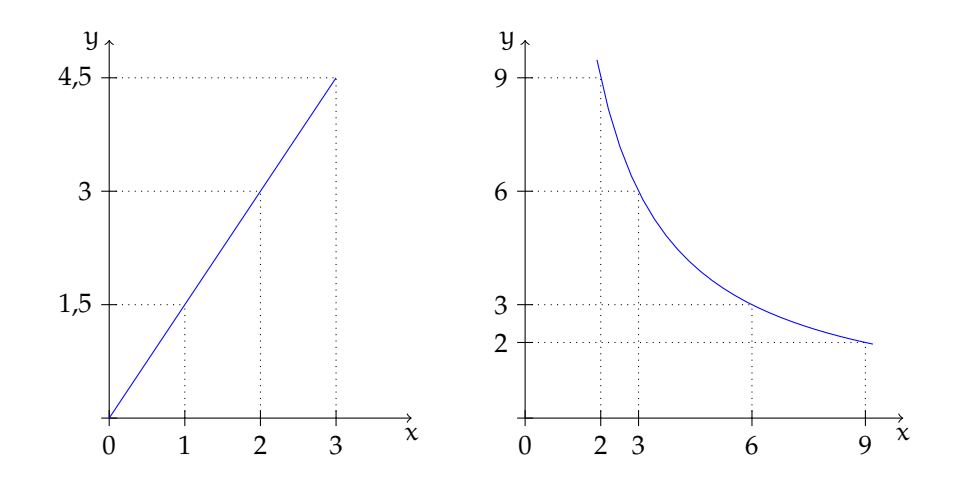

- a ) quale grafico rappresenta una funzione di proporzionalità diretta e quale di proporzionalità inversa?
- b ) qual è il coefficiente di proporzionalità? Del primo grafico è . . . . . . del secondo è . . . . . .
- c) qual è la funzione? Del primo grafico è .........del secondo grafico è ........

**3.127.** La tabella seguente riporta alcuni valori che esprimono il variare della grandezza y al variare di x:

|  | $\overline{2}$ | $\sim$ 3<br>$\overline{4}$ |  | $\overline{8}$ |  |
|--|----------------|----------------------------|--|----------------|--|
|  |                |                            |  |                |  |

a ) Completa la tabella sulla base dei valori noti;

- b ) si tratta di grandezze direttamente o inversamente proporzionali?
- c ) qual è la legge che lega y a x?
- d ) rappresenta su un piano cartesiano questa relazione.

**3.128.** La tabella seguente riporta alcuni valori che esprimono il variare dello spostamento s (espresso in km) in funzione del tempo t (espresso in ore) relativo a un corpo che si muove con velocità costante.

|  |  |  | t 1 2 3 4 5 6 7 8 |  |
|--|--|--|-------------------|--|
|  |  |  | s 7 21 35 49 56   |  |

a ) Completa la tabella sulla base dei valori noti;

- b ) si tratta di grandezze direttamente o inversamente proporzionali?
- c ) qual è la legge che lega s a t?

d ) rappresenta su un piano cartesiano questa relazione.

# **3.14 - Espressioni con le frazioni**

**3.129** ( ∗ )**.** Calcola il valore delle seguenti espressioni con addizioni e sottrazioni.

a) 
$$
\frac{7}{12} - \left(\frac{1}{4} + \frac{1}{12}\right)
$$
;  
\nb)  $\frac{5}{16} - \left(\frac{1}{8} - \frac{1}{16}\right)$ ;  
\nc)  $\frac{4}{3} - \left(\frac{1}{5} - \frac{5}{6}\right)$ ;  
\nd)  $\frac{6}{7} + \left(\frac{4}{7} - \frac{1}{14}\right)$ ;  
\ne)  $\left(\frac{3}{4} + \frac{5}{6}\right) - \frac{1}{4}$ ;  
\nf)  $\frac{7}{4} - \left(\frac{3}{8} + \frac{1}{4}\right)$ .

**3.130** ( ∗ )**.** Calcola il valore delle seguenti espressioni con addizioni e sottrazioni.

a) 
$$
\frac{7}{15} + \left(\frac{1}{4} - \frac{13}{5}\right) + \left(2 - \frac{1}{3}\right) + \left(\frac{5}{3} - \frac{13}{12}\right);
$$
  
\nb)  $\frac{4}{5} - \left[\frac{3}{5} - \left(\frac{1}{3} + \frac{1}{6}\right)\right] - \left(\frac{8}{20} + \frac{1}{5}\right);$   
\nc)  $\frac{3}{2} - 1 + \left\{2 + \left[\frac{1}{2} + 5 - \left(\frac{4}{3} + 1\right)\right] + \frac{1}{10}\right\} + 1 + \frac{7}{2};$   
\nd)  $\left(\frac{4}{3} + \frac{4}{5} + \frac{2}{3}\right) - \left(\frac{21}{9} - \frac{8}{6}\right) + \left(\frac{9}{5} - \frac{10}{15}\right) - \left(\frac{9}{5} - \frac{10}{6}\right) - \frac{4}{5};$   
\ne)  $\frac{1}{2} + \left[\left(7 - \frac{3}{2}\right) + \left(\frac{5}{3} - \frac{5}{2}\right) + \left(\frac{3}{4} - \frac{1}{3} - \frac{5}{6} - \frac{1}{2}\right) + \frac{9}{4}\right] - \frac{1}{4}.$ 

**3.131** ( ∗ )**.** Calcola il valore delle seguenti espressioni con addizioni e sottrazioni.

a) 
$$
\frac{2}{3} - \left[\frac{1}{2} - \left(-\frac{1}{6} + \frac{1}{4}\right)\right] - 2 - \left\{-\frac{5}{2} - \left[\frac{1}{2} + \left(\frac{5}{3} - 1\right) - 2\right]\right\};
$$
  
\nb)  $\left[\left(\frac{1}{2} - \frac{7}{6} + \frac{1}{5}\right) + \frac{121}{60}\right] - \left[\frac{179}{40} - \left(\frac{7}{6} - \frac{3}{8} + 1\right)\right] + \frac{16}{10} - \left(\frac{5}{12} - \frac{1}{6}\right).$   
\nc)  $-\frac{5}{2} + \left\{-\frac{3}{2} + \left[\frac{7}{5} + \frac{13}{90} + \left(\frac{1}{2} + \frac{2}{5} - \frac{1}{15}\right) + \left(4 - \frac{10}{9}\right)\right]\right\};$   
\nd)  $\left[\frac{5}{2} + \left(\frac{3}{4} + \frac{6}{5}\right)\right] - \left(6 - \frac{7}{20}\right) + \left\{3 + \left[\frac{7}{20} + \left(\frac{9}{20} + 5\right)\right]\right\};$   
\ne)  $\left[\left(\frac{1}{3} - \frac{11}{4} + 3\right) - \frac{5}{12}\right] + \left\{\left(\frac{1}{15} - \frac{9}{10} + \frac{1}{2}\right) + \left[\frac{5}{2} - \left(\frac{5}{6} - \frac{3}{8}\right) - 2\right]\right\}.$ 

**3.132** ( ∗ )**.** Calcola il valore delle seguenti espressioni.

a) 
$$
\left(-1+\frac{1}{2}\right): \left(\frac{3}{2}+\frac{5}{4}\right);
$$
  
\nb)  $\left(-\frac{2}{3}+\frac{1}{2}\right): \left(\frac{1}{2}-\frac{3}{4}\right);$   
\nc)  $\frac{1}{2}\cdot\left(-\frac{1}{4}+\frac{3}{2}\right): \left(\frac{3}{2}-\frac{3}{4}\right);$   
\nd)  $\frac{1}{3}-\left(\frac{2}{3}-\frac{5}{6}\right)+\frac{3}{2}-\left[\frac{3}{4}-\left(\frac{7}{30}-\frac{4}{5}\right)+\frac{5}{6}\right].$ 

**3.133** ( ∗ )**.** Calcola il valore delle seguenti espressioni.

a) 
$$
\left[\frac{4}{5}:\left(-\frac{1}{5}\right)\right] \cdot \left[\frac{5}{12}:\left(-\frac{4}{3}\right)\right]
$$
;  
\nb)  $\left[\left(-\frac{3}{4}-\frac{13}{8}\right)\left(1-\frac{9}{23}\right)+\left(-\frac{7}{2}-1\right)\left(-1-\frac{1}{23}\right)\right]\left(-3+\frac{5}{2}\right)$ ;  
\nc)  $\left[\frac{2}{5}\left(3-\frac{2}{3}\cdot\frac{15}{4}\right)\right] \cdot \left[\left(5-\frac{3}{4}\right):\frac{17}{15}-\frac{2}{3}+\left(\frac{2}{3}-\frac{1}{5}\right):\frac{14}{5}\right]$ ;  
\nd)  $\left[\left(\frac{3}{16}+\frac{1}{24}\right)\cdot 2-\left(1-\frac{3}{8}\right):3\right]:\left[\left(\frac{4}{5}-\frac{1}{3}\right)\cdot 3+\frac{12}{5}:4\right]$ .

**3.134** ( ∗ )**.** Calcola il valore delle seguenti espressioni.

a) 
$$
\frac{5}{6} - \frac{2}{3} \cdot \frac{12}{5} + \frac{3}{2} \cdot \left[ \frac{3}{4} \cdot \left( \frac{12}{7} - \frac{5}{2} \right) + \frac{5}{6} \right]
$$
;  
\nb)  $\frac{5}{6} \cdot \frac{2}{3} \cdot \frac{12}{5} - \frac{3}{4} \cdot \left[ 0.75 - \frac{5}{6} \right]$ ;  
\nc)  $\frac{1}{3} \cdot \left( \frac{3}{2} - \frac{2}{3} \right) + \frac{1}{6} - \frac{1}{15}$ ;  
\nd)  $-\left( \frac{3}{4} + 1.4 \right) \cdot \left( \frac{2}{3} - \frac{3}{8} \right) + \frac{6}{5}$ .

**3.135** ( ∗ )**.** Calcola il valore delle seguenti espressioni.

a) 
$$
\left(\frac{2}{3} - \frac{7}{6}\right) - \left(1 + \frac{5}{6}\right) : \left(2 - \frac{1}{3}\right);
$$
  
\nb)  $\left(\frac{5}{3} - \frac{7}{2}\right) \cdot \frac{4}{5} + \left[\left(\frac{1}{3} - \frac{1}{15}\right) \cdot \frac{5}{2}\right]^2;$   
\nc)  $\frac{63}{55} \cdot \frac{44}{45} + \frac{14}{75} \cdot \frac{15}{35} + \frac{2}{25} \cdot 10 - \frac{16}{25} : \frac{3}{5} + \frac{1}{15};$   
\nd)  $\left\{\left[\left(\frac{1}{2} - \frac{2}{3}\right) : \left(\frac{5}{6} - \frac{5}{12}\right) \cdot \frac{1}{2} + \frac{3}{4}\right] : \frac{1}{4}\right\} - \frac{2}{3} \cdot (-0.6).$ 

**3.136** ( ∗ )**.** Calcola il valore delle seguenti espressioni.

a) 
$$
\left(\frac{3}{2} - 2 - \frac{1}{4}\right) - \left(\frac{1}{2} - \frac{5}{4}\right);
$$
  
\nb)  $\left(\frac{1}{3} - 3\right) - \left[\left(-\frac{1}{2} + 2\right) + \left(\frac{9}{2} - 1\right)\right];$   
\nc)  $\left(\frac{5}{6} - \frac{3}{4}\right) \left(-\frac{1}{20} - \frac{1}{10}\right);$   
\nd)  $\frac{1}{2} \left(-\frac{3}{8}\right) \frac{4}{3} + \frac{1}{4}.$ 

**3.137** ( ∗ )**.** Calcola il valore delle seguenti espressioni.

a) 
$$
\left[\left(3-\frac{1}{2}\right)-\left(\frac{1}{5}-\frac{1}{2}\right)\right]\left[\left(1+\frac{2}{3}\right)-\frac{1}{2}\right]
$$
; c)  $\left(6-\frac{2}{3}+\frac{1}{5}\right): \left(\frac{2}{3}-1-\frac{1}{5}\right)$ ;  
b)  $\left(\frac{1}{3}+\frac{1}{6}-\frac{1}{2}\right): \left(\frac{3}{4}-\frac{1}{2}\right)$ ; d)  $\left[\left(\frac{2}{3}-\frac{1}{5}+1\right)\left(\frac{3}{4}-\frac{1}{2}\right)\right]: \left(\frac{4}{3}-1\right)$ .

**3.138** ( ∗ )**.** Calcola il valore delle seguenti espressioni.

a) 
$$
\frac{4}{5} - \frac{27}{7} \cdot \frac{1}{12} + \frac{8}{21} \cdot \frac{8}{6} + \frac{13}{2} \cdot \frac{1}{7} - \frac{9}{14} + \frac{1}{7} - \frac{12}{25} \cdot \frac{3}{5}
$$
  
\nb)  $\left[ \left( \frac{1}{3} - \frac{1}{7} \right) \cdot \frac{7}{2} - \left( \frac{10}{18} - \frac{7}{15} \right) \cdot \frac{2}{9} \right] \cdot \frac{14}{15} \cdot \frac{1}{4} + 1$ ;  
\nc)  $\left[ \left( \frac{4}{3} - \frac{1}{10} \right) \cdot \frac{37}{5} + \left( \frac{1}{2} \right)^2 - \frac{1}{3} \right]^2 \cdot \left[ \left( \frac{1}{2} \right)^2 - \left( \frac{1}{3} \right)^2 + \left( \frac{1}{4} \right)^2 - \left( \frac{1}{6} \right)^2 + \left( \frac{5}{12} \right)^2 \right]$ ;  
\nd)  $\left( \frac{3}{5} - \frac{1}{4} \right) \cdot \left( \frac{7}{5} + \frac{3}{4} \right) - \left( \frac{2}{3} - \frac{5}{4} \cdot \frac{3}{7} \right) \cdot \frac{2}{14} - \frac{1}{400}$ .

**3.139** ( ∗ )**.** Calcola il valore delle seguenti espressioni.

a) 
$$
\left(3 - \frac{18}{5} - \frac{5}{6}\right) \cdot \left(-\frac{9}{4} + \frac{3}{4}\right) - \frac{2^2}{3} + \frac{1}{60};
$$
  
\nb)  $\left(\frac{3}{5} - 1\right) - \left(\frac{1}{8} + \frac{7}{5} - \frac{17}{20}\right) + \left(\frac{7}{6} - \frac{2}{5}\right) \div \frac{4}{15} - \left(\frac{3}{2} - \frac{5}{2} \div \frac{1}{5}\right) \div \frac{22}{17} - \frac{3}{10};$   
\nc)  $\frac{19}{3} \cdot \left(\frac{3}{5} + \frac{3}{2} - 2\right) \div \left(\frac{3}{10} - 1.25\right) - \left(\frac{1}{2} - \frac{1}{5} - 1\right) + \frac{3}{2} \cdot \left(-\frac{3}{10} + \frac{1}{2}\right) \cdot \left(-\frac{5}{3}\right)^2;$   
\nd)  $\left[\left(1 + \frac{1}{2}\right) \div 3 - \left(2 + \frac{3}{2}\right) + 1\right] + \left(3 - \frac{3}{4}\right) + \left(\frac{1}{3} + \frac{3}{2}\right) - 1\left(-2 + \frac{3}{2}\right)^2.$ 

3.140 (\*). Calcola il valore delle seguenti espressioni.

a) 
$$
\left[\frac{2}{3} - \left(-\frac{1}{4} + \frac{2}{5}\right)\right] - \left[\frac{3}{5} - \left(\frac{3}{4} - \frac{1}{3}\right)\right];
$$
  
\nb)  $2 - \left[3 + 1 - \left(2 - \frac{1}{2}\right)\right] - \left(-2 - \frac{1}{2}\right) \cdot \left(\frac{1}{2} - \frac{3}{4} + \frac{1}{6}\right) \cdot \left(-\frac{1}{2}\right);$   
\nc)  $\left(\frac{8}{3} - \frac{1}{6}\right)^{-1} - \left(\frac{1}{2} - \frac{3}{8}\right) + \frac{10}{8} \cdot \left(\frac{5}{7}\right)^{-2} + \left(\frac{1}{3}\right)^{-3} \cdot \frac{1}{6^2};$   
\nd)  $\left\{\left(\frac{2}{5}\right)^4 \cdot \left[\left(\frac{2}{5}\right)^8 \cdot \left(\frac{2}{5}\right)^3\right]^2\right\}^2 \cdot \left[\left(\frac{2}{5}\right)^3 \cdot \frac{2}{5} \cdot \left(\frac{2}{5}\right)^3\right]^4.$ 

# 3.15.2 Esercizi riepilogativi

3.141 (\*). Calcola il valore delle seguenti espressioni.

a) 
$$
\left(\frac{4}{5}:\frac{2}{3}+\frac{1}{5}\right)\cdot\frac{3}{2}+\frac{3}{4}:\left[\frac{5}{8}+\frac{1}{3}:\left(\frac{3}{5}-\frac{1}{3}\right)\right]-\frac{1}{4}:\frac{1}{2};
$$
  
\nb)  $\left(\frac{5}{2}+\frac{1}{15}\right):\left(2+\frac{1}{5}\right)+\left(1-\frac{7}{36}\right):\left(2-\frac{7}{18}\right)+\left[1-\frac{1}{3}-\left(1-\frac{9}{14}\right):\frac{10}{7}\right]:\frac{5}{2};$   
\nc)  $\left(\frac{3}{5}-\frac{1}{4}\right)\frac{5}{14}-\left(\frac{4}{5}-\frac{1}{3}\right):\frac{4}{5}-\frac{1}{8}+\left(\frac{2}{3}+\frac{3}{4}\right)\frac{5}{18};$   
\nd)  $\left\{-\frac{2}{3}\left[-\frac{4}{5}\left(-1-\frac{1}{4}\right)\right]\right\}-\left(-2+\frac{1}{2}\right)\cdot\left\{-\frac{2}{3}\left[-\frac{5}{4}\left(-1+\frac{1}{5}\right)\right]\right\}\left(1+\frac{1}{2}\right).$ 

3.142 (\*). Calcola il valore delle seguenti espressioni.

a) 
$$
\left(-2 + \frac{3}{7} + 8\right) \left[3 - \left(6 + \frac{1}{2}\right)\right] \cdot \frac{1}{9} - \left(-1 + \frac{1}{3}\right) \left(1 + \frac{1}{2}\right) \left(-\frac{3}{7} + 3\right) \left(-\frac{1}{4}\right);
$$
  
\nb)  $\left[\left(\frac{3}{8} + \frac{3}{5}\right) \left(-1 + \frac{8}{13}\right) + \frac{1}{8} - \frac{1}{4}\right] \left(1 - \frac{1}{3} + \frac{1}{6}\right);$   
\nc)  $\left\{\frac{5}{6} - \left[\frac{3}{4} + \left(\frac{2}{3} - 3\right) + \frac{2}{3} - 2\right]\right\} : \left\{\frac{3}{4} - \left[-\frac{1}{2} - \left(\frac{3}{4} - 1\right) + \frac{3}{8}\right]\right\};$   
\nd)  $1 + \frac{3}{4} \left\{-\frac{2}{3} - \left[\frac{5}{6} + \left(\frac{3}{2} - 1\right) : \left(\frac{1}{2} + 2\right) - \frac{3}{2}\right] : \left(-\frac{3}{2}\right)\right\} \left(1 + \frac{1}{3}\right);$   
\ne)  $15 \left[\left(\frac{2}{3} - \frac{1}{2} + \frac{2}{5}\right) : \left(-\frac{1}{2} - \frac{1}{3}\right)\right] - 17 \left[\left(\frac{1}{5} - \frac{3}{10}\right) : \left(\frac{1}{2} - \frac{1}{3}\right)\right].$ 

3.143 (\*). Calcola il valore delle seguenti espressioni.

a) 
$$
1 - \left[ \left( \frac{3}{2} \right)^3 \cdot \left( \frac{3}{2} \right)^2 \cdot \left( \frac{3}{2} \right)^4 - \left( \frac{4}{5} \right)^3 \cdot \left( \frac{4}{5} \right)^3 + \left( \frac{1}{3} \right)^4 \cdot \left( \frac{1}{3} \right)^3 \right]
$$
  
\nb)  $\left( \frac{1}{4} \right)^{-2} - \left( \frac{1}{2} \right)^{-2} + \frac{2^2}{3} \cdot \left( \frac{2}{3} \right)^{-3} - \frac{(-2)^{-2}}{5} - 2^4$   
\nc)  $\left\{ \left[ \frac{1}{6} + \frac{1}{2} \cdot \left( \frac{6}{8} + 1 - \frac{3}{4} \right) \right]^3 \cdot \left( \frac{3}{5} - \frac{3}{8} \right) + \frac{3}{5} \right\} \cdot \frac{1}{5}$ 

d) 
$$
\left\{\frac{1}{2} + \frac{15}{2} : \left[\frac{1}{2} : \left(1 - \frac{3}{4}\right) + 1\right] \right\} \cdot \left[\left(\frac{1}{3}\right)^{5} : \left(\frac{1}{3}\right)^{4}\right]^{2}.
$$

3.144 (\*). Calcola il valore delle seguenti espressioni.

a) 
$$
\left[\frac{2}{3}\left(-\frac{3}{4}\right)\left(-\frac{1}{2}\right)^3\right]^2: \left[\left(\frac{1}{2}\right)^2\right]^3;
$$
  
d)  $\left[\left(-\frac{1}{2}\right)^3\left(-\frac{2}{3}\right)\left(-\frac{3}{4}\right)\right]^2: \left[\left(-\frac{1}{2}\right)^3\right]^2;$   
b)  $\left[\left(-\frac{1}{2}\right)^3\left(-\frac{1}{5}\right)^2\right]: \left(-\frac{3}{5}-\frac{1}{2}\right)^2;$   
e)  $\left\{\left(-\frac{1}{3}\right)^5\left[\left(-\frac{1}{3}\right)^2\right]^2: \left[\left(-\frac{1}{3}\right)^3\right]^3\right\}^4;$   
c)  $\left[\left(2-\frac{2}{3}\right)^2:(-3)^3\right]: \left(-\frac{1}{16}\right)-\frac{13}{35};$   
f)  $\left[\frac{\left(-\frac{1}{5}\right)^5}{\left(-\frac{1}{5}\right)^2}\right]^4: \left[\left(-\frac{1}{5}\right)^3\left(-\frac{1}{5}\right)^2\right]^2.$ 

3.145 (\*). Calcola il valore delle seguenti espressioni.

a) 
$$
\left\{ \left[ \left( \frac{5}{4} \right)^2 : \left( \frac{1}{2} \right) \right] \cdot \left[ \left( \frac{1}{5} + \frac{1}{10} + \frac{1}{20} \right) \cdot \frac{4}{5} \right] \cdot \frac{1}{14} \right\}^2 : \left( 1 - \frac{5}{6} \cdot \frac{3}{10} \right)^2;
$$
  
b) 
$$
\left[ (0,4-1)^2 : 0,01 - \left( -\frac{2}{3} \right)^{-2} \right] \cdot \left( -\frac{1}{2} \right)^{-4};
$$
  
c) 
$$
\frac{7}{15} \left\{ \left( \frac{9}{4} + \frac{3}{4} \cdot \frac{1}{2} - \frac{11}{16} \cdot \frac{1}{2} + \frac{1}{8} \right) : \left[ \left( \frac{4}{7} + \frac{5}{4} \right) : \frac{17}{7} \right] \right\} \cdot \frac{9}{5};
$$
  
d) 
$$
\left( 2 + \frac{1}{2} \right)^2 \cdot \left( 2 - \frac{1}{2} \right)^{-2} + \left[ \left( 2 + \frac{1}{3} \right) \cdot \left( \frac{7}{3} \right)^{-2} \right]^{-1}.
$$

3.146 (\*). Calcola il valore delle seguenti espressioni.

a) 
$$
\left[\left(3+\frac{1}{2}-\frac{5}{3}\right)\cdot\left(\frac{1}{2}\right)^2\right]: \left\{\frac{3}{2}-\left[\frac{2}{3}+\left(\frac{2}{11}+\frac{5}{22}+\frac{7}{33}\right)\cdot\frac{82}{33}+\frac{1}{12}\right]^5\right\}^3:\frac{1}{4};
$$
  
\nb)  $\left\{\left[\left(\frac{8}{3}\right)^{10}\cdot\left(\frac{8}{3}\right)^6\right]^2\cdot\left[\left(\frac{8}{3}\right)^8\cdot\left(\frac{8}{3}\right)^3\right]\right\}:\left(\frac{8}{3}\right)^{11};$   
\nc)  $\left(1+\frac{3}{2}\right)^2\cdot\left(2-\frac{5}{2}\right)^{-2}\cdot\left[\left(\frac{1}{2}\right)^2\right]^{-2};$   
\nd)  $\left(\frac{1}{3}-1\right)-\left(\frac{1}{6}-\frac{1}{4}\right)\cdot\frac{6}{5}-\left(\frac{2}{9}-\frac{1}{5}\right)\cdot3-\frac{1}{30}.$ 

3.147 (\*). Calcola il valore delle seguenti espressioni.

a) 
$$
\frac{\left(1+\frac{2}{3}\right) : 5+\left(2-\frac{2}{3}\right)}{3+\left(\frac{1}{2}-1\right)} : \frac{\left(5-\frac{1}{5}\right)+\left(\frac{7}{35}-\frac{2}{5}\right)}{\left(\frac{3}{2}-\frac{1}{4}\right) \cdot \left(3-\frac{1}{3}\right)};
$$

106

Sezione 3.15. Esercizi

b) 8,75. 
$$
\left(\frac{2}{5} - 0.2\right) \cdot \left\{ \left[ 2 - 1.6 - \left( 0.2 + \frac{2}{3} \right) \right] \cdot \left( \frac{1}{7} - \frac{17}{4} \right) \right\} - \frac{2}{3} \cdot \left( 2 - \frac{1}{2} \right) + 7.5 - 0.3
$$
;  
c)  $\left[ \left( \frac{7}{5} - \frac{1}{2} \right)^2 \cdot \left( \frac{9}{10} \right)^2 - \left( 1 + \frac{2}{3} - 2 \right)^2 \right]^2 \cdot \left( \frac{10}{9} \right)^2 - \left( 1 + \frac{8}{5} - \frac{1}{25} \right)$ ;  
d)  $\left( \frac{1}{6} + 0.1 \right) \cdot 0.16 \cdot (1 - 1.0\overline{1})^{-1}$ .

3.148 (\*). Calcola il valore delle seguenti espressioni.

a) 
$$
\frac{\left\{\left[\frac{1}{2}-\left(2-\frac{11}{4}\right)\right]:(-3,5)\right\}\cdot\left(1-\frac{4}{5}\right):7^{-2}}{\left(-\frac{1}{3}\right)^{-3}(-3)^2(-1)^2:(-3)^4};
$$
  
b) 
$$
\left(\frac{4}{3}-2\right)\left(-\frac{1}{2}\right): \left[\frac{5}{7}\left(\frac{2}{5}-\frac{1}{6}\right)+\left(2+\frac{2}{5}\right)\left(\frac{3}{4}-\frac{4}{3}+\frac{1}{2}\right)\right]:\frac{11}{6};
$$
c) 
$$
\left(1-\frac{1}{2}\right)^{-2}\cdot\left[\left(1+\frac{1}{2}\right)^2\right]^{-2}:\left(\frac{5}{2}-2\right)^{-3}.
$$

3.149 (\*). Calcola il valore della seguente espressione.

$$
\left\{ \left[ \left( 1 - \frac{3}{5} \right)^3 : \left( \frac{2}{5} \right)^4 \right] \cdot \left( \frac{3}{5} - 1 \right) \right\}^6 : \\ \left[ \left( \frac{4}{5} - \frac{2}{5} \right)^4 : \left( \frac{7}{5} - 1 \right)^2 \right]^2 : \left[ \left( 1 - \frac{3}{5} \right)^5 : \left( \frac{1}{5} + \frac{1}{5} \right)^4 \right]^3 \right\}^2.
$$

3.150 (\*). Calcola il valore delle seguenti espressioni.

a) 
$$
\left(1+\frac{1}{2}\right)\left[\frac{1}{4}+\left(1-\frac{2}{5}\right):\left(2-\frac{1}{2}\right)^2\right]: \left[\left(2+\frac{2}{5}\right):\left(1-\frac{3}{5}\right)^2+\left(1+\frac{1}{2}\right):3\right];
$$
  
\nb)  $\left[\frac{3}{16}\left(5-\frac{3}{2}\right):\left(1-\frac{1}{4}-\frac{3}{16}\right)\right]\cdot\frac{4}{7}\left(2+\frac{1}{2}\right)^2-\left(1+\frac{1}{2}\right)^2+\frac{1}{12};$   
\nc)  $(-1)^2-2^2+2\left\{\left[-\frac{2}{3}\left(-\frac{3}{4}\right)\left(-\frac{1}{2}\right)^3\right]^2:\left[\left(-\frac{1}{2}\right)^2\right]^3\right\};$   
\nd)  $\left[\left(\frac{8}{3}-\frac{7}{4}-\frac{1}{2}\right)^2\frac{6}{5}-\left(\frac{5}{6}+\frac{2}{3}+\frac{9}{4}\right)\left(\frac{11}{6}-\frac{13}{30}:\frac{1}{3}-\frac{2}{5}\right)^2\right]:\frac{3}{2}+\frac{23}{30}.$ 

3.151 (\*). Calcola il valore della seguente espressione.

$$
\left[ \left( \frac{2}{5} - \frac{25}{3} \cdot \frac{1}{10} + \frac{3}{4} \cdot \frac{3}{2} \right)^2 \left( \frac{3}{10} \cdot \frac{1}{3} + \frac{77}{6} \cdot \frac{11}{3} + \frac{7}{5} \right)^3 - \left( \frac{3}{4} \right)^4 \cdot \left( \frac{3}{4} \right)^2 \left( \frac{2}{3} \right)^3 \right] : \\ \cdot \left\{ \left[ \left( \frac{1}{10} - \frac{3}{20} + \frac{2}{25} \right) \cdot \frac{2}{5} + \left( \frac{8}{35} - \frac{1}{4} \right) \frac{7}{3} \right] \cdot \frac{3}{20} \cdot \frac{7}{3} \right\}.
$$

3.152 (\*). Calcola il valore delle seguenti espressioni.

a) 
$$
\left(\frac{1}{5} - \frac{1}{4}\right)\left(-1 - \frac{1}{3}\right) + \left[\left(1 + \frac{4}{3}\right) \cdot \left(4 - \frac{9}{2}\right)\right] \cdot \frac{3}{4} + 3 - \left(\frac{2}{27} \cdot \frac{9}{10} - \frac{1}{10}\right) - \frac{9}{40};
$$
  
b)  $[0,625 + 4,5 \cdot (0,75 - 0,6)] : [0,875 + 0,75 \cdot (2,5 - 2,3)]$ ;  
c)  $\left\{3 - \left[0,6 - \left(0,16 + \frac{5}{12}\right)\right] : 0,25\right\}^2 \cdot (0,6 - 0,625);$   
d)  $\left(\frac{12}{9} - 1\right)^2 \cdot \left(\frac{2}{81} : 3\right)^{-1} \cdot \frac{1}{2} + \left(\frac{7}{4}\right)^3 \cdot \left[-\left(\frac{4}{3} - \frac{1}{3}\right)^3 \cdot \left(\frac{5}{49} - \frac{3}{147}\right)\right] - \frac{1}{(-4)^2}.$ 

3.153 (\*). Calcola il valore delle seguenti espressioni.

a) 
$$
\frac{\left[\left(\frac{9}{12} + \frac{10}{4}\right) : \frac{26}{4} + \left(\frac{10}{8} - \frac{21}{18}\right) : \frac{10}{12}\right] \left[\left(\frac{9}{15} + 2 - \frac{10}{6}\right) : \frac{35}{45}\right]}{\left[\left(\frac{15}{25} - \frac{2}{6}\right) \frac{9}{12} + \left(\frac{4}{15} - \frac{11}{45}\right) 5\right] : \frac{7}{9}};
$$
  
b) 
$$
\frac{\left(\frac{5}{9} - \frac{2}{3}\right) + \left(\frac{1}{3} + \frac{5}{4} : \frac{15}{3}\right) : \left[\left(\frac{4}{7}\right)^{3} : \left(\frac{4}{7}\right)^{3} + \left(\frac{1}{4}\right)^{2} + \left(\frac{1}{2}\right)^{2}\right]}{\left[\left(\frac{5}{2}\right)^{2} \frac{1}{3} : \frac{5}{2} + 1\right] : \left(\frac{3}{2} - \frac{1}{8}\right) - \left(\frac{7}{3} - 2\right)};
$$
c) 
$$
\frac{\left[1 + \frac{2}{3} - \frac{1}{2} : \left(1 - \frac{1}{6}\right)\right] \left(\frac{3}{2}\right)^{2}}{\left[\frac{3}{2} + \frac{6}{5} - \left(1 - \frac{4}{5}\right)\right] \left(1 - \frac{1}{5}\right)^{2}};
$$
d) 
$$
\frac{\frac{1}{6} \left[\left(1 + \frac{1}{2}\right)^{2} + \left(1 - \frac{1}{3}\right)^{2}\right] + \left[\left(1 - \frac{1}{2}\right)^{2} + \left(1 - \frac{2}{3}\right)^{2}\right]}{\left[\left(1 + \frac{1}{2}\right)^{2} - \left(1 - \frac{1}{3}\right)^{2}\right] \left(\frac{1}{2} - \frac{1}{3}\right) + \left(1 - \frac{1}{2}\right)^{2} - \left(1 - \frac{2}{3}\right)^{2}}.
$$

3.154 (\*). Calcola il valore delle seguenti espressioni.

a) 
$$
\left(\frac{1}{5}\right)^2 - \left(\frac{1}{6}\right)^{-1} - \frac{\left(\frac{1}{3} + 0.5\right)^{-2}}{\left(\frac{1}{3} - 0.5\right)^{-2}} + \left(\frac{0.5 - 0.1}{1 - 0.5}\right)^{-2} - 4^{-2};
$$
  
b)  $10.1\overline{6} + (0.1\overline{26} + 0.41\overline{6} - 0.2\overline{27}) + 0.2\overline{20} + 0.2\overline{26} + 2.25 = 0.6\overline{5} - 0.25\overline{6}$ 

b) 
$$
[0,1\overline{6} + (0,1\overline{36} + 0,41\overline{6} - 0,2\overline{27}) : 0,3\overline{90}] : [0,3\overline{6} + 2,25 \cdot (0,5 - 0,2\overline{7})];
$$
  
\n $1,6 - 0,5 \cdot (0,6 - 0,5) : (1 - 0,6)^2 - 0,7$ 

d) 
$$
0.1\overline{6}^2 + [1.5 : 1.5^2 + (1.6 - 0.5) : (2 - 0.6 \cdot 0.5) * (0.6 + 0.5 - 0.2) \cdot 0.75 : 5.8] \cdot 0.6
$$
.

108

3.155 (\*). Calcola il valore delle seguenti espressioni.

a) 
$$
\{0,8\overline{3} - \left[0,6 + (0,75 - 0,6^{2} - (1 - 2,3 \cdot 0,25))\right] + 0,6 : 0,\overline{8}\} : 1,02\overline{7};
$$
  
\nb) 
$$
\frac{1}{\sqrt{3^{2} + 4^{2}}} + \frac{1}{\sqrt{13^{2} - 12^{2}}} - \sqrt{\frac{1}{36} + \frac{1}{8} - \frac{1}{24}};
$$
  
\nc) 
$$
\sqrt{20 - 2 \cdot (2 + 3) + (2 + 1) \cdot 5} + \sqrt{48 : 6 - 3 \cdot 2 + 10 : 5};
$$
  
\nd) 
$$
\sqrt{\frac{1}{9} \cdot \left\{\left[\frac{11}{3} - \left(\frac{1}{3} - \frac{1}{4}\right)\right] : \left[\left(2 - \frac{7}{4}\right) + \frac{10}{3}\right]\right\}}.
$$

3.156 (\*). Calcola il valore delle seguenti espressioni.

a) 
$$
\sqrt{\left\{\left[\left(\frac{5}{4}\right)^2 : \left(\frac{1}{4}\right)^2\right] \left[\left(\frac{1}{5} + \frac{1}{10} + \frac{1}{20}\right) \cdot \frac{4}{5}\right] \cdot \frac{1}{4}\right\}^2 : \left(1 - \frac{5}{6} \cdot \frac{3}{10}\right)^2;
$$
  
b)  $\left(1 + \frac{1}{1 - \frac{1}{2}}\right)^{-2} \cdot \left(1 - \frac{1}{1 + \frac{1}{2}}\right)^2 \cdot \left(4 - \frac{9}{2}\right)^{-3}.$ 

3.157 (\*). Calcola il valore delle seguenti espressioni.

a) 
$$
\left[ \left( 2 + \frac{1 + \frac{1}{2}}{1 - \frac{1}{2}} \right)^{-3} \cdot \left( \frac{\frac{1}{2} - \frac{1}{3}}{\frac{3}{2} - \frac{5}{3}} - \frac{1}{8} \right) \cdot \left( -\frac{3}{10} \right)^{-2} \right]^{-2};
$$
  
b) 
$$
\frac{\left[ -\left( \frac{9}{4} + \frac{9}{5} \right) - \frac{1}{20} \right] \cdot \left( \frac{11}{4} - \frac{5}{2} \right)}{1 - \left[ 1 - \left( -\frac{17}{7} \right) \right] - \left( -1 + \frac{2}{7} - \frac{1}{14} \right)} - \left[ \left( \frac{1}{7} + \frac{33}{21} \right) - \left( 1 - \frac{1}{5} - \frac{2}{7} \right) \right].
$$

3.158 (\*). Calcola il valore della seguente espressione.

$$
\left(\frac{7}{6} - \frac{5}{4}\right) : \left(\frac{1}{12} - \frac{1}{2}\right) - \frac{3}{10} + \left\{ \left[2 - \left(2 + \frac{1}{2} - \frac{3}{4} + \frac{1}{8}\right) : \left(-\frac{1}{2}\right)\right] \cdot 2 - \frac{7}{10} \right\} \cdot \left(-\frac{2}{3} + \frac{1}{2}\right) + \left[\frac{1}{3} + \left(1 - \frac{1}{4}\right) : \left(-\frac{9}{2}\right) + \frac{1}{15}\right].
$$

3.159 (\*). Calcola il valore della seguente espressione.

$$
\left(-\frac{3}{2}-1\right) \cdot \left(-\frac{3}{2}+1\right) + \left(\frac{3}{4}-2\right) \cdot \left(-\frac{3}{4}-2\right) \cdot \frac{4}{11} + \left(\frac{2}{3}-\frac{3}{4}\right) + \left(-\frac{3}{4}-\left(\frac{3}{2}-\frac{2}{3}\right)\right) \cdot \left(\frac{9}{4}+1+\frac{2}{3}-\frac{1}{6}\right) + \frac{2}{3} \cdot \left(\frac{9}{4}-\frac{9}{4}+1\right) + \left(\frac{7}{6}-1\right)^2.
$$

**3.160** ( ∗ )**.** Calcola il valore della seguente espressione.

$$
\left[-\left(-\frac{1}{5}\right)^2: \left(\frac{3}{5}-1\right)^{-2}\right] \cdot \left(-1-\frac{1}{5}\right)^{-2} \cdot \left(-2\right)^{-2} \cdot 30^2 + \\ - \left\{-\left[\left(-3-\frac{1}{4}+\frac{13}{4}\right)^2: (-4)^{-2}\right]\right\}.
$$

**3.161** ( ∗ )**.** Calcola il valore della seguente espressione.

$$
\[ -(-1)^3 + \left(\frac{2}{3} - 1\right)^{-2} \] \cdot \left(-1 - \frac{1}{7}\right)^{-1} \cdot \left(\frac{-1}{5}\right)^2 + \\ + \left\{-\frac{1}{2} \cdot \left[ \left(-1 - \frac{1}{2}\right)^{-2} \cdot \left(-\frac{3}{2} - 1\right)^2 \right]^{-1} \cdot (-5)^{-2} \right\}^2.
$$

**3.162** ( ∗ )**.** Calcola il valore della seguente espressione.

$$
1 - \left(\frac{1}{2} - \frac{3}{4}\right)^2 - \left[\frac{3}{4} + \left(-\frac{1}{2}\right)^3 - 1 + \frac{4}{5}\right] : \left[-\left(\frac{4}{5}\right)^0 - \left(\frac{7}{5} - 2\right)^2\right] + \left[-\frac{3}{2} + \left[\left(-\frac{4}{5}\right)^{-3}\right]^2 : \left(-\frac{4}{5}\right)^{-5}\right].
$$

**3.163** ( ∗ )**.** Calcola il valore della seguente espressione.

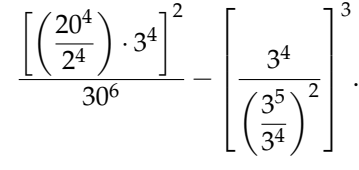

**3.164.** Calcola il valore dell'espressione E = A − B, dove

$$
A = \left( \left( \left( -\frac{3}{7} \right)^4 : \left( -\frac{7}{3} \right)^{-2} \right) \cdot \left( \frac{3}{7} \right)^{-1} \right)^{-2}, \qquad B = \left( \left( \frac{3}{7} \right)^{-6} \cdot \left( 1 - \frac{4}{7} \right)^{5} \right)^{2}.
$$

**3.165** ( ∗ )**.** L'età di Paolo è i 5/11 di quella della madre che ha 44 anni. Quanti anni ha Paolo?

**3.166** ( ∗ )**.** L'età di Marco è 1/2 di quella di Paolo che è 1/3 di quella del padre che ha 54 anni. Quanti anni ha Marco?

**3.167** ( ∗ )**.** I 2/5 del libro che stiamo leggendo è la parte più noiosa. Le rimanenti 63 pagine sono invece le più avvincenti. Di quantepagine è formato il libro?

**3.168** ( ∗ )**.** Gli alunni del primo e del secondo anno di una scuola media sono rispettivamente i 3/7 e i 2/7 del totale. Sapendo che gli vitelli sono i 2/5 di tutti gli animali, mentre

alunni che frequentano la terza media sono 54, quanti sono tutti gli alunni della scuola?

**3.169** ( ∗ )**.** Al supermercato ho speso 7/10 della somma di denaro che possedevo; successivamente ho incassato un credito uguale ai 13/20 della somma iniziale e ho speso 2/15 sempre della somma iniziale per un rifornimento di benzina. Sapendo che sono rimasto con 220,50 euro, quale somma di denaro possedevo inizialmente?

**3.170** ( ∗ )**.** In una fattoria ci sono vitelli, capre e animali da cortile per un totale di 75 capi. I Quanti vitelli, capre e animali da cortile ci sono?

3.171 (\*). Tre casse pesano complessivamente 220kg; la seconda pesa 1/2 della prima e la terza pesa 1/3 della seconda. Calcola il peso di ciascuna cassa.

3.172 (\*). Tre operai devono eseguire un lavoro. Il primo da solo lo farebbe in 12 giorni, il secondo in 18 giorni e il terzo in 36 giorni. Lavorando insieme, in quanti giorni i tre operai potrebbero eseguire tutto il lavoro?

**3.173** ( ∗ )**.** Un collezionista vende i 3/7 della sua collezione costituita da 385 pezzi. Quanti pezzi gli rimangono?

**3.174** ( ∗ )**.** In un terreno agricolo sono stati piantati ulivi e mandorli per 266 alberi complessivi. Se gli ulivi sono i 4/10 degli alberi di mandorle, quanti sono gli ulivi e i mandorli

**3.175** ( ∗ )**.** Il prezzo di copertina di un libro è di 29 euro; quanto verrà pagato con uno sconto del 15%?

**3.176** ( ∗ )**.** Su 1020 alunni di una scuola, 153 sono stati respinti; qual è la percentuale dei promossi?

**3.177** ( ∗ )**.** In una classe gli alunni biondi sono il 40% del totale, mentre i restanti sono castani. Tra tutti gli alunni biondi, il 75% sono femmine. Sapendo che nella classe il numero di femmine è uguale al numero dei maschi, qual è la percentuale di maschi castani sul totale degli alunni della classe?<sup>[4](#page-126-0)</sup>

**3.178** ( ∗ )**.** Al 22 novembre 2012 il prezzo della benzina è dato per il 35% dal costo del prodotto, che è formato a sua volta da diverse voci (petrolio, raffinazione, costi di distribuzione, ecc.); il costo del petrolio costituisce oggi il 24% del costo del prodotto. Sapendo che

le capre sono i 2/3 degli animali da cortile. il primo gennaio 2013 il prezzo del petrolio aumenterà del 10% e gli altri costi rimarranno invariati, di quanto aumenterà il prezzo della benzina in tale data?<sup>[5](#page-126-1)</sup>

> **3.179** ( ∗ )**.** I 4/5 degli alunni di una classe sono stati promossi senza debiti formativi. Sapendo che gli alunni promossi con debito formativo sono 1/6 dei promossi senza debiti,la frazione dei non promossi rispetto all'intera classe è  $\dots$ <sup>[6](#page-126-2)</sup>

> **3.180** ( ∗ )**.** Se aumentiamo la lunghezza della base di un rettangolo del 30% e quella dell'altezza del 50% l'area aumenta del ...<sup>[7](#page-126-3)</sup>

> **3.181** ( ∗ )**.** La differenza di età fra Marco e Antonio è di 18 anni e l'età di Marco è i 7/4 di quella di Antonio. Quanti anni hanno Marco e Antonio?

> **3.182.** Un oggetto è costituito da una lega di zinco e rame. Il suo peso è di 280g e la percentuale di rame è il 20%. Quanti grammi di zinco contiene?

> **3.183** ( ∗ )**.** Mario va in pizzeria e, nell'attesa di essere servito, conta le persone che vi si trovano: gli uomini sono i 5/9 delle donne, queste superano gli uomini di 8 unità, infine vi sono 17 bambini. Quante persone ci sono in tutto? Quanti sono gli uomini e le donne?

> **3.184** (\*). Gino compra un'auto da  $\in$  5400. Paga i 4/9 in contanti ed il resto in 5 rate. Qual è l'ammontare di ogni rata? A quale frazione corrisponde ogni rata?

> **3.185** ( ∗ )**.** Il serbatoio di una macchina contiene benzina per i 3/4 della sua capacità. Dopo aver consumato i 2/3 della benzina che c'è, si fa un pieno aggiungendone 66 litri. Qual è la capacità del serbatoio?

> **3.186.** Un misurino contiene 1/8 di kg di farina. Quanti misurini di farina sono necessari per riempire un sacchetto di 5kg?

<span id="page-126-0"></span><sup>4</sup>Olimpiadi della Matematica 2012.

<span id="page-126-1"></span><sup>5</sup>Olimpiadi della Matematica 2012.

<span id="page-126-2"></span><sup>6</sup>Olimpiadi della Matematica 1999.

<span id="page-126-3"></span><sup>7</sup>Olimpiadi della Matematica 2000.

**3.187** ( ∗ )**.** Due gruppi di scavatori scavano una galleria, ciascun gruppo comincia da una delle due parti opposte; se fino a oggi hanno scavato rispettivamente 5/9 e 3/7 dell'intera galleria e restano ancora da scavare 2m, quanto è lunga l'intera galleria?

**3.188** ( ∗ )**.** L'aria è composta per 39/50 di azoto e per 21/100 di ossigeno, la parte rimanente è composta da gas diversi. Quale frazione di aria occupano tutti gli altri gas?

**3.189** ( ∗ )**.** Luca ha pagato la tassa scolastica in ritardo, ha pagato  $\in 56,16$  compresa la mora del 4% per il ritardo nel pagamento. Quanto avrebbe dovuto pagare senza mora?

**3.190.** In un'azienda 3/10 degli impiegati sono addetti contabilità. Qual è la percentuale degli addetti contabilità rispetto a tutti gli impiegati azienda?

**3.191.** A un gruppo di 200 intervistati è stato chiesto quale quotidiano leggono. Le risposte sono state le seguenti:

- ➡ 90 leggono "La Repubblica";
- ➡ 70 leggono "Il Corriere della sera";
- $\rightarrow$  30 leggono "La stampa";
- ➡ 10 leggono "La gazzetta dello sport".

Trasforma in percentuali i dati ottenuti.

**3.192.** A un concorso si sono presentati 324 candidati. 22 hanno superato il concorso. Qual è stata la percentuale dei candidati che non hanno superato il concorso?

**3.193** ( ∗ )**.** Un'auto usata è stata acquistata a  $\epsilon$  11 800 in questo modo: il 5% come caparra per la prenotazione, il 20% al momento della consegna e il resto in 12 rate di pari importo. Qual è l'importo della rata?

**3.194** ( ∗ )**.** Un gestore di un bar acquista i cornetti a  $\in$  0,60 e li rivende a  $\in$  0,75. Qual è la percentuale di guadagno sul prezzo di acquisto?

**3.195.** In un supermercato si vende il pomodoro pelato a  $\in 0.60$  in confezioni da 250g e a  $\epsilon$  1,00 in confezioni da 500g. Qual è la percentuale di sconto che usufruisce chi compra la confezione da mezzo chilo?

**3.196** ( $*$ ). In una piscina contenente 2 800 m<sup>3</sup> di acqua si devono aggiungere 15 litri di cloro. Quanto cloro occorre per 1 000 m<sup>3</sup> di acqua?

**3.197** ( ∗ )**.** La somma di due segmenti misura 34cm, sapendo che le loro lunghezze sono in proporzione con 3/2, calcola la loro lunghezza.

**3.198** ( ∗ )**.** Gli angoli interni di un triangolo hanno misure proporzionali ai numeri 1, 3, 5. Ricordando che la somma degli angoli interni di un triangolo misura 180°, calcola le misure degli angoli.

**3.199.** Un televisore a 16/9 ha la base di 18 pollici. Quanti pollici misura l'altezza?

**3.200.** Per preparare una torta bisogna mettere 3 parti di zucchero ogni 4 parti di farina. Se si utilizzano 500g di farina, quanto zucchero bisogna utilizzare?

**3.201** ( ∗ )**.** Un negoziante, durante il periodo di Natale, aumenta tutti i prezzi del 10%. Se il prezzo iniziale di un paio di scarpe era di e 70,00 qual è ora il suo prezzo? Dopo le feste, il negoziante abbassa i i prezzi del 10%. Quanto costano ora le scarpe?

**3.202** ( ∗ )**.** Al cinema "Pegaso" hanno deciso di aumentare il biglietto del 10%; il numero degli spettatori è calato, però, del 10%. È stato un affare? Spiega perché.

**3.203.** Anna entra in una cartoleria e compra due penne, di cui una costa il doppio dell'altra; riceve lo sconto 15% sulla penna più costosa e del 40% su quella meno costosa. Qual è lo sconto che riceve complessivamente?

**3.204** ( ∗ )**.** Pierino oggi ha incrementato il suo capitale del 10%. Se anche domani l'incremento sarà del 10%, quanto sarà l'incremento totale in percentuale?

**3.205.** Tizio ha perso il 20% dei suoi soldi; quanto dovrà guadagnare, in percentuale, per recuperare?

**3.206** ( ∗ )**.** Un paio di scarpe scontato del 20% costa  $\in$  40. Quanto costava prima dello sconto?

**3.207** ( ∗ )**.** Per pavimentare una piazza 8 operai impiegano 10 giorni lavorando 8 ore al giorno; quanti giorni impiegherebbero 5 operai se lavorassero 6 ore al giorno?

**3.208.** Pierino si reca in un negozio di giocattoli, dove ne acquista uno. A Pierino vengono offerti due tipi di sconti, uno del 10% e uno del 35%. In quale ordine converrà ricevere i due sconti? Spiega il motivo.

**3.209** ( ∗ )**.** Una tariffa telefonica ha un costo di 10 cent al minuto per i primi 5 minuti di conversazione. Per i minuti successivi aumenta del 5%. Dopo 15 minuti di conversazione aumenta del 20% del costo iniziale. Quanto si spende se si effettua una telefonata di 20 minuti?

**3.210.** Un ingegnere incassa per la realizzazione di un progetto una certa somma. Di essa il 20% deve essere restituita allo stato come IVA e della parte rimanente il 40% deve essere pagata come tasse. Qual è la percentuale della somma che rimane all'ingegnere?

**3.211** ( ∗ )**.** Nel paese di Vattelapesca il 20% degli abitanti è europeo il restante 80% è asiatico. La lingua inglese è parlata dal 50% degli europei e dal 40% degli asiatici. Se a Vattelapesca 5 930 persone parlano inglese, quanti sono gli abitanti di Vattelapesca?

**3.212.** Un liquido viene filtrato con un primo filtro che toglie il 40% delle impurità. Successivamente viene filtrato con un secondo filtro che toglie il 30% delle impurità. Infine viene filtrato con un terzo filtro che elimina il 50% delle impurità. Quale percentuale complessiva delle impurità è stata eliminata?

**3.213.** Una prova di ammissione consiste di due test. Solo i 2/3 dei candidati superano il primo test e 1/5 di quelli che hanno superato il primo test superano anche il secondo. Qual è la percentuale di candidati che hanno superato tutti e due i test?

**3.214.** L'acquisto di un'auto può essere fatto con due tipi di pagamento: pagando l'intero importo di  $\in$  23 000 all'acquisto il 1° gennaio 2011; oppure dividendo il pagamento in tre rate annuali da  $\in$  8 000, da pagare il 1 $\degree$  gennaio 2011, il 1° gennaio 2012 e il 1° gennaio 2013. Avendo tutto il denaro su un conto corrente bancario a un interesse annuo del 3% quale forma di pagamento è più vantaggiosa? Di quanto?

**3.215.** Una forte influenza ha colpito il 60% dei bambini di età inferiore o uguale a 10 anni e il 15% delle persone di età maggiore. Se la percentuale di persone che si sono ammalate di questa influenza è stata del 20%, qual è la percentuale di bambini in quella popolazione?

**3.216** ( ∗ )**.** Una maglietta costava 65 000 lire prima dell'entrata in vigore dell'euro e dopo costava  $\in$  40. Di quanto è aumentato in %, il prezzo della maglietta? Si tenga conto che 1 euro valeva 1 936,77 lire.

**3.217.** Una ragazza, di 46kg, va dal dietologo, che le consiglia di restare entro il 5% del peso attuale. Tra quali valori può oscillare il suo peso?

**3.218.** Per raccogliere le foglie cadute nel cortile della scuola, Mario impiega 6 ore, Marco 10 ore, Matteo 15 ore. Se i tre si mettessero a lavorare insieme, in quante ore pulirebbero il cortile?

**3.219.** Una certa bevanda è ottenuta mescolando 1 parte di sciroppo con 5 parti di acqua. Per errore Adolfo ha mescolato 5 parti di sciroppo con 1 di acqua, ottenendo 3 litri di miscuglio. Aggiungendo una opportuna quantità di acqua, Adolfo può ottenere una bevanda in cui sono rispettate le proporzioni stabilite? Quanti litri di acqua deve aggiungere?

**3.130.** a)  $\frac{11}{30}$ , b)  $\frac{1}{10}$ , c)  $\frac{154}{15}$ , d) 2, e)  $\frac{25}{4}$ 3.1.  $12/40$  oppure  $3/10$ . 3.3.  $7/11, 4/41$ . **3.131.** a)  $-\frac{1}{12}$ , b)  $\frac{13}{60}$ , c)  $\frac{19}{15}$ , d)  $\frac{38}{5}$ 3.24. k) 0,2892561983471074380165. e)  $-\frac{1}{8}$ . **3.26.** a)  $25/2$ , b)  $21/5$ , c)  $25/4$ , d)  $15/4$ , e)  $1/10$ , f)  $5/2$ . **3.132.** a)  $-\frac{2}{11}$ , b)  $\frac{1}{24}$ , c)  $\frac{5}{6}$ , d)  $-\frac{3}{20}$ **3.28.** a)  $5/4$ , c)  $-19/9$ , f)  $743/198$ , **3.133.** a)  $\frac{5}{4}$ , b)  $-\frac{13}{8}$ , c)  $\frac{13}{20}$ , d)  $\frac{1}{8}$  $g$ )  $-19/50$ , j)  $4111/33300$ . **3.45.** q)  $19/4$ , r)  $23/6$ , s)  $-1/4$ , t)  $-7/12$ . **3.134.** a)  $-\frac{673}{1680}$ , b)  $\frac{31}{3}$ , c)  $\frac{1}{2}$ , d)  $\frac{55}{96}$ **3.72.** a)  $5 \cdot 10^{-30}$ , b)  $5.4 \cdot 10^{-22}$ , c)  $3 \cdot 10^{2}$ ,<br>d)  $1.2 \cdot 10^{46}$ , e)  $1.3 \cdot 10^{-8}$ , f)  $8 \cdot 10^{-18}$ . **3.135.** a)  $-\frac{8}{5}$ , b)  $-\frac{46}{45}$ , c) 1, d)  $\frac{13}{5}$ .  $3.77, 270.$ **3.136.** a) 0, b)  $\frac{15}{2}$ , c)  $-\frac{1}{80}$ , d) 0. 3.78. 300. **3.137.** a)  $\frac{56}{15}$ , b) 0, c)  $-\frac{83}{8}$ , d)  $\frac{11}{10}$ 3.79. 70. 3.89.  $44\%$ . **3.138.** a)  $\frac{11}{28}$ , b)  $\frac{15}{14}$ , c)  $\frac{1}{50}$ , d)  $-\frac{1}{6}$ 3.90. 480. **3.139.** a)  $\frac{5}{6}$ , b) 10, c)  $\frac{13}{15}$ , d)  $\frac{11}{6}$ . 3.99.  $77\%$ , 4. 3.109.  $4\%$ . **3.140.** a)  $\frac{1}{3}$ , b)  $-\frac{1}{12}$ , c)  $\frac{139}{40}$ , d) 1. 3.110. 21kg, 9kg. **3.141.** a) 0, b)  $-\frac{5}{12}$ , c) 6, d)  $\frac{1}{45}$ , e) 0. **3.123.** a)  $\pm \frac{3}{2}$ , b)  $\pm \frac{5}{2}$ , c) 40, d)  $\frac{25}{48}$ . 3.124. a)  $x = 15; y = 9$ , b)  $x = \frac{1}{2}; y = \frac{11}{4}$ , 3.142. a) 2, b)  $\frac{11}{6}$ , c)  $\frac{1}{144}$ , d)  $-\frac{13}{6}$ .<br>
c)  $x = \frac{5}{3}$ ... 1 1 1 2 c)  $x = \frac{5}{6}$ ;  $y = \frac{1}{2}$ , d)  $x = \frac{1}{7}$ ;  $y = \frac{1}{4}$ ;  $z = \frac{3}{28}$ . 3.143. a)  $\frac{1}{6}$ , b)  $\frac{9}{20}$ , c)  $\frac{10}{3}$ , d)  $\frac{1}{3}$ . **3.129.** a)  $\frac{1}{4}$ , b)  $\frac{1}{4}$ , c)  $\frac{59}{300}$ , d)  $\frac{19}{14}$ , e)  $\frac{4}{3}$ , **3.144.** a)  $\frac{1}{4}$ , b)  $\frac{1}{242}$ , c) 1, d)  $\frac{1}{4}$ , e) 1, f)  $\frac{9}{5}$ . f)  $\frac{1}{25}$ .

3.15.3 Risposte

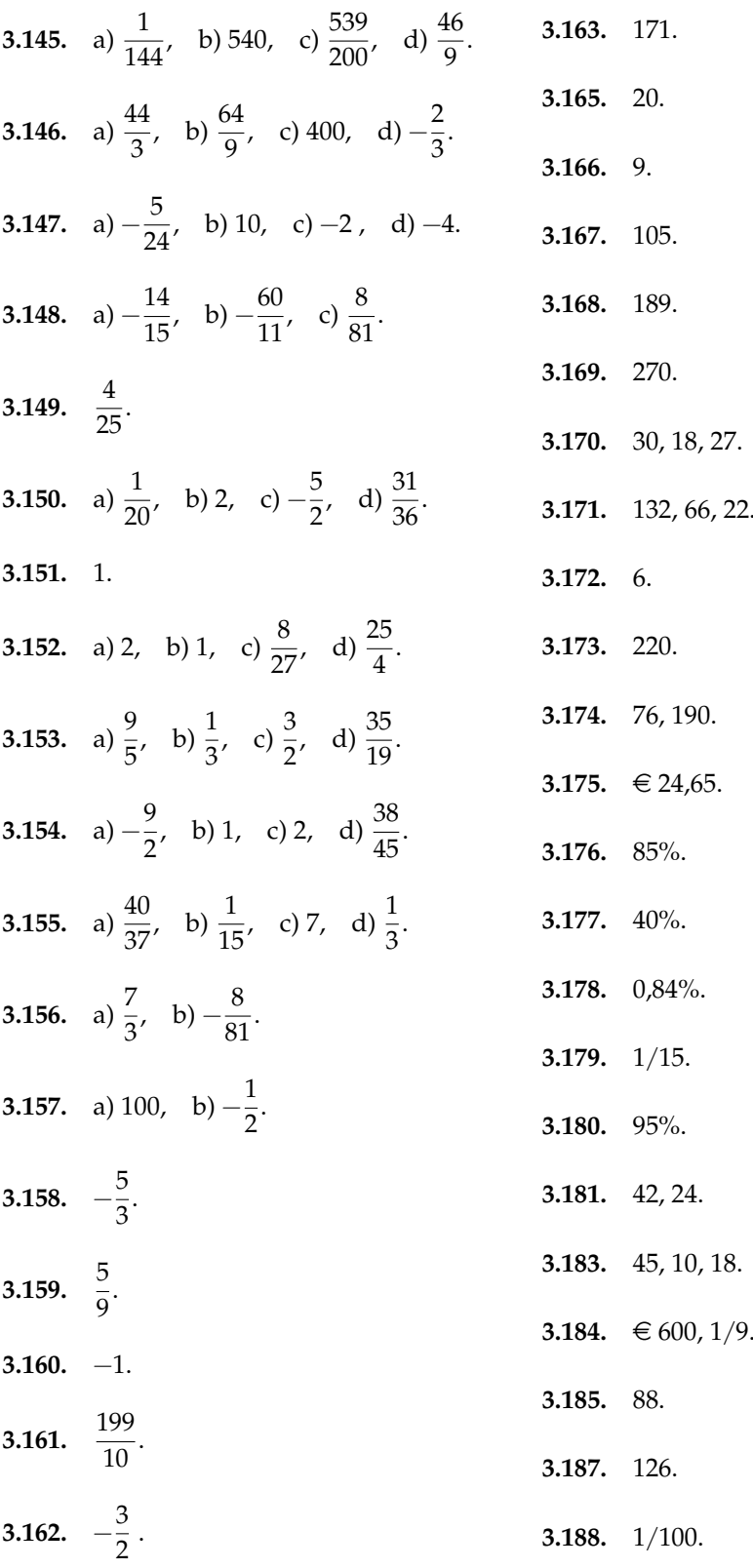

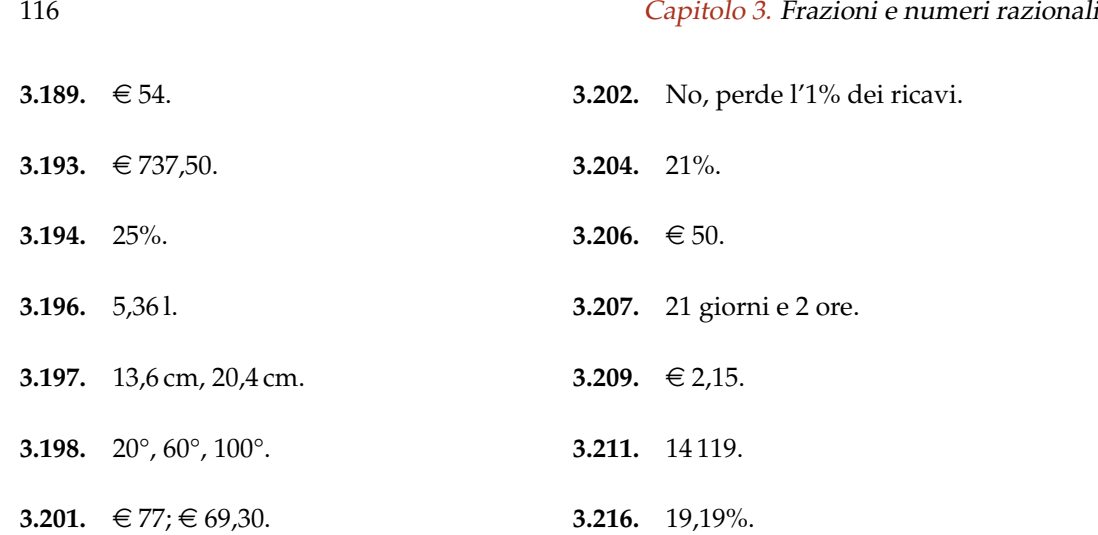

# **Sistemi di numerazione 4**

# **4.1 La scrittura in base 10**

Il nostro sistema di numerazione è il sistema *decimale*. Ciò ha probabilmente origine dal fatto che abbiamo 10 dita. Forse se fossimo nati ragni avremmo contato fino ad otto ed useremo un sistema di numerazione *ottale*, se fossimo nati gatti avremmo contato fino a 4 e useremo un sistema *quattrale*, millepiedi fino a mille.

Come conta un computer? Un computer ragiona sulla base di soli due stati, passa corrente (acceso) o non passa corrente (spento): è come se avesse due dita. Tutti i sistemi che oggi usiamo nell'informatica utilizzano una logica a due stati: i circuiti elettrici possono trovarsi nello stato di acceso o di spento, i dischi magnetici dell'hard disk sono composti da microscopici magneti ognuno dei quali può essere magnetizzato in un verso o nel verso opposto, i dischi ottici come i CD-ROM e i DVD memorizzano le informazioni al loro interno come se contenessero tanti microscopici specchi ognuno dei quali riflette la luce oppure no.

Nell'antichità si usava uno strumento chiamato abaco. Gli abachi erano tavolette suddivise in colonne su cui si spalmavano cera o sabbia e si incidevano segni o si mettevano sassolini.

Per contare un certo numero di oggetti e ricordarci quanti sono, utilizziamo un abaco:

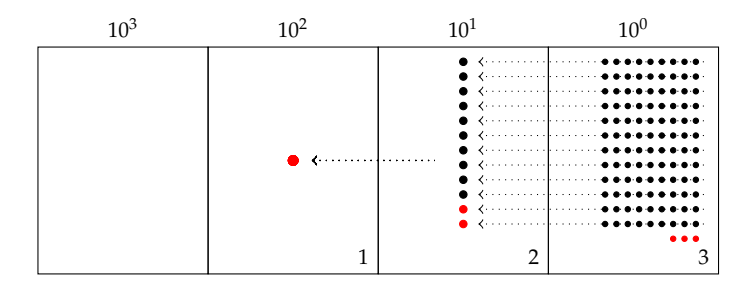

Cominciamo a contare con le mani: per ogni raggruppamento di 10 segniamo un'unità di ordine superiore, fino a contare tutti gli elementi del nostro insieme. Le unità che rimangono, perché non riescono a formare un raggruppamento di 10, vengono segnate con la cifra che le rappresenta: nel nostro caso 3.

Passiamo all'unità di ordine superiore: le decine. Anche con queste formiamo raggruppamenti di 10, se ci riusciamo. Ogni raggruppamento forma un'unità di ordine superiore, se rimangono elementi che non si raggruppano essi rappresentano le decine. Se non rimane alcuna unità scriviamo 0. Nel nostro caso, ci sono 12 decine, 10 formano un'unità di ordine superiore (centinaia) e 2 restano decine.

Il procedimento continua finché non abbiamo finito di contare tutti gli elementi. Nel nostro esempio finiamo dopo aver formato un'unità di ordine superiore, le centinaia. Il nostro numero è 123. Ovviamente i numeri 123 e 312 sono due numeri diversi anche se composti dalle stesse cifre, sono diversi perché la posizione delle cifre che li compongono è differente. Ad esempio, la cifra 1, che in 123 è nella posizione più a sinistra, si trova al centro del numero 312.

Dunque, in generale, il valore attribuito alle varie cifre non dipende soltanto dalla specifica cifra considerata ma anche dalla posizione che essa occupa all'interno del numero. Il sistema di numerazione che solitamente usiamo è dunque un *sistema posizionale*. È chiamato *decimale* o *a base dieci* perché dieci unità di un determinato ordine sono rappresentate da un'unità di ordine superiore.

<span id="page-133-0"></span>**Definizione 4.1.** Si definisce *base* di un sistema di numerazione il numero di simboli, *cifre*, usati per rappresentare i valori. La potenza della base indica il *peso* (la posizione) che i simboli hanno all'interno della scrittura del numero.

Riassumendo, abbiamo una serie di dieci simboli: 0, 1, 2, 3, 4, 5, 6, 7, 8 e 9 che rappresentano il numero delle unità di un determinato ordine. Il significato dei simboli dipende anche dalla posizione che assumono nella "parola" che rappresenta un numero.

Ad esempio:  $1846 = 1 \cdot (1000) + 8 \cdot (100) + 4 \cdot (10) + 6 \cdot (1)$ , che scritto con le potenze di 10 diventa:  $1\,846 = 1\cdot(10)^3 + 8\cdot(10)^2 + 4\cdot(10)^1 + 6\cdot(10)^0.$ 

L'esponente del peso attribuito ad ogni cifra che compone la scrittura di un numero rappresenta la posizione della cifra a partire da quella più a destra (0) cioè la meno significativa, quindi ne denota l'ordine di importanza.

**Definizione 4.2.** La scrittura di un numero come somma delle cifre moltiplicate per le potenze della base si chiama *notazione polinomiale*.

Una volta compreso il meccanismo su cui si basa il sistema di numerazione decimale, cioè a base 10, il procedimento si può estendere ad una base qualunque.

Se B è la base di un sistema di numerazione, B unità di un certo ordine vengono rappresentate da un'unità dell'ordine immediatamente superiore. In questo modo si può costruire un sistema di numerazione con qualsiasi base maggiore di 1.

# **4.2 Scrittura di un numero in una base qualsiasi**

Il procedimento usato per scrivere un numero in base 10 può essere usato per scrivere un numero in una base qualsiasi.

**Esempio 4.1.** Contare 29 oggetti in base 5.

Utilizziamo un abaco, ma anziché contare per dieci contiamo per cinque. Invece di raggruppare per unità, decine, decine di decine (centinaia) e così via, conteremo raggruppando per unità, per cinquine, per cinquine di cinquine (venticinquine) e così via.

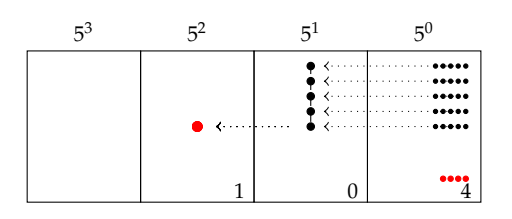

Il numero rappresentato nell'abaco si scrive  $(104)_5$  e si legge "uno-zero-quattro in base cinque" per distinguerlo da centoquattro scritto in base 10, che sarebbe 104 ovvero  $(104)_{10}$ .

Per ottenere il numero decimale che corrisponde al numero scritto in base 5 occorre sviluppare il numero in base 5 nella sua scrittura polinomiale:  $(104)_5 = 1 \cdot 5^2 + 0 \cdot 5^1 + 4 \cdot 5^0 =$  $25 + 0 + 4 = (29)<sub>10</sub>$ .

#### **Esempio 4.2.** Contare 29 oggetti in base 3.

Questa volta contiamo per tre. Il numero ottenuto si scrive  $(1002)_3$  e si legge "unozero-zero-due in base tre" per distinguerlo da milledue scritto in base 10.

Per ottenere il numero decimale corrispondente, occorre sviluppare il numero in base 3 nella sua scrittura polinomiale.

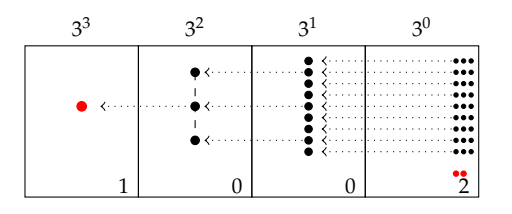

$$
(1002)3 = 1 \cdot 33 + 0 \cdot 32 + 0 \cdot 31 + 2 \cdot 50 = 27 + 0 + 0 + 2 = (29)10.
$$

In accordo con la definizione [4.1,](#page-133-0) negli esempi abbiamo visto che i simboli che occorrono per scrivere un numero in base 10 sono dieci {0, 1, 2, 3, 4, 5, 6, 7, 8, 9}, quelli necessari per scrivere un numero in base 5 sono cinque  $\{0, 1, 2, 3, 4\}$ , quelli necessari per scrivere un numero in base 3 sono tre {0, 1, 2}. Analogamente, i simboli che serviranno per scrivere un numero in base 2 sono due  $\{0, 1\}$ .

Possiamo scrivere i numeri anche in una base superiore a 10. Una base molto usata in informatica, insieme alla base 2, è la base *esadecimale*, cioè la base 16. In questo caso, per contare devo fare raggruppamenti di 16; sono perciò necessari 16 simboli per indicare questi raggruppamenti, che rappresentano i valori da 0 a 15. Pertanto occorrono dei simboli in più rispetto a quelli utilizzati dal sistema di numerazione decimale, che servono per rappresentare i valori 10, 11, 12, 13, 14, 15. Convenzionalmente si usano i simboli seguenti:

$$
(A)_{16} = (10)_{10} \quad (B)_{16} = (11)_{10} \quad (C)_{16} = (12)_{10}
$$
  

$$
(D)_{16} = (13)_{10} \quad (E)_{16} = (14)_{10} \quad (F)_{16} = (15)_{10}.
$$

Quindi i numeri esadecimali, in ordine crescente, sono: 0, 1, 2, 3, 4, 5, 6, 7, 8, 9, A, B, C, D, E, F, 10, 11, 12, 13, 14 ,15, . . .

#### **4.2.1 Convertire un numero da una base diversa da 10 a base 10**

Per scrivere un numero da una base diversa da 10 a base 10 bisogna svilupparlo nella sua forma polinomiale.

Se  $(x)$ <sub>B</sub> è un numero qualsiasi scritto nella base B e se  $a_n a_{n-1} \dots a_2 a_1 a_0$  sono le cifre che compongono la sua rappresentazione, da quella più significativa (con peso B<sup>n</sup>) a quella meno significativa (con peso B $^0$  = 1), avremo:

$$
(x)_{10} = a_n \cdot B^n + a_{n-1} \cdot B^{n-1} + \dots + a_2 \cdot B^2 + a_1 \cdot B^1 + a_0 \cdot B^0.
$$
  
 
$$
\text{E} \text{S} \text{ercizi} \text{proposti: } 4.1, 4.2, 4.3, 4.4, 4.5
$$

✆

#### **4.2.2 Convertire un numero da base 10 a una base diversa da 10**

 $\overline{C}$ ✝

Abbiamo visto che per contare e scrivere un numero in una base diversa da dieci, per esempio  $(29)_{10}$  in base 3, dobbiamo raggruppare per 3. Raggruppare per 3 ha lo stesso significato che dividere per 3. Nella prima divisione per tre il quoziente indica quante terzine otteniamo, mentre il resto indica quante unità (di ordine 0) verranno considerate.

Nel nostro esempio si ottengono  $29/3 = 9$ terzine, mentre rimangono 2 unità (di ordine 0). Il 2 sarà il primo numero a destra che verrà considerato. Con 9 terzine si ottengono 9/3 = 3 terzine di terzine (novine) con resto 0. Questo 0 diventa la cifra che scriviamo a sinistra del 2. Con 3 terzine di terzine otteniamo una terzina di terzina di terzina (ventisettina), mentre rimangono 0 terzine di terzine. Questo 0 diventa il numero che scriviamo a sinistra dello 0 precedente. Ora, 1 : 3 dà come

quoziente 0 (terzine di quarto ordine) con resto 1. Qui ci fermiamo e scriviamo 1 a sinistra dello 0 trovato precedentemente.

| Successive      | Quozienti delle | Resti delle                     |
|-----------------|-----------------|---------------------------------|
| divisioni per 3 | successive      | successive                      |
|                 |                 | divisioni per 3 divisioni per 3 |
| 29:3            |                 |                                 |
| 9:3             | З               |                                 |
| 3:3             |                 |                                 |
| $1 \cdot 3$     |                 |                                 |

Il numero si compone da sinistra verso destra con le cifre dei vari resti nell'ordine opposto a quello nel quale sono stati ottenuti. Si ha così  $(29)_{10} = (1002)_3$ .

Controlliamo con la notazione polinomiale:  $1 \cdot 3^3 + 0 \cdot 3^2 + 0 \cdot 3^1 + 2 \cdot 3^0 = 27 + 2 = 29$ .

**Esempio 4.3.** Convertire nel sistema binario (in base 2) il numero 59.

Dividiamo successivamente 59 per 2 fino a che non otteniamo zero come quoziente e prendiamo come risultato della conversione la successione dei resti partendo dall'ultimo ottenuto. Il numero 59 scritto in base 2 sarà pertanto  $(111011)_2$ .

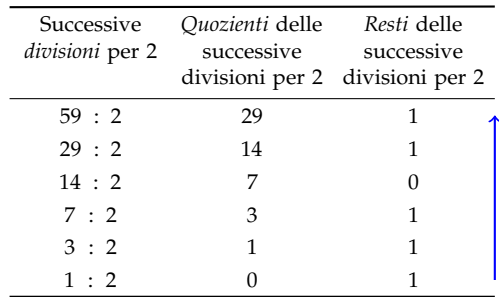

Verifichiamo con la scrittura polinomiale:  $1 \cdot 2^5 + 1 \cdot 2^4 + 1 \cdot 2^3 + 0 \cdot 2^2 + 1 \cdot 2^1 + 1 \cdot 2^0 =$  $32 + 16 + 8 + 2 + 1 = 59.$ 

**Esempio 4.4.** Trasforma 315 da base 10 a base 3, 4 e 5.

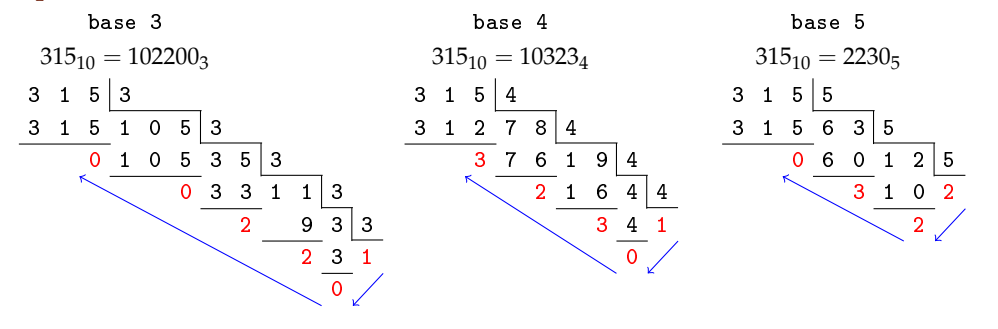

#### **Un altro metodo per trasformare un numero decimale in un numero binario**

Per trasformare i numeri da base 10 a base 2 basta scrivere il numero come somma delle potenze del 2:

a ) si parte dalla potenza del 2 più vicina, per difetto, al numero da convertire;

- b ) si vede se la potenza precedente di ordine inferiore può fare parte della sequenza, cioè se la somma tra le potenze non diventa più grande del numero. Se può farne parte allora si scrive 1, altrimenti 0;
- c) si prosegue in questo modo fino ad arrivare a  $2^0\mskip-5mu.$
- d ) la sequenza di 1 e 0 nell'ordine ottenute sono le cifre che, da sinistra verso destra, rappresentano il numero binario corrispondente.

**Esempio 4.5.** Consideriamo ancora il numero 59 e convertiamolo in base 2:

- $\rightarrow$  qual è la potenza del 2 più vicina, per difetto, al numero 59? È 32, cioè 2<sup>5</sup>. Quindi 2<sup>5</sup> fa parte del numero binario. Scrivo 1 come primo numero della sequenza;
- vediamo ora  $2^4 = 16$ . Anche 16 può far parte del numero binario perché 32 + 16 = 48 che è minore di 59. Segno 1 come secondo numero della sequenza;
- $\Rightarrow$  per lo stesso ragionamento anche  $2^3 = 8$  fa parte del numero binario. Infatti 32 + 16 + 8 = 56 è minore di 59. Segno ancora 1 come terzo numero della sequenza;
- $\rightarrow$  invece 2<sup>2</sup> = 4 non può farne parte perché 32 + 16 + 8 + 4 = 60 è maggiore di 59. Segno 0 come quarto numero della sequenza;
- $\rightarrow 2^1 = 2 \cdot e \cdot 2^0 = 1$  vanno bene e si arriva al totale voluto 59. Segno 1 come quinto e 1 come sesto numero della sequenza.

Riassumendo:  $59 = 1 \cdot 2^5 + 1 \cdot 2^4 + 1 \cdot 2^3 + 0 \cdot 2^2 + 1 \cdot 2^1 + 1 \cdot 2^0 = (111011)_2$ .

```
✞
b Esercizi proposti: 4.6, 4.7, 4.8, 4.9, 4.10, 4.11, 4.12, 4.13, 4.14
✝
                                                                                      \mathbf{a}^{\prime}
```
# **4.3 Conversione di un numero da una base diversa da 10 a un'altra base diversa da 10**

**Esempio 4.6.** Scrivere il numero  $(1023)<sub>4</sub>$  in base 7.

Per scrivere un numero da una base B a una base K entrambe diverse da 10 occorre:

a ) trasformare il numero in base B in un numero decimale attraverso la sua scrittura polinomiale;

 $(1023)_4 = 1 \cdot 4^3 + 0 \cdot 4^2 + 2 \cdot 4^1 + 3 \cdot 4^0 = 64 + 0 + 8 + 3 = (75)_{10};$ 

b ) trasformare il numero decimale nella base K attraverso i resti delle divisioni successive per K presi nell'ordine opposto a quello nel quale sono stati ottenuti.

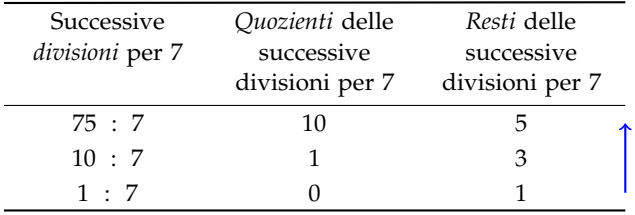

Le trasformazioni eseguite sono quindi:  $(1023)<sub>4</sub> \rightarrow (75)<sub>10</sub> \rightarrow (135)<sub>7</sub>$ .

✞ b *Esercizi proposti:* [4.15,](#page-145-0) [4.16,](#page-145-1) [4.17](#page-145-2)✝ ☎ ✆

#### **4.3.1 Conversione tra base 4, base 8, base 16 e base 2**

Consideriamo il numero scritto in base 2 (11010011100101)<sub>2</sub>. Vogliamo scriverlo in base 4, in base 8, in base 16 senza passare dalla sua scrittura in base 10. Notiamo che gruppi di due cifre in base 2 rappresentano tutte le cifre della base 4, gruppi di 3 cifre in base 2 rappresentano tutte le cifre della base 8 e gruppi di 4 cifre nella base 2 rappresentano tutte le cifre della base 16, come indicato nella seguente tabella.

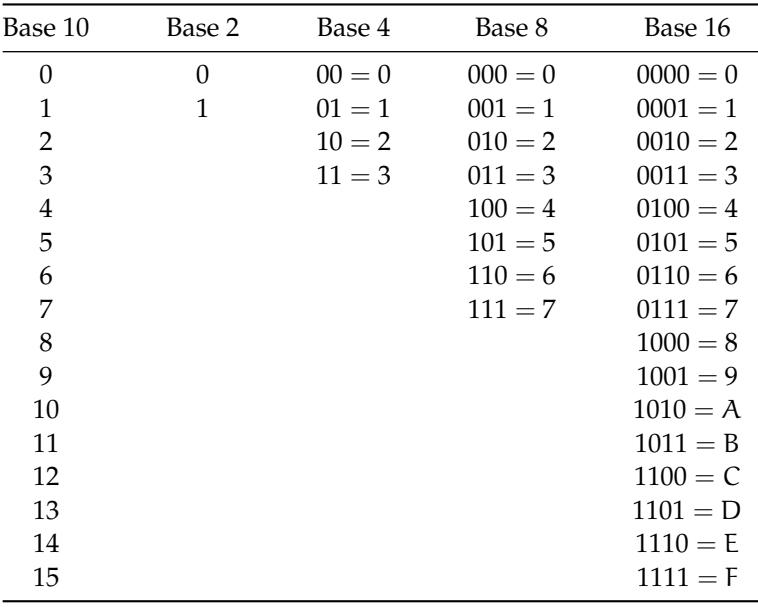

**Da base 2 a base 4** Dobbiamo raggruppare il numero scritto in base 2 in gruppi di due cifre, partendo da destra, e tradurre il valore di ogni singolo gruppo con la corrispondente cifra in base 4.

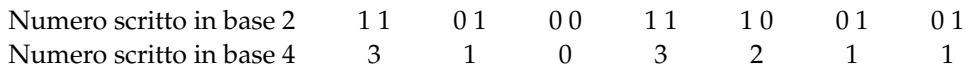

 $(11010011100101)_2 = (3103211)_4.$ 

**Da base 2 a base 8** Dobbiamo raggruppare il numero scritto in base 2 in gruppi di tre cifre, partendo da destra, e tradurre il valore di ogni singolo gruppo con la corrispondente cifra in base 8.

| Numero scritto in base 2 |  | 100 |  |
|--------------------------|--|-----|--|
| Numero scritto in base 8 |  |     |  |

 $(11010011100101)_2 = (32345)_8.$ 

**Da base 2 a base 16** Dobbiamo raggruppare il numero scritto in base 2 in gruppi di quattro cifre, partendo da destra, e tradurre il valore di ogni singolo gruppo con la corrispondente cifra in base 16.

 $\mathbf{a}$  $^{\prime}$ 

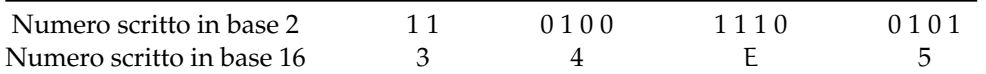

 $(11010011100101)_2 = (34E5)_{16}.$ 

✞ b *Esercizi proposti:* [4.18,](#page-145-3) [4.19](#page-145-4) ✝

# **Perché è importante la base 2?**

Tutti gli strumenti elettronici che utilizziamo hanno bisogno di tradurre le informazioni che inseriamo in stati fisici della macchina. Dal punto di vista tecnico oggi usiamo dispositivi elettrici, magnetici, ottici che sono bistabili, ossia assumono due stati fisici differenti e il metodo più semplice e più efficiente per tradurre in "linguaggio macchina" le nostre informazioni è utilizzare la base 2: composta solo dai simboli 0 e 1. La base due è quindi l'alfabeto a disposizione delle macchine per comprendere e rispondere alle nostre richieste. Se si utilizzasse la base 10 dovremo far riconoscere dall'apparato dieci differenti simboli che dovrebbero essere tradotti in altrettanti stati differenti di dispositivi fisici.

A partire da questa informazione elementare detta *bit* (compressione dall'inglese di *bi*nary digi*t*) è possibile costruire informazioni più complesse sotto forma di sequenze finite di zero e di uno. Attraverso la codifica binaria si è in grado di rappresentare caratteri, numeri, istruzioni di programmi ma anche immagini, suoni e video. Tutte le informazioni gestite da un computer sono quindi numeri in forma binaria.

Il primo multiplo del bit è il *byte* che è formato da una sequenza di 8 bit:

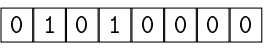

Con una sequenza di 8 bit possiamo codificare, per mezzo del codice ASCII $^{\rm 1}$  $^{\rm 1}$  $^{\rm 1}$ , fino a 256 caratteri. Quando digitiamo un carattere sulla tastiera del calcolatore inviamo in realtà una sequenza di 8 bit. Vediamo alcuni esempi della codifica binaria dei caratteri (codice ASCII).

| Carattere | In base 2 | Numero decimale |
|-----------|-----------|-----------------|
| A         | 01000001  | 65              |
| a         | 01100001  | 97              |
| M         | 01001101  | 77              |
| m         | 01101101  | 109             |
| 0         | 00110000  | 48              |
| 1         | 00110001  | 49              |
| à         | 10100000  | 160             |
|           | 10100010  | 162             |

<span id="page-138-0"></span><sup>1</sup>Acronimo di *American Standard Code for Information Interchange*. Si tratta di un codice standard utilizzato dalla maggior parte dei sistemi elettronici per associare ogni lettera alfanumerica a un valore numerico.

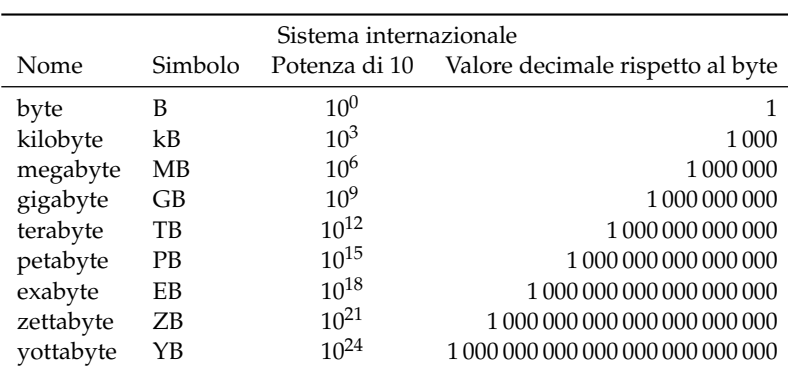

Anche il byte ha i suoi multipli. Eccone alcuni indicati nelle seguenti tabelle.

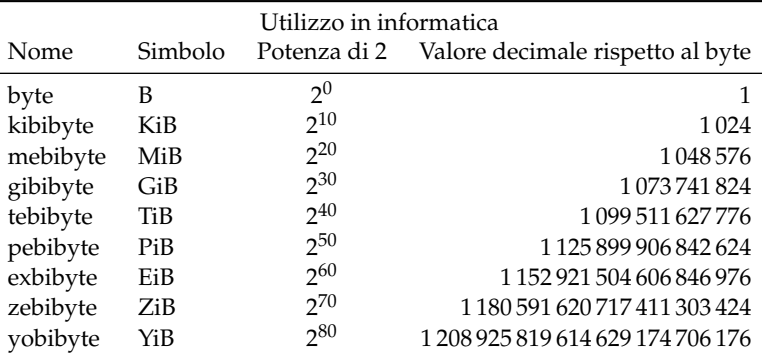

❑ **Osservazione** È noto che i prefissi *kilo-*, *mega-* e *giga-* corrispondono a 1 000, 1 000 000 (un milione) e 1 000 000 000 (un miliardo), mentre nell'informatica vengono impropriamente usati per indicare particolari potenze di 2 (*kibi-*, *mebi-* e *gibi-*). Tutto questo genera confusione e i produttori giocano su questa differenza, facendo i conti con i multipli decimali, "imbrogliando". Un PC che viene dichiarato, ad esempio, con un hard disk da 160GB ha a disposizione 160 · 10<sup>9</sup> byte che risultano essere 160 ·  $(10^9/2^{30}) = 160 \cdot 0.931\,322\,575 \simeq 149$ GiB. Ma il PC gestisce i multipli binari, ovvero i GiB, e quindi mostra all'utente un disco da 149GiB. Ecco che ci siamo "persi" circa  $160 - 149 = 11$ GiB.

✞ b *Esercizio proposto:* [4.20](#page-145-5) ✝

# **4.4 Operazioni in base diversa da dieci**

☎ ✆

Le quattro operazioni con i numeri in base diversa da dieci possono effettuarsi con gli stessi algoritmi utilizzati per i numeri naturali.

# **4.4.1 Addizione**

**Esempio 4.7.** Eseguire l'addizione in base 2 tra  $101011_2$  e  $10011_2$ .

Dobbiamo tradurre in base due quello che facciamo in base dieci. Abbiamo perciò bisogno di costruire la tavola di addizione in base due che riportiamo a lato. La tavola, o tabellina, è piuttosto semplice, bisogna solo fare attenzione che in base due si ha  $1 + 1 = 10$ , perché in base due il 2 si scrive appunto 10.

> $+ 0 1$  $0 \times 1$  $1 \mid 1 \mid 10$

Riporti 1 1

1 0 1 0 1 1 + 1 0 0 1 1 1 1 1 1 1 0

Mettiamo i numeri in colonna e cominciamo ad addizionare a partire dalle unità:  $1 + 1 = 0$ , scrivo 0 e riporto 1. Nella colonna di ordine superiore troviamo  $(1 + 1) + 1 = 10 + 1 = 11$ , scrivo 1 e riporto 1. Nella colonna di ordine superiore troviamo  $1 + 0 + 0 = 1$ , scrivo 1 senza riportare alcunché. Continuo in questo modo fino ad esaurire tutte le cifre da addizionare.

Facciamo la verifica nel sistema decimale:

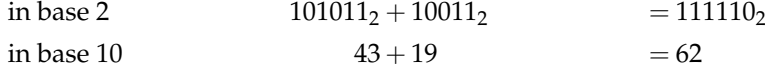

**Esempio 4.8.** Eseguire la somma in base 5 tra 34231<sub>5</sub> e 4341<sub>5</sub>.

Costruiamo la tavola di addizione in base cinque: ricordiamo che  $4 + 1 = 10, 4 + 2 = 11$ ,  $4 + 3 = 12$  ecc.

Mettiamo i numeri in colonna e cominciamo ad addizionare a partire dalle unità:  $1 + 1 = 2$ , scrivo 2 senza riporto. Nella colonna di ordine superiore troviamo  $3 + 4 = 12$ . Scrivo 2 e riporto 1. Nella colonna di ordine superiore troviamo  $(1+2) + 3 = 3+3 = 11$  scrivo 1 e riporto 1. Procedendo verso sinistra ora troviamo  $(1+4)+4=10+4=14$  scrivo 4 e riporto 1. Infine  $1 + 3 = 4$ . L'addizione è terminata.

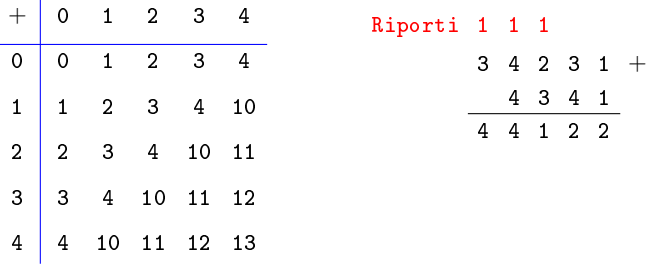

Verifica nel sistema decimale:

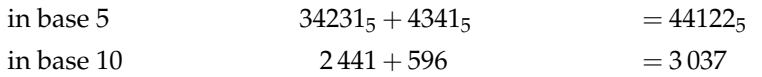

✞ b *Esercizi proposti:* [4.21,](#page-145-6) [4.22,](#page-145-7) [4.23](#page-145-8)✝ ☎ ✆

Riporti -1 -1 -1

1 0 1 0 1 1 −  $\begin{array}{cccccccc} 1 & 1 & 1 & 1 & 1 \end{array}$  $0 \t 0 \t 1 \t 1 \t 0 \t 0$ 

# **4.4.2 Sottrazione**

Per la sottrazione ci possiamo servire delle stesse tabelle dell'addizione.

**Esempio 4.9.**  $101011_2 - 11111_2$ .

Mettiamo i numeri in colonna e cominciamo a sottrarre partendo dalle unità:  $1 - 1 = 0$ scrivo 0. Nella colonna di ordine superiore troviamo di nuovo 1 − 1 = 0 scrivo 0. Procedendo verso sinistra troviamo 0 − 1 devo quindi prendere in prestito un unità di ordine superiore che messa davanti a 0 diviene 10 − 1 = 1. Scrivo 1 e riporto −1. Mi sposto ancora a sinistra e trovo  $(-1+1)-1=0-1$ . Occorre prendere in prestito

un'unità di ordine superiore 10 − 1 = 1. Scrivo 1 e riporto −1. Nella colonna a sinistra ho 0 del minuendo, −1 del riporto e −1 del sottraendo. Occorre prendere a prestito un'unità di ordine superiore quindi 10 − 1 = 1 a cui devo togliere 1 del sottraendo:  $1 - 1 = 0$ . Infine nella unità di ordine superiore devo addizionare il riporto −1 a 1 e scrivo ancora 0. Il risultato della sottrazione è:  $1100<sub>2</sub>$ 

Verifica nel sistema decimale:

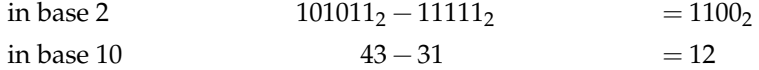

#### **Esempio 4.10.** 34231<sub>5</sub> − 4341<sub>5</sub>.

Ci serviamo della tavola di addizione in base cinque.

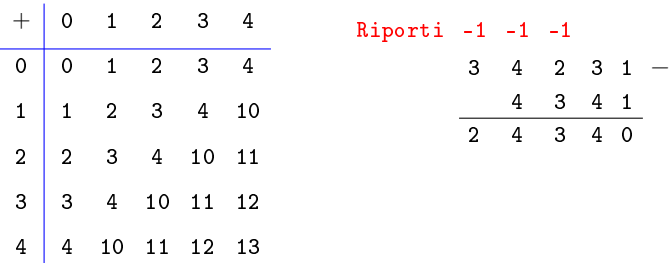

Verifica nel sistema decimale:

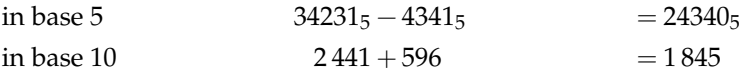

 $\mathbf{a}$  $^{\prime}$ 

✞ b *Esercizi proposti:* [4.24,](#page-146-0) [4.25,](#page-146-1) [4.26](#page-146-2)✝

# **4.4.3 Moltiplicazione**

Adoperiamo lo stesso algoritmo usato per moltiplicare due numeri decimali utilizzando la tabella della moltiplicazione.

# **Esempio 4.11.**  $101011_2 \cdot 101_2$ .

Dobbiamo tradurre in base due quello che facciamo in base dieci. Abbiamo perciò bisogno di costruire la tavola della moltiplicazione in base due.

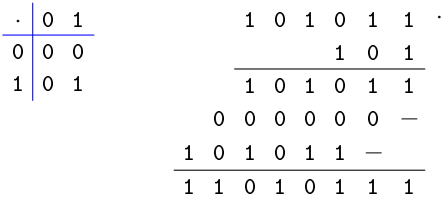

Verifica nel sistema decimale:

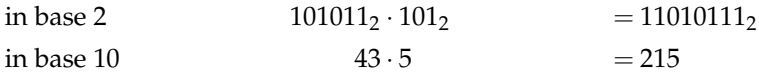

# **Esempio 4.12.**  $231_5 \times 24_5$ .

In questo caso abbiamo bisogno di costruire la tavola della moltiplicazione in base cinque.

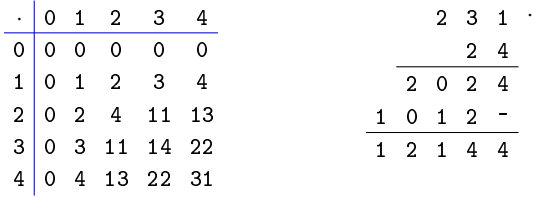

Verifica nel sistema decimale:

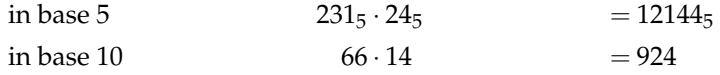

✞ b *Esercizi proposti:* [4.27,](#page-146-3) [4.28,](#page-146-4) [4.29](#page-146-5)✝ ☎ ✆

## **4.4.4 Divisione**

Anche per la divisione il procedimento è del tutto analogo a quello usato nel sistema decimale, la tavola da utilizzare è quella della moltiplicazione.

# **Esempio 4.13.**  $11101_2$ :  $101_2$ .

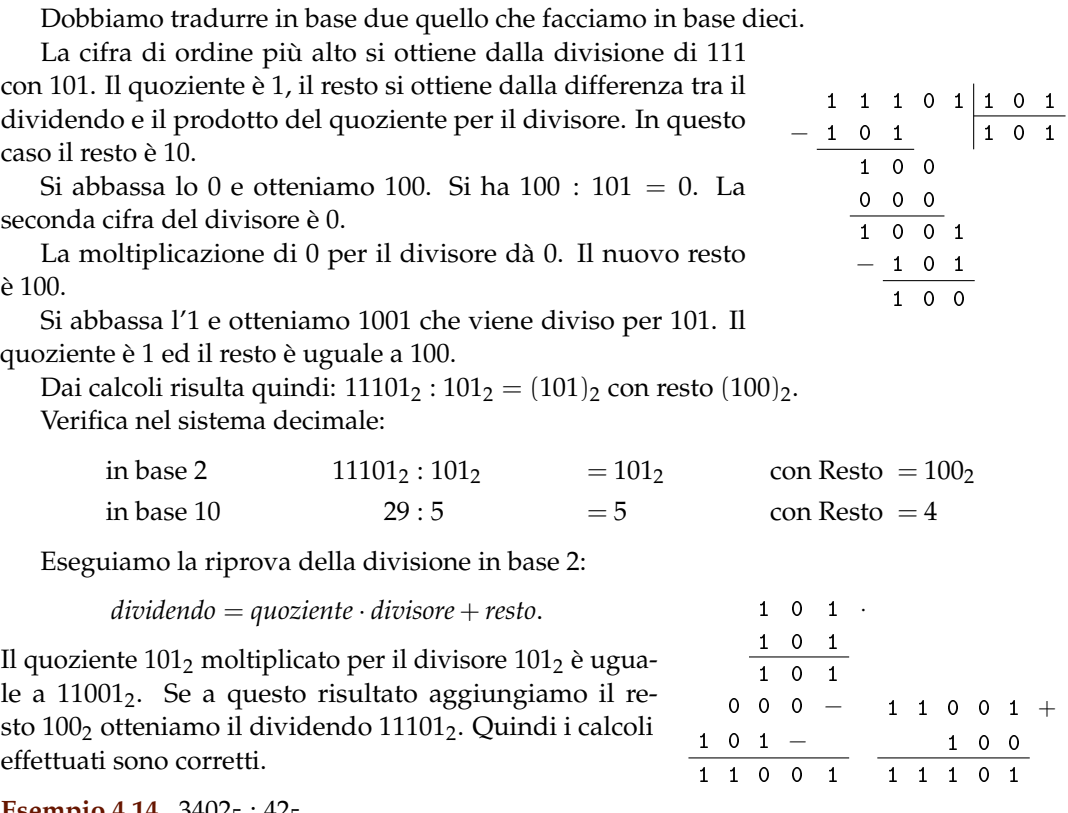

#### **Esempio 4.14.** 3402<sub>5</sub> : 42<sub>5</sub>.

Dobbiamo tradurre in base cinque quello che facciamo in base dieci.

Il 42<sup>5</sup> nel 34<sup>5</sup> non ci sta. Prendiamo allora tre cifre 3405. Il 4<sup>5</sup> nel 34<sup>5</sup> ci sta 4<sup>5</sup> volte, quindi 4<sup>5</sup> è la cifra di ordine più alto del quoziente. Dobbiamo trovare il resto. Il resto si ottiene sottraendo il risultato della moltiplicazione tra  $4_5$  e  $42_5$  che è  $323_5$ . Il resto è uguale  $12_5$ . Si abbassa il  $2_5$  e otteniamo 122<sub>5</sub>. Il 4<sub>5</sub> nel 12<sub>5</sub> ci sta una sola volta, infatti 4<sub>5</sub> · 2<sub>5</sub> = 13<sub>5</sub>. La seconda cifra del divisore è 15. La moltiplicazione di 1<sup>5</sup> per il divisore dà 42<sub>5</sub>. Sottraendo 42<sub>5</sub> da 122<sub>5</sub> si ottiene 30<sub>5</sub>. Dato che 30<sub>5</sub> è minore di 42<sub>5</sub> la divisione intera è terminata.

> $\mathbf{a}$ ✆

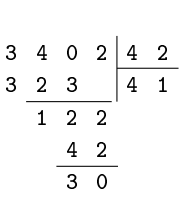

Dunque  $3402_5$ :  $42_5 = 41_5$  con resto  $30_5$ .

Verifica nel sistema decimale:

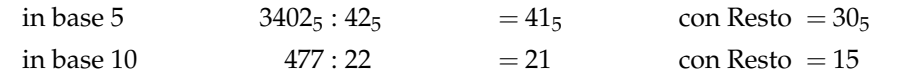

 $\overline{C}$ ✝ b *Esercizi proposti:* [4.30,](#page-146-6) [4.31](#page-146-7)
# **4.5 Esercizi**

#### **4.5.1 Esercizi dei singoli paragrafi**

# **4.2 - Scrittura di un numero in una base qualsiasi**

**4.1.** Stabilire il valore di verità delle seguenti proposizioni:

- 
- a ) la scrittura 1234 può esprimere un numero in base 4.<br>b) il valore numerico della cifra 2 nel numero (1523)<sub>6</sub> espresso in base 10 è 72.  $\boxed{V}$   $\boxed{F}$ b) il valore numerico della cifra 2 nel numero  $(1523)_6$  espresso in base 10 è 72.  $\boxed{V}$   $\boxed{F}$  c) il valore numerico della cifra 3 nel numero  $(321)_4$  espresso in base 10 è 12.  $\boxed{V}$   $\boxed{F}$
- c) il valore numerico della cifra 3 nel numero  $(321)_4$  espresso in base 10 è 12.  $\boxed{V}$   $\boxed{F}$
- d) il valore numerico di  $(321)_4$  espresso in base 10 è 57.
- 4.2. Scrivi il numero (3411)<sub>5</sub> in forma polinomiale e trova il corrispondente numero decimale.

 $(3411)_5 = 3 \cdot 5$   $+ \ldots \cdot 5^2 + 1 \cdot 5^1 + \ldots = 375 + \ldots + 5 + \ldots = \ldots$ 

**4.3** ( ∗ )**.** Trasforma i seguenti numeri in un numero decimale

 $(11101)_2$ ;  $(2001)_3$ ;  $(3023)_4$ ;  $(41)_5$ ;  $(3005)_6$ .

**4.4** ( ∗ )**.** Trasforma i seguenti numeri scritti in base 2 in un numero decimale.

 $(110111)_2$ ;  $(1001)_2$ ;  $(111)_2$ ;  $(111111)_2$ ;  $(101)_2$ .

**4.5** ( ∗ )**.** Trasforma i seguenti numeri scritti in base 16 in un numero decimale.

 $(20F)_{16}$ ;  $(AA)_{16}$ ;  $(19)_{16}$ ;  $(3E)_{16}$ .

- **4.6.** Scrivere in base 2 i seguenti numeri in base dieci: 2; 4; 15; 12; 27; 33. Risultati:  $(\ldots \ldots)_{2}$ ;  $(100)_{2}$ ;  $(\ldots \ldots)_{2}$ ;  $(1100)_{2}$ ;  $(\ldots \ldots)_{2}$ ;  $(100001)_{2}$ .
- **4.7.** Scrivere in base 3 i seguenti numeri: 2; 4; 15; 12; 27; 33. Risultati:  $(2)_3$ ;  $(\ldots \ldots)_3$ ;  $(120)_3$ ;  $(\ldots \ldots)_3$ ;  $(1000)_3$ ;  $(\ldots \ldots \ldots)_3$ .
- **4.8.** Scrivere in base 4 i seguenti numeri: 2; 4; 15; 12; 27; 33. Risultati:  $(\ldots \ldots)_{4}$ ;  $(10)_{4}$ ;  $(33)_{4}$ ;  $(\ldots \ldots)_{4}$ ;  $(\ldots \ldots)_{4}$ ;  $(201)_{4}$ .
- **4.9.** Scrivere in base 5 i seguenti numeri: 2; 4; 15; 12; 27; 33. Risultati:  $(2)_5$ ;  $(\ldots \ldots)_5$ ;  $(\ldots \ldots)_5$ ;  $(22)_5$ ;  $(\ldots \ldots)_5$ ;  $(113)_5$ .
- **4.10.** Scrivere in base 6 i seguenti numeri: 2; 4; 15; 12; 27; 33. Risultati:  $(\ldots \ldots)_{6}$ ;  $(4)_{6}$ ;  $(\ldots \ldots)_{6}$ ;  $(20)_{6}$ ;  $(\ldots \ldots)_{6}$ ;  $(\ldots \ldots)_{6}$ .
- **4.11.** Scrivere in base 7 i seguenti numeri decimali: 2; 4; 15; 12; 27; 33. Risultati:  $(2)_7$ ;  $(\ldots \ldots )_7$ ;  $(\ldots \ldots )_7$ ;  $(\ldots \ldots )_7$ ;  $(\ldots \ldots )_7$ ;  $(45)_7$ .
- **4.12.** Scrivere in base 8 i seguenti numeri: 2; 4; 15; 12; 27; 33. Risultati:  $(...)_8;$   $(...)_2;$   $(17)_8;$   $(......)_8;$   $(33)_8;$   $(......)_8$ .
- **4.13.** Scrivere in base 9 i seguenti numeri: 2; 4; 15; 12; 27; 33. Risultati:  $( \ldots \ldots )$ 9;  $( \ldots \ldots )$ 9;  $(16)$ 9;  $( \ldots \ldots )$ 9;  $( \ldots \ldots )$ 9;  $(36)$ 9.
- **4.14.** Scrivere in base 16 i seguenti numeri: 2; 4; 15; 12; 27; 33. Risultati:  $(2)_{16}$ ;  $(\ldots)_{16}$ ;  $(F)_{16}$ ;  $(\ldots)_{16}$ ;  $(1B)_{16}$ ;  $(\ldots)_{16}$ .

# **4.3 - Conversione di un numero da una base diversa da 10 a un'altra base diversa da 10**

**4.15.** Trasformare in base 7 i seguenti numeri scritti in base 4.

 $(103)_4$ ;  $(120)_4$ ;  $(203)_4$ ;  $(1301)_4$ ;  $(123)_4$ ;  $(301)_4$ .

Risultati:  $(25)_{7}$ ;  $(\ldots)_{7}$ ;  $(50)_{7}$ ;  $(\ldots)_{7}$ ;  $(36)_{7}$ ;  $(\ldots)_{7}$ .

**4.16.** Trasformare in base 9 i seguenti numeri scritti in base 3.

 $(10002)_{3}$ ;  $(2020)_{3}$ ;  $(11201)_{3}$ ;  $(120122)_{3}$ ;  $(1001)_{3}$ .

Risultati:  $(102)_{9}$ ;  $(\ldots)_{9}$ ;  $(\ldots)_{9}$ ;  $(518)_{9}$ ;  $(\ldots)_{9}$ .

**4.17.** Trasformare in base 16 i seguenti numeri scritti in base 4.

 $(133)_4$ ;  $(120)_4$ ;  $(203)_4$ ;  $(2301)_4$ ;  $(223)_4$ .

Risultati:  $(1F)_{16}$ ;  $(\ldots \ldots)_{16}$ ;  $(23)_{16}$ ;  $(\ldots \ldots)_{16}$ ;  $(2B)_{16}$ .

**4.18.** Convertire in base 4, 8 e 16 i seguenti numeri scritti in base 2:

 $(101)_2$ ;  $(100011)_2$ ;  $(1111110101)_2$ ;  $(10100100)_2$ ;  $(1101)_2$ .

**4.19.** Convertire in base 2 i seguenti numeri scritti in base 16:

 $(12)_{16}$ ;  $(A)_{16}$ ;  $(1C3)_{16}$ ;  $(AB)_{16}$ ;  $(223)_{16}$ .

**4.20** ( ∗ )**.** Perché un DVD scrivibile quando si compra dichiara una capacità di 4, 7GB e invece ha una capacità reale di 4, 3GiB? Un CD-R dichiara una capacità di 700MB. Qual è la sua capacità reale?

## **4.4 - Operazioni in base diversa da dieci**

**4.21.** Eseguire le seguenti addizioni in base 2.

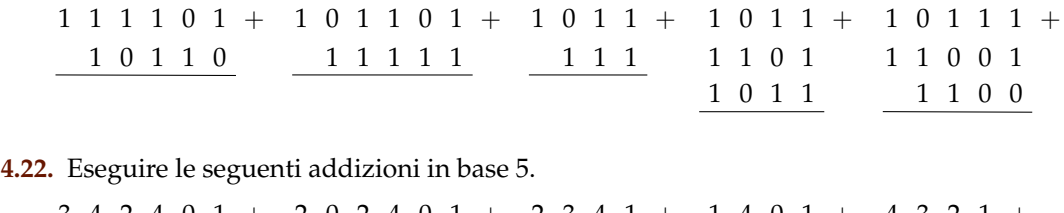

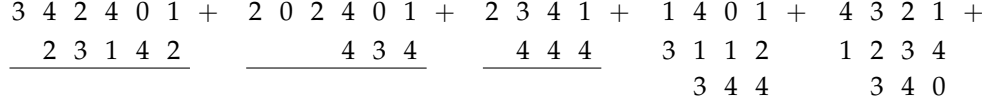

**4.23.** Eseguire le seguenti addizioni in base 3.

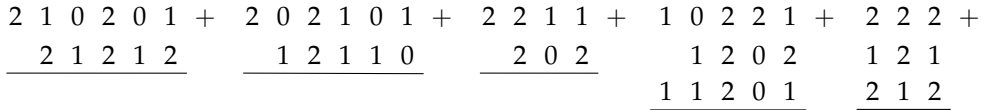

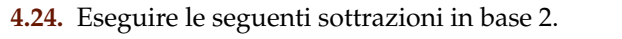

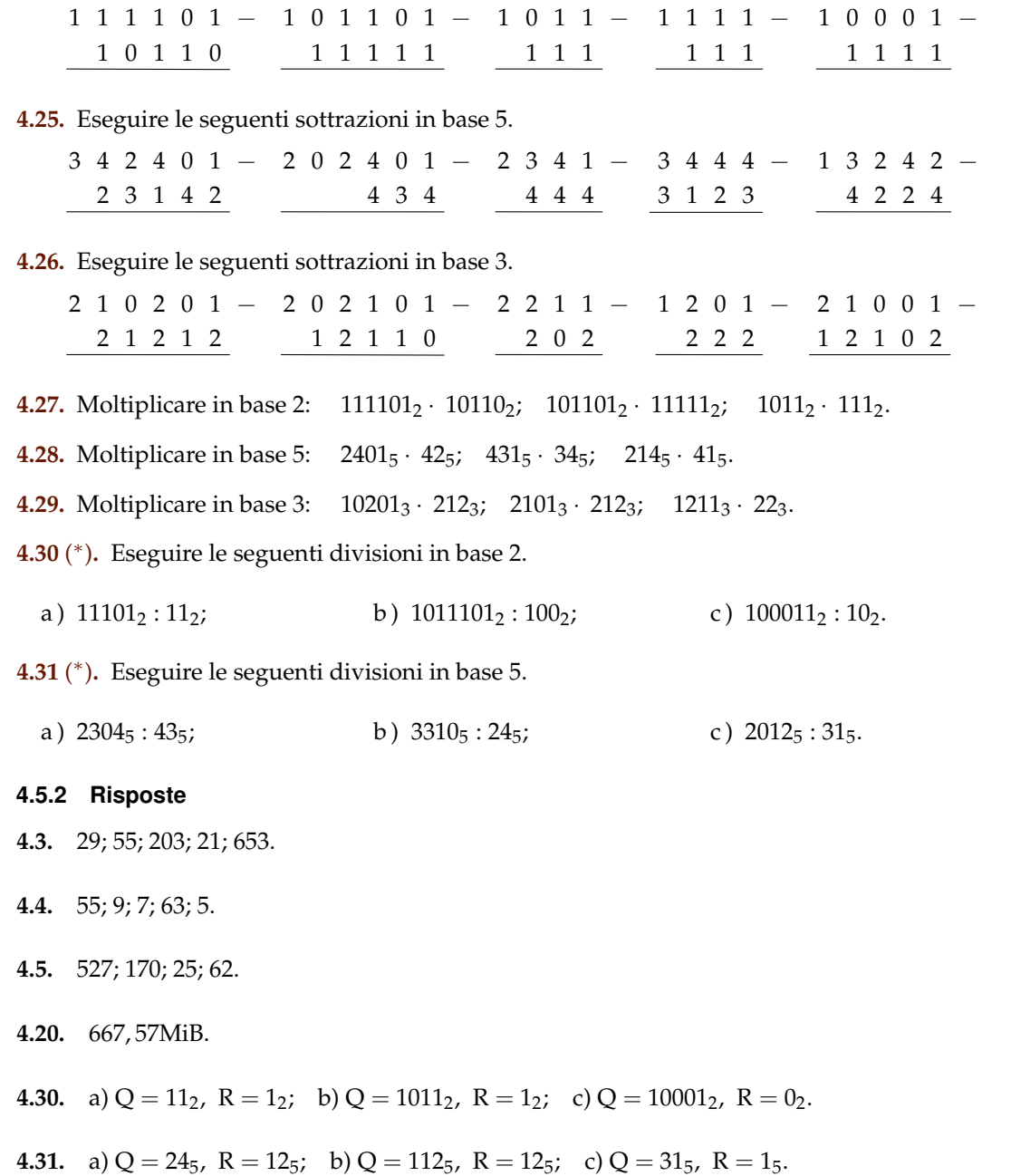

# **Insiemi, Logica e RelazioniII**

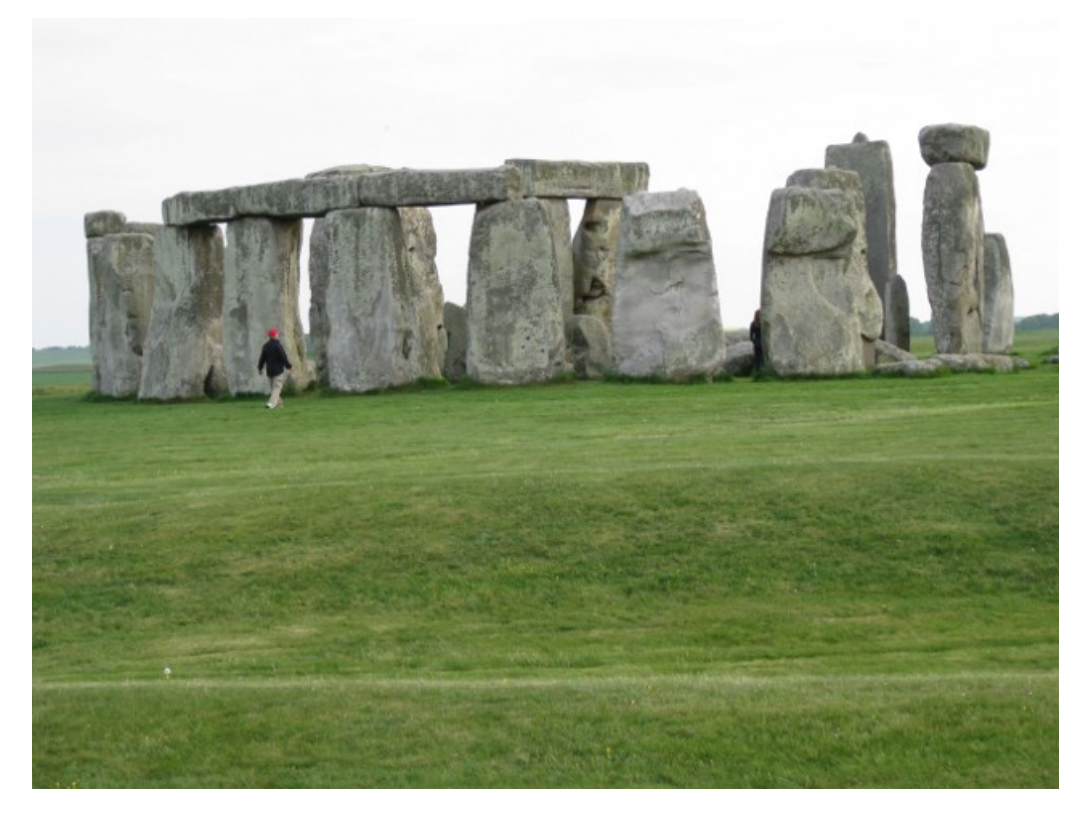

"Stonehenge" Foto di radical.librarian [http://www.flickr.com/photos/radical\\_librarian/3564677324](http://www.flickr.com/photos/radical_librarian/3564677324) Licenza: Attribuzione 2.0 Generico (CC BY 2.0)

# **Insiemi 5**

# **5.1 Insiemi ed elementi**

In matematica usiamo la parola *insieme* per indicare un raggruppamento, una collezione, una raccolta di oggetti, individui, simboli, numeri, figure che sono detti *elementi* dell'insieme e che sono ben definiti e distinti tra di loro.

La nozione di insieme e quella di elemento di un insieme in matematica sono considerate nozioni primitive, nozioni che si preferisce non definire mediante altre più semplici.

**Esempio 5.1.** Sono insiemi:

- a ) l'insieme delle lettere della parola RUOTA;
- b ) l'insieme delle canzoni che ho ascoltato la settimana scorsa;
- c ) l'insieme delle città della Puglia con più di 15 000 abitanti;
- d ) l'insieme delle lettere dell'alfabeto italiano;
- e ) l'insieme dei numeri 1, 2, 3, 4, 5;
- f ) l'insieme delle montagne d'Italia più alte di 1 000 metri.

Per poter assegnare un insieme occorre soddisfare le seguenti condizioni:

- ➡ bisogna poter stabilire con certezza e oggettività se un oggetto è o non è un elemento dell'insieme;
- ➡ gli elementi di uno stesso insieme devono essere differenti tra loro, cioè un elemento non può essere ripetuto più volte nello stesso insieme.

Non possono essere considerati insiemi:

- ➡ i film interessanti (non c'è un criterio oggettivo per stabilire se un film è interessante oppure no, uno stesso film può risultare interessante per alcune persone e non interessante per altre);
- ➡ le ragazze simpatiche di una classe (non possiamo stabilire in maniera oggettiva se una ragazza è simpatica);
- ➡ le montagne più alte d'Italia (non possiamo dire se una montagna è tra le più alte poiché non è fissata un'altezza limite);
- ➡ l'insieme delle grandi città d'Europa (non c'è un criterio per stabilire se una città è grande);

✞ b *Esercizio proposto:* [5.1](#page-170-0) ✝  $\mathbf{a}$  $^{\prime}$ 

In generale, gli insiemi si indicano con lettere maiuscole A, B, C, . . . e gli elementi con lettere minuscole a, b, c, . . .

Se un elemento a sta nell'insieme A si scrive  $a \in A$  e si legge "a appartiene ad A". Il simbolo "∈" si chiama simbolo di *appartenenza*.

Se un elemento b non sta nell'insieme A si scrive  $\mathfrak{b} \notin \mathcal{A}$  e si legge "b non appartiene ad A". Il simbolo "∈/" si chiama simbolo di *non appartenenza*.

Il criterio che stabilisce se un elemento appartiene a un insieme si chiama *proprietà caratteristica* dell'insieme.

Un altro modo per definire un insieme, oltre a quello di indicare la sua proprietà caratteristica, è quello di elencare i suoi elementi separati da virgole e racchiusi tra parentesi graffe. Ad esempio:  $A = \{a, b, c, d\}.$ 

Per indicare alcuni insiemi specifici vengono utilizzati simboli particolari:

- $\rightarrow \mathbb{N}$  si utilizza per indicare l'insieme dei numeri naturali:  $\mathbb{N} = \{0, 1, 2, 3, \ldots\}$ ;
- ➡ **Z** si utilizza per indicare i numeri interi relativi: **Z** = {. . . , − 2, − 1, 0, + 1, + 2, . . .};
- $\rightarrow$  Q si utilizza per indicare i numeri razionali: Q = { $\frac{1}{2}$ }  $rac{1}{2}$ ,  $-\frac{3}{5}$  $\frac{3}{5}, \frac{5}{1}$  $\frac{5}{1}$ ,  $-\frac{4}{17}$ , 12,34, 8, 0, $\overline{25}$ , ...}.

**Esempio 5.2.** Indica con il simbolo opportuno quali dei seguenti elementi appartengono o non appartengono all'insieme A dei giorni della settimana: lunedì, martedì, gennaio, giovedì, dicembre, estate.

Gennaio e dicembre sono mesi dell'anno, perciò scriviamo:

lunedì ∈ A, martedì ∈ A, gennaio ∉ A, giovedì ∈ A, dicembre ∉ A, estate ∉ A.

Consideriamo l'insieme  $A = \{r, s, t\}$  e l'insieme B delle consonanti della parola "risate". Possiamo osservare che A e B sono due insiemi costituiti dagli stessi elementi; diremo che sono *insiemi uguali*.

**Definizione 5.1.** Due insiemi A e B si dicono *uguali* se sono formati dagli stessi elementi, anche se disposti in ordine diverso. In simboli si scrive  $A = B$ . Altrimenti i due insiemi si dicono *diversi*, in simboli  $A \neq B$ .

> $\mathbf{a}$ ✆

✞ b *Esercizi proposti:* [5.2,](#page-170-1) [5.3,](#page-170-2) [5.4,](#page-170-3) [5.5,](#page-170-4) [5.6,](#page-170-5) [5.7,](#page-171-0) [5.8](#page-171-1) ✝

# <span id="page-151-0"></span>**5.2 Insieme vuoto, insieme universo, cardinalità**

Consideriamo l'insieme  $A = \{constant$ i della parola "AIA"}. Poiché la parola "AIA" non contiene consonanti, l'insieme A è privo di elementi.

**Definizione 5.2.** Un insieme privo di elementi si chiama *insieme vuoto* e lo si indica con il simbolo  $\emptyset$  o  $\{\}$ .

**□ Osservazione**  $\{\} = \emptyset$  ma  $\{\emptyset\} \neq \emptyset$  dato che la scrittura  $\{\emptyset\}$  rappresenta un insieme che ha come unico elemento l'insieme vuoto, quindi non è vuoto.

**Esempio 5.3.** Alcuni insiemi vuoti.

- a ) L'insieme dei numeri negativi maggiori di 5 è vuoto;
- b ) l'insieme delle capitali europee con meno di 50 abitanti è vuoto;
- c ) l'insieme dei numeri naturali minori di 0 è vuoto.

La frase «l'insieme degli studenti che vengono a scuola con il motorino» non definisce un insieme particolare. Occorre definire il contesto, l'ambiente che fa individuare gli elementi dell'insieme. Se l'ambiente è la classe  $1^aC$  gli elementi considerati saranno certamente diversi, e probabilmente meno numerosi, di quelli che compongono l'ambiente di un'intera scuola o di un'intera città. Quando si identifica un insieme, occorre indicare anche l'ambiente di riferimento da cui trarre gli elementi che appartengono al nostro insieme. Questo insieme si chiama *insieme universo* e rappresenta il contesto, l'ambiente su cui faremo le nostre osservazioni. In generale l'insieme universo per un insieme A è semplicemente un insieme che contiene A. Solitamente l'insieme universo viene indicato con U.

# **5.2.1 Cardinalità**

**Definizione 5.3.** Si definisce *cardinalità* (o *potenza*) di un insieme finito il numero degli elementi dell'insieme. Essa viene indicata con uno dei seguenti simboli  $|A|$ , #(A) o card(A).

Per poter parlare di cardinalità di un insieme qualsiasi, che comprenda anche insiemi infiniti come gli insiemi numerici, occorre una definizione più complessa che qui non daremo.

**Esempio 5.4.** Esempi di cardinalità.

- a) L'insieme A delle vocali dell'alfabeto italiano ha 5 elementi, quindi card $(A) = 5$ ;
- b ) l'insieme B dei multipli di 3 minori di 10 ha 3 elementi, quindi card(B) = 3.

✞ b *Esercizi proposti:* [5.9,](#page-171-2) [5.10,](#page-171-3) [5.11,](#page-171-4) [5.12,](#page-171-5) [5.13,](#page-172-0) [5.14](#page-172-1) ✝  $\mathbf{a}$ ✆

# **5.3 Rappresentazione degli insiemi**

Esistono diversi modi per rappresentare un insieme e quindi per indicare con precisione i suoi elementi.

#### **5.3.1 Rappresentazione tabulare**

La rappresentazione tabulare è la descrizione più elementare di un insieme; consiste nell'elencare tutti gli elementi dell'insieme separati da virgole e racchiusi tra le parentesi graffe.

Per esempio, definiamo un insieme X con la scrittura:  $X = \{1, 2, 3, 5\}$ . Non è importante l'ordine in cui vengono scritti gli elementi, cioè

$$
X = \{1, 2, 3, 5\} = \{2, 1, 5, 3\}.
$$

È invece necessario che ogni elemento dell'insieme compaia una sola volta. Ad esempio, per rappresentare l'insieme Y delle lettere della parola "autunno", scriviamo

$$
Y = \{a, u, t, n, o\}.
$$

Si può utilizzare questa rappresentazione anche per insiemi numerosi e addirittura infiniti. In questi casi si elencano i primi elementi dell'insieme e in fondo all'elenco si mettono tre punti di sospensione lasciando intendere come continuare la serie.

Per esempio, l'insieme dei multipli di 3 si può indicare con la seguente rappresentazione tabulare:

$$
X = \{0, 3, 6, 9, 12, 15, 18, 21, \ldots\}.
$$

**Esempio 5.5.** Rappresentazione degli insiemi:

a) l'insieme G dei primi 3 giorni della settimana si indica:  $G = \{lunedi, maredi, mercoledi\};$ b) l'insieme A delle lettere della parola "associazione" si indica:  $A = \{a, s, o, c, i, z, n, e\}.$ 

✞ b *Esercizi proposti:* [5.15,](#page-172-2) [5.16,](#page-172-3) [5.17,](#page-172-4) [5.18](#page-172-5) ✝ ☎ ✆

#### **5.3.2 Rappresentazione per proprietà caratteristica**

Per quegli insiemi i cui elementi soddisfano una certa proprietà che li caratterizza, possiamo usare proprio questa proprietà per descrivere più sinteticamente l'insieme che li contiene.

Per esempio, l'insieme Y dei divisori di 10 può essere definito come:

$$
Y = \{x \mid x \in \text{un divisoredi } 10\}
$$

e si legge "Y è l'insieme degli elementi x tali che x è un divisore di 10".

In questa scrittura si mette in evidenza la caratteristica degli elementi dell'insieme. La rappresentazione tabulare dello stesso insieme è  $Y = \{1, 2, 5, 10\}$ . L'espressione "tale che", che è stata rappresentata per mezzo del simbolo "|", può essere indicata anche per mezzo del simbolo ":".

La rappresentazione per caratteristica dell'insieme X dei naturali minori di 15 è:

$$
X = \{x \in \mathbb{N} \mid x < 15\}
$$

e si legge "X è l'insieme dei numeri naturali x tali che x è minore di 15".

L'insieme che viene indicato nella prima parte della rappresentazione (nell'ultimo esempio è l'insieme dei numeri naturali **N**) è l'*insieme universo* (sezione [5.2\)](#page-151-0) al quale si fa riferimento. Questo metodo è particolarmente utile quando l'insieme da rappresentare contiene molti elementi.

**Esempio 5.6.** Esempi di definizioni di insiemi per mezzo della loro proprietà caratteristica:

a ) l'insieme A delle rette incidenti a una retta t assegnata si può rappresentare come:

 $A = \{r \mid r \in \mathcal{C}\}$  are traincidente a t

b ) l'insieme B dei numeri naturali maggiori di 100 può essere rappresentato come:

$$
B=\{n\in\mathbb{N}\mid n>100\}
$$

c ) l'insieme P dei numeri pari può essere rappresentato come:

$$
P = \{n \in \mathbb{N} \mid n = 2 \cdot m, \text{con } m \in \mathbb{N}\}
$$

d ) l'insieme C dei numeri interi relativi compresi tra −10 e +100, estremi inclusi:

$$
C=\{n\in\mathbb{Z}\mid -10\leqslant n\leqslant 100\}.
$$

✞ b *Esercizi proposti:* [5.19,](#page-172-6) [5.20,](#page-172-7) [5.21,](#page-172-8) [5.22,](#page-172-9) [5.23,](#page-173-0) [5.24,](#page-173-1) [5.25,](#page-173-2) [5.26,](#page-173-3) [5.27,](#page-173-4) [5.28,](#page-173-5) [5.29,](#page-173-6)[5.30,](#page-174-0) [5.31,](#page-174-1) ✝

✄ ✂  $\overline{5.32}$  $\overline{5.32}$  $\overline{5.32}$  $^{\prime}$ 

# **5.3.3 Rappresentazione grafica (Diagramma di Eulero-Venn)**

In questa rappresentazione grafica, detta anche *rappresentazione di Eulero-Venn*[1](#page-154-0) si disegna una linea chiusa all'interno della quale gli elementi dell'insieme si indicano con dei punti. Solitamente si scrive all'esterno il nome dell'insieme e vicino ad ogni punto il valore ad esso associato.

**Esempio 5.7.** A è l'insieme dei numeri naturali minori di 6, cioè  $A = \{0, 1, 2, 3, 4, 5\}$ . La sua rappresentazione con un diagramma di Eulero-Venn è la seguente

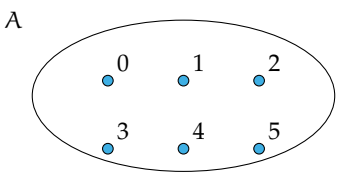

**Esempio 5.8.** B è l'insieme delle lettere della parola "TARTARUGA",  $B = \{t, a, r, u, g\}$ . La sua rappresentazione con un diagramma di Eulero-Venn è la seguente

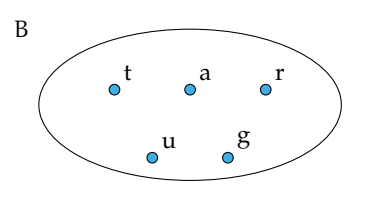

Un insieme può essere rappresentato con una qualsiasi delle rappresentazioni indicate. Se un insieme è infinito o è costituito da un numero elevato di elementi la rappresentazione più pratica è quella per caratteristica.

☎ ✆

<span id="page-154-0"></span><sup>&</sup>lt;sup>1</sup>in onore del matematico svizzero Leonhard Euler, noto in Italia come Eulero, (1707 - 1783) e del matematico e statistico inglese John Venn (1834 - 1923).

# **Esempio 5.9.** Rappresentare l'insieme C dei multipli di 5.

Per caratteristica:  $C = \{n \in \mathbb{N} \mid n \text{ è multiplo di } 5\}$  oppure  $C = \{n \in \mathbb{N} \mid n = 5 \cdot m, m \in \mathbb{N}\}\$ Tabulare:  $C = \{0, 5, 10, 15, 20, 25, 30, 35, ...\}$ . I puntini di sospensione indicano che l'elenco continua.

Rappresentazione con diagramma di Eulero-Venn:

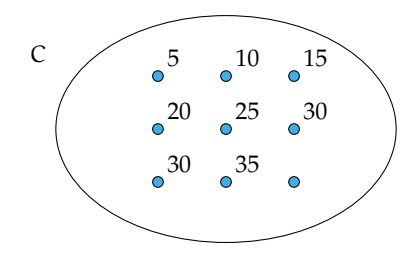

 $\mathbf{a}$ ✆

✞ b *Esercizi proposti:* [5.33,](#page-174-3) [5.34,](#page-174-4) [5.35,](#page-174-5) [5.36,](#page-174-6) [5.37,](#page-175-0) [5.38,](#page-175-1) [5.39,](#page-175-2) [5.40](#page-175-3) ✝

# **5.4 Sottoinsieme**

Consideriamo l'insieme A degli abitanti di Milano e l'insieme B degli abitanti di Milano con età superiore ai 40 anni. Gli abitanti ultra quarantenni di Milano fanno parte della popolazione di Milano, cioè tutti gli elementi dell'insieme B sono anche elementi di A: si dice che B è sottoinsieme di A e si scrive B  $\subseteq$  A.

**Definizione 5.4.** Dati due insiemi X e Y, si dice che Y è un *sottoinsieme* di X se ogni elemento di Y è anche elemento di X. In simboli: Y ⊆ X, che si legge "Y è incluso in X" o "Y è sottoinsieme di X".

La rappresentazione con un diagramma di Eulero-Venn è la seguente:

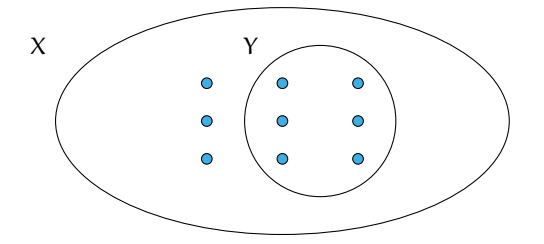

Se a è un elemento del sottoinsieme Y, allora lo sarà anche dell'insieme X:

se  $a \in Y$  e  $Y \subseteq X$ , allora  $a \in X$  oppure  $a \in Y$  e  $Y \subseteq X \Rightarrow a \in X$ .

Dalla stessa definizione, si deduce che ogni insieme è sottoinsieme di se stesso, in simboli  $X \subset X$ .

Nel caso in cui tutti gli elementi di Y siano elementi di X e tutti gli elementi di X siano elementi di Y si ha che  $X = Y$ , e Y si dice *sottoinsieme improprio* di X. Se X  $\subseteq$  Y e Y  $\subseteq$  X, allora  $Y = X$ .

Tra i sottoinsiemi di un insieme si considera anche l'insieme vuoto. Cioè, qualunque sia l'insieme X risulta ∅ ⊆ X. Quindi l'insieme vuoto è considerato un sottoinsieme improprio di qualunque insieme.

Se Y è un sottoinsieme non vuoto di X e X ha altri elementi oltre a quelli di Y si dice che Y è un *sottoinsieme proprio* di X e si scrive Y ⊂ X.

La scrittura  $Y \subseteq X$  si usa quando non si sa in modo certo se  $Y = X$  o meno.

**Esempio 5.10.** Consideriamo l'insieme  $X = \{\text{lettere della parola "autunno"} \}$  e l'insieme  $Y =$ {lettere della parola "notaio"}; possiamo affermare che ogni elemento di Y è anche elemento di X? La risposta è negativa, infatti i ∈ Y ma i ∉ X quindi Y non è sottoinsieme di X e si scrive  $Y \not\subset X$ .

**Esempio 5.11.** Sia A l'insieme delle lettere dell'alfabeto italiano e V l'insieme delle vocali, allora si può scrivere  $V \subset A$ ; cioè V è un sottoinsieme proprio di A, come si può anche vedere dalla rappresentazione grafica.

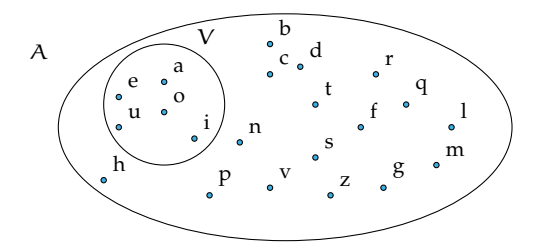

**Esempio 5.12.** Sia  $C = \{1\}$ , allora C non ha sottoinsiemi propri; mentre i suoi sottoinsiemi impropri sono  $C = \{1\}$  e l'insieme vuoto  $\emptyset$ .

**Esempio 5.13.** Sia A l'insieme delle auto esposte in un autosalone e U l'insieme delle auto usate esposte nello stesso autosalone. Si ha che U è un sottoinsieme di A, ma senza avere ulteriori informazioni non possiamo escludere che tutte le auto esposte siano usate, dobbiamo perciò scrivere  $U \subseteq A$ . Se invece sappiamo che nessuna auto esposta è usata, allora  $U = \emptyset$ .

✞ b *Esercizi proposti:* [5.41,](#page-175-4) [5.42,](#page-175-5) [5.43,](#page-175-6) [5.44,](#page-175-7) [5.45,](#page-176-0) [5.46](#page-176-1) ✝  $\mathbf{a}$ ✆

# **5.5 Insieme delle parti**

Consideriamo l'insieme A dei numeri naturali compresi tra 0 e 100. A partire da questo insieme possiamo formare gruppi costituiti dai soli numeri multipli di 10, dai numeri pari, da quelli dispari, da quelli divisibili per 7 e così via. Quindi con gli elementi dell'insieme A possiamo formare molti altri insiemi che sono sottoinsiemi di A.

**Esempio 5.14.** Determinare tutti i sottoinsiemi di  $A = \{1, 2, 3\}$ .

 $\emptyset \subseteq A$ , infatti l'insieme vuoto è un sottoinsieme improprio di qualunque insieme.

Elenchiamo tutti i sottoinsiemi costituiti da un solo elemento:  $\{1\}$ ,  $\{2\}$ ,  $\{3\}$ . Elenchiamo ora tutti i sottoinsiemi costituiti da due elementi: {1, 2}, {1, 3}, {2, 3}. L'unico sottoinsieme costituito da tre elementi è A stesso, possiamo scrivere: { $1, 2, 3$ }  $\subseteq$  A. In tutto si hanno 8 sottoinsiemi.

**Definizione 5.5.** Dato un insieme A, si chiama *insieme delle parti* o (*insieme potenza*) di A l'insieme  $\mathcal{P}(A)$  che ha come elementi tutti i sottoinsiemi propri ed impropri di A.

L'insieme delle parti di un insieme A ha sempre come elementi  $\emptyset$  e A, quindi  $\emptyset \in \mathfrak{g}(A)$ e  $A \in \mathcal{P}(A)$ . Il numero degli elementi di  $\mathcal{P}(A)$ , cioè dei suoi possibili sottoinsiemi, propri e impropri, dipende dal numero degli elementi di A.

**Esempio 5.15.** L'insieme vuoto ha come unico sottoinsieme se stesso, quindi  $\varphi(\emptyset) = \{\emptyset\}$ .

**Esempio 5.16.** Dato l'insieme  $A = \{a\}$ , i suoi possibili sottoinsiemi propri ed impropri sono:  $S_1 = \emptyset$ ,  $S_2 = \{\alpha\}$ ; allora  $\wp(A) = \{S_1, S_2\}$ .

**Esempio 5.17.** Dato l'insieme  $B = \{$ matita, penna $\}$  i suoi possibili sottoinsiemi propri ed impropri sono:  $S_1 = \emptyset$ ,  $S_2 = B = \{$ matita, penna},  $S_3 = \{$ matita},  $S_4 = \{$ penna}; allora  $\wp(A) =$  ${S_1, S_2, S_3, S_4}$ .

**Esempio 5.18.** Dato l'insieme  $B = \{1, 2, 3\}$ , i suoi possibili sottoinsiemi propri ed impropri sono:  $S_1 = \emptyset$ ,  $S_2 = B = \{1, 2, 3\}$ ,  $S_3 = \{1\}$ ,  $S_4 = \{2\}$ ,  $S_5 = \{3\}$ ,  $S_6 = \{1, 2\}$ ,  $S_7 = \{1, 3\}$ ,  $S_8 = \{2, 3\}$ ; allora  $\mathfrak{g}(A) = \{S_1, S_2, S_3, S_4, S_5, S_6, S_7, S_8\}.$ 

Riassumendo:

- $\rightarrow$  se A =  $\emptyset$  l'insieme delle parti ha 1 solo elemento;
- ➡ se A ha 1 elemento allora l'insieme delle parti ha 2 elementi;
- $\rightarrow$  se A ha 2 elementi, l'insieme delle parti ne ha 4;
- ➡ se A ha 3 elementi, l'insieme delle parti ne ha 8.

Generalizzando, se A ha n elementi, l'insieme delle parti  $\mathfrak{p}(A)$  ne ha  $2^n$ .

✞ b *Esercizi proposti:* [5.47,](#page-176-2) [5.48,](#page-176-3) [5.49,](#page-176-4) [5.50,](#page-176-5) [5.51](#page-176-6) ✝  $\mathbf{a}$ ✆

# **5.6 Insieme unione**

Prendiamo l'insieme P dei numeri pari e l'insieme D dei numeri dispari; allora l'insieme **N** dei numeri naturali è dato dall'unione dei due insiemi P e D.

**Definizione 5.6.** Dati due insiemi A e B, si dice *insieme unione* l'insieme C, composto da tutti gli elementi appartenenti ad A o a B o a entrambi. In simboli:  $C = A \cup B$  e si legge "A unito a B" o "A unione B".

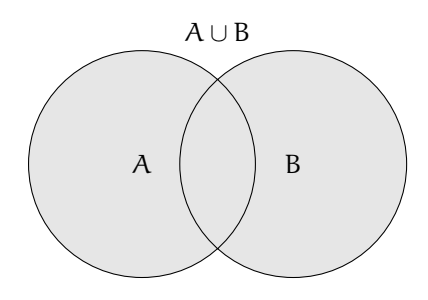

Mediante la proprietà caratteristica si scrive:  $C = A \cup B = \{x \mid (x \in A) \text{ o } (x \in B)\}.$ 

# **5.6.1 Proprietà dell'unione tra insiemi**

- a ) A ∪ B = B ∪ A: proprietà *commutativa* dell'unione;
- b ) (A ∪ B) ∪ C = A ∪ (B ∪ C): proprietà *associativa* dell'unione;

6

do

 $\ddot{\phantom{a}}$ 

re

 $\circ^2$ 

- c) se B  $\subset A$ , allora  $A \cup B = A$ ;
- d)  $A \cup \emptyset = A$ ;
- e ) A ∪ A = A: proprietà di *idempotenza* dell'unione;
- f)  $\emptyset \cup \emptyset = \emptyset$ .

**Esempio 5.19.** Siano D = {1, 3, 5} e P = {2, 4, 6} allora

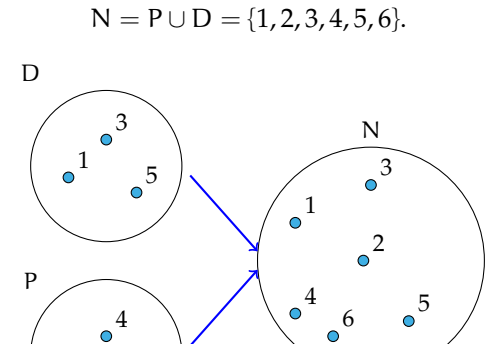

**Esempio 5.20.** Siano X = {do, re, mi, fa, sol, la, si} e Y = {do, re, mi}, allora, poiché Y ⊂ X,

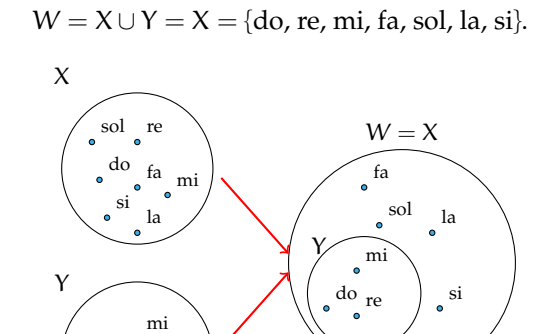

✞ b *Esercizi proposti:* [5.52,](#page-176-7) [5.53,](#page-176-8) [5.54,](#page-177-0) [5.55](#page-177-1) ✝  $\mathbf{a}$ ✆

# **5.7 Insieme intersezione**

**Definizione 5.7.** Dati due insiemi A e B, si dice *insieme intersezione* di A e B, l'insieme C composto da tutti gli elementi appartenenti contemporaneamente ad A e a B, ossia comuni a entrambi. In simboli:  $C = A \cap B$ , che si legge "A intersecato a B" o "A intersezione B".

**Esempio 5.21.** Se A è l'insieme delle lettere della parola "matematica" e B è l'insieme delle lettere della parola "materia". Quali elementi di A stanno in B? Quali elementi di B stanno in A? Quali sono gli elementi che stanno in entrambi gli insiemi?

- $\rightarrow$  L'insieme degli elementi di A che stanno in B è {m, a, t, e, i};
- → l'insieme degli elementi di B che stanno in A è {m, a, t, e, i};
- $\rightarrow$  l'insieme degli elementi che stanno sia in A sia in B è {m, a, t, e, i}.

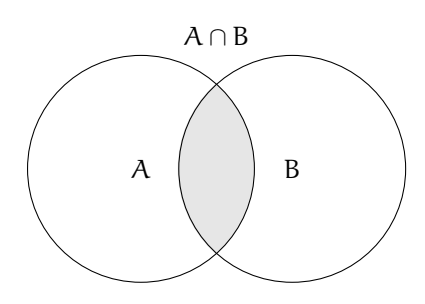

Mediante proprietà caratteristica si scrive: C = A ∩ B = {x | (x ∈ A) e (x ∈ B)}.

**Definizione 5.8.** Dati due insiemi A e B, essi si dicono *disgiunti* se non hanno elementi in comune, ossia se la loro intersezione è vuota. In simboli  $A \cap B = \emptyset$ .

**Esempio 5.22.** Siano D = {1, 3, 5} e P = {2, 4, 6} allora  $N = P \cap D = \emptyset$ . Gli insiemi P e D sono disgiunti.

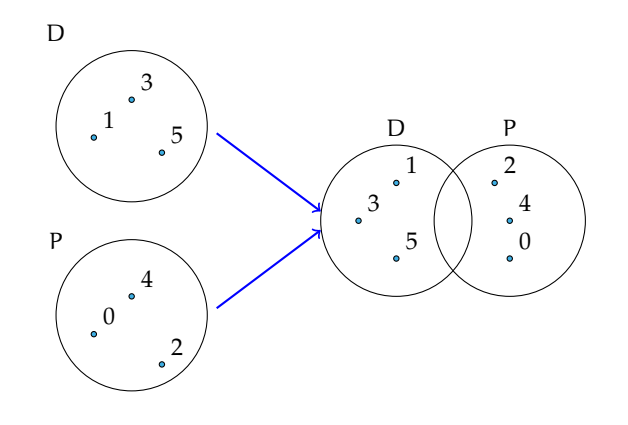

# **5.7.1 Proprietà dell'intersezione tra insiemi**

- a ) A ∩ B = B ∩ A: proprietà *commutativa* dell'intersezione;
- b ) (A ∩ B) ∩ C = A ∩ (B ∩ C): proprietà *associativa* dell'intersezione;
- c) Se B  $\subset A$ , allora  $A \cap B = B$ ;
- d)  $A \cap \emptyset = \emptyset$ ;
- e ) A ∩ A = A: proprietà di *idempotenza* dell'intersezione;
- f)  $\emptyset \cap \emptyset = \emptyset$ .

**Esempio 5.23.** Siano X = {do, re, mi. fa, sol, la, si} e Y = {do, re, mi}. Allora, poiché Y ⊂ X, si ha:  $W = X \cap Y = Y = \{do, re, mi\}.$ 

#### **5.7.2 Proprietà distributiva dell'intersezione rispetto all'unione e viceversa**

- a ) A ∩ (B ∪ C) = (A ∩ B) ∪ (A ∩ C): proprietà *distributiva dell'intersezione rispetto all'unione*;
- b ) A ∪ (B ∩ C) = (A ∪ B) ∩ (A ∪ C): proprietà *distributiva dell'unione rispetto all'intersezione*.

Dimostriamo con i diagrammi di Venn la proprietà distributiva dell'intersezione rispetto all'unione.

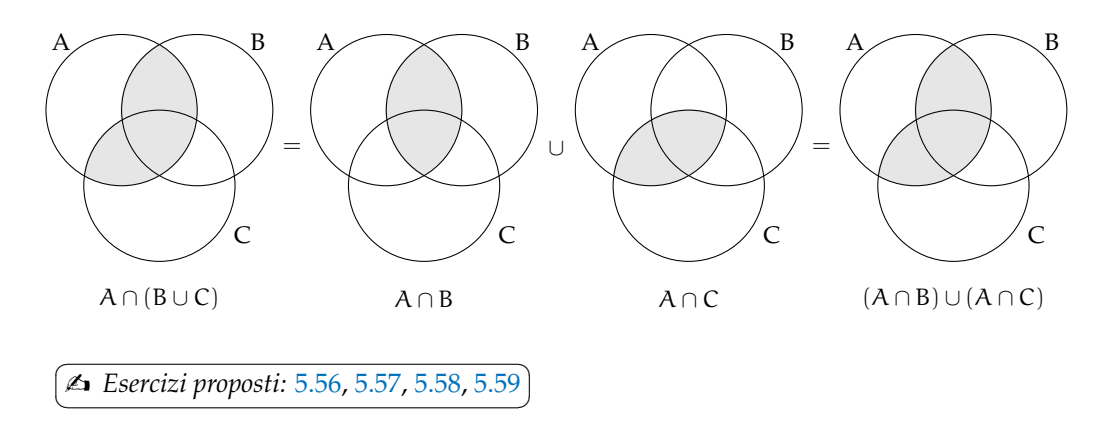

# **5.8 Insieme differenza**

Consideriamo gli insiemi A e B formati rispettivamente dalle lettere dell'alfabeto italiano e dalle consonanti dell'alfabeto italiano cioè:  $A = \{a, b, c, d, e, f, g, h, i, l, m, n, o, p, q, r, s, t, c\}$ u, v, z} e B = {b, c, d, f, g, h, l, m, n, p, q, r, s, t, v, z}, le lettere "a, e, i, o, u" che compaiono nell'insieme A ma non in B formano un nuovo insieme chiamato insieme *differenza* tra A e B.

**Definizione 5.9.** Dati due insiemi A e B, si dice *insieme differenza* tra A e B l'insieme C composto da tutti gli elementi di A che non appartengono a B. In simboli:  $C = A - B$  o anche  $C = A \setminus B$ .

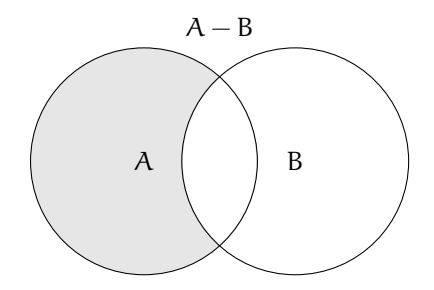

Mediante proprietà caratteristica si scrive:  $C = A - B = \{x \mid (x \in A) \in (x \notin B)\}.$ 

# **5.8.1 Proprietà della differenza tra insiemi**

- a)  $A A = \emptyset$ ;
- b)  $A \emptyset = A;$
- c) se  $A \cap B = \emptyset$ , ossia A e B sono disgiunti, allora  $A B = A$ , e B  $A = B$ ;
- d) se B ⊂ A, ossia B è sottoinsieme proprio di A, allora B A =  $\emptyset$ .

**Esempio 5.24.** Siano A = { 8, 9, 10, 12, 13} e B = {9, 10, 11, 13}, allora C = A − B = {8, 12} e D = B  $-A = \{11\}$ .

Poiché in genere  $A - B \neq B - A$ , nella differenza tra insiemi non vale la proprietà commutativa.

**Esempio 5.25.** Siano D = {1, 3, 5} e P = {0, 2, 4}. I due insiemi sono disgiunti poiché P ∩ D =  $\emptyset$ , quindi D − P = {1, 3, 5} = D e P − D = {0, 2, 4} = P.

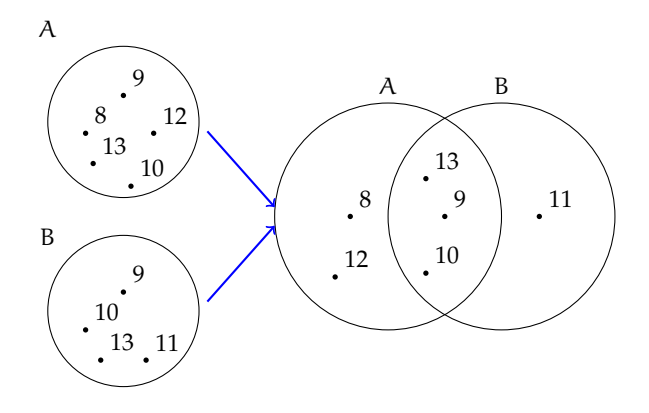

**Esempio 5.26.** Siano  $X = \{do, re, mi, fa, sol, la, si\}$  e  $Y = \{do, re, mi\}$  allora poiché  $Y \subset X$ ,  $W = X - Y = \{fa, sol, la, si\}.$ 

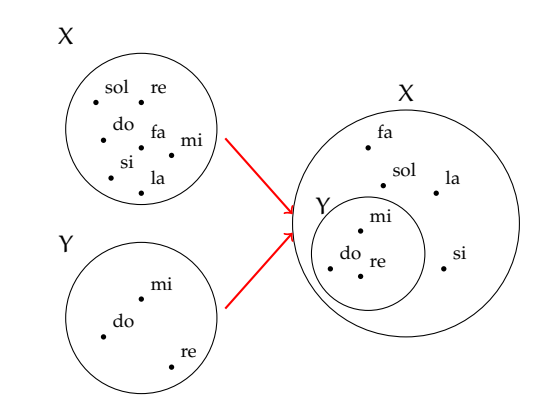

☎ ✆

 $\overline{C}$ ✝ b *Esercizi proposti:* [5.60,](#page-177-6) [5.61,](#page-177-7) [5.62](#page-177-8)

# **5.9 Insieme complementare**

Sia  $W = \{sub$ o domenica $\}$  l'insieme dei giorni della settimana che non finiscono per "dì". L'insieme W può essere considerato come sottoinsieme dell'insieme G formato da tutti i giorni della settimana  $G = \{$ lunedì, martedì, mercoledì, giovedì, venerdì, sabato, domenica $\}$ . L'insieme degli elementi di G che non appartengono a W forma un insieme che chiameremo *complementare* di W rispetto a G. L'insieme G invece si dice, in questo caso, insieme *universo*. Ad esempio nella rappresentazione caratteristica  $A = \{x \in \mathbb{N} \mid x \leq 100\}$ ,  $\mathbb{N}$  è l'insieme universo di A.

**Definizione 5.10.** Dato un insieme A, uno dei possibili insiemi che contengono A come sottoinsieme si dice *insieme universo* o *insieme ambiente*.

**Definizione 5.11.** Dato l'insieme A e scelto U come suo insieme universo, l'insieme degli elementi di U che non appartengono ad A è detto *insieme complementare* di A rispetto a U e si indica con  $\overline{A}$  oppure  $\overline{A}_{U}$  o ancora  $C_{U}A$ .

Il diagramma di Eulero-Venn dell'insieme A e del suo universo U è quello rappresentato in figura. La parte in grigio è il complementare di A rispetto a U, cioè  $\overline{A}_{U}$ . Si può osservare che, essendo A ⊆ U, il complementare coincide con la differenza tra insiemi:  $\overline{A}_{11} = U - A$ .

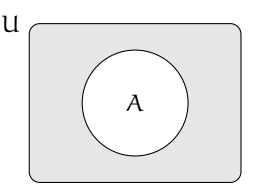

**Esempio 5.27.** Insiemi complementari.

a ) Il complementare dell'insieme D dei numeri dispari rispetto all'insieme **N** dei numeri naturali è l'insieme P dei numeri pari:  $\overline{D}_N$  = P;

- b ) Il complementare dell'insieme V delle vocali dell'alfabeto italiano rispetto all'insieme A delle lettere dell'alfabeto italiano è l'insieme C delle consonanti:  $\overline{V}_{\text{U}} = C$ ;
- c) Dati gli insiemi  $U = \{x \in \mathbb{N} \mid 1 \leq x \leq 10\}$  e  $B = \{x \in \mathbb{N} \mid 1 \leq x \leq 5\}$ , poiché  $B \subset U$  si può determinare  $\overline{B}_U = \{x \in \mathbb{N} \mid 6 \le x \le 10\}.$

☎ ✆

✞ b *Esercizi proposti:* [5.63,](#page-178-0) [5.64,](#page-178-1) [5.65,](#page-178-2) [5.66](#page-178-3) ✝

# **5.10 Leggi di De Morgan**

Dati due insiemi A e B ci sono alcune proprietà, dette *leggi di De Morgan*[2](#page-163-0) , che semplificano lo svolgimento di alcune operazioni:

- a)  $\overline{A \cap B} = \overline{A} \cup \overline{B}$ : *Prima legge di De Morgan*;
- b)  $\overline{A \cup B} = \overline{A} \cap \overline{B}$ : *Seconda legge di De Morgan*.

Dimostriamo la prima legge di De Morgan utilizzando i diagrammi di Eulero-Venn.

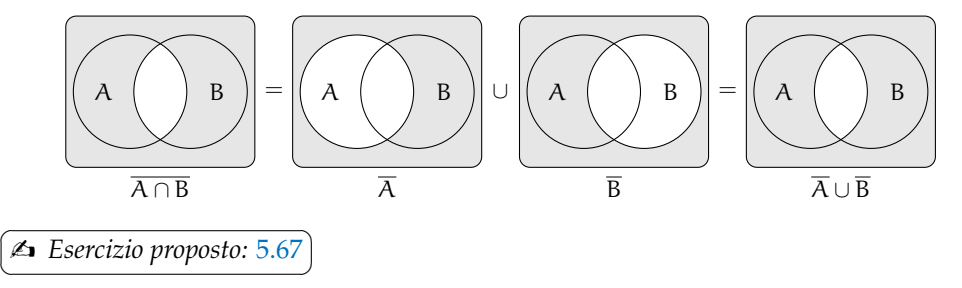

# **5.11 Partizione di un insieme**

**Definizione 5.12.** Dato un insieme A e alcuni suoi sottoinsiemi  $A_1$ ,  $A_2$ ,  $A_3$ , ...,  $A_n$ , si dice che questi costituiscono una *partizione* di A se:

- a) sono tutti non vuoti;
- b ) sono a due a due disgiunti;
- c ) la loro unione dà l'insieme A.

**Esempio 5.28.** Partizione di un insieme.

Dato l'insieme C delle carte da gioco napoletane, i sottoinsiemi  $C_1$  delle carte a denari,  $C_2$ delle carte a spade,  $C_3$  delle carte a coppe,  $C_4$  delle carte a bastoni costituiscono una partizione di C.

Infatti nessuno degli insiemi  $C_1$ ,  $C_2$ ,  $C_3$ ,  $C_4$  è vuoto, ciascuno è costituito da 10 elementi. Inoltre i sottoinsiemi sono a due a due disgiunti perché non ci sono carte che appartengono a C<sub>1</sub> ∩ C<sub>2</sub>, C<sub>1</sub> ∩ C<sub>3</sub>, C<sub>1</sub> ∩ C<sub>4</sub>, C<sub>2</sub> ∩ C<sub>3</sub>, C<sub>2</sub> ∩ C<sub>4</sub>, C<sub>3</sub> ∩ C<sub>4</sub>, cioè non ci sono carte che possono appartenere contemporaneamente a due semi distinti. Infine l'unione  $C_1 \cup C_2 \cup C_3 \cup C_4$  dà l'insieme delle carte C.

✞ b *Esercizi proposti:* [5.68,](#page-178-5) [5.69,](#page-178-6) [5.70,](#page-178-7) [5.71](#page-178-8) ✝ ☎ ✆

<span id="page-163-0"></span><sup>&</sup>lt;sup>2</sup>dal nome del matematico e logico britannico Augustus De Morgan (1806 - 1871).

# **5.12 Prodotto cartesiano fra insiemi**

Supponiamo che la partita di calcio Lecce - Juventus sia terminata 3-2; in questo caso il risultato della partita non rappresenta un insieme di numeri dato che nella rappresentazione di un insieme scrivere {3, 2} e {2, 3} è la stessa cosa. Infatti, se avessimo scritto 2-3 al posto di 3-2 la partita avrebbe avuto un esito differente. Ci troviamo nel caso di una *coppia ordinata* di numeri.[3](#page-164-0)

**Definizione 5.13.** Un insieme di due elementi a e b presi in un determinato ordine si dice *coppia ordinata*. Se il primo elemento della coppia è a e il secondo è b si scrive: (a; b).

**Definizione 5.14.** Dati due insiemi A e B non vuoti, l'insieme formato da tutte le coppie ordinate tali che il primo elemento appartiene ad A e il secondo a B, si chiama *prodotto cartesiano* di A per B. In simboli: A × B che si legge "A per B" oppure "A prodotto cartesiano con B" o ancora "A cartesiano B".

Mediante proprietà caratteristica si scrive:  $A \times B = \{(x, y) | x \in A \text{ e } y \in B\}.$ Nel caso in cui B = A, il prodotto cartesiano diventa  $A \times A = A^2 = \{(x, y) | x \in A \text{ e } y \in A\}$ .

**Esempio 5.29.** Sia  $C = \{x, y, z\}$ , il prodotto cartesiano  $C \times C$  è dato dalle seguenti coppie ordinate:  $C \times C = \{(x; x), (x; y), (x; z), (y; x), (y; y), (y; z), (z; x), (z; y), (z; z)\}.$ 

# **5.12.1 Proprietà del prodotto cartesiano tra insiemi**

a )  $A \times \emptyset = \emptyset$ ; b )  $\emptyset \times A = \emptyset$ ; c )  $\emptyset \times \emptyset = \emptyset$ .

**Esempio 5.30.** Sia  $A = \{a, b\}$  e B =  $\{1, 2, 3\}$ . Il prodotto cartesiano  $A \times B$  è dato dalle seguenti coppie ordinate:  $A \times B = \{(a, 1), (a, 2), (a, 3), (b, 1), (b, 2), (b, 3)\}$ , mentre il prodotto cartesiano B  $\times$  A è dato dalle seguenti coppie ordinate: B  $\times$  A = {(1; a), (2; a), (3; a), (1; b), (2; b), (3; b)}. Quindi si può notare che  $A \times B \neq B \times A$ .

Poiché  $A \times B \neq B \times A$  nel prodotto cartesiano non vale la proprietà commutativa.

 $\mathbf{a}$ ✆

✞ b *Esercizi proposti:* [5.72,](#page-178-9) [5.73,](#page-178-10) [5.74,](#page-178-11) [5.75,](#page-178-12) [5.76,](#page-179-0) [5.77](#page-179-1) ✝

# **5.12.2 Rappresentazione del prodotto cartesiano tra insiemi**

**Tabulazione delle coppie ordinate** Come fatto nei precedenti esempi, si combina il primo elemento di A con tutti gli elementi di B, il secondo elemento di A con tutti gli elementi di B e cosi via fino ad esaurire tutti gli elementi di A.

 $A \times B = \{(a; 1), (a; 2), (a; 3), (b; 1), (b; 2), (b; 3)\}.$ 

<span id="page-164-0"></span><sup>&</sup>lt;sup>3</sup>si veda anche la sezione [8.5](#page-234-0) a pagina [219.](#page-234-0)

**Diagramma a frecce** Si rappresentano i due insiemi graficamente con i diagrammi di Eulero-Venn e si tracciano degli archi orientati che escono dagli elementi del primo insieme e raggiungono gli elementi del secondo insieme formando coppie ordinate del prodotto cartesiano.

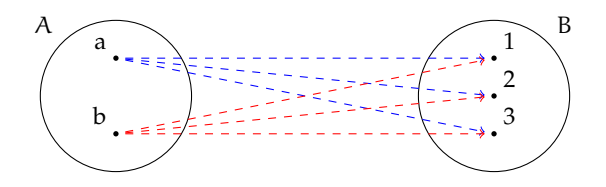

**Tabella a doppia entrata** Si costruisce una tabella nella quale si riportano gli elementi del primo insieme sulla prima colonna e gli elementi del secondo insieme sulla prima riga. Le caselle di incrocio rappresentano le coppie ordinate del prodotto cartesiano.

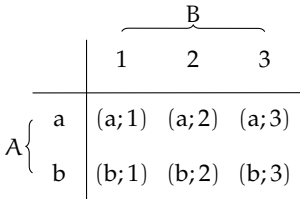

**Diagramma cartesiano** Si tracciano due semirette orientate, perpendicolari, una orizzontale e l'altra verticale, con l'origine in comune. Si riportano gli elementi del primo insieme sulla semiretta orizzontale e quelli del secondo su quella verticale. Tali semirette vengono chiamate *assi cartesiani*. Si tracciano prima le parallele all'asse verticale dai punti individuati sull'asse orizzontale che rappresentano gli elementi del primo insieme, poi le parallele all'asse orizzontale dai punti sull'asse verticale; i punti di intersezione rappresentano le coppie ordinate del prodotto cartesiano.

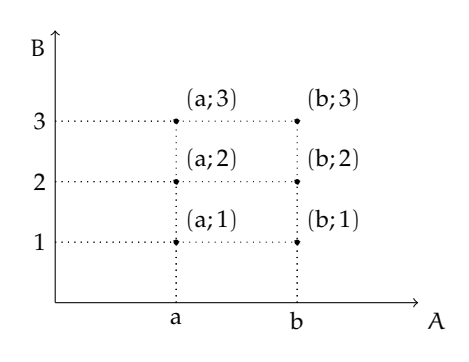

**Diagramma ad albero** È un grafico formato da un nodo iniziale dal quale si ripartono alcuni rami che a loro volta possono ramificarsi e così via fino a che nello schema figurano tutte le possibili situazioni. Si può raggiungere un particolare nodo solo muovendosi lungo i rami ed il percorso che collega due nodi qualsiasi deve essere unico.

La rappresentazione mediante diagramma ad albero è vantaggiosa nel caso si voglia fare il prodotto cartesiano tra più insiemi.

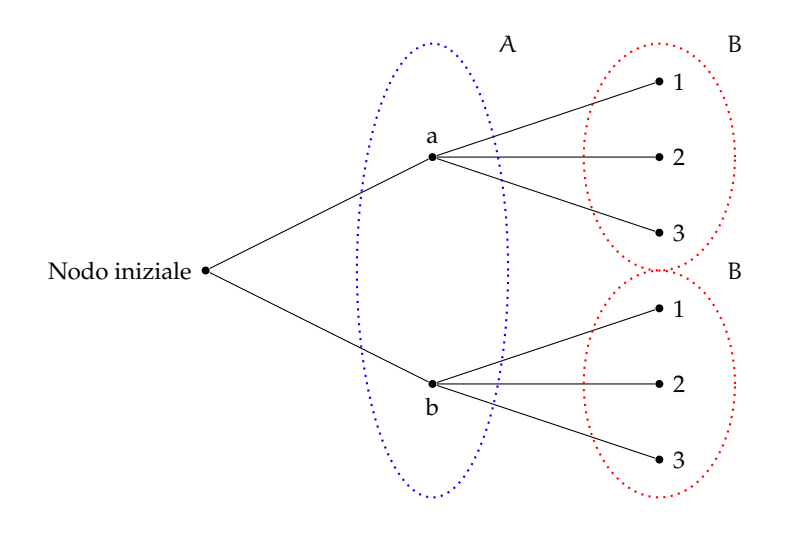

**Esempio 5.31.** Una compagnia aerea deve organizzare delle rotte per collegare fra loro alcune città effettuando uno scalo in un'altra città. Sia P = {Brindisi, Bari, Palermo} l'insieme delle città di partenza,  $S = \{Roma, Milano\}$  l'insieme delle città di scalo e  $A = \{Parigi, Berlino,$ Londra} l'insieme delle città di arrivo. Per conoscere tutte le possibili rotte aeree dobbiamo determinare il prodotto cartesiano tra i 3 insiemi P  $\times$  S  $\times$  A. Rappresentiamo P  $\times$  S  $\times$  A tramite un diagramma ad albero:

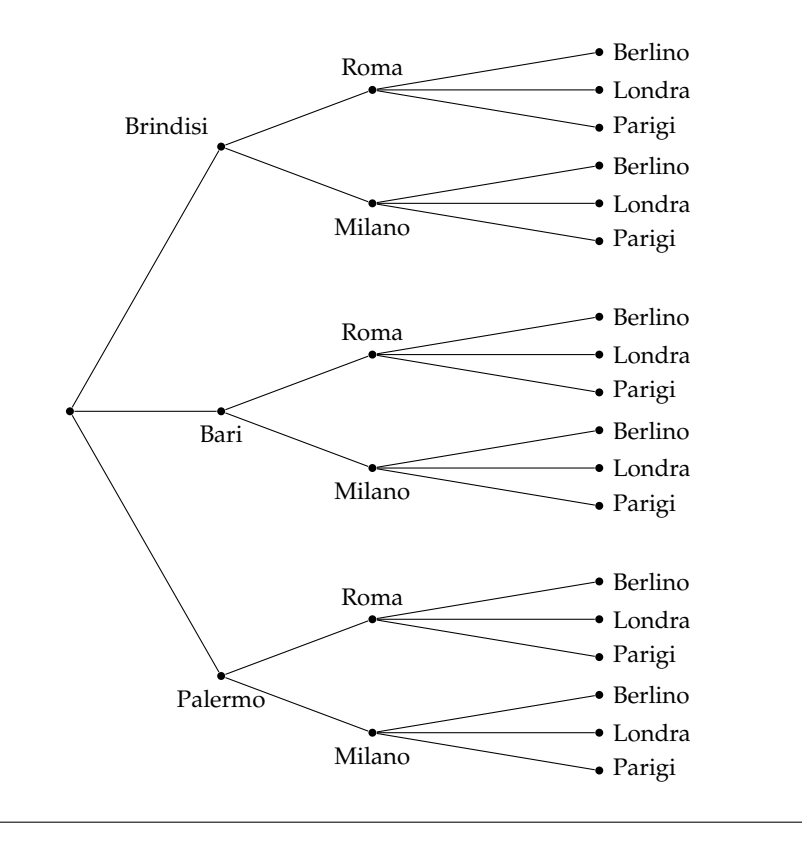

# **5.13 I diagrammi di Eulero-Venn come modello di un problema**

Alcune volte, trovandoci di fronte a un problema, possiamo rappresentare la situazione con diagrammi di Eulero-Venn, ciò agevola la comprensione e facilita la risoluzione del problema. Attraverso alcuni esempi mostreremo come usare la teoria degli insiemi per risolvere problemi.

**Esempio 5.32.** Nel seguente diagramma di Eulero-Venn, l'insieme A rappresenta un gruppo di amici appassionati di ballo; gli insiemi T, R, S rappresentano rispettivamente coloro che ballano il tango, la rumba, il samba; ogni puntino rappresenta uno degli amici.

Quanti sono gli amici appassionati di ballo?

Quanti tra loro ballano:

- a ) *nessuno* dei balli indicati?
- b ) *almeno uno* dei balli tango, samba, rumba?
- c ) *almeno* il samba?
- d ) *solo* la rumba?
- e ) la rumba *e* il tango?
- f ) *tutti* i balli indicati?

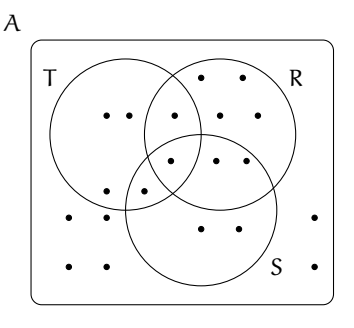

Per rispondere alle domande dobbiamo contare gli elementi che formano determinati insiemi.

Quanti sono gli amici appassionati di ballo? Per rispondere a questa domanda, contiamo tutti i puntini che compaiono nel disegno. Si ha card $(A) = 20$ .

Rispondiamo ora alle altre domande.

- a ) Quanti tra loro ballano *nessuno* dei balli indicati? Chi non balla nessuno dei balli indicati sta nell'insieme A, ma in nessuno degli insiemi R, S, T quindi appartiene al complementare di R∪S∪T rispetto all'insieme A, dunque card $(\overline{(R \cup S \cup T)}_A) = 6$ .
- b ) Quanti tra loro ballano *almeno uno* dei balli tra tango, samba, rumba? Chi balla almeno uno di quei balli è rappresentato dagli elementi dell'insieme R ∪ S ∪ T, quindi card(R ∪  $S \cup T$  = 14.
- c ) Quanti tra loro ballano *almeno* il samba? Gli amici che ballano almeno il samba sono nell'insieme S, quindi card $(S) = 6$ .
- d ) Quanti tra loro ballano *solo* la rumba? Nell'insieme R sono rappresentati gli amici che ballano almeno il rumba, quindi dobbiamo togliere dall'insieme R gli elementi che stanno in S o in T: card( $R - (T \cup S)$ ) = 4.
- e ) Quanti tra loro ballano la rumba *e* il tango? Quelli che ballano sia la rumba che il tango sono gli elementi dell'insieme intersezione R ∩ T, quindi card(R ∩ T) = 2.
- f ) Quanti tra loro ballano *tutti* i balli indicati? Quelli che ballano tutti e tre i balli indicati sono elementi dell'insieme intersezione R ∩ S ∩ T, quindi card(R ∩ S ∩ T) = 1.

**Esempio 5.33.** A settembre, per la festa delle contrade, a Lainate è arrivato un luna park dove, oltre ad una grande giostra, era stato allestito un tiro a segno con palline di gommapiuma, proprio per i bambini. Alcuni bambini, accompagnati dalla loro maestra si sono recati al luna park: 7 sono stati sulla giostra, 3 sono stati sia sulla giostra che al tiro a segno, 3 si sono

divertiti solamente col tiro a segno e altri 2 sono stati a guardare. Quanti bambini sono andati quel giorno al luna park?

Per risolvere il problema rappresentiamo con diagrammi di Eulero-Venn la situazione; indichiamo con B l'insieme dei bambini recatisi al luna park, con G l'insieme di quelli che sono stati sulla giostra e con T l'insieme di quelli che hanno provato il tiro a segno. Dall'enunciato sappiamo che card(G) = 7,  $card(G \cap T) = 3$ ,  $card(T - G) = 3$  e card(B –  $(G \cup T) = 2.$ 

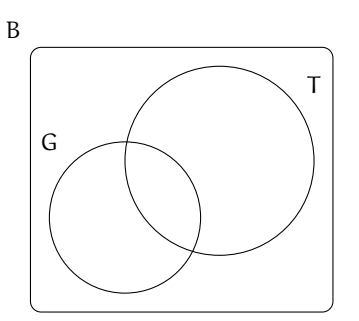

Completa la rappresentazione segnando i bambini con dei puntini e rispondi al quesito.

**Esempio 5.34.** Alla palestra Anni Verdi, il giovedì si tengono due allenamenti di pallavolo e calcio dalle 17.00 alle 18.30. Frequentano il corso di pallavolo 15 persone e sono 28 quelli che frequentano l'allenamento di calcio. Quante persone frequentano pallavolo o calcio in questo orario?

**Dati**  $P = {iscritti a pallavolo}, C = {iscritti a calcio}, card(P) = 15, card(C) = 28.$ 

**Obiettivo** Il problema chiede di determinare la cardinalità di P ∪ C.

**Soluzione** Osserviamo che non ci sono persone che frequentano sia l'uno che l'altro sport essendo gli allenamenti nello stesso orario; gli insiemi P e C sono disgiunti: P ∩ C =  $\emptyset$ . Quindi: card(P ∪ C) = card(P) + card(C) =  $15 + 28 = 43$ .

**Esempio 5.35.** Alla palestra Anni Verdi, il lunedì si tengono allenamenti di pallavolo dalle 17.00 alle 18.30 e dalle 19.00 alle 20.30 gli allenamenti di calcio. Quelli che frequentano la pallavolo sono 15, quelli che frequentano il calcio sono 28, però ce ne sono 7 di loro che fanno entrambi gli allenamenti. Quanti sono gli sportivi che si allenano il lunedì?

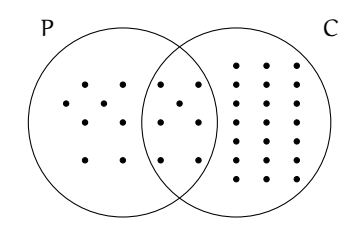

**Dati**  $P = {iscritti a pallavolo}<sub>i</sub>, C = {iscritti a calcio}<sub>i</sub>, card(P) = 15, card(C) = 28 e card(P \cap$  $C = 7.$ 

**Obiettivo** Il problema chiede di determinare la cardinalità di P ∪ C.

**Soluzione** Poiché gli insiemi P e C non sono disgiunti, si ha card(P  $\cup$  C) = card(P) +  $card(C) - card(P \cap C) = 15 + 28 - 7 = 36.$ 

Generalizzando possiamo affermare che, dati due insiemi finiti A e B, la cardinalità dell'insieme A ∪ B è data dalla seguente formula:

$$
card(A \cup B) = card(A) + card(B) - card(A \cap B).
$$

**Esempio 5.36.** A scuola si sono aperti i corsi di lingue. Della classe di Piero, che è composta da 28 ragazzi, 17 frequentano il corso di inglese, 12 quello di francese, 5 di loro frequentano sia il corso di inglese che quello di francese. Quanti sono i ragazzi della classe di Piero che non frequentano alcun corso di lingue?

Rappresentiamo la situazione con un diagramma di Eulero-Venn.

L'insieme universo è costituito dai 28 ragazzi che compongono la classe. I ragazzi che frequentano almeno un corso non sono 17 + 12 = 29, perché ce ne sono 5 che frequentano entrambi i corsi e così vengono conteggiati due volte. Quindi i ragazzi che frequentano almeno un corso sono  $17+12-5=24$ . Di conseguenza quelli che non frequentano nessun corso sono  $28 - 24 = 4$ .

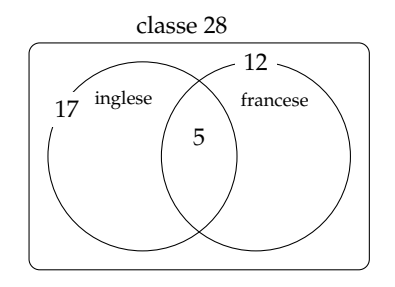

**Esempio 5.37.** Il professore di matematica di Piero è piuttosto severo; nella sua classe, di 28 alunni, ha messo solo 6 sufficienze allo scritto e solo 8 all'orale. I ragazzi che sono risultati insufficienti sia allo scritto sia all'orale sono stati 18. Quanti sono i ragazzi che hanno avuto una votazione sufficiente sia allo scritto che all'orale?

Rappresentiamo la situazione con un diagramma di Eulero-Venn.

C è l'insieme degli alunni della classe di Piero ed è costituito da 28 elementi. S è l'insieme dei ragazzi sufficienti allo scritto costituito da 6 alunni. O è l'insieme dei ragazzi che sono sufficienti all'orale ed è costituito da 8 elementi.

Gli elementi di  $\overline{S \cup O}$  sono 18, cioè i ragazzi che non sono sufficienti né allo scritto, né all'orale.

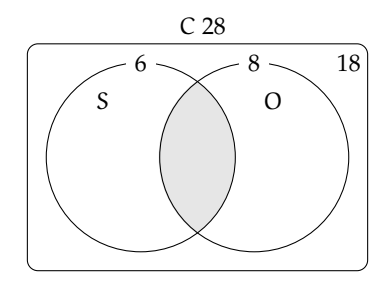

☎  $^{\prime}$ 

L'insieme S∪O è quindi costituito da  $28 - 18 = 10$  elementi. Ricordiamo che

$$
card(S \cup O) = card(S) + card(O) - card(S \cap O)
$$
  
\n
$$
\Rightarrow card(S \cap O) = card(S) + card(O) - card(S \cup O)
$$
  
\n
$$
\Rightarrow card(S \cap O) = 6 + 8 - 10 = 4.
$$

In conclusione i ragazzi sufficienti allo scritto e all'orale sono 4.

✞ b *Esercizi proposti:* [5.78,](#page-179-2) [5.79,](#page-179-3) [5.80,](#page-180-0) [5.81,](#page-180-1) [5.82,](#page-180-2) [5.83,](#page-180-3) [5.84,](#page-180-4) [5.85,](#page-180-5) [5.86,](#page-180-6) [5.87,](#page-180-7) [5.88,](#page-181-0) [5.89,](#page-181-1) [5.90](#page-181-2) ✝

✄  $\boxed{5.91}$  $\boxed{5.91}$  $\boxed{5.91}$  $\overline{a}$  $\overline{a}$ 

# **5.14 Esercizi**

# **5.14.1 Esercizi dei singoli paragrafi**

# **5.1 - Insiemi ed elementi**

<span id="page-170-0"></span>**5.1.** Barra con una crocetta i raggruppamenti che ritieni siano degli insiemi.

- a ) I fiumi più lunghi d'Italia;
- b ) le persone con più di 30 anni;
- c ) i numeri 1, 20, 39, 43, 52;
- d ) i libri più pesanti nella tua cartella;
- e ) i punti di una retta;
- f ) gli animali con 2 zampe;
- g ) le vocali dell'alfabeto italiano;
- h ) i professori bravi;
- i) i gatti con due code;
- j) i calciatori che hanno fatto pochi gol.

<span id="page-170-1"></span>**5.2.** Considerando l'insieme A delle lettere dell'alfabeto italiano, per ciascuno dei seguenti casi inserisci il simbolo adatto fra "∈" e "∈/".

 $b...A, i...A, j...A, e...A, w...A, z...A$ .

<span id="page-170-2"></span>**5.3** ( ∗ )**.** Le vocali delle parole che seguono formano insiemi uguali, tranne in un caso. Quale?

 $\boxed{A}$  sito  $\boxed{B}$  micio  $\boxed{C}$  zitto  $\boxed{D}$  fiocco  $\boxed{E}$  lecito  $\boxed{F}$  dito.

<span id="page-170-3"></span>**5.4** ( ∗ )**.** Individua tra i seguenti insiemi quelli che sono uguali:

- a ) vocali della parola "SASSO"; c ) vocali della parola "PIETRA";
- b ) consonanti della parola "SASSO";
- d ) vocali della parola "PASSO".

<span id="page-170-4"></span>**5.5.** Quali delle seguenti frasi rappresentano criteri oggettivi per individuare un insieme? Spiega perché.

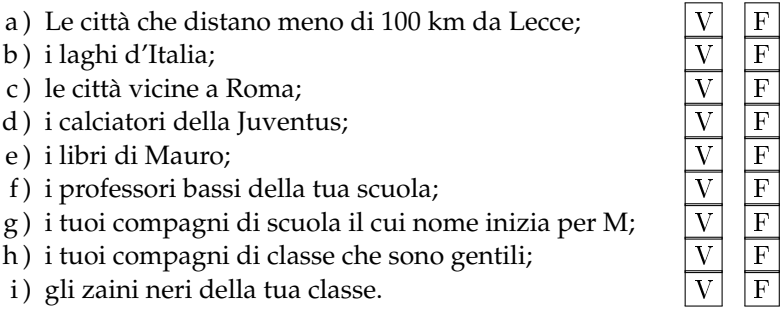

<span id="page-170-5"></span>**5.6.** Scrivi al posto dei puntini il simbolo mancante tra "∈" e "∉".

a) La Polo ...... all'insieme delle automobili Fiat;

- b ) il cane . . . . . . all'insieme degli animali domestici;
- c) la Puglia ......all'insieme delle regioni italiane;
- d) Firenze ......all'insieme delle città francesi;
- e) il numero 10 ...... all'insieme dei numeri naturali;
- f ) il numero 3 . . . . . . all'insieme dei numeri pari.

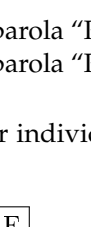

<span id="page-171-0"></span>**5.7.** Quali delle seguenti proprietà sono caratteristiche per un insieme?

- a) Essere una città italiana il cui nome inizia per W;
- b) essere un bravo cantante;
- c) essere un monte delle Alpi;
- d) essere un ragazzo felice;
- e) essere un numero naturale grande;
- f) essere un ragazzo nato nel 1985;
- g) essere un alunno della classe  $1^aC$ ;
- h) essere una lettera dell'alfabeto inglese;
- i) essere una retta del piano;
- j) essere un libro interessante della biblioteca;
- $k$ ) essere un italiano vivente nato nel 1850;
- l) essere un italiano colto.  $\boxed{V}$  F

<span id="page-171-1"></span>**5.8.** Le stelle dell'universo formano un insieme. Le stelle visibili a occhio nudo formano un insieme? Spiega il tuo punto di vista.

# **5.2 - Insieme vuoto, insieme universo, cardinalità**

<span id="page-171-2"></span>**5.9.** Gli insiemi G = {gatti con 6 zampe} e P = {polli con 2 zampe} sono o non sono vuoti?

<span id="page-171-3"></span>**5.10** ( ∗ )**.** Barra con una croce gli insiemi vuoti.

- a ) L'insieme dei numeri positivi minori di 0;
- b ) l'insieme dei numeri negativi minori di 100;
- c ) l'insieme dei numeri pari minori di 100;
- d ) l'insieme delle capitali europee della regione Lombardia;
- e ) l'insieme dei triangoli con quattro angoli;
- f ) l'insieme delle capitali italiane del Lazio;
- g ) l'insieme dei punti di intersezione di due rette parallele.

<span id="page-171-4"></span>5.11<sup>(\*</sup>). Quali delle seguenti scritture sono corrette per indicare l'insieme vuoto?

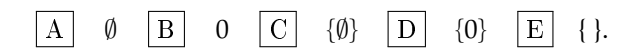

<span id="page-171-5"></span>**5.12.** Quali dei seguenti insiemi sono vuoti? Per gli insiemi non vuoti indica la cardinalità, ossia il numero di elementi che contiene.

- a ) L'insieme degli uccelli con 6 ali;
- b ) l'insieme delle lettere della parola "VOLPE";
- c ) l'insieme dei cani con 5 zampe;
- d ) l'insieme delle vocali della parola "COCCODRILLO";
- e ) l'insieme delle vocali dell'alfabeto italiano;
- f) l'insieme degli abitanti della luna;
- g ) l'insieme dei numeri sulla tastiera del telefonino.

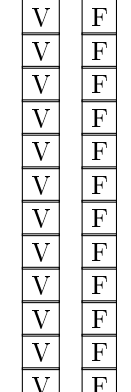

<span id="page-172-0"></span>**5.13.** Scrivi per ciascun insieme un possibile insieme universo.

- a ) l'insieme dei rettangoli; c ) l'insieme dei libri di matematica;
- b ) l'insieme dei multipli di 3; d ) l'insieme dei ragazzi promossi.

# <span id="page-172-1"></span>**5.14** (<sup>\*</sup>). Dato l'insieme A = {0, 2, 5} determina se le seguenti affermazioni sono vere o false.

a)  $0 \in A$ ; b)  $5 \in A$ ; c)  $\emptyset \in A$ ; d)  $A \in A$ ; e)  $3,5 \in A$ ; f )  $5 \notin A$ .

# **5.3 - Rappresentazione degli insiemi**

<span id="page-172-2"></span>**5.15.** Dai una rappresentazione tabulare dei seguenti insiemi

- a ) delle vocali della parola "ESERCIZI";
- b ) delle lettere della parola "RIFLETTERE";
- c ) dei numeri naturali compresi tra 6 e 12, estremi esclusi;
- d ) dei numeri dispari compresi tra 10 e 20;
- e ) delle lettere dell'alfabeto italiano;
- f ) dei numeri naturali minori di 10;
- g ) dei multipli di 7;
- h ) delle preposizioni con più di due lettere;
- i ) dei numeri naturali minori di 6.

<span id="page-172-3"></span>**5.16** ( ∗ )**.** Indica in rappresentazione tabulare i seguenti insiemi.

a) 
$$
A = \{x \in \mathbb{N} \mid x < 10\};
$$

- b)  $B = \{x \in \mathbb{N} \mid 2 \leq x < 5\};$
- c)  $C = \{x \in \mathbb{N} \mid 5 \leq x \leq 10\}$ ;
- d)  $D = \{x \in \mathbb{N} \mid 2x \leq 10\}$ ;
- e)  $E = \{e \in \mathbb{N} \mid 5 \le e < 10\};$
- f)  $F = \{f \in \mathbb{N} \mid f \in \mathbb{N} \mid \text{if } f \in \mathbb{N}\}$ ;
- g)  $G = {g \in \mathbb{N} \mid g \text{ è una cifra del numero 121231}};$
- h)  $H = \{h \in \mathbb{N} \mid h = 3n + 1, \text{con } n \in \mathbb{N}\}.$

<span id="page-172-4"></span>**5.17.** Elenca per tabulazione gli elementi di  $A = \{x \mid x \in \mathbb{N}, x \in \text{pari}, x \leq 10, x \neq 0\}.$ 

- <span id="page-172-5"></span>**5.18.** Elenca per tabulazione gli elementi di  $L = \{l \in \text{una} \text{ letters} \}$  della parola MATEMATICA}.
- <span id="page-172-6"></span>**5.19.** Descrivi mediante la proprietà caratteristica l'insieme D = {S, T, U, D, I, A, R, E}.

 $D = \{x \mid x \in \dots \dots \dots \}$ 

<span id="page-172-7"></span>**5.20.** Descrivi mediante la proprietà caratteristica l'insieme

 $X = \{1, 2, 3, 4, 5, 6, 7, 8, 9, 10, 11, 12, 13, 14, 15\}.$ 

 $X = \{x \in \mathbb{N} \mid \ldots x \ldots\}$ 

- <span id="page-172-8"></span>**5.21.** Descrivi mediante la proprietà caratteristica l'insieme dei numeri primi minori di 1 000.
- <span id="page-172-9"></span>**5.22.** Elenca gli elementi dell'insieme I = { $n \in \mathbb{N}$  |  $n \in \mathbb{N}$  a divisore di 12}.

<span id="page-173-0"></span>**5.23.** Elenca gli elementi dell'insieme  $I = \{n \in \mathbb{N} \mid n \text{ è multiplo di 3 minore di 20}\}.$ 

<span id="page-173-1"></span>**5.24** ( ∗ )**.** Dato l'insieme A = {2, 4, 8, 16, 32, 64} quale delle seguenti proprietà caratterizzano i suoi elementi?

a)  $A = \{n \in \mathbb{N} \mid n \text{ è numero pari minore di } 65\}$ ;

b)  $A = \{n \in \mathbb{N} \mid n \text{ è una potenza di } 2\}$ ;

c)  $A = \{n \in \mathbb{N} \mid n \text{ è una potenza di 2 minore di 65}\};$ 

d)  $A = \{n \in \mathbb{N} \mid n = 2^m, \text{con } m = 1, 2, 3, 4, 5, 6\}.$ 

<span id="page-173-2"></span>**5.25** ( ∗ )**.** Quale delle seguenti frasi indica la proprietà caratteristica di A = {0, 4, 8, 12, 16, 20, . . .}

 $\boxed{A}$  I multipli di 2;  $\boxed{B}$  i numeri pari;  $\boxed{C}$  i multipli di 4;  $\boxed{D}$  i divisori di 20.

<span id="page-173-3"></span>**5.26.** Rappresenta in forma caratteristica i seguenti insiemi.

a)  $A = \{5, 6, 7, 8, 9, 10\};$ b)  $B = \{0, 1, 2, 3, 4, 5, \ldots, 98, 99, 100\}$ ; c)  $C = \{0, 3, 6, 9, 12, 15, 18, 21, 24, 27, 30\};$  d )  $D = \{5, 10, 15, 20, 25, 30, 35, 40, 45, 50\};$ e)  $E = \{4, 9, 16, 25, 36, 49, 64, 81\}.$ 

<span id="page-173-4"></span>**5.27** ( ∗ )**.** Quale delle seguenti è una rappresentazione per caratteristica dell'insieme

$$
D = \{0, 3, 6, 9, 12, 15, 18\}.
$$

a)  $D = \{x \in \mathbb{N} \mid x \le 18\}$ ; b)  $D = \{x \in \mathbb{N} \mid x \text{ è multiplo di } 3 \text{ e } x < 20\}$ ; c) D = { $x \in \mathbb{N} \mid x = 3x$  }; d)  $D = \{x \in \mathbb{N} \mid x = 3\}.$ 

<span id="page-173-5"></span>**5.28** ( ∗ )**.** Individua una proprietà caratteristica dei seguenti insiemi numerici.

a) 
$$
A = \{4, 9, 16, 25, ...\};
$$
  
\nb)  $B = \{\frac{1}{4}, \frac{1}{9}, \frac{1}{16}, \frac{1}{25}, ...\};$   
\nc)  $C = \{2, \frac{3}{2}, \frac{4}{3}, \frac{5}{4}, \frac{6}{5}, ...\};$   
\nd)  $D = \{\frac{1}{5}, \frac{1}{10}, \frac{1}{15}, \frac{1}{20}, ...\};$   
\ne)  $E = \{\frac{1}{4}, \frac{2}{9}, \frac{3}{16}, \frac{4}{25}, \frac{5}{36}, ...\};$   
\nf)  $F = \{+1, -2, +4, -8, +16, -32, +64, ...\}.$ 

<span id="page-173-6"></span>**5.29.** Rappresenta in forma caratteristica i seguenti insiemi.

a)  $A = \{0, 2, 4, 6, 8, 10\};$ b) B =  $\{1, 4, 9, 16, 25, 36, 49, \ldots\};$ c)  $C = \{3, 4, 5, 6, 7\}$ ; d)  $D = \{-5, -4, -3, -2, -1, 0, +1, +2, +3, +4, +5\}$ ; e)  $E = \{0, 10, 20, 30, 40, 50, 60, 70, 80, 90, 100\}$ ;

<span id="page-174-0"></span>**5.30.** Scrivi i primi dieci elementi dei seguenti insiemi.

- a)  $A = \{x \mid x = 2n, n \in \mathbb{N}\}$ :
- b)  $B = \{x \mid x = n^2, n \in \mathbb{N}\};$
- c)  $C = \{x \mid x = 2n^2, n \in \mathbb{N}\};$
- d)  $D = \{x \mid x = 2n + 2, n \in \mathbb{N}\}$
- e)  $E = \{x \mid x = n^2 n, n \in \mathbb{N}\};$
- f) E = { $x | x = \frac{n+1}{n-1}$  $\frac{n+1}{n-1}$ ,  $x \in \mathbb{Z}$ ,  $n \in \mathbb{N}$ .

<span id="page-174-1"></span>**5.31.** Elenca gli elementi dei seguenti insiemi.

a)  $A = \{x \in \mathbb{Z} \mid -3 \leq x < 2\}$ ; b)  $B = \{x \in \mathbb{N} \mid -4 \le x \le 1 \text{ of } 5 < x \le 7\}; \quad d) D = \{x \in \mathbb{N} \mid x < 10\}.$ c)  $C = \{x \in \mathbb{Z} \mid -1 < x \leq 10\}$ ;

<span id="page-174-2"></span>**5.32.** Per ciascuno dei seguenti insiemi indica alcuni elementi.

a ) X = {x ∈ **N** | x − 1 è pari } . . . . . . . . . . . . . . . . . . . . . . . . . . . . . . . . . . . . . . . . . . . . . . . . . . . . . . . . . . . . b ) Y = {y ∈ **N** | y = 3n, con n ∈ **N**} . . . . . . . . . . . . . . . . . . . . . . . . . . . . . . . . . . . . . . . . . . . . . . . . . . . . . c ) Z = {z ∈ **N** | z = 3n e z non è divisibile per 2, n ∈ **N**} . . . . . . . . . . . . . . . . . . . . . . . . . . . . . . . . . d ) W = {w ∈ **N** | w < 0} . . . . . . . . . . . . . . . . . . . . . . . . . . . . . . . . . . . . . . . . . . . . . . . . . . . . . . . . . . . . . . . . .

<span id="page-174-3"></span>**5.33.** Rappresenta con un diagramma di Eulero-Venn l'insieme:

- a ) dei multipli di 3 compresi tra 10 e 30, estremi inclusi;
- b ) delle note musicali;
- c ) dei numeri primi minori di 20;
- d ) delle consonanti della parola "MATEMATICA";
- e ) delle province della Toscana.

<span id="page-174-4"></span>**5.34.** Rappresenta i seguenti insiemi con rappresentazione tabulare, caratteristica e grafica.

- a ) Insieme A dei divisori di 30;
- b ) insieme B dei numeri pari minori o uguali a 10;
- c ) l'insieme C delle province della Puglia;
- d ) l'insieme D delle lettere della parola "COCCO".

<span id="page-174-5"></span>**5.35.** Rappresenta nel modo che ritieni più opportuno gli insiemi i cui elementi sono:

- a ) i numeri naturali multipli di 5 compresi tra 10 e 10 000;
- b ) i colori dell'arcobaleno;
- c ) i numeri razionali maggiori o uguali a 2/7;
- d ) i punti di una superficie S;
- e ) le lettere di cui è composto il tuo nome.

<span id="page-174-6"></span>**5.36.** Rappresenta con una modalità a tua scelta l'insieme dei numeri interi multipli di 5 maggiori di 10 e minori di 100 che non sono dispari.

<span id="page-175-0"></span>**5.37** (\*). Dati gli insiemi:  $X = \{8, 9, 10\}$ ,  $Y = \{0, 8, 9, 10\}$ ,  $H = \{10, 9, 8\}$ ,  $W = \{w \in \mathbb{N} \mid 8 \leq w \leq 60\}$ 10},  $Z = \{z \in \mathbb{N} \mid 8 < z \le 10\}$  e  $J = \{j \in \mathbb{N} \mid 7 < j < 11\}$ , individua le uguaglianze corrette.

a)  $X = Y$ ; b)  $X = H$ ; c)  $W = H$ ; d)  $X = Z$ ; e) card $(Z) = 2$ ; f)  $X = I$ .

<span id="page-175-1"></span>**5.38** (\*). Dati gli insiemi:  $A = \{g, a, t, o\}$ ,  $B = \{o, g, t, a\}$ ,  $C = \{c \mid c \in \mathbb{R} \}$  e una lettera della parola "gatto"}, D = {g, t}, E = {gatto}, F = {f | f è una consonante della parola "gatto"}, segna con una crocetta le uguaglianze corrette:

| a) $A = B$ ; | c) $A = C$ ; | e) $C = E$ ; | g) $C = D$ ; |
|--------------|--------------|--------------|--------------|
| b) $A = D$ ; | d) $E = A$ ; | f) $D = F$ ; | h) $D = E$ . |

<span id="page-175-2"></span>**5.39** ( ∗ )**.** Quali dei seguenti insiemi sono uguali?

a)  $A = \{1 + 3, 5 - 2, 1 + 1, 9 - 8, 1 - 1\};$ b)  $B = \{n \in \mathbb{N} \mid n < 5\}$ ; c)  $C = \{6 - 4, 6 + 4, 6 - 6\}.$ 

<span id="page-175-3"></span>**5.40** ( ∗ )**.** Quali dei seguenti insiemi sono uguali?

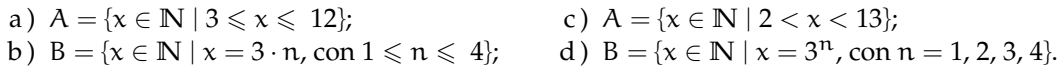

# **5.4 - Sottoinsieme**

<span id="page-175-4"></span>**5.41** (\*). Siano  $T = \{t \mid t \in \text{un triangolo}\}$ ,  $R = \{r \mid r \in \text{un rettangolo}\}$ ,  $E = \{e \mid e \in \text{un triangolo}\}$ equilatero}. Quale affermazione è vera?

a )  $R \subset T$ ; b )  $E \subset T$ ; c )  $E \subset R$ ; d )  $T \subset E$ .

<span id="page-175-5"></span>**5.42** (\*). Siano  $A = \{x \in \mathbb{Q} \mid 3 \le x \le 4\}$ ,  $B = \{x \in \mathbb{Q} \mid x > 1\}$ ,  $C = \{x \in \mathbb{Q} \mid x \le 5\}$ . Quali affermazione sono vere?

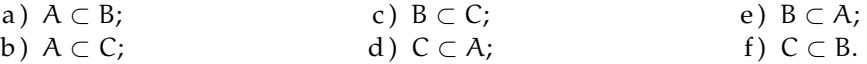

<span id="page-175-6"></span>**5.43.** Dato l'insieme A = {0, 1, 5, 6, 9} stabilisci quali dei seguenti sono o meno suoi sottoinsiemi, completando con gli opportuni simboli le scritture a fianco indicate.

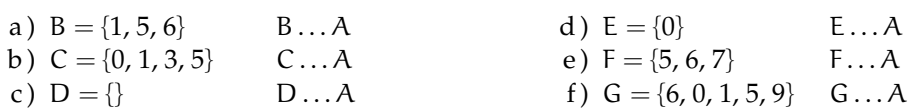

<span id="page-175-7"></span>**5.44** (\*). Siano dati i seguenti insiemi  $C = \{x \mid x \in \mathbb{R} \mid x \in \mathbb{R} \}$  alla parola "REMARE"},  $D = \{x \mid x \in \mathbb{R} \mid x \in \mathbb{R} \mid x \in \$ "AMARE"}, indica quali delle seguenti relazioni sono vere:

 $\begin{bmatrix} A & D \subseteq C & B \end{bmatrix}$   $D \not\subset E$   $\begin{bmatrix} C & C = E & D \end{bmatrix}$   $E \supseteq C$ 

# Sezione 5.14. Esercizi il controllato di un service controllato di un service controllato di un service di un s

<span id="page-176-0"></span>**5.45** ( ∗ )**.** Quali dei seguenti insiemi possono essere sottoinsiemi dell'insieme dei quadrilateri? L'insieme dei:

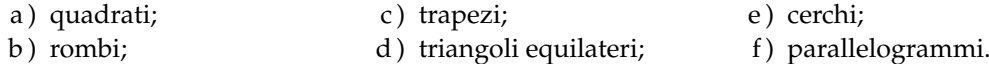

<span id="page-176-1"></span>**5.46** ( ∗ )**.** In una classe di 30 allievi 16 hanno debito in matematica, 20 in italiano, 10 non hanno avuto nessun debito. Rappresenta la situazione con un diagramma di Eulero-Venn.

- a ) quanti allievi hanno debito in entrambe le materie;
- b ) quanti allievi hanno almeno un debito;
- c ) quanti allievi non hanno debito in italiano;
- d ) quanti allievi non hanno debito in matematica.

# **5.5 - Insieme delle parti**

<span id="page-176-2"></span>**5.47** (\*). Se  $A = \{x \in \mathbb{N} \mid 1 \leq x < 3\}$  quanti elementi ha  $\mathcal{P}(A)$ ?

<span id="page-176-3"></span>**5.48.** Considera l'insieme B = { $x \in \mathbb{N}$  | 1 <  $x$  < 5} e  $\wp$ (B). Quali delle seguenti affermazioni sono vere o false?

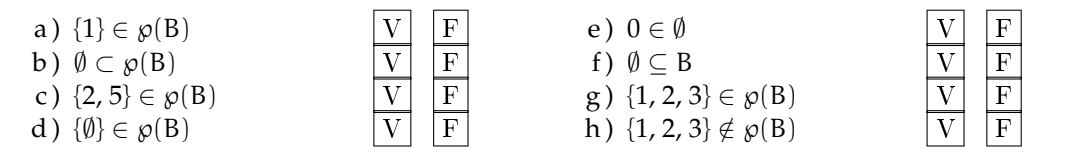

<span id="page-176-4"></span>**5.49.** Scrivi l'insieme che ha come insieme delle parti {∅, {8, 10}, {8}, {10}}.

<span id="page-176-5"></span>**5.50.** Dato H = {h | h è una lettera della parola "MAMMA"} scrivi tutti gli elementi di  $\wp(H)$ .

<span id="page-176-6"></span>**5.51.** Dato  $A = \{x \in \mathbb{N} \mid n < 5 \text{ e } n \text{ divisors } \}$  scrivi tutti gli elementi di  $\varphi(A)$ .

# **5.6 - Insieme unione**

<span id="page-176-7"></span>**5.52.** Dati  $A = \{1, 2, 4, 5\}$  e  $B = \{1, 3, 4, 5, 8\}$  determina la loro unione dopo aver rappresentato gli insiemi mediante diagrammi di Eulero-Venn.

<span id="page-176-8"></span>**5.53.** Dati gli insiemi L = {1, 2, 5, 6, 7, 8},  $M = \{4, 5, 6, 7, 10\}$  e N = {2, 3, 5, 7, 9, 10} determina l'insieme unione completando prima la rappresentazione grafica poi quella tabulare.

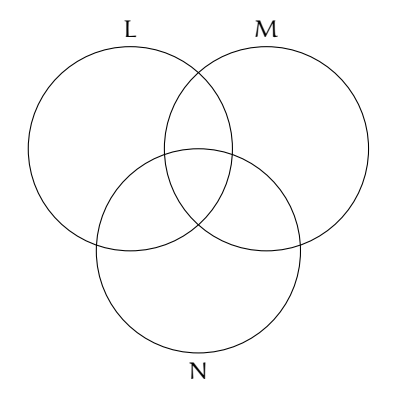

<span id="page-177-0"></span>**5.54.** Dati gli insiemi C delle lettere della parola "GIARDINO" e D delle lettere della parola "ORA", determina la loro unione aiutandoti con la rappresentazione grafica.

<span id="page-177-1"></span>**5.55.** Determina l'unione tra i seguenti insiemi:

a)  $A = \{-3, -2, -1, 0, +1, +2, +3\}$ ,  $B = \{-2, -1, 0, +1, +2, +3, +4\}$ .  $A \cup B = \dots$ b ) A = {x ∈ **N** | 2 6 x 6 5}, B = {x ∈ **N** | 3 < x < 7}. A ∪ B =. . . . . . . . . . . . . . . . . . . . . . . . . . . . .; c ) A = {x ∈ **Z** | −5 6 x 6 +5}, B = {x ∈ **Z** | −15 6 x < 3}. A ∪ B = . . . . . . . . . . . . . . . . . . . . . . . ; d)  $A = \{x \in \mathbb{N} \mid x > 100\}, B = \{x \in \mathbb{N} \mid 10 < x < 20\}.$   $A \cup B = \dots \dots \dots \dots \dots \dots \dots$ e)  $A = \{l \in \text{una} \text{ lettera di "SATURNO"}\}$ ,  $B = \{l \in \text{una} \text{ lettera di "NETTUNO"}\}$ .  $A \cup B = \dots$ 

#### **5.7 - Insieme intersezione**

<span id="page-177-2"></span>**5.56.** Dati  $A = \{1, 2, 4, 5\}$  e  $B = \{1, 3, 4, 5, 8\}$  determina la loro intersezione dopo aver rappresentato gli insiemi mediante diagrammi di Eulero-Venn.

<span id="page-177-3"></span>**5.57** ( ∗ )**.** Dati gli insiemi C delle lettere della parola "LIBRO" e D delle lettere della parola "PASTA" determina la loro intersezione aiutandoti con la rappresentazione grafica.

<span id="page-177-4"></span>**5.58** (\*). Considerando i 3 insiemi S = {a, b, c, e, f, s, t}, T = {a, c, g, h, l, s} e U = {b, c, d, g, s, t}, determina l'insieme intersezione dando sia la rappresentazione grafica sia quella tabulare.

<span id="page-177-5"></span>**5.59.** Determina l'intersezione tra i seguenti insiemi:

- a )  $A = \{-3, -2, -1, 0, +1, +2, +3\}$ ,  $B = \{-2, -1, 0, +1, +2, +3, +4\}$ ;  $A \cap B = \dots$
- b) A = { $x \in \mathbb{N}$  | 2 ≤  $x$  ≤ 5}, B = { $x \in \mathbb{N}$  | 3 <  $x$  < 7}; B ∩ A = ...
- c)  $A = \{x \in \mathbb{Z} \mid -5 \leq x \leq +5\}, B = \{x \in \mathbb{Z} \mid -15 \leq x < 3\}, A \cap B = \dots$
- d )  $A = \{x \in \mathbb{N} \mid x > 100\}$ ,  $B = \{x \in \mathbb{N} \mid 10 < x < 20\}$ ;  $B \cap A = \dots$
- e) A = {l una lettera di "SATURNO"}, B = {l una lettera di "NETTUNO"}; A  $\cap$  B = ...
- f)  $A = \{x \in \mathbb{Q} \mid x \geq -4\}, B = \{x \in \mathbb{Q} \mid x \leq 4\}, A \cap B = \dots$

#### **5.8 - Insieme differenza**

<span id="page-177-6"></span>**5.60** (\*). Dati gli insiemi  $E = \{x \mid x \in \mathbb{R} \mid x \in \mathbb{R} \mid x \in \mathbb{R$ lettera della parola "martello"}, determina E − F e F − E.

<span id="page-177-7"></span>**5.61.** Dati gli insiemi  $A = \{x \in \mathbb{Q} \mid 3 < x \leq 5\}$  e  $B = \{x \in \mathbb{Q} \mid x > 0\}$  calcola le differenze  $A - B$ e B − A.

<span id="page-177-8"></span>**5.62.** Determina la differenza tra i seguenti insiemi:

- a )  $A = \{-3, -2, -1, 0, +1, +2, +3\}$ ,  $B = \{-2, -1, 0, +1, +2, +3, +4\}$ .  $A B = \ldots$ ;
- b)  $A = \{x \in \mathbb{N} \mid 2 \le x \le 5\}, B = \{x \in \mathbb{N} \mid 3 < x < 7\}. B A = ...;$
- c)  $A = \{x \in \mathbb{Z} \mid -5 \leq x \leq +5\}, B = \{x \in \mathbb{Z} \mid -15 \leq x < 3\}. A B = \ldots;$
- d )  $A = \{x \in \mathbb{N} \mid x > 100\}$ ,  $B = \{x \in \mathbb{N} \mid 10 < x < 20\}$ .  $B A = ...$ ;
- e)  $A = \{x \in \mathbb{N} \mid 10 \le x \le 100\}$  e  $B = \{y \in \mathbb{N} \mid 10 < y < 100\}$ .  $A B = \dots$
- f)  $A = \{l \in \mathcal{A} \text{ una lettera di "SATURNO"}\}$ ,  $B = \{l \in \mathcal{A} \text{ una lettera di "NETTUNO"}\}$ .  $A B = \dots$

# **5.9 - Insieme complementare**

<span id="page-178-0"></span>**5.63.** Verifica, utilizzando la rappresentazione grafica, che  $\overline{A}_{11} \cup A = U e (A - B) \cup (B - A) \cup$  $(\overline{A \cup B}) = \overline{A \cap B}.$ 

<span id="page-178-1"></span>**5.64** ( ∗ )**.** Dati E ed F sottoinsiemi di un insieme U, l'insieme definito da E ∩ F è uguale a:

 $\boxed{A}$  E ∪ F  $\boxed{B}$  E ∪ F  $\boxed{C}$  E ∩ F  $\boxed{D}$  E ∪ F

<span id="page-178-2"></span>**5.65** ( ∗ )**.** Dati G ed H sottoinsiemi di un insieme U, l'insieme definito da G ∪ H è uguale a:

 $\overline{A}$   $\overline{G \cap H}$   $\overline{B}$   $\overline{G} \cap \overline{H}$   $\overline{C}$   $\overline{G} \cap \overline{H}$   $\overline{D}$  nessuno dei precedenti

<span id="page-178-3"></span>**5.66** (\*). Dati i seguenti insiemi  $A = \{x \in \mathbb{N} \mid x \le 25\}$ ,  $B = \{x \in \mathbb{N} \mid 4 < x \le 9\}$ ,  $C = \{x \in \mathbb{N} \mid x < 25\}$  e  $D = \{x \in \mathbb{N} \mid x > 7\}$ . Scegli fra i seguenti i loro complementari.

- a)  $E = \{x \in \mathbb{N} \mid x \geq 25\};$
- b)  $F = \{x \in \mathbb{N} \mid x \le 6\};$
- c)  $G = \{x \in \mathbb{N} \mid x > 25\};$
- d)  $H = \{x \in \mathbb{N} \mid x \leq 7\};$
- e)  $I = \{x \in \mathbb{N} \mid x < 10 \text{ or } x > 4\}$ ; f) L = { $x \in \mathbb{N}$  |  $x < 4$  o  $x \ge 10$ };
- g)  $M = \{x \in \mathbb{N} \mid x \leq 4 \text{ or } x \geq 9\}.$

# **5.10 - Leggi di De Morgan**

<span id="page-178-4"></span>**5.67.** Dimostra la seconda legge di De Morgan, annerendo gli spazi opportuni.

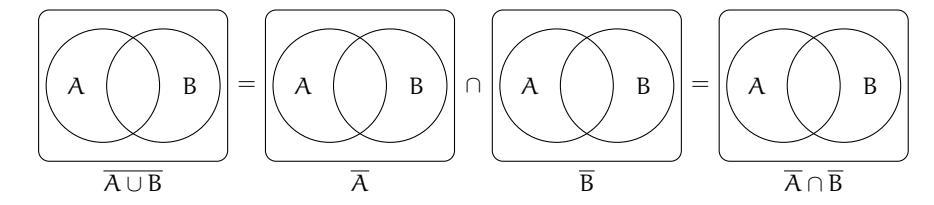

# **5.11 - Partizione di un insieme**

- <span id="page-178-5"></span>**5.68.** Dato  $A = \{do, re, mi\}$  determina l'insieme delle parti  $\varphi(A)$ .
- <span id="page-178-6"></span>**5.69.** Determina una partizione dell'insieme L delle lettere dell'alfabeto.
- <span id="page-178-7"></span>**5.70.** Fai un esempio di partizione possibile dei libri di una biblioteca.
- <span id="page-178-8"></span>**5.71.** Dai un esempio di partizione dell'insieme dei triangoli.

# **5.12 - Prodotto cartesiano fra insiemi**

<span id="page-178-9"></span>**5.72.** Sia E =  $\{x \in \mathbb{N} \mid 1 \leq x < 3\}$ , F =  $\{x \mid x \in \mathbb{N} \mid x \in \mathbb{N}\}$  arola "TELEFONO"} e G = { $x \in \mathbb{N}$  |  $x < -6$ }, calcola E × F, F × E, F × G, G × E.

<span id="page-178-10"></span>**5.73.** Quanti sono gli elementi del prodotto cartesiano  $A \times B$ , dove A ha 6 elementi, B ne ha 3?

<span id="page-178-11"></span>**5.74** (\*). Sapendo che E  $\times$  F = { $(x; x)$ ,  $(x; y)$ ,  $(x; z)$ ,  $(y; x)$ ,  $(y; y)$ ,  $(y; z)$ }, indica gli elementi di E e di F.

<span id="page-178-12"></span>**5.75** (<sup>\*</sup>). Se A × B ha 5 elementi, da quanti elementi possono essere costituiti A e B?

<span id="page-179-0"></span>**5.76.** Dati gli insiemi  $A = \{3, 5, 6\}$  e B =  $\{-2, 1\}$  costruisci il diagramma cartesiano di  $A \times B$ ed elencane gli elementi.

<span id="page-179-1"></span>**5.77.** Dato  $A = \{0, 1, 2\}$  calcola  $A \times A$ .

# **5.13 - I diagrammi di Eulero-Venn come modello di un problema**

<span id="page-179-2"></span>**5.78** ( ∗ )**.** La scuola "Step" organizza corsi di Salsa, Hip Hop e Break Dance.

- a ) Gli iscritti ai corsi sono in tutto 98;
- b ) 6 frequentano tutti e tre i corsi;
- c ) 37 frequentano il corso di Salsa;
- d ) 15 solo i corsi di Salsa e di Hip Hop;
- e ) 7 solo i corsi Salsa e Break Dance;
- f ) 9 almeno Hip Hop e Break Dance;
- g ) 28 Salsa o Break Dance ma non Hip Hop.

Quanti praticano solo Hip Hop? Rappresentiamo la situazione con un diagramma di Eulero-Venn.

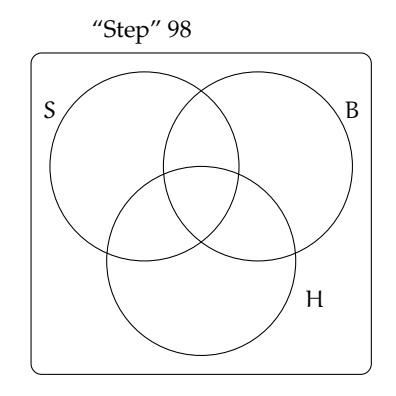

S è l'insieme degli iscritti al corso di Salsa, B l'insieme degli iscritti al corso di Break Dance, H l'insieme degli iscritti al corso di Hip Hop.

<span id="page-179-3"></span>**5.79** ( ∗ )**.** In una scuola di musica si tengono 4 corsi di cui quello di pianoforte è obbligatorio per tutti i 100 studenti iscritti, mentre quelli di violino, flauto e chitarra sono facoltativi. Per essere ammessi agli esami di fine anno bisogna frequentare almeno un corso oltre a quello di pianoforte. Se gli alunni:

- a ) che frequentano il corso di flauto sono 25 e non frequentano né quello di violino, né quello di chitarra;
- b ) iscritti sia al corso di violino sia a quello di chitarra sono 20;
- c ) che frequentano il corso di violino sono 46;
- d ) che frequentano solo il corso di violino sono tanti quanti quelli che frequentano solo il corso di chitarra.

Quanti alunni non possono sostenere l'esame finale? Quale dei seguenti diagrammi di Eulero-Venn può essere preso come modello della situazione?

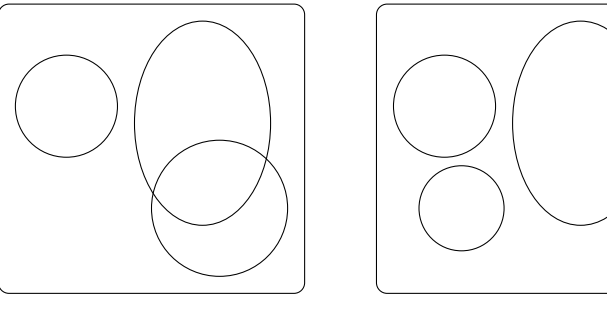

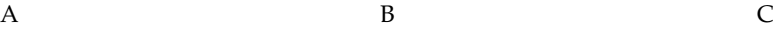

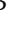

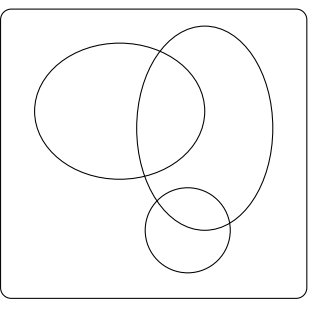
### Sezione 5.14. Esercizi il controllato di un stato di controllato di un stato di un stato di un stato di un stato di un stato di un stato di un stato di un stato di un stato di un stato di un stato di un stato di un stato d

**5.80** ( ∗ )**.** Il club "Argento vivo" ha 2 500 iscritti; nel mese di gennaio ha organizzato alcune manifestazioni sportive alle quali hanno partecipato 850 degli iscritti e alcuni tornei di scacchi ai quali hanno partecipato in 780. 320 iscritti al club hanno potuto partecipare, grazie alla perfetta organizzazione, sia alle manifestazioni sportive sia ai tornei di scacchi. Quanti soci del club non hanno partecipato a nessuna delle iniziative e quanti invece hanno partecipato ad almeno una?

**5.81** ( ∗ )**.** I componenti di una compagnia teatrale sanno almeno cantare, ballare, recitare. Al termine di una rappresentazione si sa che 12 hanno almeno ballato, 8 hanno almeno cantato e 16 hanno almeno recitato. La versatilità dei componenti ha permesso che 5 abbiano almeno ballato e cantato, 3 abbiano almeno cantato e recitato, 8 abbiano almeno ballato e recitato, 2 ballerini hanno ballato, cantato e recitato. Quanti sono i componenti della compagnia?

**5.82** ( ∗ )**.** Da un'indagine condotta su consumatori adulti è risultato che 605 bevono almeno vino, 582 bevono almeno latte, 348 bevono almeno birra, 140 bevono almeno vino e birra, 85 bevono almeno vino e latte, 56 bevono almeno latte e birra, 25 bevono tutte e tre le bevande mentre 71 non bevono alcuna delle bevande citate.

- a ) Quante persone bevono una sola bevanda?
- b ) quante bevono almeno una bevanda?
- c ) quante sono le persone intervistate?

**5.83** ( ∗ )**.** In una scuola di lingue sono iscritti 164 studenti; 80 seguono il corso di francese e 120 il corso di tedesco. Quanti studenti seguono entrambi i corsi? Quanti studenti seguono solo il corso di tedesco?

**5.84** ( ∗ )**.** In un classe di 28 allievi, 18 frequentano il laboratorio di teatro, 22 il laboratorio di fotografia, 3 non frequentano alcun laboratorio. Rappresenta la situazione con un diagramma di Eulero-Venn. Quanti allievi frequentano entrambi i laboratori? Quanti frequentano almeno un laboratorio? Quanti non frequentano il laboratorio di teatro?

**5.85** ( ∗ )**.** In una pizzeria, domenica sera, erano presenti 140 persone: 50 hanno mangiato pizza e calzone, 20 hanno mangiato solo calzone e 15 non hanno mangiato né pizza né calzone. Il pizzaiolo si chiede se può conoscere in base alle precedenti informazioni, quante pizze ha preparato. Aiutalo a risolvere il suo problema illustrando la situazione con un diagramma di Eulero-Venn, assegnando a ciascun insieme la sua cardinalità.

**5.86.** In un paese di 3 200 abitanti arrivano due quotidiani: il primo è letto da 850 persone, il secondo da 780. Poiché 320 persone leggono entrambi i quotidiani, quante persone non leggono alcun quotidiano e quante almeno uno?

**5.87** ( ∗ )**.** [Test di ammissione ad Architettura 2008] Nella classe di Asdrubale ci sono 37 allievi. Tutti si sono iscritti ad almeno una delle due attività extracurriculari (musica e pallavolo). Alla fine 15 fanno musica e 28 fanno pallavolo. Quanti allievi, frequentando entrambe le attività, hanno la necessità di programmare gli orari per evitare sovrapposizioni?

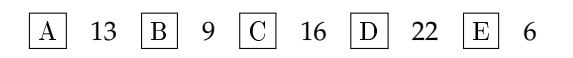

**5.88** ( ∗ )**.** [Test di ammissione a Medicina 2008] In un'aula scolastica, durante la ricreazione, 14 studenti stanno seduti, 8 mangiano la pizza. Con questi dati si può concludere con certezza che il numero totale N degli studenti è:

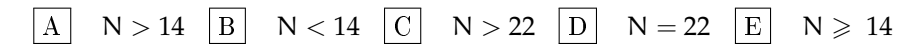

**5.89.** In una scuola di 150 alunni ci sono 23 studenti che frequentano il corso ECDL, 41 studenti che frequentano solo il corso di Inglese, 3 studenti che frequentano tutti e due i corsi. Quanti sono gli studenti che frequentano solo il corso ECDL? Quanti studenti non frequentano nessuno dei due corsi?

**5.90.** In un giorno di vacanza, 20 alunni dovrebbero studiare latino e matematica per recuperare le lacune: 8 non studiano latino, 10 studiano matematica e 4 non studiano niente. Quanti alunni studiano entrambe le materie?

**5.91.** In una classe di 20 alunni si sta organizzando una gita scolastica. Durante l'assemblea gli alunni raccolgono informazioni sulle mete già visitate: 18 hanno visitato Venezia, 14 Roma, 5 Firenze. Solo 3 hanno visitato tutte e tre le città, 5 hanno visitato Firenze e Venezia, 3 solo Venezia. Quanti hanno visitato solo Firenze? Quanti hanno visitato Firenze e Roma? Quanti non hanno visitato nessuna delle tre città? Quanti non hanno visitato Roma?

# **5.14.2 Esercizi riepilogativi**

**5.92** (\*). Siano  $A = \{x \in \mathbb{N} \mid 1 \le x \le 15\}$  e  $B = \{x \in \mathbb{N} \mid 2 \le x \le 20\}$ .

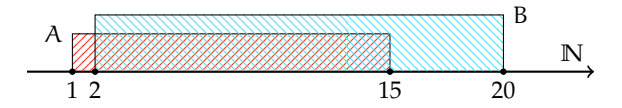

Quale delle seguenti affermazioni è vera:

$$
\boxed{A} \quad A \subset B \quad \boxed{B} \quad B \supset A \quad \boxed{C} \quad A = B \quad \boxed{D} \quad B \not\subset A
$$

**5.93.** Siano  $A = \{x \in \mathbb{N} \mid x \in \mathbb{N} \mid x \in (1 \le x \le 20)\}$  e  $B = \{x \in \mathbb{N} \mid x \in \mathbb{N} \mid \text{if } x \in (1 \le x \le 18)\}$ . Quale affermazione è vera?

A A ⊂ B B B ⊃ A C A = B D B ⊂ A

**5.94.** Siano  $A = \{x \in \mathbb{N} \mid 3 \le x \le 10\}$  e  $B = \{x \in \mathbb{N} \mid 2 \le x \le 20\}$ . Quali delle seguenti affermazioni è vera:

$$
\boxed{A} \quad A \subset B \quad \boxed{B} \quad B \supset A \quad \boxed{C} \quad A = B \quad \boxed{D} \quad B \not\subset A
$$

**5.95.** Individua tutti i possibili sottoinsiemi propri formati da tre elementi dell'insieme  $C = \{a, c\}$ e, i, o, u}.

**5.96.** Sia A = {1, 2, 3, 4} scrivi i possibili sottoinsiemi propri e impropri di A.

#### Sezione 5.14. Esercizi alla sulla sulla sulla sulla sulla sulla sulla sulla sulla sulla sulla sulla sulla sulla sulla sulla sulla sulla sulla sulla sulla sulla sulla sulla sulla sulla sulla sulla sulla sulla sulla sulla su

**5.97.** Associa a ogni diagramma la corretta rappresentazione grafica (ci può essere più di una risposta corretta).

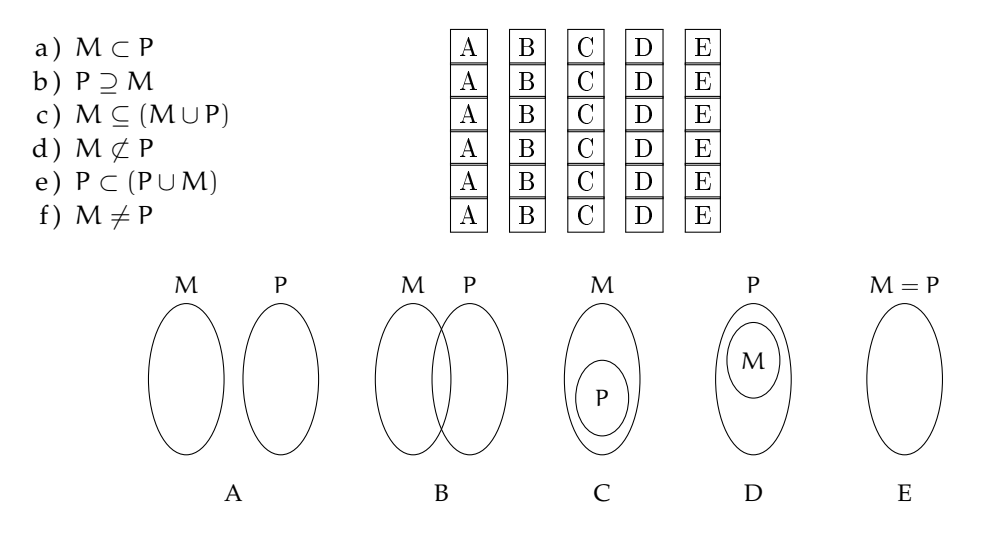

**5.98.** Dati A = {2, 4, 6, 8, 10, 12, 14, 16, 18, 20}, B = {3, 6, 9, 12, 15, 18} e C = {1, 3, 5, 7, 9, 11, 13, 15, 17, 19}, calcola A ∩ B, A ∪ C, (A ∩ B) ∪ C, B ∩ C, (A ∪ B) ∩ (B ∪ C).

**5.99.** Sia  $M = \{l \text{ una lettera di "MATEMATICA"}\}$ ,  $A = \{l \text{ una lettera di "ALGEBRA"}\}$ ,  $G = \{l \text{ Max } l \text{ is a } l \text{ is a } l \$ una lettera di "GEOMETRIA"}, I = {l una lettera di "INFORMATICA"} calcola:

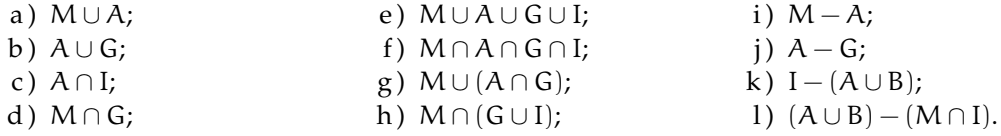

**5.100.** Sia  $M_3$  l'insieme dei multipli 3 e  $M_4$  l'insieme dei multipli di 4, in generale  $M_n$  l'insieme dei multipli del numero n.

- a) Calcola  $M_3 ∩ M_4$ . Si tratta di M . . . l'insieme dei multipli di . . . ;
- b) calcola  $M_6 \cap M_4$ . Si tratta di M... l'insieme dei multipli di ...;
- c) calcola  $M_{60} \cap M_{48} \dots;$
- d) sai dedurre una regola che, dati due numeri naturali m e n calcoli  $M_m \cap M_n$ ? Può accadere che questo insieme sia vuoto?

**5.101.** Sia D<sub>4</sub> l'insieme dei divisori di 4 e D<sub>6</sub> l'insieme dei divisori di 6, in generale D<sub>n</sub> l'insieme dei divisori del numero n.

- a) Calcola D<sub>4</sub> ∩ D<sub>6</sub>. Si tratta di D . . . l'insieme dei divisori di . . . ;
- b) calcola  $D_{60} \cap D_{48} \dots$ ;
- c) sai dedurre una regola che, dati due numeri naturali m e n, calcoli D<sub>m</sub> ∩ D<sub>n</sub>? Può accadere che questo insieme sia vuoto? Qual è il numero minimo di elementi che può contenere?

**5.102.** Determina l'insieme intersezione A ∩ B e l'insieme unione A ∪ B.

a)  $A = \{x \mid x \in \mathbb{Q}, 0 < x < \frac{3}{2}\}$  e  $B = \{x \mid x \in \mathbb{Q}, 1 < x < 6\}$ ; b)  $A = \{x \mid x \in \mathbb{Q}, -1 < x < 0\}$  e  $B = \{x \mid x \in \mathbb{Q}, \frac{1}{3} < x < 6\}$ ; c)  $A = \{x \mid x \in \mathbb{Q}, -5 < x < 10\}$  e  $B = \{x \mid x \in \mathbb{Q}, \frac{1}{3} < x < 6\}$ ; d )  $A = \{x \mid x \in \mathbb{Q}, 0 \le x < 10\}$  e B =  $\{x \mid x \in \mathbb{Q}, \frac{1}{3} < x \le 6\}$ . e)  $M \cup A \cup G \cup I;$ f)  $M \cap A \cap G \cap I$ ; g)  $M \cup (A \cap G)$ ; h)  $M \cap (G \cup I);$ i)  $M - A$ ;  $i)$  A – G; k)  $I - (A \cup B)$ ; 1)  $(A \cup B) - (M \cap I)$ .

**5.103.** Dato l'insieme A = {3, 4, 5, 6, 7, 8, 9, 12, 32} e il suo sottoinsieme B dei multipli di 3, determina gli insiemi A − B e B − A.

**5.104.** Dati gli insiemi C e D tali che C ⊂ D completa le seguenti relazioni aiutandoti con la rappresentazione grafica:

a)  $D - C = ...;$ b)  $D \cap \overline{C} = ...;$ c)  $\overline{C \cap D} = ...;$ d)  $C \cup \overline{C} = ...;$ e)  $C - D = ...;$ f)  $C \cap \overline{C} = ...$ 

**5.105** (\*). Quale delle seguenti scritture corrisponde a  $X \cap \overline{Y}$ :

a) 
$$
\overline{X} \cup \overline{Y}
$$
 b)  $\overline{X} \cap \overline{Y}$  c)  $\overline{X} \cup Y$  d)  $X \cup \overline{Y}$ 

**5.106.** Esegui le operazioni A ∪ B, A ∩ B, A − B tra i seguenti insiemi.

a)  $A = \{2, 4, 6, 8\}, B = \{1, 3, 6, 9\}$ ; b)  $A = \{a, e, i, o, u\}$ ,  $B = \{a, b, c, d, e\}$ ; c)  $A = \{x \in \mathbb{N} \mid x \in \text{lettera di "casa"}\}$ ,  $B = \{x \in \mathbb{N} \mid x \in \text{lettera di "caserma"}\}$ ; d)  $A = \{x \in \mathbb{N} \mid x \in \text{pari}\}, B = \{x \in \mathbb{N} \mid x \in \text{dispari}\};$ e)  $A = \{x \in \mathbb{N} \mid x \in \mathbb{N} \mid \text{if } x \in \mathbb{N} \mid x \in \mathbb{N} \mid x \in \mathbb{N} \mid \text{if } x \in \mathbb{N} \mid \text{if } x \in \mathbb{N} \mid \text{if } x \in \mathbb{N} \mid \text{if } x \in \mathbb{N} \mid \text{if } x \in \mathbb{N} \mid \text{if } x \in \mathbb{N} \mid \text{if } x \in \mathbb{N} \mid \text{if } x \in \mathbb{N} \mid \text{if } x \in \mathbb{N} \mid \text{if } x \in \$ f) A = { $x \in \mathbb{Z}$  |  $-5 \le x \le 5$ }, B = { $x \in \mathbb{Z}$  |  $-2 \le x \le 8$ }; g)  $A = \emptyset$ ,  $B = \{0\}$ .

**5.107.** Sia  $A = \{a \text{ una lettera di "MATEMATICA"\}, B = \{b \text{ una lettera di "FILOSOFIA"\},\}$  $C = {c$  una lettera di "GEOMETRIA"},  $D = {d}$  una lettera di "ITALIANO"} calcola:

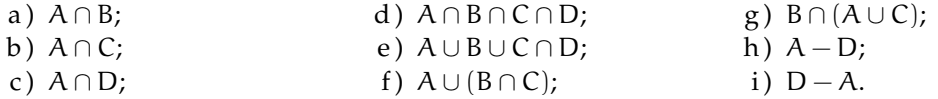

**5.108.** Dati gli insiemi U = {0, 1, 2, 3, 4, 5, 6, 7, 8, 9}, A = {0, 1, 2, 3, 4, 5}, B = {4, 5, 6, 7, 8, 9},  $C = \{3, 4, 5, 6, 7, 8\}$ , dire se A, B, C sono equipotenti, se i tre insiemi costituiscono una partizione di U e scrivere per elencazione gli insiemi risultanti dalle seguenti operazioni:

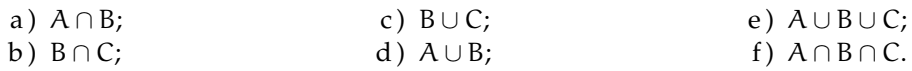

**5.109.** Dato  $A = \{x \in \mathbb{N} \mid x \text{ è multiplo di } 2\}$  determina  $\mathcal{L}_N A$ .

**5.110.** Dato  $A = \{I, II, III\}$  e  $B = \{a, b\}$  determina  $A \times B$ .

**5.111.** Dato B = {1, 2, 3} calcola (B ∪ B) ∩ B.

**5.112.** Dati  $A = \{x \in \mathbb{Z} \mid -5 \leq x < 2\}$  e B =  $\{x \in \mathbb{N} \mid -3 < x \leq 2\}$ , calcola  $A \cup B$ ,  $A \cap B$ ,  $B - A$ ,  ${\mathsf C}_{\mathsf A}$ B,  ${\mathsf A} \times ({\mathsf A} \cap {\mathsf B})$  e  $\mathfrak{g}({\mathsf B} - {\mathsf A}).$ 

**5.113.** Per ciascuna delle seguenti affermazioni false dai un controesempio.

- a)  $A \cup B = A$ ;
- b)  $A \cap B = \emptyset \Rightarrow A = \emptyset;$
- c ) se x è multiplo di 2 allora è anche multiplo di 4;
- d) se card  $A = 2$  e card B = 5 allora card  $A \cup B = 7$ ;
- e ) se card  $A = 2$  e card B = 5 allora card  $A \cap B = 2$ .

**5.114.** In base alla figura rispondi alle domande:

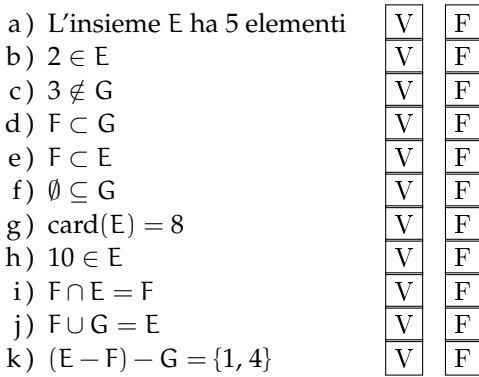

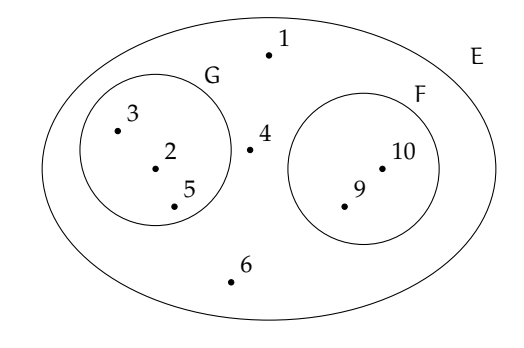

**5.115.** Completa la seguente tabella:

| Simbologia             | Significato                                                            |
|------------------------|------------------------------------------------------------------------|
| $A = \{a, b, c, d\}$   |                                                                        |
| $a \in A$              | L'elemento a $\dots\dots\dots\dots\dots\dots\dots\dots$ all'insieme A. |
| .                      | L'elemento f non appartiene all'insieme A.                             |
| $B \subset A$          | L'insieme B è  nell'insieme A, ovvero B è un  di A.                    |
| .                      | L'insieme vuoto è un sottoinsieme di A.                                |
| .                      | L'insieme C è l'unione degli insiemi A e B.                            |
| $D = A \cap B$         | L'insieme $D \hat{e}$ degli insiemi A e B.                             |
| $A \cap F = \emptyset$ |                                                                        |
| $L = C_A B$            |                                                                        |
|                        | L'insieme M è la differenza tra A e B.                                 |

**5.116.** Rappresenta graficamente l'insieme  $A = \{x \in \mathbb{N} \mid x \leq 25 \text{ e } x \text{ è pari}\}$  e  $B = \{x \in \mathbb{N} \mid x \leq 60 \}$ 27 e x è multiplo di 4} e stabilisci se  $A \supseteq B$ .

**5.117.** Verifica usando i diagrammi di Eulero-Venn che se A ⊂ B e B ⊂ C allora A ⊂ C. Le relazioni valgono anche se il simbolo "⊂" viene sostituito con "⊆"?

**5.118.** Considerato l'insieme  $X = \{a, c, d, t, o\}$  stabilisci se le seguenti affermazioni sono vere o false.

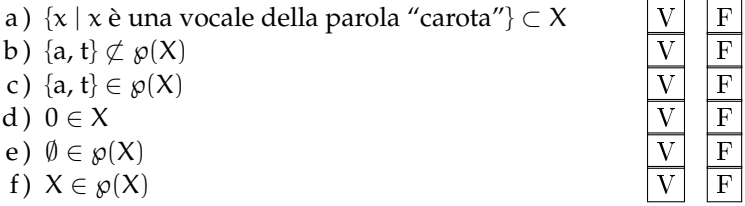

**5.119.** Se U è l'insieme universo degli italiani, D l'insieme delle donne italiane, L l'insieme degli italiani laureati, S l'insieme degli italiani sposati, cosa rappresentano i seguenti insiemi?

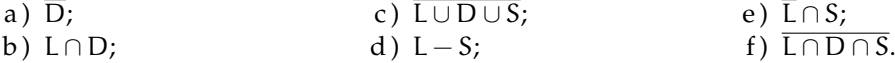

**5.120** (\*). Quanti elementi ha  $\wp$ (H) sapendo che H ha 7 elementi?

**5.121.** Scrivi l'insieme che ha per insieme delle parti: {∅, {Mauro}, {Mario}, {Mauro, Mario}}.

**5.122** (\*). Se  $A \cup B = B$  cosa puoi dire di  $A$  e B?

 $\begin{array}{|c|c|c|c|c|}\n\hline\n\text{A} & \text{B}\subseteq\text{A} & \text{B} & \text{A}\not\in\text{B} & \text{C} & \text{A}\subseteq\text{B} & \text{D} & \text{A}\subset\text{B} & \text{E} & \text{A}\cap\text{B}=\emptyset\n\hline\n\end{array}$ 

**5.123.** Dati gli insiemi A = {10, 20, 30, 40, 50} e B = {20, 30, 50}, determina un insieme C tale che ognuna delle seguenti uguaglianze sia vera.

a)  $B \cup C = A$ ; b)  $A \cap C = B$ ; c)  $C \cup C = B$ ; d)  $C \cap C = A$ .

**5.124.** Dati gli insiemi  $A = \{x \in \mathbb{N} \mid x \leq 10 \text{ e } x \text{ è pari}\}\$ ,  $B = \{x \in \mathbb{N} \mid x \leq 20 \text{ e } x \text{ è divisibile}\}\$ per 4} e C = {1, 2}, determina  $(A \cap B) \times C$ .

Sezione 5.14. Esercizi all'altre della contra della contra della contra della contra della contra della contra di tra

**5.125.** Dimostra la proprietà distributiva dell'intersezione rispetto l'unione annerendo gli spazi opportuni.

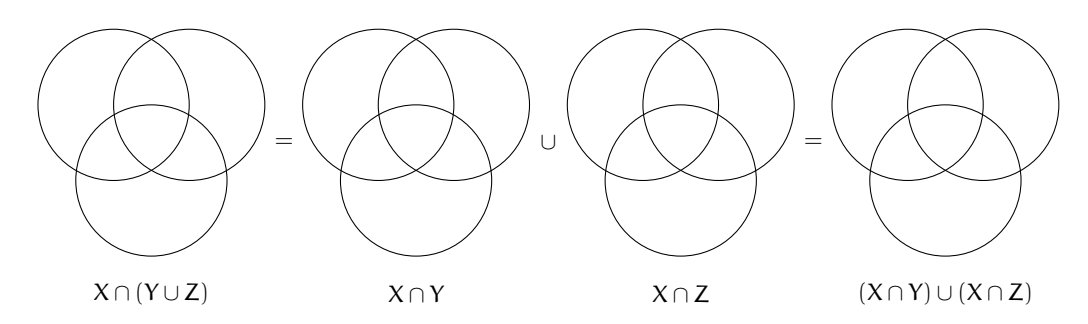

**5.126** ( ∗ )**.** Se E − F = E cosa puoi dire di E e F?

$$
\fbox{$\fbox{$\cal A$}$\qquad$E$\cup$F$\,=\$E$\quad$E$\qquad$E$\,=\$F$\quad$C$\qquad$E$\subseteq$F$\quad$D$\qquad$F$\subset$E$\quad$E$\quad$E$\cap$F$\,=\$\$\$E$\qquad$E$\,=\$\$E$\qquad$E$\,=\$\$E$\,=\$\
$$

**5.127.** Dimostra la proprietà distributiva dell'unione rispetto all'intersezione annerendo gli spazi opportuni e inserendo le formule opportune.

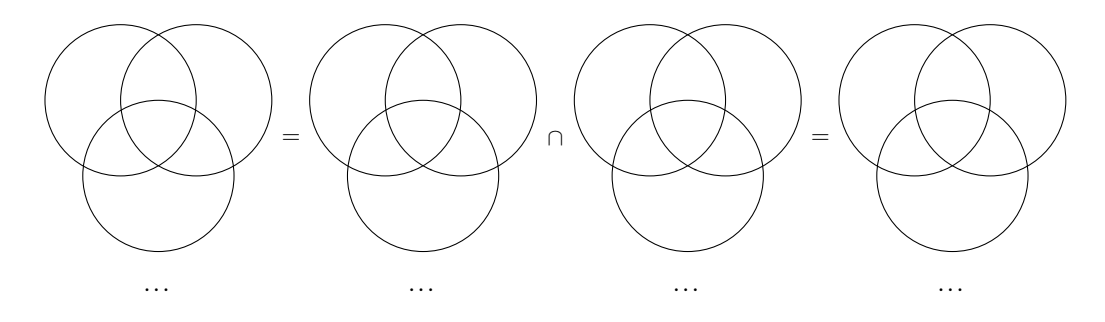

**5.128** ( ∗ )**.** Quali dei seguenti sono sottoinsiemi dei numeri pari? L'insieme dei

 $\boxed{A}$  multipli di 4  $\boxed{B}$  multipli di 3  $\boxed{C}$  multipli di 6  $\boxed{D}$  numeri primi

**5.129.** Dati gli insiemi  $A = \{x \mid x \in \mathbb{N}, x < 10\}$ ,  $B = \{x \mid x \in \mathbb{N}, 5 < x \le 16\}$  e  $C = \{x \mid x \in \mathbb{N}, x < 10\}$  $x \ge 7$ } determina:

a)  $A \cup B \cup C$ ; b)  $A \cap B \cap C$ ; c)  $(A \cup B) \cap C$ ; d)  $(B \cap C) \cup A$ .

**5.130.** Dati gli insiemi  $A = \{x \mid x \in \mathbb{Q}, 3 < x \le 10\}$ ,  $B = \{x \mid x \in \mathbb{Q}, x > 3\}$  e  $C = \{x \mid x \in \mathbb{Q}, x > 3\}$  $x \leqslant 5$  determina:

a) 
$$
A \cup B
$$
;  
b)  $A \cap C$ ;  
c)  $B - A$ ;  
d)  $A \cup B \cup C$ ;  
e)  $A \cap B \cap C$ ;  
f)  $(A \cup B) \cup C$ .

**5.131.** Dati gli insiemi  $A = \{x \mid x \in \mathbb{Q}, x < 10\}$ ,  $B = \{x \mid x \in \mathbb{Q}, 7 \le x < 20\}$  e  $C = \{x \mid x \in \mathbb{Q}, x < 10\}$  $x \ge 20$ } calcola:

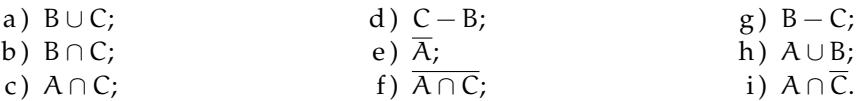

**5.132.** Dato  $A = \{x \mid x \in \mathbb{R} \mid x \in \mathbb{R} \mid x$ complementare di A.

**5.133.** Quanti sono i sottoinsiemi dell'insieme che contiene come elemento l'insieme vuoto?

**5.134.** Dati  $A = \{x \mid x \in \text{divisore di 12}\}\$ ,  $B = \{x \mid x \in \text{divisore di 6}\}\$ e  $C = \{x \mid x \in \text{divisore di 15}\}\$ determina:

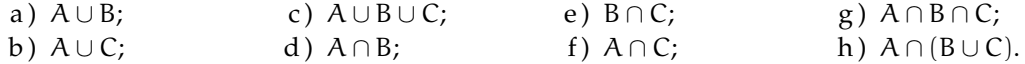

**5.135.** Dato l'insieme  $U = \{x \mid x = 2n + 1, n \in \mathbb{N}, 0 \leq n \leq 5\}$ :

- a ) rappresenta U in forma tabulare;
- b) costruisci due sottoinsiemi propri A e B di U tali che  $A \cap B = \emptyset$ ;
- c ) determina A ∪ B e A − B, dai il risultato con rappresentazione tabulare e mediante diagrammi di Eulero-Venn.

**5.136.** In base agli insiemi rappresentati con il diagramma di Eulero-Venn nella figura determina gli insiemi richiesti:

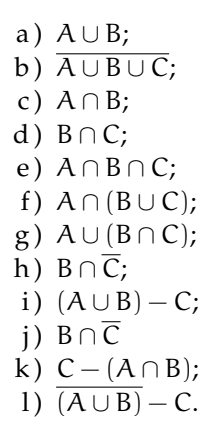

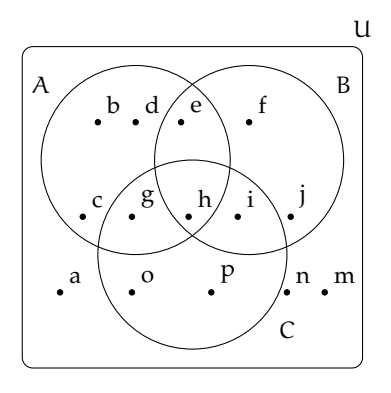

**5.137.** Determina l'insieme  $\mathcal{P}(A)$ , insieme delle parti di A, dove A è l'insieme delle lettere della parola "NONNA".

# Sezione 5.14. Esercizi 173

**5.138.** Nel seguente diagramma di Eulero-Venn gli insiemi r, s, t sono rette, gli elementi A, B, C, D sono punti. Dai una rappresentazione geometrica, individuando le rette che corrispondono alla seguente situazione.

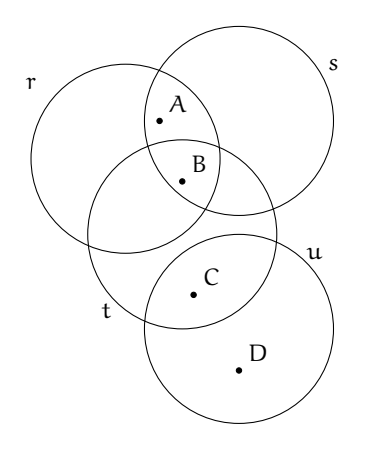

# **5.14.3 Risposte**

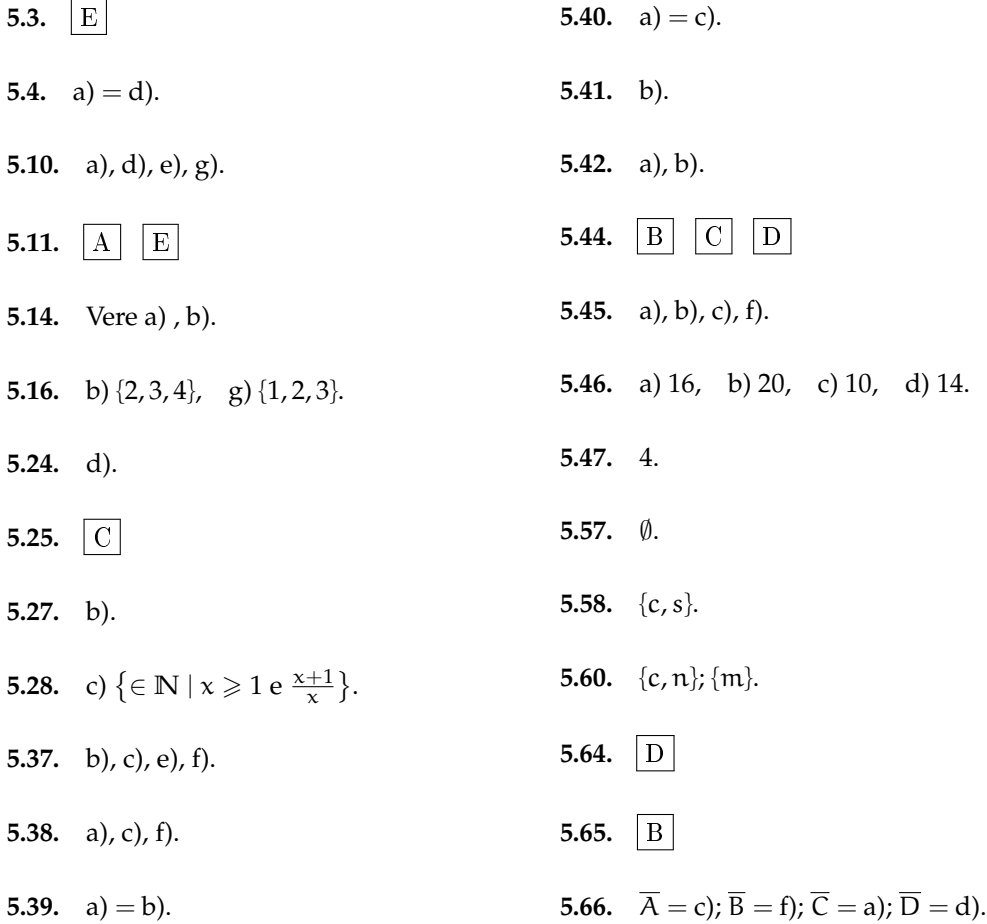

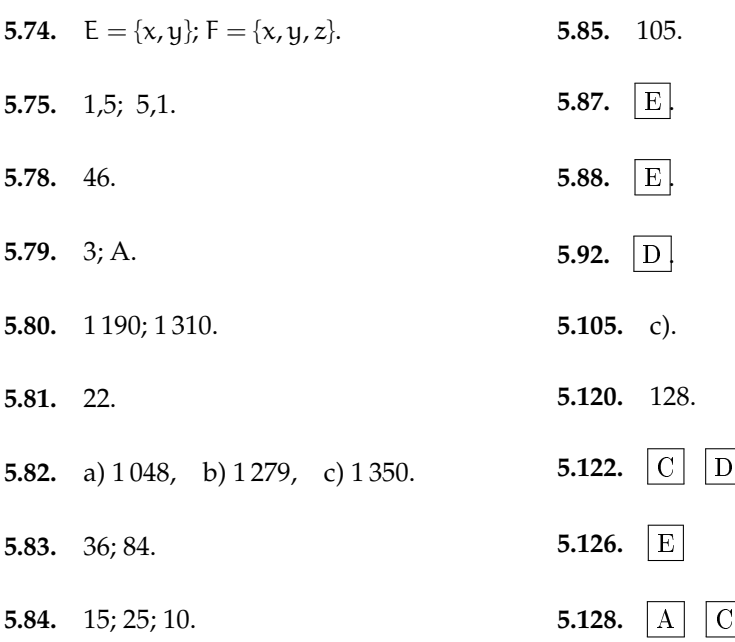

# **Logica di base 6**

# **6.1 Proposizioni**

La logica è una scienza, e un'arte, che si occupa del modo corretto di ragionare, ossia del modo corretto di passare da certe premesse a certe conclusioni. La *logica matematica* è una branca della logica, che utilizza un linguaggio simbolico e un sistema di calcolo di tipo algebrico. Questo tipo di logica, detta anche formale, fornisce uno strumento per formalizzare il linguaggio naturale.

La logica proposizionale considera come unità base dello studio le *proposizioni*.

Assumiamo come primitivo, cioè senza darne una definizione, il concetto di proposizione: chiamiamo *proposizione* una frase (affermativa o negativa) a cui abbia senso associare un valore di verità: vero, *V*, oppure falso, *F* (si usano anche i simboli 0 per falso e 1 per vero). Per esempio, sono proposizioni logiche affermazioni del tipo:

- a ) «Roma è la capitale d'Italia»;
- b)  $\times 2 + 3 = 10$
- c ) «5 è un numero dispari»;
- d ) «Un triangolo ha quattro angoli».

Le frasi a) e c) sono vere mentre le frasi b) e d) sono false. Tutte quante sono pertanto delle proposizioni nel senso della logica matematica. Non sono proposizioni logiche, invece, le frasi:

- a ) «1 000 è un numero grande»;
- b ) «Il quadrato è una figura semplice»;
- c ) «Roma è una bella città»;
- d ) «Mi piacerebbe essere promosso»;
- e ) «Studia!».

Queste frasi esprimono affermazioni non valutabili oggettivamente, di esse non si può dire se sono vere o false. Non sono proposizioni logiche le domande, le esclamazioni, i comandi.

Le proposizioni possono essere semplici affermazioni (*proposizioni atomiche*) oppure possono essere ottenute da una o più proposizioni elementari legate tra di loro attraverso connettivi logici (elementi linguistici del tipo "non", "e", "o", "se ... allora", "se e solo se"). In questo caso si parla di *proposizioni composte* o molecolari.

Per esempio, la proposizione «un triangolo ha tre lati e tre angoli» è composta dalle proposizioni «un triangolo ha tre lati» e «un triangolo ha tre angoli» unite dal connettivo "e".

La valutazione della verità o falsità di una proposizione composta dipende dalla verità di ogni singola proposizione che la compone e da come esse sono collegate tra di loro.

✞ b *Esercizio proposto:* [6.1](#page-199-0) ✝

 $\mathbf{a}$  $^{\prime}$ 

# **6.2 Algebra delle proposizioni**

Vediamo ora il calcolo algebrico con le proposizioni. Si usa indicare le proposizioni con lettere minuscole, tipo p, q, r, . . .

La *congiunzione* di due proposizioni si ottiene con il connettivo "e" (*et*, *and*, ∧): la proposizione r ottenuta dalla congiunzione delle proposizioni p e q, in simboli si usa scrivere r = p ∧ q, è vera se entrambe le proposizioni p e q sono contestualmente vere, mentre è falsa quando anche una sola delle due proposizioni è falsa.

Per esempio, «Ho avuto 7 in italiano e matematica» è un'affermazione vera solo quando ho avuto 7 in entrambe le materie. Oppure, «Per guidare il motorino occorre aver compiuto 14 anni e possedere il patentino» significa che posso guidare il motorino solo se ho entrambi i requisisti: aver compiuto 14 anni e avere il patentino.

Per esprimere in maniera sintetica tutte le possibilità del valore di verità di una proposizione composta, si usa una tabella a doppia entrata, detta *tavola di verità* (tabella [6.1\)](#page-191-0).

La *disgiunzione* (inclusiva) di due proposizioni si ottiene con il connettivo "o" (*vel*, *or*, ∨): la proposizione s ottenuta dalla disgiunzione di due proposizioni p e q, in simboli s =  $p \vee q$ , è vera quando almeno una delle due proposizioni è vera ed è falsa solo se entrambe le proposizioni sono false.

Ad esempio, la proposizione «100 è minore di 1 o maggiore di 10» è vera perché è vera una delle due affermazioni, precisamente 100 è maggiore di 10. Anche nell'affermazione «L'autobus si ferma quando qualche persona deve scendere o salire» la "o" è usata in senso inclusivo.

La *disgiunzione esclusiva* di due proposizioni si ottiene con il connettivo (o congiunzione) "o ... o" (*aut*, *xor*, ⊻): la proposizione t ottenuta dalla disgiunzione esclusiva di due proposizioni p e q, in simboli t =  $p \vee q$ , è vera quando soltanto una delle due proposizioni è vera ed è invece falsa quando le due proposizioni sono entrambe vere o entrambe false.

Per esempio, nell'affermazione «oggi il Milan vince o pareggia» la congiunzione "o" ha valore esclusivo.

La *negazione*, che si ottiene con il connettivo "non" (*non*, *not*, ¬), è un operatore che, a differenza dei precedenti, non lega più proposizioni ma agisce su un'unica proposizione (per questo si dice che è un operatore unario, in analogia all'operazione insiemistica di complementazione). La negazione di una proposizione p è una proposizione che si indica con il simbolo ¬p che risulta vera se p è falsa, viceversa è falsa se p è vera.

<span id="page-191-0"></span>La doppia negazione equivale ad un'affermazione, cioè  $\neg(\neg p)$  è equivalente a p.

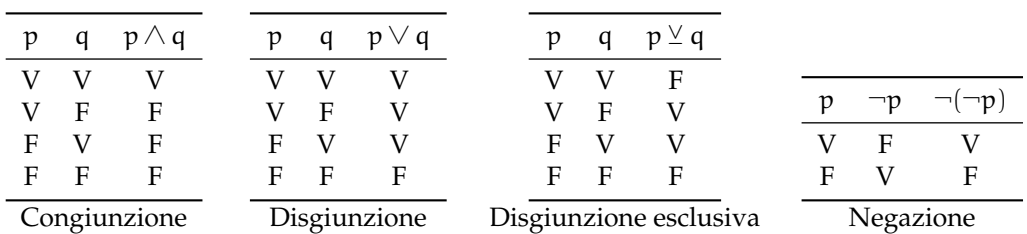

#### Tabella 6.1: Tavole di verità

**Esempio 6.1.** Date le seguenti proposizioni  $p = \alpha$ un triangolo ha tre lati» (Vera),  $q = \alpha$ un triangolo ha tre vertici» (Vera),  $r = \infty$ un triangolo ha quattro angoli» (Falsa),  $s = \infty$ un triangolo ha tre dimensioni» (Falsa), allora:

- ➡ p ∧ q è vera, q ∧ r è falsa, r ∧ s è falsa;
- ➡ p ∨ q è vera, q ∨ r è vera, r ∨ s è falsa;
- $\rightarrow$  p  $\vee$  q è falsa, q  $\vee$  r è vera, r  $\vee$  s è falsa.

È piuttosto semplice capire il meccanismo della negazione se applicata a proposizioni atomiche, spesso è meno intuitivo il valore di verità della negazione di una proposizione più complessa. Ad esempio, la negazione di p ∧ q non è ¬p ∧ ¬q bensì ¬p ∨ ¬q, mentre la negazione di p ∨ q è ¬p ∧ ¬q. Per esempio, «Non è vero che Marco e Luca sono stati bocciati» può voler dire che entrambi non sono stati bocciati o solo uno di loro non è stato bocciato. In formule si hanno le seguenti equivalenze (*leggi di De Morgan*):

$$
\neg(p \wedge q) = \neg p \vee \neg q \qquad e \qquad \neg(p \vee q) = \neg p \wedge \neg q.
$$

La verifica si può effettuare mediante la seguente tavola di verità. La quinta colonna è infatti l'opposto (negazione) della sesta e anche la settima è l'opposto (negazione) dell'ottava.

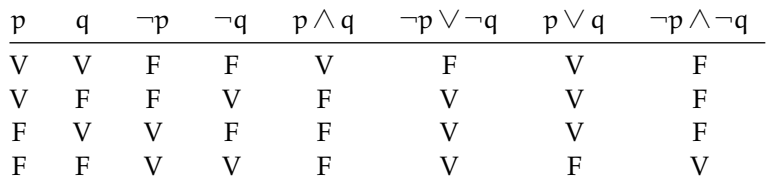

Due espressioni logiche si dicono *equivalenti* se hanno gli stessi valori per la relativa colonna della tavola di verità.

Come per le operazioni aritmetiche anche per gli operatori logici è possibile analizzarne le proprietà. Ne indichiamo qualcuna a titolo di esempio:

- ➡ (p ∧ q) ∧ r = p ∧ (q ∧ r) proprietà *associativa* della congiunzione;
- ➡ p ∧ q = q ∧ p proprietà *commutativa* della congiunzione;
- ➡ p ∧ (q ∨ r) = (p ∧ q) ∨ (p ∧ r) proprietà *distributiva* della congiunzione rispetto alla disgiunzione.

Una proposizione che è sempre vera, indipendentemente dalla verità degli elementi che la compongono, è detta *tautologia*. Un banale esempio di tautologia è una frase del tipo «Quest'anno la Juve vince il campionato oppure non lo vince». Una proposizione che è sempre falsa, indipendentemente dalla verità dei suoi elementi, è detta *contraddizione*. Un esempio banale di contraddizione è l'affermazione «un numero è multiplo di 2 ed è dispari».

**Esempio 6.2.** La proposizione p ∧ ¬p è una contraddizione in quanto è sempre falsa. La proposizione p ∨ ¬p è una tautologia in quanto è sempre vera.

> $\mathbf{a}$ ✆

✞ b *Esercizi proposti:* [6.2,](#page-199-1) [6.3,](#page-199-2) [6.4,](#page-199-3) [6.5,](#page-199-4) [6.6,](#page-199-5) [6.7,](#page-200-0) [6.8,](#page-200-1) [6.9](#page-200-2)✝

# **6.3 Predicati e quantificatori**

Una proposizione che fa riferimento a una proprietà o caratteristica di alcuni elementi di un insieme si chiama *predicato* (o *enunciato*). Le frasi formate da un predicato che ha alcuni argomenti incogniti si dicono *enunciati aperti*.

Per esempio,  $p = \alpha x$  è un numero intero maggiore di 10» è un enunciato aperto. Consideriamo ora le seguenti affermazioni:

- ➡ «Tutti gli uomini sono mortali» si riferisce a un qualsiasi essere umano;
- $\rightarrow$  «Tutti i multipli di 6 sono anche multipli di 2» è vera per tutti i numeri multipli di 6;
- ➡ «Ogni numero negativo è minore di ogni numero positivo».

I predicati precedenti non riguardano un elemento specifico ma una certa quantità di elementi. I termini "tutti" e "ogni", detti *quantificatori universali*, indicano che una proprietà è vera per tutti gli elementi di un certo insieme. In logica matematica si usa il simbolo ∀ (che si legge "per ogni") per indicare il quantificatore universale.

Vediamo ora i seguenti predicati:

- ➡ «Esiste un numero che elevato al quadrato dà 16»;
- ➡ «Alcuni numeri pari sono anche multipli di 3».

Queste affermazioni esprimono proprietà che sono vere per almeno un elemento dell'insieme di riferimento: la prima frase è vera per i numeri +4 e −4, la seconda frase è vera per i numeri 6, 12, 18,  $\dots$ 

I termini "c'è almeno", "alcuni", "esiste almeno uno" si dicono *quantificatori esistenziali* e si indicano con il simbolo ∃ (che si legge "esiste").

Bisogna prestare particolare attenzione quando si negano frasi in cui compaiono i quantificatori. Per esempio, la negazione di «Tutti i gatti fanno le fusa» non è «Nessun gatto fa le fusa» bensì «Non tutti i gatti fanno le fusa» che si può esprimere anche con il quantificatore esistenziale «C'è almeno un gatto che non fa le fusa». La negazione della frase «L'anno scorso siamo stati tutti promossi» non è «L'anno scorso siamo stati tutti bocciati» ma «L'anno scorso c'è stato almeno uno di noi che non è stato promosso». La negazione della proposizione  $p = \alpha$ Tutti i quadrati hanno due diagonali» è la proposizione  $\neg p = \alpha$ Non tutti i quadrati hanno due diagonali». Il linguaggio comune ci potrebbe portare a considerare come negazione di p la proposizione «Nessun quadrato ha due diagonali», ma in realtà per avere la negazione della proposizione p basta che esista almeno un quadrato che non abbia due diagonali.

> $\mathbf{a}$ ✆

✞ b *Esercizi proposti:* [6.10,](#page-200-3) [6.11](#page-200-4) ✝

# **6.4 L'implicazione**

Nel linguaggio matematico sono comuni proposizioni del tipo «Se p allora q». Ad esempio «Se un numero è multiplo di 12 allora è multiplo di 3». La frase precedente può essere espressa dicendo: «Essere multiplo di 12 implica essere multiplo di 3».

In logica frasi del tipo «Se p allora q» vengono tradotte utilizzando l'operatore ⇒ detto *implicazione*. La scrittura «se p allora q» si traduce con la scrittura  $p \Rightarrow q$ , che si legge "p implica q". La proposizione p è detta *antecedente*, (o *ipotesi*) e la proposizione q è detta *conseguente* (o *tesi*). Il significato logico della proposizione p ⇒ q è «tutte le volte che la proposizione p è vera allora risulta vera anche la proposizione q». Ovvero non si dice niente

sula caso in cui p sia falsa. Per esempio, l'affermazione «Se c'è il sole andiamo al mare» è falsa solo quando c'è il sole e non andiamo al mare; l'affermazione, infatti, non dice nulla se il sole non c'è: quindi se non c'è il sole si è liberi di andare o non andare al mare. Anche l'affermazione «Se studi sarai promosso» dice solo che se studi sarai promosso, non dice nulla per il caso in cui tu non studi, in questo caso infatti potrai essere ugualmente promosso. La sua tavola di verità è la seguente:

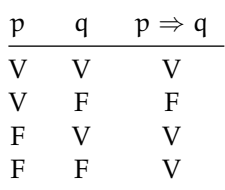

Uno degli errori logici più comuni è quello di pensare che da  $p \Rightarrow qs$ i possa dedurre  $\neg p \Rightarrow \neg q$ . Ad esempio dall'affermazione «Se piove prendo l'ombrello» qualcuno può pensare che si possa dedurre «Se non piove non prendo l'ombrello». Riflettendoci, si intuisce che le due frasi non sono affatto consequenziali. Basta pensare che chi pronuncia la prima frase sta affermando soltanto che tutte le volte che piove prende naturalmente l'ombrello, ma non esclude la possibilità di prenderlo anche quando non piove (in effetti è saggio farlo se il cielo è coperto da nuvoloni neri!).

Così la frase (a) «Se x è multiplo di 12 allora è multiplo di 3» non vuol dire (b) «Se x non è multiplo di 12 allora non è multiplo di 3», infatti la (a) è vera, mentre la (b) è falsa (si pensi ad esempio al numero 6 che non è multiplo di 12 ma è comunque multiplo di 3).

Ciò che ragionevolmente si può dedurre da  $p \Rightarrow q e \neg q \Rightarrow \neg p$ .

Ad esempio da «Se x è multiplo di 12 allora è multiplo di 3» si può dedurre «Se x non è multiplo di 3 allora non è multiplo di 12».

Data l'implicazione p ⇒ q la proposizione p viene detta *condizione sufficiente* per q, mentre la proposizione q viene detta *condizione necessaria* per p. Per esempio, studiare è condizione necessaria per essere promossi ma non è sufficiente. Quest'ultima espressione fa appunto riferimento al fatto che da p  $\Rightarrow$  q si può dedurre  $\neg q \Rightarrow \neg p$ . Ossia q è necessaria per p in quanto se non è vera q non è vera neanche p. Calcoliamo la tavola di verità di p  $\Rightarrow$  q e di  $\neg q \Rightarrow \neg p$ .

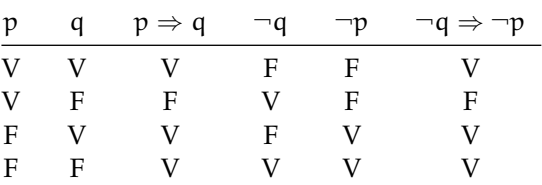

Come si vede, le due proposizioni hanno gli stessi valori di verità. In generale, data un'implicazione p ⇒ q (*proposizione diretta*):

➡ l'implicazione ¬p ⇒ ¬q si dice *contraria* di p ⇒ q;

- ➡ l'implicazione q ⇒ p si dice *inversa* di p ⇒ q;
- ➡ l'implicazione ¬q ⇒ ¬p si dice *contronominale* (o *controinversa*) di p ⇒ q.

La *doppia implicazione*, o *equivalenza logica*, di due proposizioni p e q dà luogo a una proposizione che in simboli si rappresenta p  $\Leftrightarrow$  q (leggasi "p se e solo se q") che è vera se p e q sono entrambe vere o entrambe false. La tavola di verità è la seguente:

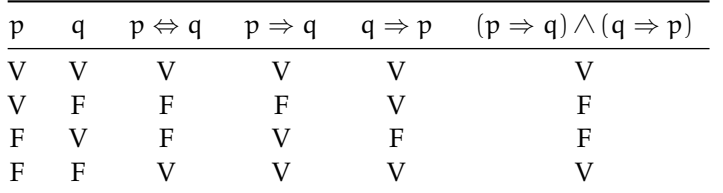

L'operatore ⇔ è detto di doppia implicazione perché se vale p ⇔ q significa che valgono sia p ⇒ q che q ⇒ p (e viceversa). Nella tabella precedente, infatti, è stata messa in evidenza l'equivalenza logica tra la proposizione p ⇔ q e la proposizione  $(p \Rightarrow q) \land (q \Rightarrow p)$ .

L'equivalenza logica è un relazione di equivalenza, infatti verifica le seguenti proprietà:

- $\rightarrow$  p  $\Leftrightarrow$  p riflessiva;
- $\rightarrow$  se p  $\Leftrightarrow$  q allora vale anche q  $\Leftrightarrow$  p simmetrica;
- $\rightarrow$  se p  $\Leftrightarrow$  q e q  $\Leftrightarrow$  r allora vale anche p  $\Leftrightarrow$  r transitiva.

In matematica si usa spesso l'espressione «p è condizione necessaria e sufficiente per q». Per esempio «Condizione necessaria e sufficiente affinché un numero sia divisibile per 3 è che la somma delle sue cifre sia divisibile per 3». Il significato della frase è che «p è sufficiente per q» e inoltre «p è necessario per q». In altre parole significa dire che  $p \Rightarrow q e q \Rightarrow p$ . Nel caso dell'esempio, «se un numero è divisibile per 3 allora la somma delle sue cifre è divisibile per 3», vale quindi anche l'implicazione inversa «se la somma delle cifre di un numero è divisibile per 3 allora il numero stesso è divisibile per 3».

In maniera analoga a quanto avviene per le espressioni numeriche, le espressioni logiche possono contenere varie proposizioni legate tra loro dagli operatori appena descritti ed eventualmente le parentesi che indicano la precedenza di applicazione degli operatori stessi. In linea di principio gli operatori vengono applicati nell'ordine nel quale si trovano nell'espressione da sinistra verso destra, tenendo però a mente che tra essi vige la seguente regola di precedenza: l'operatore ¬ ha la precedenza sugli altri, seguito dall'operatore ∧ ed infine da ∨. Da ciò ne deriva un sistema di calcolo simbolico noto anche come algebra di  $Boole<sup>1</sup>$  $Boole<sup>1</sup>$  $Boole<sup>1</sup>$ .

☎ ✆

✞ b *Esercizi proposti:* [6.12,](#page-200-5) [6.13,](#page-200-6) [6.14,](#page-200-7) [6.15](#page-201-0) ✝

#### **6.4.1 I teoremi**

Un *teorema* è una proposizione composta del tipo I  $\Rightarrow$  T, cioè una implicazione tra due proposizioni, dette *ipotesi* (I) e *tesi* (T). Dimostrare un teorema significa fare un ragionamento logico che permetta di concludere che la tesi è vera avendo supposto che l'ipotesi è vera.

In generale incontreremo molti teoremi che vengono denominati genericamente *proposizioni*, perché il nome di "teorema" viene tradizionalmente attribuito solo ai teoremi più importanti. Inoltre si usa chiamare *lemma* una proposizione che non ha una grande importanza di per sé, ma che è particolarmente utile per la dimostrazione di altri teoremi. Si chiama invece *corollario* un teorema che è una conseguenza immediata di un altro teorema.

<span id="page-195-0"></span><sup>1</sup>matematico e logico britannico (1815 - 1864).

#### Sezione 6.4. L'implicazione 181

All'interno di una teoria matematica non è possibile dimostrare tutte le proposizioni, alcune devono essere assunte come vere senza dimostrarle, esse costituiscono la base della teoria sulle quali si fondano le dimostrazioni dei teoremi. Queste proposizioni si chiamano *postulati* o *assiomi*. Risulta evidente che cambiando sia pure uno solo degli assiomi cambiano anche i teoremi dimostrabili e quindi la teoria.

#### **6.4.2 La deduzione**

Nel paragrafo precedente abbiamo parlato in modo generico di implicazione, deduzione, dimostrazione. Facciamo ora un po' di chiarezza sull'uso di questi termini. L'*implicazione* è un'operazione tra proposizioni, mentre la *deduzione* è il ragionamento logico che costituisce la base della dimostrazione di un teorema. Per l'*implicazione materiale* si usa il simbolo → mentre per la *deduzione logica* si usa il simbolo ⇒.

La frase «Se 5 è un numero pari, allora il triangolo ha 4 lati» è perfettamente valida da un punto di vista della logica matematica ed anzi è vera, poiché la premessa (proposizione antecedente) è falsa, per cui l'implicazione è vera anche se la proposizione conseguente è falsa (si tenga presente la tavola di verità di  $p \Rightarrow q$ ). Si noti però che la definizione di implicazione ha senso solamente se la premessa è vera, il suo ampliamento al caso in cui la premessa è falsa è motivata da ragioni di completezza della trattazione. Bisogna quindi fare attenzione ad usare l'implicazione logica quando la premessa è falsa. Teniamo comunque conto che se p è falsa allora (p ⇒ q)  $\wedge$  (p ⇒ ¬q) cioè p ⇒ (q  $\wedge$  ¬q) è vera. Ma q  $\wedge$  ¬q è una contraddizione, quindi una premessa falsa implica sempre una contraddizione.

In realtà, la dimostrazione di un teorema non è la verifica della validità dell'implicazione, anzi è un procedimento che fa uso della validità dell'implicazione stessa. In un teorema si parte dal supporre vera l'ipotesi e si dimostra, seguendo un ragionamento logico che si basa sugli assiomi e altri teoremi già dimostrati in precedenza, che anche la tesi è vera (questo se si segue il *procedimento diretto*). Se si segue invece il *procedimento indiretto* (o *per assurdo*), si suppone che la tesi sia falsa e, sempre mediante assiomi e altri teoremi già dimostrati, si arriva, tramite passaggi logici, ad affermare che l'ipotesi è falsa (cosa che non si deve accettare).

Le principali regole del corretto ragionamento seguono alcuni schemi particolari (detti  $\it sillogismi$ , dal nome ad essi attribuito da Aristotele<sup>[2](#page-196-0)</sup>). Presentiamo qui i quattro principali sillogismi: il *modus ponens*, il *modus tollens*, il *sillogismo disgiuntivo* e il *sillogismo ipotetico*.

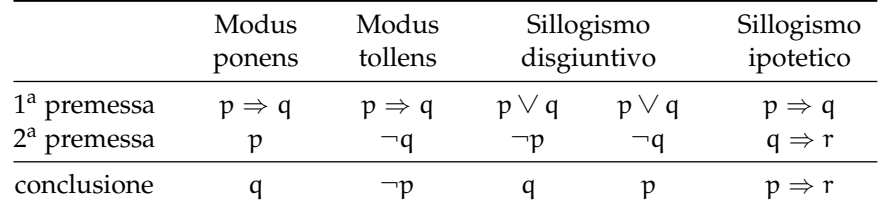

Suggeriamo una lettura degli schemi appena esposti:

- ➡ *modus ponens*: se sappiamo che p implica q e che p è vera, allora possiamo concludere che anche q è vera (metodo diretto di dimostrazione);
- ➡ *modus tollens*: se sappiamo che p implica q e che q è falsa, allora possiamo concludere che anche p è falsa (metodo indiretto di dimostrazione);

<span id="page-196-0"></span><sup>2</sup>filosofo, scienziato e logico della grecia antica (383 o 384 a.C. – 322 a.C.).

- ➡ *sillogismo disgiuntivo*: se sappiamo che, tra p e q, almeno una delle due è vera, e sappiamo che p (rispettivamente q) è falsa, allora possiamo concludere che q (rispettivamente p) è vera;
- ➡ *sillogismo ipotetico*: se sappiamo che p implica q e che q implica r, allora possiamo concludere che p implica r (proprietà transitiva dell'implicazione).

Altre regole (note come i *giudizi* di Aristotele) fanno uso dei predicati e dei quantificatori. Riprendiamo un esempio precedente traducendo la frase «tutti i quadrati hanno due diagonali» e la sua negazione «non tutti i quadrati hanno due diagonali» in formule che fanno uso anche del linguaggio degli insiemi. Se chiamiamo Q l'insieme di tutti i quadrati e P la proprietà dell'avere due diagonali, se x è il generico quadrato (elemento di Q),  $P(x)$  è il predicato «x gode della proprietà P», cioè «x ha due diagonali», la frase «tutti i quadrati hanno due diagonali» si traduce in simboli:  $\forall x \in Q$ ,  $P(x)$ .

La sua negazione è: «esiste almeno un quadrato che non ha due diagonali», cioè che non gode della proprietà P, e si traduce in simboli così:  $\exists x \in Q$ ,  $\neg P(x)$ . In quest'ultimo caso, la virgola può anche essere sostituita da una barra verticale ("|") o da ":" e si legge "tale che".

Analogamente, una frase del tipo «esiste almeno un numero naturale che sia divisore di 10» può scriversi come: ∃n ∈ **N** | D(n), dove D è la proprietà dell'essere divisore di 10 e  $D(n)$  significa che n verifica la proprietà D, cioè che n è un divisore di 10. La sua negazione è «nessun numero naturale è divisore di 10», ovvero «preso un qualsiasi numero naturale n, questo non gode della proprietà D», la traduzione in simboli di tale frase è: ∀n ∈ **N**, ¬D(n).

Mettiamo in tabella le quattro proposizioni, che corrispondono ai giudizi di Aristotele:

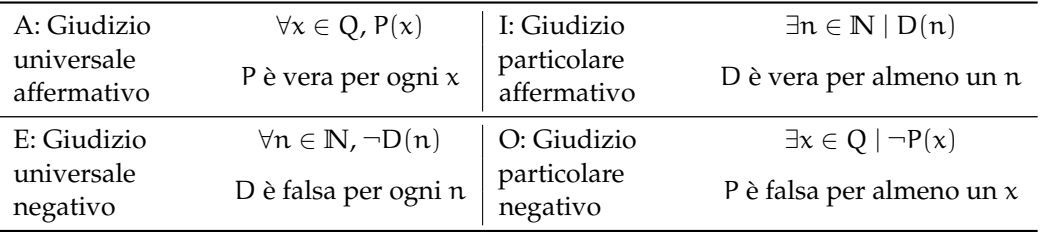

Se chiamiamo R l'insieme degli elementi che verificano la proprietà P, e S quello degli elementi che verificano la proprietà D, i quattro giudizi si possono rappresentare graficamente come nella figura [6.1.](#page-197-0)

<span id="page-197-0"></span>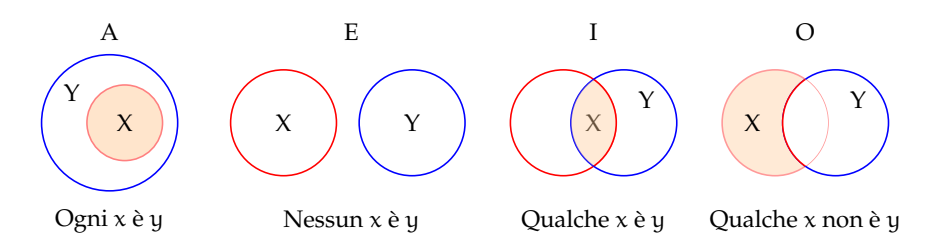

Figura 6.1: Rappresentazione con i diagrammi di Venn dei *giudizi* di Aristotele

#### **6.4.3 La dimostrazione**

Tenendo conto di quanto detto precedentemente, dimostrare che I  $\Rightarrow$  T significa fare un ragionamento che permetta di concludere che la tesi T è vera avendo supposto che l'ipotesi I sia vera.

Quando attraverso un ragionamento logico, e cioè attraverso una catena di implicazioni del tipo I ⇒ A ⇒ B ⇒ ... ⇒ T, si riesce a dedurre la verità di una proposizione T a partire dalla verità di una proposizione I, si dice che si è data una *dimostrazione diretta* del teorema I ⇒ T (attraverso le regole del modus ponens e del sillogismo ipotetico).

Un teorema può anche essere *dimostrato per assurdo*, o con metodo *indiretto*. Questa dimostrazione consiste nel partire dalla negazione di T e, attraverso una catena di implicazioni, arrivare alla negazione di I o, in generale, ad una contraddizione.

Esistono altri metodi di dimostrazione, di cui eventualmente si parlerà più diffusamente qualora si dovesse ricorrere ad essi. Per ora ci limitiamo a citarne un paio: *dimostrazione per induzione* e *dimostrazione mediante esempio* o *controesempio*.

La *dimostrazione per induzione* si usa in particolare quando vogliamo dimostrare una proprietà generale che vale per molte categorie di figure ma che non si può esprimere in maniera unica per tutte le categorie (ad esempio una proprietà che vale per tutti i poligoni ma che dipende dal numero dei lati, come l'estensione dei criteri di congruenza dei triangoli a poligoni di più lati).

Si usa invece un *esempio* quando bisogna dimostrare che una certa proprietà vale per almeno un oggetto del nostro studio o un *controesempio* per dimostrare che una proprietà non vale per tutti gli oggetti in esame.

Per fornire alcuni esempi di dimostrazione, avremmo bisogno di fissare prima i concetti di base e gli assiomi da cui partire, per cui rinviamo la questione al prossimo paragrafo.

Ma a cosa serve studiare la dimostrazione di un teorema? Perché non ci limitiamo ad elencare i teoremi? Per molte applicazioni basta in effetti conoscere il teorema e a volte anche soltanto la formula risolutiva. Tuttavia studiando le dimostrazioni si impara a dimostrare e quindi si impara a creare nuova matematica. Un altro importante vantaggio è che la dimostrazione spiega perché il teorema è vero e permette di scoprire la struttura nascosta nelle definizioni e nei teoremi.

Quando si studia una dimostrazione non bisogna limitarsi a leggerla e a impararla a memoria, occorre leggerla attivamente, ponendo attenzione su cosa si fa e cercando di anticipare i passaggi. Se un passaggio non è chiaro bisogna prima tornare indietro per capire come ci si è arrivati e quindi cercare di capire il motivo per cui l'autore ha messo quel passaggio. In generale, una dimostrazione va letta più volte smettendo solo quando la si è compresa a fondo.  $\mathbf{a}$ 

✞ b *Esercizi proposti:* [6.16,](#page-201-1) [6.17,](#page-201-2) [6.18,](#page-201-3) [6.19,](#page-201-4) [6.20,](#page-201-5) [6.21,](#page-202-0) [6.22,](#page-202-1) [6.23,](#page-202-2) [6.24,](#page-202-3) [6.25,](#page-202-4) [6.26](#page-203-0)✝

✆

# **6.5 Esercizi**

# **6.5.1 Esercizi dei singoli paragrafi**

# **6.1 - Le proposizioni**

<span id="page-199-0"></span>**6.1.** Quali delle seguenti frasi sono proposizioni logiche?

- a ) I matematici sono intelligenti;
- b ) 12 è un numero dispari;
- c ) Pascoli è stato un grande poeta;
- d ) Pascoli ha scritto La Divina Commedia;
- e ) Pascoli ha scritto poesie;
- f ) Lucia è una bella ragazza;
- g ) Lucia ha preso 8 al compito di matematica;
- h ) Il parallelogramma è una figura strana;
- i) Per favore, fate silenzio;
- $i)$  2 + 2 = 5;
- k ) I miei insegnanti sono laureati.

# **6.2 - Algebra delle proposizioni**

<span id="page-199-1"></span>**6.2.** A partire dalle due proposizioni:  $p = \alpha 16$  è divisibile per  $2\gamma$ ,  $q = \alpha 16$  è divisibile per  $4\gamma$ costruisci le proposizioni p  $\vee$  q e p  $\wedge$  q.

<span id="page-199-2"></span>**6.3** (\*). A partire dalle proposizioni:  $p = \triangleleft 18$  è divisibile per 3»,  $q = \triangleleft 18$  è numero dispari» costruisci le proposizioni di seguito indicate e stabilisci il loro valore di verità.

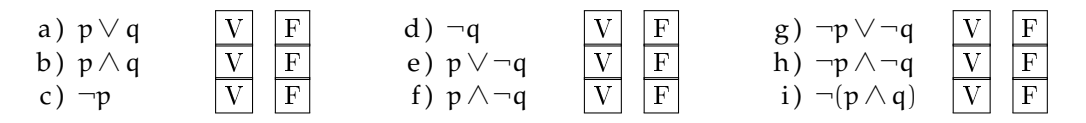

<span id="page-199-3"></span>**6.4.** A partire dalle proposizioni  $a = \alpha 20$  è minore di 10»,  $b = \alpha 20$  è maggiore di 10»,  $c =$  $\le 20$  è multiplo di  $5$ »,  $d = \le 20$  è dispari» scrivi per esteso le seguenti proposizioni composte e stabilisci il loro valore di verità.

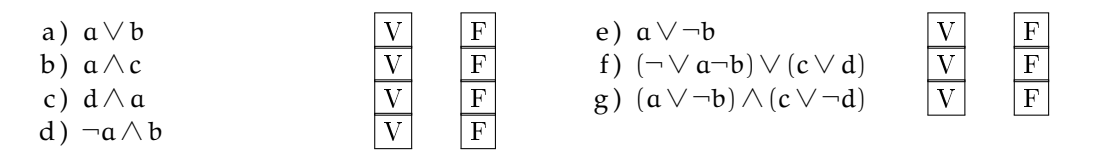

<span id="page-199-4"></span>**6.5** ( ∗ )**.** Date le proposizioni p = «oggi è lunedì», q = «oggi studio matematica» riscrivi in simboli le seguenti proposizioni composte:

- a ) Oggi è lunedì e studio matematica;
- b ) Oggi non è lunedì e studio matematica;
- c ) Oggi è lunedì e non studio matematica;
- d ) Oggi non è lunedì e non studio matematica.

<span id="page-199-5"></span>**6.6.** In quale delle seguenti proposizioni si deve usare la *o* inclusiva e in quali la *o* esclusiva:

- a ) Nelle fermate a richiesta l'autobus si ferma se qualche persona deve scendere o salire.
- b ) Luca sposerà Maria o Claudia.
- c ) Fammi chiamare da Laura o da Elisa.
- d ) Si raggiunge l'unanimità quando sono tutti favorevoli o tutti contrari.

<span id="page-200-0"></span>**6.7.** A partire dalla preposizioni:  $p = \omega$ ggi pioverà» e  $\neg p = \omega$ ggi non pioverà» scrivere le proposizioni p  $\vee \neg p$ , p  $\vee \neg p$ , p  $\wedge \neg p$ . Scrivere quindi la loro tabella della verità.

<span id="page-200-1"></span>**6.8.** Scrivere le tabelle di verità delle formule:

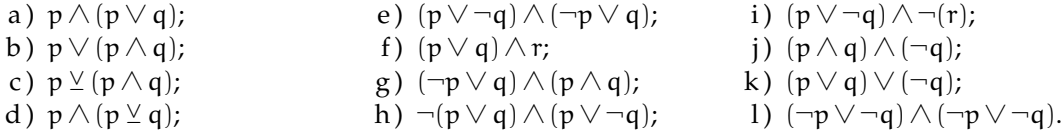

<span id="page-200-2"></span>**6.9.** Verificare che, date due proposizioni p e q, la proposizione composta (¬p ∧ q) ∨ (p ∧ ¬q) è equivalente alla proposizione  $p \vee q$ . Dimostrare l'equivalenza verificando che le tavole della verità sono uguali.

# **6.3 - Predicati e quantificatori**

<span id="page-200-3"></span>**6.10.** Qual è la negazione della frase «Ogni volta che ho preso l'ombrello non è piovuto»?

- a ) Almeno una volta sono uscito con l'ombrello ed è piovuto;
- b ) Quando esco senza ombrello piove sempre;
- c ) Tutti i giorni in cui non piove esco con l'ombrello;
- d ) Tutti i giorni che è piovuto ho preso l'ombrello.

<span id="page-200-4"></span>**6.11.** Scrivi le negazioni delle seguenti frasi che contengono dei quantificatori.

- a ) Al compito di matematica eravamo tutti presenti.
- b ) Ogni giorno il professore ci dà sempre compiti per casa.
- c ) Ogni giorno Luca vede il telegiornale.
- d ) Tutti i miei familiari portano gli occhiali.
- e ) Tutti hanno portato i soldi per la gita.

#### **6.4 - Implicazione**

<span id="page-200-5"></span>**6.12.** Sono date le frasi  $p = \alpha$ Mario è cittadino romano», q = «Mario è cittadino italiano», scrivi per esteso le seguenti implicazioni e indica quale di esse è vera.

a) 
$$
p \Rightarrow q
$$
; b)  $q \Rightarrow p$ ; c)  $q \Leftrightarrow p$ .

<span id="page-200-6"></span>**6.13.** Trasforma nella forma «Se . . . allora . . . » le seguenti frasi:

- a ) Un oggetto lanciato verso l'alto ricade a terra.
- b ) Quando piove prendo l'ombrello.
- c ) I numeri la cui ultima cifra è 0 sono divisibili per 5.
- d ) Per essere promosso occorre aver raggiunto la sufficienza.

<span id="page-200-7"></span>**6.14.** Date le proposizioni p, q, r costruisci la tavola di verità delle seguenti proposizioni:

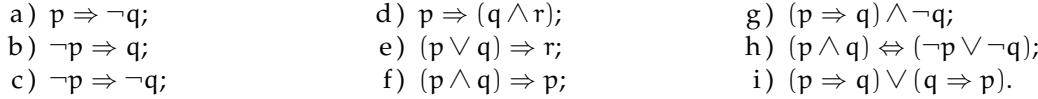

<span id="page-201-0"></span>**6.15.** Completa i seguenti ragionamenti:

- a) Se un numero è multiplo di 10 allora è pari; il numero n non è pari quindi ......
- b ) Se il sole tramonta fa buio; il sole è tramontato quindi . . . . . .

<span id="page-201-1"></span>**6.16.** Dimostra con un controesempio che non è vera l'affermazione «Tutti i multipli di 3 sono dispari».

<span id="page-201-2"></span>**6.17** ( ∗ )**.** [Giochi d'autunno, 2010] Ecco le dichiarazioni rilasciate da quattro amiche:

Carla: «Io non sono né la più giovane né la più anziana»; Liliana: «Io non sono la più giovane»; Milena: «Io sono la più giovane»; Anna: «Io sono la più anziana».

Il fatto è che una di loro (e solo una) ha mentito. Chi è, delle quattro amiche, effettivamente la più giovane?

<span id="page-201-3"></span>**6.18** ( ∗ )**.** [I Giochi di Archimede, 2011] Dopo una rissa in campo l'arbitro vuole espellere il capitano di una squadra di calcio. É uno tra Paolo, Andrea e Gabriele ma, siccome nessuno ha la fascia al braccio, non sa qual è dei tre. Paolo dice di non essere il capitano; Andrea dice che il capitano è Gabriele; Gabriele dice che il capitano è uno degli altri due. Sapendo che uno solo dei tre dice la verità, quale delle affermazioni seguenti è sicuramente vera?

- a ) Gabriele non è il capitano;
- d ) Andrea è il capitano;

b ) Andrea dice la verità;

e ) Gabriele mente

c ) Paolo dice la verità;

<span id="page-201-4"></span>**6.19** ( ∗ )**.** [I Giochi di Archimede, 2010] Un celebre investigatore sta cercando il colpevole di un omicidio tra cinque sospettati: Anna, Bruno, Cecilia, Dario ed Enrico. Egli sa che il colpevole mente sempre e gli altri dicono sempre la verità.

Anna afferma: «Il colpevole è un maschio»; Cecilia dice: «É stata Anna oppure è stato Enrico»; Enrico dice: «Se Bruno è colpevole allora Anna è innocente».

Chi ha commesso l'omicidio?

<span id="page-201-5"></span>**6.20** ( ∗ )**.** [I Giochi di Archimede, 2009] Quattro amici, Anna, Bea, Caio e Dino, giocano a poker con 20 carte di uno stesso mazzo: i quattro re, le quattro regine, i quattro fanti, i quattro assi e i quattro dieci. Vengono distribuite cinque carte a testa.

Anna dice: «Io ho un poker!» (quattro carte dello stesso valore); Bea dice: «Io ho tutte e cinque le carte di cuori»; Caio dice: «Io ho cinque carte rosse»; Dino dice: «Io ho tre carte di uno stesso valore e anche le altre due hanno lo stesso valore».

Sappiamo che una e una sola delle affermazioni è falsa; chi sta mentendo?

#### Sezione 6.5. Esercizi il altre all'altre all'esercizi il altre all'esercizi il altre all'esercizi il altre all'

<span id="page-202-0"></span>**6.21** ( ∗ )**.** [I Giochi di Archimede, 2008] Un satellite munito di telecamera inviato sul pianeta Papilla ha permesso di stabilire che è falsa la convinzione di qualcuno che: «su Papilla sono tutti grassi e sporchi». Determina la verità delle seguenti affermazioni:

- a ) su Papilla almeno un abitante è magro e pulito;
- b ) su Papilla tutti gli abitanti sono magri e puliti;
- c ) almeno un abitante di Papilla è magro;
- d ) almeno un abitante di Papilla è pulito;
- e ) se su Papilla tutti gli abitanti sono sporchi, almeno uno di loro è magro.

<span id="page-202-1"></span>**6.22** ( ∗ )**.** [I Giochi di Archimede, 2000] Anna, Barbara, Chiara e Donatella si sono sfidate in una gara di nuoto fino alla boa. All'arrivo non ci sono stati ex-equo. Al ritorno, Anna dice: «Chiara è arrivata prima di Barbara»; Barbara dice: «Chiara è arrivata prima di Anna»; Chiara dice: «Io sono arrivata seconda». Sapendo che una sola di esse ha detto la verità,

- a ) si può dire solo chi ha vinto;
- b ) si può dire solo chi è arrivata seconda;
- c ) si può dire solo chi è arrivata terza;
- d ) si può dire solo chi è arrivata ultima,
- e ) non si può stabile la posizione in classifica di nessuna.

<span id="page-202-2"></span>**6.23** ( ∗ )**.** [I Giochi di Archimede, 1999] «In ogni scuola c'è almeno una classe in cui sono tutti promossi». Volendo negare questa affermazione, quale dei seguenti enunciati sceglieresti?

- a ) In ogni scuola c'è almeno una classe in cui sono tutti bocciati.
- b ) In ogni scuola c'è almeno un bocciato in tutte le classi
- c ) C'è almeno una scuola che ha almeno un bocciato in ogni classe.
- d ) C'è almeno una scuola in cui c'è una classe che ha almeno un bocciato.

<span id="page-202-3"></span>**6.24** ( ∗ )**.** [I Giochi di Archimede, 1997] Se il pomeriggio ho giocato a tennis, la sera ho fame e se la sera ho fame, allora mangio troppo. Quale delle seguenti conclusioni non posso trarre da queste premesse?

- a ) Se gioco a tennis il pomeriggio, allora la sera ho fame e mangio troppo;
- b ) se la sera ho fame, allora mangio troppo, oppure ho giocato a tennis il pomeriggio;
- c ) se la sera non ho fame, allora non ho giocato a tennis il pomeriggio;
- d ) se la sera non ho fame, allora non mangio troppo;
- e ) se la sera non mangio troppo, allora non ho giocato a tennis il pomeriggio.

<span id="page-202-4"></span>**6.25** ( ∗ )**.** [I Giochi di Archimede, 1998] Su un isola vivono tre categorie di persone: i cavalieri, che dicono sempre la verità, i furfanti, che mentono sempre, ed i paggi che dopo una verità dicono sempre una menzogna e viceversa. Sull'isola incontro un vecchio, un ragazzo e una ragazza. Il vecchio afferma: «Io sono paggio»; «Il ragazzo è cavaliere». Il ragazzo dice: «Io sono cavaliere»; «La ragazza è paggio». La ragazza afferma infine: «Io sono furfante»; «Il vecchio è paggio». Si può allora affermare che:

- a ) c'è esattamente un paggio;
- d ) non c'è alcun paggio;
- e ) il numero dei paggi non è sicuro.
- b ) ci sono esattamente due paggi; c ) ci sono esattamente tre paggi;

<span id="page-203-0"></span>**6.26.** Dimostra che in ogni festa c'è sempre una coppia di persone che balla con lo stesso numero di invitati. (Suggerimento: [http://it.wikipedia.org/wiki/Principio\\_dei\\_](http://it.wikipedia.org/wiki/Principio_dei_cassetti) [cassetti](http://it.wikipedia.org/wiki/Principio_dei_cassetti))

# **6.5.2 Risposte**

- **6.3.** Vere a), d), e), f), g) i).
- **6.5.** a)  $p \wedge q$ , b)  $\neg p \wedge q$ , c)  $p \wedge \neg q$ , d)  $\neg p \wedge \neg q$ .

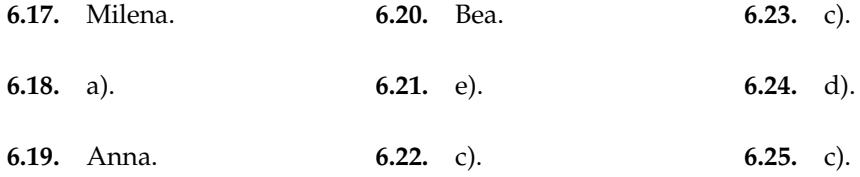

# **Relazioni 7**

# **7.1 Proposizioni e predicati**

In matematica frasi come "19 è maggiore di 5" o "Giove ruota intorno alla Terra" sono considerate *proposizioni* perché ad esse si può attribuire un preciso valore di verità, cioè si può stabilire se sono vere oppure false: la prima è una proposizione vera, la seconda è falsa.

Non sono proposizioni in senso matematico "Cosa stai studiando?", "domani pioverà!", "x è un numero primo": infatti la prima non è un'affermazione ma pone una domanda, la seconda è una esclamazione e quindi non possiamo stabilire se è vera o falsa; l'ultima contiene un elemento indeterminato e finché non si fissa il valore da attribuire a x, non si può decidere se la frase che lo riguarda è vera o falsa.

Ogni proposizione è formata da un *predicato* (verbo) e dai suoi *argomenti* (cose o persone alle quali il verbo si riferisce).

Analizzando le proposizioni sopra enunciate si ha:

 $\mathbf{a}$  $^{\prime}$ 

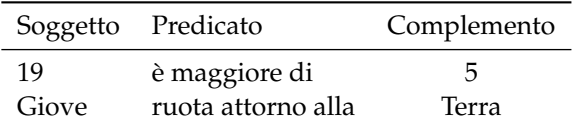

Il soggetto e il complemento sono gli argomenti ai quali il predicato si riferisce. In alcune proposizioni il predicato si riferisce a due argomenti (il *soggetto* e il *complemento*) in altre ad un solo argomento: ad esempio, il predicato "essere numero primo" stabilisce semplicemente una caratteristica del numero 5 senza porre alcuna connessione con un altro argomento.

**Definizione 7.1.** Si dice *predicato binario* un predicato che si riferisce a due argomenti.

✞ b *Esercizio proposto:* [7.1](#page-217-0) ✝

# **7.2 Relazioni in un insieme**

Il termine *relazione* entra molto spesso in frasi del linguaggio naturale, lo usiamo per esprimere un generico legame tra due persone o tra due oggetti, anche senza specificarne la natura: "si è conclusa la relazione tra Anna e Paolo", "l'allungamento di una sbarretta di ferro è in relazione con il calore fornito", "la frana del terreno è in relazione con il disboscamento della zona e l'abusivismo edilizio", "domani consegnerò la relazione di fisica". Sono tutte espressioni che ci danno informazioni di un qualche collegamento tra gli argomenti (persone, cose) ai quali il termine relazione si riferisce.

Dal punto di vista matematico diamo la seguente definizione.

**Definizione 7.2.** Si dice *relazione* in un insieme A un predicato binario che lega due elementi dell'insieme.

**Esempio 7.1.** Nell'insieme  $A = \{3, 5, 6, 9, 30\}$  è introdotto il predicato binario "essere multiplo" di"; con esso formiamo le proposizioni vere scegliendo soggetto e complemento nell'insieme A:

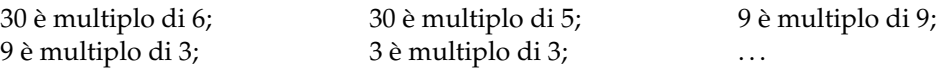

Il predicato "essere multiplo" genera nell'insieme A una relazione matematica. Esso non è il solo che permette di collegare tra loro due elementi di quell'insieme.

✞ b *Esercizio proposto:* [7.2](#page-217-1) ✝

 $\mathbf{a}$  $^{\prime}$ 

Se chiamiamo con R il predicato binario che definisce la relazione introdotta nell'insieme, per indicare sinteticamente la proposizione avente come soggetto a, come complemento b e come predicato R, scriviamo a R b e diremo che a *è in relazione con* b.

**Esempio 7.2.** Con riferimento all'esempio precedente si ha:  $A = \{3, 5, 6, 9, 30\}$  e  $\Re$ : "essere multiplo di". Allora scriviamo: per qualunque a e b appartenenti ad A, a R b se e solo se a è multiplo di b, in simboli: ∀a, b ∈ A ⇔ a è multiplo di b

30 R 6; 9 R 3; 30 R 3; 6 R 3; 30 R 5; 3 R 3; 5 R 5; 6 R 6; 9 R 9; 30 R 30.

Abbiamo così formato un insieme di coppie ordinate di elementi tra loro in relazione: 30 R 5 può anche essere indicata con la coppia ordinata (30; 5).

**Definizione 7.3.** Chiamiamo *insieme della relazione* G<sub>R</sub> l'insieme delle coppie ordinate i cui elementi sono gli argomenti del predicato binario, ossia sono in relazione tra di loro. Esso risulta essere un sottoinsieme del prodotto cartesiano dell'insieme A con se stesso. Si rappresenta per proprietà caratteristica nel seguente modo G<sub>R</sub> = {( $\alpha$ ; b)  $\in$  A  $\times$  A |  $\alpha$  R b}.

 $\overline{C}$ ✝  $\mathbf{a}$ ✆ b *Esercizi proposti:* [7.3,](#page-217-2) [7.4,](#page-217-3) [7.5,](#page-217-4) [7.6](#page-218-0)

#### **7.2.1 Grafico di una relazione**

Dal momento che una relazione in un insieme Y determina un sottoinsieme del prodotto cartesiano  $Y \times Y$ , è comodo rappresentare una relazione nello stesso diagramma usato per rappresentare il prodotto cartesiano. Una relazione può quindi essere rappresentata attraverso un *grafico cartesiano*. ☎

✝ ✆ b *Esercizi proposti:* [7.7,](#page-218-1) [7.8](#page-218-2)

# **7.2.2 Matrice o tabella di una relazione**

Nella figura [7.1](#page-206-0) è rappresentata la classica griglia per il gioco della battaglia navale. Ogni cella è individuata da una coppia ordinata il cui primo elemento (una lettera dell'alfabeto) indica la riga, il secondo (un numero) indica la colonna; così la coppia (D; 5) indica la cella annerita.  $\mathbf{a}$ 

✆

✞ b *Esercizi proposti:* [7.9,](#page-218-3) [7.10,](#page-218-4) [7.11](#page-218-5) ✝

#### **7.2.3 Grafo di una relazione**

**Definizione 7.4.** Un *grafo* è un insieme di punti, detti *nodi*, e di archi che uniscono coppie di punti.

**Esempio 7.3.** Nel diagramma di Eulero-Venn di figura [7.2,](#page-206-0) relativo all'insieme A = {3, 5, 6, 9, 30} rappresentiamo la relazione  $\Re$  = "essere multiplo di" collegando, mediante una freccia, gli argomenti delle proposizione vere.

Come puoi osservare, l'elemento 30 è collegato con una freccia all'elemento 6 in quanto la proposizione "30 è multiplo di 6" è vera, ma non all'elemento 9 poiché la proposizione "30 è multiplo di 9" è falsa; inoltre la punta della freccia è sul numero 6 in quanto complemento del predicato "essere multiplo di" (si parla in tal caso di *grafo orientato*); infine su ciascun elemento abbiamo messo un "anello" o "cappio" per indicare che ogni elemento è in relazione con se stesso visto che per ogni elemento  $a \in A$  la proposizione "a è multiplo di a" risulta vera.

> $\mathbf{a}$  $^{\prime}$

✞ b *Esercizi proposti:* [7.12,](#page-219-0) [7.13,](#page-219-1) [7.14,](#page-219-2) [7.15,](#page-219-3) [7.16,](#page-219-4) [7.17](#page-219-5) ✝

<span id="page-206-0"></span>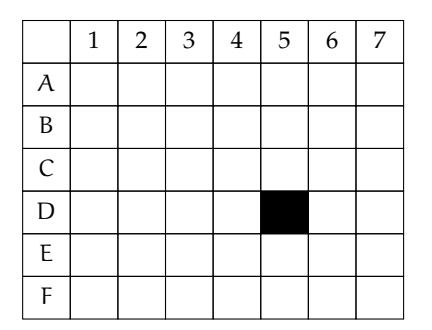

Figura 7.1: Griglia della battaglia navale.

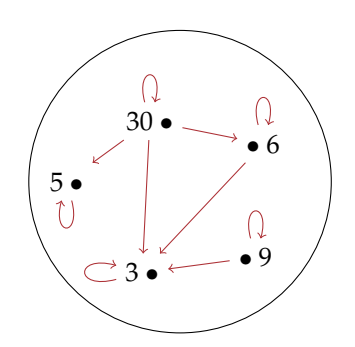

Figura 7.2: L'insieme A.

# **7.3 Proprietà delle relazioni**

# **7.3.1 Proprietà riflessiva**

**Esempio 7.4.** Nell'insieme  $T = \{4, 7, 8, 12, 35, 100\}$  è introdotta la relazione  $\Re$ : "essere divisore di". Puoi verificare che ogni numero è divisore di se stesso, cioè ogni elemento dell'insieme è in relazione con se stesso. Una relazione di questo tipo si dice che gode della *proprietà riflessiva*. Osserva, però, che nell'insieme **N** dei numeri naturali la relazione "essere divisibile per" non è riflessiva poiché zero non è divisibile per se stesso.

**Definizione 7.5.** Una relazione R in un insieme A gode della *proprietà riflessiva* quando ogni elemento è in relazione con se stesso, ossia per qualunque x dell'insieme A si ha  $x \mathfrak{R} x$ . In simboli:  $\forall x \in A : x \mathcal{R} x$ .

✞ b *Esercizio proposto:* [7.18](#page-219-6) ✝

☎ ✆

☎ ✆

# **7.3.2 Proprietà antiriflessiva**

**Esempio 7.5.** Nell'insieme delle persone P = {Marco, Antonio, Carlo} è data la relazione R: "essere più alto di". Nessun elemento è in relazione con se stesso, infatti nessuno può essere più alto di se stesso.

**Definizione 7.6.** Una relazione R in un insieme A gode della *proprietà antiriflessiva* quando nessun elemento è in relazione con se stesso, ossia per nessun elemento x di A si ha  $x \, \mathfrak{R} x$ . In simboli:  $\exists x \in A : x \mathcal{R} x$ .

✞ b *Esercizio proposto:* [7.19](#page-220-0) ✝

#### **7.3.3 Proprietà simmetrica**

**Esempio 7.6.** Nella relazione  $\Re$ : "essere concorde con" nell'insieme dei numeri A = {-1, + 3, − 7, + 5, − 2, + 4, + 10} si può osservare che se un elemento dell'insieme è in relazione con un altro allora anche quest'ultimo è in relazione con il primo:  $-1\mathfrak{R} -7$ , ma anche  $-7\mathfrak{R} -1$ ;  $+3 \mathfrak{R} + 5$ , ma anche  $+5 \mathfrak{R} + 3$  e così via.

**Definizione 7.7.** Una relazione R in un insieme A gode della *proprietà simmetrica* quando risultano vere le due proposizioni che si ottengono scambiando soggetto e complemento; ossia per qualunque x e y appartenenti all'insieme A se vale  $x \mathcal{R}$  y allora vale anche y  $\mathcal{R} x$ . In simboli:  $\forall x, y \in A : x \mathfrak{R}y \rightarrow y \mathfrak{R}x$ 

✞ b *Esercizio proposto:* [7.20](#page-220-1)✝ ☎ ✆

### **7.3.4 Proprietà antisimmetrica**

**Esempio 7.7.** Il diagramma di Venn nella figura [7.3](#page-208-0) rappresenta un insieme U e alcuni suoi sottoinsiemi.

Consideriamo ora l'insieme di insiemi  $S = \{U, A, B, C, D, E, F\}$  e la relazione  $\Re$ : "essere sottoinsieme proprio di". Completa il grafo della relazione.

Certamente nel completare il grafo (figura [7.4\)](#page-208-0) non avrai usato archi poiché è evidente che le proposizioni "B è sottoinsieme proprio di C" e "C è sottoinsieme proprio di B" non possono essere entrambe vere. Anzi, la verità della prima implica necessariamente la falsità della seconda.

<span id="page-208-0"></span>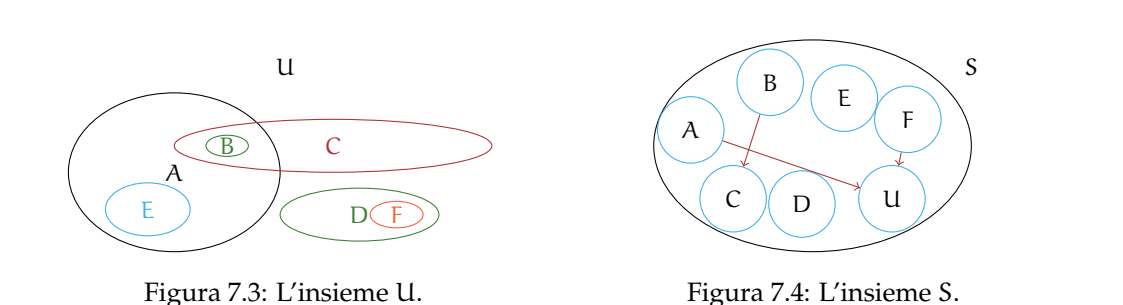

**Definizione 7.8.** Una relazione R in un insieme A gode della *proprietà antisimmetrica* quando non possono essere vere contemporaneamente le proposizioni che si ottengono scambiando il soggetto con il complemento, se soggetto e complemento sono diversi tra loro; ossia per qualunque x e y dell'insieme A se  $x \neq y$  e se x  $\Re y$  non è vero che y  $\Re x$ .

✞ b *Esercizio proposto:* [7.21](#page-220-2) ✝

### **7.3.5 Proprietà transitiva**

**Definizione 7.9.** Una relazione R in un insieme A gode della *proprietà transitiva* quando se a  $\Re$  b e b  $\Re$  c allora risulta anche a  $\Re$  c, con a, b, c elementi qualsiasi dell'insieme A. In simboli  $\forall a, b, c \in A : a \mathcal{R} b \land a \mathcal{R} c \rightarrow a \mathcal{R} c$ .

✞ b *Esercizi proposti:* [7.22,](#page-220-3) [7.23,](#page-221-0) [7.24,](#page-221-1) [7.25](#page-221-2)✝  $\mathbf{a}$ ✆

 $\mathbf{a}$  $^{\prime}$ 

# **7.4 Relazioni di equivalenza**

**Esempio 7.8.** Completa la seguente tabella segnando le proprietà di cui gode (R=riflessiva, S=simmetrica, T=transitiva, AS=antisimmetrica, AR=antiriflessiva) ciascuna relazione.

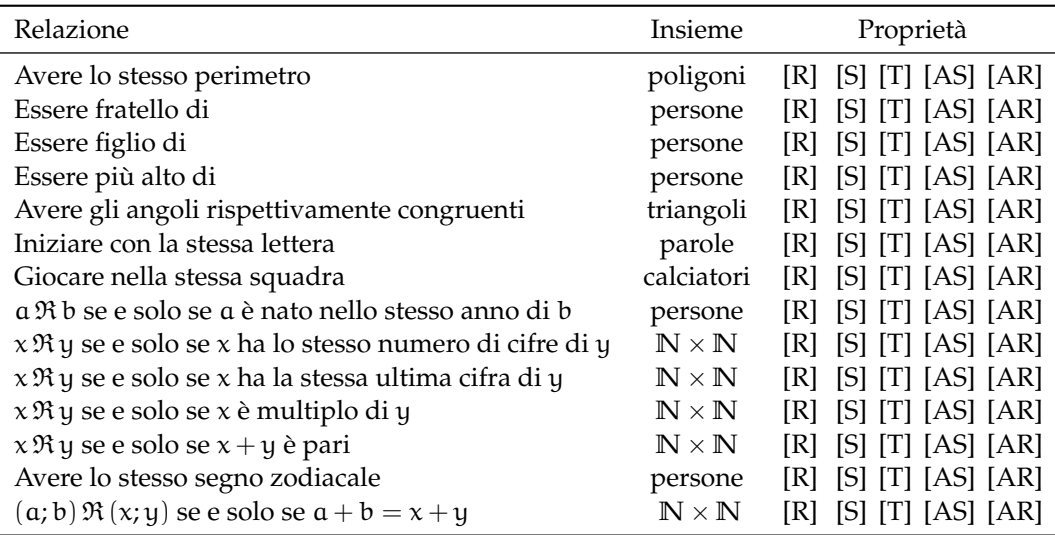

*Svolgimento*: La prima relazione gode delle tre proprietà riflessiva, simmetrica e transitiva; infatti:

- ➡ "il poligono P ha lo stesso perimetro di se stesso" è vera per qualunque poligono (*proprietà riflessiva*);
- $\rightarrow$  "il poligono P<sub>1</sub> ha lo stesso perimetro del poligono P<sub>2</sub>" implica la verità della proposizione "il poligono  $P_2$  ha lo stesso perimetro di  $P_1$ ", qualunque siano i due poligoni  $P_1$ e P<sup>2</sup> (*proprietà simmetrica*);
- $\rightarrow$  se "il poligono P<sub>1</sub> ha lo stesso perimetro di P<sub>2</sub>" e "P<sub>2</sub> ha lo stesso perimetro di P<sub>3</sub>" allora si ha anche che "P<sub>1</sub> ha lo stesso perimetro di P<sub>3</sub>", qualunque siano i poligoni P<sub>1</sub>, P<sub>2</sub>, P<sub>3</sub> (*proprietà transitiva*).

Verifica tu se anche le altre relazioni godono delle tre proprietà riflessiva, simmetrica, transitiva, come "essere fratello di", "avere gli angoli rispettivamente uguali", "iniziare con la stessa lettera".

**Definizione 7.10.** Chiamiamo *relazione d'equivalenza* una relazione che gode delle tre proprietà riflessiva, simmetrica e transitiva.

✞ b *Esercizio proposto:* [7.26](#page-221-3)✝ ☎ ✆ Premettiamo le definizioni:

**Definizione 7.11.** Dato un insieme A, suddividiamolo in un numero di sottoinsiemi  $A_1$ , A2, . . . , An, detti *classi*, tali che

- a ) nessun sottoinsieme è vuoto;
- b ) a due a due sono disgiunti (non hanno tra loro alcun elemento in comune);
- c ) la loro unione è l'insieme A.

L'insieme  $P(A) = \{A_1, A_2, \ldots, A_n\}$  è detto *partizione* di A.

**Definizione 7.12.** In un insieme A dove sia stata definita una relazione d'equivalenza R, si chiama *classe d'equivalenza* ogni sottoinsieme di A contenente tutti e soli gli elementi tra loro in relazione secondo R.

Si viene così a determinare una partizione dell'insieme A in classi d'equivalenza, ognuna delle quali è indicata racchiudendo tra parentesi quadrate uno degli elementi della classe considerata.

**Definizione 7.13.** Si chiama *insieme quoziente* di un insieme A rispetto alla relazione di equivalenza R in esso definita, l'insieme i cui elementi sono le classi d'equivalenza determinate dalla relazione R, ovvero la partizione di A definita da R. L'insieme quoziente si indica con il simbolo A/R.

❑ **Osservazione** Ogni volta che si ha una relazione d'equivalenza R in un insieme A, possiamo stabilire la seguente catena di passaggi:

insieme  $A \rightarrow \Re \rightarrow$  partizione  $\wp(A)$  = insieme quoziente  $A/\Re$ .

**Esempio 7.9.** Nell'insieme  $A = \{x \in \mathbb{N} \mid 0 \leq x \leq 20\}$  è data la relazione  $\mathfrak{R} =$  "avere lo stesso resto nella divisione per 5". Vediamo alcuni numeri che sono in relazione:

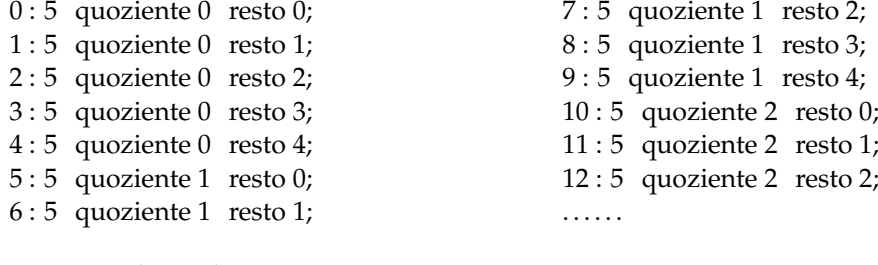

Sono quindi in relazione:

 $\rightarrow 0$   $\mathfrak{R}$  5, 5  $\mathfrak{R}$  10, 10  $\mathfrak{R}$  15, 15  $\mathfrak{R}$  20...;  $\rightarrow$  1  $\mathfrak{R}$  6, 6  $\mathfrak{R}$  11, 11  $\mathfrak{R}$  16, 21  $\mathfrak{R}$  26...;  $\rightarrow$  2  $\mathfrak{R}7, 7 \mathfrak{R}12, 12 \mathfrak{R}17, 27 \mathfrak{R}32...$ 

 $\rightarrow$  . . . . . . . . . . . . . . . .

Vediamo quali proprietà verifica la relazione R:

 $^{\prime}$ 

- ➡ *Riflessiva*: perché ogni numero ha lo stesso resto di se stesso nella divisione per 5. 0 R0,  $1 \mathfrak{R}1, 2 \mathfrak{R}2, \ldots;$
- $\Rightarrow$  *Simmetrica*: Se m  $\Re$  n significa che resto(m : 5) = resto(n : 5) allora vale anche resto(n :  $5$ ) = resto(m : 5) e quindi n  $\Re$  m;
- $\Rightarrow$  *Transitiva*: Se m  $\Re$  n e n  $\Re$  p significa che resto(m : 5) = resto(n : 5) = resto(p : 5) e quindi m R p.

Possiamo concludere che R è una relazione di equivalenza.

Rappresentiamo la partizione dell'insieme A secondo la relazione R.

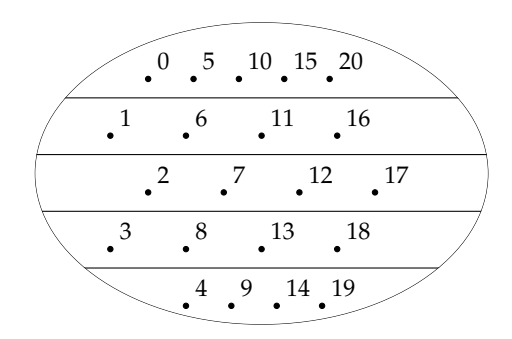

Le classi di equivalenza sono:

 $\rightarrow [0] = \{0, 5, 10, 15, 20\};$  $\blacktriangleright$  [1] = {1, 6, 11, 16};  $\rightarrow$  [2] = {2, 7, 12, 17};  $\rightarrow$  [3] = {3, 8, 13, 18};  $\blacktriangleright$  [4] = {4, 9, 14, 19}.

✞ b *Esercizi proposti:* [7.27,](#page-222-0) [7.28,](#page-222-1) [7.29,](#page-222-2) [7.30,](#page-222-3) [7.31](#page-222-4)[7.32,](#page-222-5) [7.33,](#page-222-6) [7.34,](#page-222-7) [7.35,](#page-222-8) [7.36,](#page-222-9) [7.37](#page-222-10) ☎

# **7.5 Relazioni di ordine**

✝

Nel linguaggio di ogni giorno avrai certamente spesso usato espressioni come "devo mettere in ordine i miei libri" oppure "qui non c'è ordine" e altre espressioni simili. Anche in matematica, fin dalla scuola elementare, hai imparato a ordinare gli elementi dell'insieme dei numeri naturali: dati due numeri naturali hai imparato infatti a stabilire quale dei due è il maggiore.

**Definizione 7.14.** Una relazione R, introdotta in un insieme A, si chiama *relazione d'ordine* se è antisimmetrica e transitiva.

Riguardando le varie relazioni introdotte sin qui, possiamo stabilire che esistono relazioni d'ordine di vario tipo, schematizzate nel seguente diagramma:

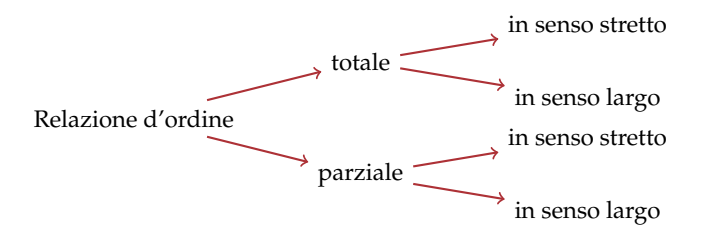

Attraverso alcuni esempi, vogliamo chiarire le differenze tra i diversi tipi. A questo scopo introduciamo la seguente definizione.

**Definizione 7.15.** Data una relazione d'ordine R definita in un insieme A, due elementi distinti x e y sono *confrontabili* se rispetto a  $\Re$  si ha x  $\Re$  y oppure y  $\Re$  x.

**Definizione 7.16.** Una relazione d'ordine si dice *parziale* quando esistono almeno due elementi che non sono confrontabili.

**Definizione 7.17.** Una relazione d'ordine si dice *totale* quando due qualsiasi elementi possono essere messi in relazione, cioè sono confrontabili.

**Definizione 7.18.** Una relazione d'ordine è detta *in senso largo* quando essa gode della proprietà riflessiva.

**Definizione 7.19.** Una relazione d'ordine è detta *in senso stretto* quando essa gode della proprietà antiriflessiva.

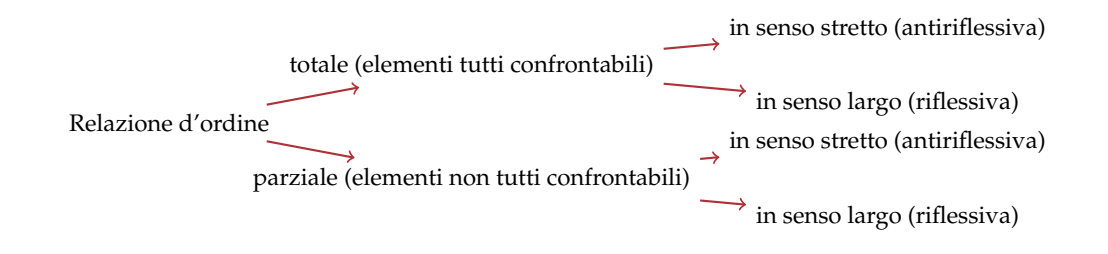

**Esempio 7.10.** Nell'insieme degli alunni della tua classe considera la relazione A R B se il numero di lettere del nome di A è minore del numero di lettere del nome di B. Verifichiamo le proprietà della relazione:

- 1. *Antiriflessiva*: perché ogni alunno non può avere un nome con meno lettere del suo nome;
- 2. *Antisimmetrica*: se A ha il nome più corto del nome di B, non può accadere l'inverso e cioè che anche B abbia il nome più corto del nome di A;
- 3. *Transitiva*: perché se A ha il nome più corto di B e B ha il nome più corto di C allora anche A R C.

Si tratta quindi di una *relazione d'ordine parziale in senso stretto*. É parziale perché ci possono essere due alunni che avendo il nome con lo stesso numero di lettere non sono confrontabili nella relazione considerata.

✞ b *Esercizi proposti:* [7.38,](#page-223-0) [7.39,](#page-223-1) [7.40,](#page-223-2) [7.41,](#page-223-3) [7.42,](#page-223-4) [7.43](#page-223-5) ✝  $\mathbf{a}$  $^{\prime}$ 

# **7.6 Relazioni tra due insiemi diversi**

Nei paragrafi precedenti abbiamo analizzato relazioni con predicato binario che si riferisce a due elementi dello stesso insieme, consideriamo ora relazioni con predicato binario in cui soggetto e complemento appartengono a due insiemi diversi.

**Definizione 7.20.** Si chiama *relazione* R *fra due insiemi* A e B, il predicato binario avente come soggetto un elemento di A e come complemento un elemento di B. Essa definisce un sottoinsieme G<sub>R</sub> del prodotto cartesiano  $A \times B$ , costituito dalle coppie ordinate di elementi corrispondenti:

$$
G_{\mathfrak{R}} = \{ (a; b) \in A \times B \mid a \mathfrak{R} b \}.
$$

**Definizione 7.21.** Si chiama *dominio* D di una relazione l'insieme A in cui si trova il soggetto della proposizione vera costruita con il predicato R e *codominio* C l'insieme B degli elementi che costituiscono il complemento della stessa proposizione.

**Definizione 7.22.** Definita una relazione  $\Re : A \rightarrow B$ , nella coppia  $(a, b)$  di elementi corrispondenti, b si chiama *immagine di* a nella relazione R. L'insieme delle immagini degli elementi del dominio D è un sottoinsieme del codominio C chiamato *insieme immagine* e Verrà indicato con IM.. Quindi IM. ⊆ C.

**Definizione 7.23.** Chiamiamo *insieme di definizione* della relazione R, indicato con I. D., il sottoinsieme del dominio D i cui elementi hanno effettivamente un corrispondente nel codominio C.

**Esempio 7.11.** Consideriamo gli insiemi  $A = \{Parigi, Roma, Atene, Firenze, Barcelona\}$ e B = {Italia, Francia, Grecia, Spagna}.

Il predicato binario  $\Re$ : "essere la capitale di", introdotto nell'insieme  $A \times B$ , determina il sottoinsieme G<sub>R</sub> i cui elementi sono le coppie (Parigi; Francia), (Roma; Italia), (Atene; Grecia). Il dominio della corrispondenza è  $\mathcal{D} = \{ \text{Parigi}, \text{Roma}, \text{Atene}, \text{Firenze}, \text{Barcellona} \}$ , il codominio è  $C = \{Italia, Francia, Grecia, Spagna\}$ , I. D. =  $\{Parigi, Roma, Atene\}$  e IM. =Italia, Francia, Grecia} (figura [7.5](#page-214-0) a pagina [199\)](#page-214-0).

> $\mathbf{a}$  $^{\prime}$

✞ b *Esercizi proposti:* [7.44,](#page-223-6) [7.45,](#page-223-7) [7.46](#page-223-8)

✝

<span id="page-214-0"></span>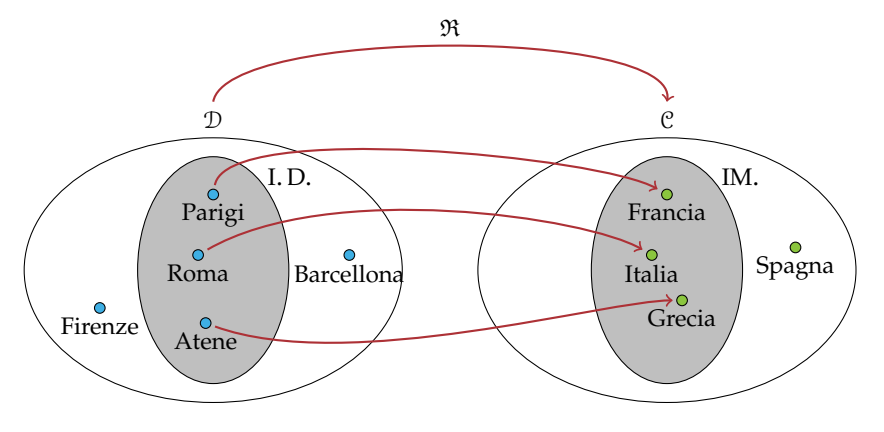

Figura 7.5: Relazione tra due insiemi.

# **7.6.1 Caratteristiche della relazione tra insiemi**

**Esempio 7.12.** Tra gli insiemi D = {persone italiane viventi} e  $C = \{g \}$  anni dal 1900 al 2012} consideriamo la relazione "è nato nell'anno".

Evidentemente ogni persona ha un determinato anno di nascita, ma più persone sono nate nello stesso anno. Il grafico sagittale di questa relazione è del tipo rappresentato nella figura [7.6.](#page-214-1)

<span id="page-214-1"></span>Questo tipo di relazione è detta di tipo *molti a uno* perché più elementi di D sono in relazione con lo stesso elemento di C.

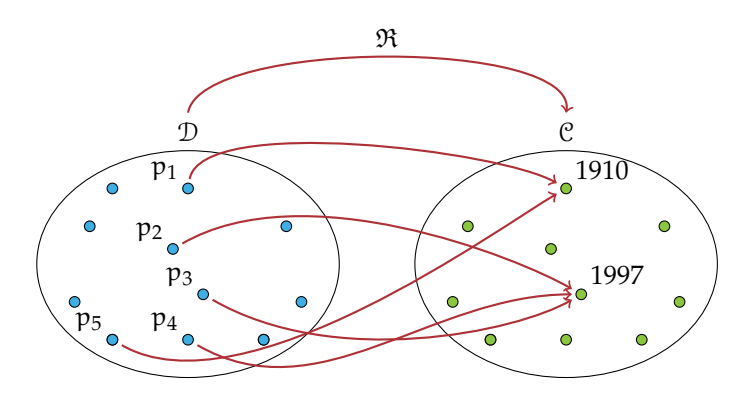

Figura 7.6: Relazione *molti a uno*: più persone sono nate nello stesso anno.

**Esempio 7.13.** Analizziamo la relazione R : R → M "essere bagnata/o da" tra l'insieme delle regioni d'Italia R e l'insieme dei mari M.

Alcune regioni non sono bagnate da alcun mare. Molte regioni sono bagnate dallo stesso mare, ma succede che alcune regioni siano bagnate da due mari. Un mare bagna almeno una regione. Il grafico sagittale di questa corrispondenza è del tipo rappresentato nella figura [7.7.](#page-215-0)

<span id="page-215-0"></span>Si tratta di una relazione *molti a molti* perché più regioni sono bagnate da uno stesso mare e più mari possono bagnare una stessa regione.

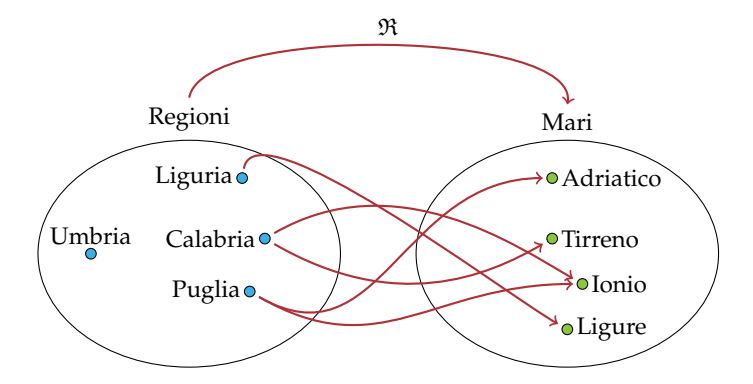

Figura 7.7: Esempio di relazione di tipo *molti a molti*.

**Esempio 7.14.** Consideriamo la relazione  $\Re$ : "essere la capitale di" tra il dominio  $\mathcal{D} = \{$ città d'Europa} e il codominio  $C = \{stati d'Europa\}$ . È evidente che non tutte le città sono capitali, mentre ogni stato ha la sua capitale; inoltre due città diverse non possono essere capitali dello stesso stato. Il grafico sagittale di questa corrispondenza è del tipo rappresentato nella figura [7.8.](#page-215-1)

<span id="page-215-1"></span>Si tratta di una relazione *uno a uno*.

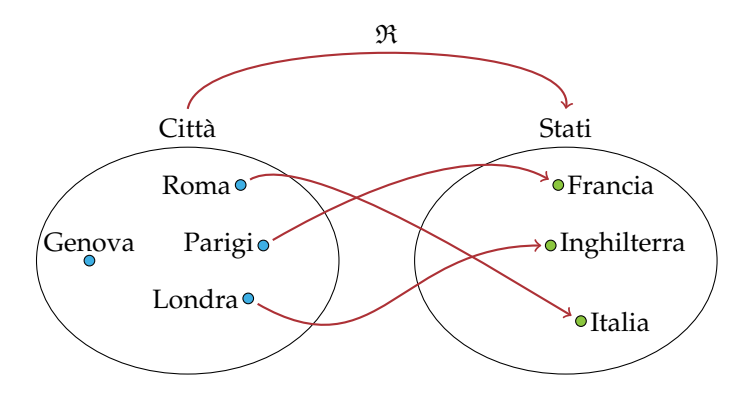

Figura 7.8: Esempio di relazione di tipo *uno a uno*.

**Esempio 7.15.** Consideriamo, tra l'insieme **N**<sup>0</sup> dei numeri naturali diversi da zero e l'insieme **Z**<sup>0</sup> degli interi relativi diversi da zero, la relazione R: "essere il valore assoluto di". Poiché due numeri opposti hanno lo stesso valore assoluto, ogni elemento di **N**<sup>0</sup> ha due immagini, per cui il grafico sagittale di questa corrispondenza è come nella figura [7.9.](#page-216-0)

Si tratta di una *relazione uno a molti*.

**Definizione 7.24.** Le relazioni di tipo *molti a uno* e *uno a uno* sono dette *univoche*; in esse ogni elemento dell'insieme di partenza ha una sola immagine nell'insieme di arrivo.
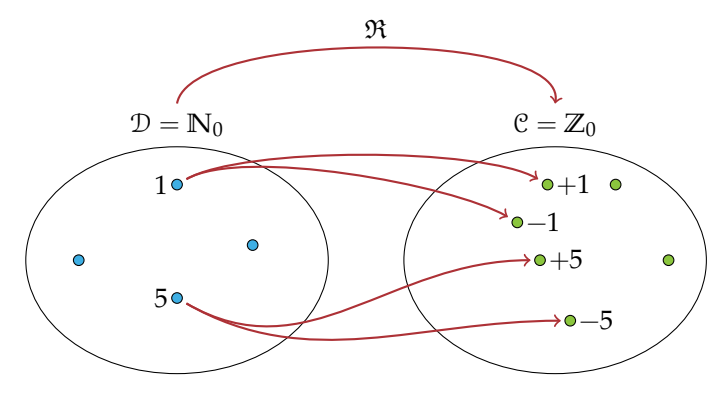

Figura 7.9: Esempio di relazione di tipo *uno a molti*.

**Esempio 7.16.** Consideriamo la relazione R che associa ad ogni persona il suo codice fiscale: ogni persona ha il proprio codice fiscale, persone diverse hanno codice fiscale diverso. Il grafico sagittale di questa relazione è del tipo *uno a uno*. È di questo tipo il grafico sagittale della relazione che associa ad ogni automobile la sua targa, ad ogni moto il suo numero di telaio, ad ogni cittadino italiano maggiorenne il suo certificato elettorale, . . .

> ☎ ✆

In tutti questi casi la relazione è di tipo *uno a uno*.

 $\overline{C}$ ✝ b *Esercizi proposti:* [7.47,](#page-223-0) [7.48,](#page-224-0) [7.49,](#page-224-1) [7.50](#page-224-2)

# **7.7 Esercizi**

# **7.7.1 Esercizi dei singoli paragrafi**

## **7.1 - Proposizioni e predicati**

**7.1.** Completa la tabella come suggerito nella prima riga, individuando, per ciascuna proposizione, il predicato e gli argomenti a cui esso si riferisce:

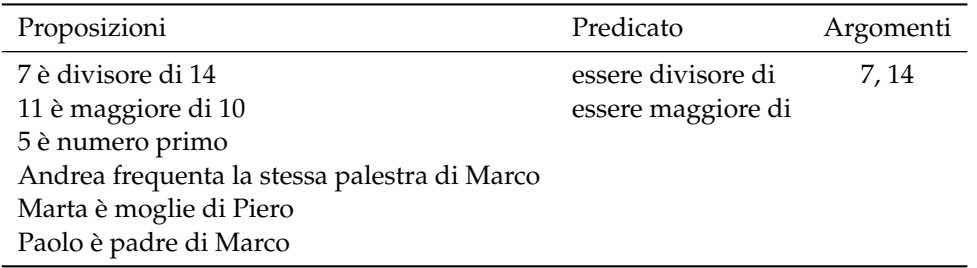

## **7.2 - Relazioni in un insieme**

**7.2.** Nell'insieme A = {3, 5, 6, 9, 30} considera il predicato "essere minore di"; con esso forma proposizioni vere aventi come soggetto e come complemento due elementi di A.

*Esempio*: p<sub>1</sub>: 9 è minore di 30.

**7.3.** Nell'insieme A rappresentato con il diagramma di Eulero-Venn di figura [7.10](#page-217-0) introduciamo il predicato  $\Re$ : "avere una sola lettera diversa". Costruisci l'insieme G<sub>R</sub>.

*Traccia di soluzione*: Per costruire l'insieme G<sub>R</sub> devo formare le coppie ordinate ricordando che per qualunque a e b appartenenti ad A, a R b se e solo se "a ha una sola lettera diversa da b", ad esempio prete R prese.

**7.4.** Nell'insieme C = {Como, Milano, Venezia, Parma, Brescia, Aosta, Torino, Genova, Imperia, Arezzo, Firenze, Grosseto, Napoli, Campobasso, Catanzaro, Bologna, Vercelli, Salerno} è definita la relazione  $\mathfrak{R}$ : "essere nella stessa regione". Costruisci l'insieme G<sub>R</sub>.

**7.5.** Nell'insieme S = {x | x è il nome di un giorno della settimana} è definita la relazione  $\Re$ : x ∈ S, y ∈ S, x  $\mathfrak{R}$  y se e solo se "x ha lo stesso numero di sillabe di y". Costruisci l'insieme G<sub>R</sub>.

<span id="page-217-0"></span>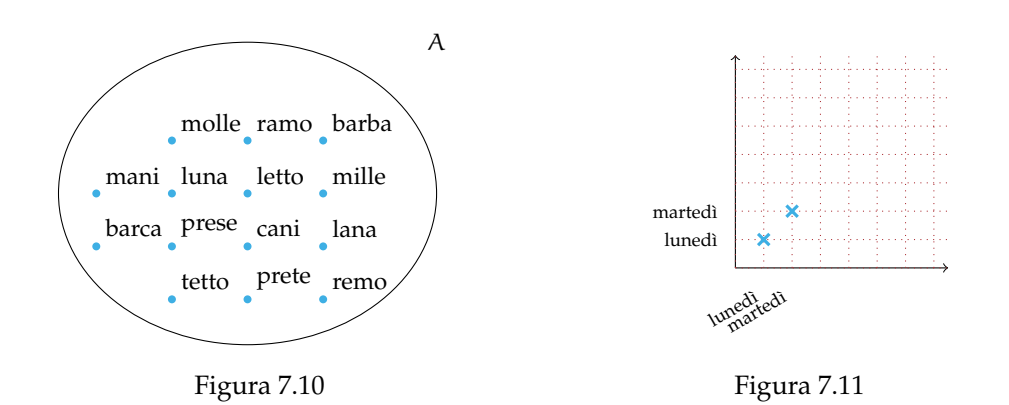

## Sezione 7.7. Esercizi 203

**7.6.** Nell'insieme F = {1, 3, 4, 6, 5, 9, 0, 2} è definita la relazione R: "essere consecutivi". Costruisci l'insieme G<sub>R</sub>.

**7.7.** Considera l'insieme  $S = \{x \mid x \in \mathbb{R} \mid x \in \mathbb{R}\}$  nome di un giorno della settimana}, completa la rappresentazione grafica di figura [7.11](#page-217-0) a pagina [202,](#page-217-0) dell'insieme  $S \times S$ , evidenzia poi con una crocetta gli elementi dell'insieme  $G_{\Re}$  determinato dalla relazione "x ha lo stesso numero di sillabe di y".

**7.8.** Considera l'insieme F = {1, 3, 4, 6, 5, 9, 0, 2}; fai la rappresentazione grafica dell'insieme F  $\times$ F e metti in evidenza con una crocetta gli elementi dell'insieme  $G_{\Re}$  determinato dalla relazione "essere consecutivi".

**7.9.** Considera nell'insieme A = {−1, +3, −7, +5, −2, +4, +10} la relazione R: x ∈ A, y ∈ A,  $x\mathfrak{R}y$  se e solo se "x è concorde con y". Costruiamo una tabella a doppia entrata (figura [7.12\)](#page-218-0) riportando in orizzontale e in verticale gli elementi dell'insieme A. Fissa l'attenzione su una cella e segui le istruzioni:

- $\rightarrow$  se a  $\Re b$  metti 1 nella cella (a; b);
- $\rightarrow$  altrimenti metti 0 nella cella ( $a$ ;  $b$ ).

Prosegui tu seguendo l'esempio.

❑ **Osservazione** Alla fine tutte le celle sono riempite: compare zero se gli elementi della coppia ordinata non sono in relazione, compare 1 al contrario. La relazione R è completamente rappresentata.

La tabella costruita si chiama *matrice della relazione*. Una relazione può sempre essere rappresentata attraverso una matrice.

**7.10.** Nell'insieme  $S = \{x \mid x \in \mathbb{R} \mid \text{some } \text{d} \text{in } \text{given} \}$  è introdotta la relazione R: x ∈ S, y ∈ S, x R y se e solo se "x ha lo stesso numero di sillabe di y". Rappresenta la relazione con una matrice.

**7.11.** Assegnato il predicato R: "essere divisibile per" introdotto nell'insieme A = {12, 4, 2, 8, 3, 21, 5, 60}, rappresenta con una matrice la relazione R.

<span id="page-218-0"></span>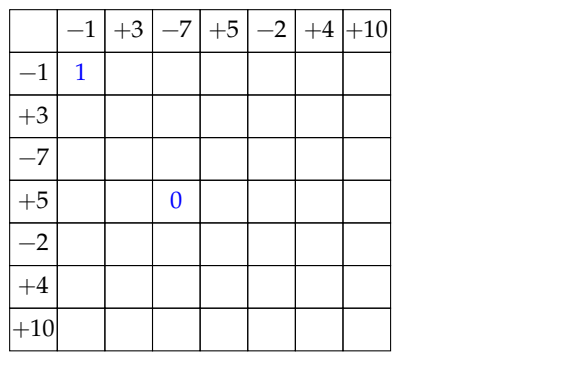

Figura 7.12

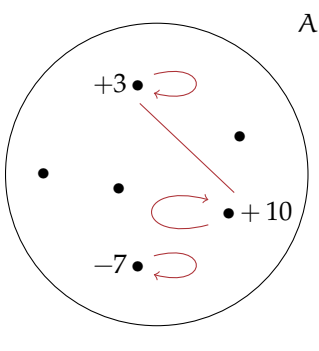

Figura 7.13

**7.12.** Completa la rappresentazione di figura [7.13](#page-218-0) a pagina [203](#page-218-0) con le frecce relative alla relazione  $\mathfrak{R}: x \in A$ ,  $y \in A$ ,  $x\mathfrak{R}y$  se e solo se "x è concorde con y" nell'insieme  $A = \{-1, +3,$  $-7, +5, -2, +4, +10$ .

**7.13.** Nell'insieme  $A = \{1, 2, 3, 4, 5, 6, 7, 8, 9\}$  è introdotto il predicato  $\Re$ : "essere il doppio di"; costruisci l'insieme  $G_{\Re}$ , rappresenta la relazione nei tre modi descritti sopra: con un grafico cartesiano, con una matrice e con un grafo.

**7.14.** Sono assegnati i grafi di tre relazioni  $\mathfrak{R}_1$ ,  $\mathfrak{R}_2$ ,  $\mathfrak{R}_3$  definite in altrettanti insiemi A, B, C (figura [7.14\)](#page-219-0); deduci da essi gli elementi di ciascun insieme e costruisci, per ciascuna relazione, l'insieme G<sub>R</sub>.

**7.15.** Rappresenta nei tre modi che sono stati descritti (con un grafico cartesiano, con una matrice, con un grafo) la relazione R: "essere nati nello stesso mese" introdotta nell'insieme C degli alunni della tua classe.

**7.16.** Nell'insieme H = { $x \in \mathbb{N}$  | 21 <  $x$  < 40},  $x \Re y$  se e solo se "la somma delle cifre di  $x$  è uguale alla somma delle cifre di y". Costruisci  $G_{\Re}$  e rappresenta la relazione con una matrice.

**7.17.** Rappresenta con un grafo la relazione R indicata dal grafico cartesiano riportato nella figura [7.15.](#page-219-0)

## **7.3 - Proprietà delle relazioni**

**7.18.** Quali relazioni sono riflessive?

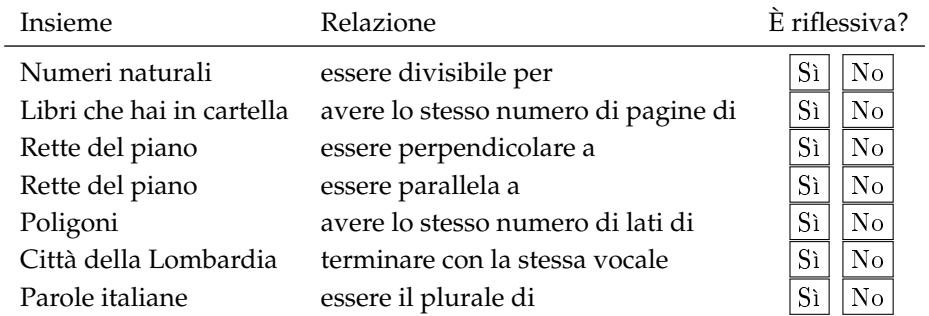

<span id="page-219-0"></span>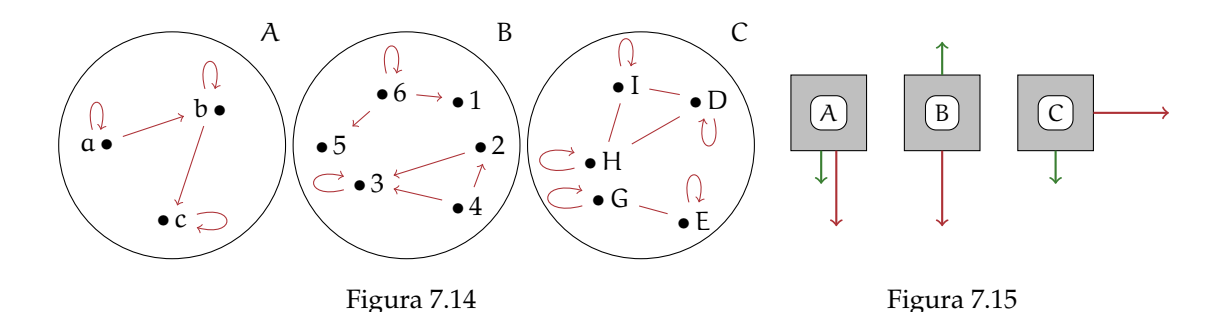

## Sezione 7.7. Esercizi 205

**7.19.** Quali delle seguenti relazioni sono antiriflessive?

| Insieme            | Relazione                 | È antiriflessiva?    |  |
|--------------------|---------------------------|----------------------|--|
| Numeri naturali    | essere multiplo di        | No<br>Sì             |  |
| Rette del piano    | essere perpendicolare a   | N <sub>o</sub><br>Sì |  |
| Poligoni           | avere lo stesso perimetro | No<br>Sì             |  |
| Città del Piemonte | avere più abitanti di     | Sì<br>No             |  |
| Parole italiane    | essere il femminile di    | Sì<br>No             |  |
| Fiumi italiani     | essere affluente di       | No<br>Sì             |  |
| Persone            | essere figlio di          | Sì<br>No             |  |

#### **7.20.** Riconosci le relazioni simmetriche:

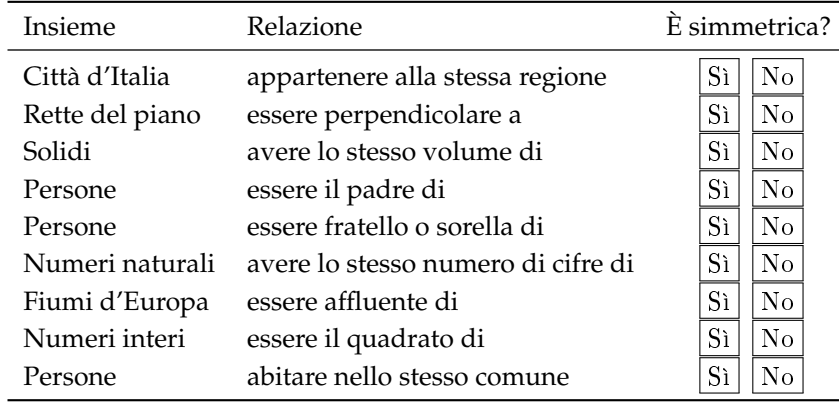

Le relazioni degli ultimi due casi non godono della proprietà simmetrica. Infatti:

- ➡ la proposizione "Il Ticino è un affluente del Po" è vera, ma non lo è la proposizione che da essa si ottiene scambiando il soggetto con il complemento;
- $\rightarrow$  se un numero intero è il quadrato di un altro (ad esempio +25 è il quadrato di +5), non è vero il contrario (infatti +5 non è il quadrato di +25).
- **7.21.** Riconosci le relazioni antisimmetriche:

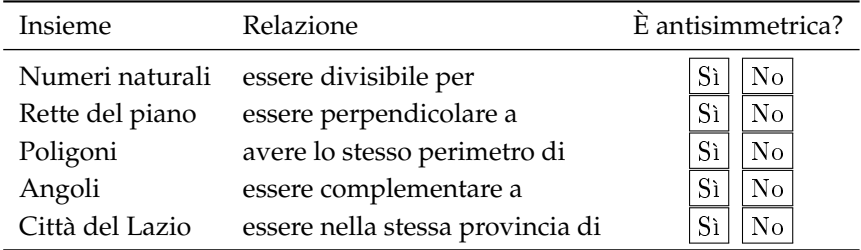

**7.22.** Verifica se, nell'insieme **N** dei numeri naturali, la relazione R: "avere lo stesso numero di cifre" gode della proprietà transitiva. Completa le proposizioni e rappresenta R con un grafo:

a) da  $18 \mathcal{R} 50 e 50 \mathcal{R} \dots$  segue  $\dots \mathcal{R} \dots$ ;

b) da ...  $\Re 555$  e ...  $\Re 267$  segue ...  $\Re$  ...

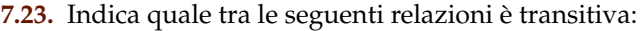

| Insieme          | Relazione               | È transitiva?  |  |  |
|------------------|-------------------------|----------------|--|--|
| Numeri naturali  | essere multiplo di      | No<br>Sì       |  |  |
| Regioni d'Italia | essere più a nord di    | Sì<br>No       |  |  |
| Numeri interi    | essere minore di        | Sì<br>$\rm No$ |  |  |
| Rette del piano  | essere perpendicolare a | Sì<br>No       |  |  |
| Persone          | essere padre di         | Sì<br>No       |  |  |
| Stati d'Europa   | confinare con           | Sì<br>N٥       |  |  |

**7.24.** Dai una rappresentazione tabulare dell'insieme H = { $x \in \mathbb{N}$  | 0  $\le x \le 12$ }; determina il resto della divisione di ciascun numero di H con 4, compila la tabella come suggerito nell'esempio:

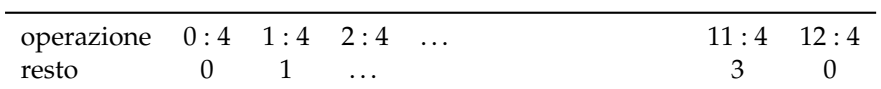

Introduciamo in H la relazione  $x \mathcal{R} y$  se e solo se "x e y hanno lo stesso resto nella divisione per 4". Costruisci il grafo della relazione e stabilisci se gode della proprietà transitiva.

La stessa relazione R, introdotta nell'insieme dei numeri naturali **N** è una relazione transitiva?

**7.25.** Indica le proprietà che verificano le seguenti relazioni.

(R=riflessiva, S=simmetrica, T=transitiva, AS=antisimmetrica, AR=antiriflessiva)

| Insieme                                         | Relazione                              | Proprietà                       |  |  |
|-------------------------------------------------|----------------------------------------|---------------------------------|--|--|
| Poligoni del piano                              | avere lo stesso numero di lati         | $[R]$ $[S]$ $[T]$ $[AS]$ $[AR]$ |  |  |
| Numeri naturali                                 | avere lo stesso numero di cifre        | $[R]$ $[S]$ $[T]$ $[AS]$ $[AR]$ |  |  |
| Numeri naturali                                 | essere minore di                       | $[R]$ $[S]$ $[T]$ $[AS]$ $[AR]$ |  |  |
| Numeri naturali                                 | essere divisibile per                  | $[R]$ $[S]$ $[T]$ $[AS]$ $[AR]$ |  |  |
| $A = \{x \in \mathbb{N} \mid 1 \leq x \leq 5\}$ | essere multiplo di                     | $[R]$ $[S]$ $[T]$ $[AS]$ $[AR]$ |  |  |
| Auto                                            | essere della stessa marca costruttrice | $[R]$ $[S]$ $[T]$ $[AS]$ $[AR]$ |  |  |

## **7.4 - Relazioni di equivalenza**

**7.26.** Quali delle seguenti sono relazioni di equivalenza?

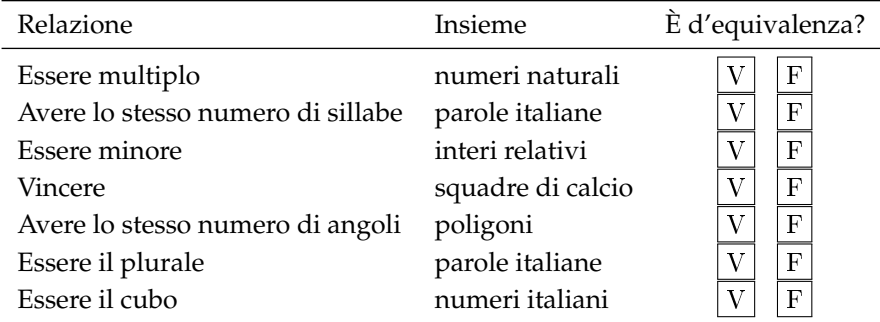

**7.27.** Fissa l'attenzione sulla relazione R: "frequentare la stessa classe" introdotta nell'insieme S degli alunni iscritti nella tua scuola. Verifica che R è una relazione d'equivalenza. Costruisci le classi d'equivalenza. Quante ne hai potute formare? Come sono indicate nella realtà che vivi quotidianamente? Determina la partizione P(S) in classi d'equivalenza e infine l'insieme quoziente S/R.

**7.28.** Studia in **N** la relazione R: "avere la stessa cifra delle unità". Verifica se è una relazione d'equivalenza, costruisci l'insieme quoziente dopo aver risposto alle seguenti domande:

- $\rightarrow$  quanti numeri naturali sono tra loro equivalenti?
- ➡ da quanti elementi è costituito l'insieme **N**/R?
- ➡ qual è l'elemento che sceglieresti come rappresentante di ciascuna classe?

**7.29.** Considera la relazione R: "avere lo stesso resto nella divisione per due" introdotta nell'insieme **N** e studiane le proprietà.

- ➡ è una relazione d'equivalenza? Se la risposta è affermativa, costruisci l'insieme quoziente **N**/R.
- ➡ quante classi d'equivalenza hai forma $t<sub>0</sub>$ ?
- ➡ puoi sfruttare quanto ottenuto per enunciare le definizioni di numero pari e di numero dispari?
- ➡ giustifica, in base allo svolgimento dell'esercizio, l'affermazione: "L'insieme dei numeri pari è il complementare in **N** dell'insieme dei numeri dispari".

**7.30.** Considera l'insieme  $A = \{x \in \mathbb{N} \mid 1 \leq$  $x \le 20$ } e i suoi sottoinsiemi:  $A_1 = \{1, 5, 9, 13,$ 17,  $A_2 = \{2, 6, 10, 14, 18\}, A_3 = \{3, 7, 11, 15,$ 19},  $A_4 = \{4, 8, 12, 16, 20\}.$ 

- a ) Rappresenta gli insiemi con un diagramma di Eulero-Venn;
- b ) si può affermare che quei sottoinsiemi costituiscono una partizione dell'insieme A?
- c ) è vero che a ciascuno dei suddetti sottoinsiemi appartengono i numeri di A aventi lo stesso resto nella divisione per 4?
- d ) quei sottoinsiemi sono dunque classi d'equivalenza? Qual è il predicato della relazione che le determina?

**7.31.** Nell'insieme **N** dei numeri naturali stabilisci se è d'equivalenza la relazione R: " $x \mathcal{R} y$  se e solo se x ha le stesse cifre di y".

**7.32.** Nell'insieme C degli alunni della tua classe, verifica se la relazione  $\mathfrak{R}:$  " $x\mathfrak{R}y$  se e solo se il cognome di x ha la stessa lettera iniziale del cognome di y" è d'equivalenza; determina in caso affermativo la partizione dell'insieme C e l'insieme quoziente C/R.

**7.33.** Nell'insieme delle parole della lingua italiana verifica se la relazione " $x \mathcal{R} y$  se e solo se x ha lo stesso numero di lettere di y" è una relazione di equivalenza. In caso affermativo individua alcune classi di equivalenza.

**7.34.** Nell'insieme dei nomi dei giorni della settimana considera la relazione "x R y se e solo se x e y scritti in lettere, hanno almeno tre lettere in comune". Verifica se è una relazione di equivalenza e in caso affermativo individua le classi di equivalenza.

**7.35.** Nell'insieme dei numeri naturali da 1 a 100, verifica se la relazione " $x$   $\mathfrak{R}$  y se e solo se x e y hanno lo stesso numero di lettere" è una relazione di equivalenza. Individua quante sono le classi di equivalenza. Scrivi tutti gli elementi delle classi di equivalenza [1] e [10].

**7.36.** Nell'insieme dei numeri naturali da 1 a 100, verifica se la relazione " $x \mathcal{R} y$  se e solo se  $x + y$  è dispari" è una relazione di equivalenza.

**7.37.** Nell'insieme dei nomi dei mesi dell'anno verifica se la relazione " $x \mathcal{R} y$  se e solo se x e y hanno lo stesso numero di giorni" è una relazione di equivalenza. Eventualmente individua le classi di equivalenza.

## **7.5 - Relazioni di ordine**

**7.38.** Nell'insieme M = {1, 8, 3, 4, 10, 2, 7, 0, 5, 9, 6} viene introdotta la relazione R così definita: " $x$   $\mathfrak{R}$  y se e solo se y – x appartiene a **N**". La relazione è riflessiva? La relazione è antisimmetrica? La relazione è transitiva? È vero che due elementi distinti sono sempre confrontabili?

**7.39.** Verifica che la relazione R: "essere divisore" introdotta nell'insieme J =  $\{3, 6, 10, 15,$ 21} è una relazione d'ordine parziale in senso largo.

**7.40.** Perché la relazione R rappresentata dal grafico cartesiano riportato nella figura, pur essendo una relazione d'ordine non può essere classificata in nessuna delle tipologie studiate? Dai una breve motivazione indicando quali proprietà non sono soddisfatte dalla relazione rappresentata.

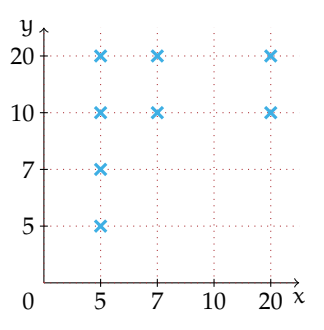

**7.41.** Nell'insieme degli studenti della tua classe determina le proprietà della relazione R: "x R y se e solo se l'altezza di x non supera l'altezza di y". È una relazione d'ordine? Di quale tipo?

**7.42.** Nell'insieme A = {12, 4, 2, 8, 3, 21, 5, 60} la relazione R: "essere divisibile" è una relazione d'ordine? Se lo è, di che tipo di relazione si tratta? Totale, parziale, in senso largo, in senso stretto?

**7.43.** Nell'insieme **N** − {0} la relazione "essere divisibile" è d'ordine totale in senso largo?

#### **7.6 - Relazioni tra due insiemi diversi**

**7.44.** Rappresenta con un grafico cartesiano la relazione R: "essere nato nell'anno" di dominio l'insieme  $A = \{Galileo, Napo$ leone, Einstein, Fermi, Obama} e codominio l'insieme B ={1901, 1564, 1961, 1879, 1769, 1920, 1768}. Rappresenta per elencazione il sottoinsieme  $G_{\Re}$  del prodotto cartesiano  $A \times B$ . Stabilisci infine gli elementi dell'immagine IM..

**7.45.** L'insieme  $S = \{casa, volume, strada, uf$ ficio, clavicembalo, cantautore, assicurazione} è il codominio della relazione R: "essere il numero di sillabe di" il cui dominio è X = {x ∈ **N**/0 < x < 10}. Rappresenta con un grafico cartesiano la relazione assegnata, evidenzia come nel primo esempio di questo paragrafo l'insieme  $G_{\Re}$ , scrivi per elencazione l'insieme IM..

**7.46.** Completa la rappresentazione con grafico sagittale della relazione "essere capitale di". La freccia che collega gli elementi del dominio con quelli del codominio rappresenta il predicato R: "essere la capitale di".

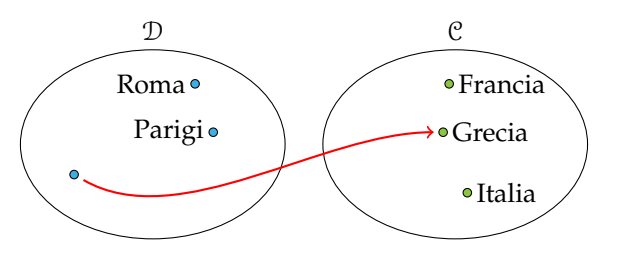

<span id="page-223-0"></span>**7.47.** È univoca la relazione R definita tra l'insieme  $P = \{parola del proverbio "rosso di sera,$ bel tempo si spera"} e l'insieme A ={lettere dell'alfabeto italiano} che associa ad ogni parola la sua iniziale? Ti sembra corretto affermare che dominio e insieme di definizione coincidono? Completa con il simbolo corretto la relazione tra insieme immagine e codominio: IM. . . . C. Fai il grafico sagittale della relazione.

## Sezione 7.7. Esercizi 209

<span id="page-224-0"></span>**7.48.** R è la relazione tra l'insieme **N** dei naturali e l'insieme degli interi relativi **Z** espressa dal predicato "essere il quadrato di". Ti sembra corretto affermare che dominio e insieme di definizione coincidono? Perché IM. = C? La relazione è univoca?

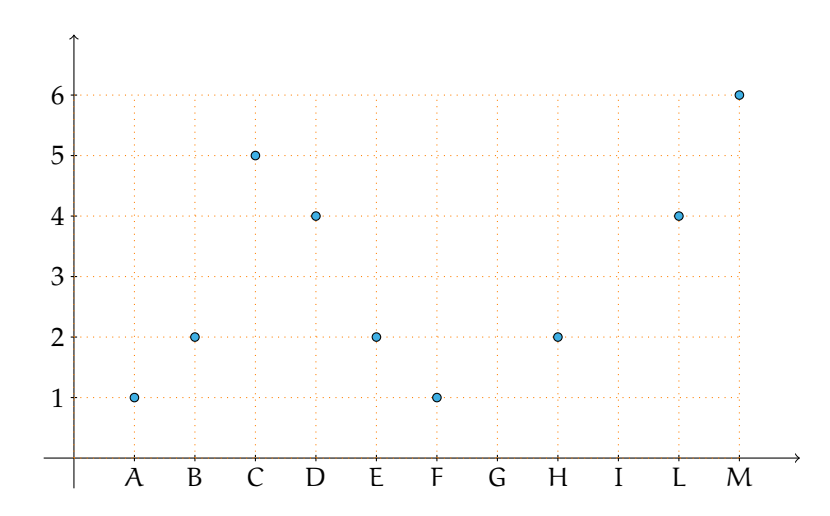

<span id="page-224-1"></span>**7.49.** Una relazione R è assegnata con il suo grafico cartesiano.

Completa e rispondi alle domande:

- a ) D ={ . . . . . . . . . . . . . . . . . . . . . . . . . . . . . . . . . . . . . . . . . . . . . . . . . . . . . . . . . . . . . . . . . . . . . . . . . . . . . . . . }; b ) C ={ . . . . . . . . . . . . . . . . . . . . . . . . . . . . . . . . . . . . . . . . . . . . . . . . . . . . . . . . . . . . . . . . . . . . . . . . . . . . . . . . . }; c ) I. D. ={ . . . . . . . . . . . . . . . . . . . . . . . . . . . . . . . . . . . . . . . . . . . . . . . . . . . . . . . . . . . . . . . . . . . . . . . . . . . . . . }; d ) IM. ={ . . . . . . . . . . . . . . . . . . . . . . . . . . . . . . . . . . . . . . . . . . . . . . . . . . . . . . . . . . . . . . . . . . . . . . . . . . . . . . };
- e ) la relazione è biunivoca?
- f ) 2 è l'immagine di quali elementi dell'insieme di definizione?
- g ) quale elemento del codominio è l'immagine di M?

<span id="page-224-2"></span>7.50. I tre grafici sagittali rappresentano altrettante corrispondenze,  $\mathfrak{R}_1$ ,  $\mathfrak{R}_2$ ,  $\mathfrak{R}_3$ . Completa per ciascuna di esse la descrizione schematizzata nel riquadro sottostante:

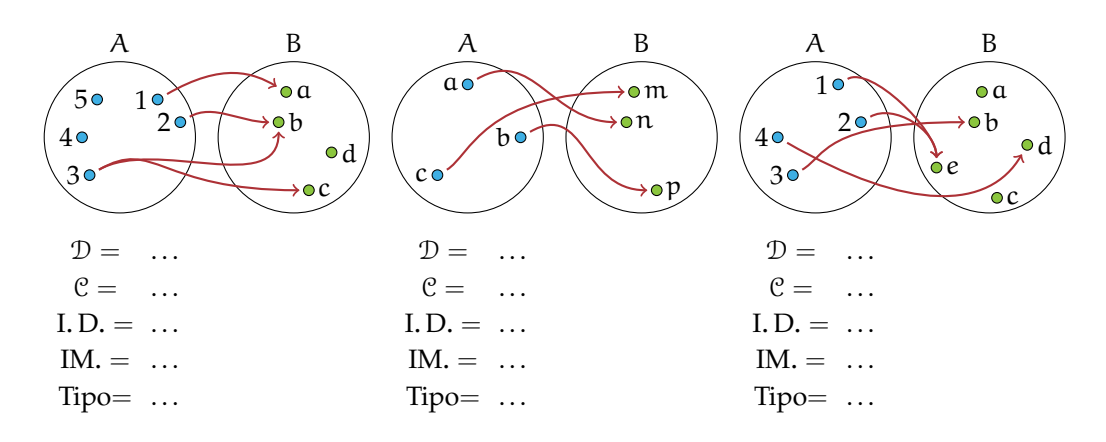

## **7.7.2 Esercizi riepilogativi**

**7.51.** L'insieme G<sub>R</sub> di una relazione introdotta nell'insieme  $A = \{a, b, c, d, e\}$  è G<sub>R</sub> =  $\{(a, a),$  $(a; b)$ ,  $(b; b)$ ,  $(d; d)$ ,  $(c; d)$ ,  $(d; e)$ ,  $(e; e)$ . Quale delle seguenti affermazioni è vera

- a ) R è una relazione antiriflessiva;
- b)  $\Re$  è una relazione solo antisimmetrica;
- c ) R è una relazione riflessiva;
- d ) R è una relazione transitiva e antisimmetrica;

**7.52.** La relazione R: "essere vicini di banco" inserita nell'insieme degli alunni della tua classe è una relazione d'equivalenza? È una relazione d'ordine?

**7.53.** I tre sottoinsiemi  $A_1 = \{36, 135, 432\}$ ,  $A_2 = \{65\}$  e  $A_3 = \{66, 3522, 93, 435\}$  dell'insieme A = {36, 65, 66, 93, 135, 432, 435, 3 522} costituiscono una partizione dell'insieme A? Sapresti trovare una caratteristica per gli elementi di ciascun sottoinsieme? A<sub>1</sub>, A<sub>2</sub>, A<sub>3</sub> sono classi d'equivalenza?

**7.54.** La relazione  $\Re$ : " $x \Re y$  se e solo se x sta nella stessa nazione di y" nell'insieme K = {Parigi, Madrid, Milano, Siviglia, Bari, Granada, Venezia, Lione} è d'equivalenza? Costruisci A/R.

**7.55.** Verifica se la relazione R assegnata con la matrice rappresentata sotto è d'equivalenza. In caso positivo determina la partizione dell'insieme  $A = \{\Box, \Diamond, \infty, \nabla\}$  e l'insieme quoziente  $A/\mathfrak{R}$ .

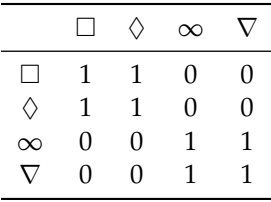

**7.56.** Associa a ciascun grafo della figura la corretta relazione d'ordine:

- a ) ordine totale in senso largo;
- b ) ordine totale in senso stretto;
- c ) ordine parziale in senso largo;
- d ) ordine parziale in senso stretto.

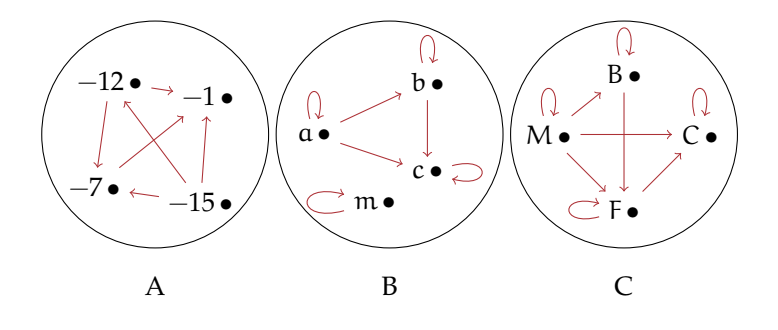

## Sezione 7.7. Esercizi 211

**7.57.** In un torneo di pallavolo gareggiano quattro squadre A, B, C, D; rappresenta con un grafo a frecce le seguenti informazioni, relative alle prime tre giornate:

- $\rightarrow$  1<sup>a</sup> giornata: A vince contro B; C vince contro D;
- $\rightarrow$  2<sup>a</sup> giornata: D vince contro A; B vince contro C;
- $\rightarrow$  3<sup>a</sup> giornata: A vince contro C; B vince contro D;

Il 4<sup>o</sup> giorno si gioca la semifinale tra le prime due classificate e le altre due. Se per ogni vittoria si ottiene un punteggio di 10 punti e per ogni sconfitta un punteggio di 2 punti, quale squadra gioca la semifinale con B? Il torneo è vinto dalla squadra C. Rappresenta con un grafo a frecce la situazione della semifinale e quella della finale. È unica la risposta a quest'ultimo quesito?

**7.58.** Analizza le proprietà delle seguenti relazione e stabilisci se sono relazioni di equivalenza o di ordine e in questo caso di che tipo sono.

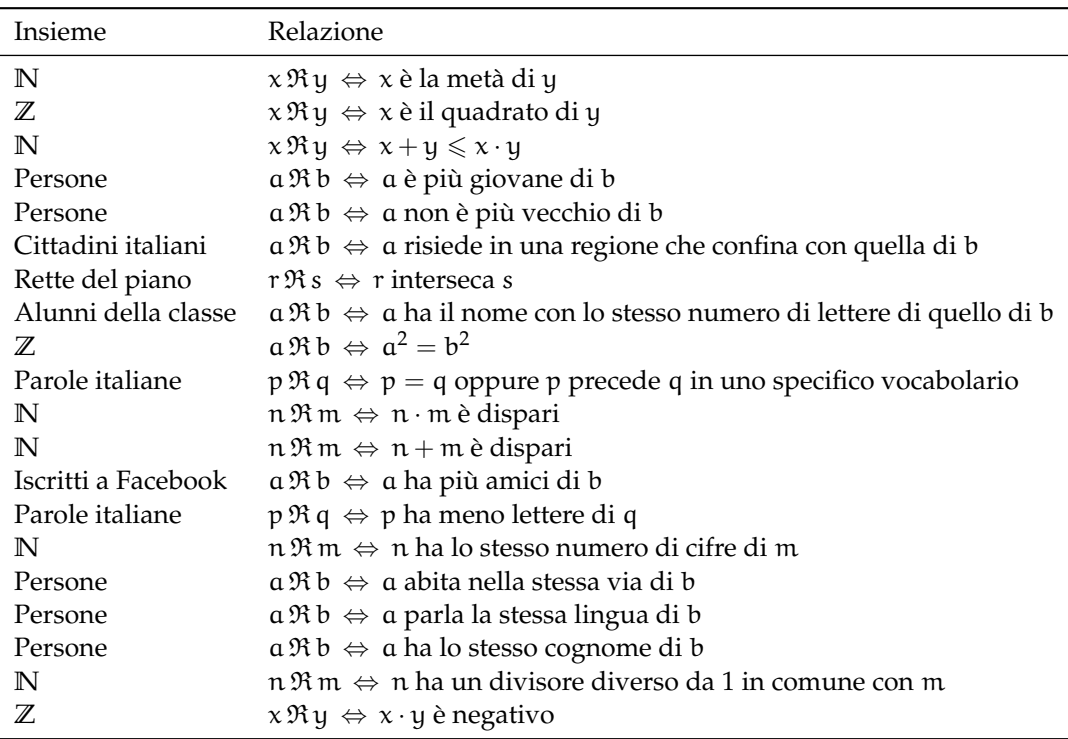

**7.59.** Andrea, insegnante di grafica, ha chiesto ai suoi alunni di usare il minimo numero di colori per colorare il modello della figura sottostante in modo che poligoni confinanti non risultino con lo stesso colore. Come si può risolvere il problema? [Risposta: 3 colori]

*Traccia di soluzione*: Nell'insieme Z = {1, 2, 3, 4, 5, 6, 7, 8, 9} studia la relazione R: "confinare con", rappresentandola con un grafico cartesiano e sfrutta i risultati trovati per risolvere il problema. La soluzione può essere trovata fissando un punto interno a ciascuna regione: due punti sono uniti se e solo se le regioni confinano, il segmento che li congiunge deve attraversare solo il loro confine comune; i punti che non sono congiunti indicano regioni che avranno lo stesso colore.

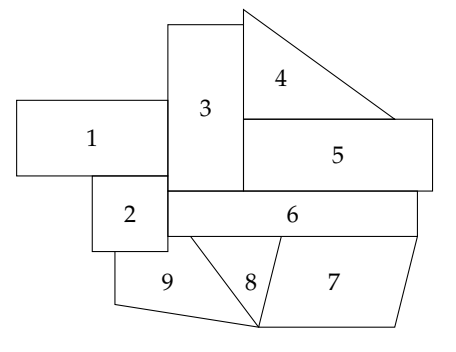

# **Funzioni 8**

# **8.1 Funzioni**

Diamo la seguente definizione

<span id="page-228-0"></span>**Definizione 8.1.** Dati due insiemi A e B non vuoti, una *funzione* f è una *legge* che associa a ogni elemento di A un ben elemento definito di B.

In altre parole ogni elemento del dominio A è in corrispondenza con un solo elemento del codominio B.

**Esempio 8.1.** Analizziamo le relazioni rappresentate con grafico sagittale:

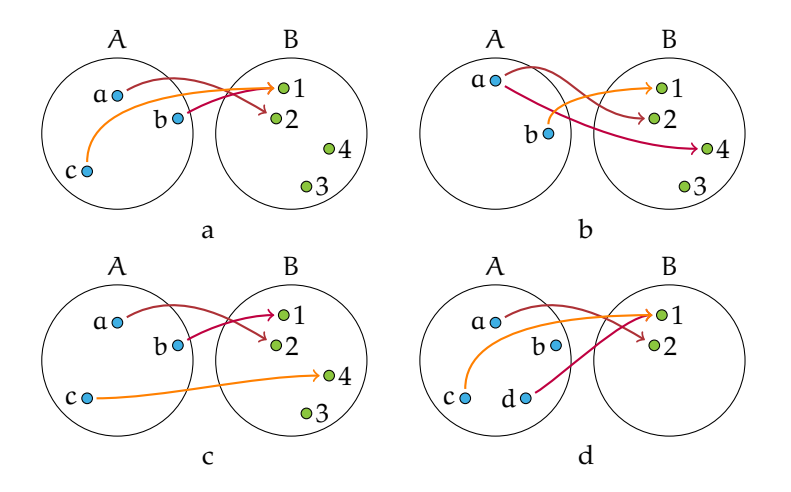

Le corrispondenze rappresentate nelle figure a e c sono funzioni da A in B poiché in tali casi tutti gli elementi del dominio A hanno un corrispondente nel codominio B.

La corrispondenza della figura b non rappresenta una funzione da A in B perché l'elemento a ∈ A è in corrispondenza con due elementi di B, il 2 e il 4, quindi la corrispondenza non è univoca. Anche la corrispondenza della figura d non è una funzione da A in B perché il dominio non coincide con l'insieme A.

I termini funzione o applicazione sono sinonimi, tuttavia si preferisce usare il termine "funzione" quando i due insiemi A e B sono insiemi numerici. Solitamente una funzione viene indicata con la lettera f. Per indicare che la funzione f trasforma elementi dell'insieme A in elementi dell'insieme B usiamo una delle seguenti scritture

$$
f:A\to B\ \ \text{oppure}\ \ A\stackrel{f}{\to} B
$$

<span id="page-229-0"></span>**Definizione 8.2.** L'elemento y di B, corrispondente di un elemento x del dominio, viene detto *immagine di* x *nella funzione* f e si scrive y = f(x) che si legge "y uguale a effe di x".

L'insieme A si chiama *dominio*, l'insieme B *codominio*.

Il sottoinsieme proprio o improprio del codominio B formato dagli elementi che sono immagini degli elementi del dominio D secondo la funzione f si chiama *insieme immagine* e si scrive IM. =  $f(D)$ . Osserviamo che non necessariamente ogni elemento del codominio è immagine di un elemento del dominio per cui IM. ⊆ C.

✞ b *Esercizi proposti:* [8.1,](#page-252-0) [8.2,](#page-252-1) [8.3](#page-252-2) ✝

## **8.1.1 Funzioni iniettive, suriettive, biunivoche**

**Esempio 8.2.** Nella figure sottostanti sono rappresentate alcune funzioni:

 $\mathbf{a}$  $^{\prime}$ 

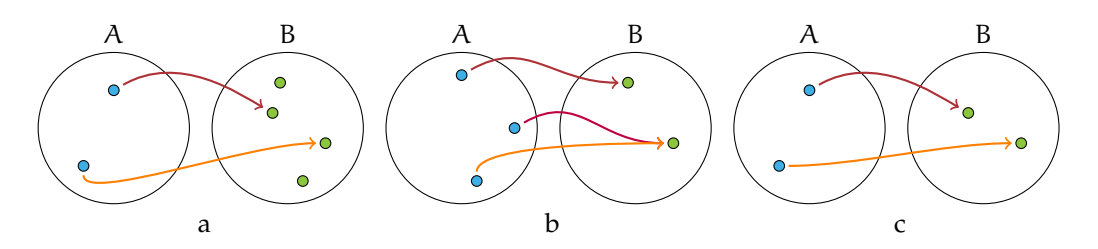

Nella figura a si ha IM. ⊂ B: elementi distinti del dominio A hanno immagini distinte nel codominio B, ma non tutti gli elementi di B sono corrispondenti di un elemento di A.

Nella figura b si ha IM.  $=$  B ma alcuni elementi distinti del dominio A hanno la stessa immagine nel codominio B.

Nella figura c si ha IM. = B ed elementi distinti del dominio A hanno immagini distinte nel codominio B.

I tre esempi precedenti (a, b, c) illustrano tre tipi diversi di funzioni:

**Definizione 8.3.** Si dice *iniettiva* una funzione per la quale elementi distinti del dominio D hanno immagini distinte nel codominio  $\mathbb{C}$ :  $\forall x_1, x_2 \in \mathbb{D} \mid x_1 \neq x_2 \Rightarrow f(x_1) \neq f(x_2)$ .

**Definizione 8.4.** Si dice *suriettiva* una funzione per la quale IM. = C.

☎ ✆

**Definizione 8.5.** Si dice *biunivoca* o *biiettiva* una funzione che sia contemporaneamente iniettiva e suriettiva.

Pertanto nella figura a è rappresentata una funzione iniettiva, nella figura b una funzione suriettiva e nella c una funzione biunivoca.

✞ b *Esercizi proposti:* [8.4,](#page-252-3) [8.5](#page-252-4)✝

# **8.2 Funzioni tra insiemi numerici**

Analizziamo alcune corrispondenze definite tra gli insiemi numerici. In questo caso la funzione f può essere espressa tramite una formula o scrittura analitica, una tabella, un algoritmo, oppure semplicemente con linguaggio comune, purché in modo preciso e inequivocabile. Il generico elemento x del dominio si chiama *variabile indipendente* e il corrispondente elemento y = f(x) si chiama *variabile dipendente*.

**Esempio 8.3.** Consideriamo la corrispondenza **K**: "essere il valore assoluto di" tra l'insieme **N**<sup>0</sup> dei naturali diversi da zero e l'insieme **Z**<sup>0</sup> degli interi relativi diversi da zero.

Questa corrispondenza non è una funzione in quanto non è una corrispondenza univoca: ogni elemento di **N**<sup>0</sup> ha due immagini poiché ogni numero naturale è valore assoluto di due interi opposti, come rappresentato dalla figura [8.1.](#page-230-0)

**Esempio 8.4.** Consideriamo la corrispondenza **K** che associa ad ogni numero razionale il suo quadrato.

Essa è una funzione di dominio **Q** e codominio **Q**: di ogni numero razionale si può determinare il quadrato che è unico; poiché numeri opposti hanno lo stesso quadrato la funzione in esame *non* è *iniettiva*, come rappresentato dalla figura [8.2.](#page-230-0)

L'immagine y di ogni x appartenente a **Q** è il suo quadrato: in simboli matematici scriviamo la funzione tramite una formula f :  $y = x^2$ .

Per quanto riguarda l'insieme immagine della funzione esso è un sottoinsieme proprio di Q: ad esempio, il numero razionale  $+\frac{3}{4}$  non è quadrato di nessun razionale e neppure  $-25$ , razionale negativo, è quadrato di un numero razionale, quindi IM. ⊂ **Q**<sup>+</sup> ∪ {0}, pertanto la funzione da **Q** in **Q** non è suriettiva.

**Esempio 8.5.** Analizziamo la corrispondenza che associa ad ogni intero il suo valore assoluto. Sappiamo che il valore assoluto di un intero è un numero naturale, e ogni intero ha un solo valore assoluto. La corrispondenza è univoca e il dominio coincide con l'insieme **Z**, pertanto è una funzione: f :  $\mathbb{Z} \to \mathbb{N}$  che è rappresentata in forma analitica con la scrittura  $y = |x|$ con  $x \in \mathbb{Z}$  e  $y = f(x) \in \mathbb{N}$ .

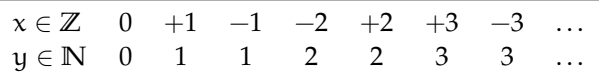

Nella tabella sono rappresentati alcuni elementi del dominio con le rispettive immagini: da cui si deduce che tale funzione non è iniettiva.

<span id="page-230-0"></span>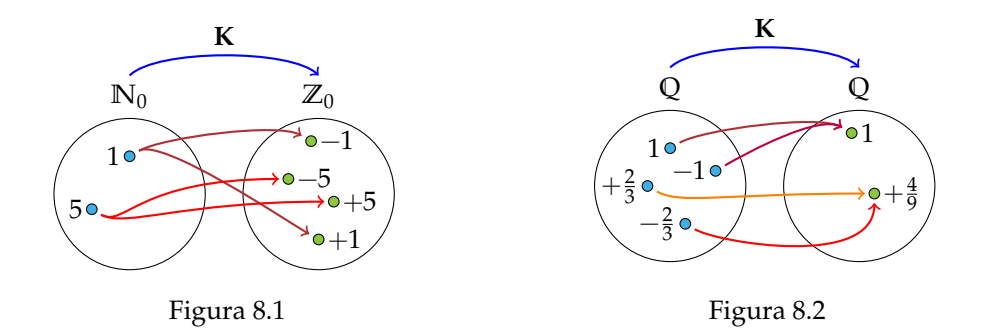

**Esempio 8.6.** È assegnata la funzione f :  $x \in \mathbb{N}$  →  $(x-2) \in \mathbb{Z}$ . In questo caso la funzione associa ad ogni numero naturale x il numero intero ottenuto sottraendogli 2. L'espressione analitica della funzione f è:  $y = x - 2$ . La legge così espressa si può descrivere anche attraverso una tabella.

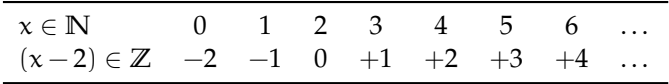

Ogni elemento dell'insieme **N** trova il corrispondente in **Z**; elementi diversi del dominio hanno immagini diverse pertanto la funzione è *iniettiva*; l'insieme immagine è un sottoinsieme proprio del codominio **Z** e precisamente IM = {y ∈ **Z** | y > −2} ⊂ **Z**, pertanto la funzione da **N** a **Z** non è suriettiva.

**Esempio 8.7.** Analizziamo la corrispondenza: f<sup>1</sup> : x ∈ **N** → (x − 2) ∈ **N** e costruiamo la relativa tabella:

| $x \in \mathbb{N}$ 0 1 2 3 4 5 6 |  |  |  |                                                 |
|----------------------------------|--|--|--|-------------------------------------------------|
| $(x-2) \in \mathbb{N}$           |  |  |  | $0 \quad 1 \quad 2 \quad 3 \quad 4 \quad \dots$ |

Vediamo che nella corrispondenza assegnata né 0 né 1 hanno l'immagine in **N**.

Fissiamo allora come dominio D un sottoinsieme di N e precisamente  $D = I$ . D. =  $N - \{0\}$ , 1}; in questo modo possiamo procedere nell'analisi della funzione  $f_1 : y = x - 2$ .

**Esempio 8.8.** Consideriamo la corrispondenza che associa ad ogni numero razionale il suo inverso (o reciproco).

Sappiamo che "fare l'inverso" di un numero razionale x significa scrivere il numero razionale  $\frac{1}{x}$ , ma questa operazione ha significato solo se x è diverso da 0; operiamo dunque una restrizione su Q e fissiamo  $\mathcal{D} = I$ . D.  $= Q_0$ . La corrispondenza è una funzione f :  $y = \frac{1}{x}$ da  $Q_0$  in  $Q$ .

✞ b *Esercizi proposti:* [8.6,](#page-252-5) [8.7,](#page-252-6) [8.8,](#page-253-0) [8.9,](#page-253-1) [8.10,](#page-253-2) [8.11](#page-253-3) ✝  $\mathbf{a}$  $^{\prime}$ 

## **8.2.1 Funzioni inverse**

È assegnata la funzione f :  $\mathbb{R} \to \mathbb{R}$  descritta mediante le istruzioni

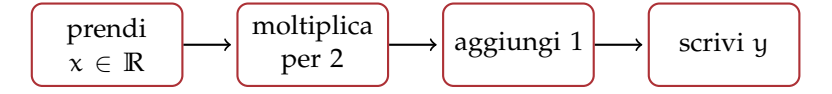

La forma algebrica è  $y = 2 \cdot x + 1$ ; essa è definita per qualunque numero reale, quindi  $\mathcal{D} = \mathbb{R}$ e l'insieme immagine coincide con il codominio, IM. = C = **R**. Scelto arbitrariamente un valore per la variabile indipendente come  $x = -2$  otteniamo la sua immagine  $y = f(-2) = -3$ , risultato delle operazioni descritte nelle istruzioni.

Preso ora  $y = 4$ , elemento dell'insieme immagine della funzione, quali istruzioni dobbiamo seguire per determinarne la controimmagine? Cioè di quale elemento di D è immagine il valore 4? Per quale valore di x aggiungendo 1 al suo doppio si ottiene 4? La questione è rappresentata nel diagramma di Eulero-Venn della figura [8.3](#page-232-0) e percorrendo le istruzioni con le operazioni inverse otteniamo il valore di x sottraendo 1 al valore dato per y e dividendo il risultato per 2. Le istruzioni da eseguire per determinare la controimmagine sono quindi:

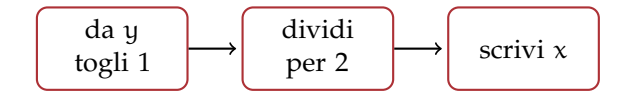

<span id="page-232-0"></span>In formula x = (y − 1) : 2. La funzione così ottenuta si chiama *funzione inversa* di f(x), che è quella che dato un elemento di IM. ci fornisce l'elemento di D di cui è l'immagine. Questo è possibile poiché la funzione assegnata è iniettiva, e pertanto ci rendiamo subito conto che è invertibile, cioè che per ogni  $y \in IM$ . possiamo determinare la sua controimmagine  $x \in \mathcal{D}$ .

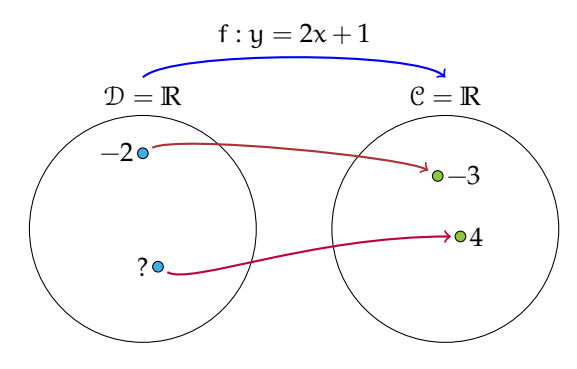

Figura 8.3: Funzioni inverse.

**Definizione 8.6.** Data una funzione iniettiva f :  $\mathcal{D} \rightarrow \mathcal{C}$  tale che  $y = f(x)$  si definisce la sua *funzione inversa* f −1 : IM. → D come quella che permette di determinare la controimmagine di un qualunque elemento di IM., ovvero  $x = f^{-1}(y)$ .

Osserviamo che  $\mathcal{D}(\mathsf{f}^{-1}) = \text{IM}.(\mathsf{f})$  e IM.  $(\mathsf{f}^{-1}) = \mathcal{D}(\mathsf{f}).$ 

✞ b *Esercizio proposto:* [8.12](#page-253-4) ✝  $\mathbf{a}$  $^{\prime}$ 

# **8.3 Funzioni composte**

**Definizione 8.7.** Date due funzioni f : A → B e g : B → C si definisce la *funzione composta*

$$
g\circ f:A\to C
$$

una funzione che a un elemento  $a \in A$  associa prima l'elemento  $b = f(a) \in B$  e poi l'elemento  $c = g(b) \in C$ . In un'unica formula si può scrivere  $g(f(a)) = c$ .

**Esempio 8.9.** Data la funzione  $f(x) = 2x$  e la funzione  $g(x) = x^2 + 1$ , determina l'espressione analitica della funzione composta.

Prima agisce la funzione f che raddoppia il valore di x. Al valore così ottenuto, che è 2x, si applica la g che lo eleva al quadrato e gli aggiunge 1. Pertanto la funzione composta quadruplica il quadrato di x e poi aggiunge 1. L'espressione è g $(f(x)) = (2x)^2 + 1 = 4x^2 + 1$ .

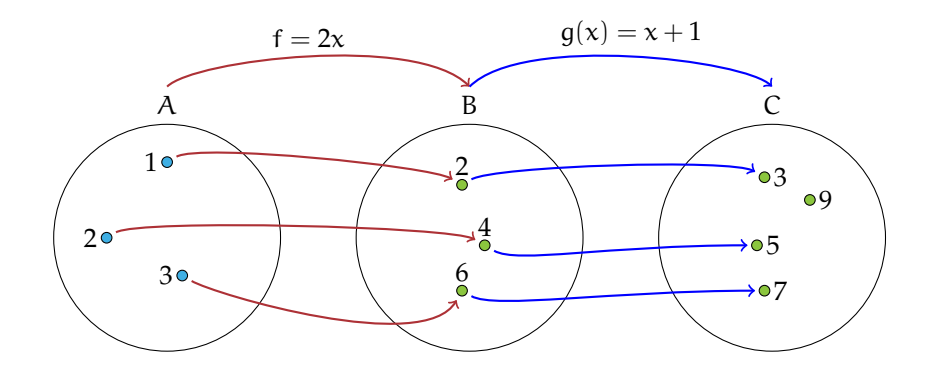

Osserva che la composizione di funzioni non è commutativa. Infatti, nell'esempio precedente, la funzione  $f(g(x))$  si ottiene facendo agire prima la  $g(x)$  che eleva al quadrato il valore della variabile e lo aumenta di 1 e poi la  $f(x)$  che raddoppia il valore di quanto ottenuto; allora  $f(g(x)) = 2(x^2 + 1) = 2x^2 + 2$ .

> ☎ ✆

 $\overline{C}$ ✝ b *Esercizi proposti:* [8.13,](#page-254-0) [8.14,](#page-254-1) [8.15,](#page-254-2) [8.16](#page-254-3)

# **8.4 La retta e gli insiemi numerici**

Nello studio degli insiemi numerici abbiamo visto come si possono depositare su una semiretta i numeri naturali; la legge costruttiva di questa rappresentazione genera tra l'insieme **N** = {0, 1, 2, 3, 4, . . .} e i punti della semiretta una corrispondenza avente come dominio **N** e come codominio i punti della semiretta. Ad ogni numero naturale possiamo far corrispondere un punto della semiretta, ma non tutti i punti della semiretta sono immagine di un numero naturale: la corrispondenza non è biunivoca.

Lo stesso fatto avviene se consideriamo l'insieme **Z** come dominio e i punti di una retta orientata come codominio; nella figura seguente viene rappresentata la corrispondenza generata con la legge costruttiva già enunciata nel capitolo dei numeri interi **Z**.

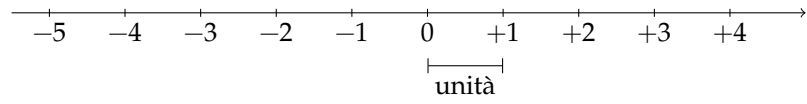

Ad ogni numero intero possiamo far corrispondere un punto della retta orientata, ma non tutti i punti della retta sono immagine di un numero intero: l'insieme immagine non coincide con il codominio e la corrispondenza non è biunivoca.

Gli insiemi **N** e **Z** sono infiniti e la loro caratteristica comune è che tra due naturali consecutivi o tra due interi consecutivi non possiamo trovarne un altro. Si dice che **N** e **Z** sono due *insiemi discreti*.

Consideriamo ora l'insieme **Q** dei numeri razionali; sappiamo che anche questi numeri, rappresentati da frazioni, possono essere disposti su una retta orientata come mostrato nella figura sottostante.

$$
\begin{array}{c|cccc}\n-2 & -\frac{13}{8} & -1 & -\frac{1}{2} & 0 & +\frac{3}{8} & +1 & +\frac{3}{2} & +4 \\
\hline\n\end{array}
$$

L'insieme **Q** rispetto agli insiemi **N** e **Z** presenta un'altra caratteristica: è *denso*, cioè tra due numeri razionali ci sono infiniti altri numeri razionali. Come possiamo confermare questa affermazione?

Osserviamo la figura precedente: fra  $\frac{3}{8}$  e  $\frac{3}{2}$  si trova certamente il numero 1. Costruiamo il numero  $q = \frac{1}{2} \cdot (\frac{3}{8} + \frac{3}{2})$  ottenuto dividendo per due la somma dei due numeri estremi dell'intervallo considerato, si ottiene  $q = \frac{15}{16}$  che è minore di 1 e, a maggior ragione, minore di  $\frac{3}{2}$ , ma maggiore di  $\frac{3}{8}$ , come si può verificare trasformando la frazione in una equivalente con denominatore 16. Con lo stesso procedimento possiamo determinare  $q_1 = \frac{1}{2} \cdot (\frac{3}{8} + \frac{15}{16}) = \frac{21}{32}$ che risulta maggiore di  $\frac{3}{8}$  e minore di q. Con questo procedimento, che non ha mai termine, possiamo determinare infiniti altri numeri razionali compresi tra $\frac{3}{8}$  e  $\frac{3}{2}$ .

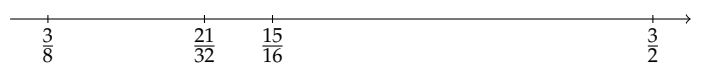

Questa possibilità ci fa supporre che tutti i punti della retta orientata possano essere immagine di un numero razionale, cioè che esista una corrispondenza biunivoca tra l'insieme **Q** e i punti della retta. Invece, no! Benché l'insieme **Q** sia infinito e denso, quando pensiamo di aver disposto sulla retta tutti i suoi elementi su quest'ultima rimangono ancora altri punti liberi (es. <sup>√</sup> 2). La retta geometrica sembra avere "più punti" di quanti siano i numeri razionali: gli infiniti punti lasciati scoperti dai razionali sono immagine di numeri irrazionali **J**.

L'insieme **R** = **Q** ∪ **J** è l'insieme dei numeri reali, cui Cantor attribuì la cardinalità (o potenza) del *continuo*  $\aleph_1$  (superiore a quella *numerabile* dei numeri naturali  $\aleph_0$ ). La retta geometrica orientata è in corrispondenza biunivoca con **R**, quindi ad ogni numero reale corrisponde un punto sulla retta orientata e un punto della retta è immagine di un solo numero reale (razionale o irrazionale).

**Definizione 8.8.** Si chiama *ascissa di un punto* sulla retta reale il numero reale α che è la sua immagine nella corrispondenza biunivoca.

$$
\overline{OD}^2 = (\sqrt{2})^2 + 1^2 = 2 + 1 = 3 \Rightarrow \overline{OD} = \sqrt{3}.
$$

✞ b *Esercizi proposti:* [8.17,](#page-254-4) [8.18,](#page-254-5) [8.19](#page-254-6) ✝ ☎ ✆

## **8.5 Il metodo delle coordinate cartesiane**

Abbiamo definito prodotto cartesiano di due insiemi non vuoti A e B l'insieme formato da tutte le coppie ordinate tali che il primo elemento appartenga ad A e il secondo a B. Mediante proprietà caratteristica si scrive:  $A \times B = \{(\alpha, \beta) \mid \alpha \in A \in B \in B\}.$ 

**Esempio 8.10.** Il prodotto cartesiano dei due insiemi  $A = \{1, 2, 3\}$  e  $B = \{x, y\}$  è

 $A \times B = \{(1; x), (1; y), (2; x), (2; y), (3; x), (3; y)\}$ 

e graficamente si può rappresentare con un diagramma cartesiano come nella figura [8.4.](#page-235-0)

Sappiamo che una retta orientata, fissata una unità di misura arbitraria, è l'immagine geometrica dell'insieme dei numeri reali: ad ogni numero reale corrisponde un punto della retta e un qualunque punto della retta è immagine di un solo numero reale.

## **8.5.1 Introduzione al sistema di riferimento cartesiano ortogonale**

Preso l'insieme **R** dei numeri reali, costruiamo il prodotto cartesiano **R** × **R**: esso è costituito dall'insieme delle coppie ordinate tali che il primo elemento sia un numero reale come pure il secondo elemento. In **R** × **R** avremo coppie il cui primo elemento è 0, coppie il cui primo elemento è un numero positivo e infine coppie il cui primo elemento è un numero negativo, coppie che possiamo sinteticamente rappresentare nel seguente modo:

 $\mathbb{R} \times \mathbb{R} = \{ (0, 0), (0, +), (0, -), (+, 0), (-, 0), (+, +), (+, -), (-, +), (-, -) \}.$ 

È possibile dare una rappresentazione grafica di questo insieme di infiniti elementi?

Consideriamo sul piano una coppia di rette perpendicolari, indichiamo con O il loro punto di intersezione, fissiamo convenzionalmente un verso di percorrenza su ciascuna retta (convenzionalmente sull'orizzontale da sinistra a destra e sulla verticale dal basso all'alto) e infine scegliamo un segmento arbitrario come unità di misura. Indichiamo con x l'asse orizzontale che chiamiamo *asse delle ascisse* e con y l'asse verticale che chiamiamo *asse delle ordinate* (figura [8.5\)](#page-235-0).

<span id="page-235-0"></span>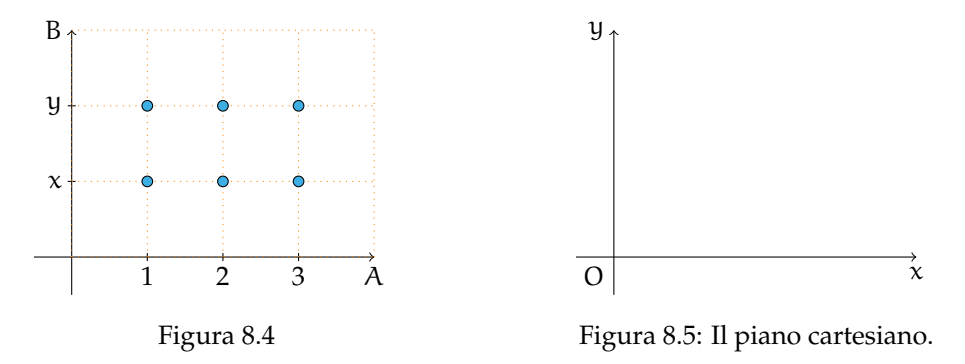

**Definizione 8.9.** Si chiama *riferimento cartesiano ortogonale monometrico* la coppia di rette orientate, perpendicolari, dotate di unità di misura.

Gli assi dividono il piano in quattro zone chiamate *quadranti* che sono numerati come in figura [8.6.](#page-236-0) Ogni punto dell'asse delle ascisse è immagine di un numero reale: O è l'immagine di zero, i punti alla sua destra rappresentano i numeri reali positivi, quelli alla sua sinistra tutti i numeri reali negativi; analogamente sull'asse delle ordinate il punto O è l'immagine dello zero, sopra di questo si collocano i numeri positivi e sotto i numeri negativi (figura [8.7\)](#page-236-0).

<span id="page-236-0"></span>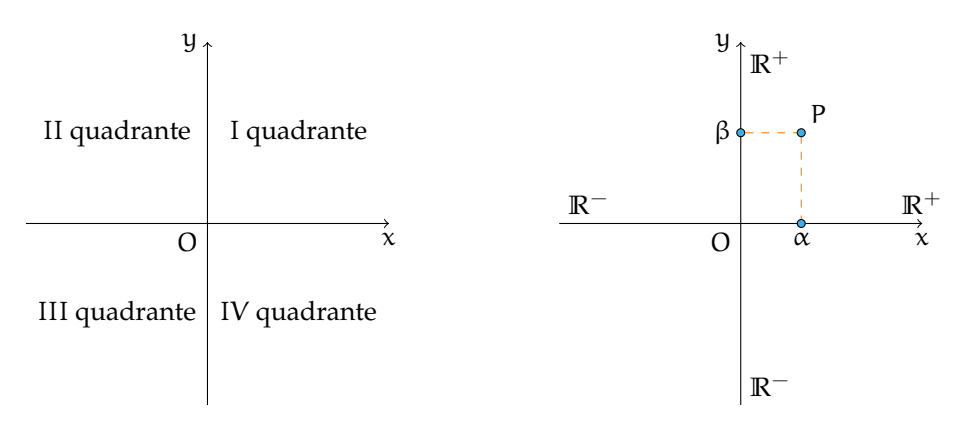

Figura 8.6: I quattro quadranti del piano cartesiano.

Figura 8.7: Numeri positivi e negativi sul piano cartesiano.

<span id="page-236-1"></span>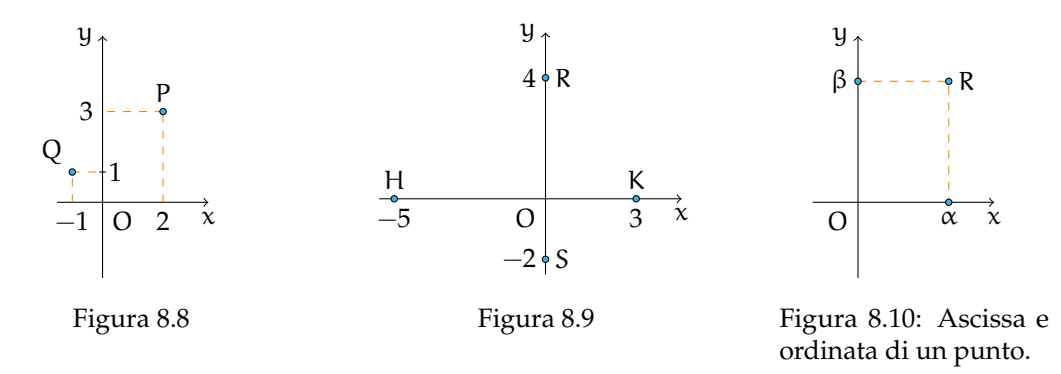

Per rappresentare gli elementi di  $\mathbb{R} \times \mathbb{R}$  cioè le coppie ordinate di numeri reali  $(α; β)$ procediamo nel seguente modo:

- $\rightarrow$  determiniamo sull'asse x il punto A immagine del numero reale  $\alpha$ ;
- ➡ da A tracciamo la retta parallela all'asse y;
- $\rightarrow$  determiniamo sull'asse y il punto B immagine del numero reale  $\beta$ ;
- $\rightarrow$  da B tracciamo la retta parallela all'asse x.

Il punto P, intersezione delle rette tracciate, è l'immagine della coppia ordinata (α;β) (figura [8.7\)](#page-236-0). Il punto O, immagine della coppia (0; 0), è chiamato *origine* del sistema di riferimento.

**Esempio 8.11.** Determiniamo l'immagine delle coppie ordinate (2; 3) e (−1; 1).

Nella figura [8.8](#page-236-1) è tracciata la costruzione descritta sopra: P è il punto del piano immagine della coppia (2; 3) e Q è il punto immagine della coppia (−1; 1). Rappresenta le coppie (4; −1) e (−4; 1). Quali punti rappresentano le coppie con un elemento uguale a zero?

**Esempio 8.12.** Determiniamo l'immagine delle seguenti coppie: (0; 4), (0; −2), (−5; 0), (3; 0).

Osserviamo nella figura [8.9](#page-236-1) che il punto immagine dello zero sull'asse x coincide con O, quindi la coppia (0; 4) sarà associata al punto R dell'asse y e la coppia (0; −2) al punto S dello stesso asse. Analogamente, poiché il punto immagine dello zero sull'asse y coincide con O, le coppie (−5; 0) e (3; 0) sono associate rispettivamente ai punti H e K dell'asse x.

**Prima conclusione:** ogni coppia di numeri reali è rappresentata da un punto del piano dotato di riferimento cartesiano ortogonale monometrico.

Prendiamo ora un punto R (figura [8.10](#page-236-1) a pagina [221\)](#page-236-1) del piano sul quale sia stato fissato un riferimento cartesiano ortogonale monometrico e tracciamo da R la parallela all'asse y che interseca l'asse x nel punto A. A questo punto è associato un numero reale α. Analogamente da R tracciamo la parallela all'asse x che interseca l'asse y nel punto B immagine di un numero reale β. Al punto R associamo la coppia di numeri reali  $(α; β)$ .

Diremo che R è il punto di coordinate (α; β), α si chiama *ascissa* del punto R e β *ordinata* del punto R. Spesso le coordinate del punto R sono indicate con  $(x_R; y_R)$ .

**Seconda conclusione:** ogni punto del piano dotato di riferimento cartesiano ortogonale monometrico individua una coppia ordinata di numeri reali.

In conclusione, esiste una corrispondenza biunivoca tra l'insieme **R** × **R** e l'insieme dei punti del piano dotato di riferimento cartesiano ortogonale monometrico. Possiamo dunque "confondere" coppia di numeri reali con punto del piano e diremo, secondo gli esempi precedenti, "P è il punto (2; 3)" o "P è il punto immagine della coppia (2; 3)" o ancora "P è il punto di coordinate (2; 3)".

## **Un po' di storia**

Nel II secolo a.C. Ipparco $^1$  $^1$  compilò il primo catalogo stellare in cui precisò la posizione di circa 850 stelle sulla sfera celeste mediante due numeri: latitudine e longitudine. La posizione di un punto era dunque individuata attraverso una coppia di numeri. Ancora oggi attraverso latitudine e longitudine viene individuato un punto sulla superficie terrestre. I romani, nel fondare una città, segnavano due solchi perpendicolari (cardo e decumano) ai quali riferivano la posizione di case, monumenti, strade.

Nel XVII secolo con le opere di Pierre de Fermat<sup>[2](#page-237-1)</sup> e di René Descartes<sup>[3](#page-237-2)</sup> il metodo di rappresentare punti con coppie di numeri divenne un procedimento matematico per descrivere enti geometrici attraverso numeri, equazioni, disequazioni e tradurre le relazioni tra elementi della geometria in relazioni tra enti dell'algebra.

La geometria analitica tratta quindi questioni geometriche con metodi di tipo algebrico.

✞ b *Esercizio proposto:* [8.20](#page-255-0) ✝

☎ ✆

#### **8.5.2 Distanza tra due punti**

Assegnato nel riferimento cartesiano ortogonale il punto P( $\alpha$ ;  $\beta$ ), il numero reale  $|\alpha|$ rappresenta la misura della distanza del punto P dall'asse y e il numero reale |β| rappresenta la misura della distanza di P dall'asse x.

<span id="page-237-0"></span> $1$ noto anche come Ipparco di Nicea o di Rodi, è stato un astronomo, matematico e geografo della Grecia antica (190 a.C.- 120 a.C.).

<span id="page-237-1"></span><sup>&</sup>lt;sup>2</sup>matematico e magistrato francese (1601 - 1665).

<span id="page-237-2"></span><sup>3</sup>filosofo e matematico francese noto anche con il nome italianizzato Renato Cartesio (1596 - 1650).

**Esempio 8.13.** Determinare la misura della distanza dagli assi coordinati dei punti P(+1; −3),  $Q(+5; +5)$ , R(-2; +3), S(-5; -1) (figura [8.11\)](#page-238-0).

*Dati*:  $P(+1; -3)$ .

*Obiettivo*: PH ⊥ asse x, il segmento PH è la distanza di P dall'asse x; PK ⊥ asse y, il segmento PK è la distanza di P dall'asse y.

Per quanto detto sopra si ha  $\overline{PH}$  =  $|-3|$  =  $-(-3)$  = 3;  $\overline{PH}$  =  $|+1|$  = 1. Completate la soluzione dell'esempio, seguendo la traccia.

Vogliamo ora determinare la misura  $\overline{AB}$  di un segmento AB, inserito in un riferimento cartesiano ortogonale monometrico  $O_{xy}$ , conoscendo le coordinate degli estremi A e B del segmento stesso.

**Caso I** i due punti hanno la stessa ascissa. Il segmento AB è parallelo all'asse y e può presentarsi in diverse posizioni rispetto all'asse x (figura [8.12\)](#page-238-0).

**Esempio 8.14.** Determinare la misura della distanza tra i punti A(2; 7) e B(2; 3). *Dati*: A(2; 7), B(2; 3). *Obiettivo*: AB. *Procedura risolutiva*:  $\overline{AB} = \overline{AH} - \overline{BH} = y_A - y_B = 7 - 3 = 4$ .

**Esempio 8.15.** Determinare la misura della distanza tra i punti A(5; 5) e B(5; −3). *Dati*: A(5;5), B(5; −3). *Obiettivo*: AB.

<span id="page-238-0"></span>*Procedura risolutiva*:  $\overline{AB} = \overline{AF} + \overline{BF} = y_A + (-y_B) = y_A - y_B = 5 - (-3) = 8$ .

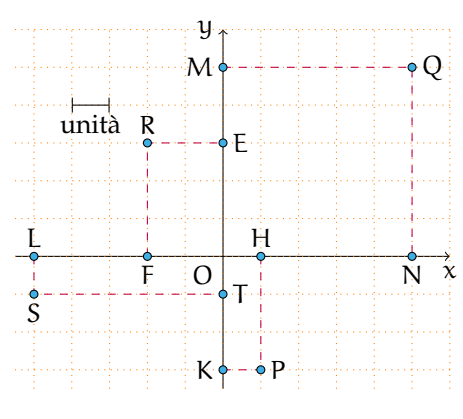

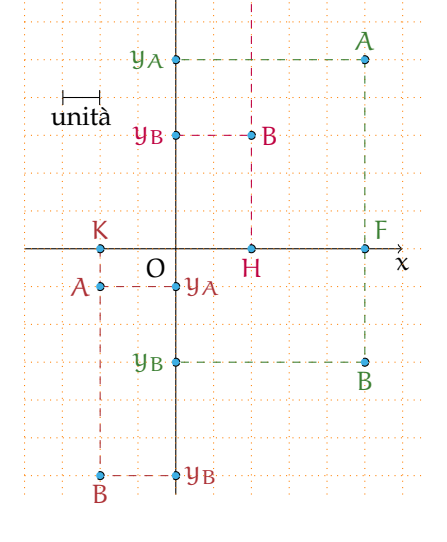

ึ้น

 $\dot{y}_A$ 

Figura 8.11

Figura 8.12

☎ ✆

<span id="page-239-0"></span>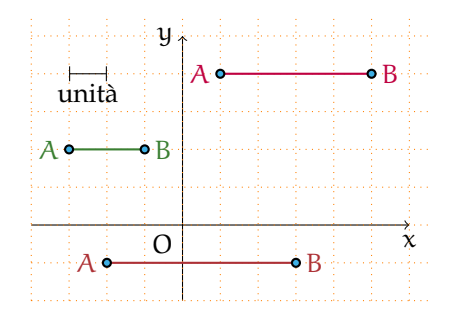

Figura 8.13: I due punti hanno la stessa ordinata.

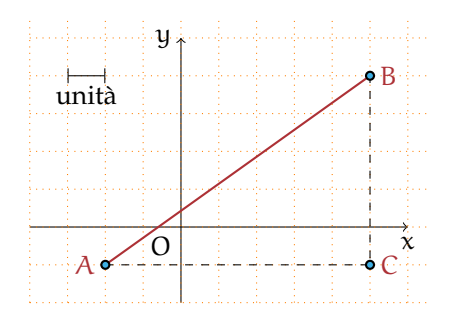

Figura 8.14: Il segmento ha una direzione diversa da quella degli assi coordinati.

**Esempio 8.16.** Determinare la misura della distanza tra i punti A(−2; −1) e B(−2; −6). *Dati*:  $A(-2, -1)$ ,  $B(-2, -6)$ . *Obiettivo*: AB. *Procedura risolutiva*:  $\overline{AB} = \overline{BK} - \overline{AK} = -(y_B) - (-y_A) = y_A - y_B = -1 + 6 = 5$ .

Osserviamo che in ogni caso abbiamo sottratto dall'ordinata maggiore l'ordinata minore; generalizzando possiamo concludere: la misura del segmento AB parallelo all'asse delle ordinate è  $\overline{AB} = |y_A - y_B|$  indipendentemente da quale estremo abbia ordinata maggiore.

**Caso II** i due punti hanno la stessa ordinata. Il segmento AB (figura [8.13\)](#page-239-0) è parallelo all'asse x e può presentarsi in diverse posizioni rispetto all'asse y.

Seguendo il procedimento applicato nel primo caso, dopo aver rilevato le coordinate degli estremi del segmento AB nella figura [8.13,](#page-239-0) verifica che in ogni caso  $\overline{AB} = |x_A - x_B|$ .

La misura del segmento AB parallelo all'asse delle ascisse è  $\overline{AB} = |x_A - x_B|$  indipendentemente da quale estremo abbia ascissa maggiore.

**Caso III** è questo il caso generale: il segmento ha una direzione diversa da quella degli assi coordinati (figura [8.14\)](#page-239-0).

*Dati*:  $A(x_A; x_B)$ ,  $B(y_A; y_B)$ .

*Obiettivo*: AB.

*Procedura risolutiva*: tracciando da A la parallela all'asse x e da B la parallela all'asse y si determina il vertice C del triangolo rettangolo ABC di cui AB è l'ipotenusa. Per il teorema di Pitagora si ottiene:  $\overline{AB} = \sqrt{\overline{AC}^2 + \overline{BC}^2} = \sqrt{(x_A - x_C)^2 + (y_C - y_B)^2}$ . Poiché  $x_C = x_B$ e y $_{\rm C} =$  y $_{\rm A}$  sostituendo si ha:  $\overline{\rm AB} = \sqrt{\left(x_{\rm A} - x_{\rm B}\right)^2 + \left(y_{\rm A} - y_{\rm B}\right)^2}.$ 

La misura del segmento AB, note le coordinate dei suoi estremi, è quindi:

$$
\overline{AB} = \sqrt{(x_A - x_B)^2 + (y_A - y_B)^2}.
$$

✞ b *Esercizi proposti:* [8.21,](#page-255-1) [8.22,](#page-255-2) [8.23,](#page-255-3) [8.24,](#page-255-4) [8.25,](#page-255-5) [8.26,](#page-255-6) [8.27,](#page-255-7) [8.28,](#page-255-8) [8.29,](#page-255-9) [8.30,](#page-255-10) [8.31,](#page-255-11) [8.32,](#page-255-12) [8.33](#page-255-13)✝

#### **8.5.3 Punto medio di un segmento**

Ricordiamo il teorema di Talete:

**Teorema 8.1** (di Talete)**.** *Un fascio di rette parallele tagliato da due trasversali* r *e* r <sup>0</sup> *determina su* esse segmenti che mantengono tra loro le proporzioni, cioè  $\overline{\rm AB}$  :  $\overline{{\rm A'B'}} = \overline{\rm BC}$  :  $\overline{{\rm B'C'}}$ .

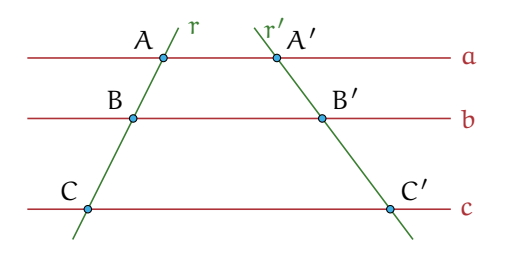

Figura 8.15: Il teorema di Talete.

Richiamiamo anche la definizione di punto medio di un segmento:

**Definizione 8.10.** Il *punto medio di un segmento* AB è il punto M interno al segmento che lo divide in due parti congruenti:  $\overline{AM} = \overline{MB}$ .

 $M \qquad \qquad B$ 

Figura 8.16: Il punto medio.

<span id="page-240-0"></span>Se si conoscono le coordinate degli estremi  $A(x_A; y_a)$  e  $B(x_B; y_B)$  di un segmento possiamo determinare le coordinate del suo punto medio  $M(x_M; y_M)$  (figura [8.17\)](#page-240-0).

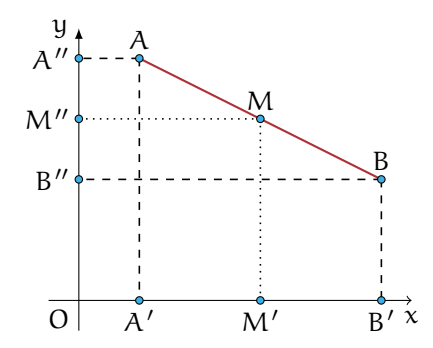

Figura 8.17: Le coordinate del punto medio.

Essendo  $\overline{AM} = \overline{MB}$  per il teorema di Talete  $\overline{A'M'} = \overline{M'B'}$ ; si ha inoltre  $A'(\mathsf{x}_\mathcal{A};0)$ , B'( $x_B$ ; 0), M'( $x_M$ ; 0) e quindi  $x_M - x_A = x_B - x_M$  da cui  $2x_M = x_A + x_B$  e dunque  $x_M = x_B - x_M$  $x_A + x_B$  $\frac{1+\mu_{\rm B}}{2}$ .

Con ragionamento analogo, tracciando dai punti A, B, M le parallele all'asse x, si ricava  $y_M = \frac{\widetilde{y}_A + y_B}{2}$  $\frac{1}{2}$ .

Le coordinate del punto medio M di un segmento AB, con  $A(x_A; x_B)$  e  $B(x_B; y_B)$  sono quindi:

$$
x_{\mathbf{M}} = \frac{x_{\mathbf{A}} + x_{\mathbf{B}}}{2}; \quad y_{\mathbf{M}} = \frac{y_{\mathbf{A}} + y_{\mathbf{B}}}{2}.
$$

**Esempio 8.17.** Dato il segmento di estremi A  $\left(-\frac{3}{4}, 1\right)$ , B  $\left(2, -\frac{1}{2}\right)$  determinare le coordinate del suo punto medio M.

 $Dati: A\left(-\frac{3}{4};1\right), B\left(2;-\frac{1}{2}\right), \overline{AM} = \overline{MB}.$ *Obiettivo*:  $M(x_M; y_M)$ . *Procedura risolutiva*:  $x_M = \frac{x_A + x_B}{2} = \frac{-\frac{3}{4} + 2}{2} = \frac{5}{8}$ ;  $y_M = \frac{1 + (-\frac{1}{2})}{2} = \frac{1}{4}$  quindi M  $(\frac{5}{8}, \frac{1}{4})$ .

 $\overline{C}$ ✝  $\mathbf{a}$ ✆ b *Esercizi proposti:* [8.34,](#page-255-14) [8.35,](#page-256-0) [8.36,](#page-256-1) [8.37,](#page-256-2) [8.38](#page-256-3)

## **8.6 Il grafico di una funzione**

Ricordiamo le definizioni [8.1](#page-228-0) e [8.2.](#page-229-0) Una funzione f è una corrispondenza univoca tra due insiemi non vuoti: ad ogni elemento x (variabile indipendente) del dominio associa uno e un solo valore y del codominio (variabile dipendente). L'elemento y, corrispondente di un elemento x del dominio, viene detto immagine di x nella funzione f e si scrive  $y = f(x)$ .

Le funzioni numeriche, cioè aventi per dominio e codominio insiemi numerici, possono essere espresse:

- ➡ con *linguaggio comune*, purché in modo preciso e inequivocabile (esempio: La funzione f "associa ad ogni numero razionale il suo triplo");
- <span id="page-241-0"></span>➡ attraverso un *algoritmo* (figura [8.18\)](#page-241-0), cioè una serie di istruzioni per trasformare il valore della variabile indipendente (in ingresso) nel valore della variabile dipendente (in uscita);

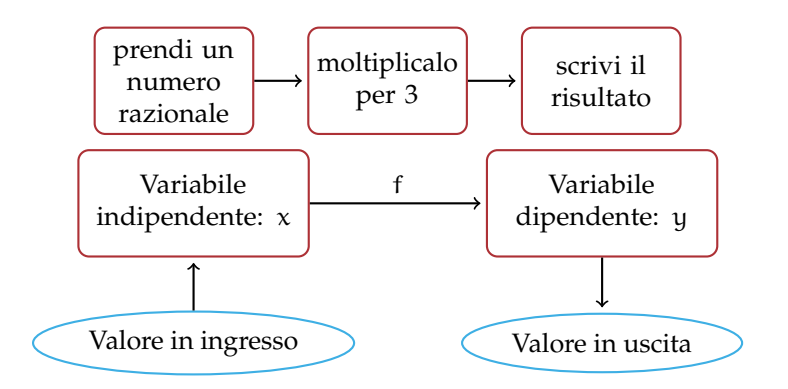

Figura 8.18: Funzione numerica espressa tramite un algoritmo.

➡ mediante una *tabella*:

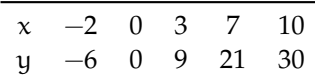

➡ con una *formula* che indica il calcolo che si effettua sulla variabile indipendente per determinare in modo univoco il valore della variabile dipendente. Per esempio:  $y = 3x$ .

**Esempio 8.18.** Traccia su un piano quadrettato un riferimento cartesiano ortogonale monometrico. Completa la tabella per la funzione  $y = 2x$  avente come dominio e codominio l'insieme **R** dei numeri reali.

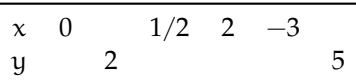

Ogni coppia (x; y) determina nel riferimento cartesiano un punto; rappresenta i punti le cui coordinate sono le coppie ordinate contenute nella tabella. Puoi osservare che i punti trovati sono allineati su una retta passante per l'origine del riferimento.

**Definizione 8.11.** Si chiama *grafico di una funzione* l'insieme di tutti e soli i punti del piano cartesiano che rappresentano le coppie ordinate costruite tramite la funzione assegnata.

❑ **Osservazione** I pochi punti ottenuti dalla compilazione della tabella possono essere uniti con un tratto continuo perché assegnando alla variabile indipendente altri valori reali, ad esempio compresi tra 0 e 2, si potrebbero determinare infiniti punti che risulterebbero allineati con i precedenti.

✞ b *Esercizi proposti:* [8.39,](#page-256-4) [8.40](#page-256-5) ✝  $\mathbf{a}$ ✆

## **8.6.1 Funzione di proporzionalità diretta**

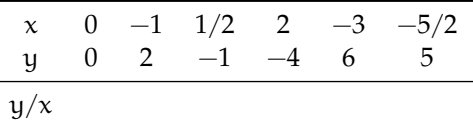

Compila la terza riga della tabella contenente il rapporto tra la variabile dipendente y e la variabile indipendente <sup>x</sup>. Cosa osservi? Completa: <sup>y</sup> x =. . . . . . . . . . . . . . . . . . . . . . . . . . . . . . . . . . . . .

**Definizione 8.12.** Una funzione in cui risulta costante e diverso da zero il rapporto tra la variabile dipendente e la variabile indipendente si chiama *funzione di proporzionalità diretta*. In simboli, y direttamente proporzionale a  $x \Leftrightarrow \frac{y}{y}$  $\frac{9}{x} = k$  con  $k \in \mathbb{R}$  e  $k \neq 0$  o anche  $y = k \cdot x$ .

Il grafico di una funzione di proporzionalità diretta è una *retta passante per l'origine*; la costante k si chiama *coefficiente angolare* della retta.

Nella figura [8.19](#page-243-0) è rappresentata una retta passante per l'origine del riferimento; essa forma con l'asse orientato delle x un angolo  $\alpha$ ; la costante k ci dà informazioni su tale angolo. In particolare se la costante di proporzionalità è *positiva*, l'angolo α è *acuto*, se la costante è *negativa* allora l'angolo α è *ottuso*. Se k = 1 l'angolo è di 45° e la retta è la bisettrice del I e III quadrante.

<span id="page-243-0"></span>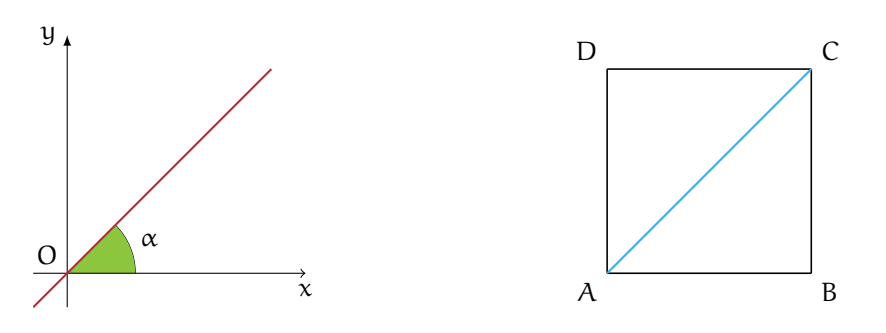

Figura 8.20

Figura 8.19: Coefficiente angolare di una funzione.

**Problema 8.19.** Nel quadrato ABCD di figura [8.20](#page-243-0) il cui lato misura x, determinare il perimetro e la diagonale.

*Soluzione* Abbiamo i dati:  $\overline{AB} = x$  con  $x > 0$  e l'obiettivo: 2p,  $\overline{AC}$ .

 $2p = 4 \cdot x$ , al variare del lato varia il perimetro, che risulta essere dunque funzione del lato. Indicato con y il perimetro scriviamo  $y = 4x$ , funzione di proporzionalità diretta con  $\mathcal{D} = \mathbb{R}^+$ , coefficiente  $k = 4$ . La rappresentazione grafica di questa funzione è una semiretta contenuta nel primo quadrante, ma privata del suo punto origine (figura [8.21\)](#page-244-0).

Determiniamo ora la diagonale: per il teorema di Pitagora si ha

$$
\overline{AC}^2 = \overline{AB}^2 + \overline{BC}^2 = x^2 + x^2 = 2x^2
$$

$$
\Rightarrow \overline{AC} = \sqrt{2 \cdot x^2} = x \cdot \sqrt{2}.
$$

Indicando con y la diagonale si ha la funzione di proporzionalità diretta y  $=$ √ n y la diagonale si ha la funzione di proporzionalità diretta y =  $\sqrt{2} \cdot x$  con coefficiente k =  $\sqrt{2}$ , di dominio  $\mathcal{D} = \mathbb{R}^+$ . La rappresentazione grafica di questa funzione è una semiretta contenuta nel primo quadrante, ma privata del suo punto origine (figura [8.22\)](#page-244-0).

> $\mathbf{a}$ ✆

✞ b *Esercizi proposti:* [8.41,](#page-256-6) [8.42,](#page-257-0) [8.43,](#page-257-1) [8.44,](#page-257-2) [8.45](#page-257-3)✝

<span id="page-244-0"></span>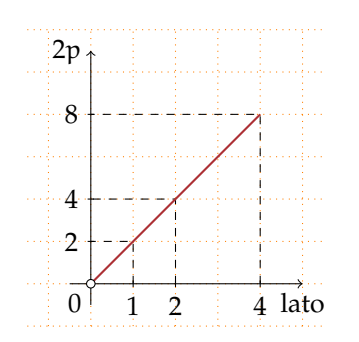

Figura 8.21: Il perimetro 2p in funzione del lato.

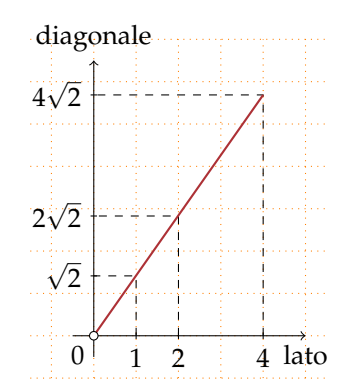

Figura 8.22: La diagonale in funzione del lato.

# **8.6.2 La funzione costante**

La figura [8.23](#page-244-1) rappresenta una funzione in cui  $\mathcal{D} = \mathbb{R}$  e l'insieme IM. = {2}.

<span id="page-244-1"></span>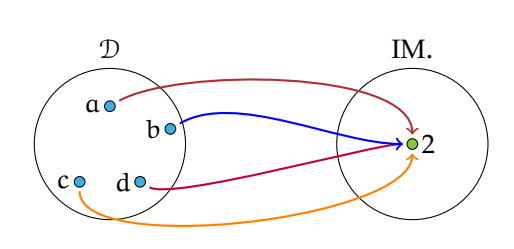

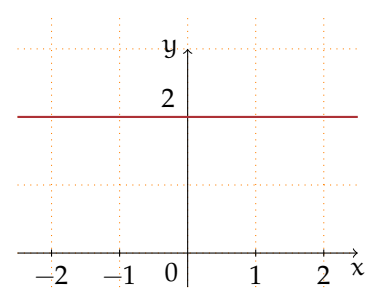

Figura 8.23: Funzione con  $\mathcal{D} = \mathbb{R}$  e IM. = {2}.

Figura 8.24: Funzione costante.

**Definizione 8.13.** Si chiama *funzione costante* la legge che associa ad ogni valore assunto dalla variabile indipendente sempre lo stesso valore della variabile dipendente; in simboli:  $\forall x \in \mathbb{R} \Rightarrow f(x) = k, k \in \mathbb{R}.$ 

Rappresentiamo la funzione del grafo come formula, compiliamo la tabella e infine tracciamo il suo grafico nel riferimento cartesiano ortogonale.

Formula:  $y = 2$ .

Tabella:

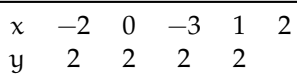

Il grafico di una funzione costante è una retta parallela all'asse delle ascisse (figura [8.24\)](#page-244-1). Osserviamo che se k è positivo la retta sta nel semipiano delle ordinate positive (I e II quadrante); se k è negativo la retta sta nel semipiano delle ordinate negative (III e IV quadrante); se  $k = 0$  allora la retta coincide con l'asse x delle ascisse.  $\mathbf{a}$ 

✆

```
✞
b Esercizi proposti: 8.46, 8.47, 8.48, 8.49✝
```
## **8.6.3 La funzione lineare**

Le seguenti istruzioni individuano una funzione:

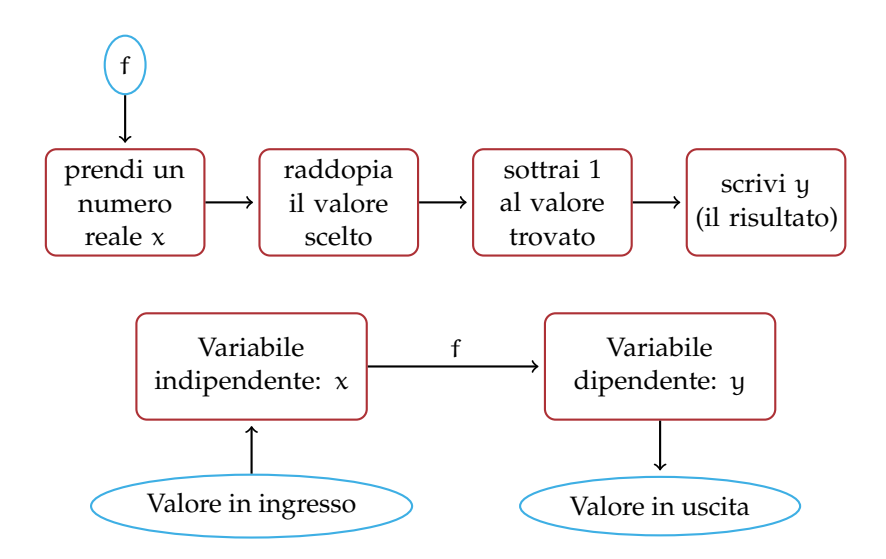

#### Completa:

→ la funzione data si esprime con linguaggio comune: "la differenza tra ................"; ➡ la formula che indica il legame algebrico tra la variabile indipendente e la variabile dipendente è y =. . . . . . . . . . . . . . . . . . . . . . . . . . . . . . . . . . . . . . . . . . . . . . . . . . . . . . . . . . . . . . . . . . . . ..

La tabella che ne rappresenta alcuni valori è:

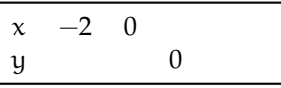

Rappresenta i punti del grafico in un riferimento cartesiano ortogonale. Rispondi: i punti trovati sono allineati? la funzione è una proporzionalità diretta?

**Definizione 8.14.** Una qualunque funzione espressa dalla formula  $y = m \cdot x + q$  con m, q ∈ **R**, il cui grafico è una retta, è detta *funzione lineare*.

# **Significato dei coefficienti** m **e** q **nella funzione lineare**  $y = mx + q$

- $\Rightarrow$  Se m = 0 la funzione è y = q, il suo grafico è una retta parallela all'asse x;
- $\rightarrow$  se m  $\neq$  0 esso è il coefficiente angolare della retta; ci dà informazioni sull'angolo che la retta forma con l'asse orientato delle ascisse: se m > 0 l'angolo formato con l'asse delle ascisse è un angolo acuto; se  $\mathfrak{m} < 0$  l'angolo è ottuso;
- $\Rightarrow$  se q = 0 la funzione è y =  $ax$ , il suo grafico è una retta passante per l'origine;
- $\rightarrow$  se q  $\neq$  0 esso è l'ordinata del punto di intersezione della retta con l'asse delle ordinate (asse y).

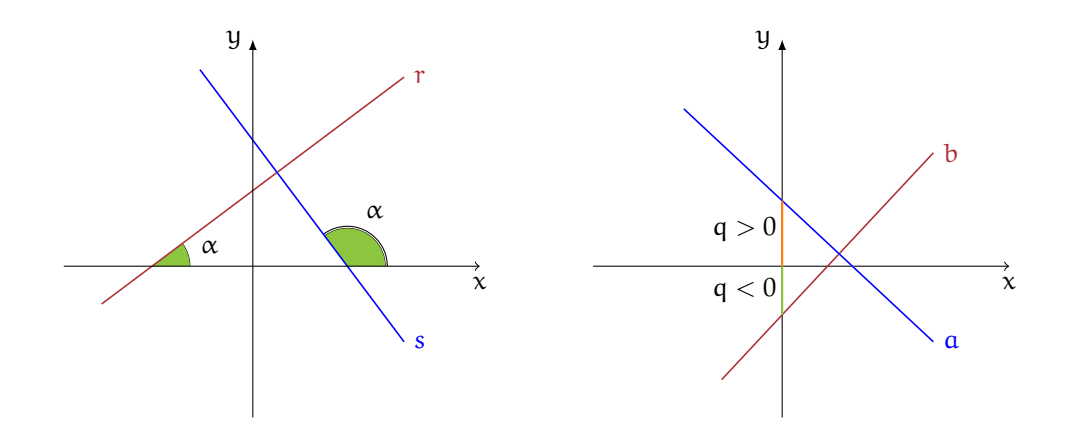

❍ **Conclusione** la funzione costante e la funzione di proporzionalità diretta sono funzioni lineari.

**Esempio 8.20.** Riferendoti ai grafici precedenti, completa con uno dei segni  $\geq$ ,  $\lt$ ,  $=$ .

- $\rightarrow$  nella formula della funzione avente r come grafico si ha m . . . 0 e q . . . 0;
- $\rightarrow$  nella formula della funzione avente s come grafico si ha m . . . 0 e q . . . 0;
- $\rightarrow$  nella formula della funzione avente a come grafico si ha m . . . 0 e q . . . 0;
- $\rightarrow$  nella formula della funzione avente b come grafico si ha m . . . 0 e q . . . 0.

Assegnata una tabella di corrispondenza è possibile determinare la formula della funzione lineare.

**Esempio 8.21.** Stabilisci se la tabella assegnata rappresenta una funzione lineare e determina la formula che la descrive.

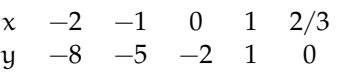

*Procedura risolutiva*: segno nel riferimento cartesiano i punti corrispondenti alle coppie ordinate (x; y) date dalla tabella e osservo che il grafico è una retta non passante per l'origine. Non si tratta dunque di una proporzionalità diretta (il rapporto  $y/x$  non è costante!). Per determinare la formula devo stabilire il valore di m (coefficiente angolare) e di q. Dalla tabella individuo il valore q = −2, infatti per  $x = 0$  si ha  $y = -2$ . Per determinare m, sommo 2 (l'opposto di −2) a tutte le ordinate e trovo la tabella della proporzionalità diretta  $y = 3x$ .

$$
\begin{array}{ccccccccc}\nx & -2 & -1 & 0 & 1 & 2/3 \\
y & -6 & -3 & 0 & 3 & 2\n\end{array}
$$

Quindi la formula della funzione lineare cercata è y = 3x − 2. Questo procedimento è possibile perché nella tabella è già evidente il valore di q.

> ☎ ✆

✞ b *Esercizi proposti:* [8.50,](#page-258-0) [8.51,](#page-258-1) [8.52](#page-258-2)✝

 $\bullet$ 

#### **8.6.4 La funzione di proporzionalità inversa**

**Problema 8.22.** La base e l'altezza di un rettangolo ABCD misurano rispettivamente 3cm e 4cm. Determina la sua area.

*Soluzione* . . . . . . . . . . . . . . . . . . . . . . . . . . . . . . . . . . . . . . . . . . . . . . . . . . . . . . . . . . . . . . . . . . . . . . . . . . . . . . . . . .

Se le misure dei lati sono numeri interi, esistono altri rettangoli equivalenti a quello dato? Costruisci i rettangoli equivalenti, indicando accanto a ciascuno la misura dei lati. Se le misure fossero numeri reali, potresti determinare *tutti* i rettangoli equivalenti a quello assegnato?

Generalizziamo: i lati x e y di tutti i rettangoli equivalenti a quello dato sono legati dalla condizione  $x \cdot y = 12$  con  $x, y \in \mathbb{R}^+$ .

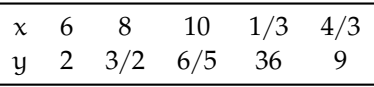

Osserviamo che se fissiamo il valore di x il lato y vale y =  $\frac{12}{x}$  come nella tabella. Rappresenta ora nel riferimento cartesiano ortogonale i punti individuati dalla tabella: essi si collocano nel primo quadrante perché . . . . . . . . . Ti sembrano allineati?

**Definizione 8.15.** Una funzione in cui il prodotto tra la variabile dipendente e la variabile indipendente risulta costante e diverso da zero si chiama *funzione di proporzionalità inversa*.

In simboli: y inversamente proporzionale a  $x$  ⇔  $x \cdot y = k$  con  $k \in \mathbb{R}_0$  e  $x \neq 0$  o anche  $y = \frac{k}{x}$  $\frac{1}{x}$ .

Il grafico di una funzione di proporzionalità inversa è una curva chiamata *iperbole*.

Analizziamo tale funzione e rappresentiamo il suo grafico a secondo dei valori della costante k.

**Caso** k > 0 Quando ci proponiamo di costruire una tabella di valori, le variabili x e y sono senz'altro concordi; al numero positivo x corrisponde il numero positivo y  $= \frac{k}{x}$  dunque i punti nel riferimento cartesiano si collocano nel primo quadrante; al numero negativo x corrisponde il numero negativo  $y = \frac{k}{x}$  dunque i punti nel riferimento cartesiano si collocano nel terzo quadrante.

**Esempio 8.23.** Rappresentare graficamente la funzione  $y = \frac{2}{x}$ . Per far questo assegniamo a x alcuni valori, positivi e negativi:

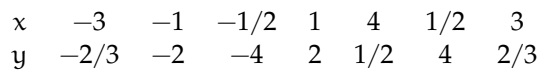

Riportiamo i punti nel riferimento cartesiano ortogonale. Essi si collocano nel primo e terzo quadrante come previsto, non sono allineati. Non possiamo attribuire alla variabile indipendente il valore zero perché non si può dividere per zero, né alcun valore di x potrà avere come immagine  $y = 0$  in quanto un quoziente è zero se il dividendo è zero (in questo caso è 2). Il dominio è  $\mathcal{D} = \mathbb{R}_0$  e l'insieme immagine è IM. =  $\mathbb{R}_0$ .

Il grafico di questa funzione (figura [8.25\)](#page-248-0) non ha punti appartenenti agli assi coordinati. Questa curva è una *iperbole*; essa è formata da due rami che si collocano nel I e III quadrante.

<span id="page-248-0"></span>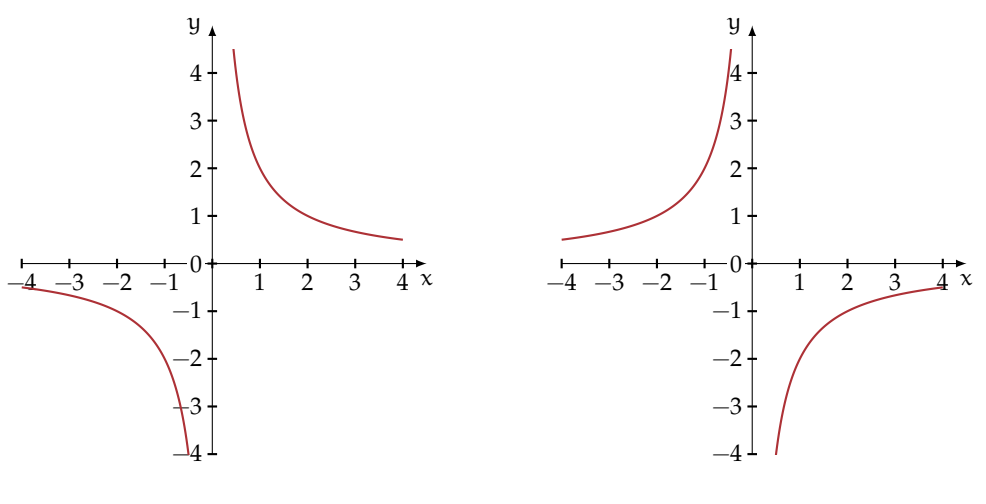

Figura 8.25: La funzione  $y = \frac{2}{x}$ . Figura 8.26: La funzione  $y = -\frac{1}{2x}$ .

**Caso** k < 0 Quando ci proponiamo di costruire una tabella di valori, le variabili x e y sono senz'altro discordi; al numero positivo x corrisponde il numero negativo y =  $\frac{k}{x}$  dunque i punti nel riferimento cartesiano si collocano nel quarto quadrante; al numero negativo x corrisponde il numero positivo  $y = \frac{k}{x}$  dunque i punti nel riferimento cartesiano si collocano nel secondo quadrante.

**Esempio 8.24.** Rappresentare graficamente la funzione  $y = -\frac{1}{2x}$ . Per far questo assegniamo a x alcuni valori, positivi e negativi.

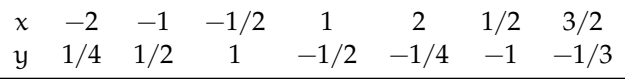

Riportiamo i punti nel riferimento cartesiano ortogonale. Essi si collocano nel secondo e quarto quadrante come previsto, non sono allineati. Non possiamo attribuire alla variabile indipendente il valore zero perché non si può dividere per zero, né alcun valore di x potrà avere come immagine  $y = 0$  in quanto un quoziente è zero se il dividendo è zero, ma in questo caso è  $-\frac{1}{2}$ . Il dominio è  $D = \mathbb{R}_0$  e l'insieme immagine è IM. =  $\mathbb{R}_0$ .

Il grafico di questa funzione (figura [8.26\)](#page-248-0) non ha punti appartenenti agli assi coordinati. Questa curva è una *iperbole*; essa è formata da due rami che si collocano nel II e IV quadrante.

✞ b *Esercizi proposti:* [8.53,](#page-258-3) [8.54](#page-258-4) ✝  $\mathbf{a}$  $^{\prime}$ 

#### **8.6.5 La funzione di proporzionalità quadratica**

È assegnata la tabella che esprime il legame tra due variabili reali; determina se essa rappresenta una funzione costante, una funzione lineare, una funzione di proporzionalità diretta, di proporzionalità inversa, oppure nessuno di questi tipi:

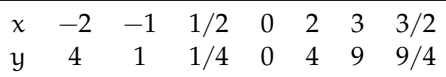

<span id="page-249-0"></span>Come avrai notato dall'analisi delle coppie assegnate, la tabella associa ad ogni valore della variabile indipendente il suo quadrato. Il dominio di tale funzione è D = **R**, mentre l'immagine è IM. = **R**<sup>+</sup> ∪ {0}. La formula con cui si esprime il legame algebrico delle due variabili è y = x<sup>2</sup>. Costruiamo il suo grafico (figura [8.27\)](#page-249-0), utilizzando i punti della tabella.

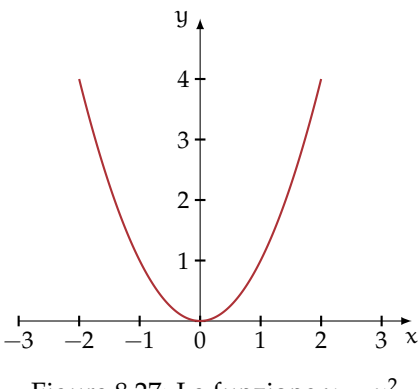

Figura 8.27: La funzione  $y = x^2$ .

**Definizione 8.16.** Una funzione in cui risulta costante e diverso da zero il rapporto tra la variabile dipendente e il quadrato della variabile indipendente si chiama *funzione di proporzionalità quadratica*. In simboli: y proporzionale a  $x^2 \Leftrightarrow \frac{y}{x^2} = k$  con  $k \in \mathbb{R}$  e  $k \neq 0$  o anche  $y = k \cdot x^2$ .

Il grafico di una funzione di proporzionalità quadratica è una curva passante per l'origine, chiamata *parabola*. Il punto O(0; 0) si chiama *vertice* della parabola.

✞ b *Esercizi proposti:* [8.55,](#page-258-5) [8.56,](#page-259-0) [8.57,](#page-259-1) [8.58,](#page-259-2) [8.59,](#page-259-3) [8.60,](#page-259-4) [8.61,](#page-259-5) [8.62](#page-259-6) ✝  $\mathbf{a}$  $^{\prime}$ 

#### **8.6.6 Funzione lineare a tratti**

**Problema 8.25.** La ditta "Farvit" produce viti che vengono vendute a peso in imballaggi particolari il cui peso non supera i 10kg; la tabella dei prezzi esposta nel magazzino degli ordini è la seguente:

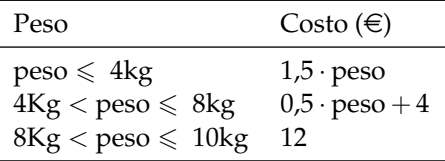

*Soluzione* Pensando il peso come variabile indipendente che possa assumere qualunque valore reale positivo, possiamo rappresentare la tabella esposta con un grafico (figura [8.28\)](#page-250-0).

Osserviamo che il punto C rappresenta il costo di un pacco di 8kg; il punto D è l'estremo di un segmento aperto a sinistra. Per un peso di 8,1kg il costo è di  $\in$  10. Il grafico tracciato è formato da segmenti appartenenti a rette diverse: in questi casi si dice che la funzione è definita per casi.

Qual è il costo di una confezione di 3kg? Costo = ........ Segnate il punto corrispondente sul grafico. Il punto E cosa rappresenta? . . . . . . . . . Stabilite dominio e codominio della funzione Costo.

<span id="page-250-0"></span>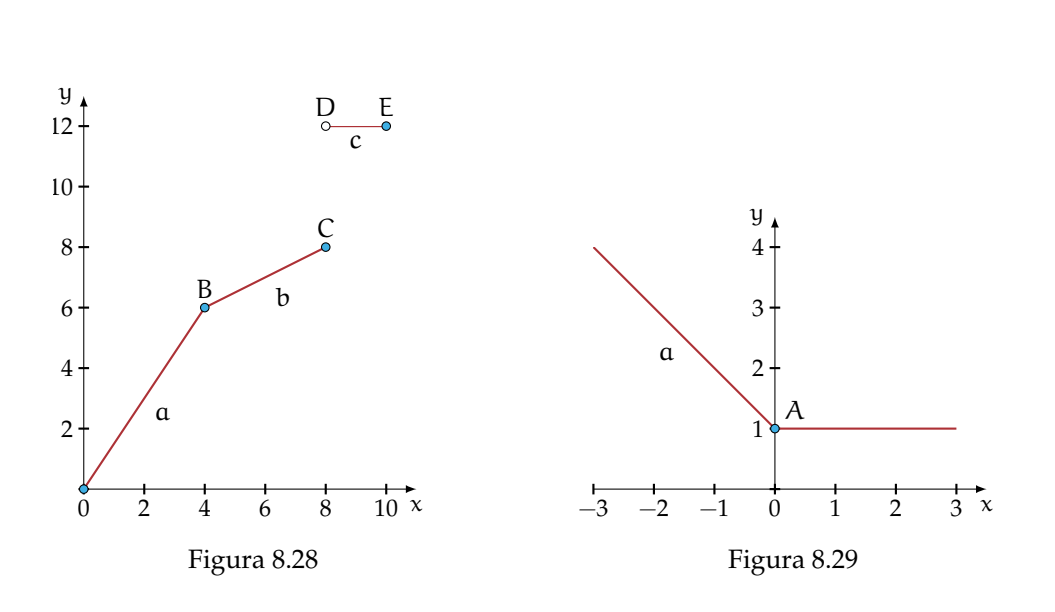

**Definizione 8.17.** Diciamo che una funzione è *definita per casi* quando è definita da espressioni diverse su sottoinsiemi diversi del dominio.

**Esempio 8.26.** Tracciate il grafico della funzione

$$
f(x)=\begin{cases}f_1;&y=1-x&per\ x\leqslant 0\\ f_2;&y=1&per\ x>0\end{cases}.
$$

**Passo I** individuiamo il dominio che risulta dall'unione dei sottoinsiemi in cui è definita ciascuna espressione; quindi  $\mathcal{D}_{f} = \mathcal{D}_{f_1} \cup \mathcal{D}_{f_2} = \mathbb{R}$ .

**Passo II** f<sub>1</sub> è una funzione lineare, quindi determiniamo due punti per tracciarne il grafico:  $A(0; 1)$  e  $B(-1; 2)$ ;  $f_2$  è una funzione costante.

Passo III tracciamo il grafico (figura [8.29\)](#page-250-0) che risulta formato dall'unione di due semirette aventi la stessa origine A(0; 1).

❑ **Osservazione** I grafici dei due esempi precedenti hanno una notevole differenza: le due semirette del primo esempio hanno la stessa origine, il grafico si può tracciare senza sollevare la matita dal foglio, le semirette del secondo esempio hanno invece origine diversa e il grafico non può essere tracciato senza sollevare la matita dal foglio. Diciamo nel primo caso che la funzione è *continua* nel dominio, nel secondo caso che è *discontinua*.  $\mathbf{a}$ 

✞ b *Esercizio proposto:* [8.63](#page-260-0)✝

 $^{\prime}$ 

 $\bullet$ 

#### **8.6.7 Funzione valore assoluto**

Particolare importanza assume la funzione valore assoluto definita da **R** in **R**:

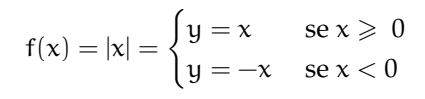

<span id="page-251-0"></span>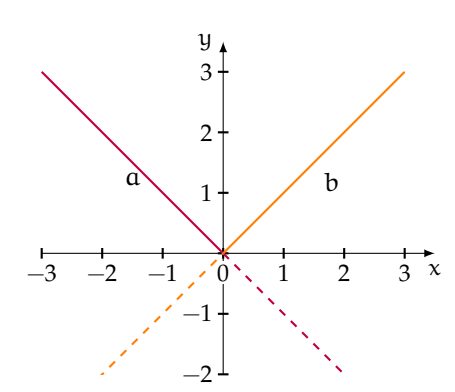

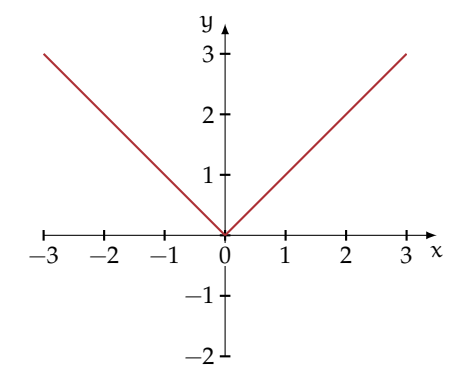

Figura 8.30: Metodo per ottenere il grafico della funzione di valore assoluto.

Figura 8.31: La funzione valore assoluto.

Vogliamo tracciarne il grafico. Nel riferimento cartesiano ortogonale tracciamo la retta  $y = x$  e su di essa evidenziamo la semiretta b avente l'origine in O i cui punti appartengono al I quadrante; analogamente tracciamo la retta  $y = -x$  e su di essa evidenziamo la semiretta a avente l'origine in O i cui punti appartengono al II quadrante. Nella figura [8.30](#page-251-0) sono rappresentati i passi descritti e nella figura [8.31](#page-251-0) il grafico della funzione valore assoluto come unione delle due semirette evidenziate.

❍ **Conclusione** il grafico della funzione valore assoluto di equazione y = |x| è formato da due semirette aventi come origine l'origine del riferimento cartesiano. La funzione è continua, è nulla per x = 0 e positiva per ogni x ∈ **R** − {0}, l'insieme immagine è IM. = {y ∈ **R** | y > 0}.

> $\mathbf{a}$  $^{\prime}$

<sup>✞</sup> b *Esercizi proposti:* [8.64,](#page-260-1) [8.65,](#page-260-2) [8.66](#page-260-3)✝
# **8.7 Esercizi**

# **8.7.1 Esercizi dei singoli paragrafi**

# **8.1 - Funzioni**

**8.1.** È vero che la corrispondenza che associa ad ogni regione italiana il suo capoluogo di provincia è una funzione?

- a ) Completa: D = I. D. =. . . . . . . . . . . . . . . . . . . . . . . . . . . . . . . . . . . . . . . . . . . . . . . . . . . . . . . . . . . . . . . .; b) è vero che IM. = {città d'Italia}?
- c) completa  $f(Liguria) = \ldots \ldots \ldots \ldots \ldots$ ;  $f(\ldots \ldots \ldots \ldots \ldots \ldots \ldots) = Cagliari?$

**8.2.** Assegnati gli insiemi  $A = \{$ mare, ruspa, fegato, generale $\}$ e B =  $\{1, 2, 3, 4, 5, 6, 7, 8, 9\}$ la corrispondenza che associa ad ogni elemento di A il numero di lettere di cui è composta la parola è una funzione?

- a ) Rappresentala con grafico sagittale e stabilisci l'insieme immagine;
- b ) quale relazione sussiste tra B e IM.?

**8.3.** Quali tra le seguenti relazioni sono funzioni?

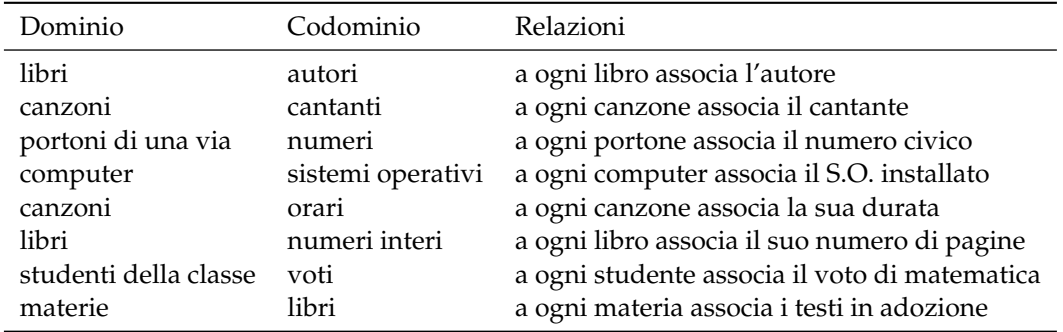

**8.4.** Si è ammessi a una facoltà universitaria se nel test d'ingresso si è avuto un punteggio compreso tra 60 incluso e 100 incluso. La corrispondenza che associa ad ogni studente che ha superato il test il punteggio ottenuto è una funzione? Se sì di che tipo è la funzione?

**8.5.** Spiega perché la funzione che associa a ciascuna persona il suo codice fiscale è biunivoca.

### **8.2 - Funzioni tra insiemi numerici**

**8.6.** Nella corrispondenza che associa ad ogni intero il suo valore assoluto (esempio [8.5](#page-230-0) a pagina [215\)](#page-230-0), è vero che scelto un qualunque numero naturale è possibile determinare almeno un numero intero di cui è immagine? Completate:  $f(......)$  = 45. L'osservazione precedente permette di concludere che tale funzione è suriettiva? Fate la rappresentazione sagittale della funzione.

**8.7.** Data la funzione y = x − 2 con dominio **N** − {0, 1} e codominio **N** completa l'analisi dell'esempio [8.7](#page-231-0) a pagina [216:](#page-231-0)

a ) elementi diversi del dominio hanno immagini diverse, quindi tale funzione è iniettiva; si ha anche IM.  $= \mathcal{C} = \mathbb{N}$  e pertanto la funzione è suriettiva, quindi  $\dots\dots\dots\dots\dots$ 

- b ) preso y = 8 sapresti trovare l'elemento del dominio di cui è immagine? . . . . . . . . . . . . . . ;
- **8.8.** Stabilisci se la funzione f :  $y = \frac{1}{x}$ x è iniettiva. Nell'insieme immagine c'è lo zero? Completate  $C = IM = \ldots$  Completate la tabella

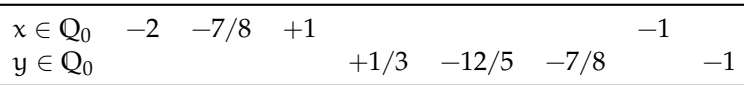

**8.9.** Consideriamo la funzione f che associa ad ogni numero razionale il suo triplo.

 $\mathsf{Q} \overset{\mathsf{f}}{\rightarrow} \mathsf{Q}$ ; la sua espressione in forma analitica è f : y = . . . . . . . .

 $D = I$ . D. = Q; possiamo moltiplicare per 3 qualunque numero razionale.

C = IM. = **Q**; infatti per ogni numero razionale y c'è un numero razionale x di cui y è il triplo, basta dividere y per 3.

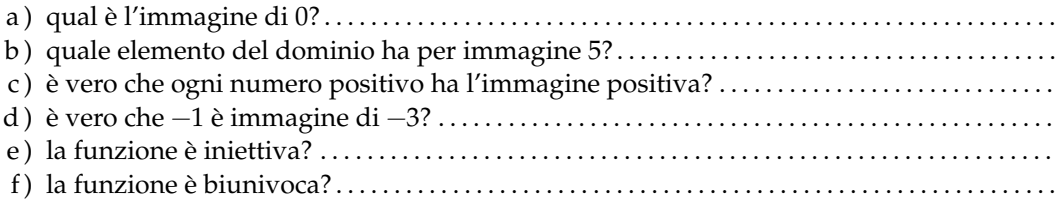

Fai il grafo sagittale della funzione.

**8.10.** Per ciascuna delle seguenti funzioni determinare l'insieme di definizione, l'insieme immagine e stabilire se la funzione è iniettiva o suriettiva.

a)  $f: \mathbb{Z} \to \mathbb{Z}$ ,  $x \to 2x$ ; b)  $f: \mathbb{Z} \to \mathbb{Z}$ ,  $x \to x^2$ ; c) f:  $\mathbb{N} \to \mathbb{N}$ ,  $x \to \frac{1}{x}$  $\bar{x}$ ; d )  $f: Q \to Q$ ,  $x \to 2x$ ; e)  $f: Q \to Q$ ,  $x \to \frac{1}{x}$  $\frac{1}{x}$ .

**8.11.** Per ciascuna delle funzioni di seguito elencate, da **R** in **R**, riempite le colonne della tabella.

| $y = f(x)$                                  | $f(x)$ è iniettiva? $x = f^{-1}(y)$ |  |
|---------------------------------------------|-------------------------------------|--|
| $y = 2x$                                    |                                     |  |
| $y = x + 2$                                 |                                     |  |
| $y = 2x - 2$                                |                                     |  |
| $y = x^2$<br>$5\phantom{0}$<br>$\mathbf{1}$ |                                     |  |
| $y = \frac{1}{2}x - \frac{1}{2}$            |                                     |  |
| $y = \sqrt{2} \cdot x$                      |                                     |  |

**8.12.** Assegnata la funzione f : Q  $\rightarrow$  Q, definita da y =  $x^2 + 1$  non è né iniettiva, né suriettiva. Motiva questa affermazione scegliendo gli opportuni valori di x e di y.

### **8.3 - Composizione di funzioni**

**8.13.** Date le funzioni  $f(x) = 2x + 1$  e  $g(x) = 3x + 2$  che hanno per dominio rispettivamente A = { $x \in \mathbb{Z}$  | −2  $\le x \le 2$ }, B = { $x \in \mathbb{Z}$  | −1  $\le x \le 3$ }. Scrivi le espressioni analitiche delle funzioni  $f \circ q$  e  $q \circ f$ .

**8.14.** Date le seguenti funzioni f cerca due funzioni g e h tali che g ◦ h = f.

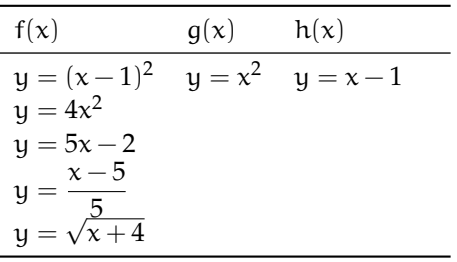

**8.15.** Date le funzioni f e g determina le funzioni composte richieste.

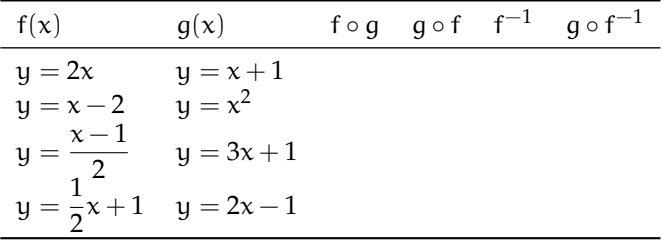

**8.16.** Date le funzioni f e g determina le funzioni composte richieste.

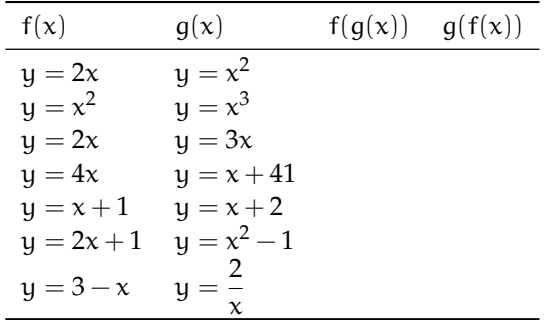

### **8.4 - La retta e gli insiemi numerici**

**8.17.** Determina sulla retta reale i punti immagine dei seguenti numeri reali:  $\alpha = \frac{3}{2}$ √ 2;  $β = \frac{2}{5} + \frac{1}{\sqrt{2}}$  $\frac{1}{2}$ ;  $\delta = -(\sqrt{3} +$ √  $\overline{2}$ );  $\lambda =$ √  $3 - 3.$ 

**8.18.** Verifica che il numero χ = √ 3 + √ 2 non è uguale al numero  $\omega =$ √ 5, usando la rappresentazione sulla retta orientata.

**8.19.** Stabilisci il valore di verità della proposizione: "poiché tra 2 e 3 non vi è nessun altro **8.19.** Stabilisci il valore di verita della proposizione: - poiche tra 2%<br>numero naturale, anche tra √2 e √3 non vi è nessun numero reale".

### **8.5 - Il metodo delle coordinate cartesiane**

**8.20.** Per ciascuna coppia di punti indica in quale quadrante si trova, se si trova su un asse indica l'asse:  $(0, -1)$ ,  $(\frac{3}{2}, -\frac{5}{4})$ ,  $(0, \frac{1}{3})$ ,  $(\frac{5}{3}, 1)$ ,  $(1, -\frac{5}{3})$ ,  $(-8, 9)$ ,  $(-2, -\frac{1}{4})$ ,  $(-1, 0)$ .

Completa l'osservazione conclusiva:

- $\rightarrow$  tutte le coppie del tipo  $(+;+)$  individuano punti del ........;
- $\rightarrow$  tutte le coppie del tipo  $(...;...)$  individuano punti del IV quadrante;
- ➡ tutte le coppie del tipo (−; +) individuano punti del . . . . . . . . .;
- ➡ tutte le coppie del tipo (−; −) individuano punti del . . . . . . . . .;
- $\rightarrow$  tutte le coppie del tipo  $(...;0)$  individuano punti del  $...........;$
- $\rightarrow$  tutte le coppie del tipo  $(...;...)$  individuano punti dell'asse y.

**8.21.** Sono assegnati i punti  $A(3,-1)$ , B $(3,5)$ ,  $M(-1,-1)$ ,  $N(-1,-7)$ . È vero che  $\overline{AB} = \overline{MN}$ ?

8.22. Sono assegnati i punti A(1;5), B(-4;5), C(-4;-2), D(5;-2). Quale poligono si ottiene congiungendo nell'ordine i quattro punti assegnati? Determinare l'area del quadrilatero ABCD.

**8.23.** Determina l'area del quadrilatero MNPQ sapendo che M(6; −4), N(8; 3), P(6; 5), Q(4; 3).

**8.24.** Determina AB sapendo che A(7; −1) e B(−3; −6).

**8.25.** Determina la distanza di P (−3; 2,5) dall'origine del riferimento.

**8.26.** Calcola la misura del perimetro del triangolo ABC di vertici A(3; −2), B(4; 1), C(7; −4).

**8.27.** Determina il perimetro del quadrilatero di vertici A(1; 5), B(−4; 5), C(−4; −2), D(5; −2).

**8.28.** Determina il perimetro del quadrilatero di vertici M(6; −4), N(8; 3), P(6; 5), Q(4; 3).

**8.29.** Determina il perimetro e la misura delle diagonali del quadrilatero di vertici A(1; −3),  $B(4; 3)$ , C(-3; 1), D(-6; -5).

**8.30.** Verifica che il triangolo di vertici E(4; 3), F(−1; 4), G(3; −2) è isoscele.

**8.31.** Il triangolo ABC ha il lato BC appoggiato sull'asse x; il vertice B ha ascissa  $\frac{5}{4}$ , il vertice C segue B e  $\overline{BC} = \frac{17}{2}$ . Determina le coordinate del vertice C, l'area e il perimetro del triangolo sapendo che il terzo vertice è A(−1; 5).

**8.32.** I punti F(3; 0), O(0; 0), C(0; 5) sono i vertici di un rettangolo; determina le coordinate del quarto vertice, il perimetro, l'area e la misura delle diagonali del rettangolo.

**8.33.** I punti O(0; 0), A(4; 5), B(9; 5), C(3; 0) sono i vertici di un trapezio. Determina perimetro e area del trapezio OABC.

**8.34.** Determina le coordinate del punto medio dei segmenti i cui estremi sono le seguenti coppie di punti:

- a)  $A(-\sqrt{2};0)$ ,  $B(0;\sqrt{2})$ ; b) A  $(\frac{2}{3}, -\frac{3}{2})$ , B  $(-\frac{1}{6}, 3)$ ; c)  $A(-1, 4)$ ,  $B(1, -4)$ ; d ) A  $(0, -\frac{3}{2})$ , B  $(-2, -1)$ ;
- e)  $A(1+)$ √  $\overline{2}$ ;  $\frac{1}{\sqrt{2}}$ 3  $\big)$  , B  $\big(-$ √  $2; \frac{\sqrt{3}}{3}$ f) A  $(\frac{7}{5}, -\frac{7}{5})$ , B(1;-1); g) A  $(-3;\frac{1}{2})$ , B  $(\frac{1}{2};-3)$ .

**8.35.** I vertici del triangolo ABC sono i punti A $(\frac{2}{3}, -\frac{3}{2})$ , B $(-\frac{1}{6}, 1)$ , C $(\frac{4}{3}, 0)$ , determina le coordinate dei punti M, N, P, punti medi rispettivamente dei lati AB, AC, BC.

**8.36.** I vertici del triangolo ABC sono i punti A(−3; 5), B(3; −5), C(3; 5), i punti M, N, P sono i punti medi rispettivamente dei lati AB, AC, BC. Determina il perimetro di ABC e di MNP. Quale relazione sussiste tra i perimetri ottenuti? Secondo te vale la stessa relazione anche tra le aree dei due triangoli?

**8.37.** Verifica che il triangolo di vertici A(2; 3), B(6; −1), C(−4; −3) è rettangolo (è sufficiente verificare che le misure dei lati verificano la relazione di Pitagora). È vero che CB è l'ipotenusa? Verifica che AM, con M punto medio di BC è metà di BC stesso. Come sono i triangoli AMC e AMB?

**8.38.** Verifica che i segmenti AB e CD di estremi A  $(\frac{1}{2}; 2)$ , B  $(-\frac{3}{4}; -2)$ , C(3;1), D  $(-\frac{7}{2}; -1)$ hanno lo stesso punto medio. È vero che  $AC = BD$ ?

### **8.6 - Il grafico di una funzione**

**8.39.** Sono assegnate alcune funzioni con una formula; compila le tabelle a seguito di ciascuna e rappresenta graficamente le funzioni.

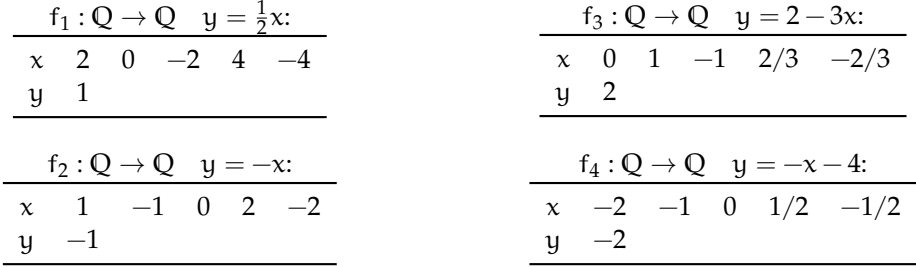

8.40. Esprimi con linguaggio comune la funzione f<sub>1</sub> dell'esercizio precedente e rispondi alle domande:

- a) qual è l'immagine di 0?  $y = \dots$ ;
- b) quale elemento del dominio ha per immagine 5?  $x = \dots$ ;
- c ) è vero che ogni numero positivo ha l'immagine positiva? Perché?
- d ) è vero che −1 è immagine di −2? Perché?

**8.41.** Dopo aver determinato per ciascuna delle seguenti funzioni il coefficiente angolare k, tracciane il grafico in un riferimento cartesiano ortogonale:

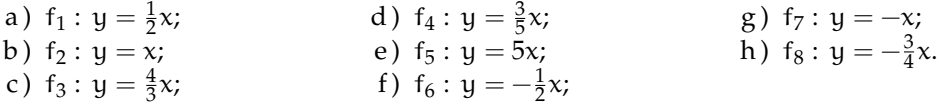

**8.42.** Riporta in uno stesso riferimento cartesiano ortogonale le prime cinque funzioni dell'esercizio precedente. Evidenzia con un colore diverso la funzione f<sub>2</sub>, calcola poi il coefficiente angolare k compilando la seguente tabella:

$$
\begin{matrix}f&f_1&f_2&f_3&f_4&f_5\\k\end{matrix}
$$

Cancella i termini errati presenti nelle seguenti affermazioni:

a ) Tutte le funzioni hanno coefficiente angolare positivo/negativo;

- b ) Tutte le rette formano con l'asse orientato delle x un angolo ottuso/acuto;
- c) Tutte le rette aventi coefficiente minore di 1 stanno sopra/sotto la  $f_2$ ;
- d) Tutte le rette aventi coefficiente maggiore di 1 stanno sopra/sotto la f<sub>2</sub>.

8.43. Ripeti l'esercizio precedente per le altre tre funzioni (f<sub>6</sub>, f<sub>7</sub> e f<sub>8</sub>) evidenziando la funzione f7; costruisci l'analoga tabella e cancella i termini errati presenti nelle seguenti affermazioni:

- a ) Tutte le funzioni hanno coefficiente angolare positivo/negativo;
- b ) Tutte le rette formano con l'asse orientato delle x un angolo ottuso/acuto;
- c) Tutte le rette aventi coefficiente minore di −1 stanno sopra/sotto la f<sub>7</sub>;
- d ) Tutte le rette aventi coefficiente maggiore di −1 stanno sopra/sotto la f7.

**8.44.** Se x rappresenta la misura del lato di un triangolo equilatero, determina la misura della sua altezza (al variare della misura del lato). Nel riferimento cartesiano ortogonale traccia il grafico della funzione ottenuta.

**8.45.** Quale deve essere la misura del lato di un quadrato per avere la diagonale di 2m?

**8.46.** Traccia nel riferimento cartesiano ortogonale il grafico delle funzioni: y = −2, y = 6,  $y = 0, y = -1, y = 3.$ 

**8.47.** Traccia nel riferimento cartesiano le funzioni y = 1 e y = −3; nello stesso riferimento traccia la funzione  $y = 2x$ . Le tre rette individuano nel piano due punti P e Q. Determina la distanza tra P e Q.

**8.48.** Le due funzioni f<sub>1</sub> e f<sub>2</sub> di proporzionalità diretta assegnate dalle tabelle seguenti delimitano sulla funzione  $y = -2$  un segmento; determina la misura del segmento e il suo punto medio:

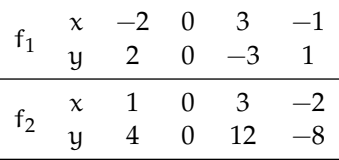

**8.49.** Traccia il grafico cartesiano delle funzioni f<sub>1</sub> :  $y = 2x$ , f<sub>2</sub> :  $y = -\frac{1}{2}x$ , f<sub>3</sub> :  $y = 2$  e indica con A e B rispettivamente i punti di intersezione di  $f_1$  con  $f_3$  e di  $f_2$  con  $f_3$ . Considera il triangolo AOB (O è l'origine del riferimento). È vero che  $\overline{\rm AB}^2 = \overline{\rm AO}^2 + \overline{\rm OB}^2$ ? Sai trarre una caratteristica del triangolo AOB? Traccia nello stesso riferimento la funzione f<sub>4</sub> : y − 4 e indica con C e D rispettivamente i punti di intersezione di f<sub>1</sub> con f<sub>4</sub> e di f<sub>2</sub> con f<sub>4</sub>. Calcola l'area del quadrilatero ABCD.

**8.50.** Sono assegnate le funzioni lineari: f<sub>1</sub> : y =  $\frac{1}{2}x - 2$ , f<sub>2</sub> : y =  $-x - \frac{3}{4}$ , f<sub>3</sub> : y =  $6x - 6$ . Rappresentale in un riferimento cartesiano ortogonale dopo aver compilato per ciascuna una tabella di valori.

**8.51.** Segna nel riferimento cartesiano ortogonale i punti assegnati tramite la tabella:

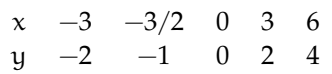

La funzione assegnata è una proporzionalità diretta?

Scrivi la formula  $y =$ ........

Completa ora la tabella avente i medesimi valori della variabile indipendente, ma i valori della variabile dipendente siano ottenuti dai precedenti diminuiti di 2:

$$
\begin{array}{cccc}\nx & -3 & -3/2 & 0 & 3 & 6 \\
y & & -2 & & \n\end{array}
$$

Scrivi la formula della nuova funzione  $y =$ .........

Traccia il suo grafico nello stesso riferimento. È una funzione lineare?

**8.52.** La tabella seguente individua coppie di punti allineati; trova la formula che descrive ciascuna funzione lineare e traccia il suo grafico:

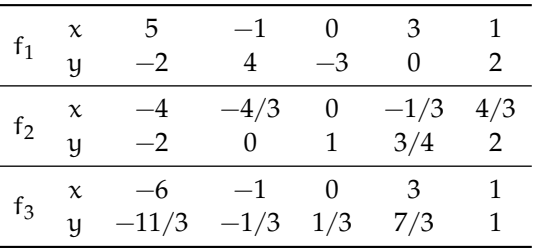

**8.53.** Traccia il grafico delle seguenti funzioni di proporzionalità inversa:

a) 
$$
f_1 : y = -\frac{3}{2x};
$$
  
b)  $f_2 : y = \frac{1}{x};$   
c)  $f_3 : y = \frac{5}{x};$   
e)  $f_5 : y = -\frac{1}{x};$   
f)  $f_6 : y = -\frac{2}{5x}.$ 

**8.54.** Traccia nelle stesso riferimento cartesiano ortogonale la curva γ :  $y = -\frac{1}{2x}$  e le rette  $r_1$  :  $y = 2 e r_2 : y = -2$ . Verifica che l'origine del riferimento è il punto medio del segmento avente per estremi i punti  $A_1 = r_1 \cap \gamma$  e  $A_2 = r_2 \cap \gamma$ .

**8.55.** Traccia il grafico delle seguenti funzioni di proporzionalità quadratica:

a) 
$$
f_1 : y = -x^2;
$$
  
b)  $f_2 : y = x^2;$   
c)  $f_3 : y = -\frac{1}{2}x^2;$   
e)  $f_5 : y = \frac{3}{4}x^2;$   
f)  $f_6 : y = \frac{7}{3}x^2.$ 

**8.56.** Dai grafici dell'esercizio precedente trai le conclusioni sulla parabola  $y = k \cdot x^2$ , completando

- a) se  $k > 0$  allora i punti della parabola si trovano ........;
- b) se  $k < 0$  allora i punti della parabola si trovano  $\dots \dots$ ;
- c)  $\,$ se k $>1\,$ allora la curva è più aperta o più chiusa rispetto alla y  $=\mathrm{x}^2\mathrm{?}\dots\! \dots$
- d)  $\,$ se  $0 < k < 1$  allora la curva è più aperta o più chiusa rispetto alla y =  $\rm x^2$ ?  $\ldots$ ......
- e)  $\,$ se k  $< -1$  allora la curva è più aperta o più chiusa rispetto alla y  $= -x^2?\dots \dots$
- f)  $\,$ se  $-1 <$  k  $< 0$  allora la curva è più aperta o più chiusa rispetto alla y =  $-x^2$ ?  $\ldots$ . $\ldots$ ..

 $\bf 8.57.$  Determina la distanza del punto di ascissa x =  $-2$  della parabola y = 3x $^2$  dal suo vertice.

**8.58.** Sono assegnate le funzioni f<sub>1</sub> :  $y = (-x)^2$  e f<sub>2</sub> :  $y = -x^2$  di proporzionalità quadratica. Spiega se e perché sono o non sono la stessa funzione. Danne di ciascuna la descrizione in linguaggio comune. Costruisci per ciascuna una tabella di valori e costruisci il rispettivo grafico. Puoi confermare la risposta data alla prima domanda?

**8.59.** Completa la seguente tabella:

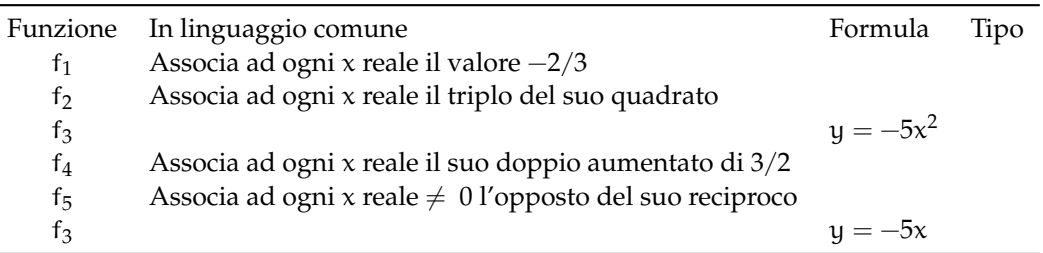

Traccia nel riferimento cartesiano ortogonale le funzioni assegnate. Per quali di esse è vero che per qualunque x del dominio è IM. = **R**?

**8.60.** Il rettangolo ABCD ha il lato AB triplo del lato BC. Indica  $\overline{BC} = x$ ; determina il perimetro del rettangolo in funzione di  $x: 2p = \ldots \ldots$  . Spiega perché è necessaria la condizione  $x > 0$ ; rappresenta graficamente la funzione perimetro nel riferimento cartesiano. Determina ora l'area in funzione di x: Area  $=$  .......; rappresenta la funzione area, nello stesso riferimento.

**8.61.** Il triangolo rettangolo ABC, retto in A ha i cateti l'uno doppio dell'altro. Indica la misura del cateto minore  $\overline{AB} = x$  e spiega perché è necessaria la condizione  $x > 0$ .

Determina l'area del triangolo in funzione di x: Area  $=$  ........; rappresenta questa funzione nel riferimento cartesiano ortogonale. Stabilisci le misure dei cateti se l'area è di 20cm<sup>2</sup> .

Calcola il perimetro del triangolo in funzione di x:  $2p = \ldots \ldots$ ; rappresenta come varia la funzione perimetro al variare di x nel riferimento cartesiano ortogonale.

**8.62.** Nel triangolo isoscele ABC il lato obliquo AB è doppio della base BC; indica  $\overline{BC} = x$ e determina in funzione di x il perimetro del triangolo.  $2p =$  ........ Di che funzione si tratta? Descrivila e rappresentala nel riferimento cartesiano ortogonale, dopo aver fissato le opportune condizioni sulla variabile indipendente.

Se il perimetro è 120cm, quanto misurano i lati del triangolo? Calcola, in questo caso, l'area del triangolo e la misura delle altezze relative ai lati uguali.

**8.63.** Traccia il grafico delle seguenti funzioni.

$$
f_1(x) = \begin{cases} y = x + 1 & \text{se } x \ge -1 \\ y = x - 1 & \text{se } x < -1 \end{cases} \qquad f_2(x) = \begin{cases} y = -1 & \text{se } x > 1 \\ y = 2x & \text{se } x \le 1 \end{cases}
$$
\n
$$
f_3(x) = \begin{cases} y = x^2 & \text{se } x \ge 1 \\ y = \frac{1}{x} & \text{se } x < 0 \end{cases} \qquad f_4(x) = \begin{cases} y = x & \text{se } x > 1 \\ y = 1 & \text{se } 0 < x < 1 \\ y = -x & \text{se } x < 0 \end{cases}
$$
\n
$$
f_5(x) = \begin{cases} y = -1 & \text{se } x > 1 \lor x < -1 \\ y = x & \text{se } 0 < x \le 1 \end{cases} \qquad f_6(x) = \begin{cases} y = x + 2 & \text{se } x < -1 \\ y = x^2 & \text{se } -1 \le x \le 1 \\ y = -x + 2 & \text{se } x > 1 \end{cases}
$$
\n
$$
f_7(x) = \begin{cases} y = -2 & \text{se } x < -2 \\ y = -2x + 1 & \text{se } x \ge -2 \end{cases} \qquad f_8(x) = \begin{cases} y = -1 & \text{se } x < 0 \\ y = x & \text{se } 0 \le x \le 1 \\ y = -x^2 & \text{se } x > 1 \end{cases}
$$

**8.64.** Traccia il grafico della funzione  $y = |x + 1|$ .

8.65. Un caseificio vende mozzarelle a  $\in$  4,50 al chilo ai clienti che ne acquistano fino 10kg; per i clienti che fanno acquisti superiori ai 10kg vende a  $\in$  4,00 al kg per la parte che eccede i 10kg e per i primi 10kg vende sempre a  $\in$  4,50/kg. Per i clienti dei grandi supermercati che acquistano quantità superiori a 100kg vende a  $\in$  3,50 al kg. Codifica con opportune formule la funzione costo:

$$
\left\{\begin{array}{l}\ldots\ldots\ldots\;\mathrm{se}\;x\leqslant\;10\\\ldots\ldots\ldots\;\mathrm{se}\;10< x\leqslant\;100\\\ldots\ldots\ldots\;\mathrm{se}\;x>100\end{array}\right..
$$

Determina il costo dei seguenti ordini:

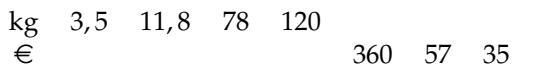

Rappresenta graficamente la funzione nel riferimento cartesiano ortogonale.

**8.66.** Dai grafici delle funzioni di seguito riportati, per ognuna di esse stabilisci insieme di definizione D, insieme immagine IM. e verifica se la funzione è iniettiva, suriettiva o biettiva.

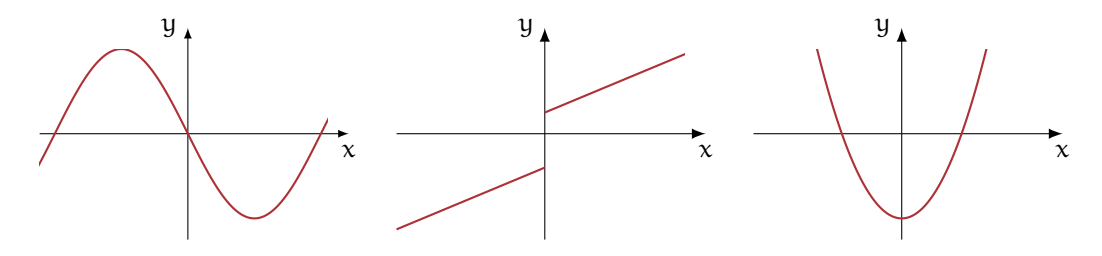

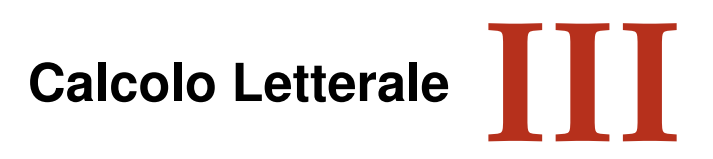

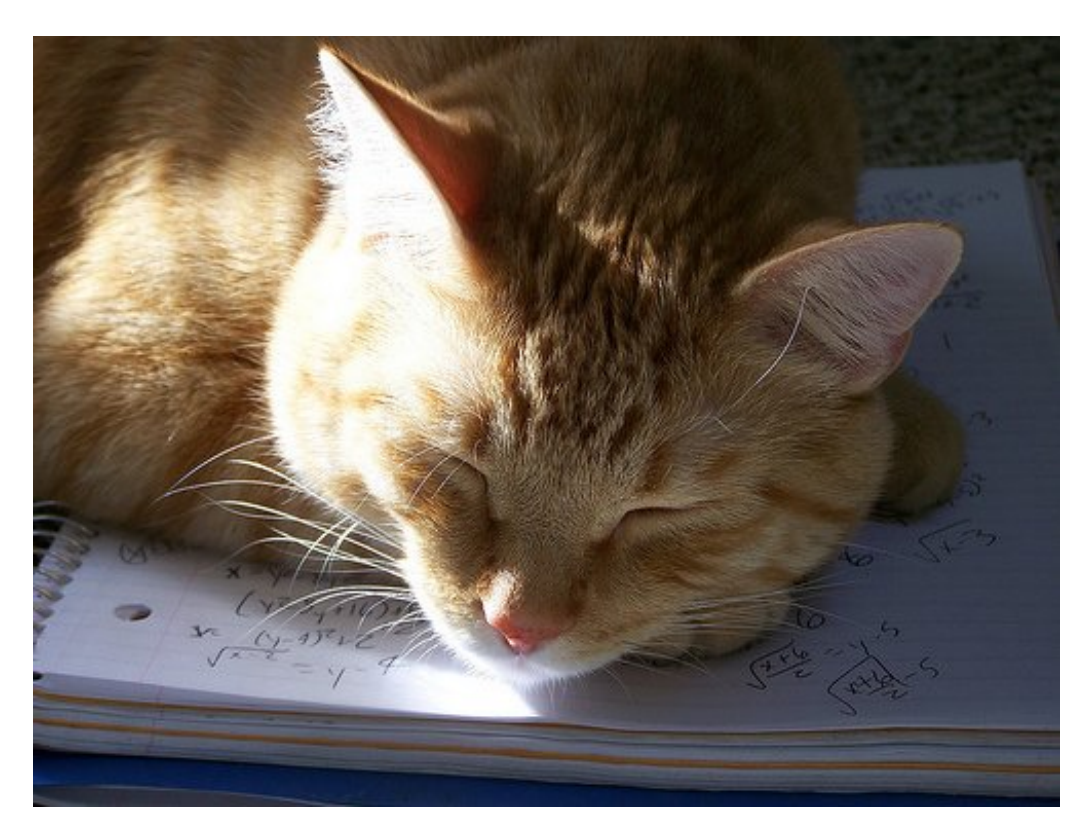

"Ernest!" Foto di Ssmallfry <http://www.flickr.com/photos/ssmallfry/2262374892/> Licenza: Attribuzione 2.0 Generico (CC BY 2.0)

# **Espressioni letterali e valori numerici 9**

# **9.1 Lettere**

### **9.1.1 Lettere per esprimere formule**

**Esempio 9.1.** In tutte le villette a schiera di recente costruzione del nuovo quartiere Stella, vi è un terreno rettangolare di larghezza 12m e lunghezza 25m. Quanto misura la superficie del terreno?

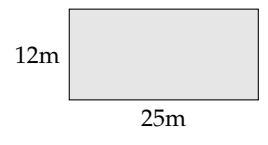

Il prodotto delle dimensioni rappresenta la misura richiesta: S  $=(25\cdot 12) \text{m}^2=300 \text{m}^2$ .

Il semplice problema che abbiamo risolto è relativo ad un caso particolare; quel terreno con quelle dimensioni. Ma se le dimensioni fossero diverse?

La procedura per determinare la misura della superficie ovviamente è sempre la stessa e la possiamo esprimere con la formula  $A = b \cdot h$  nella quale abbiamo indicato con b la misura di una dimensione (base) e con h la misura dell'altra dimensione (altezza), assegnate rispetto alla stessa unità di misura.

❑ **Osservazione** La formula ha carattere generale e serve ogniqualvolta si chiede di determinare la superficie di un rettangolo, note le misure delle dimensioni (base e altezza) rispetto alla stessa unità di misura.

In geometria si utilizzano tantissime formule che ci permettono di esprimere perimetro e area delle figure piane, superficie laterale e totale e volume dei solidi. Nelle formule le lettere sostituiscono le misure di determinate grandezze, tipiche di quella figura o di quel solido.<br>
<del>( </del>

✝ b *Esercizio proposto:* [9.1](#page-268-0)

### **9.1.2 Lettere per descrivere schemi di calcolo**

 $^{\prime}$ 

**Esempio 9.2.** L'insegnante chiede agli alunni di scrivere «il doppio della somma di due numeri».

- $\rightarrow$  Antonella scrive: 2 · (3 + 78);
- ➡ Maria chiede «Quali sono i numeri? Se non li conosco non posso soddisfare la richiesta»;
- $\rightarrow$  Giulia scrive: 2 · (a + b).

Maria si è posta il problema ma non ha saputo generalizzare la richiesta. Antonella si è limitata ad un caso particolare. Giulia ha espresso con una formula l'operazione richiesta dall'insegnante.

❑ **Osservazione** L'uso di lettere dell'alfabeto per indicare numeri ci permette di generalizzare uno schema di calcolo, cioè ci consente di scrivere un algoritmo.

**Definizione 9.1.** Un'*espressione letterale* o *espressione algebrica* è uno schema di calcolo in cui compaiono numeri e lettere legati dai simboli delle operazioni.

Per scrivere un'espressione letterale ci si deve attenere a regole precise, quelle stesse che utilizziamo per scrivere espressioni numeriche.

Per esempio, la scrittura "3  $\cdot$  4+" non è corretta, in quanto il simbolo "+" dell'addizione deve essere seguito da un altro numero per completare l'operazione. Analogamente non è corretta l'espressione letterale "a · c+".

Come nelle espressioni numeriche, anche nelle espressioni letterali le parentesi indicano la priorità di alcune operazioni rispetto ad altre. La formula  $a \cdot (x + y)$  specifica "il prodotto di un numero per la somma di altri due". Essa è diversa da  $\alpha \cdot x + y$  che rappresenta "il prodotto" di due numeri sommato a un terzo numero".

✞ b *Esercizi proposti:* [9.2,](#page-268-1) [9.3](#page-268-2) ✝

### **9.1.3 Lettere per esprimere proprietà**

Le proprietà delle operazioni tra numeri si esprimono con lettere per indicare che valgono per numeri qualsiasi. La scrittura " $(a + b) + c = a + (b + c)$ ", per esempio, esprime la proprietà associativa dell'addizione. In essa le lettere a, b e c indicano numeri qualsiasi. I due schemi di calcolo ci dicono che per sommare tre numeri è indifferente aggiungere alla somma dei primi due il terzo oppure aggiungere al primo la somma degli altri due.

> $\mathbf{a}$ ✆

✞ b *Esercizi proposti:* [9.4,](#page-268-3) [9.5,](#page-268-4) [9.6,](#page-268-5) [9.7,](#page-268-6) [9.8,](#page-268-7) [9.9,](#page-269-0) [9.10,](#page-269-1) [9.11](#page-269-2) ✝

☎ ✆

# **9.2 Il valore numerico di un'espressione letterale**

Ogni espressione letterale rappresenta uno schema di calcolo in cui le lettere che vi compaiono sostituiscono numeri. L'espressione letterale

$$
2\cdot x^2 + x
$$

traduce una catena di istruzioni che in linguaggio naturale sono così descritte: "prendi un numero (x); fanne il quadrato (x<sup>2</sup>); raddoppia quanto ottenuto (2 · x<sup>2</sup>); aggiungi al risultato il numero preso inizialmente (2  $\cdot$  x $^2$  + x)''.

Questa catena di istruzioni si può anche rappresentare in modo schematico

 $\begin{array}{ccccccc} \chi & \to & \chi^2 & \to & 2 \cdot \chi^2 & \to & 2 \cdot \chi^2 + \chi \end{array}$ 

e può essere usata per istruire un esecutore a "calcolare" l'espressione letterale quando al posto della lettera x si sostituisce un numero.

Calcoliamo il valore dell'espressione 2  $\cdot x^2 + x$ , sostituendo alla lettera x il numero naturale 5. Seguiamo la schematizzazione  $x \to x^2 \to 2 \cdot x^2 \to 2 \cdot x^2 + x$  e otteniamo:  $5 \rightarrow 25 \rightarrow 50 \rightarrow 55$ . Il risultato è 55. Più brevemente scriviamo 5 nell'espressione letterale al posto di x: otteniamo l'espressione numerica 2  $\cdot$  5 $^2$   $+$  5 il cui risultato è 55.

E se al posto di x sostituiamo −5? Otteniamo un risultato diverso? Eseguiamo la sostituzione di x con  $-5$  e abbiamo: 2 ·  $(-5)^2 + (-5) = \ldots$  Lasciamo a te il calcolo finale. Ti sarai accorto che il risultato è cambiato.

**Definizione 9.2.** In un'espressione letterale le *lettere* rappresentano le *variabili* che assumono specifiche quantità quando vengono sostituite da numeri. Chiamiamo *valore* di un'espressione letterale il risultato numerico che si ottiene eseguendo le operazioni indicate dallo schema di calcolo quando alle lettere sostituiamo un determinato numero. Il valore di un'espressione letterale dipende dal *valore assegnato* alle sue variabili.

D'ora in poi quando scriveremo un'espressione letterale in cui compare l'operazione di moltiplicazione, tralasceremo il puntino fin qui usato per evidenziare l'operazione. Così l'espressione 5  $\cdot$  a<sup>2</sup> +  $\frac{3}{8}$  $\frac{3}{8} \cdot a \cdot b - 7 \cdot b^2$  verrà scritta in modo più compatto 5 $a^2 + \frac{3}{8}$  $\frac{5}{8}$ ab – 7b<sup>2</sup>.

**Esempio 9.3.** Calcolare il valore numerico della seguente espressione:  $3a(a - b)$  per  $a = 1$ ,  $b = 1$ .

*Svolgimento*:  $3 \cdot 1 \cdot (1-1) = 3 \cdot 1 \cdot 0 = 0$ .

✞ b *Esercizi proposti:* [9.12,](#page-269-3) [9.13,](#page-269-4) [9.14,](#page-270-0) [9.15,](#page-270-1) [9.16,](#page-270-2) [9.17,](#page-270-3) [9.18,](#page-271-0) [9.19,](#page-271-1) [9.20,](#page-271-2) [9.21,](#page-271-3) [9.22](#page-272-0) ✝ ☎  $^{\prime}$ 

### **9.3 Condizione di esistenza di un'espressione letterale**

Ti proponiamo adesso alcuni casi particolari per l'espressione E =  $\frac{x-y}{2y}$  $\frac{9}{3x}$ .

**Caso I:**  $x = 1 \land y = 1 \Rightarrow E = 0$ .

Il numeratore della frazione è 0, mentre il denominatore vale 3; il calcolo finale è dunque  $\frac{0}{3} = 0$ . Vi sono, secondo te, altre coppie di valori  $(x, y)$  che fanno assumere ad E quello stesso valore?

**Caso II:**  $x = 0 \land y = 25 \Rightarrow E = ?$ .

Invece di mettere un valore ad E, abbiamo messo punto di domanda perché in questo caso il numeratore della frazione è −25 mentre il denominatore vale 0; il calcolo finale è dunque  $-\frac{25}{0}$ , impossibile. Vi sono, secondo te, altre coppie di valori (x; y) che rendono impossibile il calcolo del valore per E?

Non possiamo allora concludere che per ogni coppia di numeri razionali  $(x, y)$  l'espressione E assume un numero razionale. Per poter calcolare il valore di E non possiamo scegliere coppie aventi x uguale a zero. Scriveremo quindi come premessa alla ricerca dei valori di E la *Condizione di Esistenza* (C. E.)  $x \neq 0$ .

L'esempio appena svolto ci fa capire che di fronte a un'espressione letterale dobbiamo riflettere sullo schema di calcolo che essa rappresenta prima di assegnare valori alle variabili che vi compaiono.

Se l'espressione letterale presenta una divisione in cui il divisore contiene variabili, dobbiamo stabilire la C. E., eliminando quei valori che rendono nullo il divisore. Per comprendere la necessità di porre le condizioni d'esistenza ricordiamo la definizione di divisione.

Quanto fa 15 diviso 5? In forma matematica:  $15 : 5 = 3$  perché  $3 \cdot 5 = 15$ . Quindi, generalizzando  $a : b = c$  se  $c \cdot b = a$ .

Vediamo ora cosa succede quando uno dei numeri è 0:

- $\rightarrow$  quanto fa 0 : 5? Devo cercare un numero che moltiplicato per 5 mi dia 0: trovo solo 0; infatti  $0 \cdot 5 = 0$ .
- $\rightarrow$  quanto fa 15 : 0? Devo cercare un numero che moltiplicato per 0 mi dia 15: non lo trovo; infatti nessun numero moltiplicato per 0 fa 15. Quindi, 15 : 0 è impossibile perché non esiste alcun x per il quale  $x \cdot 0 = 15$ .
- ➡ quanto fa 0 : 0? Devo cercare un numero che moltiplicato per 0 mi dia 0: non ne trovo solo uno. Infatti, qualunque numero moltiplicato per 0 fa 0. Per esempio,  $0:0 = 33$ ; infatti 33 · 0 = 0. Ma anche 0 : 0 = −189,6; infatti −189,6 · 0 = 0. E anche 0 : 0 = 0; infatti  $0 \cdot 0 = 0$ . Ancora  $0: 0 = 10^{99}$ , infatti  $10^{99} \cdot 0 = 0$ . Quindi  $0: 0$  è indeterminato perché non è possibile determinare un unico x tale che  $x \cdot 0 = 0$ , ma per qualunque valore di  $x$  si ha  $x \cdot 0 = 0$ .

Consideriamo l'espressione letterale E =  $\frac{a-b}{a+b}$  $\frac{a}{a+b}$  dove a e b rappresentano numeri razionali.

Premettiamo:

- a ) la descrizione a parole dello schema di calcolo: "divisione tra la differenza di due numeri e la loro somma";
- b ) la domanda che riguarda il denominatore: "quand'è che la somma di due numeri razionali dà come rislutato 0?";
- c ) la C. E.: "a e b non devono essere numeri opposti".

Siamo ora in grado di completare la tabella:

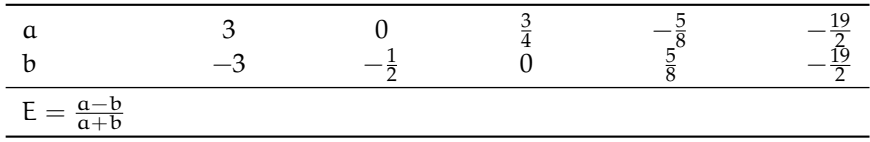

Dalla C. E., ci accorgiamo subito che la prima coppia e la quarta sono formate da numeri opposti, pertanto non possiamo calcolare il valore di E ad esse relativo. L'ultima coppia è formata da numeri uguali pertanto la loro differenza è 0, così il numeratore si annulla e quindi il valore di E è 0. Per la coppia  $(0, -\frac{1}{2})$  il valore di E è  $-1$  mentre è 1 per la coppia  $(\frac{3}{4}, 0)$ . La tabella verrà quindi così completata:

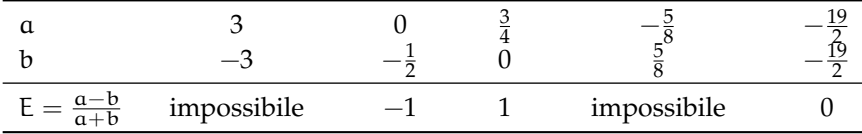

Cosa succede per la coppia (0; 0)?

✞ b *Esercizio proposto:* [9.24](#page-272-1)✝ ☎ ✆

# **9.4 Esercizi**

# **9.4.1 Esercizi dei singoli paragrafi**

# **9.1 - Espressioni letterali e valori numerici**

<span id="page-268-0"></span>**9.1** ( ∗ )**.** Esprimi con una formula l'area della superficie della zona colorata della figura qui a fianco, indicando con l la misura del lato AB del quadrato grande e con b la misura di AC del quadrato piccolo.

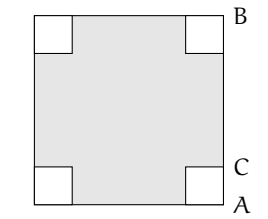

<span id="page-268-1"></span>**9.2** ( ∗ )**.** Scrivi l'espressione algebrica letterale relativa alla frase "eleva al quadrato la differenza tra il cubo di un numero e il doppio del suo quadrato".

*Svolgimento*: detto a il numero generico, il cubo di a si indica con . . . , il doppio del quadrato di a si indica con . . . e infine il quadrato della differenza sarà: . . .

<span id="page-268-2"></span>**9.3.** Traduci in parole della lingua italiana il seguente schema di calcolo: (a − b) 3 *Svolgimento*: "Eleva al . . . . . . la differenza tra . . . . . . "

<span id="page-268-3"></span>**9.4.** Collega con una freccia la proprietà dell'operazione con la sua scrittura attraverso lettere:

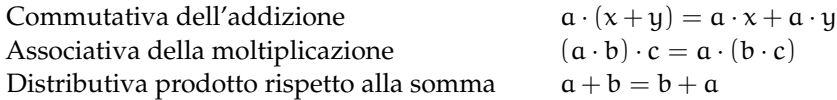

<span id="page-268-4"></span>**9.5.** Scrivi la formula che ci permette di calcolare l'area di un trapezio avente base maggiore  $B = 5cm$ , base minore  $b = 2cm$  e altezza  $h = 4cm$ .

<span id="page-268-5"></span>**9.6** ( ∗ )**.** Scrivi la formula che ci consente di calcolare perimetro e area di un quadrato il cui lato misura 2x.

<span id="page-268-6"></span>**9.7.** Determina l'altezza h relativa all'ipotenusa BC del triangolo rettangolo ABC. Caso *numerico*:  $\overline{AB} = 8m$ ,  $\overline{AC} = 15m$ .

Caso *generale*: Indica con x e y le misure dei cateti, e determina la formula per calcolare la misura di h.

<span id="page-268-7"></span>**9.8.** Il volume della scatola della figura avente le dimensioni di 7cm, 10cm, 2cm è . . .

Generalizza la questione indicando con a, b, c le misure delle sue dimensioni . . .

Se raddoppiamo ciascuna dimensione allora il volume diventa

A) 2abc; B)  $a^2b^2c^2$ ;

- C) 6abc;
- D) 8abc.

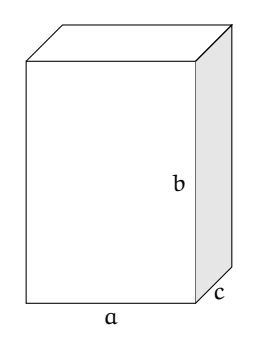

<span id="page-269-0"></span>**9.9** ( ∗ )**.** Scrivi sotto forma di espressioni letterali le seguenti frasi:

- a ) moltiplica a per l'inverso di a;
- b ) sottrai ad a l'inverso di b;
- c ) sottrai il doppio di a al cubo di a.
- d ) moltiplica a per l'opposto del cubo di a:
- e ) somma al triplo di a il doppio del quadrato di b;
- f ) moltiplica l'inverso di b per il quadrato dell'inverso di a;

<span id="page-269-1"></span>9.10<sup>(\*</sup>). Scrivi sotto forma di espressioni letterali le seguenti frasi:

- a ) somma al cubo di a il quadrato della somma di a e b;
- b ) dividi il quadrato di a per il triplo del cubo di b;
- c ) moltiplica il quadrato di b per l'inverso del cubo di a;
- d ) il cubo di un numero, aumentato di 2, è uguale al quadrato della differenza tra lo stesso numero e uno;
- e ) il reciproco della somma dei quadrati di a e di b;
- f ) il cubo della differenza tra 1 e il cubo di a;
- g ) la somma dei quadrati di a e di b per il quadrato della differenza tra a e b.

<span id="page-269-2"></span>**9.11** ( ∗ )**.** Scrivi con una frase le seguenti espressioni

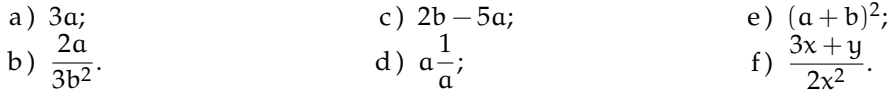

### **9.2 - Il valore numerico di un'espressione letterale**

<span id="page-269-3"></span>**9.12.** Consideriamo l'espressione letterale  $E = -3a + 2(-a + 1)$ .

Osserviamo che vi compare una sola variabile, la lettera a; supponiamo che E rappresenti uno schema di calcolo tra numeri interi relativi. Determiniamo il valore dell'espressione per alcuni valori della variabile:

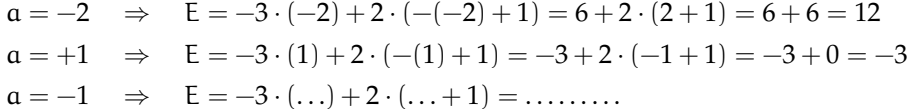

Completa la seguente tabella.

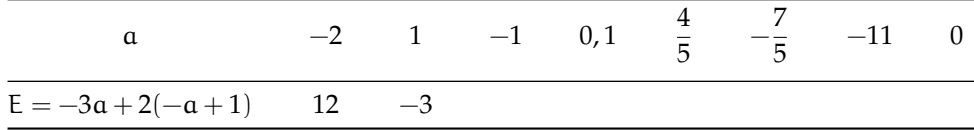

```
9.13 (*). Calcolare il valore numerico dell'espressione: \frac{a}{a-3} + \frac{b}{3-1}\frac{6}{3-b} per a = -1, b = 0.
    Svolgimento:
−1
                      \frac{-1}{-1-3} + \frac{0}{3-1}\frac{6}{3-0} = \dots
```
<span id="page-270-0"></span>**9.14** (\*). Calcola il valore dell'espressione letterale E =  $\frac{3}{7}$  $\frac{3}{7}$ ab  $-\frac{1}{2}$  $\frac{1}{2}(\mathfrak{a}-\mathfrak{b})+\mathfrak{a}-\mathfrak{b}$  le cui variabili a, b rappresentano numeri razionali, per i valori assegnati nella tabella sottostante.

| $E = \frac{3}{7}ab - \frac{1}{2}(a-b) + a-b$ |  |  |
|----------------------------------------------|--|--|

<span id="page-270-1"></span>**9.15.** Calcola il valore dell'espressione E =  $\frac{x-y}{2y}$  $\frac{9}{3x}$  costruita con le variabili x e y che rappresentano numeri razionali. L'espressione letterale assegnata traduce il seguente schema di calcolo: "la divisione tra la differenza di due numeri e il triplo del primo numero". Completa la seguente tabella:

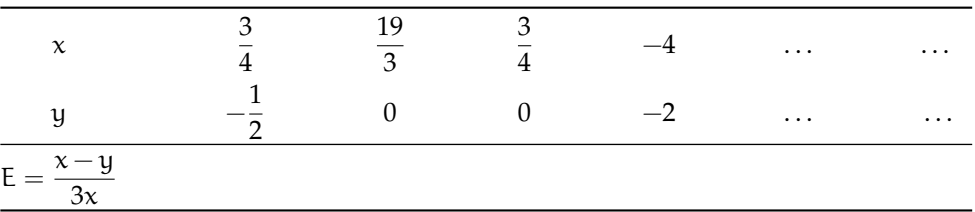

Ti sarai accorto che in alcune caselle compare lo stesso valore per E: perché secondo te succede questo fatto?

Vi sono, secondo te, altre coppie che fanno assumere ad E quello stesso valore?

<span id="page-270-2"></span>**9.16** ( ∗ )**.** Completa la tabella sostituendo nell'espressione della prima colonna i valori indicati.

|    | Espressione         |  |  |  | $x = 1$ $x = -1$ $x = 0$ $x = 2$ $x = \frac{1}{2}$ $x = -\frac{1}{2}$ $x = 0, 1$ $x = \frac{1}{10}$ |  |
|----|---------------------|--|--|--|----------------------------------------------------------------------------------------------------|--|
|    | a) $2x+1$           |  |  |  |                                                                                                    |  |
|    | b) $-(3x-2)$        |  |  |  |                                                                                                    |  |
|    | c) $x^2 + 2x + 2$   |  |  |  |                                                                                                    |  |
|    | d) $x^2-x$          |  |  |  |                                                                                                    |  |
|    | e) $-x^2 + x - 1$   |  |  |  |                                                                                                    |  |
|    | f) $x^3-1$          |  |  |  |                                                                                                    |  |
|    | g) $x^3 + 3x^2$     |  |  |  |                                                                                                    |  |
|    | h) $-x^3 + x^2 - x$ |  |  |  |                                                                                                    |  |
|    | j) $-(x+1)^2$       |  |  |  |                                                                                                    |  |
| k) | $\frac{x+1}{1-x}$   |  |  |  |                                                                                                    |  |
|    |                     |  |  |  |                                                                                                    |  |

<span id="page-270-3"></span>9.17<sup>(\*</sup>). Calcola il valore numerico delle seguenti espressioni algebriche:

a) 
$$
3x^2 - \frac{1}{4}x^2
$$
 per  $x = \frac{1}{2}$ ;  
b)  $5a^2b$  per  $a = -\frac{1}{2}$ ,  $b = \frac{3}{5}$ ;

c) 
$$
\frac{3}{2}a^2 + \frac{1}{2}a - 1
$$
 per a = 0, per a = -1 e a = 2;  
d)  $2x^5 - 8x^4 + 3x^3 + 2 \cdot x^2 - 7x + 8$  per x = +1 e x = -1;  
e)  $2a - b - 3ab$  per a = -5, b = 2 e per a =  $\frac{1}{2}$ , b =  $-\frac{1}{3}$ .

<span id="page-271-0"></span>9.18<sup>(\*)</sup>. Calcola il valore numerico delle seguenti espressioni algebriche:

a) 
$$
(x+y-2)(x+y+2)(y-2)
$$
 per  $x = -1$ ,  $y = 2$ ;  
\nb)  $a^3 + 4a^2 - 1$  per  $a = -\frac{1}{4}$ ;  
\nc)  $a(a-3b) - (a-4b)(a+b)$  per  $a = \frac{3}{4}$ ,  $b = -\frac{1}{2}$ ;  
\nd)  $(a+25) : (ab+1+c)$  per  $a = \frac{3}{2}$ ,  $b = \frac{1}{4}$  e  $c = -8$ ;  
\ne)  $(3-2x)^2 - (2-x)(1-4x)$  per  $x = \frac{3}{19}$ .

<span id="page-271-1"></span>**9.19** ( ∗ )**.** Calcola il valore numerico delle seguenti espressioni algebriche:

a) 
$$
(x-1) \cdot (x-2) \cdot (x+3)
$$
 per  $x = 0$ ,  $x = -1$  e  $x = 2$ ;  
\nb)  $x^2 + 2x + 1$  per  $x = 0$ ,  $x = -1$  e  $x = 1$ ;  
\nc)  $-a^2 \cdot b \cdot c^3$  per  $a = 1$ ,  $b = -1$ ,  $c = -2$  e  $a = -1$ ,  $b = \frac{9}{16}$ ,  $c = \frac{4}{3}$ ;  
\nd)  $-\frac{3}{2}a + 2b^2 + 11$  per  $a = -20$ ,  $b = -\frac{1}{2}$  e  $a = \frac{2}{3}$ ,  $b = 0$ ;  
\ne)  $-a^2 + \frac{1}{a} - 3a^3$  per  $a = \frac{1}{3}$ ,  $a = -1$  e  $a = +1$ .

<span id="page-271-2"></span>**9.20** ( ∗ )**.** Calcola il valore numerico delle seguenti espressioni algebriche:

a) 
$$
4a + a^3
$$
 per  $a = 2e$   $a = 1$ ;  
\nb)  $2a + 5a^2$  per  $a = -1e$   $a = 0$ ;  
\nc)  $3x + 2y^2(xy)$  per  $x = 1$ ,  $y = -\frac{1}{2}e$   $x = \frac{1}{3}$ ,  $y = -1$ ;  
\nd)  $a^2 - b^{-1} + ab$  per  $a = 1$ ,  $b = \frac{1}{2}e$   $a = 0$ ,  $b = -1$ ;  
\ne)  $3a^2b - 7ab + a$  per  $a = 1$ ,  $b = 3e$   $a = -1$ ,  $b = -3$ .

<span id="page-271-3"></span>9.21<sup>(\*)</sup>. Calcola il valore numerico delle seguenti espressioni algebriche:

a) 
$$
3xy - 2x^2 + 3y^2
$$
 per  $x = \frac{1}{2}$ ,  $y = 2 e x = 2$ ,  $y = \frac{1}{2}$ ;  
\nb)  $\frac{2}{3}a(a^2 - b^2)$  per  $a = -3$ ,  $b = -1 e a = \frac{1}{3}$ ,  $b = 0$ ;  
\nc)  $\frac{xy}{x} + 3xy^3$  per  $x = 2$ ,  $y = -1 e x = -2$ ,  $y = +1$ ;

Sezione 9.4. Esercizi 257

d) 
$$
\frac{1}{2} \frac{(a+b)^2}{a^2 b^2} + 2a + 3b
$$
 per  $a = \frac{1}{4}$ ,  $b = -2 e a = \frac{1}{2}$ ,  $b = -\frac{1}{2}$ ;  
e)  $3x^3 + 2xy \left(\frac{x^2}{y}\right) + 2y^2$  per  $x = -2$ ,  $y = \frac{3}{4} e x = -1$ ,  $y = -1$ .

<span id="page-272-0"></span>**9.22** ( ∗ )**.** Calcola il valore numerico delle seguenti espressioni algebriche:

a) 
$$
\frac{4a-7b}{(2a+3b)^3} \cdot ab^3
$$
 per  $a = -\frac{1}{2}$ ,  $b = 1 e a = -\frac{1}{4}$ ,  $b = \frac{2}{3}$ ;  
\nb)  $\frac{4x^2 - 5xy + 3y}{6x + y^2}$  per  $x = -1$ ,  $y = 2 e x = 0$ ,  $y = -2$ ;  
\nc)  $\frac{x}{x+3} + y^2 - \frac{xy - 3x + y}{(xy)^2}$  per  $x = 3$ ,  $y = \frac{1}{3} e x = 1$ ,  $y = -1$ ;  
\nd)  $\frac{(4a-2b) \cdot 2a^2}{3b^3} \cdot \frac{3}{4} ab + a^3$  per  $a = 1$ ,  $b = -1 e a = 0$ ,  $b = -3$ ;  
\ne)  $\left(\frac{a+b}{a-b} + \frac{a-b}{a+b}\right) \cdot \frac{a+b}{a^2+b^2}$  per  $a = -\frac{3}{2}$ ,  $b = 2$ .

**9.23** ( ∗ )**.** Calcola il valore numerico delle seguenti espressioni algebriche:

a) 
$$
\frac{2a^2 - 1}{2a} \cdot \frac{4a^2}{4a^4 - 1} - 2a \quad \text{per } a = -\frac{1}{2};
$$
  
\nb) 
$$
\frac{b - a}{a + b} \cdot \left[ \left( \frac{2ab}{a^2 + b^2} + 1 \right) : \left( \frac{2ab}{a^2 + b^2} - 1 \right) \right] \quad \text{per } a = \frac{1}{3}, b = -\frac{3}{4};
$$
  
\nc) 
$$
\left( \frac{a - b}{a + b} + \frac{a + b}{a - b} \right) \cdot \frac{a - b}{a^2 - b} \quad \text{per } a = -\frac{3}{2}, b = -2;
$$
  
\nd) 
$$
\frac{y^2}{x} - \frac{x^2}{y} - \frac{y^2 - 2x^2 - xy}{x + y} + \frac{(x - y)(x^2 + y^2)}{xy} \quad \text{per } x = -3, y = \frac{2}{3};
$$
  
\ne) 
$$
\frac{12a^4 - 12a^3b + 3a^2b^2}{20a^3b + 20a^2b^2 + 5ab^3} : \frac{6a^2 + 3ab}{10ab + 5b^2} \quad \text{per } a = \frac{3}{4}, b = -\frac{1}{2}.
$$

# **9.3 - Condizione di esistenza di un'espressione letterale**

<span id="page-272-1"></span>**9.24** ( ∗ )**.** Sostituendo alle lettere i numeri a fianco indicati, stabilisci se le seguenti espressioni hanno significato:

a) 
$$
\frac{x+3}{x}
$$
 per x = 0  
\nb)  $\frac{x^2 + y}{x}$  per x = 3, y = 0.  
\nc)  $\frac{(a+b)^2}{(a-b)^2}$  per a = 1, b = 1  
\nd)  $\frac{5x^2 + 3y - xy}{(x^2 + y)^3}$  per x = 2, y = -2  
\ne)  $\frac{a^3 + b + 6a^2}{a^2 + b^2 + 3ab - 3a^2}$  per a = 1, b =  $\frac{4}{3}$   
\n5) No

### **9.4.2 Esercizi riepilogativi**

**9.25.** Sostituendo alle lettere numeri razionali arbitrari, determina se le seguenti uguaglianze tra formule sono vere o false

a)  $a^2 + b^2 = (a + b)$ 2  $|V|$  F b)  $(a - b) \cdot (a^2 + a \cdot b + b^2) = a^3 - b$ 3  $\boxed{V}$  F c)  $(5a-3b) \cdot (a+b) = 5a^2 + ab - 3b$ 2  $\boxed{V}$  F

**9.26.** Se n è un qualunque numero naturale, l'espressione 2 · n + 1 dà origine:

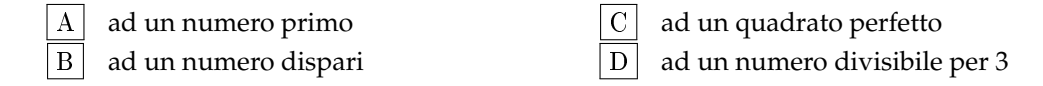

**9.27.** Quale formula rappresenta un multiplo di 5, qualunque sia il numero naturale attribuito ad n?

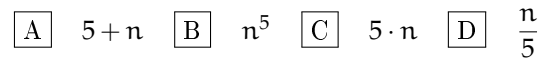

**9.28.** La tabella mostra i valori assunti da y al variare di x. Quale delle seguenti è la relazione tra x e y?

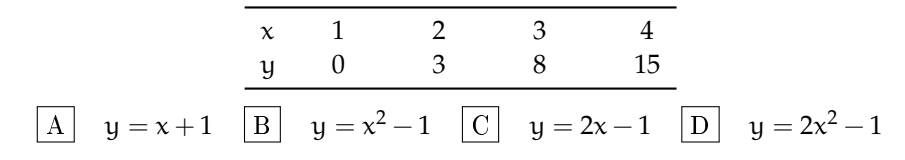

**9.29.** Verifica che sommando tre numeri dispari consecutivi si ottiene un multiplo di 3. Utilizza terne di numeri dispari che iniziano per 3; 7; 11; 15; 21. Per esempio  $3 + 5 + 7 = ...$  multiplo di 3? Vero. Continua tu.

### **9.4.3 Risposte**

- **9.1.**  $l^2 4b^2$ .
- **9.2.**  $(a^3 2a^2)^2$ .
- **9.6.**  $8x, 4x^2$ .
- **9.9.** a)  $a \cdot \frac{1}{a}$ , b)  $a \frac{1}{b}$ , c)  $a^3 2a$ .
- **9.10.** a)  $a^3 + (a+b)^2$ , b)  $\frac{a^2}{3b^3}$ , d)  $a^3 + 2 = (a-1)^2$ , e)  $\frac{1}{a^2+b^2}$ .

**9.11.** a) Il triplo di a, b) Dividi il doppio di a per il triplo del quadrato di b.

**9.13.**  $\frac{1}{4}$ .

**9.14.**  $a = 3$ ;  $b = -3 \rightarrow -\frac{6}{7}$ ,  $a = 0$ ;  $b = -\frac{1}{2} \rightarrow \frac{1}{4}$ ,  $a = -\frac{3}{2}$ ;  $b = -\frac{3}{2} \rightarrow -\frac{27}{28}$ .

**9.16.** a)  $3, -1, 1, 5, 2, 0, 1, 2, \frac{6}{5}$ ; b)  $-1, 5, 2, -4, \frac{1}{2}, \frac{7}{2}, 1, 7, \frac{17}{10}$  c)  $5, 1, 2, 10, \frac{13}{4}, \frac{5}{4}, 2, 21, \frac{221}{100}$ . **9.17.** a)  $\frac{11}{16}$ ; b)  $\frac{3}{4}$  c) -1, 0, 6. **9.18.** a)  $x = -1$ ;  $y = 2 \rightarrow 0$ , b)  $a = -\frac{1}{4} \rightarrow -\frac{49}{64}$ , c)  $a = \frac{3}{4}$ ;  $b = -\frac{1}{2} \rightarrow 1$ , d)  $a = \frac{3}{2}$ ;  $b = \frac{1}{4}$ ;  $c = -8 \rightarrow -4$ , e)  $x = \frac{3}{19} \rightarrow \frac{124}{19}$ . **9.19.** a) 6, 12, 0; b) 1, 0, 4. **9.20.** a)  $a = 2 \rightarrow 16$ ;  $a = 1 \rightarrow 5$ , b)  $a = -1 \rightarrow 3$ ;  $a = 0 \rightarrow 0$ , c)  $x = 1$ ;  $y = -\frac{1}{2} \rightarrow \frac{11}{4}$ , d)  $a = 1$ ;  $b = \frac{1}{2} \rightarrow -\frac{1}{2}$ , e)  $a = 1$ ;  $b = 3 \rightarrow -11$ . **9.21.** a)  $x = \frac{1}{2}$ ;  $y = 2 \rightarrow \frac{29}{2}$ , b)  $a = -3$ ;  $b = -1 \rightarrow -16$ , c)  $x = 2$ ,  $y = -1 \rightarrow -7$ , d)  $a = \frac{1}{4}$ ;  $b = -2 \rightarrow \frac{5}{8}$ , e)  $x = -2$ ;  $y = \frac{3}{4} \rightarrow -\frac{311}{8}$ **9.22.** a)  $a = -\frac{1}{2}$ ;  $b = 1 \rightarrow \frac{9}{16}$ , b)  $x = -1$ ;  $y = 2 \rightarrow -10$ , c)  $x = 3$ ;  $y = \frac{1}{3} \rightarrow \frac{149}{18}$ , d)  $a = 1$ ;  $b = -1 \rightarrow 4$ , e)  $a = -\frac{3}{2}$ ;  $b = 2 \rightarrow -\frac{4}{7}$ . **9.23.** a)  $a = -\frac{1}{2} \rightarrow \frac{1}{3}$ , b)  $a = \frac{1}{3}$ ;  $b = -\frac{3}{4} \rightarrow \frac{5}{13}$ , c)  $a = -\frac{3}{2}$ ;  $b = -2 \rightarrow -\frac{4}{7}$ , d)  $x = -3$ ;  $y = \frac{2}{3} \rightarrow -3$ , e)  $a = \frac{3}{4}$ ;  $b = -\frac{1}{2} \rightarrow 2$ . **9.24.** No, Sì, No, Sì, Sì.

# **Monomi 10**

# **10.1 L'insieme dei monomi**

**Definizione 10.1.** Un'espressione letterale in cui numeri e lettere sono legati dalla sola moltiplicazione si chiama *monomio*.

**Esempio 10.1.** L'espressione nelle due variabili  $\alpha$  e b,  $E = 5 \cdot 2\alpha^2 \frac{3}{8}$  $\frac{5}{8}$ ab7b<sup>2</sup> è un monomio perché numeri e lettere sono legate solo dalla moltiplicazione.

**Esempio 10.2.** L'espressione  $E = 2a^2 - ab^2$  non è un monomio poiché compare anche il segno di sottrazione.

✞ b *Esercizio proposto:* [10.1](#page-287-0) ✝  $\mathbf{a}$  $^{\prime}$ 

❑ **Osservazione** Gli elementi di un monomio sono *fattori*, perché sono termini di una moltiplicazione ma possono comparire anche *potenze*, infatti la potenza è una moltiplicazione di fattori uguali. Non possono invece comparire esponenti negativi o frazionari. In un monomio gli esponenti delle variabili devono essere numeri naturali.

**Definizione 10.2.** Un monomio si dice *ridotto in forma normale* quando è scritto come prodotto di un solo fattore numerico e di potenze letterali con basi diverse.

**Esempio 10.3.** Il monomio E =  $5 \cdot 2a^2 \frac{3}{8}$  $\frac{3}{8}$ ab7b<sup>2</sup> non è scritto in forma normale: tra i suoi fattori vi sono numeri diversi e le potenze letterali hanno basi ripetute, la a e la b compaiono due volte ciascuna.

Moltiplichiamo tra loro i fattori numerici e otteniamo  $\frac{105}{4}$ ; eseguiamo il prodotto di potenze con la stessa base otteniamo  $\alpha^3b^3$ . Il monomio in forma normale è E  $=\frac{105}{4}$  $\frac{65}{4}a^3b^3$ .

**Procedura 10.1.** *Ridurre in forma normale un monomio:*

 $\mathbf{a}$  $^{\prime}$ 

- *a ) moltiplicare tra loro i fattori numerici;*
- *b ) moltiplicare le potenze con la stessa base.*

✞ b *Esercizio proposto:* [10.2](#page-287-1) ✝

**Definizione 10.3.** La parte numerica del monomio ridotto a forma normale si chiama *coefficiente* e il complesso delle lettere ne costituisce la *parte letterale*.

**Esempio 10.4.** Nella tabella seguente sono segnati alcuni monomi con i rispettivi coefficienti e parti letterali.

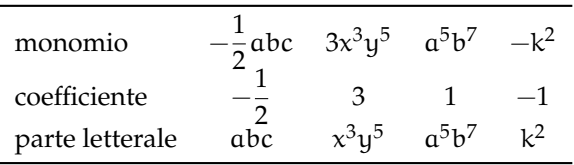

**Definizione 10.4.** Se il coefficiente del monomio è zero il *monomio* si dice *nullo*.

**Esempio 10.5.** L'espressione letterale  $\frac{3}{5}a^3bc^2$  è un monomio; il numero  $\frac{3}{5}$  e le lettere  $a^3$ , b,  $c^2$  sono legate dall'operazione di moltiplicazione; il suo coefficiente è il numero  $\frac{3}{5}$  e la parte letterale è a<sup>3</sup>bc<sup>2</sup>.

**Esempio 10.6.** Controesempi:

- a) l'espressione letterale  $\frac{3}{5}a^3 + bc^2$  non è un monomio dal momento che numeri e lettere sono legati, oltre che dalla moltiplicazione, anche dall'addizione;
- b) l'espressione letterale  $\frac{3}{5}a^{-3}bc^2$  non è un monomio in quanto la potenza con esponente negativo rappresenta una divisione, infatti  $a^{-3} = \frac{1}{a^3}$ .

**Definizione 10.5.** Due o più monomi che hanno parte letterale identica si dicono *simili*.

**Esempio 10.7.** Il monomio  $\frac{3}{5}a^3bc^2$  è simile a  $68a^3bc^2$  e anche a  $-0$ ,  $5a^3bc^2$ , ma non è simile a  $\frac{3}{5}$ a<sup>2</sup>bc<sup>3</sup>. L'ultimo monomio ha le stesse lettere degli altri ma sono elevate ad esponenti diversi.

❑ **Osservazione** Il monomio nullo si considera simile a qualunque altro monomio.

**Definizione 10.6.** Due monomi simili che hanno coefficiente opposto si dicono *monomi opposti*.

**Esempio 10.8.** I monomi  $\frac{3}{5}a^3bc^2$  e  $-\frac{3}{5}a^3bc^2$  sono opposti, infatti sono simili e hanno coefficienti opposti.

**Esempio 10.9.** Non sono opposti  $\frac{3}{5}a^3bc^2$  e  $-7a^3bc^2$  ma semplicemente simili. I loro coefficienti hanno segno diverso, ma non sono numeri opposti.

**Definizione 10.7.** Quando il monomio è ridotto a forma normale, l'esponente di una sua variabile ci indica il *grado* del monomio *rispetto a quella variabile*.

Il *grado complessivo* di un monomio è la somma degli esponenti della parte letterale.

**Esempio 10.10.** Il monomio  $\frac{3}{5}a^3bc^2$  ha grado complessivo 6, ottenuto sommando gli esponenti della sua parte letterale  $(3 + 1 + 2 = 6)$ . Rispetto alla variabile  $a$  è di terzo grado, rispetto alla variabile b è di primo grado, rispetto alla variabile c è di secondo grado.

Abbiamo detto che gli esponenti della parte letterale del monomio sono numeri naturali, dunque possiamo anche avere una o più variabili elevate ad esponente 0. Cosa succede allora nel monomio?

Consideriamo il monomio 56 $a^3b^0c^2$ , sappiamo che qualunque numero diverso da zero elevato a zero è uguale a 1, quindi possiamo sostituire la variabile b che ha esponente 0 con 1 e otteniamo 56 $\alpha^3\cdot 1\cdot c^2=$  56 $\alpha^3c^2$ . Se in un monomio ogni variabile ha esponente 0, il monomio rimane solamente con il suo coefficiente numerico: per esempio  $-3a^0x^0 = -3 \cdot 1 \cdot 1 = -3.$ 

❑ **Osservazione** Esistono *monomi di grado 0*; essi presentano solo il coefficiente e pertanto *sono* equiparabili ai *numeri razionali*.

# **10.2 Valore di un monomio**

Poiché il monomio è un'espressione letterale, possiamo calcolarne il valore quando alle sue variabili sostituiamo dei numeri.

**Esempio 10.11.** Calcola il valore del monomio  $3x^4y^5z$  per i valori  $x = -3$ ,  $y = 5$  e  $z = 0$ . Sostituendo i valori assegnati otteniamo 3 ·  $(-3)^4\cdot 5^5\cdot 0=0$  essendo uno dei fattori nullo.

❑ **Osservazione** Il valore di un monomio è nullo quando almeno una delle sue variabili assume il valore 0.

Molte formule di geometria sono scritte sotto forma di monomi: area del triangolo  $\frac{1}{2}$ bh, area del quadrato l $^2$ , perimetro del quadrato 4l, area del rettangolo bh, volume del cubo l $^3$ , ecc. Esse acquistano un valore quando alle lettere sostituiamo i numeri che rappresentano le misure della figura considerata.  $\mathbf{a}$ 

✆

✝ b *Esercizi proposti:* [10.3,](#page-287-2) [10.4,](#page-287-3) [10.5,](#page-287-4) [10.6,](#page-287-5) [10.7,](#page-287-6) [10.8,](#page-287-7) [10.9,](#page-288-0) [10.10,](#page-288-1) [10.11](#page-288-2)

### **10.3 Moltiplicazione di due monomi**

Ci proponiamo ora di introdurre nell'insieme dei monomi le operazioni di addizione, sottrazione, moltiplicazione, potenza e divisione.

Ricordiamo che definire un'operazione all'interno di un insieme significa stabilire una legge che associa a due elementi dell'insieme un altro elemento dell'insieme stesso.

La moltiplicazione di due monomi si indica con lo stesso simbolo della moltiplicazione tra numeri; i suoi termini si chiamano *fattori* e il risultato si chiama *prodotto*, proprio come negli insiemi numerici.

**Definizione 10.8.** Il prodotto di due monomi è il monomio avente per coefficiente il prodotto dei coefficienti e per parte letterale il prodotto delle parti letterali dei monomi fattori.

**Esempio 10.12.** Assegnati i monomi m<sub>1</sub> =  $-4x^2yz^3$  e m<sub>2</sub> =  $\frac{5}{6}$  $\frac{3}{6}x^3z^6$ , il monomio prodotto è

$$
\mathfrak{m}_3 = \bigg(-4\cdot\frac{5}{6}\bigg)\big(x^2\cdot x^3\big)\cdot y\cdot \big(z^3\cdot z^6\big) = -\frac{10}{3}x^5yz^9.
$$

**Procedura 10.2** (per moltiplicare due monomi)**.** *La moltiplicazione tra monomi si effettua moltiplicando prima i coefficienti numerici e dopo le parti letterali:*

- *a ) nella moltiplicazione tra i coefficienti usiamo le regole note della moltiplicazione tra numeri razionali;*
- *b ) nella moltiplicazione tra le parti letterali applichiamo la regola del prodotto di potenze con la stessa base.*

### **10.3.1 Proprietà della moltiplicazione**

- a) commutativa:  $m_1 \cdot m_2 = m_2 \cdot m_1$ ;
- b) associativa:  $m_1 \cdot m_2 \cdot m_3 = (m_1 \cdot m_2) \cdot m_3 = m_1 \cdot (m_2 \cdot m_3);$
- c) 1 è l'elemento neutro:  $1 \cdot m = m \cdot 1 = m$ ;
- d) se uno dei fattori è uguale a 0 il prodotto è 0, cioè  $0 \cdot m = m \cdot 0 = 0$ .

 $\overline{C}$ ✝  $\mathbf{a}$ ✆ b *Esercizi proposti:* [10.12,](#page-288-3) [10.13,](#page-288-4) [10.14,](#page-289-0) [10.15](#page-289-1)

### **10.4 Potenza di un monomio**

Ricordiamo che tra i numeri l'operazione di elevamento a potenza ha un solo termine, la base, sulla quale si agisce a seconda dell'esponente.

> Potenza = base  $\text{e}^{\text{esponente}}$  = (base  $\cdot$  base  $\cdot$  base  $\cdot \ldots \cdot$  base). tanti fattori quanti ne indica l'esponente

Analogamente viene indicata la potenza di un monomio: la base è un monomio e l'esponente è un numero naturale.

**Definizione 10.9.** La *potenza di un monomio* è un monomio avente per coefficiente la potenza del coefficiente e per parte letterale la potenza della parte letterale.

**Esempio 10.13.** Calcoliamo il quadrato e il cubo del monomio m<sub>1</sub> =  $-\frac{1}{2}$  $\frac{1}{2}a^2b$ .

$$
\text{elevo al quadrato} \quad \Rightarrow \quad \left(-\frac{1}{2}\mathfrak{a}^2\mathfrak{b}\right)^2 = \left(-\frac{1}{2}\right)^2 \cdot \left(\mathfrak{a}^2\right)^2 \cdot \left(\mathfrak{b}\right)^2 = \frac{1}{4}\mathfrak{a}^4\mathfrak{b}^2.
$$

Sezione 10.5. Divisione di due monomi 265

$$
\text{elevo al cubo} \quad \Rightarrow \quad \left(-\frac{1}{2}a^2b\right)^3 = \left(-\frac{1}{2}\right)^3 \cdot \left(a^2\right)^3 \cdot \left(b\right)^3 = -\frac{1}{8}a^6b^3.
$$

**Esempio 10.14.** Calcoliamo il quadrato e il cubo del monomio  $m_2 = 5a^3b^2c^2$ .

$$
\text{elevo al quadrato} \quad \Rightarrow \quad (5a^3b^2c^2)^2 = (5)^2 \cdot (a^3)^2 \cdot (b^2)^2 \cdot (c^2)^2 = 25a^6b^4c^4.
$$

elevo al cubo  $\Rightarrow (5a^3b^2c^2)^3 = (5)^3 \cdot (a^3)^3 \cdot (b^2)^3 \cdot (c^2)^3 = 125a^9b^6c^6.$ 

**Procedura 10.3.** *Eseguire l'elevazione a potenza di un monomio:*

- *a ) applichiamo la proprietà relativa alla potenza di un prodotto, eseguiamo cioè la potenza di ogni singolo fattore del monomio;*
- *b ) applichiamo la proprietà relativa alla potenza di potenza, moltiplicando l'esponente della variabile per l'esponente delle potenza.*

✞ b *Esercizi proposti:* [10.16,](#page-289-2) [10.17,](#page-289-3) [10.18,](#page-289-4) [10.19](#page-290-0) ✝ ☎ ✆

# **10.5 Divisione di due monomi**

Premessa: ricordiamo che assegnati due numeri razionali d<sub>1</sub> e d<sub>2</sub> con d<sub>2</sub>  $\neq$  0, eseguire la divisione  $d_1 : d_2$  significa determinare il numero q che moltiplicato per  $d_2$  dà  $d_1$ . Nell'insieme Q la condizione  $d_2 \neq 0$  è sufficiente per affermare che q esiste ed è un numero razionale.

**Definizione 10.10.** Assegnati due monomi  $m_1$  e  $m_2$  con  $m_2$  diverso dal monomio nullo, se è possibile determinare il monomio q tale che  $m_1 = q \cdot m_2$ , si dice che  $m_1$  è divisibile per m<sup>2</sup> e q è il monomio *quoziente*.

**Esempio 10.15.**  $(36x^5y^2): (-18x^3y)$ .

Per quanto detto sopra, vogliamo trovare, se esiste, il monomio q tale che  $(36x^5y^2)$  = q · (-18 $x^3y$ ) e ripensando alla moltiplicazione di monomi possiamo dire che q = -2 $x^2y$ . Infatti ( $-2x^2y) \cdot (-18x^3y) = (36x^5y^2)$ . Il monomio  $-2x^2y$  è quindi il quoziente della divisione assegnata.

**Procedura 10.4** (Calcolare il quoziente di due monomi)**.** *Il quoziente di due monomi è così composto:*

- *a ) il coefficiente è il quoziente dei coefficienti dei monomi dati;*
- *b ) la parte letterale ha gli esponenti ottenuti sottraendo gli esponenti delle stesse variabili;*
- *c ) se la potenza di alcune lettere risulta negativa il risultato della divisione non è un monomio.*

**Esempio 10.16.**  $\begin{pmatrix} 7 \\ 2 \end{pmatrix}$  $\left(\frac{7}{2}a^3x^4y^2\right) : \left(-\frac{21}{8}\right)$  $\frac{21}{8}$  ax<sup>2</sup>y).

Seguiamo i passi descritti sopra

$$
\left(\frac{7}{2}a^3x^4y^2\right) : \left(-\frac{21}{8}ax^2y\right) = \frac{7}{2} \cdot \left(-\frac{8}{21}\right)a^{3-1}x^{4-2}y^{2-1} = -\frac{4}{3}a^2x^2y.
$$

Nell'eseguire la divisione non abbiamo tenuto conto della condizione che il divisore deve essere diverso dal monomio nullo; questa condizione ci obbliga a stabilire per la divisione le Condizioni di Esistenza, C. E. :  $a \neq 0$  e  $x \neq 0$  e  $y \neq 0$ .

**Esempio 10.17.** 
$$
\left(\frac{9}{20}a^2b^4\right): \left(-\frac{1}{8}a^5b^2\right)
$$
.  
La C. E.  $a \neq 0$  e  $b \neq 0$ , il quoziente è

$$
\left(\frac{9}{20}a^2b^4\right): \left(-\frac{1}{8}a^5b^2\right) = \left(\frac{9}{20}\right) \cdot (-8)a^{2-5}b^{4-2} = -\frac{18}{5}a^{-3}b^2.
$$

Osserviamo che il quoziente ottenuto non è un monomio perché l'esponente della variabile a è negativo. Il risultato è un'espressione frazionaria o fratta.

In conclusione, l'operazione di divisione tra due monomi ha come risultato un monomio se ogni variabile del dividendo ha esponente maggiore o uguale all'esponente con cui compare nel divisore.

> ☎ ✆

✞ b *Esercizi proposti:* [10.20,](#page-290-1) [10.21,](#page-290-2) [10.22](#page-290-3) ✝

# **10.6 Addizione di due monomi**

L'addizione di due monomi si indica con lo stesso simbolo dell'addizione tra numeri; i suoi termini si chiamano *addendi* e il risultato si chiama *somma*.

### **10.6.1 Addizione di due monomi simili**

La somma di due monomi simili è un monomio simile agli addendi e avente come coefficiente la somma dei coefficienti.

**Esempio 10.18.** Calcoliamo  $3x^3 + (-6x^3)$ .

I due addendi sono monomi simili dunque la somma è ancora un monomio ed è simile ai singoli addendi. Precisamente 3 $x^3 + (-6x^3) = (3 + (-6))x^3 = -3x^3$ .

Osserva che la somma di monomi simili si riduce alla somma algebrica di numeri.

 $\mathbf{a}$ ✆

✞ b *Esercizio proposto:* [10.23](#page-290-4)✝

### **Proprietà dell'addizione**

- a) commutativa:  $m_1 + m_2 = m_2 + m_1$ ;
- b) associativa:  $m_1 + m_2 + m_3 = (m_1 + m_2) + m_3 = m_1 + (m_2 + m_3);$
- c) 0 è l'elemento neutro:  $0 + m = m + 0 = m$ ;
- d ) per ogni monomio m esiste il monomio *opposto*, cioè un monomio m<sup>∗</sup> tale che

$$
\mathfrak{m}+\mathfrak{m}^*=\mathfrak{m}^*+\mathfrak{m}=0.
$$

L'ultima proprietà enunciata ci permette di definire nell'insieme dei monomi simili anche la sottrazione di monomi. Essa si indica con lo stesso segno della sottrazione tra numeri e il suo risultato si chiama *differenza*.

❑ **Osservazione** Per sottrarre due monomi simili si aggiunge al primo l'opposto del secondo.

**Esempio 10.19.** Assegnati 
$$
m_1 = \frac{1}{2}a^2b
$$
,  $m_2 = -5a^2b$  determina  $m_1 - m_2$ .  
L'operazione richiesta  $\frac{1}{2}a^2b - (-5a^2b)$  diventa  $\frac{1}{2}a^2b + 5a^2b = \frac{11}{2}a^2b$ .

Sulla base di quanto detto, possiamo unificare le due operazioni di addizione e sottrazione di monomi simili in un'unica operazione che chiamiamo *somma algebrica di monomi*.

❑ **Osservazione** La somma algebrica di due monomi simili è un monomio simile agli addendi avente per coefficiente la somma algebrica dei coefficienti.

**Esempio 10.20.** Determiniamo la somma  $\frac{3}{5}x^4 - \frac{1}{3}$  $\frac{1}{3}x^4 + x^4 + \frac{4}{5}$  $\frac{4}{5}x^4 - 2x^4 - \frac{1}{2}$  $\frac{1}{2}x^4$ . Osserviamo che tutti gli addendi sono tra loro simili dunque:

$$
\frac{3}{5}x^4-\frac{1}{3}x^4+x^4+\frac{4}{5}x^4-2x^4-\frac{1}{2}x^4=\left(\frac{3}{5}-\frac{1}{3}+1+\frac{4}{5}-2-\frac{1}{2}\right)x^4=-\frac{13}{30}x^4.
$$

### **10.6.2 Addizione di monomi non simili**

Analizziamo il caso della seguente addizione: 7 $a^3b^2-5a^2b^3+a^3b^2$ . Si vuole determinare la somma. I monomi addendi non sono tutti tra loro simili; lo sono però il primo e il terzo.

Le proprietà associativa e commutativa ci consentono di riscrivere l'addizione precedente "avvicinando" i monomi simili e sostituendo ad essi la loro somma:

$$
7a^3b^2 - 5a^2b^3 + a^3b^2 = (7a^3b^2 + a^3b^2) - 5a^2b^3 = 8a^3b^2 - 5a^2b^3.
$$

L'espressione così ottenuta è la somma richiesta.

Il procedimento che abbiamo seguito per determinare il risultato dell'addizione assegnata viene chiamato *riduzione dei termini simili*.

In conclusione, l'operazione di addizione tra monomi ha come risultato un monomio solo se gli addendi sono monomi simili; in caso contrario la somma viene effettuata riducendo i monomi simili e lasciando indicata l'addizione tra gli altri monomi.

 $\mathbf{a}$  $^{\prime}$ 

**Esempio 10.21.** Calcola la seguente somma:  $3a - 7a + 2a + a$ . Il risultato è un monomio poiché gli addendi sono monomi simili, e vale −a.

**Esempio 10.22.** Calcola la seguente somma:  $\frac{1}{2}a^3 + b - \frac{3}{4}$  $\frac{3}{4}a^3 - \frac{6}{5}$  $\frac{1}{5}$ b. Il risultato non è un monomio poiché gli addendi non sono monomi simili:  $-\frac{1}{4}$  $\frac{1}{4}a^3 - \frac{1}{5}$  $\frac{1}{5}$ b.

✞ b *Esercizi proposti:* [10.24,](#page-290-5) [10.25,](#page-291-0) [10.26,](#page-291-1) [10.27,](#page-291-2) [10.28,](#page-291-3) [10.29,](#page-291-4) [10.30,](#page-291-5) [10.31](#page-291-6) ✝

### **10.7 Espressioni con i monomi**

Consideriamo l'espressione letterale E =  $\left(-\frac{1}{2}a^2b\right)^3$ :  $(a^5b) + (-2ab) \cdot \left(\frac{1}{2}b + b\right) + 5ab^2$ . Vediamo che è in due variabili, le variabili sono infatti a e b. Inoltre, i termini delle operazioni che vi compaiono sono monomi.

Se volessimo calcolare il valore di E per  $a = 10$  e  $b = -2$  dovremmo sostituire nell'espressione tali valori e risolvere l'espressione numerica che ne risulta. Inoltre se dovessimo calcolare il valore di E per altre coppie dovremmo ogni volta applicare questo procedimento.

Dal momento che abbiamo studiato come eseguire le operazioni razionali con i monomi, prima di sostituire i numeri alle lettere, applichiamo le regole del calcolo letterale in modo da ridurre E, se possibile, in un'espressione più semplice.

Prima di procedere, essendovi una divisione, poniamo innanzi tutto la C. E.  $\alpha \neq 0$  e b  $\neq 0$ ed eseguiamo rispettando la precedenza delle operazioni come facciamo nelle espressioni numeriche.

**Esempio 10.23.** Calcola 
$$
\left(-\frac{1}{2}a^2b\right)^3
$$
:  $(a^5b) + (-2ab) \cdot \left(\frac{1}{2}b+b\right) + 5ab^2$  per  $a = 10 e b = -2$ .  
\nsviluppiano per prima il cubo  
\n
$$
= \left(-\frac{1}{8}a^6b^3 : a^5b\right) + (-2ab) \cdot \frac{3}{2}b + 5ab^2
$$
\n
$$
= -\frac{1}{8}ab^2 - 3ab^2 + 5ab^2
$$
\n
$$
= \frac{15}{8}ab^2.
$$
\nOra è più semplice calcolarne il valore per  $a = 10 e b = -2$ : si  $ha = \frac{15}{8} \cdot 10 \cdot (-2)^2 = \frac{15}{8} \cdot 10 \cdot 4 = 75$ .

4

 $\frac{4}{9}a^2b^4c^2$ :  $(-3ab^3) - \frac{2}{9}$ 

 $\frac{2}{9}$ abc<sup>2</sup>

 $\frac{4}{27}abc^2 - \frac{2}{9}$ 

 $\frac{-4-6}{27}$ abc<sup>2</sup>

 $\frac{10}{27}$  abc<sup>2</sup>.

 $\frac{2}{9}$ abc<sup>2</sup>

**Esempio 10.24.** Riduci l'espressione  $\left(\frac{2}{3}\right)$  $\left(\frac{2}{3}ab^2c\right)^2$ :  $(-3ab^3) - \frac{2}{9}$  $\frac{2}{9}$ abc<sup>2</sup>.

Sviluppiamo le potenze

eseguiamo la divisione e moltiplichiamo le frazioni

sommiamo i monomi simili =

il risultato è

**Esempio 10.25.** Riduci l'espressione 
$$
\left[ \left( -\frac{14}{16} x^2 y^2 \right) : \left( -\frac{14}{4} xy \right) \right]^3 + \frac{1}{2} xy \cdot \frac{1}{4} x^2 y^2.
$$

Eseguiamo la divisione tra le parentesi quadre =

eseguiamo la moltiplicazione tra le frazioni =

sviluppiamo il cubo =

moltiplichiamo i due monomi =

sommiamo i monomi simili =

il risultato è

$$
= \left[ +\frac{14}{16} \cdot \frac{4}{14} xy \right]^3 + \frac{1}{2} xy \cdot \frac{1}{4} x^2 y^2
$$
  
\n
$$
= \left[ \frac{1}{4} xy \right]^3 + \frac{1}{2} xy \cdot \frac{1}{4} x^2 y^2
$$
  
\n
$$
= \frac{1}{64} x^3 y^3 + \frac{1}{2} xy \cdot \frac{1}{4} x^2 y^2
$$
  
\n
$$
= \frac{1}{64} x^3 y^3 + \frac{1}{8} x^3 y^3
$$
  
\n
$$
= \frac{1+8}{64} x^3 y^3
$$
  
\n
$$
= \frac{9}{64} x^3 y^3.
$$

✞ b *Esercizi proposti:* [10.32,](#page-292-0) [10.33,](#page-292-1) [10.34,](#page-292-2) [10.35,](#page-292-3) [10.36,](#page-293-0) [10.37,](#page-293-1) [10.38,](#page-293-2) [10.39,](#page-293-3) [10.40,](#page-294-0) [10.41,](#page-294-1) ✝

✞ [10.42,](#page-294-2) [10.43](#page-294-3) ✝  $\mathbf{a}$  $^{\prime}$ 

# **10.8 Massimo Comune Divisore e minimo comune multiplo tra monomi**

### **10.8.1 Massimo Comune Divisore**

Il calcolo del minimo comune multiplo e del Massimo Comune Divisore, studiato per i numeri, si estende anche ai monomi. Premettiamo intanto le seguenti definizioni.

**Definizione 10.11.** Un monomio A si dice *multiplo* di un monomio B se esiste un monomio C per il quale si ha A = B · C; in questo caso diremo anche che B è *divisore* del monomio A.

**Definizione 10.12.** Il *massimo comune divisore* (MCD) tra due o più monomi è il monomio che, tra tutti i divisori comuni dei monomi dati, ha grado massimo.

Il coefficiente numerico può essere un qualunque numero reale: se i coefficienti sono tutti interi è opportuno scegliere il loro MCD, se non sono interi è opportuno scegliere 1.

**Esempio 10.26.** Dati i monomi 12a 3b 2 e 16a <sup>2</sup>b sono divisori comuni:

 $1, 2, 4, a, a^2, b, ab, a^2b, 2a, 2a^2, 2b, 2ab, 2a^2b, 4a, 4a^2, 4b, 4ab, 4a^2b.$ 

Il monomio di grado massimo è  $\mathfrak{a}^2\mathfrak{b}$ , il MCD tra i coefficienti è 4. Pertanto il MCD dei monomi è 4a <sup>2</sup>b.

☎ ✆ **Procedura 10.5** (Calcolare il MCD tra monomi)**.** *Il* MCD *di un gruppo di monomi è il monomio che ha:*

- *a ) per coefficiente numerico il* MCD *dei valori assoluti dei coefficienti dei monomi qualora questi siano numeri interi, se non sono interi si prende 1;*
- *b ) la parte letterale formata da tutte le lettere comuni ai monomi dati, ciascuna presa una sola volta e con l'esponente minore con cui compare.*

**Esempio 10.27.** Calcolare il MCD $(14a^3b^4c^2, 4ab^2, 8a^2b^3c)$ .

Per prima cosa calcoliamo il MCD tra i coefficienti numerici 14, 4 e 8 che è 2. Per ottenere la parte letterale si mettono insieme tutte le lettere comuni, ciascuna con l'esponente minore con cui compare: ab<sup>2</sup>.

In definitiva, quindi, il MCD $(14a^3b^4c^2, 4ab^2, 8a^2b^3c) = 2ab^2$ .

**Esempio 10.28.** Calcolare il massimo comune divisore tra  $5x^3y^2z^3$ ,  $-\frac{1}{8}xy^2z^2$  e  $7x^3yz^2$ .

Si osservi che i coefficienti numerici dei monomi non sono numeri interi quindi si prende 1 come coefficiente del MCD. Le lettere in comune sono x, y e z. Prese ciascuna con l'esponente minore con cui compaiono si ha xyz<sup>2</sup>.

Quindi, il MCD $(5x^3y^2z^3, -\frac{1}{8}xy^2z^2, 7x^3yz^2) = xyz^2$ .

❑ **Osservazione** La scelta di porre uguale a 1 il coefficiente numerico del MCD, nel caso in cui i monomi abbiano coefficienti razionali, è dovuta al fatto che una qualsiasi frazione divide tutte le altre e quindi una qualsiasi frazione potrebbe essere il coefficiente del MCD. Ad essere più precisi, occorrerebbe, quando si parla di monomi e polinomi, chiarire a quale degli insiemi numerici **N**, **Z**, **Q** e **R** appartengono i loro coefficienti. Qui stiamo considerando coefficienti numerici in **R**.

**Definizione 10.13.** Due monomi si dicono *monomi primi tra loro* se il loro MCD è 1.

### **10.8.2 Minimo comune multiplo**

Estendiamo ora ai monomi la nozione di minimo comune multiplo.

**Definizione 10.14.** Il *minimo comune multiplo* (mcm) di due o più monomi è il monomio che, tra tutti i monomi multipli comuni dei monomi dati, ha il grado minore.

Il coefficiente numerico può essere un qualunque numero reale: se i coefficienti sono tutti interi è opportuno scegliere il loro mcm, se non lo sono è opportuno scegliere 1.

**Esempio 10.29.** Per calcolare il minimo comune multiplo tra 5a<sup>3</sup>b e 10a<sup>2</sup>b<sup>2</sup> dovremmo costruire i loro multipli finché non incontriamo quello comune che ha coefficiente numerico positivo più piccolo e grado minore:

> alcuni multipli di 5 $\mathfrak{a}^3$ b sono: 10 $\mathfrak{a}^3$ b, 10 $\mathfrak{a}^3$ b<sup>2</sup>, 10 $\mathfrak{a}^4$ b, 15 $\mathfrak{a}^3$ b, ... alcuni multipli di 10 $\alpha^2b^2$  sono: 10 $\alpha^2b^3$ , 10 $\alpha^3b^2$ , 10 $\alpha^4b^2$ , 20 $\alpha^2b^2$ , ... Il minimo comune multiplo è  $10a^3b^2$ .

In realtà, applicando la definizione è poco pratico calcolare il mcm, è utile invece la seguente procedura.

**Procedura 10.6** (Calcolo del mcm tra due o più monomi)**.** *Il* mcm *di un gruppo di monomi è il monomio che ha:*

- *a ) per coefficiente numerico il* mcm *dei valori assoluti dei coefficienti dei monomi qualora questi siano numeri interi, se non sono interi si prende 1;*
- *b ) la parte letterale formata da tutte le lettere comuni e non comuni ai monomi dati, ciascuna presa una sola volta e con l'esponente maggiore con cui compare.*

**Esempio 10.30.** Calcola il minimo comune multiplo tra  $5a^3bc$ , 12ab<sup>2</sup>c e 10a $^3bc^2$ .

Il mcm tra i coefficienti 5, 12, 10 è 60. Per ottenere la parte letterale osservo il grado maggiore delle lettere componenti i monomi, riporto tutte le lettere, comuni e non comuni, una sola volta con il grado maggiore con cui ciascuna compare:  $\mathfrak{a}^{3}\mathfrak{b}^{2}\mathfrak{c}^{2}.$ 

In definitiva, il m $cm(5a^3bc, 12ab^2c, 10a^3bc^2) = 60a^3b^2c^2$ .

**Esempio 10.31.** Calcola il mcm( $6x^2y$ ,  $-\frac{1}{2}xy^2z$ ,  $\frac{2}{3}x^3yz$ ).

I coefficienti numerici dei monomi non sono interi, quindi il mcm avrà come coefficiente 1. La parte letterale si costruisce mettendo insieme tutte le lettere che compaiono  $(x, y, z)$ , ciascuna presa con l'esponente massimo, quindi  $\mathrm{\mathsf{x}}^3\mathrm{\mathsf{y}}^2\mathrm{\mathsf{z}}$ .

In definitiva mcm $(6x^2y, -\frac{1}{2}xy^2z, \frac{2}{3}x^3yz) = x^3y^2z$ .

Assegnati due monomi, per esempio x<sup>2</sup>y e xy<sup>2</sup>z, calcoliamo MCD e mcm.

$$
MCD(x2y, xy2z) = xy;
$$
  
\n
$$
mcm(x2y, xy2z) = x2y2z.
$$

Moltiplichiamo ora MCD e mcm. Abbiamo: xy  $\cdot$  x $^2$ y $^2$ z = x $^3$ y $^3$ z. Moltiplichiamo ora i monomi assegnati. Abbiamo:  $(x^2y) \cdot (xy^2z) = x^3y^3z$ . Il prodotto dei due monomi è uguale al prodotto tra il MCD e il mcm. Si può dimostrare che questa proprietà vale in generale.

**Proprietà 10.7.** *Dati due monomi, il prodotto tra il loro massimo comune divisore e il loro minimo comune multiplo è uguale al prodotto tra i monomi stessi.*

✞ b *Esercizi proposti:* [10.44,](#page-294-4) [10.45,](#page-294-5) [10.46,](#page-294-6) [10.47,](#page-294-7) [10.48,](#page-294-8) [10.49,](#page-295-0) [10.50](#page-295-1)✝  $\mathbf{a}$  $^{\prime}$ 

### **10.9 Esercizi**

### **10.9.1 Esercizi dei singoli paragrafi**

### **10.1 - L'insieme dei monomi**

<span id="page-287-0"></span>**10.1.** [ ∗ ] Individua tra le espressioni letterali di seguito elencate, quelle che sono monomi.

$$
E_1 = 35x^2 + y^2
$$
;  $E_2 = -4^{-1}ab^4c^6$ ;  $E_3 = \frac{4}{x}y^2$ ;  $E_4 = -\frac{87}{2}x^2z$ .

Per rispondere in modo corretto devo individuare quelle espressioni in cui compare solamente la . . . . . . . . . . . . . . . . . . . . . . . . . . . ; pertanto sono monomi . . . . . . . . . . . . . . . . . . . . . . . . . . .

<span id="page-287-1"></span>**10.2.** Individua e sottolinea i monomi tra le seguenti espressioni letterali:

$$
3+ab; -2a; -\frac{7}{3}ab^2; -(\frac{4}{3})^3; a^2bc \cdot \frac{-2}{a^3}; 4a^{-3}b^2c^5; -x; 8x^4-4x^2; -y \cdot (2x^4+6z); \frac{abc^9}{3+7^{-2}}.
$$

<span id="page-287-2"></span>**10.3.** Nel monomio  $m = -\frac{5}{2}a^3x^2y^4z^8$  distinguiamo: coefficiente = ..., parte letterale = ..., grado complessivo = ..., il grado della lettera  $x = ...$ 

<span id="page-287-3"></span>**10.4.** Scrivi in forma normale i seguenti monomi:

a) 
$$
\frac{4}{9}
$$
ab18c<sup>3</sup>2<sup>-2</sup>a<sup>3</sup>b = ... $a^{n-1}b^{n-1}c^{n-1}$ ; b)  $-x^{5}\frac{1}{9}y^{4}(-1+5)^{2}y^{7} =$ ............

### **10.2 - Valore di un monomio**

<span id="page-287-4"></span>**10.5.** Calcola l'area di un triangolo che ha altezza h = 2,5 e base b =  $\frac{3}{4}$ .

<span id="page-287-5"></span>**10.6** ( ∗ )**.** Calcola il valore dei seguenti monomi in corrispondenza dei valori indicati per ciascuna lettera.

a)  $-\frac{2}{9}$ xz per x =  $\frac{1}{2}$ , z = -1; b)  $-\frac{8}{5}x^2y$  per  $x = -1$ ,  $y = +10$ ; c)  $-\frac{1}{2}a^2bc^3$  per  $a = -\frac{1}{2}$ ,  $b = \frac{3}{2}$ ,  $c = -1$ ; d)  $\frac{7}{2}a^3x^4y^2$  per  $a = \frac{1}{2}$ ,  $x = 2$ ,  $y = -\frac{1}{2}$ ; e)  $\frac{8}{3}abc^2$  per a = -3, b =  $-\frac{1}{3}$ , c =  $\frac{1}{2}$ .

<span id="page-287-6"></span>**10.7** ( ∗ )**.** Il grado complessivo di un monomio è:

- a ) l'esponente della prima variabile che compare nel monomio;
- b ) la somma di tutti gli esponenti che compaiono sia ai fattori numerici sia a quelli letterali;
- c ) il prodotto degli esponenti delle variabili che compaiono nel monomio;
- d ) la somma degli esponenti di tutte le variabili che vi compaiono.

<span id="page-287-7"></span>**10.8** ( ∗ )**.** Due monomi sono simili se:

- a ) hanno lo stesso grado;
- b ) hanno le stesse variabili;
- c ) hanno lo stesso coefficiente;
- d ) hanno le stesse variabili con rispettivamente gli stessi esponenti.
**10.9.** Motiva brevemente la verità o falsità delle seguenti proposizioni:

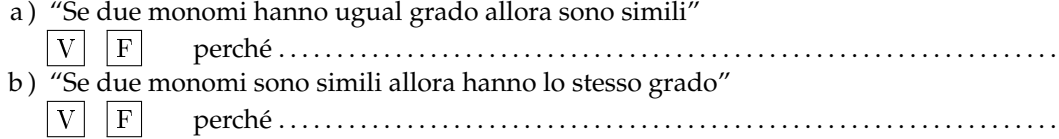

**10.10.** Quale dei diagrammi di Venn di seguito riportati rappresenta in modo corretto la seguente proposizione: «alcune espressioni letterali non sono monomi». L: insieme delle espressioni letterali, M: insieme dei monomi.

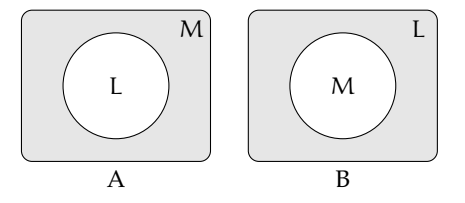

**10.11** ( ∗ )**.** Attribuisci il valore di verità alle seguenti proposizioni:

- a) Il valore del monomio −a è negativo per qualunque a diverso da zero.
- b) Il valore del monomio  $-a^2$  è negativo per qualunque a diverso da zero.  $\boxed{V}$  F
- c) Il monomio b<sup>6</sup> è il cubo di b<sup>2</sup>.
- d) L'espressione ab<sup>−1</sup> è un monomio. V F
- e) Il valore del monomio ab è nullo per  $a = 1 e b = -1$ .

## **10.3 - Moltiplicazione di due monomi**

**10.12** ( ∗ )**.** Determina il prodotto dei seguenti monomi.

a) 
$$
(-x^2y^4) \cdot \left(-\frac{8}{5}x^2y\right);
$$
  
\nb)  $\left(-\frac{15}{28}xy^3\right) \cdot \left(-\frac{7}{200}x^2y^2\right);$   
\nc)  $(a^5b^5y^2) \cdot \left(-\frac{8}{5}a^2y^2b^3\right);$   
\nd)  $2,5ab^2 \cdot \left(-\frac{1}{2}a^2b\right) \cdot 1,5a;$   
\ne)  $\left(-\frac{2}{9}xz\right)\left(-\frac{1}{4}z^3\right)(27x);$   
\n(b)  $\left(\frac{7}{2}a^3x^4y^2\right) \cdot \left(-\frac{8}{21}ax^2y\right).$   
\nb)  $\left(-\frac{1}{3}a^2\right) \cdot \frac{1}{2}ab \cdot 4a^2;$   
\nc)  $\left(-\frac{2}{9}xz\right)\left(-\frac{1}{4}z^3\right)(27x);$ 

**10.13** ( ∗ )**.** Determina il prodotto dei seguenti monomi.

a) 
$$
(-2xy) \cdot (+3ax);
$$
  
\nb)  $6a(-2ab)(-3a^2b^2);$   
\nc)  $(-1)(-ab);$   
\ne)  $-\frac{7}{5}xy^3(-\frac{10}{3}xy^2z);$   
\nb)  $6a(-2ab)(-3a^2b^2);$   
\nd)  $1,5a^2b \cdot (-\frac{2}{3}a^2b);$   
\nf)  $-x(14x^2).$ 

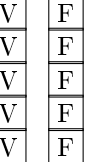

**10.14** ( ∗ )**.** Determina il prodotto delle seguenti coppie di monomi.

a) 
$$
1,\overline{6}xa(1,2xy^2);
$$
  
\nb)  $\left(\frac{12}{7}m^2n^3\right)\left(-\frac{7}{4}mn\right);$   
\nc)  $\left(-\frac{5}{4}ax^2\right)\left(\frac{3}{10}x^3y\right);$   
\nd)  $12ab\left(-\frac{1}{2}a^3b^3\right);$   
\ne)  $\left(-\frac{15}{8}at^2\right)\left(\frac{6}{5}t^3x\right);$   
\nf)  $\left(\frac{12}{4}a^2n^2\right)\left(-\frac{7}{4}ax\right);$   
\ni)  $\frac{ab}{4}(-2x^2)(-2ax);$   
\nj)  $\frac{ab}{3}a^4(2ab^2)\left(-\frac{15}{6a^3b}\right).$ 

10.15<sup>\*</sup>). Sulla base degli esercizi precedenti puoi concludere che il grado del monomio prodotto è:

- a ) il prodotto dei gradi dei suoi fattori;
- b) la somma dei gradi dei suoi fattori;
- c) minore del grado di ciascuno dei suoi fattori;
- d ) uguale al grado dei suoi fattori.

## **10.4 - Potenza di un monomio**

**10.16** ( ∗ )**.** Esegui le potenze indicate.

a) 
$$
\left(-\frac{3}{5}abx^3y^5\right)^3 = \frac{...}{...}a^3b^3x^{-1}y^{-1}
$$
; d)  $\left(\frac{1}{2}a^2bc^5\right)^4 = \frac{1}{...}a^{-1}b^{-1}c^{-1}$ ;  
b)  $\left(-a^4b^2\right)^7 = ...$ ; e)  $\left(a^3b^2\right)^8 = ...$ ;  
c)  $\left(-3x^3y^4z\right)^2 = 9x^6y^{-1}z^{-1}$ ; f)  $\left(-5ab^2c\right)^3 = ...$ 

**10.17** ( ∗ )**.** Esegui le potenze indicate.

a) 
$$
(+2ax^3y^2)^2
$$
;  
\nb)  $\left(-\frac{1}{2}axy^2\right)^3$ ;  
\nc)  $\left(\frac{3}{4}x^4y\right)^3$ ;  
\ne)  $\left(-\frac{1}{2}ab\right)^4$ ;  
\nd)  $\left(\frac{2}{3}xy^2\right)^3$ ;  
\nf)  $\left(-\frac{3}{2}a^5\right)^2$ .

**10.18** ( ∗ )**.** Esegui le operazioni indicate.

a) 
$$
\left[(-rs^2t)^2\right]^3
$$
;  
\nb)  $\left[\left(-\frac{1}{2}x^2y^3\right)^2\right]^3$ ;  
\ne)  $-\left(\frac{3}{2}xy^2\right)^0 \cdot \left(-\frac{1}{6}xy\right)^2$ ;  
\nc)  $\left[\left(-\frac{3}{2}a^2b^3\right)^2\right]^2$ ;  
\nf)  $-\left(-\frac{1}{3}x^3y^2\right)^2 \cdot \left(-\frac{1}{3}\right)^{-3}$ .

10.19 (\*). Esegui le operazioni indicate.

a) 
$$
\left(\frac{2}{3}ab^2c\right)^2 \cdot (-3ab^3)^2;
$$
  
\nb)  $\left[\left(-\frac{1}{2}a^2b\right)^2 \cdot \frac{2}{3}a^2b\right]^2;$   
\ne)  $\left(-\frac{2}{5}xy^3\right)^3 \left(\frac{5}{18}x^3y^5\right)^2 \cdot (-3xy)^3;$   
\nc)  $\left(\frac{2}{3}x \cdot \frac{1}{6}x \cdot \frac{1}{2}x\right)^2 \cdot \left(-\frac{1}{6}ab^2\right)^2.$   
\nf)  $\left(-\frac{2}{3}xy^2\right)^2 \left(-\frac{4}{9}a^2xy^3\right)^2 \left(-\frac{3}{4}x^2\right)^3.$ 

### 10.5 - Divisione di due monomi

10.20<sup>(\*)</sup>. Esegui le divisioni indicate e poni le condizioni di esistenza (C.E.):

a) 
$$
15b^8: \left(-\frac{40}{3}b^3\right);
$$
  
\ne)  $\left(-\frac{12}{2}a^7b^5c^2\right): (-18ab^4c);$   
\nb)  $\left(-\frac{13}{72}x^2y^5z^3\right): \left(-\frac{26}{27}xyz\right);$   
\nf)  $\left(-34x^5y^2: (-2yz^3);$   
\ng)  $\frac{2}{5}a^3b^2: \left(-\frac{4}{5}ab^2c^2\right);$   
\nd)  $\left(\frac{1}{2}a^3\right): (-4a^5);$   
\nh)  $\frac{9}{5}a^4b^7c^2: \left(-\frac{3}{2}a^6b^5c\right).$ 

10.21 (\*). Esegui le divisioni indicate e poni le condizioni di esistenza (C.E.):

a) 
$$
21a^3x^4b^2
$$
:  $(7ax^2b)$ ;  
b)  $a^6$ :  $(20a^2)$ ;  
c)  $20ax^4y$ :  $(2xy)$ ;  
d)  $-72a^4b^2y^2$ :  $(-3ab^2)$ .

10.22 (\*). Esegui le divisioni indicate e poni le condizioni di esistenza (C.E.):

a) 
$$
48a^5bx:(a^2b);
$$
  
\nb)  $\left[ -\left( -\frac{1}{3}x^3y^2 \right)^2: \left( -\frac{1}{3} \right) \right]^2 : (x^3y^2)^2;$   
\nc)  $\left[ \frac{3}{5}x^4: \left( \frac{1}{3}x^4 \right) \right] \cdot \left[ x^4: \left( \frac{4}{5}x^4 \right) \right];$   
\nd)  $\left( \frac{2}{3}ab^2c \right)^2 : (-3ab^3).$ 

## 10.6 - Addizione di due monomi simili

**10.23.** Determina la somma dei monomi simili  $8a^2b + (-\frac{2}{3})a^2b + \frac{1}{6}a^2b$ .

La somma è un monomio .........agli addendi; il suo coefficiente è dato da  $8-\frac{2}{3}+\frac{1}{6}=\ldots$ 

10.24. Determina la somma  $2a - 3ab - a + 17ab + 41a$ .

I monomi addendi non sono tra loro simili, modifico la scrittura dell'operazione applicando le proprietà associativa e commutativa in modo da affiancare i monomi simili:

$$
S = 2a - 3ab - a + 17ab + 41a = (...
$$
... + (...........) = .......

La somma ottenuta non è un ...............

**10.25** ( ∗ )**.** Esegui la somma algebrica dei seguenti monomi.

a) 
$$
6x + 2x - 3x
$$
;  
b)  $-3a + 2a - 5a$ ;  
c)  $5a^2b - 3a^2b$ ;  
d)  $a^2b^2 - 3a^2b^2$ ;  
e)  $2xy - 3xy + xy$ ;  
f)  $2y^2 - 3y^2 + 7y^2 - 4y^2$ .

**10.26** ( ∗ )**.** Esegui la somma algebrica dei seguenti monomi.

a) 
$$
-2xy^2 + xy^2
$$
; c)  $5ab - 2ab$ ; e)  $7xy^3 - 2xy^3$ ;  
b)  $-3ax - 5ax$ ; d)  $-3xy^2 + 3xy^2$ ; f)  $+2xy^2 - 4xy^2$ .

**10.27** ( ∗ )**.** Esegui la somma algebrica dei seguenti monomi.

a) 
$$
\frac{1}{2}a^2 - a^2
$$
;  
b)  $+2xy^2 - 4xy^2 + xy^2$ ;  
c)  $-5x^2 + 3x^2$ ;  
d)  $\frac{1}{2}a + 2a$ ;  
e)  $5a^2b + 2a^2b + a^2b - 3a^2b - a^2b$ ;  
f)  $0,1x - 5x - 1,2x + 3x$ .

**10.28** ( ∗ )**.** Esegui la somma algebrica dei seguenti monomi.

a) 
$$
\frac{1}{4}a^3b^2 - \frac{1}{2}a^3b^2
$$
;  
\nb)  $\frac{2}{3}x - \frac{2}{5}x - 2x + \frac{3}{10}x$ ;  
\nc)  $\frac{2}{5}ab - \frac{1}{2}ab + \frac{27}{2}ab - \frac{1}{10}ab - \frac{5}{2}ab$ ;  
\nf)  $2xy^2 - \frac{3}{2}xy^2 - xy^2$ .

**10.29** ( ∗ )**.** Esegui la somma algebrica dei seguenti monomi.

a) 
$$
\frac{1}{2}a + 2a + (2a - a) - (3a - \frac{1}{2}a);
$$
  
\nb)  $6xy^2 + \frac{1}{3}xy^2 - \frac{1}{4}xy^2 - 6xy^2;$   
\nc)  $\frac{1}{2}xy^2 + \frac{3}{2}xy^2;$   
\nd)  $(\frac{2}{3}a + a) - (\frac{2}{3}a - a);$   
\ne)  $5ab - 2ab + (-ab) - (+2ab) + ab;$   
\nf)  $-1,2x^2 + 0,1x^2 + (-5x)^2 - (-25x)^2.$ 

**10.30** ( ∗ )**.** Esegui le operazioni indicate.

a) 
$$
6ab - \frac{1}{3}a^2 + \frac{1}{2}ab + 4a^2;
$$
  
\nb)  $(\frac{1}{4}x^2 - \frac{3}{4}x^2 + x^2) - (-\frac{1}{3}x^2 + \frac{1}{2}x^2);$   
\nc)  $-\frac{4}{3}a^2b^3 - 2a^2b^3 + \frac{1}{3}a^2b^3 - a^2b^3;$   
\nd)  $(-xy)^2(-\frac{1}{2}xy^2) + \frac{3}{2}xy^2(-\frac{1}{6}xy)^2.$ 

**10.31** ( ∗ )**.** Esegui la somma algebrica dei seguenti monomi.

a) 
$$
\frac{1}{2}x^2 - 2x^2 - \left(-\frac{1}{2}x^2 + \frac{3}{4}x^2 - 2x^2 - \frac{3}{5}x^2\right);
$$
  
\nb)  $5x^3y^2 + \left(-\frac{1}{3}x^3y^2\right) + \left(-\frac{1}{3}\right) - (x^3y^2) + \left(-\frac{1}{4}x^3y^2\right) - \left(-\frac{1}{3}\right);$   
\nc)  $\left(2xy^2 - \frac{3}{2}xy^2\right) - (xy^2 + 2xy^2 - 4xy^2) + \left(xy^2 + \frac{1}{2}xy^2\right).$ 

# 10.7 - Espressioni con i monomi

10.32 (\*). Esegui le operazioni tra monomi.

a) 
$$
\left(-\frac{1}{2}a^2\right)\left(\frac{1}{2}a+2a\right)+a^2\left(3a-\frac{1}{2}a\right);
$$
  
d)  $\left(-\frac{3}{4}x^4a^2b\right):\left(\frac{1}{2}x^2ab\right)+\frac{2}{3}x^2a;$   
b)  $\left(\frac{2}{3}a-\frac{5}{2}a\right)a+\left(7a-\frac{1}{3}a\right)^2:2;$   
e)  $\left(\frac{1}{2}a-\frac{1}{4}a\right)^2:\left(\frac{3}{2}a-2a\right);$   
c)  $\frac{1}{2}x^2\left(x^2+\frac{1}{2}x^2\right)-\frac{1}{6}x^3\left(12x-\frac{18}{5}x\right);$   
f)  $(3a-2a)(2x+2x):2a.$ 

10.33 (\*). Esegui le operazioni tra monomi.

a) 
$$
\left(\frac{1}{4}x^2 - \frac{2}{3}x^2 + x^2\right)\left(-\frac{1}{3}x + \frac{1}{2}x\right);
$$
  
\nb)  $\left(\frac{1}{5}x - \frac{5}{2}x + x\right) - \left(2x - \frac{8}{3}x + \frac{1}{4}x + x\right) - \frac{7}{60}x;$   
\nc)  $5a + \left\{-\frac{3}{4}a - \left[2a - \frac{1}{2}a + (3a - a) + 0.5a\right] - a\right\};$   
\nd)  $-12x^2\left(\frac{1}{3}x\right)^2 + \left[0.1x^2(-5x)^2 - (-x^2)^2\right];$   
\ne)  $-\frac{3}{5}x^2y^2\left(-\frac{10}{9}xz^2\right)(-15xy) - 0.5x^4yz(-0.7y^2z);$   
\nf)  $\frac{1}{2}ab^2c + \left[\frac{3}{4}a^3b^6c^3 - \left(-\frac{1}{4}ab^2c\right)^3 - \left(-\frac{1}{2}ab^2\right)^2\left(-\frac{1}{16}ab^2c^3\right)\right] : \left(-\frac{5}{4}a^2b^4c^2\right).$ 

10.34 (\*). Esegui le operazioni tra monomi.

a) 
$$
\left(2xy^{2} - \frac{3}{2}xy^{2}\right) - (xy^{2} + 2xy^{2} - 4xy^{2}) + \left(xy^{2} + \frac{1}{2}xy^{2}\right);
$$
  
\nb)  $\frac{1}{4}x^{4}y^{2} - \left[\frac{3}{2}x^{5}y^{4} : \left(\frac{1}{2}xy\right)^{2} - 3x^{3}y^{2}\right] \left(-\frac{1}{3}x\right) + \left(-\frac{1}{2}x^{2}y\right)^{2};$   
\nc)  $a^{2} - \left\{a - \left[2\left(\frac{a}{2} - \frac{a}{3}\right)\right]\right\}^{2} + \left(\frac{2}{3}a + a\right)\left(\frac{2}{3}a - a\right);$   
\nd)  $\left[\left(-\frac{1}{2}a^{2}b\right)^{2} \cdot \left(-\frac{2}{3}b^{2}\right)^{2} - \left(+\frac{1}{3}b^{3}a^{2}\right)^{2}\right] : \left(\frac{2}{3}a - \frac{1}{6}a + \frac{1}{2}a\right) + \left(-\frac{1}{6}ab^{2}\right)^{2} \left(-\frac{2}{5}ab^{2}\right);$   
\ne)  $\left[\left(\frac{15}{4}x\right)^{2} : \left(\frac{4}{3}x + \frac{3}{4}x\right)\right]^{2} : (27x) + \left[\left(-\frac{2}{3}abx\right)^{2} - \left(\frac{1}{3}abx\right)^{2}\right] : (a^{2}b^{2}x) - x;$   
\nf)  $x^{3}y^{3} - 8x^{2}y^{2}(-2xy) - \frac{2}{5}x\left(-\frac{5}{3}x^{2}\right) + 3y^{3} + \left(\frac{12}{7}xy^{2}\right)\left(-\frac{7}{4}x^{2}y\right).$ 

10.35 (\*). Esegui le operazioni tra monomi.

a) 
$$
\frac{2}{3}a^2b - \left[3a - \frac{1}{3}a^2b - \left(\frac{2}{5}a + \frac{1}{2}a - 3a\right) + \left(\frac{2}{5}a^2b + \frac{1}{2}a^2b - 2a^2b\right)\right] - \frac{1}{10}a^2b + \frac{51}{10}a
$$
;  
b)  $\left(\frac{1}{3}x + \frac{1}{2}x - 2x\right)\left(-\frac{1}{2}x^2\right) + \left(\frac{3}{4}x^2 - 2x^2\right)\left(-\frac{3}{5}x\right) - \frac{4}{3}\left(x^3 + \frac{1}{2}x^3\right)$ ;

Capitolo 10. Monomi

c) 
$$
\left[ -ab^{2} \cdot \left( -\frac{3}{10} + \frac{4}{5} - \frac{1}{2} \right) + \frac{10}{15} ab^{2} \right]^{2} : \left[ \left( b + \frac{3}{2}b \right)^{2} - \frac{5}{10} b^{2} + \frac{1}{2} b^{2} \right] \cdot \left( -\frac{5}{2} ab \right)^{2};
$$
  
d)  $\left[ \left( \frac{3}{2} xy \right)^{2} \cdot \left( \frac{4}{15} y \right)^{2} - \left( \frac{3}{2} xy^{2} \right)^{2} \cdot \left( \frac{2}{3} \right)^{3} + \frac{8}{75} x^{2} y^{4} \right] : \left( \frac{10}{3} x^{2} y \right);$   
e)  $\left( \frac{1}{2} x + 2x \right) \left( \frac{1}{2} x - 2x \right) \left( \frac{1}{4} x^{2} - 4x^{2} \right) - \frac{1}{4} x \left( \frac{27}{4} x^{3} - \frac{61}{3} x^{3} \right) - 16 (x^{4} + x^{4}) - \frac{1}{12} x^{2} \cdot x^{2} + \frac{1}{8} x^{4}.$ 

10.36 (\*). Esegui le operazioni tra monomi.

a) 
$$
\left[(-2a^2b)^3: (-6a^2)^2 + \frac{1}{4}b(-ab)^2\right]^2: \left(\frac{1}{36}a^2b^3\right);
$$
  
\nb)  $\left\{2x^2yz + \left[-\frac{3}{2}x^2yz - \left(-\frac{1}{2}x^2yz\right)\right]\right\}: \left\{-\left[-\left(-\frac{1}{2}x^2y\right) + \frac{1}{3}x^2y\right]\right\};$   
\nc)  $(a^2)^3(-2a)^3 - \left(\frac{1}{2}a^2\right)^3(-2a)^3 + \left(\frac{3}{2}a^2\right)^4\left(-\frac{4}{9}a\right);$   
\nd)  $\left\{-\left[-\left(-\frac{2}{3}x^4y^2 - \frac{3}{2}x^4y^2\right) - 2x^4y^2\right]\right\}^2: \left[-2x^2y - \left(-\frac{1}{3}x^2y\right)\right];$   
\ne)  $\left\{\frac{1}{4}x^2\left[-x\left(-2y^2\right)^2: (-y)^4\right]^3\right\}^2: (-2x)^5 + \frac{1}{2}x^2(-2x)^3.$ 

10.37 (\*). Esegui le operazioni tra monomi.

a) 
$$
\frac{2}{3}abc^3
$$
:  $(3c^2) - \frac{2}{3}a^4b^5c^7$ :  $(\frac{3}{5}a^3b^4c^6)$ ;  
\nb)  $[(2ab^2c)^2 : 4a^2] - [(\frac{1}{4}a^3b^2c) : (\frac{1}{2}a^3)]^2$ ;  
\nc)  $(a^2)^3(-2a)^3 - (\frac{1}{2}a^2)^3(-2a)^3 + (\frac{3}{2}a^2)^4(-\frac{4}{9}a)$ ;  
\nd)  $(-4x^3y^7z^2)^2 : (-4x^2y^4z)^3 - xy^3(-2yz^2)^3 : 32xy^4z^5$ ;  
\ne)  $6a^2b + \frac{8}{5}ab \cdot \frac{1}{2}a - 3ab \cdot \frac{3}{4}a + (12a^3b^4 : \frac{16}{3}ab^3)$ .

**10.38** (\*). Assegnati i monomi:  $m_1 = \frac{3}{8}a^2b^2$ ,  $m_2 = -\frac{8}{3}ab^3$ ,  $m_3 = -3a$ ,  $m_4 = -\frac{1}{2}b$  e  $m_5 = 2b^3$ . Calcola il risultato delle seguenti operazioni, ponendo le opportune C. E.:

a) 
$$
m_1 \cdot m_2 \cdot (m_4)^2
$$
; c)  $(m_3 \cdot m_4)^2 - m_1$ ; e)  $m_2 \cdot m_3 + m_5$ ;  
b)  $-m_2 \cdot m_1 \cdot (m_3)^2 \cdot m_5$ ; d)  $m_3 \cdot m_5 - m_2$ ; f)  $m_1 \cdot m_2$ .

10.39 (\*). Quando sottraiamo due monomi opposti otteniamo:

b) il doppio del secondo termine;  $d)$  0.

278

**10.40.** Quando dividiamo due monomi opposti otteniamo:

 $a) -1;$  $b)$  0; c)  $1;$ d ) il quadrato del primo monomio.

**10.41** ( ∗ )**.** Attribuisci il valore di verità alle seguenti proposizioni:

- a ) la somma di due monomi opposti è il monomio nullo  $\boxed{V}$
- b) il quoziente di due monomi simili è il quoziente dei loro coefficienti
- c) la somma di due monomi è sempre un monomio
- d) il prodotto di due monomi è sempre un monomio
- e) l'opposto di un monomio ha sempre il coefficiente negativo

**10.42** ( ∗ )**.** Un quadrato è formato da 9 quadrati più piccoli, tutti di lato 2x. Determina perimetro e area del quadrato.

**10.43** ( ∗ )**.** Di un triangolo equilatero di lato a si raddoppiano due lati e si dimezza il terzo lato, si ottiene un triangolo ........Qual è la differenza tra i perimetri dei due triangoli?

### **10.8 - Massimo Comune Divisore e minimo comune multiplo tra monomi**

**10.44** ( ∗ )**.** Vero o falso?

- a) 12 $a^3b^2c$  è un multiplo di abc;
- b )  $2xy$  è un divisore di  $x^2$ ;
- c ) 2a è divisore di 4ab;
- d)  $-5b^2$  è divisore di 15ab;
	-
- e) 8ab è multiplo di  $a^2b^2$ ;
- f)  $12a^5b^4$  è multiplo di  $60a^5b^7$ ;
- g ) 5 è divisore di 15a.

- **10.45** ( ∗ )**.** Vero o falso?
	- a ) il mcm fra monomi è divisibile per tutti i monomi dati;
	- b ) il MCD fra monomi è multiplo di almeno un monomio dato;
	- c ) il mcm è il prodotto dei monomi tra di loro.

**10.46** ( ∗ )**.** Calcola il mcm e il MCD dei seguenti gruppi di monomi.

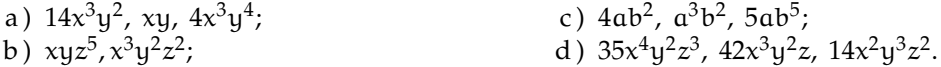

**10.47.** Calcola il mcm e il MCD dei seguenti gruppi di monomi.

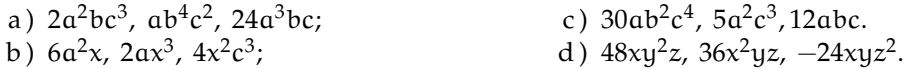

**10.48.** Calcola il mcm e il MCD dei seguenti gruppi di monomi.

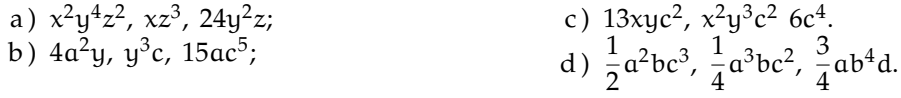

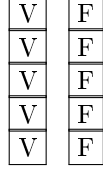

10.49 (\*). Calcola il mcm e il MCD dei seguenti gruppi di monomi.

a) 
$$
-2xy^3z
$$
,  $-6x^3yz$  e  $8x^3z$ ;  
b)  $\frac{1}{4}ab^2c$ ,  $-3a^2b^2c$  e  $-\frac{1}{2}ab^2c^2$ ;  
c)  $\frac{2}{3}x^2y^2$ ,  $\frac{1}{6}xy^2$  e  $\frac{2}{5}xyz^2$ ;  
d)  $a^nb^mx^{2m+1}$ ,  $a^{3n}b^{m+3}$  e  $a^{4n}b^{m+4}$ .

10.50. Dati i monomi  $3xy^2$ ,  $xz^3$ 

- a) calcola il loro MCD;
- b) calcola il loro mcm;
- c) verifica che il loro prodotto è uguale al prodotto tra il loro mcm e il loro MCD;
- d) verifica che il loro MCD è uguale al quoziente tra il loro prodotto e il loro mcm.

#### 10.9.2 Risposte

- 10.1.  $E_2, E_4$ .
- **10.6.** a)  $\frac{1}{9}$ , b) -16, c)  $\frac{3}{16}$ .
- 10.7. d).
- 10.8. d).
- 10.11. F, V, V, F, F.
- **10.12.** d)  $-\frac{15}{8}a^4b^3$ , f)  $-\frac{8}{5}x^4a^4$ , g)  $\frac{5}{8}x^6y^4$ , h)  $-4a^6b^2$ , i)  $-\frac{4}{3}a^4x^6y^3$ .
- **10.13.** a)  $-6ax^2y$ , b)  $36a^4b^3$ , c) ab, d)  $-a^4b^2$ , e)  $\frac{14}{3}x^2y^5z$ , f)  $-14x^3$ .
- **10.14.** g)  $-3a^4b^4$ , h)  $a^2bx^3$ , i)  $-3a^2b$ .
- 10.15. b).
- **10.16.** b)  $-a^{28}b^{14}$ , e)  $a^{24}b^{16}$ , f)  $-125a^3b^6c^3$ .
- 10.17. a)  $4a^2x^6y^4$ , b)  $-\frac{1}{8}a^3x^3y^6$ .
- **10.18.** b)  $\frac{1}{64}x^{12}y^{18}$ , e)  $-\frac{1}{36}x^2y^2$ .
- **10.19.** b)  $\frac{1}{36}a^{12}b^6$ , d)  $32x^{10}y^9$ , e)  $\frac{2}{15}x^{12}y^{22}$ , f)  $-\frac{1}{27}a^4x^{10}y^{10}$ .
- **10.20.** b)  $\frac{3}{16}xy^4z^2$ , g)  $-\frac{a^2}{2c^2}$ , h)  $-\frac{6}{5}\frac{b^2c}{a^2}$ .

**10.21.** a)  $3a^2x^2b$ , b)  $\frac{1}{20}a^4$ , c)  $10ax^3$ , d)  $24a^3y^2$ . **10.22.** c)  $\frac{9}{4}$ . 10.25. a)  $5x$ , b)  $-6a$ , c)  $2a^2b$ . **10.26.** a)  $xy^2$ , b)  $-8ax$ , c) 3ab. **10.27.** a)  $-\frac{1}{2}a^2$ , b)  $-xy^2$ , c)  $-2x^2$ , d)  $\frac{5}{2}a$ . 10.28. c)  $\frac{54}{5}$  ab. **10.29.** b)  $\frac{1}{12}xy^2$ , d) 2a. **10.30.** d)  $-\frac{11}{24}x^3y^4$ . 10.31. c)  $3xy^2$ . **10.32.** a)  $\frac{5}{4}a^3$ , d)  $-\frac{5}{6}ax^2$ . **10.33.** a)  $\frac{7}{72}x^3$ , b)  $-2x$ , c)  $-\frac{3}{4}a$ , d)  $\frac{1}{6}x^4$ , f)  $-\frac{1}{8}ab^2c$ . **10.34.** a)  $3xy^2$ , b)  $\frac{3}{2}x^4y^2$ , c) 0, d)  $-\frac{1}{90}a^3b^6$ , e)  $\frac{49}{48}x$ , f)  $16x^3y^3$ . **10.35.** a)  $2a^2b$ , b)  $-\frac{2}{3}x^3$ , c)  $\frac{4}{9}a^4b^4$ , d)  $-\frac{3}{25}y^3$ , e)  $-\frac{29}{2}x^4$ . **10.36.** a)  $-\frac{1}{36}a^2b^3$ , b)  $-\frac{6}{5}z$ , c)  $-\frac{37}{4}a^9$ , d)  $-\frac{1}{60}x^6y^3$ , e)  $-12x^5$ . **10.37.** a)  $-\frac{8}{9}$  abc, b)  $\frac{1}{2}$ b<sup>4</sup>c<sup>2</sup>. **10.40.** a) 10.43.  $\frac{3}{2}a$ . **10.38.** a)  $-\frac{1}{4}a^3b^7$ , b)  $6a^5b^8$ . **10.41.** V, V, F, V, F. 10.44. F, F, V, F, F, V, V. 10.39. a) **10.42.**  $24x$ ;  $36x^2$ . **10.45.** V, F, F. 10.46. a)  $28x^3y^4$ ; xy, b)  $x^3y^2z^5$ ; xyz<sup>2</sup>, c)  $20a^3b^5$ ; ab<sup>2</sup>. **10.49.** a)  $24x^3y^3z$ ;  $2xz$ , b)  $a^2b^2c^2$ ;  $ab^2c$ , c)  $x^2y^2z^2$ ; xy, d)  $a^{4n}b^{m+4}z^{2m+1}$ ;  $a^nb^m$ .

# **Polinomi 11**

## **11.1 Definizioni fondamentali**

**Definizione 11.1.** Un *polinomio* è un'espressione algebrica letterale che consiste in una somma algebrica di monomi.

**Esempio 11.1.** Sono polinomi:  $6a + 2b$ ,  $5a^2b + 3b^2$ ,  $6x^2 - 5y^2x - 1$ ,  $7ab - 2a^2b^3 + 4$ .

Se tra i termini di un polinomio non sono presenti monomi simili, il polinomio si dice in *forma normale* o *ridotto*; se al contrario si presentano dei termini simili, possiamo eseguire la riduzione del polinomio sommando algebricamente i termini simili. Tutti i polinomi sono quindi riducibili in forma normale.

Un polinomio in forma normale può presentare, tra i suoi termini, un monomio di grado 0 che viene comunemente chiamato *termine noto*.

**Esempio 11.2.** Il polinomio  $3ab + b^2 - 2ba + 4 - 6ab^2 + 5b^2$  ridotto in forma normale diventa  $ab + 6b^2 - 6ab^2 + 4$ . Il termine noto è 4.

✞ b *Esercizio proposto:* [11.1](#page-311-0) ✝

Un polinomio può anche essere costituito da un unico termine, pertanto un monomio è anche un polinomio. Un polinomio che, ridotto in forma normale, è somma algebrica di due, tre, quattro monomi non nulli si dice rispettivamente binomio, trinomio, quadrinomio.

**Esempio 11.3.** Binomi, trinomi, quadrinomi.

 $\mathbf{a}$ ✆

- a)  $xy 5x^3y^2$  è un binomio;
- b) 3 $ab^2 + a 4a^3$  è un trinomio;
- c)  $a 6ab^2 + 3ab 5b$  è un quadrinomio.

**Definizione 11.2.** Due polinomi, ridotti in forma normale, formati da termini uguali si dicono *uguali*, più precisamente vale il *principio di identità dei polinomi*: due polinomi p(x)  $e \cdot q(x)$  sono uguali se, e solo se, sono uguali i coefficienti dei rispettivi termini simili.

Se due polinomi sono invece formati da tutti termini opposti, allora si dicono polinomi *opposti*.

Definiamo, inoltre, un polinomio *nullo* quando i suoi termini sono a coefficienti nulli. Il polinomio nullo coincide con il monomio nullo e quindi con il numero 0.

**Esempio 11.4.** Polinomi uguali, opposti, nulli.

- a) I polinomi  $\frac{1}{3}xy + 2y^3 x$  e  $2y^3 x + \frac{1}{3}xy$  sono uguali;
- b) i polinomi  $6ab 3a + 2b$  e  $3a 2b 6ab$  sono opposti;
- c) il polinomio  $7ab + 4a^2 ab + b^3 4a^2 2b^3 6ab + b^3$ è un polinomio nullo, infatti riducendolo in forma normale otteniamo il monomio nullo 0.

**Definizione 11.3.** Il *grado complessivo* (o semplicemente *grado*) di un polinomio è il massimo dei gradi complessivi dei suoi termini. Si chiama, invece, *grado di un polinomio rispetto ad una data lettera* l'esponente maggiore con cui quella lettera compare nel polinomio, dopo che è stato ridotto a forma normale.

**Esempio 11.5.** Grado di un polinomio.

- $\rightarrow$  Il polinomio 2ab + 3 − 4a<sup>2</sup>b<sup>2</sup> ha grado complessivo 4 perché il monomio con grado massimo è −4a<sup>2</sup>b<sup>2</sup>, che è un monomio di quarto grado;
- $\rightarrow$  il grado del polinomio  $a^3 + 3b^2a 4ba^2$  rispetto alla lettera a è 3 perché l'esponente più grande con cui tale lettera compare è 3.

✞ b *Esercizio proposto:* [11.2](#page-311-1) ✝

**Definizione 11.4.** Un polinomio si dice *omogeneo* se tutti i termini che lo compongono sono dello stesso grado.

**Esempio 11.6.** Il polinomio  $a^3 - b^3 + ab^2$  è un polinomio omogeneo di grado 3.

☎ ✆

☎ ✆

 $\overline{C}$ ✝ b *Esercizio proposto:* [11.3](#page-311-2)

**Definizione 11.5.** Un polinomio si dice *ordinato secondo le potenze decrescenti (crescenti) di una lettera*, quando i suoi termini sono ordinati in maniera tale che gli esponenti di tale lettera decrescono (crescono), leggendo il polinomio da sinistra verso destra.

**Esempio 11.7.** Il polinomio  $\frac{1}{2}x^3 + \frac{3}{4}x^2y - 2xy^2 + \frac{3}{8}y^3$  è ordinato secondo le potenze decrescenti della lettera x, e secondo le potenze crescenti della lettera y.

**Definizione 11.6.** Un polinomio di grado n rispetto ad una data lettera si dice *completo* se contiene tutte le potenze di tale lettera di grado inferiore a n, compreso il termine noto.

**Esempio 11.8.** Il polinomio  $x^4 - 3x^3 + 5x^2 + \frac{1}{2}x - \frac{3}{5}$  è completo di grado 4 e inoltre risulta ordinato rispetto alla lettera x. Il termine noto è  $-\frac{3}{5}$ .

❑ **Osservazione** Ogni polinomio può essere scritto sotto forma ordinata e completa: l'ordinamento si può effettuare in virtù della proprietà commutativa della somma, mentre la completezza si può ottenere mediante l'introduzione dei termini dei gradi mancanti con coefficiente uguale a 0.

Per esempio, il polinomio x $^4-$ x $+1+4$ x $^2$  può essere scritto sotto forma ordinata e completa come  $x^4 + 0x^3 + 4x^2 - x + 1$ .

☎ ✆

✞ b *Esercizi proposti:* [11.4,](#page-311-3) [11.5,](#page-311-4) [11.6,](#page-311-5) [11.7,](#page-311-6) [11.8,](#page-311-7) [11.9,](#page-311-8) [11.10v](#page-311-9) [11.11](#page-311-10) ✝

## **11.2 Somma algebrica di polinomi**

I polinomi sono somme algebriche di monomi e quindi le espressioni letterali che si ottengono dalla somma o differenza di polinomi sono ancora somme algebriche di monomi.

**Definizione 11.7.** La *somma algebrica di due o più polinomi* è un polinomio avente per termini tutti i termini dei polinomi addendi.

La differenza di polinomi si può trasformare in somma del primo polinomio con l'opposto del secondo polinomio.

**Esempio 11.9.** Differenza di polinomi.

$$
3a^{2} + 2b - \frac{1}{2}ab - \left(2a^{2} + ab - \frac{1}{2}b\right) = 3a^{2} + 2b - \frac{1}{2}ab - 2a^{2} - ab + \frac{1}{2}b
$$
  
=  $a^{2} + \frac{-1 - 2}{2}ab + \frac{4 + 1}{2}b$   
=  $a^{2} - \frac{3}{2}ab + \frac{5}{2}b$ .

 $\mathbf{a}$ ✆

✞ b *Esercizi proposti:* [11.12,](#page-311-11) [11.13,](#page-312-0) [11.14](#page-312-1)[,11.15,](#page-312-2) [11.16,](#page-312-3) [11.17](#page-312-4) ✝

#### **11.3 Prodotto di un polinomio per un monomio**

Per eseguire il prodotto tra il monomio 3x<sup>2</sup>y e il polinomio 2xy + 5x $^3$ y $^2$ ; indichiamo il prodotto con  $(3x^2y)\cdot(2xy+5x^3y^2)$ . Applichiamo la proprietà distributiva della moltiplicazione rispetto all'addizione:  $(3x^2y) \cdot (2xy + 5x^3y^2) = 6x^3y^2 + 15x^5y^3$ .

❑ **Osservazione** Il prodotto di un monomio per un polinomio è un polinomio avente come termini i prodotti del monomio per ciascun termine del polinomio.

**Esempio 11.10.** Prodotto di un monomio per un polinomio.

 $\mathbf{a}$ ✆

$$
(3x3y) \cdot (\frac{1}{2}x2y2 + \frac{4}{3}xy3) = (3x3y) \cdot (\frac{1}{2}x2y2) + (3x3y) \cdot (\frac{4}{3}xy3)
$$
  
=  $\frac{3}{2}x5y3 + 4x4y4$ .

✞ b *Esercizi proposti:* [11.18,](#page-313-0) [11.19](#page-313-1)✝

## **11.4 Quoziente tra un polinomio e un monomio**

Il quoziente tra un polinomio e un monomio si calcola applicando la proprietà distributiva della divisione rispetto all'addizione.

**Definizione 11.8.** Si dice che un *polinomio è divisibile per un monomio*, non nullo, se esiste un polinomio che, moltiplicato per il monomio, dà come risultato il polinomio dividendo; il monomio si dice *divisore* del polinomio.

**Esempio 11.11.** Quoziente tra un polinomio e un monomio.

 $(6x^5y + 9x^3y^2) : (3x^2y) = 2x^{(5-2)}y^{(1-1)} + 3x^{(3-2)}y^{(2-1)} = 2x^3 + 3xy.$ 

#### ❑ **Osservazione**

- a ) Poiché ogni monomio è divisibile per qualsiasi numero diverso da zero, allora anche ogni polinomio è divisibile per un qualsiasi numero diverso da zero;
- b ) un polinomio è divisibile per un monomio, non nullo, se ogni fattore letterale del monomio divisore compare, con grado uguale o maggiore, in ogni monomio del polinomio dividendo;
- c ) la divisione tra un polinomio e un qualsiasi monomio non nullo è sempre possibile, tuttavia il risultato è un polinomio solo nel caso in cui il monomio sia divisore di tutti i termini del polinomio;
- d ) il quoziente tra un polinomio e un monomio suo divisore è un polinomio ottenuto dividendo ogni termine del polinomio per il monomio divisore.

 $\mathbf{a}$ ✆

✞ b *Esercizi proposti:* [11.20,](#page-313-2) [11.21,](#page-313-3) [11.22](#page-313-4) ✝

#### **11.5 Prodotto di polinomi**

Il prodotto di due polinomi è il polinomio che si ottiene moltiplicando ogni termine del primo polinomio per ciascun termine del secondo polinomio.

**Esempio 11.12.** Prodotto di polinomi.

a) 
$$
(a^2b + 3a - 4ab) (\frac{1}{2}a^2b^2 - a + 3ab^2)
$$
. Riducendo i termini simili:

$$
\left(a^{2}b + 3a - 4ab\right)\left(\frac{1}{2}a^{2}b^{2} - a + 3ab^{2}\right) = \frac{1}{2}a^{4}b^{3} - a^{3}b + 3a^{3}b^{3} + \frac{3}{2}a^{3}b^{2} - 3a^{2} +
$$

$$
+ 9a^{2}b^{2} - 2a^{3}b^{3} + 4a^{2}b - 12a^{2}b^{3}
$$

$$
= \frac{1}{2}a^{4}b^{3} - a^{3}b + a^{3}b^{3} + \frac{3}{2}a^{3}b^{2} - 3a^{2} + 9a^{2}b^{2} + 4a^{2}b - 12a^{2}b^{3}.
$$

b)  $(x-y^2-3xy)$   $(-2x^2y-3y)$  . Moltiplicando ogni termine del primo polinomio per ogni termine del secondo otteniamo.

$$
(x - y2 - 3xy) (-2x2y - 3y) = -2x3y - 3xy + 2x2y3 + 3y3 + 6x3y2 + 9xy2;
$$

Sezione 11.6. Divisione tra due polinomi 287

c) 
$$
(\frac{1}{2}x^3 - 2x^2)(\frac{3}{4}x + 1).
$$
  

$$
(\frac{1}{2}x^3 - 2x^2)(\frac{3}{4}x + 1) = \frac{3}{8}x^4 + \frac{1}{2}x^3 - \frac{3}{2}x^3 - 2x^2 = \frac{3}{8}x^4 - x^3 - 2x^2.
$$

☎ ✆

✞ b *Esercizio proposto:* [11.23](#page-314-0) ✝

### **11.6 Divisione tra due polinomi**

#### **11.6.1 Polinomi in una sola variabile**

Ricordiamo la divisione tra due numeri, per esempio 147 : 4. Si tratta di trovare un quoziente q e un resto  $r < 4$ , in modo che  $147 = q \cdot 4 + r$ . Un algoritmo per trovare questi due numeri è il seguente:

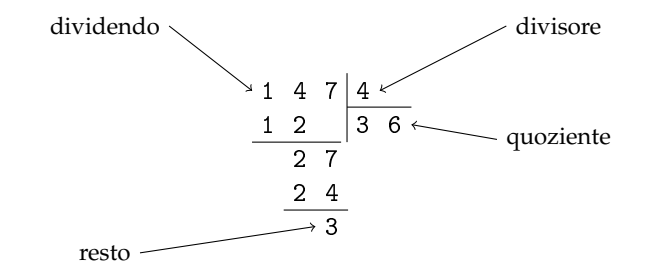

Verifichiamo che 147 = 36 · 4 + 3, dunque q = 36 e r = 3 soddisfano la nostra richiesta.

In questo paragrafo ci proponiamo di estendere questo algoritmo dal calcolo numerico al calcolo letterale, in particolare alla divisione tra polinomi.

Nell'insieme dei polinomi in una sola variabile, ad esempio x, vogliamo definire l'operazione di divisione, cioè, assegnati due polinomi, A(x) *dividendo* e B(x) *divisore*, vogliamo determinare altri due polinomi, Q(x) *quoziente* e R(x) *resto*, con grado di R(x) minore del grado di  $B(x)$ , per i quali:  $A(x) = B(x) \cdot Q(x) + R(x)$ .

Per eseguire l'operazione si usa un algoritmo molto simile a quello usato per la divisione tra numeri interi. Illustriamolo con un esempio.

**Esempio 11.13.** Eseguire la divisione tra i polinomi  $A(x) = 3x^4 + 5x - 4x^3 - 1$  e B $(x) = 3x^2 - 1$ . Prima di eseguire l'algoritmo dobbiamo sempre controllare che:

- $\rightarrow$  il dividendo sia di grado maggiore o uguale a quello del divisore:  $A(x)$  ha grado 4 e  $B(x)$  ha grado 2;
- ➡ i polinomi siano ordinati secondo le potenze decrescenti della variabile, in questo caso la x; poiché ciò non è vero, riscriviamo A(x) ordinato:  $A(x)=3x^4-4x^3+5x-1;$
- ➡ dividendo e divisore siano in forma completa, cioè abbiano i termini con tutti i gradi; nel nostro esempio, i due polinomi non sono in forma completa, quindi inseriamo i termini mancanti ponendo 0 come coefficiente delle potenze mancanti:

$$
A(x) = 3x^4 - 4x^3 + 0x^2 + 5x - 1; \quad B(x) = 3x^2 + 0x - 1.
$$

**Passo I** Disponiamo i polinomi secondo il seguente schema, del tutto simile a quello usato per la divisione tra numeri.

> $3x^4$   $-4x^3$   $+0x^2$   $+5x$   $-1$   $3x^2$   $+0x$   $-1$ dividendo Spazio per i calcoli divisore Spazio per il quoziente

**Passo II** Dividiamo il primo termine del dividendo per il primo termine del divisore, otteniamo  $\mathrm{x}^2$  che è il primo termine del quoziente; esso va riportato nello spazio dedicato al quoziente.

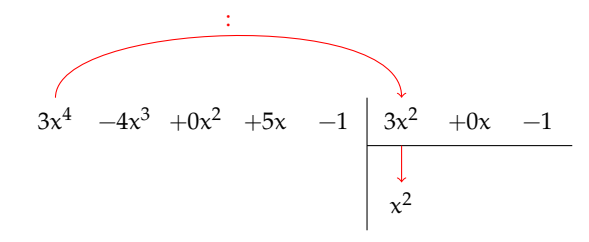

**Passo III** Moltiplichiamo il primo termine ottenuto per tutti i termini del divisore e trascriviamo il risultato del prodotto sotto il dividendo, avendo cura, per essere facilitati nel calcolo, di:

- ➡ incolonnare i termini con lo stesso grado, ossia scrivere i risultati del prodotto in ordine da sinistra verso destra;
- ➡ cambiare tutti i segni ottenuti, in questo modo risulta più pratico eseguire la somma algebrica dei polinomi invece della sottrazione.

 $3x^4$   $-4x^3$   $+0x^2$   $+5x$   $-1$   $3x^2$   $+0x$   $-1$  $-3x^4$   $-0x^3$   $+x^2$   $\leftarrow$  - - - - - - -  $\frac{1}{x^2}$ 

**Passo IV** Sommiamo il dividendo con il polinomio sottostante e riportiamo il risultato in un'altra riga. Questo polinomio si chiama primo resto parziale. Notiamo che ha grado 3, maggiore del grado 2 del divisore, pertanto la divisione va continuata.

$$
\begin{array}{c|cccc}\n3x^4 & -4x^3 & +0x^2 & +5x & -1 & 3x^2 & +0x & -1 \\
\hline\n-3x^4 & -0x^3 & +x^2 & & x^2 & \\
\hline\n& -4x^3 & +x^2 & +5x & -1 & \\
\end{array}
$$

**Passo V** Ripetiamo il procedimento tra il resto parziale ottenuto,  $-4x^3 + x^2 + 5x - 1$  e il divisore 3x<sup>2</sup> + 0x − 1. Dividiamo il primo termine del resto che è  $-4x^3$  per il primo termine del divisore che è  $3x^2$ . Otteniamo  $-\frac{4}{3}x$  che è il secondo termine del quoziente.

x −4x +0x +5x −1 3x +0x −1 −3x −0x +x x − x −4x +x +5x −1

**Passo VI** Proseguiamo moltiplicando  $-\frac{4}{3}x$  per B(x), riportiamo il risultato del prodotto, con segno opposto, sotto i termini del primo resto parziale e addizioniamo i due polinomi.

$$
3x^{4} -4x^{3} +0x^{2} +5x -1
$$
\n
$$
-3x^{4} -0x^{3} +x^{2}
$$
\n
$$
-4x^{3} +x^{2} +5x -1
$$
\n
$$
-4x^{3} +0x^{2} -\frac{4}{3}x
$$
\n
$$
x^{2} -\frac{4}{3}x
$$
\n
$$
x^{2} +\frac{11}{3}x -1
$$

Passo VII Possiamo ripetere per l'ultima volta il procedimento precedente tra il resto parziale  $R_p(x) = x^2 + \frac{11}{3}x - 1$  e il divisore  $B(x)$  in quanto hanno lo stesso grado. Dividendo il termine di grado maggiore di R<sub>p</sub>(x), che è x<sup>2</sup>, per il termine di grado maggiore di B(x) che è 3 $x^2$  si ottiene  $\frac{1}{3}$  che è il terzo termine del polinomio quoziente.

$$
3x^{4} -4x^{3} +0x^{2} +5x -1
$$
\n
$$
-3x^{4} -0x^{3} +x^{2}
$$
\n
$$
-4x^{3} +x^{2} +5x -1
$$
\n
$$
-4x^{3} +x^{2} +5x -1
$$
\n
$$
x^{2} -\frac{4}{3}x +\frac{1}{3}
$$
\n
$$
x^{2} +\frac{11}{3}x -1
$$
\n
$$
-x^{2} +0x +\frac{1}{3}
$$
\n
$$
+\frac{11}{3}x -\frac{2}{3}
$$

Non possiamo più ripetere l'algoritmo poiché il resto ottenuto ha grado minore del grado del divisore.

In conclusione  $A(x)$  : B(x) ha quoziente  $Q(x) = x^2 - \frac{4}{3}$  $\frac{4}{3}x + \frac{1}{3}$  $\frac{1}{3}$  e resto R(x) =  $\frac{11}{3}x - \frac{2}{3}$  $\frac{1}{3}$ . **Verifica** Verifichiamo se abbiamo svolto correttamente i calcoli; dovrebbe risultare, come detto sopra:  $A(x) = Q(x) \cdot B(x) + R(x)$ .

$$
(3x2 - 1) \left(x2 - \frac{4}{3}x + \frac{1}{3}\right) + \frac{11}{3}x = 3x4 - 4x3 - x2 + \frac{4}{3}x - \frac{1}{3} + \frac{11}{3}x - \frac{2}{3}
$$
  
= 3x<sup>4</sup> - 4x<sup>3</sup> +  $\frac{15}{3}$ x - \frac{3}{3}  
= x<sup>4</sup> - 4x<sup>3</sup> + 5x - 1  
= A(x).

I polinomi  $Q(x)$  e  $R(x)$  soddisfano quindi le nostre richieste. Ma sono unici? È sempre possibile trovarli? A queste domande risponde il seguente teorema.

**Teorema 11.1** (Divisione euclidea)**.** *Siano* A(x) *e* B(x) *due polinomi in una sola variabile, esistono e sono unici due polinomi* Q(x) *e* R(x)*, con grado di* R(x) *minore o uguale del grado di* B(x)*, tali che*  $A(x) = Q(x) \cdot B(x) + R(x)$ .

❑ **Osservazione** Nel caso in cui il grado di A(x) sia minore del grado di B(x) il teorema resta valido, in questo caso  $Q(x) = 0 e R(x) = A(x)$ . Nel caso di polinomi in più variabili il teorema della divisione euclidea non vale.

**Definizione 11.9.** Si dice che un polinomio A (dividendo) è *divisibile* per un polinomio B (divisore) se esiste un polinomio Q (quoziente) per il quale  $A = Q \cdot B$ .

**Esempio 11.14.** Eseguiamo la divisione tra  $A(x) = x^3 - 2x^2 + x - 2$  e  $B(x) = x^2 + 1$ . I due polinomi sono ordinati secondo potenze decrescenti della variabile, il grado di A è maggiore del grado di B e quest'ultimo deve essere completo. Inseriamoli nello schema per eseguire l'algoritmo. Risulta:  $(x^3-2x^2+x-2):(x^2+1)=(x-2);$  il resto R $(x)$  è il polinomio nullo e A(x) è divisibile per B(x). Infatti  $(x^2 + 1) \cdot (x - 2) = (x^3 - 2x^2 + x - 2)$ .

$$
\begin{array}{c|cccc}\nx^3 & -2x^2 & +x & -2 & x^2 & +0x & +1 \\
\hline\n-x^3 & -0x^2 & -x & & x & -2 \\
\hline\n-2x^2 & +0x & -2 & & \\
\hline\n-2x^2 & +0x & -2 & & \\
\hline\n0 & & & & \\
\end{array}
$$

In conclusione, se  $A(x)$  è un polinomio di grado n e  $B(x)$  un polinomio di grado m con  $n \geq m$ , quando si esegue la divisione tra A e B si ottiene un polinomio quoziente  $Q(x)$ di grado n − m e un polinomio  $R(x)$  di grado q < m. Si dimostra che i polinomi  $Q(x)$  e  $R(x)$ sono unici.

✞ b *Esercizi proposti:* [11.24,](#page-314-1) [11.25,](#page-314-2) [11.26,](#page-314-3) [11.27,](#page-314-4) [11.28](#page-315-0)✝  $\mathbf{a}$  $^{\prime}$ 

Se  $R(x)$  è il polinomio nullo, la divisione è esatta e il polinomio A è divisibile per il polinomio B. Se n < m, allora la divisione non si può eseguire e si ottiene la frazione algebrica  $\frac{A}{B}$ .

#### **11.6.2 Polinomi in più variabili**

Per la divisione tra polinomi in più variabili riportiamo soltanto qualche esempio.

**Esempio 11.15.** Siano  $A(a, b) = 3a^2b + 4ab^2 + 3a^3 - 2b^3$  e  $B(a, b) = a - 3b$  rispettivamente dividendo e divisore di una divisione tra polinomi; essi sono due polinomi omogenei nelle due variabili a e b rispettivamente di grado 3 e grado 1.

Per eseguire la divisione procediamo come nel caso di polinomi in una sola variabile. Dividiamo il polinomio A(a, b) = 3a<sup>2</sup>b + 4ab<sup>2</sup> + 3a<sup>3</sup> - 2b<sup>3</sup> per il polinomio B(a, b) = a - 3b rispetto alla variabile a. Controlliamo le condizioni:

➡ A e B sono ordinati rispetto alla variabile a? No, A non lo è. Quindi ordiniamo A:

$$
A(a, b) = 3a^3 + 3a^2b + 4ab^2 - 2b^3;
$$

- $\rightarrow$  il grado di A è maggiore o uguale al grado di B? Sì;
- $\rightarrow$  A e B sono completi rispetto alla variabile a? Sì.

Costruiamo lo schema per eseguire l'algoritmo e procediamo:

$$
3a^{3} +3a^{2}b +4ab^{2} -2b^{3} \boxed{a -3b}
$$
  
...  

$$
3a^{2} -1
$$

Il quoziente è Q =  $\dots\dots$ ; il resto R = 118b $^3$ 

Verifica ..................

Se avessimo eseguito la divisione rispetto alla variabile b, avremmo ottenuto stesso quoziente e stesso resto? Proviamo. Controlliamo le condizioni:

➡ A e B sono ordinati rispetto alla variabile b? No. Ordinando A, risulta:

$$
A(a, b) = -2b^3 + 4ab^2 + 3a^2b + 3a^3 + 3a^2b;
$$

e ordinando B, risulta

 $B(a, b) = -3b + a;$ 

- ➡ il grado di A è maggiore o uguale al grado di B? Sì;
- ➡ A e B sono completi rispetto alla variabile b? Sì.

Costruisci lo schema dell'algoritmo e concludi.

✞ b *Esercizi proposti:* [11.29,](#page-315-1) [11.30](#page-315-2)  $\mathbf{a}$ 

## **11.7 Regola di Ruffini**

✝

Per eseguire la divisione tra due polinomi in una sola variabile, *nel caso in cui il divisore sia di grado 1* si può applicare una regola nota come *regola di Ruffini*[1](#page-306-0) (o *divisione sintetica*) e che si basa sui seguenti teoremi.

 $^{\prime}$ 

<span id="page-306-0"></span><sup>1</sup>dal nome del matematico e medico italiano Paolo Ruffini (1765 - 1822).

**Teorema 11.2.** *Il resto della divisione di un polinomio* A(x) *per un binomio del tipo* (x − k) *è uguale al valore che*  $A(x)$  *assume quando al posto della variabile* x *si sostituisce il valore* k,  $R = A(k)$ *.* 

*Dimostrazione.* Dalla divisione di A(x) per x – k otteniamo la seguente uguaglianza:

$$
A(x) = (x - k) \cdot Q(x) + R
$$

in cui si è scritto R anziché R(x), poiché è una costante.

Essendo tale relazione valida per qualsiasi valore che si attribuisce alla variabile x, sostituiamo al suo posto il valore k e otteniamo:

$$
A(k) = \underbrace{(k-k)}_{0} \cdot Q(k) + R = R.
$$

Ciò vuol dire che il valore assunto da  $A(x)$  quando  $x = k$  è proprio uguale al resto della divisione.  $\Box$ 

**Teorema 11.3** (di Ruffini)**.** *Condizione necessaria e sufficiente affinché un polinomio* A(x) *sia divisibile per un binomio del tipo*  $(x - k)$  *è che risulti*  $A(k) = 0$ *.* 

*Dimostrazione. Prima implicazione:*  $A(x)$  divisibile per  $(x - k) \Rightarrow A(k) = 0$ .

Poiché  $A(x)$  è divisibile per  $(x - k)$ , per definizione di divisibilità deve essere  $R = 0$ . Ma, per il teorema del resto,  $A(k) = R = 0$ , quindi, per la proprietà transitiva dell'uguaglianza,  $A(k) = 0.$ 

*Seconda implicazione*:  $A(k) = 0 \Rightarrow A(x)$  divisibile per  $(x - k)$ .

Il resto della divisione del polinomio A(x) per il binomio x − k, per il teorema del resto risulta R =  $A(k)$  e per ipotesi  $A(k) = 0$ , ne segue che R = 0. Per definizione di divisibilità, essendo il resto della divisione zero, segue che  $A(x)$  è divisibile per  $(x - k)$ .  $\Box$ 

**Procedura 11.4.** *Dividere un polinomio con la regola di Ruffini:*

*a ) calcolo del resto;*

*b ) applicazione del procedimento di divisione;*

*c ) verifica.*

**Esempio 11.16.**  $(a^2 - 3a + 1) : (a - 1)$ .

Dividiamo con la regola di Ruffini il polinomio A( $\frak a) = \frak a^2 - 3\frak a + 1$  per il binomio B( $\frak a) =$  $a - 1$ ; cerchiamo quoziente Q( $a$ ) e resto R( $a$ ).

**Passo I** *Calcolo del polinomio resto.*

Si considera il termine numerico del polinomio divisore cambiato di segno (nell'esempio è 1) e si sostituisce alla lettera del polinomio dividendo A(1):  $1^2 - 3 \cdot 1 + 1 = 1 - 3 + 1 = -1$ . Il resto della divisione è −1.

#### Sezione 11.7. Regola di Ruffini 293

#### **Passo II** *Applicazione del procedimento di divisione.*

Disegnare il seguente schema di Ruffini: scrivere i coefficienti numerici del polinomio dividendo, secondo le potenze decrescenti della variabile. Se manca un termine occorre mettere 0. L'ultimo termine numerico è messo esternamente alla griglia. Nell'angolo a sinistra dello schema si pone il termine numerico del polinomio divisore cambiato di segno, nell'esempio è 1.

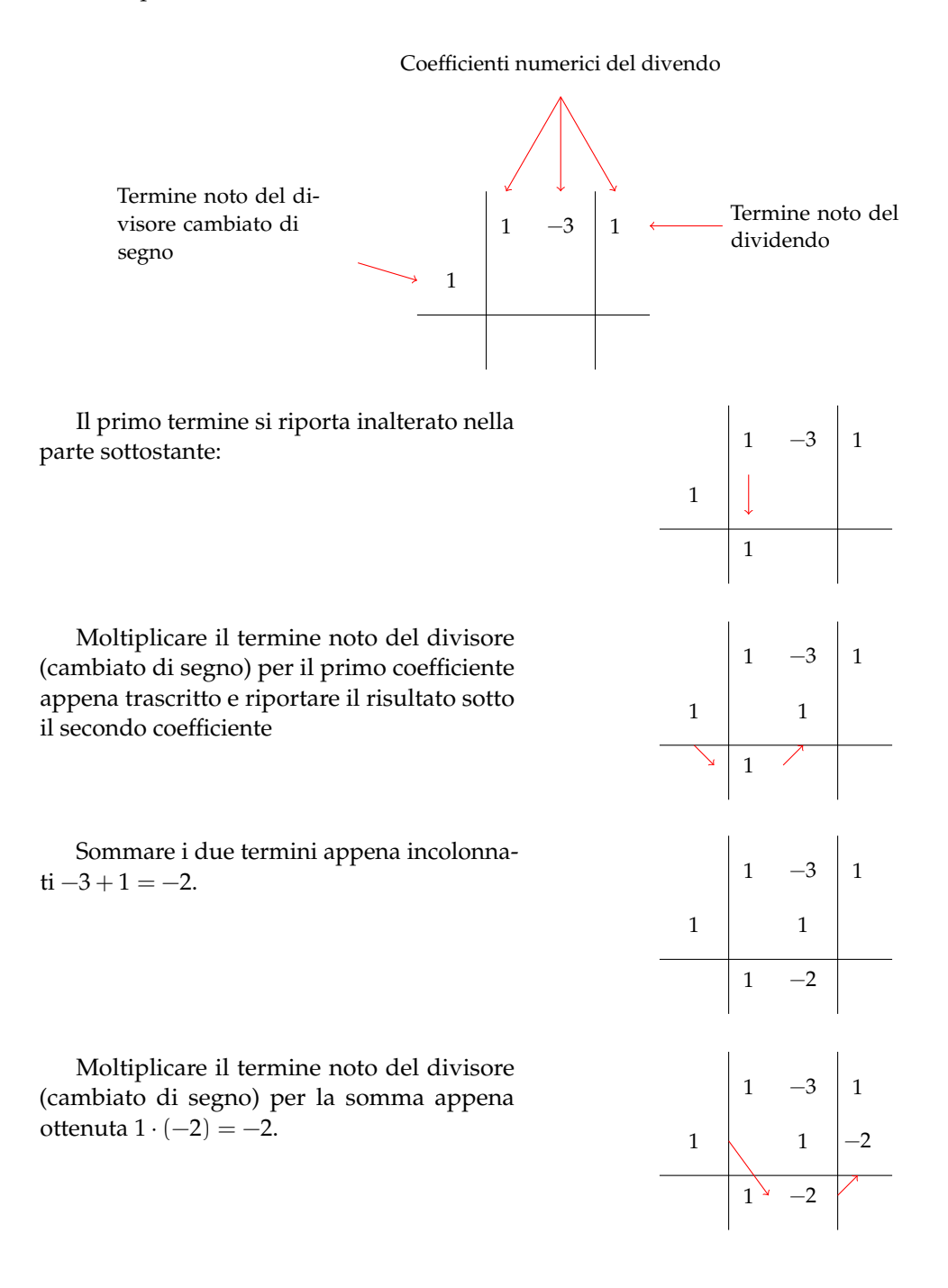

Addizionare gli ultimi due numeri incolonnati  $1 - 2 = -1$ .

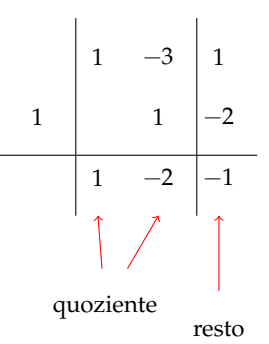

Infine si ricostruisce il polinomio quoziente, tenendo presente che i coefficienti numerici sono quelli trovati da questa divisione, cioè 1 e −2. Quoziente e resto sono allora  $Q(x) = a - 2$  $R = -1.$ 

#### **Passo III** *Verifica*

Come nella divisione con i numeri, si moltiplica il polinomio risultato per il polinomio divisore e si somma il polinomio resto. Il risultato deve essere il polinomio dividendo.

$$
(\alpha - 2)(\alpha - 1) + (-1) = \alpha^2 - \alpha - 2\alpha + 2 - 1 = \alpha^2 - 3\alpha + 1.
$$

**Esempio 11.17.**  $(4x^3 - 5x + 6) : (x + 1)$ .

Applicazione del procedimento di divisione

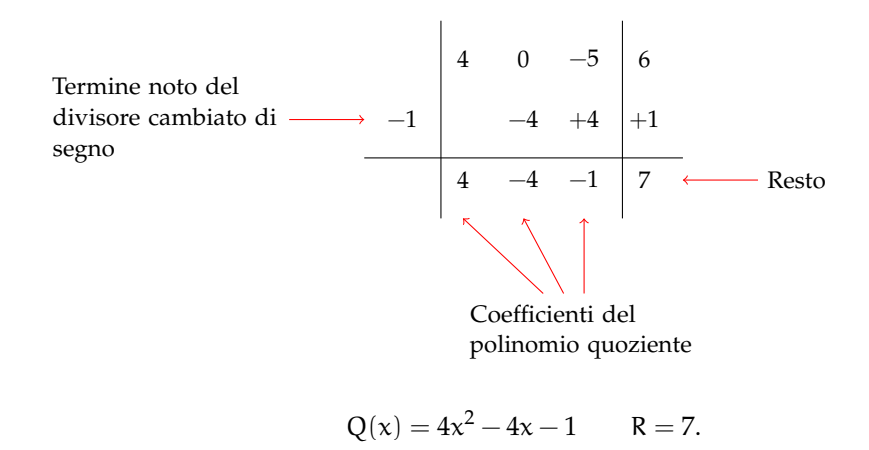

*Verifica.*

$$
Q(x)\cdot B(x)+R=A(x)
$$

$$
(4x^2 - 4x - 1) \cdot (x + 1) + 7 = 4x^3 + 4x^2 - 4x - x - 1 + 7 = 4x^3 - 5x + 6
$$

Vediamo il caso in cui il binomio che fa da divisore ha coefficiente numerico della variabile diverso da 1.

**Esempio 11.18.** Dividere con la regola di Ruffini  $(2x^4 - x^3 - 4x^2 + 2x + 7)$  :  $(2x - 1)$ .

In questo tipo di esercizi si deve rendere il divisore del tipo  $x + n$ , quindi nel nostro caso si deve dividere sia il dividendo sia il divisore per 2; sappiamo, infatti, dalla proprietà invariantiva della divisione che dividendo per uno stesso numero dividendo e divisore il quoziente della divisione non cambia. Il resto invece risulterà diviso per 2. Quindi applichiamo l'algoritmo precedente e *ricordiamoci al termine della divisione di moltiplicare il resto per* 2.

> ☎ ✆

La divisione allora diventa  $(x^4 - \frac{1}{2}x^3 - 2x^2 + x + \frac{7}{2})$ :  $(x - \frac{1}{2})$ .

✞ b *Esercizi proposti:* [11.31,](#page-315-3) [11.32,](#page-315-4) [11.33,](#page-315-5) [11.34,](#page-315-6) [11.35](#page-315-7) ✝

#### **11.7.1 Calcolo del resto**

✝

Si considera il termine numerico del polinomio divisore cambiato di segno (nell'esempio precedente è  $+\frac{1}{2}$ ) e si sostituisce alla lettera che compare nel polinomio dividendo. Il risultato che si ottiene è il resto della divisione  $\left(\frac{1}{2}\right)^4 - \frac{1}{2}\left(\frac{1}{2}\right)^3 - 2\left(\frac{1}{2}\right)^2 + \frac{1}{2} + \frac{7}{2} = -\frac{1}{16} - \frac{1}{2} + \frac{1}{2} + \frac{7}{2} = \frac{7}{2}$ .

Applicazione del procedimento di divisione.

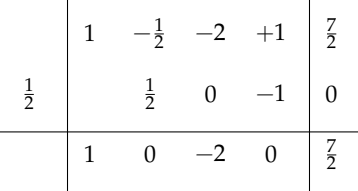

Adesso si pone la lettera per ogni termine del polinomio risultato partendo dal grado del polinomio dividendo diminuito di 1. Il risultato è quindi il polinomio  $x^3 - 2x$ , il resto  $\hat{e} \frac{7}{2} \cdot 2 = 7.$ 

**Verifica** Per la proprietà della divisione si moltiplica il quoziente per il polinomio divisore e si somma il resto ottenuto. Il risultato deve essere il polinomio dividendo.

$$
\left(x^3-2x\right)(2x-1)+7=2x^4-x^3-4x^2+2x+7.
$$

In generale, se si vuole dividere il polinomio  $A(x)$  per il binomio  $(nx - \alpha)$ , utilizzando la proprietà invariantiva della divisione, si divide dividendo e divisore per n, così da ottenere un divisore con coefficiente 1 per il termine di primo grado. Quindi si può effettuare la divisione ottenendo il quoziente  $Q(x)$  ed il resto R. Per ottenere il resto della divisione di partenza occorre moltiplicare R per il coefficiente n. Infatti si ha:  $A(x) = (nx - \alpha)Q(x) + R$  e, dividendo ambo i membri per n, si ha:

$$
\frac{A(x)}{n} = \left(x - \frac{\alpha}{n}\right)Q(x) + \frac{R}{n}.
$$
  
 
$$
\text{E} \text{Sercizi proposti: } 11.36, 11.37, 11.38, 11.39, 11.40, 11.41}
$$

## **11.8 Esercizi**

#### **11.8.1 Esercizi dei singoli paragrafi**

#### **11.1 - Definizioni fondamentali**

<span id="page-311-0"></span>**11.1.** Riduci in forma normale il seguente polinomio:

 $5a^3 - 4ab - 1 + 2a^3 + 2ab - a - 3a^3$ .

*Svolgimento*: Evidenziamo i termini simili e sommiamoli tra di loro:

$$
5a^3 - 4ab + 1 + 2a^3 + 2ab - a - 3a^3.
$$

<span id="page-311-1"></span>**11.2.** Il grado di:

- a)  $x^2y^2 3y^3 + 5yx 6y^2x^3$  rispetto alla lettera y è . . , il grado complessivo è . .
- b)  $5a^2-b+4ab$  rispetto alla b è  $\dots\dots\dots$ il grado complessivo è ................

<span id="page-311-2"></span>**11.3.** Quali polinomi sono omogenei:

a) 
$$
x^3y + 2y^2x^2 - 4x^4
$$
;

b) 
$$
2x + 3 - xy
$$

c) 
$$
2x^3y^3 - y^4x^2 + 5x^6
$$
.

<span id="page-311-3"></span>**11.4.** Quali dei seguenti polinomi sono ordinati rispetto alla lettera x con potenze crescenti:

a) 
$$
2 - \frac{1}{2}x^2 + x
$$
;  
\nb)  $\frac{2}{3} - x + 3x^2 + 5x^3$ ;  
\nc)  $3x^4 - \frac{1}{2}x^3 + 2x^2 - x + \frac{7}{8}$ .

<span id="page-311-4"></span>**11.5.** Relativamente al polinomio  $b^2 + a^4 +$  $a^3 + a^2$  Il grado massimo è ... il grado rispetto alla lettera a è ...

Rispetto alla lettera b è ... Il polinomio è ordinato rispetto alla a? È completo? È omogeneo?

#### **11.2 - Somma algebrica di polinomi**

<span id="page-311-11"></span>**11.12.** Calcolare la somma dei due polinomi: 2x<sup>2</sup> + 5 – 3y<sup>2</sup>x, x<sup>2</sup> – xy + 2 – y<sup>2</sup>x + y<sup>3</sup>.

*Svolgimento*: Indichiamo la somma (2 $x^2 + 5 - 3y^2x$ ) + ( $x^2 - xy + 2 - y^2x + y^3$ ), eliminando le parentesi otteniamo il polinomio 2x<sup>2</sup> + 5 – 3y<sup>2</sup>x + x<sup>2</sup> – xy + 2 – y<sup>2</sup>x + y<sup>3</sup>, sommando i monomi simili otteniamo 3x $^2-4$ x…y… $- \ldots$ xy + y $^3+ \ldots$ 

<span id="page-311-5"></span>**11.6.** Scrivi un polinomio di terzo grado nelle variabili a e b che sia omogeneo.

<span id="page-311-6"></span>**11.7.** Scrivi un polinomio di quarto grado nelle variabili x e y che sia omogeneo e ordinato secondo le potenze decrescenti della seconda indeterminata.

<span id="page-311-7"></span>**11.8.** Scrivi un polinomio di quinto grado nelle variabili r e s che sia omogeneo e ordinato secondo le potenze crescenti della prima indeterminata.

<span id="page-311-8"></span>**11.9.** Scrivi un polinomio di quarto grado nelle variabili z e w che sia omogeneo e ordinato secondo le potenze crescenti della prima indeterminata e decrescenti della seconda.

<span id="page-311-9"></span>**11.10.** Scrivi un polinomio di sesto grado nelle variabili x, y e z che sia completo e ordinato secondo le potenze decrescenti della seconda variabile.

<span id="page-311-10"></span>**11.11.** Calcola il valore numerico dei polinomi per i valori a fianco indicati.

a) 
$$
x^2 + x
$$
 per  $x = -1$ ;  
\nb)  $2x^2 - 3x + 1$  per  $x = 0$ ;  
\nc)  $3x^2 - 2x - 1$  per  $x = 2$ ;  
\nd)  $3x^3 - 2x + x$  per  $x = -2$ ;  
\ne)  $\frac{3}{4}a + \frac{1}{2}b - \frac{1}{6}ab$  per  $a = -\frac{1}{2}$ ,  $b = 3$ ;  
\nf)  $4x - 6y + \frac{1}{5}x^2$  per  $x = -5$ ,  $y = \frac{1}{2}$ .

<span id="page-312-0"></span>**11.13.** Esegui le seguenti somme di polinomi.

| a) $a + b - b$ ;     | d) $a - (b - 2b)$ ;            | g) $2a + b - (-3a - b)$ ;      |                             |
|----------------------|--------------------------------|--------------------------------|-----------------------------|
| b) $a + b - 2b$ ;    | e) $2a + b + (3a + b)$ ;       | f) $2a + 2b + (2a + b) + 2a$ ; | h) $2a - 3b - (-3b - 2a)$ ; |
| c) $a + b - (-2b)$ ; | f) $2a + 2b + (2a + b) + 2a$ ; | i) $(a + 1) - (a - 3)$ .       |                             |

<span id="page-312-1"></span>**11.14** ( ∗ )**.** Esegui le seguenti somme di polinomi.

a) 
$$
(2a^2 - 3b) + (4b + 3a^2) + (a^2 - 2b);
$$
  
\nb)  $(3a^3 - 3b^2) + (6a^3 + b^2) + (a^3 - b^2);$   
\nc)  $(\frac{1}{5}x^3 - 5x^2 + \frac{1}{5}x - 1) - (3x^3 - \frac{7}{3}x^2 + \frac{1}{4}x - 1);$   
\nd)  $(\frac{1}{2} + 2a^2 + x) - (\frac{2}{5}a^2 + \frac{1}{2}ax) + \left[ -(-\frac{3}{2} - 2ax + x^2) + \frac{1}{3}a^2 \right] - (\frac{3}{2}ax + 2);$   
\ne)  $(\frac{3}{4}a + \frac{1}{2}b - \frac{1}{6}ab) - (\frac{9}{8}ab + \frac{1}{2}a^2 - 2b) + ab - \frac{3}{4}a.$ 

<span id="page-312-2"></span>**11.15** ( ∗ )**.** Esegui le seguenti somme di polinomi.

a) 
$$
(a+b^2+c^3)+(-4a-5c^3)+(8a-7b^2+10c^3)+(6b^2-7c^3);
$$
  
\nb)  $\left(\frac{3}{2}x^2-\frac{5}{3}xy+2y^2\right)+\left(\frac{3}{4}x^2+\frac{1}{5}xy-\frac{4}{3}y^2\right);$   
\nc)  $\left(\frac{1}{2}x^2-2x+3\right)+\left(\frac{3}{2}x^2-x+\frac{1}{3}\right)+\left(\frac{2}{3}x^2-\frac{1}{2}x+\frac{2}{3}\right)+\left(\frac{7}{5}x^2-2+\frac{3}{4}x\right);$   
\nd)  $\left(2a^3-\frac{1}{4}\right)+\left(-3a^3-\frac{2}{5}a^2+\frac{3}{4}\right)+\left(\frac{2}{5}a^2-\frac{1}{2}a+\frac{1}{4}a^3\right);$   
\ne)  $\left(x^4-\frac{1}{2}x^2+2x^3-\frac{1}{3}x\right)+\left(-\frac{2}{5}x^4-\frac{2}{3}x^3+\frac{5}{3}x^2+x-1\right)+\left(2x^2-1-\frac{4}{3}x^3-\frac{2}{3}x\right)-\frac{1}{6}x^2.$ 

<span id="page-312-3"></span>**11.16** ( ∗ )**.** Esegui le seguenti somme di polinomi.

a) 
$$
(2ab-3) + (a^2b - 2ab) - (4 + a^2b);
$$
  
\nb)  $\frac{2ab+3}{2} - \frac{4a+b-5}{3} + 3ab - \frac{19+8a-2b}{6};$   
\nc)  $(3a-2+b) - (\frac{4}{3} + \frac{a}{2} - \frac{b}{3}) - \frac{9a+2b-20}{6};$   
\nd)  $\frac{4-3ab}{2} - \frac{3+4ab}{4} - \frac{10ab-5}{4};$   
\ne)  $(2a^2b - 7ab + 3) - (a^2b - 6ab - 3) + (3ab + 3a^2b);$   
\nf)  $\frac{7ab-3a^2+b^2}{3} - (2b^2 - a^2 + 2ab) + \frac{b^2}{3}.$ 

<span id="page-312-4"></span>**11.17** ( ∗ )**.** Esegui le seguenti somme di polinomi.

a) 
$$
5y + 3x - [7x - 3y - (5x - 7y)] + (x - y) - (x - y);
$$
  
\nb)  $\left(3 - \frac{1}{2}x - 2x^2\right) - \left(4x^2 + \frac{1}{2}x + 3x^4 - 2\right) + (1 + 3x^2 - 3x) - (-5x - 5x^2 + 6 + x^4);$   
\nc)  $(a^3 - 4a^2b + 6ab^3 - b^3) - (a^3 - b^3 - 4a^2b + 3ab^3);$   
\nd)  $[7a - (a^2 - 2)] + \{3a^2 - 4a + [6a^2 - (2a - 10)] - 2\};$   
\ne)  $\left(b - \frac{a}{18}\right) - \left(\frac{7b}{8} - \frac{a}{6}\right) - \left(\frac{3}{4}b - \frac{5}{9}a\right).$ 

### **11.3 - Prodotto di un polinomio per un monomio**

<span id="page-313-0"></span>**11.18.** Esegui i seguenti prodotti di un monomio per un polinomio.

a)  $(a + b)b$ ; b)  $(a - b)b$ ; c)  $(a + b)(-b)$ ; d)  $(a - b + 51)b;$ e)  $(-a - b - 51)(-b)$ ; f)  $(a^2 - a)a$ ; g)  $(a^2 - a)(-a)$ ; h)  $(a^2 - a - 1)a^2$ ; i)  $(a^2b - ab - 1)(ab)$ ; j ) (ab − ab − 1)(ab); k)  $(a^2b - ab - 1)(a^2b^2);$ 1)  $(a^2b - ab - 1)(ab)^2;$ m)  $ab(a^2b - ab - 1)ab;$ n)  $-2a(a^2 - a - 1)(-a^2)$ ; o)  $(x^2a - ax + 2)(2x^2a^3)$ .

<span id="page-313-1"></span>**11.19.** Esegui i seguenti prodotti di un monomio per un polinomio.

a) 
$$
\frac{3}{4}x^2y \cdot (2xy + \frac{1}{3}x^3y^2);
$$
  
\nb)  $(\frac{a^4}{4} + \frac{a^3}{8} + \frac{a^2}{2})(2a^2);$   
\nc)  $(\frac{1}{2}a - 3 + a^2)(-\frac{1}{2}a);$   
\nd)  $(5x + 3xy + \frac{1}{2}y^2)(3x^2y);$   
\ne)  $(\frac{2}{3}xy^2 + \frac{1}{2}x^3 - \frac{3}{4}xy)(6xy);$   
\nf)  $-\frac{1}{3}y(6x^2y - 3xy);$   
\ng)  $-3xy^2(\frac{1}{3}x + 1);$   
\nh)  $(\frac{7}{3}b - b)(a - \frac{1}{2}b + 1)(3a - 2a).$ 

#### **11.4 - Quoziente tra un polinomio e un monomio**

<span id="page-313-2"></span>**11.20.** Svolgi le seguenti divisioni tra polinomi e monomi.

a) 
$$
(2x^2y + 8xy^2) : (2xy);
$$
  
\nb)  $(a^2 + a) : a;$   
\nc)  $(a^2 - a) : (-a);$   
\nd)  $\left(\frac{1}{2}a - \frac{1}{4}\right) : \frac{1}{2};$   
\ne)  $\left(\frac{1}{2}a - \frac{1}{4}\right) : 2;$   
\nf)  $(2a - 2) : \frac{1}{2};$   
\ng)  $\left(\frac{1}{2}a - \frac{a^2}{4}\right) : \frac{a}{2}.$ 

<span id="page-313-3"></span>**11.21.** Svolgi le seguenti divisioni tra polinomi e monomi.

a) 
$$
(a^2 - a) : a;
$$
  
\nb)  $(a^3 + a^2 - a) : a;$   
\nc)  $(8a^3 + 4a^2 - 2a) : 2a;$   
\nd)  $(a^3b^2 + a^2b - ab) : ab;$   
\ne)  $(a^3b^2 - a^2b^3 - ab^4) : (-ab^2);$   
\nf)  $(a^3b^2 + a^2b - ab) : ab;$   
\ng)  $(16x^4 - 12x^3 + 24x^2) : (4x^2).$   
\nh)  $(-x^3 + 3x^2 - 10x + 5) : (-5);$ 

<span id="page-313-4"></span>**11.22.** Svolgi le seguenti divisioni tra polinomi e monomi.

a) 
$$
\left[(-3a^2b^3 - 2a^2b^2 + 6a^3b^2) : (-3ab)\right] \cdot \left(\frac{1}{2}b^2\right);
$$
  
\nb)  $\left(\frac{4}{3}a^2b^3 - \frac{3}{4}a^3b^2\right) : \left(-\frac{3}{2}a^2b^2\right);$   
\nc)  $\left(2a + \frac{a^2}{2} - \frac{a^3}{4}\right) : \left(\frac{a}{2}\right);$   
\nd)  $\left(\frac{1}{2}a - \frac{a^2}{4} - \frac{a^3}{8}\right) : \left(\frac{1}{2}a\right);$ 

Sezione 11.8. Esercizi 299

e) 
$$
\left(-4x^3 + \frac{1}{2}x^2\right): \left(2x^2 - 3x^2 + \frac{1}{2}x^2\right);
$$
  
f)  $\left(a^3b^2 - a^4b + a^2b^3\right): \left(a^2b\right);$   
g)  $\left(a^2 - a^4 + a^3\right): \left(a^2\right).$ 

# **11.5 - Prodotto di polinomi**

<span id="page-314-0"></span>**11.23.** Esegui i seguenti prodotti di polinomi.

a) 
$$
\left(\frac{1}{2}a^2b - 2ab^2 + \frac{3}{4}a^3b\right) \cdot \left(\frac{1}{2}ab + b\right)
$$
; d)  $(a-1)(a-2)(a-3)$ ;  
b)  $(x^3 - x^2 + x - 1)(x - 1)$ ;  
c)  $(a^2 + 2ab + b^2)(a + b)$ ;  
d)  $(a+1)(2a-1)(3a-1)$ ;  
f)  $(a+1)(a^2 + a)(a^3 - a^2)$ .

# **11.6 - Divisioni tra due polinomi**

<span id="page-314-1"></span>**11.24.** Completa la divisione

$$
7x^{4} +0x^{3} -5x^{2} +x -1 \overline{\smash{\big)}\begin{array}{|l} 2x^{2} +0x -1 \\ \hline 2x & -1 \end{array}}
$$
\n...  
\n
$$
-\frac{3}{2}x^{2} +x -1
$$
\n...  
\n
$$
x -\frac{7}{4}
$$

<span id="page-314-2"></span>**11.25** ( ∗ )**.** Esegui le divisioni tra polinomi.

a) 
$$
(3x^2-5x+4):(2x-2);
$$
  
\nb)  $(4x^3-2x^2+2x-4):(3x-1);$   
\nc)  $(5a^3-a^2-4):(a-2);$   
\nd)  $(6y^5-5y^4+y^2-1):(2y^2-3).$ 

<span id="page-314-3"></span>**11.26** ( ∗ )**.** Esegui le divisioni tra polinomi.

a) 
$$
(-7a^4 + 3a^2 - 4 + a) : (a^3 - 2);
$$
  
\nb)  $(x^7 - 4) : (x^3 - 2x^2 + 3x - 7);$   
\nc)  $(x^3 - \frac{1}{2}x^2 - 4x + \frac{3}{2}) : (x^2 + 3x);$   
\nd)  $(2x^4 + 2x^3 - \frac{15}{2}x^2 - 15x - 7) : (2x + 3).$ 

<span id="page-314-4"></span>**11.27** ( ∗ )**.** Esegui le divisioni tra polinomi.

a) 
$$
(6-7a+3a^2-4a^3+a^5): (1-2a^3);
$$
  
\nb)  $(a^6-1): (1+a^3+2a^2+2a);$   
\nc)  $\left(a^4-\frac{5}{4}a^3+\frac{11}{8}a^2-\frac{a}{2}\right): \left(a^2-\frac{a}{2}\right);$   
\nd)  $(2x^3-6x^2+6x-2): (2x-2).$ 

<span id="page-315-0"></span>**11.28.** Esegui le divisioni tra polinomi.

a) 
$$
(2x^5 - 11x^3 + 2x + 2) : (x^3 - 2x^2 + 1);
$$
  
\nb)  $(15x^4 - 2x + 5) : (2x^2 + 3);$   
\nc)  $\left(-\frac{9}{2}x^2 - 2x^4 + \frac{1}{2}x^3 - \frac{69}{8}x - \frac{9}{4} - \frac{4}{3}x^5\right) : \left(-2x^2 - 3x - \frac{3}{4}\right).$ 

<span id="page-315-1"></span>**11.29.** Dividi il polinomio  $A(x, y) = x^3 + 3x^2y + 2xy^2$  per il polinomio  $B(x, y) = x + y$  rispetto alla variabile x. Il quoziente è  $Q(x, y) = \dots \dots$ , il resto è  $R(x, y) = 0$ .

Ordina il polinomio  $A(x, y)$  in modo decrescente rispetto alla variabile y ed esegui nuovamente la divisione. Il quoziente è sempre lo stesso? Il resto è sempre zero?

<span id="page-315-2"></span>**11.30.** Esegui le divisioni tra polinomi rispetto alla variabile x.

a)  $(3x^4 + 5ax^3 - a^2x^2 - 6a^3x + 2a^4) : (3x^2 - ax - 2a^2);$ b)  $(-4x^5 + 13x^3y^2 - 12y^3x^2 + 17x^4y - 12y^5)$  :  $(2x^3 - 3yx^2 + 2y^2x - 3y^3)$ ; c)  $(x^5 - x^4 - 2ax^3 + 3ax^2 - 2a) : (x^2 - 2a).$ 

#### **11.7 - Regola di Ruffini**

<span id="page-315-3"></span>**11.31.** Completa la seguente divisione utilizzando la regola di Ruffini:  $(x^2 - 3x + 1)$  :  $(x - 3)$ .

- → Calcolo del resto:  $(+3)^2 3(+3) + 1 = ...;$
- calcolo del quoziente:  $Q(x) = 1x + 0 = x$   $R = ...;$
- $\rightarrow$  verifica:  $(x-3) \cdot x + ... = x^2 3x + 1$ .

<span id="page-315-4"></span>**11.32** ( ∗ )**.** Risolvi le seguenti divisioni utilizzando la regola di Ruffini.

a) 
$$
(3x^3 - 4x^2 + 5x - 1) : (x - 2);
$$
  
b)  $(x^5 - x^3 + x^2 - 1) : (x - 1);$   
c)  $(x^4 - 10x^2 + 9) : (x - 3);$   
d)  $(2x^4 + 6x^3 - x - 9) : (x + 3).$ 

<span id="page-315-5"></span>**11.33** ( ∗ )**.** Risolvi le seguenti divisioni utilizzando la regola di Ruffini.

a) 
$$
(x^4 + 5x^2 + 5x^3 - 5x - 6) : (x + 2);
$$
  
b)  $(4x^3 - 2x^2 + 2x - 4) : (x + 1);$   
c)  $(\frac{4}{3}y^4 - 2y^2 + \frac{3}{2}y - 2) : (y + \frac{1}{2}).$ 

<span id="page-315-6"></span>**11.34** ( ∗ )**.** Risolvi le seguenti divisioni utilizzando la regola di Ruffini.

a) 
$$
\left(\frac{1}{3}x^5 - \frac{3}{2}x - 2\right) : (x+2);
$$
  
\nb)  $\left(2a - \frac{4}{3}a^4 - 2a^2 - \frac{1}{3}\right) : \left(a - \frac{1}{2}\right);$   
\nc)  $\left(\frac{4}{3}y^4 - \frac{3}{2}y^3 + \frac{3}{2}y - 2\right) : (y+3).$ 

<span id="page-315-7"></span>**11.35.** Risolvi le seguenti divisioni utilizzando la regola di Ruffini.

a) 
$$
(27x^3 - 3x^2 + 2x + 1) : (x + 3);
$$
  
b)  $(2x^4 - 5x^3 - 3x + 2) : (x - 1);$   
c)  $(\frac{3}{4}x^2 - \frac{x^3}{3} + 2x^4) : (2x - \frac{3}{2}).$ 

<span id="page-316-0"></span>**11.36** ( ∗ )**.** Risolvi le seguenti divisioni utilizzando la regola di Ruffini.

a)  $(6a^3 - 9a^2 + 9a - 6)$  :  $(3a - 2)$ ; b)  $(2x^4 - 3x^2 - 5x + 1)$ :  $(2x - 3)$ ; c)  $\left(x^5 + \frac{1}{2}\right)$  $\frac{1}{3}x^4 - 2x^2 - \frac{2}{3}$  $\left(\frac{2}{3}x\right):\left(x+\frac{1}{3}\right)$ 3 .

<span id="page-316-1"></span>**11.37** ( ∗ )**.** Risolvi le seguenti divisioni utilizzando la regola di Ruffini.

a) 
$$
(x^3 - 2x^2 + 2x - 4) : (2x - 2);
$$
  
b)  $(3x^4 - 2x^3 + x - 1) : (2x - 3);$   
c)  $\left(\frac{3}{2}a^4 - 2a^2 + a - \frac{1}{2}\right) : (3a - 1).$ 

<span id="page-316-2"></span>**11.38** ( ∗ )**.** Risolvi le seguenti divisioni nella variabile a.

- a)  $(3a^4b^4 + a^2b^2 + 2ab + 2)$ :  $(ab-1)$ ;
- b)  $(3a^4b^2 2a^2b) : (a^2b 3).$

<span id="page-316-3"></span>**11.39** ( ∗ )**.** Risolvi le seguenti divisioni nella variabile x utilizzando la regola di Ruffini.

a)  $(x^4 - ax^3 - 4a^2x^2 + 7a^3x - 6a^4) : (x - 2a);$ b)  $(x^4 - 2ax^3 + 2a^3x - a^4) : (x + a).$ 

<span id="page-316-4"></span>**11.40** ( ∗ )**.** Risolvi utilizzando, quando puoi, il teorema di Ruffini.

- a) Per quale valore di k il polinomio  $x^3 2x^2 + kx + 2$  è divisibile per  $x^2 1$ ?
- b) Per quale valore di k il polinomio  $\mathrm{x}^3\,{-}\,2\mathrm{x}^2 + \mathrm{k} \mathrm{x}$  è divisibile per  $\mathrm{x}^2\,{-}\,1?$
- c) Per quale valore di k il polinomio  $x^3-3x^2+x-$  k è divisibile per x + 2?
- d) Scrivi, se possibile, un polinomio nella variabile a che, diviso per  $a^2 1$  dà come quoziente  $a^2 + 1$  e come resto  $-1$ .

<span id="page-316-5"></span>**11.41** ( ∗ )**.** Risolvi utilizzando il teorema di Ruffini.

- a) Trovare un polinomio di secondo grado nella variabile x che risulti divisibile per  $(x 1)$ e per (x − 2) e tale che il resto della divisione per (x − 3) sia uguale a −4;
- b) Per quale valore di  $a$  la divisione  $(2x^2 ax + 3) : (x + 1)$  dà resto 5?
- c) Per quale valore di k il polinomio 2 $x^3 x^2 + kx 3k$  è divisibile per x + 2?
- d) I polinomi A(x) =  $x^3 + 2x^2 x + 3k 2$  e B(x) = kx<sup>2</sup> − (3k − 1)x − 4k + 7 divisi entrambi per  $x + 1$  per quale valore di k hanno lo stesso resto?

#### **11.8.2 Esercizi riepilogativi**

**11.42** ( ∗ )**.** Risolvi le seguenti espressioni con i polinomi.

a) 
$$
(-a-1-2)-(-3-a+a);
$$
  
\nb)  $(2a^2-3b)-[(4b+3a^2)-(a^2-2b)];$   
\nc)  $(2a^2-5b)-[(2b+4a^2)-(2a^2-2b)]-9b;$   
\nd)  $3a[2(a-2ab)+3a(\frac{1}{2}-3b)-\frac{1}{2}a(3-5b)];$   
\ne)  $2(x-1)(3x+1)-(6x^2+3x+1)+2x(x-1).$ 

**11.43.** Risolvi le seguenti espressioni con i polinomi.

a) 
$$
\left(\frac{1}{3}x-1\right)(3x+1)-2x\left(\frac{5}{4}x-\frac{1}{2}\right)(x+1)-\frac{1}{2}x\left(x-\frac{2}{3}\right);
$$
  
\nb)  $(b^3-b)(x-b)+(x+b)(ab^2-a)+(b+a)(ab-ab^3)+2ab(b-b^3);$   
\nc)  $ab(a^2-b^2)+2b(x^2-a^2)(a-b)-2bx^2(a-b);$   
\nd)  $\left(\frac{3}{2}x^2y-\frac{1}{2}xy\right)\left(2x-\frac{1}{3}y\right)4x;$   
\ne)  $\left(\frac{1}{2}a-\frac{1}{2}a^2\right)(1-a)\left[a^2+2a-(a^2+a+1)\right].$ 

**11.44** ( ∗ )**.** Risolvi le seguenti espressioni con i polinomi.

a) 
$$
(1-3x)(1-3x) - (-3x)^2 + 5(x+1) - 3(x+1) - 7;
$$
  
\nb)  $3\left(x - \frac{1}{3}y\right) \left[2x + \frac{1}{3}y - (x-2y)\right] - 2\left(x - \frac{1}{3}y + 2\right)(2x+3y);$   
\nc)  $\frac{1}{24}(29x+7) - \frac{1}{2}x^2 + \frac{1}{2}(x-3)(x-3) - 2 - \left[\frac{1}{3} - \frac{3}{2}\left(\frac{3}{4}x + \frac{2}{3}\right)\right];$   
\nd)  $-\frac{1}{4}(2abx + 2a^2b^2 + 3ax) + a^2(b^2 + x^2) - \left[\left(\frac{1}{3}ax\right)^2 - \left(\frac{2}{3}bx\right)^2\right];$   
\ne)  $\left(\frac{1}{3}x + \frac{1}{2}y - \frac{3}{5}\right)\left(\frac{1}{3}x - \frac{1}{2}y + \frac{3}{5}\right) - \left[\left(\frac{1}{3}x\right)^2 - \left(\frac{1}{2}y\right)^2\right].$ 

**11.45** ( ∗ )**.** Risolvi le seguenti espressioni con i polinomi.

a) 
$$
(x+x^2-1)(x-1)-(x+1)(1+x^2-x)+4-2x^2;
$$
  
\nb)  $(a-3b)(5b-a)+15b^2-(b-3a)(2b-5a)+37a^2+(b+7a)(2b-3a);$   
\nc)  $(1-\frac{x}{2}+\frac{y}{3})(\frac{y}{3}+1+\frac{x}{2});$   
\nd)  $(36x^5y^7-24x^6y^6+4x^7y^5):4xy;$   
\ne)  $(-5ab^3+\frac{2}{3}ab-\frac{3}{4}a^2b):(-\frac{3}{5}ab).$ 

**11.46** ( ∗ )**.** Risolvi le seguenti espressioni con i polinomi.

a) 
$$
\left(\frac{1}{2}x-1\right)\left(\frac{1}{4}x^2+\frac{1}{2}x+1\right)+\left(-\frac{1}{2}x\right)^3+2\left(\frac{1}{2}x+1\right);
$$
  
\nb)  $(3a-2)(3a+2)-(a-1)(2a-2)+a(a-1)(a^2+a+1);$   
\nc)  $-4x(5-2x)+(1-4x+x^2)(1-4x-x^2);$   
\nd)  $-(2x-1)(2x-1)+[x^2-(1+x^2)]^2-(x^2-1)(x^2+1).$ 

**11.47** ( ∗ )**.** Risolvi le seguenti espressioni con i polinomi.

a) 
$$
\left(5y + \frac{4}{3}x\right) + \left(\frac{1}{6}x - 4\right) - \left\{ \left[(-3x)^3 : (-2x)^2\right] - (9 + 5y) \right\};
$$
  
\nb)  $3x^2y^2 - (-2x^2y^2)^3 - \left[\frac{1}{2}xy(-2xy)^5 + 3x^2y^2\right] - \left[ -(-xy)^2 \right]^3;$   
\nc)  $\left(7a^2b + 10a^3 - \frac{5}{4}ab^2\right)\left(-\frac{3}{5}ab^3\right);$   
\nd)  $2a^3 - \left\{-\frac{a}{2}\left[-2\left(a^2 - b^2\right) + 2a^2\right] + 2a^3\right\}.$ 

**11.48.** Risolvi le seguenti espressioni con i polinomi.

a) 
$$
4(x+1) - 3x(1-x) - (x+1)(x-1) - (4+2x^2);
$$
  
\nb)  $\frac{1}{2}(x+1) + \frac{1}{4}(x+1)(x-1) - (x^2-1);$   
\nc)  $(3x+1)\left(\frac{5}{2}+x\right) - (2x-1)(2x+1)(x-2) + 2x^3.$ 

**11.49** ( ∗ )**.** Risolvi le seguenti espressioni con i polinomi.

a) 
$$
\left(a - \frac{1}{2}b\right) a^3 - \left(\frac{1}{3}ab - 1\right) \left[2a^2(a - b) - a\left(a^2 - 2ab\right)\right]
$$
;  
\nb)  $(3x^2 + 6xy - 4y^2) \left(\frac{1}{2}xy - \frac{2}{3}y^2\right)$ ;  
\nc)  $(2a - 3b) \left(\frac{5}{4}a^2 + \frac{1}{2}ab - \frac{1}{6}b^2\right) - \frac{1}{6}a\left(12a^2 - \frac{18}{5}b^2\right) + \frac{37}{30}ab^2 - \frac{1}{2}a\left(a^2 - \frac{11}{2}ab\right)$ ;  
\nd)  $\frac{1}{3}xy \left[ (x - y^2) \left(x^2 - \frac{1}{2}y\right) - 3x \left(-\frac{1}{9}xy\right) (3y) \right] - \frac{1}{3}x \left(x^3y + \frac{1}{4}xy^2\right)$ .

**11.50** ( ∗ )**.** Risolvi le seguenti espressioni con i polinomi.

a) 
$$
(a-1)\left(a^2 - a + \frac{1}{2}\right) - (a+1)\left(2a^2 + a - \frac{1}{2}\right);
$$
  
\nb)  $\left[\frac{2}{3} + x\left(\frac{4}{3}x - \frac{4}{3}\right)\right] \left[\frac{2}{3}x(x-2) + \frac{4}{3}x\right] - (1-2x)\left(\frac{4}{9}x^2\right);$   
\nc)  $\left(a^2 - \frac{3}{2}ab + 3b^2\right)\left(a^2 + \frac{2}{3}ab\right) - ab\left(\frac{1}{2}a^2 - 6b^2\right);$   
\nd)  $\frac{10}{3}ab^3\left[\frac{2}{3}a^2b - \frac{1}{5}ab^2\left(\frac{3}{4}a^3 + \frac{1}{6}a^2b - b^3\right) + \frac{1}{2}a^3b^3 + ab^5\right] - \frac{2}{9}a^3b^2(7ab^4 + 10b^2);$   
\ne)  $\frac{5}{3}xy^2\left\{6x^3 + \frac{2}{3}x\left[3y\left(3x - \frac{3}{4}y\right) - 4x\left(\frac{3}{4}y - \frac{9}{4}x\right)\right]\right\} + 5x^2y^2\left(\frac{1}{2}y^2 - 4x^2\right).$ 

**11.51** ( ∗ )**.** Risolvi la seguente espressione con i polinomi.

a) 
$$
\frac{1}{2}x \left[ \left( x - y^2 \right) \left( x^2 + \frac{1}{2}y \right) - 5x \left( -\frac{1}{10}xy \right) (4y) \right] - \frac{1}{2}x \left( x^3y + \frac{1}{2}xy^2 \right) +
$$
  

$$
- \frac{1}{2}x^2 \left( x^2 + \frac{1}{2}y + xy^2 \right) + \frac{1}{4}xy \left( y^2 + 2x^3 + xy \right);
$$

b) 
$$
\left(\frac{2}{3}a - 2b\right)\left(\frac{3}{2}a + 2b\right)\left(\frac{9}{4}a^2 + 4b^2\right) - \frac{3}{4}\left(\frac{9}{4}a^2\right) - a^2\left(\frac{9}{4}a^2 - 5b^2\right) +
$$
  
  $+ 5ab\left(\frac{3}{4}a^2 + \frac{4}{3}b^2\right);$ 

c) 
$$
\left(\frac{1}{2}x+2y\right)\left(\frac{1}{2}x-2y\right)\left(\frac{1}{4}x^2-4y^2\right)-\frac{1}{4}x\left(\frac{27}{4}x^3-\frac{61}{3}xy^2\right)+
$$
  
-16\left(y^4+x^4\right)-\frac{37}{12}x^2y^2+\frac{141}{8}x^4;

d) 
$$
x\left(\frac{2}{3}y^2 - \frac{27}{8}x^2\right) - \left[-\left(\frac{3}{2}x - \frac{2}{3}y\right)\left(\frac{9}{4}x^2 + xy + \frac{4}{3}y^2\right) + \frac{2}{3}x^2\left(\frac{9}{4}y^2 + \frac{1}{3}y\right)\right] + \frac{2}{9}y\left(x^2 + 4y^2 - 9xy\right);
$$

e) 
$$
\left(\frac{1}{2}ab + \frac{2}{3}xy\right)\left(\frac{1}{2}ab - \frac{2}{3}xy\right) - \left[\left(\frac{1}{2}ab\right)^2 - \left(\frac{2}{3}xy\right)^2\right]\left(\frac{1}{2}ax\right) + \frac{3}{2}ax\left(\frac{2}{3}a - \frac{2}{3}y\right) +
$$
  
-  $x\left(\frac{1}{2}ax + \frac{3}{4}xy\right) - \frac{2}{9}x^2y^2(ax - 2) + \frac{1}{4}a^2b^2\left(\frac{1}{2}ax - 1\right) + \frac{3}{4}x^2\left(y + \frac{2}{3}a\right).$ 

11.52 (\*). Risolvi la seguente espressione con i polinomi.

a) 
$$
\frac{1}{6}ab - \frac{1}{3}a^2 - \left\{\frac{3}{4}ab + \frac{1}{2}a\left[\frac{3}{2}b - \left(\frac{1}{6}a - \frac{4}{5}a \cdot \frac{25}{3}a\right)\left(-\frac{2}{3}ab\right) - \left(3ab^2\right)\right]\right\} +
$$
  
  $+ \frac{1}{3}a\left(a - 5b - 9a^3b + \frac{1}{6}a^2b\right);$ 

b) 
$$
\frac{1}{5}x^2 + \left\{ \left[ 2x - \left( \frac{3}{2}x^2y - \frac{7}{4}xy + \frac{1}{8}y^3 \right) : \left( -\frac{1}{2}y \right) \right] 2x - \frac{7}{10}xy \right\} \left( -\frac{1}{6}x^2 \right) +
$$
  
  $+ x^2y - \frac{1}{3}x \left( \frac{3}{5}x \right) - x^2 \left( y - x^3 - \frac{1}{12}xy^2 \right);$ 

c) 
$$
\frac{1}{2}ax\left(\frac{4}{3}a+\frac{5}{2}x\right)-\left[\frac{1}{9}a^2b^2-\left(\frac{2}{5}xy\right)^2\right]+\left(\frac{1}{3}ab+\frac{2}{5}xy\right)\left(\frac{1}{3}ab-\frac{2}{5}xy\right);
$$
  
d)  $\frac{2}{3}b^2\left(\frac{4}{3}a-\frac{5}{2}b\right)+\left(\frac{3}{2}a^2+\frac{5}{2}b\right)\left(\frac{2}{3}b^2-\frac{4}{3}a\right)-\left(\frac{3}{2}a^2+\frac{4}{3}a\right)\left(\frac{2}{3}b^2-\frac{5}{2}b\right);$   
e)  $\left(\frac{3}{2}x^2-\frac{1}{3}x\right)\left(\frac{9}{4}x^4+\frac{1}{9}x^2\right)-\left(\frac{3}{2}x^2+\frac{1}{3}x\right)\left(\frac{9}{4}x^4-\frac{1}{9}x^2\right)-x^4\left(\frac{1}{3}-\frac{3}{2}x\right).$ 

**11.53** <sup>\*</sup>). Se  $A = x - 1$ ,  $B = 2x + 2$ ,  $C = x^2 - 1$  determina

- a)  $A + B + C$ ;
- c)  $A + B \cdot C$ ;<br>d)  $A \cdot B \cdot C$ ;<br>e)  $2AC 2BC$ ;<br>f)  $(A + B) \cdot C$ . b)  $A \cdot B - C$ ;

11.54 (\*). Operazioni tra polinomi con esponenti letterali.

a) 
$$
(a^{n+1} - a^{n+2} + a^{n+3}) : (a^{1+n})
$$
;  
\nb)  $(1 + a^{n+1}) (1 - a^{n-1})$ ;  
\nc)  $(16a^{n+1}b^{n+2} - 2a^{2n}b^{n+3} + 5a^{n+2}b^{n+1}) : (2a^n b^n)$ ;  
\nd)  $(a^{n+1} - a^{n+2} + a^{n+3}) (a^{n+1} - a^n)$ ;  
\ne)  $(a^n - a^{n+1} + a^{n+2}) (a^{n+1} - a^{n-1})$ ;  
\nf)  $(a^n + a^{n+1} + a^{n+2}) (a^{n+1} - a^n)$ ;

Sezione 11.8. Esercizi 305

g) 
$$
(a^{n+2} + a^{n+1})(a^{n+1} + a^{n+2});
$$

h) 
$$
(1 + a^{n+1}) (a^{n+1} - 2);
$$

i) 
$$
(a^{n+1} - a^n) (a^{n+1} + a^n) (a^{2n+2} + a^{2n});
$$
  
j)  $(\frac{1}{2}x^n - \frac{3}{2}x^{2n}) (\frac{1}{3}x^n - \frac{1}{2}) - (\frac{1}{3}x^n - 1) (x^n + x).$ 

**11.55.** Se si raddoppiano i lati di un rettangolo, **11.58.** Come varia l'area di un cerchio se si come varia il suo perimetro?

**11.56.** Se si raddoppiano i lati di un triangolo rettangolo, come varia la sua area?

un parallelepipedo, come varia il suo volume?

triplica il suo raggio?

**11.59.** Determinare l'area di un rettangolo avente come dimensioni  $\frac{1}{2}a e \frac{3}{4}a^2 b$ .

**11.57.** Se si raddoppiano gli spigoli a, b e c di **11.60.** Determinare la superficie laterale di un cilindro avente raggio di base  $x^2y$  e altezza  $\frac{1}{5}$ xy<sup>2</sup>.

**11.61** ( ∗ )**.** Esegui le seguenti divisioni tra polinomi.

a) 
$$
(4x^2 - 11x + 4x^3 + 4) : (3x + 2x^2 - 4);
$$
  
\nb)  $(x^3 - 27) : (x^2 + 3x + 9);$   
\nc)  $\left(\frac{1}{6}x^2 + x^4 - \frac{19}{6}x^3 + 4x - 2\right) : (2 + 3x^2 - 5x).$ 

**11.62** ( ∗ )**.** Esegui le seguenti divisioni tra polinomi.

- a)  $(5x^2 12x + 6x^3 + 3x^4 + 6) : (x 2);$
- b)  $(12x^3 16x 10 + 10x^2)$ :  $(4x + 6)$ ;
- c)  $(2a^3 + 4a^2 + a) : (a^2 + 1);$
- d)  $(-3x^3 3x^2 + 2x^4 3x + 1) : (-3x + 2x^2 + 1).$

**11.63** ( ∗ )**.** Esegui le seguenti divisioni utilizzando il metodo di Ruffini.

a) 
$$
(3a - a^2 + 10 + 2a^3 + a^4) : (a + 2);
$$
  
\nb)  $(2a^3 - 56a + 3a^5) : (a + 2);$   
\nc)  $(8a^2 - 5a + 1 - 5a^3 + 2a^4) : \left(a - \frac{1}{2}\right);$   
\nd)  $(21a - 17a^2 + 6a^3 - 12) : (3a - 4).$ 

**11.64** (\*). Esegui la divisione prima rispetto ad a e poi rispetto a y. In entrambi in casi si deve ottenere lo stesso risultato.

$$
(9a^3 - 5a^2y - 8ay^2 + 4y^3) : (3a^2 + ay - 2y^2)
$$

11.65<sup>(\*</sup>). Esegui la divisione prima rispetto a x e poi rispetto a y. In entrambi in casi si deve ottenere lo stesso risultato.

$$
\left( x^{3}+y^{3}-2xy^{2}-2x^{2}y\right) :\left( x+y\right)
$$

11.8.3 Risposte **11.14.** d)  $-x^2 + x + \frac{29}{15}a^2$ , e)  $-\frac{a^2}{2} - \frac{7}{24}ab + \frac{5}{2}b$ . **11.15.** a)  $5a - c^3$ , b)  $\frac{9}{4}x^2 - \frac{22}{15}xy + \frac{2}{3}y^2$ , c)  $\frac{61}{15}x^2 - \frac{11}{4}x + 2$ , d)  $-\frac{3}{4}a^3 - \frac{1}{2}a + \frac{1}{2}$ , e)  $\frac{3}{5}x^4 + 3x^2 - 2$ . **11.16.** a) -7, b)  $4ab - \frac{8}{3}a$ , c)  $a + b$ , d)  $-5ab + \frac{5}{2}$ , e)  $4a^2b + 2ab + 6$ , f)  $\frac{ab + b}{3}$ . **11.17.** a)  $x + y$ , b)  $-4x^4 + 2x^2 + x$ , c)  $3ab^3$ , d)  $8a^2 + a + 10$ , e)  $\frac{2}{3}a - \frac{5}{9}b$ . **11.25.** a)  $Q(x) = \frac{3}{2}x - 1$ ;  $R(x) = 2$ , b)  $Q(x) = \frac{4}{3}x^2 - \frac{2}{9}x + \frac{16}{27}$ ;  $R(x) = -\frac{92}{27}$ , c)  $Q(a) = 5a^2 + 9a + 18$ ;  $R(a) = 32$ , d)  $Q(y) = 3y^3 - \frac{5}{2}y^2 + \frac{9}{2}y - \frac{13}{4}$ ;  $R(y) = \frac{27}{2}y - \frac{43}{4}$ . **11.26.** a)  $Q(a) = -7a$ ;  $R(a) = 3a^2 - 13a - 4$ , b)  $Q(x) = x^4 + 2x^3 + x^2 + 3x + 17$ ;  $R(x) = 32x^2 - 30x + 115$ , c)  $Q(x) = x - \frac{7}{2}$ ;  $R(x) = \frac{13}{2}x + \frac{3}{2}$ , d)  $Q(x) = x^3 - \frac{1}{2}x^2 - 3x - 3$ ;  $R(x) = 2.$ **11.27.** a)  $Q(\alpha) = 2 - \frac{1}{2}\alpha^2$ ;  $R(\alpha) = \frac{7}{2}\alpha^2 - 7\alpha + 4$ , b)  $Q(\alpha) = \alpha^3 - 2\alpha^2 + 2\alpha - 1$ ;  $R(\alpha) = 0$ , c)  $Q(\alpha) = \alpha^2 - \frac{3}{4}\alpha + 1$ ;  $\overline{R}(\alpha) = 0$ , d)  $\overline{Q}(\alpha) = \alpha^2 - 2\alpha + 1$ ;  $\overline{R}(\alpha) = 0$ . **11.32.** a)  $Q(x) = 3x^2 + 2x + 9$ ;  $R(x) = 17$ , b)  $Q(x) = x^4 + x^3 + x + 1$ ;  $R(x) = 0$ , c)  $Q(x) = x^3 + 3x^2 - x - 3$ ;  $R(x) = 0$ . **11.33.** a)  $Q(x) = x^3 + 3x^2 - x - 3$ ;  $R(x) = 0$ , b)  $Q(x) = 4x^2 - 6x + 8$ ;  $R(x) = -12$ , c)  $Q(y) = \frac{4}{3}y^3 - \frac{2}{3}y^2 - \frac{5}{3}y + \frac{7}{3}$ ;  $R(y) = -\frac{19}{6}$ . **11.34.** a)  $Q(x) = \frac{1}{3}x^4 - \frac{2}{3}x^3 + \frac{4}{3}x^2 - \frac{8}{3}x + \frac{23}{6}$ ;  $R(x) = -\frac{29}{3}$ , b)  $Q(a) = -\frac{4}{3}a^3 - \frac{2}{3}a^2 - \frac{7}{3}a + \frac{5}{6}$ ;  $R(a) = \frac{1}{12}$ , c)  $Q(y) = \frac{4}{3}y^3 - \frac{11}{2}y^2 + \frac{33}{2}y - 48$ ;  $R(y) = 142$ . **11.36.** c)  $Q(x) = x^4 - \frac{8}{3}x^3 + 8x^2 - 26x + \frac{232}{3}$ ;  $R(x) = -232$ . **11.37.** a)  $Q(x) = \frac{1}{2}x^2 - \frac{1}{2}x + \frac{1}{2}$ ;  $R(x) = -3$ , b)  $Q(x) = \frac{3}{2}x^3 + \frac{5}{4}x^2 + \frac{15}{8}x + \frac{53}{16}$ ;  $R(x) = \frac{143}{16}$ , c)  $Q(a) = \frac{1}{2}a^3 + \frac{1}{6}a^2 - \frac{11}{18}a + \frac{7}{54}$ ;  $R(a) = -\frac{10}{77}$ . **11.38.** a)  $Q(a) = 3a^3b^3 + 3a^2b^2 + 4ab + 6$ ;  $R(a) = 8$ , b)  $Q(a) = 3a^2b + 7$ ;  $R(a) = 21$ . **11.39.** a)  $Q(x) = x^3 + ax^2 - 2a^2x + 3a^3$ ;  $R(x) = 0$  b)  $Q(x) = x^3 - 3ax^2 + 3a^2x - a^3$ ;  $R(x) = 0$ . **11.40.** a)  $k = -1$ , b) nessuno, c)  $k = -22$ , d)  $a^4 - 2$ . 11.41. a)  $-2x^2 + 6x - 4$ , b)  $a = 0$ , c)  $k = -4$ , d)  $k = 2$ . **11.42.** a)  $-a$ , b)  $-9b$ , c)  $-18b$ , d)  $6a^2 - \frac{63}{2}a^2b$ , e)  $2x^2 - 9x - 3$ .

306

**11.44.** e)  $\frac{3}{5}y - \frac{9}{25}$ .

**11.45.** a) 
$$
-2x^2 - 2x + 4
$$
, b) 30ab, c)  $\frac{y^2}{9} - \frac{x^2}{4} + \frac{2y}{3} + 1$ , d)  $9x^4y^6 - 6x^5y^5 + x^6y^4$ ,  
e)  $\frac{25}{3}b^2 - \frac{10}{9} + \frac{5}{4}a$ .

**11.46.** a) 
$$
x + 1
$$
, b)  $a^4 + 7a^2 - 5a - 2$ .

**11.47.** a) 
$$
\frac{33}{4}x + 10y + 5
$$
, b)  $25x^6y^6$ , c)  $-6a^4b^2 - \frac{21}{5}a^3b^4 + \frac{3}{4}a^2b^5$ , d)  $ab^2$ .

**11.49.** a) 
$$
a^4 - \frac{1}{2}a^3b - \frac{1}{3}a^4b + a^3
$$
, b)  $\frac{3}{2}x^3y + x^2y^2 - 6xy^3 + \frac{8}{3}y^4$ , c)  $\frac{1}{2}b^3$ , d)  $\frac{1}{6}xy^4 - \frac{1}{4}x^2y^2$ .  
\n**11.50.** a)  $-a^3 - 5a^2 + a$ , b)  $\frac{8}{9}x^4$ , c)  $a^4 - \frac{4}{3}a^3b + 2a^2b^2 + 8ab^3$ , d)  $4a^2b^8 - \frac{1}{2}a^5b^5$ , e)  $\frac{20}{3}x^3y^3$ .

**11.51.** a) 0, b) 
$$
-16b^4 - \frac{27}{16}a^2
$$
, c) 0, d)  $-\frac{3}{2}x^2y^2$ , e)  $a^2x - axy$ .

**11.52.** a) 
$$
-\frac{7}{9}a^4b + \frac{3}{2}a^2b^2 - 3ab
$$
, b)  $\frac{1}{2}x^4 + \frac{7}{60}x^3y$ , c)  $\frac{2}{3}a^2x - \frac{5}{4}ax^2$ , d)  $\frac{15}{4}a^2b - 2a^3$ , e) 0.

11.53. a)  $x^2 + 3x$ , b)  $x^2 - 1$ .

**11.54.** a)  $1 - a + a^2$ , b)  $1 - a^{n-1} + a^{n+1} - a^2n$ , c)  $8ab^2 - a^n b^3 + \frac{5}{2} a^2b$ , d)  $a^{2n+4} - 2a^{2n+3} + 2a^{2n+2} - a^{2n+1}$ , e)  $a^{2n+3} - a^{2n+2} - a^{2n-1} + a^{2n}$ ,<br>
f)  $-a^2n + a^{2n+3}$ , g)  $a^{2n+4} + 2a^{2n+3} + a^{2n+2}$ , h)  $a^{2n+2} - a^{n+1} - 2$ ,<br>
i)  $a^{4n+4} - a^{4n}$ , j)  $\frac{7}{12}x^{2n} + \frac{3}{4}x^n - \frac{1}{2}x^{3n} - \frac{1}{$ 

**11.61.** a)  $Q(x) = 2x - 1$ ;  $R(x) = 0$ , b)  $Q(x) = x - 3$ ;  $R(x) = 0$ , c)  $Q(x) = \frac{1}{3}x^2 - \frac{1}{2}x - 1$ ;  $R(x) = 0.$ 

**11.62.** a)  $Q(x) = 3x^3 + 12x^2 + 29x + 46$ ;  $R(x) = 98$ , b)  $Q(x) = 3x^2 - 2x - 1$ ;  $R(x) = -4$ , c)  $Q(a) = 2a + 4$ ;  $R(a) = -a - 4$ , d)  $Q(x) = x^2 - 2$ ;  $R(x) = -9x + 3$ .

**11.63.** a)  $Q(a) = a^3 - a + 5$ ;  $R(x) = 0$ , b)  $Q(a) = 3a^4 - 6a^3 + 14a^2 - 28a$ ;  $R(a) = 0$ , c)  $Q(\alpha) = 2\alpha^3 - 4\alpha^2 + 6\alpha - 2$ ;  $R(\alpha) = 0$ , d)  $Q(\alpha) = 2\alpha^2 - 3\alpha + 3$ ;  $R(\alpha) = 0$ .

11.64.  $Q(a) = 3a - 2y$ ;  $R(a) = 0$ .

11.65.  $Q(x) = x^2 - 3xy + y^2$ ;  $R(x) = 0$ .
# **Prodotti notevoli 12**

Con l'espressione *prodotti notevoli* si indicano alcune identità che si ottengono in seguito alla moltiplicazione di polinomi aventi caratteristiche particolari facili da ricordare.

#### **12.1 Quadrato di un binomio**

Consideriamo il binomio  $A + B$  in cui A e B rappresentano due monomi ed analizziamo che cosa succede moltiplicando il binomio per se stesso, eseguendo cioè la moltiplicazione  $(A + B) (A + B)$ , che sotto forma di potenza si scrive  $(A + B)^2$ 

$$
(A + B)2 = (A + B)(A + B) = A2 + AB + BA + B2 = A2 + 2AB + B2.
$$

Pertanto si può scrivere direttamente  $(A + B)^2 = A^2 + 2AB + B^2$ .

Analizzando il prodotto ottenuto si può notare che è costituito da tre termini ed in particolare due termini sono costituiti dal prodotto di ciascun monomio per se stesso ed un termine è costituito dal prodotto dei due monomi moltiplicato a sua volta per 2.

❑ **Osservazione** Il quadrato di un binomio è uguale alla somma tra il quadrato del primo termine, il quadrato del secondo termine e il doppio prodotto del primo termine per il secondo.

Nell'identità precedente, A e B rappresentano due monomi qualsiasi, quindi la scrittura  $A + B$  deve intendersi come somma algebrica di due monomi che, rispetto al segno, possono essere concordi o discordi.

Ne consegue che:

a)  $A^2$  e B<sup>2</sup> sono sempre positivi perché prodotto di fattori uguali e quindi concordi;

b ) 2AB è positivo se A e B sono concordi, negativo se sono discordi.

È possibile dare anche un'interpretazione geometrica della formula  $(A + B)^2 = A^2 + 2AB + B^2$ , sostituendo A e B rispettivamente con le misure a e b di due segmenti.

Prendiamo due segmenti di lunghezza a e b e portiamo a coincidere il secondo estremo del segmento lungo a con il primo estremo del segmento di lunghezza b: in questo modo otteniamo un segmento di lunghezza  $a + b$ . Costruiamo il quadrato di lato  $\mathfrak{a} + \mathfrak{b}$ , il quale avrà area  $(\mathfrak{a} + \mathfrak{b})^2$  e dividiamolo come nella figura a fianco.

Puoi notare che il quadrato di lato  $a + b$  è composto da due quadrati di area rispettivamente  $\mathfrak{a}^2$  e  $\mathfrak{b}^2$  e da due rettangoli di area ab. Di conseguenza l'area del quadrato è uguale a:  $(a + b)^2 = a^2 + b^2 + ab + ab = a^2 + b^2 + 2ab$ .

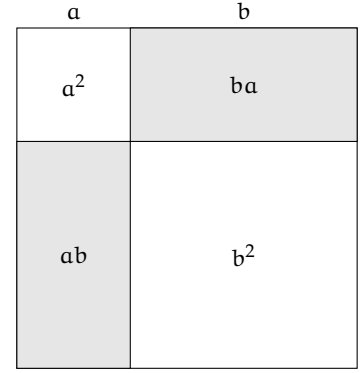

✞ b *Esercizi proposti:* [12.1,](#page-328-0) [12.2,](#page-328-1) [12.3,](#page-328-2) [12.4,](#page-328-3) [12.5,](#page-328-4) [12.6,](#page-328-5) [12.7,](#page-329-0) [12.8,](#page-329-1) [12.9,](#page-329-2) [12.10](#page-329-3) ✝ ☎ ✆

#### <span id="page-325-1"></span>**12.2 Quadrato di un polinomio**

Si consideri il trinomio  $A + B + C$ , il suo quadrato sarà dato da:

$$
(A + B + C)2 = (A + B + C) (A + B + C)
$$
  
= A<sup>2</sup> + AB + AC + BA + B<sup>2</sup> + BC + CA + CB + C<sup>2</sup>  
= A<sup>2</sup> + B<sup>2</sup> + C<sup>2</sup> + 2AB + 2AC + 2BC.

Pertanto si può scrivere  $(A + B + C)^2 = A^2 + B^2 + C^2 + 2AB + 2AC + 2BC$ .

❑ **Osservazione** Il quadrato di un polinomio è uguale alla somma dei quadrati dei monomi che lo compongono e dei doppi prodotti di ogni termine per ciascuno dei successivi.

Nel caso di un polinomio composto da quattro monomi si ha:

$$
(A + B + C + D)2 = A2 + B2 + C2 + D2 + 2AB + 2AC + 2AD + 2BC + 2BD + 2CD.
$$
  
As *Escrcizi proposti*: 12.11, 12.12, 12.13, 12.14, 12.15

#### **12.3 Prodotto della somma di monomi per la loro differenza**

Si consideri il seguente prodotto:

<span id="page-325-0"></span>
$$
(A + B)(A - B) = A2 - AB + AB - B2 = A2 - B2.
$$
 (12.1)

Pertanto, quando eseguiamo il prodotto tra due binomi che hanno due termini uguali e due termini opposti i prodotti incrociati si annullano e rimangono i due prodotti del termine uguale per se stesso e dei due termini opposti, il primo prodotto risulterà sempre positivo, il secondo prodotto risulterà sempre negativo. Quindi si può scrivere  $(A + B) (A - B) = A^2 - B^2$ .

❑ **Osservazione** Il prodotto tra due binomi che hanno due termini uguali e due termini opposti si ottiene semplicemente moltiplicando tra di loro i due termini uguali e i due termini opposti, ottenendo così una differenza di quadrati.

**Esempio 12.1.**  $(3a^2 + 5ab) \cdot (3a^2 - 5ab)$ . Moltiplichiamo 3 $\mathrm{a}^2\cdot$ 3 $\mathrm{a}^2$  e  $(+5\mathrm{ab})\cdot(-5\mathrm{ab})$ , otteniamo 9 $\mathrm{a}^2-25\mathrm{a}^2$ b $^2$ .

**Esempio 12.2.**  $\left(-\frac{1}{4}x^2 + b\right) \cdot \left(+\frac{1}{4}x^2 + b\right)$ .

Osserviamo che il monomio che cambia di segno è  $\frac{1}{4}x^2$ , nella forma generale [\(12.1\)](#page-325-0) occorre porre A = b e B =  $\frac{1}{4}x^2$ . Il risultato è quindi A<sup>2</sup> – B<sup>2</sup> = b<sup>2</sup> –  $\frac{1}{16}x^4$ .

**Esempio 12.3.** Senza utilizzare la calcolatrice, calcola mentalmente il prodotto 28 · 32. Svolgimento:  $28 \cdot 32 = (30 - 2) \cdot (30 + 2) = 900 - 4 = 896$ .

**Esempio 12.4.**  $(2x+1-y)(2x+1+y)$ .

Possiamo riscrivere il prodotto nella forma

$$
\left(\left(2x+1\right)-y\atop{A}\right)\left(\left(2x+1\right)+y\atop{B}\right)=\underbrace{\left(2x+1\right)^2-\underbrace{y^2}}_{A^2}=4x^2+4x+1-y^2.
$$

✞ b *Esercizi proposti:* [12.16,](#page-330-4) [12.17,](#page-330-5) [12.18,](#page-331-0) [12.19,](#page-331-1) [12.20,](#page-331-2) [12.21,](#page-331-3) [12.22,](#page-331-4) [12.23](#page-332-0)✝  $\mathbf{a}$  $^{\prime}$ 

 $\overline{C}$ ✝

#### **12.4 Cubo di un binomio**

Si consideri il binomio  $A + B$ , il suo cubo sarà dato da:

$$
(A + B)3 = (A + B)2 (A + B) = (A2 + 2AB + B2) (A + B)
$$
  
= A<sup>3</sup> + A<sup>2</sup>B + 2A<sup>2</sup>B + 2AB<sup>2</sup> + AB<sup>2</sup> + B<sup>3</sup>  
= A<sup>3</sup> + 3A<sup>2</sup>B + 3AB<sup>2</sup> + B<sup>3</sup>.

Pertanto si può scrivere  $(A + B)^3 = A^3 + 3A^2B + 3AB^2 + B^3$ .

❑ **Osservazione** Il cubo di un binomio è uguale alla somma tra il cubo del primo monomio, il triplo prodotto del quadrato del primo monomio per il secondo, il triplo prodotto del quadrato del secondo monomio per il primo e il cubo del secondo monomio.

Essendo  $(A - B)^3 = [A + (-B)]^3$ , il cubo della differenza di due monomi si ottiene facilmente dal cubo della somma, quindi  $(A - B)^3 = A^3 - 3A^2B + 3AB^2 - B^3$ .

✞ b *Esercizi proposti:* [12.24,](#page-332-1) [12.25,](#page-332-2) [12.26,](#page-332-3) [12.27](#page-332-4) ✝  $\mathbf{a}$ ✆

#### **12.5 Potenza n-esima di un binomio**

Finora abbiamo calcolato le potenze del binomio  $a + b$  fino all'ordine 3, in questo paragrafo ci si propone di fornire un criterio che permetta di calcolare la potenza  $(a + b)^n$ , con  $n \in \mathbb{N}$ . Osserviamo le potenze ottenute:

$$
(A + B)0 = 1
$$
  
\n
$$
(A + B)1 = A + B
$$
  
\n
$$
(A + B)2 = A2 + 2AB + B2
$$
  
\n
$$
(A + B)3 = A3 + 3A2B + 3AB2 + B3.
$$

Si può notare che:

- ➡ lo sviluppo di ciascuna potenza dà origine a un polinomio omogeneo dello stesso grado dell'esponente della potenza, completo e ordinato secondo le potenze decrescenti di A e crescenti di B;
- $\rightarrow$  il primo coefficiente è sempre uguale a 1;
- ➡ i coefficienti di ciascuna riga si ottengono utilizzando una disposizione dei numeri a triangolo, detto *triangolo di Tartaglia*.

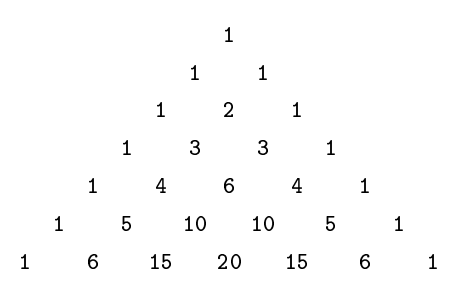

In questo triangolo i numeri di ciascuna riga (tranne il primo e l'ultimo che sono uguali a 1) sono la somma dei due soprastanti della riga precedente. Nella figura che segue evidenziamo come costruire il triangolo:

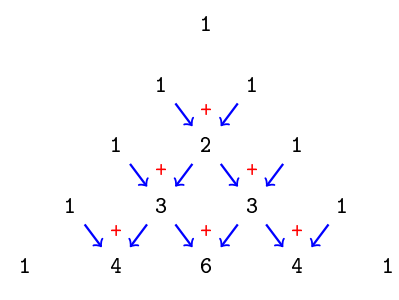

✆

Con questa semplice regola si hanno gli sviluppi:

 $\rightarrow (A + B)^0 = 1;$  $\rightarrow (A + B)^{1} = A + B;$  $(A + B)^2 = A^2 + 2AB + B^2;$  $\rightarrow (A + B)^3 = A^3 + 3A^2B + 3AB^2 + B^3;$  $(A + B)<sup>4</sup> = A<sup>4</sup> + 4A<sup>3</sup>B + 6A<sup>2</sup>B<sup>2</sup> + 4AB<sup>3</sup> + B<sup>4</sup>;$  $(A + B)^5 = A^5 + 5A^4B + 10A^3B^2 + 10A^2B^3 + 5AB^4 + B^5.$ ☎

✞ b *Esercizi proposti:* [12.28,](#page-333-0) [12.29,](#page-333-1) [12.30](#page-333-2)✝

#### **12.6 Esercizi**

#### **12.6.1 Esercizi dei singoli paragrafi**

#### **12.1 - Quadrato di un binomio**

<span id="page-328-0"></span>**12.1.** Completa:

a) 
$$
(3x + y)^2 = (3x)^2 + 2(3x)(y) + (y)^2 = \dots
$$
  
\nb)  $(-2x + 3y)^2 = (-2x)^2 + 2(-2x)(3y) + (3y)^2 = \dots$   
\nc)  $(-3x - 5y)^2 = (-3x)^2 + 2(-3x)(-5x) + (-5x)^2 = \dots$   
\nd)  $(3x - y)^2 = (3x)^2 + 2(3x)(-y) + (-y)^2 = \dots$   
\ne)  $(2x + 3y)^2 = (2x)^2 + 2 \cdot (2x)(3y) + (3y)^2 = \dots$   
\nf)  $\left(x^2 - \frac{1}{2}y\right)^2 = (x^2)^2 + 2 \cdot (\dots) (-\dots) + \left(-\frac{1}{2}y\right)^2 = \dots$ 

<span id="page-328-1"></span>**12.2.** Quali dei seguenti polinomi sono quadrati di binomi?

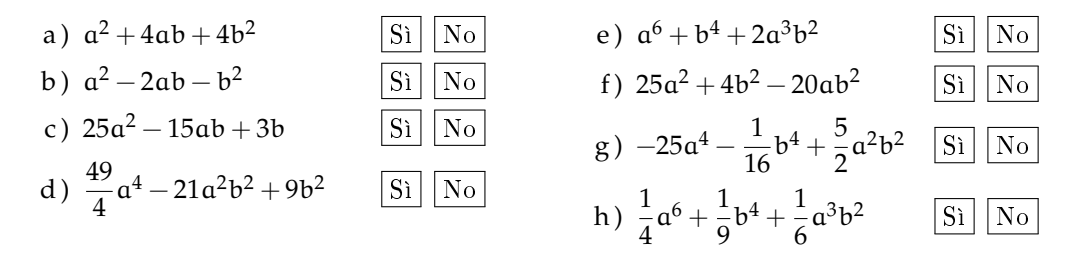

<span id="page-328-2"></span>**12.3.** Completa in modo da formare un quadrato di binomio.

a)  $\frac{9}{16}x^2 + ... + y^2$ ; d)  $\frac{a^4}{4}$ b)  $x^2 + 2x + ...;$ c)  $4x^2y^2 - 2xyz...;$  $\frac{1}{4}$  – ... + 4b<sup>4</sup>; e)  $9 + 6x + ...$ ; f)  $1 - x + ...;$ g)  $x^2 + 4y^2 - ...$ h)  $4x^2 - 4xy + ...;$ i)  $4x^2 - 20x + ...$ 

<span id="page-328-3"></span>**12.4.** Sviluppa i seguenti quadrati di binomi.

a) 
$$
(x+1)^2
$$
;   
\nb)  $(x+2)^2$ ;   
\nc)  $(x-3)^2$ ;   
\ne)  $(x+y)^2$ ;   
\ng)  $(2x+y)^2$ ;   
\nh)  $(x+2y)^2$ .

<span id="page-328-4"></span>**12.5.** Sviluppa i seguenti quadrati di binomi.

a) 
$$
(-a+b)^2
$$
; c)  $(-a+3)^2$ ; e)  $(2a+3b)^2$ ; g)  $(3a+2b)^2$ ;  
b)  $(-a-1)^2$ ; d)  $(-a+2b)^2$ ; f)  $(2a-3b)^2$ ; h)  $(-2+3b)^2$ .

<span id="page-328-5"></span>**12.6.** Sviluppa i seguenti quadrati di binomi.

a) 
$$
\left(\frac{1}{2}a + \frac{3}{4}b\right)^2
$$
; c)  $\left(5x^3 - \frac{4}{3}y^2\right)^2$ ; e)  $\left(3a - \frac{1}{3}a^2\right)^2$ ; g)  $(x+1)^2$ ;  
b)  $\left(-2x^2 - \frac{7}{4}y\right)^2$ ; d)  $\left(-1 + \frac{3}{2}a^2x\right)^2$ ; f)  $\left(-2 - \frac{1}{2}x\right)^2$ ;

<span id="page-329-0"></span>**12.7.** Sviluppa i seguenti quadrati di binomi.

a) 
$$
\left(\frac{3}{2}x^2 - 2x\right)^2
$$
;  
\nb)  $\left(x^2 - \frac{1}{2}x\right)^2$ ;  
\nc)  $\left(\frac{1}{2}a^2 - b^2\right)^2$ ;  
\nd)  $\left(-\frac{2}{3}x - \frac{3}{5}x^2\right)^2$ ;  
\ne)  $\left(x^{2n} - \frac{1}{2}x^n\right)^2$ ;  
\ng)  $\left(-2x^{2n} - \frac{1}{4}y^m\right)^2$ ;  
\nh)  $\left(x^{n+1} + x^n\right)^2$ .

<span id="page-329-1"></span>**12.8** ( ∗ )**.** Semplifica le seguenti espressioni contenenti quadrati di binomi.

a)  $(x-2y)^2 - (2x - y)^2$ ; b)  $3(x-y)^2-2(x+2y)^2;$ c)  $3(2x+5)^2-4(2x+5)(2x-5)+10(2x-5)^2;$ d)  $(x^2+1)^2-6(x^2+1)+8$ .

<span id="page-329-2"></span>**12.9** ( ∗ )**.** Semplifica le seguenti espressioni contenenti quadrati di binomi.

a) 
$$
\frac{1}{2} \left(x - \frac{1}{2}\right)^2 - 2\left(x - \frac{1}{2}\right);
$$
  
\nb)  $\frac{1}{2}x(y - 1)^2 - \frac{3}{2}y(x + 1)^2 + \frac{1}{2}xy(3x - y + 8);$   
\nc)  $\left(3x - \frac{1}{2}y\right)^2 - \left(\frac{1}{2}x + y\right)^2 + 3x(2 - y)^2 - 3y^2\left(x - \frac{1}{4}\right) + 4x(4y - 3);$   
\nd)  $(x - 1)^2 - (2x + 3)^2.$ 

<span id="page-329-3"></span>**12.10** ( ∗ )**.** Semplifica le seguenti espressioni contenenti quadrati di binomi.

a) 
$$
\frac{1}{2} \left(2x + \frac{1}{2}\right)^2 - 2\left(2x - \frac{1}{2}\right)^2
$$
;  
b)  $(2a + b)^2(a - b)^2 - 2(3 - b)^2(3 + b)^2 - (6b + 2a^2)^2 + a^2b[4a + 3(b + 8)]$ ;  
c)  $\left(\frac{3}{2}x^2 - 2x\right)^2 + \left(x^2 - \frac{1}{2}x\right)^2 - \left(\frac{3}{2}x^2 - 2x\right)\left(x^2 - \frac{1}{2}x\right)$ ;  
d)  $(x + 1)^2 + (x - 2)^2 + \left(x - \frac{1}{3}\right)^2 - 2x\left(x - \frac{1}{2}\right)^2$ .

#### **12.2 - Quadrato di un polinomio**

<span id="page-329-4"></span>**12.11.** Completa i seguenti quadrati.

a) 
$$
(x+3y-1)^2 = x^2 + \dots + 1 + 6xy - 2x - 6y;
$$
  
\nb)  $\left(x^2 - \frac{1}{2}y + 1\right)^2 = x^4 + \frac{1}{4}y^2 + \dots + x^2y + \dots - y;$   
\nc)  $\left(2x^2 - \frac{x}{2} + \frac{1}{2}\right)^2 = \dots + \frac{x^2}{4} + \frac{1}{4} - 2x - 2x - \dots$ 

<span id="page-330-0"></span>**12.12.** Sviluppa i seguenti quadrati di polinomi.

a) 
$$
(a+b-c)^2
$$
;  
\nb)  $(a-b+c)^2$ ;  
\nc)  $(x^2+x+1)^2$ ;  
\nd)  $(x-x^2+1)^2$ ;  
\ne)  $(3x^2+2z-y^2)^2$ ;  
\nf)  $(-a+b-c)^2$ ;  
\ng)  $(6a-3y^3-2z^2)^2$ ;  
\nh)  $(1-x-x^2)^2$ .

<span id="page-330-1"></span>**12.13.** Sviluppa i seguenti quadrati di polinomi.

a) 
$$
\left(\frac{1}{3}x^3 - \frac{4}{5}x^2 - \frac{1}{4}x\right)^2
$$
;  
\nb)  $\left(3x^3 + \frac{1}{2}y^2 - \frac{3}{4}\right)^2$ ;  
\nc)  $\left(5a^3 - \frac{1}{2}ab - 1 - a\right)^2$ ;  
\nd)  $\left(\frac{1}{2}x + 2y^2 - 3\right)^2$ ;  
\ne)  $\left(\frac{2}{3}y^2 - 3x^4 + \frac{7}{4}z\right)^2$ ;  
\n $\left(\frac{2}{3}y^2 - 3x^4 + \frac{7}{4}z\right)^2$ ;  
\n $\left(\frac{2}{3}y^2 - 3x^4 + \frac{7}{4}z\right)^2$ ;  
\n $\left(\frac{2}{3}y^2 - 3x^4 + \frac{7}{4}z\right)^2$ ;  
\n $\left(\frac{2}{3}y^2 - 3x^4 + \frac{7}{4}z\right)^2$ ;  
\n $\left(\frac{2}{3}y^2 - 3x^4 + \frac{7}{4}z\right)^2$ ;  
\n $\left(\frac{2}{3}y^2 - 3x^4 + \frac{7}{4}z\right)^2$ ;  
\n $\left(\frac{2}{3}y^2 - 3x^4 + \frac{7}{4}z\right)^2$ ;  
\n $\left(\frac{2}{3}y^2 - 3x^4 + \frac{7}{4}z\right)^2$ 

<span id="page-330-2"></span>**12.14** ( ∗ )**.** Semplifica le seguenti espressioni che contengono quadrati di polinomi.

a) 
$$
(x+y-1)^2 - (x-y+1)^2
$$
;  
\nb)  $(2a+b-x)^2 + (2x-b-a)^2 - 5(x+a+b)^2 + b(4a+3b)$ ;  
\nc)  $(x^2+x+1)^2 - (x+1)^2$ ;  
\nd)  $(a+b+1)^2 - (a-b-1)^2$ .

<span id="page-330-3"></span>**12.15.** Semplifica le seguenti espressioni che contengono quadrati di polinomi.

a) 
$$
(a-3b+1)^2 - (a-3b)^2 - (3b-1)^2 + (a-3b)(a+3b-1);
$$
  
\nb)  $\left(\frac{1}{2}a^2 - b^2\right)^2 + \left(a-b+\frac{1}{2}\right)^2 - \left(a+b-\frac{1}{2}\right)^2;$   
\nc)  $(a+b-1)^2 - (a+b)^2 - (a-1)^2 - (b-1)^2.$ 

#### **12.3 - Prodotto della somma di monomi per la loro differenza**

<span id="page-330-4"></span>**12.16.** Calcola a mente i seguenti prodotti applicando la regola  $(A + B)(A - B) = A^2 - B^2$ .

a) 
$$
18 \cdot 22
$$
; b)  $15 \cdot 25$ ; c)  $43 \cdot 37$ ; d)  $195 \cdot 205$ .

<span id="page-330-5"></span>**12.17.** Esegui i seguenti prodotti applicando la regola  $(A + B)(A - B) = A^2 - B^2$ .

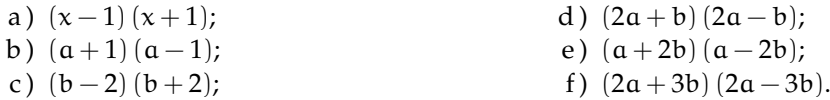

$$
(b-2)(b+2); \t f) (2a+3b) (2a-3b).
$$

<span id="page-331-0"></span>**12.18.** Esegui i seguenti prodotti applicando la regola  $(A + B)(A - B) = A^2 - B^2$ .

a) 
$$
\left(1+\frac{1}{2}m\right)\left(1-\frac{1}{2}m\right);
$$
  
d)  $(3a-5y)(-3a-5y);$   
e)  $\left(\frac{2}{3}x+\frac{3}{2}y\right)\left(\frac{2}{3}x-\frac{3}{2}y\right);$   
e)  $\left(\frac{2}{3}x+\frac{3}{2}y\right)\left(\frac{2}{3}x-\frac{3}{2}y\right);$   
f)  $\left(-\frac{2}{5}x-\frac{3}{7}y\right)\left(-\frac{2}{5}x+\frac{3}{7}y\right).$ 

<span id="page-331-1"></span>**12.19.** Esegui i seguenti prodotti applicando la regola  $(A + B)(A - B) = A^2 - B^2$ .

a) 
$$
\left(x^2 + \frac{1}{2}z\right)\left(x^2 - \frac{1}{2}z\right)
$$
;  
\nb)  $\left(\frac{2}{3}x^2 + 3y^2\right)\left(-\frac{2}{3}x^2 + 3y^2\right)$ ;  
\nc)  $\left(\frac{2}{3}a^3 + \frac{1}{2}y^3\right)\left(-\frac{2}{3}a^3 + \frac{1}{2}y^3\right)$ ;  
\ne)  $\left(5x^2 - \frac{6}{5}y^3\right)\left(5x^2 + \frac{6}{5}y^3\right)$ ;  
\nf)  $\left(a^5 + \frac{1}{2}y^4\right)\left(a^5 - \frac{1}{2}y^4\right)$ .

<span id="page-331-2"></span>**12.20.** Esegui i seguenti prodotti applicando la regola  $(A + B)(A - B) = A^2 - B^2$ .

a) 
$$
\left(-\frac{8}{3}x^4 - \frac{1}{2}x^3\right)\left(\frac{8}{3}x^4 - \frac{1}{2}x^3\right);
$$
  
\nb)  $\left(2x^5 + \frac{3}{2}y^5\right)\left(2x^5 - \frac{3}{2}y^5\right);$   
\nc)  $\left(-x - \frac{1}{2}\right)\left(-x + \frac{1}{2}\right);$   
\nd)  $\left(-x - \frac{1}{2}\right)\left(-\frac{1}{2} + x\right);$   
\ne)  $\left(-\frac{2}{3}x - \frac{3}{5}x^2\right)\left(\frac{3}{5}x^2 - \frac{2}{3}x\right);$   
\ng)  $\left(\frac{2}{3}x - \frac{3}{5}x^2\right)\left(-\frac{2}{3}x - \frac{3}{5}x^2\right);$   
\nh)  $\left(\frac{2}{3}x + \frac{3}{5}x^2\right)\left(\frac{2}{3}x - \frac{3}{5}x^2\right).$ 

<span id="page-331-3"></span>**12.21** ( ∗ )**.** Applica la regola della somma per differenza ai seguenti casi.

a) 
$$
(2a+b+1)(2a+b-1);
$$
  
\nb)  $(3x-b+c)(3x+b-c);$   
\nc)  $[(2x+y)+(3y-1)][(2x+y)-(3y-1)];$   
\nd)  $(ab-2b-a)(-ab+2b-a);$   
\ne)  $\left(\frac{1}{2}a+1+b+ab\right)\left(\frac{1}{2}a+1-b-ab\right);$   
\nf)  $(3x-y-1)(3x+y-1).$ 

<span id="page-331-4"></span>12.22 (\*). Semplifica le seguenti espressioni con prodotti notevoli.

a) 
$$
(a + b)(a - b) - (a + b)^2;
$$
  
\nb)  $[(x - 1)(1 + x)]^2;$   
\nc)  $\left(\frac{2}{3}a - b\right)\left(\frac{2}{3}a + b\right) - \frac{2}{3}(a - b)^2 + 2\left(\frac{1}{3}a\right)^2;$   
\nd)  $-\frac{1}{4}y^2 + 4x^2 + \left(5x - \frac{1}{5}\right)\left(5x + \frac{1}{5}\right) + \left(\frac{1}{5} - 5x\right)\left(5x + \frac{1}{5}\right) - \left(2x + \frac{1}{2}y\right)\left(\frac{1}{2}y - 2x\right).$ 

<span id="page-332-0"></span>12.23<sup>(\*</sup>). Semplifica le seguenti espressioni con prodotti notevoli.

a) 
$$
\left(\frac{2}{3}a - b\right)\left(\frac{2}{3}a + b\right)\left(b^2 + \frac{4}{9}a^2\right);
$$
  
\nb)  $\left(-\frac{2}{3}x - \frac{2}{3}y\right)\left(\frac{2}{3}x - \frac{2}{3}y\right) + \left(x - \frac{1}{2}\right)\left(-x - \frac{1}{2}\right) + 2x\left(x - \frac{1}{4}\right)^2;$   
\nc)  $(a + b - 1)^2 + (a - b)^2 + \left(a - \frac{1}{2}b\right)\left(a + \frac{1}{2}b\right) + 2a\left(a - \frac{1}{2}\right) - a(5a + 3) - (2b - 1);$   
\nd)  $\left(x^2 + 2x\right)\left(\frac{1}{2}x + 1\right) + \left(\frac{1}{2}x - 1\right)^2 - \left(\frac{1}{2}x + 1\right)\left(-\frac{1}{2}x + 1\right) - \frac{1}{2}x^2(x + 5).$ 

#### **12.4 - Cubo di un binomio**

<span id="page-332-1"></span>**12.24.** Riconosci quali dei seguenti polinomi sono cubi di binomi.

a) 
$$
-a^3 - 3a^2b + 3ab^2 + b^3
$$
;  
b)  $a^9 - 6a^4b - 12a^2b^2 - 8b^3$ ;  
c)  $8a^9 - b^3 - 6b^2a^3 + 12a^6b$ ;  
d)  $\frac{1}{27}a^6 - 8b^3 + 4a^2b^2 - \frac{2}{3}a^4b$ .

<span id="page-332-2"></span>**12.25.** Sviluppa i seguenti cubi di binomio.

a) 
$$
(2a+b^2)^3 = (2a)^3 + 3 \cdot (2a)^2 \cdot b^2 + 3 (2a) \cdot (b^2)^2 + (b^2)^3 = \dots
$$
  
\nb)  $(x-2y)^3 = x^2 - 6x^2y + 12xy^2 - \dots$   
\nc)  $(a+b)^2 + (a+b)(a-b) + (a+b)^3 - a^3 - b^3 - a^2 - b^2 - ab.$ 

<span id="page-332-3"></span>**12.26.** Sviluppa i seguenti cubi di binomio.

a) 
$$
(x+y)^3
$$
; b)  $(x-y)^3$ ; c)  $(-x+y)^3$ ; d)  $(a+2)^3$ ; d)  $(a+2)^3$ ; e)  $(\frac{1}{2}a+b)^3$ ; f)  $(a+\frac{1}{3})^3$ ; g)  $(a-1)^3$ ; h)  $(x+2y)^3$ ; h)  $(x+2y)^3$ ; h)  $(x+2y)^3$ ; h)  $(x+2y)^3$ ; h)  $(x^2-y^3)$ ; h)  $(x^2-2y)^3$ ; h)  $(x^2-2y)^3$ ; h)  $(x^2-2y)^3$ ; h)  $(x^2-2y)^3$ ; h)  $(x^2-2y)^3$ ; h)  $(x^2-2y)^3$ ; h)  $(x^2-2y)^3$ ; h)  $(x^2-2y)^3$ ; h)  $(x^2-2y)^3$ ;

<span id="page-332-4"></span>**12.27** ( ∗ )**.** Sviluppa i seguenti cubi di binomio.

a) 
$$
(a-3)^3
$$
;   
\nf)  $(x+3)^3$ ;   
\n(b)  $\left(\frac{1}{2}a^2 - \frac{3}{2}a\right)^3$ ;   
\ng)  $\left(\frac{2}{5}x^2y - 5yx^2a\right)^3$ ;   
\nh)  $\left(\frac{1}{2}x^2 + 1\right)^3$ ;   
\nh)  $\left(\frac{1}{2}x^2 + 1\right)^3$ ;   
\nh)  $\left(\frac{1}{2}x^2 + 1\right)^3$ ;   
\nh)  $\left(\frac{1}{2}x^2 + 1\right)^3$ ;   
\nh)  $\left(\frac{1}{2}x^2 + 1\right)^3$ ;   
\nh)  $\left(\frac{3}{4}a^2b^3c^2 - \frac{1}{3}a^2bc^2\right)^3$ ;   
\nh)  $\left(\frac{3}{4}a^2b^3c^2 - \frac{1}{3}a^2bc^2\right)^3$ ;   
\nh)  $\left(\frac{1}{2}x^2 - 1\right)^3$ ;   
\ni)  $\left(\frac{1}{4}ab^2c - 4a^2b\right)^3$ .   
\nj)  $\left(-\frac{1}{2} + \frac{1}{4}xy^2z^3\right)^3$ ;   
\n0)  $\left(\frac{1}{4}ab^2c - 4a^2b\right)^3$ .

#### **12.5 - Potenza n-esima di un binomio**

<span id="page-333-0"></span>**12.28.** Sviluppa la seguente potenza del binomio.

$$
(2a - b2)4 = (2a)4 + 4 \cdot (2a)3 \cdot (-b2) + 6 (2a)2 \cdot (-b2)2 + ... (2a) \cdot (-b2)... + (-b2)...
$$

<span id="page-333-1"></span>**12.29.** Sviluppa le seguenti potenze di binomio.

a) 
$$
(a+1)^5
$$
;   
\nb)  $(x-1)^6$ ;   
\nc)  $\left(a-\frac{1}{2}\right)^4$ ;   
\nd)  $(1-y)^7$ ;   
\ne)  $(a+2)^5$ ;   
\nb)  $(2a-1)^2$ ;   
\nc)  $\left(a-\frac{1}{2}\right)^4$ ;   
\nf)  $\left(\frac{1}{2}a-1\right)^4$ ;   
\ni)  $\left(2-\frac{1}{2}a\right)^5$ ;   
\nj)  $\left(3x^2a-a^2\right)^5$ ;  
\nk)  $\left(2x^2-1\right)^6$ ;  
\nl)  $\left(\frac{1}{3}-2x\right)^5$ .

<span id="page-333-2"></span>**12.30.** Trova la regola generale per calcolare il cubo del trinomio  $(A + B + C)^3$ .

#### **12.6.2 Esercizi riepilogativi**

**12.31** ( ∗ )**.** Risolvi utilizzando i prodotti notevoli.

a)  $[a + 2(b - c)][a - 2(b - c)] + 4b(b - 2c);$ b)  $\left[ (a-2b)^2 - a^3 \right] \left[ -a^3 - (a-2b)^2 \right] + a^2(a^2 - 8ab + 24b^2 - a^4)$ ; c)  $x(x-1)^2 + (x+1)(x-1) - x(x+1)(x-3) - (x+2)^2;$ d)  $(x+1)^2 - (x-1)^2;$ e)  $(x+1)^3 - (x-1)^3 - 6x^2$ .

**12.32** ( ∗ )**.** Risolvi utilizzando i prodotti notevoli.

a) 
$$
(x+1)^2 + (x-2)^2 - (x-1)^2 - (x+1)(x-1);
$$
  
\nb)  $(x+2)(x-2) + (x+2)^2;$   
\nc)  $(x+1)^3 - (x-1)(x^2 + x + 1) + 3x(x-1);$   
\nd)  $(x+1)(x-1) + (x+1)^2 + (x-1)^2;$   
\ne)  $(x+y+1)(x+y-1) + (x+y)^2 - 2(x+y)(x-y) - (2y-1)(2y+1).$ 

**12.33** ( ∗ )**.** Risolvi utilizzando i prodotti notevoli.

a) 
$$
\left(\frac{1}{2}a + \frac{2}{3} - 3b + \frac{1}{3}ab\right)\left(\frac{1}{2}a - \frac{2}{3} - 3b - \frac{1}{3}ab\right) + \frac{1}{9}ab(31 + ab) - \left(\frac{1}{2}a - \frac{2}{3}\right)\left(\frac{1}{2}a + \frac{2}{3}\right);
$$
  
\nb)  $(x - y)^2 + (x + y)(y - x);$   
\nc)  $(x + y - z)^2 + (x - y + z)^2 - 2(x - y - z)^2;$   
\nd)  $(a - 3b)^2 + (2a + 3b)(2a - 3b) - (a + 2b)(b - 2a);$   
\ne)  $[3x^2 - (x + 2y)(x - 2y)]^2 - 2x\left(\frac{1}{2}x - \frac{3}{2}y\right)^2 - 3xy\left(x + \frac{3}{2}y\right) - (2x^2 + 4y^2)^2.$ 

**12.34.** Risolvi utilizzando i prodotti notevoli.

a) 
$$
\left[ (x+2y)^2 - (x^2-2y)^2 \right] \left[ (x+2y)^2 + (x^2-2y)^2 \right];
$$
  
b)  $(a+2b-3c)(a+2b+3c)(a^2-b)(-a^2-b)+(2a-b)^3;$ 

Sezione 12.6. Esercizi 319

c) 
$$
\left(x^2 + yx + \frac{2}{3}\right)^2 - \left(3b^2 + \frac{1}{2}a^4 + 2a^3 + \frac{1}{3}a^2\right)^2;
$$
  
d)  $\left(3x^2 - 4xy + \frac{2}{5} - y^2x + \frac{1}{2}y^3\right)^2 + \left(2x^2y^2 + \frac{3}{2}y^2\right)\left(2x^2y^2 - \frac{3}{2}y^2\right).$ 

**12.35** ( ∗ )**.** Risolvi utilizzando i prodotti notevoli.

a) 
$$
-2x(x-1)^2 + 2x\left(x-\frac{1}{3}\right)^2 - \frac{4}{3}x\left(2x-\frac{4}{3}\right);
$$
  
\nb)  $(a-2b)^4 - b(2a-b)^3 - a^2(a+6b)^2;$   
\nc)  $[(x-1)^2-2]^2 - (x^2+x-1)^2 + 6x(x-1)(x+1);$   
\nd)  $(x+1)^4 - (x+1)^2(x-1)^2 - 4x(x+1)^2;$   
\ne)  $\frac{(x-2)(x+2)}{4} + \frac{(x-2)^2}{(-2)^2} + x.$ 

**12.36** ( ∗ )**.** Risolvi utilizzando i prodotti notevoli.

a) 
$$
\left(2x - \frac{1}{3}\right)^3 + 4\left(x + \frac{1}{2}\right)^2;
$$
  
\nb)  $(x+1)^3 - 3(x-1)(-1-x) + (x-4)(x+1);$   
\nc)  $\left(x - \frac{1}{3}\right)^2 + \left(x + \frac{1}{3}\right)^2 - (x+1)^2 - \left(x - \frac{4}{3}\right)\left(x + \frac{4}{3}\right);$   
\nd)  $(x-3)^3 - x^2(x-9) - 9(x-3) - 9;$   
\ne)  $x(x-1)^2(x+1) + (x-1)^2 - x(x-1)^3.$ 

**12.37** ( ∗ )**.** Risolvi utilizzando i prodotti notevoli.

a) 
$$
-\frac{1}{2}x(x+\frac{3}{4})(2x+1) + [x+1(x-\frac{1}{2})(3x+\frac{1}{2})^2] + \frac{1}{8}(5x+1);
$$
  
\nb)  $\frac{1}{9}(x-4)(x+4) + \frac{1}{3}(x-1)^2 - \frac{1}{9}x(x-2) + (x-\frac{5}{2})(x+\frac{1}{3}) + \frac{41}{18};$   
\nc)  $(\frac{1}{2}x^2+1)^3 + \frac{1}{6}x^2 - (\frac{1}{2}x^2-1)^3 - \frac{1}{6}(x+1)^3 - \frac{3}{2}x^4 + \frac{1}{6}(x^3-11);$   
\nd)  $-x^2(x^2-1) + (x^2-4x+2)^2 + 4(x-1)^2 + 8(x-1)^3;$   
\ne)  $x(2x^2+3x)^2 - 2x^3(2x-\frac{1}{2})^2 + x^3(x-2)^3 - x^2(x^3+2x^2)(x-12).$ 

**12.38** ( ∗ )**.** Risolvi utilizzando i prodotti notevoli.

a) 
$$
\left\{ \left[ \left( a - \frac{1}{3} a^2 \right) - a \right] : \left( -\frac{1}{3} a^2 \right) \right\} \left( 2a + \frac{1}{3} a^2 \right) - \frac{2}{3} \left( \frac{9}{4} a^2 - \frac{1}{6} a^4 \right);
$$
  
b) 
$$
\left[ \frac{1}{3} bx - \left( \frac{1}{2} a + \frac{2}{3} b - x \right)^2 + \left( \frac{1}{2} a + \frac{2}{3} b + x \right)^2 \right]^2 - 3bx^2 (4a + 3b);
$$
  
c) 
$$
8 \left( 4x - \frac{1}{2} y \right) \left( \frac{1}{2} y + 4x \right) + 3(y + z) (y - z) + 6 \left( 4x + \frac{1}{2} z \right) \left( -4x + \frac{1}{2} z \right);
$$
  
d) 
$$
\left[ \left( x - y - \frac{1}{3} \right) \left( y - x - \frac{1}{3} \right) - \frac{1}{9} \right] (x + y)^2 + (x - y)^2 (x + y)^2.
$$

**12.39** ( ∗ )**.** Risolvi utilizzando i prodotti notevoli.

a) 
$$
\left\{ \left[ \left( \frac{3}{2} \alpha + \frac{2}{9} \right)^2 - \left( \frac{2}{9} - \frac{3}{2} \alpha \right)^2 \right]^2 - \left( 2 \alpha^2 + \frac{1}{3} \right)^2 + \left( 2 \alpha^2 - \frac{1}{3} \right)^2 \right\} + \left[ \left( 2 \alpha - \frac{1}{3} \right)^2 + \left( \frac{1}{3} - 2 \alpha \right)^2 \right]^2;
$$

b) 
$$
\left(b + \frac{1}{2}a\right)^3 - b^2 \left(\frac{3}{2}a + b\right) + a \left[\frac{1}{2}ab - \left(\frac{1}{4}a + b\right)^2 + \left(b + \frac{1}{4}a\right)\left(-\frac{1}{4}a + b\right)\right] +
$$
  
  $+ \left\{\left[\left(2a^2b^3 - \frac{1}{4}a^5\right)(-4a) + (2ab + 1)\left(4a^2b^2 - 2ab + 1\right)\right]^2 - 1\right\} : a^6;$   
c)  $\left[(x-4)^3 - 2(x-1)^2\left(\frac{1}{3}x - 8\right) - \frac{1}{3}x^2(x+16)\right] - 2\left(\frac{23}{3}x - 24\right).$ 

**12.40** ( ∗ )**.** Risolvi utilizzando i prodotti notevoli.

a) 
$$
(x-y)^3 - (y-x)^3 + 2xy(x+y)(x-y) - 7(x-y)\left(x^2 + xy + y^2\right) +
$$
  
+5 $\left(x^3 - y^3\right) - 2xy(x+y)(x-y+3);$ 

b) 
$$
\left(3ab - \frac{1}{2}a\right)^2 + \frac{1}{2}a + 2b\left(\frac{1}{2}a - b\right)\left(\frac{1}{2}a + b\right) - \left(1 - \frac{3}{2}a\right)^3 +
$$
  

$$
-9a^2\left(\frac{3}{8}a + b^2 - \frac{13}{18}\right) + 5a\left(\frac{1}{2}ab - 1\right);
$$

c) 
$$
\frac{1}{3}x\left\{x^2 - 1 - \left[3x\left(x - \frac{1}{3}\right)^2 - \frac{2}{3}x\left(x - \frac{2}{3}\right)^3\right]\right\} - \frac{2}{9}x\left(x - 3x^2\right)\left(x + 3x^2\right) +
$$
  
  $-\frac{1}{9}x^2\left(20x^3 - 13x^2 + \frac{29}{3}x - \frac{43}{27}\right);$ 

d) 
$$
\left(x - \frac{1}{2}y\right)^2 - \left(2x + \frac{1}{2}y^2\right)^2 + \left(x + \frac{1}{2}y\right)\left(-x + \frac{1}{2}y\right) + (x - y)^3 + x^2(3y + 4) + \cdots + xy(1 - y) + \frac{1}{2}y^2(y - 1)(y + 1).
$$

**12.41.** Risolvi utilizzando i prodotti notevoli.

a) 
$$
\left(\frac{2}{5}zx^3 - 3x^2y\right)\left(\frac{2}{5}zx^3 + 3x^2y\right) + \left(2x^2y^2z^3 + \frac{1}{2}z^2x^2y\right)^3;
$$
  
b)  $-2t(t-x) - 3t^2 + x(x+t)(t-x) + (x-t)^2 - \frac{1}{2}\left(x-\frac{1}{2}t\right)^3;$   
c)  $\frac{1}{9}(x-4)(x+4) + \frac{1}{3}(x-1)^2 - \frac{1}{9}x(x-2)^2 - x\left(x-\frac{5}{2}\right)\left(\frac{5}{2}-x\right) + \frac{5}{2}\left(\frac{1}{2}x-\frac{1}{3}\right)^2.$ 

**12.42** ( ∗ )**.** Risolvi utilizzando i prodotti notevoli.

a) 
$$
\left[ \left( \frac{1}{3}x + \frac{2}{3}y \right)^2 - \left( \frac{1}{3}x \right)^2 \right] : \left( \frac{1}{3}y \right) + \left( \frac{1}{3}y - 1 \right)^3 + \frac{1}{3}(y - 8)(y - 7) + \frac{1}{3}(1 + 8y);
$$
  
b) 
$$
- \left( \frac{1}{4}x + 1 \right)^2 - \frac{1}{16}(2x - 1)^2 - \frac{1}{2}(3 - x)^2 - \frac{3}{16}x^2 + 5 + \left( x + \frac{3}{4} \right)^2;
$$
  
c) 
$$
\left( x - \frac{1}{2} \right) \left( x^2 + \frac{1}{4} + \frac{1}{2}x \right) - \left( x + \frac{1}{2} \right) \left( x - \frac{1}{2} \right) - \left( x + \frac{1}{2} \right)^3 - \frac{1}{2} \left( 7x^2 - \frac{3}{4} \right) + \frac{3}{8}(2x - 1);
$$
  
d) 
$$
(1 - x^n)^2 - (2x^n - 1)^2 - (2x^{n+1})^2 + (x^{2n} - 1) (x^{2n} + 1).
$$

**12.43** ( ∗ )**.** Risolvi utilizzando i prodotti notevoli.

a) 
$$
\left(\frac{1}{3}ab - \frac{2}{5}xy\right)\left(-\frac{1}{3}ab - \frac{2}{5}xy\right) - 4x^2\left(\frac{1}{5}y - \frac{3}{2}\right)^2 - \left(x - \frac{1}{3}ab\right)\left(x + \frac{1}{3}ab\right) + 10x^2\left(1 - \frac{6}{25}y\right);
$$

b) 
$$
\left(x+\frac{1}{2}\right)^2 + 2\left(x-\frac{1}{2}\right)^3 - 2\left(x+\frac{1}{2}\right)\left(x-\frac{1}{2}\right) - x\left[(x+1)(x+2) + (x+1)^2 + \frac{1}{2}x\right] +
$$
  
  $+ \frac{1}{2}\left(x^2 + x - 1\right);$ 

c) 
$$
\left(\frac{3}{2}x - 2y\right)\left(\frac{3}{2}x + 2y\right)\left(\frac{9}{4}x^2 + 4y^2\right) + x\left(\frac{1}{2}x - 2y\right)^2 + \left(\frac{3}{2}x + 2y\right)^3 +
$$
  

$$
-\frac{3}{4}x\left(x - \frac{2}{3}y\right)\left(x + \frac{2}{3}y\right) + \left(4y^2 - \frac{9}{4}x^2\right)\left(4y^2 + \frac{9}{4}x^2\right) +
$$

$$
+\frac{1}{2}xy\left(y - \frac{1}{6}x\right) - \left(\frac{5}{2}x + 2y\right)^3 + \frac{51}{4}x^3;
$$

d) 
$$
\left(x + \frac{1}{3}y\right)\left(x - \frac{1}{3}y\right) : \frac{1}{3} - \left(x + \frac{1}{2}xy\right)^2 : \left(-\frac{1}{2}x^2\right) + \frac{1}{3}(-3x + y)(3x + y) +
$$
  
-  $\frac{1}{2}\left(y^2 + 4y + 4\right).$ 

**12.44** ( ∗ )**.** Risolvi utilizzando i prodotti notevoli.

a) 
$$
\frac{1}{4}(x+1)^4 + \frac{1}{2}(x+1)^2 + \frac{1}{8}(x^2+1)(x+1)(x-1) - (2x^2-2x+1)^2 +
$$
  
  $+ 9x^3(\frac{3}{8}x-1) + \frac{1}{4}x^2(x^2+16) + 6x - \frac{3}{8};$ 

b) 
$$
\left[2\left(a-\frac{1}{2}b\right)\left(a+\frac{1}{2}b\right)\right]^2 - \left(2a^2-b\right)\left(2a^2+b\right) - 6a^2(a-2b)(2b-a) +
$$
  
 $-b^2\left(22a^2+\frac{1}{4}b^2+1\right) - 6a^3(a-4b);$ 

c) 
$$
[(a-b)^2 - (a+b)] (a-b)^2 - (a-b) [(a-b)^3 - (a+b)(a-b)];
$$
  
d)  $(2x+y)^2(2x-y)^2 - (4x^2+y^2)^2 + 4(xy+\frac{1}{2})(xy-\frac{1}{2}).$ 

**12.45** ( ∗ )**.** Risolvi utilizzando i prodotti notevoli.

a) 
$$
\left(\frac{1}{2}x-a\right)^2 \left[\left(x-\frac{1}{2}a+1\right)\left(x+\frac{1}{2}a+1\right)-\left(x+\frac{1}{2}a\right)\left(x-\frac{1}{2}a\right)\right]^2;
$$
  
\nb)  $-(x-y)^2(x+y)^2(x^2+y^2)+(x^2+y^2)(x^4+y^4-x^2y^2);$   
\nc)  $3\left(2a-\frac{1}{3}a^2\right)^2-\frac{1}{2}\left(2a^2+\frac{3}{2}a\right)^2+3\left(a^2+\frac{1}{2}a\right)\left(a^2-\frac{1}{2}a\right);$   
\nd)  $(4a^2-4x^2)^2+\left(\frac{1}{2}a^2-4x^2\right)^2+(4a^2-4x^2+2ax)\left(-4a^2+4x^2+2ax\right);$   
\ne)  $\left(\frac{1}{2}a+b+\frac{2}{3}\right)\left(\frac{1}{2}a+b-\frac{2}{3}\right)\left(\frac{1}{2}a-b+\frac{2}{3}\right)\left(-\frac{1}{2}a+b+\frac{2}{3}\right)-\left(\frac{1}{4}a^2+b^2+\frac{4}{9}\right)^2.$ 

**12.6.3 Risposte**

12.8. a) 
$$
3y^2 - 3x^2
$$
, b)  $x^2 - 14xy - 5y^2$ .  
\n12.9. a)  $\frac{1}{2}x^2 - \frac{5}{2}x + \frac{9}{8}$ , b)  $\frac{1}{2}x - \frac{3}{2}y$ , c)  $\frac{35}{4}x^2$ , d)  $-3x^2 - 14x - 8$ .  
\n12.10. a)  $-6x^2 + 5x - \frac{3}{8}$ , b)  $2ab^3 - b^4 - 162$ , c)  $\frac{7}{4}x^4 - \frac{17}{4}x^3 + \frac{13}{4}x^2$ .  
\n12.14. a)  $4xy - 4x$ , b)  $-18ax - 16bx$ , c)  $x^4 + 2x^3 + 2x^2$ , d)  $4ab + 4a$ .  
\n12.21. d)  $a^2 - a^2b^2 + 4ab^2 - 4b^2$ , e)  $-a^2b^2 + \frac{1}{4}a^2 - 2ab^2 + a - b^2 + 1$ , g)  $9x^2 - 6x - y^2 + 1$ .  
\n12.22. a)  $-2ab - 2b^2$ , b)  $x^4 - 2x^2 + 1$ , c)  $\frac{4}{3}ab - \frac{5}{3}b^2$ , d)  $8x^2 - \frac{1}{2}y^2$ .  
\n12.23. a)  $\frac{16}{81}a^4 - b^4$ , c)  $\frac{7}{4}b^2 - 4b - 6a + 2$ , d) x.

12.27. b) 
$$
\frac{1}{8}a^6 - \frac{27}{8}a^3 + \frac{9}{8}a^5 + \frac{27}{8}a^4
$$
, g)  $\frac{8}{125}x^6y^3 - 125y^3x^6a^3 - \frac{17}{5}x^6y^3a + 30x^6y^3a^2$ ,  
\nl)  $-27x^3y^6 + \frac{81}{2}zx^4y^4 - \frac{81}{4}z^2x^5y^2 + \frac{27}{8}z^3x^6$ , o)  $\frac{1}{64}a^3b^6c^3 - \frac{3}{4}a^4b^5c^2 + 12a^5b^4c - 64a^6b^3$ .  
\n12.31. a)  $a^2 - 4c^2$ , b)  $+32ab^3 - 16b^4$ , c)  $-5$ , d)  $4x$ , e) 2.  
\n12.32. a) 5, b)  $2x^2 - 4x$ , c)  $6x^2 + 2$ , d)  $3x^2 + 1$ , e)  $4xy$ .  
\n12.33. a)  $9b^2$ , b)  $2y^2 - 2xy$ , c)  $4xy + 4xz - 8yz$ , d)  $7a^2 - 3ab - 2b^2$ , e)  $-\frac{1}{2}x^3 - 9xy^2$ .  
\n12.35. a) 0, b)  $17b^4 - 38ab^3 - 28a^3b$ , c)  $3x^2$ , d) 0, e)  $\frac{1}{2}x^2$ .  
\n12.36. a)  $8x^3 + \frac{14}{3}x + \frac{26}{27}$ , b)  $x^3 + 7x^2 - 6$ , c)  $1 - 2x$ , d)  $18x - 9$ , e)  $2x^3 - 3x^2 + 1$ .  
\n12.37. a)  $8x^3 - \frac{11}{4}x^2$ , b)  $\frac{4}{3}x^2 - \frac{47}{18}x$ , c)  $-\frac{1}{2}x - \frac{1}{3}x^2$ 

## **Scomposizione in fattori 13**

Scomporre un polinomio in fattori significa scrivere il polinomio come il prodotto di polinomi e monomi che moltiplicati tra loro danno come risultato il polinomio stesso. Si può paragonare la scomposizione in fattori di un polinomio alla scomposizione in fattori dei numeri naturali.

 $36 | 2$  $18 \mid 2$  $9 \mid 3$ Per esempio, scomporre il numero 36 significa scriverlo come 2 $^2\cdot$  3 $^2$  dove 2 e 3 sono i suoi fattori primi. Anche  $36 = 9 \cdot 4$  è una scomposizione, ma non è in fattori primi. Allo stesso modo un polinomio va scomposto in fattori non ulteriormente scomponibili che si chiamano irriducibili.

Il polinomio 3 $\mathfrak{a}^{3} \mathfrak{b}^{2}-3\mathfrak{a} \mathfrak{b}^{4}$  si può scomporre in fattori in questo modo

$$
3ab^2(a-b)(a+b),
$$

infatti eseguendo i prodotti si ottiene

$$
3ab^2(a-b)(a+b) = 3ab^2(a^2+ab-ba-b^2) = 3ab^2(a^2-b^2) = 3a^3b^2 - 3ab^4.
$$

La scomposizione termina quando non è possibile scomporre ulteriormente i fattori individuati. Come per i numeri la scomposizione in fattori dei polinomi identifica il polinomio in maniera univoca (a meno di multipli).

**Definizione 13.1.** Un polinomio si dice *riducibile* (scomponibile) se può essere scritto come prodotto di due o più polinomi (detti fattori) di grado maggiore di zero. In caso contrario esso si dirà *irriducibile*.

La caratteristica di un polinomio di essere irriducibile dipende dall'insieme numerico al quale appartengono i coefficienti del polinomio; uno stesso polinomio può essere irriducibile nell'insieme dei numeri razionali, ma riducibile in quello dei numeri reali o ancora in quello dei complessi. Dalla definizione consegue che un polinomio di primo grado è irriducibile.

**Definizione 13.2.** La *scomposizione in fattori di un polinomio* è la sua scrittura come prodotto di fattori irriducibili.

✞ b *Esercizio proposto:* [13.1](#page-360-0) ✝ ☎ ✆

#### **13.1 Raccoglimento totale a fattore comune**

Questo è il primo metodo che si deve cercare di utilizzare per scomporre un polinomio. Il metodo si basa sulla proprietà distributiva della moltiplicazione rispetto all'addizione.

Prendiamo in considerazione il seguente prodotto:

$$
\alpha(x+y+z)=\alpha x+\alpha y+\alpha z
$$

Il nostro obiettivo è ora quello di procedere da destra verso sinistra, cioè avendo il polinomio  $ax + ay + az$  come possiamo fare per individuare il prodotto che lo ha generato? In questo caso semplice possiamo osservare che i tre monomi contengono tutti la lettera a, che quindi si può mettere in comune, o come anche si dice "in evidenza". Perciò scriviamo

$$
ax + ay + az = a(x + y + z).
$$

**Esempio 13.1.** Analizziamo la scomposizione in fattori  $3a^2b(2a^3 - 5b^2 - 7c)$ .

$$
3a2b(2a3 - 5b2 - 7c) = 3a2b(2a3) + 3a2b(-5b2) + 3a2b(-7c)
$$
  
= 6a<sup>5</sup>b - 15a<sup>2</sup>b<sup>3</sup> - 21a<sup>2</sup>bc.

L'ultima uguaglianza, letta da destra verso sinistra, è il raccoglimento totale a fattore comune. Partendo da 6 $a^5b - 15a^2b^3 - 21a^2bc$  possiamo notare che i coefficienti numerici 6, 15 e 21 hanno il 3 come fattore in comune. Notiamo anche che la lettera a è in comune, come la lettera b. Raccogliendo tutti i fattori comuni si avrà il prodotto 3 $a^2b \left(2a^3-5b^2-7c \right)$  di partenza.

**Procedura 13.1.** *Mettere in evidenza il fattore comune:*

- *a ) trovare il* MCD *di tutti i termini che formano il polinomio: tutti i fattori in comune con l'esponente minimo con cui compaiono;*
- *b ) scrivere il polinomio come prodotto del* MCD *per il polinomio ottenuto dividendo ciascun monomio del polinomio di partenza per il* MCD*;*
- *c ) verificare la scomposizione eseguendo la moltiplicazione per vedere se il prodotto dà come risultato il polinomio da scomporre.*

**Esempio 13.2.** Scomporre in fattori  $5a^2x^2 - 10ax^5$ .

- a ) Tra i coefficienti numerici il fattore comune è 5, tra la parte letterale sono in comune le lettere  $\mathfrak a$  e x, la  $\mathfrak a$  con esponente 1, la x con esponente 2, pertanto il MCD è 5 $\mathfrak a$ x $^2$ ;
- b) passiamo quindi a scrivere 5a $^2$ x $^2-10$ ax $^5=5$ ax $^2$ ( $\ldots\ldots\ldots$ .), nella parentesi vanno i monomi che si ottengono dalle divisioni 5 $a^2x^2 : 5ax^2 = a e -10ax^5 : 5ax^2 = -2x^3$ . Quindi:  $5a^2x^2 - 10ax^5 = 5ax^2(a - 2x^3);$
- c) verifica:  $5ax^2(a-2x^3) = 5a^2x^2 10ax^5$ .

**Esempio 13.3.** Scomporre in fattori  $10x^5y^3z - 15x^3y^5z - 20x^2y^3z^2$ .

- a) Trovo tutti i fattori comuni con l'esponente minore per formare il MCD. MCD =  $5x^2y^3z$ ;
- b) divido ciascun termine del polinomio per 5x $^2$ y $^3$ z:

$$
10x^5y^3z : 5x^2y^3z = 2x^3, \quad -15x^3y^5z : 5x^2y^3z = -3xy^2, \quad -20x^2y^3z^2 : 5x^2y^3z = -4z,
$$
  
il polinomio si può allora scrivere come  $5x^2y^3z(2x^3 - 3xy^2 - 4z)$ .

Il fattore da raccogliere a fattore comune può essere scelto con il segno + (positivo) o con il segno − (negativo). Nell'esempio precedente è valida anche la seguente scomposizione:  $10x^5y^3z - 15x^3y^5z - 20x^2y^3z^2 = -5x^2y^3z(-2x^3 + 3xy^2 + 4z)$ .

**Esempio 13.4.** Scomporre in fattori  $-8x^2y^3 + 10x^3y^2$ .

- a ) Poiché il primo termine è negativo possiamo mettere a fattore comune un numero negativo. Tra 8 e 10 il MCD è 2. Tra x $^2$ y $^3$  e x $^3$ y $^2$  mettiamo a fattore comune le lettere x e y, entrambe con esponente 2, perché è il minimo esponente con cui compaiono. In definitiva il monomio da mettere a fattore comune è  $-2x^2y^2$ ;
- b) pertanto possiamo cominciare a scrivere  $-2x^2y^2($ .........); eseguiamo le divisioni  $-8x^2y^3$  :  $(-2x^2y^2) = +4y$  e  $10x^3y^2$  :  $(-2x^2y^2) = -5x$ . I quozienti trovati  $+4y$  e  $-5x$ vanno nelle parentesi.

In definitiva  $-8x^2y^3 + 10x^3y^2 = -2x^2y^2(4y - 5x)$ .

**Esempio 13.5.** Scomporre in fattori  $6a(x-1) + 7b(x-1)$ .

a) Il fattore comune è  $(x - 1)$ , quindi il polinomio si può scrivere come  $(x - 1) \cdot [\dots \dots]$ ; b ) nella parentesi quadra scriviamo i termini che si ottengono dalle divisioni:

 $6a(x-1):(x-1)=6a, 7b(x-1):(x-1)=7b.$ 

In definitiva  $6a(x-1) + 7b(x-1) = (x-1)(6a+7b)$ .

**Esempio 13.6.** Scomporre in fattori  $10(x+1)^2 - 5a(x+1)$ .

- a) Il fattore comune è  $5(x+1)$ , quindi possiamo cominciare a scrivere  $5(x+1)$   $\cdot$  [.......];
- b ) nella parentesi quadra scriviamo i termini che si ottengono dalle divisioni:

 $10(x+1)^2:5(x+1) = 2(x+1), -5a(x+1):5(x+1) = a.$ 

In definitiva  $10(x+1)^2 - 5a(x+1) = 5(x+1)[2(x+1) - a].$ 

✞ b *Esercizi proposti:* [13.2,](#page-360-1) [13.3,](#page-360-2) [13.4,](#page-360-3) [13.5,](#page-360-4) [13.6,](#page-360-5) [13.7,](#page-361-0) [13.8,](#page-361-1) [13.9,](#page-361-2) [13.10,](#page-361-3) [13.11](#page-361-4) ✝  $\mathbf{a}$ ✆

#### **13.2 Raccoglimento parziale a fattore comune**

Quando un polinomio non ha alcun fattore comune a tutti i suoi termini, possiamo provare a mettere in evidenza tra gruppi di monomi e successivamente individuare il polinomio in comune.

Osserviamo il prodotto  $(a + b)(x + y + z) = ax + ay + az + bx + by + bz$ . Supponiamo ora di avere il polinomio  $ax + ay + az + bx + by + bz$  come possiamo fare a tornare indietro per scriverlo come prodotto di polinomi?

**Esempio 13.7.** Scomponiamo in fattori  $ax + ay + az + bx + by + bz$ . Non c'è nessun fattore comune a tutto il polinomio.

Proviamo a mettere in evidenza per gruppi di termini. Evidenziamo a tra i primi tre termini e b tra gli ultimi tre, avremo:  $a(x + y + z) + b(x + y + z)$ . Ora risulta semplice vedere che il trinomio  $(x + y + z)$  è in comune e quindi lo possiamo mettere in evidenza  $ax + ay +$  $az + bx + by + bz = a(x + y + z) + b(x + y + z) = (x + y + z)(a + b).$ 

**Procedura 13.2.** *Eseguire il raccoglimento parziale.*

- *a ) Dopo aver verificato che non è possibile effettuare un raccoglimento a fattore comune totale raggruppo i monomi in modo che in ogni gruppo sia possibile mettere in comune qualche fattore;*
- *b ) verifico se la nuova scrittura del polinomio ha un polinomio (binomio, trinomio, . . . ) comune a tutti i termini;*
- *c ) se è presente il fattore comune a tutti i termini lo metto in evidenza;*
- *d ) se il fattore comune non è presente la scomposizione è fallita, allora posso provare a raggruppare diversamente i monomi o abbandonare questo metodo.*

**Esempio 13.8.** Scomporre in fattori  $ax + ay + bx + ab$ .

- a ) Provo a mettere in evidenza la a nel primo e secondo termine e la b nel terzo e quarto termine:  $ax + ay + bx + ab = a(x + y) + b(x + a);$
- b ) in questo caso non c'è nessun fattore comune: il metodo è fallito. In effetti il polinomio non si può scomporre in fattori.

**Esempio 13.9.** Scomporre in fattori bx  $- 2ab + 2ax - 4a^2$ .

- a ) Non vi sono fattori da mettere a fattore comune totale, proviamo con il raccoglimento parziale: b nei primi due monomi e 2a negli altri due;
- b) <u>bx 2ab</u> + 2ax  $4a^2 = b(x-2a) + 2a(x-2a) = (x-2a)(b+2a)$ .

**Esempio 13.10.** Scomporre in fattori  $bx^3 + 2x^2 - bx - 2 + abx + 2a$ .

a) Raggruppiamo nel seguente modo:  $\underline{bx^3} + \underline{2x^2} - \underline{bx} - \underline{2} + \underline{abx} + \underline{2a}$  tra quelli con sottolineatura semplice metto a fattore comune bx, tra quelli con doppia sottolineatura metto a fattore comune 2;

b) 
$$
\underline{bx^3} + \underline{2x^2} - \underline{bx} - \underline{2} + \underline{abx} + \underline{2a} = bx(\underline{x^2 - 1 + a}) + 2(\underline{x^2 - 1 + a}) = (x^2 - 1 + a)(bx + 2).
$$

**Esempio 13.11.** Scomporre in fattori  $5ab^2 - 10abc - 25abx + 50acx$ .

a ) Il fattore comune è 5a, quindi:

 $\rightarrow 5ab^2 - 10abc - 25abx + 50acx = 5a(b^2 - 2bc - 5bx + 10cx);$ 

b ) vediamo se è possibile scomporre il polinomio in parentesi con un raccoglimento parziale  $5a(\underline{b^2} - \underline{2bc} - \underline{5bx} + \underline{10cx}) = 5a[b(\underline{b-2c}) - 5x(\underline{b-2c})] = 5a(b-2c)(b-5x)$ .

✞ b *Esercizi proposti:* [13.12,](#page-361-5) [13.13,](#page-361-6) [13.14,](#page-361-7) [13.15,](#page-362-0) [13.16,](#page-362-1) [13.17,](#page-362-2) [13.18,](#page-362-3) [13.19,](#page-362-4) [13.20](#page-362-5)[,13.21,](#page-362-6) [13.22](#page-362-7)✝

☎ ✆

#### **13.3 Riconoscimento di prodotti notevoli**

#### **13.3.1 Quadrato di un binomio**

Uno dei metodi più usati per la scomposizione di polinomi è legato al saper riconoscere i prodotti notevoli. Se abbiamo un trinomio costituito da due termini che sono quadrati di due monomi ed il terzo termine è uguale al doppio prodotto degli stessi due monomi, allora il trinomio può essere scritto sotto forma di quadrato di un binomio, secondo la regola che segue:

$$
(A + B)^2 = A^2 + 2AB + B^2 \implies A^2 + 2AB + B^2 = (A + B)^2.
$$

Analogamente nel caso in cui il monomio che costituisce il doppio prodotto sia negativo:

$$
(A - B)^2 = A^2 - 2AB + B^2 \implies A^2 - 2AB + B^2 = (A - B)^2.
$$

Poiché il quadrato di un numero è sempre positivo, valgono anche le seguenti uguaglianze

$$
(A + B)2 = (-A - B)2 \Rightarrow A2 + 2AB + B2 = (A + B)2 = (-A - B)2
$$
  

$$
(A - B)2 = (-A + B)2 \Rightarrow A2 - 2AB + B2 = (A - B)2 = (-A + B)2.
$$

**Esempio 13.12.** Scomporre in fattori  $4a^2 + 12ab^2 + 9b^4$ .

Notiamo che il primo ed il terzo termine sono quadrati, rispettivamente di 2 $\mathfrak a$  e di 3b $^2$ , ed il secondo termine è il doppio prodotto degli stessi monomi, pertanto possiamo scrivere:

$$
4a^2 + 12ab^2 + 9b^4 = (2a)^2 + 2\cdot(2a)\cdot(3b^2) + \left(3b^2\right)^2 = \left(2a + 3b^2\right)^2
$$

**Esempio 13.13.** Scomporre in fattori  $x^2 - 6x + 9$ .

Il primo ed il terzo termine sono quadrati, il secondo termine compare con il segno "meno". Dunque:  $x^2 - 6x + 9 = x^2 - 2 \cdot 3 \cdot x + 3^2 = (x - 3)^2$ , ma anche  $x^2 - 6x + 9 = (-x + 3)^2$ .

**Esempio 13.14.** Scomporre in fattori  $x^4 + 4x^2 + 4$ .

Può accadere che tutti e tre i termini siano tutti quadrati.  $x^4 + 4x^2 + 4$  è formato da tre quadrati, ma il secondo termine, quello di grado intermedio, è anche il doppio prodotto dei due monomi di cui il primo ed il terzo termine sono i rispettivi quadrati. Si ha dunque:

$$
x^4 + 4x^2 + 4 = (x^2)^2 + 2 \cdot (2) \cdot (x^2) + (2)^2 = (x^2 + 2)^2.
$$

**Procedura 13.3.** *Individuare il quadrato di un binomio:*

*a ) individuare le basi dei due quadrati;*

- *b ) verificare se il terzo termine è il doppio prodotto delle due basi;*
- *c ) scrivere tra parentesi le basi dei due quadrati e il quadrato fuori dalla parentesi;*
- *d ) mettere il segno "più" o "meno" in accordo al segno del termine che non è un quadrato.*

.

 $\mathbf{a}$  $^{\prime}$ 

Può capitare che i quadrati compaiano con il coefficiente negativo, ma si può rimediare mettendo in evidenza il segno "meno".

**Esempio 13.15.** Scomporre in fattori  $-9a^2 + 12ab - 4b^2$ .

Mettiamo −1 a fattore comune −9 $a^2 + 12ab - 4b^2 = -(9a^2 - 12ab + 4b^2) = -(3a - 2b)^2$ .

**Esempio 13.16.** Scomporre in fattori  $-x^4 - x^2 - \frac{1}{4}$ .

$$
-x^4 - x^2 - \frac{1}{4} = -\left(x^4 + x^2 + \frac{1}{4}\right) = -\left(x^2 + \frac{1}{2}\right)^2.
$$

**Esempio 13.17.** Scomporre in fattori  $-x^2 + 6xy^2 - 9y^4$ .

$$
x^{2} + 6xy^{2} - 9y^{4} = -\left(x^{2} - 6xy^{2} + 9y^{4}\right) = -\left(x - 3y^{2}\right)^{2}.
$$

Possiamo avere un trinomio che "diventa" quadrato di binomio dopo aver messo qualche fattore comune in evidenza.

**Esempio 13.18.** Scomporre in fattori  $2a^3 + 20a^2 + 50a$ .

Mettiamo a fattore comune 2 $\alpha$ , allora 2 $\alpha^3+20\alpha^2+50\alpha=2\alpha(\alpha^2+10\alpha+25)=2\alpha(\alpha+5)^2$ .

**Esempio 13.19.** Scomporre in fattori  $2a^2 + 4a + 2$ .

$$
2a^2 + 4a + 2 = 2(a^2 + 2a + 1) = 2(a + 1)^2.
$$

**Esempio 13.20.** Scomporre in fattori  $-12a^3 + 12a^2 - 3a$ .

$$
-12a^3 + 12a^2 - 3a = -3a(4a^2 - 4a + 1) = -3a(2a - 1)^2.
$$

**Esempio 13.21.** Scomporre in fattori  $\frac{3}{8}a^2 + 3ab + 6b^2$ .

$$
\frac{3}{8}a^2 + 3ab + 6b^2 = \frac{3}{2}\left(\frac{1}{4}a^2 + 2ab + 4b^2\right) = \frac{3}{2}\left(\frac{1}{2}a + 2b\right)^2,
$$

o anche

$$
\frac{3}{8}a^2+3ab+6b^2=\frac{3}{8}\left(a^2+8ab+16b^2\right)=\frac{3}{8}\left(a+4b\right)^2.
$$

✞ b *Esercizi proposti:* [13.23,](#page-363-0) [13.24,](#page-363-1) [13.25,](#page-363-2) [13.26,](#page-363-3) [13.27,](#page-363-4) [13.28,](#page-363-5) [13.29,](#page-363-6) [13.30,](#page-363-7) [13.31,](#page-364-0) [13.32](#page-364-1) ✝

#### **13.3.2 Quadrato di un polinomio**

Se siamo in presenza di sei termini, tre dei quali sono quadrati, verifichiamo se il polinomio è il quadrato di un trinomio secondo le seguenti regole (sezione [12.2](#page-325-1) a pagina [310\)](#page-325-1)

$$
(A + B + C)2 = A2 + B2 + C2 + 2AB + 2AC + 2BC
$$
  

$$
A2 + B2 + C2 + 2AB + 2AC + 2BC = (A + B + C)2 = (-A - B - C)2.
$$

Notiamo che i doppi prodotti possono essere tutti e tre positivi, oppure uno positivo e due negativi: indicano se i rispettivi monomi sono concordi o discordi.

**Esempio 13.22.** Scomporre in fattori  $16a^4 + b^2 + 1 + 8a^2b + 8a^2 + 2b$ .

I primi tre termini sono quadrati rispettivamente di 4 $\mathfrak{a}^2$ , b e 1 e si può verificare poi che gli altri tre termini sono i doppi prodotti:  $16a^4 + b^2 + 1 + 8a^2b + 8a^2 + 2b = (4a^2 + b + 1)^2$ .

**Esempio 13.23.** Scomporre in fattori  $x^4 + y^2 + z^2 - 2x^2y - 2x^2z + 2yz$ .

$$
x^{4} + y^{2} + z^{2} - 2x^{2}y - 2x^{2}z + 2yz = (x^{2} - y - z)^{2} = (-x^{2} + y + z)^{2}.
$$

**Esempio 13.24.** Scomporre in fattori  $x^4 - 2x^3 + 3x^2 - 2x + 1$ .

In alcuni casi anche un polinomio di cinque termini può essere il quadrato di un trinomio. Per far venire fuori il quadrato del trinomio si può scindere il termine 3 $\mathrm{\mathsf{x}}^2$  come somma:

$$
3x^2=x^2+2x^2.
$$

In questo modo si ha:

 $\mathcal{L}$ ✝

$$
x^4 - 2x^3 + 3x^2 - 2x + 1 = x^4 - 2x^3 + x^2 + 2x^2 - 2x + 1 = (x^2 - x + 1)^2.
$$

Nel caso di un quadrato di un polinomio la regola è sostanzialmente la stessa:

$$
(A + B + C + D)^2 = A^2 + B^2 + C^2 + D^2 + 2AB + 2AC + 2AD + 2BC + 2BD + 2CD.
$$
  
As *Esercizi proposti*: 13.33,13.34,13.35, 13.36, 13.37

✆

#### **13.3.3 Cubo di un binomio**

I cubi di binomi sono di solito facilmente riconoscibili. Un quadrinomio è lo sviluppo del cubo di un binomio se due suoi termini sono i cubi di due monomi e gli altri due termini sono i tripli prodotti tra uno dei due monomi ed il quadrato dell'altro, secondo le seguenti formule:

$$
(A + B)3 = A3 + 3A2B + 3AB2 + B3 \Rightarrow A3 + 3A2B + 3AB2 + B3 = (A + B)3
$$
  

$$
(A - B)3 = A3 - 3A2B + 3AB2 - B3 \Rightarrow A3 - 3A2B + 3AB2 - B3 = (A - B)3.
$$

Per il cubo non si pone il problema, come per il quadrato, del segno della base, perché un numero elevato ad esponente dispari, se è positivo rimane positivo e se è negativo rimane negativo.

**Esempio 13.25.** Scomporre in fattori  $8a^3 + 12a^2b + 6ab^2 + b^3$ .

Notiamo che il primo ed il quarto termine sono cubi, rispettivamente di 2a e di b, il secondo termine è il triplo prodotto tra il quadrato di 2a e b, mentre il terzo termine è il triplo prodotto tra 2a e il quadrato di b. Abbiamo dunque:

$$
8a^3 + 12a^2b + 6ab^2 + b^3 = (2a)^3 + 3 \cdot (2a)^2 \cdot (b) + 3 \cdot (2a) \cdot (b)^2 = (2a + b)^3.
$$

**Esempio 13.26.** Scomporre in fattori  $-27x^3 + 27x^2 - 9x + 1$ .

Le basi del cubo sono il primo e il quarto termine, rispettivamente cubi di −3x e di 1. Dunque:

$$
-27x^3 + 27x^2 - 9x + 1 = (-3x)^3 + 3 \cdot (-3x)^2 \cdot 1 + 3 \cdot (-3x) \cdot 1^2 + 1 = (-3x + 1)^3.
$$

☎  $^{\prime}$ 

**Esempio 13.27.** Scomporre in fattori  $x^6 - x^4 + \frac{1}{3}x^2 - \frac{1}{27}$ .

Le basi del cubo sono  $x^2$  e  $-\frac{1}{3}$  i termini centrali sono i tripli prodotti, quindi  $\left(x^2-\frac{1}{3}\right)^3$ .

✞ b *Esercizi proposti:* [13.38,](#page-364-7) [13.39,](#page-365-0) [13.40,](#page-365-1) [13.41,](#page-365-2) [13.42,](#page-365-3) [13.43,](#page-365-4) [13.44,](#page-365-5) [13.45,](#page-365-6)[13.46](#page-365-7) ✝

#### **13.3.4 Differenza di due quadrati**

Un binomio che sia la differenza dei quadrati di due monomi può essere scomposto come prodotto tra la somma dei due monomi (basi dei quadrati) e la loro differenza.

 $(A + B) \cdot (A - B) = A^2 - B^2 \implies A^2 - B^2 = (A + B) \cdot (A - B).$ 

**Esempio 13.28.** Scomporre in fattori  $\frac{4}{9}a^4 - 25b^2$ .

$$
\frac{4}{9}a^4 - 25b^2 = \left(\frac{2}{3}a^2\right)^2 - (5b)^2 = \left(\frac{2}{3}a^2 + 5b\right) \cdot \left(\frac{2}{3}a^2 - 5b\right).
$$

**Esempio 13.29.** Scomporre in fattori  $-x^6 + 16y^2$ .

$$
-x^6 + 16y^2 = -(\alpha^3)^2 + (4y)^2 = (\alpha^3 + 4y) \cdot (-x^3 + 4y).
$$

**Esempio 13.30.** Scomporre in fattori  $a^2 - (x + 1)^2$ . La formula precedente vale anche se A e B sono polinomi. Quindi  $a^2 - (x+1)^2 = [a + (x+1)] \cdot [a - (x+1)] = (a+x+1)(a-x-1)$ .

**Esempio 13.31.** Scomporre in fattori  $(2a - b^2)^2 - (4x)^2$ .

$$
(2a-b^{2})^{2} - (4x)^{2} = (2a-b^{2}+4x) \cdot (2a-b^{2}-4x).
$$

**Esempio 13.32.** Scomporre in fattori  $(a + 3b)^2 - (2x - 5)^2$ .

$$
(a+3b)^2 - (2x-5)^2 = (a+3b+2x-5) \cdot (a+3b-2x+5).
$$

Per questo tipo di scomposizioni, la cosa più difficile è riuscire a riconoscere un quadrinomio o un polinomio di sei termini come differenza di quadrati. Riportiamo i casi principali:

 $\rightarrow (A + B)^2 - C^2 = A^2 + 2AB + B^2 - C^2;$  $\rightarrow A^2 - (B + C)^2 = A^2 - B^2 - 2BC - C^2;$  $\rightarrow (A + B)^2 - (C + D)^2 = A^2 + 2AB + B^2 - C^2 - 2CD - D^2.$ 

**Esempio 13.33.** Scomporre in fattori  $4a^2 - 4b^2 - c^2 + 4bc$ .

Gli ultimi tre termini possono essere raggruppati per formare il quadrati di un binomio.

$$
4a2-4b2-c2+4bc = 4a2 - (4b2+c2-4bc)
$$
  
=  $(2a)2 - (2b-c)2 = (2a+2b-c) \cdot (2a-2b+c).$ 

Sezione 13.4. Altre tecniche di scomposizione 333

**Esempio 13.34.** Scomporre in fattori  $4x^4 - 4x^2 - y^2 + 1$ .

$$
4x4 - 4x2 - y2 + 1 = (2x2 - 1)2 - (y)2 = (2x2 - 1 + y) \cdot (2x2 - 1 - y).
$$

**Esempio 13.35.** Scomporre in fattori  $a^2 + 1 + 2a + 6bc - b^2 - 9c^2$ .

$$
a^{2} + 1 + 2a + 6bc - b^{2} - 9c^{2} = (a^{2} + 1 + 2a) - (b^{2} + 9c^{2} - 6bc)
$$
  
=  $(a + 1)^{2} - (b - 3c)^{2} = (a + 1 + b - 3c) \cdot (a + 1 - b + 3c).$ 

✞ b *Esercizi proposti:* [13.47,](#page-365-8) [13.48,](#page-366-0) [13.49,](#page-366-1) [13.50,](#page-366-2) [13.51,](#page-366-3) [13.52,](#page-366-4) [13.53,](#page-366-5) [13.54,](#page-366-6) [13.55,](#page-366-7) [13.56](#page-367-0) ✝

#### **13.4 Altre tecniche di scomposizione**

#### **13.4.1 Trinomi particolari**

Consideriamo il seguente prodotto:

$$
(x+3)(x+2) = x^2 + 3x + 2x + 6 = x^2 + 5x + 6.
$$

Poniamoci ora l'obiettivo opposto: se abbiamo il polinomio  $x^2+5x+6$  come facciamo a trovare ritrovare il prodotto che lo ha originato? Possiamo notare che il 5 deriva dalla somma tra il 3 e il 2, mentre il 6 deriva dal prodotto tra 3 e 2. Generalizzando:

$$
(x + a) \cdot (x + b) = x^2 + ax + bx + ab = x^2 + (a + b) x + a \cdot b.
$$

Leggendo la formula precedente da destra verso sinistra:

$$
x^2 + (a+b)x + a \cdot b = (x+a) \cdot (x+b).
$$

Possiamo allora concludere che se abbiamo un trinomio di secondo grado in una sola lettera, a coefficienti interi, avente il termine di secondo grado con coefficiente 1, se riusciamo a trovare due numeri a e b tali che la loro somma è uguale al coefficiente del termine di primo grado ed il loro prodotto è uguale al termine noto, allora il polinomio è scomponibile nel prodotto  $(x + a)(x + b)$ .

Osserva che il termine noto, poiché è dato dal prodotto dei numeri che cerchiamo, ci dice se i due numeri sono concordi o discordi. Inoltre, se il numero non è particolarmente grande è sempre possibile scrivere facilmente tutte le coppie di numeri che danno come prodotto il numero cercato, tra tutte queste coppie dobbiamo poi individuare quella che ha per somma il coefficiente del termine di primo grado.

**Esempio 13.36.**  $x^2 + 7x + 12$ .

I coefficienti sono positivi e quindi i due numeri da trovare sono entrambi positivi. Il termine noto 12 può essere scritto sotto forma di prodotto di due numeri naturali solo come:

$$
12 \cdot 1, \quad 6 \cdot 2, \quad 3 \cdot 4.
$$

Le loro somme sono rispettivamente 13, 8, 7. La coppia di numeri che dà per somma +7 e prodotto  $+12$  è pertanto  $+3$  e  $+4$ . Dunque il trinomio si scompone come:

$$
x^2 + 7x + 12 = (x + 4) \cdot (x + 3).
$$

☎  $^{\prime}$ 

### **Esempio 13.37.**  $x^2 - 8x + 15$ .

I segni dei coefficienti ci dicono che i due numeri, dovendo avere somma (S) negativa e prodotto (P) positivo, sono entrambi negativi. Dobbiamo cercare due numeri negativi la cui somma (S) sia −8 e il cui prodotto (P) sia 15. Le coppie di numeri negativi che danno 15 come prodotto (P) sono  $(-15, -1)$  e  $(-5, -3)$ . Allora i due numeri cercati sono  $-5$  e  $-3$ . Il trinomio si scompone come:

$$
x^2 - 8x + 15 = (x - 5) \cdot (x - 3).
$$

**Esempio 13.38.**  $x^2 + 4x - 5$ .

I due numeri sono discordi, il maggiore in valore assoluto è quello positivo. C'è una sola coppia di numeri che dà −5 come prodotto, precisamente +5 e −1. Il polinomio si scompone:

$$
x^2 + 4x - 5 = (x + 5) \cdot (x - 1).
$$

**Esempio 13.39.**  $x^2 - 3x - 10$ .

I due numeri sono discordi, in valore assoluto il più grande è quello negativo. Le coppie di numeri che danno −10 come prodotto sono  $(-10, +1)$  e  $(-5, +2)$ . Quella che dà −3 come somma è (−5, + 2). Quindi

$$
x^2 - 3x - 10 = (x - 5) \cdot (x + 2).
$$

**Esempio 13.40.** In alcuni casi si può applicare questa regola anche quando il trinomio non è di secondo grado, è necessario però che il termine di grado intermedio sia esattamente di grado pari alla metà di quello di grado maggiore.

$$
x^{4} + 5x^{2} + 6 = (x^{2} + 3) \cdot (x^{2} + 2);
$$
  
\n⇒  $x^{6} + x^{3} - 12 = (x^{3} + 4) \cdot (x^{3} - 3);$   
\n⇒  $a^{4} - 10a^{2} + 9 = (a^{2} - 9) \cdot (a^{2} - 1) = (a + 3) \cdot (a - 3) \cdot (a + 1) \cdot (a - 1);$   
\n
$$
-x^{4} - x^{2} + 20 = -(x^{4} + x^{2} - 20) = -(x^{2} + 5) \cdot (x^{2} - 4) = -(x^{2} + 5) \cdot (x + 2) \cdot (x - 2);
$$
  
\n⇒  $2x^{5} - 12x^{3} - 14x = 2x \cdot (x^{4} - 6x^{2} - 7) = 2x \cdot (x^{2} - 7) \cdot (x^{2} + 1);$   
\n⇒  $-2a^{7} + 34a^{5} - 32a^{3} = -2a^{3} (a^{4} - 17a^{2} + 16) = -2a^{3} (a^{2} - 1) (a^{2} - 16)$   
\n $= -2a^{3} (a - 1) (a + 1) (a - 4) (a + 4).$ 

È possibile applicare questo metodo anche quando il polinomio è in due variabili.

#### **Esempio 13.41.**  $x^2 + 5xy + 6y^2$ .

Per capire come applicare la regola precedente, possiamo scrivere il trinomio in questo modo:  $x^2 + 5xy + 6y^2$ .

Bisogna cercare due monomi A e B tali che A + B = 5y e A  $\cdot$  B = 6y<sup>2</sup>. Partendo dal fatto che i due numeri che danno 5 come somma e 6 come prodotto sono  $+3$  e  $+2$ , i monomi cercati sono +3y e +2y, infatti +3y + 3y = +5y e +3y  $\cdot$  (+2y) = +6y<sup>2</sup>. Pertanto si può scomporre come segue:  $x^2 + 5xy + 6y^2 = (x + 3y)(x + 2y)$ .

La regola, opportunamente modificata, vale anche se il primo coefficiente non è 1. Vediamo un esempio.

#### **Esempio 13.42.**  $2x^2 - x - 1$ .

Non possiamo applicare la regola del trinomio caratteristico, con somma e prodotto, ma con un accorgimento, possiamo riscrivere il polinomio in un altro modo. Cerchiamo due numeri la cui somma sia −1 e il prodotto sia pari al prodotto tra il primo e l'ultimo coefficiente, o meglio tra il coefficiente del termine di secondo grado e il termine noto, in questo caso 2 · (−1) = −2. I numeri sono −2 e +1. Spezziamo il monomio centrale in somma di due monomi in questo modo

$$
2x^2 - x - 1 = 2x^2 - 2x + x - 1.
$$

Ora possiamo applicare il raccoglimento a fattore comune parziale

$$
2x^2 - x - 1 = 2x^2 - 2x + x - 1 = 2x \cdot (x - 1) + 1 \cdot (x - 1) = (x - 1) \cdot (2x + 1).
$$

**Procedura 13.4.** *Sia da scomporre un trinomio di secondo grado a coefficienti interi* ax<sup>2</sup> + bx + c *con*  $a \neq 1$ , cerchiamo due numeri m ed n *tali che* m + n = b e m · n =  $a \cdot c$ ; se riusciamo a trovarli, *li useremo per dissociare il coefficiente b e riscrivere il polinomio nella forma*  $ax^2 + (m + n) \cdot x + c$ *su cui poi eseguire un raccoglimento parziale.*

✞ b *Esercizi proposti:* [13.57,](#page-367-1) [13.58,](#page-367-2) [13.59,](#page-367-3) [13.60,](#page-367-4) [13.61,](#page-367-5) [13.62,](#page-367-6) [13.63,](#page-367-7) [13.64,](#page-367-8) [13.65,](#page-368-0) [13.66](#page-368-1) ✝  $\mathbf{a}$ ✆

#### **13.4.2 Scomposizione con la regola Ruffini**

Anche il teorema di Ruffini permette di scomporre in fattori i polinomi. Dato il polinomio  $P(x)$ , se riusciamo a trovare un numero k per il quale  $P(k) = 0$ , allora  $P(x)$  è divisibile per il binomio x − k, allora possiamo scomporre  $P(x) = (x - k) \cdot Q(x)$ , dove  $Q(x)$  è il quoziente della divisione tra P(x) e (x – k).

Il problema di scomporre un polinomio  $P(x)$  si riconduce quindi a quello della ricerca del numero k che sostituito alla x renda nullo il polinomio. Un numero di questo tipo si dice anche *radice del polinomio*.

Il numero k non va cercato del tutto a caso, abbiamo degli elementi per restringere il campo di ricerca di questo numero quando il polinomio è a coefficienti interi.

❑ **Osservazione** Le radici intere del polinomio vanno cercate tra i divisori del termine noto.

**Esempio 13.43.**  $P(x) = x^3 + x^2 - 10x + 8$ .

Le radici intere del polinomio sono da ricercare nell'insieme dei divisori di 8, precisamente in  $\{\pm 1, \pm 2, \pm 4, \pm 8\}$ . Sostituiamo questi numeri nel polinomio, finché non troviamo quello che lo annulla.

Per  $x = 1$  si ha p $(1) = (1)^3 + (1)^2 - 10 \cdot (1) + 8 = 1 + 1 - 10 + 8 = 0$ , pertanto il polinomio è divisibile per  $x - 1$ .

Utilizziamo la regola di Ruffini per dividere  $P(x)$  per  $x - 1$ .

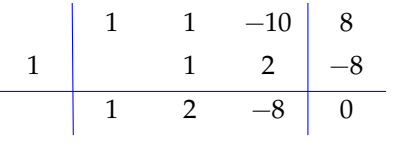

Predisponiamo una griglia come quella a fianco, nella prima riga mettiamo i coefficienti di  $P(x)$ , nella seconda riga mettiamo come primo numero la radice che abbiamo trovato, cioè 1. Poi procediamo come abbiamo già indicato per la regola di Ruffini (sezione [11.7](#page-306-0) a pagina [291\)](#page-306-0).

I numeri che abbiamo ottenuto nell'ultima riga sono i coefficienti del polinomio quoziente:  $q(x) = x^2 + 2x - 8$ .

Possiamo allora scrivere:

$$
x^3 + x^2 - 10x + 8 = (x - 1) \cdot (x^2 + 2x - 8).
$$

Per fattorizzare il polinomio di secondo grado x $^2+2x-8$  possiamo ricorrere al metodo del trinomio notevole. Cerchiamo due numeri la sui somma sia +2 e il cui prodotto sia −8. Questi numeri vanno cercati tra le coppie che danno per prodotto −8 e precisamente tra le seguenti coppie  $(+8;-1)$ ,  $(-8; +1)$ ,  $(+4;-2)$ ,  $(-4; +2)$ . La coppia che dà per somma +2 è  $(+4;-2)$ . In definitiva si ha:

$$
x^3 + x^2 - 10x + 8 = (x - 1) \cdot (x^2 + 2x - 8) = (x - 1)(x - 2)(x + 4).
$$

**Esempio 13.44.**  $x^4 - 5x^3 - 7x^2 + 29x + 30$ .

Le radici intere vanno cercate tra i divisori di 30, precisamente in  $\{\pm 1, \pm 2, \pm 3, \pm 5, \pm 6, \pm 10,$ ±15, ±30}. Sostituiamo questi numeri al posto della x, finché non troviamo la radice.

Per  $x = 1$  si ha  $P(1) = 1 - 5 - 7 + 29 + 30$  senza effettuare il calcolo si nota che i numeri positivi superano quelli negativi, quindi 1 non è una radice.

Per  $x = -1$  si ha

$$
P(-1) = (-1)^{4} - 5 \cdot (-1)^{3} - 7 \cdot (-1)^{2} + 29 \cdot (-1) + 30
$$
  
= +1 + 5 - 7 - 29 + 30  
= 0.

Una radice del polinomio è quindi −1; utilizzando la regola di Ruffini abbiamo:

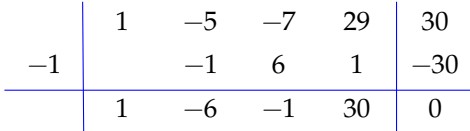

Con i numeri che abbiamo ottenuto nell'ultima riga costruiamo il polinomio quoziente:  $\mathrm{x}^3$  –  $6x^2 - 1x + 30$ . Possiamo allora scrivere:

$$
x^4 - 5x^3 - 7x^2 + 29x + 30 = (x+1)(x^3 - 6x^2 - x + 30).
$$

Con lo stesso metodo scomponiamo il polinomio  $x^3 - 6x^2 - 1x + 30$ . Cerchiamone le radici tra i divisori di 30, precisamente nell'insieme  $\{\pm 1, \pm 2, \pm 3, \pm 5, \pm 6, \pm 10, \pm 15, \pm 30\}$ . Bisogna ripartire dall'ultima radice trovata, cioè da −1.

Per x =  $-1$  si ha P $(-1)$  =  $(-1)^3 - 6 \cdot (-1)^2 - 1 \cdot (-1) + 30 = -1 - 6 + 1 + 30 \neq 0$ . Per x = +2 si ha P(+2) = (+2)<sup>3</sup> - 6 · (+2)<sup>2</sup> - 1 · (+2) + 30 = +8 - 24 - 2 + 30  $\neq$  0.

Per x =  $-2$  si ha P( $-2$ ) =  $(-2)^3 - 6 \cdot (-2)^2 - 1 \cdot (-2) + 30 = -8 - 24 + 2 + 30 = 0$ . Quindi −2 è una radice del polinomio. Applichiamo la regola di Ruffini, ricordando che nella prima riga dobbiamo mettere i coefficienti del polinomio da scomporre, cioè  $\mathrm{x}^3$  — 6 $\mathrm{x}^2$  —  $1x + 30.$ 

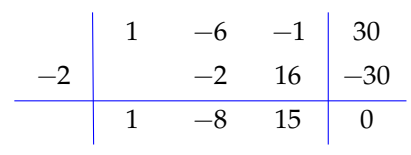

Il polinomio q(x) si scompone nel prodotto  $x^3 - 6x^2 - x + 30 = (x + 2) \cdot (x^2 - 8x + 15)$ .

Infine possiamo scomporre  $x^2 - 8x + 15$  come trinomio notevole: i due numeri che hanno per somma −8 e prodotto +15 sono −3 e −5. In conclusione possiamo scrivere la scomposizione:

$$
x^4 - 5x^3 - 7x^2 + 29x + 30 = (x+1) \cdot (x+2) \cdot (x-3) \cdot (x-5).
$$

Non sempre è possibile scomporre un polinomio utilizzando solo numeri interi. In alcuni casi possiamo provare con le frazioni, in particolare quando il coefficiente del termine di grado maggiore non è 1. In questi casi possiamo cercare la radice del polinomio tra le frazioni del tipo  $\frac{p}{q}$ , dove p è un divisore del termine noto e q è un divisore del coefficiente del termine di grado maggiore.

#### **Esempio 13.45.**  $6x^2 - x - 2$ .

Determiniamo prima di tutto l'insieme nel quale possiamo cercare le radici del polinomio. Costruiamo tutte le frazioni del tipo  $\frac{p}{q}$ , con p $\frac{1}{q}$ divisore di  $-2$  e q divisore di 6. I divisori di 2 sono  $\{\pm 1, \pm 2\}$  mentre i divisori di 6 sono  $\{\pm 1, \pm 2, \pm 3, \pm 6\}$ . Le frazioni tra cui cercare sono

$$
\left\{\pm\frac{1}{1},\ \pm\frac{1}{2},\ \pm\frac{2}{1},\ \pm\frac{2}{3},\ \pm\frac{2}{6}\right\}
$$

cioè

$$
\left\{\pm 1, \ \pm \frac{1}{2}, \ \pm 2, \ \pm \frac{2}{3}, \ \pm \frac{1}{3}\right\}.
$$

Si ha  $A(1) = -3$ ;  $A(-1) = 5$ ;  $A(\frac{1}{2}) = -1$ ;  $A(-\frac{1}{2}) = 0$ . Sappiamo dal teorema di Ruffini che il polinomio  $A(x) =$ 

$$
\begin{array}{c|ccccc}\n & 6 & -1 & -2 \\
\hline\n-\frac{1}{2} & & -3 & 2 \\
\hline\n6 & & -4 & 0\n\end{array}
$$

$$
6x^2 - x - 2
$$
 è divisibile per  $(x + \frac{1}{2})$  dobbiamo quindi trovare il polinomio  $Q(x)$  per scomporre  $6x^2 - x - 2$  come  $Q(x) \cdot (x + \frac{1}{2})$ .  
Applichiamo la regola di Ruffini per trovare il quoziente.  
Il quoziente è  $Q(x) = 6x - 4$ . Il polinomio sarà scomposto in  $(6x - 4) \cdot (x + \frac{1}{2})$ . Mettendo a fattore comune 2 nel primo binomio si ha:

☎ ✆

$$
6x2-x-2 = (6x-4)\left(x+\frac{1}{2}\right) = 2(3x-2)\left(x+\frac{1}{2}\right) = (3x-2)(2x+1).
$$

✞ b *Esercizi proposti:* [13.67,](#page-368-2) [13.68,](#page-368-3) [13.69,](#page-368-4) [13.70,](#page-368-5) [13.71](#page-368-6)✝

#### **13.4.3 Somma e differenza di due cubi**

Per scomporre i polinomi del tipo  $A^3 + B^3$  e  $A^3 - B^3$  possiamo utilizzare il metodo di Ruffini.

#### **Esempio 13.46.**  $x^3 - 8$ .

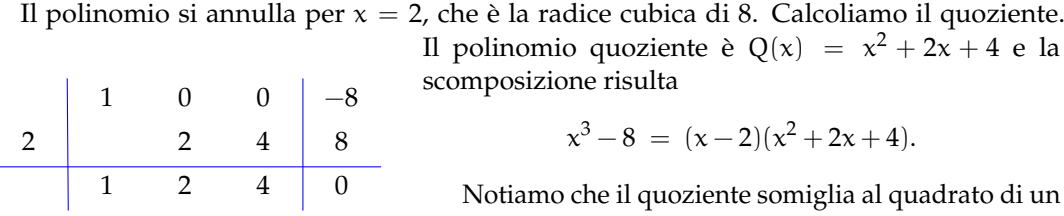

binomio, ma non lo è in quanto il termine intermedio

è il prodotto e non il doppio prodotto dei due termini, si usa anche dire che è un "falso quadrato". Un trinomio di questo tipo non è ulteriormente scomponibile.

**Esempio 13.47.**  $x^3 + 27$ .

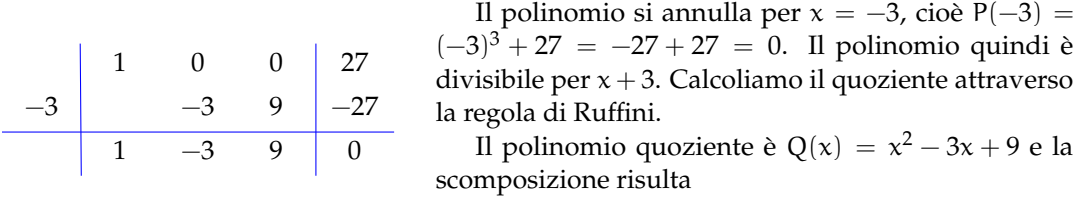

$$
x^3 + 27 = (x+3)(x^2 - 3x + 9).
$$

In generale possiamo applicare le seguenti regole per la scomposizione di somma e differenza di due cubi:

$$
A3 + B3 = (A + B)(A2 – AB + B2),
$$
  

$$
A3 - B3 = (A - B)(A2 + AB + B2).
$$

☎ ✆

✞ b *Esercizi proposti:* [13.72,](#page-369-0) [13.73,](#page-369-1) [13.74](#page-369-2) ✝

#### **13.4.4 Scomposizione mediante metodi combinati**

Nei paragrafi precedenti abbiamo analizzato alcuni metodi per ottenere la scomposizione in fattori di un polinomio e talvolta abbiamo mostrato che la scomposizione si ottiene combinando metodi diversi. Sostanzialmente non esiste una regola generale per la scomposizione di polinomi, cioè non esistono criteri di divisibilità semplici come quelli per scomporre un numero nei suoi fattori primi. In questo paragrafo vediamo alcuni casi in cui si applicano vari metodi combinati tra di loro.

Un buon metodo per ottenere la scomposizione è procedere tenendo conto di questi suggerimenti:

- 1. analizzare se si può effettuare *un raccoglimento totale*;
- 2. *contare il numero di termini* di cui si compone il polinomio:

- a) *due* termini. Analizzare se il binomio è
	- i. una *differenza di quadrati* A<sup>2</sup> − B<sup>2</sup> = (A − B)(A + B);
	- ii. una differenza di cubi A $^3-{\rm B}^3=({\rm A}-{\rm B})\left({\rm A}^2+{\rm AB}+{\rm B}^2\right);$
	- iii. una *somma di cubi* A $^3 + B^3 = (A + B) (A^2 AB + B^2);$
	- iv. una *somma di quadrati* A<sup>2</sup> + B 2 , nel qual caso è *irriducibile*.
- b) *tre* termini. Analizzare se è
	- i. un *quadrato di un binomio*  $A^2 \pm 2AB + B^2 = (A \pm B)^2;$
	- ii. un *trinomio particolare* del tipo  $x^2 + Sx + P = (x + a)(x + b)$  con  $a + b = S$  $e \cdot b = P$ :
	- iii. un *falso quadrato*  $A^2 \pm AB + B^2$ , che è irriducibile.
- c) *quattro* termini. Analizzare se è
	- i. un *cubo di un binomio*  $A^3 \pm 3A^2B + 3AB^2 \pm B^3 = (A \pm B)^3;$
	- ii. una *particolare differenza di quadrati*  $A^{2} \pm 2AB + B^{2} - C^{2} = (A \pm B + C)(A \pm B - C);$
	- iii. un *raccoglimento parziale*, tipo  $ax + bx + ay + by = (a + b)(x + y)$ .
- d) *sei* termini. Analizzare se è
	- i. un quadrato di un trinomio  $A^2 + B^2 + C^2 + 2AB + 2AC + 2BC = (A + B + C)^2;$
	- ii. un *raccoglimento parziale*, tipo

$$
ax + bx + cx + ay + by + cy = (a + b + c)(x + y).
$$

3. se non riuscite ad individuare nessuno dei casi precedenti, provate ad applicare la *regola di Ruffini*.

Ricordiamo infine alcune formule per somma e differenza di potenze dispari.

$$
A^{5} + B^{5} = (A + B) \left( A^{4} - A^{3}B + A^{2}B^{2} - AB^{3} + B^{4} \right),
$$
  
\n
$$
A^{5} - B^{5} = (A - B) \left( A^{4} + A^{3}B + A^{2}B^{2} + AB^{3} + B^{4} \right),
$$
  
\n
$$
A^{7} \pm B^{7} = (A \pm B) \left( A^{6} \mp A^{5}B + A^{4}B^{2} \mp A^{3}B^{3} + A^{2}B^{4} \mp AB^{5} + B^{6} \right),
$$
  
\n
$$
(A^{11} - B^{11}) = (A - B)(A^{10} + A^{9}B + A^{8}B^{2} + A^{7}B^{3} + A^{6}B^{4} + A^{3}B^{7} + A^{2}B^{8} + AB^{9} + B^{10}).
$$

La differenza di due potenze ad esponente pari (uguale o differente tra le basi dei due addendi) rientra nel caso della differenza di quadrati:

$$
A^8 - B^{10} = \left(A^4 - B^5\right) \left(A^4 + B^5\right).
$$

In alcuni casi si può scomporre anche la somma di potenze pari:

$$
A^{6} + B^{6} = (A^{2})^{3} + (B^{2})^{3} = (A^{2} + B^{2}) (A^{4} - A^{2}B^{2} + B^{4}),
$$
  

$$
A^{10} + B^{10} = (A^{2})^{5} + (B^{2})^{5} = (A^{2} + B^{2}) (A^{8} - A^{6}B^{2} + A^{4}B^{4} - A^{2}B^{6} + B^{8}).
$$

Proponiamo di seguito alcuni esercizi svolti in modo che possiate acquisire una certa abilità nella scomposizione di polinomi.

**Esempio 13.48.**  $a^2x + 5abx - 36b^2x$ .

Il polinomio ha 3 termini, è di terzo grado in 2 variabili, è omogeneo; tra i suoi monomi si ha MCD = x; effettuiamo il raccoglimento totale: x ·  $(a^2 + 5ab - 36b^2)$ . Il trinomio ottenuto come secondo fattore è di grado 2 in 2 variabili, omogeneo e può essere riscritto

$$
a^2 + (5b) \cdot a - 36b^2.
$$

Proviamo a scomporlo come trinomio particolare: cerchiamo due monomi m ed n tali che m +  $\mathfrak{n}=5$ b e  $\mathfrak{m}\cdot\mathfrak{n}=-36$ b $^2$ ; i due monomi sono  $\mathfrak{m}=9$ b ed  $\mathfrak{n}=-4$ b;

$$
a2x + 5abx - 36b2x = x \cdot (a + 9b) \cdot (a - 4b).
$$

**Esempio 13.49.**  $x^2 + y^2 + 2xy - 2x - 2y$ .

Facendo un raccoglimento parziale del coefficiente 2 tra gli ultimi tre monomi otterremmo  $x^2+y^2+2\cdot (xy-x-y)$  su cui non possiamo fare alcun ulteriore raccoglimento.

I primi tre termini formano però il quadrato di un binomio e tra gli altri due possiamo raccogliere  $-2$ , quindi  $(x+y)^2-2\cdot(x+y)$ , raccogliendo  $(x+y)$  tra i due termini si ottiene

$$
x^{2} + y^{2} + 2xy - 2x - 2y = (x + y) \cdot (x + y - 2).
$$

**Esempio 13.50.**  $8a + 10b + (1 - 4a - 5b)^2 - 2$ .

Tra i monomi sparsi possiamo raccogliere 2 a fattore comune

$$
2\cdot(4a+5b-1)+(1-4a-5b)^2.
$$

Osserviamo che la base del quadrato è l'opposto del polinomio contenuto nel primo termine. Ma poiché numeri opposti hanno lo stesso quadrato, possiamo cambiare il segno alla base del quadrato riscrivendo:

$$
2\cdot(4a+5b-1)+(-1+4a+5b)^2.
$$

Quindi si può mettere a fattore comune il termine (4a + 5b − 1) ottenendo

$$
8a + 10b + (1 - 4a - 5b)^{2} - 2 = (4a + 5b - 1) \cdot (2 - 1 + 4a + 5b)
$$
  
=  $(4a + 5b - 1) \cdot (1 + 4a + 5b)$ .

**Esempio 13.51.**  $t^3 - z^3 + t^2 - z^2$ .

Il polinomio ha 4 termini, è di terzo grado in due variabili. Poiché due monomi sono nella variabile t e gli altri due nella variabile z potremmo subito effettuare un raccoglimento parziale:  $t^3 - z^3 + t^2 - z^2 = t^2 \cdot (t+1) - z^2 \cdot (z+1)$ , che non permette un ulteriore passo. Occorre quindi un'altra idea.

Notiamo che i primi due termini costituiscono una differenza di cubi e gli altri due una differenza di quadrati; applichiamo le regole:

$$
t^3 - z^3 + t^2 - z^2 = (t-z) \cdot \left(t^2 + tz + z^2\right) + (t-z) \cdot (t+z) \,.
$$

Ora effettuiamo il raccoglimento totale del fattore comune  $(t - z)$ 

$$
t^3 - z^3 + t^2 - z^2 = (t - z) \cdot \left(t^2 + tz + z^2 + t + z\right).
$$

Sezione 13.4. Altre tecniche di scomposizione 341

**Esempio 13.52.**  $P(x) = x^3 - 7x - 6$ .

Il polinomio ha 3 termini, è di 3° grado in una variabile. Non possiamo utilizzare la regola del trinomio particolare poiché il grado è 3. Procediamo con la regola di Ruffini: cerchiamo il numero che annulla il polinomio nell'insieme dei divisori del termine noto D =  $\{\pm 1, \pm 2, \pm 3, \pm 6\}.$ 

Per  $x = +1$  si ha P $(+1) = (+1)^3 - 7 \cdot (+1) - 6 = 1 - 7 - 6 \neq 0$ .

Per  $x = -1$  si ha P $(-1) = (-1)^3 - 7 \cdot (-1) - 6 = -1 + 7 - 6 = 0$ .

Quindi  $P(x) = (x + 1) \cdot Q(x)$  con  $Q(x)$  polinomio di secondo grado che determiniamo con la regola di Ruffini:

Pertanto:  $P(x) = x^3 - 7x - 6 = (x + 1) \cdot (x^2 - x - 6)$ .

Il polinomio quoziente è un trinomio di secondo grado; proviamo a scomporlo come trinomio notevole. Cerchiamo due numeri  $a e b t$ ali che  $a + b = -1$ e a · b = −6. I due numeri vanno cercati tra le coppie che hanno −6 come prodotto, precisamente (−6, + 1),  $(-3, +2)$ ,  $(+6, -1)$ ,  $(+3, -2)$ . La coppia che fa al caso

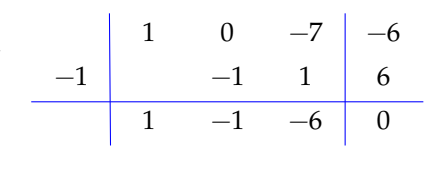

nostro è  $(-3, +2)$  quindi si scompone Q $(x) = x^2 - x - 6 = (x - 3) \cdot (x + 2)$ . In definitiva  $x^3 - 7x - 6 = (x + 1) \cdot (x - 3) \cdot (x + 2)$ .

**Esempio 13.53.**  $(m^2-4)^2 - m^2 - 4m - 4$ .

Il polinomio ha 4 termini di cui il primo è un quadrato di un binomio; negli altri tre possiamo raccogliere −1;

$$
(m^2 - 4)^2 - m^2 - 4m - 4 = (m^2 - 4)^2 - (m^2 + 4m + 4)
$$

Notiamo che anche il secondo termine è un quadrato di un binomio, quindi:

<span id="page-356-0"></span>
$$
\left(m^2 - 4\right)^2 - (m+2)^2\tag{13.1}
$$

che si presenta come differenza di quadrati, allora diviene:

$$
\left[ \left( m^{2}-4\right) +\left( m+2\right) \right] \cdot \left[ \left( m^{2}-4\right) -\left( m+2\right) \right] .
$$

Eliminando le parentesi tonde  $(\mathfrak{m}^2 + \mathfrak{m} - 2) \cdot (\mathfrak{m}^2 - \mathfrak{m} - 6).$ I due fattori ottenuti si scompongono con la regola del trinomio. In definitiva si ottiene:

$$
(m^{2} + m - 2) \cdot (m^{2} - m - 6) = (m + 2) \cdot (m - 1) \cdot (m - 3) \cdot (m + 2)
$$

$$
= (m + 2)^{2} \cdot (m - 1) \cdot (m - 3).
$$

Allo stesso risultato si poteva arrivare anche considerando che la [13.1](#page-356-0) è sì una differenza di quadrati, ma a sua volta il termine m<sup>2</sup> − 4 è anch'esso una differenza di quadrati. Quindi si ha

$$
\left(m^2 - 4\right)^2 - (m+2)^2 = (m+2)^2 \cdot (m-2)^2 - (m+2)^2
$$

e mettendo in evidenza il fattore  $\left(\mathfrak{m}+2\right)^2$  si può scrivere

$$
\left(m+2\right)^2\cdot\left[\left(m-2\right)^2-1\right].
$$

Svolgendo le operazioni all'interno delle parentesi quadre si ottiene

$$
(m+2)^2 \cdot \left[m^2 - 4m + 4 - 1\right] = (m+2)^2 \cdot \left[m^2 - 4m + 3\right].
$$

A questo punto, per scomporre il fattore m<sup>2</sup> − 4m + 3 si deve cercare una coppia di numeri interi, tali che la loro somma sia −4 ed il loro prodotto sia 3. La coppia di valori è (−3, − 1) e quindi di può scrivere

$$
\left(m^2 - 4\right)^2 - m^2 - 4m - 4 = (m+2)^2 \cdot \left(m^2 - 4m + 3\right)
$$

$$
= (m+2)^2 \cdot (m-1) \cdot (m-3).
$$

**Esempio 13.54.**  $(a-3)^2 + (3a-9) \cdot (a+1) - (a^2-9)$ .

$$
(a-3)^2 + (3a-9) \cdot (a+1) - (a^2-9) = (a-3)^2 + 3 \cdot (a-3) \cdot (a+1) - (a-3) \cdot (a+3).
$$

Mettiamo a fattore comune  $(a-3)$ :

$$
(a-3) \cdot [(a-3) + 3 \cdot (a+1) - (a+3)].
$$

Svolgiamo i calcoli nel secondo fattore e otteniamo:

$$
(\alpha-3)(\alpha-3+3\alpha+3-\alpha-3)=(\alpha-3)(3\alpha-3)=3(\alpha-3)(\alpha-1).
$$

**Esempio 13.55.**  $\alpha^4 + \alpha^2 b^2 + b^4$ .

Osserva che per avere il quadrato del binomio occorre il doppio prodotto, aggiungendo e togliendo a 2b <sup>2</sup> otteniamo il doppio prodotto cercato e al passaggio seguente ci troviamo con la differenza di quadrati:

$$
a^4 + 2a^2b^2 + b^4 - a^2b^2 = (a^2 + b^2)^2 - (ab)^2 = (a^2 + b^2 + ab)(a^2 + b^2 - ab).
$$

**Esempio 13.56.**  $a^5 + 2a^4b + a^3b^2 + a^2b^3 + 2ab^4 + b^5$ .

$$
a^{5} + 2a^{4}b + a^{3}b^{2} + a^{2}b^{3} + 2ab^{4} + b^{5} = a^{3}(a^{2} + 2ab + b^{2}) + b^{3}(a^{2} + 2ab + b^{2})
$$
  
=  $(a^{3} + b^{3})(a^{2} + 2ab + b^{2})$   
=  $(a + b)(a^{2} - ab + b^{2})(a + b)^{2}$   
=  $(a + b)^{3}(a^{2} - ab + b^{2}).$ 

Sezione 13.5. MCD e mcm tra polinomi 343

**Esempio 13.57.**  $a^2x^2 + 2ax^2 - 3x^2 - 4a^2 - 8a + 12$ .

$$
a^{2}x^{2} + 2ax^{2} - 3x^{2} - 4a^{2} - 8a + 12 = x^{2} (a^{2} + 2a - 3) - 4(a^{2} + 2a - 3)
$$
  
=  $(x^{2} - 4)(a^{2} + 2a - 3)$   
=  $(x + 2)(x - 2)(a - 1)(a + 3).$ 

✞ b *Esercizi proposti:* [13.75,](#page-369-3) [13.76,](#page-369-4) [13.77,](#page-369-5) [13.78,](#page-369-6) [13.79,](#page-370-0) [13.80,](#page-370-1) [13.81,](#page-370-2) [13.82,](#page-370-3) [13.83,](#page-370-4) [13.84,](#page-371-0) [13.85](#page-371-1) ✝

#### **13.5 MCD e mcm tra polinomi**

#### **13.5.1 Divisore comune e multiplo comune**

Il calcolo del *minimo comune multiplo* (mcm) e del *massimo comune divisore* (MCD) si estende anche ai polinomi. Per determinare MCD e mcm di due o più polinomi occorre prima di tutto scomporli in fattori irriducibili. La cosa non è semplice poiché non si può essere sicuri di aver trovato il massimo comune divisore o il minimo comune multiplo per la difficoltà di decidere se un polinomio è irriducibile: prudentemente si dovrebbe parlare di divisore comune e di multiplo comune.

Un polinomio A si dice *multiplo* di un polinomio B se esiste un polinomio C per il quale si ha A = B · C; in questo caso diremo anche che B è *divisore* del polinomio A.

#### **13.5.2 Massimo Comune Divisore**

Dopo aver scomposto ciascun polinomio in fattori, il massimo comune divisore tra due o più polinomi è il prodotto di tutti i fattori comuni ai polinomi, presi ciascuno una sola volta, con il minimo esponente. Sia i coefficienti numerici, sia i monomi possono essere considerati polinomi.

**Procedura 13.5.** *Calcolare il* MCD *tra polinomi:*

- *a ) scomponiamo in fattori ogni polinomio;*
- *b ) prendiamo i fattori comuni a tutti i polinomi una sola volta con l'esponente più piccolo;*
- *c ) se non ci sono fattori comuni a tutti i polinomi il* MCD *è* 1*.*

**Esempio 13.58.** Determinare il MCD  $(3a^2b^3 - 3b^3, 6a^3b^2 - 6b^2, 2a^2b^2 - 24ab^2 + 12b^2)$ .

a ) Scomponiamo in fattori i singoli polinomi;

 $3a^2b^3 - 3b^3 = 3b^3(a^2 - 1) = 3b^3(a-1)(a+1);$  $6a^3b^2 - 6b^2 = 6b^2(a^3 - 1) = 6b^2(a - 1)(a^2 + a + 1);$  $12a^2b^2 - 24ab^2 + 12b^2 = 12b^2(a^2 - 2a + 1) = 12b^2(a-1)^2$ .

b ) i fattori comuni a tutti i polinomi presi con l'esponente più piccolo sono:

tra i coefficienti numerici il 3; tra i monomi b 2 ;

 $\mathbf{a}$  $^{\prime}$ 

 $\mathbf{a}$ ✆

tra i polinomi  $a - 1$ .

Quindi il MCD è  $3b^2(a-1)$ .

#### **13.5.3 Minimo comune multiplo**

Dopo aver scomposto ciascun polinomio in fattori, il minimo comune multiplo tra due o più polinomi è il prodotto dei fattori comuni e non comuni di tutti i polinomi, quelli comuni presi una sola volta, con il massimo esponente.

**Procedura 13.6.** *Calcolare il* mcm *tra polinomi:*

- *a ) scomponiamo in fattori ogni polinomio;*
- *b ) prendiamo tutti i fattori comuni e non comuni dei polinomi, i fattori comuni presi una sola volta con il massimo esponente.*

**Esempio 13.59.** Determinare il mcm  $(3a^2b^3 - 3b^3, 6a^3b^2 - 6b^2, 2a^2b^2 - 24ab^2 + 12b^2)$ .

a ) Scomponiamo in fattori i singoli polinomi;

 $3a^2b^3 - 3b^3 = 3b^3(a^2 - 1) = 3b^3(a-1)(a+1);$  $6a^3b^2 - 6b^2 = 6b^2(a^3 - 1) = 6b^2(a - 1)(a^2 + a + 1);$  $12a^2b^2 - 24ab^2 + 12b^2 = 12b^2(a^2 - 2a + 1) = 12b^2(a-1)^2$ .

b ) i fattori comuni presi con il massimo esponente e quelli non comuni sono:

tra i coefficienti numerici il 12; tra i monomi b<sup>3</sup>; tra i polinomi  $(a-1)^2 \cdot (a+1) \cdot (a^2 + a + 1)$ .

Quindi il mcm è  $12b^3(a-1)^2(a+1)(a^2+a+1)$ .

✞ b *Esercizi proposti:* [13.86,](#page-371-2) [13.87,](#page-371-3) [13.88,](#page-371-4) [13.89,](#page-371-5) [13.90,](#page-371-6) [13.91,](#page-371-7) [13.92,](#page-371-8) [13.93,](#page-372-0) [13.94,](#page-372-1) [13.95,](#page-372-2) [13.96](#page-372-3)✝
# **13.6 Esercizi**

# **13.6.1 Esercizi dei singoli paragrafi**

# **13.1 - Raccoglimento totale a fattore comune**

**13.1.** Associa le espressioni a sinistra con i polinomi a destra.

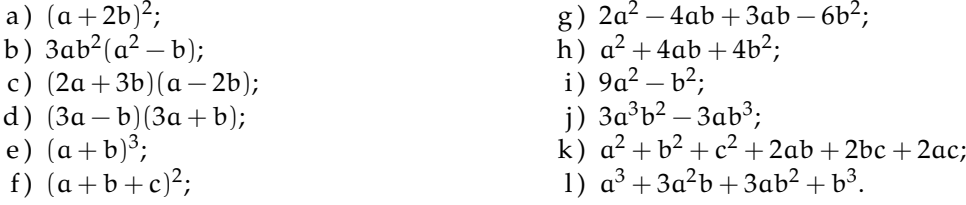

13.2<sup>(\*</sup>). Scomponi in fattori raccogliendo a fattore comune.

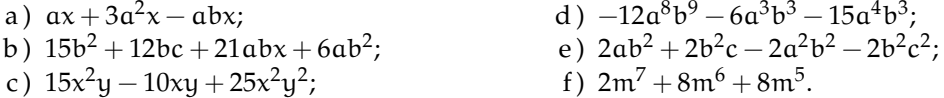

13.3<sup>(\*</sup>). Scomponi in fattori raccogliendo a fattore comune.

a) 
$$
9x^2b + 6xb + 18xb^2
$$
; c)  $x^2b - x^5 - 4x^3b^2$ . e)  $b^3 + \frac{1}{3}b$ ;  
b)  $20a^5 + 15a^7 + 10a^4$ ; d)  $3xy + 6x^2$ ; f)  $3xy - 12y^2$ ;

**13.4.** Scomponi in fattori raccogliendo a fattore comune.

a) 
$$
x^3 - ax^2
$$
;  
b)  $9a^3 - 6a^2$ ;  
c)  $5x^2 - 15x$ ;  
d)  $18x^2y - 12y^2$ ;  
e)  $4x^2y - x^2$ ;  
f)  $5x^3 - 2x^2$ .

**13.5.** Scomponi in fattori raccogliendo a fattore comune.

a) 
$$
-2x^3 + 2x
$$
;  
\nb)  $3a + 3$ ;  
\nc)  $-8x^2y^3 - 10x^3y^2$ ;  
\nd)  $\frac{2}{3}a^2b - \frac{4}{3}a^4b^3 - \frac{5}{9}a^2b^2$ ;  
\ne)  $12a^3x^5 - 18ax^6 - 6a^3x^4 + 3a^2x^4$ ;  
\nf)  $\frac{2}{3}a^4bc^2 - 4ab^3c^2 + \frac{10}{3}abc^2$ .

**13.6.** Scomponi in fattori raccogliendo a fattore comune.

a) 
$$
-\frac{3}{5}a^4bx + \frac{3}{2}ab^4x - 2a^3b^2x
$$
.  
\nb)  $-\frac{5}{2}a^3b^3 - \frac{5}{3}a^4b^2 + \frac{5}{6}a^3b^4$ ;  
\nc)  $91m^5n^3 + 117m^3n^4$ ;  
\nd)  $\frac{2}{3}a^2x + \frac{5}{4}ax^2 - \frac{5}{4}ax$ ;  
\ne)  $-5a^2 + 10ab^2 - 15a$ ;  
\nf)  $ab^2 - a + a^2$ .

**13.7.** Scomponi in fattori raccogliendo a fattore comune.

a) 
$$
2b^6 + 4b^4 - b^9
$$
;  
b)  $2a^2b^2x - 4a^2b$ ;  
c)  $-a^4 - a^3 - a^5$ ;  
d)  $-3a^2b^2 + 6ab^2 - 15b$ ;  
e)  $a^2b - b + b^2$ ;  
f)  $3b^5 - 3b^3 - 6b^2$ .

**13.8.** Scomponi in fattori raccogliendo a fattore comune.

a) 
$$
-\frac{4}{9}x + \frac{2}{3}x^2 - \frac{1}{3}x^3;
$$
  
\nb)  $-a^2b^2 - a^3b^5 + b^3;$   
\nc)  $-2x^6 + 4x^5 - 6x^3y^9;$   
\ne)  $-5a^4 - 10a^2 - 30a;$   
\nb)  $-a^2b^2 - a^3b^5 + b^3;$   
\nc)  $-2x^6 + 4x^5 - 6x^3y^9;$   
\ne)  $-\frac{5}{9}a^4 - 10a^2 - 30a;$ 

13.9<sup>(\*</sup>). Scomponi in fattori raccogliendo a fattore comune.

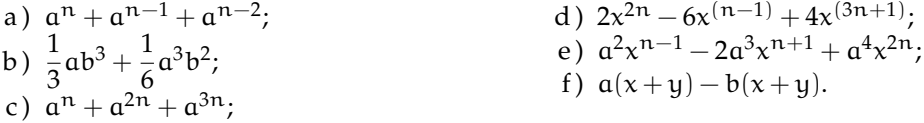

13.10<sup>(\*</sup>). Scomponi in fattori raccogliendo a fattore comune.

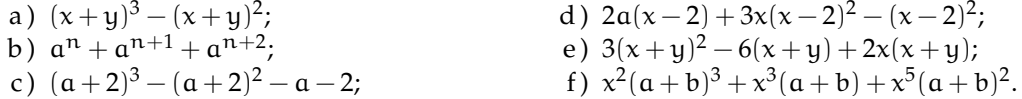

13.11 (\*). Scomponi in fattori raccogliendo a fattore comune.

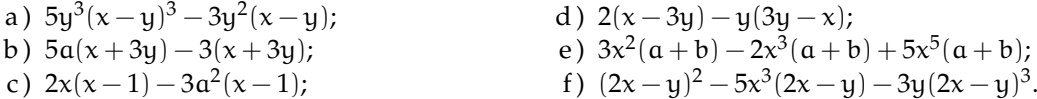

### **13.2 - Raccoglimento parziale a fattore comune**

13.12<sup>(\*)</sup>. Scomponi in fattori con il raccoglimento parziale a fattore comune, se possibile.

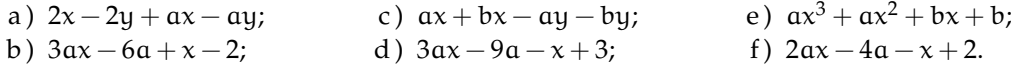

13.13<sup>(\*)</sup>. Scomponi in fattori con il raccoglimento parziale a fattore comune, se possibile.

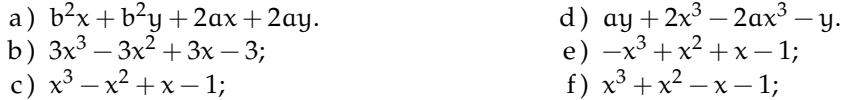

13.14<sup>(\*)</sup>. Scomponi in fattori con il raccoglimento parziale a fattore comune, se possibile.

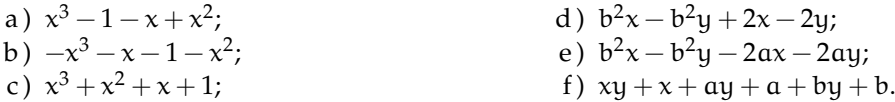

**13.15.** Scomponi in fattori con il raccoglimento parziale a fattore comune, se possibile.

a)  $3x + 6 + ax + 2a + bx + 2b$ ; b)  $2x - 2 + bx - b + ax - a;$ c)  $2x - 2 + bx - b - ax + a;$ d)  $2x - 2 + bx - b - ax + a;$ e)  $2x - b + ax - a - 2 + bx;$ f)  $a^3 + 2a^2 + a + 2$ .

**13.16.** Scomponi in fattori con il raccoglimento parziale a fattore comune, se possibile.

a)  $a^2x + ax - a - 1;$ b) 3xy $3-6$ xy  $-$  ay $^2+2$ a; c)  $a^2x^3 + a^2x^2 + a^2x - 2x^2 - 2x - 2;$ d)  $3x^4 - 3x^3 + 3x^2 - 3x$ ; e)  $2ax - 2a + abx - ab + a^2x - a^2$ ; f)  $3x^4y^4 - 6x^4y^2 - ax^3y^3 + 2ax^3y$ .

13.17<sup>(\*</sup>). Scomponi in fattori con il raccoglimento parziale a fattore comune, se possibile.

a)  $b^2x - 2bx + by - 2y$ ; b)  $\frac{2}{3}x^3 - \frac{1}{3}$  $\frac{1}{3}x^2 + 2x - 1;$ c)  $ax + bx + 2x - a - b - 2;$ d)  $3(x+y)^2 + 5x + 5y$ ; e)  $bx^2 - bx + b + x^2 - x + 1;$ f)  $a^3 - a^2b^2 - ab + b^3$ .

13.18<sup>(\*)</sup>. Scomponi in fattori con il raccoglimento parziale a fattore comune, se possibile.

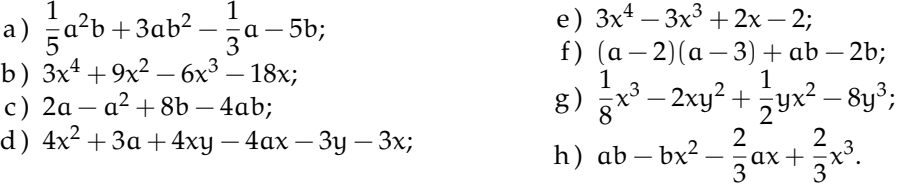

13.19<sup>(\*)</sup>. Scomponi in fattori con il raccoglimento parziale a fattore comune, se possibile.

a)  $10x^3 - 12x^2 - 5xy + 6y$ ; b)  $6a^3 + 3a^2b - 2ab^3 - b^4;$ c)  $2^{11}x^2 + 2^{12}x + 2^{15}x + 2^{16}$ ; d)  $6x^2 + 6xy - 3x(x+y) - 9x^2(x+y)^2$ .

13.20<sup>(\*</sup>). Scomponi in fattori raccogliendo prima a fattore comune totale e poi parziale.

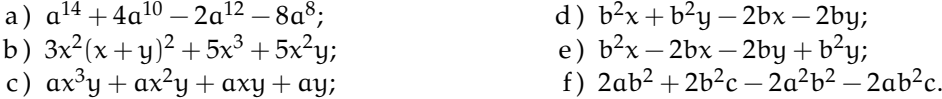

**13.21.** Scomponi in fattori raccogliendo prima a fattore comune totale e poi parziale.

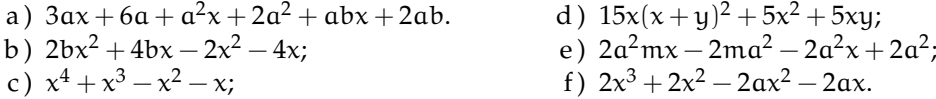

13.22<sup>(\*</sup>). Scomponi in fattori raccogliendo prima a fattore comune totale e poi parziale.

a)  $45x^3 + 15xy + 75x^2y + 21x^2y^2 + 7y^3 + 35xy^3;$ b)  $\frac{2}{3}ax^3 - \frac{1}{3}$  $rac{1}{3}ax^2 + \frac{2}{3}$  $\frac{2}{3}ax - \frac{1}{3}$  $\frac{1}{3}a;$ c)  $\frac{7}{3}x^2 - \frac{7}{3}$  $\frac{7}{3}$ xy +  $\frac{1}{9}$  $rac{1}{9}x^3 - \frac{1}{9}$  $\frac{1}{9}x^2y-\frac{5}{9}$  $\frac{9}{9}(x^2 - xy);$ d)  $2b(x+1)^2 - 2bax - 2ba + 4bx + 4b$ .

### **13.3 - Riconoscimento di prodotti notevoli**

**13.23.** Quando è possibile, scomponi in fattori, riconoscendo il quadrato di un binomio.

a)  $a^2 - 2a + 1;$ b)  $x^2 + 4x + 4;$ c)  $y^2 - 6y + 9;$ d)  $16t^2 + 8t + 1;$ e)  $4x^2 + 1 + 4x$ ; f)  $9a^2 - 6a + 1$ .

**13.24.** Quando è possibile, scomponi in fattori, riconoscendo il quadrato di un binomio.

a) 
$$
4x^2 - 12x + 9
$$
; c)  $9x^2 + 4 + 12x$ ; e)  $\frac{1}{4}x^2 - \frac{1}{3}x + \frac{1}{9}$ ; b)  $\frac{1}{4}a^2 + ab + b^2$ ; d)  $\frac{4}{9}a^4 - 4a^2 + 9$ ; f)  $16a^2 + \frac{1}{4}b^2 - 4ab$ .

**13.25.** Quando è possibile, scomponi in fattori, riconoscendo il quadrato di un binomio.

a) 
$$
-9x^2 - \frac{1}{4} + 3x
$$
;  
b)  $4x^2 + 4xy + y^2$ ;  
c)  $a^4 + 36a^2 + 12a^3$ ;  
d)  $144x^2 - 6xa^2 + \frac{1}{16}a^4$ ;  
e)  $x^2 - 6xy + 9y^2$ ;  
f)  $-x^2 - 6xy - 9y^2$ .

**13.26.** Quando è possibile, scomponi in fattori, riconoscendo il quadrato di un binomio.

a) 
$$
25 + 10x + x^2
$$
; c)  $25 - 10x + x^2$ ; e)  $4x^2 + 2x^4 + 1$ ;  
b)  $\frac{1}{4}x^2 + \frac{1}{3}xy + \frac{1}{9}y^2$ ; d)  $\frac{9}{25}a^4 - 6a^2 + 25$ ; f)  $4x^2 - 4x^4 - 1$ .

**13.27.** Quando è possibile, scomponi in fattori, riconoscendo il quadrato di un binomio.

a) 
$$
-a^3 - 2a^2 - a
$$
;  
b)  $3a^7b - 6a^5b^2 + 3a^3b^3$ ;  
c)  $100 + a^2b^4 + 20ab^2$ ;  
e)  $x^8 + 8x^4y^2 + 16y^4$ ;  
b)  $3a^7b - 6a^5b^2 + 3a^3b^3$ ;  
d)  $2x^{13} - 8x^8y + 8x^3y^2$ ;  
f)  $-x^2 + 6xy + 9y^2$ .

**13.28.** Quando è possibile, scomponi in fattori, riconoscendo il quadrato di un binomio.

a) 
$$
4a^2b^4 - 12ab^3 + 9b^6
$$
;  
\nb)  $a^2 + a + 1$ ;  
\nc)  $36a^6b^3 + 27a^5b^4 + 12a^7b^2$ ;  
\ne)  $-a^7 - 25a^5 + 10a^6$ ;  
\nf)  $25a^2 + 49b^2 + 35ab$ .

**13.29.** Quando è possibile, scomponi in fattori, riconoscendo il quadrato di un binomio.

a) 
$$
4y^6 + 4 - 4y^2
$$
;  
b)  $\frac{1}{4}a^2 + 2ab + b^2$ ;  
c)  $25a^2 - 10ax - x^2$ ;  
d)  $9x^2 + 4y^2 - 6xy$ .

**13.30.** Individua perché i seguenti polinomi non sono quadrati di un binomio.

a) 
$$
4x^2 + 4xy - y^2
$$
; c)  $25 + 100x + x^2$ ; e)  $\frac{1}{4}x^2 + \frac{2}{3}xy + \frac{1}{9}$ .  
b)  $x^2 - 6xy + 9y$ ; d)  $25t^2 + 4 - 10t$ ;

**13.31** ( ∗ )**.** Quando è possibile, scomponi in fattori, riconoscendo il quadrato di un binomio.

a)  $24a^3 + 6a + 24a^2$ ; b)  $3a^2x - 12axb + 12b^2x;$ c)  $5a^2 + 2ax + \frac{1}{5}x^2$ ; d)  $x^6y + x^2y + 2x^4y;$ e)  $x^5 + 4x^4 + 4x^3$ ; f)  $2y^3 - 12y^2x + 18x^2y$ .

**13.32** ( ∗ )**.** Quando è possibile, scomponi in fattori, riconoscendo il quadrato di un binomio.

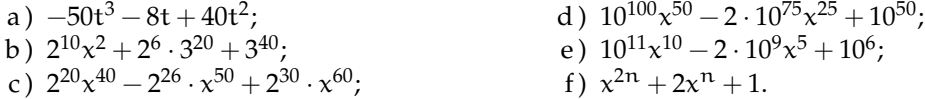

**13.33.** Quando è possibile, scomponi in fattori, riconoscendo il quadrato di un polinomio.

a) 
$$
a^2 + b^2 + c^2 + 2ab + 2ac + 2bc
$$
;  
\nb)  $x^2 + y^2 + z^2 + 2xy - 2xz - 2yz$ ;  
\nc)  $x^2 + y^2 + 4 + 4x + 2xy + 4y$ ;  
\nd)  $4a^4 - 6ab - 4a^2b + 12a^3 + b^2 + 9a^2$ ;  
\ne)  $9x^6 + 2y^2z + y^4 - 6x^3z - 6x^3y^2 + z^2$ ;  
\nf)  $\frac{1}{4}a^2 + b^4 + c^6 + ab^2 + ac^3 + 2b^2c^3$ .

**13.34.** Quando è possibile, scomponi in fattori, riconoscendo il quadrato di un polinomio.

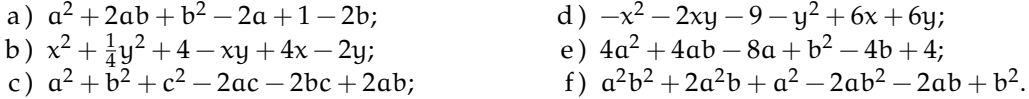

**13.35.** Individua perché i seguenti polinomi non sono quadrati.

a) 
$$
a^2 + b^2 + c^2
$$
;  
b)  $x^2 + y^2 + 4 + 4x + 4xy + 4y$ ;  
c)  $a^2 + b^2 + c^2 - 2ac - 2bc - 2ab$ ;  
d)  $a^2 + b^2 - 1 - 2a - 2b + 2ab$ .

**13.36** ( ∗ )**.** Quando è possibile, scomponi in fattori, riconoscendo il quadrato di un polinomio.

a)  $a^2 + 4ab - 2a + 4b^2 - 4b + 1;$ b)  $a^2b^2 + 2a^2b + a^2 + 4ab^2 + 4ab + 4b^2$ ; c)  $x^2 - 6xy + 6x + 9y^2 - 18y + 9$ . d)  $x^4 + 2x^3 + 3x^2 + 2x + 1$  *suggerimento*:  $3x^2 = x^2 + 2x^2$ ; e)  $4a^4 + 8a^2 + 1 + 8a^3 + 4a$  suggerimento:  $8a^2 = 4a^2 + 4a^2$ .

**13.37.** Quando è possibile, scomponi in fattori, riconoscendo il quadrato di un polinomio.

a)  $9x^4 + 6x^3 - 11x^2 - 4x + 4$  suggerimento:  $-11x^2 = -12x^2 + x^2$ ; b)  $25x^2 - 20ax - 30bx + 4a^2 + 12ab + 9b^2$ ; c)  $2a^{10}x + 4a^8x + 2a^6x + 4a^5x + 4a^3x + 2x;$ d)  $a^2 + b^2 + c^2 + d^2 - 2ab + 2ac - 2ad - 2bc + 2bd - 2cd;$ e)  $x^6 + x^4 + x^2 + 1 + 2x^5 + 2x^4 + 2x^3 + 2x^3 + 2x^2 + 2x$ .

**13.38.** Quando è possibile, scomponi in fattori, riconoscendo il cubo di un binomio.

a)  $8a^3 + b^3 + 12a^2b + 6ab^2;$ c)  $-12a^2 + 8a^3 - b^3 + 6ab$ ;

b) 
$$
b^3 + 12a^2b - 6ab^2 - 8a^3
$$
;   
 d)  $-12a^2b + 6ab + 8a^3 - b^3$ .

**13.39.** Quando è possibile, scomponi in fattori, riconoscendo il cubo di un binomio.

a) 
$$
-x^3 + 6x^2 - 12x + 8
$$
;  
b)  $-x^9 - 3x^6 + 3x^3 + 8$ ;  
c)  $x^3y^6 + 1 + 3x^2y^2 + 3xy^2$ ;  
d)  $x^3 + 3x - 3x^2 - 1$ .

**13.40.** Quando è possibile, scomponi in fattori, riconoscendo il cubo di un binomio.

a) 
$$
-5x^5y^3 - 5x^2 - 15x^4y^2 - 15x^3y
$$
;  
b)  $-a^6 + 27a^3 + 9a^5 - 27a^4$ ; c)  $64a^3 - 48a^2 + 12a - 1$ ;  
d)  $a^6 + 9a^4 + 27a^2 + 27$ .

**13.41.** Quando è possibile, scomponi in fattori, riconoscendo il cubo di un binomio.

a) 
$$
x^3 - x^2 + \frac{1}{3}x - \frac{1}{27}
$$
;   
\nb)  $0,001x^6 + 0,015x^4 + 0,075x^2 + 0,125$ ;   
\nc)  $\frac{27}{8}a^3 - \frac{27}{2}a^2x + 18ax^2 - 8x^3$ ;  
\nd)  $x^3 - x^2 + \frac{1}{3}x - \frac{1}{27}$ .

**13.42.** Individua perché i seguenti polinomi non sono cubi.

a) 
$$
a^{10} - 8a - 6a^7 + 12a^4
$$
;  
b)  $27a^3 - b^3 + 9a^2b - 9ab^2$ ;  
c)  $8x^3 + b^3 + 6x^2b + 6xb^2$ ;  
d)  $x^3 + 6ax^2 - 6a^2x + 8a^3$ .

**13.43.** Quando è possibile, scomponi in fattori, riconoscendo il cubo di un binomio.

a) 
$$
x^3 - 6x^2 + 12x - 8
$$
;   
b)  $a^3b^3 + 12ab + 48ab + 64$ ;   
c)  $216x^3 - 540ax^2 + 450a^2x - 125a^3$ ;   
d)  $8x^3 + 12x^2 + 6x + 2$ .

**13.44** ( ∗ )**.** Quando è possibile, scomponi in fattori, riconoscendo il cubo di un binomio.

a) 
$$
a^6 + 3a^4b^2 + 3a^2b^4 + b^6
$$
;  
b)  $8a^3 - 36a^2b + 54ab^2 - 27b^3$ ;  
c)  $a^6 + 3a^5 + 3a^4 + a^3$ ;  
d)  $a^{10} - 8a - 6a^7 + 12a^4$ .

**13.45.** Quando è possibile, scomponi in fattori, riconoscendo il cubo di un binomio.

a) 
$$
8x^3 - 36x^2 + 54x - 27
$$
;  
b)  $x^6 + 12ax^4 + 12a^2x^2 + 8a^3$ ;  
c)  $x^{300} - 10^{15} - 3 \cdot 10^5x^{200} + 3 \cdot 10^{10}x^{100}$ ;  
d)  $a^{6n} + 3a^{4n}x^n + 3a^{2n}x^{2n} + x^{3n}$ .

**13.46.** Quando è possibile, scomponi in fattori, riconoscendo il cubo di un binomio.

a) 
$$
10^{15} \alpha^{60} + 3 \cdot 10^{30} \alpha^{45} + 3 \cdot 10^{45} \alpha^{30} + 10^{60} \alpha^{15}
$$
;  
b)  $10^{-33} \alpha^3 - 3 \cdot 10^{-22} \alpha^2 + 3 \cdot 10^{-11} \alpha - 1$ .

**13.47.** Scomponi i seguenti polinomi come differenza di quadrati.

a) 
$$
a^2 - 25b^2
$$
;  
b)  $16 - x^2y^2$ ;  
c)  $25 - 9x^2$ ;  
d)  $4a^4 - 9b^2$ ;  
e)  $x^2 - 16y^2$ ;  
f)  $144x^2 - 9y^2$ .

**13.48.** Scomponi i seguenti polinomi come differenza di quadrati.

a) 
$$
16x^4 - 81z^2
$$
;   
b)  $a^2b^4 - c^2$ ;   
c)  $4x^6 - 9y^4$ ;   
d)  $-36x^8 + 25b^2$ ;   
e)  $-1 + a^2$ ;   
f)  $\frac{1}{4}x^4 - \frac{1}{9}y^4$ .

**13.49.** Scomponi i seguenti polinomi come differenza di quadrati.

a) 
$$
\frac{a^2}{4} - \frac{y^2}{9}
$$
;   
\nb)  $2a^2 - 50$ ;   
\nc)  $a^3 - 16ab^6$ ;   
\nd)  $-4x^2y^2 + y^2$ ;   
\ne)  $-4a^2 + b^2$ ;   
\nf)  $25x^2y^2 - \frac{1}{4}z^6$ .

**13.50.** Scomponi i seguenti polinomi come differenza di quadrati.

a)  $-a^2b^4 + 49;$ b)  $16y^4 - z^4;$ c)  $a^8-b^8;$ d)  $a^4 - 16$ ; e)  $16a^2 - 9b^2$ ; f) 9 –  $4x^2$ .

**13.51.** Scomponi i seguenti polinomi come differenza di quadrati.

a) 
$$
\frac{1}{4}x^2 - 1
$$
; c)  $\frac{25}{16}a^2 - 1$ ; e)  $25a^2b^2 - \frac{9}{16}y^6$ ;  
b)  $a^2 - 9b^2$ ; d)  $-16 + 25x^2$ ; f)  $-4x^8 + y^{12}$ .

**13.52** ( ∗ )**.** Scomponi i seguenti polinomi come differenza di quadrati.

a)  $\frac{1}{4}x^2 - 0$ ,  $01y^4$ ; b)  $x^6-y^8;$ c)  $x^4 - y^8;$ d)  $(b+3)^2 - x^2$ ; e)  $a^8 - (b-1)^2;$ f)  $(x-1)^2 - a^2$ .

**13.53** ( ∗ )**.** Quando è possibile, scomponi in fattori, riconoscendo la differenza di due quadrati.

a) 
$$
(x-y)^2 - (y+z)^2
$$
; c)  $x^2 - b^2 - 9 - 6b$ ; e)  $(x+1)^2 - (y-1)^2$ ;  
b)  $-(2a-1)^2 + (3b+3)^2$ ; d)  $(2x-3)^2 - 9y^2$ ; f)  $x^2 + 2x + 1 - y^2$ .

**13.54** ( ∗ )**.** Quando è possibile, scomponi in fattori, riconoscendo la differenza di due quadrati.

a) 
$$
b^2 - x^4 + 1 + 2b
$$
;   
\nb)  $a^4 + 4a^2 + 4 - y^2$ ;   
\nc)  $x^2 - y^2 - 1 + 2y$ ;   
\nd)  $(2x+3)^2 - (2y+1)^2$ ;   
\ne)  $a^2 - 2ab + b^2 - 4$ ;   
\nf)  $(2x-3a)^2 - (x-a)^2$ .

**13.55** ( ∗ )**.** Quando è possibile, scomponi in fattori, riconoscendo la differenza di due quadrati.

a) 
$$
-(a+1)^2 + 9
$$
;  
\nb)  $16x^2y^6 - (xy^3 + 1)^2$ ;  
\nc)  $a^2 + 1 + 2a - 9$ ;  
\nd)  $x^2y^4 - z^2 + 9 + 6xy^2$ ;  
\ne)  $a^2 - 6a + 9 - x^2 - 16 - 8x$ ;  
\nf)  $x^2 + 25 + 10x - y^2 + 10y - 25$ .

**13.56** ( ∗ )**.** Quando è possibile, scomponi in fattori, riconoscendo la differenza di due quadrati.

a)  $(a-1)^2 - (a+1)^2$ ; b)  $a^{2n} - 4;$ c)  $a^{2m} - b^{2n}$ ; d)  $x^{2n} - y^4$ .

# **13.4 - Altre tecniche di scomposizione**

**13.57.** Scomponi in fattori i seguenti trinomi particolari.

a)  $x^2 - 5x - 36$ ; b)  $x^2 - 17x + 16$ ; c)  $x^2 - 13x + 12;$ d)  $x^2 + 6x + 8;$ e)  $x^2 + 7x + 12$ ; f)  $x^2 - 2x - 3$ .

**13.58.** Scomponi in fattori i seguenti trinomi particolari.

a) 
$$
x^2 + 9x + 18
$$
;   
b)  $x^2 - 5x + 6$ ;   
c)  $x^2 - 8x - 9$ ;   
d)  $x^2 - 7x + 12$ ;   
e)  $x^2 - 6x + 8$ ;   
f)  $x^2 - 51x + 50$ .

**13.59.** Scomponi in fattori i seguenti trinomi particolari.

a) 
$$
x^2-3x-4
$$
;   
\nb)  $x^2+5x-14$ ;   
\nc)  $x^4+8x^2+12$ ;   
\nd)  $x^2+4x-12$ ;   
\ne)  $x^2-3x+2$ ;   
\nf)  $x^4-5x^2+4$ .

**13.60.** Scomponi in fattori i seguenti trinomi particolari.

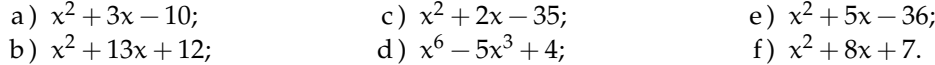

**13.61.** Scomponi in fattori i seguenti trinomi particolari.

a) 
$$
x^2 - 10x + 24
$$
;  
b)  $y^2 + y - 20$ ;  
c)  $x^2 + 4x - 45$ ;  
d)  $x^2 - 4x - 21$ ;  
e)  $x^2 + 4x - 21$ ;  
f)  $x^2 - 10x + 21$ .

**13.62.** Scomponi in fattori i seguenti trinomi particolari.

a) 
$$
x^4 + 9x^2 - 10
$$
;   
b)  $x^6 - x^3 - 30$ ;   
c)  $-x^6 + 7x^3 - 10$ ;   
d)  $2x^3 + 14x^2 + 20x$ ;   
e)  $-3x^6 + 15x^4 - 12x^2$ ;  
f)  $x^4 - 37x^2 + 36$ .

**13.63.** Scomponi in fattori i seguenti trinomi particolari.

a) 
$$
x^{20} + 4x^{12} - 32x^4
$$
;   
\nb)  $x^{40} - x^{20} - 20$ ;   
\nc)  $x^{14} - 37x^7 + 36$ ;   
\ne)  $a^2 - ax - 20x^2$ ;   
\nd)  $x^2 + 4xy - 32y^2$ ;   
\nf)  $a^2 - 12xa - 64x^2$ .

**13.64.** Scomponi in fattori i seguenti trinomi particolari.

a) 
$$
m^2 + 20mn + 36n^2
$$
;   
b)  $x^4 - 8x^2a + 12a^2$ ;   
c)  $x^6 + 9x^3y^2 - 36y^4$ ;   
d)  $x^2y^2 - 2xy - 35$ ;   
e)  $a^4b^2 - a^2b - 72$ ;   
f)  $x^4 + 11x^2 + 24$ .

**13.65** ( ∗ )**.** Scomponi i seguenti polinomi seguendo la traccia.

a ) 2x <sup>2</sup> − 3x − 5 = 2x <sup>2</sup> + 2x − 5x − 5 = . . . . . . . . . . . . . . . . . . . . . . . . . . . . . . . . . . . . . . . . . . . . . . . . . . . ; b ) 3y <sup>2</sup> + y − 10 = 3y <sup>2</sup> + 6y − 5y − 10 =. . . . . . . . . . . . . . . . . . . . . . . . . . . . . . . . . . . . . . . . . . . . . . . . . . ; c ) 5t <sup>2</sup> − 11t + 2 = 5t <sup>2</sup> − 10t − t + 2 =. . . . . . . . . . . . . . . . . . . . . . . . . . . . . . . . . . . . . . . . . . . . . . . . . . . . ; d)  $-3t^2 + 4t - 1 = -3t^2 + 3t + t - 1 = \dots \dots \dots \dots \dots \dots \dots \dots \dots \dots \dots \dots \dots \dots \dots \dots$ e ) 2x <sup>2</sup> − 3x − 9 = 2x <sup>2</sup> − 6x + 3x − 9 = . . . . . . . . . . . . . . . . . . . . . . . . . . . . . . . . . . . . . . . . . . . . . . . . . . . .

**13.66.** Scomponi i seguenti polinomi.

a)  $3a^2 - 4a + 1;$ b)  $11k - 6k^2 + 7;$ c)  $4b^2 - 4b - 3;$ d)  $6x^2 - 13x - 15$ ; e)  $x^2 + 10ax + 16a^2$ ; f)  $2x^4 + x^2 - 3$ .

**13.67.** Scomponi in fattori i seguenti polinomi utilizzando il teorema di Ruffini.

a)  $2x^2 - 5x + 2$ ; b)  $3x^2 - 5x - 2;$ c)  $x^3 - 4x^2 + x + 6;$ d)  $x^3 + 2x^2 - 9x - 18;$ e)  $2x^3 - 3x^2 - 8x + 12$ ; f)  $x^4 - x^3 - 5x^2 - x - 6$ .

**13.68** ( ∗ )**.** Scomponi in fattori i seguenti polinomi utilizzando il teorema di Ruffini.

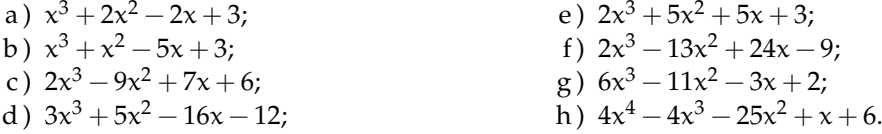

**13.69** ( ∗ )**.** Scomponi in fattori i seguenti polinomi utilizzando il teorema di Ruffini.

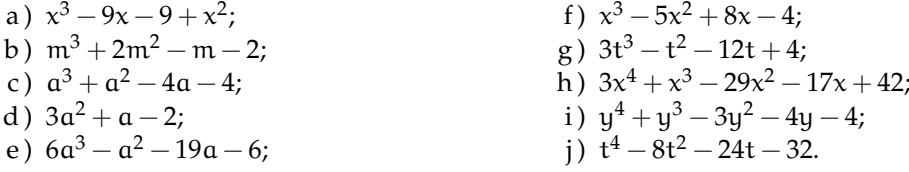

**13.70** ( ∗ )**.** Scomponi in fattori i seguenti polinomi utilizzando il teorema di Ruffini.

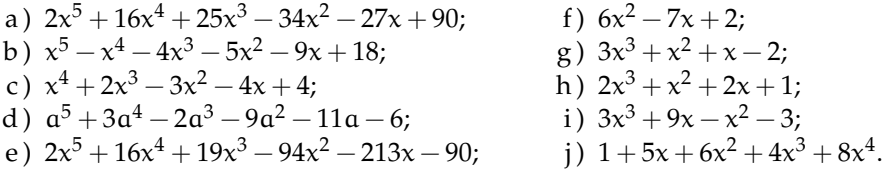

**13.71** ( ∗ )**.** Scomponi in fattori i seguenti polinomi utilizzando il teorema di Ruffini.

- a)  $a^6 + 6a^4 + 11a^2 + 6$ . *Suggerimento*: sostituisci  $a^2 = x$ ;
- b)  $2x^{2n} + x^n 3$ . *Suggerimento*:  $x^n = a$ ;
- c) x<sup>3</sup> − ax<sup>2</sup> − 2ax + 2a<sup>2</sup> *Suggerimento*: cerca le radici tra i monomi divisori di 2a<sup>2</sup>.

**13.72.** Scomponi in fattori tenendo presente la somma e la differenza di cubi.

a)  $x^3 - 1$ ; b)  $27 - x^3$ ; c)  $x^3 + 1;$ d)  $x^3 + 8;$ e)  $64a^3 - 8b^3$ ; f)  $8x^3 - 27y^3$ ;  $g) 0,001^3 - x^3;$ h)  $10^{-3}x^3 - 10^3y^3$ ; i)  $x^6 - y^6$ ; j)  $\frac{1}{8}a^3 - \frac{1}{27}b^3$ .

**13.73.** Scomponi in fattori tenendo presente la somma e la differenza di cubi.

a) 
$$
27x^3 - 8y^3
$$
;  
\nb)  $a^3b^3 - 1$ ;  
\nc)  $a^9 - 1$ ;  
\nd)  $a^6 - 1$ ;  
\ne)  $\frac{27}{8}x^3 - 8$ ;  
\nf)  $a^3 - 125$ ;  
\ng)  $0.064x^3 + \frac{1}{27}y^3$ ;  
\n1)  $x^6 - y^3$ ;  
\nj)  $x^9 + 27y^3$ .

**13.74.** Scomponi in fattori tenendo presente la somma e la differenza di cubi.

a) 
$$
8x^{12} - 1
$$
;  
b)  $a^{300} + 1$ ;  
c)  $5x^4y^3 + \frac{625}{8}x$ ;  
d)  $a^{3n} - 8b^3$ ;  
e)  $a^{3n+3} + 1$ ;  
f)  $\frac{5}{8}a^4 - \frac{5}{27}ab^3$ .

**13.75** ( ∗ )**.** Scomponi in fattori riconoscendo i prodotti notevoli.

a) 
$$
\frac{16}{9} - \frac{48}{3}a + 36a^2
$$
;  
\nb)  $9a^2 - 4ab + \frac{4}{9}b^2$ ;  
\nc)  $a^2b^4 - \frac{2}{3}a^2b^2c + \frac{1}{9}a^2c^2$ ;  
\nd)  $\frac{4}{9}x^2y^4 + 25x^6 + \frac{20}{3}x^4y^2$ ;  
\ne)  $27a^3 - 18a^2b + 4ab^2 - \frac{8}{27}b^3$ .

**13.76** ( ∗ )**.** Scomponi in fattori riconoscendo i prodotti notevoli.

a) 
$$
\frac{64}{27} - 216a^3 - 32a + 144a^2;
$$
  
b)  $a^3b^6 - a^3b^4c - \frac{1}{27}a^3c^3 + \frac{1}{3}a^3b^2c^2;$   
c)  $\frac{x^6}{9} - \frac{4}{25}x^4y^2;$   
d)  $(3a+b)^2 - (a+2b)^2.$ 

**13.77** ( ∗ )**.** Scomponi in fattori riconoscendo i prodotti notevoli.

a) 
$$
4x^2y^4 - (x + 2xy^2)^2
$$
;  
b)  $a^2 + 2ab + b^2 - m^2$ ;  
c)  $4 + 9a^2 - 4b^2 - 12a - c^2 - 4bc$ ;  
d)  $27a^3 - 8b^6$ .

**13.78** ( ∗ )**.** Scomponi in fattori.

a) 
$$
(x+1)^2 - (y-1)^2;
$$
  
\nb)  $5x^4y^2 + 5x^2y + \frac{5}{4};$   
\nc)  $(y-1)^2 - 2y + 2;$   
\n $(y-1)^2 - 2y + 2;$   
\nd)  $4 - (y-1)^2;$   
\ne)  $4x^2 - xy - 4x + y;$   
\nf)  $0.\overline{3}a^2 - \frac{1}{3}b^2;$ 

g) 
$$
3x + k + 3x^2 + kx
$$
;  
\nh)  $x^3 + 3x - 4x^2$ ;  
\nj)  $6x^2 - 24xy + 24y$ 

13.79 (\*). Scomponi in fattori.

a) 
$$
x^2 - (2 + a)x + 2a
$$
;  
\nb)  $2x^2 + 5x - 12$ ;  
\nc)  $\frac{1}{16}a^2 + 4b^4 - ab^2$ ;  
\nd)  $81a - 16a^3b^2$ ;  
\ne)  $a^2 - 10a - 75$ ;

13.80<sup>(\*)</sup>. Scomponi in fattori.

a) 
$$
8a^3 - \frac{1}{8}b^3
$$
;  
\nb)  $4a^3 + 8a^2 - a - 2$ ;  
\nc)  $x^3 - x^4 + 8 - 8x$ ;  
\nd)  $4xy + 4xz - 3ya - 3za - yh - zh$ ;  
\ne)  $x^6 - 81x^2$ ;

13.81 (\*). Scomponi in fattori.

a) 
$$
\frac{4}{9}a^2 - b^2 + \frac{2}{3}a + b
$$
;  
\nb)  $x^2 - 6x + 9 - (y^2 - 2y + 1)$ ;  
\nc)  $16a^4x^2 - 8a^2b^2x^2 + b^4x^2$ ;  
\nd)  $4(x-1)^2 - 4y(x-1) + y^2$ ;  
\ne)  $4a^4b - 4a^3b^2 + 6a^3b^3 - 6a^2b^4$ ;

13.82 (\*). Scomponi in fattori.

a) 
$$
x^3 + 2x^2 - x - 2
$$
;  
\nb)  $20x^3 - 45x$ ;  
\nc)  $18p^3q^2x - 2pq^4x + 18p^3q^2y - 2pq^4y$ ;  
\nd)  $20a^6 - 16a^3c - 25a^4b + 20abc$ ;  
\ne)  $2a^7 - 6a^4x^2 + 6a^4b^2 - 18ab^2x^2$ ;

13.83 (\*). Scomponi in fattori.

a) 
$$
x^2(x^4 - 18x^2 + 81) - x^6 + 729
$$
;  
\nb)  $x^5 - 2x^2 - x + 2$ ;  
\nc)  $x^8 - y^8 - 2x^6y^2 + 2x^2y^6$ ;  
\nd)  $16ab - 81a^5b^9$ ;  
\ne)  $6x^7 + 2x^6 - 16x^5 + 8x^4$ ;

i) 
$$
4x^2 - 7x - 2
$$
;  
j)  $6x^2 - 24xy + 24y^2$ .

f) 
$$
ax + bx - 3ay - 3by
$$
;  
\ng)  $x^5 + x^3 + x^2 + 1$ ;  
\nh)  $0.09x^4y^5 - 0.04y$ ;  
\ni)  $-a^2x - 2abx - b^2x + 5a^2 + 10ab + 5b^2$ ;  
\nj)  $\frac{1}{9}x^2 - 0.25b^2$ .

f) 
$$
54a^3b - 2b^4
$$
;  
\ng)  $-12xyz + 9ya + 6x^3a - 8x^4z$ ;  
\nh)  $y^2 + ay - 6a^2$ ;  
\ni)  $2x^3 + 4x - 3x^2 - 6$ ;  
\nj)  $(x^2 - 7x + 10)^2 - x^2 + 10x - 25$ .

f)  $8x^3 - 14x^2 + 7x - 1$ ;<br>g)  $x^4 - 3x^3 - 10x^2 + 24x$ ;<br>h)  $81a^4 - 64a^2b^2$ ;<br>i)  $4x^3 + 8x^2 + x - 3$ ;<br>j)  $2a^4b^3c - 8a^2bc^5$ .

$$
1) 2a^{\dagger}b^{\dagger}c - 8a^{\dagger}bc^{\dagger}.
$$

f) 
$$
x^3 - 6x^2y + 12xy^2 - 8y^3
$$
;  
\ng)  $3x^5 + 12x^4 - 21x^3 - 66x^2 + 72x$ ;  
\nh)  $32a^3x^2y - 48a^3xy^2 + 4b^3x^2y - 6b^3xy^2$ ;  
\ni)  $x^5 + 3x^4 - xy^4 - 3y^4$ ;  
\nj)  $48a^5bx + 16a^5by - 6a^2b^4x - 2a^2b^4y$ .

f) 
$$
x^4 - 4x^2 - 45
$$
;  
\ng)  $-3a^7x^2 + 9a^5x^4 - 9a^3x^6 + 3ax^8$ ;  
\nh)  $x^3 - 13x^2 + 35x + 49$ ;  
\ni)  $4ab^3c^2 + 20ab^3 - 3abc^2 - 15ab$ ;  
\n $6b^3 - 3a^2 + 5 = 6a^3 + 7$ 

j)  $6a^6b^3 - 12a^4b^5 + 6a^2b^7$ .

**13.84** ( ∗ )**.** Scomponi in fattori.

a) 
$$
y^3 - 5y^2 - 24y
$$
;  
\nb)  $x^2 + 4xy - 6x + 4y^2 - 12y + 9$ ;  
\nc)  $2x^4 - 4x^3 + 4x^2 - 4x + 2$ ;  
\nd)  $x^2 - y^2 + 2ay - a^2$ ;  
\ne)  $(3 - a)^2 + (5 + a) \cdot (a - 3)$ ;  
\nf)  $3x^3 - x - 1 + 3x^2$ ;

**13.85** ( ∗ )**.** Scomponi in fattori.

a) 
$$
a^2 + 4ab + 4b^2 - x^2 + 2xy - y^2
$$
;  
\nb)  $\frac{a^2}{4} + 2ab - 16b^4 + 4b^2$ ;  
\nc)  $3a^4 - 3a^3x + a^2x^2 - \frac{1}{9}ax^3$ ;  
\nd)  $a^3x + 4a^2x + 4ax$ ;  
\ne)  $a^3b^5 - \frac{2}{3}a^2b^6 + \frac{1}{9}ab^7$ ;

g) 
$$
x^3y^2 - x^2y^3 + \frac{1}{4}xy^4
$$
;  
\nh)  $-27x^6 + 9x^5 - x^4 + \frac{x^3}{27}$ ;  
\ni)  $4x^2 - 9y^2 - 6yz^2 - z^4$ ;  
\nj)  $\frac{1}{8}a^4b^2 - \frac{3}{4}a^3b^3 + \frac{3}{2}a^2b^4 - ab^5$ .

f) 
$$
a^2 - ab - 9a + 3b + 18
$$
;  
\ng)  $8ab^2 - 2a^3$ ;  
\nh)  $a^4 - 6a^3 + 3a^2 + 18a + 9 - 1$ ;  
\ni)  $a^3 + 3a^2b + a^2 + 3ab^2 + 2ab + b^3 + b^2$ ;  
\nj)  $\frac{x^7}{3} + x^5 + x^3 + \frac{x}{3}$ .

.

### **13.5 - MCD e mcm tra polinomi**

**13.86** ( ∗ )**.** Calcola il MCD e il mcm dei seguenti gruppi di polinomi.

a) 
$$
a+3, 5a+15, a^2+6a+9;
$$
  
b)  $a^2-b^2, ab-b^2, a^2b-2ab^2+b^3.$ 

**13.87** ( ∗ )**.** Calcola il MCD e il mcm dei seguenti gruppi di polinomi.

a) 
$$
x^2-5x+4
$$
,  $x^2-3x+2$ ,  $x^2-4x+3$ ; b)  $x^2+2x-2$ ,  $x^2-4x+4$ ,  $x^2-4$ .

**13.88** ( ∗ )**.** Calcola il MCD e il mcm dei seguenti gruppi di polinomi.

a) 
$$
a^3b^2 - 2a^2b^3
$$
,  $a^3b - 4a^2b^2 + 4ab^3$ ,  $a^3b^2 - 4ab^4$ ;  
b)  $x^3 + 2x^2 - 3x$ ,  $x^3 - x$ ,  $x^2 - 2x + 1$ .

**13.89** ( ∗ )**.** Calcola il MCD e il mcm dei seguenti gruppi di polinomi.

a) 
$$
a - b
$$
,  $ab - a^2$ ,  $a^2 - b^2$ ;   
b)  $b + 2a$ ,  $b - 2a$ ,  $b^2 - 4a^2$ ,  $b^2 - 4a + 4a^2$ 

**13.90** ( ∗ )**.** Calcola il MCD e il mcm dei seguenti gruppi di polinomi.

a) 
$$
a^2 - 9
$$
,  $3a - a^2$ ,  $3a + a^2$ ; b)  $a + 1$ ,  $a^2 - 1$ ,  $a^3 + 1$ .

13.91 (\*). Calcola il MCD e il mcm dei seguenti gruppi di polinomi.

a) 
$$
x^2 + 2xy + y^2
$$
,  $x^2 - y^2$ ,  $(x + y)^2(x - y)$ ;   
b)  $b^3 + b^2 - 4b - 4$ ,  $b^2 - a$ ,  $b^2 - 1$ .

13.92 (\*). Calcola il MCD e il mcm dei seguenti gruppi di polinomi.

- a)  $a-2$ ,  $a^2-9$ ,  $a^2+a-6$ ;
- b)  $3x + y + 3x^2 + xy$ ,  $9x^2 1$ ,  $9x^2 + 6xy + y^2$ .

13.93 (\*). Calcola il MCD e il mcm dei seguenti gruppi di polinomi.

a) 
$$
2x^3 - 12x^2y + 24xy^2 - 16y^3
$$
,  $6x^2 - 12xy$ ,  $4x^3 - 16x^2y + 16xy^2$ ;  
b)  $x - 1$ ,  $x^2 - 2x + 1$ ,  $x^2 - 1$ .

**13.94.** Calcola il MCD e il mcm dei seguenti gruppi di polinomi.

a) 
$$
x^3 - 9x + x^2
$$
,  $4 - (x - 1)^2$ ,  $x^2 + 4x + 3$ ; c)  $a^2 - 1$ ,  $b + 1$ ,  $a + ab - b - 1$ ;  
b)  $x - 2$ ,  $x - 1$ ,  $x^2 - 3x + 2$ ; d)  $x$ ,  $2x^2 - 3x$ ,  $4x^2 - 9$ .

**13.95.** Calcola il MCD e il mcm dei seguenti gruppi di polinomi.

a) 
$$
x-1, x^2-1, x^3-1;
$$
  
\nb)  $y^3+8a^3, y+2a, y^2-2ay+4a^2;$   
\nc)  $z-5, 2z-10, z^2-25, z^2+25+10z;$   
\nd)  $a^2-2a+1, a^2-3a+2, 1-a.$ 

**13.96.** Calcola il MCD e il mcm dei seguenti gruppi di polinomi.

a) 
$$
2x, 3x - 2, 3x^2 - 2x, 10x^2;
$$
  
\nb)  $a^2 - a, a^2 + a, a - a^2, 2a^2 - 2;$   
\nc)  $x - 2, x^2 - 4, ax + 2a - 3x - 6, a^2 - 6a + 9;$   
\nd)  $x^2 - a^2, x + a, x^2 + ax, ax + a^2;$   
\ne)  $x^2 - 4x + 4, 2x - x^2, x^2 - 2x, x^3, x^3 - 2x^2.$ 

# **13.6.2 Esercizi riepilogativi**

13.97<sup>(\*)</sup>. Scomponi in fattori.

a) 
$$
a^4b - 2a^3b^2 + 4a^3bc + a^2b^3 - 4a^2b^2c + 4a^2bc^2
$$
;  
\nb)  $5a^4x^3 - 40a^4y^3 - 45a^2b^2x^3 + 360a^2b^2y^3$ ;  
\nc)  $-24a^4b^2x^2 - 72a^4b^2y^2 - 3ab^5x^2 - 9ab^5y^2$ ;  
\nd)  $20ab^2c + 8abc + 2abc^2 + 2a^2bc^2 + 2a^2b^2c$ ;  
\ne)  $640a^3x^2y - 960a^3xy^2 + 10b^3x^2y - 15b^3xy^2$ ;  
\nf)  $-4x - 3 - 2(x + 1)(16x^2 + 9 + 24x)$ ;  
\ng)  $(x - 2) + 3(x^2 - 4x + 4) - (x + 1)(x - 2)^2$ ;  
\nh)  $(x - 1)^2 - (x + 2)(x^2 - 2x + 1) - 2(x^3 - 3x^2 + 3x - 1)$ ;  
\ni)  $x + 1 - 2(x^2 + 2x + 1) + (3x^2 + x^3 + 3x + 1)(x - 2)$ ;  
\nj)  $(y - x)^2(3x + 2) - 2(x - y)^3 - 2x^2 + 2y^2$ .

**13.98** ( ∗ )**.** Scomponi in fattori.

a) 
$$
(-x^2 + 6x - 9)^2 - (4x - 12)(x + 1);
$$
  
\nb)  $(3x + 6) - 5(x^2 + 4x + 4)^2;$   
\nc)  $36x^2 + 24xy - 48x + 4y^2 - 16y + 15;$   
\ne)  $6a^3 + 11a^2 + 3a;$   
\nf)  $3a^4 - 24ax^3;$   
\ng)  $x^2 - 2x + 1;$   
\nh)  $x^2 + y^2 + z^4 - 2xy + 2xz^2 - 2yz^2;$   
\ni)  $a^6 + b^9 + 3a^4b^3 + 3a^2b^6;$   
\nj)  $a^3 - 6a^2 + 12a - 8.$ 

13.99. Scomponi in fattori.

a) 
$$
a^2 + b^2 - 1 - 2ab
$$
;  
\nb)  $a^4 + 2b - 1 - b^2$ ;  
\nc)  $-8a^2b + 24ab^2 - 18b^3$ ;  
\nd)  $6a^5 - 24ab^4$ ;  
\ne)  $a^4 + b^4 - 2a^2b^2$ ;  
\n(b)  $x^6 - 9x^4y + 27x^2y^2 - 27y^3$ ;  
\ng)  $x^2 - 12x + 32$ ;  
\nh)  $x^2 - 8x + 15$ ;  
\ni)  $x^4 - 7x^2 - 60$ ;  
\nj)  $x^3 - 5x^2 + 6x$ .

13.100. Scomponi in fattori.

a) 
$$
4a^2 - 9 - 4b^2 + 12b
$$
;   
\nb)  $x^5 - 13x^3 + 36x$ ;   
\nc)  $4a^2 + 4a + 1$ ;   
\nd)  $4x^2y^2 - 4xy + 1$ ;   
\ne)  $x^3 + 1$ ;   
\nf)  $a^2 + 6a + 9$ ;   
\ng)  $12xy - 16y^2$ ;   
\nh)  $2x^3 - 16$ ;

13.101. Scomponi in fattori.

a)  $a^3 - 8 + 12a - 6a^2$ ;<br>b)  $7t^2 - 28$ ; c)  $2x^2 + 8 + 8x$ ; d)  $25 + 9x^2 + 30x$ ; e)  $z^8 - 2z^4 + 1$ ;

13.102. Scomponi in fattori.

a) 
$$
81a^6b^3 - a^2b^3
$$
;  
\nb)  $6abx - 3x + 2aby - y$ ;  
\nc)  $x^3 + 6x^2y + 12xy^2 + 8y^3$ ;  
\nd)  $8a^7b - 8a^3b^3 + 12a^6b - 12a^2b^3$ ;  
\ne)  $4a^2x - 4a^2y^2 - 4ab^2x + 4ab^2y^2$ ;

13.103. Scomponi in fattori.

a) 
$$
x^2 + 10xy + 25y^2
$$
;  
\nb)  $27a^6 - 54a^4b + 36a^2b^2 - 8b^3$ ;  
\nc)  $64a^9 - 48a^6b^2 + 12a^3b^4 - b^6$ ;  
\nd)  $4a^2x^2 - 4b^2x^2 - 9a^2y^2 + 9b^2y^2$ ;  
\ne)  $x^6 - 6x^4 + 12x^2 - 8$ ;

13.104. Scomponi in fattori.

a) 
$$
\frac{4}{9}a^4 + \frac{4}{9}a^2b + \frac{b^2}{9}
$$
;  
b)  $-2a^{10} + 12a^7b - 24a^4b^2 + 16ab^3$ ;  
c)  $x^3 - 7x^2 - 25x + 175$ ;  
d)  $2ab^6 + 54a^4 + 18a^2b^4 + 54a^3b^2$ ;

e) 
$$
128a^3 - 200a
$$
;

f)  $3k^4 + k^6 + 1 + 3k^2$ ; g)  $3x^5 - 27xy^4$ ;<br>h)  $25y^4 - 10y^2 + 1$ ; i)  $8a^4b - 8a^3b^2 + 12a^3b^3 - 12a^2b^4$ ; j)  $3a^3x + 3a^3y - 3abx - 3aby$ .

f) 
$$
a^2 + 12a + 36
$$
;  
\ng)  $x^8 - y^8 - 2x^6y^2 + 2x^2y^6$ ;  
\nh)  $5x^4 - 5x^2y^4$ ;  
\ni)  $(2x - 1)^3 - (3 - 6x)^2$ ;  
\nj)  $x^4 - 2x^3 + 6x^2y + x^2 - 6xy + 9y^2$ .

f) 
$$
a^7 - a^4b^2 - 4a^3b^2 + 4b^4
$$
;  
\ng)  $x^4 + 6x^2 - 40$ ;  
\nh)  $x^5 - 13x^3 + 12x^2$ ;  
\ni)  $32ab - 2a^5b^5$ ;  
\nj)  $24x^4y + 36x^3y^3 + 18x^2y^5 + 3xy^7$ .

f) 
$$
\frac{4}{25} + \frac{4}{5}xy + x^2y^2;
$$
  
g) 
$$
x4 - 6x^2 - 27;
$$
  
h) 
$$
x^4 + 4x^3 + x^2 - 6x;
$$
  
i) 
$$
8a^5b^2 - 64a^2b^5;
$$

j) 
$$
4a^2b^5 - 81b
$$
.

358

13.105. Scomponi in fattori.

a)  $ax + bx - 3ay - 3by;$ b)  $2ax^2 + 8ay^2 + 8axy;$ c)  $81a^4 - b^4$ ;<br>d)  $3a^5b^3 + 24a^2b^9$ ; e)  $4x^2 + 2xy + \frac{1}{4}y^2$ ;

13.106. Scomponi in fattori.

a)  $1 - 9x + 27x^2 - 27x^3$ ; b)  $6x^3y - 12x^2y^2 + 6xy^3$ ; c)  $x^4 + 3x^2 - 28$ ;<br>d)  $2x^3 - 3x^2 - 5x + 6$ ;<br>e)  $3x^4y^3 + 9x^4 - 9xy^3 - 27x$ ;

13.107. Scomponi in fattori.

a) 
$$
27a^6 - 54a^4b + 36a^2b^2 - 8b^3
$$
;  
\nb)  $18a^4b - 2b^3$ ;  
\nc)  $x^4 - 9x^2 + 20$ ;  
\nd)  $3a^4b^3 - 6a^3b^3 - 9a^2b^3$ ;  
\ne)  $\frac{1}{8}x^6 - \frac{1}{4}x^4 + \frac{1}{6}x^2 - \frac{1}{27}$ ;

13.108. Scomponi in fattori.

a) 
$$
\frac{8}{27}x^3 - 2x^2 + \frac{9}{2}x - \frac{27}{8}
$$
;  
\nb)  $\frac{1}{9}a^6 + 9a^2 - 2a^4$ ;  
\nc)  $5x^4 - 5x^3y^2 - 5x^2y + 5xy^3$ ;  
\nd)  $-8a^3 + 12a^2x^2 - 6ax^4 + x^6$ ;  
\ne)  $x^2 + 14x - 32$ ;

 $\sim 10^7$ 

 $\sim$ 

13.109. Scomponi in fattori.

a) 
$$
x^4 - 4x^2 - 45
$$
;  
\nb)  $3x^3 + x^2 - 8x + 4$ ;  
\nc)  $4a^2 - 9 - 4b^2 + 12b$ ;  
\nd)  $x^3 + 3x^2 - 6x - 8$ ;  
\ne)  $2ax^2 + 8ay^2 + 8axy$ ;

13.110. Scomponi in fattori.

a) 
$$
625a^4 - b^4
$$
;  
b)  $12ax^2 + 12axy + 3ay^2$ ;  
c)  $x^4 + 5x^2 - 36$ ;

f)  $x^2 - 3a^3 + ax - 3a^2x$ ; g)  $x^2 - 12x - 133$ ; B)  $x = 12x$  100,<br>
h)  $3x^5 - 27xy^4$ ;<br>
i)  $25y^4 - 10y^2 + 1$ ;<br>
j)  $\frac{16}{27}x^3 + \frac{8}{3}x^2y + 4xy^2 + 2y^3$ .

f) 
$$
81a^6 - 18a^4b + a^2b^2
$$
;  
\ng)  $125 + 75y + 15y^2 + y^3$ ;  
\nh)  $4a^2x^2 - 16a^2y^2 - b^2x^2 + 4b^2y^2$ ;  
\ni)  $x^4 + 2x^2 - 24$ ;  
\nj)  $5x^3 - 17x^2 + 16x - 4$ .

f)  $4a^5b^2 + 32a^2b^5$ ; g)  $32a - 50ab^2$ ;<br>
h)  $5x^4y^2 + 5x^4 - 5xy^4 - 5xy^2$ ;<br>
i)  $4y^2 - 12y + 9$ ;<br>
j)  $\frac{1}{4}x^2 + \frac{1}{3}ax + \frac{1}{9}a^2$ .

f) 
$$
\frac{4}{49}x^2y^2 - \frac{4}{7}xyz + z^2
$$
;  
\ng)  $1 - \frac{3}{2}x^3 + \frac{9}{16}x^6$ ;  
\nh)  $2b^6c - 8c^3$ ;  
\ni)  $16a^4x^2 - 8a^2b^2x^2 + b^4x^2$ ;  
\nj)  $4x^3 + 7x^2 - 14x + 3$ .

f) 
$$
x^6 - 81x^2 + x - 3
$$
;  
\ng)  $x^6 - y^6 + x^3 + y^3$ ;  
\nh)  $x^2 - 3a^3 + ax - 3a^2x$ ;  
\ni)  $50a^4b^3 - 2b^3$ ;  
\nj)  $16x^3 - 72x^2 + 108x - 54$ .

d) 
$$
-4x^7 + 16x^6 + 28x^5 - 88x^4 - 96x^3
$$
  
e)  $\frac{1}{9}x^6 - 2x^4 + 9x^2$ ;

Capitolo 13. Scomposizione in fattori

f) 
$$
a^4 + 4a^2 - 32
$$
;  
g)  $4x^3 + 7x^2 - 14x + 3$ ;  
h)  $2ax^4y - 8bx^4y - 2axy^4 + 8bxy^4$ ;

13.111 (\*). Scomponi in fattori.

a) 
$$
x^4 + x^3 - x^2 - x
$$
;  
b)  $20a^3b + 45ab^3 - 60a^2b^2$ ;  
c)  $2a^4 - 3a^3b - 2a + 3b$ ;

13.112. Scomponi in fattori.

a) 
$$
t^5 - z^5
$$
;  
\nb)  $3x^2 + 6x + 6$ ;  
\nc)  $t^6 - 2t^3 + 1$ ;  
\nd)  $tx + x^2 + y^2 + ty + 2xy$ ;  
\ne)  $12m^3 + 9m^5 - 3m^7$ ;

13.113. Scomponi in fattori.

a) 
$$
a^8 - 1
$$
;  
\nb)  $32a^4b^3 - 2b^3$ ;  
\nc)  $x^6 - 8a^3 + 12a^2x^2 - 6ax^4$ ;  
\nd)  $x^2 - 3a^3 + ax - 3a^2x$ ;  
\ne)  $9y^2 + 6y + 1$ ;

13.114 (\*). Scomponi in fattori.

a) 
$$
4y^5 - 5y^3 - 6y^2 - 2y + 3
$$
;  
\nb)  $12a^3 - 3a + 1 - 4a^2$ ;  
\nc)  $x^6y + y^7$ ;  
\nd)  $11ab^2x^3 - 11ab^2$ ;  
\ne)  $\frac{16}{9}a^8b^8 - \frac{1}{9}a^4c^8$ ;

13.115  $(*)$ . Scomponi in fattori.

a) 
$$
a^4 - 5a^2 + 4
$$
;  
\nb)  $5x^4y^4 - 10x^2y^2 + 5$ ;  
\nc)  $x^4 + 3x^2y^2 + 4y^4$ ;  
\nd)  $8x^3 + 2x^2 - 3x$ ;  
\ne)  $a^4 - a^3 + a^2 - 4a + 3$ ;

i) 
$$
36ab - 49a^3b^3
$$
;  
j)  $\frac{4}{25}a^4 + \frac{25}{9}b^2 - \frac{4}{3}a^2b$ .

d) 
$$
a^5 + a^4 - a - 1
$$
;  
\ne)  $x^4y - x^2y - a^2x^2y + a^2y$ ;  
\nf)  $6x^5y^3 - 12x^3y^5 + 6xy^7$ .

f)  $a^2b - 25b + a^2 - 25$ ;<br>g)  $2ab - b^2 + 3 \cdot (b - 2a)^2$ ; B)  $2ab - b + 5c$ <br>
h)  $x^6 - y^6$ ;<br>
i)  $3k^3 - k^2 + k + 5$ ;<br>
j)  $y^6 + y^3 - 2$ .

f) 
$$
9a^3 - 9
$$
;  
\ng)  $a^3 + 4a - 2a^2 - 3$ ;  
\nh)  $3a + 2a^3 - 7a^2$ ;  
\ni)  $50a^3b^2 - 8a^5$ ;  
\nj)  $2ax^4y - 6bx^4y - 2axy^4 + 6bxy^4$ .

f) 
$$
(2x + 5)^2 - 16
$$
;  
\ng)  $(x^2 - 3y^2)^2 - (2x^2 - y^2)^2$ ;  
\nh)  $(a+3)(2a-10) - (a^2 - 25) + (a-5)^2$ ;  
\ni)  $18x^3 - \frac{4}{3}x^2y + \frac{2}{81}xy^2$ ;  
\nj)  $a^6 + 4a^3 - 5$ .

f) 
$$
z^5 - 6z^3 + 6z^2 - 7z + 6
$$
;  
\ng)  $4a^2b + \frac{1}{3}ab^2 - 2b^3$ ;  
\nh)  $(x + 2y)^2 - 5(x + 2y) - 24$ ;  
\ni)  $y^2 - (2a - b)y - 2ab$ ;  
\nj)  $y^4 + (a - 4)y^2 - 4a$ .

360

13.116 (\*). Scomponi in fattori.

a)  $3 + 3a^2 - 3y^2 - 6a$ ; b)  $a^3 - a^2 - a + 1$ ; c)  $8x^3 - y^3 - 4x + 2y$ ;<br>d)  $8x^5 - 8x^3y^2 - 8x^3y - 2x^3$ ; e)  $x + xy - z + y^2z$ ;

13.117  $(*)$ . Scomponi in fattori.

a)  $8x^3 - y^3 + 2xy^2 - 4x^2y$ ; b)  $x^4 - 4x^2 - a^2x^2 + 4a^2$ ; c)  $3m^3 - 3m + 2m^2 - 2$ ; d)  $x^3-4x^2+x+6$ e)  $ax + ay + x^2 + 2xy + y^2$ ;

13.118 (\*). Scomponi in fattori.

a)  $a^4 - 2a^3b + 3a^2b^2 - 2ab^3 + b^4$ ; b)  $2a^4 + 16a^2 + 15a^3 - 15a - 18$ ; c)  $x^4 - x^3 + x^2 - 3x - 6$ ;

- f)  $2xy + 16 x^2 y^2$ ; g)  $a^2-b^2+a^2b^2-1$ ; h)  $2ax + 3by - 2bx - 3ay$ ; i)  $4x^2 + y^2 + 4x - 2y$ ; i)  $ax^3 + a + x^2 - 1$ .
- f)  $x^2 + 2ax^2 3ax 6a^2x + 2a^3 + a^2$ ; g)  $x^6 - 27 + 26x^3$ ; h)  $4a^2 + 9b^2 + c^2 + 12ab - 4ac - 6bc$ ; i)  $a^2-b^2-x^2+1-2a+2bx$ i)  $2x^4 + 5x^3 - 5x^2 - 5x + 3$ .
- d)  $x^3y + 7x^2y + 12xy 2x^2 14x 24$ ; e)  $x^3 - 3x - 2$ ; f)  $x^3 - (2a - b)x^2 - 2abx$ .

13.119. Scomponi in fattori.

a) 
$$
ab^4 - \frac{1}{3}a^2b^2 - b^6 + \frac{1}{27}a^3
$$
;  
\nb)  $-a^4b^4 - 3a^3b^3xy - 3a^2b^2x^2y^2 - abx^3y^3$ ;  
\nc)  $(a+2)(a^3-8) + (a^3+8)(a-2)$ ;  
\nd)  $(x-y)^2 + 2(x-y)(3a+b) + (3a+b)^2$ ;  
\ne)  $a^8b^8 - 2a^6b^6 - 2a^5b^5 + a^4b^4 + 2a^3b^3 + a^2b^2$ ;  
\nf)  $4y^2 - 12x^2y + 25x^2y^2 - 20xy^2 + 9x^4 + 30x^3y$ ;  
\ng)  $\frac{1}{8} - 8x^3y^3 + 6x^2y^2 + \frac{3}{2}xy$ ;  
\nh)  $4xy(a-3b) + 2xy^2a - 6xy^2b - 2x^2y(3b-a)$ ;  
\ni)  $x^2 - 4x - 5xy + x^2y + 6y + 4$ ;  
\nj)  $x^6 - 8 - 7x^3$ .

13.120  $(*)$ . Scomponi in fattori.

a)  $x^{\alpha+1} - 5x^{\alpha} - 4x^{\alpha-2}$ d)  $x^{n+2} + 3x^n y^{2n} - x^2 y^3 - 3y^{3+2n}$ ; b)  $x^{n^2-1} + 2x^{n^2+2} + x^{n^2}(x-3);$ <br>c)  $x^{4n+1} - x^{3n+1}y^n + 2x^ny^{4n} - 2y^{5n};$ e)  $x^a y^b + x^a - y^b - 1$ ;<br>f)  $x^{2n+1}y^{h+1} - 2x^{2n+1} - y^{h+1} + 2$ ; g)  $x^{a+4} - 3x^{a+2}y^a + x^2y^2 - 3y^{2+a}$ .

### 13.6.3 Risposte

13.2. a)  $ax(3a - b + 1)$ , b)  $3b(7ax + 2ab + 5b + 4c)$ , c)  $5xy(5xy + 3x - 2)$ , d)  $-3a^3b^3(4a^5b^6+5a+2)$ , e)  $2b^2(a+c-a^2-c^2)$ , f)  $2m^5(m+2)^2$ . **13.3.** a)  $3bx(3x+6b+2)$ , b)  $5a^4(3a^3+4a+2)$ , c)  $-x^2(x^3+4b^2x-b)$ . **13.9.** a)  $a^{n-2}(a^2 + a + 1)$ , c)  $a^n (1 + a^n + a^{2n})$ . **13.10.** a)  $(x+y)^2(x+y-1)$ , b)  $a^n(1+a+a^2)$ , c)  $(a+2)(a^2+3a+1)$ , d)  $(x-2)(3x^2-7x+2a+2)$ , e)  $x^2(a+b)(ax^3+bx^3+x+a^2+2ab+b^2)$ , f)  $(x + y)$   $(5x + 3y - 6)$ . **13.11.** a)  $y^2(x-y)$   $(5x^2y - 10xy^2 + 5y^3 - 3)$ , e)  $x^2(a+b)(5x^3 - 2x + 3)$ , f)  $(2x - y) (2x - y - 5x^3 - 12x^2y + 12xy^2 - 3y^3)$ . **13.12.** a)  $(x - y)(2 + a)$ , b)  $(x - 2)(3a + 1)$ , c)  $(a + b)(x - y)$ . **13.13.** b)  $(3x-3)(x^2+1)$ , c)  $(x-1)(x^2+1)$ , d)  $(a-1)(y-2x^3)$ . 13.14. f)  $(y + 1)(x + a + b)$ . **13.17.** a)  $(b-2)(bx+y)$ , b)  $\frac{1}{3}(x^2+3)(2x-1)$ , c)  $(a+b+2)(x-1)$ , d)  $(x+y)(3x+3y+5)$ , e)  $(b+1)(x^2-x+1)$ , f)  $(a^2-b)(a-b^2)$ . **13.18.** a)  $(\frac{3}{5}ab-1)(\frac{1}{3}a+5b)$  oppure  $(3ab-5)(\frac{1}{15}a+b)$ , f)  $(a-2)(a-3+b)$ , g)  $(x+4y)$   $(\frac{1}{8}x^2-2y^2)$ , h)  $(a-x^2)$   $(b-\frac{2}{3}x)$ . **13.19.** a)  $(2x^2 - y)(5x - 6)$ , b)  $(3a^2 - b^3)(2a + b)$ , c)  $2^{11}(x + 2)(x + 16)$ , d)  $-3x(x + b)$ y)  $(3x^2 + 3xy - 1)$ . **13.20.** a)  $a^8(a^2-2)(a^4+4)$ , b)  $x^2(x+1)(3x+3y+5)$ , c)  $au(x+1)(x^2+1)$ . **13.22.** a)  $(15x+7y^2)(3x^2+y+5xy)$ , b)  $\frac{1}{2}a(x^2+1)(2x-1)$ , c)  $\frac{1}{2}x(x-y)(16+x)$ , d)  $2b(x+1)(x-a+3)$ . **13.31.** a)  $6a(2a+1)^2$ , b)  $3x(a-2b)^2$ , c)  $\frac{1}{5}(x+5a)^2$ , d)  $x^2y(x^2+1)^2$ , e)  $x^3(x+2)^2$ , f)  $2y(3x - y)^2$ . **13.32.** a)  $-2t(5t-2)^2$ , b)  $(2^5x+3^{20})^2$ , c)  $2^{20}x^{40}(1-2^5x^{10})^2$ , d)  $10^{50}(10^{25}x^{25}-1)^2$ e)  $10^6 (10^5 x^{10} - 2 \cdot 10^3 x^5 + 1)$ , f)  $(x^n + 1)^2$ . **13.36.** a)  $(a+2b-1)^2$ , b)  $(ab+a+2b)^2$ , c)  $(x-3y+3)^2$ .

**13.44.** a)  $(a^2 + b^2)^3$ , b)  $(2a - 3b)^3$ , c)  $a^3(a + 1)^3$ , d) a  $(a^3 - 2)^3$ . **13.52.** d)  $(b+3-x)(b+3+x)$ , e)  $(a^4-b+1)(a^4+b-1)$ , f)  $(x+a-1)(x-a-1)$ . **13.53.** d)  $(2x+3y-3)(2x-3y-3)$ , e)  $(x+y)(x-y+2)$ , f)  $(x+y+1)(x-y+1)$ . **13.54.** d)  $4(x+y+2)(x-y+1)$ , e)  $(a-b-2)(a-b+2)$ , f)  $(3x-4a)(x-2a)$ . **13.55.** e)  $-(x + a + 1)(x - a + 7)$ , f)  $(x + y)(x - y + 10)$ . **13.56.** b)  $(a^{n} - 2)(a^{n} + 2)$ , d)  $(x^{n} - y^{2})(x^{n} + y^{2})$ . **13.65.** a)  $(x+1)(2x-5)$ , b)  $(y+z)(3y-5)$ , e)  $(x-3)(2x+3)$ . **13.68.** a)  $(x+3)(x^2-x+1)$ , b)  $(x-1)^2(x+3)$ , c)  $(x-2)(x-3)(2x+1)$ , d)  $(x-2)(x+3)(3x+2)$ , e)  $(2x+3)(x^2+x+1)$ , f)  $(x-1)(x-2)^2$ , f)  $(x-3)^2(2x-1)$ , g)  $(x-2)(2x+1)(3x-1)$ , h)  $(x+2)(x-3)(2x+1)(2x-1)$ . **13.69.** a)  $(x+1)(x+3)(x-3)$ , b)  $(m-1)(m+1)(m+2)$ , c)  $(a+1)(a-2)(a+2)$ , d)  $(a+1)(3a-2)$ , e)  $(a-2)(3a+1)(2a+3)$ , f)  $(x-1)(x-2)^2$ , g)  $(t+2)(t-2)(3t-1)$ , h)  $(x-3)(x-1)(x+2)(3x+7)$ , i)  $(y+2)(y-2)(y^2+y+1)$ , i)  $(t+2)(t-4) (t^2+2t+4)$ . **13.70.** a)  $(x+2)(x+3)(x+5)(2x^2-4x+3)$ , b)  $(x+2)(x-3)(x-1)(x^2+x+3)$ , c)  $(x-1)^2(x+2)^2$ , d)  $(a+1)(a-2)(a+3)(a^2+a+1)$ , e)  $(x+2)(x+3)(x+5)(2x^2-4x-3)$ , f)  $(2x-1)(3x-2)$ , g)  $(3x-2)(x^2+x+1)$ , h)  $(2x+1)(x^2+1)$ , i)  $(3x-1)(x^2+3)$ . 13.71. a)  $(a^2 + 1)(a^2 + 2)(a^2 + 3)$ . b)  $(x^n - 1)(2x^n + 3)$ . c)  $(x - a)(x^2 - 2a)$ . **13.75.** a)  $(\frac{4}{2}-6a)^2$ , b)  $(3a-\frac{2}{5}b)^2$ , c)  $(ab-\frac{1}{2}ac)^2$ , d)  $(\frac{2}{2}xu^2+5x^3)^2$ , e)  $(3a-\frac{2}{5}b)^3$ . **13.76.** a)  $(\frac{4}{3} - 6a)^3$ , b)  $(ab^2 - \frac{1}{3}ac)^3$ , c)  $(\frac{x^3}{3} + \frac{2}{5}x^2y)(\frac{x^3}{3} - \frac{2}{5}x^2y)$ , d)  $(4a + 3b)(2a - b)$ . 13.77. a)  $-x(4xy^2+x)$ , b)  $(a+b+m)(a+b-m)$ , c)  $(2-3a+2b+c)(2-3a-2b-c)$ , d)  $(3a-2b^2)(9a^2+6ab^2+4b^4)$ . **13.78.** a)  $(x + y)(x - y + 2)$ , b)  $5(\frac{1}{2} + x^2y)^2$ , c)  $(y - 1)(y - 3)$ , d)  $(y + 1)(3 - y)$ , e)  $(x-1)(4x-y)$ , f)  $\frac{1}{3}(a+b)(a-b)$ , g)  $(x+1)(3x+k)$ , h)  $x(x-1)(x-3)$ , i)  $(x-2)(4x+1)$ , i)  $6(x-2y)^2$ . **13.79.** a)  $(x-2)(x-a)$ , b)  $(x+4)(2x-3)$ , c)  $(\frac{1}{4}a-2b^2)^2$ , d)  $a(9-4ab)(9+4ab)$ ,<br>e)  $(a-15)(a+5)$ , f)  $(a+b)(x-3y)$ , g)  $(x+1)(x^2+1)(x^2-x+1)$ ,

h)  $\frac{1}{100}$ y (3x<sup>2</sup>y<sup>2</sup> + 2) (3x<sup>2</sup>y<sup>2</sup> - 2), i) (a + b)<sup>2</sup> (5 - x), i)  $\frac{1}{26}(2x+3b)(2x-3b)$ .

**13.80.** a)  $\left(2a - \frac{1}{2}b\right) \left(4a^2 + ab + \frac{1}{4}b^2\right)$ , b)  $(a+2)(2a+1)(2a-1)$ , c)  $(1-x)(x+2)(x^2-2x+4)$ , d)  $(y+z)(4x-3a-h)$ , e)  $x^2(x+3)(x-3)(x^2+9)$ , f)  $2\mathfrak{b}(3\mathfrak{a}-\mathfrak{b}) \left( 9\mathfrak{a}^2 + 3\mathfrak{a}\mathfrak{b} + \mathfrak{b}^2 \right)$ , g)  $(3\mathfrak{a}-4\mathfrak{x}z) \left( 2\mathfrak{x}^3 + 3\mathfrak{y} \right)$ , h)  $(\mathfrak{y}-2\mathfrak{a}) \left( \mathfrak{y} + 3\mathfrak{a} \right)$ , i)  $(x^2+2)(2x-3)$ , j)  $(x-5)^2(x-1)(x-3)$ .

**13.81.** a)  $(\frac{2}{3}a+b)(\frac{2}{3}a-b+1)$ , b)  $(x-4+y)(x-2-y)$ , c)  $x^2(2a-b)^2(2a+b)^2$ , d)  $(2x-2-y)^2$ , e)  $2a^2b(2a+3b^2)(a-b)$ , f)  $(x-1)(2x-1)(4x-1)$ , g)  $x(x-2)(x+3)(x-4)$ , h)  $a^2(9a-8b)(9a+8b)$ , i)  $(2x+3)(2x-1)(x+1)$ , j)  $2a^2bc(ab-2c^2)(ab+2c^2)$ .

**13.82.** a)  $(x-1)(x+2)(x+1)$ , b)  $5x(2x-3)(2x+3)$ , c)  $2pq^2(3p-q)(3p+q)(x+y)$ , d)  $a(4a^2-5b)(5a^3-4c)$ , e)  $2a(a^3+3b^2)(a^3-3x^2)$ , f)  $(x-2y)^3$ , g)  $3x(x-1)(x-2)(x+3)(x+4)$ , h)  $2xy(2a+b)(2x-3y)(4a^2-2ab+b^2)$ , i)  $(x+3)(x-y)(x+y)(x^2+y^2)$ , j)  $2a^2b(2a-b)(3x+y)(4a^2+2ab+b^2)$ .

**13.83.** a)  $-9(x+3)(x-3)(2x^2+9)$ , b)  $(x+1)(x-1)^2(x^2+x+2)$ , c)  $(x-y)^3(x+y)^3(x^2+y^2)$ , d)  $ab(2-3ab^2)(2+3ab^2)(4+9a^2b^4)$ , e)  $2x^4(x-1)(x+2)(3x-2)$ , f)  $(x-3)(x+3)(x^2+5)$ , g)  $3ax^2(x-a)^3(x+a)^3$ , h)  $(x+1)(x-7)^2$ , i)  $ab(4b^2-3)(c^2+5)$ , j)  $6a^2b^3(a-b)^2(a+b)^2$ .

**13.84.** a)  $y(y+3)(y-8)$ , b)  $(x+2y-3)^2$ , c)  $2(x^2+1)(x-1)^2$ , d)  $(x-a+y)(x+a-y)$ , e)  $2(a-3)(a+1)$ , f)  $(3x^2-1)(x+1)$ , g)  $xy^2(x-\frac{1}{2}y)^2$ , h)  $x^3(\frac{1}{3}-3x)^3$ , i)  $(2x+3y+z^2)(2x-3y-z^2)$ , j)  $\frac{1}{8}ab^2(a-2b)^3$ .

**13.85.** a)  $(a+2b+x-y)(a+2b-x+y)$ , b)  $(\frac{1}{2}a+2b-4b^2)(\frac{1}{2}a+2b+4b^2)$ , c)  $3a(a - \frac{1}{3}x)^3$ , d)  $ax(a + 2)^2$ , e)  $ab^5(ab - \frac{1}{3}b^2)^2$ , f)  $(a - 3)(a - b - 6)$ , g)  $-2a(a+2b)(a-2b)$ , h)  $(a-4)(a+1)(a^2-3a-2)$ , i)  $(a+b)^2(a+b+1)$ , j)  $\frac{1}{3}x(x^2+1)^3$ .

**13.86.** a)  $(a+3)$ ,  $5(a+3)^2$ ; b)  $(a-b)$ ,  $b(a+b)(a-b)^2$ .

**13.87.** a)  $(x-1)$ ,  $(x-1)(x-2)(x-3)(x-4)$ ; b) 1,  $(x-2)^2(x+2)(x^2+2x-2)$ .

**13.88.** a)  $ab(a-2b)$ ,  $a^2b^2(a-2b)^2(a+2b)$ ; b)  $(x-1)$ ,  $x(x-1)^2(x+1)(x+3)$ .

**13.89.** a) 
$$
(a - b)
$$
,  $a(a - b)(a + b)$ ; b) 1,  $(b - 2a)(b + 2a)(b^2 - 4a + 4a^2)$ .

**13.90.** a) 1,  $a(a-3)(a+3)$ ; b)  $(a+1)$ ,  $(a+1)(a-1)(a^2-a+1)$ .

**13.91.** a)  $(x+y)$ ,  $(x+y)^2(x-y)$ ; b) 1,  $(b-1)(b+1)(b-2)(b+2)(b^2-a)$ .

**13.92.** a) 1,  $(a-2)(a-3)(a+3)$ ; b) 1,  $(x+1)(3x-1)(3x+1)(3x+y)^2$ .

**13.93.** a)  $2(x-2y)$ ,  $12x(x-2y)^3$ ; b)  $(x-1)$ ,  $(x-1)^2(x+1)$ .

13.97. a)  $a^2b(a-b+2c)^2$ , b)  $5a^2(a-3b)(a+3b)(x-2y)(x^2+2xy+4y^2)$ , c)  $-3ab^2(2a+b)(x^2+3y^2)(4a^2-2ab+b^2)$ , e)  $5xy(4a+b)(2x-3y)(16a^2-4ab+b^2)$ , f)  $-(4x+3)(8x^2+14x+7)$ , g)  $(x-1)(x-2)(3-x)$ , h)  $(x-1)^2(1-3x)$ , i)  $(x+1)(x^3-5x-3)$ , i)  $(x-y)(x^2+xy-4y-2y^2)$ .

**13.98.** a)  $(x-3)(x^3-9x^2+23x-31)$ , b)  $-(2+x)(5x^3+30x^2+60x+37)$ , c)  $(6x+2y-3)(6x+2y-5)$ , d)  $(x+2)(x^2+1)(x+1)(x-1)$ , e)  $a(3a+1)(2a+3)$ , f)  $3a(a-2x)(a^2+2ax+4x^2)$ .

**13.111.** a)  $x(x+1)(x+1)^2$ , b)  $5ab(2a-3b)^2$ , c)  $(a-1)(a^2+a+1)(2a-3b)$ , d)  $(a+1)^2(a-1)(a^2+1)$ , e)  $y(x+1)(x-1)(x+a)(x-a)$ , f)  $6xy^3(x+y)^2(x-y)^2$ .

**13.114.** a)  $(y+1)(2y-1)(2y-3)(y^2+y+1)$ , b)  $(2a+1)(2a-1)(3a-1)$ ,<br>c)  $y(x^2+y^2)(x^4-x^2y^2+y^4)$ , d)  $11ab^2(x-1)(x^2+x+1)$ , e)  $\frac{1}{9}a^4(2ab^2-c^2)(2ab^2+c^2)(4a^2b^4+c^4)$ , f)  $(2x+9)(2x+1)$ , g)  $-(x^2+2y^2)(3x^2-4y^2)$ , h)  $2(a-2)(a-5)$ , i)  $2x(3x-\frac{1}{9}y)^2$ , i)  $(a-1) (a^2 + a + 1) (a^3 + 5)$ .

**13.115.** a)  $(a-1)(a+1)(a-2)(a+2)$ , b)  $5(xy+1)^2(xy-1)^2$ , c)  $(x^2 + 2y^2 + xy) (x^2 + 2y^2 - xy)$ , d)  $x(2x - 1)(4x + 3)$ , e)  $(a - 1) (a^3 + a - 3)$ , f)  $(z-1)(z-2)(z+3)(z^2+1)$ , g)  $\frac{1}{2}b(3a-2b)(4a+3b)$ , h)  $(x+2y-8)(x+2y+3)$ , i)  $(y-2a)(y + b)$ , i)  $(y+2)(y-2)(y^2 + a)$ .

**13.116.** a)  $3(1 - a - y)(1 - a + y)$ , b)  $(a - 1)^2(a + 1)$ , c)  $(2x - y)(4x^2 + 2xy + y^2 - 2)$ , d)  $2x^3(2x+2y+1)(2x-2y-1)$ , e)  $(y+1)(zy-z+a)$ , g)  $(a-1)(a+1)(b^2+1)$ , h)  $(a - b)(2x - 3y)$ , i)  $(2x - y)(2x + y + 2)$ , i)  $(x + 1)(ax^{2} - ax + a + x - 1)$ .

**13.117.** a)  $(2x - y)(x^2 + y^2)$ , b)  $(x + a)(x - a)(x + 2)(x - 2)$ , c)  $(m - 1)(m + 1)(3m + 2)$ , d)  $(x+1)(x-2)(x-3)$ , e)  $(x+y)(x+y+a)$ , f)  $(2a+1)(x^2-3ax+a^2)$ , h)  $(2a+3b-c)^2$ , i)  $(a-1+b-x)(a-1-b+x)$ , i)  $(x-1)(x+1)(x+3)(2x-1)$ .

**13.118.** a)  $(a^2 + b^2 - ab)^2$ , b)  $(a+1)(a-1)(a+6)(2a+3)$ , c)  $(x+1)(x-2)(x^2+3)$ , d)  $(x+3)(x+4)(xy-2)$ , e)  $(x+1)^2(x-2)$ , f)  $x(x-2a)(x+b)$ .

**13.120.** a)  $x^{a-2}(x^3 - 5x^2 - 4)$ , b)  $x^{n^2-1}(2x-1)(x^2 + x - 1)$ , c)  $(x^n - y^n)(x^{3n+1} + 2y^{4n})$ , d)  $(x^{n}-y^{3})(x^{2}+3y^{2n})$ , e)  $(x^{a}-1)(y^{b}+1)$ , f)  $(x^{2n+1}-1)(y^{1+h}-2)$ , g)  $(x^{2+a} + y^2)(x^2 - 3y^a)$ .

# **Frazioni algebriche 14**

# **14.1 Definizione di frazione algebrica**

Diamo la seguente definizione:

**Definizione 14.1.** Si definisce *frazione algebrica* un'espressione del tipo  $\frac{A}{B}$  dove A e B sono polinomi.

Osserviamo che un'espressione di questo tipo si ottiene talvolta quando ci si propone di ottenere il quoziente di due monomi.

**Esempio 14.1.** Determinare il quoziente tra  $m_1 = 5a^3b^2c^5$  e  $m_2 = -3a^2bc^5$ .

Questa operazione si esegue applicando, sulla parte letterale, le proprietà delle potenze e sul coefficiente la divisione tra numeri razionali:  $q = 5a^3b^2c^5$  :  $(-3a^2bc^5) = -\frac{5}{2}$  $\frac{5}{3}$ ab. Il quoziente è quindi un monomio.

**Esempio 14.2.** Determinare il quoziente tra  $m_1 = 5a^3b^2c^5$  e  $m_2 = -3a^7bc^5$ .

In questo caso l'esponente della a nel dividendo è minore dell'esponente della stessa variabile nel divisore quindi si ottiene  $\mathfrak{q}_1 = 5 \mathfrak{a}^3 \mathfrak{b}^2 \mathfrak{c}^5$  :  $\left(-3 \mathfrak{a}^7 \mathfrak{b} \mathfrak{c}^5 \right) = -\frac{5}{3}$  $\frac{3}{3}a^{-4}b$ .

Questo non è un monomio per la presenza dell'esponente negativo alla variabile a (sezione [3.8.2](#page-82-0) a pagina [67\)](#page-82-0). Quindi:  $q_1 = 5a^3b^2c^5$ :  $(-3a^7bc^5) = \frac{5b^3}{3a^2}$  $\frac{3a^4}{3a^4}$ . Il quoziente è una frazione algebrica.

Quando vogliamo determinare il quoziente di una divisione tra un monomio e un polinomio o tra due polinomi, si presentano diversi casi.

**Caso I** Monomio diviso un polinomio.

 $\rightarrow$  Determinare il quoziente tra: D = 2 $a^3b$  e d =  $a^2 + b$ .

Il dividendo è un monomio e il divisore un polinomio. Questa operazione non ha come risultato un polinomio ma una frazione.  $q = 2a^3b : (a^2 + b) = \frac{2a^3b}{a^2 + b}$  $\frac{1}{a^2 + b}$ .

**Caso II** Un polinomio diviso un monomio.

- → Determinare il quoziente tra: D =  $2a^3b + a^5b^3 3ab^2$  e d =  $\frac{1}{2}$  $\frac{1}{2}$ ab.
- $q = (2a^3b + a^5b^3 3ab^2) : \left(\frac{1}{2}\right)$  $\left(\frac{1}{2}ab\right)=4a^2+2a^4b^2-6b$ . Il quoziente è un polinomio.
	- → Determinare il quoziente tra: D =  $2a^3b + a^5b^3 3ab^2$  e d =  $\frac{1}{2}$  $\frac{1}{2}a^5b$ .

Dividiamo ciascun termine del polinomio per il monomio assegnato: il quoziente sarà q =  $(2a^3b + a^5b^3 - 3ab^2)$ :  $\left(\frac{1}{2}\right)$  $\left(\frac{1}{2}a^5b\right) = \frac{4}{a^2}$  $\frac{4}{a^2} + 2b^2 - \frac{6b}{a^4}$  $\frac{d^{2}}{a^{4}}$ . Il quoziente è una somma di frazioni algebriche.

**Caso III** Un polinomio diviso un altro polinomio.

→ Determinare il quoziente tra: D =  $x - 3$  e d =  $x^2 + 1$ .

La divisione tra polinomi in una sola variabile è possibile, quando il grado del dividendo è maggiore o uguale al grado del divisore; questa condizione non si verifica nel caso proposto. Il quoziente è la frazione algebrica q =  $\frac{x-3}{x-3}$  $\frac{1}{x^2+1}$ .

**Conclusione** Una frazione algebrica può essere considerata come il quoziente indicato tra due polinomi. Ogni frazione algebrica è dunque un'espressione letterale fratta o frazionaria.

### **14.2 Condizioni di esistenza per una frazione algebrica**

Per *discussione* di una frazione algebrica intendiamo la ricerca dei valori che attribuiti alle variabili non la rendano priva di significato. Poiché non è possibile dividere per 0, una frazione algebrica perde di significato per quei valori che attribuiti alle variabili rendono il denominatore uguale a zero. Quando abbiamo una frazione algebrica tipo  $\frac{A}{B}$  poniamo sempre la condizione di esistenza (abbreviato con C. E.):  $B \neq 0$ .

La determinazione della condizione di esistenza richiede una conoscenza dei metodi per risolvere le equazioni, argomento che verrà sviluppato nei prossimi capitoli.

**Esempio 14.3.** Determinare le condizioni di esistenza di  $\frac{1+x}{x}$ .

Questa frazione perde di significato quando il denominatore si annulla: C. E.  $x \neq 0$ .

**Esempio 14.4.** Determinare le condizioni di esistenza di  $\frac{x}{x+3}$ .

Questa frazione perde di significato quando il denominatore si annulla: C. E.  $x - 3 \neq 0 \Rightarrow$  $x \neq -3.$ 

**Esempio 14.5.** Determinare le condizioni di esistenza di  $\frac{3a + 5b - 7}{ab}$ .

C. E. ab  $\neq$  0. Sappiamo che un prodotto è nullo quando almeno uno dei suoi fattori è nullo, dunque affinché il denominatore non si annulli non si deve annullare né a né b, quindi  $a \neq 0$  e  $b \neq 0$ . Concludendo, C. E.  $a \neq 0 \wedge b \neq 0$ .

**Esempio 14.6.** Determinare le condizioni di esistenza di  $\frac{-6}{2x+5}$ .

C. E. 2x + 5  $\neq$  0, per risolvere questa disuguaglianza si procede come per le usuali equazioni: 2 $x + 5 \neq 0 \Rightarrow 2x \neq -5 \Rightarrow x \neq -\frac{5}{2}$  si può concludere C. E.  $x \neq -\frac{5}{2}$ .

**Esempio 14.7.** Determinare le condizioni di esistenza di  $\frac{-x^3 - 8x}{x^2 + 2}$  $\frac{x^2+2}{x^2+2}$ .

C. E.  $x^2 + 2 \neq 0$ , il binomio è sempre maggiore di 0 perché somma di due grandezze positive. Pertanto la condizione  $\mathrm{x}^2+2\neq\mathrm{0}$  è sempre verificata e la frazione esiste sempre. Scriveremo C. E. ∀x ∈ **R** (si legge "per ogni x appartenente a **R**" o "qualunque x appartenente a **R**").

**Esempio 14.8.** Determinare le condizioni di esistenza di  $\frac{2x}{x^2-4}$ .

C. E.  $x^2 - 4 \neq 0$ ; per rendere nullo il denominatore si dovrebbe avere  $x^2 = 4$  e questo si verifica se  $x = +2$  oppure se  $x = -2$ ; possiamo anche osservare che il denominatore è una differenza di quadrati e che quindi la condizione di esistenza si può scrivere come C. E.(x − 2)(x + 2)  $\neq$  0, essendo un prodotto possiamo scrivere C. E. x − 2  $\neq$  0  $\land$  x + 2  $\neq$  0 e concludere: C. E.  $x \neq 2 \land x \neq -2$ .

**Procedura 14.1.** *Determinare la condizione di esistenza di una frazione algebrica:*

- *a ) porre il denominatore della frazione diverso da zero;*
- *b ) scomporre in fattori il denominatore;*
- *c ) porre ciascun fattore del denominatore diverso da zero;*
- *d ) escludere i valori che annullano il denominatore.*

☎ ✆

✞ b *Esercizio proposto:* [14.1](#page-391-0) ✝

# **14.3 Semplificazione di una frazione algebrica**

*Semplificare* una frazione algebrica significa dividere numeratore e denominatore per uno stesso fattore diverso da zero. In questo modo, infatti, la proprietà invariantiva della divisione garantisce che la frazione ottenuta è equivalente a quella data. Quando semplifichiamo una frazione numerica dividiamo il numeratore e il denominatore per il loro MCD che è sempre un numero diverso da zero, ottenendo così una frazione ridotta ai minimi termini equivalente a quella assegnata. Quando ci poniamo lo stesso problema su una frazione algebrica, dobbiamo porre attenzione a escludere quei valori che, attribuiti alle variabili, rendono nullo il MCD.

**Esempio 14.9.** Semplificare  $\frac{16x^3y^2z}{10x^2}$  $\frac{3x}{10xy^2}$ .

C. E.  $xy^2 \neq 0$  →  $x \neq 0$  ∧ y  $\neq 0$ . Puoi semplificare la parte numerica. Per semplificare la parte letterale applica la proprietà delle potenze relativa al quoziente di potenze con la stessa base:  $x^3$  :  $x = x^{3-1} = x^2$  e y $^2$  : y $^2 = 1$ . Quindi:

$$
\frac{16x^3y^2z}{10xy^2} = \frac{8x^2z}{5} = \frac{8}{5}x^2z.
$$

 $^{\prime}$ 

**Esempio 14.10.** Ridurre ai minimi termini la frazione:  $\frac{a^2 - 6a + 9}{a^4 - 91}$  $\frac{1}{a^4 - 81}$ .

- $\rightarrow$  Scomponiamo in fattori
	- **■** il numeratore:  $a^2 6a + 9 = (a 3)^2$ ;
	- **■** il denominatore:  $a^4 81 = (a^2 9)(a^2 + 9) = (a 3)(a + 3)(a^2 + 9)$ ;
- $\rightarrow$  riscriviamo la frazione  $\frac{(a-3)^2}{(a-2)(a-3)}$  $\frac{(a-3)\cdot(a+3)\cdot(a^2+9)}{(a-3)\cdot(a+3)\cdot(a^2+9)}$
- → C. E. $(a-3) \cdot (a+3) \cdot (a^2+9) \neq 0$  da cui C. E.  $a \neq +3$  e  $a \neq -3$ , il terzo fattore non si annulla mai perché somma di un numero positivo e un quadrato;
- $\rightarrow$  semplifichiamo:  $\frac{(a-3)^2}{(a-3)^2}$  $\frac{(a-3)^2}{(a-3)^2 \cdot (a+3) \cdot (a^2+9)} = \frac{a-3}{(a+3)(a^2+9)}$  $\frac{a}{(a+3)(a^2+9)}$ .

**Esempio 14.11.** Ridurre ai minimi termini la frazione in due variabili:  $\frac{x^4 + x^2y^2 - x^3y - xy^3}{(x^4 + x^2y^2 + x^3y - xy^3)^2}$  $\frac{x^4 - x^2y^2 + x^3y - xy^3}{x^4 - x^2y^2 + x^3y - xy^3}$ 

- $\rightarrow$  Scomponiamo in fattori ■  $x^4 + x^2y^2 - x^3y - xy^3 = x^2(x^2 + y^2) - xy(x^2 + y^2) = x(x^2 + y^2)(x - y);$ **■**  $x^4 - x^2y^2 + x^3y - xy^3 = x^2(x^2 - y^2) + xy(x^2 - y^2) = x(x + y)^2(x - y);$
- → la frazione diventa:  $\frac{x^4 + x^2y^2 x^3y xy^3}{x^4 x^2y^2 + x^3y xy^3}$  $\frac{x^4 + x^2y^2 - x^3y - xy^3}{x^4 - x^2y^2 + x^3y - xy^3} = \frac{x(x^2 + y^2)(x - y)}{x(x + y)^2(x - y)}$  $\frac{(x+y)^2(x-y)}{(x+y)^2(x-y)}$
- $\rightarrow C.E.x \cdot (x+y)^2 \cdot (x^2+y^2) \neq 0$  cioè C.E. $x \neq 0 \land x \neq -y;$ ⇒ semplifichiamo i fattori uguali:  $\frac{\chi(x^2+y^2)(x-y)}{(\chi+y^2)(x+y^2)}$  $\frac{x^2 + y^2}{(x + y)^2(x - y)} = \frac{x^2 + y^2}{(x + y)^2}$  $\frac{y}{(x+y)^2}$ .

Le seguenti semplificazioni sono errate.

$$
\frac{x^2 + b}{a^2}
$$
questa semplificazione è errata perché a e b sono addendi, non sono fattori;  
\n
$$
\frac{x^2 + x + 4}{x^2 + 2}
$$
questa semplificazione è errata perché x<sup>2</sup> è un addendo, non un fattore;  
\n
$$
\frac{x^2 + y^2}{(x + y)^2} = 1, \quad \frac{36(a - 2)}{36x - 7} = \frac{a - 2}{x - 7}, \quad \frac{(x - y^2)[a - b]}{(y^2 - x)[a - b]} = 1;
$$
  
\n
$$
\frac{(2x - 3y)}{(3y - 2x)^2} = \frac{1}{3y - 2x}, \quad \frac{a^2 + ab}{a^3} = \frac{a(a + b)}{a^3} = \frac{a^2 + b}{a^2} = \frac{1 + b}{a}.
$$
  
\nAs Esercizi proposti: 14.2, 14.3, 14.4, 14.5, 14.6, 14.7, 14.8, 14.9, 14.10, 14.11]

# **14.4 Moltiplicazione di frazioni algebriche**

Il *prodotto* di due frazioni è una frazione avente per numeratore il prodotto dei numeratori e per denominatore il prodotto dei denominatori.

Si vuole determinare il prodotto p =  $\frac{7}{15} \cdot \frac{20}{21}$ ; possiamo scrivere prima il risultato dei prodotti dei numeratori e dei denominatori e poi ridurre ai minimi termini la frazione ottenuta:  $p = \frac{7}{15} \cdot \frac{20}{21} = \frac{140^4}{345^9} = \frac{4}{9}$ , oppure prima semplificare i termini delle frazioni e poi moltiplicare:  $p = \frac{7}{15} \cdot \frac{20}{21} = \frac{1}{15^3} \cdot \frac{20^4}{21^3} = \frac{4}{9}$ .

✝

**Esempio 14.12.** Prodotto delle frazioni algebriche f<sub>1</sub> =  $-\frac{3a^2}{10b^3}$  $rac{3a^2}{10b^3c^4}$  e f<sub>2</sub> =  $rac{25ab^2c^7}{ab}$  $\frac{1}{ab}$ .

Poniamo le C. E. per ciascuna frazione assegnata ricordando che tutti i fattori letterali dei denominatori devono essere diversi da zero, quindi C. E. a  $\neq\ 0$   $\land$  b  $\neq\ 0$   $\land$  c  $\neq\ 0.$  Il prodotto è la frazione f =  $-\frac{3a^2}{10h^3}$  $\frac{3a^2}{10b^3c^4} \cdot \frac{25ab^2c^7}{ab}$  $rac{ab^2c^7}{ab} = -\frac{15a^2c^3}{2b^2}$  $\frac{2b^2}{2b^2}$ 

**Esempio 14.13.** Prodotto delle frazioni algebriche f<sub>1</sub> =  $-d\frac{3a}{2b}$  $rac{3a}{2b+1}$  e f<sub>2</sub> =  $rac{10b}{a-3}$  $\frac{1}{a-3}$ .

L'espressione è in due variabili, i denominatori sono polinomi di primo grado irriducibili; poniamo le condizioni di esistenza: C. E. 2b + 1  $\neq 0 \wedge a - 3 \neq 0$  dunque C. E. b  $\neq -\frac{1}{2} \wedge a \neq 3$ . Il prodotto è la frazione f =  $-\frac{3a}{a}$  $\frac{3a}{2b+1} \cdot \frac{10b}{a-3}$  $\frac{10b}{a-3} = -\frac{30ab}{(2b+1)(a-3)}$  $\sqrt{\frac{2b-2}{2(b+1)(a-3)}}$  in cui non è possibile alcuna semplificazione.

**□** Osservazione  $f = -\frac{3\alpha}{2\alpha}$  $rac{3\alpha}{2\beta+1} \cdot \frac{10\beta}{\alpha - 3}$  $\frac{1}{\alpha-3}$ . Questa semplificazione contiene errori in quanto la variabile a è un fattore del numeratore ma è un addendo nel denominatore; analogamente la variabile b.

**Esempio 14.14.** Prodotto delle frazioni algebriche in cui numeratori e denominatori sono polinomi f<sub>1</sub> =  $\frac{2x^2 - x}{x^2 - 3x + 1}$  $\frac{2x^2 - x}{x^2 - 3x + 2}$  e f<sub>2</sub> =  $\frac{5x - 5}{x - 4x^2 + 2}$  $\frac{1}{x-4x^2+4x^3}$ 

 $\rightarrow$  Scomponiamo in fattori tutti i denominatori (servirà per la determinazione delle C. E.) e tutti i numeratori (servirà per le eventuali semplificazioni)

$$
f_1 = \frac{2x^2 - x}{x^2 - 3x + 2} = \frac{x \cdot (2x - 1)}{(x - 1) \cdot (x - 2)},
$$
  

$$
f_2 = \frac{5x - 5}{x - 4x^2 + 4x^3} = \frac{5 \cdot (x - 1)}{x \cdot (2x - 1)^2};
$$

➡ poniamo le C. E. ricordando che tutti i fattori dei denominatori devono essere diversi da zero: C. E.  $x - 1 \neq 0 \wedge x - 2 \neq 0 \wedge x \neq 0 \wedge 2x - 1 \neq 0$  da cui C. E.  $x \neq 1 \wedge x \neq 2 \wedge$  $x \neq 0 \wedge x \neq \frac{1}{2};$ 

> ☎ ✆

➡ determiniamo la frazione prodotto, effettuando le eventuali semplificazioni:

$$
f = \frac{\cancel{x} \cdot (2\cancel{x-1})}{(\cancel{x-1}) \cdot (\cancel{x-2})} \cdot \frac{5 \cdot (\cancel{x-1})}{\cancel{x} \cdot (2\cancel{x-1})^2} = \frac{5}{(\cancel{x-2})(2\cancel{x-1})}.
$$

✞ b *Esercizi proposti:* [14.12,](#page-392-6) [14.13,](#page-393-0) [14.14,](#page-393-1) [14.15,](#page-393-2) [14.16](#page-393-3)✝

# **14.5 Potenza di una frazione algebrica**

La *potenza* di esponente n, naturale diverso da zero, della frazione algebrica  $\frac{\text{A}}{\text{p}}$  con B $\neq$ 0 B (C. E.) è la frazione avente per numeratore la potenza di esponente n del numeratore e per denominatore la potenza di esponente n del denominatore:  $\left(\frac{\mathsf{A}}{\mathsf{B}}\right)$ B  $\bigg\}^n = \frac{A^n}{n^n}$  $\frac{1}{B^n}$ .

**Esempio 14.15.** Calcoliamo  $\left(\frac{x-2}{x^2-4}\right)$  $x^2-1$  $\bigg)$ <sup>3</sup>.

Innanzi tutto determiniamo le C. E. per la frazione assegnata

$$
\frac{x-2}{x^2-1}=\frac{x-2}{(x-1)\cdot(x+1)}\quad\Rightarrow\quad(x-1)\cdot(x+1)\neq\,0,
$$

da cui C. E.  $x \neq 1 \land x \neq -1$ . Dunque si ha

$$
\left(\frac{x-2}{x^2-1}\right)^3=\frac{(x-2)^3}{(x-1)^3\cdot(x+1)^3}
$$

.

### **14.5.1 Casi particolari dell'esponente**

Se  $n = 0$  sappiamo che qualsiasi numero diverso da zero elevato a zero è uguale a 1; lo stesso si può dire se la base è una frazione algebrica, purché essa non sia nulla.  $\left(\frac{\mathsf{A}}{\mathsf{B}}\right)$ B  $\bigg)^0 = 1$ con  $A \neq 0$  e  $B \neq 0$ .

**Esempio 14.16.** Quali condizioni deve rispettare la variabile a per avere  $\begin{pmatrix} 3a-2 \\ 7a^2-16a \end{pmatrix}$  $5a^2 + 10a$  $\bigg)^{0} = 1?$ 

- → Scomponiamo in fattori numeratore e denominatore della frazione:  $\left(\frac{3a-2}{5a-2}\right)$  $5a \cdot (a+2)$  $\bigg)$ <sup>0</sup>;
- $\rightarrow$  determiniamo le C. E. del denominatore:  $a \neq 0 \wedge a + 2 \neq 0$  da cui, C. E.  $a \neq 0 \wedge a \neq -2$ . Poniamo poi la condizione, affinché la frazione non sia nulla, che anche il numeratore sia diverso da zero. Indichiamo con C<sub>0</sub> questa condizione, dunque C<sub>0</sub>: 3a − 2  $\neq$  0, da cui a  $\neq \frac{2}{3}$ ;
- $\rightarrow$  le condizioni di esistenza sono allora  $\alpha \neq -2 \land \alpha \neq 0 \land \alpha \neq \frac{2}{3}$ .

Se n è intero negativo la potenza con base diversa da zero è uguale alla potenza che ha per base l'inverso della base e per esponente l'opposto dell'esponente.  $\left(\frac{\mathcal{A}}{\mathbf{p}}\right)$ B  $\int_{0}^{\infty}$ =  $\sqrt{ }$ B A  $\lambda^{+n}$ con  $A \neq 0$  e B  $\neq 0$ .

**Esempio 14.17.** Determinare  $\left(\frac{x^2+5x+6}{x^3-1}\right)$  $x^3 + x$  $\bigg)^{-2}$ .

► Scomponiamo in fattori numeratore e denominatore: 
$$
\left( \frac{(x+2) \cdot (x+3)}{x \cdot (x^2+1)} \right)^{-2}
$$
;

Sezione 14.6. Divisione di frazioni algebriche 373

→ C.E. del denominatore  $x \neq 0$  e  $x^2 + 1 \neq 0$  da cui C.E. $x \neq 0$  essendo l'altro fattore sempre diverso da 0. Per poter determinare la frazione inversa dobbiamo porre le condizioni perché la frazione non sia nulla e cioè che anche il numeratore sia diverso da zero, quindi si deve avere C<sub>0</sub> :  $(x+2) \cdot (x+3) \neq 0$  da cui C<sub>0</sub> :  $x \neq -2$  e  $x \neq -3$ ;

→ quindi se x ≠ 0, x ≠ -2 e x ≠ -3 si ha 
$$
\left(\frac{(x+2) \cdot (x+3)}{x \cdot (x^2+1)}\right)^{-2} = \frac{x^2 \cdot (x^2+1)^2}{(x+2)^2 \cdot (x+3)^2}.
$$

✞ b *Esercizio proposto:* [14.17](#page-393-4) ✝

# **14.6 Divisione di frazioni algebriche**

☎ ✆

Il *quoziente* di due frazioni è la frazione che si ottiene moltiplicando la prima con l'inverso della seconda. Lo schema di calcolo può essere illustrato nel modo seguente, come del resto abbiamo visto nell'insieme dei numeri razionali:

$$
\frac{m}{n} : \frac{p}{q} = \frac{m}{n} \cdot \frac{q}{p} = \frac{m \cdot q}{n \cdot p}.
$$

Si vuole determinare il quoziente q =  $\frac{5}{12}$  :  $\frac{7}{4}$  $\frac{7}{4}$ . L'inverso di  $\frac{7}{4}$  è la frazione  $\frac{4}{7}$ , dunque

$$
q = \frac{5}{12} : \frac{7}{4} = \frac{5}{12^3} \cdot \frac{4^1}{7} = \frac{5}{21}.
$$

**Esempio 14.18.** Determinare il quoziente delle frazioni algebriche  $f_1 = \frac{3a - 3b}{3a^2b}$  $rac{a}{2a^2b}$  e f<sub>2</sub> =  $a^2 - ab$ 

 $\frac{1}{b^2}$ .

➡ Scomponiamo in fattori le due frazioni algebriche:

$$
f_1 = \frac{3a - 3b}{2a^2b} = \frac{3 \cdot (a - b)}{2a^2b} \quad e \quad f_2 = \frac{a^2 - ab}{b^2} = \frac{a \cdot (a - b)}{b^2};
$$

- → poniamo le condizioni di esistenza dei denominatori: 2 $a^2b \neq 0 \wedge b^2 \neq 0$  da cui C. E.  $a \neq 0 \wedge b \neq 0;$
- $\rightarrow$  determiniamo la frazione inversa di f<sub>2</sub>. Per poter determinare l'inverso dobbiamo porre le condizioni perché la frazione non sia nulla. Poniamo il numeratore diverso da zero,  $C_0$ :  $a \neq 0 \wedge a - b \neq 0$  da cui  $C_0$ :  $a \neq 0 \wedge a \neq b$ ;
- $\rightarrow$  aggiorniamo le condizioni C. E.  $a \neq 0 \land b \neq 0 \land a \neq b$ ;
- ➡ cambiamo la divisione in moltiplicazione e semplifichiamo:

$$
\frac{3\cdot (a-b)}{2a^2b}:\frac{a\cdot (a-b)}{b^2}=\frac{3\cdot (a-b)}{2a^2b}\cdot \frac{b^{\cancel{2}}}{a\cdot (a-b)}=\frac{3b}{2a^3}.
$$

 $\mathbf{a}$ ✆

✞ b *Esercizi proposti:* [14.18,](#page-394-0) [14.19,](#page-394-1) [14.20](#page-394-2)✝

.

# **14.7 Addizione di frazioni algebriche**

### **14.7.1 Proprietà della addizione tra frazioni algebriche**

Nell'insieme delle frazioni algebriche la somma:

- $\rightarrow$  è commutativa:  $f_1 + f_2 = f_2 + f_1$ ;
- $\Rightarrow$  è associativa:  $(f_1 + f_2) + f_3 = f_1 + (f_2 + f_3) = f_1 + f_2 + f_3;$
- → possiede l'elemento neutro, cioè esiste una frazione  $F^0$  tale che per qualunque frazione f si abbia  $F^0 + f = f + F^0 = f$  cioè  $F^0 = 0$ ;
- ➡ per ogni frazione algebrica f esiste la *frazione opposta* (−f) tale che

$$
(-f) + f = f + (-f) = F^0 = 0.
$$

Quest'ultima proprietà ci permette di trattare contemporaneamente l'operazione di addizione e di sottrazione con la somma algebrica, come abbiamo fatto tra numeri relativi;  $(+1) + (-2)$ omettendo il segno di addizione "+" e togliendo le parentesi diventa 1 − 2; (+1) − (−2) omettendo il segno di sottrazione "−" e togliendo le parentesi diventa 1 + 2. Come per i numeri relativi, quando si parlerà di somma di frazioni si intenderà "somma algebrica".

**Esempio 14.19.** Le frazioni  $\frac{2x-3y}{x+y} + \frac{x+2y}{x+y}$  $\frac{x}{x+y}$  hanno lo stesso denominatore. Poniamo le C. E.  $x + y \neq 0$  da cui C. E.  $x \neq -y$ , quindi

$$
\frac{2x-3y}{x+y} + \frac{x+2y}{x+y} = \frac{(2x-3y)+(x+2y)}{x+y} = \frac{3x-y}{x+y}.
$$

❑ **Osservazione** A questo caso ci si può sempre ricondurre trasformando le frazioni in maniera che abbiamo lo stesso denominatore. Si potrebbe scegliere un qualunque denominatore comune, ad esempio il prodotto di tutti i denominatori ma per semplificare i calcoli scegliamo il mcm dei denominatori delle frazioni addendi.

**Esempio 14.20.**  $\frac{x+y}{3x^2y} - \frac{2y-x}{2xy^3}$  $rac{19}{2xy^3}$ .

Dobbiamo trasformare le frazioni in modo che abbiano lo stesso denominatore:

- $\Rightarrow$  calcoliamo il mcm(3x<sup>2</sup>y, 2xy<sup>3</sup>) = 6x<sup>2</sup>y<sup>3</sup>;
- $\Rightarrow$  poniamo le C. E. 6x<sup>2</sup>y<sup>3</sup>  $\neq$  0 da cui C. E. x  $\neq$  0 e y  $\neq$  0;
- ➡ dividiamo il mcm per ciascun denominatore e moltiplichiamo il quoziente ottenuto per il relativo numeratore:

$$
\frac{2y^2\cdot(x+y)}{6x^2y^3}-\frac{3x\cdot(2y-x)}{6x^2y^3};
$$

 $\rightarrow$  la frazione somma ha come denominatore lo stesso denominatore e come numeratore la somma dei numeratori:

$$
\frac{2y^2 \cdot (x+y)}{6x^2y^3} - \frac{3x \cdot (2y-x)}{6x^2y^3} = \frac{2xy^2 + 2y^3 + 2x^2y - 6xy + 3x^2}{6x^2y^3}
$$

Sezione 14.7. Addizione di frazioni algebriche 375

**Esempio 14.21.**  $\frac{x+2}{x^2-2x} - \frac{x-2}{2x+x}$  $\frac{x-2}{2x+x^2} + \frac{-4x}{x^2-x}$  $\frac{1}{x^2-4}$ 

➡ Scomponiamo in fattori i denominatori:

$$
\frac{x+2}{x(x-2)} - \frac{x-2}{x(2+x)} + \frac{-4x}{(x+2)(x-2)}
$$

il mcm è  $x \cdot (x + 2) \cdot (x - 2)$ ;

- $\rightarrow$  poniamo le C. E.  $x(x+2)(x-2) \neq 0$  da cui C. E.  $x \neq 0$ ,  $x \neq 2$  e  $x \neq -2$ ;
- ➡ dividiamo il mcm per ciascun denominatore e moltiplichiamo il quoziente ottenuto per il relativo numeratore:

$$
\frac{(x+2)^2-(x-2)^2-4x^2}{x\cdot(x+2)\cdot(x-2)};
$$

➡ eseguiamo le operazioni al numeratore:

$$
\frac{x^2+4x+4-x^2+4x-4-4x^2}{x\cdot(x+2)\cdot(x-2)}=\frac{8x-4x^2}{x\cdot(x+2)\cdot(x-2)}
$$

➡ semplifichiamo la frazione ottenuta, dopo aver scomposto il numeratore:

$$
\frac{-4x \cdot (x-2)}{x \cdot (x+2) \cdot (x-2)} = \frac{-4}{x+2}.
$$

**Esempio 14.22.**  $\frac{x}{x-2} - \frac{2x}{x+2}$  $\frac{2x}{x+1} + \frac{x}{x-1}$  $\frac{x}{x-1} - \frac{5x^2-7}{x^3-2x^2+2}$  $\frac{5x}{x^3-2x^2+2-x}$ .

- → Scomponiamo in fattori  $x^3 2x^2 + 2 x$ , essendo gli altri denominatori irriducibili:  $x^3 - 2x^2 + 2 - x = x^2(x-2) - 1(x-2) = (x-2)(x^2-1) = (x-2)(x+1)(x-1)$  che è anche il mcm dei denominatori;
- → poniamo le C. E.  $(x-2)(x+1)(x-1) \neq 0$  da cui C. E.  $x \neq 2$ ,  $x \neq -1$  e  $x \neq 1$ ;
- ➡ dividiamo il mcm per ciascun denominatore e moltiplichiamo il quoziente ottenuto per il relativo numeratore:

$$
\frac{x(x+1)(x-1)-2x(x-2)(x-1)+x(x-2)(x+1)-(5x^2-7)}{(x-2)(x+1)(x-1)};
$$

➡ eseguiamo le operazioni al numeratore:

$$
\frac{\ldots}{(\mathsf{x}-2)(\mathsf{x}+1)(\mathsf{x}-1)};
$$

➡ semplifichiamo la frazione ottenuta, dopo aver scomposto il numeratore. La frazione somma è:

$$
-\frac{7}{(x-2)(x+1)}.
$$

✞ b *Esercizi proposti:* [14.21,](#page-394-3) [14.22,](#page-394-4) [14.23,](#page-395-0) [14.24,](#page-395-1) [14.25,](#page-395-2) [14.26,](#page-395-3) [14.27,](#page-395-4) [14.28,](#page-395-5) [14.29,](#page-396-0) [14.30](#page-396-1)✝  $\mathbf{a}$ ✆

# **14.8 Esercizi**

# **14.8.1 Esercizi dei singoli paragrafi**

# **14.2 - Condizioni di esistenza per una frazione algebrica**

<span id="page-391-0"></span>**14.1** ( ∗ )**.** Determinare per ciascuna frazione la condizione di esistenza.

a) 
$$
\frac{-3x^3 + x - 2x^2 + 1}{3x - 6}
$$
;   
\nb)  $\frac{-x^3 - 8x}{x^2 + 4x + 4}$ ;   
\nc)  $\frac{-54}{a^3b^5c}$ ;   
\nd)  $\frac{a + b - 1}{2a(b^2 - 1)}$ ;   
\ne)  $\frac{3x - 8}{x^2}$ ;   
\nf)  $\frac{-3x^3 + x - 2x^2 + 1}{x - 1}$ ;   
\ng)  $\frac{a^2 - 3b}{a - b}$ ;   
\nh)  $\frac{a + 2ab - 6b}{a + b}$ ;   
\n1)  $\frac{-x^3 - 8y^2}{x^2 + y^2}$ ;   
\nh)  $\frac{-x^3 - 8y^2}{a^3 + 3a^2 + 3a + 1}$ .

# **14.3 - Semplificazione di una frazione algebrica**

<span id="page-391-1"></span>**14.2** ( ∗ )**.** Semplifica le seguenti frazioni algebriche.

a) 
$$
\frac{2xb^2c^3}{4x^3b^2c}
$$
;   
\nb)  $\frac{36a^4b^3c^2}{48a^2b^4cx}$ ;   
\nc)  $\frac{24m^3n^4}{3mn^3}$ ;   
\nd)  $\frac{30a^5x^{12}b^7}{2a^7x^{10}b^6}$ ;   
\ne)  $\frac{4x^2aby^2}{6x^2ay}$ ;   
\nf)  $\frac{20a^3b^2-16a^2b^3}{24a^2b}$ ;   
\ni)  $\frac{x^5-x}{x^3-x}$ .

<span id="page-391-2"></span>**14.3** ( ∗ )**.** Semplifica le seguenti frazioni algebriche.

a) 
$$
\frac{x^2 - 6x + 9}{x^2 - 9}
$$
; c)  $\frac{ax + x + a^2 + a}{a^2 + 2a + 1}$ ; e)  $\frac{5x + 5y}{3x + 3y + ax + ay}$ ;  
b)  $\frac{4x^2 - 4}{8x^2 - 8}$ ; d)  $\frac{4x^2 - 4 + x^3 - x}{2x + 2}$ ; f)  $\frac{3a^3 - 3a^2 - a + 1}{9a^4 - 1}$ .

<span id="page-391-3"></span>**14.4** ( ∗ )**.** Semplifica le seguenti frazioni algebriche.

a) 
$$
\frac{2x-2-ax+a}{x^2-2x+1}
$$
; c)  $\frac{4x+4y}{3x+3y+ax+ay}$ ; e)  $\frac{x^2+xy}{2x+2y+ax+ay}$ ;  
b)  $\frac{6a^2-4ab+3a-2b}{4a^2+4a+1}$ ; d)  $\frac{a^2-b^2-ac+bc}{ab+ac+b^2-c^2}$ ; f)  $\frac{3ax+6a+3x+6}{6ax+6x+12a+12}$ 

<span id="page-391-4"></span>**14.5** ( ∗ )**.** Semplifica le seguenti frazioni algebriche.

a) 
$$
\frac{2x^2 - x - 1}{3x^2 - x - 2}
$$
; c)  $\frac{a^3 + a^2 + a + 1}{ax + x + 2a + 2}$ ; e)  $\frac{-2x + 2 + ax - a}{x^2 - 2x + 1}$ ;  
b)  $\frac{2x^2 - 5x + 2}{2x^2 - 7x + 6}$ ; d)  $\frac{x^2 + 5x + 6}{x^2 + 6x + 9}$ ; f)  $\frac{4x^3 - 4x^4 + 8x - 8x^2}{1 - x^2}$ .

# Sezione 14.8. Esercizi 377

<span id="page-392-0"></span>**14.6** ( ∗ )**.** Semplifica le seguenti frazioni algebriche.

a) 
$$
\frac{3a^2 + 6a + 3}{6a + 6}
$$
; c)  $\frac{14a^2 - 7ax}{10ay - 5xy}$ ; e)  $\frac{30a^3b - 30ab^3}{24a^2 - 24b^2}$ ;  
b)  $\frac{(3x-y)^3 - 2y(3x-y)^2}{(3x-y)^2}$ ; d)  $\frac{ax^2 + x^3}{a^2x^2 - x^4}$ ; f)  $\frac{12 - 3x^2}{16 - 2x^3}$ .

<span id="page-392-1"></span>**14.7** ( ∗ )**.** Semplifica le seguenti frazioni algebriche.

a) 
$$
\frac{2x^2 - 3x + 1}{2x^2 - 5x + 3}
$$
; c)  $\frac{x^2 - 2x + 1}{x^3 - 3x^2 + 3x - 1}$ ; e)  $\frac{x^2 + 7x + 12}{x^2 - 9}$ ;  
b)  $\frac{x^2 + x - 2}{x^2 + 2x - 3}$ ; d)  $\frac{6a^2b^3 - 9a^3b^2}{2ab - 3a^2 - 2b + 3a}$ ; f)  $\frac{x^3 - 1}{x^4 + 2x^3 + x^2 - 1}$ .

<span id="page-392-2"></span>**14.8** ( ∗ )**.** Semplifica le seguenti frazioni algebriche.

a) 
$$
\frac{2x^2 + 3x - 2}{2x^2 + x - 6}
$$
; c)  $\frac{2x^2 - 4xy}{ax - 2ay + 2x - 4y}$ ; e)  $\frac{2x^2 - x - 3}{3x^2 + 2x - 1}$ ;  
b)  $\frac{x^3 - x^2 + x - 1}{2x^2 - x - 1}$ ; d)  $\frac{8a^5b^5 - 4a^3b^5}{2a^3 - a - 1 + 2a^2}$ ; f)  $\frac{x^3 + x^2 - 2x - 2}{x^3 + x^2 + 2x + 2}$ .

<span id="page-392-3"></span>**14.9** ( ∗ )**.** Semplifica le seguenti frazioni algebriche.

a) 
$$
\frac{-2a-a^2}{2b+ab+4+2a}
$$
; c)  $\frac{2x^3-7x^2+7x-2}{2x^3-5x^2+x+2}$ ; e)  $\frac{x^2-x-6}{x^2+2x-15}$ ;  
b)  $\frac{x^2+3x-28}{x^2+2x-24}$ ; d)  $\frac{a^2+a}{ab+b+a+1}$ ; f)  $\frac{x^3+x^2-2x-2}{x^2+2x+1}$ .

<span id="page-392-4"></span>**14.10** ( ∗ )**.** Semplifica le seguenti frazioni algebriche.

a) 
$$
\frac{-a^2 - a}{ab + b + a + 1}
$$
, c)  $\frac{4x + 4y}{6x + 6y + 2ax + 2ay}$ , e)  $\frac{x^2 - xy}{2x^2 - 2xy + ax^2 - axy}$ ,  
b)  $\frac{2x^2 - x - 3}{x^3 + 1}$ , d)  $\frac{x^3 - x^2 + x - 1}{x^3 - 3x^2 + 3x - 1}$ , f)  $\frac{x^3 - 8}{(x^2 + 4)^2 - 4x^2}$ .

<span id="page-392-5"></span>**14.11** ( ∗ )**.** Semplifica le seguenti frazioni algebriche.

a) 
$$
\frac{2x^2 - x - 1}{2x^2 + x}
$$
; b)  $\frac{2x^3 - x - 1}{ax^2 - ax + x^2 - x}$ ; c)  $\frac{x^6 - 1}{x^4 - 1}$ .

# **14.4 - Moltiplicazione di frazioni algebriche**

<span id="page-392-6"></span>**14.12** ( ∗ )**.** Determinate i seguenti prodotti.

a) 
$$
\frac{3x - 6y}{5xy^3} \cdot \frac{2x^2y^2 + xy^3}{4y^2 - x^2};
$$
  
b) 
$$
\frac{x^4 - 5x^2 + 4}{x^2 - 1} \cdot \frac{x}{x^3 - 4x};
$$
  
c) 
$$
\frac{4x - 2a}{x - a} \cdot \frac{3a - 3x}{a - 2x};
$$
  
d) 
$$
\frac{-1 - 2a - a^2}{1 + a^2 - 2a} \cdot \frac{a^3 - 3a^2 + 3a - 1}{a^4 + 2a^3 - 2a - 1}.
$$

<span id="page-393-0"></span>**14.13** ( ∗ )**.** Determinate i seguenti prodotti.

a) 
$$
\frac{2a^4 + 6a + 12 + 4a^3}{16 - a^4} \cdot \frac{a^2 - 7a + 10}{5a^5 + 15a^2};
$$
  
b) 
$$
\frac{-45x^7}{y^{-2}} \cdot \frac{4y^{-7}}{36x^{-1}};
$$
  
c) 
$$
\frac{x^2 - 3x + 2}{x^2 - 4} \cdot \frac{x^2 + 3x + 2}{x^2 - 2x + 1};
$$
  
d) 
$$
\frac{x^2 - 4x + 4}{x^3 - 8} \cdot \frac{x^2 + 2x + 4}{x^2 - 2x}.
$$

<span id="page-393-1"></span>**14.14** ( ∗ )**.** Determinate i seguenti prodotti.

a) 
$$
\frac{x^3 + 3x^2 + 3x + 1}{x^2 + 2x + 1} \cdot \frac{ax + x}{x^2 + x};
$$
  
\nb) 
$$
\frac{4x^3 - 4x^2 - x + 1}{8x^3 - 1} \cdot \frac{4x^3 + 2x^2 + x}{2x^2 - x - 1};
$$
  
\nc) 
$$
\frac{x^2 - x - 6}{2x^2 - 8x + 8} \cdot \frac{x^2 + x - 6}{x^3 + 2x^2 - 9x - 18};
$$
  
\nd) 
$$
\frac{x^4 - 1}{x^2 - 2x + 1} \cdot \frac{2x^2 - x - 1}{2x^3 + x^2 + 2x + 1} \cdot \frac{2x^2 - 2x + 2}{x^3 + 1}.
$$

<span id="page-393-2"></span>**14.15.** Determinate i seguenti prodotti.

a) 
$$
\frac{x^2 - 4}{x^2 + 4x + 4} \cdot \frac{2x^2 + 8x + 8}{4x^2 - 16}
$$
; c)  $\frac{a^2 - b^2}{3x - 3y} \cdot \frac{6x^3y - 6xy^3}{a^2x - a^2y + b^2y - b^2x}$   
b)  $\frac{2x^3 - 2x^2 - 3x + 3}{2x^2 - 4x + 2} \cdot \frac{x^2 - 2x + 1}{x^2 - 1}$ ; d)  $\frac{2x^2 - x - 3}{3x^2 + 2x - 1} \cdot \frac{x^3 + 1}{2x^2 - x - 3}$ .

<span id="page-393-3"></span>**14.16** ( ∗ )**.** Determinate i seguenti prodotti.

a) 
$$
\frac{x^2 + x - 2}{x^2 + 2x - 3} \cdot \frac{x^2 + 2x - 15}{x^2 - x - 6};
$$

b) 
$$
\frac{2x^2 - 5x - 3}{ax - 3a + x - 3} \cdot \frac{2ax + 4a + 2x + 4}{4ax - 4x + 8a - 8};
$$

c) 
$$
\frac{x^3-x}{x^3-2x^2-x+2} \cdot \frac{x^3-8}{(x^2+4)^2-4x^2}
$$

c) 
$$
\frac{a^2 - b^2}{3x - 3y} \cdot \frac{6x^3y - 6xy^3}{a^2x - a^2y + b^2y - b^2x};
$$
  
d) 
$$
\frac{2x^2 - x - 3}{3x^2 + 2x - 1} \cdot \frac{x^3 + 1}{2x^2 - x - 3}.
$$

d) 
$$
\frac{a^3 + a^2 + a + 1}{ax + x + 2a + 2} \cdot \frac{x^4 - 5x^2 + 4}{x^2 - 3x + 2};
$$
  
e) 
$$
\frac{2x^2 - 5x - 3}{ax - 3a + x - 3} \cdot \frac{2ax + 4a + 2x + 4}{4ax - 4x + 8a - 8};
$$

f) 
$$
\frac{2ax+4a+2x+4}{4ax-4x+8a-8} \cdot \frac{-a-b}{a^2+ab+a+b}.
$$

# **14.5 - Potenza di una frazione algebrica**

<span id="page-393-4"></span>**14.17** ( ∗ )**.** Determina, con le dovute condizioni sulle variabili, le seguenti frazioni.

a) 
$$
\left(\frac{3x^2}{5y^3}\right)^2
$$
;  
\nb)  $\left(\frac{x+y}{x^2-y^2}\right)^3$ ;  
\nc)  $\left[\left(\frac{12ab}{a^2b-ab^2}\right)^2 \cdot \left(\frac{a-b}{2a^2}\right)^{-2}\right]^{-1}$ ;  
\ne)  $\frac{a^2-b^2}{a^3+ab^2+2a^2b} \cdot \left(\frac{5a^2-5ab}{4ab+4b^2}\right)^{-1}$ ;  
\nf)  $\left(\frac{a^2-9}{12a^2-12a+3}\right) \cdot \left(\frac{12a^3-6a^2}{a^2-4a+3}\right)^3$ .

### **14.6 - Divisione di frazioni algebriche**

<span id="page-394-0"></span>**14.18** ( ∗ )**.** Semplifica le seguenti espressioni.

a) 
$$
\frac{x^2 - 5x + 6}{x^2 - 9} : \frac{x^2 - x - 6}{x^2 - 4};
$$
  
\nb)  $\frac{x^2 + ax - x - a}{x^2 - 1} : \frac{x^2 + 2x + 1}{x^2 + x + ax + a};$   
\nc)  $\frac{2x^2 - 3x + 1}{x^3 - 3x^2 - x + 3} : \frac{4x^2 - 1}{x^2 - 2x - 3};$   
\nd)  $\frac{x^4 - 1}{x^4 - 2x^2 + 1} : \frac{x^3 - x^2 + x - 1}{x^3 - 3x^2 + 3x - 1}.$ 

<span id="page-394-1"></span>**14.19** ( ∗ )**.** Semplifica le seguenti espressioni.

a) 
$$
\frac{xy + x + 2y + 2}{xy + 2x - y - 2} \cdot \frac{x^2 - 3x + 2}{x^2 - 5x + 6} \cdot \frac{x^2 + 5x + 6}{x^2 - 9}
$$
  
\nb)  $\left(\frac{a^3 - a^2}{2a^2 + a - 1} \cdot \frac{a^2 - 2a - 3}{a^2 - 2a + 1}\right) \cdot \left(\frac{a^2 - 9}{12a^2 - 12a + 3} \cdot \frac{12a^3 - 6a^2}{a^2 - 4a + 3}\right)$   
\nc)  $\frac{a^2 - b^2 - a - b}{3a^2 - 3b^2} \cdot \left(\frac{a^2 - ab}{3a^2} \cdot \frac{5a + 5ab - 5a^2}{a^2 - 2ab + b^2}\right)$   
\nd)  $\frac{x^3 - x^2 + x - 1}{2x^2 - x - 1} \cdot \frac{2x^3 - 7x^2 + 7x - 2}{2x^3 - 5x^2 + x + 2} \cdot \frac{2x^2 - 5x + 2}{x^2 - 5x + 6}$ 

<span id="page-394-2"></span>**14.20.** Semplifica le seguenti espressioni.

a) 
$$
\frac{4x^3 - 4x^2 - 8}{4x^2 - 16} : \frac{x^2 - 1}{x^2 + x - 2};
$$
  
b) 
$$
\frac{x^2 + x}{5x - 10} : \frac{x + 1}{20x};
$$
  
c) 
$$
\frac{2x^2 - x - 3}{x^2 - 1} : \frac{x^3 + x^2 - 2x - 2}{x^2 + 2x + 1};
$$
  
d) 
$$
\left(\frac{-2a}{b^3} \cdot \left(\frac{-ab}{4}\right)^2\right) : \left(\frac{a^2}{2b^3}\right)^{-2}.
$$

### **14.7 - Addizione di frazioni algebriche**

<span id="page-394-3"></span>14.21 (\*). Vero o falso? Se falso calcola il risultato corretto.

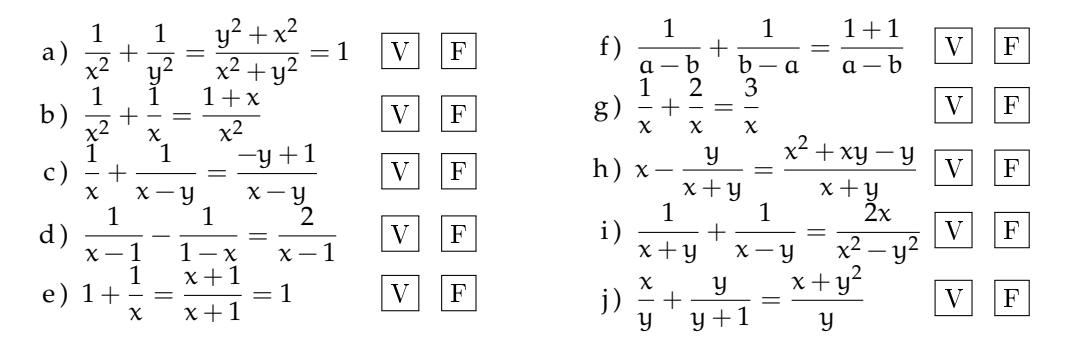

<span id="page-394-4"></span>14.22<sup>(\*)</sup>. Riduci le seguenti somme di frazioni algebriche.

a) 
$$
\frac{x+2y}{15} + \frac{x-y}{3}
$$
; c)  $\frac{5a^2+1}{12a} - \frac{4a^2-1}{3a} + \frac{5a+a^2}{4a}$ ;  
b)  $\frac{a}{2x} + 5 - \frac{3a}{4x^2}$ ; d)  $\frac{a}{9b} - \frac{2b}{27a} - \frac{ab}{3}$ .

<span id="page-395-0"></span>**14.23.** Riduci le seguenti somme di frazioni algebriche.

a) 
$$
\frac{1}{x-2} + 1
$$
;   
\nb)  $\frac{x}{2y} + 1 - \frac{3x}{4y^2}$ ;   
\nc)  $\frac{1}{x^2} + \frac{1}{x} + \frac{1}{2}$ ;   
\nd)  $\frac{2}{xy} - \frac{1}{xy - 1}$ ;   
\ne)  $-\frac{1}{x} + \frac{2}{3x} - 6x$ ;   
\nf)  $-3x + \frac{1}{2x}$ .

<span id="page-395-1"></span>**14.24.** Riduci le seguenti somme di frazioni algebriche.

a) 
$$
\frac{5}{x} - x + \frac{1}{3}
$$
; c)  $\frac{2x + 1}{3} - \frac{1}{x}$ ; e)  $\frac{9}{x^3y} + \frac{x^2}{x^2y^2}$ ; b)  $\frac{2x + 1}{8x} - \frac{x - 1}{4x^2}$ ; d)  $\frac{1}{x + y} - y$ ; f)  $1 - \frac{x + 1}{x - 1}$ .

<span id="page-395-2"></span>**14.25** ( ∗ )**.** Riduci le seguenti somme di frazioni algebriche.

a) 
$$
\frac{1}{x^2y} + \frac{1}{xy^2} - \frac{1}{x^2y^2}
$$
; c)  $\frac{2}{a} + \frac{1}{a^2 - a} - \frac{1}{a - 1}$ ; e)  $\frac{2}{a - 1} + \frac{3}{1 - a} + \frac{a}{a - 1}$ ;  
b)  $\frac{1}{x} + \frac{1}{2x} - \frac{1}{3x}$ ; d)  $\frac{a - 1}{a^2 - a} + \frac{1}{a - 2} - \frac{2}{a}$ ; f)  $\frac{1}{1 - x} + \frac{1}{x - 1} + x$ .

<span id="page-395-3"></span>**14.26** ( ∗ )**.** Riduci le seguenti somme di frazioni algebriche.

a) 
$$
\frac{x+1}{x} - \frac{x}{x-1}
$$
;   
\nb)  $\frac{1}{x-2} + \frac{1}{x+2} + \frac{1}{x^2-4}$ ;   
\nc)  $\frac{1}{x-2} + \frac{1}{x-1} + \frac{1}{x^2-3x+2}$ ;   
\nd)  $\frac{1}{x-1} + \frac{1}{x^2-2x+1}$ .

<span id="page-395-4"></span>14.27<sup>(\*</sup>). Riduci le seguenti somme di frazioni algebriche.

a) 
$$
\frac{1}{a-1} + \frac{1}{b+1} + \frac{1}{a+ab-b-1}
$$
; c)  $\frac{2x-3}{x} + \frac{-2x}{2x+3} - 1$ ;  
b)  $\frac{1}{2a+1} + \frac{1}{a-1} + \frac{1}{2a^2-a-1}$ ; d)  $\frac{1}{x-1} - \frac{1}{x^3-1}$ .

# **14.8 - Espressioni con le frazioni algebriche**

<span id="page-395-5"></span>**14.28** ( ∗ )**.** Semplifica le seguenti espressioni.

a) 
$$
\frac{2a - b}{3} - \frac{3a - b}{6} + \frac{4b - a}{8};
$$
  
\nb) 
$$
\frac{(x + 1)^2 + 1}{5x^2 + 10x + 5} - \frac{3}{10x + 10} + \frac{x + 2}{3x + 3};
$$
  
\nc) 
$$
\frac{6ab + 3}{16ab} - \frac{16a^2b^2 - 3}{36a^2b^2} - \frac{ab + 9b}{48ab^2} + \frac{a^2b^2 - 4b + 6a^2b^3}{48a^2b^3};
$$
  
\nd) 
$$
\frac{3x - 2y}{3x} + \frac{4x - 3y}{2y} - \frac{6x^2 - 2y^2}{3xy};
$$
  
\ne) 
$$
\frac{(x + y)^2 - 6y^2}{6y^2(x + y)^2} - \frac{x}{8y^2(x + y)} + \frac{3x + 7y}{4y(x + y)^2};
$$
  
\nf) 
$$
\frac{a}{a - 1} + \frac{3a}{a + 1} - \frac{2a}{a^2 - 1}.
$$
**14.29** ( ∗ )**.** Semplifica le seguenti espressioni.

a) 
$$
\frac{a+1}{a-1} + \frac{a-2}{a+1} + \frac{a^2+3}{1-a^2}
$$
;   
\nb)  $\frac{3a^2 - 6a - 1}{4 - (a-1)^2} + \frac{4}{3-a} - \frac{2}{a+1}$ ;   
\nc)  $\frac{2x-1}{4x+2} + \frac{4x-1}{12x-6} - \frac{6x-4}{6x+3}$ ;   
\nd)  $\frac{3x+2y+6}{3x-2y-6} - \frac{24y(x+2)}{9(x+2)^2-4y}$ 

**14.30** ( ∗ )**.** Semplifica le seguenti espressioni.

a) 
$$
\frac{2}{\alpha-2} + \frac{3}{\alpha+3} - \frac{12-\alpha}{\alpha^2+\alpha-6};
$$
  
b) 
$$
\frac{1}{x-1} + \frac{x}{x+2} - \frac{6}{x^2+x-2};
$$
  
c) 
$$
\frac{x-4}{9-3x} + \frac{x^2+1}{2x^2+6x} - \frac{27+x^2-8x}{6x^2-54};
$$
  
d) 
$$
\frac{4-2\alpha-\alpha^2}{8-2\alpha^2} + \frac{4-2\alpha+\alpha^2}{4\alpha-\alpha^3} + \frac{\alpha^2+2\alpha+4}{2\alpha^2+4\alpha}.
$$

**14.31** ( ∗ )**.** Semplifica le seguenti espressioni.

a) 
$$
\frac{2}{x} + \frac{3}{x^3} - \frac{5}{x^2}
$$
;  
b)  $\frac{1}{1-x} + \frac{1}{x-x^2} + \frac{1}{x}$ ;

**14.32** ( ∗ )**.** Semplifica le seguenti espressioni.

a) 
$$
\left(\frac{1}{a-1} + \frac{1}{a+1}\right) \frac{a^2 - 1}{2a}
$$
;  
b)  $\frac{1}{a-1} + \frac{1}{a+1} \frac{a^2 - 1}{2a}$ ;

**14.33** ( ∗ )**.** Semplifica le seguenti espressioni.

a) 
$$
\frac{1}{x-1} + \frac{1}{x^2 - 2x + 1} + \frac{1}{x^3 - 3x^2 + 3x - 1};
$$
  
b) 
$$
\frac{1-x}{(x-1)^2} - \frac{x^3 + 1}{(x+1)^2} + \frac{3x^2 - 4x + 1}{1 - x^2};
$$

**14.34** ( ∗ )**.** Semplifica le seguenti espressioni.

a) 
$$
\frac{6x}{x^2-4} + \frac{3}{2-x} - \frac{1}{x+2};
$$
  
b) 
$$
\frac{x^2-1}{x^3-1} - \frac{1}{x^2+x+1};
$$

c) 
$$
\frac{2x-1}{4x+2} + \frac{4x-1}{12x-6} - \frac{6x-4}{6x+3};
$$
  
d) 
$$
\frac{3x+2y+6}{3x-2y-6} - \frac{24y(x+2)}{9(x+2)^2-4y^2}.
$$

c) 
$$
\frac{a-3}{a+3} + \left(\frac{1}{a} - \frac{1}{3}\right) : \left(\frac{1}{a} + \frac{1}{3}\right) - \frac{1}{3};
$$
  
d)  $\frac{x^2 - 4x + 3}{x - 1} + \frac{2 - x}{x^2 - 4}.$ 

c) 
$$
1 - \frac{a+b}{a-b} \left( \frac{2a-b}{a+b} - \frac{a-b}{a} \right);
$$
  
d)  $\frac{x^2 + 2x + 1}{1 - x^2} - \frac{x^3 - 1}{x - 1} + \frac{2 - 8x^2}{4x^2 - 1}.$ 

c) 
$$
\frac{1}{2-3x} + \frac{2x+2}{2x} + \frac{6x+1}{3x-2} - \frac{x+2}{3x^2-2x};
$$
d) 
$$
\frac{3x}{x^2-2xy+y^2} - \frac{3}{x-y} + \frac{9}{2y-2x}.
$$

c) 
$$
\frac{(x-1)^2}{x^3 - 3x^2 + 3x - 1} - \frac{x-1}{(1-x)^3};
$$
d) 
$$
\frac{1}{2x - 1 - x^2} - \frac{x}{1-x}.
$$

**14.35** ( ∗ )**.** Semplifica le seguenti espressioni.

a) 
$$
\frac{24x}{x^2 + 3x - 4} + \frac{x + 1}{x^2 - 3x + 2} - \frac{18(x - 1)}{x^2 + 2x - 8}
$$
; c)  $\frac{4ay - 4a^2}{y^3 + 8a^3} + \frac{1}{y + 2a} - \frac{y - 1}{y^2 - 2a}$   
b)  $\frac{2}{x^2 - 9x + 20} - \frac{2}{25 - x^2} - \frac{4}{x^2 + x - 20}$ ; d)  $\frac{4ax - 12}{4x^2 - 12x + 9} - \frac{5x}{2x^2 + 3x} - \frac{2}{9 - 12}$ 

**14.36** ( ∗ )**.** Semplifica le seguenti espressioni.

a) 
$$
\frac{x^2 - 2x + 3}{x^3 + 1} + \frac{x - 2}{x^2 - x + 1} - \frac{1}{x + 1};
$$
  
b) 
$$
\frac{t^2 - 1}{4 + t^2} - \frac{4z - 1}{2z + 1} + \frac{24z - 4t^2 - 2t^2z}{2t^2z + t^2 + 8z + 4};
$$

c) 
$$
\frac{4ay - 4a^{2}}{y^{3} + 8a^{3}} + \frac{1}{y + 2a} - \frac{y - a}{y^{2} - 2ay + 4a^{2}};
$$
  
d) 
$$
\frac{8x - 12}{4x^{2} - 12x + 9} - \frac{5x}{2x^{2} + 3x} - \frac{20x}{9 - 4x^{2}}.
$$

c) 
$$
\left(\frac{x}{y} + \frac{y}{x} - 2\right) : \left(1 - \frac{x^2}{y^2}\right) + \frac{x - y}{x};
$$
  
d)  $\left(\frac{x + a}{x - a} - \frac{x - a}{x + a}\right) : \left(1 - \frac{x - a}{x + a}\right)^2.$ 

**14.37** ( ∗ )**.** Semplifica le seguenti espressioni.

a) 
$$
\frac{x^2 - 4}{x^2 - 4x + 4} - \frac{x^2 - 5x + 6}{x^2 - 4x + 4} + \frac{x^3 - x}{x^3 - 2x^2 - x + 2} - \frac{x^3 - 8}{x^2 - 4x + 4};
$$
  
\nb) 
$$
\frac{2x^2 - 5x - 3}{ax - 3a + x - 3} - \frac{2x^3 - x - 1}{ax^2 - ax + x^2 - x};
$$
  
\nc) 
$$
\frac{b + 1}{a^2 + ab + a} - \frac{1}{a} + \frac{a + 1 - b}{a^2 + 2a + 1 - b^2};
$$
  
\nd) 
$$
\frac{x^4 - x^2a^2}{4x^2a^2 + 4xa^3 + a^4} \cdot \left(\frac{2x^2 + ax}{2x^2a + xa^2} \cdot \frac{2xa^2 + a^3}{x^2 - ax}\right).
$$

**14.38** ( ∗ )**.** Semplifica le seguenti espressioni.

a)  $\frac{1}{xy + yz - y^2 - xz} - \frac{1}{zx + zy - y^2}$  $\frac{1}{zx+zy-xy-z^2} - \frac{1}{xy-x^2-z}$  $\frac{1}{xy - x^2 - yz + xz}$ b)  $1 - \frac{2x(x-2)}{x+2}$  $\frac{x(x-2)}{x+2} + \frac{2-x^2}{-x-2}$  $\frac{2-x^2}{-x-2} + \frac{6+(3-x)^2}{x+2}$  $\frac{x+2}{x+2}$ c)  $\frac{a^2b^2}{a^4 - ab^3}$  $\frac{a^2b^2}{a^4-ab^3+a^3b-b^4}:\left(\frac{a+b}{a^3-b}\right)$  $\frac{a+b}{a^3-b^3} - \frac{1}{a^2-1}$  $a^2-b^2$  $\bigg).$ d)  $\left(\frac{2a^2 + a}{a^3 - 1}\right)$  $rac{2a^2 + a}{a^3 - 1} - \frac{a + 1}{a^2 + a - 1}$  $a^2 + a + 1$ ).  $\left(1+\frac{a+1}{a}\right)$  $\frac{+1}{a} - \frac{a^2 + 5a}{a^2 + a}$  $a^2 + a$ .

**14.39** ( ∗ )**.** Semplifica le seguenti espressioni.

a) 
$$
\frac{x+2}{x-3} - \frac{2-x}{1-x} + \frac{x^2+1}{x^2-4x+3} - 1;
$$
  
\nb)  $\frac{1}{2} \left[ \frac{2x}{x^2-4} - \left( \frac{x}{x+2} - 1 \right) \right] : \frac{1}{2-x};$   
\nc)  $\left( \frac{x^3 - x^2}{1-x^2} + x - 1 \right) : \left( 1 - \frac{x}{x+1} \right);$   
\nd)  $\left( \frac{1}{z} - \frac{1}{z+1} \right) : \left( \frac{z^3 - z^2}{z-5} : \frac{z^5 - z^3}{2z - 10} \right).$ 

**14.40** ( ∗ )**.** Semplifica le seguenti espressioni.

a) 
$$
\frac{x+y}{x^2 + x + xy + y} - \frac{1}{y+1} + \frac{x}{x+1}
$$
; c)  $\left(\frac{x}{x-1} + \frac{x}{x+1} + \frac{2x}{1-x^2}\right) \cdot \frac{x^2 + 2x + 1}{4x^2}$ ;  
b)  $\left(\frac{1}{a} + \frac{1}{a^2} + \frac{1}{a^3}\right) \cdot \left(\frac{1}{1-a^3} - 1\right)$ ; d)  $\left(\frac{1}{a} + \frac{1}{a^2 - a} - \frac{1}{a-2}\right) \cdot \frac{1+a+a^2}{1-a^3}$ .

14.41 (\*). Semplifica le seguenti espressioni.

a) 
$$
\left(\frac{x^2-5}{x^2+4x+4}+\frac{1}{2+x}+\frac{6}{4x+8}\right)\cdot\frac{2x+4}{2x^2+5x};
$$
  
\nb) 
$$
\frac{x^2}{2}-\frac{(1-x)^2}{x^3-x}-\frac{2}{1-x}+(x-3)\cdot\frac{2x-x^2-1}{(1-x^2)^2};
$$
  
\nc) 
$$
\left(\frac{1}{a^2-2a+1}+\frac{1}{a^2-3a+2}\right):\frac{4a^2-6a}{1-a};
$$
  
\nd) 
$$
\left(\frac{x}{x-a}-\frac{x}{x-1}\right)\frac{ax^2-ax-a^2x+a^2}{ax-x^2}.
$$

14.42 (\*). Semplifica le seguenti espressioni.

a) 
$$
\left(\frac{x+1}{2x-2} + \frac{5}{2x^2-2} - \frac{x+3}{2x+2}\right) : \frac{3}{4x^2-4};
$$
  
\nb) 
$$
\frac{x^3 + x^2 + x + 1}{x^2 + 2x + 1} - \frac{x^3 - 1}{x^2 - 1} + \frac{x^2 - 3x - 4}{x^2 + 2x + 1} - \frac{2x^2 - x - 1}{x^2 - 1};
$$
  
\nc) 
$$
\frac{x^4 - x^2a^2}{4x^2a^2 + 4xa^3 + a^4} : \frac{x^2 + ax}{2x^2a + xa^2} : \frac{2xa^2 + a^3}{x^2 - ax} : \frac{x^2 - 2ax + a^2}{4x^2 + 4ax + a^2};
$$
  
\nd) 
$$
\left(\frac{a}{a^2 - 1} - \frac{a}{a^2 + 1}\right) \cdot \frac{a^3 - a^2 + a - 1}{2a^2} + \frac{a}{1 + a}.
$$

14.43 (\*). Semplifica le seguenti espressioni.

a) 
$$
\left(\frac{a^2+1}{2a}-1\right)
$$
:  $\frac{a^2-3a+2}{4a}$ :  $\frac{a^2+a-2}{a^2-4} + \frac{a^2+1}{a}$ ;  
\nb)  $\left(x^2 + \frac{1}{4} + x\right) \left(\frac{1-6x}{1-2x} + \frac{1-12x^2}{4x^2-1}\right) \left(4-\frac{2}{x}\right) \left(1+\frac{1}{4x^2-1}\right)$ ;  
\nc)  $\frac{a^2+b^2-2ab}{a-1} \left(a-b+\frac{a^2+b^2}{b-a}\right) \left(\frac{a+2}{a-1}-\frac{a^2+1}{a^2-a}\right) \frac{a-1}{2b^2-2ab}$ ;  
\nd)  $\left(\frac{x^2}{x+1}+1-x\right) \left(1+\frac{2}{x}+\frac{1}{x^2}\right) \left(\frac{2x}{x-1}+\frac{x^2}{(x-1)^2}+\frac{2x^3-3x^2+x}{(x-1)^3}\right)+\frac{3}{x}$ .

14.44 (\*). Semplifica le seguenti espressioni.

a) 
$$
\left(\frac{2a-b}{a-2b}-2\right)^2 \left[\left(\frac{4b^2}{a}-a\right)\left(\frac{3a+2b}{a+2b}-1\right)\right]^2;
$$
  
b) 
$$
\frac{\left(\frac{x^2+2x+2}{x^3}-\frac{1}{x+2}\right)\left(\frac{10-3x}{4-x^2}-\frac{1}{2-x}\right)}{\left(\frac{2+x}{2-x}-\frac{2-x}{2+x}\right)^2};
$$
c) 
$$
\left(\frac{a-1}{a+4}-\frac{a+1}{a-4}\right): \left(\frac{a-1}{4-a}+\frac{a+1}{a-4}\right) \cdot \frac{a^2-16}{5a^2-20a};
$$
d) 
$$
\left(1-\frac{x+1}{x-1}\right): \frac{x-2}{x-1}+\frac{3x+6}{x^2-4}-\frac{2}{x^2-3x+2}: \left(\frac{x}{x-3}-\frac{x}{x+3}\right)+\frac{2x-3}{x(x-2)(x-1)}.
$$

**14.45** ( ∗ )**.** Semplifica le seguenti espressioni.

a) 
$$
\frac{1}{x^2 + 4x + 4} + \frac{1}{x^3 + 2x^2} - \frac{1}{x^2} + \frac{1}{x^3 + 4x^2 + 4x} - \frac{2}{x^4 + 4x^3 + 4x^2};
$$
  
\nb) 
$$
\frac{4x + 1}{2 - 2x} + \frac{3x + 5}{3x - 5} - \frac{1}{3x} + 3x \cdot \frac{x - 3}{3x^2 - 8x + 5};
$$
  
\nc) 
$$
\left(\frac{3}{x - 8} - \frac{22x - 48}{x^2 - 12x + 32} + \frac{4x}{x - 4}\right) : \frac{x - 12}{x - 8};
$$
  
\nd) 
$$
\frac{x^3 - 25x}{x^2 + 8x + 15} : \left(\frac{x}{2x + 6} + \frac{2}{3 - x} + \frac{6 + x}{x^2 - 9}\right).
$$

**14.46** ( ∗ )**.** Semplifica le seguenti espressioni.

a) 
$$
\frac{x-2}{2} - \left(\frac{1}{3x-6} + \frac{1}{2}\right) \cdot \frac{4}{2-x} - \left[\frac{1}{2}x^2(x-6) + 6x - 5\right] : (x-2)^2;
$$
  
b) 
$$
2x^2 \cdot \frac{x-3}{x-1} + (2x-1)(1-x) - \frac{1}{1-x} + \frac{1}{9x-9} + x;
$$
  
c) 
$$
\frac{x+5}{x^2-6x+5} + \frac{3x+3}{x^2-4x+3} - \frac{2(x+1)}{x^2-8x+15} - \frac{2x+4}{(x-1)(x-5)};
$$
  
d) 
$$
\frac{x^2+x-6}{27-3x^2} + \frac{5x-18}{2x^2-18} - \frac{11}{4x-12} + \frac{1}{3} - \frac{1}{12(x-3)}.
$$

**14.47** ( ∗ )**.** Semplifica le seguenti espressioni.

a) 
$$
\left(2a - \frac{1}{2}\right)a + \left(\frac{2a^2}{2+a} + 2 + a\right)x + (3a - 2)x - x\left(\frac{8}{a+2} + 6a - 4\right);
$$
  
\nb)  $\left(\frac{3x^2 + x - 3}{2 - 6x} + \frac{x}{2}\right) : \frac{3 + 2x}{3x - 1} + \frac{9x - 3}{(6x - 2)(3 + 2x)} - \frac{x}{3 + 2x};$   
\nc)  $\frac{8x^2 - 2a^2}{(a - 1)^2} + \left(\frac{2x^2 - 1}{a + 1} + \frac{2x^2 + 1}{1 - a}\right)(a + 1) + \frac{4x^2 - 1}{a - 1} - \frac{16x^2 - 5a^2 + a}{(a - 1)^2};$   
\nd)  $\left[\left(\frac{x + 6}{2} + \frac{3}{a - 1}\right) : \frac{x}{a - 1} + 3a + \frac{x(1 + 2a)}{2} + \frac{x(1 - 7a) + 3}{2x}\right] \cdot \frac{2x^2}{x^2 + 3}.$ 

**14.48** ( ∗ )**.** Semplifica le seguenti espressioni.

a) 
$$
\left(\frac{1}{5}x - \frac{x-1}{x-5}\right)\left(\frac{x+1}{5} - \frac{1}{x+5}\right) \cdot (25-x^2) - \frac{2}{5}x(x+5)(7-x);
$$
  
\nb)  $\left(\frac{ax}{a^2-9} \cdot \frac{3a+9}{b-3} - \frac{ax}{9-3b-3a+ab}\right) \cdot \frac{b-3}{2};$   
\nc)  $\left(\frac{1}{a} + \frac{x-a}{x^2+ax} - \frac{2}{a+x}\right) \cdot \frac{x^2+3x}{x^2-a^2} + \left(\frac{x^2}{x^2-a^2} + \frac{a-x}{a+x}\right) \cdot \frac{x-a}{2ax-a^2};$   
\nd)  $\left(\frac{a}{a^2-a} + \frac{a}{a^2+a} + \frac{1}{a} - \frac{1}{a-a^2}\right) \cdot \frac{3a+1}{2a^2-2}.$ 

**14.49** ( ∗ )**.** Semplifica le seguenti espressioni.

a) 
$$
\frac{2}{x^2 - x} + \frac{2x}{x^3 - 1} - \frac{3}{x^2 + x + 1} - \frac{4x + 1}{x^4 - x}
$$
; c)  $\frac{4a^2 - 2 - 2a}{3a^2 + 3 - 6a} - \frac{a + 1}{2a - 2} - \frac{2a + 1}{3a - 3}$ ;  
b)  $\frac{3a}{a + 1} + \frac{2}{a - 1} + \frac{a - 5}{a^2 - 1}$ ; d)  $\frac{2 + x}{4x - 2x^2} - \frac{2x}{8 - 2x^2} + \frac{1}{x^2 - 2x}$ .

**14.50** ( ∗ )**.** Semplifica le seguenti espressioni.

a) 
$$
\left[ \left( \frac{1}{a^2 + 9 - b^2 + 6a} - \frac{1}{a^2 + 9 + b^2 + 6a - 2ab - 6b} \right) : \frac{-6b}{3a + 9 + 3b} \right]^{-1};
$$
  
b) 
$$
\left( \frac{3}{x^6 - x^3} - \frac{1}{9x^3 - 9} \right) : \frac{9 + x^2 + 3x}{3x^5 + 3x^3 + 3x^4} + \frac{6x - 5}{x - 1} - \frac{x - 2}{x + 2} + \frac{12}{x^2 + x - 2};
$$
  
c) 
$$
\left( \frac{1}{2b - 2 - a + ab} + \frac{1}{1 - b} \right) : \left( \frac{1}{b + 1} - \frac{1}{2 + a + 2b + ab} \right) + \frac{2b^2 - b - 1}{b^2 - 2b + 1};
$$
  
d) 
$$
\left( \frac{x + 2}{x - 2} - \frac{2x^2 + ax}{x^2 - 4} + \frac{ax - 3x + 2a - 6}{(x + 2)(a - 3)} \right) \cdot \frac{x^2 - 4}{a - 4}.
$$

**14.51** ( ∗ )**.** Semplifica le seguenti espressioni.

a) 
$$
\left[ \frac{(a-3b)(b-2)}{a^2 - 4a + 4} - \left( 2 - \frac{1}{a+1} \right) \frac{a^2 + 2a + 1}{2a + 1} + \frac{3a + b}{2 - a} + \frac{a^3 - 4a + 4}{(a-2)^2} \right] \cdot \frac{a-2}{b}
$$
;  
\nb)  $\left( \frac{x+1}{a} \right)^3 \cdot \frac{6x^2}{-x^3 - x^4} \cdot \left( 1 - \frac{1}{x+1} \right) \left( \frac{x^2 - 1}{x-1} \right)^2 \cdot \frac{x+1}{a^3}$ ;  
\nc)  $\left( \frac{6ab + 6ab^2}{ab - 3a^2b} - \frac{3(a-x) + 6b}{1 - 3a} + \frac{2-x}{x} - 1 - \frac{2}{x} - \frac{1}{1 - 3a} \right) \cdot \frac{3}{1 - 3a}$ ;  
\nd)  $\left( \frac{(a+2)^2 - 4(1 + ax) - 7}{a^2 - 16} + \frac{3ax + a}{a - 4} - \frac{5a + 17}{a^2 - 16} + ax - 1 \right) \cdot \frac{ax + 1}{a - 4}$ .

**14.52** ( ∗ )**.** Semplifica le seguenti espressioni.

a) 
$$
\left(\frac{a^2 + 3ax}{10a^2 - 4a} + \frac{x}{2} - \frac{2 + ax}{2a}\right) \cdot \frac{2a}{a^2 + 4} + \left[\frac{2(x+3)}{2 - 5a} - \frac{x}{4 - 10a} + \frac{11}{5a - 2}\right] \cdot \frac{a^2 + 4}{2a};
$$
  
\nb)  $\left(\frac{x+2a}{2+a} + \frac{x-6}{a+4} + \frac{x-4}{-a-2} + \frac{2x}{a+4} + 1\right) \cdot \frac{a+4}{x+a+2};$   
\nc)  $\left(\frac{3ax + 2b}{a^2} + \frac{6ax + 8b}{2a^2 - a^2b} + \frac{8b - 2b^3}{a^2(b^2 - 4b + 4)} + \frac{16b}{a^2b - 2a^2}\right) \cdot \frac{b-2}{b-4};$   
\nd)  $\left(\frac{1}{a} - \frac{x+a}{x^2 + ax}\right) \cdot \frac{x^2 - a^2}{ax^2 + 3ax} + \frac{x+a}{2ax - a^2} \left(\frac{x^2}{x^2 - a^2} - \frac{x-a}{x+a}\right) - \frac{4x - ax}{x^2 + ax} + \frac{a^2 - 2a}{x^2 - a^2}.$ 

 $\overline{a}$ 

**14.53** ( ∗ )**.** Semplifica le seguenti espressioni.

a) 
$$
\left(\frac{1+x-y}{x-y} + \frac{1-x-y}{x+y} - \frac{2x+2y}{x^2+xy}\right) \cdot \left(y-\frac{x^2}{y}\right);
$$
  
\nb)  $\frac{a^2-ab-2b^2}{a^2-4ab+3b^2} \cdot \frac{a^2-9b^2}{a^2+5ab+4b^2} \cdot \frac{a^2+3ab-4b^2}{a^2+ab-6b^2};$   
\nc)  $\left(1-\frac{b}{a+b}\right) \cdot \left(1+\frac{a}{b}\right) \cdot \frac{b}{a};$   
\nd)  $\left(\frac{a-2b}{2b} + \frac{2a}{a-2b} + \frac{a^3+2a^2b}{2a^2b-8b^3}\right) \cdot \frac{a^2-4b^2}{2a^2+4b^2}.$ 

**14.54** ( ∗ )**.** Semplifica le seguenti espressioni.

a) 
$$
\frac{6x+1}{x^2-4x+4} + \frac{10x-12}{4x} + 1 + \frac{1-x^2}{x(x-2)} + \frac{9x-28}{x^2-4x+4};
$$
  
b) 
$$
\left(\frac{4}{x^2-4} + \frac{x}{x^2-2x} + \frac{3}{x^2+2x} + \frac{24}{x^3-4x}\right) \cdot \frac{x^2+2x}{x+6};
$$

c) 
$$
\left(\frac{6x^2 - 26x - 15}{x - 5} : \frac{2x^2 + 1}{x^2 - x - 20} \cdot \frac{6x}{x + 4} + \frac{90x}{2x^2 + 1}\right) : \frac{12x^2}{2x^2 + 1},
$$
d) 
$$
\left(\frac{6x + 2}{x^2 - 4x + 4} + \frac{2}{2x - x^2}\right) \left(1 - \frac{2}{x}\right) + \frac{x - 1}{x^2 - 2x} + \frac{x - 4}{x^3 - 2x^2}.
$$

14.55 (\*). Semplifica le seguenti espressioni.

a) 
$$
\left(\frac{a+x+2}{2a-a^2} + \frac{2x}{2-a} + \frac{x}{a}\right) \cdot \frac{2-a}{a+3} - \frac{a+2}{a^2+3a};
$$
  
b)  $\left[\frac{2x+2(a+1)}{a^2-1} + \frac{2-x}{1-a}\right] \cdot \frac{a+1}{ax+3x};$   
c)  $\left(\frac{x^2+3x+9}{x^3-27} + \frac{1}{9-6x+x^2} - \frac{1}{3-x}\right) \cdot \frac{2x-5}{x^2-9}.$ 

14.56 (\*). Semplifica le seguenti espressioni.

a) 
$$
\left[\frac{a+x}{a-x}:\left(\frac{2x}{a-x}+1\right)-\frac{4a^2+x}{x+2}\right]\cdot\frac{2x^2-8}{1-2a^2};
$$
  
b) 
$$
\left(\frac{1-x}{x-a}+\frac{3+2a}{x+a}-\frac{5x}{x+a}-\frac{6x^2-a^2}{a^2-x^2}\right):\frac{3a+2}{a^2-2ax+x^2};
$$
  
c) 
$$
\left[\frac{a-b+1}{a^2-ab}+\frac{1}{a^2+ab}+\frac{2b(1-a^2)}{a(a^2-b^2)}-\frac{2a-b^2+2b}{a^3-ab^2}\right]\cdot\frac{a^2-b^2}{2b^2-b}.
$$

14.57 (\*). Semplifica le seguenti espressioni.

a) 
$$
\frac{a+1}{a^2 - 3a + 2} - \frac{a}{(4 - a^2)(1 - a)} + a^2 - a;
$$
  
\nb) 
$$
\frac{x^4 - x^2a^2}{4x^2a^2 + 4xa^3 + a^4} : \frac{x^2 + ax}{2x^2a + xa^2} \cdot \frac{2xa^2 + a^3}{x^2 - ax};
$$
  
\nc) 
$$
\frac{1}{4} \left( \frac{15}{x+3} - \frac{12}{x+1} + \frac{1}{x-1} \right) : \left[ \frac{1}{2} \left( \frac{3}{x+1} - \frac{1}{x-1} \right) \right];
$$
  
\nd) 
$$
(1+x^2) \left( \frac{1}{x-1} + \frac{1}{x+1} \right) : \left( \frac{x}{x-1} + \frac{1}{x+1} \right).
$$

14.58 (\*). Semplifica le seguenti espressioni.

a) 
$$
\left[\frac{a+3}{a^2+3a+2} : \left(\frac{1}{a+2} - \frac{2}{a+1}\right)\right] : \left[\left(\frac{1}{2a} + \frac{1}{a+1}\right) : (3a+1)\right];
$$
  
\nb)  $\frac{2y+1}{2y-1} \left(\frac{x+2y}{x-2y} + \frac{x-2y}{x+2y} - \frac{2x^2+1+4y^2}{x^2-4y^2}\right) : \frac{4y^2+1+4y}{x^2-4y^2};$   
\nc)  $(x+2) \cdot \left(\frac{2}{x^2+5x+6} + \frac{2}{x+3} - \frac{2}{x+2}\right)^2;$   
\nd)  $2\left(1+\frac{x}{y}\right) + \left[\left(\frac{x}{y}+1\right)^2 : \left(\frac{x}{y}-1\right)\right] \cdot \left(\frac{x}{y}-1\right)^2 : \left(\frac{x}{y}+1\right).$ 

386

14.59 (\*). Semplifica le seguenti espressioni.

a) 
$$
\left(\frac{x^2+4}{2x}+2\right): \left(\frac{x^2+4}{2x}-2\right): \left(\frac{x}{x-2}:\frac{2}{x+2}\right)^2;
$$
  
\nb) 
$$
x^2\left(\frac{1+x}{1-x}-\frac{1-x}{1+x}\right): \left[\left(\frac{1+x}{1-x}-1\right)\cdot\left(1-\frac{1}{1+x}\right)\right];
$$
  
\nc) 
$$
\left[\left(m-2+\frac{8m}{m-2}\right):\left(m+2-\frac{4m+8}{m+2}\right)\right]\cdot\frac{m-2}{m+2};
$$
  
\nd) 
$$
\left(1-\frac{a}{3-a}\right)\cdot\left(1-\frac{3}{a+3}\right)\cdot\frac{a-3}{3}\cdot\frac{a+3}{a};
$$
  
\ne) 
$$
\left(\frac{a-x}{a+x}+1\right)\cdot\left(\frac{a^2+x^2}{2ax}-1\right)\cdot\left(\frac{a+x}{a-x}-1\right)\cdot\left(\frac{a^2+x^2}{2ax}+1\right).
$$

14.60<sup>\*</sup>). Semplifica le seguenti espressioni.

a) 
$$
\frac{x+5}{x} \cdot \left(\frac{x-2}{x^2+7x+10} - \frac{x-3}{x^2+8x+15}\right) : \frac{x}{x^2+5x+6};
$$
  
\nb) 
$$
\frac{2a+3b}{2a-3b} \cdot \left(\frac{2a}{2a+3b} + \frac{3b}{2a-3b}\right) : \left(\frac{2a}{2a-3b} - \frac{3b}{2a+3b}\right);
$$
  
\nc) 
$$
\frac{x-y}{2} \cdot \left(\frac{2xy}{x^2-xy+y^2} + 1\right) : \left[\frac{x^3-y^3}{x^3+y^3} \cdot \left(\frac{2y}{x-y} + 1\right)\right];
$$
  
\nd) 
$$
\frac{x+y}{x-y} \cdot \left(\frac{x}{xy+y^2} - \frac{y}{x^2+xy}\right) : \left(\frac{x}{xy-y^2} - \frac{y}{x^2-xy}\right).
$$

14.61 (\*). Semplifica le seguenti espressioni.

a) 
$$
(a+1) \cdot \left(\frac{a-1}{a^2+4a+3} - \frac{a-2}{a^2+3a+2}\right) : \frac{4}{a^2+5a+6};
$$
  
\nb)  $\left(\frac{2x}{x+y} + \frac{y}{x-y} - \frac{y^2}{x^2-y^2}\right) : \left(\frac{1}{x+y} + \frac{x}{x^2-y^2}\right);$   
\nc)  $\left[\frac{a^4}{16} - \frac{(a+1)^4}{a^4}\right] : \left[\frac{a^2}{4} + \frac{(a+1)^2}{a^2}\right] + \left(\frac{a+1}{a} + \frac{a}{2}\right) \cdot \left(\frac{a+1}{a} - \frac{a}{2}\right);$   
\nd)  $\left(\frac{x+y}{a+b} + \frac{x-y}{a-b}\right) : \left(\frac{x+y}{a-b} + \frac{x-y}{a+b}\right);$   
\ne)  $(a^2-b^2) \cdot \left(\frac{2a+4b}{a^2-b^2} - \frac{4}{a-b}\right) : \left(\frac{2b}{a^2-b^2} - \frac{2}{a-b}\right).$ 

14.62 (\*). Semplifica le seguenti espressioni.

a) 
$$
\left(1 - \frac{2y}{x+y}\right) : \left[\left(1 - \frac{2xy}{x^2 + xy + y^2}\right) : \frac{x^3 + y^3}{x^3 - y^3}\right]^2;
$$
  
\nb)  $\frac{2x - 3}{x - 1} \cdot \left[\left(\frac{3x^2 - 2}{x - 1} + \frac{6x - 2}{x - 3}\right) \cdot \frac{1}{x - 2} - \frac{x + 13}{x - 3}\right]^2;$   
\nc)  $\frac{a^2 - 2a + 1}{a^2 + 2a + 1} \left(a + \frac{a}{a + 3} \cdot \frac{4}{a + 3}\right) \left[\left(\frac{2}{a + 1} - 1 + a\right) : \frac{2 + 3a + a^2}{a^2 + 2a - 3}\right]^2 : \left(\frac{2}{a + 1} + a - 1\right)^2;$   
\nd)  $\left(2a + \frac{1 + 4a - 8a^3}{4a^2 - 1}\right) : \left(\frac{2}{a - 1} + \frac{4}{2a + 1} - 2\right) \cdot \left(\frac{8a^2}{1 + 2a} - 2a\right) \cdot \left(a - \frac{2a}{2a + 1}\right)^{-1}.$ 

**14.63** ( ∗ )**.** Semplifica le seguenti espressioni.

a) 
$$
\left[ \left( \frac{1}{x-2} - \frac{1}{3-x} \right) \cdot \left( \frac{5-2x}{x^2+3-4x} \right)^{-1} + \left( \frac{1-x}{x-2} \right)^2 \right] \cdot \left[ \left( \frac{x-1}{x-2} \right)^2 - \frac{x-1}{x^2-4x+4} \right]^{-1};
$$
  
b) 
$$
\frac{2x}{x^2-1} \cdot \left[ \frac{2}{x^2-1} + \frac{1}{3}x \left( 1 + \frac{1}{x-1} + \frac{9}{x^3-x^2} \right) \right] \cdot \left[ \frac{1}{1-x} \left( \frac{2}{x+1} + \frac{3}{x} \right) - \frac{x^2}{3x-3} \right];
$$
  
c) 
$$
\frac{x^3-x}{x^3-2x^2-x+2} + \frac{x^3-8}{x^2-4x+4} + \frac{x^4-5x^2+4}{x^2-3x+2} + \frac{x^2-5x+6}{x^2-4x+4};
$$
  
d) 
$$
\frac{\frac{x^2-25+20y-4y^2}{x^2-4y^2} - \frac{x^2-25+4y^2+4xy}{x^2-4y^2}}{\frac{x^2-4y^2}{x^2+25+10x-4y^2}} \cdot \left( \frac{x}{4} + \frac{y}{2} - \frac{5}{4} \right) \cdot \frac{1}{\frac{x}{y}-2}.
$$

#### **14.64** ( ∗ )**.** Semplifica le seguenti espressioni.

a) 
$$
\frac{x^{3n} - y^{3n}}{2x^{2n} - 4x^{n}y^{n} + y^{2n}} + \frac{1}{2}(x^{n} - y^{n}) - \frac{x^{n}y^{n}}{2(x^{n} + y^{n})};
$$
  
\n
$$
\frac{x^{2n} - y^{2n}}{x^{2n} - y^{2n}} + \frac{1}{2}(x^{n} - y^{n}) - \frac{x^{n}y^{n}}{2(x^{n} + y^{n})};
$$
  
\nb) 
$$
\frac{x^{n}y + x^{n+1} + y^{n+1} + xy^{n}}{x^{n+1} - x^{n}y - xy^{n} + y^{n+1}} - \frac{x^{3}}{x^{2} - y^{3}} + \frac{x^{2}}{x^{2} + y^{2} + xy};
$$
  
\nc) 
$$
\frac{x^{n+1} + xy - x^{n}y - y^{2}}{x^{2n} - y^{2}} - \left(-\frac{a}{a+2} + \frac{x}{x+y} - \frac{1}{\frac{ax + 2x + ay + 2y}{2y + 2x}}\right);
$$
  
\nd) 
$$
\frac{\left(\frac{x^{3} - b^{3}}{x^{3} - 3bx^{2} + 3b^{2}x - b^{3}} - \frac{bx}{x^{2} - 2bx + b^{2}} + \frac{x + b}{b - x}\right) : \left(\frac{x + b}{x - b} + 1\right)}{x^{2} - bx - 6b^{2}} \div \frac{b}{x^{2} + bx - 2b^{2}}
$$

**14.65** (\*). È vero che P =  $\left(\frac{4a^2 - 1}{a_1a_2a_3a_1}\right)$  $\frac{a^2-1}{8a^3b}$  :  $\frac{2a+1}{4a^4b}$  $4a<sup>4</sup>b$ ).  $\left(\frac{2a^5}{\sqrt{2a^5}}\right)$  $\frac{2a^5}{6a-3}$ :  $\frac{a^2}{27}$  è sempre positiva per qualunque  $a\neq 0$  e b $\neq 0$ ?

**14.66** (\*). Data Q =  $\frac{4-(a^2-2ab+b^2)}{b-2}$  $\frac{a^2 - 2ab + b^2}{b - 2 - a}$  :  $\left(\frac{4 - 2a + 2b}{3a^2}\right)$  $rac{2a+2b}{3a^2}$  :  $rac{2}{a^3}$  $a<sup>3</sup>$  , quali condizioni dobbiamo porre alla variabile b affinché sia vera la proposizione "Per a = 3, l'espressione Q assume il valore −1"?

#### Sezione 14.8. Esercizi

#### 14.8.2 Risposte

**14.1.** a)  $x \ne 2$ , b)  $x \ne -2$ , c)  $a \ne 0 \wedge b \ne 0 \wedge c \ne 0$ , d)  $a \ne 0 \wedge b \ne \pm 1$ , e)  $x \ne 0$ , f)  $x \ne 1$ , g)  $a \ne b$ , h)  $a \ne -b$ , i)  $b \ne 2a$ , i)  $a \ne 0 \wedge b \ne 0$ , k)  $x \ne 0 \wedge y \ne 0$ , l)  $a \ne -1$ . **14.2.** a)  $\frac{c^2}{2x^2}$ , b)  $\frac{3a^2c}{4bx}$ , c)  $8m^2n$ , d)  $\frac{15x^2b}{a^2}$ , e)  $\frac{2}{3}by$ , f)  $\frac{b(5a-4b)}{6}$ , g)  $\frac{x}{z-x^2}$ , h)  $\frac{a-b}{5}$ , i)  $x^2 + 1$ **14.3.** a)  $\frac{x-3}{x+3}$ , b)  $\frac{1}{2}$ , c)  $\frac{x+a}{a+1}$ , d)  $\frac{x^2+3x-4}{2}$ , e)  $\frac{5}{3+a}$ , f)  $\frac{a-1}{3a^2+1}$ **14.4.** a)  $\frac{2-a}{x-1}$ , b)  $\frac{3a-2b}{2a+1}$ , c)  $\frac{4}{a+3}$ , d)  $\frac{a-b}{b+c}$ , e)  $\frac{x}{a+2}$ , f)  $\frac{1}{2}$ . **14.5.** a)  $\frac{2x+1}{3x+2}$ , b)  $\frac{2x-1}{2x-3}$ , c)  $\frac{a^2+1}{x+2}$ , d)  $\frac{x+2}{x+3}$ , e)  $\frac{a-2}{x-1}$ , f)  $\frac{4x(x^2+2)}{x+1}$ . **14.6.** a)  $\frac{\alpha+1}{2}$ , b)  $3(x-y)$ , c)  $\frac{7\alpha}{5y}$ , d)  $\frac{1}{\alpha-x}$ , e)  $\frac{5\alpha b}{4}$ , f)  $\frac{3(2+x)}{2(4+x^2+2x)}$ . **14.7.** a)  $\frac{2x-1}{2x-3}$ , b)  $\frac{x+2}{x+3}$ , c)  $\frac{1}{x-1}$ , d)  $\frac{3a^2b^2}{a-1}$ , e)  $\frac{x+4}{x-3}$ , f)  $\frac{x-1}{x^2+x-1}$ . **14.8.** a)  $\frac{2x-1}{2x-3}$ , b)  $\frac{x^2+1}{2x+1}$ , c)  $\frac{2x}{2x-2}$ , d)  $\frac{4a^3b^5}{a+1}$ , e)  $\frac{2x-3}{3x-1}$ , f)  $\frac{x^2-2}{x^2+2}$ . **14.9.** a)  $\frac{-a}{b+2}$ , b)  $\frac{x+7}{x+6}$ , c)  $\frac{2x-1}{2x+1}$ , d)  $\frac{a}{b+1}$ , e)  $\frac{x+2}{x+5}$ , f)  $\frac{x^2-2}{x+1}$ . **14.10.** a)  $-\frac{a}{b+1}$ , b)  $\frac{2x-3}{x^2-x+1}$ , c)  $\frac{2}{a+3}$ , d)  $\frac{x^2+1}{(x-1)^2}$ , e)  $\frac{1}{a+2}$ , f)  $\frac{x-2}{x^2+4-2x}$ . **14.11.** a)  $\frac{x-1}{x}$ , b)  $\frac{2x^2+2x+1}{x(a+1)}$ , c)  $\frac{x^4+x^2+1}{x^2+1}$ . **14.12.** a)  $\frac{-3(2x+y)}{5y(x+2y)}$ , b) 1, c) 6, d)  $-\frac{1}{a+1}$ . **14.13.** a)  $\frac{-2(a-5)}{5a^2(a^2+4)}$ , b)  $-5\frac{x^8}{15}$ , c)  $\frac{x+1}{x-1}$ , d)  $\frac{1}{x}$ . **14.14.** a)  $a + 1$ , b) x, c)  $\frac{1}{2(x-2)}$ , d) 2. **14.16.** b)  $\frac{2x+1}{2(a-1)}$ . **14.17.** a)  $\frac{9x^4}{25u^6}$ , b)  $\frac{1}{(x-u)^3}$ , c)  $\frac{(a-b)^4}{576a^4}$ , d)  $\frac{4x^6}{(x+3)^6}$ , e)  $\frac{4b}{5a^2}$ , f)  $\frac{72a^6(a+3)(2a-1)}{(a-3)^2(a-1)^3}$ . **14.18.** a)  $\frac{(x-2)^2}{x^2-9}$ , b)  $\left(\frac{x+a}{x+1}\right)^2$ , c)  $\frac{1}{2x+1}$ , d)  $\frac{x-1}{x+1}$ . **14.19.** a)  $\frac{y+1}{y+2}$ , b)  $\frac{a-3}{2a+6}$ , c)  $-\frac{1}{5}$ , d)  $\frac{x^2+1}{x-3}$ .

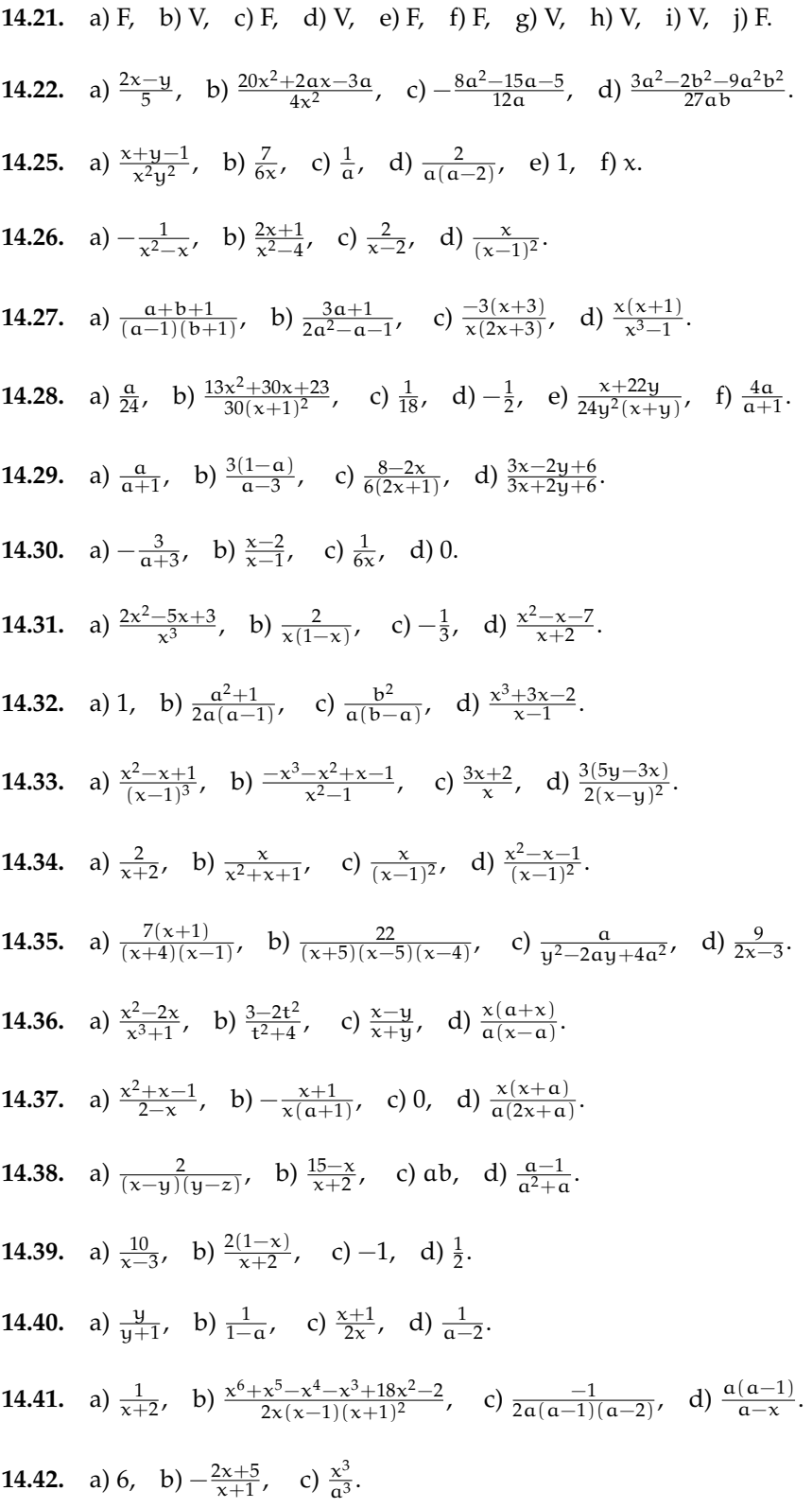

14.43. a) 
$$
\frac{(a+1)^2}{a}
$$
, b)  $\frac{8x^2}{2x-1}$ , c)  $\frac{2a-1}{a-1}$ , d)  $\frac{4(2x-1)}{(x-1)^2}$ .  
\n14.44. a)  $36b^2$ , b)  $\frac{(x-2)^2(2x^2+3x+2)}{8x^5}$ , c) -1, d)  $\frac{2x+3}{3(x-2)(x-1)}$ .  
\n14.45. a)  $\frac{-2}{x^2(x+2)}$ , b)  $\frac{x+2}{6x(x-1)}$ , c)  $\frac{4x-3}{x-4}$ , d)  $2(x-3)$ .  
\n14.46. a)  $\frac{6x-5}{3(x-2)^2}$ , b)  $\frac{45x-1}{9(1-x)}$ , c)  $\frac{8(x+2)}{(1-x)(x-3)(x-5)}$ , d)  $-\frac{4x+111}{6(x+3)(x-3)}$ .  
\n14.47. a)  $\frac{a(4a-1)}{3(x-1)}$ , b)  $\frac{3-x}{2x+3}$ , c)  $\frac{-8x^2+a^2+1}{(a-1)^2}$ , d)  $x(2a+1)$ .  
\n14.48. a)  $\frac{-x^4+14x^3+35x^2+380x}{25}$ , b)  $\frac{ax}{a-3}$ , c)  $\frac{x+a+3}{a(x+a)}$ , d) 2.  
\n14.49. a)  $\frac{1}{x(x-1)}$ , b) 3, c)  $\frac{1}{6}$ , d)  $\frac{1}{2(2+x)}$ .  
\n14.50. a)  $(a+3-b)^2$ , b)  $\frac{14x+3}{3(x-1)}$ , c)  $\frac{b}{a-1}$ , d)  $-x$ .  
\n14.51. a)  $\frac{8-3p}{a-2}$ , b)  $-6(x+1)^2$ , c)  $a+x+1$ , d)  $\frac{a^2+3a-8}{a^4+4}$ .  
\n14.52. a)  $\frac{-2y}{5a-2}$ , b) 3, c)  $\frac{3x}{a}$ , d) <

392 Capitolo 14. Frazioni algebriche

- **14.63.** a)  $\frac{1}{x-2}$ , d)  $\frac{1}{x+2y}$ . **14.64.** a)  $\frac{x^{2n}}{x^n+y^n}$ , b)  $\frac{y}{x-y}$ , c)  $\frac{x}{x+y}$ , d)  $\frac{b}{x-3b}$ .
- **14.65.** Vero:  $P = 9a^4$ .
- **14.66.**  $b \neq 1 \wedge b \neq 5$ .

### **Equazioni, disequazioni e sistemi di primo grado IV**

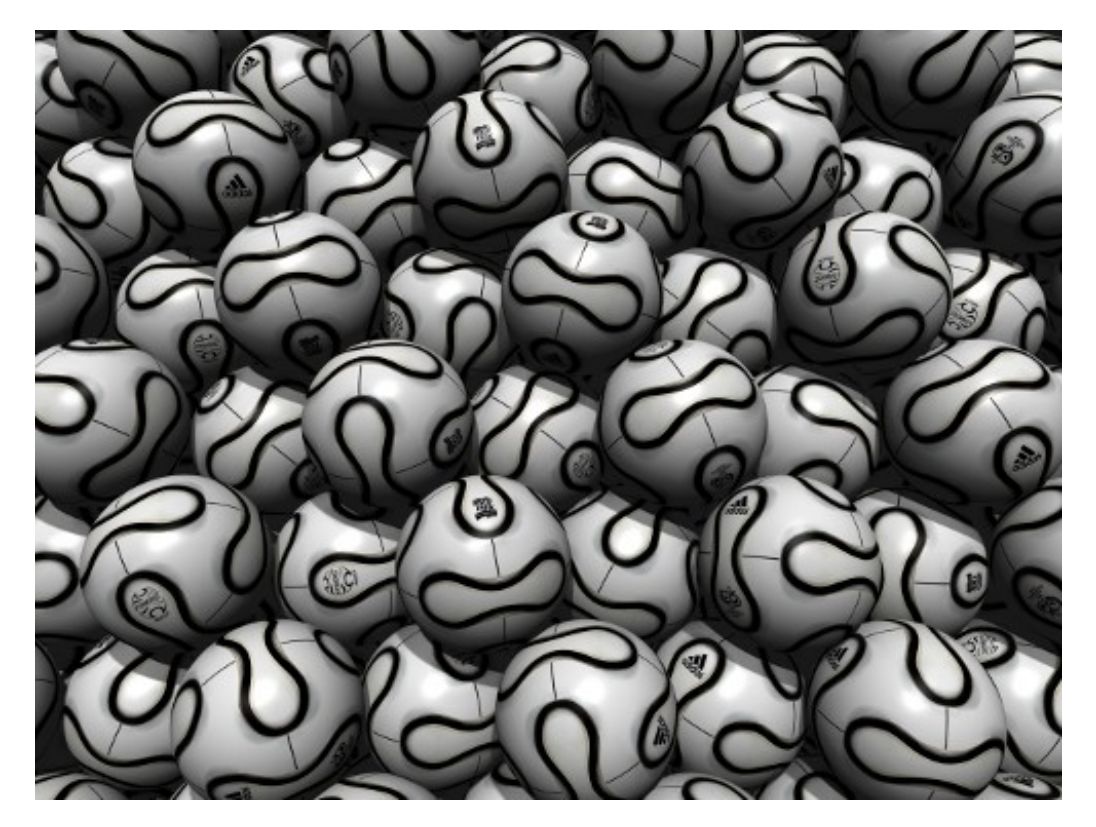

"FIFA FCC Packing" Foto di fdecomite <http://www.flickr.com/photos/fdecomite/2624192405/> Licenza: Attribuzione 2.0 Generico (CC BY 2.0)

## **Equazioni di primo grado 15**

#### **15.1 Identità ed equazioni**

Analizziamo le seguenti proposizioni:

- a ) "cinque è uguale alla differenza tra sette e due";
- b ) "la somma di quattro e due è uguale a otto";
- c ) "il doppio di un numero naturale è uguale alla differenza tra nove e il numero stesso";
- d ) "la somma di due numeri interi è uguale a dieci".

Notiamo che sono tutte costruite con il predicato "essere uguale a". Riscriviamo in formula ciascuna di esse:

a  $5 = 7 - 2$ ; b  $4 + 2 = 8$ ; c  $2x = 9 - x$ ; d  $x + y = 10$ .

Notiamo che le prime due contengono solamente numeri, le seconde contengono anche variabili (lettere).

Le formule del primo tipo si dicono *chiuse* e di esse si può subito stabilire se sono vere o false; così in  $\mathbb N$  la formula  $5 = 7 - 2$  è vera, mentre  $4 + 2 = 8$  è falsa.

**Definizione 15.1.** Le *formule chiuse* costruite con il predicato «essere uguale» si chiamano *uguaglianze*; definito l'ambiente in cui vengono enunciate si può immediatamente stabilire il loro valore di verità.

**Esempio 15.1.** La formula chiusa 1 − 6 = −5 è un'uguaglianza vera se la consideriamo nell'insieme **Z** degli interi relativi, è falsa se la vediamo come sottrazione tra numeri naturali.

Le formule c) e d) che contengono variabili si dicono *aperte*; le variabili che compaiono sono chiamate *incognite*. Di tali formule non si può subito stabilire il valore di verità.

Quando alle incognite sostituiamo un numero, queste si trasformano in formule chiuse e allora possiamo stabilirne il valore di verità relativamente alla sostituzione effettuata.

**Esempio 15.2.** Nella formula  $2x = 9 - x$  sostituiamo alla variabile x il valore 0; quindi otteniamo:  $2 \cdot 0 = 9 - 0 \Rightarrow 0 = 9$ , falsa.

Sostituiamo ora alla variabile x il valore 3; otteniamo  $2 \cdot 3 = 9 - 3 \Rightarrow 6 = 6$ , vera.

**Esempio 15.3.** Nella formula  $x + y = 10$  sostituiamo alle variabili coppie di numeri interi come  $x = 2$  e  $y = 5$ ; otteniamo  $2 + 5 = 10 \Rightarrow 7 = 10$ , falsa. Se sostituiamo  $x = 4$  e  $y = 6$ ci rendiamo subito conto che l'uguaglianza ottenuta è vera. Esistono molte altre coppie di numeri interi che rendono vera l'uguaglianza.

**Definizione 15.2.** Le formule aperte costruite con il predicato essere uguale si chiamano *equazioni*; le due espressioni che compaiono a sinistra e a destra del segno di uguaglianza si chiamano rispettivamente *primo membro* e *secondo membro*.

L'insieme dei valori che sostituiti alle incognite trasformano l'equazione in un'uguaglianza vera costituisce l'*insieme soluzione* (I. S.) o più semplicemente la *soluzione* dell'equazione.

Affronteremo per ora equazioni in *una sola incognita* che, dopo aver svolto eventuali calcoli nei due membri, comparirà a *grado* 1 e i cui *coefficienti* sono *numeri razionali*. Cercheremo la sua soluzione nell'insieme **Q** dei numeri razionali, salvo esplicita indicazione differente.

**Esempio 15.4.** Cercare le soluzioni nell'insieme indicato.

- a)  $x^2 = 1$  con x ∈ N. Risulta vera solo se a x sostituiamo il valore 1; infatti 1 è l'unico numero naturale il cui quadrato è 1. L'insieme soluzione è {1}.
- b ) x <sup>2</sup> = 1 con x ∈ **Z**. Risulta vera se a x sostituiamo il valore 1 oppure il valore −1; infatti sia −1 che 1 elevati al quadrato danno 1. L'insieme soluzione è {−1, 1}.
- c ) x <sup>2</sup> + 1 = 0 con x ∈ **R**. Essendo la formula a sinistra dell'uguale la somma di un quadrato con il numero 1, si ottiene sempre un numero  $\geq 1$  e non si può ottenere 0, pertanto è impossibile trovare una soluzione, ovvero l'insieme soluzione è ∅.
- d )  $2x + 3 = (3 + x) + x$  con  $x \in \mathbb{Q}$ . Eseguendo il semplice calcolo al secondo membro, ci rendiamo conto che qualunque valore venga sostituito all'incognita l'uguaglianza risulta vera. L'insieme soluzione è **Q**.

In generale un'equazione in una incognita può essere:

- a ) *determinata*, quando l'insieme soluzione è un sottoinsieme proprio dell'insieme numerico considerato;
- b ) *impossibile*, quando l'insieme soluzione è l'insieme vuoto ∅;
- c ) *indeterminata* o *identità*, quando l'insieme soluzione coincide con l'insieme considerato.

**Esempio 15.5.** Analizziamo le equazioni:

a  $3 \cdot x = 0$ ; b  $0 \cdot x = 5$ ; c  $0 \cdot x = 0$ .

Tutte e tre hanno la stessa struttura: il primo membro è il prodotto di un coefficiente numerico per un valore incognito, il secondo membro è un numero.

- a ) Per trovare l'insieme soluzione della prima equazione cerchiamo in **Q** il numero che moltiplicato per 3 dà come prodotto 0. L'unico numero che rende vera l'uguaglianza è zero. Quindi l'insieme delle soluzioni è {0}. L'equazione è *determinata*.
- b ) Per trovare l'insieme soluzione della seconda equazione cerchiamo in **Q** il numero che moltiplicato per 0 dà come prodotto 5. Per la proprietà della moltiplicazione quando moltiplichiamo per 0 il prodotto è 0, non otterremo mai 5. Quindi l'insieme soluzione è l'insieme vuoto ∅. L'equazione è *impossibile*.

c ) Per trovare l'insieme soluzione della terza equazione cerchiamo in **Q** il numero che moltiplicato per zero dà come prodotto zero. Per la proprietà della moltiplicazione quando moltiplichiamo per 0 il prodotto è 0 qualunque sia l'altro fattore. Quindi l'insieme delle soluzioni è **Q**. L'equazione è *indeterminata*.

In alcuni casi la soluzione di un'equazione si può trovare applicando semplicemente le proprietà delle operazioni.

**Esempio 15.6.** Analizziamo lo schema operativo dell'equazione 3x − 1 = 17 con x ∈ **N**. Si opera sul valore incognito x per ottenere 17:

*entra* x, si moltiplica per tre  $\rightarrow$  3  $\cdot$  x si sottrae  $1 \rightarrow$  3  $\cdot$  x  $-$  1 si ottiene 17.

Qual è il valore in ingresso?

Per determinare il valore in ingresso basterà ripercorrere lo schema effettuando le operazioni inverse:

*da* 17 aggiungi 1  $\rightarrow$  18 dividi per tre  $\rightarrow$  18 : 3  $\rightarrow$  x.

La soluzione dell'equazione è  $x = 6$  e I.S. (insieme soluzione) è  $\{6\}$ .

✞ b *Esercizio proposto:* [15.1](#page-418-0) ✝  $\mathbf{a}$ ✆

Per risolvere un'equazione più complessa come  $\left(\frac{1}{2}\right)$  $(\frac{1}{2}x+3) \cdot (-5+x) = 12x + \frac{1}{2}$  $\frac{1}{2}x^2$  con

x ∈ **Q**, non possiamo applicare il procedimento precedente; potremmo procedere per tentativi, sostituendo all'incognita alcuni valori scelti a caso e verificando se il valore assunto dal primo membro risulta uguale a quello assunto dal secondo membro. È evidente però che questo procedimento raramente porterà a trovare tutte le soluzioni di un'equazione.

❑ **Osservazione** Per risolvere un'equazione, cioè per determinare tutte le eventuali soluzioni, si procede applicando i principi d'equivalenza.

#### **15.2 Principi di equivalenza**

**Definizione 15.3.** Due equazioni sono *equivalenti* se hanno lo stesso insieme soluzione.

**Principio 15.1** (Primo principio di equivalenza)**.** *Aggiungendo o sottraendo ad ambo i membri di un'equazione data uno stesso numero o una stessa espressione (definita per ogni valore dell'incognita) si ottiene un'equazione equivalente a quella data.*

**Principio 15.2** (Secondo principio di equivalenza)**.** *Moltiplicando o dividendo ambo i membri di un'equazione per uno stesso numero non nullo o per un'espressione non nulla (definita per ogni valore attribuito all'incognita) si ottiene un'equazione equivalente alla data.*

La forma più semplice (forma canonica) di un'equazione di primo grado in un'incognita è del tipo:

$$
x=\text{ numero.}
$$

L'insieme soluzione di una equazione di questo tipo è semplicemente:

I. S. = {numero}.

Per esempio, l'insieme delle soluzioni dell'equazione  $x = -3$  è I.S. = {-3}.

I principi sopra enunciati permettono di trasformare qualunque equazione nella forma canonica che ha lo stesso insieme soluzione di quella assegnata.

#### **15.3 Equazioni intere**

In questo paragrafo vedremo come usare i principi d'equivalenza prima enunciati per condurre un'equazione alla forma canonica e dunque determinarne la soluzione.

**Definizione 15.4.** *Risolvere un'equazione* significa determinare il suo Insieme Soluzione.

Cominciamo con alcuni esempi.

**Esempio 15.7.** Applicazione del 1° principio di equivalenza.

- a)  $x 5 = 3$ : aggiungiamo 5 a entrambi i membri:  $x 5 + 5 = 3 + 5 \Rightarrow x = 8$ , I.S. = {8}.
- b)  $3x = 2 + 2x$ : sottraiamo 2x a entrambi i membri:  $3x 2x = 2 + 2x 2x \Rightarrow x = 2$ ,  $I.S. = \{2\}.$

**Esempio 15.8.** Applicazione del 2° principio di equivalenza.

a)  $3x = 12$  dividiamo entrambi i membri per 3, si ha

$$
\frac{3}{3}x = \frac{12}{3} \Rightarrow x = 4 \Rightarrow I.S. = \{4\}.
$$

b)  $\frac{1}{2}x = 2$  moltiplichiamo entrambi i membri per 2, si ha

$$
2 \cdot \frac{1}{2}x = 2 \cdot 2 \quad \Rightarrow \quad x = 4 \quad \rightarrow \quad \text{I.S.} = \{4\}.
$$

**Esempio 15.9.**  $-2x + 1 = 3x - 5$ .

- a) Sottraiamo 1 a entrambi i membri  $-2x+1-1=3x-5-1$  quindi  $-2x=3x-6$ ;
- b) sottraiamo 3x a entrambi i membri  $-2x 3x = 3x 3x 6$  quindi  $-5x = -6$ ;

c) dividiamo entrambi i membri per -5: 
$$
\frac{-5}{-5}x = \frac{-6}{-5} \Rightarrow x = \frac{6}{5} \rightarrow I.S. = \left\{\frac{6}{5}\right\}.
$$

**Esempio 15.10.**  $(x+1)+3(2+x)=12x-1$ .

- a) Svolgiamo i calcoli al primo e al secondo membro:  $x + 1 + 6 + 3x = 12x 1$ ;
- b) sommiamo in ciascun membro i termini simili (se ce ne sono):  $4x + 7 = 12x 1$ ;
- c) sottraiamo ad ambo i membri il monomio 12x, applicando il primo principio:  $4x 12x + 7 = 12x - 1 - 12x$ , sommiamo i monomi simili al primo e al secondo membro e otteniamo  $-8x + 7 = -1$
- d ) sottraiamo ad ambo i membri il numero 7, applicando il primo principio e sommiamo i termini simili:  $-8x + 7 - 7 = -1 - 7 \Rightarrow -8x = -8;$
- e) dividiamo ambo i membri per −8, applicando il secondo principio:  $\frac{-8}{-8}x = \frac{-8}{-8}$  $\frac{-8}{-8}$  ⇒  $x = 1$ .

L'equazione assegnata  $(x + 1) + 3 \cdot (2 + x) = 12x - 1$  risulta equivalente all'ultima trovata  $x = 1$ , pertanto il suo insieme soluzione è I. S. = {1}.

❑ **Osservazione** La trasformazione di un'equazione nella forma canonica prevede che il termine con l'incognita sia collocato da una parte del segno uguale mentre dall'altra parte sia posto il termine numerico.

Enunciamo alcune *regole pratiche* che ci possono aiutare nella procedura risolutiva e che discendono direttamente dal primo principio d'equivalenza.

a ) Spostando da un membro all'altro un addendo occorre cambiargli il segno; l'equazione ottenuta è equivalente a quella data.

 $2x - 3 = 2$ , per lasciare da sola la x al primo membro devo aggiungere +3 al primo e al secondo membro, ottengo  $2x - 3 + 3 = 2 + 3$  da cui  $2x = 2 + 3$ .

L'effetto che si ha è che si è spostato il −3 al secondo membro cambiandolo di segno  $(+3)$ .

b ) Se in entrambi i membri dell'equazione compare uno stesso addendo con lo stesso segno, esso può essere cancellato da entrambi i membri: l'equazione che si ottiene è equivalente a quella data.

Infatti:  $2x - 3 + x = 2 + x$ . La x che sta al secondo membro va portata al primo, cambiandola di segno  $2x - 3 + x - x = 2$  da cui  $2x - 3 = 2$ .

L'effetto che si ha è che si possono eliminare le due x che stanno una al primo membro e una al secondo membro.

c) Se il coefficiente dell'incognita è  $-1$ , l'equazione si presenta nella forma  $-x = n$ , si può cambiare di segno ai termini del primo e del secondo membro, per ottenere la forma  $x = -n$  che è equivalente a quella data.

Cambiare di segno equivale a moltiplicare per −1 i due membri dell'equazione.

Infatti: x − 3 = 2x + 1. Dobbiamo portare 2x al primo membro e −3 al secondo membro, otteniamo  $x - 2x = 3 + 1$  da cui  $-x = 4$ .

Poiché il coefficiente della x è negativo moltiplichiamo per −1 primo e secondo membro  $-1 \cdot (-x) = -1 \cdot (4)$  da cui  $x = -4$ .

**Esempio 15.11.** Risolvi l'equazione  $5x + 2 \cdot (3 - x) + 1 = -(4x - 1) + 2 \cdot (6 - x)$  applicando le regole pratiche sopra descritte.

- a) svolgiamo i calcoli:  $5x + 6 2x + 1 = -4x + 1 + 12 2x$ ;
- b ) eliminiamo i termini uguali che compaiono nei due membri:

 $5x + 6 \implies x + 4 = -4x + 12 \implies x = 5x + 6 = -4x + 12;$ 

☎ ✆

- c ) spostiamo il monomio −4x del secondo membro a sinistra del segno uguale e il numero +6 da sinistra a destra, ottenendo:  $5x + 4x = -6 + 12$ ;
- d) sommando i termini simili nei due membri, otteniamo  $9x = +6$  da cui, dividendo per 9 ambo i membri, si ottiene

$$
x = \frac{2}{3} \rightarrow I.S. = \left\{\frac{2}{3}\right\}
$$

.

✞ b *Esercizi proposti:* [15.2,](#page-418-1) [15.3,](#page-418-2) [15.4,](#page-418-3) [15.5,](#page-418-4) [15.6,](#page-418-5) [15.7,](#page-419-0) [15.8,](#page-419-1) [15.9,](#page-419-2) [15.10,](#page-419-3) [15.11,](#page-419-4) [15.12,](#page-419-5) [15.13,](#page-420-0) ✝  $\overline{G}$  $\mathbf{a}$ 

 $\boxed{15.14, 15.15}$  $\boxed{15.14, 15.15}$  $\boxed{15.14, 15.15}$  $\boxed{15.14, 15.15}$  $\boxed{15.14, 15.15}$  $^{\prime}$ 

#### **15.3.1 Equazioni in cui l'incognita compare con grado maggiore di uno**

**Esempio 15.12.**  $(2x+1) \cdot (x-2) = 2 \cdot (x+1)^2 - 5x$ .

Prima di iniziare la procedura risolutiva analizziamo i membri dell'equazione: al primo membro compare il prodotto di due polinomi di primo grado, nel secondo il quadrato di un binomio di primo grado, pertanto l'incognita comparirà a grado due. Apparentemente l'equazione è di secondo grado. Iniziamo la procedura risolutiva:

a ) svolgiamo i calcoli e otteniamo:

$$
2x^2 - 4x + x - 2 = 2x^2 + 4x + 2 - 5x \Rightarrow 2x^2 - 3x - 2 = 2x^2 - x + 2;
$$

b ) applichiamo le regole pratiche eliminando i monomi uguali con l'incognita al secondo grado e otteniamo  $-3x + x = +2 + 2$ .

Abbiamo ottenuto un'equazione di primo grado; puoi procedere da solo e determinare la forma canonica e l'I. S..

✞ b *Esercizi proposti:* [15.16,](#page-420-3) [15.17,](#page-420-4) [15.18,](#page-420-5) [15.19,](#page-420-6) [15.20,](#page-421-0) [15.21,](#page-421-1) [15.22](#page-421-2) ✝  $\mathbf{a}$ ✆

#### **15.3.2 Equazioni in cui l'incognita scompare**

**Esempio 15.13.**  $\frac{4}{5} - \frac{x}{2}$  $rac{x}{2} = \frac{2 - 5x}{10}$ .

- a) Calcoliamo il mcm tra i denominatori: in questo caso mcm $(5, 2, 10) = 10$ ;
- b) moltiplichiamo per 10 ambo i membri dell'equazione: 10  $\left(\frac{4}{\pi}\right)$  $\frac{4}{5} - \frac{x}{2}$ 2  $= 10 \left( \frac{2 - 5x}{10} \right);$
- c) eseguiamo i calcoli:  $8 5x = 2 5x$ ;
- d) applichiamo la regola pratica:  $-5x + 5x = 2 8$  i monomi in x si annullano!
- e) sommando i monomi simili si ottiene:  $0 \cdot x = -6$ .

Il coefficiente dell'incognita è zero; non possiamo applicare il secondo principio e dividere ambo i membri per zero. D'altra parte non esiste nessun numero che moltiplicato per zero dia come prodotto −6. Quindi I. S. = ∅, l'equazione risulta impossibile.

Sezione 15.4. Equazioni a coefficienti frazionari 401

**Esempio 15.14.**  $\frac{x}{6} - \frac{2x}{3}$  $\frac{2x}{3} = -\frac{x}{2}$  $\frac{1}{2}$ .

- a) Calcoliamo il mcm tra i denominatori: in questo caso mcm $(6, 3, 2) = 6$ .
- b) moltiplichiamo per 6 ambo i membri dell'equazione: 6  $\left(\frac{x}{\epsilon}\right)$  $\frac{x}{6} - \frac{2x}{3}$ 3  $= 6 \left( -\frac{x}{2} \right)$ 2  $\big),$
- c) eseguiamo i calcoli:  $x 4x = -3x$ ;
- d) applicando il primo principio si ottiene  $0 \cdot x = 0$ .

Il coefficiente dell'incognita è zero; non possiamo applicare il secondo principio e dividere ambo i membri per zero. D'altra parte per la proprietà della moltiplicazione qualunque numero moltiplicato per zero dà come prodotto zero. Quindi I. S. = **Q**, l'equazione è indeterminata (identità).

#### **15.4 Equazioni a coefficienti frazionari**

Vediamo, illustrando qualche esempio, come si procede.

**Esempio 15.15.**  $\frac{2}{3}x + 4 - \frac{1}{2}$  $\frac{1}{2} + 2x = \frac{x+2}{3}$  $\frac{+2}{3} - \frac{5}{2}$  $\frac{6}{2}x + 1.$ 

Sappiamo che il secondo principio d'equivalenza ci permette di moltiplicare ambo i membri per uno stesso numero diverso da zero per ottenere un'equazione equivalente alla data.

- a) Calcoliamo il mcm tra i denominatori: in questo caso mcm $(2, 3) = 6$ ;
- b ) moltiplichiamo per 6 ambo i membri dell'equazione:

$$
6\left(\frac{2}{3}x+4-\frac{1}{2}+2x\right) = 6\left(\frac{x+2}{3}-\frac{5}{2}x+1\right);
$$

c) eseguiamo i calcoli:  $4x + 24 - 3 + 12x = 2x + 4 - 15x + 6$ .

I coefficienti dell'equazione sono ora numeri interi, puoi procedere da solo come abbiamo visto negli esempi precedenti. Il risultato è  $x = -\frac{11}{29}$ .

✞ b *Esercizi proposti:* [15.23,](#page-421-3) [15.24](#page-421-4) ✝  $\mathbf{a}$  $^{\prime}$ 

Riassumendo, quando si ha un'equazione del tipo  $A \cdot x = B$  con A e B numeri razionali è la forma canonica dell'equazione di primo grado in una incognita a coefficienti numerici.

Possono presentarsi i seguenti casi:

- $\rightarrow$  se A  $\neq$  0 possiamo applicare il secondo principio d'equivalenza dividendo ambo i membri per A quindi I. S. =  B A  $\mathcal{L}$ . L'equazione è determinata.
- $\rightarrow$  se  $A = 0$  non possiamo applicare il secondo principio d'equivalenza e dividere ambo i membri per A e si presentano due casi:
	- $\blacksquare$  B = 0 allora I.S. = Q. L'equazione è indeterminata.
	- $\Rightarrow$  B  $\neq$  0 allora I. S. =  $\emptyset$ . L'equazione è impossibile.

Lo schema precedente si può rappresentare anche con un grafo ad albero:

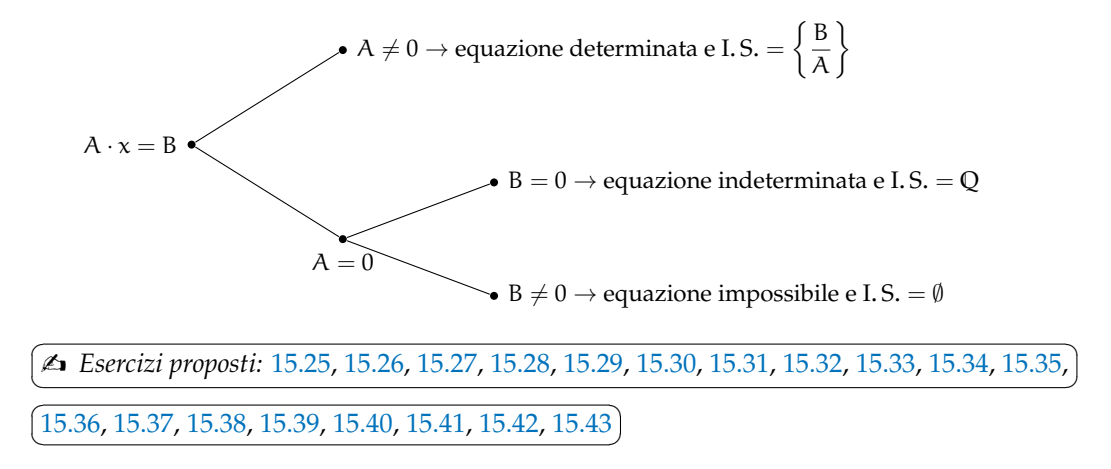

#### **15.5 Esercizi**

#### **15.5.1 Esercizi dei singoli paragrafi**

#### **15.1 - Identità ed equazioni**

<span id="page-418-0"></span>**15.1.** Risolvi in  $\mathbb{Z}$  la seguente equazione:  $-x+3 = -1$ .

*Suggerimento*. Lo schema operativo è: entra x, cambia il segno in −x, aggiunge 3, si ottiene −1. Ora ricostruisci il cammino inverso: da −1 togli 3 ottieni . . . cambia segno ottieni come soluzione  $x = ...$ 

#### **15.3 - Equazioni intere**

<span id="page-418-1"></span>**15.2** ( ∗ )**.** Risolvi le seguenti equazioni applicando il 1° principio di equivalenza.

a)  $x + 2 = 7$ ; b)  $2 + x = 3$ ; c)  $16 + x = 26$ ; d)  $x - 1 = 1$ ; e)  $3 + x = -5$ ; f)  $12 + x = -22$ ;  $g)$  3x = 2x - 1; h)  $8x = 7x + 4;$ i)  $2x = x - 1$ ; j)  $5x = 4x + 2$ ; k)  $3x = 2x - 3;$ l)  $3x = 2x - 2$ .

<span id="page-418-2"></span>**15.3** ( ∗ )**.** Risolvi le seguenti equazioni applicando il 1° principio di equivalenza.

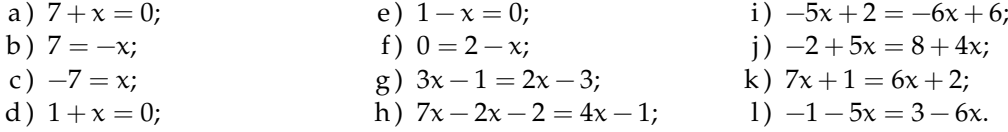

<span id="page-418-3"></span>**15.4** ( ∗ )**.** Risolvi le seguenti equazioni applicando il 2° principio di equivalenza.

a)  $2x = 8$ ; b)  $2x = 3$ ; c)  $6x = 24$ ; d )  $0x = 1$ ; e)  $\frac{1}{3}x = -1;$ f)  $\frac{1}{2}x = \frac{1}{4}$  $\frac{1}{4}$  $\frac{3}{2}x = 12;$ h)  $2x = -2;$ i)  $3x = \frac{1}{6}$  $\frac{1}{6}$ ; j)  $\frac{1}{2}x = 4;$ k)  $\frac{3}{4}x = \frac{12}{15}$ ; 1)  $2x = \frac{1}{2}$  $\frac{1}{2}$ .

<span id="page-418-4"></span>**15.5** ( ∗ )**.** Risolvi le seguenti equazioni applicando il 2° principio di equivalenza.

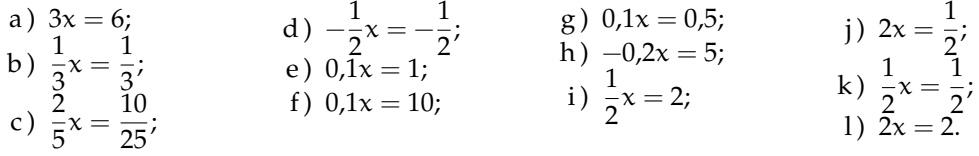

<span id="page-418-5"></span>**15.6** ( ∗ )**.** Risolvi le seguenti equazioni applicando entrambi i principi.

| a) $2x + 1 = 7;$   | e) $5 - x = 1;$       | i) $6x + 24 = 3x + 12;$  |
|--------------------|-----------------------|--------------------------|
| b) $3 - 2x = 3;$   | f) $7x - 2 = 5;$      | j) $2 + 8x = 6 - 2x;$    |
| c) $6x - 12 = 24;$ | g) $2x + 8 = 8 - x;$  | k) $6x - 6 = 5 - x;$     |
| d) $3x + 3 = 4;$   | h) $2x - 3 = 3 - 2x;$ | l) $-3x + 12 = 3x + 18.$ |

<span id="page-419-0"></span>**15.7** ( ∗ )**.** Risolvi le seguenti equazioni applicando entrambi i principi.

a)  $3 - 2x = 8 + 2x$ ; b)  $\frac{2}{3}x-3=\frac{1}{3}$  $\frac{1}{3}x + 1;$ c)  $\frac{6}{5}x = \frac{24}{5}$  $\frac{x}{5} - x;$ d)  $3x - 2x + 1 = 2 + 3x - 1;$ e)  $\frac{2}{5}x - \frac{3}{2}$  $rac{3}{2} = \frac{3}{2}$  $\frac{3}{2}x + \frac{1}{10};$ f)  $\frac{5}{6}x + \frac{3}{2}$  $rac{3}{2} = \frac{25}{3}$  $\frac{25}{3} - \frac{10}{2}$  $\frac{18}{2}x;$  $g)$  7x + 4 = 5x + 7; h)  $\frac{x}{2} - 2 = \frac{1}{7}$  $\frac{1}{7} + \frac{x}{7}$  $\frac{1}{7}$ i)  $\frac{2}{3}x + \frac{2}{3}$  $\frac{2}{3} = x + 2;$ j)  $\frac{4}{5}x - \frac{2}{3}$  $rac{2}{3} = \frac{3}{2}$  $\frac{3}{2}x + \frac{1}{30}$ ; k)  $\frac{1}{6}x + \frac{1}{6}$  $\frac{1}{6} = \frac{1}{3}$  $\frac{1}{3} + \frac{3}{2}$  $\frac{1}{2}x;$ 1)  $-\frac{1}{12} - \frac{x}{4}$  $\frac{x}{4} = -\frac{9}{30}x - \frac{1}{30}.$ 

<span id="page-419-1"></span>**15.8** ( ∗ )**.** Risolvi le seguenti equazioni nell'insieme a fianco indicato.

| a) $x + 7 = 8$ in N; | e) $x + 1 = 0$ in Z;       | i) $7 + x = 0$ in Z;        |
|----------------------|----------------------------|-----------------------------|
| b) $4 + x = 2$ in Z; | f) $5x = 0$ in Z;          | j) $-2x = 0$ in Z;          |
| c) $x - 3 = 4$ in N; | g) $\frac{x}{4} = 0$ in Q; | k) $-x - 1 = 0$ in Z;       |
| d) $x = 0$ in N;     | h) $-x = 0$ in Z;          | l) $\frac{-x}{4} = 0$ in Q. |

<span id="page-419-2"></span>**15.9** ( ∗ )**.** Risolvi le seguenti equazioni nell'insieme a fianco indicato.

a) 
$$
x - \frac{2}{3} = 0
$$
 in Q;  
\nb)  $\frac{x}{-3} = 0$  in Z;  
\nc)  $2(x-1) = 0$  in Z;  
\nd)  $-3x = 1$  in Q;  
\ne)  $3x = -1$  in Q;  
\nf)  $\frac{x}{3} = 1$  in Q;  
\ng)  $\frac{x}{3} = 2$  in Q;  
\nh)  $\frac{x}{3} = -2$  in Q;  
\nh)  $\frac{x}{3} = -2$  in Q;  
\n1)  $\frac{x}{1} = 0$  in Q.  
\n2)  $\frac{x}{1} = 0$  in Q.

<span id="page-419-3"></span>**15.10** ( ∗ )**.** Risolvi le seguenti equazioni nell'insieme a fianco indicato.

a) 
$$
\frac{x}{1} = 1
$$
 in Q;   
\nb)  $-x = 10$  in Z;   
\nc)  $\frac{x}{-1} = -1$  in Z;   
\nd)  $3x = 3$  in N;   
\n $\begin{aligned}\n &\text{(b)} \quad \text{(c)} \quad & \text{(d)} \quad & \text{(e)} \quad & \text{(f)} \quad & \text{(g)} \quad & \text{(h)} \quad & \text{(h)} \quad & \text{(i)} \quad & \text{(j)} \quad & \text{(k)} \quad & \text{(l)} \quad & \text{(l$ 

<span id="page-419-4"></span>**15.11.** Risolvi le seguenti equazioni nell'insieme **Q**.

| a) $4x - 4 = 1;$  | e) $4x - 8 = 3x;$      | i) $-x + 2 = 2x + 3;$ |
|-------------------|------------------------|-----------------------|
| b) $4x - 1 = 1;$  | f) $-x - 2 = -2x - 3;$ | j) $3(x - 2) = 0;$    |
| c) $4x - 1 = 0;$  | g) $-3(x - 2) = 3;$    | k) $3(x - 2) = 1;$    |
| d) $3x = 12 - x;$ | h) $x + 2 = 2x + 3;$   | l) $3(x - 2) = 3.$    |

<span id="page-419-5"></span>**15.12** ( ∗ )**.** Risolvi le seguenti equazioni nell'insieme **Q**.

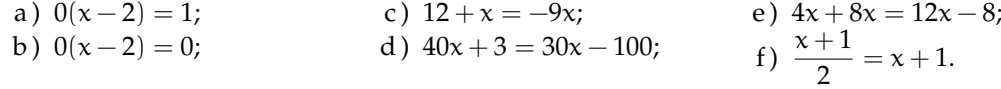

<span id="page-420-0"></span>**15.13.** Risolvi l'equazione  $10x + 4 = -2 \cdot (x + 5) - x$  seguendo la traccia:

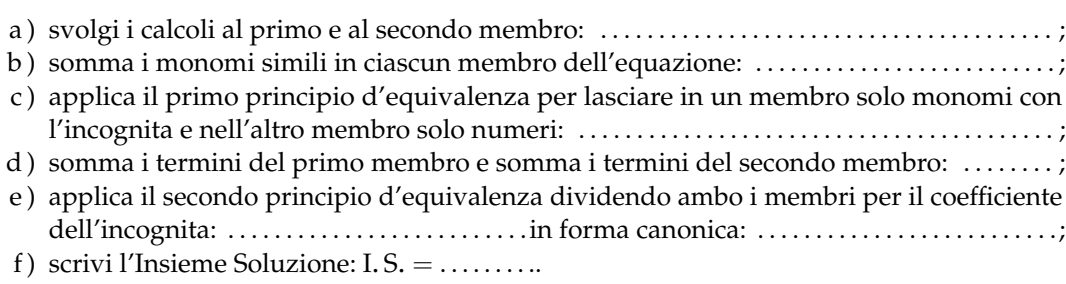

<span id="page-420-1"></span>**15.14.** Risolvi, seguendo la traccia, l'equazione  $x - (3x + 5) = (4x + 8) - 4 \cdot (x + 1)$ :

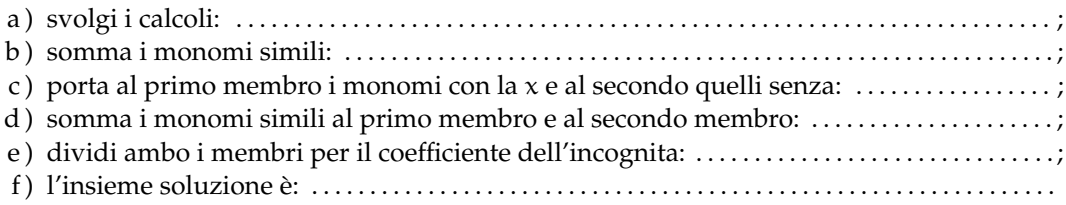

<span id="page-420-2"></span>**15.15** ( ∗ )**.** Risolvi le seguenti equazioni.

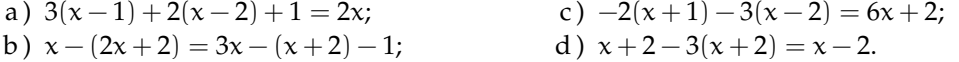

<span id="page-420-3"></span>**15.16** ( ∗ )**.** Risolvi le seguenti equazioni.

a) 
$$
2(1-x) - (x+2) = 4x - 3(2-x);
$$
  
b)  $(x+2)^2 = x^2 - 4x + 4;$   
c)  $5(3x-1) - 7(2x-4) = 28;$   
d)  $(x+1)(x-1) + 2x = 5 + x(2+x).$ 

<span id="page-420-4"></span>**15.17** ( ∗ )**.** Risolvi le seguenti equazioni.

- a)  $12x 3(2x 1) = -4(1 x) 1;$
- b)  $3(x-2) + 5(x+1) = 2(2x+7) + 4x + 8;$
- c)  $3(2x+1)-4x+3=2(3x+1)-4(x-1);$
- d)  $4(x-2)^2 (2x+1)^2 = -12x 19$ .

<span id="page-420-5"></span>**15.18** ( ∗ )**.** Risolvi le seguenti equazioni.

- a)  $2x + (x+2)(x-2) + 5 = (x+1)^2;$
- b)  $4(x-2) + 3(x+2) = 2(x-1) (x+1);$
- c)  $(x+2)(x+3)-(x+3)^2 = (x+1)(x-1)-x(x+1);$
- d)  $x^3 + 6x^2 + (x+2)^3 + 11x + (x+2)^2 = (x+3)(2x^2 + 7x)$ .

<span id="page-420-6"></span>**15.19** ( ∗ )**.** Risolvi le seguenti equazioni.

a)  $(x+2)^3 - (x-1)^3 = 9(x+1)^2 - 9x;$ b)  $(x+1)^2 + 2x + 2(x-1) = (x+2)^2;$ c)  $2(x-2)(x+3)-3(x+1)(x-4) = -9(x-2)^2 + (8x^2 - 25x + 36)$ ;

d)  $(2x+3)^2 + x^2 + 1 = (2x-3)^2 + x(x+3)$ .

<span id="page-421-0"></span>**15.20** ( ∗ )**.** Risolvi le seguenti equazioni.

a)  $(2x-3)^2 - 4x(2-5x) - 4 = 8x(3x+4);$ b)  $(x-1)(x^2+x+1)-3x^2=(x-1)^3+1;$ c)  $(2x-1)(4x^2+2x+1) = (2x-1)^3 + 12x^2;$ d)  $20x - 1 = (3x - 8)^2 - (5x - 9)^2 + (5 - 4x)^2$ .

<span id="page-421-1"></span>**15.21** ( ∗ )**.** Risolvi le seguenti equazioni con le regole pratiche indicate.

a)  $(3x-2)^2 + (2x+5)^2 = (13x-2)(x+1);$ b)  $(2x+1)^2(x-3)^2 = (2x^2+1)^2 + x^2(9-20x) + 8;$ c)  $3(x-1)^2(x+2) + 3(x-1)(x+2)^2 + (x+2)^3 - 4x^2(2x+3) + x = 1 - (x-1)^3;$ d)  $(16x^2-1)-(3x+1)(3x+1)=(3x+1)(2x-2)+(x-1)^2$ .

<span id="page-421-2"></span>**15.22** ( ∗ )**.** Risolvi le seguenti equazioni con le regole pratiche indicate.

a)  $2(x+1) - 3x = 7(x-3) - 5(x+2);$ b)  $3(4-x) - 6(3-x) = 10(x-1) - 5(x-2);$ c)  $21 - 5x^2 = (2x - 5)^2 - (4 - 3x)^2;$ d)  $(3-x)(1-x) - (2-x)(x-1) = 2(2-x)(3-x) - (7-3x);$ e)  $4[(3x-1)x+2x-2] = 10x+3x[(x+1)2-4+2x]$ .

#### **15.4 - Equazioni a coefficienti frazionari**

<span id="page-421-3"></span>**15.23** (\*). Risolvi l'equazione  $\frac{3 \cdot (x-11)}{4} = \frac{3 \cdot (x+1)}{5}$  $\frac{x+1}{5} - \frac{1}{10}$ .

- 1. calcola mcm $(4, 5, 10) = \dots$ .
- 2. moltiplica ambo i membri per ..........................e ottieni: .......................;

3. . . . . . . . . . . . . . . . . . . . . . . . . . . . . . . . . . . . . . . . . . . . . . . . . . . . . . . . . . . . . . . . . . . . . . . . . . . . . . . . . . . . . . .

<span id="page-421-4"></span>**15.24.** Risolvi le seguenti equazioni nell'insieme **Q**.

a) 
$$
2x+2 = 2x+3;
$$
  
\nb)  $\frac{x+2}{2} = \frac{x+1}{2};$   
\nc)  $\frac{2x+1}{2} = x+1;$   
\ne)  $\pi x = 0;$   
\nf)  $2\pi x = \pi.$   
\ng)  $\pi x = 0;$   
\nh)  $2\pi x = \pi.$ 

<span id="page-421-5"></span>**15.25.** Risolvi le seguenti equazioni nell'insieme **Q**.

a)  $0,12x = 0,1;$ b)  $-\frac{1}{2}$  $\frac{1}{2}x - 0,3 = -\frac{2}{5}$  $\frac{5}{5}x - 0.15$ ; c)  $892x - 892 = 892x - 892;$ d)  $892x - 892 = 893x - 892$ ; e)  $348x - 347 = 340x - 347$ ; f)  $340x + 740 = 8942 + 340x$ .

<span id="page-421-6"></span>**15.26.** Risolvi le seguenti equazioni nell'insieme **Q**.

a) 
$$
2x + 3 = 2x + 4
$$
;   
\nb)  $2x + 3 = 2x + 3$ ;   
\nc)  $2(x + 3) = 2x + 5$ ;   
\nd)  $2(x + 4) = 2x + 8$ ;   
\ne)  $3x + 6 = 6x + 6$ ;   
\nf)  $-2x + 3 = -2x + 4$ .

<span id="page-422-0"></span>**15.27.** Risolvi le seguenti equazioni nell'insieme **Q**.

a) 
$$
\frac{x}{2} + \frac{1}{4} = \frac{x}{4} - \frac{1}{2}
$$
;   
\nb)  $\frac{x}{2} + \frac{1}{4} = \frac{x}{2} - \frac{1}{2}$ ;   
\nc)  $\frac{x}{2} + \frac{1}{4} = 3\frac{x}{2} - \frac{1}{2}$ ;   
\nd)  $\frac{x}{200} + \frac{1}{100} = \frac{1}{200}$ ;   
\ne)  $1000x - 100 = 2000x - 200$ ;   
\nf)  $100x - 1000 = -1000x + 100$ .

<span id="page-422-1"></span>**15.28** ( ∗ )**.** Risolvi le seguenti equazioni nell'insieme **Q**.

a) 
$$
x-5(1-x) = 5+5x
$$
;   
\nb)  $2(x-5) - (1-x) = 3x$ ;   
\nc)  $3(2+x) = 5(1+x) - 3(2-x)$ ;   
\nd)  $4(x-2) - 3(x+2) = 2(x-1)$ ;   
\n
$$
x-4 = 2x+1
$$
  
\nf)  $\frac{x-4}{5} = \frac{2x+1}{3}$ .

<span id="page-422-2"></span>**15.29** ( ∗ )**.** Risolvi le seguenti equazioni nell'insieme **Q**.

a) 
$$
\frac{x+1}{2} + \frac{x-1}{5} = \frac{1}{10}
$$
;   
\nb)  $\frac{x}{3} - \frac{1}{2} = \frac{x}{4} - \frac{x}{6}$ ;   
\nc)  $8x - \frac{x}{6} = 2x + 11$ ;   
\nd)  $3(x-1) - \frac{1}{7} = 4(x-2) + 1$ ;   
\ne)  $537x + 537\frac{x}{4} - \frac{537x}{7} = 0$ ;   
\nf)  $\frac{2x+3}{5} = x - 1$ .

<span id="page-422-3"></span>**15.30** ( ∗ )**.** Risolvi le seguenti equazioni nell'insieme **Q**.

a) 
$$
\frac{x}{2} - \frac{x}{6} - 1 = \frac{x}{3}
$$
;   
\nb)  $\frac{4-x}{5} + \frac{3-4x}{2} = 3$ ;   
\nc)  $\frac{x+3}{2} = 3x - 2$ ;   
\nd)  $\frac{x+0.25}{5} = 1.75 - 0.3x$ ;   
\ne)  $3(x-2) - 4(5-x) = 3x(1-\frac{1}{3})$ ;   
\nf)  $4(2x-1) + 5 = 1 - 2(-3x - 6)$ .

<span id="page-422-4"></span>**15.31** ( ∗ )**.** Risolvi le seguenti equazioni nell'insieme **Q**.

a) 
$$
\frac{3}{2}(x+1) - \frac{1}{3}(1-x) = x+2;
$$
  
\nb)  $\frac{1}{2}(x+5) - x = \frac{1}{2}(3-x);$   
\nc)  $(x+3)^2 = (x-2)(x+2) + \frac{1}{3}x;$   
\nd)  $\frac{(x+1)^2}{4} - \frac{2+3x}{2} = \frac{(x-1)^2}{4};$   
\ne)  $2\left(x-\frac{1}{3}\right) + x = 3x-2;$   
\nf)  $\frac{3}{4} - \frac{x}{3} = \frac{1-x}{3}.$ 

<span id="page-422-5"></span>**15.32** ( ∗ )**.** Risolvi le seguenti equazioni nell'insieme **Q**.

a) 
$$
\frac{1}{6} = \frac{1}{2}x - \frac{1}{3}x;
$$
  
\nb)  $\frac{x+2}{3} = -\left(1 + \frac{x}{2}\right);$   
\nc)  $\frac{5x-1}{3} - x = 4x - \frac{1}{3};$   
\nd)  $\frac{3x-8}{2} = 4 + 3x;$   
\ne)  $2 - \frac{5+x}{2} = \frac{1-x}{3};$   
\nf)  $\frac{3}{4} - \frac{x}{3} = \frac{x-2}{2}.$ 

<span id="page-423-0"></span>**15.33** ( ∗ )**.** Risolvi le seguenti equazioni nell'insieme **Q**.

a) 
$$
(2x-3)(5+x) + \frac{1}{4} = 2(x-1)^2 - \frac{1}{2}
$$
;   
\nb)  $(x-2)(x+5) + \frac{1}{4} = x^2 - \frac{1}{2}$ ;   
\nc)  $\left(x-\frac{1}{2}\right)\left(x-\frac{1}{2}\right) = x^2 + \frac{1}{2}$ ;   
\nd)  $(x+1)^2 = (x-1)^2$ ;   
\ne)  $\frac{(1-x)^2}{2} - \frac{x^2-1}{2} = 1$ ;   
\nf)  $\frac{(x+1)^2}{3} = \frac{1}{3}(x^2-1)$ .

<span id="page-423-1"></span>**15.34** ( ∗ )**.** Risolvi le seguenti equazioni nell'insieme **Q**.

a) 
$$
4(x+1) - 3x(1-x) = (x+1)(x-1) + 4 + 2x^2;
$$
  
\nb)  $\frac{1-x}{3} \cdot (x+1) = 1 - x^2 + \frac{2}{3} (x^2 - 1);$   
\nc)  $(x+1)^2 = x^2 - 1;$   
\nd)  $(x+1)^3 = (x+2)^3 - 3x(x+3);$   
\ne)  $\frac{1}{3}x (\frac{1}{3}x - 1) + \frac{5}{3}x (1 + \frac{1}{3}x) = \frac{2}{3}x(x+3);$   
\nf)  $\frac{1}{2} (3x + \frac{1}{3}) - (1-x) + 2 (\frac{1}{3}x - 1) = -\frac{3}{2}x + 1.$ 

<span id="page-423-2"></span>**15.35** ( ∗ )**.** Risolvi le seguenti equazioni nell'insieme **Q**.

a) 
$$
3+2x-\frac{1}{2}\left(\frac{x}{2}+1\right)-\frac{3}{4}x=\frac{3}{4}x+\frac{x+3}{2};
$$
  
\nb)  $\frac{1}{2}\left[\frac{x+2}{2}-\left(x+\frac{1}{2}\right)+\frac{x+1}{2}\right]+\frac{1}{4}x=\frac{x-2}{4}-\left(x+\frac{2-x}{3}\right);$   
\nc)  $2\left(x-\frac{1}{2}\right)^2+\left(x+\frac{1}{2}\right)^2=(x+1)(3x-1)-5x-\frac{1}{2};$   
\nd)  $\frac{2(x-1)}{3}+\frac{x+1}{5}-\frac{3}{5}=\frac{x-1}{5}+\frac{7}{15}x;$   
\ne)  $\frac{1}{2}(x-2)-\left(\frac{x+1}{2}-\frac{1+x}{2}\right)=\frac{1}{2}-\frac{2-x}{6}+\frac{1+x}{3};$   
\nf)  $-\left(\frac{1}{2}x+3\right)-\frac{1}{2}\left(x+\frac{5}{2}\right)+\frac{3}{4}(4x+1)=\frac{1}{2}(x-1).$ 

<span id="page-423-3"></span>**15.36** ( ∗ )**.** Risolvi le seguenti equazioni nell'insieme **Q**.

a) 
$$
\frac{(x+1)(x-1)}{9} - \frac{3x-3}{6} = \frac{(x-1)^2}{9} - \frac{2-2x}{6};
$$
  
\nb) 
$$
\left(x-\frac{1}{2}\right)^3 - \left(x+\frac{1}{2}\right)^2 - x(x+1)(x-1) = -\frac{5}{2}x(x+1);
$$
  
\nc) 
$$
\frac{1}{2}\left(3x-\frac{1}{3}\right) - \frac{1}{3}(1+x)(-1+x) + 3\left(\frac{1}{3}x-1\right)^2 = \frac{2}{3}x;
$$
  
\nd) 
$$
(x-2)(x-3) - 6 = (x+2)^2 + 5;
$$
  
\ne) 
$$
(x-3)(x-4) - \frac{1}{3}(1-3x)(2-x) = \frac{1}{3}x - 5\left(\frac{2x-9}{6}\right);
$$
  
\nf) 
$$
\frac{2w-1}{3} + \frac{w-5}{4} = \frac{w+1}{3} - 4.
$$

<span id="page-424-0"></span>**15.37** ( ∗ )**.** Risolvi le seguenti equazioni nell'insieme **Q**.

a) 
$$
\frac{2}{3} \left(x - \frac{3}{2}\right) + \frac{5}{2} \left(\frac{x}{5} - \frac{2}{3}\right) = \frac{2}{3} + x + 5;
$$
  
\nb)  $\frac{12x - \frac{1}{2}}{3} - 2(2x - 3) = \frac{37}{6};$   
\nc)  $\frac{1}{2} (x - 3) + \frac{1}{3} x = \frac{1}{2} \left(x - \frac{1}{3}\right);$   
\nd)  $3x - 1 + \frac{3(3x - 1)}{5} = \frac{7x + 4}{5} + 2x;$   
\ne)  $\frac{1}{4} (1 + 5x) + \frac{5}{6} + \frac{1}{9} (3x - 2)^2 = 2x - \frac{(1 + 3x)(2 - 3x)}{9};$   
\nf)  $\frac{3x - 2}{3} + \frac{1 - 8x}{6} + \frac{1}{3} (x + 3) = -\frac{x + 3}{4}.$ 

<span id="page-424-1"></span>**15.38** ( ∗ )**.** Risolvi le seguenti equazioni nell'insieme **Q**.

a) 
$$
2x - \left[\frac{x-2}{3} - \frac{1-x}{3} - \left(\frac{1+2x}{2} + 5x\right)\right] = \frac{3}{2};
$$
  
\nb) 
$$
\frac{3\left(\frac{1}{3} - 2x\right) - 2(1-x)}{4} + \frac{\frac{2}{3} + \frac{x}{2}}{2} - \frac{1}{12}(1 + 8x) = 0;
$$
\nc) 
$$
\frac{1}{3} = \left\{\frac{1}{3} \left[\frac{1}{3}\left(\frac{x}{3} + 2\right)\right] + 2\right\} \frac{1}{9};
$$
\nd)  $(1 + 3x)^2 + x(14 + x) + 24 = (5 + 2x)^2 - 2x[3x - 2(3x - 1) - 2];$   
\ne)  $(1 - x)^2 + \frac{5x + 20}{5} - \frac{1+x}{7} = 4 + x - x(2 - x);$   
\nf)  $\frac{(2 - x)(1 - 3x)}{4} - \frac{5x^2}{12} = \frac{(3 - x)^2}{3} - \frac{x + 3}{12}.$ 

<span id="page-424-2"></span>**15.39** (\*). Risolvi le seguenti equazioni nell'insieme Q. a)  $(2x-5)^2 + 2(x-3) = (4x-2)(x+3)$  $3) - 28x + 25;$  $\mathcal{L}$ 1

b) 
$$
\frac{(x-3)(x+3)+(x-2)(2-x)-3(x-2)}{\frac{1}{3}-3} = \frac{\frac{2}{3}x+\frac{1}{2}x}{2};
$$
  
c) 
$$
2\left(\frac{1}{2}x-1\right)^2 - \frac{(x+2)(x-2)}{2} + 2x = x+\frac{1}{2};
$$
  
d) 
$$
(0,\overline{1}x-10)^2 + 0,1(x-0,2) + \left(\frac{1}{3}x+0,3\right)^2 = \frac{10}{81}x^2 + 0,07;
$$
  
e) 
$$
5x+\frac{1}{6} - \left(\frac{2x+1}{2}\right)^2 + \left(\frac{3x-1}{3}\right)^2 + \frac{1}{3}x + (2x-1)(2x+1) = (2x+1)^2 + \frac{1}{36};
$$
  
f) 
$$
\left(1+\frac{1}{2}x\right)^3 - 2\left(\frac{1}{2}x-2\right)^2 + \left(\frac{3x-1}{3}\right)^2 - \left(1-\frac{1}{3}x\right)x + \frac{1}{3}x = \frac{1}{3}(2x+1)^2
$$

 $+\frac{1}{4}$  $\frac{1}{4}x^2 - \frac{5}{9}$ 

 $\frac{5}{9} + \frac{1}{2}$ 

 $rac{1}{2}x\left(\frac{1}{2}\right)$ 

 $\left(\frac{1}{2}x+1\right)\left(\frac{1}{2}\right)$ 

 $\frac{1}{2}x-1$ .

<span id="page-425-0"></span>**15.40** ( ∗ )**.** Risolvi le seguenti equazioni nell'insieme **Q**.

a) 
$$
\left(\frac{1}{2}x + \frac{1}{3}\right)\left(\frac{1}{2}x - \frac{1}{3}\right) + \left(\frac{1}{2} + \frac{1}{3}\right)x = \left(\frac{1}{2}x + 1\right)^2;
$$
  
\nb)  $\frac{3}{20} + \frac{6x + 8}{10} - \frac{2x - 1}{12} + \frac{2x - 3}{6} = \frac{x - 2}{4};$   
\nc)  $\frac{x^3 - 1}{18} + \frac{(x + 2)^3}{9} = \frac{(x + 1)^3}{4} - \frac{x^3 + x^2 - 4}{12};$   
\nd)  $\frac{2}{3}x + \frac{5x - 1}{3} + \frac{(x - 3)^2}{6} + \frac{1}{3}(x + 2)(x - 2) = \frac{1}{2}(x - 1)^2;$   
\ne)  $\frac{5}{12}x - 12 + \frac{x - 6}{2} - \frac{x - 24}{3} = \frac{x + 4}{4} - \left(\frac{5}{6}x - 6\right);$   
\nf)  $\left(1 - \frac{x + \frac{1}{2}}{1 - \frac{1}{2}}\right)\left(1 + \frac{\frac{1}{2}x + 1}{\frac{1}{2} - 1}\right) + \left(\frac{\frac{1}{2}x + 1}{\frac{1}{2} + 1} - 1\right) \cdot \frac{\frac{1}{2} + x}{\frac{1}{2} - 1} - \frac{x\left(\frac{1}{2}x + 1\right)}{\frac{1}{2} - 1} = x^2.$ 

<span id="page-425-1"></span>**15.41** ( ∗ )**.** Risolvi le seguenti equazioni nell'insieme **Q**.

a) 
$$
2x(x+1) = \left(\frac{1}{3} - 2x\right)^2 - \left(1 + \frac{1}{6}\right)x - \frac{1}{2}(2-x)(1-4x);
$$
  
\nb)  $(x+2)\left(x-\frac{1}{3}\right) = \frac{1}{2} + \frac{11}{3} + \left(5x-\frac{1}{3}\right)\left(x+\frac{1}{4}\right) + 1 - (2x+1)^2;$   
\nc)  $x^2 + \frac{1}{2}x + \frac{2}{3}\left\{x-\frac{5}{3}\left[2x-\frac{2}{5}\left(2x+\frac{3}{5}\right)\right]\right\} = \frac{1}{2}(x-1)^2 + \frac{1}{2}x^2;$   
\nd)  $\frac{\left\{\frac{3}{4}\left[x-\frac{1}{3}-\left(x+\frac{1}{3}\right)\right]\right\}^3 \left[\left(x+\frac{3}{2}\right) : \left(1-\frac{1}{4}\right)\right]}{\left(1-\frac{1}{3}\right)(x+1)-\left(1+\frac{1}{3}\right)\left(\frac{x}{2}-1\right)} - \frac{1}{6} = \frac{\left(\frac{1}{3}-1\right)3x}{16} \cdot \frac{1}{2-\frac{1}{2}};$   
\ne)  $\frac{3x+x(x-1)}{2} - \frac{x(1+2x)}{4} + 2x + \frac{5}{4} = \left[\frac{x+12}{4} - \left(\frac{x}{2} + \frac{x+1}{4}\right)\right];$   
\nf)  $(3x+2)\left[\left(x-\frac{2}{3}\right)^2 + \frac{2}{3}x\right] - \frac{4}{3}x\left(x+\frac{2}{3}\right) = x\left[\left(2x-\frac{2}{3}\right)^2 - \left(x-\frac{2}{3}\right)^2\right].$ 

<span id="page-425-2"></span>**15.42.** Risolvi le seguenti equazioni nell'insieme **Q**.

a) 
$$
x + \frac{1}{2} = \frac{x+3}{3} - 1;
$$
  
\nb)  $\frac{2}{3}x + \frac{1}{2} = \frac{1}{6}x + \frac{1}{2}x;$   
\nc)  $\frac{3}{2} = 2x - \left[\frac{x-1}{3} - \left(\frac{2x+1}{2} - 5x\right) - \frac{2-x}{3}\right];$   
\nd)  $\frac{x+5}{3} + 3 + \frac{2 \cdot (x-1)}{3} = x+4;$   
\ne)  $\frac{1}{5}x - 1 + \frac{2}{3}x - 2 = \frac{10}{15} + \frac{3}{5}x;$   
\nf)  $\frac{1}{2}(x-2)^2 - \frac{8x^2 - 25x + 36}{18} + \frac{1}{9}(x-2)(x+3) = \frac{1}{6}(x+1)(x-4).$ 

#### Sezione 15.5. Esercizi 411

<span id="page-426-0"></span>**15.43** ( ∗ )**.** Risolvi le seguenti equazioni nell'insieme **Q**.

a) 
$$
\frac{x+3}{2} - \frac{5(x+1)}{16} + \frac{1}{4} \left(3x - \frac{27}{4}\right) = \frac{15x - 8}{16};
$$
  
\nb) 
$$
\frac{x-1}{2} - \frac{3}{4} = 6\left(\frac{2x+1}{2} - \frac{x+3}{4}\right) + \frac{1}{4} - 4x;
$$
  
\nc) 
$$
x - \frac{1}{2} \left[\frac{x-1}{3} - \left(\frac{2x+1}{2} + 5x\right) - \frac{2-x}{3}\right] - \frac{3}{4} = 0;
$$
  
\nd) 
$$
\left(x + \frac{1}{2}\right)\left(x - \frac{1}{3}\right) = \left(x - \frac{1}{3}\right)\left(x + \frac{1}{3}\right) - \left(x + \frac{1}{6}\right) + \frac{1}{9}
$$

**15.44.** Per una sola delle seguenti equazioni, definite in **Z**, l'insieme soluzione è vuoto. Per quale?

.

$$
\boxed{A} \quad x = x + 1 \qquad \boxed{B} \quad x + 1 = 0 \qquad \boxed{C} \quad x - 1 = +1 \qquad \boxed{D} \quad x + 1 = 1
$$

**15.45.** Una sola delle seguenti equazioni è di primo grado nella sola incognita x. Quale?

$$
\boxed{A} \quad x + y = 5 \qquad \boxed{B} \quad x^2 + 1 = 45 \qquad \boxed{C} \quad x - \frac{7}{89} = +1 \qquad \boxed{D} \quad x + x^2 = 1
$$

**15.46.** Tra le seguenti una sola equazione non è equivalente alle altre. Quale?

$$
\boxed{\mathbf{A}} \quad \frac{1}{2}\mathbf{x} - 1 = 3\mathbf{x} \qquad \boxed{\mathbf{B}} \quad 6\mathbf{x} = \mathbf{x} - 2 \qquad \boxed{\mathbf{C}} \quad \mathbf{x} - 2\mathbf{x} = 3\mathbf{x} \qquad \boxed{\mathbf{D}} \quad 3\mathbf{x} = \frac{1}{2}(\mathbf{x} - 2)
$$

**15.47.** Da  $8x = 2$  si ottiene:

$$
\boxed{\mathbf{A}} \quad \mathbf{x} = -6 \qquad \boxed{\mathbf{B}} \quad \mathbf{x} = 4 \qquad \boxed{\mathbf{C}} \quad \mathbf{x} = \frac{1}{4} \qquad \boxed{\mathbf{D}} \quad \mathbf{x} = -\frac{1}{4}
$$

**15.48.** Da −9x = 0 si ottiene:

$$
\boxed{\mathbf{A}} \quad \mathbf{x} = 9 \qquad \boxed{\mathbf{B}} \quad \mathbf{x} = -\frac{1}{9} \qquad \boxed{\mathbf{C}} \quad \mathbf{x} = 0 \qquad \boxed{\mathbf{D}} \quad \mathbf{x} = \frac{1}{9}
$$

**15.49.** L'insieme soluzione dell'equazione  $2 \cdot (x + 1) = 5 \cdot (x - 1) - 11$  è:

$$
\boxed{A} \quad I.S. = \left\{-6\right\} \qquad \boxed{B} \quad I.S. = \left\{6\right\} \qquad \boxed{C} \quad I.S. = \left\{\frac{11}{3}\right\} \qquad \boxed{D} \quad I.S. = \left\{\frac{1}{6}\right\}
$$

**15.50.** Per ogni equazione, individua quali tra gli elementi dell'insieme Q indicato a fianco sono soluzioni:

a) 
$$
\frac{x+5}{2} + \frac{1}{5} = 0
$$
,  $Q = \left\{1, -5, 7, -\frac{27}{5}\right\};$   
b)  $x - \frac{3}{4}x = 4$ ,  $Q = \left\{1, -1, 0, 16\right\};$   
c)  $x(x+1) + 4 = 5 - 2x + x^2$ ,  $Q = \left\{-9, 3, \frac{1}{3}, -\frac{1}{3}\right\}.$ 

**15.5.2 Risposte 15.2.** f)  $x = -32$ , g)  $x = -1$ , h)  $x = 4$ . **15.3.** b)  $x = -7$ , g)  $x = -2$ , h)  $x = 1$ . **15.4.** a)  $x = 4$ , d) Impossibile, h)  $x = -1$ , j)  $x = 8$ . **15.5.** a)  $x = 2$ , b)  $x = 1$ , c)  $x = 5$ , d)  $x = 1$ , e)  $x = 10$ . **15.6.** a)  $x = 3$ , b)  $x = 0$ , c)  $x = 6$ , d)  $x = \frac{1}{3}$ . **15.7.** c)  $x = \frac{24}{11}$ , g)  $x = \frac{3}{2}$ , h)  $x = 6$ , i)  $x = -4$ , j)  $x = -1$ , k)  $x = -\frac{1}{8}$ , l)  $x = 1$ . **15.8.** g)  $x = 0$ , h)  $x = 0$ , i)  $x = -7$ , j)  $x = 0$ , k)  $x = -1$ , l)  $x = 0$ . **15.9.** a)  $x = \frac{2}{3}$ , b)  $x = 0$ , c)  $x = 1$ , f)  $x = 3$ , k) Impossibile. **15.10.** a)  $x = 1$ , c)  $x = 1$ , g)  $x = \frac{1}{9}$ , h)  $x = \frac{1}{9}$ . **15.12.** a) Impossibile, b) Indeterminato, f)  $x = -1$ . **15.15.** a)  $x = 2$ , b)  $x = \frac{1}{3}$ , c)  $x = \frac{2}{11}$ , d)  $x = -\frac{2}{3}$ . **15.16.** a)  $x = \frac{3}{5}$ , b)  $x = 0$ , c)  $x = 5$ , d) Impossibile. **15.17.** a)  $x = -4$ , b) Impossibile, c) Indeterminato, d)  $x = \frac{17}{4}$ . **15.18.** a) Indeterminata, b)  $x = -\frac{1}{6}$ , c) Impossibile, d)  $x = -2$ . **15.19.** a) Indeterminata, b)  $x = \frac{5}{2}$ , c) Indeterminata, d)  $x = -\frac{1}{21}$ . **15.20.** a)  $x = \frac{5}{52}$ , b)  $-\frac{1}{3}$ , c) 0, d)  $x = \frac{1}{2}$ . **15.21.** a)  $x = \frac{31}{3}$ , b)  $x = 0$ , c)  $x = 0$ , d) Impossibile. **15.22.** a)  $x = 11$ , b)  $x = -3$ , c)  $x = 3$ , d) Indeterminato, e) Impossibile. **15.23.**  $\frac{175}{3}$ . **15.28.** a)  $x = 10$ , b) Impossibile, c)  $x = \frac{7}{5}$ , d)  $x = -12$ , e)  $x = -\frac{6988}{7}$ , f)  $x = -\frac{17}{7}$ . **15.29.** a)  $x = -\frac{2}{7}$ , b)  $x = 2$ , c)  $x = \frac{66}{35}$ , d)  $x = \frac{27}{7}$ , e)  $x = 0$ , f)  $x = \frac{8}{3}$ .

**15.30.** a) Impossibile, b)  $x = -\frac{7}{22}$ , c)  $x = \frac{7}{5}$ , d)  $x = \frac{51}{16}$ , e)  $x = \frac{26}{5}$ , f)  $x = 6$ . **15.31.** a)  $x = 1$ , b) Impossibile, c)  $x = -\frac{39}{17}$ , d)  $x = -2$ , e) Impossibile, f)  $x = \frac{30}{7}$ . **15.32.** a)  $x = 1$ , b)  $x = -2$ , c)  $x = 0$ , d)  $x = -\frac{16}{3}$ , e)  $x = -5$ , f)  $x = \frac{21}{10}$ . **15.33.** a)  $x = \frac{65}{44}$ , b)  $x = \frac{37}{12}$ , c)  $x = -\frac{1}{4}$ , d)  $x = 0$ , e)  $x = 0$ , f)  $x = -1$ . **15.34.** a)  $x = -1$ , b) Indeterminata, c)  $x = -1$ , d) Impossibile, e)  $x = 0$ , f)  $x = \frac{23}{28}$ . **15.35.** a)  $x = 4$ , b)  $x = -\frac{5}{2}$ , c)  $x = -\frac{9}{8}$ , d)  $x = \frac{13}{3}$ , e) Impossibile, f)  $x = 2$ . **15.36.** a)  $x = 1$ , b)  $x = \frac{3}{26}$ , c)  $x = \frac{19}{7}$ , d)  $x = -1$ , e)  $x = \frac{23}{20}$ , f)  $x = -\frac{25}{7}$ . **15.37.** a)  $x = -5$ , b) Impossibile, c)  $x = \frac{28}{5}$ , d) Impossibile, e)  $x = 1$ , f)  $x = -5$ . **15.38.** a)  $x = 0$ , b)  $x = 0$ , c)  $x = 3$ , d) Indeterminato, e)  $x = 6$ , f)  $x = \frac{27}{4}$ . **15.39.** a) Indeterminata, b)  $x = \frac{63}{23}$ , c)  $x = \frac{7}{2}$ , d)  $x = \frac{9000}{173}$ , e)  $x = -6$ , f)  $x = 2$ . **15.40.** a)  $x = -\frac{20}{3}$ , b)  $x = -2$ , c)  $x = -\frac{3}{7}$ , d)  $x = \frac{2}{7}$ , e)  $x = 12$ , f)  $x = -\frac{1}{5}$ . **15.41.** a) Impossibile, b)  $x = 1$ , c)  $x = \frac{7}{25}$ , d) Impossibile, e)  $x = \frac{2}{3}$ , f)  $x = 1$ . **15.43.** a) Indeterminato, b)  $x = 3$ , c)  $x = 0$ , d)  $x = 0$ .

# Problemi di primo grado<sup>1</sup>

#### **16.1 Un po' di storia**

Sin dall'antichità l'uomo si è trovato di fronte a difficoltà pratiche, legate alla vita quotidiana e ha perciò messo a punto strategie per superarle.

Sembra che nell'antico Egitto le periodiche piene del Nilo abbiano spinto l'uomo a sviluppare la capacità di tracciare rette parallele, rette perpendicolari, di misurare il perimetro e l'area di particolari figure geometriche o viceversa di calcolare le misure dei lati di poligoni di dato perimetro o data area per poter ridefinire i confini degli appezzamenti di terreno.

Il *papiro di Rhind<sup>[1](#page-430-0)</sup>,* testo egizio scritto in ieratico*,* risalente al 1700 a.C., si autodefinisce "istruzioni per conoscere tutte le cose oscure" e contiene più di 85 problemi con relativi metodi di soluzione riguardanti il calcolo della capacità di recipienti e di magazzini, la ricerca dell'area di appezzamenti di terreno e altre questioni aritmetiche.

Nel problema 24 del papiro, ad esempio, viene calcolato il mucchio quando esso ed il suo settimo sono uguali a 19. Mucchio è l'incognita del problema, indicata con il termine *aha* il cui

#### segno è  $\mathbb{Z}$ .

Noi traduciamo la richiesta nell'equazione x +  $\frac{1}{7}$  $\frac{1}{7}x = 19.$ 

Nel 1202 Leonardo Pisano, conosciuto col nome paterno di "filius Bonacci" o Fibonacci, pubblicò il *Liber Abaci* in cui, a partire dall'ottavo capitolo, presenta vari metodi algebrici per la risoluzione di problemi di matematica applicata, legati alla realtà dell'epoca, in particolare all'ambiente commerciale. I nuovi "algoritmi" presentati da Fibonacci, intendevano facilitare la risoluzione dei problemi di calcolo evitando l'utilizzo dell'abaco. Nel 1223 a Pisa, l'imperatore Federico II di Svevia, assistette a un singolare torneo tra matematici dell'epoca; il problema proposto era il seguente:

«Quante coppie di conigli si ottengono in un anno (salvo i casi di morte) supponendo che ogni coppia dia alla luce un'altra coppia ogni mese e che le coppie più giovani siano in grado di riprodursi già al secondo mese di vita?».

Fibonacci vinse la gara dando al quesito una risposta così rapida da far persino sospettare che il torneo fosse truccato. La soluzione fu trovata tramite l'individuazione di una particolare successione di numeri, nota appunto come successione di Fibonacci.

Secondo la leggenda, il grande matematico Carl Fiedrich Gauss<sup>[2](#page-430-1)</sup> già all'età di tre anni avrebbe corretto un errore di suo padre nel calcolo delle sue finanze. All'età di 10 anni fu autorizzato a seguire le lezioni di aritmetica di un certo Buttner. Un giorno, agli studenti particolarmente turbolenti, Buttner diede come compito di punizione il calcolo della somma dei primi 100 numeri naturali, da 1 a 100. Poco dopo, sorprendendo tutti, il giovanissimo Carl diede la risposta esatta, "5 050". Si era accorto che mettendo in riga tutti i numeri da 1 a 100 e

<span id="page-430-0"></span><sup>&</sup>lt;sup>1</sup>Dal nome dell'inglese A. H. Rhind che lo comprò a Luxor nel 1858.

<span id="page-430-1"></span><sup>2</sup>matematico, astronomo e fisico tedesco (1777 - 1855).

nella riga sottostante i numeri da 100 a 1, ogni colonna dava come somma 101; fece dunque il prodotto  $100 \times 101$  e divise per 2, ottenendo facilmente il risultato. Buttner rimase sgomento.

#### **16.2 Risoluzione dei problemi**

La risoluzione dei problemi [...] serve ad acuire l'ingegno e a dargli la facoltà di penetrare l'intera ragione di tutte le cose.

R. DESCARTES

I problemi che possono presentarsi nel corso degli studi o nell'attività lavorativa sono di diversa natura: di tipo economico, scientifico, sociale, possono riguardare insiemi numerici o figure geometriche. La matematica ci può aiutare a risolvere i problemi quando essi possono essere tradotti in "forma matematica", quando cioè è possibile trascrivere in simboli le relazioni che intercorrono tra le grandezze del problema.

Analizzeremo problemi di tipo algebrico o geometrico, che potranno essere formalizzati attraverso equazioni di primo grado in una sola incognita. Prima di buttarci alla risoluzione del problema, procediamo a:

- a ) una lettura "attenta" del testo al fine di individuare l'ambiente del problema, le parole chiave, i dati e le informazioni implicite, l'obiettivo;
- b ) la scelta della grandezza incognita e la descrizione dell'insieme in cui si ricerca il suo valore, ragionando sull'obiettivo del problema (condizioni sull'incognita);
- c ) la traduzione in "forma matematica" delle relazioni che intercorrono tra i dati e l'obiettivo, cioè l'individuazione dell'equazione risolvente;
- d ) la risoluzione dell'equazione trovata;
- e ) il confronto tra la soluzione trovata e le condizioni poste su di essa.

**Problema 16.1.** Un mattone pesa un chilo più mezzo mattone. Quanto pesa un mattone?

*Soluzione* La situazione può essere materialmente descritta con nella figura 1. Togliamo da ogni piatto della bilancia mezzo mattone, la bilancia è ancora in equilibrio come mostra la figura 2, da ciò possiamo dedurre che mezzo mattone pesa un chilo. Il mattone intero pesa dunque due chili.

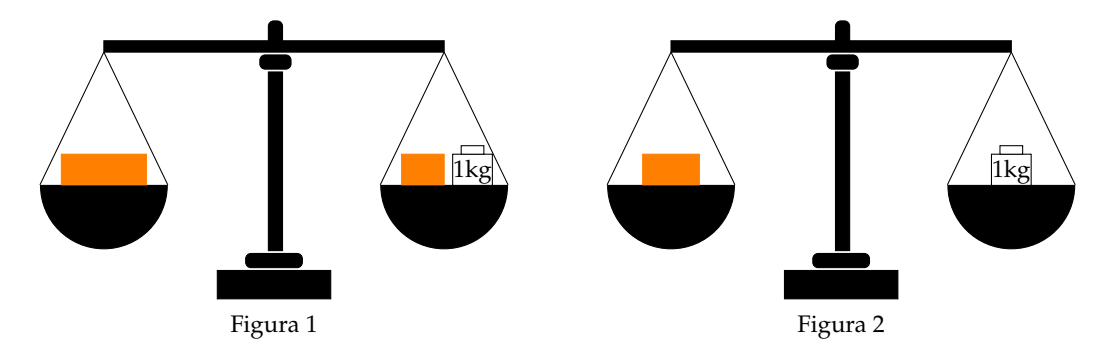
Risolviamo ora il problema seguendo la procedura sopra suggerita: *Dati*: peso di un mattone = peso di mezzo mattone +1kg. *Obiettivo*: peso del mattone. *Procedura risolutiva*:

Come incognita del problema possiamo scegliere il peso del mattone: la indichiamo con p. Il valore di p dovrà essere un numero positivo. L'equazione risolvente è la traduzione con formalismo matematico dell'unica relazione contenuta nel testo del problema:  $p = 1 + \frac{1}{2}p$ .

Risolviamo l'equazione: p −  $\frac{1}{2}$ p = 1  $\Rightarrow \frac{1}{2}$ p = 1  $\Rightarrow$  p = 2kg. La soluzione ottenuta è accettabile; il problema è determinato.

**Problema 16.2.** Aggiungendo ad un numero naturale i suoi tre quarti, si ottiene il suo doppio aumentato di 10. Qual è il numero?

*Soluzione* L'ambiente del problema è numerico: si cerca un numero naturale. Indichiamo con n l'incognita cerchiamo quindi n ∈ **N**. La lettura attenta del testo mette in luce le operazioni che dobbiamo eseguire sull'incognita e che traduciamo nei dati:

Dati:  $n + \frac{3}{4}$  $\frac{8}{4}n = 2n + 10.$ *Obiettivo*: n ∈ **N**. *Procedura risolutiva*: L'equazione risolvente è già indicata nei dati n $+\frac{3}{4}$  $\frac{1}{4}n = 2n + 10.$ Per risolverla moltiplichiamo ambo i membri per  $\overline{4}$ , otteniamo:

 $4n + 3n - 8n = 40 \Rightarrow -n = 40 \Rightarrow n = -40.$ 

La soluzione non è accettabile per le condizioni poste; il problema non ha soluzione.

**Problema 16.3.** Il 1° gennaio 1990 Chiara aveva il doppio dell'età di Aldo; il 1° gennaio 2000 Chiara aveva vent'anni più di Aldo. Qual era l'età di Chiara il 1° gennaio 2010?

*Soluzione* Leggendo attentamente il problema notiamo che le incognite sono due: l'età di Chiara e l'età di Aldo. Indichiamo perciò con c l'età di Chiara al 1990 e con a quella di Aldo.

Nel 2000 la loro età sarà aumentata di 10 anni. Naturalmente la soluzione del problema sarà nell'insieme dei numeri naturali. Scriviamo dati e obiettivo usando il formalismo matematico:

*Dati*: nel 1990:  $c = 2a$ , nel 2000:  $c + 10 = (a + 10) + 20$ .

*Obiettivo*: L'età di Chiara nel 2010.

*Procedura risolutiva*: Osserviamo che una volta determinata l'età di Chiara nel 1990, basterà aggiungere a questa 20 per ottenere la soluzione, pertanto l'età di Chiara nel 2010 è  $c + 20$ . Trasformiamo la seconda relazione riportata nei dati sostituendo l'informazione relativa al 1990, si ottiene 2a + 10 = a + 10 + 20 ⇒ 2a − a = 20 ⇒ a = 20. L'età di Aldo nel 1990 era 20, quindi c = 40. Dunque, l'età di Chiara nel 2010 era c + 20 = 40 + 20 = 60. La soluzione è accettabile; il problema è determinato.

 $\bullet$ 

 $\bullet$ 

**Problema 16.4.** Calcolare l'area di un rettangolo in cui l'altezza supera  $\frac{1}{3}$  della base di 8m e il perimetro è  $\frac{20}{7}$  della base stessa.

*Soluzione* Il problema è di tipo geometrico e riguarda un rettangolo. Facendo riferimento alla figura abbiamo:

*Dist*: 
$$
\overline{AD} = \frac{1}{3}\overline{AB} + 8
$$
,  $2p = \frac{20}{7}\overline{AB}$ .  
\n*Obiettivo*: L'Area(ABCD).  
\n
$$
D \qquad D \qquad D
$$

*Procedura risolutiva*: Area(ABCD) = misura base · misura altezza =  $\overline{AB} \cdot \overline{AD}$ .

Dobbiamo dunque determinare queste due misure. I dati del problema indicano che la misura dell'altezza dipende da quella della base; una volta trovata questa misura basta farne un terzo e aggiungere 8 per avere quella dell'altezza; questo ragionamento ci fa scegliere come incognita  $\overline{AB} = x$  con x numero reale positivo.

Traduciamo con formalismo matematico la prima e la seconda relazione contenuta nei dati:  $\overline{AD} = \frac{1}{2}$  $\frac{1}{3}x + 8$  e 2p =  $\frac{20}{7}$  $\frac{18}{7}x$ .

Sappiamo che il perimetro di un rettangolo è il doppio della somma della base con l'altezza. Riscriviamo con linguaggio matematico anche questa relazione: 2 ·  $\left(x + \frac{1}{2}\right)$  $\left(\frac{1}{3}x+8\right) = \frac{20}{7}$  $\frac{18}{7}$ x che risulta l'equazione risolvente.

Svolgiamo i calcoli e otteniamo  $4x = 21 \cdot 16 \Rightarrow x = 84 \Rightarrow \overline{AB} = 84$  e quindi  $\overline{AD} = 36$ . Ottenute le misure della base e dell'altezza calcoliamo Area $(ABCD) = 36 \cdot 84 = 3\,024\,\text{m}^2$ .

**Problema 16.5.** In un triangolo rettangolo il perimetro è 120cm e un cateto è 3/5 dell'ipotenusa. Determinare l'area del triangolo.

*Soluzione* Il problema è di tipo geometrico e riguarda un triangolo rettangolo. Rappresentiamo il triangolo:

*Dati*: CÂB = angolo retto, 2p = 120, 
$$
\overline{AC}
$$
 =  $\frac{3}{5}\overline{CB}$ .

*Obiettivo*: L'Area(ABC).

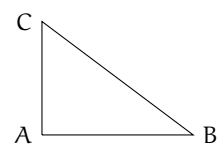

 $\bullet$ 

*Procedura risolutiva*: Area $(ABC) = \frac{1}{2}\overline{AB} \cdot \overline{AC}.$ 

Per calcolare l'area, occorre determinare la misura dei cateti del triangolo rettangolo; i dati del problema ci danno una relazione tra la misura di un cateto e la misura dell'ipotenusa; conosciamo anche il perimetro del triangolo.

Scegliamo come incognita la misura in cm di  $\overline{CB}$ , cioè  $\overline{CB} = x$  con  $x \in \mathbb{R}^+$ . *Formalizziamo i dati*:

<span id="page-433-0"></span>
$$
\overline{CB} = x; \quad \overline{AC} = \frac{3}{5}x; \quad \overline{AB} + x + \frac{3}{5}x = 120.
$$
 (16.1)

Per poter scrivere un'equazione che ci permetta di determinare il valore dell'incognita ci manca la misura di  $\overline{AB}$ . Sembra che il problema sia privo di un'informazione. Tuttavia, il triangolo dato è rettangolo, quindi tra i suoi lati sussiste la relazione del teorema di Pitagora:  $\overline{CB}^2 = \overline{AB}^2 + \overline{AC}^2.$ 

Pertanto possiamo determinare la misura di  $\overline{AB}$ :

$$
\overline{AB} = \sqrt{\overline{CB}^2 - \overline{AC}^2} = \sqrt{x^2 - \left(\frac{3}{5}x\right)^2} = \sqrt{\frac{16}{25}x^2} = \frac{4}{5}x.
$$

Con questo dato riscriviamo la [16.1](#page-433-0) che risulta essere l'equazione risolvente del problema

$$
\frac{4}{5}x + x + \frac{3}{5}x = 120 \Rightarrow 12x = 120.5 \Rightarrow x = 50 \Rightarrow \overline{CB} = 50.
$$

Quindi  $\overline{AC} = 30$ cm e  $\overline{AB} = 40$ cm  $\Rightarrow$  Area $(ABC) = \frac{30 \cdot 40}{2} = 600$ cm<sup>2</sup>.

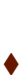

Gli esercizi indicati con († ) sono tratti da *Matematica 1*, Dipartimento di Matematica, ITIS V. Volterra, San Donà di Piave, Versione [11-12][S-A11], pg. 90; licenza CC,BY-NC-BD, per gentile concessione dei professori che hanno redatto il libro.

## **16.3 Esercizi**

#### **16.3.1 Problemi con i numeri**

**16.1** ( ∗ )**.** Determina quel numero che sottratto a 185 produce come risultato 137.

**16.2** ( ∗ )**.** Determina due numeri, sapendo che la loro somma vale 70 e il secondo supera di 16 il doppio del primo.

**16.3** ( ∗ )**.** Determina due numeri, sapendo che il secondo supera di 17 il triplo del primo e che la loro somma è 101.

**16.4** ( ∗ )**.** Determinare due numeri dispari consecutivi sapendo che il minore supera di 10 i  $\frac{3}{7}$  del maggiore.

**16.5** ( ∗ )**.** Sommando 15 al doppio di un numero si ottengono i  $\frac{7}{2}$  del numero stesso. Qual è il numero?

**16.6.** Determinare due numeri consecutivi sapendo che i  $\frac{4}{9}$  del maggiore superano di 8 i  $\frac{2}{13}$ del minore.

**16.7** ( ∗ )**.** Se ad un numero sommiamo il suo doppio, il suo triplo, il suo quintuplo e sottraiamo 21, otteniamo 100. Qual è il numero?

**16.8** ( ∗ )**.** Trova il prodotto tra due numeri, sapendo che: se al primo numero sottraiamo 50 otteniamo 50 meno il primo numero; se al doppio del secondo aggiungiamo il suo consecutivo, otteniamo 151.

**16.9** (\*). Se a  $\frac{1}{25}$  sottraiamo un numero, otteniamo la quinta parte del numero stesso. Qual è questo numero?

**16.10** ( ∗ )**.** Carlo ha 152 caramelle e vuole dividerle con le sue due sorelline. Quante caramelle resteranno a Carlo se le ha distribuite in modo che ogni sorellina ne abbia la metà delle sue?

**16.11** (\*). Se a  $\frac{5}{2}$  sottraiamo un numero, otteniamo il numero stesso aumentato di  $\frac{2}{3}$ . Di quale numero si tratta?

**16.12** ( ∗ )**.** Determina il numero per il quale se ad esso si sottrae successivamente la sua metà, la sua quarta e la sua sesta parte si ottiene 7.

**16.13** ( ∗ )**.** Determina un numero sapendo che la differenza tra il suo quadruplo e 27 è 93.

**16.14** ( ∗ )**.** La somma della metà più la terza parte più la quarta parte di un numero è 104. Qual è il numero?

**16.15** ( ∗ )**.** Due numeri hanno per somma 95 e uno di loro è i due terzi dell'altro. Trovare i numeri.

**16.16** ( ∗ )**.** Se ad un numero sottraiamo 34 e sommiamo 75, otteniamo 200. Qual è il numero?

**16.17** ( ∗ )**.** Se alla terza parte di un numero sommiamo 45 e poi sottraiamo 15, otteniamo 45. Qual è il numero?

**16.18** ( ∗ )**.** Se ad un numero sommiamo il doppio del suo consecutivo otteniamo 77. Qual è il numero?

**16.19** ( ∗ )**.** Se alla terza parte di un numero sommiamo la sua metà, otteniamo il numero aumentato di 2. Qual è il numero?

**16.20** ( ∗ )**.** Il doppio di un numero equivale alla metà del suo consecutivo più 1. Qual è il numero?

**16.21** ( ∗ )**.** Trova un numero che è uguale al suo consecutivo meno 1.

**16.22** ( ∗ )**.** La somma tra un numero e il suo consecutivo è uguale al numero stesso aumentato di 2. Trova il numero.

**16.23** ( ∗ )**.** La somma tra un numero ed il suo consecutivo aumentato di 1 è uguale a 18. Qual è il numero?

**16.24.** La somma tra un numero e lo stesso numero aumentato di 3 è uguale a 17. Qual è il numero?

**16.25** ( ∗ )**.** La terza parte di un numero aumentata di 3 è uguale a 27. Trova il numero.

**16.26** ( ∗ )**.** La somma tra due numeri x e y vale 80. Del numero x sappiamo che questo stesso numero aumentato della sua metà è uguale a 108.

**16.27** ( ∗ )**.** Sappiamo che la somma fra tre numeri  $(x, y, z)$  è uguale a 180. Il numero x è uguale a se stesso diminuito di 50 e poi moltiplicato per 6. Il numero y aumentato di 60 è uguale a se stesso diminuito di 40 e poi moltiplicato per 6, trova x, y, z.

**16.28** ( ∗ )**.** La somma tra la terza parte di un numero e la sua quarta parte è uguale alla metà del numero aumentata di 1. Trova il numero.

**16.29.** Determina due numeri interi consecutivi tali che la differenza dei loro quadrati è uguale a 49.

**16.30.** Trova tre numeri dispari consecutivi tali che la loro somma sia uguale a 87.

**16.31.** Trova cinque numeri pari consecutivi tali che la loro somma sia uguale a 1000.

**16.32** ( ∗ )**.** Determinare il numero naturale la cui metà, aumentata di 20, è uguale al triplo del numero stesso diminuito di 95.

**16.33** ( ∗ )**.** Trova due numeri dispari consecutivi tali che la differenza dei loro cubi sua uguale a 218.

**16.34** ( ∗ )**.** Trova un numero tale che se calcoliamo la differenza tra il quadrato del numero stesso e il quadrato del precedente otteniamo 111.

**16.35.** Qual è il numero che sommato alla sua metà è uguale a 27?

16.36<sup>(\*)</sup>. Moltiplicando un numero per 9 e sommando il risultato per la quarta parte del numero si ottiene 74. Qual è il numero?

**16.37.** La somma di due numeri pari e consecutivi è 46. Trova i due numeri.

**16.38** ( ∗ )**.** La somma della metà di un numero con la sua quarta parte è uguale al numero stesso diminuito della sua quarta parte. Qual è il numero?

**16.39** ( ∗ )**.** Di y sappiamo che il suo triplo è uguale al suo quadruplo diminuito di 2; trova y.

**16.40.** Il numero z aumentato di 60 è uguale a se stesso diminuito di 30 e moltiplicato per 4.

**16.41** ( ∗ )**.** Determinare un numero di tre cifre sapendo che la cifra delle centinaia è  $\frac{2}{3}$ di quella delle unità, la cifra delle decine è  $\frac{1}{3}$ delle unità e la somma delle tre cifre è 12.

16.42<sup>(\*</sup>). Dividere il numero 576 in due parti tali che  $\frac{5}{6}$  della prima parte meno  $\frac{3}{4}$  della seconda parte sia uguale a 138.

**16.43** ( ∗ )**.** Determina due numeri naturali consecutivi tali che la differenza dei loro quadrati è uguale a 49.

**16.44** ( ∗ )**.** Una certa quantità, aumentata di 180 è uguale alla somma tra la sua metà e i suoi due terzi. Determina questa quantità.

**16.45** ( ∗ )**.** Dividere il numero 40 in due parti tali che, aggiungendo 10 alla prima parte e togliendo 10 dalla seconda si ottiene lo stesso risultato.

#### **16.3.2 Problemi dalla realtà**

**16.46** ( ∗ )**.** Luca e Andrea posseggono rispettivamente  $\in$  200 e  $\in$  180; Luca spende  $\in$  10 al giorno e Andrea  $\in$  8 al giorno. Dopo quanti giorni avranno la stessa somma?

**16.47** ( ∗ )**.** Ad un certo punto del campionato la Fiorentina ha il doppio dei punti della Juventus e l'Inter ha due terzi dei punti della Fiorentina. Sapendo che in totale i punti delle tre squadre sono 78, determinare i punti delle singole squadre.

**16.48** ( ∗ )**.** Un vestito, una cravatta e un paio di scarpe costano complessivamente  $\in$  330. Sapendo che le scarpe costano 8 volte il prezzo della cravatta e il vestito 3 volte quello delle scarpe, determinare il costo di ciascun oggetto.

**16.49** ( ∗ )**.** Per organizzare una gita collettiva, vengono affittati due pulmini dello stesso modello, per i quali ciascun partecipante deve pagare  $\in$  12. Sui pulmini restano, in tutto, quattro posti liberi. Se fossero stati occupati anche questi posti, ogni partecipante avrebbe risparmiato  $\in$  1,50. Quanti posti vi sono su ogni pulmino? ("La settimana enigmistica")

**16.50.** Un rubinetto, se aperto, riempie una vasca in 5 ore; un altro rubinetto riempie la stessa vasca in 7 ore. Se vengono aperti contemporaneamente, quanto tempo ci vorrà per riempire  $\frac{1}{6}$  della vasca?

**16.51** (\*). L'età di Antonio è i  $\frac{3}{8}$  di quella della sua professoressa. Sapendo che tra 16 anni l'età della professoressa sarà doppia di quella di Antonio, quanti anni ha la professoressa?

**16.52** ( ∗ )**.** Policrate, tiranno di Samos, domanda a Pitagora il numero dei suoi allievi. Pitagora risponde che: "la metà studia le belle scienze matematiche; l'eterna Natura è oggetto dei lavori di un quarto; un settimo si esercita al silenzio e alla meditazione; vi sono inoltre tre donne". Quanti allievi aveva Pitagora? ("Matematica dilettevole e curiosa")

**16.53.** Trovare un numero di due cifre sapendo che la cifra delle decine è inferiore di 3 rispetto alla cifra delle unità e sapendo che invertendo l'ordine delle cifre e sottraendo il numero stesso, si ottiene 27. ("Algebra ricreativa")

**16.54.** Al cinema "Matematico" hanno deciso di aumentare il biglietto del 10%. Il numero degli spettatori è calato, però, del 10%. È stato un affare?

**16.55.** A mezzogiorno le lancette dei minuti e delle ore sono sovrapposte. Quando saranno di nuovo sovrapposte?

**16.56.** Con due qualità di caffè da  $3 \in \ell$ kg e  $5 \in \mathcal{E}/kg$  si vuole ottenere un quintale di miscela da 3,25  $\epsilon$ /kg. Quanti kg della prima e quanti della seconda qualità occorre prendere?

16.57<sup>(\*</sup>). In un supermercato si vendono le uova in due diverse confezioni, che ne contengono rispettivamente 10 e 12. In un giorno è stato venduto un numero di contenitori da 12 uova doppio di quelli da 10, per un totale di 544 uova. Quanti contenitori da 10 uova sono stati venduti?

16.58<sup>(\*</sup>). Ubaldo, per recarsi in palestra, passa sui mezzi di trasporto 20 minuti, tuttavia il tempo totale per completare il tragitto è maggiore a causa dei tempi di attesa. Sappiamo che Ubaldo utilizza 3 mezzi, impiega i  $\frac{3}{10}$  del tempo totale per l'autobus, i  $\frac{3}{5}$  del tempo totale per la metropolitana e 10 minuti per il treno. Quanti minuti è costretto ad aspettare i mezzi di trasporto? (*poni x il tempo di attesa*)

**16.59** ( ∗ )**.** Anna pesa un terzo di Gina e Gina pesa la metà di Alfredo. Se la somma dei tre pesi è 200kg, quanto pesa Anna?

**16.60.** In una partita a dama dopo i primi 10 minuti sulla scacchiera restano ancora 18 pedine. Dopo altri 10 minuti un giocatore perde 4

pedine nere e l'altro 6 pedine bianche ed entrambi rimangono con lo stesso numero di pedine. Calcolate quante pedine aveva ogni giocatore dopo i primi 10 minuti di gioco.

**16.61** ( ∗ )**.** Due numeri naturali sono tali che la loro somma è 16 e il primo, aumentato di 1, è il doppio del secondo diminuito di 3. Trovare i due numeri.

**16.62.** Un dvd recoder ha due modalità di registrazione: SP e LP. Con la seconda modalità è possibile registrare il doppio rispetto alla modalità SP. Con un dvd dato per 2 ore in SP, come è possibile registrare un film della durata di 3 ore e un quarto? Se voglio registrare il più possibile in SP (di qualità migliore rispetto all'altra) quando devo necessariamente passare alla modalità LP?

**16.63** ( ∗ )**.** Tizio si reca al casinò e gioca tutti i soldi che ha; dopo la prima giocata, perde la metà dei suoi soldi. Gli vengono prestati  $\epsilon$  2 e gioca ancora una volta tutti i suoi soldi; questa volta vince e i suoi averi vengono quadruplicati. Torna a casa con  $\epsilon$  100. Con quanti soldi era arrivato al casinò?

**16.64** ( ∗ )**.** I sette nani mangiano in tutto 127 bignè; sapendo che il secondo ne ha mangiati il doppio del primo, il terzo il doppio del secondo e così via, quanti bignè ha mangiato ciascuno di loro?

**16.65** ( ∗ )**.** Babbo Natale vuole mettere in fila le sue renne in modo tale che ogni fila abbia lo stesso numero di renne. Se le mette in fila per quattro le file sono due di meno rispetto al caso in cui le mette in fila per tre. Quante sono le renne?

**16.66** ( ∗ )**.** Cinque fratelli si devono spartire un'eredità di  $\in$  180 000 in modo tale che ciascuno ottenga  $\in$  8 000 in più del fratello immediatamente minore. Quanto otterrà il fratello più piccolo?

**16.67** ( ∗ )**.** Giovanni ha tre anni in più di Maria. Sette anni fa la somma delle loro età era 19. Quale età hanno attualmente?

**16.68** ( ∗ )**.** Lucio ha acquistato un paio di jeans e una maglietta spendendo complessivamente € 518. Calcolare il costo dei jeans e quello della maglietta, sapendo che i jeans costano  $\epsilon$  88 più della maglietta.

**16.69** (<sup>\*</sup>). La somma di € 50 000 è stata divisa fra 3 persone. La prima ha ricevuto  $\in$  2500 in più della seconda che ne ha ricevuto  $\in 5000$ in più della terza. Quanto ha ricevuto ogni persona?

**16.70** ( ∗ )**.** Un'automobile supera su un'autostrada due autotreni, uno lungo 15m e l'altro lungo 16m, distanziati tra di loro di 74m. La manovra inizia 50m prima e si conclude 85m dopo. Sapendo che l'automobile viaggia a 120km/h e gli autotreni a 60km/h, calcola quanti secondi occorrono all'automobile per completare la manovra di sorpasso e quanti metri ha percorso nel frattempo.

**16.71** ( ∗ )**.** Francesca ha il triplo dell'età di Anna. Fra sette anni Francesca avrà il doppio dell'età di Anna. Quali sono le loro età attualmente?

16.72<sup>(\*</sup>). In una fattoria ci sono tra polli e conigli 40 animali con 126 zampe. Quanti sono i conigli?

16.73<sup>(\*</sup>). Due anni fa ho comprato un appartamento. Ho pagato alla consegna  $\frac{1}{3}$  del suo prezzo, dopo un anno  $\frac{3}{4}$  della rimanenza; oggi ho saldato il debito sborsando  $\in$  40 500. Qual è stato il prezzo dell'appartamento?

**16.74** ( ∗ )**.** Un ciclista pedala in una direzione a 30km/h, un marciatore parte a piedi dallo stesso punto e alla stessa ora e va nella direzione contraria a 6km/h. Dopo quanto tempo saranno lontani 150km?

**16.75** ( ∗ )**.** Un banca mi offre il 2% di interesse su quanto depositato all'inizio dell'anno. Alla fine dell'anno vado a ritirare i soldi depositati più l'interesse: se ritiro  $\in$  20 400, quanto avevo depositato all'inizio? Quanto dovrebbe essere la percentuale di interesse per ricevere

 $\epsilon \leq 21000$  depositando i soldi calcolati al punto precedente?

**16.76** (\*). Si devono distribuire € 140 800 fra 11 persone che hanno vinto un concorso. Alcune di esse rinunciano alla vincita e quindi la somma viene distribuita tra le persone rimanenti. Sapendo che ad ognuna di esse sono stati dati  $\in$  4 800 in più, quante sono le persone che hanno rinunciato al premio?

**16.77** ( ∗ )**.** Un treno parte da una stazione e viaggia alla velocità costante di 120km/h. Dopo 80 minuti parte un secondo treno dalla stessa stazione e nella stessa direzione alla velocità di 150km/h. Dopo quanti km il secondo raggiungerà il primo?

**16.78** ( ∗ )**.** Un padre ha 32 anni, il figlio 5. Dopo quanti anni l'età del padre sarà 10 volte maggiore di quella del figlio? Si interpreti il risultato ottenuto.

**16.79** ( ∗ )**.** Uno studente compra 4 penne, 12 quaderni e 7 libri per un totale di  $\in$  180. Sapendo che un libro costa quanto 8 penne e che 16 quaderni costano quanto 5 libri, determinare il costo dei singoli oggetti.

**16.80** ( ∗ )**.** Un mercante va ad una fiera, riesce a raddoppiare il proprio capitale e vi spende  $\in$  500; ad una seconda fiera triplica il suo avere e spende  $\in$  900; ad una terza poi quadruplica il suo denaro e spende € 1 200. Dopo ciò gli sono rimasti  $\in$  800. Quanto era all'inizio il suo capitale?

**16.81** ( ∗ )**.** A un contadino fu chiesto, dal vigile del mercato, quante uova avesse da vendere quella mattina ed egli rispose: «se ne avessi  $\frac{1}{2}$  più  $\frac{1}{4}$  di quante ne ho, ne avrei 180 di più». Quante uova aveva?

**16.82** ( ∗ )**.** A una contadina chiesero quanti buoi avesse ed ella rispose: «se ad  $\frac{1}{6}$  dei miei buoi ne aggiungete 9, ottenete la metà dei buoi che possiedo meno uno». Trovare il numero dei buoi della contadina.

**16.83** ( ∗ )**.** L'epitaffio di Diofanto. "Viandante! Qui furono sepolti i resti di Diofanto. E i numeri possono mostrare, oh, miracolo! Quanto lunga fu la sua vita, la cui sesta parte costituì la sua felice infanzia. Aveva trascorso ormai la dodicesima parte della sua vita, quando di peli si coprì la guancia. E la settima parte della sua esistenza trascorse in un matrimonio senza figli. Passò ancora un quinquennio e gli fu fonte di gioia la nascita del suo primogenito, che donò il suo corpo, la sua bella esistenza alla terra, la quale durò solo la metà di quella del padre. Il quale, con profondo dolore discese nella sepoltura, essendo sopravvenuto solo quattro anni al proprio figlio. Dimmi quanti anni visse Diofanto."

**16.84** ( $*, \dagger$ ). Un cane cresce ogni mese di  $\frac{1}{3}$ della sua altezza. Se dopo 3 mesi dalla nascita è alto 64cm, quanto era alto appena nato?

**16.85** ( ∗ , † )**.** La massa di una botte colma di vino è di 192kg mentre se la botte è riempita di vino per un terzo la sua massa è di 74kg. Trovare la massa della botte vuota.

**16.86** ( ∗ , † )**.** Carlo e Luigi percorrono in auto, a velocità costante, un percorso di 400km, ma in senso opposto. Sapendo che partono alla stessa ora dagli estremi del percorso e che Carlo corre a 120km/h mentre Luigi viaggia a 80km/h, calcolare dopo quanto tempo si incontrano.

**16.87** ( ∗ , † )**.** Un fiorista ordina dei vasi di stelle di Natale che pensa di rivendere a  $\in$  12 al vaso con un guadagno complessivo di  $\in$  320. Le piantine però sono più piccole del previsto, per questo è costretto a rivendere ogni vaso  $a \in 7$  rimettendoci complessivamente  $\in 80$ . Quanti sono i vasi comprati dal fiorista?

**16.88** ( ∗ )**.** Disponendo di due termometri, uno in scala centigrada e l'altro in Fahrenheit, e sapendo che la relazione esistente tra le due misurazioni di temperatura è  $\frac{T_c}{T_F-32} = \frac{100}{180}$ , calcolare per quale temperatura i due termometri segnano lo stesso valore numerico e per quale il Fahrenheit segna il doppio del centigrado.

**16.89** ( ∗ , † )**.** Un contadino possiede 25 tra galline e conigli; determinare il loro numero sapendo che in tutto hanno 70 zampe.

**16.90** ( ∗ , † )**.** Un commerciante di mele e pere carica nel suo autocarro 139 casse di frutta per un peso totale di 23,5 quintali. Sapendo che ogni cassa di pere e mele pesa rispettivamente 20kg e 15kg, determinare il numero di casse per ogni tipo caricate.

**16.91** ( ∗ , † )**.** Determina due numeri uno triplo dell'altro sapendo che dividendo il maggiore aumentato di 60 per l'altro diminuito di 20 si ottiene 5.

**16.92** ( ∗ , † )**.** Un quinto di uno sciame di api si posa su una rosa, un terzo su una margherita. Tre volte la differenza dei due numeri vola sui fiori di pesco, e rimane una sola ape che si libra qua e là nell'aria. Quante sono le api dello sciame?

**16.93** ( ∗ , † )**.** Per organizzare un viaggio di 540 persone un'agenzia si serve di 12 autobus, alcuni con 40 posti a sedere e altri con 52; quanti sono gli autobus di ciascun tipo?

**16.94** ( ∗ )**.** Un padre e i suoi due figli hanno complessivamente 60 anni. Sapendo che uno dei figli ha un'età doppia rispetto a quella dell'altro e che il padre ha un'età pari ai  $\frac{3}{2}$  della somma di quella dei figli determinare l'età di ciascuno.

**16.95** ( ∗ )**.** Sopra due rami ci sono dei passeri: 49 sul più alto e 27 sull'altro. Poco dopo sul ramo più alto c'è un numero di passeri triplo che sull'altro. Quanti passeri sono volati dal ramo inferiore a quello superiore?

#### **16.3.3 Problemi di geometria**

**16.102** ( ∗ )**.** Dividere il segmento AB di 93cm in cinque parti, in modo che ognuna sia il doppio della precedente.

16.96<sup>(\*</sup>). Due treni partono contemporaneamente da due stazioni che distano 150Km e si vanno incontro viaggiando, il primo a 50Km/h ed il secondo a 75Km/h. Dopo quanto tempo e a che distanza dalle stazioni si incontrano?

**16.97** (\*). in una scuola elementare i  $\frac{2}{9}$  degli alunni frequentano la seconda classe, i  $\frac{13}{72}$  la terza,  $\frac{1}{6}$  la quarta,  $\frac{1}{8}$  la quinta e in 22 frequentano la prima classe. Quanti sono in tutto gli alunni? E quanti insegnanti vi sono, se il numero degli alunni diminuito di 57 è quintuplo del numero di insegnanti?

**16.98** ( ∗ )**.** Per organizzare una festa si è deciso di chiedere un contributo di  $\in$  20,00 ad ogni ragazzo e  $\in$  10,00 ad ogni ragazza. Si sono incassati  $\in$  580,00 e i ragazzi sono due in più delle ragazze. Quanti ragazzi e quante ragazze partecipano alla festa?

**16.99** ( ∗ )**.** In un mazzo di 56 fiori vi sono garofani, rose e gigli. Il numero dei garofani è uguale alla somma del numero delle rose e dei gigli, il numero dei gigli è  $\frac{2}{5}$  del numero delle rose. Quante sono le rose, i gigli e i garofani?

**16.100** ( ∗ )**.** Una persona ha a disposizione un capitale di  $\in$  9 500,00, che impiega una parte al tasso di interesse dell' 8% e una parte all' 11%. Al termine dell'anno ricava lo stesso interesse semplice dai due depositi. Quanto ha investito all' 11%?

**16.101** ( † )**.** Il papà di Paola ha venti volte l'età che lei avrà tra due anni e la mamma, cinque anni più giovane del marito, ha la metà dell'età che avrà quest'ultimo fra venticinque anni; dove si trova Paola oggi?

so in due parti tali che i  $\frac{3}{4}$  dell'una sono uguali ai  $\frac{7}{5}$  dell'altra. Trovare le due parti.

16.103<sup>(\*)</sup>. Un segmento di 43cm è stato divi- menti sapendo che la loro somma è 25cm e **16.104** ( ∗ )**.** Calcolare la lunghezza di due seguno di essi è il quadruplo dell'altro.

**16.105** ( ∗ )**.** Calcolare la lunghezza di due segmenti sapendo che la loro differenza è 18cm e che uno è il triplo dell'altro.

**16.106** ( ∗ )**.** Un triangolo isoscele ha il perimetro di 104cm. Determinare le lunghezze dei dei suoi tre lati sapendo che la base è i  $\frac{3}{5}$  del lato obliquo.

**16.107** ( ∗ )**.** Il perimetro di un triangolo è 45, 9cm. Trovare i tre lati, sapendo che uno è doppio dell'altro e il terzo è la semisomma degli altri due.

**16.108** ( ∗ )**.** Calcolare la misura del lato di un quadrato sapendo che se si aumenta di 4cm il lato si ottiene un altro quadrato il cui perimetro è  $\frac{4}{3}$  di quello del quadrato di partenza.

**16.109** ( ∗ )**.** In un rombo la somma delle diagonali misura 140cm e la diagonale minore è i  $\frac{2}{5}$  della maggiore. Determinare l'area del rombo.

**16.110** ( ∗ )**.** In un trapezio isoscele una delle basi è  $\frac{3}{10}$  dell'altra, la loro differenza è 30cm e l'altezza è 60cm. Calcola il perimetro del trapezio.

**16.111** ( ∗ )**.** In un triangolo rettangolo uno degli angoli acuti è  $\frac{3}{7}$  dell'altro angolo acuto. Quanto misurano gli angoli del triangolo?

**16.112** (\*). In un triangolo un angolo è il  $\frac{3}{4}$  del secondo angolo, il terzo angolo supera di 10<sup>°</sup> la somma degli altri due. Quanto misurano gli angoli?

**16.113.** In un triangolo ABC, l'angolo in A è doppio dell'angolo in B e l'angolo in C è doppio dell'angolo in B. Determina i tre angoli.

**16.114.** Un triangolo isoscele ha il perimetro di 39. Determina le lunghezze dei lati del triangolo sapendo che la base è  $\frac{3}{5}$  del lato.

**16.115** ( ∗ )**.** Un triangolo isoscele ha il perimetro di 122m, la base di 24m. Quanto misura ciascuno dei due lati obliqui congruenti?

**16.116** ( ∗ )**.** Un triangolo isoscele ha il perimetro di 188cm, la somma dei due lati obliqui supera di 25cm i 2 3 della base. Calcola la lunghezza dei lati.

16.117 (\*). In un triangolo ABC di perimetro 186cm il lato AB è  $\frac{5}{7}$  di AC e BC è  $\frac{3}{7}$  di AC. Quanto misurano i lati del triangolo?

**16.118** ( ∗ )**.** Un trapezio rettangolo ha la base minore che è  $\frac{2}{5}$  della base maggiore e l'altezza è  $\frac{5}{4}$  della base minore. Sapendo che il perimetro è 294,91 m, calcola l'area del trapezio. Poni  $AB = x$  e calcola BC con il teorema di Pitagora.

**16.119.** Determina l'area di un rettangolo che ha la base che è  $\frac{2}{3}$  dell'altezza, mentre il perimetro è 144cm.

16.120<sup>(\*</sup>). Un trapezio isoscele ha la base minore pari a  $\frac{7}{13}$  della base maggiore, il lato obliquo è pari ai  $\frac{5}{6}$  della differenza tra le due basi. Sapendo che il perimetro misura 124cm, calcola l'area del trapezio.

**16.121** ( ∗ )**.** Il rettangolo ABCD ha il perimetro di 78cm, inoltre sussiste la seguente relazione tra i lati:  $\overline{AD} = \frac{8}{5}\overline{AB} + 12$ cm. Calcola l'area del rettangolo.

**16.122** ( ∗ )**.** Un rettangolo ha il perimetro che misura 240cm, la base è tripla dell'altezza. Calcola l'area del rettangolo.

**16.123** ( ∗ )**.** In un rettangolo l'altezza supera di 3cm i  $\frac{3}{4}$  della base, inoltre i  $\frac{3}{2}$  della base hanno la stessa misura dei  $\frac{2}{3}$  dell'altezza. Calcola le misure della base e dell'altezza.

16.124 (\*). In un triangolo isoscele la base è gli  $\frac{8}{5}$  del lato ed il perimetro misura 108cm. Trovare l'area del triangolo e la misura dell'altezza relativa ad uno dei due lati obliqui.

**16.125** ( ∗ )**.** In un rombo la differenza tra le due diagonali è di 3cm. Sapendo che la diagonale maggiore è  $\frac{4}{3}$  della minore, calcolare il perimetro del rombo.

**16.126** ( ∗ )**.** Determinare le misure delle dimensioni di un rettangolo, sapendo che la minore è uguale a  $\frac{1}{3}$  della maggiore e che la differenza tra il doppio della minore e la metà della maggiore è di 10cm. Calcolare inoltre il lato del quadrato avente la stessa area del rettangolo dato.

**16.127** ( ∗ )**.** Antonello e Gianluigi hanno avuto dal padre l'incarico di arare due campi, l'uno di forma quadrata e l'altro rettangolare. "Io scelgo il campo quadrato – dice Antonello, – dato che il suo perimetro è di 4 metri inferiore a quello dell'altro". "Come vuoi! – commenta il fratello – Tanto, la superficie è la stessa, dato che la lunghezza di quello rettangolare è di 18 metri superiore alla larghezza". Qual è l'estensione di ciascun campo?

**16.128** ( ∗ )**.** In un trapezio rettangolo il lato obliquo e la base minore hanno la stessa lunghezza. La base maggiore supera di 7cm i 4 3 della base minore. Calcolare l'area del trapezio sapendo che la somma delle basi è 42cm.

**16.129** ( ∗ )**.** L'area di un trapezio isoscele è 168 $\rm cm^2$ , l'altezza è 8 $\rm cm$ , la base minore è  $\frac{5}{9}$ della maggiore. Calcolare le misure delle basi, del perimetro del trapezio e delle sue diagonali.

**16.130** ( ∗ )**.** Le due dimensioni di un rettangolo differiscono di 4cm. Trovare la loro misura sapendo che aumentandole entrambe di 3cm l'area del rettangolo aumenta di 69cm<sup>2</sup>.

**16.131** ( ∗ )**.** In un quadrato ABCD il lato misura 12cm. Detto M il punto medio del lato AB, determinare sul lato opposto CD un punto N tale che l'area del trapezio AMND sia metà di quella del trapezio MBCN.

**16.132** ( ∗ )**.** Nel rombo ABCD la somma delle diagonali è 20cm ed il loro rapporto è  $\frac{2}{3}$ . Determinare sulla diagonale maggiore AC un punto P tale che l'area del triangolo APD sia metà di quella del triangolo ABD.

**16.133.** In un rettangolo ABCD si sa che  $\overline{AB}$  = 91m e  $\overline{BC}$  = 27m; dal punto E del lato AB, traccia la perpendicolare a DC e indica con F il punto d'intersezione con lo stesso lato. Determina la misura di AE, sapendo che Area(AEFD) =  $\frac{3}{4}$ Area(EFCB).

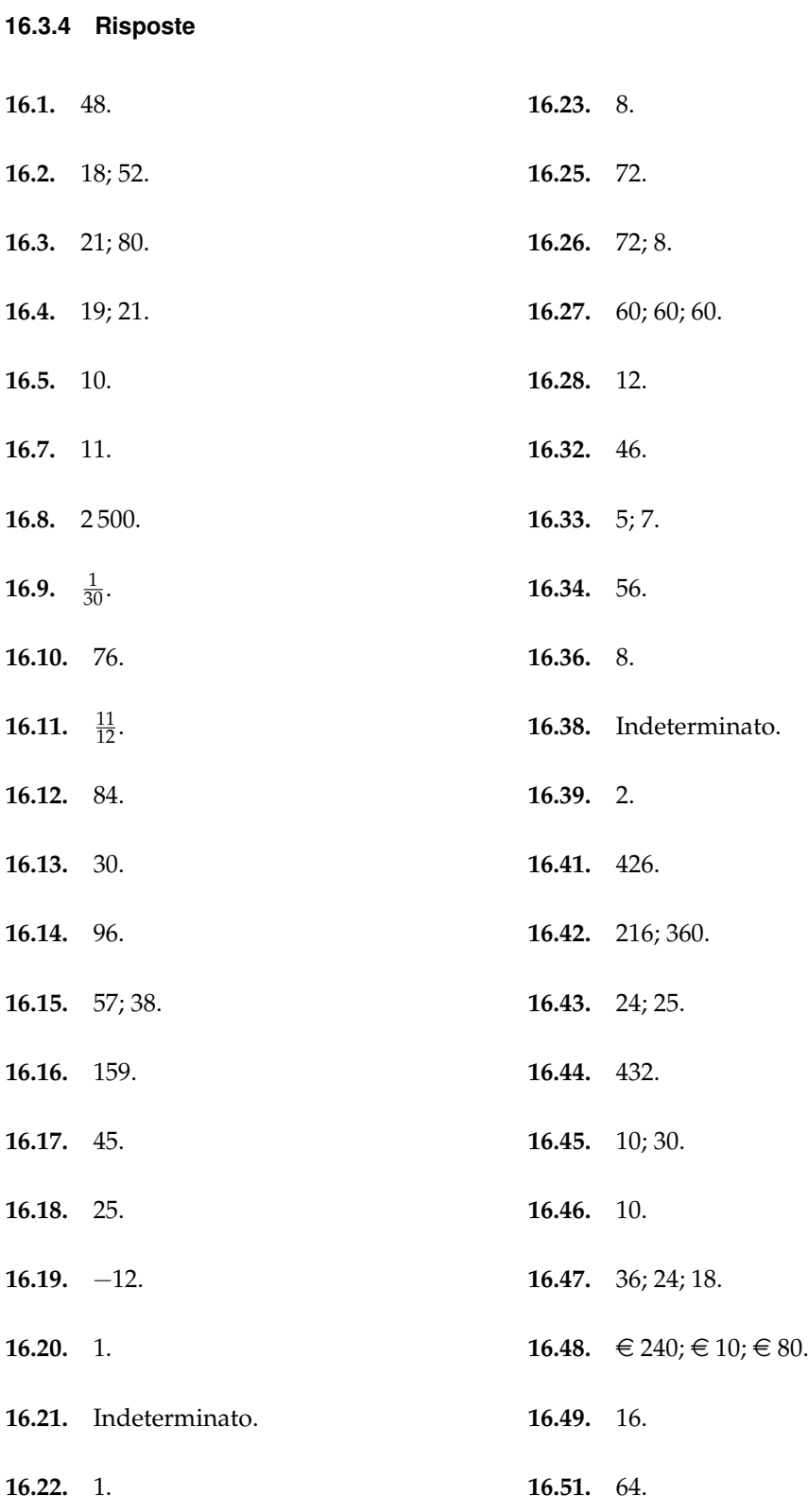

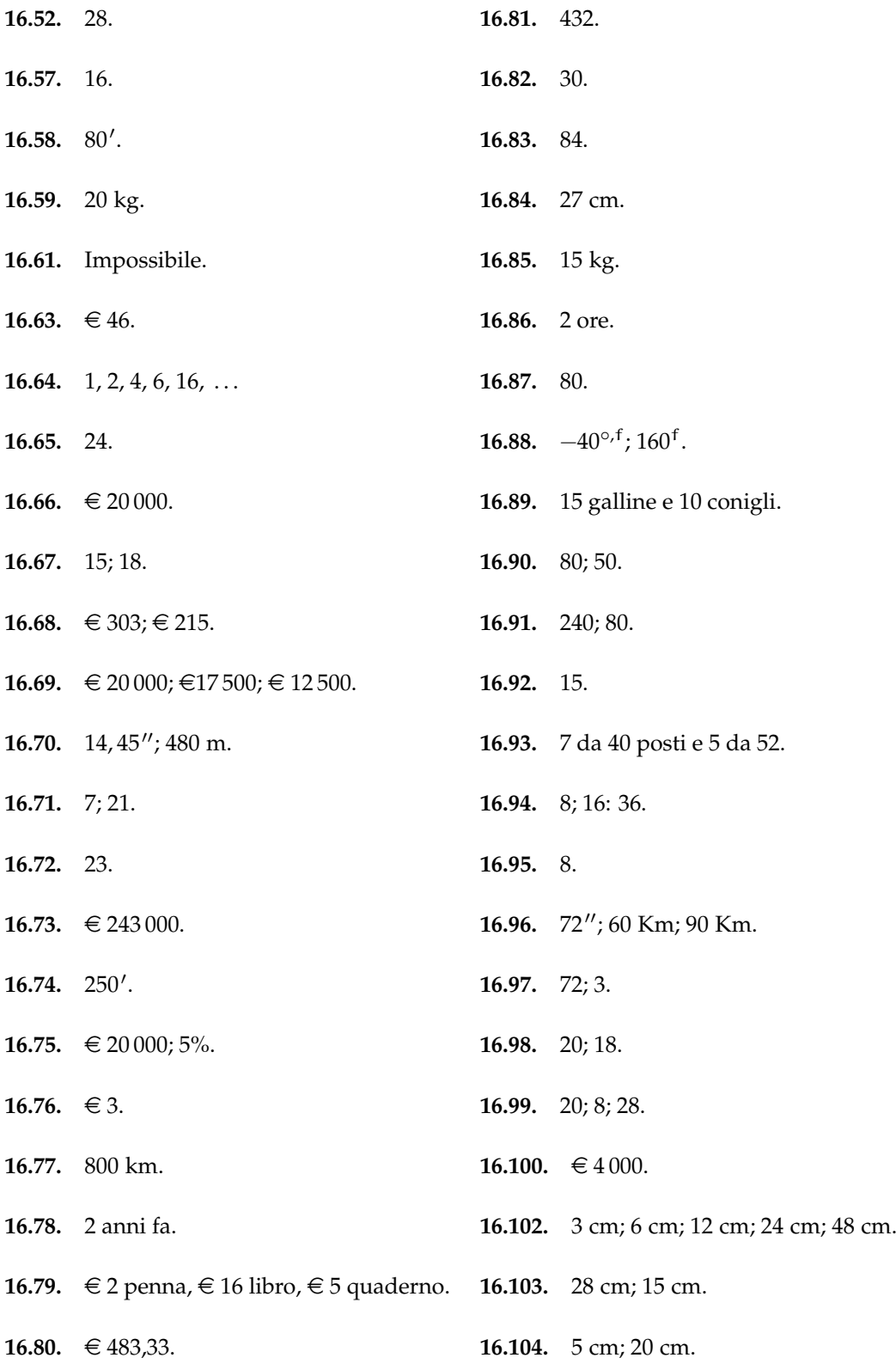

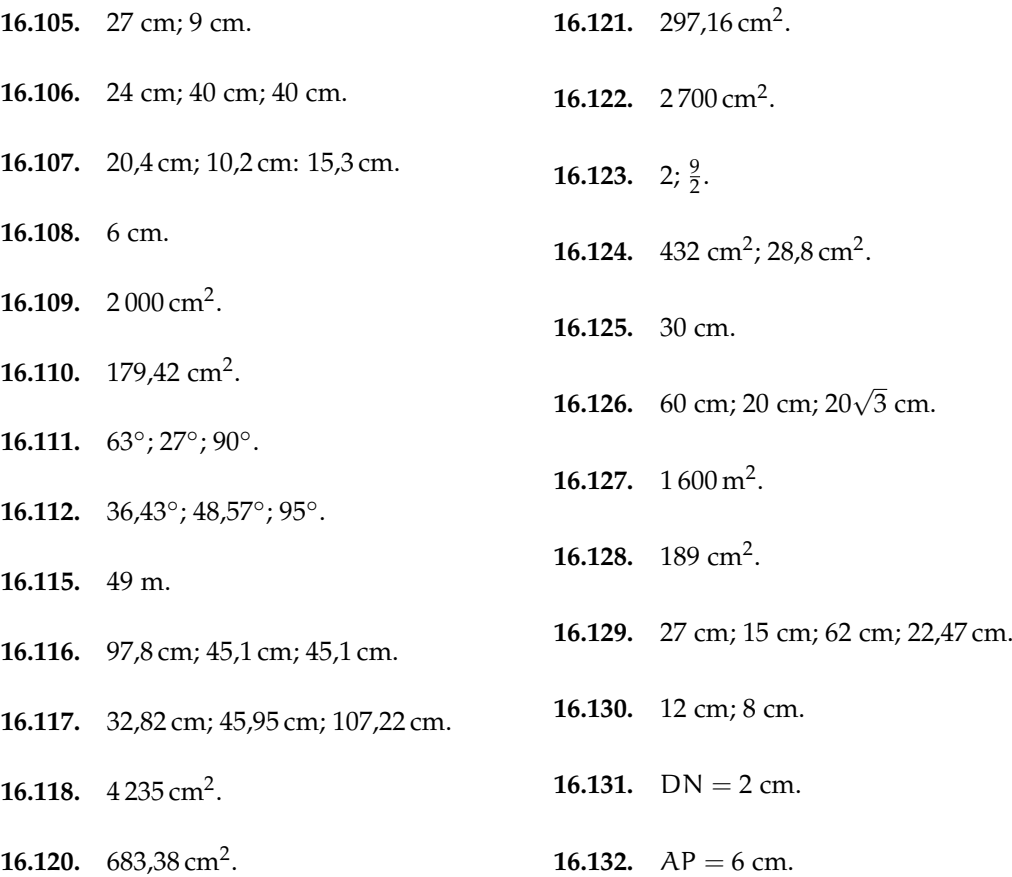

# **Equazioni frazionarie e letterali 17**

# **17.1 Equazioni di grado superiore al primo riducibili al primo grado**

Nel capitolo [15](#page-410-0) abbiamo affrontato le equazioni di primo grado. Adesso consideriamo le equazioni di grado superiore al primo che possono essere ricondotte ad equazioni di primo grado, utilizzando la legge di annullamento del prodotto (legge [1.2](#page-27-0) a pagina [12\)](#page-27-0).

**Esempio 17.1.** Risolvere  $x^2 - 4 = 0$ .

Il polinomio al primo membro può essere scomposto in fattori:  $(x-2)(x+2) = 0$ . Per la legge di annullamento, il prodotto dei due binomi si annulla se  $x - 2 = 0$  oppure se  $x + 2 = 0$ . Di conseguenza si avranno le soluzioni:  $x = 2$  e  $x = -2$ .

In generale, se si ha un'equazione di grado n scritta in forma normale  $P(x) = 0$  e se il polinomio  $P(x)$  è fattorizzabile nel prodotto di n fattori di primo grado:

$$
(x - a_1)(x - a_2)(x - a_3) \dots (x - a_{n-1})(x - a_n) = 0
$$

applicando la legge di annullamento del prodotto, le soluzioni dell'equazione si ottengono determinando le soluzioni delle singole n equazioni di primo grado, cioè risolvendo:

$$
x - a_1 = 0
$$
,  $x - a_2 = 0$ ,  $x - a_3 = 0$ , ...,  $x - a_{n-1} = 0$ ,  $x - a_n = 0$ .

Pertanto l'insieme delle soluzioni dell'equazione data sarà: I.S. = { $a_1$ ,  $a_2$ ,  $a_3$ , ...,  $a_{n-1}$ ,  $a_n$ }.

**Esempio 17.2.** Risolvere  $x^2 - x - 2 = 0$ .

Scomponendo in fattori il polinomio al primo membro, ricercando quei due numeri la cui somma è pari a −1 e il cui prodotto è pari a −2, si ha:  $(x+1)(x-2) = 0$ . Utilizzando la legge di annullamento del prodotto, si ottiene il seguente insieme di soluzioni: I. S. =  $\{-1, 2\}$ .

**Esempio 17.3.** Risolvere  $x^4 - 5x^2 + 4 = 0$ .

 $^{\prime}$ 

Scomponendo in fattori il polinomio al primo membro, utilizzando la regola della scomposizione del particolare trinomio di secondo grado, si ottiene: ( $x^2 - 1$ )( $x^2 - 4$ ) = 0. Scomponendo ulteriormente in fattori si ha:

$$
(x-1)(x+1)(x-2)(x+2) = 0.
$$

Per la legge di annullamento del prodotto è necessario risolvere le equazioni:

 $x-1=0 \Rightarrow x=1, x+1=0 \Rightarrow x=-1, x-2=0 \Rightarrow x=2, x+2=0 \Rightarrow x=-2.$ 

L'insieme delle soluzioni: I. S. = {+1, −1, +2, −2}.

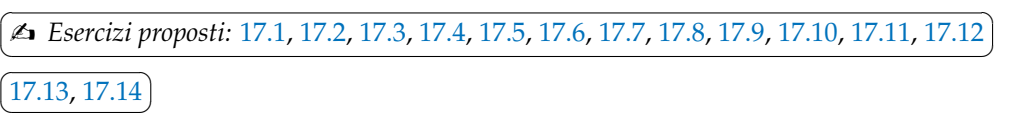

# **17.2 Equazioni numeriche frazionarie**

Affrontiamo ora le equazioni in cui l'incognita compare anche al denominatore.

**Definizione 17.1.** Un'equazione in cui l'incognita compare al denominatore si chiama *frazionaria* o *fratta*.

**Esempio 17.4.** Risolvere 
$$
\frac{3x-2}{1+x} = \frac{3x}{x-2}
$$
.

Questa equazione si differenzia da quelle affrontate in precedenza per il fatto che l'incognita compare anche al denominatore. Riflettendo sulla richiesta del problema, possiamo senz'altro affermare che, se esiste il valore che rende la frazione al primo membro uguale alla frazione al secondo membro, esso non deve annullare nessuno dei due denominatori, poiché in questo caso renderebbe priva di significato la scrittura, in quanto frazioni con denominatore 0 sono prive di significato.

Per risolvere un'equazione frazionaria, prima di tutto dobbiamo renderla nella forma

$$
\frac{F(x)}{G(x)} = 0.
$$

- a) Determiniamo il mcm dei denominatori, mcm =  $(1 + x) \cdot (x 2)$ . Osserviamo che per  $x = -1$  oppure per  $x = 2$  le frazioni perdono di significato, in quanto si annulla il denominatore;
- b) imponiamo le condizioni di esistenza:  $1 + x \neq 0$  e  $x 2 \neq 0$  cioè C. E.  $x \neq -1 \land x \neq 2$ . La ricerca dei valori che risolvono l'equazione viene ristretta all'insieme  $D = \mathbb{R} - \{-1, 2\}$ , detto *dominio* dell'equazione o *insieme di definizione*;
- c ) applichiamo il primo principio d'equivalenza trasportando al primo membro la frazione che si trova al secondo membro e riduciamo allo stesso denominatore (mcm)

$$
\frac{(3x-2)\cdot(x-2)-3x\cdot(1+x)}{(1+x)\cdot(x-2)} = 0;
$$

- d ) applichiamo il secondo principio di equivalenza moltiplicando ambo i membri per il mcm, certamente diverso da zero per le condizioni poste precedentemente. L'equazione diventa:  $(3x-2) \cdot (x-2) - 3x \cdot (1+x) = 0;$
- e ) eseguiamo le moltiplicazioni e sommiamo i monomi simili per portare l'equazione alla forma canonica:  $3x^2 - 6x - 2x + 4 - 3x - 3x^2 = 0 \Rightarrow -11x = -4;$
- f) dividiamo ambo i membri per  $-11$ , per il secondo principio di equivalenza si ha:  $x = \frac{4}{11}$ ;
- g ) confrontiamo il valore trovato con le C. E.: in questo caso la soluzione appartiene al dominio D, quindi possiamo concludere che è accettabile. L'insieme soluzione è: I.S. =  $\frac{4}{11}$ .

**Esempio 17.5.** Risolvere  $\frac{x^2 + x - 3}{x^2 + x + 3}$  $\frac{x^2 + x - 3}{x^2 - x} = 1 - \frac{5}{2x}$  $\frac{0}{2x}$ .

a ) Determiniamo il mcm dei denominatori. Per fare questo dobbiamo prima scomporli in fattori. Riscriviamo:  $\frac{x^2 + x - 3}{(x-1)^2}$  $\frac{x^2 + x - 3}{x \cdot (x - 1)} = 1 - \frac{5}{2x}$  $\frac{0}{2x}$  con mcm = 2x · (x – 1);

Sezione 17.3. Equazioni letterali 433

b ) condizioni di esistenza:

$$
x-1\neq\ 0\wedge\ 2x\neq\ 0,
$$

cioè  $x \neq 1 \land x \neq 0$ . Il dominio è  $D = \mathbb{R} - \{1, 0\}$ ;

c ) trasportiamo al primo membro ed uguagliamo a zero

$$
\frac{x^2 + x - 3}{x \cdot (x - 1)} - 1 + \frac{5}{2x} = 0
$$

e riduciamo allo stesso denominatore (mcm) ambo i membri

$$
\frac{2x^2+2x-6-2x^2+2x+5x-5}{2x\cdot(x-1)} = 0;
$$

- d ) applichiamo il secondo principio di equivalenza moltiplicando ambo i membri per il mcm, certamente diverso da zero per le condizioni poste in precedenza. L'equazione diventa:  $2x^2 + 2x - 6 - 2x^2 + 2x + 5x - 5 = 0$ ;
- e) riduciamo i monomi simili per portare l'equazione alla forma canonica:  $9x = 11$ ;
- f) dividiamo ambo i membri per 9, otteniamo:  $x = \frac{11}{9}$ ;
- g ) confrontando con le C. E., la soluzione appartiene all'insieme D, dunque è accettabile e l'insieme soluzione è: I. S.  $= \left\{ \frac{11}{9} \right\}$ .

✞ b *Esercizi proposti:* [17.15,](#page-456-7) [17.16,](#page-456-8) [17.17,](#page-457-0) [17.18,](#page-457-1) [17.19,](#page-457-2) [17.20,](#page-457-3) [17.21,](#page-457-4) [17.22,](#page-457-5) [17.23,](#page-457-6) [17.24,](#page-458-0) [17.25](#page-458-1) ✝  $\mathbf{a}$ ✆ ✞ [17.26,](#page-458-2) [17.27,](#page-458-3) [17.28,](#page-458-4) [17.29,](#page-458-5) [17.30,](#page-458-6) [17.31,](#page-459-0) [17.32,](#page-459-1) [17.33,](#page-459-2) [17.34,](#page-459-3) [17.35,](#page-459-4) [17.36,](#page-459-5) [17.37](#page-460-0) ✝ ☎ ✆

#### **17.3 Equazioni letterali**

#### **17.3.1 Equazioni con un solo parametro**

Quando si risolvono problemi, ci si ritrova a dover tradurre nel linguaggio simbolico delle proposizioni del tipo: «Un lato di un triangolo scaleno ha lunghezza pari a k volte la lunghezza dell'altro e la loro somma è pari a 2k». Poiché la lunghezza del lato del triangolo non è nota, ad essa si attribuisce il valore incognito x e quindi la proposizione viene tradotta dalla seguente equazione:  $x + kx = 2k$ .

È possibile notare che i coefficienti dell'equazione non sono solamente numerici, ma contengono una lettera dell'alfabeto diversa dall'incognita. Qual è il ruolo della lettera k? Essa prende il nome di *parametro* ed è una costante che rappresenta dei numeri fissi, quindi, può assumere dei valori prefissati. Ogni volta che viene fissato un valore di k, l'equazione precedente assume una diversa forma. Infatti si ha:

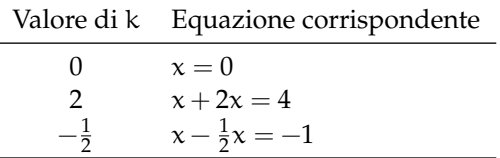

Si può quindi dedurre che il parametro diventa una costante, all'interno dell'equazione nell'incognita x, ogni volta che se ne sceglie il valore.

Si supponga che il parametro k assuma valori all'interno dell'insieme dei numeri reali. Lo scopo è quello di risolvere l'equazione, facendo attenzione a rispettare le condizioni che permettono l'uso dei principi d'equivalenza e che permettono di ridurla in forma normale.

Riprendiamo l'equazione  $x + kx = 2k$ , raccogliamo a fattore comune la x si ha:

$$
(k+1)x=2k.
$$

Per determinare la soluzione di questa equazione di primo grado, è necessario utilizzare il secondo principio d'equivalenza e dividere ambo i membri per il coefficiente  $k + 1$ . Si ricordi però che il secondo principio ci permette di moltiplicare o dividere i due membri dell'equazione per una stessa espressione, purché questa sia diversa da zero. Per questa ragione, nella risoluzione dell'equazione  $(k + 1)x = 2k$  è necessario distinguere i due casi:

- $\Rightarrow$  se k + 1 ≠ 0, cioè se k ≠ −1, è possibile dividere per k + 1 e si ha x =  $\frac{2k}{k+1}$  $\frac{1}{k+1}$ ;
- $\rightarrow$  se k + 1 = 0, cioè se k = −1, sostituendo tale valore all'equazione si ottiene l'equazione  $(-1+1)x = 2 \cdot (-1)$ , cioè  $0 \cdot x = -2$  che risulta impossibile.

Riassumendo si ha:

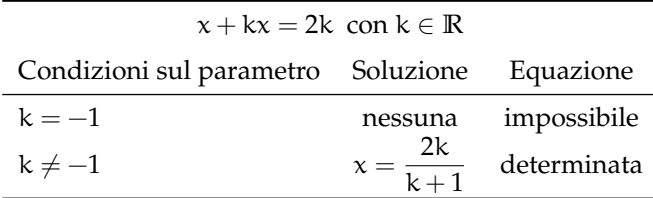

Ritorniamo ora al problema sul triangolo, spesso nell'enunciato del problema sono presenti delle limitazioni implicite che bisogna trovare. Infatti, dovendo essere x un lato del triangolo esso sarà un numero reale positivo. Di conseguenza, dovendo essere l'altro lato uguale a k volte x, il valore di k deve necessariamente essere anch'esso positivo, ovvero k  $> 0$ . Di conseguenza il parametro k non può mai assumere il valore −1 e quindi il problema geometrico ammette sempre una soluzione.

Questa analisi effettuata sui valori che può assumere il parametro k, prende il nome di *discussione dell'equazione*.

**Procedura 17.1.** *Stabilire quando una equazione è determinata, indeterminata, impossibile. In generale, data l'equazione* ax + b = 0 *si ha* ax = −b *e quindi:*

- *a*) *se* a ≠ 0, l'equazione è determinata e ammette l'unica soluzione  $x = -\frac{b}{a}$  $\frac{a}{a}$
- *b*) *se*  $a = 0$  *e*  $b \neq 0$ , *l'equazione è impossibile*;
- *c ) se* a = 0 *e* b = 0*, l'equazione è soddisfatta da tutti i valori reali di* x*, ovvero è indeterminata.*

**Esempio 17.6.** Risolvere e discutere  $1 + x + m = (x + 1)^2 - x(x + m)$ . Dopo aver fatto i calcoli si ottiene l'equazione  $(m-1) \cdot x = -m$  e quindi si ha:

 $\rightarrow$  Se m − 1  $\neq$  0, cioè se m  $\neq$  1, è possibile dividere ambo i membri per m − 1 e si ottiene l'unica soluzione  $x = -\frac{m}{m}$  $\frac{m}{m-1}$ ;

Sezione 17.3. Equazioni letterali 435

 $\rightarrow$  se m − 1 = 0, cioè se m = 1, sostituendo nell'equazione il valore 1 si ottiene  $0 \cdot x = -1$ , che risulta impossibile.

**Esempio 17.7.** Risolvere e discutere  $(k+3)x = k + 4x(k+1)$ . Effettuando i prodotti si ottiene l'equazione:  $(3k + 1)x = -k$  e quindi si ha:

- → Se 3k + 1  $\neq$  0, cioè se k  $\neq -\frac{1}{3}$ , è possibile dividere ambo i membri per 3k + 1 e si ottiene l'unica soluzione  $x = \frac{-k}{2k+1}$  $\frac{1}{3k+1}$
- → se k =  $-\frac{1}{3}$ , sostituendo questo valore di k nell'equazione si ottiene 0 · x =  $\frac{1}{3}$ , che risulta un'equazione impossibile.

**Esempio 17.8.** Risolvere e discutere  $a^2 \cdot x = a + 1 + x$ .

Portiamo al primo membro tutti i monomi che contengono l'incognita  $\mathfrak{a}^2\cdot \mathfrak{x}-\mathfrak{x}=\mathfrak{a}+1.$ Raccogliamo a fattore comune l'incognita x $\cdot$   $(\mathfrak{a}^2\! -\! 1)=\mathfrak{a}+1.$  Scomponendo in fattori si ha l'equazione  $x \cdot (a-1)(a+1) = a+1$ .

I valori di  $\alpha$  che annullano il coefficiente dell'incognita sono  $\alpha = 1$  e  $\alpha = -1$ .

- $\Rightarrow$  Se nell'equazione sostituisco  $a = 1$ , ottengo l'equazione  $0x = 2$  che è impossibile;
- $\rightarrow$  se sostituisco  $a = -1$ , ottengo l'equazione  $0x = 0$  che è indeterminata;
- $\rightarrow$ escludendo i casi  $a = 1 e a = -1$ , che annullano il coefficiente della x, posso applicare il secondo principio di equivalenza delle equazioni e dividere primo e secondo membro per  $(a+1)(a-1)$ , ottenendo  $x = \frac{a+1}{(a+1)(a-1)}$  $\frac{a+1}{(a+1)\cdot(a-1)}=\frac{1}{a-1}$  $\frac{1}{a-1}$ .

Ricapitolando: se  $a = 1$ , allora I. S. =  $\emptyset$ ; se  $a = -1$ , allora I. S. =  $\mathbb{R}$ ; se  $a \neq +1 \wedge a \neq -1$ , allora I. $S =$  $\int$  1  $a - 1$  $\mathcal{L}$ .

 $\overline{\mathcal{C}}$ ✝  $\mathbf{a}$ ✆ b *Esercizi proposti:* [17.38,](#page-460-1) [17.39,](#page-460-2) [17.40,](#page-460-3) [17.41,](#page-460-4) [17.42,](#page-460-5) [17.43,](#page-460-6) [17.44](#page-461-0)

## **17.3.2 Equazioni con due parametri**

**Esempio 17.9.** Risolvere e discutere  $(b + a)x - (b + 2)(x + 1) = -1$ .

Mettiamo l'equazione in forma canonica:  $bx + ax - bx - b - 2x - 2 = -1$ . Raccogliamo a fattore comune l'incognita ( $\alpha$  − 2) $x$  =  $\beta$  + 1.

- ➡ Se a − 2 = 0 l'equazione è impossibile o indeterminata. In questo caso:
	- $\Rightarrow$  se  $b + 1 = 0$  è indeterminata;
	- $\Rightarrow$  se  $b + 1 \neq 0$  è impossibile;

 $\Rightarrow$  se a − 2  $\neq$  0 l'equazione è determinata e la sua soluzione è x =  $\frac{b+1}{2}$  $\frac{c+1}{a-2}$ .

Riassumendo: se  $\mathfrak{a} = 2 \wedge \mathfrak{b} = -1$  allora I.S. =  $\mathbb{R}$ ; se  $\mathfrak{a} = 2 \wedge \mathfrak{b} \neq -1$  allora I.S. =  $\emptyset$ ; se  $\mathfrak{a}\neq\ 2\,\wedge\mathfrak{b}\neq -1$  allora I. S. =  $\int b + 1$  $a - 2$  $\mathcal{L}$ .

> $\mathbf{a}$ ✆

✞ b *Esercizi proposti:* [17.45,](#page-461-1) [17.46,](#page-461-2) [17.47](#page-461-3)✝

#### **17.3.3 Equazioni con il parametro al denominatore**

**Esempio 17.10.** Risolvere e discutere  $\frac{x+a}{2a-1} - \frac{1}{a-1}$  $\frac{1}{a-2a^2}=\frac{x}{a}$  $\frac{\alpha}{a}$  con  $a \in \mathbb{R}$ .

Questa equazione è intera, pur presentando termini frazionari. Sappiamo che ogni volta che viene fissato un valore per il parametro, l'equazione assume una forma diversa; la presenza del parametro al denominatore ci obbliga ad escludere dall'insieme dei numeri reali quei valori che annullano il denominatore.

Per  $a = 0 \vee a = \frac{1}{2}$  si annullano i denominatori, quindi l'equazione è priva di significato. Per risolvere l'equazione abbiamo bisogno delle condizioni di esistenza C. E.  $a \neq 0$  e  $a \neq \frac{1}{2}$ .

Procediamo nella risoluzione, riduciamo allo stesso denominatore ambo i membri dell'equazione:  $\frac{a \cdot (x + a) + 1}{a \cdot (2a - 1)} = \frac{x \cdot (2a - 1)}{a \cdot (2a - 1)}$  $\frac{\alpha}{a \cdot (2a-1)}$ . Applichiamo il secondo principio moltiplicando ambo i membri per il mcm, otteniamo: a $x + a^2 + 1 = 2a$ x — x che in forma canonica è

$$
x\cdot (a-1)=a^2+1.
$$

Il coefficiente dell'incognita dipende dal valore assegnato al parametro a; procediamo quindi alla discussione:

 $\rightarrow$  se  $a-1 \neq 0$  cioè  $a \neq 1$  possiamo applicare il secondo principio e dividere ambo i membri per il coefficiente a – 1 ottenendo x =  $\frac{a^2 + 1}{2}$  $\frac{a}{a-1}$ . L'equazione è determinata:

$$
I.S. = \left\{ \frac{\alpha^2 + 1}{\alpha - 1} \right\};
$$

 $\Rightarrow$  se  $a - 1 = 0$  cioè  $a = 1$  l'equazione diventa  $0 \cdot x = 2$ . L'equazione è impossibile: I.S. =  $\emptyset$ . Riassumendo si ha:

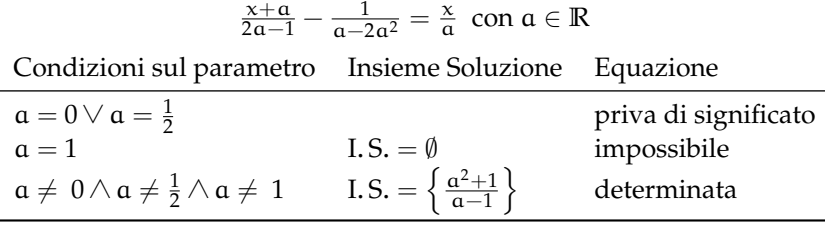

**Esempio 17.11.** Risolvere e discutere  $\frac{a - x}{a - 2} + \frac{2ax}{a^2 - 1}$  $\frac{2ax}{a^2-4} - \frac{2-x}{a+2}$  $\frac{2}{\alpha+2} = 0$  con  $\alpha \in \mathbb{R}$ .

Scomponendo i denominatori troviamo il mcm =  $\mathfrak{a}^2-4$ . Pertanto se  $\mathfrak{a}=2$  o  $\mathfrak{a}=-2$  il denominatore si annulla e quindi l'equazione è priva di significato. Per poter procedere nella risoluzione poni le C. E.  $a \neq -2 \land a \neq 2$ .

Riducendo allo stesso denominatore: 
$$
\frac{(a-x)(a+2)+2ax-(2-x)(a-2)}{(a+2)(a-2)} = 0.
$$

Applica il secondo principio per eliminare il denominatore e svolgi i calcoli. Arrivi alla forma canonica che è 2 ·  $(a-2)\cdot x = a^2 + 4$ .

Per le C. E. sul parametro, il coefficiente dell'incognita è sempre diverso da zero, pertanto puoi dividere per 2(a – 2) e ottieni  $x = \frac{a^2 + 4}{2(a-2)}$  $\frac{a+1}{2(a-2)}$ 

Riassumendo si ha:

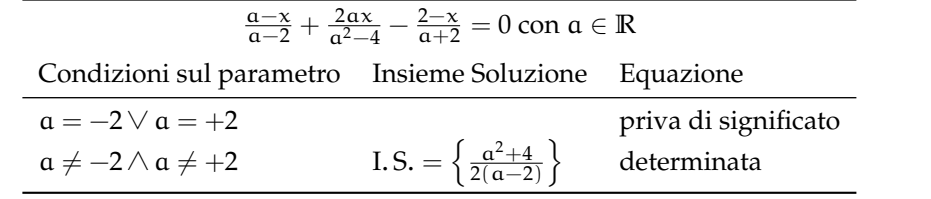

 $\mathbf{a}$ ✆

✞ b *Esercizi proposti:* [17.48,](#page-461-4) [17.49,](#page-461-5) [17.50,](#page-461-6) [17.51](#page-462-0) ✝

#### **17.3.4 Equazioni frazionarie letterali**

**Caso in cui il denominatore contiene solo l'incognita**

**Esempio 17.12.** Risolvere e discutere  $\frac{x+4a}{3x} = a - \frac{2x+2a}{6x}$  $\frac{1}{6x}$  con  $a \in \mathbb{R}$ .

Questa equazione è frazionaria o fratta perché nel denominatore compare l'incognita. Sappiamo che risolvere un'equazione significa determinare i valori che, sostituiti all'incognita, rendono vera l'uguaglianza tra il primo e il secondo membro. Non sappiamo determinare tale valore solamente analizzando l'equazione, ma certamente possiamo dire che non dovrà essere  $x = 0$  perché tale valore, annullando i denominatori, rende privi di significato entrambi i membri dell'equazione.

Poniamo allora una condizione sull'incognita: la soluzione è accettabile se  $x \neq 0$ . Non abbiamo invece nessuna condizione sul parametro.

Procediamo quindi con la riduzione allo stesso denominatore di ambo i membri dell'equazione  $\frac{2x + 8a}{6x} = \frac{6ax - 2x - 2a}{6x}$  $\frac{2x}{6x}$ ; eliminiamo il denominatore che per la condizione posta è diverso da zero. Eseguiamo i calcoli al numeratore e otteniamo 4x − 6ax = −10a da cui la forma canonica:

$$
x\cdot(3\alpha-2)=5\alpha.
$$

Il coefficiente dell'incognita contiene il parametro, quindi procediamo alla discussione:

- a) se 3 $a 2 \neq 0$  cioè  $a \neq \frac{2}{3}$  possiamo applicare il secondo principio e dividere ambo i membri per il coefficiente 3a − 2 ottenendo  $x = \frac{5a}{3a-2}$ . L'equazione è determinata: I.S. =  $\{\frac{5a}{3a-2}\}\.$  A questo punto dobbiamo ricordare la condizione sull'incognita, cioè x ≠ 0, quindi la soluzione è accettabile se  $x = \frac{5a}{3a-2} \neq 0 \Rightarrow a \neq 0;$
- b) se 3 $a-2=0$  cioè  $a=\frac{2}{3}$  l'equazione diventa  $0 \cdot x = \frac{10}{3}$ , cioè l'equazione è impossibile: I.  $S = \emptyset$ .

Riassumendo si ha la tabella:

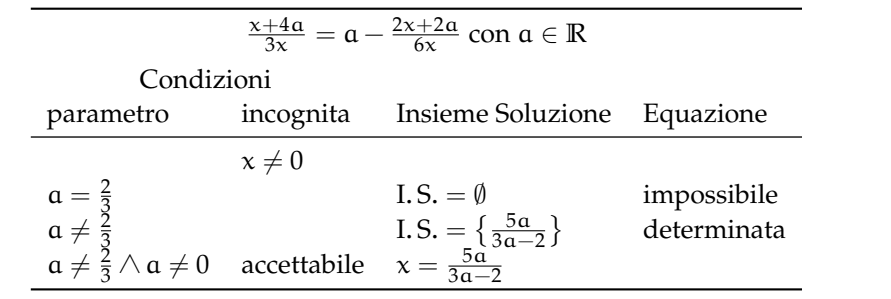

#### **Caso in cui il denominatore contiene sia il parametro che l'incognita**

**Esempio 17.13.** Risolvere e discutere  $\frac{2x + b}{x} + \frac{2x + 1}{b - 1}$  $\frac{2x+1}{b-1} = \frac{2x^2 + b^2 + 1}{b x - x}$  $\frac{1}{bx-x}$  con  $b \in \mathbb{R}$ .

L'equazione è fratta; il suo denominatore contiene sia l'incognita x che il parametro b. Scomponiamo in fattori i denominatori

$$
\frac{2x+b}{x} + \frac{2x+1}{b-1} = \frac{2x^2 + b^2 + 1}{x \cdot (b-1)}.
$$

Determiniamo le condizioni di esistenza che coinvolgono il parametro C. E. b  $\neq 1$  e le condizioni sull'incognita: soluzione accettabile se  $x \neq 0$ .

Riduciamo allo stesso denominatore ed eliminiamolo in quanto per le condizioni poste è diverso da zero. L'equazione canonica è  $x \cdot (2b - 1) = b + 1$ .

Il coefficiente dell'incognita contiene il parametro quindi occorre fare la discussione:

a) se 2b − 1 ≠ 0 cioè b ≠  $\frac{1}{2}$  possiamo dividere ambo i membri per 2b − 1, otteniamo:  $x = \frac{b+1}{2b-1}$ . L'equazione è determinata, l'insieme delle soluzioni è I.S. =  $\{\frac{b+1}{2b-1}\}$ ; la soluzione è accettabile se verifica la condizione di esistenza  $x \neq 0$  da cui si ha

$$
x = \frac{b+1}{2b-1} \neq 0 \quad \Rightarrow \quad b \neq -1,
$$

cioè se  $b = -1$  l'equazione ha una soluzione che non è accettabile, pertanto è impossibile;

b) se 2b − 1 = 0 cioè b =  $\frac{1}{2}$  l'equazione diventa 0 · x =  $\frac{3}{2}$ . L'equazione è impossibile, l'insieme delle soluzioni è vuoto: I. S. =  $\emptyset$ .

La tabella che segue riassume tutti i casi:

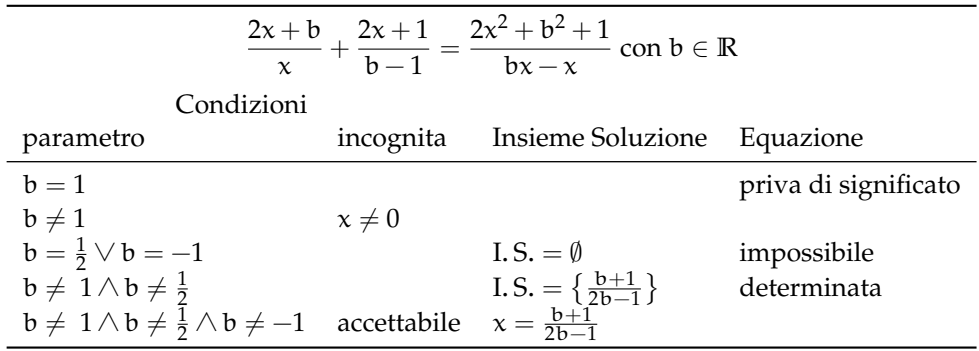

✞ b *Esercizi proposti:* [17.52,](#page-462-1) [17.53,](#page-462-2) [17.54,](#page-462-3) [17.55,](#page-462-4) [17.56,](#page-462-5) [17.57,](#page-462-6) [17.58,](#page-463-0) [17.59,](#page-463-1) [17.60,](#page-463-2) [17.61,](#page-463-3) [17.62](#page-463-4)✝

 $\mathbf{a}$ ✆

#### **17.3.5 Equazioni letterali e formule inverse**

Le formule di geometria, di matematica finanziaria e di fisica possono essere viste come equazioni letterali. I due principi di equivalenza delle equazioni permettono di ricavare le cosiddette formule inverse, ossia di risolvere un'equazione letterale rispetto a una delle qualsiasi lettere incognite che vi compaiono.

**Esempio 17.14.** Area del triangolo  $A = \frac{b \cdot h}{2}$  $\frac{1}{2}$ .

Questa equazione è stata risolta rispetto all'incognita A, ossia se sono note le misure della base b e dell'altezza h è possibile ottenere il valore dell'area A.

È possibile risolvere l'equazione rispetto a un'altra lettera pensata come incognita. Note le misure di A e di b ricaviamo h. Per il primo principio di equivalenza moltiplichiamo per 2 entrambi i membri dell'equazione

$$
A = \frac{b \cdot h}{2} \quad \Rightarrow \quad 2A = b \cdot h
$$

dividiamo entrambi i membri per b ottenendo  $\frac{2A}{b} = h$ . Ora basta invertire primo e secondo membro:

$$
h=\frac{2A}{b}.
$$

**Esempio 17.15.** Formula del montante  $M = C(1 + it)$ .

Depositando un capitale C per un periodo di tempo t (in anni), a un tasso di interesse annuo i, si ha diritto al montante M.

Risolviamo l'equazione rispetto al tasso di interesse i, ossia supponiamo di conoscere il capitale depositato C, il montante M ricevuto alla fine del periodo t e ricaviamo il tasso di interesse che ci è stato applicato. Partendo da  $M = C(1 + it)$ , dividiamo primo e secondo membro per C, otteniamo

$$
\frac{M}{C} = 1 + it;
$$

sottraiamo 1 al primo e al secondo membro, otteniamo

$$
\frac{M}{C} - 1 = it;
$$

dividiamo primo e secondo membro per t, otteniamo

$$
\mathfrak{i}=\frac{\left(\frac{M}{C}-1\right)}{\mathfrak{t}}\quad\Rightarrow\quad\mathfrak{i}=\frac{1}{\mathfrak{t}}\cdot\left(\frac{M}{C}-1\right)\quad\Rightarrow\quad\mathfrak{i}=\frac{M-C}{\mathfrak{t}\cdot C}.
$$

**Esempio 17.16.** Formula del moto rettilineo uniforme  $s = s_0 + v \cdot t$ .

Un corpo in una posizione  $s_0$ , viaggiando alla velocità costante  $v$ , raggiunge dopo un intervallo di tempo t la posizione s.

Calcoliamo v supponendo note le altre misure. Partendo dalla formula  $s = s_0 + v \cdot t$ sottraiamo ad ambo i membri s<sub>0</sub>, otteniamo s – s<sub>0</sub> = v · t; dividiamo primo e secondo membro per t, otteniamo

$$
\frac{s-s_0}{t}=\nu.
$$

✞ b *Esercizi proposti:* [17.63,](#page-463-5) [17.64,](#page-464-0) [17.65,](#page-464-1) [17.66,](#page-464-2) [17.67,](#page-464-3) [17.68,](#page-464-4) [17.69,](#page-464-5) [17.70,](#page-465-0) [17.71,](#page-465-1) [17.72,](#page-465-2) [17.73](#page-465-3) ✝  $\mathbf{a}$ ✆

 $\overline{G}$ ✝ [17.74,](#page-465-4) [17.75,](#page-465-5) [17.76,](#page-465-6) [17.77,](#page-465-7) [17.78,](#page-466-0) [17.79,](#page-466-1) [17.80](#page-466-2) $\mathbf{a}$ ✆

## **17.4 Esercizi**

## **17.4.1 Esercizi dei singoli paragrafi**

## **17.1 - Equazioni di grado superiore al primo riducibili al primo grado**

<span id="page-455-0"></span>**17.1** ( ∗ )**.** Risolvere le seguenti equazioni riconducendole a equazioni di primo grado.

a)  $x^2 + 2x = 0;$ b)  $x^2 + 2x - 9x - 18 = 0;$ c)  $2x^2 - 2x - 4 = 0;$ d)  $4x^2 + 16x + 16 = 0$ .

<span id="page-455-1"></span>**17.2** ( ∗ )**.** Risolvere le seguenti equazioni riconducendole a equazioni di primo grado.

a) 
$$
x^2 - 3x - 10 = 0;
$$
  
b)  $x^2 + 4x - 12 = 0;$   
c)  $3x^2 - 6x - 9 = 0;$   
d)  $x^2 + 5x - 14 = 0.$ 

<span id="page-455-2"></span>**17.3** ( ∗ )**.** Risolvere le seguenti equazioni riconducendole a equazioni di primo grado.

a) 
$$
-3x^2 - 9x + 30 = 0;
$$
  
\nb)  $-\frac{3}{2}x^2 + \frac{3}{2}x + 63 = 0;$   
\nc)  $7x^2 + 14x - 168 = 0;$   
\nd)  $\frac{7}{2}x^2 + 7x - 168 = 0.$ 

<span id="page-455-3"></span>**17.4** ( ∗ )**.** Risolvere le seguenti equazioni riconducendole a equazioni di primo grado.

a)  $x^4 - 16x^2 = 0$ ; b)  $2x^3 + 2x^2 - 20x + 16 = 0;$ c)  $-2x^3 + 6x + 4 = 0;$ d )  $-x^6 + 7x^5 - 10x^4 = 0.$ 

<span id="page-455-4"></span>**17.5** ( ∗ )**.** Risolvere le seguenti equazioni riconducendole a equazioni di primo grado.

a) 
$$
x^3 - 3x^2 - 13x + 15 = 0;
$$
  
\nb)  $x^2 + 10x - 24 = 0;$   
\nc)  $2x^3 - 2x^2 - 24x = 0;$   
\nd)  $x^4 - 5x^2 + 4 = 0.$ 

<span id="page-455-5"></span>**17.6** ( ∗ )**.** Risolvere le seguenti equazioni riconducendole a equazioni di primo grado.

a) 
$$
-x^3 - 5x^2 - x - 5 = 0;
$$
  
\nb)  $\frac{3}{4}x^3 - \frac{3}{4}x = 0;$   
\nc)  $-4x^4 - 28x^3 + 32x^2 = 0;$   
\nd)  $-\frac{6}{5}x^3 - \frac{6}{5}x^2 + \frac{54}{5}x + \frac{54}{5} = 0.$ 

<span id="page-455-6"></span>**17.7** ( ∗ )**.** Risolvere le seguenti equazioni riconducendole a equazioni di primo grado.

a) 
$$
-4x^3 + 20x^2 + 164x - 180 = 0;
$$
  
c)  $-3x^3 + 18x^2 + 3x - 18 = 0;$ 

b) 
$$
5x^3 + 5x^2 - 80x - 80 = 0;
$$
  
d)  $4x^3 + 8x^2 - 16x - 32 = 0.$ 

<span id="page-456-0"></span>**17.8** ( ∗ )**.** Risolvere le seguenti equazioni riconducendole a equazioni di primo grado.

a) 
$$
x^3 + 11x^2 + 26x + 16 = 0;
$$
  
\nb)  $2x^3 + 6x^2 - 32x - 96 = 0;$   
\nc)  $2x^3 + 16x^2 - 2x - 16 = 0;$   
\nd)  $-2x^3 + 14x^2 - 8x + 56 = 0.$ 

<span id="page-456-1"></span>**17.9** ( ∗ )**.** Risolvere le seguenti equazioni riconducendole a equazioni di primo grado.

a) 
$$
2x^3 + 12x^2 + 18x + 108 = 0;
$$
  
\nb)  $x^4 - 10x^3 + 35x^2 - 50x + 24 = 0;$   
\nc)  $-2x^3 - 12x^2 + 18x + 28 = 0;$   
\nd)  $-5x^4 + 125x^2 + 10x^3 - 10x - 120 = 0.$ 

<span id="page-456-2"></span>17.10<sup>\*</sup>). Risolvere le seguenti equazioni riconducendole a equazioni di primo grado.

a) 
$$
\frac{7}{6}x^4 - \frac{161}{6}x^2 - 21x + \frac{140}{3} = 0;
$$
  
\nb)  $(x^2 - 6x + 8)(x^5 - 3x^4 + 2x^3) = 0;$   
\nc)  $(25 - 4x^2)^4 (3x - 2)^2 = 0;$   
\nd)  $(x - 4)^3 (2x^3 - 4x^2 - 8x + 16)^9 = 0.$ 

<span id="page-456-3"></span>**17.11** ( ∗ )**.** Risolvere le seguenti equazioni riconducendole a equazioni di primo grado.

a) 
$$
(x^3 - x)(x^5 - 9x^3)(x^2 + 25) = 0;
$$
  
\nb)  $x^5 + 3x^4 - 11x^3 - 27x^2 + 10x + 24 = 0;$   
\nc)  $2x^2 - x - 1 = 0;$   
\nd)  $3x^2 + 5x - 2 = 0.$ 

<span id="page-456-4"></span>17.12<sup>\*</sup>). Risolvere le seguenti equazioni riconducendole a equazioni di primo grado.

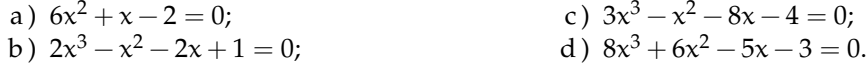

<span id="page-456-5"></span>17.13<sup>\*</sup>). Risolvere le seguenti equazioni riconducendole a equazioni di primo grado.

a) 
$$
6x^3 + x^2 - 10x + 3 = 0;
$$
  
\nb)  $4x^4 - 8x^3 - 13x^2 + 2x + 3 = 0;$   
\nc)  $8x^4 - 10x^3 - 29x^2 + 40x - 12 = 0;$   
\nd)  $-12x^3 + 68x^2 - 41x + 5 = 0.$ 

<span id="page-456-6"></span>**17.14** ( ∗ )**.** Risolvere la seguente equazione riconducendola a una equazione di primo grado.  $(x^{4} + 3x^{3} - 3x^{2} - 11x - 6)(4x^{6} - 216x^{3} + 2916) = 0;$ 

## **17.2 - Equazioni numeriche frazionarie**

<span id="page-456-7"></span>**17.15** ( ∗ )**.** Risolvi le seguenti equazioni frazionarie.

a) 
$$
\frac{2}{x+1} = \frac{1}{x+2}
$$
; c)  $1 - \frac{1}{x+1} = 0$ ;  
b)  $\frac{1}{x-1} = 2$ ; d)  $\frac{2x-4}{x-2} = 0$ .

<span id="page-456-8"></span>**17.16** ( ∗ )**.** Risolvi le seguenti equazioni frazionarie.

a) 
$$
\frac{x}{x+1} - \frac{1}{x-1} = 1;
$$
  
\nb)  $\frac{1}{x-3} = \frac{x}{3-x};$   
\nc)  $\frac{x-1}{x^2-4} = -\frac{5}{x+2};$   
\nd)  $\frac{3}{x+1} = \frac{2}{x+1}.$ 

<span id="page-457-0"></span>**17.17** ( ∗ )**.** Risolvi le seguenti equazioni frazionarie.

a) 
$$
\frac{1}{3-x} - \frac{4}{2x-6} = 0;
$$
  
\nb)  $\frac{x^2-1}{x-1} + x = 2x+1;$   
\nc)  $\frac{x}{x^2-4} = \frac{1}{x+2};$   
\nd)  $\frac{1}{x} - \frac{3}{x^2} = \frac{2-2x}{x^3}.$ 

<span id="page-457-1"></span>**17.18** ( ∗ )**.** Risolvi le seguenti equazioni frazionarie.

a) 
$$
\frac{x-2}{x-1} = \frac{x-1}{x-2}
$$
; c)  $\frac{3x+1}{3x^2+x} = 1$ ;  
b)  $\frac{x+3}{x+1} = x+3$ ; d)  $\frac{6+x}{x-3} = \frac{x^2}{x-3}$ .

<span id="page-457-2"></span>**17.19** ( ∗ )**.** Risolvi le seguenti equazioni frazionarie.

a) 
$$
\frac{1}{x-2} + \frac{2}{x+1} = \frac{3}{x^2 - x - 2}
$$
; c)  $\frac{1}{1-x} - \frac{x}{x-1} = 0$ ;  
b)  $\frac{5}{x-2} - \frac{6}{x+1} = \frac{3x-1}{x^2 - x - 2}$ ; d)  $\frac{x+1}{x-1} - \frac{x}{1+x} = 0$ .

<span id="page-457-3"></span>**17.20** ( ∗ )**.** Risolvi le seguenti equazioni frazionarie.

a) 
$$
\frac{2x+1}{2x-1} + \frac{4x^2+1}{4x^2-1} = 2;
$$
  
b)  $\frac{1}{x-1} + \frac{2}{x} + \frac{1}{x^2-x} = 0;$   
c)  $\frac{x-1}{x^2-2x+1} = \frac{2}{2-2x};$   
d)  $4-x^2 = \frac{x^2+5x+6}{x+2}-1.$ 

<span id="page-457-4"></span>**17.21** ( ∗ )**.** Risolvi le seguenti equazioni frazionarie.

a) 
$$
\frac{5}{5x+1} + \frac{2}{2x-1} = \frac{1}{1-2x}
$$
;   
\nb)  $\frac{1}{x-2} + \frac{2}{x+1} = \frac{3}{x^2-x-2}$ ;   
\nc)  $\frac{30}{x^2-25} + \frac{3}{5-x} = 0$ ;   
\nd)  $1 + \frac{x-1}{x+1} = \frac{1}{x-2} + \frac{1-x^2}{x^2-x-2}$ .

<span id="page-457-5"></span>**17.22** ( ∗ )**.** Risolvi le seguenti equazioni frazionarie.

a) 
$$
-\frac{3x}{6-2x} + \frac{5x}{10-5x} = \frac{1-x}{4-2x}
$$
; c)  $\frac{1}{x+3} - \frac{1}{2-x} = \frac{x+3}{x^2+x-6}$ ;  
b)  $\frac{18x^2-9x-45}{4-36x^2} - \frac{6x+1}{9x-3} + \frac{21x-1}{18x+6} = 0$ ; d)  $\frac{1+2x}{1-2x} + \frac{1-2x}{1+2x} = \frac{6-8x^2}{1-4x^2}$ .

<span id="page-457-6"></span>**17.23** ( ∗ )**.** Risolvi le seguenti equazioni frazionarie.

a) 
$$
\frac{3x}{x-2} + \frac{6x}{x^2 - 4x + 4} = \frac{3x^2}{(x-2)^2}
$$
; c)  $\frac{5x}{3x^2 - 18x + 15} - \frac{2}{3x-3} = \frac{5}{18x - 90}$ ;  
b)  $(4x+6)\left(\frac{4}{x+1} - \frac{1}{x-1}\right) = 0$ ; d)  $(x-4)(x+3) = \frac{(x-4)(x+3)}{x-2}$ .

## Sezione 17.4. Esercizi 443

<span id="page-458-0"></span>**17.24** ( ∗ )**.** Risolvi le seguenti equazioni frazionarie.

a) 
$$
\frac{1}{3x+2} - \frac{3}{2-x} = \frac{10x+4}{3x^2-4x-4}
$$
; c)  $\frac{1}{x-1} - \frac{1}{x} = \frac{(x+1)^2}{2(x^2-1)} + 1$ ;  
b)  $\frac{2x+1}{x+3} - \frac{2x}{x-4} = \frac{4x-9}{x^2-x-12}$ ; d)  $\frac{x^2-1}{x+1} - \frac{1}{x+2} = \frac{x+1}{x+2} - x$ .

<span id="page-458-1"></span>**17.25** ( ∗ )**.** Risolvi le seguenti equazioni frazionarie.

a) 
$$
\frac{2x+1}{1-x} + \frac{4x}{3+2x} = 0;
$$
  
b) 
$$
\frac{2+x}{2-x} - \frac{2-x}{2+x} + \frac{16}{4-x^2} = 0;
$$
  
c) 
$$
\frac{1+2x}{1-x} - \frac{2}{x-4} = \frac{3-2x}{x-4};
$$
  
d) 
$$
\frac{x-11}{2x-10} + 1 = \frac{1+2x}{3x-15}.
$$

<span id="page-458-2"></span>**17.26** ( ∗ )**.** Risolvi le seguenti equazioni frazionarie.

a) 
$$
\frac{5x}{x^2-9} + \frac{x-3}{x+3} = \frac{x+3}{x-3}
$$
; c)  $\frac{2-x}{x+1} + \frac{x^2}{x^2-x-2} = \frac{3(x-1)}{x^2-x-2}$ ; b)  $\frac{4x}{4-2x} + \frac{2x}{x-2} + \frac{1}{x+1} = \frac{8}{x+1}$ ; d)  $\frac{1}{3(x-2)} = \frac{x-1}{x^2-2x} - \frac{3}{4x}$ .

<span id="page-458-3"></span>**17.27** ( ∗ )**.** Risolvi le seguenti equazioni frazionarie.

a) 
$$
\frac{1}{x+3} - \frac{2}{x+2} = \frac{3x-6}{x^2+5x+6}
$$
; c)  $\frac{x-1}{x+2} - \frac{x+2}{x-1} = \frac{1}{x^2+x-2}$ ;  
b)  $\frac{2x-3}{x+2} + \frac{1}{x-4} = \frac{2}{x^2-2x-8}$ ; d)  $\frac{3}{x-1} + \frac{1}{x+1} = \frac{12-x}{x^2-1}$ .

<span id="page-458-4"></span>**17.28** ( ∗ )**.** Risolvi le seguenti equazioni frazionarie.

a) 
$$
\frac{1}{2} \left( x - \frac{1}{x} \right) - 2 \left( 1 - \frac{1}{x} \right) = \frac{x^2 - 1}{x};
$$
  
\nb)  $(40 - 10x^2)^3 \left( \frac{3x - 1}{x + 2} - \frac{3x}{x + 1} \right) = 0;$   
\nc)  $\frac{x}{2x + 1} + \frac{x + 1}{2(x + 2)} = \frac{x - 1}{2x^2 + 5x + 2};$   
\nd)  $\frac{3x + 1}{x^2 - 9} + \frac{2}{3x^2 - 9x} = \frac{3}{x + 3}.$ 

<span id="page-458-5"></span>**17.29** ( ∗ )**.** Risolvi le seguenti equazioni frazionarie.

a) 
$$
\frac{3(2x-3)}{x^3+27} + \frac{1}{x+3} = \frac{x}{x^2-3x+9};
$$
  
b) 
$$
\frac{1}{x^2-3x+2} + \frac{2}{x-1} = 0;
$$
  
c) 
$$
\frac{2x-1}{3x^2-75} - \frac{3-x}{x+5} + \frac{x-3}{10-2x} = \frac{7}{25-x^2};
$$
  
d) 
$$
\frac{x+2}{(x-3)^2} - \frac{1}{x-3} = \frac{4}{9-3x}.
$$

<span id="page-458-6"></span>**17.30** ( ∗ )**.** Risolvi le seguenti equazioni frazionarie.

a) 
$$
\left(\frac{x+2}{x-2} - \frac{x-2}{x+2}\right) : \left(1 + \frac{x+2}{x-2}\right) = \frac{2}{x-2};
$$
  
\nb)  $\left(\frac{x-1}{x+1} - \frac{x+1}{x-1}\right) : \left(1 + \frac{x+1}{x-1}\right) + \frac{1}{2} = 0;$   
\nc)  $\frac{4\mathbf{x}^2}{(x-2)^2} = \frac{2}{x-2} - \frac{x}{(x-2)^2};$ 

d) 
$$
\frac{2x-4}{(x-1)^2} - \frac{9}{x^3 - 2x^2 + x} = \frac{1}{x} \left[ 2 + \left( \frac{2x-1}{1-x} \right)^2 \right].
$$

<span id="page-459-0"></span>**17.31** ( ∗ )**.** Risolvi le seguenti equazioni frazionarie.

a) 
$$
\frac{4x+3}{20} + \frac{7+3x^2}{10(x-1)} = \frac{3-2x}{2(x-1)} + \frac{x^2-4x+4}{2(x-1)};
$$
  
b) 
$$
\frac{x}{x^2+x+1} + \frac{1}{x-1} = \frac{x(2x+3)}{x^3-1};
$$
  
c) 
$$
\frac{3x}{x^2-3x} - \frac{x+2}{x^2-3x} + \frac{28}{5(x^2-9)} = \frac{2x}{x^2-9};
$$
  
d) 
$$
\frac{3}{x-2} - \frac{5}{x-1} + \frac{7}{x-3} = \frac{5x^2}{(x-1)(x^2-5x+6)}.
$$

<span id="page-459-1"></span>**17.32** ( ∗ )**.** Risolvi le seguenti equazioni frazionarie.

a) 
$$
\left(\frac{1}{x+5} - \frac{1}{5}\right) : \left(\frac{1}{x-5} + \frac{1}{5}\right) + \frac{x^2}{x^2 - 5x} = 0;
$$
  
\nb)  $\frac{1+2x}{x^2 + 2x} + \frac{x^3 - 6x + 1}{x^2 - 4} = \frac{x^2 - 2x}{x - 2} + \frac{1}{x^2 - 2x}.$   
\nc)  $\left(1 - \frac{1}{2}x\right) : \left(1 + \frac{1}{2}x\right) = \frac{2x + 1}{6x + 3} - \frac{1}{2}x + \frac{x^2}{2x + 4};$   
\nd)  $\frac{3x - 1}{1 - 2x} + \frac{x}{2x - 1} - \frac{x^3 - 8}{x^2 - 4} : \frac{x^2 + 2x + 4}{x^2 + 2x + 1} = \frac{2 - 3x}{2x - 6} \cdot \frac{x^2 - 9}{4 - 9x^2} - \frac{6x + 7}{6};$   
\ne)  $\frac{2x}{6x - 3} + \frac{x}{4 - 8x} + \left(\frac{1}{2x + 1} - \frac{1}{2x - 1}\right) \cdot \frac{2x(x^2 - 1)}{8x^2 - 4x} = \frac{x^2(5x - 3)}{3(2x + 1)(2x - 1)^2};$   
\nf)  $\frac{3x^2 - 2x + 3}{x^2 - 3x} + \frac{x + 2}{3 - x} = \left(\frac{x + 1}{x} - 1\right) \left(\frac{x^2}{x^3 - 27} + \frac{x}{x - 3}\right) : \frac{3x}{3x^3 - 81} + \frac{x^2 - x + 2}{3 - x}.$ 

<span id="page-459-2"></span>**17.33.**  $(2x-4x^2+7)^6 = -\frac{1}{(x-4)^2}$  $\frac{1}{(x^2-5x+7)^4}$ . Osservando i due membri dell'equazione, senza svolgere i calcoli, puoi subito affermare che non esiste alcun numero reale che rende vera

<span id="page-459-3"></span>**17.34** ( ∗ )**.** Quale numero occorre aggiungere a numeratore e denominatore della frazione tre settimi perché essa raddoppi di valore?

<span id="page-459-4"></span>**17.35** ( ∗ )**.** Quale numero occorre aggiungere a numeratore e denominatore della frazione due settimi perché essa triplichi di valore?

<span id="page-459-5"></span>**17.36.** Due amici A e B partono con le loro automobili nello stesso istante da due località diverse; A fa un viaggio di 100km a una certa velocità, B fa un viaggio di 132km ad una velocità che supera quella dell'amico di 20km/h. I due amici arrivano nello stesso istante all'appuntamento. Qual è la velocità di A?

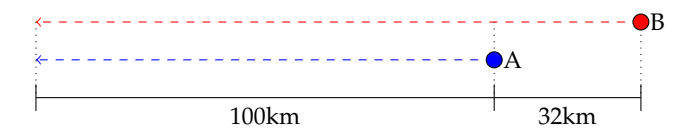

l'uguaglianza?

## Sezione 17.4. Esercizi 445

Traccia di soluzione:

- $\rightarrow$  se A e B partono insieme e arrivano insieme significa che hanno impiegato lo stesso tempo per fare il proprio viaggio;
- ➡ il tempo è dato dal rapporto tra lo spazio percorso e la velocità;
- $\rightarrow$  la velocità di A è l'incognita del problema: la indichiamo con x;

**→** l'equazione risolvente è  $\frac{110}{x} = \frac{132}{x+20}$ .

Prosegui nella risoluzione.

<span id="page-460-0"></span>**17.37.** Per percorrere 480km un treno impiega 3 ore di più di quanto impiegherebbe un aereo a percorrere 1 920 km. L'aereo viaggia ad una velocità media che è 8 volte quella del treno. Qual è la velocità del treno?

## **17.3 - Equazioni letterali**

<span id="page-460-1"></span>17.38<sup>(\*</sup>). Risolvi e discuti le seguenti equazioni letterali nell'incognita x.

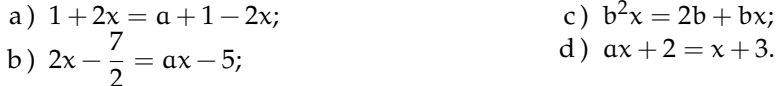

<span id="page-460-2"></span>17.39<sup>(\*</sup>). Risolvi e discuti le seguenti equazioni letterali nell'incognita x.

a)  $k(x+2) = k+2;$ b)  $(b+1)(x+1) = 0;$ c)  $k^2x + 2k = x + 2;$ d)  $(a-1)(x+1) = x+1$ .

<span id="page-460-3"></span>**17.40.** Risolvi e discuti le seguenti equazioni letterali nell'incognita x.

a)  $ax + x - 2a^2 - 2ax = 0;$ b)  $3ax - 2a = x \cdot (1 - 2a) + a \cdot (x - 1);$ c)  $x(3-5a) + 2(a-1) = (a-1)(a+1);$ d)  $x + 2a \cdot (x - 2a) + 1 = 0$ .

<span id="page-460-4"></span>17.41<sup>(\*</sup>). Risolvi e discuti le seguenti equazioni letterali nell'incognita x.

a)  $(a-1)(x+1) = a-1;$ b)  $2k(x+1)-2=k(x+2);$ c)  $a(a-1)x = 2a(x-5);$ d)  $3ax + a = 2a^2 - 3a$ .

<span id="page-460-5"></span>17.42<sup>(\*</sup>). Risolvi e discuti le seguenti equazioni letterali nell'incognita x.

a)  $3x - a = a(x - 3) + 6;$ b)  $2 + 2x = 3ax + a - a^2x;$ c)  $x(a^2-4) = a+2;$ d)  $(x - m)(x + m) = (x + 1)(x - 1)$ .

<span id="page-460-6"></span>17.43<sup>(\*</sup>). Risolvi e discuti le seguenti equazioni letterali nell'incognita x.

a)  $(a-2)^2x + (a-2)x + a-2 = 0;$ b)  $(9a^2-4)x = 2(x+1);$ c)  $(a-1)x = a^2 - 1;$ d)  $(a+2)x = a^2 + a - 1$ . <span id="page-461-0"></span>**17.44** ( ∗ )**.** Risolvi e discuti le seguenti equazioni letterali nell'incognita x.

a) 
$$
a(x-1)^2 = a(x^2-1) + 2a
$$
;  
\nb)  $a^3x - a^2 - 4ax + 4 = 0$ ;  
\nc)  $bx(b^2+1) - (bx-1)(b^2-1) = 2b^2$ ;  
\nd)  $a(a-5)x + a(a+1) = -6(x-1)$ ;  
\ne)  $(x+a)^2 - (x-a)^2 + (a-4)(a+4) = a^2$ ;  
\nf)  $b(b+3) + x(6-b^2) = bx$ .

<span id="page-461-1"></span>**17.45** ( ∗ )**.** Risolvi e discuti le seguenti equazioni nell'incognita x con due parametri.

a)  $(m+1)(n-2)x = 0;$ c)  $(a+1)(b+1)x = 0;$ 

b) 
$$
m(x-1) = n
$$
;   
d)  $(m+n)(x-1) = m-n$ .

<span id="page-461-2"></span>**17.46** ( ∗ )**.** Risolvi e discuti le seguenti equazioni nell'incognita x con due parametri.

a) 
$$
x(2a-1) + 2b(x-2) = -4a - x;
$$
  
b)  $ax-3+b = 2(x+b);$   
c)  $(a+1)x = b+1;$   
d)  $(a+b)(x-2) + 3a - 2b = 2b(x-1).$ 

<span id="page-461-3"></span>17.47<sup>\*</sup>). Risolvi e discuti le seguenti equazioni nell'incognita x con due parametri.

a) 
$$
x(x+2) + 3ax = b + x^2;
$$

b)  $(x-a)^2 + b(2b+1) = (x-2a)^2 + b - 3a^2$ .

<span id="page-461-4"></span>**17.48** ( ∗ )**.** Risolvi e discuti le seguenti equazioni che presentano il parametro al denominatore.

a) 
$$
\frac{x+2}{6a} + \frac{x-1}{2a^2} = \frac{1}{3a}
$$
;   
b)  $\frac{x-1}{b} + \frac{2x+3}{4b} = \frac{x}{4}$ ;   
d)  $\frac{x}{a} + \frac{2x}{2-a} = \frac{a-x+2}{2a-a^2}$ .

<span id="page-461-5"></span>17.49<sup>(\*)</sup>. Risolvi e discuti le seguenti equazioni che presentano il parametro al denominatore.

a) 
$$
\frac{x}{a-1} + 8 = 4a - \frac{x}{a-3}
$$
;   
\nb)  $\frac{x-1}{a-1} + \frac{x+a}{a} = \frac{a-1}{a}$ ;   
\nc)  $\frac{a^2-9}{a+2}x = a-3$ ;   
\nd)  $\frac{x+2}{a^2-2a} + \frac{x}{a^2+2a} + \frac{1}{a} = \frac{2}{a^2-4}$ .

<span id="page-461-6"></span>17.50<sup>\*</sup>). Risolvi e discuti le seguenti equazioni che presentano il parametro al denominatore.

a) 
$$
\frac{x+1}{a^2+2a+1} + \frac{2x+1}{a^2-a-2} - \frac{2x}{(a+1)(a-2)} + \frac{1}{a-2} = 0;
$$
  
b) 
$$
\frac{x+1}{a-5} + \frac{2x-1}{a-2} = \frac{2}{a^2-7a+10};
$$

c) 
$$
\frac{x+2}{b-2} + \frac{2}{b^2 - 4b + 4} + \left(\frac{1}{b-2} + \frac{x}{b-1}\right) \cdot (b-1) = 0;
$$

d) 
$$
\frac{3+b^3x}{7b^2-b^3} + \frac{(2b^2+b)x+1}{b(b-7)} = \frac{3b^2x+1}{b^2} - 2x.
$$

## Sezione 17.4. Esercizi 447

<span id="page-462-0"></span>17.51<sup>\*</sup>). Risolvi e discuti le seguenti equazioni che presentano il parametro al denominatore.

a) 
$$
\frac{x-2}{t^2+3t} + \frac{x-1}{t+3} = \frac{x-2}{t^2} + \frac{1}{t+3};
$$
  
b) 
$$
\frac{x}{2a} + \frac{x+1}{1-2a} = \frac{1}{a};
$$
  
c) 
$$
\frac{x}{1-4m^2} + \frac{x-1}{2m+1} = \frac{x+1}{2m-1};
$$
  
d) 
$$
\frac{a+b-x}{3b} + \frac{x-b}{a} + \frac{x-a}{b} - 2 = 0.
$$

<span id="page-462-1"></span>**17.52** ( ∗ )**.** Risolvi e discuti le seguenti equazioni parametriche frazionarie.

a) 
$$
\frac{t-1}{x-2} = 2t;
$$
  
b)  $\frac{x+m}{x+1} = 1;$   
c)  $\frac{3}{x+1} = 2a-1;$   
d)  $\frac{2a-x}{x-3} - \frac{ax+2}{9-3x} = 0.$ 

<span id="page-462-2"></span>**17.53** ( ∗ )**.** Risolvi e discuti le seguenti equazioni parametriche frazionarie.

a) 
$$
\frac{k-1}{x} = \frac{2}{k+1}
$$
;  
b)  $\frac{k}{x+1} = \frac{2k}{x-1}$ ;  
c)  $\frac{a-1}{x+3} - \frac{a}{2-x} = \frac{ax+3a}{x^2+x-6}$ ;  
d)  $\frac{a}{x} = \frac{1}{a}$ .

<span id="page-462-3"></span>**17.54** ( ∗ )**.** Risolvi e discuti le seguenti equazioni parametriche frazionarie.

a) 
$$
\frac{x-a}{x^2-1} - \frac{x+3a}{2x-x^2-1} = \frac{x+5}{x+1} - 2\frac{x}{(x-1)^2} - 1;
$$
  
b) 
$$
\frac{3}{1+3x} + \frac{a}{3x-1} = \frac{a-5x}{1-9x^2};
$$
  
c) 
$$
\frac{2a}{x^2-x-2} + \frac{1}{3x^2+2x-1} = \frac{6a^2-13a-4}{3x^3-4x^2-5x+2};
$$
  
d) 
$$
\frac{a+1}{x+1} - \frac{2a}{x-2} = \frac{3-5a}{x^2-x-2}.
$$

<span id="page-462-4"></span>**17.55** ( ∗ )**.** Risolvi e discuti le seguenti equazioni parametriche frazionarie.

a) 
$$
\frac{a}{x+a} = 1 + a;
$$
  
\nb)  $\frac{x}{x-a} + \frac{1}{x+a} = 1;$   
\nc)  $\frac{x+a}{x-a} = \frac{x-a}{x+a};$   
\nd)  $\frac{2}{1-ax} + \frac{1}{2+ax} = 0.$ 

<span id="page-462-5"></span>**17.56** ( ∗ )**.** Risolvi e discuti le seguenti equazioni parametriche frazionarie.

a) 
$$
\frac{2}{x-2} + \frac{a+1}{a-1} = 0;
$$
  
\nb)  $\frac{1}{x+t} - \frac{1}{t+1} = \frac{tx}{tx + x + t^2 + t};$   
\nc)  $\frac{tx}{x-2} + \frac{t^2}{t+1} - \frac{t}{x-2} = 0;$   
\nd)  $\frac{2x+1}{2x-1} = \frac{2a-1}{a+1}.$ 

<span id="page-462-6"></span>**17.57.** Risolvi e discuti le seguenti equazioni parametriche frazionarie.

a) 
$$
\frac{a}{x+1} = \frac{3}{x-2}
$$
;   
\nb)  $\frac{x}{x+1} + \frac{x}{x-1} = \frac{bx}{1-x^2} + \frac{a+2x^2}{x^2-1}$ ;   
\nc)  $\frac{2x+1}{x} + \frac{2x^2-3b^2}{bx-x^2} = \frac{1}{x-b}$ ;   
\nd)  $\frac{x-1}{x+a} = 2 + \frac{1-x}{x-a}$ .

<span id="page-463-0"></span>**17.58** ( ∗ )**.** Risolvi e discuti le seguenti equazioni parametriche frazionarie.

a) 
$$
\frac{(1-3t)x}{t-t^2} + \frac{2}{t+1} + \frac{4tx}{1-t^2} = \frac{t-1}{t+t^2};
$$
  
b) 
$$
\frac{2(x-1)}{1-a} + x = \frac{(x-1)(a-5)}{a^2-1};
$$
  
c) 
$$
\frac{x}{x+2} + \frac{2}{bx} = 1;
$$
  
d) 
$$
\frac{x^2}{x^2-9} - \frac{x}{x+3} + \frac{2a}{x-3} + \frac{a}{x+3} = 0.
$$

<span id="page-463-1"></span>17.59<sup>(\*</sup>). Risolvi senza discutere le seguenti equazioni letterali rispetto alla x.

a) 
$$
\frac{x}{(m-1)^2} + \frac{1}{1-m} = \frac{x-m+1}{2-m};
$$
  
b)  $\frac{8m^2 + 3m}{mx} + \frac{3-m}{m} - \frac{2x+5}{x} = 0;$   
c)  $\frac{3}{m+x} + \frac{2m}{x^2 - m^2} = \frac{4}{x-m};$   
d)  $\frac{3m}{x+2m} + \frac{x(2x+m)}{3x^2 + 5mx - 2m^2} = \frac{2x}{3x-m}.$ 

<span id="page-463-2"></span>17.60<sup>\*</sup>). Risolvi senza discutere le seguenti equazioni letterali rispetto alla x.

a) 
$$
\frac{a^3x}{a-1} + \frac{a^4x}{(a+1)^2} = \frac{4}{a^2-1} + \frac{1}{(a+1)^2} + 2a^2x + \frac{1}{1-a};
$$
  
b) 
$$
\frac{b+x}{a-b} + \frac{a-x}{a+b} + \frac{a+x}{b-a} = \frac{2(b-x)}{a-b};
$$
  
c) 
$$
\frac{x}{5} + \frac{b^2}{a} - \frac{25b}{a^2} = \frac{1}{5}ab + \frac{bx}{a^2} - 5;
$$
  
d) 
$$
\frac{x}{x(a+x)} + \frac{1}{(x+a)^2} = \frac{2}{x^2}.
$$

<span id="page-463-3"></span>17.61<sup>\*</sup>). Risolvi senza discutere le seguenti equazioni letterali rispetto alla x.

a) 
$$
\frac{m+1}{m-x} - \frac{m+x}{x} = \frac{2m}{x-m} + \frac{2m+x}{m-x};
$$
  
b) 
$$
\frac{2b}{a} - \frac{a+b}{a} + \frac{x^2}{ab} = -\frac{b^2 - x^2}{ab} + \frac{2x - a}{a};
$$
  
c) 
$$
\frac{x}{b} - \frac{2a^2}{ab} + \frac{x}{a} + \frac{x^2 - b^2}{ab} = \frac{a^2 - x^2 - 2b^2}{ab};
$$
  
d) 
$$
\frac{1}{m(m^2 - 3m + 2)} - \frac{(m+1)x}{m(m-2)} = \frac{1}{1-m} + \frac{x}{2-m}.
$$

<span id="page-463-4"></span>17.62<sup>\*</sup>). Risolvi senza discutere le seguenti equazioni letterali rispetto alla x.

a) 
$$
\frac{ax}{b^2 - ab} + \frac{x + a - b}{b - a} - \frac{bx}{a^2 - ab} - 2 = \frac{(b - a)x}{ab};
$$
  
b) 
$$
\frac{6a^2x(a + b)}{3a} - \frac{x}{a^2 - ab} - \frac{b - x}{b} = \frac{x - a}{a};
$$
  
c) 
$$
\frac{a - b + x}{a + b} + \frac{x}{a - b} = \frac{3a^2 + b^2}{a^2 - b^2};
$$
  
d) 
$$
\frac{2a^2 + ab + x(b - 2a) - 2b^2}{(x - a)(x - b)} = \frac{a + b}{b - x} + \frac{2b}{x - a}.
$$

<span id="page-463-5"></span>**17.63.** L'interesse I maturato da un capitale C, al tasso di interesse annuo i, per un numero di anni t è

$$
I=C\cdot i\cdot t.
$$

Ricava le formule per calcolare: C = . . . . . . . . . . . ., i = . . . . . . . . . . . ., t = . . . . . . . . . . . ..

Se il capitale è  $\in$  12000, il tasso di interesse annuo 3,5%, il periodo di tempo è di 6 anni, calcola I.

<span id="page-464-0"></span>**17.64.** Conversione da gradi Celsius C a gradi Fahrenheit F:

$$
C=\frac{5(F-32)}{9}.
$$

Ricava la formula per calcolare  $F =$  . . . . . . . . . . . .

Calcola il valore di C quando F vale 106 e il valore di F quando C vale 12.

<span id="page-464-1"></span>**17.65.** Il valore attuale  $V_a$  di una rendita che vale  $V_n$  dopo n anni al tasso di interesse i, anticipata di t anni è

$$
V_{\alpha} = V_n \cdot (1 - i \cdot t).
$$

Ricava le formule per calcolare:  $V_n = \dots \dots \dots \dots$ ,  $i = \dots \dots \dots$ ,  $t = \dots \dots \dots \dots$ Se il valore attuale è  $\in$  120 000, il tasso di interesse il 2%, calcola il valore della rendita dopo 20 anni.

<span id="page-464-2"></span>**17.66.** Lo sconto semplice S, per un montante M, al tasso di interesse i, per un tempo di t anni è:

$$
S = \frac{M \cdot i \cdot t}{1 + i \cdot t}.
$$

Ricava le formule per calcolare:  $M = \dots \dots \dots$ ,  $i = \dots \dots \dots$ 

Se lo sconto semplice è € 12 000, il tempo è 12 anni, il tasso di interesse il 4,5%, calcola il montante.

<span id="page-464-3"></span>**17.67.** La superficie S di un trapezio con base maggiore B, base minore b e altezza h è

$$
S = \frac{1}{2} \cdot (B + b) \cdot h.
$$

Ricava le formule per calcolare:  $B = \dots \dots \dots \dots$ ,  $b = \dots \dots \dots$ ,  $h = \dots \dots \dots$ 

Se la base maggiore è 12cm, la base minore 8cm, la superficie 12cm $^2$ , calcola l'altezza del trapezio.

<span id="page-464-4"></span>**17.68.** La superficie laterale  $S_1$  di un tronco di piramide con perimetro della base maggiore  $2p_B$ , perimetro della base minore  $2p_b$  e apotema a  $(2p_B e 2p_b)$  sono da considerare come un'unica incognita):

$$
S_1 = \frac{(2p_B + 2p_b) \cdot a}{2}.
$$

Ricava le formule per calcolare:  $2p_B = \dots \dots \dots$ ,  $2p_b = \dots \dots \dots$ ,  $a = \dots \dots$ 

Se la superficie laterale vale 144 $\rm cm^2$ , il perimetro della base minore 12 $\rm cm$  e il perimetro della base maggiore 14cm, calcola l'apotema.

<span id="page-464-5"></span>**17.69.** Il volume V del segmento sferico con una base di raggio r e altezza h è

$$
V = \pi \cdot h^2 \cdot \left(r - \frac{h}{3}\right).
$$

Ricava la formula per calcolare  $r =$ ..............

Se il volume misura 200cm $^3$  e l'altezza 10cm, calcola la misura del raggio.

<span id="page-465-0"></span>**17.70.** La superficie totale S del cono con raggio di base r e apotema a è

$$
S=\pi\cdot r\cdot (r+\alpha).
$$

Ricava la formula per calcolare  $a =$ ..............

Se la superficie totale è 98 $\rm cm^2$  e il raggio di base 6 $\rm cm$ , calcola la misura dell'apotema.

<span id="page-465-1"></span>**17.71.** La velocità v di un corpo che si muove di moto rettilineo uniformemente accelerato con velocità iniziale  $v_0$  e accelerazione costante a, dopo un tempo t è

$$
\nu=\nu_0+\alpha\cdot t.
$$

Ricava le formule per calcolare:  $v_0 = \dots \dots \dots \dots$ ,  $a = \dots \dots \dots$ ,  $t = \dots \dots \dots$ 

Se un corpo è passato in 10 secondi dalla velocità (iniziale) di 10m/s alla velocità di 24m/s, qual è stata la sua accelerazione?

<span id="page-465-2"></span>**17.72.** Lo spazio s percorso da un corpo che si muove di moto rettilineo uniformemente accelerato con posizione iniziale  $s_0$ , velocità iniziale  $v_0$  e accelerazione a, dopo un intervallo di tempo t è

$$
s=s_0+\nu_0\cdot t+\frac{1}{2}\cdot \alpha\cdot t^2.
$$

Ricava le formule per calcolare:  $v_0 = \dots \dots \dots$ ,  $a = \dots \dots \dots$ 

Se un corpo ha percorso 100m, partendo dalla posizione iniziale 0, accelerazione 3m/s $^2$ , in 10 secondi, qual era la sua velocità iniziale?

<span id="page-465-3"></span>**17.73.** La formula di Bernoulli relativa al moto di un fluido è

$$
p + \rho \cdot g \cdot h + \frac{1}{2}\rho \cdot v^2 = k.
$$

Ricava le formule per calcolare:  $h = \dots, \dots, \rho = \dots, \dots$ 

<span id="page-465-4"></span>**17.74.** La seconda legge di Gay-Lussac per i gas è

$$
V = V_0 \cdot (1 + \alpha \cdot t).
$$

Ricava le formule per calcolare:  $V_0 = \dots \dots \dots \dots$ ,  $t = \dots \dots \dots$ 

<span id="page-465-5"></span>**17.75.** L'equazione di stato dei gas perfetti è

$$
pV = nRT.
$$

Ricava le formule per calcolare:  $V =$  . . . . . . . . . . .  $T =$  . . . . . . . . . . . .

<span id="page-465-6"></span>**17.76.** Il rendimento del ciclo di Carnot è

$$
\eta=1-\frac{T_1}{T_2}.
$$

Ricava le formule per calcolare:  $T_1 = \dots \dots \dots \dots$ ,  $T_2 = \dots \dots \dots$ 

<span id="page-465-7"></span>**17.77.** La legge di Stevino è

$$
P_B=P_A+\rho\cdot g\cdot(z_A-z_B).
$$

Ricava le formule per calcolare:  $\rho =$ ............,  $z_A =$ ...............,  $z_B =$ ..............

### Sezione 17.4. Esercizi 451

<span id="page-466-0"></span>**17.78.** Risolvi le seguenti equazioni rispetto alla lettera richiesta.

a) 
$$
y = \frac{2-a}{x}
$$
  $x = ..., a = ...;$   
b)  $y = 2 - \frac{a}{x}$   $x = ..., a = ...;$   
c)  $y = \frac{2}{x} - a$   $x = ..., a = ...;$   
d)  $y = -\frac{2-a}{x}$   $x = ..., a = ...$ 

<span id="page-466-1"></span>**17.79.** Risolvi le seguenti equazioni rispetto alla lettera richiesta.

a) 
$$
\frac{2x+1}{2x-1} = \frac{2k-1}{k+1}
$$
   
\nb)  $(m-1)x = m-3$    
\nc)  $\frac{2}{x+2} + \frac{a-1}{a+1} = 0$    
\nd)  $(a+1)(b-1)x = 0$    
\ne ...

<span id="page-466-2"></span>**17.80** ( ∗ )**.** Risolvi le seguenti equazioni rispetto alla lettera richiesta.

a) 
$$
\frac{x}{a+b} + \frac{x-b}{a-b} = \frac{b}{a^2 - b^2}
$$
   
\na = ..., x = ...;  
\nb)  $\frac{2x}{a+b} + \frac{bx}{a^2 - b^2} - \frac{1}{a-b} = 0$    
\na = ..., b = ...

## **17.4.2 Risposte**

**17.1.** a)  $\{0, -2\}$ ; b)  $\{-2, +9\}$ ; c)  $\{2, -1\}$ ; d)  $\{-2\}$ . **17.2.** a)  $\{5, -2\}$ ; b)  $\{2, -6\}$ ; c)  $\{3, -1\}$ ; d)  $\{2, -7\}$ . **17.3.** a)  $\{2, -5\}$ ; b)  $\{7, -6\}$ ; c)  $\{4, -6\}$ ; d)  $\{6, -8\}$ . **17.4.** a)  $\{0, +4, -4\}$ ; b)  $\{1, +2, -4\}$ ; c)  $\{2, -1\}$ ; d)  $\{0, +2, +5\}$ . **17.5.** a)  $\{1, +5, -3\}$ ; b)  $\{2, -12\}$ ; c)  $\{0, -3, +4\}$ ; d)  $\{1, -1, +2, -2\}$ . **17.6.** a)  $\{-5\}$ ; b)  $\{0, +1, -1\}$ ; c)  $\{0, +1, -8\}$ ; d)  $\{-1, +3, -3\}$ . **17.7.** a)  $\{1, +9, -5\}$ ; b)  $\{-1, +4, -4\}$ ; c)  $\{1, -1, +6\}$ ; d)  $\{2, -2\}$ . **17.8.** a)  $\{-1, -2, -8\}$ ; b)  $\{4, -4, -3\}$ , c)  $\{1, -1, -8\}$ ; d)  $\{7\}$ . **17.9.** a)  $\{-6\}$ ; b)  $\{1, 2, 3, 4\}$ ; c)  $\{-1, 2, -7\}$ ; d)  $\{1, -1, -4, +6\}$ . **17.10.** a)  $\{1, -2, +5, -4\}$ ; b)  $\{0, 1, 2, 4\}$ ; c)  $\{\frac{5}{2}, -\frac{5}{2}, \frac{2}{3}\}$ ; d)  $\{4, +2, -2\}$ . **17.11.** a)  $\{0, 1, -1, 3, -3\};$  b)  $\{1, -1, -2, 3, -4\};$  c)  $\{1, -\frac{1}{2}\};$  d)  $\{-2, \frac{1}{3}\}.$ **17.12.** a)  $\left\{\frac{1}{2}, -\frac{2}{3}\right\};$  b)  $\left\{1, -1, \frac{1}{2}\right\};$  c)  $\left\{-1, 2, -\frac{2}{3}\right\};$  d)  $\left\{-1, -\frac{1}{2}, \frac{3}{4}\right\}.$ **17.13.** a)  $\left\{1, \frac{1}{3}, -\frac{3}{2}\right\};$  b)  $\left\{3, -1, \frac{1}{2}, -\frac{1}{2}\right\};$  c)  $\left\{2, -2, \frac{3}{4}, \frac{1}{2}\right\};$  d)  $\left\{5, \frac{1}{2}, \frac{1}{6}\right\}.$ 

- **17.14.**  $\{-1, +2, +3, -3\}.$
- **17.15.** a)  $\{-3\}$ ; b)  $\{\frac{3}{2}\}$ ; c)  $\{0\}$ ; d)  $\emptyset$ .
- **17.16.** a)  $\{0\}$ ; b)  $\{-1\}$ ; c)  $\{\frac{11}{6}\}$ ; d)  $\emptyset$ .
- **17.17.** a)  $\emptyset$ ; b)  $\mathbb{R} \{1\}$ ; c)  $\emptyset$ ; d)  $\{2, -1\}$ .
- **17.18.** a)  $\{\frac{3}{2}\}$ ; b) {0, -3}; c) {1}; d) {-2}.
- **17.19.** a)  $\emptyset$ ; b)  $\{\frac{9}{2}\}$ ; c)  $\{-1\}$ ; d)  $\{-\frac{1}{3}\}$ .
- **17.20.** a)  $\{-1\}$ ; b)  $\{\frac{1}{3}\}$ ; c)  $\emptyset$ ; d)  $\{1, -2\}$ .
- **17.21.** a)  $\{\frac{2}{25}\}$ ; b)  $\emptyset$ ; c)  $\emptyset$ ; d)  $\{-\frac{1}{3}\}$ .
- **17.22.** a)  $\{\frac{3}{4}\}$ ; b)  $\{\frac{7}{3}\}$ ; c)  $\emptyset$ ; d)  $\emptyset$ .
- **17.23.** a)  $\mathbb{R} \{2\}$ ; b)  $\{-\frac{3}{2}, \frac{5}{3}\}$ ; c)  $\{-5\}$ ; d)  $\{4, -3, 3\}$ .
- **17.24.** a)  $\mathbb{R} \{-\frac{2}{3}, 2\}$ ; b)  $\{\frac{5}{17}\}$ ; c)  $\{-\frac{2}{3}\}$ ; d) {1}.
- **17.25.** a)  $\{-\frac{1}{4}\}$ ; b)  $\emptyset$ ; c)  $\emptyset$ ; d) {13}.
- **17.26.** a)  $\{0\}$ ; b)  $\emptyset$ ; c)  $\{1\}$ ; d)  $\{6\}$ .
- **17.27.** a)  $\{\frac{1}{2}\}$ ; b)  $\{2, 3\}$ ; c)  $\{-\frac{2}{3}\}$ ; d)  $\{2\}$ .
- **17.28.** a)  $\{-5, +1\}$ ; b)  $\{2, -\frac{1}{4}, -2\}$ ; c)  $\emptyset$ ; d)  $\{-\frac{3}{16}\}$ .
- **17.29.** a)  $\mathbb{R} \{-3\}$ ; b)  $\{\frac{3}{2}\}$ ; c)  $\{\frac{35}{3}\}$ ; d)  $\{-\frac{3}{4}\}$ .
- **17.30.** a)  $\{6\}$ ; b)  $\{3\}$ ; c)  $\{\frac{4}{3}\}$ ; d)  $\{2\}$ .
- **17.31.** a)  $\emptyset$ ; b)  $\{\frac{1}{3}\}$ ; c)  $\{\frac{5}{8}\}$ ; d)  $\{-\frac{7}{8}\}$ .
- **17.32.** a)  $\left\{\frac{5}{3}\right\}$ ; b)  $\left\{-\frac{4}{3}\right\}$ ; c)  $\left\{4\right\}$ ; d)  $\left\{-\frac{26}{25}\right\}$ ; e)  $\left\{\frac{12}{5}\right\}$ ; f)  $\left\{-30\right\}$ .
- **17.34.**  $x = 21$
- **17.35.**  $x = 28$
**17.38.** a)  $\forall \alpha \in \mathbb{R} \to \left\{ \frac{\alpha}{4} \right\};$  b)  $\alpha = 2 \to \emptyset$ ,  $\alpha \neq 2 \to \left\{ \frac{3}{2(\alpha - 2)} \right\}$  $\}$ ; c)  $b = 0 \to \mathbb{R}$ ,  $b = 1 \to \emptyset$ ,  $b \neq 0 \land b \neq 1 \to \{\frac{2}{b-1}\};$  d)  $a = 1 \to \emptyset$ ,  $a \neq 1 \to \{\frac{1}{a-1}\}.$ 

**17.39.** a)  $k = 0 \to \emptyset$ ,  $k \neq 0 \to \left\{ \frac{2-k}{k} \right\}$ ; b)  $b = -1 \to \mathbb{R}$ ,  $b \neq -1 \to \{-1\}$ ; c) k = 1 → **R**, k = -1 →  $\emptyset$ , k  $\neq$  1  $\wedge$  k  $\neq$  -1  $\rightarrow$  {- $\frac{2}{k+1}$ }; d) a = 2  $\rightarrow$  **R**, a  $\neq$  2  $\rightarrow$  {-1}.

**17.41.** a)  $a = 1 \to \mathbb{R}$ ,  $a \neq 1 \to \{0\};$  b)  $k = 0 \to \emptyset$ ,  $k \neq 0 \to \{\frac{2}{k}\};$ c)  $\alpha = 0 \to \mathbb{R}$ ,  $\alpha = 3 \to \emptyset$ ,  $\alpha \neq 0 \land \alpha \neq 3 \to \left\{ \frac{10}{3-\alpha} \right\}$ ; d)  $\alpha = 0 \to \mathbb{R}$ ,  $\alpha \neq 0 \to \left\{ \frac{2}{3}(\alpha-2) \right\}$ .

**17.42.** a)  $a = 3 \to \mathbb{R}$ ,  $a \neq 3 \to \{2\}$ ; b)  $a = 2 \to \mathbb{R}$ ,  $a = 1 \to \emptyset$ ,  $a \neq 2 \land a \neq 1 \to \{\frac{1}{a-1}\}$ ; c)  $a = 2 \rightarrow \emptyset$ ,  $a = -2 \rightarrow \mathbb{R}$ ,  $a \neq -2 \land a \neq 2 \rightarrow \{\frac{1}{a-2}\};$ d)  $m = 1 \vee m = -1 \rightarrow \mathbb{R}$ ,  $m \neq 1 \wedge m \neq -1 \rightarrow \emptyset$ .

**17.43.** a) 
$$
a = 2 \rightarrow \mathbb{R}
$$
,  $a = 1 \rightarrow \emptyset$ ,  $a \neq 1 \land a \neq 2 \rightarrow \{\frac{1}{1-\alpha}\};$   
\nb)  $3a^2 - 2 = 0 \rightarrow \emptyset$ ,  $3a^2 - 2 \neq 0 \rightarrow \{\frac{2}{3(3a^2 - 2)}\};$  c)  $a = 1 \rightarrow \mathbb{R}$ ,  $a \neq 1 \rightarrow \{a+1\};$   
\nd)  $a = -2 \rightarrow \emptyset$ ,  $a \neq -2 \rightarrow \{\frac{a^2 + a - 1}{a + 2}\}.$ 

**17.44.** a) 
$$
\mathbf{a} = 0 \rightarrow \mathbb{R}
$$
,  $\mathbf{a} \neq 0 \rightarrow \{0\}$ ;  
\nb)  $\mathbf{a} = -2 \lor \mathbf{a} = 2 \rightarrow \mathbb{R}$ ,  $\mathbf{a} = 0 \rightarrow \emptyset$ ,  $\mathbf{a} \neq -2 \land \mathbf{a} \neq 0 \land \mathbf{a} \neq 2 \rightarrow \{\frac{1}{\mathbf{a}}\}$ ;  
\nc)  $\mathbf{b} = 0 \rightarrow \emptyset$ ,  $\mathbf{b} \neq 0 \rightarrow \{\frac{1+b^2}{2b}\}$ ; d)  $\mathbf{a} = 2 \rightarrow \mathbb{R}$ ,  $\mathbf{a} = 3 \rightarrow \emptyset$ ,  $\mathbf{a} \neq 2 \land \mathbf{a} \neq 3 \rightarrow \{\frac{\mathbf{a}+3}{3-\mathbf{a}}\}$ ;  
\ne)  $\mathbf{a} = 0 \rightarrow \emptyset$ ,  $\mathbf{a} \neq 0 \rightarrow \{\frac{4}{\mathbf{a}}\}$ ; f)  $\mathbf{b} = -3 \rightarrow \mathbb{R}$ ,  $\mathbf{b} = 2 \rightarrow \emptyset$ ,  $\mathbf{b} \neq -3 \land \mathbf{b} \neq 2 \rightarrow \{\frac{\mathbf{b}}{\mathbf{b}-2}\}$ .

**17.45.** a)  $m = -1 \vee n = 2 \rightarrow \mathbb{R}$ ,  $m \neq -1 \wedge n \neq 2 \rightarrow \{0\}$ ; b)  $m = 0 \land n \neq 0 \to \emptyset$ ,  $m = 0 \land n = 0 \to \mathbb{R}$ ,  $m \neq 0 \to \{\frac{m+n}{m}\};$ c)  $a = -1 \vee b = -1 \rightarrow \mathbb{R}$ ,  $a \neq -1 \wedge b \neq -1 \rightarrow \{0\};$ d)  $m = n = 0 \rightarrow \mathbb{R}$ ,  $m = -n \neq 0 \rightarrow \emptyset$ ,  $m \neq -n \rightarrow \left\{ \frac{2m}{m+n} \right\}$ .

**17.46.** a)  $a = b = 0 \rightarrow \mathbb{R}$ ,  $a = -b \neq 0 \rightarrow \emptyset$ ,  $a \neq -b \rightarrow \left\{ \frac{2(b-a)}{a+b} \right\}$  $\}$ ; b)  $a = 2 \land b = -3 \rightarrow \mathbb{R}$ ,  $a = 2 \land b \neq -3 \rightarrow \emptyset$ ,  $a \neq 2 \rightarrow {\frac{b+3}{a-2}}$ ; c)  $a = -1 \wedge b = -1 \rightarrow \mathbb{R}$ ,  $a = -1 \wedge b \neq -1 \rightarrow \emptyset$ ,  $a \neq -1 \rightarrow {\bmod \frac{b+1}{a+1}}$ ; d)  $a = b = 0 \rightarrow \mathbb{R}$ ,  $a = b \neq 0 \rightarrow \emptyset$ ,  $a \neq b \rightarrow \left\{ \frac{2b-a}{a-b} \right\}$ .

**17.47.** a)  $a = -\frac{2}{3} \wedge b = 0 \rightarrow \mathbb{R}$ ,  $a = -\frac{2}{3} \wedge b \neq 0 \rightarrow \emptyset$ ,  $a \neq -\frac{2}{3} \rightarrow {\frac{b}{2+3a}}$ ; b)  $a = 0 \land b = 0 \to \mathbb{R}$ ,  $a = 0 \land b \neq 0 \to \emptyset$ ,  $a \neq 0 \to \left\{-\frac{b^2}{a}\right\}$  $\big\}$ .

**17.48.** a)  $a = 0 \rightarrow$  priva di significato,  $a = -3 \rightarrow \emptyset$ ,  $a \neq 0 \land a \neq -3 \rightarrow \{\frac{3}{a+3}\}$ ; b) b = 0 → priva di significato, b = 6 → Ø, b  $\neq$  0  $\wedge$  b  $\neq$  6 →  $\{\frac{1}{6-b}\}$ ; c)  $a = 0 \rightarrow$  priva di significato,  $a = -2 \rightarrow \emptyset$ ,  $a \neq 0 \land a \neq -2 \rightarrow \{\frac{7}{2+\alpha}\}\$ ; d)  $a = 0 \vee a = 2 \rightarrow$  priva di significato,  $a = -3 \rightarrow \emptyset$ ,  $a \neq 0 \wedge a \neq 2 \wedge a \neq -3 \rightarrow \left\{ \frac{a+2}{a+3} \right\}$ . **17.49.** a)  $a = 1 \vee a = 3 \rightarrow$  priva di significato,  $a \neq 1 \wedge a \neq 3 \rightarrow \{2(a-1)(a-3)\};$ b)  $\alpha = 0 \vee \alpha = 1 \rightarrow$  priva di significato,  $\alpha = \frac{1}{2} \rightarrow \emptyset$ ,  $\alpha \neq 0 \wedge \alpha \neq \frac{1}{2} \wedge \alpha \neq 1 \rightarrow \{\frac{1}{2\alpha - 1}\}\$ ; c)  $\alpha = -2 \to \text{priva di significato, } \alpha = -3 \to \emptyset$ ,  $\alpha = 3 \to \mathbb{R}$ ,  $\alpha \neq -3 \land \alpha \neq -2 \land \alpha \neq 3 \to \infty$  $\left\{\frac{\alpha+2}{\alpha+3}\right\};$ d)  $a = 0 \lor a = -2 \lor a = 2 \to \text{priva di significato, } a \neq 0 \land a \neq -2 \land a \neq 2 \to \{-\frac{a}{2}\}.$ 

**17.50.** a)  $a = 2 \vee a = -1 \rightarrow$  priva di significato,  $a \neq 2 \wedge a \neq -1 \rightarrow \left\{ \frac{a(a+4)}{2-a} \right\}$ 2−a  $\}$ b)  $a = 5 \vee a = 2 \rightarrow$  priva di significato,  $a = 4 \rightarrow \emptyset$ ,  $a \neq 5 \wedge a \neq 2 \wedge a \neq 4 \rightarrow \left\{\frac{1}{3(4-a)}\right\}$  $\}$ c) b = 2  $\lor$  b = 1 → priva di significato, b  $\neq 2 \land$  b  $\neq 1 \rightarrow \{\frac{b}{2-b}\}$ ; d) b = 0  $\vee$  b = 7  $\rightarrow$  priva di significato, b  $\neq$  0  $\wedge$  b  $\neq$  7  $\rightarrow$   $\left\{-\frac{1}{2b^2}\right\}$ .

**17.51.** a) t =  $0 \vee$  t =  $-3 \rightarrow$  priva di significato, t<sup>2</sup> =  $3 \rightarrow$   $\mathbb{R}$ , t ≠  $0 \wedge$  t ≠  $-3 \wedge$  t<sup>2</sup> ≠  $3 \rightarrow$  {2}; b)  $\mathfrak{a} = 0 \vee \mathfrak{a} = \frac{1}{2} \to \text{priva}$  di significato,  $\mathfrak{a} \neq 0 \wedge \mathfrak{a} \neq \frac{1}{2} \to \{2-6\mathfrak{a}\}$ ; c)  $m \pm \frac{1}{2} \rightarrow$  priva di significato,  $m \neq \pm \frac{1}{2} \rightarrow \{-\frac{4}{3}m\}$ ; d)  $a = 0 \vee b = 0 \rightarrow$  priva di significato,  $a = -\frac{3}{2}b \rightarrow \mathbb{R}$ ,  $a \neq 0 \wedge b \neq 0 \wedge a \neq -\frac{3}{2}b \rightarrow \{a + b\}$ .

17.52. a) 
$$
t = 0 \vee t = 1 \rightarrow \emptyset
$$
,  $t \neq 0 \wedge t \neq 1 \rightarrow \{\frac{5t-1}{2t}\};$  b)  $m = 1 \rightarrow \mathbb{R} - \{-1\}$ ,  $m \neq 1 \rightarrow \emptyset$ ;  
c)  $a = \frac{1}{2} \rightarrow \emptyset$ ,  $a \neq \frac{1}{2} \rightarrow \left\{-\frac{2(a-2)}{2a-1}\right\};$  d)  $a = 3 \vee a = \frac{7}{9} \rightarrow \emptyset$ ,  $a \neq 3 \wedge a \neq \frac{7}{9} \rightarrow \left\{\frac{2(3a+1)}{3-a}\right\}$ .

**17.53.** a) k =  $-1$  → priva di significato, k = 1 → Ø, k  $\neq$  1 ∧ k  $\neq$   $-1$  →  $\sqrt{ }$  $-\frac{(k^2-1)}{2}$ 2  $\mathcal{L}$ ; b) k = 0 → **R** - {1, -1} k  $\neq$  0 → {-3}; c) a = 1 → **R** - {-3, 2}, a  $\neq$  1 →  $\emptyset$ ; d)  $a = 0 \rightarrow$  priva di significato,  $a \neq 0 \rightarrow \{a^2\}.$ 

**17.54.** a)  $a = -5 \vee a = -1 \vee a = 7 \rightarrow \emptyset$ ,  $a \neq -5 \wedge a \neq -1 \wedge a \neq 7 \rightarrow \left\{ \frac{-2(a-1)}{a+5} \right\}$  $a+5$  $\}$ b)  $\alpha = -\frac{4}{3} \vee \alpha = \frac{5}{9} \vee \alpha = \frac{13}{3} \rightarrow \emptyset$ ,  $\alpha \neq -\frac{4}{3} \wedge \alpha \neq \frac{5}{9} \wedge \alpha \neq \frac{13}{3} \rightarrow \left\{ \frac{3-2\alpha}{4+3\alpha} \right\}$ ; c)  $\alpha = -\frac{1}{6} \rightarrow \mathbb{R} - \{-1, 2, \frac{1}{3}\}, \alpha = \frac{7}{3} \vee \alpha = 4 \vee \alpha = 1 \rightarrow \emptyset$ ,  $\alpha \neq -\frac{1}{6} \wedge \alpha \neq \frac{7}{3} \wedge \alpha \neq 4 \wedge \alpha \neq 1 \rightarrow$  $\{\alpha-2\};$  d)  $\alpha = 1 \vee \alpha = -3 \vee \alpha = 3 \rightarrow \emptyset$ ,  $\alpha \neq -3 \wedge \alpha \neq 1 \wedge \alpha \neq 3 \rightarrow \{\frac{5-\alpha}{1-\alpha}\}.$ 

**17.55.** a)  $\alpha = -1 \vee \alpha = 0 \rightarrow \emptyset$ ,  $\alpha \neq -1 \wedge \alpha \neq 0 \rightarrow \left\{ -\frac{\alpha^2}{1+\alpha} \right\}$  $\}$ ; b)  $a = -1 \vee a = 0 \rightarrow \emptyset$ ,  $a \neq -1 \wedge a \neq 0 \rightarrow \left\{ -\frac{a(a-1)}{a+1} \right\}$  $a+1$  $\}, \quad c) \neq 0 \rightarrow \mathbb{R} - \{0\}, \neq 0 \rightarrow \{0\};$ d)  $\alpha = 0 \rightarrow \emptyset$ ,  $\alpha \neq 0 \rightarrow \{-\frac{5}{\alpha}\}.$ 

**17.56.** a)  $a = 1 \rightarrow$  priva di significato,  $a = -1 \rightarrow \emptyset$ ,  $a \neq 1 \land a \neq -1 \rightarrow \left\{\frac{4}{a+1}\right\}$ ; b) t =  $-1 \rightarrow$  priva di significato, t  $\neq -1 \rightarrow \{\frac{1}{t+1}\}$ ; c) t = −1 → priva di significato, t = 0 →  $\mathbb{R} - \{2\}$ , t =  $-\frac{1}{2} \to \emptyset$ , t  $\neq -\frac{1}{2} \land$  t  $\neq -1 \land$  t  $\neq 0 \to \infty$  $\left\{\frac{3t+1}{2t+1}\right\}$ ; d)  $a = -1 \rightarrow$  priva di significato,  $a = 2 \rightarrow \emptyset$ ,  $a \neq -1 \land a \neq 2 \rightarrow \left\{\frac{3a}{2(a-2)}\right\}$ .

**17.57.** a)  $\alpha = 0 \vee \alpha = 3 \rightarrow \emptyset$ ,  $\alpha \neq 0 \wedge \alpha \neq 3 \rightarrow \left\{ \frac{3+2\alpha}{\alpha-3} \right\}$ ; b)  $\alpha = 0 \rightarrow \mathbb{R} - \{-1, 1\}$ ,  $\alpha \neq 0 \rightarrow \emptyset$ .

**17.58.** a)  $t = 0 \vee t = \pm 1 \rightarrow$  priva di significato,  $t \neq 0 \wedge t \neq \pm 1 \rightarrow \{\frac{t+1}{t-1}\}$ ; b)  $a = \pm 1 \rightarrow$  priva di significato,  $a = 2 \rightarrow \emptyset$ ,  $a \neq \pm 1 \land a \neq 2 \rightarrow \{-\frac{3}{a-2}\}$ ; c)  $b = 0 \rightarrow$  priva di significato,  $b = 1 \rightarrow \emptyset$ ,  $b \neq 0 \land b \neq 1 \rightarrow \{\frac{2}{b-1}\}$ ; d)  $a = -1 \vee a = -\frac{3}{2} \vee a = -\frac{3}{4} \to \emptyset$ ,  $a \neq -1 \wedge a \neq -\frac{3}{2} \wedge a \neq -\frac{3}{4} \to \{-\frac{a}{a+1}\}.$ **17.59.** a)  $\{m-1\}$ ; b)  $\left\{\frac{2m(4m-1)}{3(m-1)}\right\}$ 3(m−1)  $\};$  c)  $\{\frac{m}{7}\};$  d)  $\{\frac{m}{2}\}.$ **17.60.** a)  $\left\{\frac{1}{a^2}\right\}$ }; b) {3b}; c) {ab - 25a}; d) { $-\frac{2}{3}a$ }. **17.61.** a)  $\left\{\frac{m^2}{1+m}\right\}$ {\big}, b) {b}; c) { $a + b$ }; d) { $a - 1$ }. **17.62.** a)  $\{b - a\}$ ; b)  $\{0\}$ ; c)  $\{a + b\}$ ; d)  $\emptyset$ . **17.80.** a)  $a = \frac{b(b+1)}{2x-b}$  $\frac{b(b+1)}{2x-b}$ ,  $x = \frac{b(a+b+1)}{2a}$  $\frac{(+b+1)}{2a}$ ; b)  $a = \frac{b(x+1)}{2x-1}$  $rac{a(2x-1)}{2x-1}$ , b =  $rac{a(2x-1)}{x+1}$  $\frac{2x-1}{x+1}$ .

# **Disequazioni 18**

## **18.1 Intervalli sulla retta reale**

**Definizione 18.1.** Dati due numeri reali a e b, con a < b, si chiamano *intervalli* i seguenti sottoinsiemi di **R**:

- [a](#page-472-0))  $(a, b) = {x \in \mathbb{R} \mid a < x < b}$  intervallo *limitato aperto*  $(a e b s)$  sono esclusi<sup>a</sup>;
- b)  $[a, b] = \{x \in \mathbb{R} \mid a \le x \le b\}$  intervallo *limitato chiuso* (a e b sono inclusi);
- c)  $[a, b] = \{x \in \mathbb{R} \mid a \le x < b\}$  intervallo *limitato chiuso a sinistra* e *aperto a destra* (a è incluso e b è escluso);
- d)  $(a, b) = \{x \in \mathbb{R} \mid a < x \leq b\}$  intervallo *limitato aperto a sinistra* e *chiuso a destra*  $(a \partial a)$ escluso e b è incluso);
- e)  $(a, +\infty) = \{x \in \mathbb{R} \mid x > a\}$  intervallo *superiormente illimitato aperto* (a è escluso);
- f)  $[a, +\infty) = \{x \in \mathbb{R} \mid x \ge a\}$  intervallo *superiormente illimitato chiuso a sinistra* (a è incluso);
- g ) (−∞, <sup>b</sup>) = {<sup>x</sup> <sup>∈</sup> **<sup>R</sup>** <sup>|</sup> x < b} intervallo *inferiormente illimitato aperto* (<sup>b</sup> è escluso);
- h ) (−∞, <sup>b</sup>] = {<sup>x</sup> <sup>∈</sup> **<sup>R</sup>** <sup>|</sup> <sup>x</sup> <sup>6</sup> <sup>b</sup>} intervallo *inferiormente illimitato chiuso a destra* (<sup>b</sup> è escluso).

<span id="page-472-0"></span>I numeri a e b si chiamano *estremi* (rispettivamente *inferiore* e *superiore*) dell'intervallo.

I numeri reali **R** possono essere messi in corrispondenza biunivoca con i punti di una retta: ogni numero reale ha per immagine un punto della retta e viceversa ogni punto della retta è immagine di un numero reale. Di conseguenza ognuno degli intervalli sopra definiti ha per immagine una semiretta o un segmento, precisamente gli intervalli limitati corrispondono a segmenti e quelli illimitati a semirette. Vediamo con degli esempi come si rappresentano i diversi tipi di intervalli sulla retta r immagine dei valori reali.

**Esempio 18.1.** H = { $x \in \mathbb{R} \mid x < 3$ } intervallo illimitato inferiormente: H =  $(-\infty, 3)$ .

L'insieme H è rappresentato da tutti i punti della semiretta che precedono il punto immagine del numero 3, esclusa l'origine della semiretta (3). Nella figura, la semiretta dei punti che appartengono ad H è stata disegnata con una linea più spessa e di colore differente. Per mettere in evidenza che il punto immagine di 3 non appartiene alla semiretta abbiamo messo un pallino vuoto sul punto.

> r 3

**Esempio 18.2.** P = { $x \in \mathbb{R}$  |  $x \ge -5$ } intervallo illimitato superiormente chiuso a sinistra:  $P = [-5, +\infty).$ 

*<sup>a</sup>*gli intervalli aperti possono anche essere indicati con la parentesi quadra opposta. Ad esempio l'intervallo  $(a, b)$  può essere anche scritto  $]a, b[$ , come  $[a, b]$  può essere scritto  $[a, b[$ .

Segniamo sulla retta r il punto immagine di −5; l'insieme P è rappresentato dalla semiretta di tutti i punti che seguono −5, compreso lo stesso −5. Nel disegno, la semiretta dei punti che appartengono a P è stata disegnata con una linea più spessa e di colore differente. Per indicare che il punto −5 appartiene all'intervallo abbiamo messo un pallino pieno sul punto.

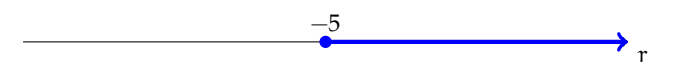

**Esempio 18.3.** D = { $x \in \mathbb{R}$  | −2 <  $x$  < 6} intervallo limitato aperto: D = (−2, 6).

Segniamo sulla retta reale i punti immagine degli estremi del segmento, −2 e 6. L'insieme D è rappresentato dal segmento che ha per estremi questi due punti. Nel disegno il segmento è stato disegnato con una linea più spessa e di colore differente. I due estremi del segmento sono esclusi, pertanto su ciascuno di essi abbiamo messo un pallino vuoto.

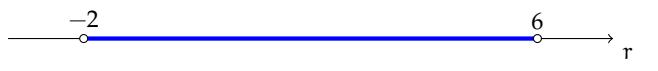

**Esempio 18.4.**  $T = \{x \in \mathbb{R} \mid -2 < x \leq 6\}$  intervallo limitato chiuso a destra:  $T = (-2, 6]$ .

Rispetto al caso precedente, il segmento che rappresenta l'insieme T è chiuso a destra, ossia è incluso nell'intervallo anche il suo estremo superiore (6), mentre è escluso il suo estremo inferiore  $(-2)$ .

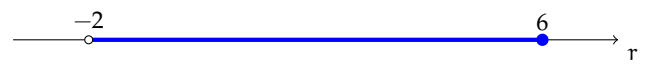

**Esempio 18.5.**  $S = \{x \in \mathbb{R} \mid -2 \leq x \leq 6\}$  intervallo chiuso e limitato:  $S = [2, 6]$ .

Il segmento che rappresenta l'insieme S contiene tutti e due i suoi estremi.

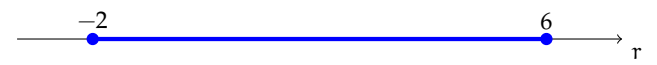

**Esempio 18.6.** Altri particolari sottoinsiemi dei numeri reali sono:

➡ **R**<sup>+</sup> = {x ∈ **R** | x > 0}. Semiretta di origine 0 costituita da tutti i numeri reali positivi:

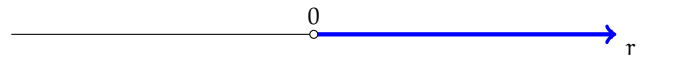

➡ **R**<sup>−</sup> = {x ∈ **R** | x < 0}. Semiretta di origine 0 costituita da tutti i numeri reali negativi:

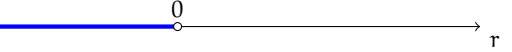

 $\mathbf{a}$ ✆

Il punto 0 non appartiene a nessuna delle due semirette poiché il numero 0 non appartiene né a  $\mathbb{R}^+$  né a  $\mathbb{R}^-$ :  $\mathbb{R} = \mathbb{R}^+ \cup \mathbb{R}^- \cup \{0\}$ .

$$
\Rightarrow \mathbb{R}_0^+ = \{x \in \mathbb{R} \mid x \geq 0\};
$$

$$
\Rightarrow \mathbb{R}_0^- = \{x \in \mathbb{R} \mid x \leq 0\}.
$$

✞ b *Esercizi proposti:* [18.1,](#page-489-0) [18.2,](#page-489-1) [18.3,](#page-489-2) [18.4,](#page-489-3) [18.5,](#page-489-4) [18.6,](#page-489-5) [18.7](#page-489-6)✝

## **18.2 Disequazioni numeriche**

Consideriamo le seguenti proposizioni:

- a ) 5 è minore di 12;
- b ) 48 − 90 è maggiore di 30;
- c ) il quadrato di un numero reale è maggiore o uguale a zero;
- d ) sommando ad un numero la sua metà si ottiene un numero minore o uguale a 1.

Esse possono essere tradotte in linguaggio matematico usando i simboli > (maggiore),  $<$  (minore),  $\ge$  (maggiore o uguale),  $\le$  (minore o uguale) e precisamente:

a  $5 < 12$ ; b  $48 - 90 > 30$ ; c  $x^2 \ge 0$ ; d  $x + \frac{1}{2}x \le 1$ .

Le formule che contengono variabili si dicono *aperte*; quelle che contengono solo numeri si dicono *chiuse*. Quindi a) e b) sono formule chiuse; c) e d) sono formule aperte.

**Definizione 18.2.** Chiamiamo *disuguaglianza* una formula chiusa costruita con uno dei predicati  $\langle$  (essere minore),  $\rangle$  (essere maggiore),  $\langle$  (essere minore o uguale),  $\rangle$  (essere maggiore o uguale).

Di essa sappiamo subito stabilire il valore di verità, quando è stabilito l'ambiente in cui vengono enunciate.

**Definizione 18.3.** Chiamiamo *disequazione* una formula aperta, definita in **R** e costruita con uno dei seguenti predicati:  $\langle$  (essere minore),  $\rangle$  (essere maggiore),  $\leq$  (essere minore o uguale),  $\ge$  (essere maggiore o uguale).

Analogamente a quanto detto per le equazioni, chiamiamo *incognite* le variabili che compaiono nella disequazione, *primo membro* e *secondo membro* le due espressioni che compaiono a sinistra e a destra del segno di disuguaglianza.

**Esempio 18.7.** Disuguaglianze vere e false.

- a ) in **N**, la formula 5 > 0 è una disuguaglianza vera;
- b ) in **Z**, la formula −6 > −4 è una disuguaglianza falsa;

 $\mathbf{a}$  $^{\prime}$ 

c) la formula  $5x > 0$  è una disequazione; quando all'incognita sostituiamo un numero essa si trasforma in una disuguaglianza e solo allora possiamo stabilirne il valore di verità. Nel caso proposto è vera se sostituiamo alla variabile un qualunque numero positivo, falsa se sostituiamo zero o un numero negativo.

✞ b *Esercizio proposto:* [18.8](#page-490-0) ✝

**Definizione 18.4.** L'insieme dei valori che sostituiti all'incognita trasformano la disequazione in una disuguaglianza vera, è l'*insieme soluzione* (I. S.) della disequazione.

#### **18.2.1 Ricerca dell'insieme soluzione di una disequazione**

Alcune volte l'I. S. si può trovare ragionando sulla forma della disequazione.

**Esempio 18.8.** Analizziamo le seguenti disequazioni in **R**:

- $\rightarrow$  3 ·  $x \ge 0$ . Si cercano quei valori da attribuire all'incognita che moltiplicati per 3 diano un prodotto positivo o nullo. Per le regole dei segni e per la legge di annullamento del prodotto, il numero x deve essere maggiore o uguale a 0: I.S. = { $x \in \mathbb{R} \setminus \{x \geq 0\}$  =  $\mathbb{R}^+ \cup \{0\} = \mathbb{R}^+_0;$
- $\rightarrow x^2+1$  < 0. Si cercano i valori che rendono la somma del loro quadrato con 1 un numero negativo. Poiché il quadrato di un numero è sempre positivo, al più nullo se il numero è zero, aggiungendo ad esso 1, non troveremo mai un risultato negativo: I.S. =  $\emptyset$ ;
- →  $-x^2 \leqslant 0$ . Il primo membro è l'opposto del quadrato di un numero; poiché il quadrato è sempre positivo o nullo, la disequazione è verificata per qualunque numero reale: I. S. = **R**;
- $\rightarrow$   $\frac{1}{1}$  $\frac{1}{x}$  < 0. Il primo membro è l'inverso di un numero reale; tale operazione ha significato

per qualunque numero tranne che per 0,  $\frac{1}{0}$  infatti è priva di significato. La frazione  $\frac{1}{x}$  è negativa per qualunque valore negativo attribuito all'incognita x: I.S. = { $x \in \mathbb{R} \setminus \alpha$ <sup>2</sup> <  $0$ } =  $\mathbb{R}^{-}$ .

In questo paragrafo affronteremo disequazioni in una sola incognita, che, dopo aver svolto eventuali calcoli nei due membri, avranno l'incognita al primo grado e i cui coefficienti sono numeri reali.

La forma più semplice o *forma canonica* di una disequazione di primo grado in una sola incognita a coefficienti reali è una delle seguenti  $ax > b$ ;  $ax < b$ ;  $ax \ge b$ ;  $ax \le b$  (con a e b numeri reali).

Per ridurre una disequazione alla forma canonica e quindi per determinare il suo I. S. si procede applicando dei principi analoghi a quelli delle equazioni.

Premettiamo la seguente definizione:

**Definizione 18.5.** Due disequazioni si dicono *equivalenti* se hanno lo stesso insieme delle soluzioni.

**Principio 18.1** (I Principio)**.** *Addizionando o sottraendo a ciascuno dei due membri di una disequazione uno stesso numero o una stessa espressione (definita per qualunque valore attribuito all'incognita), si ottiene una disequazione equivalente alla data.*

Regola pratica: questo principio ci permette di "spostare" un addendo da un membro all'altro cambiandogli segno o di "eliminare" da entrambi i membri gli addendi uguali.

**Principio 18.2** (II Principio)**.** *Moltiplicando o dividendo ciascuno dei due membri di una disequazione per uno stesso numero positivo o per una stessa espressione (definita e positiva per qualunque valore attribuito alla variabile), si ottiene una disequazione equivalente alla data.*

**Principio 18.3** (III Principio)**.** *Moltiplicando o dividendo ciascuno dei due membri di una disequazione per uno stesso numero negativo o per una stessa espressione (definita e negativa per qualunque valore attribuito alla variabile), si ottiene una disequazione equivalente alla data ma con il verso cambiato.*

**Esempio 18.9.**  $4 \cdot (2x-1) + 5 > 1 - 2 \cdot (-3x-6)$ .

- a) Eseguiamo i prodotti:  $8x 4 + 5 > 1 + 6x + 12$ ;
- b ) spostiamo tutti termini con l'incognita nel primo membro e i termini noti nel secondo membro, cambiamo i segni quando passiamo da un membro all'altro: 8x − 6x > 1 +  $12 + 4 - 5$ ;
- c) sommando i termini simili si ottiene la forma canonica  $2x > 12$ ;
- d ) applichiamo il secondo principio dividendo ambo i membri per il coefficiente della x. È fondamentale a questo punto osservare che il coefficiente è 2, che è un numero positivo, pertanto non cambia il verso della disequazione

$$
\frac{2}{2}x > \frac{12}{2} \quad \Rightarrow \quad x > 6.
$$

Se viceversa il coefficiente dell'incognita fosse stato un numero negativo si sarebbe dovuto cambiare il verso della disequazione;

e) scriviamo l'insieme delle soluzioni I. S. = { $x \in \mathbb{R} \mid x > 6$ } =  $(6, +\infty)$  e rappresentiamo graficamente l'intervallo:

$$
\begin{array}{c}\n6 \\
\hline\n\end{array}
$$

**Esempio 18.10.**  $\frac{(x+1)^2}{4}$  $\frac{(n+1)^2}{4} - \frac{2+3x}{2}$  $\frac{(x-1)^2}{2}$  >  $\frac{(x-1)^2}{4}$  $\frac{1}{4}$ .

Il mcm è 4 numero positivo, moltiplicando per 4 si ha la disequazione equivalente

$$
4\cdot\left[\frac{(x+1)^2}{4}-\frac{2+3x}{2}\right]>\frac{4\cdot(x-1)^2}{4}.
$$

Semplificando:  $(x+1)^2 - 2 \cdot (2+3x) > (x-1)^2$ .

Eseguiamo i prodotti:  $x^2 + 2x + 1 - 4 - 6x > x^2 - 2x + 1$ .

Eliminiamo dai due membri i termini uguali x $^2$  e 1, quindi trasportiamo a sinistra i monomi con l'incognita e a destra i termini noti; infine sommiamo i monomi simili:

$$
x^2 + 2x + 1 - 4 - 6x > x^2 - 2x + 1 \quad \Rightarrow \quad 2x + 2x - 6x > +4 \quad \Rightarrow \quad -2x > 4.
$$

Il coefficiente dell'incognita è negativo, applicando il terzo principio dividiamo ambo i membri per −2 e cambiamo il verso della disuguaglianza:

$$
\frac{-2}{-2}x < \frac{4}{-2} \Rightarrow x < -2.
$$

Quindi I. S. =  $\{x \in \mathbb{R} \mid x < -2\} = (-\infty, -2)$ .

Alla stessa conclusione potevamo arrivare in altro modo. Giunti alla forma  $-2x > 4$ trasportiamo a destra del segno di disuguaglianza il monomio con l'incognita e a sinistra il termine noto; ovviamente per il primo principio questi termini spostandosi cambiano segno e otteniamo −4 > 2x. Il coefficiente dell'incognita è positivo dunque applichiamo il secondo principio dividendo per 2, abbiamo  $\frac{-4}{2} > \frac{2}{2}$  $\frac{2}{2}$ x ⇒ −2 > x, che letta da destra verso sinistra dice che i valori da attribuire ad x per soddisfare la disequazione assegnata sono tutti i numeri reali minori di −2.

Vediamo qualche esempio in cui scompare l'incognita.

**Esempio 18.11.**  $\frac{1}{2} \cdot (x+5) - x > \frac{1}{2}$  $\frac{1}{2} \cdot (3 - x).$ 

Il mcm è 2, positivo; moltiplichiamo ambo i membri per 2 e svolgiamo i calcoli:

$$
2 \cdot \left[ \frac{1}{2} (x+5) - x \right] > 2 \cdot \left[ \frac{1}{2} (3-x) \right] \quad \Rightarrow \quad x+5-2x > 3-x \quad \Rightarrow \quad -x+5 > 3-x.
$$

La forma canonica è  $0 \cdot x > -2$  che si riduce alla disuguaglianza  $0 > -2$  vera per qualunque  $x$  reale:  $I.S. = \mathbb{R}$ .

**Esempio 18.12.**  $(x+2)^2-4(x+1) < x^2-1$ .

Svolgiamo i calcoli ed eliminiamo i monomi simili:

$$
x^2 + 4x + 4 - 4x - 4 < x^2 - 1 \quad \Rightarrow \quad 0 \cdot x < -1
$$

che è la disuguaglianza  $0 < -1$  falsa per qualunque x reale: I.S. =  $\emptyset$ .

✞ b *Esercizi proposti:* [18.9,](#page-490-1) [18.10,](#page-490-2) [18.11,](#page-490-3) [18.12,](#page-490-4) [18.13,](#page-491-0) [18.14,](#page-491-1) [18.15,](#page-491-2) [18.16,](#page-491-3) [18.17](#page-491-4) ✝  $\mathbf{a}$ ✆

#### **18.2.2 Problemi con le disequazioni**

**Problema 18.13** (Tariffe telefoniche)**.** Sto analizzando due proposte di compagnie telefoniche per poi stipulare il contratto più conveniente per le mie esigenze. La compagnia  $T_1$  prevede una spesa fissa di 5 centesimi di scatto alla risposta da sommare alla spesa di 1 centesimo per ogni minuto di telefonata. La compagnia  $T_2$  non prevede spesa per lo scatto alla risposta, ma per ogni minuto di telefonata la spesa è di 2 centesimi. Dopo quanti minuti di telefonata la seconda tariffa è più conveniente della prima?

*Soluzione* Indichiamo con x la durata in minuti di una telefonata e con s<sub>1</sub> e s<sub>2</sub> rispettivamente la spesa con la prima e la seconda compagnia:

$$
s_1 = (5 + 1 \cdot x) \text{ centersimi}; \quad s_2 = (2 \cdot x) \text{ centersimi}.
$$

La s<sub>2</sub> sarà più conveniente di s<sub>1</sub> se s<sub>2</sub> < s<sub>1</sub>  $\Rightarrow$  2 ·  $x$  < 5 +  $x$ .

Il problema è formalizzato con una disequazione nell'incognita x, di primo grado. Dobbiamo trovare l'I. S..

Risolvendo la disequazione si ottiene:  $2 \cdot x - x < 5 \Rightarrow x < 5$ min.

Conclusione: se le mie telefonate durano meno di 5 minuti allora mi conviene il contratto con  $T_2$ , altrimenti se faccio telefonate più lunghe di 5 minuti mi conviene  $T_1$ . Le due tariffe sono uguali se la telefonata dura esattamente 5 minuti.

**Problema 18.14** (L'abbonamento). Su un tragitto ferroviario, il biglietto costa  $\in$  8, 25. L'abbonamento mensile costa  $\in 67, 30$ . Qual è il numero di viaggi che occorre effettuare in un mese perché l'abbonamento risulti più conveniente?

*Soluzione* Indichiamo con x il numero di viaggi. Il costo del biglietto di x viaggi è 8, 25 · x. L'abbonamento è più conveniente quando 8, 25 · x > 67, 30 da cui x >  $\frac{67,30}{8,25}$  e quindi x > 8, 16. In conclusione se in un mese si fanno fino a 8 viaggi conviene acquistare i biglietti singoli, da 9 viaggi in poi conviene l'abbonamento.

✞ ✝ ☎  $^{\prime}$ b *Esercizi proposti:* [18.18,](#page-492-0) [18.19,](#page-492-1) [18.20,](#page-492-2) [18.21,](#page-492-3) [18.22,](#page-492-4) [18.23,](#page-492-5) [18.24,](#page-492-6) [18.25,](#page-492-7) [18.26,](#page-492-8) [18.27,](#page-492-9) [18.28](#page-492-10)  $\overline{G}$ ✝ [18.29,](#page-492-11) [18.30,](#page-492-12) [18.31,](#page-492-13) [18.32,](#page-493-0) [18.33,](#page-493-1) [18.34](#page-493-2)  $\mathbf{a}$  $^{\prime}$ 

## **18.3 Sistemi di disequazioni**

In alcune situazioni occorre risolvere contemporaneamente più disequazioni. Vediamo alcuni problemi.

**Problema 18.15.** Il doppio di un numero reale positivo diminuito di 1 non supera la sua metà aumentata di 2. Qual è il numero?

*Soluzione* L'incognita del problema è il numero reale che indichiamo con x. Di esso sappiamo che deve essere positivo, quindi  $x > 0$  e che deve verificare la condizione

$$
2x-1\leqslant \frac{1}{2}x+2.
$$

Le due disequazioni devono verificarsi contemporaneamente.

Il problema può essere formalizzato con un *sistema di disequazioni*:

$$
\left\{\n\begin{array}{l}\nx > 0 \\
2x - 1 \leqslant \frac{1}{2}x + 2\n\end{array}\n\right.
$$

*Risolvere un sistema di disequazioni* significa trovare l'insieme dei numeri reali che sono soluzioni comuni alle disequazioni che lo compongono, cioè che le verificano tutte.

Se indichiamo con I. S.<sub>1</sub> e I. S.<sub>2</sub> rispettivamente gli insiemi soluzione della prima e della seconda disequazione, l'insieme soluzione del sistema è dato dall'intersezione I.S.  $=$ I. S.1 ∩ I. S.2.

 $\bullet$ 

 $\bullet$ 

Risolviamo separatamente le due disequazioni e determiniamo gli insiemi delle soluzioni.

$$
d_1: \quad x > 0 \quad \Rightarrow \quad I.S._1 = \{x \in \mathbb{R} \mid x > 0\} = (0, +\infty),
$$
  

$$
d_2: \quad 4x - 2 \leq x + 4 \quad \Rightarrow \quad 3x \leq 6 \quad \Rightarrow \quad I.S._2 = \{x \in \mathbb{R} \mid x \leq 2\} = (-\infty, 2].
$$

Dobbiamo ora determinare I. S. = I. S.<sub>1</sub> ∩ I. S.<sub>2</sub>.

Questa ricerca può essere facilitata rappresentando graficamente i due intervalli in uno stesso schema. Disegniamo l'asse r dei numeri reali e su esso indichiamo i numeri che entrano in gioco, lo 0 e il 2. Disegniamo una prima linea dove rappresentiamo con un tratto più spesso I. S.1, disegniamo una seconda linea dove rappresentiamo con un tratto più spesso I. S.<sub>2</sub>.

Su una terza linea rappresentiamo l'insieme degli elementi comuni a I. S.<sub>1</sub> e I. S.<sub>2</sub>, che è appunto l'insieme delle soluzioni del sistema di disequazioni.

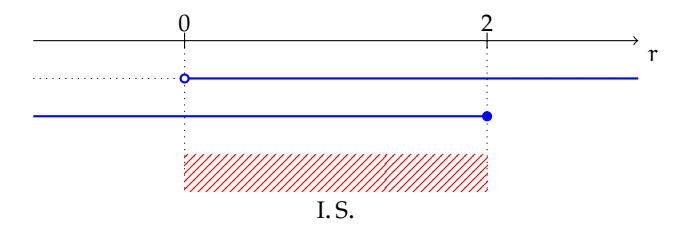

Non ci rimane che descrivere l'intervallo delle soluzioni in forma insiemistica:

$$
I. S. = \{x \in \mathbb{R} \mid 0 < x \leqslant 2\} = (0, 2].
$$

**Problema 18.16.** In un triangolo il lato maggiore misura 13m e gli altri due lati differiscono tra di loro di 2m. Come si deve scegliere il lato minore affinché il perimetro non superi i 100m?

*Dati*:  $\overline{AB}$  = 13m,  $\overline{BC}$  −  $\overline{AC}$  = 2m. Riferendoci alla figura, AC è il lato minore; indichiamo con x la sua misura.

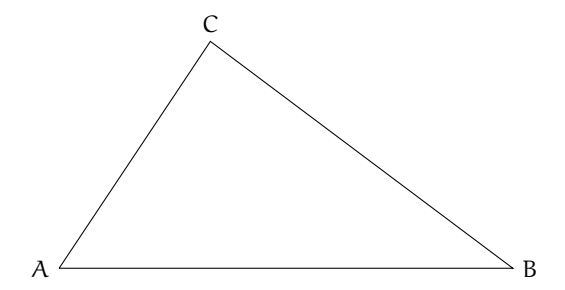

*Obiettivo*: determinare x in modo che  $2p \le 100$ .

*Soluzione*  $\overline{AC} = x$ ;  $\overline{BC} = 2 + x$ ;  $\overline{AB} = 13 \text{ con } x > 0$ .

L'obiettivo, in linguaggio matematico, si scrive:  $x + (2 + x) + 13 \le 100$ .

Per la "disuguaglianza triangolare" si deve avere  $x + (2 + x) > 13$ , altrimenti i tre lati non riescono a formare un triangolo.

Inoltre  $\overline{AC} < \overline{AB}$  e  $\overline{BC} < \overline{AB}$ , altrimenti AB non è più il lato maggiore.

Il problema è quindi formalizzato dal sistema:

$$
\left\{\n\begin{array}{l} \n x > 0 \\
 x + (x + 2) + 13 \leqslant 100 \\
 x + (x + 2) > 13 \\
 x < 13 \\
 x + 2 < 13\n\end{array}\n\right.
$$

Risolvendo ciascuna disequazione si ottiene:

$$
\begin{cases}\nx > 0 \\
x \leqslant \frac{85}{2} \\
x > \frac{11}{2} \\
x < 13 \\
x < 11\n\end{cases}
$$

Determiniamo l'insieme soluzione aiutandoci con una rappresentazione grafica (tenendo conto del fatto che  $85/2 = 42, 5$  e  $11/2 = 5, 5$ ).

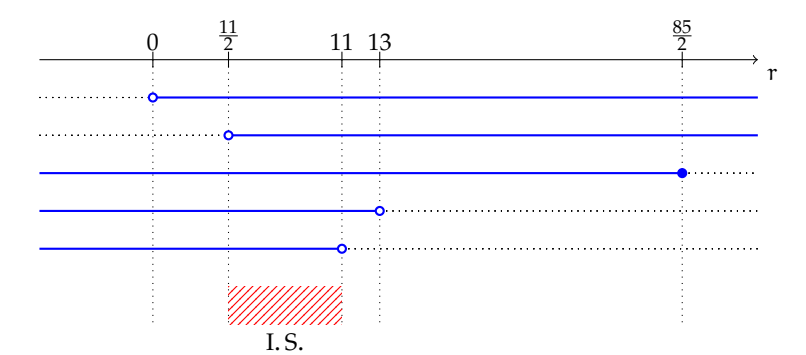

Affinché il perimetro non superi 100m (e la figura sia sempre un triangolo con il lato maggiore di 13m) la misura in metri del lato minore deve essere un numero dell'insieme:

I.S. = 
$$
\left\{ x \in \mathbb{R} \mid \frac{11}{2} < x < 11 \right\} = \left( \frac{11}{2}, 11 \right).
$$

.

**Esempio 18.17.** Risolvere il seguente sistema di disequazioni

$$
\left\{\begin{array}{l} \varkappa>\frac{2x-11}{8}+\frac{19-2x}{4} \\ \frac{1}{5}(x+1)>\frac{x}{3}-\frac{15+2x}{9} \end{array}\right.
$$

۰

Risolviamo separatamente le due disequazioni:

D<sub>1</sub>:  $8x > 2x - 11 + 38 - 4x \Rightarrow 10x > 27 \Rightarrow x > \frac{27}{10} \rightarrow$  I.S<sub>1</sub> =  $\sqrt{ }$  $x \in \mathbb{R} \mid x > \frac{27}{10} \bigg\}$ D<sub>2</sub>:  $9x + 9 > 15x - 75 - 10x \Rightarrow 4x > -84 \Rightarrow x > -21 \rightarrow 1.$  S.<sub>2</sub> = {x ∈ **R** | x > −21}. Rappresentiamo graficamente le soluzioni e determiniamo I.S. = I.S.<sub>1</sub> ∩ I.S.<sub>2</sub>:

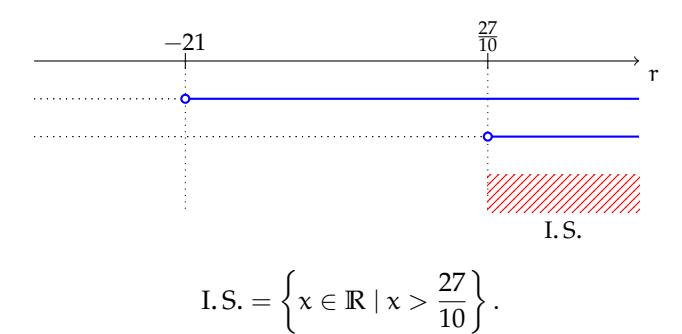

**Esempio 18.18.** Risolvere il seguente sistema di disequazioni

$$
\left\{\begin{array}{l}2\cdot (x+1)+(-2)^2\cdot x>3\cdot (2x-3)\\ \frac{(x-3)^2}{4}-\frac{(2x-1)^2}{16}<\frac{35}{16}\end{array}\right.
$$

.

Risolviamo separatamente le due disequazioni:

D<sub>1</sub>:  $2x + 2 + 4x > 6x - 9 \Rightarrow 0x > -11 \rightarrow$  I.S<sub>1</sub> = **R**,

D<sub>2</sub>:  $4x^2 + 36 - 24x - 4x^2 - 1 + 4x - 35 < 0$  ⇒  $-20x < 0$  ⇒  $x > 0$  → I. S<sub>2</sub> = { $x \in \mathbb{R}$  |  $x > 0$ }. Determiniamo I. S. = I.  $S_{\cdot 1} \cap I$ . S.<sub>2</sub>.

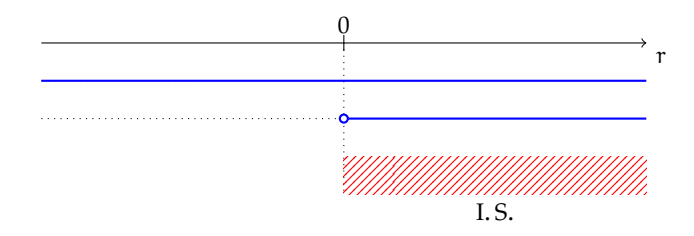

I. S. = { $x \in \mathbb{R} \mid x > 0$  }.

**Esempio 18.19.** Risolvere il seguente sistema di disequazioni

$$
\begin{cases} (x-2) \cdot (x+3) \geq x + (x-1) \cdot (x+1) \\ (x-1)^3 \leq x^2 \cdot (x-3) + 2 \left(-\frac{1}{2}x+1\right) \end{cases}
$$

Risolviamo separatamente le disequazioni:

$$
D_1: \quad x^2 - 2x + 3x - 6 > x + x^2 - 1 \Rightarrow 0x \geqslant 5 \to I.S._1 = \emptyset.
$$

Poiché la prima equazione non ha soluzioni, non avrà soluzioni nemmeno il sistema. È superfluo quindi risolvere la seconda disequazione. La risolviamo per esercizio.

$$
D_2: \quad x^3 - 3x^2 + 3x - 1 \leq x^3 - 3x^2 - x + 2 \Rightarrow 4x \leq 3 \Rightarrow x \leq \frac{3}{4} \to I.S._2 = \left\{ x \in \mathbb{R} \mid x \leq \frac{3}{4} \right\}.
$$

I.S. = I.S.<sub>1</sub> 
$$
\cap
$$
 I.S.<sub>2</sub> =  $\emptyset$   $\cap$  I.S.<sub>2</sub> =  $\emptyset$ .

**Esempio 18.20.** Risolvere il seguente sistema di disequazioni

$$
\left\{\begin{array}{l} \frac{1}{3} \cdot \left(x-\frac{1}{2}\right)-\frac{1}{2} \cdot \left(x-\frac{1}{3}\right) \leqslant \frac{1}{6} \\ x+1 \leqslant \frac{2x-1}{3}+\frac{1-2x}{4} \end{array}\right.
$$

Risolviamo separatamente le due disequazioni:

D<sub>1</sub>: 
$$
\frac{1}{3}x - \frac{1}{2}x \leq \frac{1}{6} \Rightarrow 2x - 3x \leq 1 \Rightarrow x \geq -1 \rightarrow I. S._{1} = \{x \in \mathbb{R} \mid x \geq -1\},
$$

.

D<sub>2</sub>:  $12x + 12 \le 8x - 4 + 3 - 6x \Rightarrow 10x \le -13 \Rightarrow x \le -\frac{13}{10} \rightarrow 1.$  S<sub>2</sub> =  $\left\{ x \in \mathbb{R} \mid x \leqslant -\frac{13}{10} \right\}.$ 

Rappresentiamo le soluzioni e determiniamo I. S. = I. S.<sub>1</sub> ∩ I. S.<sub>2</sub>.

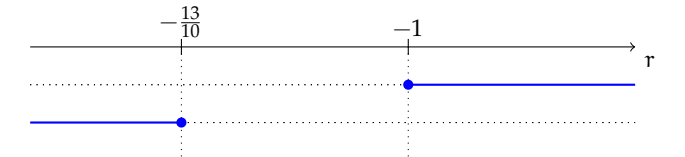

Il grafico mette in evidenza che i due insiemi soluzione non hanno elementi in comune, pertanto I.S. =  $\emptyset$ .

 $\overline{G}$ ✝ [18.35,](#page-493-3) [18.36,](#page-493-4) [18.37,](#page-493-5) [18.38,](#page-493-6) [18.39,](#page-493-7) [18.40,](#page-494-0) [18.41,](#page-494-1) [18.42,](#page-494-2) [18.43,](#page-494-3) [18.44](#page-495-0) ☎ ✆

## **18.4 Disequazioni polinomiali di grado superiore al primo**

<span id="page-482-0"></span>**Problema 18.21.** Determinare i valori di x che rendono il polinomio P =  $(3x - 7)(2 - x)$ positivo.

Il problema chiede di determinare l'insieme delle soluzioni della disequazione di secondo grado (3x − 7)(2 − x) > 0. La disequazione si presenta nella forma di prodotto di due fattori di primo grado e proprio la sua forma di prodotto ci faciliterà la risposta al quesito.

Sappiamo che nell'insieme dei numeri relativi il segno del prodotto di due fattori segue la regola dei segni visualizzata dalla tabella a lato: "il segno di un prodotto è positivo se i due fattori sono concordi". Questo fatto si traduce nei due metodi risolutivi del problema proposto.

*Soluzione* **Metodo I**: impostiamo due sistemi di disequazioni, formalizzando l'osservazione precedente:

$$
\left\{\n\begin{array}{l}\n3x - 7 > 0 \\
2 - x > 0\n\end{array}\n\right.\n\quad \vee\n\left\{\n\begin{array}{l}\n3x - 7 < 0 \\
2 - x < 0\n\end{array}\n\right..
$$

Risolvendo i due sistemi e unendo le loro soluzioni otteniamo l'insieme delle soluzioni della disequazione originaria: I. S. = I. S. $_1 \cup I$ . S. $_2$ .

 $\overline{a}$ 

I.S.<sub>1</sub>: 
$$
\begin{cases} 3x-7>0 \ 2-x>0 \end{cases} \Rightarrow \begin{cases} x > \frac{7}{3} \\ x < 2 \end{cases} \rightarrow I.S.1 = \emptyset,
$$

$$
\text{I.S.}_2: \left\{ \begin{array}{l} 3x - 7 < 0 \\ 2 - x < 0 \end{array} \right. \Rightarrow \left\{ \begin{array}{l} x < \frac{7}{3} \\ x > 2 \end{array} \right. \rightarrow \text{I.S.}_2 = \left\{ x \in \mathbb{R} \mid 2 < x < \frac{7}{3} \right\}.
$$

Quindi I. S. = I. S. $_1 \cup$  I. S. $_2 =$  $\sqrt{ }$  $x \in \mathbb{R} \mid 2 < x < \frac{7}{2}$ 3  $\lambda$  $=\left(2,\frac{7}{3}\right)$ .

**Metodo II**: Torniamo alla disequazione iniziale  $(3x - 7)(2 - x) > 0$  e applichiamo un altro metodo. Osserviamo che quando risolviamo la disequazione 3x − 7 > 0 determiniamo l'insieme dei valori che attribuiti alla variabile rendono il polinomio P<sub>1</sub> = 3x − 7 positivo, precisamente sono i valori  $x > \frac{7}{3}$ . Rappresentiamo l'I.S. con una semiretta in grassetto come in figura:

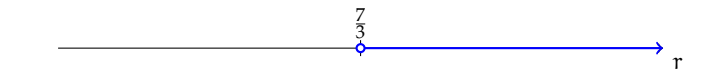

In realtà, nel grafico sono contenute tutte le informazioni sul segno del polinomio:

- $\rightarrow$  la semiretta in grassetto rappresenta i valori che rendono il polinomio  $P_1$  positivo;
- $\rightarrow$  il valore  $x = \frac{7}{3}$  è quello che annulla il polinomio P<sub>1</sub>;
- $\rightarrow$  la semiretta non in grassetto rappresenta i valori che rendono il polinomio  $P_1$  negativo.

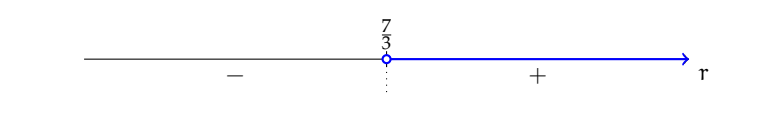

☎ ✆

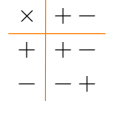

**Esempio 18.22.**  $(3x-7) \cdot (2-x) > 0$ .

La disequazione equivale a determinare i valori che, attribuiti alla variabile x, rendono positivo il polinomio P =  $(3x-7) \cdot (2-x)$ .

Studiamo separatamente il segno dei due fattori:

$$
F_1: \quad 3x - 7 > 0 \Rightarrow x > \frac{7}{3}, \quad F_2: \quad 2 - x > 0 \Rightarrow x < 2.
$$

Per risolvere la disequazione iniziale ci è di particolare aiuto un grafico che sintetizzi la situazione.

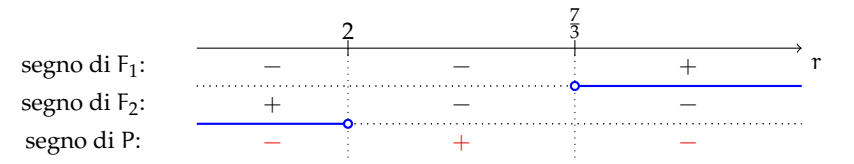

Applicando poi la regola dei segni otteniamo il segno del polinomio P =  $(3x - 7) \cdot (2 - x)$ . Ricordiamo che la disequazione che stiamo risolvendo  $(3x-7) \cdot (2-x) > 0$  è verificata quando il polinomio P =  $(3x-7) \cdot (2-x)$  è positivo, cioè nell'intervallo in cui abbiamo ottenuto il segno "+". Possiamo concludere I.  $\hat{S} = \{x \in \mathbb{R} | 2 < x < \frac{7}{3} \} = (2, \frac{7}{3}).$ 

**Esempio 18.23.**  $(x-3) \cdot (2x-9) \cdot (4-5x) > 0$ .

Determiniamo il segno di ciascuno dei suoi tre fattori:

$$
F_1: x-3 > 0 \ \Rightarrow \ x > 3; \quad F_2: 2x-9 > 0 \ \Rightarrow \ x > \frac{9}{2}; \quad F_3: 4-5x > 0 \ \Rightarrow \ x < \frac{4}{5}.
$$

Costruiamo la tabella dei segni:

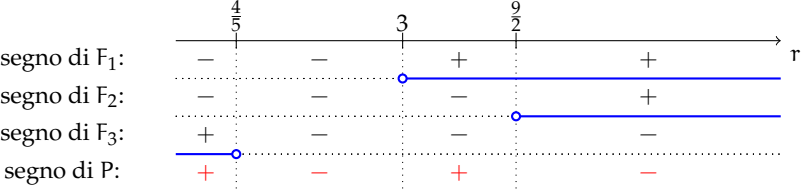

La disequazione è verificata negli intervalli dove è presente il segno "+".

$$
I.S. = \left\{ x \in \mathbb{R} \mid x < \frac{4}{5} \vee 3 < x < \frac{9}{2} \right\}.
$$

**Esempio 18.24.**  $4x^3 + 4x^2 \le 1 + x$ .

La disequazione è di terzo grado. Trasportiamo al primo membro tutti i monomi:

$$
4x^3+4x^2-1-x\leqslant 0.
$$

Possiamo risolverla se riusciamo a scomporre in fattori di primo grado il polinomio al primo membro:

$$
4x^3 + 4x^2 - 1 - x = 4x^2(x+1) - (x+1) = (x+1)(4x^2 - 1) \Rightarrow (x+1)(2x-1)(2x+1) \le 0.
$$

 $\mathbf{a}$  $^{\prime}$ 

Studiamo ora il segno di ciascun fattore, tenendo conto che sono richiesti anche i valori che annullano ogni singolo fattore (legge di annullamento del prodotto):

$$
\mathsf{F}_1: \mathsf{x}+1 \geqslant 0 \Rightarrow \mathsf{x} \geqslant -1; \quad \mathsf{F}_2: 2\mathsf{x}-1 \geqslant 0 \Rightarrow \mathsf{x} \geqslant \frac{1}{2}; \quad \mathsf{F}_3: 2\mathsf{x}+1 \geqslant 0 \Rightarrow \mathsf{x} \geqslant -\frac{1}{2}.
$$

Possiamo ora costruire la tabella dei segni. Ricordiamo che la disequazione P di partenza 4 $x^3 + 4x^2 \leqslant 1 + x$  è verificata dove compare il segno "−":

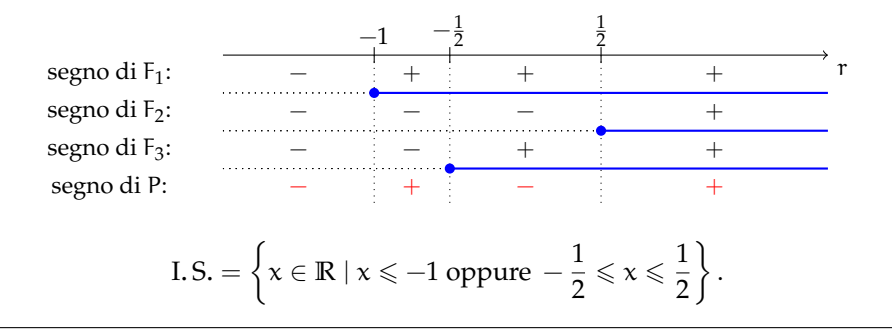

**Procedura 18.4.** *Determinare l'*I. S. *Di una disequazione polinomiale di grado superiore al primo:*

- *a*) *scrivere la disequazione nella forma*  $P \le 0$ ,  $P \ge 0$ ,  $P < 0$ ,  $P > 0$ ;
- *b ) scomporre in fattori irriducibili il polinomio* P*;*
- *c ) determinare il segno di ciascun fattore, ponendolo sempre maggiore di zero, o maggiore uguale a zero a seconda della richiesta del problema;*
- *d ) costruire la tabella dei segni, segnando con un punto ingrossato gli zeri del polinomio;*
- *e ) determinare gli intervalli in cui il polinomio assume il segno richiesto.*

✞ b *Esercizi proposti:* [18.47,](#page-495-3) [18.48,](#page-495-4) [18.49,](#page-495-5) [18.50,](#page-496-0) [18.51,](#page-496-1) [18.52,](#page-496-2) [18.53,](#page-496-3) [18.54,](#page-496-4) [18.55,](#page-496-5) [18.56](#page-496-6) ✝

## **18.5 Disequazioni frazionarie**

Un'espressione contenente operazioni tra frazioni algebriche ha come risultato una frazione algebrica. Con la condizione di esistenza che il denominatore della frazione sia diverso da zero, la ricerca del segno di una frazione algebrica viene effettuata con la stessa procedura seguita per il prodotto di due o più fattori.

**Esempio 18.25.** P =  $\frac{3x-7}{2}$  $\frac{3x-7}{2-x} \geqslant 0.$ 

Poniamo innanzi tutto la C. E. :  $2 - x \neq 0$  cioè  $x \neq 2$  e procediamo studiando il segno del numeratore N e del denominatore D. Terremo conto della C. E. ponendo il denominatore D semplicemente maggiore di zero e non maggiore uguale.

$$
N \geqslant 0 \Rightarrow 3x - 7 \geqslant 0 \Rightarrow x \geqslant \frac{7}{3},
$$
  

$$
D > 0 \Rightarrow 2 - x > 0 \Rightarrow x < 2.
$$

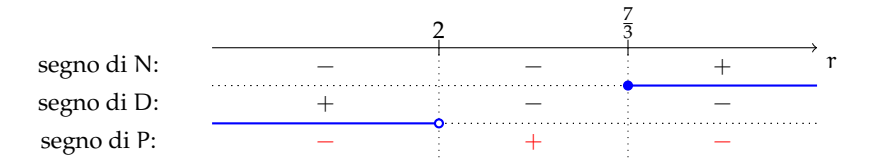

Analogamente a quanto fatto per il prodotto, dalla tabella dei segni otteniamo

$$
I.S. = \left\{ x \in \mathbb{R} \mid 2 < x \leqslant \frac{7}{3} \right\} = \left( 2, \frac{7}{3} \right]
$$

in cui vediamo già compresa la C. E. che inizialmente avevamo posto.

**Procedura 18.5.** *Procedura per determinare* I. S. *di una disequazione frazionaria:*

- *a ) applicare il primo principio e trasportare tutti i termini al primo membro;*
- *b ) eseguire i calcoli dell'espressione al primo membro per arrivare a una disequazione nella forma:*  $\mathsf{N}(\mathsf{x})$  $\frac{N(x)}{D(x)} > 0$  oppure  $\frac{N(x)}{D(x)}$  $\frac{N(x)}{D(x)} \geq 0$  oppure  $\frac{N(x)}{D(x)}$  $\frac{N(x)}{D(x)} < 0$  oppure  $\frac{N(x)}{D(x)}$  $\frac{\mathsf{N}(x)}{\mathsf{D}(x)} \leq 0;$
- *c ) studiare il segno del numeratore e del denominatore, ponendo* N(x) > 0 *(oppure* N(x) > 0 *a secondo della richiesta) e* D(x) > 0*;*
- *d ) costruire la tabella dei segni, segnando con un punto in grassetto gli zeri del numeratore;*
- *e ) determinare gli intervalli in cui il polinomio assume il segno richiesto.*

**Esempio 18.26.**  $\frac{x-1}{2x+2} + \frac{2x+1}{4x-2}$  $\frac{2x+1}{4x-2}$  >  $\frac{4x^2(2x+1)+1}{8x^3+8x^2-2x-1}$  $\frac{2x^3 + 8x^2 - 2x - 2}{x^3 + 8x^2 - 2x - 2}$ Trasportiamo tutti i termini al primo membro  $\frac{x-1}{2x+2} + \frac{2x+1}{4x-2}$  $\frac{2x+1}{4x-2} - \frac{4x^2(2x+1)+1}{8x^3+8x^2-2x-1}$  $\frac{2x^3 + 8x^2 - 2x - 2}{x^3 + 8x^2 - 2x - 2} > 0.$ 

Scomponiamo in fattori i denominatori, determiniamo il minimo comune multiplo e sommiamo le frazioni per arrivare alla forma  $\frac{N(x)}{D(x)} > 0$ :

$$
\frac{x-1}{2(x+1)} + \frac{2x+1}{2(2x-1)} - \frac{4x^2(2x+1)+1}{2(x+1)(2x-1)(2x+1)} > 0
$$
  
\n
$$
\Rightarrow \frac{(x-1)(2x-1)(2x+1)+(2x+1)(2x+1)(x+1)-4x^2(2x+1)+1}{2(x+1)(2x-1)(2x+1)} > 0
$$
  
\n
$$
\Rightarrow \frac{4x+1}{2(x+1)(2x-1)(2x+1)} > 0.
$$
\n(18.1)

<span id="page-486-0"></span>.

Studiamo separatamente il segno di tutti i fattori che compaiono nella frazione F, sia quelli al numeratore N sia quelli al denominatore D e costruiamo la tabella dei segni:

$$
N > 0 \Rightarrow 4x + 1 > 0 \Rightarrow x > -\frac{1}{4},
$$
  

$$
D > 0 \Rightarrow \begin{cases} d_1: x + 1 > 0 \Rightarrow x > -1 \\ d_2: 2x - 1 > 0 \Rightarrow x > \frac{1}{2} \\ d_3: 2x + 1 > 0 \Rightarrow x > -\frac{1}{2} \end{cases}
$$

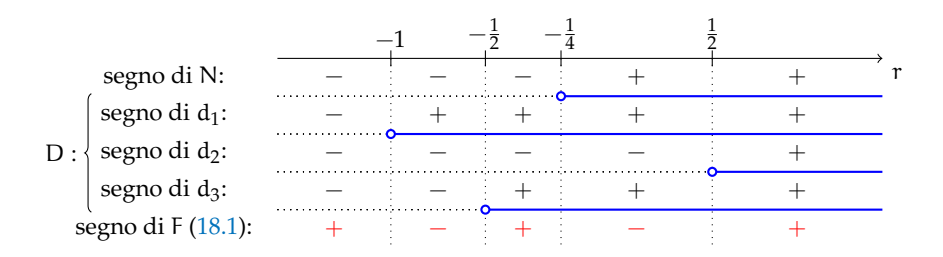

Non abbiamo posto le C. E. in quanto già rispettate dalle disequazioni del denominatore. Prendiamo gli intervalli in cui il segno della frazione F è positivo, come richiesto dalla disequazione [18.1:](#page-486-0)

$$
\mathrm{I.S.}=\left\{\mathsf{x}\in\mathbb{R}\mid \mathsf{x}<-1\vee -\frac{1}{2}<\mathsf{x}<-\frac{1}{4}\vee \mathsf{x}>\frac{1}{2}\right\}.
$$

**Esempio 18.27.**  $\frac{x}{2} - \frac{2}{3}$  $\frac{2}{3} \cdot \frac{2x-3}{x-1}$  $\frac{2x-3}{x-1} + \frac{10x-3}{6x-6}$  $6x - 6$  $\leqslant$   $\frac{3}{5}$  $rac{3}{2} \cdot \frac{x^2+2}{3x-2}$  $\frac{x^2+2}{3x-2} + \frac{1}{3(x-1)}$  $\frac{1}{3(x-1)(3x-2)}$ . Trasportiamo tutti i termini al primo membro:

> <span id="page-487-0"></span>x  $\frac{x}{2} - \frac{2}{3}$  $rac{2}{3} \cdot \frac{2x-3}{x-1}$  $\frac{2x-3}{x-1} + \frac{10x-3}{6x-6}$  $\frac{10x-3}{6x-6} - \frac{3}{2}$  $rac{3}{2} \cdot \frac{x^2+2}{3x-2}$  $\frac{x^2+2}{3x-2}-\frac{1}{3(x-1)}$  $\frac{1}{3(x-1)(3x-2)} \leq 0.$

Eseguiamo le operazioni per semplificare la frazione e ridurla alla forma  $\frac{N(x)}{D(x)} \leqslant 0$ :

$$
\frac{x}{2} - \frac{4x - 6}{3(x - 1)} + \frac{10x - 3}{6(x - 1)} - \frac{3x^2 + 6}{2(3x - 2)} - \frac{1}{3(x - 1)(3x - 2)} \le 0
$$
  
\n
$$
\Rightarrow \frac{3x(x - 1)(3x - 2) - 2(4x - 6)(3x - 2) + (10x - 3)(3x - 2) - 3(3x^2 + 6)(x - 1) - 2}{6(x - 1)(3x - 2)} \le 0
$$
  
\n
$$
\Rightarrow \frac{11x - 2}{6(x - 1)(3x - 2)} \le 0.
$$
\n(18.2)

Studiamo il segno di F, ovvero del suo numeratore N e dei fattori del suo denominatore D:

$$
N \geqslant 0 \Rightarrow 11x - 2 \geqslant 0 \Rightarrow x \geqslant \frac{2}{11},
$$
\n
$$
D > 0 \Rightarrow \begin{cases} d_1 > 0 \Rightarrow x - 1 > 0 \Rightarrow x > 1 \\ d_2 > 0 \Rightarrow 3x - 2 > 0 \Rightarrow x > \frac{2}{3} \end{cases}
$$
\n
$$
\text{segno di N: } \begin{array}{c|c|c}\n\frac{2}{11} & \frac{2}{3} & \frac{1}{3} \\
\text{segno di N: } & \overline{\phantom{0}} & \overline{\phantom{0}} & \overline{\phantom{0}} & \overline{\phantom{0}} & \overline{\phantom{0}} & \overline{\phantom{0}} \\
\text{segno di N: } & \overline{\phantom{0}} & \overline{\phantom{0}} & \overline{\phantom{0}} & \overline{\phantom{0}} \\
\text{segno di N: } & \overline{\phantom{0}} & \overline{\phantom{0}} & \overline{\phantom{0}} & \overline{\phantom{0}} \\
\text{segno di N: } & \overline{\phantom{0}} & \overline{\phantom{0}} & \overline{\phantom{0}} & \overline{\phantom{0}} \\
\text{segno di P: } & \overline{\phantom{0}} & \overline{\phantom{0}} & \overline{\phantom{0}} & \overline{\phantom{0}} \\
\text{segno di P: } & \overline{\phantom{0}} & \overline{\phantom{0}} & \overline{\phantom{0}} & \overline{\phantom{0}} \\
\text{segno di P: } & \overline{\phantom{0}} & \overline{\phantom{0}} & \overline{\phantom{0}} & \overline{\phantom{0}} \\
\end{array}
$$

Non abbiamo posto le C. E. in quanto già rispettate dalle disequazioni del denominatore. Prendiamo gli intervalli in cui il segno della frazione F è positivo o nullo, come dalla disequazione [18.2:](#page-487-0)

I.S. = 
$$
\left\{ x \in \mathbb{R} \mid x \leqslant \frac{2}{11} \vee \frac{2}{3} < x < 1 \right\}.
$$

 $\overline{C}$ ✝ ☎  $^{\prime}$ b *Esercizi proposti:* [18.57,](#page-496-7) [18.58,](#page-497-0) [18.59,](#page-497-1) [18.60,](#page-497-2) [18.61,](#page-497-3) [18.62,](#page-497-4) [18.63,](#page-498-0) [18.64,](#page-498-1) [18.65,](#page-498-2) [18.66,](#page-498-3) [18.67](#page-498-4)

 $\overline{G}$ ✝ [18.68,](#page-498-5) [18.69,](#page-498-6) [18.70,](#page-499-0) [18.71,](#page-499-1) [18.72,](#page-499-2) [18.73,](#page-499-3) [18.74,](#page-499-4) [18.75,](#page-500-0) [18.76](#page-500-1)☎ ✆

#### **18.6 Esercizi**

**18.6.1 Esercizi dei singoli paragrafi**

#### **18.1 - Intervalli sulla retta reale**

<span id="page-489-0"></span>**18.1.** Determina la scrittura corretta per il seguente grafico.

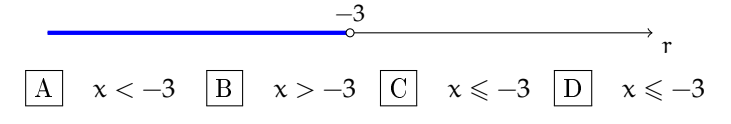

<span id="page-489-1"></span>**18.2.** Determina la scrittura corretta per il seguente grafico.

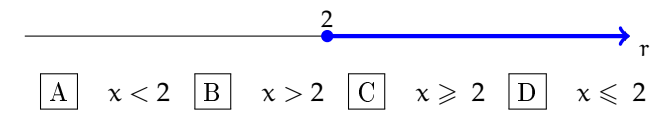

<span id="page-489-2"></span>**18.3.** Determina la scrittura corretta per il seguente grafico.

$$
\begin{array}{c|c}\n-2 & 2 \\
\hline\n\text{A} & x < +2 \boxed{B} & x > -2 \boxed{C} & -2 \leq x \leq 2 \boxed{D} & -2 < x < 2\n\end{array}
$$

<span id="page-489-3"></span>**18.4.** Determina la scrittura corretta per il seguente grafico.

| A | $x < 5; x > 3$ | B | $3 > x \geq 5$ | C | $3 \leq x < 5$ | D | $3 < x \leq 5$ |
|---|----------------|---|----------------|---|----------------|---|----------------|
|---|----------------|---|----------------|---|----------------|---|----------------|

<span id="page-489-4"></span>**18.5.** Determina la scrittura corretta per il seguente grafico.

$$
\begin{array}{c|cccc}\n & -1 & & & 0 & \\
\hline\n\boxed{A} & \mathbb{R}^- & -\{-1\} & \boxed{B} & -1 \geqslant x \geqslant 0 & \boxed{C} & -1 \leqslant x \leqslant 0 & \boxed{D} & 0 < x < -1\n\end{array}
$$

<span id="page-489-5"></span>**18.6.** Determina la scrittura corretta per il seguente grafico.

| 0 | $r$     |   |               |   |            |   |                |
|---|---------|---|---------------|---|------------|---|----------------|
| A | $x > 0$ | B | $x > -\infty$ | C | $x \leq 0$ | D | $0 < x \leq 0$ |

<span id="page-489-6"></span>**18.7.** Determina la scrittura corretta per il seguente grafico.

| 1 | 2                 |   |                |   |                             |   |            |
|---|-------------------|---|----------------|---|-----------------------------|---|------------|
| A | $x \geq 1; x < 2$ | B | $1 \leq x < 2$ | C | $x \leq 1 \text{ e } x > 2$ | D | $2 \geq 1$ |

# **18.2 - Disequazioni numeriche**

<span id="page-490-0"></span>**18.8.** Completa la seguente tabella indicando con una crocetta il tipo di disuguaglianza o disequazione:

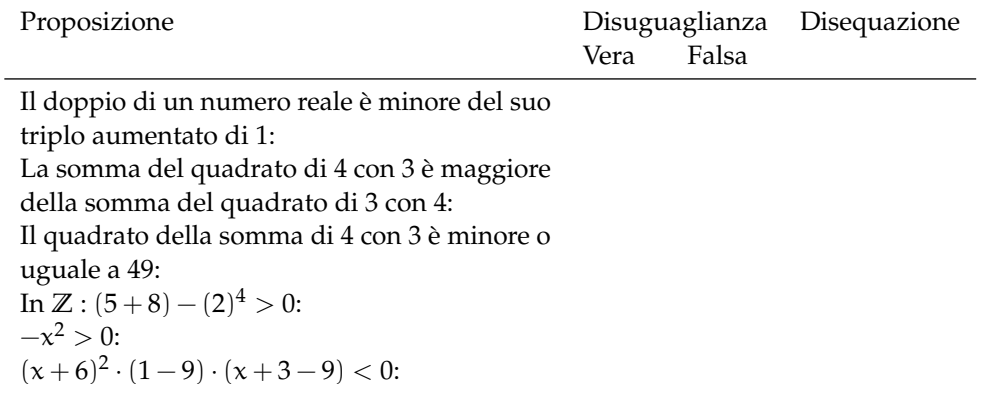

<span id="page-490-1"></span>**18.9.** Rappresenta graficamente l'insieme delle soluzioni delle seguenti disequazioni.

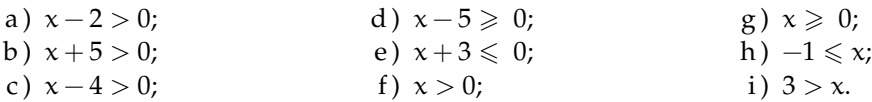

<span id="page-490-2"></span>**18.10** ( ∗ )**.** Trova l'Insieme Soluzione delle seguenti disequazioni.

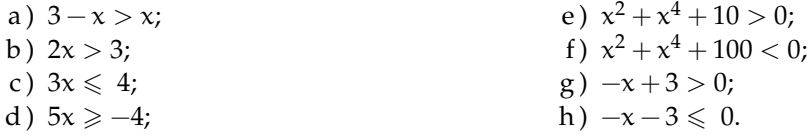

<span id="page-490-3"></span>**18.11** ( ∗ )**.** Trova l'Insieme Soluzione delle seguenti disequazioni.

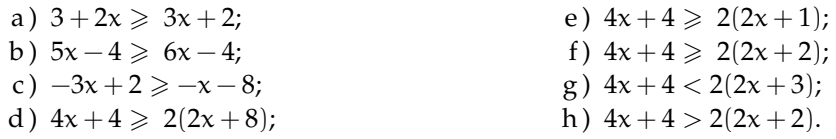

<span id="page-490-4"></span>**18.12** ( ∗ )**.** Trova l'Insieme Soluzione delle seguenti disequazioni.

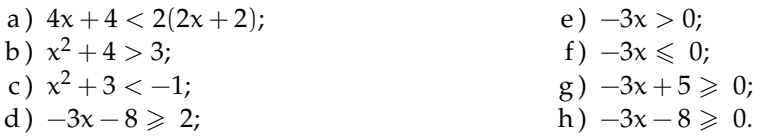

<span id="page-491-0"></span>**18.13** ( ∗ )**.** Trova l'Insieme Soluzione delle seguenti disequazioni.

a) 
$$
4x + 4 \ge 3(x + \frac{4}{3});
$$
  
\nb)  $-\frac{4}{3}x \ge 1;$   
\nc)  $-\frac{4}{3}x \ge 0;$   
\nd)  $-\frac{4}{3}x \ge \frac{2}{3};$   
\ne)  $-\frac{2}{3}x \le \frac{1}{9};$   
\nf)  $-\frac{2}{3}x \le 9;$   
\ng)  $\frac{x+5}{2} > -\frac{1}{5};$   
\nh)  $x^2 + 1 \ge \frac{x^2 + 4x - 1}{2} + 3x.$ 

<span id="page-491-1"></span>**18.14** ( ∗ )**.** Trova l'Insieme Soluzione delle seguenti disequazioni.

a) 
$$
x + \frac{1}{2} < \frac{(x+3)}{3} - 1;
$$
  
\nb)  $\frac{(x+5)}{3} + 3 + 2\frac{(x-1)}{3} \le x+4;$   
\nc)  $(x+3)^2 \ge (x-2)(x+2);$   
\nd)  $\frac{3}{2}x + \frac{1}{4} < 5\left(\frac{2}{3}x - \frac{1}{2}\right);$   
\ne) 1 -  $(2x-4)^2 > -x \cdot (4x+1) + 2;$   
\nf)  $(x+1)^2 \ge (x-1)^2;$   
\ng)  $\frac{3}{2} \cdot (x+1) - \frac{1}{3} \cdot (1-x) < x+2;$   
\nh)  $\frac{x+0.25}{2} < 1.75 + 0.25x.$ 

<span id="page-491-2"></span>**18.15** ( ∗ )**.** Trova l'Insieme Soluzione delle seguenti disequazioni.

a) 
$$
x-3(x+3) < x-2(x-1)
$$
;  
\nb)  $2(1+2x) > 1-2x$ ;  
\nc)  $1+x^2 < -5+(x-1)^2+x+1$ ;  
\nd)  $(x-3)^2+1+4x+3(x-1) > (x+2)^2$ ;  
\n $(x+2)^2$ ;  
\n $(x+2)^2$ ;  
\n $(x+2)^2$ ;  
\n $(x+2)^2$ ;  
\n $(x+2)^2$ ;  
\n $(x+2)^2$ ;  
\n $(x+2)^2$ ;  
\n $(x+2)^2$ ;  
\n $(x+2)^2$ ;  
\n $(x+2)^2$ ;  
\n $(x+2)^2$ ;  
\n $(x+2)^2$ ;  
\n $(x+2)^2$ ;  
\n $(x+2)^2$ ;  
\n $(x+2)^2$ ;  
\n $(x+2)^2$ ;  
\n $(x+2)^2$ ;  
\n $(x+2)^2$ ;  
\n $(x+2)^2$ ;  
\n $(x+2)^2$ ;  
\n $(x+2)^2$ ;  
\n $(x+2)^2$ ;  
\n $(x+2)^2$ ;  
\n $(x+2)^2$ ;  
\n $(x+2)^2$ ;  
\n $(x+2)^2$ ;  
\n $(x+2)^2$ ;  
\n $(x+2)^2$ ;  
\n $(x+2)^2$ ;  
\n $(x+2)^2$ ;  
\n $(x+2)^2$ ;  
\n $(x+2)^2$ ;  
\n $(x+2)^2$ ;  
\n $(x+2)^2$ ;  
\n $(x+2)^2$ ;  
\n $(x+2)^2$ ;  
\n $(x+2)^2$ ;  
\n $(x+2)^2$ ;  
\n $(x+2)^2$ ;  
\n $(x+2)^2$ ;  
\n $(x+2)^2$ ;  
\n $(x+2)^2$ ;  
\n $(x+2)^2$ ;  
\n $(x+2)^2$ 

<span id="page-491-3"></span>**18.16** ( ∗ )**.** Trova l'Insieme Soluzione delle seguenti disequazioni.

a) 
$$
3x + 1 + \frac{x}{6} + \frac{1}{3} \left( 2 - \frac{x+5}{2} \right) > \frac{x+8}{6}
$$
; d)  $\frac{x-1}{2} + \frac{3x+1}{2} > 2x$ ;  
b)  $\frac{(x+1)^2}{8} + \frac{2+x}{2} < 1 + x + 2 \left( \frac{x-1}{4} \right)^2$ ; e)  $\frac{2x-3}{3} > \frac{x-2}{2} + \frac{3x-5}{6}$ ;  
c)  $x-1-4 < \frac{4+x}{8} + \frac{3(3x-1)}{4} + \frac{2x-1}{2}$ ; f)  $\frac{2(5x+1)}{3} - 4 > \frac{x-1}{2}$ .

<span id="page-491-4"></span>**18.17** ( ∗ )**.** Trova l'Insieme Soluzione delle seguenti disequazioni.

a) 
$$
\frac{1}{2} \left(3x - \frac{1}{3}\right) + \frac{1}{3} (1 + x)(1 - x) + 3 \left(\frac{1}{3}x - 1\right)^2 \ge 0;
$$
  
\nb)  $3 \frac{(x + 1)}{2} - \frac{x + 1}{3} - \frac{1}{9} > -5x + \frac{1}{2};$   
\nc)  $\left(\frac{x}{2} - 1\right) \left(1 + \frac{x}{2}\right) + x - \frac{1}{2} > x \frac{(x - 1)}{4} + \frac{5x - 6}{4};$   
\nd)  $\frac{1}{2} \left(x - \frac{1}{2}\right) + \frac{1}{3} \left(x + \frac{1}{3}\right) > \frac{x - \frac{1}{2}}{3} + \frac{x - \frac{1}{3}}{2}.$ 

pio del suo successivo si deve ottenere un numero maggiore di 17. Quali numeri verificano questa condizione?

<span id="page-492-1"></span>**18.19** ( ∗ )**.** Sommando due numeri pari consecutivi si deve ottenere un numero che non supera la metà del numero più grande. Quali valori può assumere il primo numero pari?

<span id="page-492-2"></span>**18.20** ( ∗ )**.** Il noleggio di una automobile costa € 55,00 al giorno, più € 0,085 per ogni chilometro percorso. Qual è il massimo di chilometri da percorrere giornalmente, per spendere non più di  $\in$  80,00 al giorno?

<span id="page-492-3"></span>**18.21.** In una fabbrica, per produrre una certa merce, si ha una spesa fissa settimanale di  $\in$  413, ed un costo di produzione di  $\in$  2,00 per ogni kg di merce. Sapendo che la merce viene venduta a  $\in$  4,00 al kg, determinare la quantità minima da produrre alla settimana perché l'impresa non sia in perdita.

<span id="page-492-4"></span>18.22 (\*). Per telefonare in alcuni paesi esteri, una compagnia telefonica propone due alternative di contratto:

- a)  $\epsilon$  1,20 per il primo minuto di conversazione,  $\in$  0,90 per ogni minuto successivo;
- b)  $\in$  1,00 per ogni minuto di conversazione.

Quanti minuti deve durare una telefonata perché convenga la seconda alternativa?

<span id="page-492-5"></span>18.23<sup>(\*</sup>). Il prezzo di un abbonamento mensile ferroviario è di € 125,00. Sapendo che il prezzo di un singolo biglietto sulla stessa tratta è di e 9,50, trovare il numero minimo di viaggi per cui l'abbonamento mensile risulta conveniente, e rappresentare graficamente la soluzione.

<span id="page-492-6"></span>**18.24.** Al circolo di tennis i soci pagano  $\in$  12 a ora di gioco, mentre i non soci pagano  $\in$  15. Sapendo che la tessera annuale costa  $\in$  150, qual è il numero minimo di partite all'anno oltre il quale risulta conveniente fare la tessera di socio?

<span id="page-492-0"></span>18.18<sup>(\*)</sup>). Sommando un numero con il dop- 18.25<sup>(\*)</sup>. In montagna l'abbonamento per due settimane allo skipass costa  $\in$  220 mentre il biglietto giornaliero costa  $\in$  20. Andando a sciare ogni giorno, dopo quanti giorni risulta coneniente fare l'abbonamento?

> <span id="page-492-8"></span><span id="page-492-7"></span>18.26 (\*). Marco ha preso alle prime tre prove di matematica i seguenti voti: 5; 5,5; 4,5. Quanto deve prendere alla quarta e ultima prova per avere almeno 6 di media?

> <span id="page-492-9"></span>**18.27.** Per produrre un tipo di frullatore, un'azienda ha dei costi fissi per  $\epsilon$  12 000 a settimana e riesce a produrre 850 frullatori a settimana, ognuno dei quali ha un costo di produzione pari a  $\in$  34. L'azienda concorrente riesce a vendere un frullatore analogo a  $\in$  79. A quanto devono essere venduti i frullatori in modo che l'azienda abbia un utile e che il prezzo di vendita non sia superiore a quello del prodotto concorrente?

> <span id="page-492-10"></span>**18.28** ( ∗ )**.** Per il noleggio, una compagnia propone un'auto di tipo citycar al costo di  $\in 0,20$ per km percorso e una quota fissa giornaliera di e 15,00, un'auto di tipo economy al costo  $di \in 0.15$  per km e una quota fissa giornaliera di e 20,00. Dovendo noleggiare l'auto per 3 giorni, quanti km occorre fare perché sia più conveniente l'auto di tipo economy?

> <span id="page-492-11"></span>**18.29.** Alle 9:00 di mattina sono in autostrada e devo raggiungere una città che dista 740km entro le 17:00 poiché ho un appuntamento di lavoro. Prevedendo una sosta di mezz'ora per mangiare un panino, a quale velocità devo viaggiare per arrivare in orario?

> <span id="page-492-12"></span>**18.30** ( ∗ )**.** Quanto deve essere lungo il lato di un triangolo equilatero il cui perimetro deve superare di 900cm il perimetro di un triangolo equilatero che ha il lato di 10cm?

> <span id="page-492-13"></span>**18.31** ( ∗ )**.** I lati di un triangolo sono tali che il secondo è doppio del primo e il terzo è più lungo del secondo di 3cm. Se il perimetro deve essere compreso tra 10cm e 20cm, tra quali valori può variare il lato più piccolo?

<span id="page-493-0"></span>**18.32** ( ∗ )**.** In un triangolo isoscele l'angolo alla base deve essere minore della metà dell'angolo al vertice. Tra quali valori deve essere compresa la misura dell'angolo alla base?

<span id="page-493-1"></span>**18.33** ( ∗ )**.** Un trapezio rettangolo ha l'altezza che è il triplo della base minore, mentre la sua base maggiore è 5 volte quella minore. Se il perimetro del trapezio non deve su-

**18.3 - Sistemi di disequazioni**

<span id="page-493-3"></span>**18.35.** Sulla retta reale rappresenta l'insieme soluzione  $S_1$  dell'equazione:

$$
\frac{1}{6} + \frac{1}{4} \cdot (5x + 3) = 2 + \frac{2}{3} \cdot (x + 1)
$$

e l'insieme soluzione  $S_2$  della disequazione:

$$
\frac{1}{2}-2\cdot\left(\frac{1-x}{4}\right) \geqslant 3-\frac{6-2x}{3}-\frac{x}{2}.
$$

È vero che  $S_1 \subset S_2$ ?

<span id="page-493-4"></span>**18.36** (\*). Determina i numeri reali che verificano il sistema:  $\begin{cases} x^2 \leq 0 \\ 2 \leq 2x \end{cases}$  $2-3x \geqslant 0$ 

<span id="page-493-5"></span>**18.37.** Attribuire il valore di verità alle seguenti proposizioni:

a ) il quadrato di un numero reale è sempre positivo;

- b) l'insieme complementare di  $A = \{x \in \mathbb{R} \mid x > -8\}$  è B =  $\{x \in \mathbb{R} \mid x < -8\}$ ;
- c ) il monomio −6x 3y <sup>2</sup> assume valore positivo per tutte le coppie dell'insieme **R**<sup>+</sup> × **R**+;

d) nell'insieme Z degli interi relativi il sistema  $\begin{cases} x+1 > 0 \\ 0 \le x \le 0 \end{cases}$  $8x < 0$  non ha soluzione;

e) l'intervallo 
$$
\left[-1, -\frac{1}{2}\right)
$$
 rappresenta l'I. S. del sistema  $\left\{\n \begin{array}{l}\n 1 + 2x < 0 \\
 \frac{x+3}{2} \leq x+1\n \end{array}\n \right.$ 

<span id="page-493-6"></span>**18.38** ( ∗ )**.** Risolvi i seguenti sistemi di disequazioni.

a) 
$$
\begin{cases} 3-x > x \\ 2x > 3 \\ 5x \geqslant 4 \end{cases}
$$
  
c) 
$$
\begin{cases} 2x > 3 \\ 3x \leqslant 4 \\ 5x \geqslant -4 \end{cases}
$$
  
d) 
$$
\begin{cases} 3x - 5 < 2 \\ 3x - 5 < 2 \\ x + 7 < -2x \end{cases}
$$

<span id="page-493-7"></span>**18.39** ( ∗ )**.** Risolvi i seguenti sistemi di disequazioni.

a) 
$$
\begin{cases} 3-x \ge x-3 \\ -x+3 \ge 0 \end{cases}
$$
  
b) 
$$
\begin{cases} -x-3 \le 3 \\ 3+2x \ge 3x+2 \end{cases}
$$
  
c) 
$$
\begin{cases} 2x-1 > 2x \\ 3x+3 \le 3 \end{cases}
$$
  
d) 
$$
\begin{cases} 2x+2 < 2x+3 \\ 2(x+3) > 2x+5 \end{cases}
$$

<span id="page-493-2"></span>**18.34** ( ∗ )**.** Un rettangolo ha la lunghezza dei lati una doppia dell'altra. Si sa che il perimetro non deve superare 600m e che l'area non deve essere inferiore a 200m<sup>2</sup>. Tra quali valori possono variare le dimensioni del rettangolo?

.

.

perare i 100m, quali valori può assumere la

lunghezza dell'altezza del trapezio?

<span id="page-494-0"></span>**18.40** ( ∗ )**.** Risolvi i seguenti sistemi di disequazioni.

a) 
$$
\begin{cases} -3x > 0 \\ -3x + 5 \ge 0 \\ -3x \ge -2x \end{cases}
$$
  
b) 
$$
\begin{cases} \frac{4}{3}x > 3x + 2 \\ -\frac{4}{3}x \ge -2x \end{cases}
$$
  
c) 
$$
\begin{cases} 3 + 2x > 3x + 2 \\ 5x - 4 \le 6x - 4 \\ -3x + 2 \ge -x - 8 \end{cases}
$$
  
d) 
$$
\begin{cases} 4x + 4 \ge 3 \cdot \left(x + \frac{4}{3}\right) \\ 4x + 4 \ge 2 \cdot (2x + 2) \end{cases}
$$

<span id="page-494-1"></span>**18.41** ( ∗ )**.** Risolvi i seguenti sistemi di disequazioni.

a) 
$$
\begin{cases} 3(x-1) < 2(x+1) \\ x - \frac{1}{2} + \frac{x+1}{2} > 0 \end{cases}
$$
 c) 
$$
\begin{cases} x + \frac{1}{2} < \frac{1}{3}(x+3) - 1 \\ (x+3)^2 \ge (x-2)(x+2) \end{cases}
$$

<span id="page-494-2"></span>**18.42** ( ∗ )**.** Risolvi i seguenti sistemi di disequazioni.

a) 
$$
\begin{cases} (x-1)^2 > 1 + (x+1)^2 \\ x^2 + 1 < x(x+2) - x \end{cases}
$$
  
b) 
$$
\begin{cases} x+2 > \frac{2}{3}(x-1) \\ \frac{1}{2} - \frac{x-1}{4} > \frac{x+2}{5} - \frac{x+2}{3} \end{cases}
$$
  
c) 
$$
\begin{cases} \frac{x-1}{4} < x \\ \frac{x-1}{3} > \frac{x+1}{2} \end{cases}
$$
  
d) 
$$
\begin{cases} \frac{16+5x}{5} > \frac{x+1}{5} + 3\left(1 - \frac{x}{2}\right) \\ \frac{x-1}{9} + \frac{x+4}{3} > \frac{37}{18} + \frac{x-5}{6} \end{cases}
$$

<span id="page-494-3"></span>**18.43** ( ∗ )**.** Risolvi i seguenti sistemi di disequazioni.

a) 
$$
\begin{cases} \frac{x-2}{6} > \frac{x-1}{2} + \frac{2x+1}{3} \\ \frac{x+1}{4} < \frac{2-x}{3} - \frac{x-1}{6} \\ \frac{x-5}{4} < -\frac{x-4}{5} + \frac{1}{20}x \\ \frac{x-7}{8} + \frac{x+1}{6} > 3x - 15 + \frac{x-2}{4} \\ 3 > \frac{x+4}{2} + \frac{1-2x}{3} \end{cases}
$$
 b) 
$$
\begin{cases} \frac{x-7}{8} < \frac{x+1}{8} < -\frac{x-4}{12} \\ \frac{x-7}{8} + \frac{x+1}{6} > 3x - 15 + \frac{x-2}{4} \\ 3 > \frac{x+4}{2} + \frac{1-2x}{3} \end{cases}
$$
 d) 
$$
\begin{cases} \frac{3}{7}x - 2 < \frac{5x - 7}{14} - \frac{2x+7}{21} \\ 2x - 5 - \frac{2x - 11}{2} > \frac{19 - 2x}{2} - \frac{5}{2}x \\ \frac{13}{2} - 2x + \frac{9 - 3x}{10} < \frac{5x - 12}{6} \\ \frac{7}{2} - x - \frac{1}{3}x < \frac{4x - 1}{4} - \frac{x + 9}{3} \end{cases}
$$

.

<span id="page-495-0"></span>**18.44** ( ∗ )**.** Risolvi i seguenti sistemi di disequazioni.

a) 
$$
\begin{cases} 2\left(x-\frac{1}{3}\right)+x>3x-2 \\ \frac{x}{3}-\frac{1}{2} \geqslant \frac{x}{4}-\frac{x}{6} \\ b) \begin{cases} \frac{3}{2}x+\frac{1}{4} < 5 \cdot \left(\frac{2}{3}x-\frac{1}{2}\right) \\ x^2-2x+1 > 0 \end{cases} \\ c) \begin{cases} 3\left(x-\frac{4}{3}\right)+\frac{2-x}{3}+x-\frac{x-1}{3} > 0 \\ \left[1-\frac{1}{6}(2x+1)\right]+ \left(x-\frac{1}{2}\right)^2 < (x+1)^2+\frac{1}{3}(1+2x) \\ \left(x-\frac{1}{2}\right)\left(x+\frac{1}{2}\right) > \left(x-\frac{1}{2}\right)^2 \\ 2\left(x-\frac{1}{2}\right)\left(x+\frac{1}{2}\right) < \left(x-\frac{1}{2}\right)^2+\left(x+\frac{1}{2}\right)^2 \end{cases};
$$
  
e) 
$$
\begin{cases} (x+3)^3-(x+3)(9x-2) > x^3+27 \\ \frac{x+5}{3}+3+\frac{2(x-1)}{3} < x+1 \end{cases}
$$

### **18.4 - Disequazioni polinomiali di grado superiore al primo**

<span id="page-495-1"></span>**18.45.** Mediante il metodo 1 del problema [18.21](#page-482-0) (a pagina [467\)](#page-482-0) risolvi le seguenti disequazioni.

a)  $(x+3) \cdot (\frac{1}{5}x+\frac{3}{2}) < 0$  e  $\left(-\frac{6}{11}+2x\right) \cdot (-x+\frac{9}{2})$ ; b)  $(x+\frac{3}{2}) \cdot (5x+\frac{1}{5}) < 0$  e  $(-\frac{1}{10}x+2) \cdot (-3x+9) \ge 0$ .

<span id="page-495-2"></span>**18.46.** Il metodo 1 del problema [18.21](#page-482-0) (a pagina [467\)](#page-482-0) si complica se il prodotto ha più di due fattori. Prova infatti ad applicarlo alla seguente disequazione:  $(x-3) \cdot (2x-9) \cdot (4-5x) > 0$ .

<span id="page-495-3"></span>**18.47** ( ∗ )**.** Trova l'Insieme Soluzione delle seguenti disequazioni.

a) 
$$
(x+2)(3-x) \le 0;
$$
  
\nb)  $x(x-2) > 0;$   
\nc)  $(3x+2)(2-3x) < 0;$   
\nd)  $-3x(2-x)(3-x) \ge 0.$ 

<span id="page-495-4"></span>**18.48** ( ∗ )**.** Trova l'Insieme Soluzione delle seguenti disequazioni.

a) 
$$
(x+1)(1-x)(\frac{1}{2}x-2) \ge 0;
$$
  
\nb)  $(x-1)(x-2)(x-3)(x-4) < 0;$   
\nc)  $x^2-16 \le 0;$   
\nd)  $4x^2-2x < 0.$ 

<span id="page-495-5"></span>**18.49** ( ∗ )**.** Trova l'Insieme Soluzione delle seguenti disequazioni.

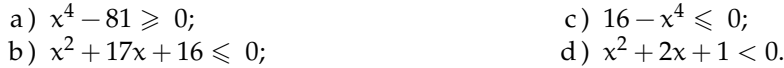

<span id="page-496-0"></span>**18.50** ( ∗ )**.** Trova l'Insieme Soluzione delle seguenti disequazioni.

a) 
$$
x^2 + 6x + 9 \ge 0
$$
;  
b)  $x^2 - 5x + 6 < 0$ ;  
c)  $x^2 + 3x - 4 \le 0$ ;  
d)  $x^3 > x^2$ .

<span id="page-496-1"></span>**18.51** ( ∗ )**.** Trova l'Insieme Soluzione delle seguenti disequazioni.

a) 
$$
x^2(2x^2 - x) - (2x^2 - x) < 0;
$$
  
\nb)  $x^2 - 2x + 1 + x(x^2 - 2x + 1) < 0;$   
\nc)  $x^3 - 2x^2 - x + 2 \ge 0;$   
\nd)  $x^4 + 4x^3 + 3x^2 > 0.$ 

<span id="page-496-2"></span>**18.52** ( ∗ )**.** Trova l'Insieme Soluzione delle seguenti disequazioni.

a)  $(6x^2 - 24x)(x^2 - 6x + 9) < 0;$ b)  $(x^3-8)(x+2) < (2-x)(x^3+8);$ c)  $(2a+1)(a^4-2a^2+1) < 0;$ d)  $x^3 - 6x^2 + 11 > 1 - 3x$ ; e)  $x^6 - x^2 + x^5 - 6x^4 - x + 6 < 0$ .

<span id="page-496-3"></span>**18.53** ( ∗ )**.** Determina i valori che attribuiti alla variabile y rendono positivi entrambi i polinomi seguenti:  $p_1 = y^4 - 13y^2 + 36$ ;  $p_2 = y^3 - y^2 - 4y + 4$ .

<span id="page-496-4"></span>**18.54** (\*). Determina i valori di  $\alpha$  che rendono  $p = \alpha^2 + 1$  minore di 5.

<span id="page-496-5"></span>**18.55** ( ∗ )**.** Determina I. S. dei seguenti sistemi di disequazioni.

a) 
$$
\left\{\n\begin{array}{l}\nx^2 - 9 \geqslant 0 \\
x^2 - 7x + 10 < 0\n\end{array}\n\right\}
$$
\nb) 
$$
\left\{\n\begin{array}{l}\nx^2 + 3x - 18 \geqslant 0 \\
12x^2 + 12x + 3 > 0\n\end{array}\n\right\}
$$
\nc) 
$$
\left\{\n\begin{array}{l}\n16x^4 - 1 < 0 \\
16x^3 + 8x^2 \geqslant 0\n\end{array}\n\right.
$$

<span id="page-496-6"></span>**18.56** ( ∗ )**.** Determina I. S. dei seguenti sistemi di disequazioni.

a) 
$$
\begin{cases} 49a^2 - 1 \ge 0 \\ 9a^2 < 1 \\ 1 - a > 0 \end{cases}
$$
 b) 
$$
\begin{cases} 2x^2 - 13x + 6 < 0 \\ (2x^2 - 5x - 3)(1 - 3x) > 0 \\ x^2 + 7 > 1 \end{cases}
$$

#### **18.5 - Disequazioni frazionarie**

<span id="page-496-7"></span>**18.57.** Studia il segno della frazione

$$
f = \frac{x^3 + 11x^2 + 35x + 25}{x^2 - 25}.
$$

*Traccia di svolgimento*. Scomponi in fattori numeratore e denominatore, otterrai

$$
f = \frac{(x+5)^2(x+1)}{(x+5)(x-5)}.
$$

Poni le C. E. e semplifica la frazione: . . . . . . . . . . . . . . . . . . . . . . . . . . . . . . . . . . . . . . . . . . . . . . . . . . . . . . .

Studia separatamente il segno di tutti i fattori che vi compaiono. Verifica che la tabella dei segni sia:

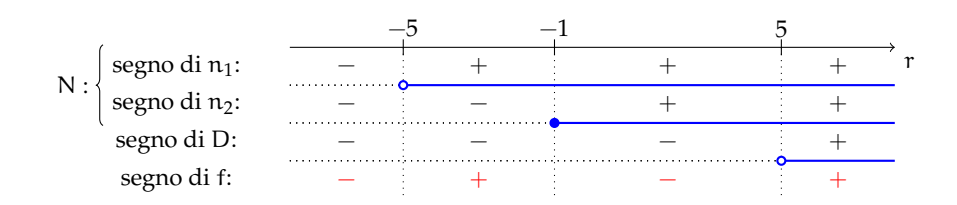

La frazione assegnata, con la C. E. :  $x \neq -5$  e  $x \neq 5$ , si annulla se  $x = -1$ ; è positiva nell'insieme A<sup>+</sup> = { $x \in \mathbb{R}$ | − 5 <  $x$  < −1  $\vee$  x > 5} ed è negativa in A<sup>-</sup> = { $x \in \mathbb{R}$ | $x$  <  $-5$   $\vee$  -1 <  $x$  < 5}.

<span id="page-497-0"></span>**18.58** ( ∗ )**.** Determina I. S. delle seguenti disequazioni fratte.

a) 
$$
\frac{x-2}{3x-9} > 0;
$$
  
\nb)  $\frac{3x+12}{(x-4)(6-3x)} \ge 0;$   
\nc)  $\frac{x+2}{x-1} < 2;$   
\nd)  $\frac{4-3x}{6-5x} \ge -3.$ 

<span id="page-497-1"></span>**18.59** ( ∗ )**.** Determina I. S. delle seguenti disequazioni fratte.

a) 
$$
\frac{x+8}{x-2} \ge 0;
$$
  
b)  $\frac{3x+4}{x^2+1} \ge 2;$   
c)  $\frac{4}{x+4} + \frac{2}{x-3} \le 0;$   
d)  $\frac{7}{x+3} - \frac{6}{x+9} \ge 0.$ 

<span id="page-497-2"></span>**18.60** ( ∗ )**.** Determina I. S. delle seguenti disequazioni fratte.

a) 
$$
\frac{3}{2-x} \le \frac{1}{x-4}
$$
; c)  $\frac{x-3}{x^2-4x+4} - 1 < \frac{3x-3}{6-3x}$ ;  
b)  $\frac{2}{4x-16} < \frac{2-6x}{x^2-8x+16}$ ; d)  $\frac{2}{x-2} > \frac{2x-2}{(x-2)(x+3)}$ .

<span id="page-497-3"></span>**18.61** ( ∗ )**.** Determina I. S. delle seguenti disequazioni fratte.

a) 
$$
\frac{5}{2x+6} \ge \frac{5x+4}{x^2+6x+9}
$$
; c)  $\frac{(x+3)(10x-5)}{x-2} < 0$ ;  
b)  $\frac{x}{x+1} - \frac{1}{x^3+1} \le 0$ ; d)  $\frac{4-3x}{x-2} < \frac{3x+1}{x-2}$ .

<span id="page-497-4"></span>**18.62** ( ∗ )**.** Determina I. S. delle seguenti disequazioni fratte.

a) 
$$
\frac{5x-4}{3x-12} \ge \frac{x-4}{4-x}
$$
; c)  $\frac{(3x-12)(6-x)}{(24-8x)(36-18x)} \le 0$ ;  
b)  $\frac{2-x}{5x-15} \le \frac{5x-1}{2x-6}$ ; d)  $\frac{(x-2)(5-2x)}{(5x-15)(24-6x)} \ge 0$ .

## Sezione 18.6. Esercizi 483

<span id="page-498-0"></span>18.63<sup>(\*</sup>). Determina I.S. delle seguenti disequazioni fratte.

a) 
$$
\frac{(x-2)(x+4)(x+1)}{(x-1)(3x-9)(10-2x)} \le 0;
$$
  
b) 
$$
\frac{(5-x)(3x+6)(x+3)}{(4-2x)(x-6)x} \le 0;
$$
  
c) 
$$
\frac{(x-5)(3x-6)(x-3)}{(4-2x)(x+6)x} \le 0;
$$
  
d) 
$$
\frac{(x-3)(x+2)(15+5x)}{x^2-5x+4} \ge 0.
$$

<span id="page-498-1"></span>18.64<sup>(\*</sup>). Determina I.S. delle seguenti disequazioni fratte.

a) 
$$
\frac{(x-4)^2(x+3)}{x^2+5x+6} \ge 0;
$$
  
b)  $\frac{x}{1-x^2} > \frac{1}{2x+2} - \frac{2}{4x-4};$   
c)  $\frac{3-x}{x-2} < \frac{x-1}{x+3} + \frac{2}{x^2+x-6};$   
d)  $\frac{2}{x+2} - \frac{1}{x+1} \ge \frac{3}{2x+2}.$ 

<span id="page-498-2"></span>18.65<sup>(\*</sup>). Determina I.S. delle seguenti disequazioni fratte.

a) 
$$
\frac{3}{2x-1} \le \frac{2x^2}{2x^2-x} - \frac{x+1}{x}
$$
;   
b)  $\frac{2x^2}{2x^2-x} > 1$ ;   
c)  $\frac{2x}{2x-1} + \frac{x+2}{2x+1} > \frac{3}{2}$ ;   
d)  $\frac{x^2 - 5x + 6}{x^2 - 7x + 12} \le 1$ .

<span id="page-498-3"></span>18.66<sup>(\*</sup>). Determina I.S. delle seguenti disequazioni fratte.

a) 
$$
\frac{2}{x+1} < 0;
$$
  
\nb)  $\frac{x}{x+1} - \frac{4-x}{x+2} \ge \frac{2x+1}{x^2+3x+2};$   
\nc)  $\frac{3}{2x^2-4x-6} - \frac{x-2}{3x+3} < \frac{x-1}{2x-6};$   
\nd)  $\frac{1}{2-2x} \cdot \left(\frac{x(x-2)}{x-1} - \frac{3}{3-3x}\right) > -1.$ 

<span id="page-498-4"></span>18.67<sup>(\*</sup>). Determina I.S. delle seguenti disequazioni fratte.

a) 
$$
\frac{x+1}{2} - 2 - \frac{x-1}{x} > 0;
$$
  
b)  $\frac{x+15}{3x-9} - \frac{4}{x-3} > 0;$   
c)  $\frac{2x+3}{x-1} > \frac{3}{1-x} - 2;$   
d)  $\frac{3x}{x-2} + \frac{4}{x+2} < \frac{8-3x^2}{4-x^2}.$ 

<span id="page-498-5"></span>18.68<sup>(\*</sup>). Determina I.S. delle seguenti disequazioni fratte.

a) 
$$
\frac{3x-5}{x-2} + \frac{2x-3}{2x-4} < \frac{x-3}{3x-6};
$$
  
b) 
$$
\frac{1}{x-2} > 3 - \frac{1-3x}{2-x};
$$
  
c) 
$$
\frac{9x+4}{x+1} - 6 > 0;
$$
  
d) 
$$
\frac{x+5}{x-1} < 1.
$$

<span id="page-498-6"></span>18.69<sup>(\*</sup>). Determina I.S. delle seguenti disequazioni fratte.

a) 
$$
-\frac{2}{27-3x^2} - \frac{x+1}{2x-6} + \frac{3-2x}{6x-18} < -\frac{3}{x^2-9} + 4\frac{x-3}{18-2x^2};
$$
  
b) 
$$
\frac{2}{x^2-3x+2} - \frac{x}{x-2} < \frac{x-1}{x-1} - \frac{1}{3x-x^2-2} + \frac{2-x}{4x-4};
$$

c) 
$$
\frac{(x-2)(x+4)(x^2+5x+6)}{(x^2-9)(-4-7x^2)(x^2-6x+8)(x^2+4)} < 0.
$$

<span id="page-499-0"></span>**18.70.** Dopo aver ridotto ai minimi termini la frazione f =  $\frac{3x^4 - 2x^3 + 3x^2 - 2x}{\sqrt{x^2 - x^2}}$  $\frac{2x}{6x^2 - x - 7}$ , completa a ) f > 0 per x < −1 oppure . . . . . . . . . . . . . . . . . . . . . . . . . . . . . . . . . . . . . . . . . . . . . . . . . . . . . . . . . . . . . b ) f = 0 per . . . . . . . . . . . . . . . . . . . . . . . . . . . . . . . . . . . . . . . . . . . . . . . . . . . . . . . . . . . . . . . . . . . . . . . . . . . . . c ) f < 0 per . . . . . . . . . . . . . . . . . . . . . . . . . . . . . . . . . . . . . . . . . . . . . . . . . . . . . . . . . . . . . . . . . . . . . . . . . . . . .

<span id="page-499-1"></span>**18.71.** Determina il segno delle frazioni, dopo averle ridotte ai minimi termini.

$$
{\sf f}_1=\frac{1-\alpha^2}{2+3\alpha};\quad {\sf f}_2=\frac{\alpha^3-5\alpha^2-3+7\alpha}{9-6\alpha+\alpha^2};\quad {\sf f}_3=\frac{11\mathfrak{m}-\mathfrak{m}^2+26\alpha}{(39-3\mathfrak{m})(\mathfrak{m}^2+4\mathfrak{m}+4)}.
$$

<span id="page-499-2"></span>**18.72** ( ∗ )**.** Risolvi i seguenti sistemi con disequazioni fratte.

a) 
$$
\begin{cases} \frac{2x}{x-1} \ge 2 \\ \frac{x}{x-3} < 0 \end{cases}
$$
  
b) 
$$
\begin{cases} \frac{1}{x} - \frac{1}{5} > \frac{2}{x} + 1 \\ \frac{3x-3}{2x} > 1 + \frac{2}{x} \end{cases}
$$
  
c) 
$$
\begin{cases} \frac{1}{x} - 1 \ge 0 \\ \frac{5+2x}{3x-2} < \frac{1}{2} \end{cases}
$$
  
d) 
$$
\begin{cases} \frac{x+1}{x-1} - 1 > 0 \\ \frac{1}{2}x - \frac{1}{x} \le \frac{1+x}{2} \end{cases}
$$

<span id="page-499-3"></span>**18.73** ( ∗ )**.** Risolvi i seguenti sistemi con disequazioni fratte.

a) 
$$
\begin{cases} \frac{2-x}{3x^2 + x} \ge 0 \\ x^2 - x - 6 \ge 0 \end{cases}
$$
  
b) 
$$
\begin{cases} \frac{x^2 - 4x + 4}{9 - x^2} > 0 \\ x^2 - 3x \le 0 \end{cases}
$$
  
c) 
$$
\begin{cases} \frac{1}{x - 2} + \frac{3}{x + 2} < 0 \\ \frac{2 - x}{5x - 15} \le \frac{5x - 1}{2x - 6} \\ \frac{4}{8 - 4x} - \frac{6}{2x - 4} < 0 \\ \frac{x}{x - 2} - \frac{6}{x^3 - 8} > 1 \end{cases}
$$

<span id="page-499-4"></span>**18.74** ( ∗ )**.** Risolvi i seguenti sistemi con disequazioni fratte.

a) 
$$
\begin{cases} \frac{2}{1-x} \geqslant -\frac{1}{x+2} \\ \frac{1}{x^2-x} - \frac{1}{x} \geqslant \frac{2}{x-1} \end{cases}
$$
 b) 
$$
\begin{cases} (2x+1)(x-1)(3-x) \geqslant 0 \\ \left(\frac{1}{3}x^2-3\right)-x\left(\frac{1}{3}x^2-3\right) > 0 \end{cases}
$$

Sezione 18.6. Esercizi 485

c) 
$$
\begin{cases} x^2 - 4 > x (x^2 - 4) \\ \frac{x}{x - 1} \ge -2 \\ (x - 1)^2 - (x - 2)^2 < 0 \end{cases}
$$
 d) 
$$
\begin{cases} \left( 1 + \frac{2}{x - 2} \right) \left( 1 - \frac{2}{x - 2} \right) < \frac{x - 4}{2 - x} \\ \left( \frac{2 - x}{(x - 3)^2} + \frac{2 + x}{x^2 - 9} \right) \cdot \frac{x^3 - 27}{2x} > 0 \end{cases}
$$

<span id="page-500-0"></span>**18.75** ( ∗ )**.** Risolvi i seguenti sistemi con disequazioni fratte.

a) 
$$
\begin{cases} \left(1-\frac{1}{x}\right)+3\left(\frac{2}{x}+1\right) > \frac{13}{2} \\ \frac{7+x}{2x} > \frac{2-x}{1-2x} \\ b) \begin{cases} \frac{x^2-2x-3}{2x^2-x-1} \geq 0 \\ \frac{4x-1-3x^2}{x^2-4} \leq 0 \end{cases} \\ b) \end{cases} \qquad c) \begin{cases} x^2-3x+2 \leq 0 \\ \frac{6}{2+x} - \frac{x+2}{x-2} > \frac{x^2}{4-x^2} \\ \frac{4x^2+1 \leq 2x}{x^2-4} \leq 0 \end{cases}
$$

<span id="page-500-1"></span>**18.76.** Motiva la verità o la falsità delle seguenti proposizioni riferite alle frazioni.

$$
f_1 = \frac{a^3 - 81a}{81 - a^2},
$$
  
\n
$$
f_2 = \frac{7a^2 + 7}{3 + 3a^4 + 6a^2},
$$
  
\n
$$
f_3 = \frac{20a - 50a^2 - 2}{4a - 20a^2},
$$
  
\n
$$
f_4 = \frac{a^4}{2a^4 + a^2},
$$
  
\n
$$
f_5 = \frac{1 - 4a^2}{2 - 8a + 8a^2},
$$
  
\n
$$
f_6 = \frac{2a^2 + a^3 + a}{2a^2 - a^3 - a}.
$$

- b)  $f_2$  è definita per qualunque valore attribuito alla variabile
- c) f<sub>3</sub> è positiva nell'insieme I.S. =  $\left\{ \alpha \in \mathbb{R} \mid \alpha < 0 \vee \alpha > \frac{1}{5} \right\}$

a ) f<sub>1</sub> per qualunque valore positivo della variabile è negativa<br>b) f<sub>2</sub> è definita per qualunque valore attribuito alla variabile<br>c) f<sub>3</sub> è positiva nell'insieme I.S. = { $a \in \mathbb{R} \mid a < 0 \lor a > \frac{1}{5}$ }<br>d) f<sub>4</sub> è positiva d) f<sub>4</sub> è positiva per qualunque valore reale attribuito alla variabile

- e) f<sub>5</sub> non si annulla nell'intervallo  $\left[-\frac{1}{2},\frac{1}{2}\right)$
- f) f<sub>6</sub> è negativa per qualunque valore dell'insieme K =  $\mathbb{R} \{-1, 0, 1\}$

#### **18.6.2 Risposte**

**18.10.** a)  $x < \frac{3}{2}$ , b)  $x > \frac{3}{2}$ , c)  $x \le \frac{4}{3}$ , d)  $x \ge -\frac{4}{5}$ , e) R, f)  $\emptyset$ , g)  $x < 3$ , h)  $x \ge -3$ .

**18.11.** a)  $x \leq 1$ , b)  $x \leq 0$ , c)  $x \leq 5$ , d)  $\emptyset$ , e) **R**, f) **R**, g) **R**, h)  $\emptyset$ .

**18.12.** a)  $\emptyset$ , b) **R**, c)  $\emptyset$ , d)  $x \le -\frac{10}{3}$ , e)  $x < 0$ , f)  $x \ge 0$ , g)  $x \le \frac{5}{3}$ , h)  $x \le -\frac{8}{3}$ .

**18.13.** a)  $x \ge 0$ , b)  $x \le -\frac{3}{4}$ , c)  $x \le 0$ , d)  $x \le -\frac{1}{2}$ , e)  $x \ge -\frac{1}{6}$ , f)  $x \ge -\frac{27}{2}$ ,  $g(x) > -\frac{27}{5}, \quad h) \mathbb{R}.$ 

**18.14.** a)  $x < -\frac{3}{4}$ , b) **R**, c)  $x \ge -\frac{13}{6}$ , d)  $x > \frac{3}{2}$ , e)  $x > 1$ , f)  $x \ge 0$ , g)  $\{x \in \mathbb{R}/x < 1\} = (-\infty, 1), \quad h\} \times < \frac{13}{2}.$ 

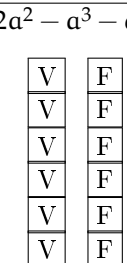

.

**18.15.** a)  $x > -11$ , b)  $x > -\frac{1}{6}$ , c)  $x < -4$ , d)  $x < 1$ , e)  $x < \frac{1}{7}$ , f)  $x > 2$ . **18.16.** a)  $x > \frac{3}{17}$ , b)  $\emptyset$ , c)  $x > -2$ , d)  $\emptyset$ , e)  $x < \frac{5}{2}$ , f)  $x > 1$ . **18.17.** a)  $x \le \frac{19}{3}$ , b)  $x > -\frac{10}{111}$ , c)  $\emptyset$ , d) **R**. **18.18.**  $x > 5$ . **18.19.**  $x \le -2/3$ . **18.20.** Massimo 294km. **18.22.** Meno di 3 minuti. **18.23.** 14 **18.25.**  $x > 11$ . **18.26.** Almeno 9. **18.28.** Più di 300km. **18.30.**  $x > 310$ cm. **18.31.**  $\frac{7}{5}$ cm < x <  $\frac{17}{5}$ cm. **18.32.**  $0^{\circ} < \alpha < 45^{\circ}$ . **18.33.**  $h \leq \frac{150}{7}m$ . **18.34.** Il lato minore tra 10m e 100m, il lato maggiore tra 20m e 200m. **18.36.**  $x = 0$ . **18.38.** a)  $\emptyset$ , b)  $-\frac{4}{5} \le x \le \frac{4}{3}$ , c)  $\emptyset$ , d)  $x < -\frac{7}{3}$ . **18.39.** a)  $x \le 3$ , b)  $-6 \le x \le 1$ , c)  $\emptyset$ , d) **R**. **18.40.** a)  $x < 0$ , b)  $\emptyset$ , c)  $0 \le x < 1$ , d)  $x \ge 0$ . **18.41.** a)  $0 < x < 5$ , b) **R**, c)  $-\frac{13}{6} \le x < -\frac{3}{4}$ , d)  $-\frac{17}{7} < x < 6$ . **18.42.** a)  $\emptyset$ , b)  $-8 < x < \frac{61}{7}$ , c)  $\emptyset$ , d)  $x > 0$ . **18.43.** a)  $x < -\frac{1}{6}$ , b)  $3 < x < 5$ , c)  $\emptyset$ , d)  $\frac{27}{8} < x < 7$ . **18.44.** a)  $x \ge 2$ , b)  $x > \frac{3}{2}$ , c)  $x > \frac{9}{10}$ , d)  $x > \frac{1}{2}$ , e)  $\emptyset$ . **18.47.** a)  $x \le -2 \vee x \ge 3$ , b)  $x < 0 \vee x > 2$ , c)  $x < -\frac{2}{3} \vee x > \frac{2}{3}$ , d)  $x \ge 0 \vee 2 \le x \le 3$ . **18.48.** a)  $x \le -1 \vee 1 \le x \le 4$ , b)  $1 < x < 2 \vee 3 < x < 4$ , c)  $-4 \le x \le 4$ , d)  $0 < x < \frac{1}{2}$ . **18.49.** a)  $x \le -3 \vee x \ge 3$ , b)  $-16 \le x \le -1$ , c)  $x \le -2 \vee x \ge 2$ , d)  $\emptyset$ . **18.50.** a) **R**, b)  $2 < x < 3$ , c)  $-4 \le x \le 1$ , d)  $x > 1$ .

**18.51.** a)  $-1 < x < 0 \vee \frac{1}{2} < x < 1$ , b)  $x < -1$ , c)  $-1 \le x \le 1 \vee x \ge 2$ , d)  $x < -3 \vee x > -1 \wedge x \neq 0$ . **18.52.** a)  $0 < x < 4 \land x \neq 3$ , b)  $-2 < x < 2$ , c)  $a < -\frac{1}{2} \land a \neq -1$ , d)  $-1 < x < 2 \lor x > 5$ , e)  $-3 < x < -1 \vee 1 < x < 2$ . **18.53.**  $-2 < y < 1 \vee y > 3$ . **18.54.**  $-2 < a < 2$ . **18.55.** a)  $3 \le x < 5$ , b)  $x \le -6 \vee x \ge 3$ , c)  $-\frac{1}{2} < x < \frac{1}{2}$ . **18.56.** a)  $-\frac{1}{3} < a \leqslant -\frac{1}{7} \vee \frac{1}{7} \leqslant a < \frac{1}{3}$ , b)  $\frac{1}{2} < x < 3$ . **18.58.** a)  $x < 2 \vee x > 3$ , b)  $x \le -4 \vee 2 < x < 4$ , c)  $x < 1 \vee x > 4$ , d)  $x < \frac{6}{5} \vee x \ge \frac{11}{9}$ . **18.59.** a)  $x \le -8 \vee x > 2$ , b)  $-\frac{1}{2} \le x \le 2$ , c)  $x < -4 \vee \frac{2}{3} \le x < 3$ , d)  $-45 \le x < -9 \vee x > -3$ . **18.60.** a)  $2 < x \le \frac{7}{2} \vee x > 4$ , b)  $x < \frac{8}{13}$ , c)  $x < 2 \vee 2 < x < \frac{5}{2}$ , d)  $x < -3 \vee x > 2$ . **18.61.** a)  $x \le \frac{7}{5} \wedge x \ne -3$ , b)  $-1 < x \le 1$ , c)  $x < -3 \vee \frac{1}{2} < x < 2$ , d)  $x < \frac{1}{2} \vee x > 2$ . **18.62.** a)  $x \le 2 \vee x > 4$ , b)  $x \le \frac{1}{3} \vee x > 3$ , c)  $x < 2 \vee 3 < x \le 4 \vee x \ge 6$ , d)  $x \leqslant 2 \vee \frac{5}{2} \leqslant x < 3 \vee x > 4$ . **18.63.** a)  $x \le -4 \vee -1 \le x < 1 \vee 2 \le x < 3 \vee x > 5$ , b)  $-3 \le x \le -2 \vee 0 < x < 2 \vee 5 \le x < 6$ , c)  $x < -6 \vee 0 < x \le 3 \vee x \ge 5$  con  $x \ne 2$ , d)  $-3 \leq x \leq -2 \vee 1 < x \leq 3 \vee x > 4$ . **18.64.** a)  $x > -2$ , b)  $x < -1$ , c)  $x < -3 \vee -1 < x < 2 \vee x > \frac{5}{2}$ , d)  $x \le -6 \vee -2 < x < -1$ . **18.65.** a)  $x < 0 \vee \frac{1}{4} \le x < \frac{1}{2}$ , b)  $x < \frac{1}{2} \wedge x \ne 0$ , c)  $-\frac{1}{2} < x < \frac{1}{10} \vee x > \frac{1}{2}$ , d)  $x < 4 \wedge x \ne 3$ . **18.66.** a)  $x < -1 \vee -1 < x < 1$ , b)  $x < -2 \vee x \ge \frac{5}{2}$ , c)  $x < -1 \vee 0 < x < 2 \vee x > 3$ , d)  $\mathbb{R} - \{1\}.$ **18.67.** a)  $0 < x < 1$ , b)  $x < -3 \vee x > 3$ , c)  $x < -1 \vee x > 1$ , d)  $x < -2 \vee 0 < x < 2$ . **18.68.** a)  $\frac{3}{2} < x < 2$ , b)  $x > 2$ , c)  $x < -1 \vee x > \frac{2}{3}$ , d)  $x < 1$ . **18.69.** a)  $x < -3 \lor x > 3$ , b)  $x < 0 \lor 1 < x < \frac{12}{7} \lor x > 2$ , c)  $x < -4 \vee -2 < x < 3 \vee x > 4$  con  $x \neq 2$ .

**18.72.** a)  $1 < x < 3$ , b)  $-\frac{5}{6} < x < 0$ , c)  $0 < x < \frac{2}{3}$  d)  $x > 1$ .

**18.73** a)  $\{x \in \mathbb{R}/x = -2\}$ , b)  $\{x \in \mathbb{R}/0 \le x < 3 \text{ con } x \ne 2\}$ , c)  $x < -2$  d)  $x > 2$ .

**18.74** a)  $x < -5 \vee -2 < x < 0 \vee \frac{2}{3} \le x < 1$ , b)  $x < -3 \vee 1 < x < 3$ , c)  $x < -2 \vee 1 < x < \frac{3}{2}$ , d)  $1 < x < 3 \wedge x \neq 2$ .

**18.75** a)  $0 < x < \frac{7}{17} \vee \frac{1}{2} < x < 2$ , b)  $x < -2 \vee \frac{1}{3} \le x < 1 \vee x \ge 3$ , c)  $1 \leqslant x < 2$ , d)  $\emptyset$ .
# **Sistemi di equazioni 19**

## **19.1 Equazione lineare in due incognite**

**Definizione 19.1.** Una equazione di primo grado (in n incognite) si chiama *equazione lineare*.

**Problema 19.1.** Determinare due numeri naturali la cui somma sia 16.

*Soluzione* L'ambiente del problema è l'insieme **N** dei numeri naturali. Indicati con x e y i due numeri richiesti dal quesito, il problema si formalizza con l'equazione  $x + y = 16$ , equazione in due incognite, di primo grado.

Determiniamo l'Insieme Soluzione del problema proposto. L'obiettivo è trovare x ∈ **N** e y ∈ **N** tali che x + y = 16 oppure (x; y) ∈ **N** × **N** | x + y = 16. Le coppie di numeri naturali che sono soluzioni dell'equazione sono facilmente determinabili e sono tutte quelle riportate nella tabella seguente.

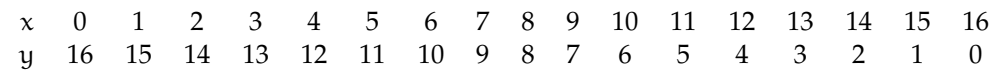

L'Insieme Soluzione del problema posto è dunque formato dalle 17 coppie di numeri naturali sopra elencate. Riformuliamo il problema cercando coppie di numeri razionali la cui somma sia 16. In simboli scriviamo  $x \in \mathbb{Q}$  e  $y \in \mathbb{Q}$  tali che  $x + y = 16$  oppure  $(x, y) \in \mathbb{Q} \times \mathbb{Q}$  $x + y = 16.$ 

Possiamo subito dire che tutte le coppie precedenti sono soluzione del problema, ma ce ne sono infinite altre, ad esempio la coppia (−7; +23) è soluzione del problema perché sostituendo a x il valore −7 e a y il valore +23 si ha  $(-7) + (+23) = 16$ . Dal procedimento si capisce che anche la coppia (+23; -7) è soluzione del problema perché (+23) + (-7) = 16.

Se attribuiamo un valore arbitrario a x, l'altro elemento della coppia soluzione si può ottenere sottraendo da 16 il valore di x:  $y = 16 - x$ .

Completa tu:

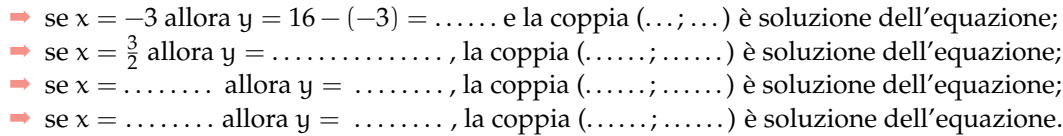

Quindi, se l'ambiente del problema è l'insieme **Q**, troviamo infinite coppie di numeri razionali che soddisfano il problema. E ancora, se formuliamo il problema nell'insieme dei numeri reali **R**, troveremo tutte le infinite coppie soluzione del problema: basta assegnare all'incognita x valori reali arbitrari e determinare di conseguenza il corrispondente valore di y = 16 – x. √ √

$$
S = 10^{\circ}
$$
 2.  
Se  $x = \sqrt{2} \Rightarrow y = 16 - \sqrt{2}$ , quindi la coppia  $(\sqrt{2}; 16 - \sqrt{2})$  è soluzione dell'equazione.

 $\bullet$ 

Completa:

$$
\Rightarrow \text{ se } x = -2\sqrt{3} + 1 \text{ allora } y = \dots
$$
  

$$
\Rightarrow \text{ se } x = 16 + \frac{3\sqrt{5}}{2} \text{ allora } y = \dots
$$

**Definizione 19.2.** Si chiama *Insieme Soluzione* (I. S.) di un'equazione di primo grado in due incognite x e y, l'*insieme delle coppie ordinate* di valori che sostituiti rispettivamente a x e a y rendono vera l'uguaglianza.

✞ b *Esercizi proposti:* [19.1,](#page-526-0) [19.2,](#page-526-1) [19.3](#page-526-2) ✝  $\mathbf{a}$  $^{\prime}$ 

#### **19.1.1 Rappresentazione di un'equazione lineare sul piano cartesiano**

**Esempio 19.2.** Determinare l'insieme soluzione dell'equazione 3y − x + 1 = 0 con x ∈ **R** e y ∈ **R**.

Osserviamo che l'equazione assegnata ha due incognite ed è di primo grado; l'insieme soluzione sarà formato dalle infinite coppie ordinate  $(x, y)$  di numeri tali che 3y  $-x + 1 = 0$ .

Possiamo verificare che la coppia (1; 0) è soluzione dell'equazione, ma come facciamo a determinare tutte le coppie che soddisfano quella equazione?

Fissiamo l'attenzione sull'incognita y, pensiamo l'equazione come un'equazione nella sola y, ricaviamo y come abbiamo fatto nelle equazioni di primo grado ad una sola incognita, applicando i principi di equivalenza delle equazioni:

$$
3y - x + 1 = 0 \Rightarrow 3y = x - 1 \Rightarrow \frac{3y}{3} = \frac{x - 1}{3} \Rightarrow y = \frac{1}{3}x - \frac{1}{3}.
$$

Dunque, al variare di x in **R**, si ottengono tutte le infinite soluzioni dell'equazione assegnata. Prova a determinarne alcune:

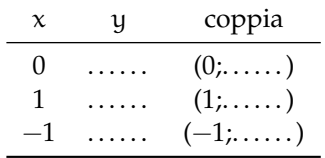

In verità non possiamo elencare tutte le infinite coppie che risolvono quella equazione, ma possiamo darne una rappresentazione grafica.

La formula

$$
y=\frac{1}{3}x-\frac{1}{3}
$$

rappresenta una funzione lineare; riportiamo le coppie trovate in un riferimento cartesiano ortogonale e tracciamo la retta che rappresenta la funzione.

Una qualunque equazione lineare  $ax + by + c = 0$  ammette infinite soluzioni, costituite da coppie ordinate di numeri reali; esse sono le coordinate cartesiane dei punti della retta grafico

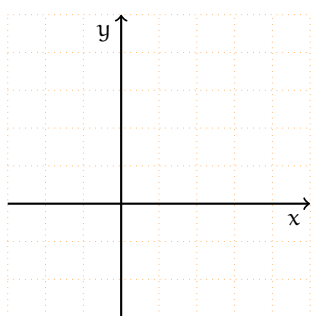

della funzione y =  $-\frac{a}{b}$  $\frac{a}{b}x - \frac{c}{b}$  $\frac{c}{b}$ . La formula  $y = -\frac{a}{b}$  $rac{a}{b}x-\frac{c}{b}$  $\frac{1}{b}$  si chiama *equazione esplicita della retta*.

**Esempio 19.3.** Risolvi graficamente l'equazione y +  $\frac{2}{3}$  $\frac{1}{3}x - 2 = 0$ , con  $x \in \mathbb{R}$  e y  $\in \mathbb{R}$ .

L'equazione assegnata è in due incognite, di primo grado, è cioè una equazione lineare. Nel riferimento cartesiano ortogonale essa rappresenta una retta.

Troviamo l'equazione esplicita della retta:

$$
y+\frac{2}{3}x-2=0\ \Rightarrow\ y=-\frac{2}{3}x+2.
$$

Individuiamo l'ordinata del punto di intersezione della retta con l'asse y:  $q = 2$ , quindi  $P(0; 2)$  è un punto della retta.

Troviamo un altro punto appartenente alla retta: se  $x = 3$  allora  $y = 0$ , quindi  $A(3,0)$  è un punto della retta.

Disegniamo la retta nel piano cartesiano: le coppie (x; y), coordinate dei punti della retta tracciata, sono le infinite soluzioni dell'equazione assegnata.

✞ b *Esercizi proposti:* [19.4,](#page-526-3) [19.5,](#page-526-4) [19.6](#page-526-5) ✝ ☎ ✆

## **19.2 Risoluzione di sistemi di equazioni lineari**

<span id="page-506-0"></span>**Problema 19.4.** Nel rettangolo ABCD, la somma del doppio di AB con la metà di BC è di 98m; aumentando  $\overline{AB}$  di 3m e  $\overline{BC}$  di 2m, il perimetro del rettangolo diventa di 180m. Determinare l'area in  $m<sup>2</sup>$  del rettangolo.

*Dati*:

$$
2\overline{AB} + \frac{1}{2}\overline{BC} = 98m,
$$
  

$$
2(\overline{AB} + 3 + \overline{BC} + 2) = 180m.
$$

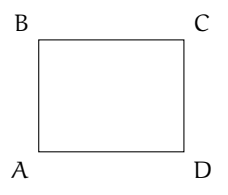

*Obiettivo*: Area

*Soluzione* Per determinare l'area del rettangolo dobbiamo moltiplicare le misure delle sue dimensioni Area =  $\overline{AB} \cdot \overline{BC}$  che però non conosciamo; il problema ha quindi due incognite.

Analizzando i dati possiamo osservare che ci sono fornite due informazioni che legano le grandezze incognite. Se poniamo  $\overline{AB} = x e \overline{BC} = y$  otteniamo le due equazioni:

$$
2x + \frac{1}{2}y = 98; \quad 2(x + 3 + y + 2) = 180
$$

che dovranno risultare soddisfatte per una stessa coppia di numeri reali.

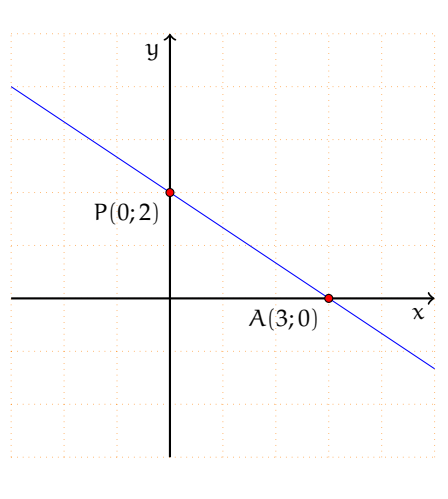

 $\bullet$ 

**Definizione 19.3.** Si definisce *sistema di equazioni* l'insieme di più equazioni, in due o più incognite, che devono essere verificate contemporaneamente. La scrittura formale si ottiene raggruppando le equazioni mediante una parentesi graffa.

Analizzeremo in particolare i sistemi in due equazioni e due incognite.

**Definizione 19.4.** L'Insieme Soluzione (I. S.) di un sistema di equazioni in due incognite è formato da tutte le coppie di valori che rendono contemporaneamente vere tutte le equazioni del sistema.

**Definizione 19.5.** Si chiama *grado di un sistema* il prodotto dei gradi delle equazioni che lo compongono. In particolare, se le equazioni che lo compongono sono di primo grado, il sistema si chiama *sistema lineare*.

La *forma normale* o *canonica* di un sistema lineare è:

$$
\left\{\begin{array}{l} a_1x + b_1y = c_1 \\ a_2x + b_2y = c_2 \end{array}\right., \text{con } a_1, b_1, c_1, a_2, b_2 \text{ e } c_{21} \text{ numeri reali.}
$$

Il problema [19.4](#page-506-0) si formalizza dunque con il sistema

$$
\begin{cases}\n2x + \frac{1}{2}y = 98 \\
2(x + 3 + y + 2) = 180\n\end{cases}
$$

composto da due equazioni in due incognite di primo grado e pertanto il suo grado è 1 (è un sistema lineare). La sua forma canonica si ottiene sviluppando i calcoli nella seconda equazione

$$
\begin{cases}\n2x + \frac{1}{2}y = 98 \\
2x + 2y = 170\n\end{cases}
$$

.

.

#### **19.2.1 Procedimento per ottenere la forma canonica di un sistema**

La forma canonica di un sistema lineare di due equazioni in due incognite è, come abbiamo visto,

$$
\left\{\begin{array}{c}a_1x+b_1y=c_1\\a_2x+b_2y=c_2\end{array}\right.
$$

con  $a_1$ ,  $b_1$ ,  $c_1$ ,  $a_2$ ,  $b_2$  e  $c_2$  numeri reali.

**Esempio 19.5.** Scrivere in forma canonica il sistema:

$$
\begin{cases}\n4x^2 - (y + 2x)^2 = x + 1 - y(4x + y - 1) \\
\frac{x - 2}{2} + \frac{y + 3}{3} = 0\n\end{cases}
$$

Sezione 19.2. Risoluzione di sistemi di equazioni lineari 493

Eseguiamo i calcoli nella prima equazione e riduciamo allo stesso denominatore la seconda equazione:

$$
\begin{cases}\n4x^2 - y^2 - 4x^2 - 4xy = x + 1 - 4xy - y^2 + y \\
3x - 6 + 2y + 6 = 0\n\end{cases}
$$

Per mezzo del primo principio di equivalenza delle equazioni portiamo le incognite al primo membro e sommiamo i termini simili, ottenendo

$$
\left\{\begin{array}{l} x+y=-1 \\ 3x+2y=0 \end{array}\right.
$$

che è la forma canonica cercata.

#### **19.2.2 Metodo di sostituzione**

*Risolvere il sistema* significa determinare tutte le coppie di numeri reali che soddisfano contemporaneamente le due equazioni.

Analizziamo i diversi metodi che permettono di ottenere l'Insieme Soluzione, cominciamo dal *metodo di sostituzione*.

## **Esempio 19.6.**  $\begin{cases} -3x + y = 2 \\ 5x - 3x - 7 \end{cases}$  $5x - 2y = 7$

Il sistema si presenta già in forma canonica. Il metodo di sostituzione si svolge nei seguenti passi:

**Passo I** scegliamo una delle due equazioni e una delle due incognite da cui partire. Applicando i principi d'equivalenza delle equazioni, ricaviamo questa incognita. Nel nostro esempio, partiamo dalla prima equazione e ricaviamo l'incognita y

$$
\left\{\begin{array}{l} -3x + y = 2 \\ 5x - 2y = 7 \end{array}\right. \Rightarrow \left\{\begin{array}{l} y = 2 + 3x \\ 5x - 2y = 7 \end{array}\right.
$$

.

.

Passo II sostituiamo nella seconda equazione, al posto dell'incognita trovata, l'espressione a cui essa risulta uguale dalla prima equaizone. Nel nostro esempio abbiamo

$$
\left\{\n\begin{array}{l}\ny = 2 + 3x \\
5x - 2y = 7\n\end{array}\n\right.\n\Rightarrow\n\left\{\n\begin{array}{l}\ny = 2 + 3x \\
5x - 2(2 + 3x) = 7\n\end{array}\n\right.
$$

Passo III svolgiamo i calcoli nella seconda equazione. Nel nostro esempio

$$
\left\{\begin{array}{l} y = 2 + 3x \\ 5x - 4 - 6x = 7 \end{array}\right.
$$

.

**Passo IV** risolviamo la seconda equazione, che ora è un'equazione di primo grado in una sola variabile. Nel nostro esempio, ricaviamo x dalla seconda equazione

$$
\left\{\begin{array}{l}y=2+3x\\5x-4-6x=7\end{array}\right.\Rightarrow\left\{\begin{array}{l}y=2+3x\\-x=7+4\end{array}\right.\Rightarrow\left\{\begin{array}{l}y=2+3x\\x=-11\end{array}\right..
$$

.

**Passo V** sostituiamo nella prima equazione il valore numerico dell'incognita trovata e avremo un'equazione di primo grado nell'altra incognita. Risolviamo quest'ultima equazione. Nel nostro esempio

$$
\left\{ \begin{array}{l} y=2+3x \\ x=-11 \end{array} \right. \Rightarrow \left\{ \begin{array}{l} y=-31 \\ x=-11 \end{array} \right. .
$$

**Passo VI** possiamo ora scrivere l'insieme soluzione. Nel nostro esempio I. S. =  $\{(-11, -31)\}$ .

In conclusione, il sistema è *determinato*, la coppia ordinata (−11; −31) verifica contemporaneamente le due equazioni del sistema.

**Esempio 19.7.** 
$$
\begin{cases} \frac{1}{2}(x-1)+3\left(y+\frac{1}{3}\right)=\frac{1}{6} \\ y\left(1+\frac{2}{5}\right)-2=\frac{4}{5}-\frac{x-1}{5} \end{cases}
$$

a ) Il sistema non si presenta nella forma canonica. Svolgiamo i calcoli e portiamo il sistema in forma canonica:

.

$$
\begin{cases}\n3x + 18y = -2 \\
x + 7y = 15\n\end{cases}
$$

b ) ricaviamo x dalla seconda equazione:

$$
\begin{cases}\n3x + 18y = -2 \\
x = 15 - 7y\n\end{cases}
$$

c ) abbiamo fatto questa scelta perché possiamo ottenere il valore di x con facilità e senza frazioni. Sostituiamo nella prima equazione al posto di x l'espressione trovata:

$$
\begin{cases}\n3 \cdot (15 - 7y) + 18y = -2 \\
x = 15 - 7y\n\end{cases}
$$

d ) risolviamo la prima equazione che è di primo grado nella sola incognita y:

$$
\left\{\n\begin{array}{l}\n-3y = -47 \\
x = 15 - 7y\n\end{array}\n\right\} \Rightarrow\n\left\{\n\begin{array}{l}\ny = \frac{47}{3} \\
x = 15 - 7y\n\end{array}\n\right\}.
$$

e ) sostituiamo il valore di y nella seconda equazione:

$$
\begin{cases}\ny = \frac{47}{3} \\
x = 15 - 7\left(\frac{47}{3}\right)\n\end{cases}\n\Rightarrow\n\begin{cases}\nx = -\frac{284}{3} \\
y = \frac{47}{3}\n\end{cases}.
$$

Sezione 19.2. Risoluzione di sistemi di equazioni lineari 495

Possiamo scrivere l'insieme delle soluzioni:

$$
\text{I.S.} = \left\{ \left( -\frac{284}{3}; \frac{47}{3} \right) \right\}.
$$

In conclusione, il sistema è *determinato*; la coppia ordinata  $\left(-\frac{284}{3}; \frac{47}{3}\right)$  verifica contemporaneamente le due equazioni del sistema.

**Esempio 19.8.** 
$$
\begin{cases} \frac{1}{y} = 2\left(\frac{x}{y} - \frac{1}{2}\right) \\ \frac{5x + 4y + 19}{x} = -2 \end{cases}
$$

Il sistema è fratto poiché in ciascuna equazione compare l'incognita al denominatore; per poter applicare il secondo principio di equivalenza delle equazioni eliminando i denominatori, dobbiamo porre le C. E. e individuare il Dominio D del sistema assegnato, cioè l'insieme in cui si troverà C. E. :  $y \neq 0$  e  $x \neq 0$  per cui  $\mathcal{D} = \mathbb{R}_0 \times \mathbb{R}_0$ .

Portiamo a forma canonica applicando i principi di equivalenza delle equazioni:

$$
\left\{\begin{array}{l}\frac{1}{y}=2\left(\frac{x}{y}-\frac{1}{2}\right)\\\frac{5x+4y+19}{x}=-2\end{array}\right.\Rightarrow\left\{\begin{array}{l}\frac{1}{y}=\frac{2x}{y}-1\\\frac{5x+4y+19}{x}=-2x\end{array}\right.\Rightarrow\left\{\begin{array}{l}2x-y=1\\\frac{7x+4y=-19}{x}\end{array}\right..
$$

Applichiamo il metodo di sostituzione:

$$
\begin{cases} 2x - y = 1 \\ 7x + 4y = -19 \end{cases} \Rightarrow \begin{cases} y = 2x - 1 \\ 7x + 4y = -19 \end{cases} \Rightarrow \begin{cases} y = 2x - 1 \\ 7x + 4(2x - 1) = -19 \end{cases}
$$

$$
\Rightarrow \begin{cases} y = 2x - 1 \\ 15x = -15 \end{cases} \Rightarrow \begin{cases} y = 2(-1) - 1 \\ x = -1 \end{cases} \Rightarrow \begin{cases} y = -3 \\ x = -1 \end{cases}.
$$

La soluzione (−1; −3) è compatibile con le condizioni di esistenza.

.

✞ b *Esercizi proposti:* [19.7,](#page-526-6) [19.8,](#page-526-7) [19.9,](#page-527-0) [19.10,](#page-527-1) [19.11,](#page-527-2) [19.12,](#page-527-3) [19.13,](#page-527-4) [19.14,](#page-528-0) [19.15](#page-528-1) ✝

#### **19.2.3 Metodo del confronto**

**Esempio 19.9.** 
$$
\begin{cases} -3x + y = 2 \\ 5x - 2y = 7 \end{cases}
$$

**Passo I** ricaviamo da entrambe le equazioni la stessa incognita. Nel nostro esempio ricaviamo la y contemporaneamente da entrambe le equazioni:

$$
\left\{ \begin{array}{l} y=2+3x \\ y=\dfrac{5x-7}{2} \end{array} \right.
$$

.

Passo II poiché il primo membro delle equazioni è lo stesso, possiamo uguagliare anche i secondi membri, ottenendo un'equazione in una incognita. Nell'esempio 2 + 3x =  $\frac{5x-7}{2}$  $\frac{1}{2}$ .

 $\mathbf{a}$  $^{\prime}$  Passo III risolviamo l'equazione trovata e determiniamo il valore di una delle due incognite. Nel nostro esempio  $4 + 6x = 5x - 7 \Rightarrow x = -11$ .

**Passo IV** si sostituisce il valore trovato dell'incognita in una delle due equazioni e ricaviamo l'altra incognita. Nel nostro esempio:

$$
\left\{\begin{array}{l} \varkappa = -11 \\ y = 2+3\varkappa \end{array}\right. \Rightarrow \left\{\begin{array}{l} \varkappa = -11 \\ y = -31 \end{array}\right..
$$

**Passo V** possiamo ora scrivere l'insieme soluzione. Nel nostro esempio: I. S. = {(−11; −31)}.

In conclusione, il sistema è determinato, la coppia ordinata (−11; −31) verifica contemporaneamente le due equazioni del sistema.

✞ b *Esercizi proposti:* [19.16,](#page-528-2) [19.17,](#page-528-3) [19.18,](#page-528-4) [19.19](#page-528-5) ✝  $\mathbf{a}$ ✆

#### **19.2.4 Metodo di riduzione**

Il metodo di riduzione si basa sulla seguente osservazione: se un sistema è formato dalle equazioni  $A = B e C = D$ , possiamo dedurre da queste la nuova equazione  $A + C = B + D$  ad esse equivalente.

$$
\begin{cases}\nA = B \\
C = D\n\end{cases} \Rightarrow A + C = B + D.
$$

L'equazione ottenuta potrebbe presentarsi in una sola incognita e quindi potrebbe essere facile trovare il valore di quella incognita.

**Esempio 19.10.**  $\begin{cases} 3x - 5y = 1 \\ 2x + 5y \end{cases}$  $2x + 5y = -4$ 

Sommando membro a membro le due equazioni otteniamo  $(3x - 5y) + (2x + 5y) = 1 - 4$ . I termini in y si eliminano perché opposti. Sommando i monomi simili si ha 5 $x = -3 \Rightarrow x = -\frac{3}{5}$ .

Questo metodo, applicato semplicemente sommando membro a membro le equazioni, funziona solo se i coefficienti di una delle due incognite sono opposti. Solo in questo caso sommando le equazioni una delle due incognite "sparisce". Tuttavia con qualche accorgimento è possibile applicarlo in ogni caso.

Sfruttiamo il secondo principio di equivalenza delle equazioni che ci permette di moltiplicare ambo i membri di un'equazione per uno stesso numero diverso da zero. In questo modo possiamo sempre trasformare le due equazioni affinché l'incognita x appaia con coefficienti opposti nella prima e nella seconda equazione.

## **Esempio 19.11.**  $\begin{cases} 3x - 5y = 1 \\ 5x - 4y \end{cases}$  $5x - 4y = -4$

Nel nostro esempio possiamo moltiplicare la prima equazione per 5 e la seconda per −3, ottenendo:

$$
\begin{array}{c} +5 \\ -3 \end{array} \left\{ \begin{array}{l} 3x - 5y = 1 \\ 5x - 4y = -4 \end{array} \right. \Rightarrow \left\{ \begin{array}{l} 15x - 25y = 5 \\ -15x + 12y = 12 \end{array} \right. ;
$$

sommando membro a membro abbiamo

$$
(15x - 25y) + (-15x + 12y) = 5 + 12 \quad \Rightarrow \quad -13y = 17 \quad \Rightarrow \quad y = -\frac{17}{13}.
$$

Dopo aver determinato il valore di una incognita possiamo sostituirlo in una qualsiasi equazione del sistema e determinare il valore dell'altra incognita o ripetere il procedimento per l'altra incognita moltiplicando come segue:

$$
\begin{array}{c} +4 \\ -5 \end{array} \left\{ \begin{array}{l} 3x - 5y = 1 \\ 5x - 4y = -4 \end{array} \right. \Rightarrow \left\{ \begin{array}{l} 12x - 20y = 4 \\ -25x + 20y = 20 \end{array} \right. .
$$

Sommando le due equazioni otteniamo  $-13x = 24 \Rightarrow x = -\frac{24}{13}$ Abbiamo così determinato la coppia soluzione del sistema  $\left(-\frac{24}{13}, -\frac{17}{13}\right)$ .

#### **Generalizzazione del metodo di riduzione**

Assegnato il sistema lineare  $\begin{cases} a_1x + b_1y = c_1 \\ a_2x + b_2y = c_2 \end{cases}$  $a_1x + b_1y = c_1$  con  $a_1$ ,  $b_1$ ,  $c_1$ ,  $a_2$ ,  $b_2$ ,  $c_2$  numeri reali.<br> $a_2x + b_2y = c_2$ 

**Passo I** per eliminare y moltiplichiamo la prima equazione per b<sub>2</sub> e la seconda per −b<sub>1</sub>:

$$
\left\{\begin{array}{l}a_1b_2x+b_1b_2y=c_1b_2\\-a_2b_1x-b_1b_2y=-b_1c_2\end{array}\right.
$$

.

**Passo II** sommiamo le due equazioni:

$$
a_1b_2x - a_2b_1x = c_1b_2 - b_1c_2 \Rightarrow (a_1b_2 - a_2b_1)x = c_1b_2 - b_1c_2.
$$

Passo III ricaviamo l'incognita x:

$$
x=\frac{c_1b_2-b_1c_2}{a_1b_2-a_2b_1}, \text{ con } a_1b_2-a_2b_1 \neq 0.
$$

**Passo IV** per eliminare x moltiplichiamo la prima equazione per −a<sub>2</sub> e la seconda per a<sub>1</sub>:

$$
\left\{\begin{array}{l} -a_1a_2x-a_2b_1y=-a_2c_1\\ a_1a_2x+a_1b_2y=a_1c_2\end{array}\right.
$$

**Passo V** sommiamo le due equazioni

$$
-a_2b_1y + a_1b_2y = -a_2c_1 + a_1c_2 \Rightarrow (a_1b_2 - a_2b_1)y = a_1c_2 - a_2c_1.
$$

Passo VI ricaviamo l'incognita y:

$$
y = \frac{a_1c_2 - a_2c_1}{a_1b_2 - a_2b_1}, \text{ con } a_1b_2 - a_2b_1 \neq 0.
$$

La soluzione è

✝

$$
\left(\frac{c_1b_2 - b_1c_2}{a_1b_2 - a_2b_1}; \frac{a_1c_2 - a_2c_1}{a_1b_2 - a_2b_1}\right), \text{ con } a_1b_2 - a_2b_1 \neq 0.
$$
  
As Esercizi proposti: 19.20, 19.21, 19.22, 19.23

 $17$ 

#### **19.2.5 Metodo di Cramer**

**Definizione 19.6.** Si chiama *matrice del sistema lineare* di due equazioni in due incognite la tabella

$$
\left[\begin{array}{cc}a_1&b_1\\a_2&b_2\end{array}\right]
$$

in cui sono sistemati i coefficienti delle incognite del sistema posto in forma canonica; si chiama *determinante della matrice* il numero reale

$$
D = \begin{vmatrix} a_1 & b_1 \\ a_2 & b_2 \end{vmatrix} = a_1 \cdot b_2 - b_1 \cdot a_2
$$

ad essa associato.

Dalla generalizzazione del metodo di riduzione, abbiamo visto che la soluzione del sistema è data da

$$
\left(\frac{c_1b_2 - b_1c_2}{a_1b_2 - a_2b_1}; \frac{a_1c_2 - a_2c_1}{a_1b_2 - a_2b_1}\right), \text{ con } a_1b_2 - a_2b_1 \neq 0
$$

ovvero

$$
\left(\frac{c_1b_2-b_1c_2}{D};\frac{a_1c_2-a_2c_1}{D}\right),\text{ con } D \neq 0
$$

quindi possiamo dedurre che: un *sistema lineare* è *determinato*, ammette cioè una sola coppia soluzione, *se il determinante della matrice del sistema è diverso da zero*.

> ☎ ✆

✞ b *Esercizi proposti:* [19.24,](#page-529-4) [19.25](#page-529-5) ✝

La *regola di Cramer*[1](#page-513-0) (o *metodo do Cramer*) ci permette di stabilire la coppia soluzione di un sistema lineare di due equazioni in due incognite, costruendo e calcolando tre determinanti:

a ) D il determinante della matrice del sistema:

$$
D = \left| \begin{array}{cc} a_1 & b_1 \\ a_2 & b_2 \end{array} \right| = a_1 \cdot b_2 - b_1 \cdot a_2;
$$

b)  $D_x$  il determinante della matrice ottenuta sostituendo agli elementi della prima colonna di D i termini noti.

$$
D_x = \begin{vmatrix} c_1 & b_1 \\ c_2 & b_2 \end{vmatrix} = c_1 \cdot b_2 - b_1 \cdot c_2;
$$

c ) D<sup>y</sup> il determinante della matrice ottenuta sostituendo agli elementi della seconda colonna di D i termini noti.

$$
D_y = \begin{vmatrix} a_1 & c_1 \\ a_2 & c_2 \end{vmatrix} = a_1 \cdot c_2 - c_1 \cdot a_2.
$$

Se  $D \neq 0$  il sistema è determinato e la coppia soluzione è

$$
\left(\frac{D_x}{D};\,\frac{D_y}{D}\right).
$$

<span id="page-513-0"></span><sup>1</sup>dal nome del matematico svizzero Gabriel Cramer (1704 - 1752).

**Esempio 19.12.**  $\begin{cases} 2x + 3y = 4 \\ 4x - 3y = 2 \end{cases}$  $4x - 3y = 2$ Calcoliamo i determinanti D, D $_{\mathrm{\chi}}$  e D $_{\mathrm{y}}$ .

$$
D = \begin{vmatrix} a_1 & b_1 \\ a_2 & b_2 \end{vmatrix} = a_1 \cdot b_2 - b_1 \cdot a_2 \Rightarrow D = \begin{vmatrix} 2 & 3 \\ 4 & -3 \end{vmatrix} = 2 \cdot (-3) - 3 \cdot 4 = -6 - 12 = -18.
$$

Poiché D  $\neq 0$  il sistema è determinato.

$$
D_x = \begin{vmatrix} c_1 & b_1 \\ c_2 & b_2 \end{vmatrix} = c_1 \cdot b_2 - b_1 \cdot c_2 \implies D_x = \begin{vmatrix} 4 & 3 \\ 2 & -3 \end{vmatrix} = 4 \cdot (-3) - 3 \cdot 2 = -12 - 6 = -18,
$$
  
\n
$$
D_y = \begin{vmatrix} a_1 & c_1 \\ a_2 & c_2 \end{vmatrix} = a_1 \cdot c_2 - c_1 \cdot a_2 \implies D_y = \begin{vmatrix} 2 & 4 \\ 4 & 2 \end{vmatrix} = 2 \cdot 2 - 4 \cdot 4 = 4 - 16 = -12.
$$
  
\n
$$
x = \frac{D_x}{D} = \frac{-18}{-18} = 1; \quad y = \frac{D_y}{D} = \frac{-12}{-18} = \frac{2}{3}.
$$

 $\overline{C}$ ✝  $\mathbf{a}$ ✆ b *Esercizi proposti:* [19.26,](#page-530-0) [19.27,](#page-530-1) [19.28,](#page-530-2) [19.29,](#page-530-3) [19.30,](#page-530-4) [19.31,](#page-530-5) [19.32](#page-531-0)

## **19.2.6 Classificazione dei sistemi rispetto alle soluzioni**

Dato un sistema in forma canonica  $\begin{cases} a_1x + b_1y = c_1 \\ a_2x + b_1y = c_1 \end{cases}$  $a_2x + b_2y = c_2$  ricordando che:

$$
D = \begin{vmatrix} a_1 & b_1 \\ a_2 & b_2 \end{vmatrix} = a_1 \cdot b_2 - b_1 \cdot a_2;
$$
  
\n
$$
D_x = \begin{vmatrix} c_1 & b_1 \\ c_2 & b_2 \end{vmatrix} = c_1 \cdot b_2 - b_1 \cdot c_2;
$$
  
\n
$$
D_y = \begin{vmatrix} a_1 & c_1 \\ a_2 & c_2 \end{vmatrix} = a_1 \cdot c_2 - c_1 \cdot a_2;
$$

- **→** se D  $\neq$  0 il sistema è *determinato*: esiste una sola coppia soluzione x =  $\frac{D_x}{D}$ , y =  $\frac{D_y}{D}$ ;
- $\rightarrow$  se D = 0 si possono verificare due casi:
	- **■** 1<sup>°</sup> caso: se D<sub>x</sub> = 0 e D<sub>y</sub> = 0 il sistema è *indeterminato*: ogni coppia di numeri reali che verifica un'equazione, verifica anche l'altra;
	- **2° caso: se D** $\mathrm{x} \neq 0$  e D<sub>y</sub>  $\neq 0$  il sistema è *impossibile*: non esiste alcuna coppia di valori che soddisfa entrambe le equazioni, cioè I.S. =  $\emptyset$ .

**Esempio 19.13.** 
$$
\begin{cases} 2x - 3y = 1 \\ 4x - 3y = 2 \end{cases}
$$

$$
D = \begin{vmatrix} 2 & -3 \\ 4 & -3 \end{vmatrix} = 2 \cdot (-3) + 3 \cdot (4) = -6 + 12 = 6 \neq 0;
$$

il sistema è determinato.

 $\mathbf{a}$  $^{\prime}$ 

**Esempio 19.14.**  $\begin{cases} 8x - 6y = 2 \\ 4x - 3y = 1 \end{cases}$  $4x - 3y = 1$ .  $D = \Bigg|$ 8 −6 4 −3  $= 8 \cdot (-3) + 6 \cdot (4) = -24 + 24 = 0;$ 

il sistema è indeterminato o impossibile.

$$
D_x = \begin{vmatrix} 2 & -6 \\ 1 & -3 \end{vmatrix} = 2 \cdot (-3) - (-6) \cdot 1 = -6 + 6 = 0;
$$
  
\n
$$
D_y = \begin{vmatrix} 8 & 2 \\ 4 & 1 \end{vmatrix} = 8 \cdot 1 - 2 \cdot 4 = 8 - 8 = 0.
$$

Il sistema è indeterminato.

**Esempio 19.15.** 
$$
\begin{cases} 8x - 6y = 1 \\ 4x - 3y = 2 \end{cases}
$$

$$
D = \begin{vmatrix} 8 & -6 \\ 4 & -3 \end{vmatrix} = 8 \cdot (-3) - 4 \cdot (-6) = -24 + 24 = 0;
$$

il sistema è indeterminato o impossibile.

$$
D_x = \begin{vmatrix} 1 & -6 \\ 2 & -3 \end{vmatrix} = 1 \cdot (-3) - (-6) \cdot 2 = -3 + 12 = 9;
$$
  
\n
$$
D_y = \begin{vmatrix} 8 & 1 \\ 4 & 2 \end{vmatrix} = 8 \cdot 2 - 1 \cdot 4 = 16 - 4 = 12.
$$

Il sistema è impossibile.

Osserviamo che se  $D = 0$  si ha

$$
a_1 \cdot b_2 - b_1 \cdot a_2 = 0 \quad \Rightarrow \quad a_1 \cdot b_2 = b_1 \cdot a_2 \quad \Rightarrow \quad \frac{a_1}{a_2} = \frac{b_1}{b_2}.
$$

Ciò significa che, se i coefficienti delle incognite della prima equazione sono proporzionali ai coefficienti delle incognite della seconda equazione allora il sistema è indeterminato o impossibile.

In particolare, se poi  $D_x = 0$  si ha

$$
c_1 \cdot b_2 - b_1 \cdot c_2 = 0 \quad \Rightarrow \quad c_1 \cdot b_2 = b_1 \cdot c_2 \quad \Rightarrow \quad \frac{c_1}{c_2} = \frac{b_1}{b_2}.
$$

Quindi se anche i termini noti delle due equazioni sono nella stessa proporzione, cioè se

$$
\frac{\mathfrak{a}_1}{\mathfrak{a}_2}=\frac{\mathfrak{b}_1}{\mathfrak{b}_2}=\frac{\mathfrak{c}_1}{\mathfrak{c}_2}
$$

il sistema è indeterminato.

Se invece  $D_x \neq 0$ , cioè

$$
\frac{c_1}{c_2}\neq \frac{b_1}{b_2}
$$

il sistema è impossibile.

✞ ✝ b *Esercizi proposti:* [19.33,](#page-531-1) [19.34,](#page-531-2) [19.35,](#page-531-3) [19.36,](#page-531-4) [19.37,](#page-531-5) [19.38,](#page-532-0) [19.39,](#page-532-1) [19.40](#page-532-2)

#### **19.2.7 Il metodo grafico**

Il problema della ricerca dell'Insieme Soluzione di un'equazione lineare ci ha condotto ad un proficuo collegamento tra concetti algebrici e concetti geometrici; in particolare abbiamo visto che:

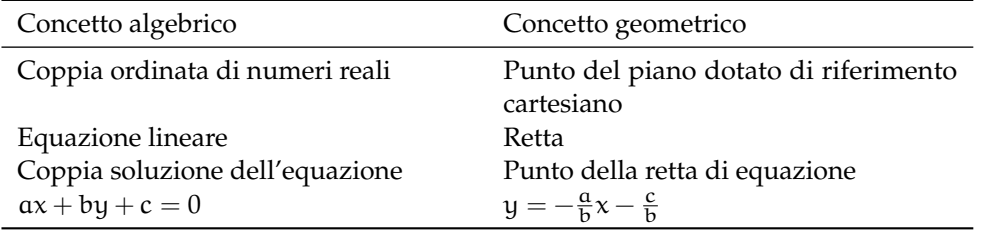

Vedremo ora come sia possibile sfruttare questi collegamenti per risolvere un sistema lineare di due equazioni in due incognite.

**Problema 19.16.** Determina due numeri reali di cui si sa che la loro somma è 6 e il doppio del primo aumentato della metà del secondo è ancora 6.

*Soluzione* Indichiamo con x e y i due numeri incogniti; il problema si formalizza con due equazioni:  $x + y = 6$  e 2 $x + \frac{1}{2}y = 6$ .

Dobbiamo individuare una coppia di numeri reali che sia soluzione dell'una e dell'altra equazione.

**Il punto di vista algebrico** La coppia di numeri reali x e y che risolve il problema è quella che risolve il sistema

$$
\begin{cases}\nx + y = 6 \\
2x + \frac{1}{2}y = 6\n\end{cases}
$$

.

Applicando uno qualunque dei metodi algebrici esposti si ottiene  $x = 2$  e  $y = 4$ .

**Il punto di vista geometrico** Il problema si può spostare in ambiente geometrico: la coppia soluzione rappresenta un punto che appartiene sia alla retta rappresentata dalla prima equazione, sia alla retta rappresentata dalla seconda equazione. Quindi rappresenta il punto di intersezione delle due rette.

Si rappresenta il sistema di rette nel riferimento cartesiano ortogonale. La retta a è quella di equazione  $x + y = 6$ , che passa per i punti  $(6, 0)$  e  $(0, 6)$ .

La retta b è quella di equazione 2 $x + \frac{1}{2}y = 6$ , che passa per i punti (3; 0) e (0; 12).

Il punto  $A(2,4)$  è il punto di intersezione delle due rette, le sue coordinate formano la coppia soluzione del sistema e di conseguenza sono i due numeri che stiamo cercando nel problema.

∙

.

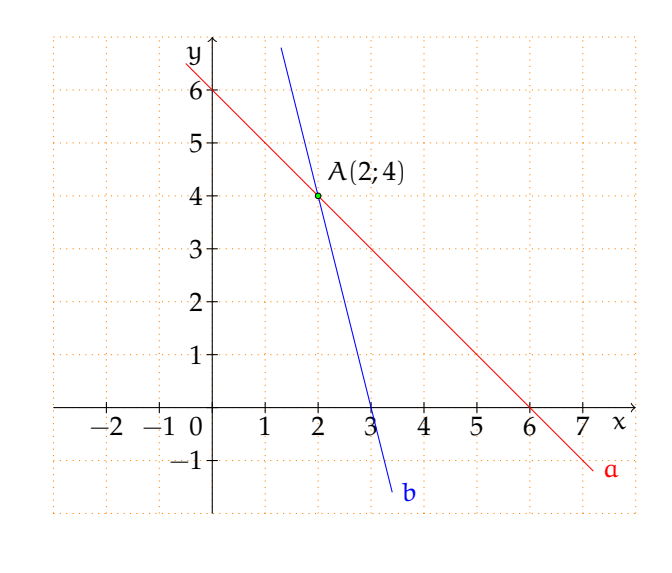

**Esempio 19.17.** 
$$
\begin{cases} 2x - 3y = 7 \\ x + y + 6 = 5(x - y) \end{cases}
$$

**Il punto di vista algebrico** Portiamo in forma canonica il sistema, ottenendo:

$$
\begin{cases}\n2x - 3y = 7 \\
x + y + 6 = 5(x - y)\n\end{cases}\n\Rightarrow\n\begin{cases}\n2x - 3y = 7 \\
x + y + 6 = 5x - 5y\n\end{cases}\n\Rightarrow\n\begin{cases}\n2x - 3y = 7 \\
-4x + 6y = -6\n\end{cases}
$$

Si può notare che il sistema ha i coefficienti delle incognite in proporzione:

$$
\frac{\mathfrak{a}_1}{\mathfrak{a}_2} = \frac{2}{-4} = -\frac{1}{2} \quad e \quad \frac{\mathfrak{b}_1}{\mathfrak{b}_2} = \frac{-3}{+6} = -\frac{1}{2},
$$

mentre i termini noti non sono nella stessa proporzione

$$
\frac{c_1}{c_2}=\frac{7}{-1},
$$

quindi il sistema è impossibile: I. S. =  $\emptyset$ .

**Il punto di vista geometrico** Determiniamo le equazioni esplicite delle rette rappresentate dalle due equazioni lineari del sistema assegnato. Si ha:

$$
\begin{cases}\ny = \frac{2}{3}x - \frac{7}{3} \\
y = \frac{2}{3}x - 1\n\end{cases}
$$

.

Le due rette (figura [19.1\)](#page-518-0) hanno lo stesso coefficiente angolare (il coefficiente della x) e quindi hanno la stessa inclinazione, pertanto sono parallele. Non hanno quindi nessun punto di intersezione  $r_1 \cap r_2 = \emptyset$ , il sistema è impossibile: I. S. =  $\emptyset$ .

.

**Esempio 19.18.** 
$$
\begin{cases} 2x + 3y + 1 = 0 \\ y + \frac{1}{3} = -\frac{2}{3}x \end{cases}
$$

**Il punto di vista algebrico** Scriviamo in forma canonica il sistema  $\begin{cases} 2x + 3y = -1 \\ 2x + 3y = 1 \end{cases}$  $2x + 3y = -1$ .

Osserviamo che sono due equazioni identiche, pertanto il rapporto tra i coefficienti delle incognite e il rapporto tra i termini noti è sempre 1. Il sistema è indeterminato. D'altra parte, se le due equazioni sono identiche significa che tutte le infinite coppie  $(x, y)$  che rendono vera la prima equazione, verificano anche la seconda.

**Il punto di vista geometrico** Rappresentiamo nel riferimento cartesiano ortogonale (figura [19.2\)](#page-518-0) le due rette aventi come equazioni le equazioni del sistema. È semplice rendersi conto che le due rette coincidono; tutti i punti di una coincidono con tutti i punti dell'altra:  $r_1 \cap r_2 = r_1 = r_2$ .

<span id="page-518-0"></span>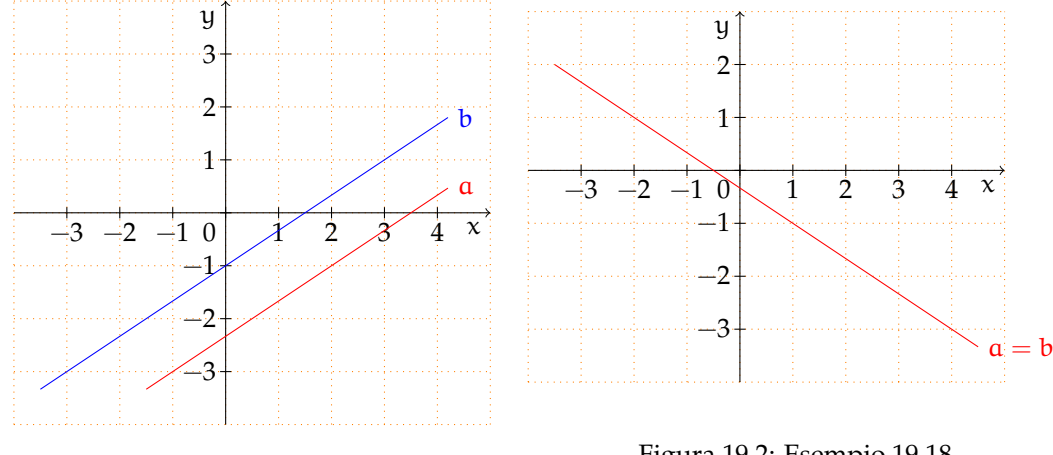

Figura 19.1: Esempio 19.17

Figura 19.2: Esempio 19.18

✞ b *Esercizi proposti:* [19.41,](#page-532-3) [19.42,](#page-532-4) [19.43,](#page-532-5) [19.44,](#page-532-6) [19.45](#page-532-7) ✝

#### **19.3 Sistemi frazionari o fratti**

Nel seguente sistema

$$
\begin{cases}\n\frac{2}{x+1} - \frac{3}{y-2} = \frac{2x-5y+4}{xy+y-2-2x} \\
3y+2(x-y-1) = 5x-8(-x-2y+1)\n\end{cases}
$$

☎ ✆

di due equazioni in due incognite, la prima equazione presenta le incognite anche al denominatore.

**Definizione 19.7.** Si chiama *sistema frazionario* o *fratto* un sistema in cui almeno in una delle equazioni che lo compongono compare l'incognita al denominatore.

Poiché risolvere un sistema significa determinare tutte le coppie ordinate che verificano entrambe le equazioni, nel sistema fratto dovremo innanzi tutto definire il Dominio o Insieme di Definizione nel quale individuare le coppie soluzioni.

**Definizione 19.8.** Si chiama *Dominio* (D) o *Insieme di Definizione* (ID) del sistema fratto, l'insieme delle coppie ordinate che rendono diversi da zero i denominatori che compaiono nelle equazioni.

.

**Esempio 19.19.** 
$$
\begin{cases} \frac{2}{x+1} - \frac{3}{y-2} = \frac{2x-5y+4}{xy+y-2-2x} \\ 3y+2(x-y-1) = 5x-8(-x-2y+1) \end{cases}
$$

**Passo I** Scomponiamo i denominatori nella prima equazione per determinare il mcm.

$$
\begin{cases} \frac{2}{x+1} - \frac{3}{y-2} = \frac{2x-5y+4}{(x+1)(y-2)} \\ 3y+2(x-y-1) = 5x-8(-x-2y+1) \end{cases} \Rightarrow \text{mem} = (x+1)(y-2).
$$

**Passo II** Poniamo le Condizioni di Esistenza da cui determineremo il Dominio del sistema:

$$
C.E.: \left\{ \begin{array}{ll} x\neq -1 \\ y\neq 2 \end{array} \right. \Rightarrow \quad \mathcal{D}=ID=\{(x;y)\in \mathbb{R}\times \mathbb{R} \mid x\neq -1 \textrm{ e } y\neq 2\}.
$$

**Passo III** Riduciamo allo stesso denominatore la prima equazione e svolgiamo i calcoli nella seconda per ottenere la forma canonica:  $\begin{cases} -5x + 7y = 11 \\ 11x + 15y = 6 \end{cases}$  $11x + 15y = 6$ 

**Passo IV** Risolviamo il sistema e otteniamo la coppia soluzione  $\left(-\frac{123}{152}, \frac{151}{152}\right)$  che è accettabile.

**Esempio 19.20.** 
$$
\begin{cases} \frac{3x + y - 1}{x} = 3\\ \frac{2x + 3y}{y - 1} = 7 \end{cases}
$$

**Passo I** Per la prima equazione si ha mcm =  $x$ ; per la seconda mcm =  $y - 1$ .

.

**Passo II** Poniamo le Condizioni di Esistenza da cui determineremo il Dominio:

$$
C.E.: \left\{ \begin{array}{l} x \neq 0 \\ y \neq 1 \end{array} \right. \Rightarrow \quad \mathcal{D} = ID = \{ (x;y) \in \mathbb{R} \times \mathbb{R} \mid x \neq 0 \text{ e } y \neq 1 \}.
$$

**Passo III** Riduciamo allo stesso denominatore sia la prima che la seconda equazione:

$$
\begin{cases}\n3x + y - 1 = 3x \\
2x + 3y = 7y - 7\n\end{cases}
$$

.

.

Passo IV Scriviamo il sistema in forma canonica:

$$
\left\{\begin{array}{c} y-1=0\\ 2x-4y=-7\end{array}\right.
$$

**Passo V** Determiniamo con un qualunque metodo la coppia soluzione  $\left(-\frac{3}{2},1\right)$  che non è accettabile poiché contraddice la C. E. e quindi non appartiene al dominio D. Il sistema assegnato è quindi impossibile I. S. =  $\emptyset$ .

```
✞
b Esercizi proposti: 19.46, 19.47, 19.48, 19.49, 19.50, 19.51
✝
                                                                        \mathbf{a}✆
```
## **19.4 Sistemi letterali**

**Definizione 19.9.** Si chiama *sistema letterale* il sistema in cui oltre alle incognite, solitamente indicate con x e y, compaiono altre lettere, dette parametri.

Distinguiamo tre casi distinti di discussione.

#### **Le equazioni sono lineari e il parametro si trova solo al numeratore**

.

**Esempio 19.21.** 
$$
\begin{cases} 2ax - (a-1)y = 0 \\ -2x + 3y = a \end{cases}
$$

È un sistema letterale in quanto, reso in forma canonica, presenta un parametro nei suoi coefficienti. Esso è lineare, pertanto la coppia soluzione, se esiste, dipenderà dal valore del parametro.

Per *discussione del sistema letterale* s'intende l'analisi e la ricerca dei valori che attribuiti al parametro rendono il sistema determinato (in tal caso si determina la soluzione) ma anche scartare i valori del parametro per cui il sistema è impossibile o indeterminato. Per discutere il sistema usiamo il metodo di Cramer.

**Passo I** Calcoliamo il determinante del sistema:

$$
D = \begin{vmatrix} 2a & -(a-1) \\ -2 & 3 \end{vmatrix} = 4a + 2.
$$

**Passo II** Determiniamo il valore del parametro che rende D diverso da zero:  $4a + 2 \neq 0 \Rightarrow$  $a \neq 0-\frac{1}{2}$ . Quindi se  $a \neq -\frac{1}{2}$  il sistema è determinato.

**Passo III** Calcoliamo i determinanti  $D_x$  e  $D_y$  per trovare la coppia soluzione.

$$
D_x = \begin{vmatrix} 0 & -(a-1) \\ a & 3 \end{vmatrix} = a \cdot (a-1); \quad D_y = \begin{vmatrix} 2a & 0 \\ -2 & a \end{vmatrix} = 2a^2.
$$

Quindi  $x = \frac{a \cdot (a-1)}{4a+2}$  $\frac{(a-1)}{4a+2}$  e y =  $\frac{a^2}{2a+2}$  $\frac{a}{2a+1}$ .

**Passo IV** Il determinante è nullo se  $a = -\frac{1}{2}$ ; poiché per questo valore di a i determinanti D<sub>x</sub> e D<sub>y</sub> sono diversi da zero si ha che per  $\mathfrak{a}=-\frac{1}{2}$  il sistema è impossibile.

Riassumendo si ha:

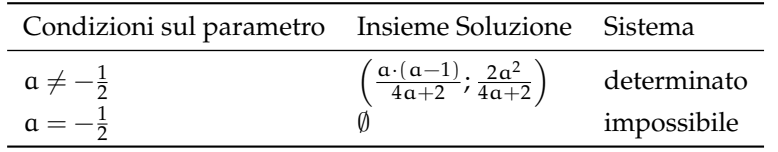

#### **Il parametro compare al denominatore in almeno una equazione del sistema**

.

**Esempio 19.22.** 
$$
\begin{cases} \frac{y+a}{3} - \frac{a-x}{a-1} = a \\ \frac{x+2a}{a} - 3 = \frac{y}{2} - a \end{cases}
$$

Il sistema non è fratto pur presentando termini frazionari nelle sue equazioni; la presenza del parametro al denominatore ci obbliga ad escludere dall'insieme **R** quei valori che annullano il denominatore. Se  $a = 1$  oppure  $a = 0$  ciascuna equazione del sistema è priva di significato, pertanto lo è anche il sistema. Con le condizioni di esistenza C. E. :  $a \neq 1$  e  $a \neq 0$ possiamo ridurre allo stesso denominatore ciascuna equazione e condurre il sistema alla forma canonica:  $\begin{cases} 3x + (a-1)y = 2a^2 + a \\ 3x - a^2 - 3a^2 \end{cases}$  $2x - ay = 2a - 2a^2$ 

**Passo I** Calcoliamo il determinante del sistema: D =  $\vert$  $3 \quad a-1$ 2  $-a$  $= 2 - 5a.$ 

**Passo II** Determiniamo il valore del parametro che rende D diverso da zero: 2 − 5a  $\neq$  0 ⇒  $\alpha \neq \frac{2}{5}$ . Quindi se  $\alpha \neq \frac{2}{5}$  il sistema è determinato.

**Passo III** Calcoliamo i determinanti  $D_x$  e  $D_y$  per trovare la coppia soluzione:

$$
D_x = \begin{vmatrix} 2a^2 + a & a-1 \\ 2a - 2a^2 & -a \end{vmatrix} = a \cdot (2a - 5); \quad D_y = \begin{vmatrix} 3 & 2a^2 + a \\ 2 & 2a - 2a^2 \end{vmatrix} = 2a \cdot (2 - 5a).
$$

Quindi  $x = \frac{a \cdot (2 - 5a)}{2 - 5a}$  $\frac{(2-5a)}{2-5a}$  e y =  $\frac{2a \cdot (2-5a)}{2-5a}$  $\frac{(2-5a)}{2-5a}$  che, semplificando divenano (a; 2a).

**Passo IV** Il determinante è nullo se  $a = \frac{2}{5}$ ; poiché in tal caso anche i determinanti D<sub>x</sub> e D<sub>y</sub> si annullano, per  $a = \frac{2}{5}$  il sistema risulta indeterminato.

Riassumendo si ha:

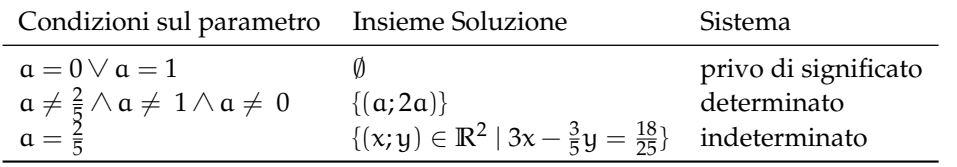

#### **Il sistema è frazionario**

#### **Esempio 19.23.**  $\begin{cases} \frac{y-a}{x} = \frac{2}{a} \end{cases}$ a  $x + y = 1$ .

Il sistema letterale è fratto poiché al denominatore di una delle equazioni oltre al parametro compare l'incognita x. Se  $a = 0$  la prima equazione, e di conseguenza tutto il sistema, è privo di significato. Per poter procedere alla ricerca dell'Insieme Soluzione poniamo sul parametro la condizione di esistenza:

<span id="page-522-1"></span>
$$
C.E.: a \neq 0. \tag{19.1}
$$

 $\mathbf{a}$ ✆

Trattandosi di un sistema fratto, dobbiamo anche stabilire il Dominio del sistema:

<span id="page-522-0"></span>
$$
\mathcal{D} = \{ (x, y) \in \mathbb{R} \times \mathbb{R} \mid x \neq 0 \}. \tag{19.2}
$$

**Passo I** Portiamo nella forma canonica:  $\begin{cases} -2x + ay = a^2 \\ x + ay = 1 \end{cases}$  $x + y = 1$  con  $a \neq 0$  e  $x \neq 0$ .

**Passo II** Calcoliamo il determinante del sistema: D =  $\vert$ −2 a 1 1  $= -2 - a = -(2 + a).$ 

**Passo III** Determiniamo il valore del parametro che rende D diverso da zero: −2 − a ≠ 0 ⇒ a  $\neq$  −2. Quindi se a  $\neq$  −2 il sistema è determinato.

**Passo IV** calcoliamo i determinanti  $D_x$  e  $D_y$  per trovare la coppia soluzione:

$$
D_x = \begin{vmatrix} a^2 & a \\ 1 & 1 \end{vmatrix} = a \cdot (a-1);
$$
  $D_y = \begin{vmatrix} -2 & a^2 \\ 1 & 1 \end{vmatrix} = -2 - a^2 = -(2 + a^2).$ 

Quindi  $x = -\frac{a \cdot (a-1)}{2+a}$  $\frac{(a-1)}{2+a}$  e y =  $\frac{a^2+2}{2+a}$  $\frac{a+2}{2+a}$  è la coppia soluzione, che risulta accettabile  $\sec x = -\frac{a \cdot (a-1)}{2+a}$  $\frac{2}{2 + a} \neq 0$  per quanto stabilito nella [19.2.](#page-522-0) Essendo  $a \neq 0$  per la [19.1,](#page-522-1) e  $a \neq -2$ poiché il sistema risulti determinato, la coppia soluzione è accettabile se si pone anche la condizione  $a \neq 1$ .

**Passo V** Se  $a = -2$  il determinante D è nullo ed i determinanti D<sub>x</sub> e D<sub>y</sub> risultano diversi da zero, quindi il sistema risulta impossibile.

Riassumendo si ha:

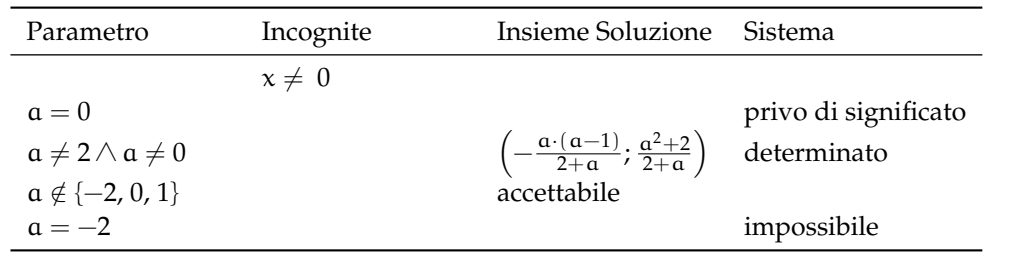

✞ b *Esercizi proposti:* [19.52,](#page-534-2) [19.53,](#page-534-3) [19.54,](#page-535-0) [19.55,](#page-535-1) [19.56,](#page-535-2) [19.57,](#page-535-3) [19.58](#page-535-4)✝

## **19.5 Sistemi lineari di tre equazioni in tre incognite**

In maniera analoga a quanto abbiamo visto per i sistemi di equazioni lineari di due equazioni in due incognite si possono avere sistemi lineari con più di due equazioni in altrettante incognite. Prendiamo in esame il caso di tre equazioni in tre incognite.

**Problema 19.24.** Determinare tre numeri reali x, y, z (nell'ordine) tali che il doppio del primo uguagli l'opposto del secondo, la differenza tra il primo e il triplo del terzo sia nulla e la somma del secondo con il terzo superi il primo di 4 unità.

*Soluzione* Formalizziamo le condizioni espresse nel testo attraverso equazioni lineari:

- a) il doppio del primo uguagli l'opposto del secondo:  $2x = -y$ ;
- b) la differenza tra il primo e il triplo del secondo sia nulla:  $x 3z = 0$ ;
- c) la somma del secondo con il terzo superi il primo di 4 unità:  $y + z = x + 4$ .

Le tre condizioni devono essere vere contemporaneamente, quindi i tre numeri sono la terna soluzione del sistema di primo grado di tre equazioni in tre incognite:

$$
\begin{cases}\n2x = -y \\
x - 3z = 0 \\
y + z = x + 4\n\end{cases}
$$

.

.

Si può ricavare la y dalla prima equazione e sostituire nelle altre due:

$$
\left\{\n\begin{array}{l}\ny = -2x \\
x - 3z = 0 \\
-2x + z = x + 4\n\end{array}\n\right.\n\Rightarrow\n\left\{\n\begin{array}{l}\ny = -2x \\
x - 3z = 0 \\
-3x + z = 4\n\end{array}\n\right.
$$

Dalla seconda equazione ricaviamo x in funzione di z e sostituiamo il valore di x nell'ultima equazione

$$
\left\{\begin{array}{l} y = -2x \\ x = 3z \\ -3x + z = 4 \end{array}\right. \Rightarrow \left\{\begin{array}{l} y = -2x \\ x = 3z \\ -3(3z) + z = 4 \end{array}\right.
$$

Risolviamo l'ultima equazione che è di primo grado in una sola incognita e sostituiamo il valore ottenuto di z nella seconda equazione:

$$
\left\{ \begin{array}{l} y = -2x \\ x = 3z \\ z = -\frac{4}{8} = -\frac{1}{2} \end{array} \right. \Rightarrow \left\{ \begin{array}{l} y = -2x \\ x = 3\left(-\frac{1}{2}\right) = -\frac{3}{2} \\ z = -\frac{4}{9} \end{array} \right. .
$$

Infine sostituiamo il valore ottenuto di x nella prima equazione:

$$
\left\{ \begin{array}{l} y=3 \\ z=-\frac{1}{2} \\ x=-\frac{3}{2} \end{array} \right.
$$

.

 $\bullet$ 

**Esempio 19.25.**  $\sqrt{ }$  $\mathbf{J}$  $\mathcal{L}$  $3x + y - z = 7$  $x + 3y + z = 5$  $x + y - 3z = 3$ .

Procediamo con il metodo di riduzione. Sommiamo le prime due equazioni:  $4x + 4y = 12$ . Moltiplichiamo la seconda equazione per 3 e sommiamo con la terza:  $3(x + 3y + z) + x + y =$  $3 \cdot 5 + 3 = 4x + 10y = 18$ . Costruiamo il sistema di queste due equazioni nelle sole due incognite x e y:  $\begin{cases} 4x + 4y = 12 \\ 4x + 10y = 18 \end{cases}$ 

Moltiplichiamo la seconda equazione per −1 e sommiamo le due equazioni:

$$
\begin{aligned}\n\left\{\n\begin{array}{l}\n4x + 4y = 12 \\
-4x - 10y = -18\n\end{array}\n\right. &\Rightarrow\n\left\{\n\begin{array}{l}\n4x + 4y = 12 \\
-4x - 10y + 4x + 4y = -18 + 12 \\
\Rightarrow\n\left\{\n\begin{array}{l}\n4x + 4y = 12 \\
-6y = -6 \Rightarrow y = 1\n\end{array}\n\right. &\Rightarrow\n\left\{\n\begin{array}{l}\nx = 2 \\
y = 1\n\end{array}\n\right.\n\end{aligned}
$$

Sostituendo nella prima equazione del sistema ricaviamo la terza incognita:  $\sqrt{ }$  $\frac{1}{2}$  $\mathcal{L}$  $x = 2$  $y = 1$  $z = 0$ .

La terna soluzione del sistema assegnato è (2; 1; 0).

 $\overline{C}$ ✝  $\mathbf{a}$  $^{\prime}$ b *Esercizi proposti:* [19.59,](#page-535-5) [19.60,](#page-536-0) [19.61,](#page-536-1) [19.62,](#page-536-2) [19.63,](#page-536-3) [19.64,](#page-536-4) [19.65](#page-536-5)

## **19.6 Sistemi da risolvere con sostituzioni delle variabili**

Nella realtà, non sempre i sistemi di equazioni che descrivono delle relazioni tra variabili risultano lineari. Ma alcune volte essi possono essere ricondotti a sistemi lineari per mezzo di sostituzioni delle variabili.

**Esempio 19.26.** 
$$
\begin{cases} \frac{1}{x} + \frac{2}{y} = 3 \\ \frac{2}{x} - \frac{4}{y} = -1 \end{cases}
$$

Innanzi tutto il sistema considerato perde di significato se  $x = 0$  oppure  $y = 0$ , per cui C. E. =  $x \neq 0 \land y \neq 0$ . Inoltre esso non risulta lineare nelle variabili x e y, ma con la seguente sostituzione di variabili

$$
\begin{cases}\n u = \frac{1}{x} \\
 v = \frac{1}{y}\n\end{cases}
$$
\n(19.3)

il sistema può essere scritto in forma lineare

$$
\left\{\begin{array}{l} u+2v=3\\ 2u-4v=-1 \end{array}\right.
$$

<span id="page-524-0"></span>.

Per risolverlo possiamo moltiplicare per 2 la prima equazione:

$$
\left\{\begin{array}{l} 2u+4v=6 \\ 2u-4v=-1 \end{array}\right.
$$

e sommando membro a membro abbiamo 4 $u = 5$  dalla quale possiamo determinare  $u = \frac{5}{4}$  $\frac{1}{4}$ . Per ricavare l'incognita v moltiplichiamo la prima equazione per −2, ottenendo

> $\int -2u - 4v = -6$  $2u - 4v = -1$

e sommando membro a membro abbiamo

$$
-8v = -7 \quad \Rightarrow \quad v = \frac{7}{8}.
$$

Avendo trovato i valori delle incognite u e v possiamo ricavare x e y sostituendo i valori trovati nella [19.3:](#page-524-0)

$$
\begin{cases}\n\frac{5}{4} = \frac{1}{x} \\
\frac{7}{8} = \frac{1}{y}\n\end{cases}\n\Rightarrow\n\begin{cases}\nx = \frac{4}{5} \\
y = \frac{8}{7}\n\end{cases}
$$

che, per quanto imposto dalla C. E., risultano valori accettabili come soluzione.

☎ ✆

 $\overline{C}$ ✝ b *Esercizi proposti:* [19.66,](#page-537-0) [19.67,](#page-537-1) [19.68](#page-537-2)

## **19.7 Esercizi**

## **19.7.1 Esercizi dei singoli paragrafi**

## **19.1 - Equazione lineare in due incognite**

<span id="page-526-1"></span><span id="page-526-0"></span>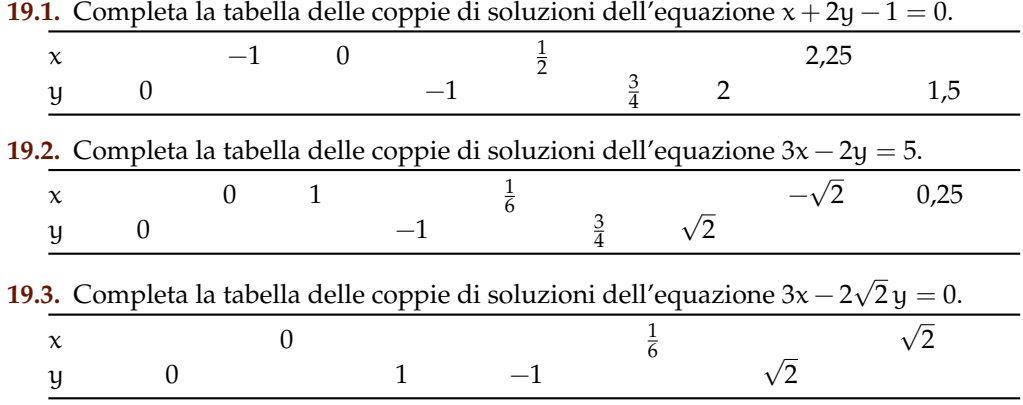

<span id="page-526-3"></span><span id="page-526-2"></span>**19.4.** Risolvi graficamente le seguenti equazioni in due incognite.

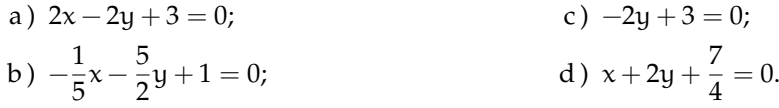

<span id="page-526-4"></span>**19.5.** Risolvi graficamente le seguenti equazioni in due incognite.

a) 
$$
-2x + 4y - 1 = 0;
$$
  
\nb)  $2y + \frac{2}{3}x + 6 = 0;$   
\nc)  $\sqrt{2}x + \sqrt{6}y = 0;$   
\nd)  $\sqrt{3}y + \sqrt{6} = -x.$ 

<span id="page-526-5"></span>**19.6.** Stabilisci quali coppie appartengono all'Insieme Soluzione dell'equazione.

a) 
$$
5x + 7y - 1 = 0
$$
  $\qquad \qquad (-\frac{7}{5}; 0), (-\frac{1}{5}; -1), (0; \frac{1}{7}), (\frac{2}{5}; -\frac{1}{7});$   
\nb)  $-x + \frac{3}{4}y - \frac{4}{3} = 0$   $\qquad \qquad (0; -1), (\frac{1}{12}; \frac{7}{9}), (-\frac{4}{3}; 0), (-3; 4);$   
\nc)  $-x - y + \sqrt{2} = 0$   $\qquad \qquad (\sqrt{2}; 0), (0; -\sqrt{2}), (1 + \sqrt{2}; -1), (1; -1 - \sqrt{2}).$ 

## **19.2 - Risoluzione di sistemi di equazioni lineari**

<span id="page-526-6"></span>**19.7.** Risolvi i seguenti sistemi con il metodo di sostituzione.

a) 
$$
\begin{cases} y = -2 \\ 2x - y + 2 = 0 \end{cases}
$$
 b) 
$$
\begin{cases} y = -x + 1 \\ 2x + 3y + 4 = 0 \end{cases}
$$

<span id="page-526-7"></span>**19.8** ( ∗ )**.** Risolvi i seguenti sistemi con il metodo di sostituzione.

a) 
$$
\begin{cases} x = 1 \\ x + y = 1 \end{cases}
$$
 b) 
$$
\begin{cases} y = x \\ 2x - y + 2 = 0 \end{cases}
$$

512 Capitolo 19. Sistemi di equazioni

.

.

c) 
$$
\begin{cases} 2x + y = 1 \\ 2x - y = -1 \end{cases}
$$
 d) 
$$
\begin{cases} 2y = 2 \\ x + y = 1 \end{cases}
$$

<span id="page-527-0"></span>**19.9** ( ∗ )**.** Risolvi i seguenti sistemi con il metodo di sostituzione.

a) 
$$
\begin{cases} 3x - y = 7 \\ x + 2y = 14 \end{cases}
$$
  
b) 
$$
\begin{cases} 3x - y = 7 \\ x + 2y = -1 \end{cases}
$$
  
c) 
$$
\begin{cases} 3x + y = 2 \\ x + 2y = -1 \end{cases}
$$
  
d) 
$$
\begin{cases} x + 4y - 1 = 3 \\ \frac{x}{2} + \frac{y}{3} + 1 = -\frac{x}{6} - 1 \end{cases}
$$

<span id="page-527-1"></span>**19.10** ( ∗ )**.** Risolvi i seguenti sistemi con il metodo di sostituzione.

a) 
$$
\begin{cases} 2x - 3y = 2 \\ 6x - 9y = 6 \end{cases}
$$
  
b) 
$$
\begin{cases} x + 2y = 1 \\ 3x - y = 7 \end{cases}
$$
  
c) 
$$
\begin{cases} x + 2y = 1 \\ -2x - 4y = 2 \end{cases}
$$
  
d) 
$$
\begin{cases} 2x - y = 3 \\ -6x + 3y = -9 \end{cases}
$$

<span id="page-527-2"></span>19.11 (\*). Risolvi i seguenti sistemi con il metodo di sostituzione.

a) 
$$
\begin{cases} \frac{x-4y}{3} = x-5y \\ x-2 = 6y+4 \end{cases}
$$
 c) 
$$
\begin{cases} 3x - \frac{3}{4}(2y-1) = \frac{13}{4}(x+1) \\ \frac{x+1}{4} - \frac{y}{2} = \frac{1+y}{2} - \frac{1}{4} \end{cases}
$$
  
b) 
$$
\begin{cases} \frac{y^2 - 4x + 2}{5} = \frac{2y^2 - x}{10} - 1 \\ x = -2y+8 \end{cases}
$$
 d) 
$$
\begin{cases} \frac{x}{3} - \frac{y}{2} = 0 \\ \frac{y-x-1}{2} + x - y + 1 = \frac{1}{2} \end{cases}
$$

<span id="page-527-3"></span>19.12 (\*). Risolvi i seguenti sistemi con il metodo di sostituzione.

a) 
$$
\begin{cases} y - \frac{x}{3} + \frac{3}{4} = 0 \\ \frac{2x + 1}{1 - x} + \frac{2 + y}{y - 1} = -1 \end{cases}
$$
   
b) 
$$
\begin{cases} x + y = 2 \\ 3\left(\frac{x}{6} + 3y\right) = 4 \end{cases}
$$
   
c) 
$$
\begin{cases} \frac{1}{2}y - \frac{1}{6}x = 5 - \frac{6x + 10}{4} \\ 2(x - 2) - 3x = 40 - 6\left(y - \frac{1}{3}\right) \end{cases}
$$
   
d) 
$$
\begin{cases} 2\frac{y}{3} + x + 1 = 0 \\ \frac{y + 1}{2} + \frac{x - 1}{3} + 1 = 0 \end{cases}
$$

<span id="page-527-4"></span>**19.13** ( ∗ )**.** Risolvi i seguenti sistemi con il metodo di sostituzione.

a) 
$$
\begin{cases} (x-2)^2 + y = x^2 - 2x - 3y + 6 \\ \frac{x}{4} - 2y = 2 \end{cases}
$$
 b) 
$$
\begin{cases} x + y + 1 = 0 \\ x - y + k = 0 \end{cases}
$$
;

Sezione 19.7. Esercizi 513

c) 
$$
\begin{cases} y - \frac{3-2x}{3} = \frac{x-y}{3} + 1 \\ \frac{x+1}{2} + \frac{5}{4} = y + \frac{2-3x}{4} \end{cases}
$$
 d) 
$$
\begin{cases} x - 2y - 3 = 0 \\ kx + (k+1)y + 1 = 0 \end{cases}
$$

<span id="page-528-0"></span>**19.14.** Risolvere il sistema che formalizza il problema [19.4](#page-506-0) a pagina [491:](#page-506-0)

$$
\begin{cases}\n2x + \frac{1}{2}y = 98 \\
2x + 3y = 170\n\end{cases}
$$

e concludere il problema determinando l'area del rettangolo.

<span id="page-528-1"></span>**19.15.** Determinare due numeri reali x e y tali che il triplo della loro somma sia uguale al doppio del primo aumentato di 10 e il doppio del primo sia uguale al prodotto del secondo con 5.

.

<span id="page-528-2"></span>19.16<sup>(\*</sup>). Applica il metodo del confronto per risolvere i seguenti sistemi.

a) 
$$
\begin{cases} x+y=0 \\ -x+y=0 \end{cases}
$$
  
b) 
$$
\begin{cases} 3x+y=5 \\ x+2y=0 \end{cases}
$$
  
c) 
$$
\begin{cases} x=2 \\ x+y=3 \end{cases}
$$
  
d) 
$$
\begin{cases} x=2 \\ x+y=3 \end{cases}
$$

<span id="page-528-3"></span>19.17<sup>(\*</sup>). Applica il metodo del confronto per risolvere i seguenti sistemi.

a) 
$$
\begin{cases} y = 2x - 1 \\ y = 2x \end{cases}
$$
  
\nb) 
$$
\begin{cases} x - 2y = 1 \\ 2x - y = 7 \end{cases}
$$
  
\nc) 
$$
\begin{cases} x + y = 2 \\ -x - y = 2 \end{cases}
$$
  
\nd) 
$$
\begin{cases} 2x - y = 4 \\ x - \frac{1}{2}y = 2 \end{cases}
$$

<span id="page-528-4"></span>19.18<sup>(\*</sup>). Applica il metodo del confronto per risolvere i seguenti sistemi.

a) 
$$
\begin{cases} y - \frac{3x - 4}{2} = 1 - \frac{y}{4} \\ 2y - 2x = -\frac{4}{3} \end{cases}
$$
c) 
$$
\begin{cases} \frac{1}{2}y - \frac{1}{6}x = 5 - \frac{6x + 10}{8} \\ 8(x - 2) + 3x = 40 - 6\left(y - \frac{1}{6}\right) \end{cases}
$$
  
b) 
$$
\begin{cases} \frac{2}{3}x - y + \frac{1}{3} = 0 \\ x - \frac{2}{3}y + \frac{1}{3} = 0 \end{cases}
$$
d) 
$$
\begin{cases} x = \frac{y - 4}{3} + 1 \\ y = \frac{x + 3}{3} \\ x + y = k - 1 \end{cases}
$$

<span id="page-528-5"></span>**19.19.** In un triangolo isoscele la somma della base con il doppio del lato è 168m e la differenza tra la metà della base e 1/13 del lato è 28m. Indicata con x la misura della base e con y quella del lato, risolvete con il metodo del confronto il sistema lineare che formalizza il problema. Determinate l'area del triangolo.

<span id="page-529-0"></span>**19.20** ( ∗ )**.** Risolvere i seguenti sistemi con il metodo di riduzione.

a) 
$$
\begin{cases} x+y=0 \\ -x+y=0 \end{cases}
$$
  
b) 
$$
\begin{cases} 2x+y=1+y \\ 2x-y=-1 \end{cases}
$$
  
c) 
$$
\begin{cases} 2x+y=1+y \\ 4x+y=2 \end{cases}
$$
  
d) 
$$
\begin{cases} x+y=0 \\ x-y=-1 \end{cases}
$$

<span id="page-529-1"></span>**19.21** ( ∗ )**.** Risolvere i seguenti sistemi con il metodo di riduzione.

a) 
$$
\begin{cases} x - y = 0 \\ -2x + 3y = 1 \\ 2x + y = 3 \end{cases}
$$
  
b) 
$$
\begin{cases} 2x = 3 - x \\ 2x + y = 3 \end{cases}
$$
  
c) 
$$
\begin{cases} \frac{2}{3}x + \frac{2}{3}y = 3 \\ \frac{3}{2}x - \frac{3}{2}y = 2 \\ 3x + 2y + 2 = 0 \end{cases}
$$

<span id="page-529-2"></span>**19.22** ( ∗ )**.** Risolvere i seguenti sistemi con il metodo di riduzione.

a) 
$$
\begin{cases} -3x + y = 2 \\ 5x - 2y = 7 \end{cases}
$$
  
b) 
$$
\begin{cases} 2x = 3 - x \\ 2x + y = 3 \end{cases}
$$
  
c) 
$$
\begin{cases} \frac{4}{3}x - \frac{4y - x}{2} + \frac{35}{12} - \frac{x + y}{4} = 0 \\ \frac{3(x + y)}{2} - \frac{1}{2}(5x - y) = \frac{1}{3}(11 - 4x + y) \\ \frac{2x - ay + a = 0}{2x - ay + a = 0} \end{cases}
$$
  
e) 
$$
\begin{cases} 2ax + 2y - 1 = 0 \\ ax + y = 3 \end{cases}
$$

<span id="page-529-3"></span>**19.23.** Il segmento AB misura 80cm; il punto P lo divide in due parti tali che il quadruplo della parte minore uguagli il triplo della differenza fra la maggiore e il triplo della minore. Determinare AP e PB formalizzando il problema con un sistema lineare che risolverete con il metodo di riduzione.

A P B

<span id="page-529-4"></span>**19.24.** Stabilire se il sistema è determinato:

$$
\begin{cases} (x-1)(x+1)-3(x-2)=2(x-y+3)+x^2 \\ x(x+y-3)+y(4-x)=x^2-4x+y \end{cases}
$$

.

<span id="page-529-5"></span>**19.25.** Verificare che il determinante della matrice del sistema è nullo:

$$
\begin{cases} 3 \overline{2}x - \frac{7}{4}y = 10^5 \\ 6x - 7y = 5^{10} \end{cases}.
$$

## Sezione 19.7. Esercizi 515

<span id="page-530-0"></span>**19.26** ( ∗ )**.** Risolvere con la regola di Cramer i seguenti sistemi.

a) 
$$
\begin{cases} x - 3y = 2 \\ x - 2y = 2 \end{cases}
$$
  
b) 
$$
\begin{cases} 2x + 2y = 3 \\ 3x - 3y = 2 \end{cases}
$$
  
c) 
$$
\begin{cases} 5y + 2x = 1 \\ 3x + 2y + 2 = 0 \end{cases}
$$
  
d) 
$$
\begin{cases} 5x + 2y = -1 \\ 3x - 2y = 1 \end{cases}
$$

<span id="page-530-1"></span>**19.27** ( ∗ )**.** Risolvere con la regola di Cramer i seguenti sistemi.

a) 
$$
\begin{cases} \frac{1}{2}y - \frac{2}{3}y = 2 \\ \frac{1}{3}x + \frac{1}{2}y = 1 \end{cases}
$$
  
b) 
$$
\begin{cases} \frac{y}{5} - \frac{x}{2} = 10 \\ \frac{x}{3} + \frac{y}{2} = 5 \end{cases}
$$
  
c) 
$$
\begin{cases} 2(x - 2y) + 3x - 2(y + 1) = 0 \\ x - 2(x - 3y) - 5y = 6(x - 1) \end{cases}
$$
  
d) 
$$
\begin{cases} 4 - 2x = \frac{3}{2}(y - 1) \\ \frac{2x + 3y}{2} = \frac{7 + 2x}{2} \end{cases}
$$

<span id="page-530-2"></span>**19.28** ( ∗ )**.** Risolvere con la regola di Cramer i seguenti sistemi.

a) 
$$
\begin{cases} 3x + y = -3 \\ -2x + 3y = +2 \end{cases}
$$
  
\nb) 
$$
\begin{cases} 6x - 2y = 5 \\ x + \frac{1}{2}y = 0 \end{cases}
$$
  
\nc) 
$$
\begin{cases} 10x - 20y = -11 \\ x + y - 1 = 0 \end{cases}
$$
  
\nd) 
$$
\begin{cases} 2x - 3y + 1 = 0 \\ 4x + 6y = 0 \end{cases}
$$

<span id="page-530-3"></span>**19.29** ( ∗ )**.** Risolvere con la regola di Cramer i seguenti sistemi.

a) 
$$
\begin{cases} x + 2y = 1 \\ 2x + 4y = 1 \end{cases}
$$
  
b) 
$$
\begin{cases} 3x + 2y = 4 \\ \frac{3}{2}x + y = 2 \end{cases}
$$
  
c) 
$$
\begin{cases} ax + ay = 3a^2 \\ x - 2y = -3a \end{cases}
$$
  
d) 
$$
\begin{cases} 3x - 2y = 8k \\ x - y = 3k \end{cases}
$$

<span id="page-530-4"></span>**19.30.** Risolvi col metodo di Cramer il sistema

$$
\begin{cases}\n25x - 3y = 18 \\
\frac{3(y+6)}{5} = 5x\n\end{cases}
$$

Cosa osservi?

<span id="page-530-5"></span>19.31 (\*). Risolvi i seguenti sistemi applicando tutti e quattro i metodi.

a) 
$$
\begin{cases} 3-x = \frac{y-x}{4} - \frac{2+x}{7} \\ \frac{17}{3} - y = \frac{y-3x}{6} - \frac{2y-x}{3} \end{cases}
$$
; b) 
$$
\begin{cases} \frac{4+x}{4} - \frac{x+y}{2} = \frac{5y-7x}{6} \\ \frac{2y-x}{7} - 4 = \frac{6y-x}{2} \end{cases}
$$
;

516 Capitolo 19. Sistemi di equazioni

.

.

.

c) 
$$
\begin{cases} \frac{2x-y}{4} - 4 = \frac{1}{3} - \frac{x+y}{3} \\ \frac{2x-3y}{4} - \frac{5}{6} = 2 - \frac{3x-2y}{6} \end{cases}
$$
; d) 
$$
\begin{cases} 2x - \frac{4y}{7} = 2 + \frac{2x}{7} \\ 3x - \frac{25}{2} = 4y \end{cases}
$$

<span id="page-531-0"></span>**19.32** ( ∗ )**.** Risolvi i seguenti sistemi applicando tutti e quattro i metodi.

a) 
$$
\begin{cases} \frac{12 - 19x}{6} = \frac{(x+1)(1-y)}{2} + \frac{xy}{2} \\ \frac{5}{9} - \frac{3x - 2y}{3} = \frac{\frac{1}{3} - y - 2x}{2} \end{cases}
$$
 b) 
$$
\begin{cases} \frac{2}{5}x - \frac{3}{4}y = -\frac{5}{6} \\ 3x + \frac{1}{2}y - 6 = 0 \end{cases}
$$
 c) 
$$
\begin{cases} 2x - 5 = \frac{3}{5}y \\ 2x - \frac{6}{5}(y-1) = 5 \end{cases}
$$

<span id="page-531-1"></span>**19.33.** Per ciascun sistema stabilisci se è determinato, indeterminato o impossibile.

a) 
$$
\begin{cases} x - 2y = 3 \\ 4x - 8y = 12 \end{cases}
$$
  
b) 
$$
\begin{cases} x - 2y = 3 \\ 2x - 4y = 5 \end{cases}
$$
  
c) 
$$
\begin{cases} x - 2y = 3 \\ 2x - 6y = 12 \end{cases}
$$
  
d) 
$$
\begin{cases} \frac{1}{2}x - \frac{3}{2}y = -2 \\ \frac{5}{4}x - \frac{15}{4}y = -\frac{5}{2} \end{cases}
$$

<span id="page-531-2"></span>**19.34.** Per ciascun sistema stabilisci se è determinato, indeterminato o impossibile.

a) 
$$
\begin{cases} \frac{1}{7}x - \frac{4}{5}y = 0 \\ \frac{5}{4}x - 7y = \frac{19}{2} \\ 2x - y = -1 \end{cases}
$$
 c) 
$$
\begin{cases} -40x + 12y = -3 \\ 17x - 2y = 100 \\ 17x - 2y = 100 \end{cases}
$$

<span id="page-531-3"></span>**19.35.** Per ciascun sistema stabilisci se è determinato, indeterminato o impossibile.

a) 
$$
\begin{cases} -x + 3y = -\frac{8}{15} \\ 5x - 15y = \frac{2^3}{3} \end{cases}
$$
, b) 
$$
\begin{cases} \frac{x}{2} = -\frac{y}{2} + 1 \\ x + y = 2 \end{cases}
$$

<span id="page-531-4"></span>**19.36.** La somma di due numeri reali è 16 e il doppio del primo aumentato di 4 uguaglia la differenza tra 5 e il doppio del secondo. Stabilisci, dopo aver formalizzato il problema con un sistema lineare, se è possibile determinare i due numeri.

<span id="page-531-5"></span>**19.37.** Stabilisci per quale valore di a il sistema  $\begin{cases} 2x + y = -2 \\ 2x + 2y \end{cases}$  $-3x + 2y = 0$  è determinato. Se  $a = -\frac{3}{2}$  il sistema è indeterminato o impossibile?

Sezione 19.7. Esercizi 517

<span id="page-532-0"></span>**19.38.** Perché se  $a = \frac{1}{3}$  il sistema  $\begin{cases} x + ay = 2a \\ 3x + y = 2 \end{cases}$  $3x + y = 2$  è indeterminato?

<span id="page-532-1"></span>**19.39.** Per quale valore di k il sistema risulta impossibile?

$$
\begin{cases}\n2x - 3ky = 2k \\
x - ky = 2k\n\end{cases}
$$

.

.

<span id="page-532-2"></span>**19.40.** Per quale valore di k il sistema risulta indeterminato?

$$
\left\{\begin{array}{c}(k-2)x+3y=6\\(k-1)x+4y=8\end{array}\right.
$$

<span id="page-532-3"></span>19.41<sup>(\*</sup>). Risolvi graficamente i sistemi; in base al disegno verifica se le rette sono incidenti, parallele o coincidenti e quindi se il sistema è determinato, impossibile o indeterminato.

a) 
$$
\begin{cases} y = 2x - 1 \\ y = 2x + 1 \end{cases}
$$
  
b) 
$$
\begin{cases} y = x - 1 \\ y = 2x - 2 \\ y = 3x + 1 \end{cases}
$$
  
c) 
$$
\begin{cases} y = x - 1 \\ 2y = 2x - 2 \\ 4) \begin{cases} 2x - y = 2 \\ 2y - x = 2 \end{cases}
$$

<span id="page-532-4"></span>**19.42** ( ∗ )**.** Risolvi graficamente i sistemi; in base al disegno verifica se le rette sono incidenti, parallele o coincidenti e quindi se il sistema è determinato, impossibile o indeterminato.

a) 
$$
\begin{cases} 3x + y = -3 \\ -2x + 3y = -2 \end{cases}
$$
  
\nb) 
$$
\begin{cases} x - 3y = 2 \\ x - 2y = 2 \end{cases}
$$
  
\nc) 
$$
\begin{cases} 3x + y = -3 \\ -2x + 3y = +2 \end{cases}
$$
  
\nd) 
$$
\begin{cases} 2x = 2 - y \\ 2x - y = 1 \end{cases}
$$

<span id="page-532-5"></span>19.43<sup>(\*</sup>). Risolvi graficamente i sistemi; in base al disegno verifica se le rette sono incidenti, parallele o coincidenti e quindi se il sistema è determinato, impossibile o indeterminato.

a)  $\begin{cases} 5x + 2y = -1 \\ 2x - 2y = 1 \end{cases}$  $5x + 2y = -1$ <br>  $3x - 2y = 1$  ; b)  $\begin{cases} 2x = 3 - x \\ 2x + y = 3 \end{cases}$  $2x = 3-x$ <br>  $2x + y = 3$  ; c)  $\begin{cases} 2x = 2 - y \\ 2x - y = 1 \end{cases}$  $2x - y = 1$ 

<span id="page-532-6"></span>**19.44.** Vero o falso?

- a ) Risolvere graficamente un sistema lineare significa trovare il punto di intersezione di<br>due rette?<br>b) Un sistema lineare determinato ha una sola coppia soluzione?<br> $\frac{\overline{V}}{\overline{V}} \frac{\overline{F}}{\overline{F}}$ due rette?  $\boxed{V}$  F
- b) Un sistema lineare determinato ha una sola coppia soluzione?
- c) Un sistema lineare è impossibile quando le rette che rappresentano le sue equazioni coincidono? coincidono?

<span id="page-532-7"></span>**19.45.** Completa:

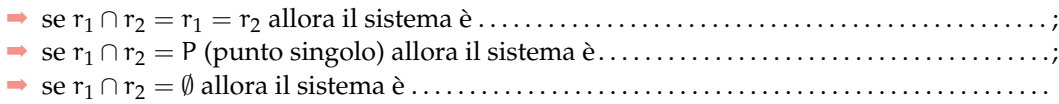

## **19.3 - Sistemi frazionari o fratti**

<span id="page-533-0"></span>**19.46** ( ∗ )**.** Verifica l'insieme soluzione dei seguenti sistemi.

a) 
$$
\begin{cases} \frac{4y+x}{5x} = 1 \\ \frac{x+y}{2x-y} = 2 \end{cases}
$$
  
b) 
$$
\begin{cases} y = \frac{4x-9}{12} \\ \frac{y+2}{1-x} + \frac{1+2x}{1-x} + 1 = 0 \end{cases}
$$
  
c) 
$$
\begin{cases} 2+3\frac{y}{x} = \frac{1}{x} \\ 3\frac{x}{y}-1 = \frac{-2}{y} \end{cases}
$$
  
d) 
$$
\begin{cases} \frac{y}{2x-1} = -1 \\ 2\frac{x}{y-1} = 1 \end{cases}
$$

<span id="page-533-1"></span>**19.47** ( ∗ )**.** Verifica l'insieme soluzione dei seguenti sistemi.

a) 
$$
\begin{cases} 3\frac{x}{y} - \frac{7}{y} = 1 \\ 2\frac{y}{x} + \frac{5}{x} = 1 \end{cases}
$$
  
b) 
$$
\begin{cases} 2\frac{x}{3y} - \frac{1}{3y} = 1 \\ \frac{3}{y+2x} = -1 \end{cases}
$$
  
c) 
$$
\begin{cases} \frac{x}{9y} = -\frac{1}{2} + \frac{1}{3y} \\ 9\frac{y}{2x} - 1 - \frac{3}{x} = 0 \end{cases}
$$
  
d) 
$$
\begin{cases} \frac{x}{2 - \frac{y}{2} - 2} = 1 \\ \frac{x - y}{2 + \frac{3}{2}y - 1} = 1 \end{cases}
$$

<span id="page-533-2"></span>**19.48** ( ∗ )**.** Verifica l'insieme soluzione dei seguenti sistemi.

a) 
$$
\begin{cases} \frac{x}{2} + \frac{2y}{3} - \frac{1}{6} = 6 \\ x + y = 1 \end{cases}
$$
  
b) 
$$
\begin{cases} \frac{x - 2y}{4} = \frac{x - y}{4} + 2x \\ \frac{x}{3} + 1 = 1 \end{cases}
$$
  
c) 
$$
\begin{cases} \frac{x + 3y - 1}{x - y} = \frac{1}{y - x} \\ x = 2y - 10 \end{cases}
$$
  
d) 
$$
\begin{cases} \frac{2}{x - 2} - \frac{3}{y + 3} = 1 \\ \frac{5}{y + 3} = \frac{6}{2 - x} - 4 \end{cases}
$$

<span id="page-533-3"></span>**19.49** ( ∗ )**.** Verifica l'insieme soluzione dei seguenti sistemi.

a) 
$$
\begin{cases} y - \frac{x}{3} + \frac{3}{4} = 0 \\ \frac{2x + 1}{1 - x} + \frac{2 + y}{y - 1} = -1 \end{cases}
$$
; b) 
$$
\begin{cases} x + y = 2 \\ y \left( \frac{x}{y} + 3 \right) = 4 \end{cases}
$$
;

Sezione 19.7. Esercizi 519

$$
c) \, \left\{ \begin{array}{l} \frac{x}{3}-\frac{y}{2}=0 \\[0.4em] \frac{y(y-x-1)}{y+1}+x-y+1=\frac{1}{2} \end{array} \right. \hspace{1.5em} ; \hspace{1.5em} d) \, \left\{ \begin{array}{l} \frac{3x-7y+1}{4x^2-9y^2}=\frac{4}{18y^2-8x^2} \\[0.4em] \frac{4(1-3x)^2}{2}=\frac{72x^2-30x+9y}{4}+2 \end{array} \right. \, .
$$

<span id="page-534-0"></span>**19.50** ( ∗ )**.** Verifica l'insieme soluzione dei seguenti sistemi.

a) 
$$
\begin{cases} \frac{2x-3y}{x-2y} - \frac{3y-1}{x+5y} = \frac{2(x^2+2xy)-(3y-2)^2}{x^2+3xy-10y^2} \\ x+y = -19 \end{cases}
$$
  
b) 
$$
\begin{cases} \frac{x-3}{x-3y+1} + \frac{xy-y}{x-3y-1} = \frac{x^2-3xy+x^2y-3xy^2+3y^2}{x^2+9y^2-6xy-1} \\ \frac{x-3}{5y-1} - \frac{y-3}{1+5y} = \frac{x+5y^2-5xy+2}{1-25y^2} \end{cases}
$$
  
c) 
$$
\begin{cases} \frac{x-2y}{x^2-xy-2y^2} - \frac{1}{y} = 2 \\ \frac{4}{y} - \frac{5}{x+y} = -9 \\ \frac{y+1}{x-1} + \frac{3-y}{5x-5} - \frac{2}{3} = 0 \end{cases}
$$

<span id="page-534-1"></span>**19.51.** [ ∗ ] Verifica l'insieme soluzione dei seguenti sistemi.

a) 
$$
\begin{cases} \frac{x+1}{x} = \frac{y+2}{y-2} \\ \frac{3x-1}{3x-2} = \frac{1+y}{y-2} \end{cases}
$$
  
b) 
$$
\begin{cases} \frac{2}{5x-y} = \frac{-3}{5y-x} \\ \frac{1}{4x-3y} = \frac{2x+y-1}{3y-4x} \end{cases}
$$
  
c) 
$$
\begin{cases} \frac{x-y+1}{x+y-1} = 2 \\ \frac{x+y+1}{x-y-1} = -2 \end{cases}
$$
  
d) 
$$
\begin{cases} \frac{2}{x-2} = \frac{3}{y-3} \\ \frac{1}{y+3} = \frac{-1}{2-x} \end{cases}
$$

#### **19.4 - Sistemi letterali**

<span id="page-534-2"></span>19.52<sup>\*</sup>). Risolvere e discutere il seguente sistema. Per quali valori di a la coppia soluzione è formata da numeri reali positivi?

$$
\left\{\begin{array}{l} x+\alpha y=2\alpha \\ \frac{x}{2\alpha}+y=\frac{3}{2} \end{array}\right..
$$

<span id="page-534-3"></span>**19.53.** Perché se il seguente sistema è determinato la coppia soluzione è accettabile?

$$
\left\{\begin{array}{c}3x-2y=0\\ \frac{2x-y}{x+1}=\frac{1}{\alpha}\end{array}\right..
$$

.

<span id="page-535-0"></span>**19.54.** Nel seguente sistema è vero che la coppia soluzione è formata da numeri reali positivi se a > 2?

$$
\left\{\begin{array}{l}\displaystyle\frac{a-x}{a^2}+a+\frac{y-2a}{a+1}=-1\\ 2y=x\end{array}\right..
$$

<span id="page-535-1"></span>**19.55.** Spiegate perché non esiste alcun valore di a per cui la coppia (0; 2) appartenga a I. S. del sistema:  $\lambda$ 

$$
\begin{cases}\n3x - 2y = 0 \\
\frac{2x - y}{x + 1} = \frac{1}{a}\n\end{cases}
$$

<span id="page-535-2"></span>**19.56** ( ∗ )**.** Nel seguente sistema determinate i valori da attribuire al parametro a affinché la coppia soluzione accettabile sia formata da numeri reali positivi.

$$
\left\{\begin{array}{l}\frac{y}{x}-\frac{y-\alpha}{3}=\frac{1-y}{3} \\a(x+2)+y=1\end{array}\right.
$$

.

<span id="page-535-3"></span>**19.57** ( ∗ )**.** Risolvere i seguenti sistemi.

a) 
$$
\begin{cases} x + ay = 2a \\ \frac{x}{2a} + y = \frac{3}{2} \end{cases}
$$
  
b) 
$$
\begin{cases} \frac{x^3 - 8}{x - 2} = x^2 - 3x + y - 2 \\ \frac{x^2 - 4xy + 3y^2}{3y - x} = k \end{cases}
$$
  
c) 
$$
\begin{cases} kx - y = 2 \\ x + 6ky = 0 \end{cases}
$$
  
d) 
$$
\begin{cases} kx - 8y = 4 \\ 2x - 4ky = 3 \end{cases}
$$

<span id="page-535-4"></span>**19.58** ( ∗ )**.** Risolvere i seguenti sistemi.

a) 
$$
\begin{cases} 4x - k^2y = k \\ kx - 4ky = -3k \end{cases}
$$
  
b) 
$$
\begin{cases} kx - 4ky = -6 \\ kx - k^2y = 0 \end{cases}
$$
  
c) 
$$
\begin{cases} (k-1)x + (1-k)y = 0 \\ (2-2k)x + y = -1 \end{cases}
$$

## **19.5 - Sistemi lineari di tre equazioni in tre incognite**

<span id="page-535-5"></span>**19.59** ( ∗ )**.** Determinare la terna di soluzione dei seguenti sistemi.

a) 
$$
\begin{cases} x - 2y + z = 1 \\ x - y = 2 \\ x + 3y - 2z = 0 \end{cases}
$$
  
b) 
$$
\begin{cases} x + y + z = 4 \\ x - 3y + 6z = 1 \\ x - y - z = 2 \end{cases}
$$
  
c) 
$$
\begin{cases} x + 2y - z = 1 \\ x - 3y + 6z = 1 \\ 2x - y + 4z = x \end{cases}
$$
  
d) 
$$
\begin{cases} 2x - y + 3z = 1 \\ x - 2y + z = 5 \\ y - 4z = 0 \end{cases}
$$
  
e) 
$$
\begin{cases} x + 2y - z = 1 \\ y - 4z = 0 \\ x - 2y + z = 2 \end{cases}
$$
  
f) 
$$
\begin{cases} x - 3y + 6z = 1 \\ x + y + z = 5 \\ x + 2z = 3 \end{cases}
$$

#### Sezione 19.7. Esercizi 521

<span id="page-536-0"></span>**19.60** ( ∗ )**.** Determinare la terna di soluzione dei seguenti sistemi.

a) 
$$
\begin{cases} x - 4y + 6z = 2 \\ x + 4y - z = 2 \\ x + 3y - 2z = 2 \end{cases}
$$
  
b) 
$$
\begin{cases} 4x - y - 2z = 1 \\ 3x + 2y - z = 4 \\ x + y + 2z = 4 \end{cases}
$$
  
c) 
$$
\begin{cases} x - 3y = 3 \\ x + y + z = -1 \\ 2x - z = 0 \end{cases}
$$
  
d) 
$$
\begin{cases} 4x - 6y - 7z = -1 \\ x + y - z = 1 \\ 3x + 2y + 6z = 1 \end{cases}
$$
  
e) 
$$
\begin{cases} 4x - 6y - 7z = -1 \\ x + y - z = 1 \\ 3x + 2y + 6z = 1 \end{cases}
$$
  
f) 
$$
\begin{cases} 4x - 3y + z = 4 \\ x + 4y - 3z = 2 \\ y - 7z = 0 \end{cases}
$$

<span id="page-536-1"></span>**19.61** ( ∗ )**.** Determinare la terna di soluzione dei seguenti sistemi.

a) 
$$
\begin{cases} 3x - 6y + 2z = 1 \\ x - 4y + 6z = 5 \\ x - y + 4z = 10 \end{cases}
$$
  
b) 
$$
\begin{cases} 4x - y - 7z = -12 \\ x + 3y + z = -4 \\ 2x - y + 6z = 5 \end{cases}
$$
  
c) 
$$
\begin{cases} 2x + y - 5z = 2 \\ x + y - 7z = -2 \\ x + y + 2z = 1 \end{cases}
$$
  
d) 
$$
\begin{cases} 3x - y + z = -1 \\ 3x - y + z = -1 \\ x - y - z = 3 \\ x + y + 2z = 1 \end{cases}
$$
  
e) 
$$
\begin{cases} x - 4y + 2z = 7 \\ -3x - 2y + 3z = 0 \\ x - 2y + z = 1 \end{cases}
$$
  
f) 
$$
\begin{cases} -2x - 2y + 3z = 4 \\ 2x - y + 3z = 0 \\ 2x + y = 1 \end{cases}
$$

<span id="page-536-2"></span>**19.62.** Quale condizione deve soddisfare il parametro a affinché il sistema seguente non sia privo di significato? Determina la terna soluzione assegnando ad a il valore 2.

$$
\left\{\begin{array}{l} x+y+z=\frac{\alpha^2+1}{\alpha}\\ ay-z=\alpha^2\\ y+\alpha x=\alpha+1+\alpha^2z\end{array}\right.
$$

.

.

.

<span id="page-536-3"></span>**19.63.** Determina il dominio del sistema e stabilisci se la terna soluzione è accettabile:

$$
\begin{cases}\n\frac{5}{1-x} + \frac{3}{y+2} = \frac{2x}{xy-2+2x-y} \\
\frac{x+1-3(y-1)}{xyz} = \frac{1}{xy} - \frac{2}{yz} - \frac{3}{xz} \\
x+2y+z=0\n\end{cases}
$$

<span id="page-536-4"></span>**19.64.** Verifica se il sistema è indeterminato:

 $\overline{a}$ 

$$
\left\{\n\begin{array}{l}\nx+y=1 \\
y-z=5 \\
x+z+2=0\n\end{array}\n\right..
$$

<span id="page-536-5"></span>**19.65.** Determina il volume del parallelepipedo retto avente per base un rettangolo, sapendo che le dimensioni della base e l'altezza hanno come misura (in cm) i valori di x, y, z ottenuti risolvendo il sistema:

$$
\left\{\begin{array}{l}3x + 1 = 2y + 3z\\ 6x + y + 2z = 7\\ 9(x - 1) + 3y + 4z = 0\end{array}\right.
$$

.

## **19.6 - Sistemi da risolvere con sostituzioni delle variabili**

<span id="page-537-0"></span>**19.66** ( ∗ )**.** Risolvi i seguenti sistemi per mezzo di opportune sostituzioni delle variabili.

a) 
$$
\begin{cases} \frac{1}{2x} + \frac{1}{y} = -4 \\ \frac{2}{3x} + \frac{2}{y} = 1 \end{cases}
$$
; sostituire  $u = \frac{1}{x}$ ;  $v = \frac{1}{y}$ .  
b) 
$$
\begin{cases} x^2 + y^2 = 13 \\ x^2 - y^2 = 5 \end{cases}
$$
; sostituire  $u = x^2$ ;  $v = y^2$   
c) 
$$
\begin{cases} \frac{1}{x+y} + \frac{2}{x-y} = 1 \\ \frac{3}{x+y} - \frac{5}{x-y} = 2 \end{cases}
$$
; sostituire  $u = \frac{1}{x+y}$ ;  $v = ...$ 

<span id="page-537-1"></span>**19.67** ( ∗ )**.** Risolvi i seguenti sistemi per mezzo di opportune sostituzioni delle variabili.

a) 
$$
\begin{cases} \frac{5}{2x} - \frac{2}{y} = 2 \\ \frac{1}{x} + \frac{2}{y} = 1 \end{cases}
$$
  
b) 
$$
\begin{cases} \frac{1}{x} + \frac{2}{y} = 3 \\ \frac{1}{x} + \frac{3}{y} = 4 \end{cases}
$$
  
c) 
$$
\begin{cases} \frac{2}{x} + \frac{4}{y} = -3 \\ \frac{2}{x} - \frac{3}{y} = 4 \end{cases}
$$
  
d) 
$$
\begin{cases} \frac{1}{x+1} - \frac{2}{y-1} = 2 \\ \frac{2}{x+1} - \frac{1}{y-1} = 3 \end{cases}
$$

<span id="page-537-2"></span>**19.68** ( ∗ )**.** Risolvi i seguenti sistemi per mezzo di opportune sostituzioni delle variabili.

a) 
$$
\begin{cases} \frac{1}{x} - \frac{3}{y} + \frac{2}{z} = 3 \\ \frac{2}{x} - \frac{3}{y} + \frac{2}{z} = 4 \\ \frac{2}{x} + \frac{4}{y} - \frac{1}{z} = -3 \end{cases}
$$
 b) 
$$
\begin{cases} \frac{4}{x^2} - \frac{2}{y^2} - \frac{2}{z^2} = 0 \\ \frac{1}{x^2} + \frac{1}{z^2} = 2 \\ \frac{2}{y^2} - \frac{2}{z^2} = 0 \\ \frac{2}{y^2} - \frac{2}{z^2} = 0 \\ 2x^3 - y^3 = -6 \end{cases}
$$

## **19.7.2 Esercizi riepilogativi**

Gli esercizi indicati con († ) sono tratti da *Matematica* 2, Dipartimento di Matematica, ITIS V. Volterra, San Donà di Piave, Versione [11-12] [S-A11], pg. 53; licenza CC, BY-NC-BD, per gentile concessione dei professori che hanno redatto il libro.

#### Sezione 19.7. Esercizi 523

19.69<sup>(\*</sup>). Risolvi i seguenti sistemi con più metodi ed eventualmente controlla la soluzione graficamente.

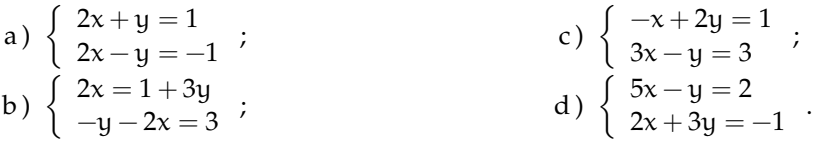

19.70<sup>\*</sup>). Risolvi i seguenti sistemi con più metodi ed eventualmente controlla la soluzione graficamente.

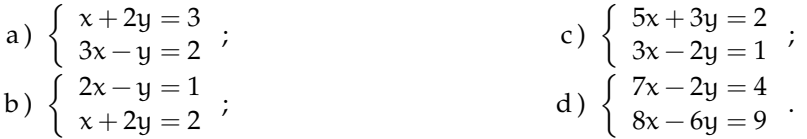

19.71<sup>\*</sup>). Risolvi i seguenti sistemi con più metodi ed eventualmente controlla la soluzione graficamente.

a) 
$$
\begin{cases} 3x - 2y = 4 \\ 2x + 3y = 5 \end{cases}
$$
  
\nb) 
$$
\begin{cases} 3x - y = 7 \\ 2y - 2x = -\frac{4}{3} \end{cases}
$$
  
\nc) 
$$
\begin{cases} 3x - 2y = 2 \\ 2y - 2x = -\frac{4}{3} \end{cases}
$$
  
\nd) 
$$
\begin{cases} 5x - 2x = 7 \\ -x - 2y = -\frac{1}{2} \end{cases}
$$

19.72<sup>\*</sup>). Risolvi i seguenti sistemi con più metodi ed eventualmente controlla la soluzione graficamente.

a) 
$$
\begin{cases} \frac{2}{3}x - 2y = -\frac{1}{6} \\ -y - \frac{2}{3}y = \frac{3}{2} \end{cases}
$$
  
b) 
$$
\begin{cases} \frac{1}{3}x - \frac{3}{2}y + 1 = 0 \\ 9y - 2x - 6 = 0 \end{cases}
$$
  
c) 
$$
\begin{cases} -\frac{1}{3}x + \frac{3}{2}y - 1 = 0 \\ 3x - \frac{1}{5}y + \frac{3}{2} = 0 \end{cases}
$$
  
d) 
$$
\begin{cases} -\frac{2}{3}y + 3x = y \\ x - \frac{1}{2}y + 3 = 0 \end{cases}
$$

19.73<sup>\*</sup>). Risolvi i seguenti sistemi con più metodi ed eventualmente controlla la soluzione graficamente.

a) 
$$
\begin{cases} 5y + \frac{3}{2}x = -2 \\ 3x + 10y - 3 = 0 \end{cases}
$$
 ;  
b) 
$$
\begin{cases} 2x + y = 0 \\ x - 2y = -5 \end{cases}
$$
 ;  
c) 
$$
\begin{cases} \frac{1}{2}x - 3y = \frac{1}{2} \\ 3(y - 2) + x = 0 \end{cases}
$$
 ;  
d) 
$$
\begin{cases} x + y = -1 \\ x - y = 5 \end{cases}
$$

.

**19.74** ( ∗ )**.** Risolvi i seguenti sistemi con più metodi ed eventualmente controlla la soluzione graficamente.

a) 
$$
\begin{cases} 2x + 2y = 6 \\ x - 2y = -3 \end{cases}
$$
  
b) 
$$
\begin{cases} \frac{1}{3}x + 3y + 2 = 0 \\ 2x + \frac{1}{2}y = \frac{11}{2} \end{cases}
$$
  
c) 
$$
\begin{cases} 2x - y = 3 \\ x - 2y = 0 \end{cases}
$$
  
d) 
$$
\begin{cases} \frac{1}{2}x + \frac{1}{2}y = 1 \\ \frac{2}{3}x + \frac{1}{3}y = 1 \end{cases}
$$

19.75<sup>\*</sup>). Risolvi i seguenti sistemi con più metodi ed eventualmente controlla la soluzione graficamente.

a) 
$$
\begin{cases} 2x - y = 0 \\ 4x + \frac{1}{2}y = \frac{5}{2} \end{cases}
$$
  
b) 
$$
\begin{cases} 2x + \frac{1}{2}y = -\frac{3}{10} \\ -25x + 5y = 6 \end{cases}
$$
  
c) 
$$
\begin{cases} 2x + y - 3 = 0 \\ 4x + 2y + 6 = 0 \end{cases}
$$
  
d) 
$$
\begin{cases} 2x - y = -1 \\ x + \frac{1}{2}y = -\frac{1}{2} \end{cases}
$$

**19.76** ( ∗ )**.** Risolvi i seguenti sistemi con più metodi ed eventualmente controlla la soluzione graficamente.

a) 
$$
\begin{cases} \frac{1}{2}x - \frac{1}{3}y = 1 \\ 3x - 2y = 3 \end{cases}
$$
  
b) 
$$
\begin{cases} 10x - 5y = 26 \\ x + 5y = -\frac{42}{5} \end{cases}
$$
  
c) 
$$
\begin{cases} \frac{1}{2}(x - 3) - y = \frac{3}{2}(y - 1) \\ \frac{3}{2}(y - 2) + x = 6(x + \frac{1}{3}) \\ \frac{x + 4y}{6} - 3 = 0 \\ \frac{x}{2} - \frac{y}{4} = 0 \end{cases}
$$

19.77<sup>\*</sup>). Risolvi i seguenti sistemi con più metodi ed eventualmente controlla la soluzione graficamente.

a) 
$$
\begin{cases} 3(x-4) = -\frac{4y}{5} \\ 7(x+y) + 8\left(x - \frac{3y}{8} - 2\right) = 0 \end{cases}
$$
  
b) 
$$
\begin{cases} \frac{2}{5}(y-x-1) = \frac{y-x}{3} - \frac{2}{5} \\ (x-y)^2 - x(x-2y) = x + y(y-1) \end{cases}
$$
  
c) 
$$
\begin{cases} 2x - 3(x-y) = -1 + 3y \\ \frac{1}{2}x + \frac{1}{3}y = -\frac{1}{6} \end{cases}
$$
Sezione 19.7. Esercizi 525

d) 
$$
\begin{cases} (y+2)(y-3) - (y-2)^2 + (x+1)^2 = (x+3)(x-3) - \frac{1}{2} \\ (y-\frac{1}{2})(y+\frac{1}{4}) - (y-1)^2 + 2x + 3 = \frac{3}{4} \end{cases}
$$

19.78<sup>(\*</sup>). Risolvi i seguenti sistemi con più metodi ed eventualmente controlla la soluzione graficamente.

a) 
$$
\begin{cases} \frac{x}{2} - y + 5 = x - \frac{x}{2} - \frac{y}{3} \\ \frac{4}{3} - \frac{5}{6} = x - \frac{2}{2} \\ -x - \frac{3}{2} - x = 1 \end{cases}
$$
c) 
$$
\begin{cases} \frac{x+1}{2} - y = y - 20x \\ x - \frac{y}{4} = \frac{x-y}{6} \\ x - \frac{y}{4} = \frac{x-y}{6} \end{cases}
$$
d) 
$$
\begin{cases} \frac{4y - \frac{5}{2}x + \frac{3}{2}}{\frac{5}{6}} = x - 2y \\ x = 3y \end{cases}
$$

**19.79** ( ∗ )**.** Risolvi i seguenti sistemi letterali.

a) 
$$
\begin{cases} x-a = by \\ 2x + ay - 3a = 2b \\ b \end{cases}
$$
  
c) 
$$
\begin{cases} x + ay = 3a \\ 2x - 3ay = a \\ bx + ay = a^2 + b^2 \end{cases}
$$
  
d) 
$$
\begin{cases} x + ay = 3a \\ 2x - 3ay = a \\ 2x + ay = 2a^2 \end{cases}
$$

**19.80** ( ∗ )**.** Risolvi i seguenti sistemi letterali.

a) 
$$
\begin{cases} \frac{x-2a}{a} + \frac{y-3b}{b} = 0 \\ \frac{3x+2y}{a} + \frac{x-2y}{b} = \frac{6b}{a} + \frac{2a}{b} \end{cases}
$$
  
b) 
$$
\begin{cases} \frac{x-a}{a-1} + \frac{y-2}{a+1} = 0 \\ \frac{x}{a} - \frac{y}{a+1} = \frac{a-1}{a+1} \end{cases}
$$

$$
\begin{array}{cccc}\n\leftarrow & & \mathbf{u} + \mathbf{1} & \mathbf{u} + \mathbf{1}\n\end{array}
$$

**19.81** ( ∗ )**.** Risolvi i seguenti sistemi letterali.

a) 
$$
\begin{cases} \frac{x+y}{4x-4y} - \frac{x-y}{4x+4y} = \frac{x^2-1}{x^2-y^2} \\ \frac{x}{a+1} + \frac{y}{a} = 2 \end{cases}
$$
  
b) 
$$
\begin{cases} \frac{2x}{a+b} - \frac{y}{a-b} = 1 \\ \frac{(a-b)x}{a+b} - \frac{(a+b)y}{a-b} = -2b \end{cases}
$$

c) 
$$
\begin{cases} x + ay = 3a \\ 2x - 3ay = a \end{cases}
$$
  
d) 
$$
\begin{cases} x + y = 2a \\ 2x + ay = 2a^2 \end{cases}
$$

c) 
$$
\begin{cases} x + my = m^2 + 1 \\ 2x - y = m + 3 \end{cases}
$$
  
d) 
$$
\begin{cases} \frac{x}{a} - \frac{y}{b} = 0 \\ \frac{x}{b} + \frac{y}{a} = \frac{a^2 + b^2}{ab} \end{cases}
$$

c) 
$$
\begin{cases} \frac{x}{3-a} + \frac{y}{a} = \frac{2}{a} \\ \frac{x}{a-1} - \frac{y}{2-a} = \frac{4-2a}{a-1} \end{cases}
$$
;  
d) 
$$
\begin{cases} \frac{x+y-2}{a-1} - \frac{x-y}{a+1} = 0 \\ \frac{x+ay}{a^2-1} + \frac{x-ay}{a+1} = \frac{a^2-a+2}{a^2-1} \end{cases}
$$
.

**19.82.** Determina due numeri sapendo che la loro somma è 37 e la loro differenza è 5.

**19.83** ( ∗ )**.** Il doppio della somma di due numeri è uguale al secondo numero aumentato del triplo del primo, inoltre aumentando il primo numero di 12 si ottiene il doppio del secondo diminuito di 6.

**19.84** ( ∗ )**.** Determina tre numeri la cui somma è 81. Il secondo supera il primo di 3. Il terzo numero è dato dalla somma dei primi due.

**19.85** ( ∗ )**.** Determina due numeri sapendo che la loro somma è pari al doppio del minore aumentato di 1/4 del maggiore, mentre la loro differenza è uguale a 9.

**19.86** ( ∗ )**.** Determina due numeri la cui somma è 57 e di cui si sa che il doppio del più grande diminuito della metà del più piccolo è 49.

**19.87** ( ∗ )**.** Determina tre lati sapendo che il triplo del primo lato è uguale al doppio del secondo aumentato di 10m; la differenza tra il doppio del terzo lato e il doppio del secondo lato è uguale al primo lato aumentato di 12; la somma dei primi due lati è uguale al terzo lato.

**19.88** ( ∗ )**.** Determina un numero di due cifre sapendo che la cifra delle decine è il doppio di quella delle unità e scambiando le due cifre si ottiene un numero più piccolo di 27 del precedente.

**19.89** ( ∗ )**.** Determina il numero intero di due cifre di cui la cifra delle decine supera di 2 la cifra delle unità e la somma delle cifre è 12.

**19.90** ( † )**.** Determina due numeri naturali il cui quoziente è 5 e la cui differenza è 12.

**19.91** ( ∗ , † )**.** Determinare un numero naturale di due cifre sapendo che la loro somma è 12 e che, invertendole, si ottiene un numero che supera di 6 la metà di quello iniziale.

**19.92** ( † )**.** Determinare la frazione che diventa uguale a 5/6 aumentando i suoi termini di 2 e diventa 1/2 se i suoi termini diminuiscono di 2.

**19.93** ( ∗ , † )**.** La somma delle età di due coniugi è 65 anni; un settimo dell'età del marito è uguale ad un sesto dell'età della moglie. Determinare le età dei coniugi.

**19.94** ( ∗ , † )**.** Un numero naturale diviso per 3 dà un certo quoziente e resto 1. Un altro numero naturale, diviso per 5, dà lo stesso quoziente e resto 3. Sapendo che i due numeri hanno per somma 188, determinali e calcola il quoziente.

**19.95** ( ∗ )**.** Giulio e Giulia hanno svuotato i loro salvadanai per comparsi una bici. Nel negozio c'è una bella bici che piace a entrambi e costa e 180, ma nessuno dei due ha i soldi sufficienti per comprarla. Giulio dice: «Se mi dai la metà dei tuoi soldi compro io la bici». Giulia ribatte: «se mi dai la terza parte dei tuoi soldi la bici la compro io». Quanti soldi hanno rispettivamente Giulio e Giulia?

**19.96.** A una recita scolastica per beneficenza vengono incassati  $\in$  216 per un totale di 102 biglietti venduti. I ragazzi della scuola paga $no \in 1$ , i ragazzi che non sono di quella scuola pagano  $\in 1.5$  e gli adulti pagano  $\in 3$ . Quanti sono i ragazzi della scuola che hanno assistito alla recita?

**19.97.** Da un cartone quadrato di lato 12cm, si taglia prima una scriscia parallela a un lato e di spessore non noto, poi si taglia dal lato adiacente una striscia parallela al lato spessa 2cm in più rispetto alla striscia precedente. Sapendo che il perimetro del rettangolo rimasto è 33,6 cm, calcola l'area del rettangolo rimasto.

**19.98** ( ∗ )**.** Al bar per pagare 4 caffè e 2 cornetti si spendono  $\in$  4,60, per pagare 6 caffè e 3 cornetti si spendono  $\in$  6,90. È possibile determinare il prezzo del caffè e quello del cornetto?

**19.99** ( ∗ )**.** Al bar, Mario offre la colazione agli amici perché è il suo compleanno: per 4 caffè e 2 cornetti paga  $\in$  4,60. Subito dopo arrivano altri tre amici che prendono un caffè e un cornetto ciascuno, e questa volta Mario paga  $\epsilon$  4,80. Quanto costa un caffè e quanto un cornetto?

19.100<sup>(\*</sup>). Un cicloturista percorre 218km in tre giorni. Il secondo giorno percorre il 20% in più del primo giorno. Il terzo giorno percorre 14km in più del secondo giorno. Qual è stata la lunghezza delle tre tappe?

**19.101** ( ∗ )**.** In un parcheggio ci sono moto e auto. In tutto si contano 43 mezzi e 140 ruote. Quante sono le auto e quante le moto?

**19.102.** Luisa e Marisa sono due sorelle. Marisa, la più grande, è nata 3 anni prima della sorella e la somma delle loro età è 59. Qual è l'età delle due sorelle?

**19.103.** Mario e Lucia hanno messo da parte del denaro. Lucia ha  $\in$  5 in più di Mario. Complessivamente potrebbero comprare schede prepagate per i cellulari per €45. Quanto possiede Mario e quanto Lucia?

**19.104.** Una macchina per ghiaccio produce 10 cubetti di ghiaccio al minuto, mentre una seconda macchina ne produce 7 al minuto. Sapendo che in tutto sono stati prodotti 175 cubetti e che complessivamente le macchine hanno lavorato per 22 minuti, quanti cubetti ha prodotto la prima macchina e quanti ne ha prodotti la seconda?

**19.105** ( ∗ )**.** In un parcheggio ci sono automobili, camion e moto per un totale di 62 mezzi. Le auto hanno 4 ruote, i camion ne hanno 6 e le moto ne hanno 2. In totale le ruote sono 264. Il numero delle ruote delle auto è uguale al numero delle ruote dei camion. Determina quante auto, quanti camion e quante moto ci sono nel parcheggio.

**19.106.** Un vasetto di marmellata pesa 780g. Quando nel vasetto rimane metà marmellata, il vasetto pesa 420g. Quanto pesa il vasetto vuoto?

**19.107** ( ∗ )**.** Una gelateria prepara per la giornata di Ferragosto 30kg di gelato. Vende i coni da due palline a  $\in$  1,50 e i coni da tre palline a € 2,00. Si sa che da 2kg di gelato si fanno 25 palline di gelato. A fine giornata ha venduto tutto il gelato e ha incassato  $\in$  272,50. Quanti coni da due palline ha venduto?

**19.108** (Prove Invalsi 2004-2005)**.** Marco e Luca sono fratelli. La somma delle loro età è 23 anni. Il doppio dell'età di Luca è uguale alla differenza tra l'età del loro padre e il triplo dell'età di Marco. Quando Luca è nato, il padre aveva 43 anni. Determina l'età di Marco e di Luca.

**19.109** (Giochi d'autunno 2010, Centro Pristem)**.** Oggi Angelo ha un quarto dell'età di sua madre. Quando avrà 18 anni, sua madre avrà il triplo della sua età. Quanti anni hanno attualmente i due?

**19.110** (Giochi di Archimede, 2008)**.** Pietro e Paolo festeggiano il loro onomastico in pizzeria con i loro amici. Alla fine della cena il conto viene diviso in parti uguali tra tutti i presenti e ciascuno dovrebbe pagare  $\in$  12. Con grande generosità però gli amici decidono di offrire la cena a Pietro e Paolo; il conto viene così nuovamente diviso in parti uguali tra gli amici di Pietro e Paolo (cioè tutti i presenti esclusi Pietro e Paolo) e ciascuno di loro paga e 16. Quanti sono gli amici di Pietro e Paolo?

19.111 (\*). Al bar degli studenti caffè e cornetto costano  $\in$  1,50; cornetto e succo di frutta costano  $\epsilon$  1.80, caffè e succo di frutta costano  $\in$  1,70. Quanto costano in tutto 7 caffè, 5 cornetti e 3 succhi di frutta?

**19.112** ( † )**.** Un negozio ha venduto scatole contenenti 6 fazzoletti ciascuna ed altre contenenti 12 fazzoletti ciascuna, per un totale di 156 fazzoletti. Il numero delle confezioni da 12 ha superato di 1 la metà di quello delle confezioni da 6. Quante confezioni di ogni tipo si sono vendute?

**19.113** (\*, <sup>†</sup>). Nella città di Nonfumo gli unici negozi sono tabaccherie e latterie. L'anno scorso le tabaccherie erano i 2/3 delle latterie; quest'anno due tabaccherie sono diventate latterie cosicché ora le tabaccherie sono i 9/16 delle latterie. Dall'anno scorso a quest'anno il numero cimplessivo dei negozi di Nonfumo è rimasto lo stesso. Quante latterie c'erano l'anno scorso a Nonfumo?

**19.114.** Un rettangolo di perimetro 80cm ha la base che è i 2/3 dell'altezza. Calcolare l'area del rettangolo.

**19.115** ( ∗ )**.** Un trapezio isoscele ha il perimetro di 72cm. La base minore è i 3/4 della base maggiore; il lato obliquo è pari alla somma dei 2/3 della base minore con i 3/2 della base maggiore. Determina le misure delle basi del trapezio.

**19.116** ( ∗ )**.** Calcola l'area di un rombo le cui diagonali sono nel rapporto 3/2. Si sa che la differenza tra le due diagonali è 16cm.

**19.117.** In un triangolo rettangolo i 3/4 dell'angolo acuto maggiore sono pari ai 24/13 dell'angolo acuto minore. Determinare l'ampiezza degli angoli.

**19.118** ( ∗ )**.** In un triangolo, un angolo supera di 16◦ un secondo angolo; il terzo angolo è pari ai 29/16 della somma dei primi

## **19.7.3 Risposte**

**19.8.** a)  $(1; 0)$ , b)  $(-2; -2)$ , c)  $(0; 1)$ , d)  $(0; 1)$ .

**19.9.** a)  $(4; 5)$ , b) indeterminato, c)  $(1; -1)$ , d)  $(-4; 2)$ .

**19.10.** a) indeterminato, b) (4;5), c) impossibile, d) indeterminato.

**19.11.** a)  $(-66; -12)$ , b)  $(2; 3)$ , d)  $(0; 0)$ .

**19.12.** a)  $\left(-\frac{9}{8}; -\frac{9}{8}\right)$ , b)  $\left(\frac{28}{17}; \frac{6}{17}\right)$ , d)  $(1; -3)$ .

**19.13.** a)  $\left(-4; -\frac{3}{2}\right)$ , c)  $\left(\frac{1}{6}; \frac{35}{24}\right)$ .

**19.16.** a)  $(0, 0)$ , b)  $(2, -1)$ , c)  $(2, 1)$ , d)  $(-1, -3)$ .

due. Determina le misure degli angoli del triangolo.

**19.119.** In un rettangolo di perimetro 120cm, la base è 2/3 dell'altezza. Calcola l'area del rettangolo.

**19.120.** Determina le misure dei tre lati x, y, z di un triangolo sapendo che il perimetro è 53cm. Inoltre la misura z differisce di 19cm dalla somma delle altre due misure e che la misura x differisce di 11cm dalla differenza tra y e z.

**19.121** ( ∗ )**.** Aumentando la base di un rettangolo di 5cm e l'altezza di 12cm, si ottiene un rettangolo di perimetro 120cm che è più lungo di 12cm del perimetro del rettangolo iniziale. Quanto misurano base e altezza del rettangolo?

19.122<sup>(\*</sup>). In un triangolo isoscele di perimetro 64cm, la differenza tra la base e la metà del lato obliquo è 4cm. Determina la misura della base e del lato obliquo del triangolo.

**19.123** ( ∗ )**.** Un segmento AB di 23cm viene diviso da un suo punto P in due parti tali che il triplo della loro differenza è uguale al segmento minore aumentato di 20cm. Determina le misure dei due segmenti in cui viene diviso AB dal punto P.

**19.17.** a) impossibile, c) impossibile, d) indeterminato.

19.18. a) 
$$
(\frac{2}{3};0)
$$
, b)  $(-\frac{1}{5};\frac{1}{5})$ , c)  $(3;4)$ , d)  $(0;1)$ .  
\n19.20. a)  $(0;0)$ , b)  $(0;1)$ , c)  $(\frac{1}{2};0)$ , d)  $(-\frac{1}{2};\frac{1}{2})$ .  
\n19.21. a)  $(1;1)$ , b)  $(1;1)$ , c)  $(\frac{35}{12};\frac{19}{12})$ , d)  $(-\frac{12}{11};\frac{7}{11})$ .  
\n19.22. a)  $(-11;-31)$ , b)  $(1;1)$ , c)  $(1;2)$ .  
\n19.26. a)  $(2;0)$ , b)  $(\frac{13}{12};\frac{5}{12})$ , c)  $(-\frac{12}{11};\frac{7}{11})$ , d)  $(0;-\frac{1}{2})$ .  
\n19.27. a)  $(21,-12)$ , b)  $(-\frac{240}{19};\frac{350}{19})$ , c)  $(\frac{34}{37};\frac{16}{37})$ , d)  $(1;\frac{7}{3})$ .  
\n19.28. a)  $(-1;0)$ , b)  $(\frac{1}{2};-1)$ , c)  $(\frac{3}{10};\frac{7}{10})$ , d)  $(-\frac{1}{4};\frac{1}{6})$ .  
\n19.29. a) impossible, b) indeterminate, c)  $(a;2a)$ , d)  $(2k; -k)$ .  
\n19.31. a)  $(5;9)$ , b)  $(-4;-2)$ , c)  $(5;2)$ , d)  $(\frac{1}{6};-3)$ .

**19.32.** a)  $\left(\frac{4}{11}; -\frac{1}{3}\right)$ , b)  $\left(\frac{5}{3}; 2\right)$ , c)  $\left(\frac{31}{10}; 2\right)$ , d)  $\left(\frac{3}{5}; \frac{2}{3}\right)$ .

**19.41.** a) rette parallele, sistema impossibile, b) (−3; −8), c) rette identiche, indeterminato, d)  $(2; 2)$ .

**19.42.** a)  $(-1,0)$ , b)  $(2,0)$ , c)  $(-1,0)$ , d) rette parallele, impossibile.

**19.43.** a)  $(0; -\frac{1}{2})$ , b)  $(1; 1)$ , c)  $(\frac{3}{4}; \frac{1}{2})$ .

**19.46.** a) indeterminato, b) (3;3), c)  $\left(-\frac{5}{11}, \frac{7}{11}\right)$ , d) impossibile.

**19.47.** a)  $(\frac{9}{5}; -\frac{8}{5})$ , b)  $(-1; -1)$ , c) impossibile, d)  $(-\frac{1}{5}; \frac{2}{5})$ .

**19.48.** a)  $(39; -38)$ , b)  $(\frac{3}{4}; -\frac{3}{4})$ , c)  $(-6; 2)$ , d)  $(-2; -5)$ .

**19.49.** a)  $\left(-\frac{9}{8}; -\frac{9}{8}\right)$ , b) (1;1), c) impossibile, d)  $\left(-\frac{3}{17}; \frac{6}{17}\right)$ .

**19.50** a) 
$$
(-18; -1)
$$
, b)  $(\frac{7}{4}; \frac{1}{2})$ , c)  $(2; -1)$ .

- **19.51** a)  $\left(\frac{6}{5}, \frac{34}{5}\right)$ .
- **19.52.**  $\alpha > 0$ .

**19.56.**  $-\frac{1}{2} < a < \frac{1}{2}$ .

**19.57.** a)  $\alpha \neq 0 \rightarrow (\alpha; 1)$ , b) determinato per  $k \neq 14$ ,  $k \neq \frac{6}{7}$  con soluzioni  $\left(\frac{k-6}{4}, \frac{5k-6}{4}\right)$ ; se k = 14∨k =  $\frac{6}{7}$  impossibile, c) determinato ∀k con soluzioni  $\left(\frac{12k}{6k^2+1}, \frac{2}{6k^2+1}\right)$  , d) determinato per k ≠ −2, k ≠ 2 con soluzioni  $\left(\frac{4k-6}{k^2-4}, \frac{8-3k}{4(k^2-4)}\right)$ ); se k = −2  $\lor$  k = 2 impossibile.

**19.58.** a) Determinato per  $k \neq -4$ ,  $k \neq 4$ ,  $k \neq 0$  con soluzioni  $\left(\frac{3k^2+4k}{16-k^2}\right)$  $\frac{3k^2+4k}{16-k^2}$ ;  $\frac{k+12}{16-k^2}$  $\big),$ se k =  $-4 \vee k = 4$  impossibile; se k = 0 indeterminato con soluzioni tipo  $(0, t)$  con  $t \in \mathbb{R}$ , b) determinato per k  $\neq\ 0$ , k  $\neq\ 4$  con soluzioni  $\Big(\frac{6}{4-k}; \frac{6}{k(4-k)}\Big)$ ; se k =  $0$   $\vee$  k =  $4$  impossibile, c) determinato per  $k \neq 1$ ,  $k \neq \frac{3}{2}$  con soluzioni  $\left(\frac{1}{2k-3}, \frac{1}{2k-3}\right)$ ; se  $k = \frac{3}{2}$  impossibile; se  $k = 1$ indeterminato con soluzioni del tipo (t; −1).

**19.59.** a)  $(0, -2, 3)$ , b)  $(3, \frac{8}{9}, \frac{1}{9})$ , c)  $(1, 1, 0)$ , d)  $(-21, -7, 12)$ , e)  $(\frac{3}{2}, -\frac{2}{7}, -\frac{1}{14})$ , f)  $(-5, 6, 4)$ .

**19.60.** a)  $(2,0,0)$ , b)  $(1,1,1)$ , c)  $(0,-1,0)$ , d)  $(\frac{2}{3},-\frac{2}{3},-\frac{1}{3})$ , e)  $(\frac{9}{31},\frac{17}{31},-\frac{5}{31})$ , f)  $(\frac{7}{6}, \frac{7}{30}, \frac{1}{30})$ .

**19.61.** a)  $(5,3,2)$ , b)  $\left(-\frac{60}{43}, -\frac{53}{43}, \frac{47}{43}\right)$ , c)  $\left(\frac{10}{3}, -3, \frac{1}{3}\right)$ , d)  $(6, 11, -8)$ , e)  $\left(-5, -\frac{33}{4}, -\frac{21}{2}\right)$ , f)  $\left(-\frac{5}{2};6;\frac{11}{3}\right)$ .

**19.66.** a)  $\left(-\frac{1}{27}, \frac{2}{19}\right)$ , b)  $(3, 2)$ ,  $(-3, 2)$ ,  $(3, -2)$ ,  $(-3, -2)$ , c)  $\left(\frac{55}{9}, -\frac{44}{9}\right)$ .

**19.67.** a)  $(\frac{7}{6}; 14)$ , b)  $(1; 1)$ , c)  $(2; -1)$ , d)  $\left(-\frac{1}{4}; -2\right)$ .

**19.68.** a)  $(1; -\frac{5}{8}; -\frac{5}{7})$ , b)  $(1; 1; 1)$ ,  $(-1; 1; 1)$ ,  $(1; -1; 1)$ ,  $(1; 1; -1)$ ,  $(-1; -1; 1)$ ,  $(-1; 1; -1)$ ,  $(1; -1; -1)$ ,  $(-1; -1; -1)$ , c)  $(1; 2)$ , d)  $\emptyset$ .

**19.69.** a)  $(0; 1)$ , b)  $(-1; -1)$ , c)  $(\frac{7}{5}; \frac{6}{5})$ , d)  $(\frac{5}{17}; -\frac{9}{17})$ .

**19.70.** a) (1;1), b)  $\left(\frac{4}{5}, \frac{3}{5}\right)$ , c)  $\left(\frac{7}{19}, \frac{1}{19}\right)$ , d)  $\left(\frac{3}{13}, -\frac{31}{26}\right)$ .

**19.71.** a)  $\left(\frac{22}{13}, \frac{7}{13}\right)$ , b)  $\left(\frac{9}{5}, -\frac{8}{5}\right)$ , c)  $\left(\frac{2}{3}, 0\right)$ , d)  $\left(\frac{7}{3}, -\frac{11}{12}\right)$ .

**19.72.** a)  $\left(-\frac{59}{20}; -\frac{9}{10}\right)$ , b) indeterminato, c)  $\left(-\frac{123}{266}; \frac{75}{133}\right)$ , d)  $(-30; -54)$ .

**19.73.** a) Impossibile, b)  $(-1, 2)$ , c)  $(\frac{13}{3}, \frac{5}{9})$ , d)  $(2, -3)$ .

**19.74.** a)  $(1; 2)$ , b)  $(3; -1)$ , c)  $(2; 1)$ , d)  $(1; 1)$ .

**19.75.** a)  $(\frac{1}{2}, 1)$ , b)  $(-\frac{1}{5}, \frac{1}{5})$ , c) impossibile, d)  $(-\frac{1}{2}, 0)$ .

**19.76.** a)  $\emptyset$ , b)  $\left(\frac{8}{5}, -2\right)$ , c)  $\left(-\frac{50}{47}, -\frac{10}{47}\right)$ , d)  $(2, 4)$ .

**19.77.** a) impossibile, c)  $(1, -2)$ , d)  $(-1, \frac{1}{2})$ . **19.78.** a)  $\left(-\frac{92}{27}; \frac{38}{9}\right)$ , b)  $\left(\frac{1}{8}; 1\right)$ , c)  $\left(-\frac{1}{21}; -\frac{10}{21}\right)$ , d)  $\left(\frac{27}{26}; \frac{9}{26}$ . **19.79.** a)  $(a + b; 1)$ , b)  $(a + b; a - b)$ , c)  $(2a; 1)$ , d)  $(0; 2a)$ . **19.80.** a)  $(2a; 3b)$ , b)  $(a; 2)$ , c)  $(m+1; m-1)$ , d)  $(a; b)$ . **19.81.** a)  $(a+1; a)$ , b)  $(a + b; a - b)$ , c)  $(3-a; 2-a)$ , d)  $(a; \frac{1}{a})$ . **19.83.** (18; 18). **19.84.** 18,75; 21,75; 40,5. **19.85.** (27; 36). **19.86.** (26; 31). **19.87.** (12m, 13m, 25m). **19.88.** 63. **19.89.** 75. **19.91.** 84. **19.93.** (35; 30). **19.94.** (70; 118; 23). **19.95.** (108; 144). **19.98.** Indeterminato. **19.99.**  $∈ 0.7 e ∈ 0.9$ . **19.100.** 60km; 72km; 86km. **19.101.** 27; 16. **19.105.** 30 auto; 20 camion; 12 moto. **19.107.** 135. **19.111.** € 11,90. **19.113.** 30. **19.115.**  $\frac{288}{23}$ cm;  $\frac{216}{23}$ cm. **19.116.** 1 536 cm<sup>2</sup>. **19.118.** 24°; 40°; 116°. **19.121.** Impossibile. **19.122.** 16cm; 24cm. **19.123.** 7cm; 16cm.

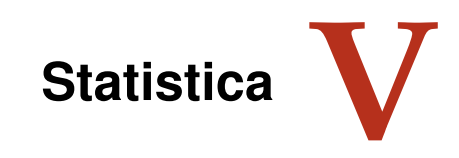

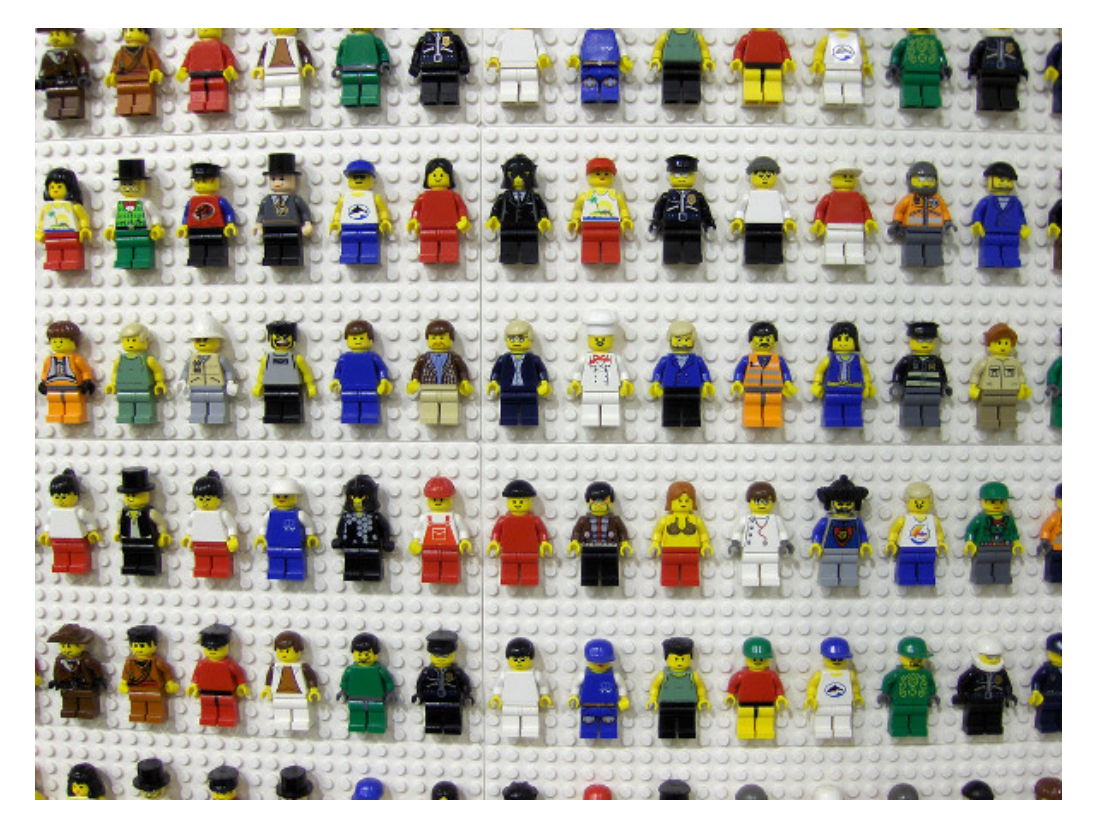

"Lego People" Foto di Joe Shlabotnik <http://www.flickr.com/photos/joeshlabotnik/305410323/> Licenza: Attribuzione 2.0 Generico (CC BY 2.0)

# **Statistica descrittiva**

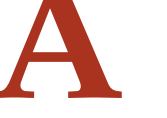

## **A.1 Indagine statistica**

Il termine statistica significa *scienza dello stato*. Questo termine venne usato per la prima volta nel XVI secolo per indicare lo studio dei dati utili al governo degli stati prevalentemente relativi a fenomeni di carattere demografico (nascite, morti, ecc.). Negli anni, la statistica si è estesa ai campi più disparati: fisica, psicologia, ricerca di mercato, indici di gradimento, sondaggi, meteorologia, . . . È nata essenzialmente con lo scopo di descrivere i fenomeni (statistica descrittiva), successivamente è divenuta uno strumento utile anche per fare previsioni (statistica inferenziale). A grandi linee si può definire come la scienza che si occupa della raccolta e dell'analisi dei dati relativi ad un certo gruppo di persone, animali o oggetti al fine di descrivere in maniera sintetica un fenomeno che li riguarda e fare eventualmente previsioni sul suo andamento futuro.

Ad esempio, la statistica cerca di rispondere a domande del tipo:

- ➡ quanta acqua sarà necessaria in Italia fra 3 anni?
- ➡ quanta corrente elettrica sarà necessaria per il fabbisogno nazionale fra 5 anni?
- $\rightarrow$  quale sarà il tasso di disoccupazione nazionale fra 1 anno?

**Definizione A.1.** L'insieme di elementi oggetto dell'indagine statistica è detta *popolazione* o universo, mentre ciascun elemento della popolazione è detto *unità statistica*.

Sono esempi di popolazione statistica gli abitanti di una città in un certo anno, i prezzi di un determinato bene, le temperature massime registrate in una giornata in un particolare luogo, i ciclomotori circolanti in Italia, gli alunni di una scuola.

**Definizione A.2.** Per ogni unità statistica si possono studiare una o più caratteristiche ed ognuna di tali caratteristiche costituisce un *carattere* della popolazione oggetto di indagine. I caratteri possono essere di tipo *qualitativo* o *quantitativo*. Si definisce *modalità* del carattere indagato ciascuno dei diversi modi in cui esso può presentarsi.

Sono esempi di carattere qualitativo il colore degli occhi, il colore dei capelli, il tipo di scuola frequentato, il gradimento di un certo programma televisivo. Le modalità di un carattere qualitativo sono espresse mediante nomi o aggettivi. I caratteri qualitativi sono a loro volta suddivisi in *ordinabili*, cioè può essere definita una relazione di ordine tra essi (per ogni coppia di elementi si può stabilire quale dei due è il primo e quale il secondo – es. il tipo di scuola frequentato è ordinabile a partire dalla scuola dell'infanzia fino alla laurea, il gradimento di un programma televisivo è ordinabile a partire dalla completa mancanza di gradimento fino al gradimento massimo) e *non ordinabili* o *sconnessi* (es. colore degli occhi, colore dei capelli).

Sono invece caratteri quantitativi l'età, l'altezza, il numero di auto prodotte da una fabbrica, . . . , ovvero le modalità di un carattere quantitativo sono espresse mediante numeri. I caratteri quantitativi possono essere di tipo *discreto*, quando assumono solo valori puntuali, oppure di tipo *continuo*, quando possono assumere tutti gli infiniti valori compresi in un determinato intervallo. Sono esempi di caratteri quantitativi discreti il numero di figli in una famiglia, i pezzi prodotti in una catena di montaggio; sono esempi di caratteri quantitativi continui l'altezza di una persona, il peso di una persona, la lunghezza di un fiume.

L'indagine statistica può riguardare l'intera popolazione (in tal caso si parla di *censimento*) oppure solo una sua parte (in tal caso si parla di *indagine a campione*). Supponiamo di voler effettuare un'indagine relativa alle persone che fumano in Italia. Il fenomeno collettivo in esame è il fumo, la popolazione di riferimento è costituita dalla popolazione italiana in età adulta, l'unità statistica è rappresentata da ogni cittadino oggetto dell'indagine, i caratteri oggetto dell'indagine possono essere "fumatore/non fumatore", "numero di sigarette fumate", che cosa si fuma (es. pipa, sigaro, sigaretta). Data l'elevata numerosità della popolazione di riferimento la tipologia di indagine preferibile è quella a campione.

A sua volta, l'indagine a campione può essere effettuata su un *campione casuale*, quando si scelgono a caso i campioni all'interno della popolazione o su un *campione stratificato*, quando si suddivide la popolazione in *classi* o *strati* senza specifici criteri e per ogni strato si prende a caso un campione. ☎

✝ ✆ b *Esercizio proposto:* [A.1](#page-567-0)

## **A.2 Fasi di un'indagine statistica**

**Definizione A.3.** Dato un carattere oggetto di rilevazione, si definisce *frequenza* il numero delle unità statistiche su cui una sua modalità si presenta.

Affinché un'indagine statistica sia rigorosa (e quindi garantisca un'elevata affidabilità) è necessario che sia strutturata secondo le seguenti fasi:

- a ) **Studio del problema e impostazione dell'indagine statistica.** Si individua in maniera precisa lo scopo della ricerca, il fenomeno sul quale indagare, la popolazione statistica di riferimento, le singole unità statistiche ed il carattere, o caratteri, oggetto di indagine.
- b ) **Rilevazione dei dati statistici.** La rilevazione non è altro che la raccolta dei dati statistici riguardanti ogni elemento della popolazione e relativi al fenomeno che si vuole analizzare. La rilevazione può avvenire secondo diverse modalità:
	- *rilevazione diretta o globale:* viene eseguita direttamente su tutte le unità statistiche che formano la popolazione;
	- *rilevazione indiretta o parziale:* eseguita solo su una parte della popolazione. Si deve scegliere in tal caso un sottoinsieme della popolazione, detto *campione*, che deve essere rappresentativo della popolazione di riferimento, ovvero deve essere il più possibile eterogeneo rispetto alle caratteristiche della popolazione e contenere al suo interno un numero non troppo ristretto di unità.
- c ) **Spoglio delle schede e tabulazione.** Contemporaneamente o successivamente al rilevamento, i dati raccolti vengono ordinati, suddivisi in classi omogenee e riassunti tramite tabelle dette *tabelle statistiche*.

d ) **Rappresentazione dei dati statistici.** La rappresentazione può avvenire attraverso diversi tipi di grafico:

*diagramma cartesiano:* rappresentazione nel piano cartesiano dei valori della variabile sull'asse orizzontale e delle relative frequenze sull'asse verticale;

*ideogramma:* si rappresenta un certo numero di dati con un simbolo;

- *diagramma a barre o a colonne:* grafico composto da segmenti o barre (orizzontali o verticali) proporzionali alle frequenze;
- *areogramma:* grafico a forma di cerchio composto da settori circolari con aree direttamente proporzionali alle frequenze;

*istogramma:* grafico composto da rettangoli aventi area proporzionale alla frequenza.

- e ) **Elaborazione dei dati.** Con specifici algoritmi di calcolo, vengono elaborati i dati tabulati al fine di costruire opportuni indici di sintesi.
- f ) **Interpretazione dei risultati.** Attraverso i grafici e gli indici è possibile descrivere le caratteristiche peculiari del fenomeno analizzato.

Analizziamo in dettaglio le singole fasi che seguono la raccolta dei dati.

#### **A.2.1 Spoglio delle schede e tabulazione**

Dopo aver raccolto i dati per ciascuna modalità del carattere o per ciascuna classe individuata si deve determinare:

- ➡ la *frequenza assoluta*, cioè il numero di volte con cui si presenta una modalità del carattere indagato;
- ➡ la *frequenza relativa*, cioè il rapporto tra la frequenza assoluta e il numero totale dei casi presi in esame;
- ➡ la *frequenza percentuale*, cioè la frequenza relativa moltiplicata per 100.

Si compila poi una tabella di frequenza che sintetizza la raccolta dei dati, come nell'esempio seguente.

**Esempio A.1.** La tabella seguente fornisce la distribuzione di frequenze assolute degli alunni di una classe rispetto al carattere sesso.

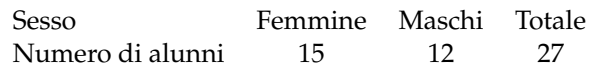

Per costruirla, si è operata la classificazione della popolazione degli alunni della classe rispetto ad un determinato carattere (il sesso), sono state individuate le modalità con cui questo si è manifestato (femmina, maschio) ed è stato effettuato il conteggio delle unità in corrispondenza di ciascuna modalità (frequenza assoluta). Dalle frequenze assolute si ricavano le frequenze relative: 15 alunni su 27 sono femmine: la frazione è di 15/27 femmine sul totale degli alunni. Quindi Dall'operazione 15 diviso 27 otteniamo 0,56 (approssimando a due cifre decimali) che è la frequenza relativa. La frazione può essere espressa in forma percentuale: 0,56 equivale a dire 56 su 100 ed è consuetudine scriverlo in forma percentuale 56%. Tale valore è la frequenza percentuale.

Ripetendo lo stesso procedimento per i maschi si ottiene la seguente tabella delle frequenze:

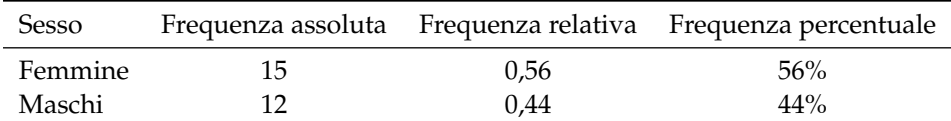

Si può concludere che la classe è formata per il 56% da femmine e per il 44% da maschi.

**Esempio A.2.** Supponiamo che i voti elencati di seguito siano quelli riportati in matematica a fine trimestre dagli alunni della tua classe: 5, 4, 6, 8, 8, 7, 7, 6, 5, 5, 6, 7.

Per poter effettuare una lettura più agevole si costruisce una tabella in cui vengono riportati sulla prima colonna i singoli valori rilevati (le modalità del carattere) in ordine crescente, nella seconda la frequenza assoluta, cioè quante volte compare quel determinato voto, nella terza la frequenza relativa e nella quarta quella percentuale (che si ottiene moltiplicando per 100 la frequenza relativa):

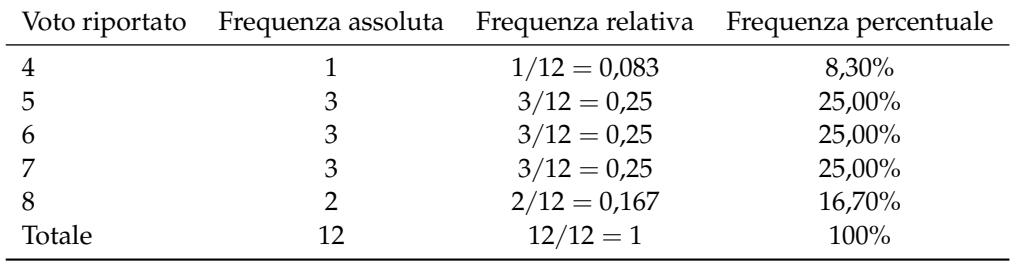

**Esempio A.3.** Misurando l'altezza di un gruppo di cani di razza pastore italiano si sono ottenute le seguenti misure in cm:

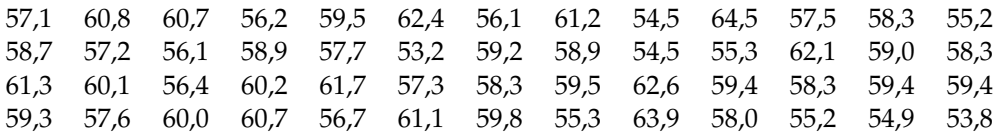

Il carattere indagato nella popolazione cani pastore italiano è di tipo quantitativo continuo; con questo tipo di dati è praticamente impossibile calcolare le frequenze se le altezze non si raggruppano in classi.

Vediamo come procedere: osservando i dati ottenuti si nota che il valore minore è 53,8 mentre il valore maggiore è 64,7. Possiamo allora suddividere i dati in gruppi partendo da 53,0 cm fino a 65,0 cm, formando classi di ampiezza 1cm e ottenendo la seguente tabella:

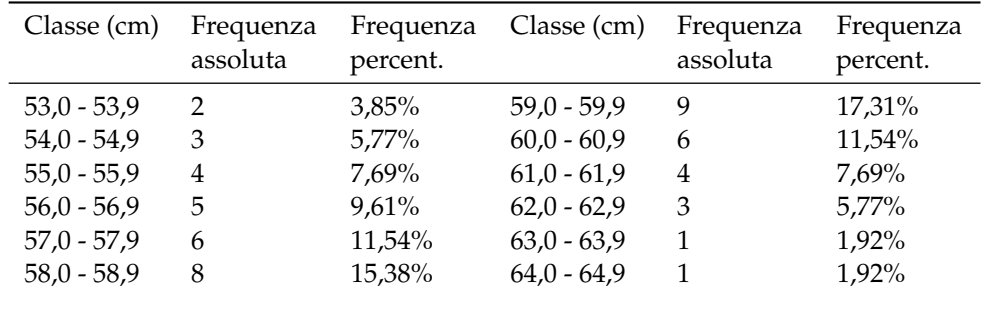

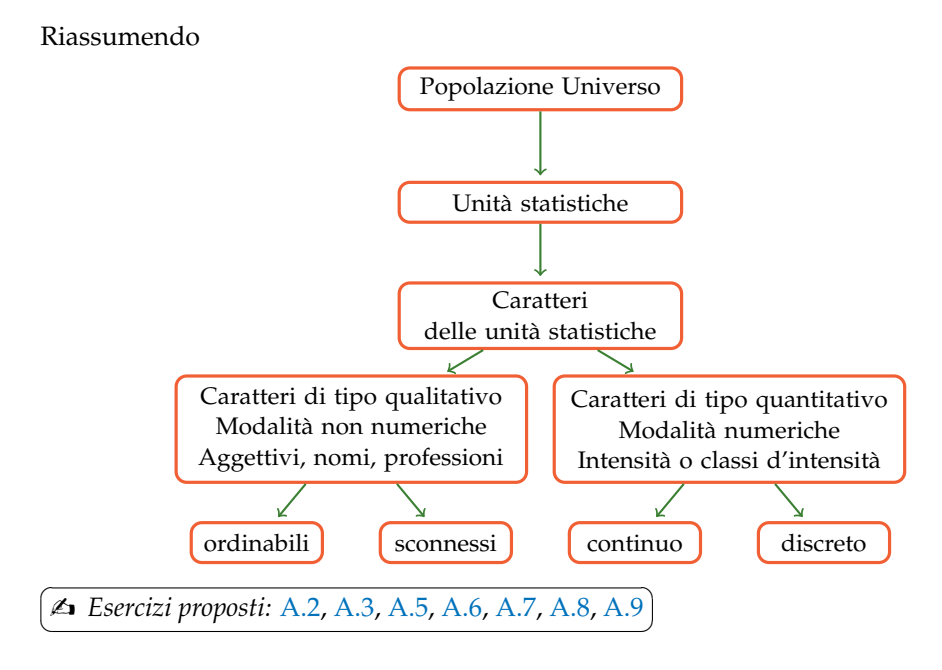

#### **A.2.2 Rappresentazione grafica**

La rappresentazione grafica dei dati statistici facilita notevolmente lo studio delle caratteristiche del fenomeno che si sta esaminando; infatti dopo aver impostato l'indagine, raccolto, classificato ed elaborato i dati nelle tabelle, i dati non sempre si presentano in una forma di facile lettura ed il loro significato e la loro interpretazione rimane poco chiara. Attraverso la rappresentazione grafica, i risultati dell'indagine emergono immediatamente, in maniera diretta e sintetica.

La rappresentazione grafica può avvenire utilizzando diversi tipi di grafico a seconda delle caratteristiche da analizzare.

#### **Diagramma cartesiano**

La rappresentazione grafica attraverso un diagramma cartesiano dà, in modo immediato, informazioni sull'andamento globale del fenomeno e viene utilizzata prevalentemente per la rappresentazione di serie storiche (per esempio, per rappresentare il numero di auto prodotte per anno da una fabbrica) oppure quando si hanno due caratteri quantitativi e si vuol analizzare il tipo di legame esistente fra di essi.

**Esempio A.4.** Consideriamo la tabella statistica relativa alla domanda "quante ore al giorno passi al computer?", posta ad un campione di 50 ragazzi dai 16 ai 24 anni.

Rappresentiamo la tabella attraverso un diagramma cartesiano costruito tracciando due rette perpendicolari, gli assi, quello verticale orientato verso l'alto e quello orizzontale orientato verso destra. Riportiamo sull'asse orizzontale il numero di ore e sull'asse verticale il numero di ragazzi e determiniamo i punti aventi come coordinate (numero ore; numero ragazzi).

Il punto A avrà come coordinate  $(0, 4)$ , il punto B avrà come coordinate  $(1, 6)$  e così via. Uniamo poi i punti con segmenti e otteniamo il diagramma cartesiano (grafico [A.1\)](#page-555-0). Precisamente A(0; 4), B(1; 6), C(2; 12), D(3; 16), E(4; 8), F(5; 4), G(6; 2).

<span id="page-555-0"></span>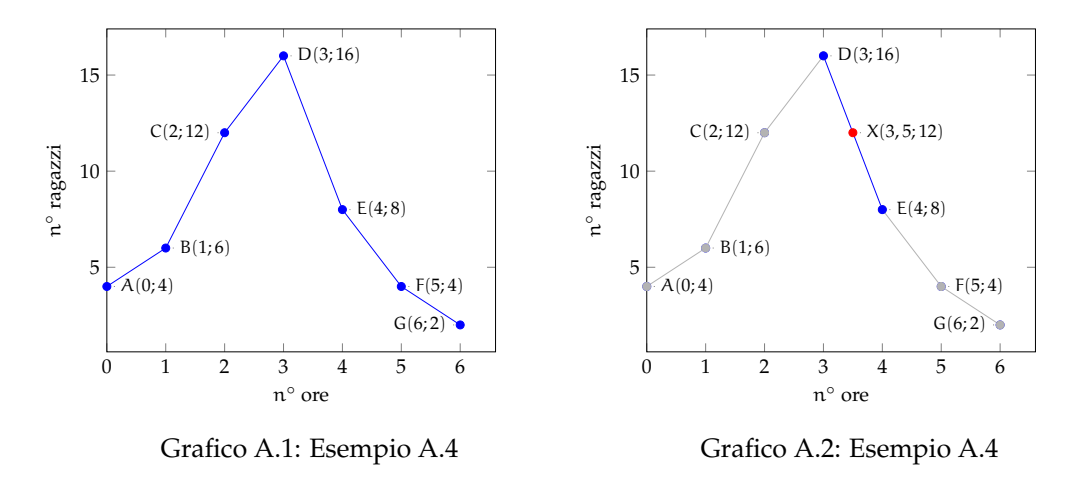

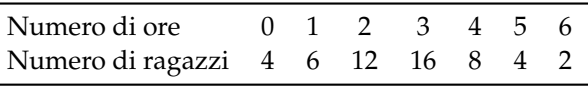

Dal grafico [A.2](#page-555-0) si può notare immediatamente che la maggior parte dei ragazzi trascorre dalle 2 alle 3 ore al computer dato che il picco più alto si ha proprio nei punti C e D. Si può anche notare che, ad esempio, il punto X di coordinate (3,5; 12), appartenente al segmento di congiunzione tra i punti D ed E, non ha significato reale, dato che le sue coordinate non sono riportate nella tabella statistica del fenomeno da studiare.

#### **Ideogramma**

Nella rappresentazione grafica attraverso *ideogramma* si rappresenta un certo numero di dati con un simbolo che si assume come *unità grafica*; il simbolo deve richiamare l'oggetto dell'indagine e dare quindi una visione immediata del fenomeno. Ad esempio si può utilizzare un uomo stilizzato per rappresentare un dato riguardante il numero di persone che vivono in un determinato territorio, una macchina per la produzione annua di automobili in una fabbrica, e così via. Tale tipo di rappresentazione è spesso usata in campo pubblicitario perché caratterizzata da un evidente impatto visivo.

**Esempio A.5.** Un istituto scolastico ha visto aumentare i suoi iscritti, dall'anno scolastico 2003- 2004 all'anno 2008-2009 secondo quanto riportato nella seguente tabella:

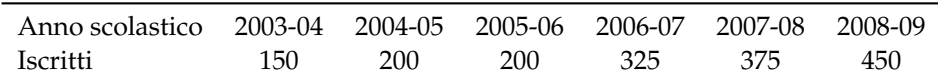

Possiamo rappresentare mediante ideogramma i dati contenuti nella tabella statistica. Consideriamo una faccina stilizzata come unità grafica assegnandole il valore di 50 ragazzi iscritti.

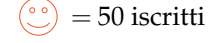

Il numero degli iscritti di ogni anno scolastico sarà rappresentato da tante unità grafiche quanti sono i gruppi di 50 iscritti. Per avere il grafico relativo all'anno 2003-2004 si devono usare tre faccine, in quanto  $150 : 50 = 3$ .

a.s. 
$$
2003-2004 = \textcircled{2} \textcircled{2}
$$

Se la divisione del numero degli iscritti per 50 dà resto, esso si dovrà rappresentare disegnando solo una parte dell'unità grafica, corrispondente alla frazione tra resto e 50. Ad esempio nell' a.s. 2006-2007 ci sono stati 325 iscritti; 325 : 50 = 6 col resto di 25, quindi 325 sarà uguale a 6 unità grafiche e  $\frac{25}{50} = \frac{1}{2}$  unità grafica, cioè mezza faccina, ovvero 325 : 50 = 6,5 cioè 6 faccine e mezzo.

$$
a.s. 2006-2007 = \textcircled{2}\textcircled{2}\textcircled{2}\textcircled{2}\textcircled{2}\textcircled{2}
$$

Il grafico completo sarà:

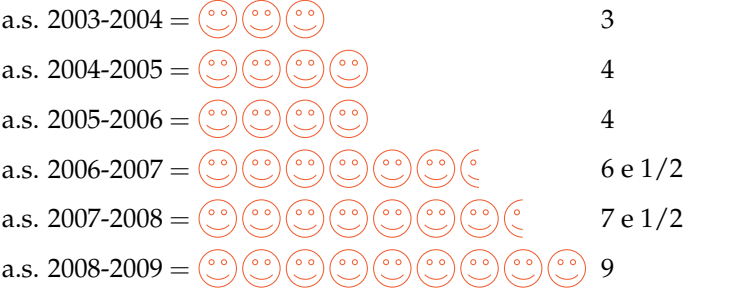

#### **Diagramma a barre o a colonne**

Questo tipo di rappresentazione, detta anche diagramma a nastri o a bastoni, viene usata quando si vuole fornire un'idea delle frequenze delle diverse modalità di un fenomeno. In genere si usa per caratteri qualitativi o quantitativi discreti. Per poter valutare il significato statistico della lunghezza delle barre (o delle colonne) è necessario scegliere opportunamente una scala di riferimento: la larghezza della barra (o della colonna) è arbitraria ma uguale per tutte le barre (o colonne) e la sua lunghezza è proporzionale alla caratteristica che si deve rappresentare. Le barre (o le colonne) possono inoltre essere suddivise in parti di colori diversi per indicare le singole componenti o i singoli fenomeni che si vogliono analizzare.

La differenza fra la rappresentazione a barre e quella a colonne consiste soltanto nell'orientamento del grafico: nel diagramma a barre si indicano le modalità del carattere sull'asse verticale e le frequenze sull'asse orizzontale, mentre in quello a colonne le modalità del carattere sono riportate sull'asse orizzontale e le frequenze su quello verticale.

Di seguito vengono riportate le due tipologie di grafico accompagnate dalla tabella di riferimento:

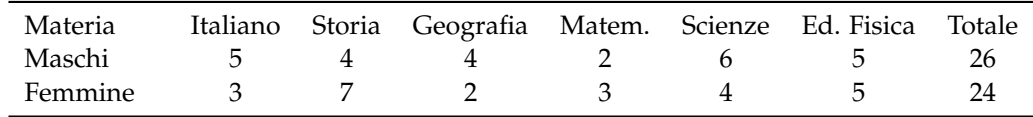

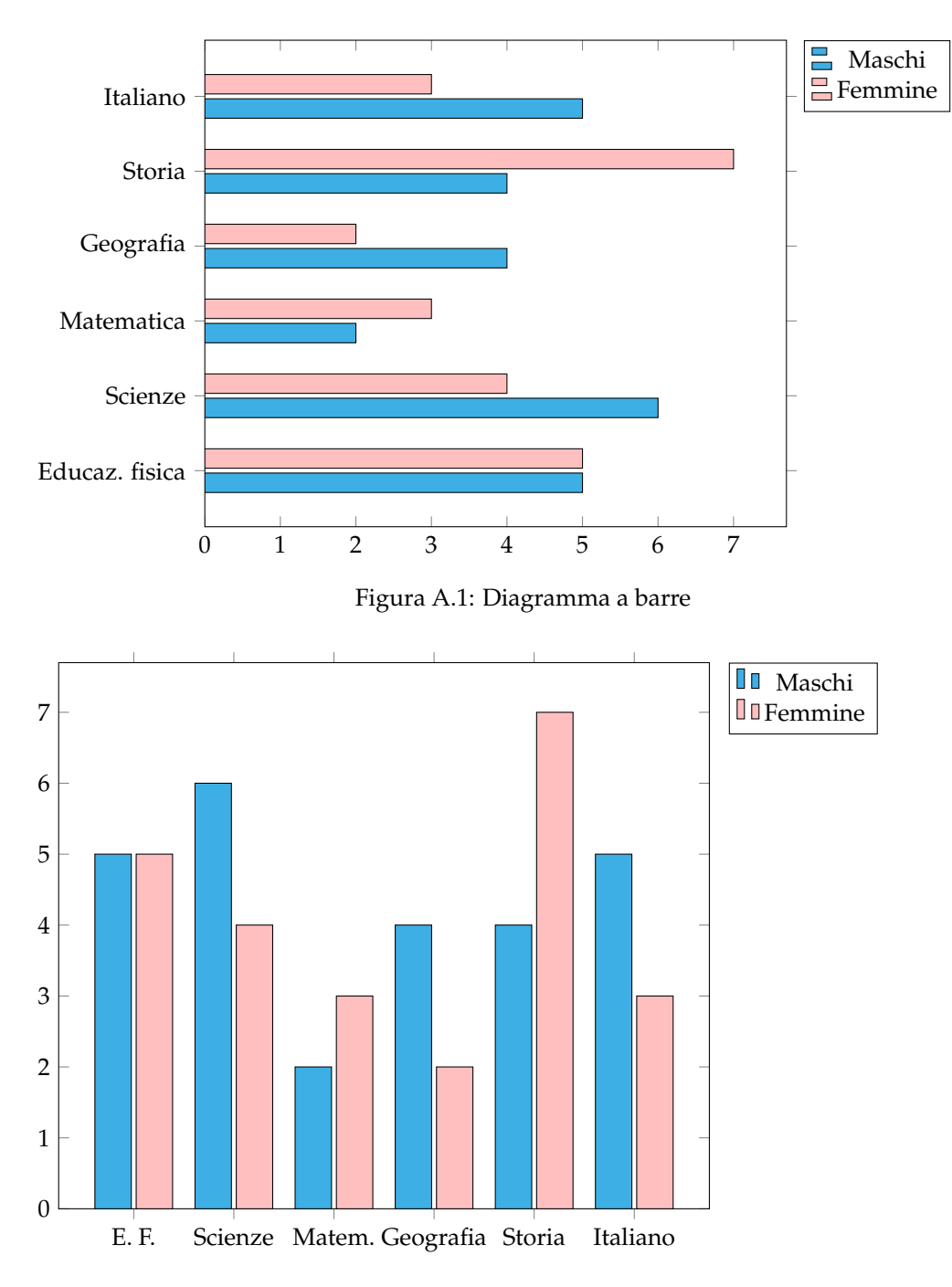

Figura A.2: Diagramma a colonne

## **Areogramma**

Questo tipo di rappresentazione, detta anche grafico a torta, viene utilizzato quando si vogliono evidenziare le parti che compongono un fenomeno, per esempio per indicare come si dividono gli alunni di una classe in maschi e femmine, o per rappresentare in che modo le varie voci di spesa incidono sul bilancio familiare. Il grafico si ottiene dividendo un cerchio in settori circolari con aree direttamente proporzionali alle frequenze che rappresentano. Per disegnare l'areogramma, si disegna una circonferenza di diametro arbitrario e si fa corrispondere l'angolo al centro di 360◦ , con il 100% di frequenza percentuale; per ottenere l'angolo corrispondente ad una certa frequenza percentuale f $_\mathrm{\chi}$  si risolve la proporzione 360° :  $X^{\circ} = 100 : f_x \Rightarrow X^{\circ} = 3.6 \cdot f_x$ . Si suddivide così la circonferenza negli angoli ottenuti e si evidenziano in maniera differente tra loro i settori circolari ottenuti.

**Esempio A.6.** Consideriamo la seguente tabella statistica che indica gli studenti di un dato istituto scolastico divisi per classe frequentata, in un dato anno.

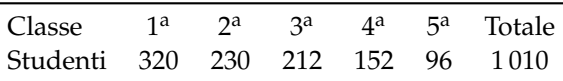

Nella tabella sono indicate le frequenze assolute; calcoliamo ora le frequenze percentuali degli studenti. Per la 1ª classe si ha:  $\frac{320}{1010} = 0.32$  arrotondato alla seconda cifra decimale, che equivale al 32% e così via per le classi successive.

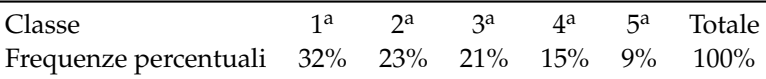

Rappresentiamo graficamente mediante areogramma i dati contenuti nella tabella precedente.

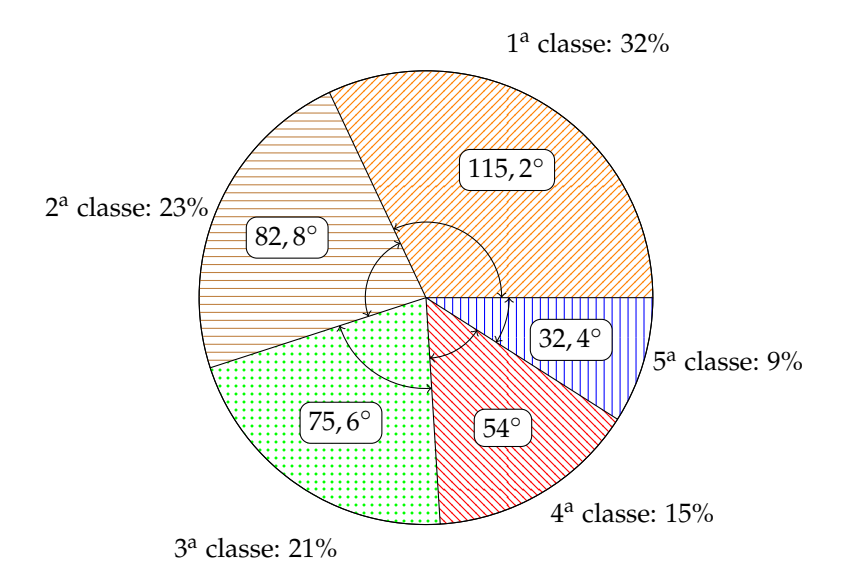

Per ottenere l'angolo relativo alla frequenza percentuale della 1ª classe si fa: 3,6  $\cdot$  32 = 115,2 $^{\circ}$ e per la 2ª classe:  $3.6 \cdot 23 = 82.2^\circ$  e così via per le altre classi.

Dal grafico si può notare immediatamente che la classe più frequentata è la prima.

#### **Istogramma**

Si utilizza la rappresentazione grafica attraverso istogramma quando il carattere analizzato è di tipo quantitativo ed i dati sono raggruppati in classi.

Prima di tutto si distribuiscono i dati in classi o gruppi e si determina il numero di unità appartenenti a ciascuna classe; questo numero è detto *frequenza della classe*. Riportando tali dati in una tabella si ottiene la distribuzione delle frequenze. Poiché le classi potrebbero avere ampiezze diverse si calcola la *densità di frequenza*, definita come il rapporto fra la frequenza della classe e la relativa ampiezza.

Per disegnare un istogramma si tracciano due assi; sull'asse verticale, orientato verso l'alto, si fissa un segmento unitario e vi si riportano le densità di frequenza. L'asse orizzontale, orientato verso destra, è invece suddiviso in tanti segmenti la cui ampiezza è pari a quella delle singole classi. Il grafico consiste in un insieme di rettangoli aventi per base ogni classe e altezza la densità di frequenza corrispondente. In tal modo l'area di ogni rettangolo rappresenta la frequenza corrispondente a ciascuna classe.

**Esempio A.7.** Costruiamo un istogramma a partire dalla distribuzione di frequenza riportata nella seguente tabella:

| Diametro crateri lunari (km) Numero di crateri |      |
|------------------------------------------------|------|
| $0 - 50$                                       | 1088 |
| $50 - 100$                                     | 745  |
| $100 - 150$                                    | 20   |

Innanzi tutto per ogni classe dobbiamo determinare la densità di frequenza, che si ottiene dividendo la frequenza assoluta per l'ampiezza della classe:

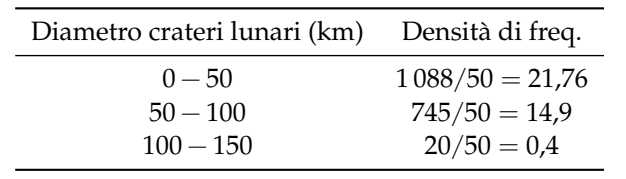

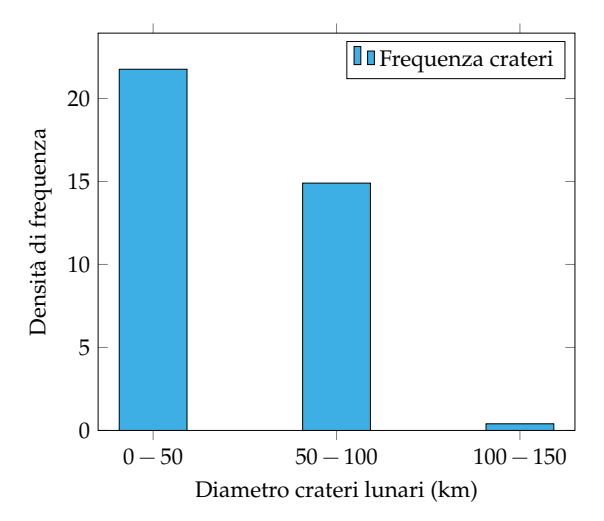

| Mesi     | Giorni di pioggia | Mesi      | Giorni di pioggia |
|----------|-------------------|-----------|-------------------|
| Gennaio  | 15                | Luglio    |                   |
| Febbraio | 10                | Agosto    | 3                 |
| Marzo    | 14                | Settembre | 3                 |
| Aprile   | 8                 | Ottobre   | 5                 |
| Maggio   | 5                 | Novembre  | 9                 |
| Giugno   |                   | Dicembre  | 11                |

**Esempio A.8.** Consideriamo la seguente tabella statistica che riporta i giorni di pioggia di ogni mese, in un dato anno e in una data città.

Dividiamo i mesi dell'anno in classi, raggruppandoli in stagioni. Ad esempio, Luglio, Agosto e Settembre appartengono alla classe dell'Estate e la frequenza di questa classe è data dalla somma delle frequenze di ogni mese, cioè  $1 + 3 + 3 = 7$ . Si prosegue in questo modo per ogni classe ottenendo così la distribuzione delle frequenze riportata nella tabella.

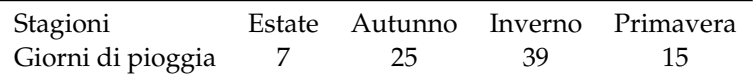

Costruisci ora l'istogramma corrispondente alla tabella precedente riportando sull'asse orizzontale le classi (stagioni) e su quello verticale le densità di frequenze.

✞ b *Esercizi proposti:* [A.10,](#page-570-0) [A.11,](#page-570-1) [A.12,](#page-570-2) [A.13,](#page-570-3) [A.14,](#page-570-4) [A.15,](#page-571-0) [A.16,](#page-571-1) [A.17,](#page-571-2) [A.18,](#page-571-3) [A.19,](#page-571-4) [A.20](#page-572-0) ✝

## **A.3 Indici di posizione**

Nel caso in cui il carattere considerato nell'indagine sia di tipo quantitativo, l'andamento dei dati raccolti può essere sinteticamente descritto per mezzo di opportuni indici. Gli *indici di posizione* vengono utilizzati per dare un'indicazione sulla distribuzione delle frequenze per mezzo di un solo numero. A seconda del carattere oggetto dell'indagine statistica possono essere utilizzati indici differenti.

#### **A.3.1 Moda**

**Definizione A.4.** La *moda* è la modalità del carattere indagato che si presenta più frequentemente.

In una successione di n modalità  $x_1, x_2, ..., x_n$  con le relative frequenze  $f_1, f_2, ..., f_n$ , la moda è la modalità che ha la frequenza maggiore. Questo valore può essere calcolato per qualunque tipo di carattere, sia qualitativo che quantitativo. Se il carattere è quantitativo continuo con dati raggruppati in classi non è possibile determinare con esattezza la moda, ci si limita ad individuare la *classe modale* definita come la classe cui è associata la massima densità di frequenza.

**Esempio A.9.** Nella tabella seguente sono riportati i numeri degli studenti, divisi per classe, della sezione A di un dato istituto, in un dato anno. Si può osservare che la 1<sup>a</sup> classe presenta la frequenza massima di 320 studenti, quindi la moda è la classe prima.

 $\mathbf{a}$  $^{\prime}$ 

| Classe $1^{\circ}$ $2^{\circ}$ $3^{\circ}$ $4^{\circ}$ $5^{\circ}$ Totale |  |  |  |
|---------------------------------------------------------------------------|--|--|--|
| - Studenti 320 230 212 152 96 1010                                        |  |  |  |

**Esempio A.10.** La tabella raccoglie i dati relativi alla domanda "quante ore alla settimana pratichi sport?", posta ad un campione di 50 ragazzi dai 18 ai 25 anni. Si può osservare che 12 e 18 ore presentano la frequenza massima 14, quindi si hanno due mode 12 ore e 18 ore. In questo caso la distribuzione è bimodale.

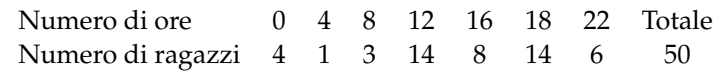

**Esempio A.11.** La tabella seguente è relativa alla distribuzione delle classi di altezza di un gruppo di studenti.

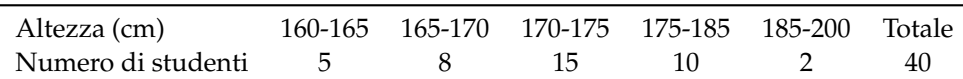

Poiché le classi hanno ampiezza diversa è necessario calcolare la densità di frequenza.

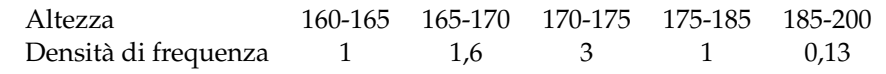

La massima densità di frequenza si ha in corrispondenza della classe 170-175, essa rappresenta quindi la classe modale.

#### **A.3.2 Media aritmetica**

**Definizione A.5.** La *media aritmetica* (semplice) è il valore ottenuto sommando tutti i dati e dividendo tale somma per il numero dei dati.

Se abbiamo n dati  $x_1, x_2, ..., x_n$ , la media aritmetica semplice M è data da:

$$
M = \frac{x_1 + x_2 + \dots + x_n}{n} = \frac{1}{n} \sum_{i=1}^{n} x_i.
$$

**Esempio A.12.** Riprendiamo in esame la tabella relativa agli studenti, divisi per classe frequentata di un dato istituto scolastico, in un dato anno e calcoliamone la media aritmetica semplice.

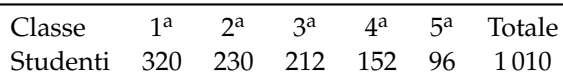

Per calcolare la media aritmetica semplice degli studenti, sommiamo tutti gli studenti delle cinque classi e dividiamo tale somma per il numero delle classi:

$$
M = \frac{320 + 230 + 212 + 152 + 96}{5} = \frac{1010}{5} = 202.
$$

Possiamo dire che si hanno mediamente 202 studenti per ogni classe.

**Definizione A.6.** Si definisce *scarto dalla media* (aritmetica) la differenza tra i valori osservati e la media.

Se  $x_1, x_2, ..., x_n$  sono i valori osservati e M la loro media aritmetica, gli scarti sono  $s_1 =$  $x_1 - M$ ,  $s_2 = x_2 - M$ , ...,  $s_n = x_n - M$ .

**Esempio A.13.** Calcoliamo gli scarti dalla media per la distribuzione "studenti per tipologia di classe frequentata", la cui media è  $1010/5 = 202$ .

| Classe $1^a$ $2^a$ $3^a$ $4^a$ $5^a$ Totale |  |  |                 |      |
|---------------------------------------------|--|--|-----------------|------|
| Studenti 320 230 212 152                    |  |  | - 96 -          | 1010 |
| Scarto 118 28                               |  |  | $10 - 50 - 106$ |      |

Si può osservare che vi solo valori superiori alla media e altri inferiori, tanto che lo scarto è rappresentato in alcuni casi da un numero positivo, in altri da un numero negativo. Si può verificare che la somma degli scarti dalla media è nulla, cioè gli scarti positivi compensano sempre quelli negativi.

**Definizione A.7.** La *media aritmetica ponderata* è il valore ottenuto moltiplicando ciascuna modalità del carattere dato con la propria frequenza, sommando tutti i prodotti fra loro e dividendo poi per la somma delle frequenze (che equivale al numero totale n delle unità statistiche considerate).

La media aritmetica ponderata si usa nel caso in cui le unità statistiche sono molte ed è già stata fatta la tabella delle frequenze. Avendo quindi le modalità del carattere  $m_1, m_2, ..., m_k$ e le relative frequenze  $f_1, f_2, ..., f_k$ , la media aritmetica ponderata M è data da:

$$
M = \frac{m_1 \cdot f_1 + m_2 \cdot f_2 + \dots + m_k \cdot f_k}{f_1 + f_2 + \dots + f_k} = \frac{\sum_{i=1}^k m_i \cdot f_i}{\sum_{i=1}^k f_i} = \frac{1}{n} \sum_{i=1}^k m_i \cdot f_i.
$$

**Esempio A.14.** Riprendiamo la tabella dell'esempio precedente relativa alla domanda "quante ore al giorno passi al computer?", posta ad un campione di 52 ragazzi dai 16 ai 24 anni. Calcoliamo la media aritmetica ponderata.

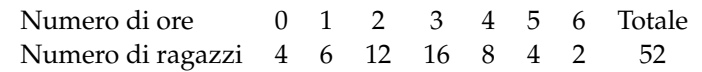

Considerando le 7 modalità del carattere "Numero di ore" riportate nella tabella, si ha:

$$
M = \frac{0 \cdot 4 + 1 \cdot 6 + 2 \cdot 12 + 3 \cdot 16 + 4 \cdot 8 + 5 \cdot 4 + 6 \cdot 2}{4 + 6 + 12 + 16 + 8 + 4 + 2} = \frac{142}{52} = 2,73.
$$

Possiamo dire che, in media, ciascun ragazzo passa circa 3 ore al giorno al computer.

Il valore della media aritmetica semplice effettuata sulle singole unità statistiche coincide con quella ponderata effettuata sul raggruppamento dei dati per modalità del carattere considerato (tabella delle frequenze).

 $\mathbf{a}$ ✆

## **A.3.3 Mediana**

**Definizione A.8.** La *mediana* di una successione di dati disposti in ordine crescente è il valore equidistante dagli estremi, cioè è

- ➡ il dato che occupa la posizione centrale, se il numero dei dati è dispari;
- ➡ è la media aritmetica dei dati della coppia centrale, se il numero dei dati è pari.

Poiché per calcolare la mediana i dati devono essere ordinati, è bene sottolineare che tale indice non può essere calcolato se il carattere in esame è di tipo qualitativo non ordinabile.

**Esempio A.15.** Supponiamo di avere 7 dati disposti in ordine crescente: 5, 8, 10, 14, 18, 20, 25. Allora la mediana è il valore centrale, quello che occupa la quarta posizione, cioè il 14.

**Esempio A.16.** Supponiamo di avere 8 dati disposti in ordine crescente: 1, 5, 8, 10, 14, 18, 20, 25. La mediana è la media aritmetica dei dati che occupano la 4ª e la 5ª posizione, cioè  $\frac{10+14}{2} = 12$ .

**Esempio A.17.** Supponiamo di avere la distribuzione di frequenza riportata nella tabella. Il numero di osservazioni è pari, quindi la mediana è il valore della variabile che corrisponde alla media dei due valori centrali, rispettivamente quelli che nella serie ordinata occupano il 13◦ e il 14◦ posto.

È necessario in questo caso determinare le *frequenze cumulate*. Esse si ottengono sommando le frequenze che hanno un valore della variabile minore o uguale alla modalità considerata. La frequenza cumulata relativa al voto 3 rimane 2, quella relativa al voto 4 si ottiene sommando la frequenza del 3 e la frequenza del 4, cioè  $2 + 2 = 4$ , la frequenza cumulata relativa al voto 5 si ottiene dalla somma della frequenza del 3, del 4 e del 5 e così via. Il 14◦ posto corrisponde al voto 6, mentre il 15◦ posto è il voto 7. La mediana è quindi 6,5.

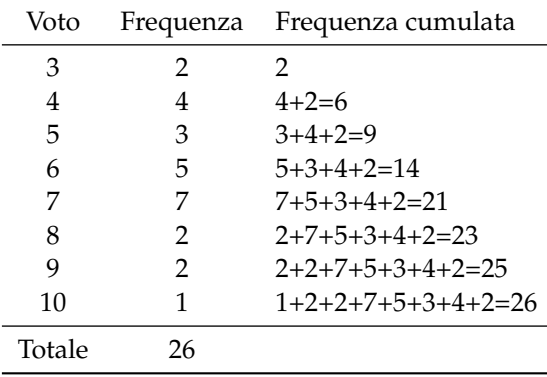

✞ b *Esercizi proposti:* [A.21,](#page-572-1) [A.22,](#page-572-2) [A.23,](#page-572-3) [A.24,](#page-572-4) [A.25,](#page-572-5) [A.26,](#page-572-6) [A.27,](#page-572-7) [A.28,](#page-572-8) [A.29,](#page-573-0) [A.30,](#page-573-1) [A.31](#page-573-2) ✝

## **A.4 Indici di variabilità**

 $\overline{a}$ [A.32](#page-573-3)

✄ ✂

Gli *indici di variabilità* vengono calcolati per analizzare in che modo i termini di una distribuzione si concentrano intorno ad un valore medio.

**Definizione A.9.** Il *campo di variazione* è la differenza fra il valore massimo ed il valore minimo assunti dalla variabile: CVar= $x_{max} - x_{min}$ .

Tale indice dà un'informazione molto grossolana perché tiene conto solo del primo e dell'ultimo termine della distribuzione e non tiene conto di tutti i valori intermedi. Si considerino, ad esempio, le seguenti distribuzioni di stature non ordinate:

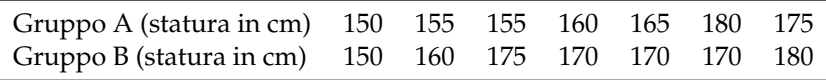

Entrambe le distribuzioni hanno lo stesso valore massimo e lo stesso valore minimo e quindi lo stesso campo di variazione, ma mentre nella prima i valori sono concentrati verso il valore minimo nella seconda si concentrano intorno al valore massimo.

L'indice non dà quindi alcuna indicazione su quest'ultima informazione. Né può essere utilizzato come indice di variabilità la media degli scarti fra le singole osservazioni e la loro media aritmetica perché tale valore è sempre uguale a zero.

## **A.4.1 Scarto medio assoluto**

**Definizione A.10.** Si definisce *scarto medio assoluto* la media aritmetica dei valori assoluti degli scarti; esso indica quanto i valori rilevati si disperdono intorno al valore medio della distribuzione:

$$
s = \frac{|s_1| + |s_2| + \cdots + |s_n|}{n} = \frac{1}{n} \sum_{i=1}^n |x_i - M|.
$$

Facendo riferimento alla distribuzione

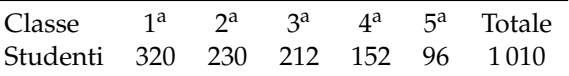

si ha che lo scarto medio assoluto è 62,4. Si può allora affermare che in ogni tipologia di classe si hanno in media  $202 \pm 62.4$  iscritti.

#### **A.4.2 Varianza e scarto quadratico medio**

L'indice di variabilità più utilizzato è la varianza o lo scarto quadratico medio.

**Definizione A.11.** La *varianza* è la media dei quadrati degli scarti fra le singole osservazioni e la loro media aritmetica:

$$
Var = \frac{[(x_1 - M)^2 + (x_2 - M)^2 + \dots + (x_n - M)^2]}{n} = \frac{1}{n} \sum_{i=1}^n (x_i - M)^2.
$$

Lo *scarto quadratico medio* è la radice quadrata della varianza: σ = √ Var.

Se i dati si presentano sotto forma di distribuzione di frequenza, la media deve essere ponderata con le singole frequenze, cioè:

$$
Var = \frac{\left[ (m_1 - M)^2 \cdot f_1 + (m_2 - M)^2 \cdot f_2 + \dots + (m_k - M)^2 \cdot f_k \right]}{f_1 + f_2 + \dots + f_k} = \frac{\sum_{i=1}^k (m_i - M)^2 \cdot f_i}{\sum_{i=1}^k f_i} = \frac{1}{n} \sum_{i=1}^k (m_i - M)^2 \cdot f_i.
$$

La varianza assume valore zero quando tutti i valori coincidono con la media ed è tanto più grande quanto più i singoli valori si discostano dalla media. Poiché tale indice è influenzato sia dal valore della media che dall'unità di misura utilizzato, spesso si utilizza un indice detto coefficiente di variazione.

## **A.4.3 Coefficiente di variazione**

**Definizione A.12.** Il *coefficiente di variazione* è il rapporto fra lo scarto quadratico medio (radice quadrata della varianza) e la media aritmetica:

$$
CV = \frac{\sigma}{M} = \frac{\sqrt{Var}}{M}.
$$

Tale indice risulta di particolare utilità per confrontare distribuzioni diverse.

**Esempio A.18.** È dato l'elenco delle stature, in cm, dei ragazzi di una classe: 165, 182, 159, 173, 160, 175, 185, 190, 175, 180, 159, 185, 176, 170, 175, 160, 175, 182, 159, 185.

- a ) Ordina i dati in una tabella delle frequenze;
- b ) rappresenta i dati graficamente;
- c ) calcola la media, la mediana e la moda;
- d ) calcola la varianza e il coefficiente di variazione.

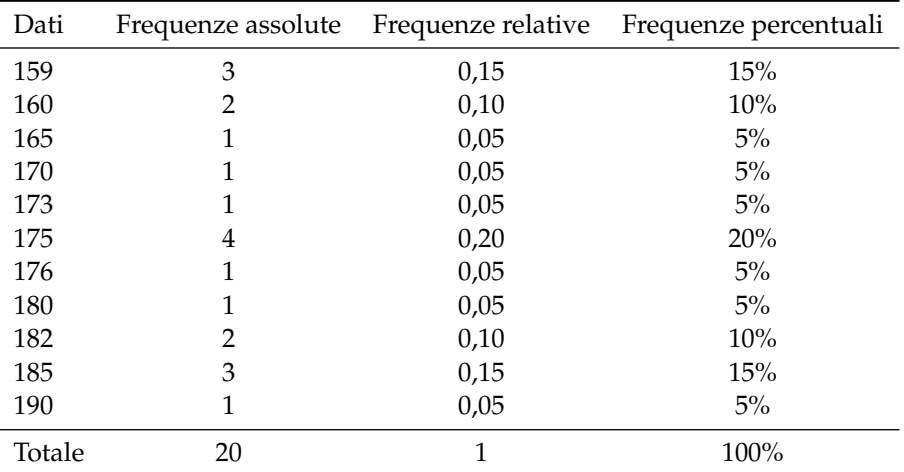

#### **Tabella delle frequenze**

#### Sezione A.4. Indici di variabilità 551

- ➡ La somma delle frequenze assolute è pari al numero totale degli studenti;
- ➡ la somma delle frequenze relative è 1 (a meno di approssimazioni nel calcolo delle frequenze relative delle singole modalità del carattere);
- ➡ la somma delle frequenze percentuali è 100 (a meno di approssimazioni nel calcolo delle frequenze percentuali delle singole modalità del carattere).

#### **Grafici**

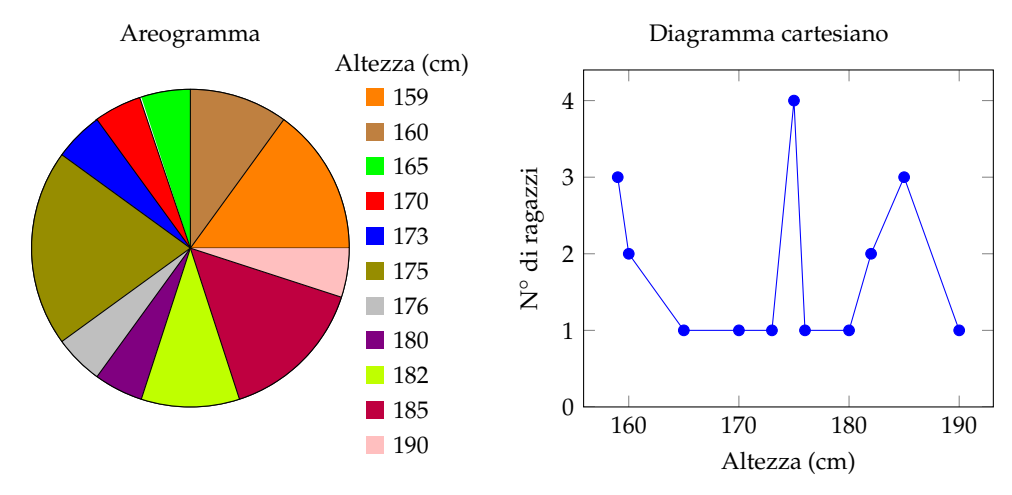

## **Calcolo della media, mediana e moda**

Calcoliamo la media aritmetica:

$$
\text{Media} = \frac{1}{20} \cdot (165 + 182 + 159 + 173 + 160 + 175 + 185 + 190 + 175 + 180 + 159 + 185 + 176 + 170 + 175 + 160 + 175 + 182 + 159 + 185) = 173,5.
$$

Per determinare la mediana si devono ordinare in modo crescente i dati: 159, 159, 159, 160, 160, 165, 170, 173, 175, 175, 175, 175, 176, 180, 182, 182, 185, 185, 185, 190. Essendo i dati in numero pari si calcola la media dei due dati centrali: Mediana =  $(175 + 175)/2 = 175$ . Se i dati sono molti è possibile individuare qual è o quali sono i dati centrali utilizzando la tabella delle frequenze opportunamente costruita, cioè con i dati scritti in ordine crescente.

La moda è la modalità del carattere altezza che è più ricorrente, cioè quello con la frequenza più alta: Moda = 175.

> $\mathbf{a}$ ✆

✞ b *Esercizi proposti:* [A.33,](#page-573-4) [A.34,](#page-573-5) [A.35,](#page-573-6) [A.36,](#page-573-7) [A.37,](#page-574-0) [A.38](#page-574-1)✝

## **A.5 Esercizi**

## **A.5.1 Esercizi dei singoli paragrafi**

## **A.1 - Indagine statistica**

<span id="page-567-0"></span>**A.1.** In una indagine su alcune famiglie si sono rilevati i seguenti caratteri; indicane il tipo ponendo una crocetta nella casella opportuna; per i caratteri quantitativi indica se sono discreti o continui, per i caratteri qualitativi indica se sono ordinabili o sconnessi:

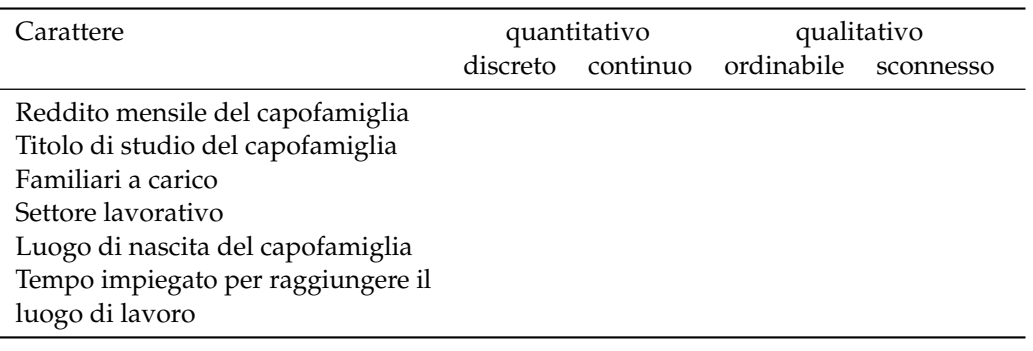

## **A.2 - Fasi di un'indagine statistica**

<span id="page-567-1"></span>**A.2.** Compila una tabella relativa alla distribuzione degli studenti della tua classe in relazione a:

- ➡ colore dei capelli (nero, castano, biondo, rosso);
- $\rightarrow$  anno di nascita:
- ➡ città di residenza.

<span id="page-567-2"></span>**A.3.** In una certa nazione in un dato anno si sono vendute 10 540 biciclette, 7 560 scooter, 2 300 moto e 6 532 automobili. Completa la tabella:

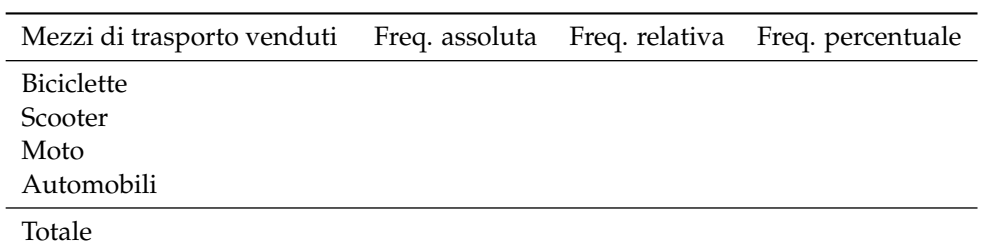

**A.4.** Da un'indagine sulla distribuzione delle altezze in un gruppo di studenti sono stati rilevati i seguenti dati grezzi (espressi in cm):

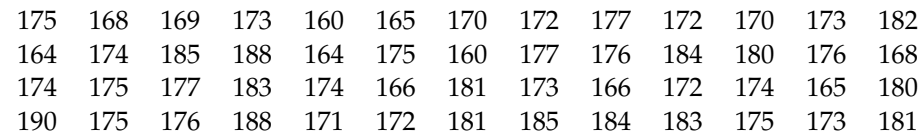

Raggruppa i dati in classi di ampiezza 5cm e costruisci la distribuzione di frequenza. Calcola poi frequenza relativa e percentuale.

<span id="page-568-0"></span>**A.5.** Dall'analisi delle paghe settimanali dei dipendenti di un'industria automobilistica si è ottenuta la seguente distribuzione di frequenza, suddivisa in classi (la parentesi quadra indica che l'estremo della classe considerato è incluso nella classe stessa, la parentesi tonda indica che l'estremo della classe considerato è escluso dalla classe). Determina per ogni classe di reddito frequenza relativa e percentuale.

| Classi di reddito $(\in)$ |    | Freq. assoluta Freq. relativa Freq. percentuale |
|---------------------------|----|-------------------------------------------------|
| [50, 100]                 | 50 |                                                 |
| [100, 200]                | 70 |                                                 |
| [200, 300]                | 30 |                                                 |
| $\geqslant 300$           | 50 |                                                 |

<span id="page-568-1"></span>**A.6.** Data la seguente distribuzione dei risultati dei test d'ingresso di matematica in una scuola media, sapendo che l'indagine è stata svolta su 200 alunni, determina frequenze assolute e relative.

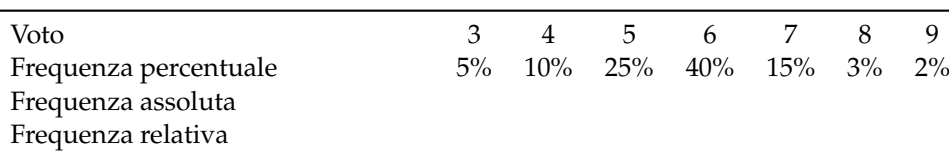

<span id="page-568-2"></span>**A.7.** Osserva la seguente tabella:

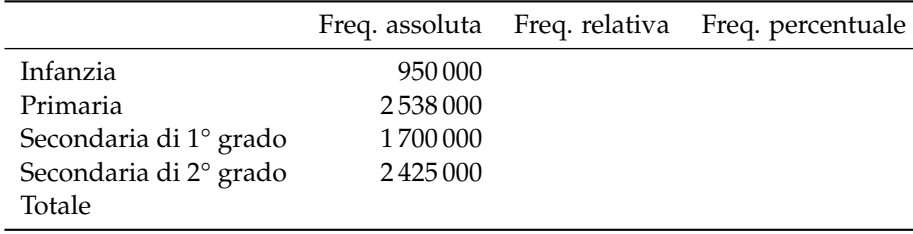

- ➡ Quale fenomeno descrive la tabella?
- ➡ Qual è la popolazione statistica oggetto dell'indagine?
- ➡ Quante sono le unità statistiche?
- ➡ Qual è stato il carattere indagato?
- ➡ Completa la tabella calcolando frequenza relativa e frequenza percentuale.

<span id="page-568-3"></span>**A.8.** In un campione di ginnaste di livello agonistico si è rilevata l'altezza in metri. Questa frase è sufficiente per indicare la popolazione oggetto di indagine e il carattere rilevato? Il carattere analizzato è di tipo qualitativo o quantitativo?

L'indagine ha dato i seguenti risultati:

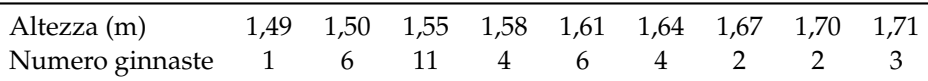

Quante sono le unità statistiche? Determina in percentuale il numero delle ginnaste la cui altezza è non inferiore a 1,60 m.

<span id="page-569-0"></span>**A.9.** La tabella mostra dati relativi ad una popolazione di 20 famiglie italiane; le informazioni in essa contenute stabiliscono alcuni aspetti o caratteri dei membri della popolazione: numero di componenti, reddito annuo (in migliaia di euro), titolo di studio del capofamiglia, residenza per area geografica. Osserva la tabella e rispondi alle domande che seguono.

| Famiglia | Numero componenti | Reddito annuo | Titolo di studio | Residenza |
|----------|-------------------|---------------|------------------|-----------|
| 1        | 2                 | 28            | Elementare       | Nord      |
| 2        | 1                 | 35            | Media inferiore  | Centro    |
| 3        | 3                 | 50            | Media inferiore  | Nord      |
| 4        | 1                 | 45            | Media superiore  | Nord      |
| 5        | 1                 | 40            | Laurea           | Sud       |
| 6        | 2                 | 30            | Media inferiore  | Sud       |
| 7        | 3                 | 55            | Media inferiore  | Centro    |
| 8        | 4                 | 80            | Media superiore  | Centro    |
| 9        | 5                 | 60            | Laurea           | Sud       |
| 10       | 6                 | 85            | Laurea           | Nord      |
| 11       | 7                 | 90            | Laurea           | Nord      |
| 12       | 1                 | 52            | Media superiore  | Centro    |
| 13       | 2                 | 62            | Media superiore  | Sud       |
| 14       | 3                 | 75            | Media superiore  | Sud       |
| 15       | 5                 | 60            | Elementare       | Nord      |
| 16       | 4                 | 45            | Media inferiore  | Nord      |
| 17       | 3                 | 42            | Media inferiore  | Centro    |
| 18       | 2                 | 28            | Elementare       | Nord      |
| 19       | 8                 | 70            | Media superiore  | Sud       |
| 20       | 2                 | 38            | Laurea           | Sud       |

 $\rightarrow$  Cosa si intende, in statistica, per popolazione?

- ➡ Quali sono le unità statistiche di cui sono trascritti i dati nella tabella precedente?
- ➡ Quali caratteri riportati nella tabella sono qualitativi e quali quantitativi?
- ➡ Quali sono le modalità dei caratteri qualitativi indagati?
- ➡ Le informazioni della precedente tabella sono sufficienti per stabilire:
	- ➠ dove risiede la maggior parte delle famiglie oggetto di questa indagine? Se sì, come lo stabilisci?
	- ➠ il numero di famiglie il cui capofamiglia ha come titolo di studio quello di Scuola Media Superiore? Se sì, come lo stabilisci?

➡ costruire la tabella:

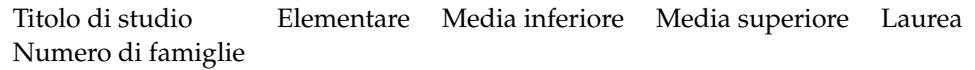

 $\Rightarrow$  È vero che 1/4 dei capifamiglia, cioè il 25%, è laureato?

➡ Costruire un'altra tabella, sul modello della precedente, in cui è riportato il numero di famiglie aventi 1, 2, 3, ecc. componenti. È vero che 1/3 delle famiglie è costituito da più di 5 persone?

#### Sezione A.5. Esercizi 555

➡ Individua il reddito minimo e quello massimo, completa la seguente tabella delle frequenze in modo che il carattere reddito sia suddiviso in classi di ampiezza 5, come indicato.

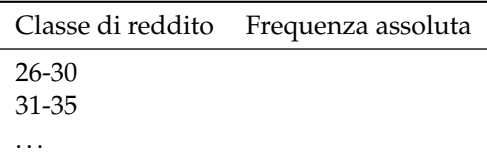

➡ Quante famiglie hanno un reddito compreso tra 46 e 90 mila euro? Indica la risposta anche in percentuale.

<span id="page-570-0"></span>**A.10** (Fonte Wikipedia)**.** Rappresenta con un diagramma cartesiano la seguente serie storica relativa alla produzione di olio di oliva in Puglia, scegliendo un'opportuna unità di misura:

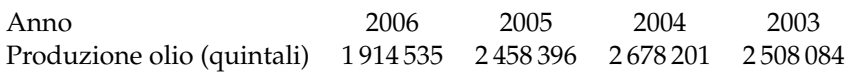

<span id="page-570-1"></span>**A.11** (Fonte ISTAT)**.** Rappresenta con un diagramma cartesiano la seguente serie storica, relativa al numero di società quotate in borsa, dal 1975 al 1984:

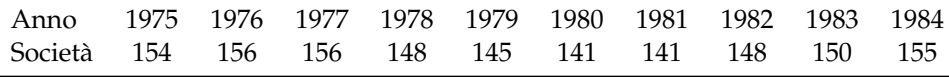

<span id="page-570-2"></span>**A.12.** Rappresenta graficamente, mediante diagramma cartesiano, la seguente tabella che riporta le temperature misurate a Lecce durante una giornata invernale.

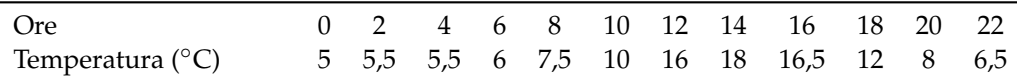

<span id="page-570-3"></span>**A.13.** Rappresenta attraverso un ideogramma la seguente tabella statistica, che indica le ore di studio giornaliere di uno studente, usando 2 ore come unità di misura. Scegli un simbolo opportuno.

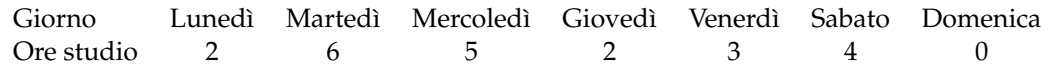

<span id="page-570-4"></span>**A.14.** Costruisci un ideogramma a partire dai dati della seguente tabella:

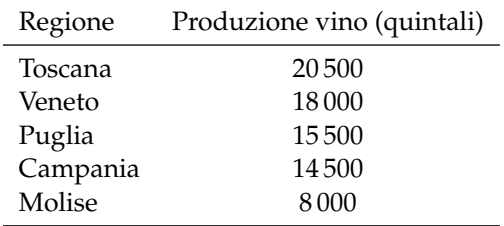

<span id="page-571-0"></span>**A.15.** La seguente tabella rappresenta i risultati di un'indagine sulla capitale europea preferita da un gruppo di studenti universitari. Rappresenta i dati utilizzando un diagramma a nastro.

| Capitale preferita Frequenza |    |
|------------------------------|----|
| Amsterdam                    | 28 |
| Londra                       | 30 |
| Parigi                       | 25 |
| Roma                         | 42 |
| Vienna                       | 10 |
|                              |    |

<span id="page-571-1"></span>**A.16.** Rappresenta con un diagramma a colonne i dati riportati nella seguente tabella relativi alla vendita di automobili da un concessionario nell'anno 2009.

| Marca automobile — Auto vendute |     |
|---------------------------------|-----|
| Alfa Romeo                      | 30  |
| Fiat                            | 270 |
| Ford                            | 120 |
| Renault                         | 50  |
| Toyota                          | 40  |

<span id="page-571-2"></span>**A.17.** Consideriamo la seguente tabella statistica che indica le frequenze percentuali di forza lavoro per settore economico rilevata nel 2006 in Italia:

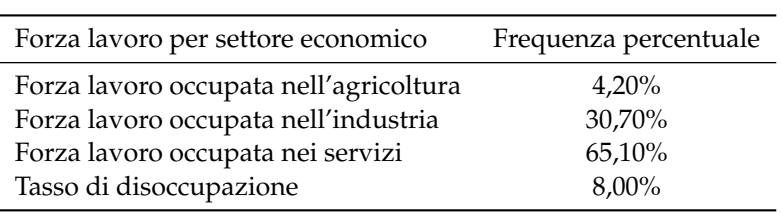

Rappresentare graficamente mediante areogramma i dati contenuti nella tabella.

<span id="page-571-3"></span>**A.18.** Rappresentare attraverso un areogramma la seguente tabella statistica, che indica le altezze di 100 studenti maschi di una data scuola dopo aver calcolato le frequenze percentuali:

| Altezza (m)   | Numero di studenti | Frequenze percentuali |
|---------------|--------------------|-----------------------|
| $1,50 - 1,59$ | 11                 |                       |
| $1,60 - 1,69$ | 18                 |                       |
| $1,70 - 1,79$ | 42                 |                       |
| $1,80 - 1,89$ | 22                 |                       |
| $1,90 - 1,99$ | 6                  |                       |
| Totale        | 100                |                       |

<span id="page-571-4"></span>**A.19.** Rappresentare attraverso un istogramma la seguente tabella statistica, che indica le altezze di 100 studenti maschi di una data scuola:

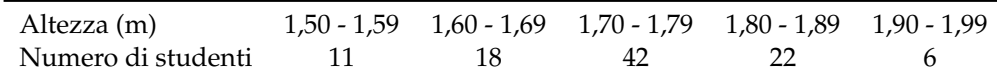

<span id="page-572-0"></span>**A.20.** Uno studente universitario di Matematica ha superato 28 esami con queste valutazioni:

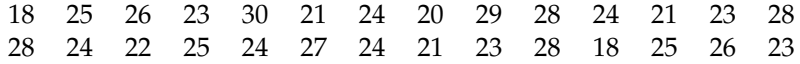

Organizza i dati in una tabella suddividendoli in classi e rappresentali tramite un istogramma.

#### **A.3 - Indici di posizione**

<span id="page-572-1"></span>**A.21.** Un concessionario vende delle moto di diversa cilindrata come descritto nella tabella. Determinare la moda.

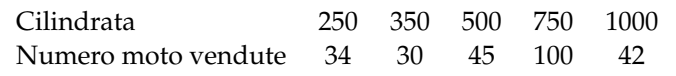

<span id="page-572-2"></span>**A.22.** Calcolare la moda della distribuzione rappresentata attraverso la seguente tabella statistica:

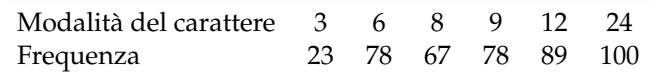

<span id="page-572-3"></span>**A.23.** Calcolare la classe modale della seguente distribuzione:

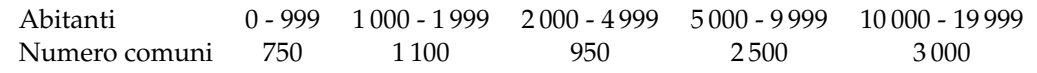

<span id="page-572-4"></span>**A.24** ( ∗ )**.** Trovare la media aritmetica semplice delle seguenti serie di osservazioni:

a ) 3, 4, 6, 7, 10;

c ) 34, 53, 45, 67, 87, 90, 100, 123.

b ) 6, 7, 8, 12, 15, 22;

<span id="page-572-5"></span>**A.25.** In una classe di 15 ragazzi sono stati rilevati i seguenti pesi in kg: 50, 43, 62, 41, 70, 55, 76, 43, 46, 50, 78, 62, 49, 55, 48. Calcola la media aritmetica semplice del peso dei ragazzi. Costruisci la tabella delle frequenze. Calcola la media aritmetica ponderata del peso dei ragazzi. Che cosa osservi?

<span id="page-572-6"></span>**A.26** ( ∗ )**.** In un insieme di numeri compaiono quattro volte il 3, cinque volte il 5, tre volte il 6, due volte il 10, due volte il 15. Calcolare la media aritmetica.

<span id="page-572-7"></span>**A.27** ( ∗ )**.** Calcola la media della seguente distribuzione di frequenza.

| Punteggio                      |  |  | 2 4 6 7 12 14 |  |
|--------------------------------|--|--|---------------|--|
| Frequenza assoluta 2 4 5 4 3 2 |  |  |               |  |

<span id="page-572-8"></span>**A.28.** Una rivista di auto fornisce i seguenti punteggi per tre diversi modelli di automobili.

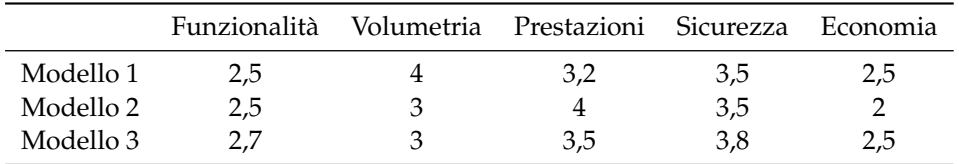

Quale tipo di auto viene considerato mediamente migliore se si dà lo stesso peso alle singole caratteristiche?

<span id="page-573-0"></span>**A.29.** Un insegnante di fisica, per mostrare che le misure di uno stesso oggetto sono soggette ad errori che dipendono dall'osservatore, ha fatto misurare la lunghezza di una cattedra con un metro a ciascun alunno della propria classe. I risultati sono stati i seguenti:

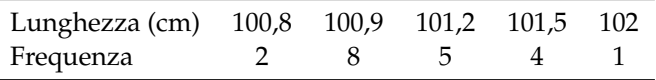

Qual è la lunghezza media della cattedra?

<span id="page-573-1"></span>**A.30** ( ∗ )**.** Trovare la mediana delle seguenti serie di osservazioni:

a ) 3, 4, 6, 7, 10; b ) 6, 7, 8, 12, 15, 22; c ) 34, 53, 45, 67, 87, 91, 100, 123, 129, 135.

<span id="page-573-2"></span>**A.31** ( ∗ )**.** In una classe di 15 ragazzi sono stati rilevati i seguenti pesi in kg: 50, 43, 62, 41, 70, 55, 76, 43, 46, 50, 78, 62, 49, 55, 48. Calcola la mediana del peso dei ragazzi.

<span id="page-573-3"></span>**A.32** ( ∗ )**.** Dati i seguenti tempi di risposta ad un test sostenuto da un gruppo di 8 studenti ad un concorso in un ente pubblico 19, 25, 20, 15, 8, 5, 12, 15, calcola la mediana.

<span id="page-573-4"></span>**A.33.** Calcola la classe mediana sulla base dei dati riportati nella tabella seguente relativa agli occupati nel settore agricolo suddivisi per età:

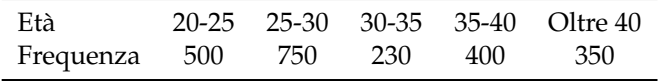

## **A.4 - Indici di variabilità**

<span id="page-573-5"></span>**A.34.** Calcola campo di variazione e varianza della seguente distribuzione: 6, 8, 10, 12, 14.

<span id="page-573-6"></span>**A.35.** Nella seguente tabella sono indicati i consumi bimestrali d'acqua, espressi in metri cubi, di una certa famiglia in due anni consecutivi:

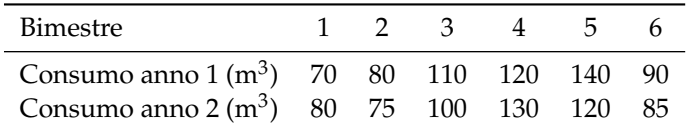

Calcola, per ciascun anno, media, campo di variazione e varianza. Stabilisci infine, giustificando la risposta, in quale anno c'è stata una variabilità maggiore.

<span id="page-573-7"></span>**A.36.** In un gruppo di studenti la valutazione dell'esame di biologia risulta così distribuita: 27, 25, 26, 24, 24, 21, 24, 20, 29, 28, 28, 24, 22, 25, 24, 22, 24, 21, 23, 28.

- a ) Organizza i dati in una tabella, indicando anche la frequenza assoluta, quella relativa in frazione e quella percentuale;
- b ) rappresenta i dati in un grafico a piacere;
- c ) calcola moda, media e mediana dandone una breve interpretazione;

## Sezione A.5. Esercizi 559

d ) calcola la varianza.

<span id="page-574-0"></span>A.37. Una ditta paga 5 persone € 165 alla settimana, 4 persone € 199 alla settimana e 2 persone  $\epsilon$  218 alla settimana. Trova media aritmetica, moda e mediana. Che percentuale di persone ha la retribuzione che si discosta, sia in positivo che in negativo, di  $\in$  20 dalla media?

<span id="page-574-1"></span>**A.38.** È stata effettuata un'indagine statistica fra le persone presenti in una libreria riguardo al numero di libri letti nella scorsa estate. I dati sono raccolti nella seguente tabella:

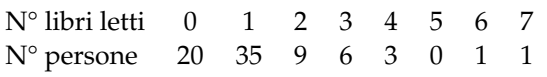

- a ) Organizza i dati in una tabella e calcola la frequenza assoluta, quella relativa e quella percentuale;
- b ) rappresenta i dati in un grafico scelto a piacere;
- c ) calcola moda, media e mediana dandone una semplice interpretazione;
- d ) calcola varianza e coefficiente di variazione.

## **A.5.2 Esercizi riepilogativi**

**A.39.** Scegli la risposta corretta:

- 1. se compi un'indagine sul peso degli allievi della tua scuola, la popolazione è costituita
	- a ) dagli allievi della scuola;
	- b ) dai pesi degli allievi della tua scuola;
	- c ) da ciascun allievo della scuola;
	- d ) dal peso di ciascun allievo della scuola.
- 2. nella stessa indagine, da cosa sarà costituita un'unità statistica?
	- a ) dagli allievi della scuola;
	- b ) dai pesi degli allievi della tua scuola;
	- c ) da ciascun allievo della scuola;
	- d ) dal peso di ciascun allievo della scuola.
- 3. un'indagine statistica realizzata intervistando solo una parte della popolazione statistica è definita
	- a ) incompleta;
	- b) universo;
	- c ) censimento;
	- d ) a campione;
- 4. la frequenza percentuale si ottiene
	- a ) dividendo la frequenza per il totale delle frequenze e moltiplicando il risultato per 100;
	- b ) moltiplicando la frequenza per 100;
	- c ) moltiplicando la frequenza per il totale delle frequenze e dividendo il risultato per 100;
	- d ) dividendo la frequenza per 100.
- 5. la mediana:
- a ) è il valore che si ottiene dividendo la somma dei valori delle singole osservazioni per il loro numero;
- b ) è il valore equidistante dagli estremi di un insieme di dati ordinati;
- c ) è il valore che si presenta con la massima frequenza in un insieme di dati;
- d ) è il valore che indica la percentuale di dati al di sopra o al di sotto della media.
- 6. la media aritmetica:
	- a ) è il valore che si ottiene dividendo la somma dei valori delle singole osservazioni per il loro numero;
	- b ) è il valore equidistante dagli estremi di un insieme di dati ordinati;
	- c ) è il valore che si presenta con la massima frequenza in un insieme di dati;
	- d ) è il valore che indica la percentuale di dati al di sopra o al di sotto della media.
- 7. la moda:
	- a ) è il valore che si ottiene dividendo la somma dei valori delle singole osservazioni per il loro numero;
	- b ) è il valore equidistante dagli estremi di un insieme di dati ordinati;
	- c ) è il valore che si presenta con la massima frequenza in un insieme di dati;
	- d ) è il valore che indica la percentuale di dati al di sopra o al di sotto della media.
- 8. nella seguente distribuzione di dati 2, 4, 4, 4, 4, 6, 6, 6, 7, 7, quale delle seguenti affermazioni è corretta?
	- a ) la media aritmetica è 5, la moda è 4, la mediana è 6;
	- b ) la media aritmetica è 4, la moda è 6, la mediana è 5;
	- c ) la media aritmetica è 5, la moda è 6, la mediana è 4;
	- d ) la media aritmetica è 5, la moda è 4, la mediana è 5.
- 9. nella tua classe la mediana dell'altezza è 152cm. Questo significa che:
	- a ) non ci sono studenti più bassi di 152cm;
	- b ) 152cm è l'altezza più comune;
	- c ) la metà degli studenti ha un'altezza inferiore a 152cm, mentre l'altra metà ha un'altezza superiore;
	- d ) in media gli studenti sono alti 152cm.
- 10. nella tua classe la moda dell'altezza è 152cm. Questo significa che:
	- a ) non ci sono studenti più bassi di 152cm;
	- b ) 152cm è l'altezza più comune;
	- c ) la metà degli studenti ha un'altezza inferiore a 152cm, mentre l'altra metà l'ha superiore;
	- d ) in media gli studenti sono alti 152cm.
- 11. nella tua classe la media aritmetica dell'altezza è 152cm. Questo significa che:
	- a ) non ci sono studenti più bassi di 152cm;
	- b ) 152cm è l'altezza più comune;
	- c ) la metà degli studenti ha un'altezza inferiore a 152cm, mentre l'altra metà l'ha superiore;
	- d ) se tutti gli alunni avessero la stessa altezza questa sarebbe di 152cm.
**A.40.** In un test sulla prova di velocità di lettura i candidati hanno ottenuto i seguenti risultati:

| N° pagine lette in 15 minuti 10 12 11 9 14 13 7 |  |  |               |  |
|-------------------------------------------------|--|--|---------------|--|
| N° candidati                                    |  |  | 2 5 2 1 1 3 4 |  |

- a ) Organizza i dati in una tabella indicando frequenza assoluta, frequenza relativa e percentuale;
- b ) rappresenta i dati in un diagramma a bastoni;
- c ) calcola moda, media e mediana;
- d ) quanti candidati in percentuale hanno letto un numero di pagine sopra la media?

**A.41.** In un gruppo di ragazzi le stature (espresse in centimetri) risultano distribuite nel seguente modo: 163, 169, 171, 165, 173, 165, 163, 168, 168, 169, 171, 169, 181, 165, 168, 169, 169, 163, 169, 168, 150, 168, 172, 181, 165, 169, 172, 169, 192, 173, 163, 168.

- a ) Costruisci una tabella indicando i dati, la loro frequenza, la frequenza relativa e la percentuale;
- b ) suddividi i dati in 4 classi, costruisci la distribuzione di frequenza e rappresentali graficamente con un istogramma;
- c ) calcola la moda, la media e la mediana.

**A.42.** Sono state misurate le pulsazioni al minuto di 20 persone ottenendo i seguenti dati: 79, 72, 69, 69, 72, 80, 73, 73, 70, 66, 80, 68, 70, 72, 82, 75, 72, 71, 74, 64.

- a ) Organizza i dati in una tabella comprensiva di percentuale di frequenze;
- b ) rappresenta graficamente i dati;
- c ) calcola moda, media e mediana.

**A.43.** Ventuno ragazzi sono stati sottoposti a una verifica; i dati seguenti esprimono il numero di errori commessi da ciascuno di loro: 3, 4, 1, 3, 6, 6, 3, 1, 4, 7, 3, 1, 1, 3, 7, 7, 1, 3, 7, 3, 3.

- a ) Organizza i dati in una tabella comprensiva di percentuale di frequenze;
- b ) rappresenta graficamente i dati;
- c ) calcola moda, media e mediana;
- d ) quanti alunni, in percentuale, hanno fatto meno di 5 errori?

**A.44.** I dati riportati in tabella si riferiscono ai giorni di assenza degli alunni di una classe.

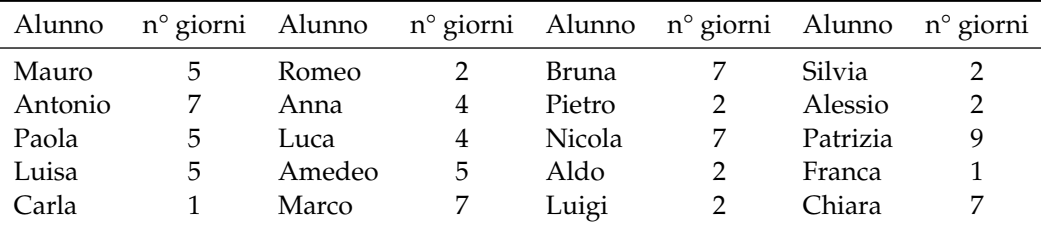

a ) Organizza i dati in una tabella comprensiva di percentuale di frequenze;

b ) rappresenta i dati con un istogramma;

c ) calcola moda, media e mediana;

d ) quanti alunni, in percentuale, hanno fatto meno assenze rispetto alla media?

| $N^{\circ}$ ordine | Punteggi | Risposte esatte N° ordine Punteggi |    |    | Risposte esatte |  |
|--------------------|----------|------------------------------------|----|----|-----------------|--|
|                    | 80       | 26                                 | 12 | 55 | 11              |  |
|                    | 62       | 12                                 | 13 | 58 | 11              |  |
| 3                  | 48       | 9                                  | 14 | 80 | 16              |  |
| 4                  | 71       | 14                                 | 15 | 75 | 14              |  |
| 5                  | 80       | 16                                 | 16 | 65 | 12              |  |
| 6                  | 90       | 18                                 | 17 | 58 | 11              |  |
|                    | 75       | 15                                 | 18 | 58 | 10              |  |
| 8                  | 67       | 13                                 | 19 | 62 | 12              |  |
| 9                  | 79       | 15                                 | 20 | 57 | 11              |  |
| 10                 | 62       | 12                                 | 21 | 60 | 12              |  |
|                    | 95       | 19                                 | 22 | 48 | 8               |  |

**A.45.** Nella tabella sono riportati i punteggi ottenuti da 22 alunni in un test formato da 20 quesiti a scelta multipla e il numero di risposte esatte.

a) Il punteggio medio è stato ... con uno scarto quadratico medio di ...;

b ) la mediana della distribuzione è il punteggio . . . ;

c) le risposte esatte sono state in media ... con uno scarto quadratico di ...;

d ) rappresenta ciascuna distribuzione con un istogramma, dopo aver aggregato i dati in classi come indicato nelle tabelle sottostanti.

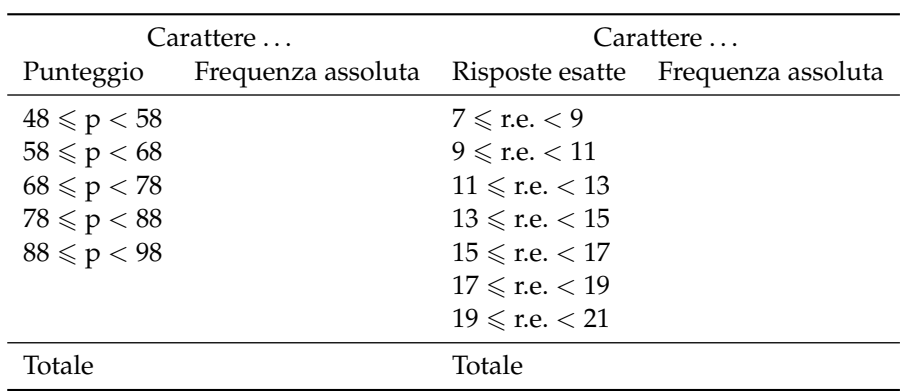

**A.46.** Una scatola contiene 20 sacchetti di biscotti confezionati da una industria. I pesi rilevati in grammi sono: 380, 365, 371, 375, 376, 369, 376, 377, 381, 383, 384, 377, 370, 375, 374, 376, 373, 378, 383, 378.

- a) Il carattere rilevato è ..., esso è di tipo ... e si presenta secondo modalità .... Inserisci nella tabella sottostante nella colonna C1 il carattere rilevato e le sue modalità;
- b ) quanto è il peso totale della scatola? Come lo hai calcolato?
- c ) il peso medio dei sacchetti di biscotti è Media = . . .;
- d ) qual è il campo di variazione del peso dei sacchetti? CVar= . . .;
- e ) la mediana della distribuzione è . . .;
- f ) nella colonna "scarto" riporta, per ciascun valore del carattere indagato, lo scarto dalla media. Verifica la proprietà degli scarti rispetto rispetto alla media: la loro somma è . . .;
- g ) completa la colonna |scarto| con il valore assoluto degli scarti e determina lo scarto medio assoluto  $s = \ldots;$

## Sezione A.5. Esercizi 563

- h) completa la colonna scarto<sup>2</sup> con il quadrato degli scarti e calcola la varianza Var $=$ . $\ldots$ e il coefficiente di variazione CV= . . .;
- i) raggruppa i valori del carattere in classi di ampiezza 5gr e completa la tabella;
- j) metti in evidenza la classe modale e spiega il significato di moda;
- k ) costruisci l'istogramma della distribuzione;

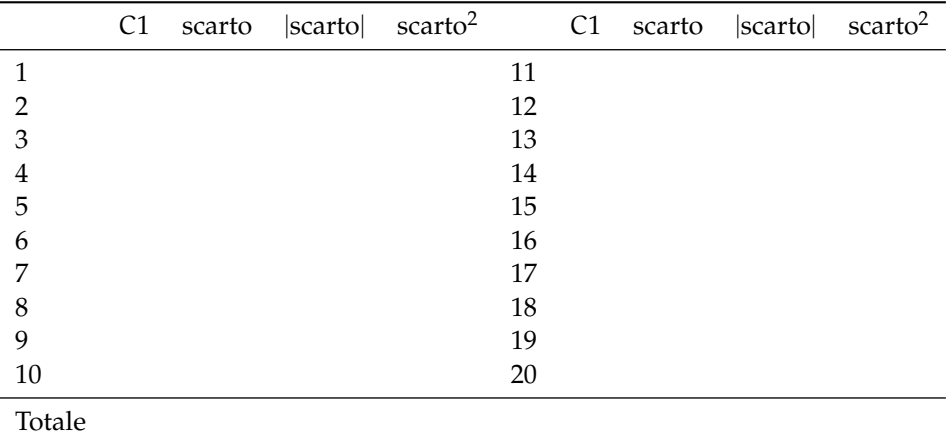

l ) organizza i dati in classi:

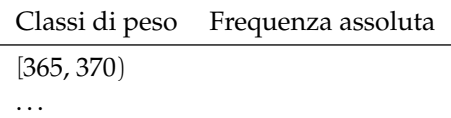

**A.47.** Dai dati di scrutinio del primo quadrimestre in una scuola secondaria di 2° grado, è stata elaborata la seguente tabella in cui compaiono i voti in matematica degli alunni delle classi prime:

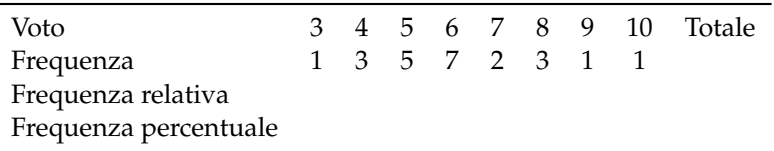

a ) Indica il numero di unità statistiche oggetto dell'indagine e spiega come lo puoi ottenere;

b) il carattere rilevato è ...; esso è di tipo ... e si presenta secondo modalità ...;

c ) la tabella assegnata è di dati aggregati o disaggregati?

d ) rappresenta la distribuzione attraverso un grafico a barre (o a nastro);

e ) cosa si intende per frequenza assoluta?

f ) completa la colonna della frequenza relativa;

- g ) completa la colonna frequenza percentuale;
- h) determina la moda della distribuzione: Moda = ...;
- i) il voto medio in matematica alla fine del primo quadrimestre è stato ...;

j) determina la mediana della distribuzione: Mediana = ...;

k ) amplia la tabella indicando gli scarti dalla media;

l ) calcola lo scarto medio assoluto e lo scarto quadratico medio;

- m ) il voto medio dei ragazzi sufficienti è stato . . . , quello dei ragazzi insufficienti è stato . . . ;
- n ) rappresenta la situazione con un areogramma distinguendo tra ragazzi sufficienti e ragazzi insufficienti.

**A.48** (Prove Invalsi 2011)**.** Il reddito medio annuo dei lavoratori agricoli di un certo paese ammonta a 3 500 scudi e quello dei lavoratori dell'industria a 4 500 scudi. È corretto affermare che il reddito medio complessivo ammonta a 4 000 scudi?

**A.49** ( <sup>∗</sup>Prove Invalsi 2011)**.** La settimana scorsa la mamma chiese ad Aurelia di trascrivere al computer un manoscritto e Aurelia le assicurò che avrebbe battuto 20 pagine al giorno. Per la prima metà del manoscritto andò piuttosto lentamente battendo 10 pagine al giorno e poi, per recuperare il tempo perduto, trascrisse la seconda metà a 30 pagine al giorno. Quando ebbe finito portò a sua madre la trascrizione dicendole: Vedi, ho fatto una media di 20 pagine al giorno, come ti avevo promesso. Infatti  $(10 + 30)/2 = 20$ . Non è vero, replicò sua madre.

**A.50** ( <sup>∗</sup>Prove Invalsi 2011)**.** In una indagine sullo stato di salute della popolazione sono state raccolte informazioni relative al peso e alla statura di 1 000 intervistati. Gli intervistati sono stati poi suddivisi in quattro gruppi, come riportato nel grafico seguente. Quante sono le persone in sovrappeso?

- a ) Più di 500, ma meno di 600;
- b ) più di 600;
- c ) meno della somma delle persone sottopeso e obese;
- d ) all'incirca tante quante sono le persone normopeso.

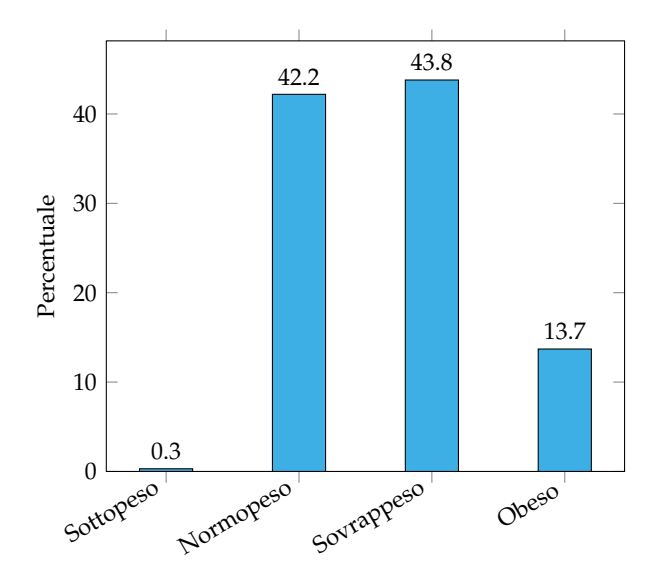

**A.51.** Quattro amici sostengono l'Esame di Stato conseguendo punteggi la cui media aritmetica è 77,5/100. Se tre di essi hanno conseguito un punteggio, in centesimi, rispettivamente di 70, 76, 80, quale punteggio ha conseguito il quarto studente?

## Sezione A.5. Esercizi 565

**A.52** (Prove Invalsi 2004-2005)**.** La seguente tabella si riferisce alla rilevazione effettuata in una classe prima di un Istituto Tecnico.

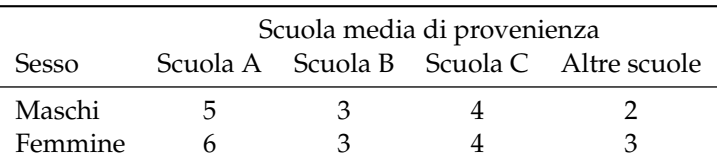

Qual è la percentuale di alunni provenienti dalla Scuola B?

**A.53** (Prove Invalsi 2005-2006)**.** In una classe di 25 alunni, i punteggi (abbreviati in tabella con p) ottenuti in un test di matematica risultano distribuiti come indicato nella seguente tabella.

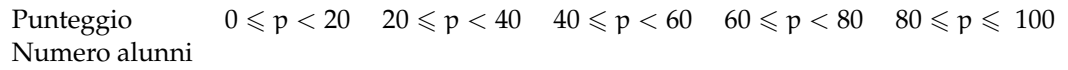

Qual è la percentuale di alunni che ha ottenuto un punteggio inferiore a 60?

**A.54** (Prove Invalsi 2005-2006)**.** Un impiegato ha percepito per i primi 3 mesi dell'anno uno stipendio mensile di  $\in$  850. Nei 9 mesi successivi ha percepito lo stipendio mensile precedente aumentato di€ 200. Quant'è lo stipendio medio nell'anno di quell'impiegato?

**A.55** (Prove Invalsi 2005-2006)**.** Nel grafico seguente si riporta l'età dei ragazzi che frequentano una palestra. Qual è la media aritmetica dell'età dei ragazzi se la distribuzione di frequenza è quella indicata nel grafico?

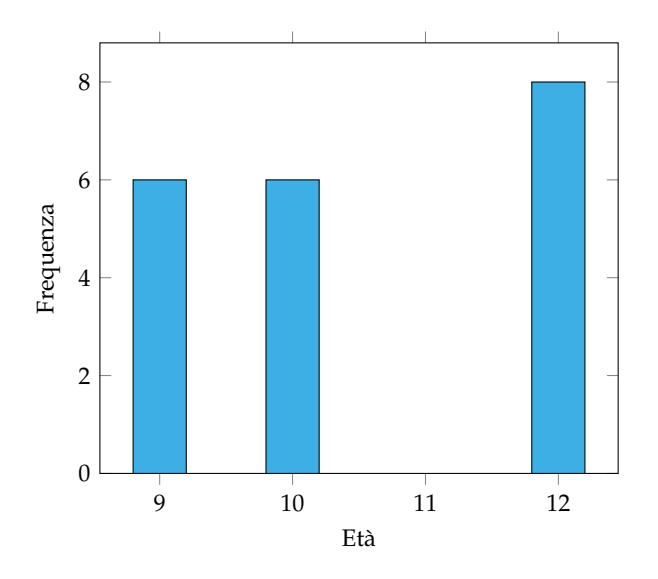

**A.56** (Prove Invalsi 2006-2007)**.** I 25 alunni della terza C, dopo aver raccolto i voti conseguiti nella verifica scritta di matematica, hanno costruito il seguente grafico:

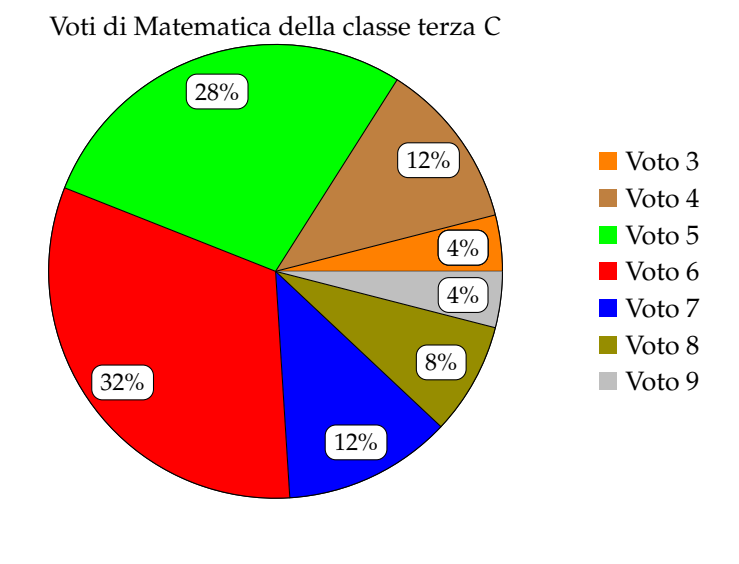

Quanti ragazzi hanno conseguito come voto 7?

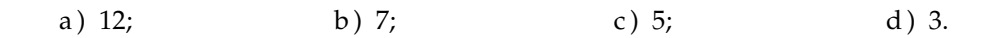

**A.57.** La figura indica quanti romanzi leggono gli alunni di una classe in un mese. Quanti sono gli alunni che leggono almeno 2 romanzi?

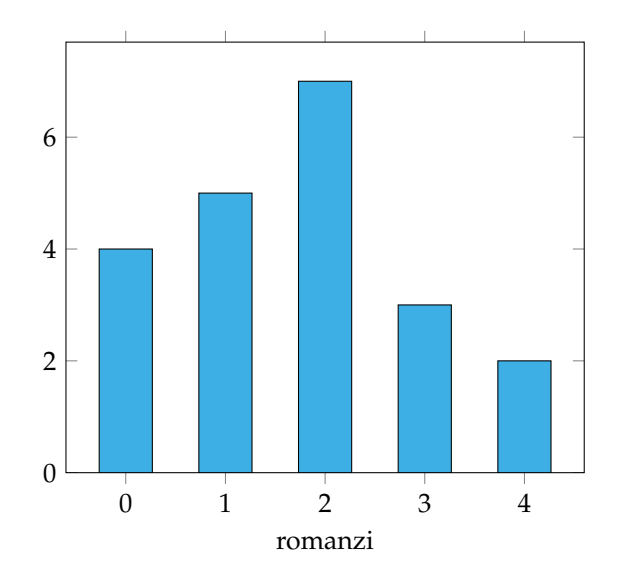

**A.58** (Prove Invalsi 2004-2005)**.** Il Ministero dell'Istruzione ha diffuso le seguenti informazioni sul numero di alunni stranieri della scuola italiana nell'anno scolastico 2003-2004. La tabella riporta solo le 5 nazionalità più numerose.

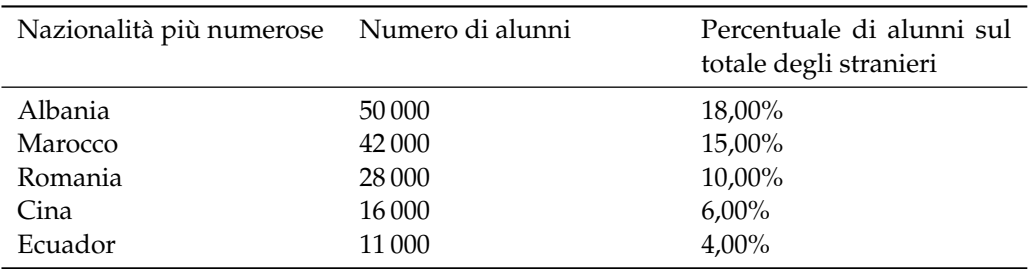

Cosa si può dedurre da tali dati sugli alunni stranieri di nazionalità russa? Sono . . .

- a ) meno di 11 000;
- b ) sicuramente meno di 400;
- c ) una percentuale compresa fra il 4% e il 18%;
- d ) assenti dalle scuole italiane.

**A.59.** La tabella mostra la superficie delle varie province del Lazio.

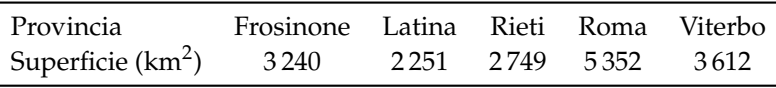

Quale dei diagrammi riportati sotto descrive graficamente i dati della tabella?

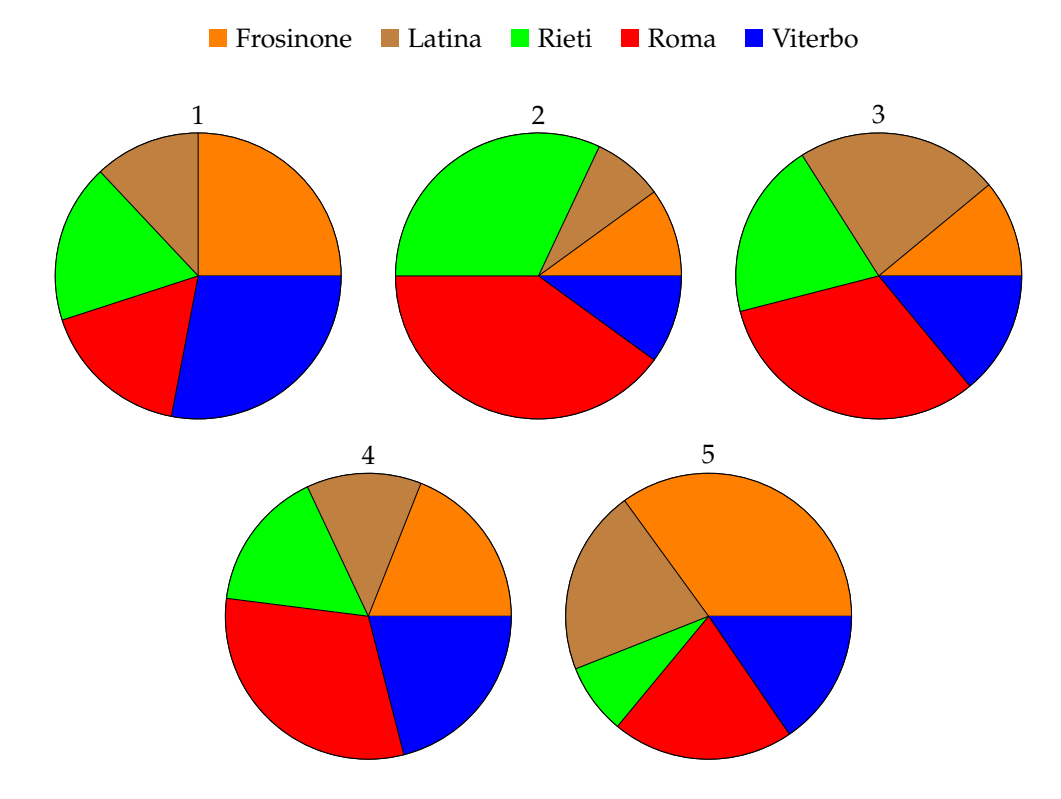

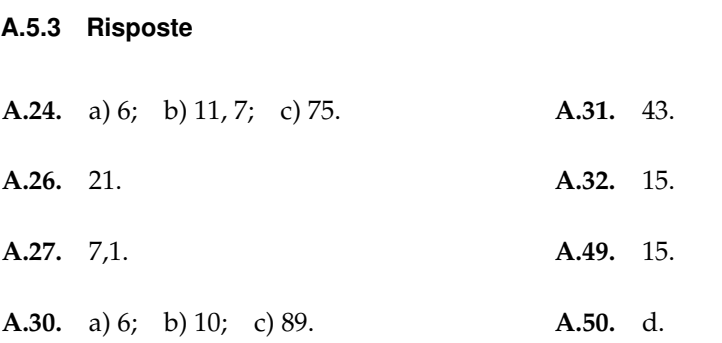

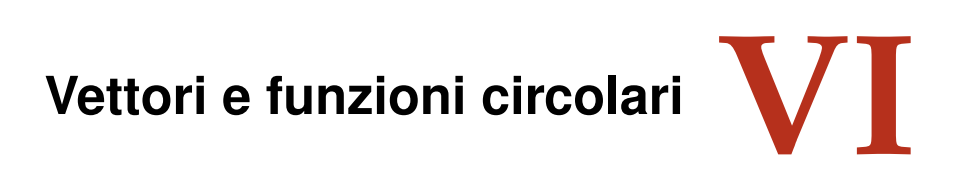

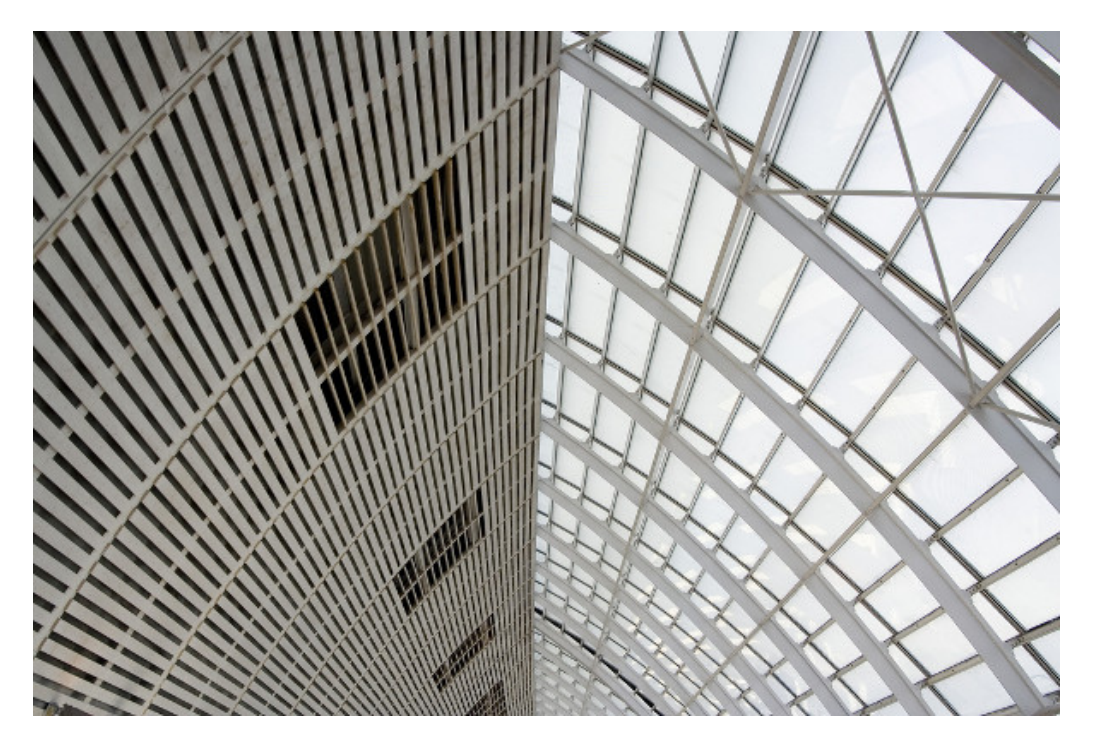

"Avignon TGV 3" Foto di Nelson Minar <http://www.flickr.com/photos/nelsonminar/293125466/> Licenza: Attribuzione 2.0 Generico (CC BY 2.0)

# **Vettori B**

# **B.1 Prime definizioni**

Sappiamo che due punti A e B presi su una retta a determinano il segmento b di estremi A e B; fissiamo su di esso un verso di percorrenza, per esempio da A verso B.

**Definizione B.1.** Il *segmento orientato* di estremi A e B si chiama *vettore*; esso viene indicato con −→AB oppure con <sup>~</sup>u; il punto <sup>A</sup> è il primo estremo e <sup>B</sup> il secondo estremo.

Un *vettore libero* è caratterizzato da tre elementi:

- ➡ la *direzione* indicata dalla retta su cui esso giace;
- ➡ il *verso* indicato dalla punta della freccia che dal primo estremo va al secondo estremo;
- $\rightarrow$  il *modulo* o *intensità*, uguale alla misura del segmento AB: scriveremo  $|\vec{u}| = \overline{AB}$  e leggeremo "il modulo del vettore  $\vec{u}$  è uguale alla misura del segmento AB".

Un *vettore applicato* è caratterizzato, oltre che dai tre elementi suddetti, anche dal *punto di applicazione*, ovvero il punto da cui parte la freccia, chiamato anche primo estremo del vettore.

**Esempio [B.1](#page-586-0).** I due vettori  $\overrightarrow{AB}$  e  $\overrightarrow{DC}$  nella figura B.1 appartengono alla stessa retta, quindi hanno stessa direzione, verso opposto e modulo diverso.

**Esempio [B.2](#page-587-0).** I due vettori  $\overrightarrow{AB}$  e  $\overrightarrow{DC}$  in figura B.2 appartengono a rette parallele, quindi hanno stessa direzione. I loro versi sono opposti e hanno uguale intensità: essi si chiamano *vettori*  $opposti$  e scriveremo  $\overrightarrow{AB} = -\overrightarrow{DC}$ .

**Esempio [B.3](#page-587-0).** I due vettori  $\overrightarrow{AB}$  e  $\overrightarrow{CD}$  in figura B.3 appartengono a rette parallele, quindi hanno stessa direzione. Hanno lo stesso verso e uguale intensità: essi si chiamano *equipollenti* e scriveremo  $\overrightarrow{AB} \equiv \overrightarrow{CD}$ .

$$
A \xrightarrow{\vec{u}} \frac{\vec{u}}{\overline{AB} = 2.22} \xrightarrow{C} \frac{\vec{v}}{\overline{DC} = 1.46} \overline{D}.
$$

<span id="page-586-0"></span>Figura B.1: I vettori hanno stessa direzione, verso opposto e modulo diverso.

Osserviamo che un vettore può essere interpretato come uno spostamento dal primo estremo al secondo estremo, avente la direzione della retta cui appartiene il vettore stesso nel verso indicato dalla freccia. Nel piano dotato di riferimento cartesiano ortogonale (figura [B.4](#page-587-1) (a)) è rappresentato il vettore  $\vec{u} = \vec{AB}$  avente il primo estremo nel punto A(−2; 1) e il secondo estremo in B(1; 2). Per andare da A a B si possono compiere diversi percorsi: possiamo <span id="page-587-0"></span>572 Capitolo B. Vettori

$$
C_{\text{max}} \n\overrightarrow{U} \n\overrightarrow{DC} = 2.22
$$
\n
$$
A \n\overrightarrow{AB} = 2.22
$$
\n
$$
A \n\overrightarrow{AB} = 2.22
$$
\n
$$
A \n\overrightarrow{AB} = 2.22
$$
\n
$$
B \n\overrightarrow{CD} = 2.22
$$
\n
$$
B \n\overrightarrow{AD} = 2.22
$$
\n
$$
B \n\overrightarrow{AD} = 2.22
$$

Figura B.2: Vettori opposti.

Figura B.3: Vettori equipollenti.

procedere sul vettore  $\vec{u}$  oppure possiamo scegliere di compiere due spostamenti particolari, uno parallelo all'asse x e l'altro parallelo all'asse y. In tal modo si determina il punto  $C(1; 1)$ come "tappa intermedia" per raggiungere B: ci spostiamo sul vettore  $\overrightarrow{AC}$  e poi da C sul  $\overrightarrow{CB}$ .

<span id="page-587-1"></span>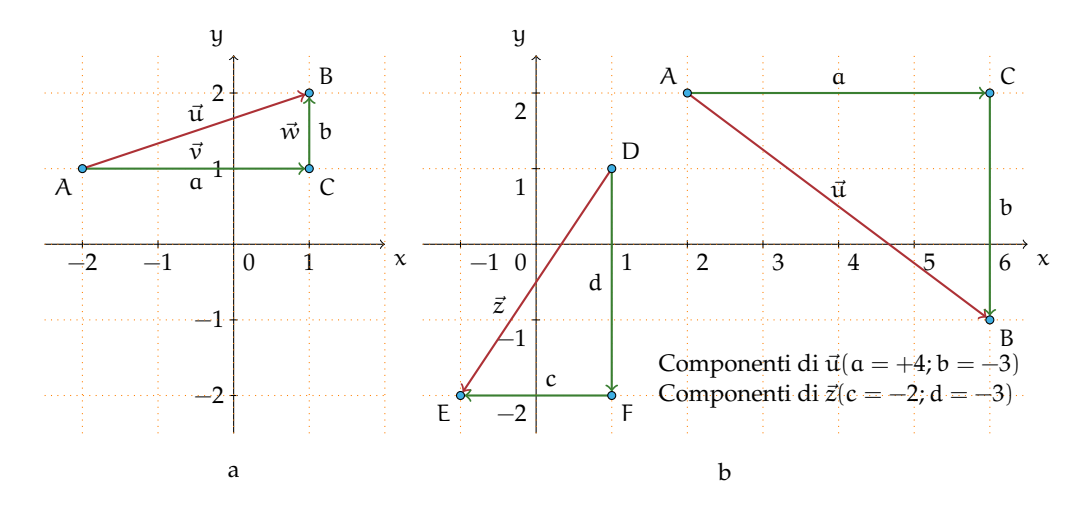

Figura B.4: Spostamenti di vettori.

**Definizione B.2.** Chiamiamo *componenti* del vettore  $\overrightarrow{AB}$  le *misure con segno* dei segmenti AC e CB paralleli a quelli degli assi coordinati, con la precisazione di assegnare il segno + alle misure dello spostamento avente lo stesso verso degli assi coordinati e segno − se il verso è opposto a quello degli assi coordinati.

In figura [B.4](#page-587-1) (a) le componenti del vettore assegnato sono positive in quanto sia lo spostamento orizzontale che quello verticale avvengono nello stesso verso degli assi coordinati. Scriveremo  $\overrightarrow{AB}(+3;+1)$ . Tutti i vettori del piano cartesiano di componenti  $(+3;+1)$  sono equipollenti a  $\overrightarrow{AB}$ . Ciò che li distingue in modo univoco è il loro punto di applicazione.

**Esempio [B.4](#page-587-1).** Il vettore  $\vec{z}$  della figura B.4 (b) ha componenti entrambe negative poiché lo spostamento orizzontale e quello verticale avvengono in verso contrario rispetto al verso degli assi coordinati: scriveremo  $\vec{z}(-2, -3)$ . Il vettore  $\vec{u}$  della figura [B.4](#page-587-1) (b) ha la componente lungo l'asse x positiva e quella verticale negativa: scriveremo  $\vec{u}(+4; -3)$ .

**Procedura B.1.** *Determinare le componenti cartesiane di un vettore*  $\vec{v}$ *, note le coordinate cartesiane degli estremi* A(xA; yA) *e* B(xB; yB)*:*

- *a ) dal primo estremo tracciamo la parallela all'asse* x *e dal secondo estremo la parallela all'asse* y *determinando il punto*  $C(x_B; y_A)$ *;*
- *b*) *calcoliamo le misure con segno*  $a = x_B x_A$ ,  $b = y_B y_A$ ;
- *c* ) *scriviamo*  $\vec{v}(a; b)$  *ovvero*  $\vec{v}(x_B x_A; b = y_B y_A)$ *.*

Ottenute le componenti si determina il *modulo del vettore* utilizzando il teorema di Pitagora; si ha infatti  $|\vec{u}| = \overline{AB} =$ √  $\sqrt{a^2+b^2} = \sqrt{(x_B-x_A)^2+(y_B-y_A)^2}$ . Il rapporto  $m_{\vec{u}} = \frac{b}{a}$  $\frac{c}{a}$  = y<sup>B</sup> − y<sup>A</sup> indica invece la *direzione del vettore*.  $x_B - x_A$ 

**Esempio B.5.** Assegnato il vettore della figura a fianco, determinate le sue componenti, il modulo e la direzione. Completate i passi indicati nella strategia risolutiva:

- ➡ scrivete le coordinate degli estremi del vettore assegnato  $A(\ldots;\ldots)$  e  $B(\ldots;\ldots);$
- ➡ individuate le componenti del vettore  $\vec{w}$ :
	- $\blacksquare$  segnate il punto  $C(\ldots;\ldots)$  e calcolate  $a = x_B - x_A e b = y_B$  $y_A$ ;
	- ➠ le componteni del vettore sono  $\vec{w}(\ldots; \ldots);$
- $\rightarrow$  determinate il modulo del vettore  $|\vec{w}| =$  $\sqrt{\ldots}$ .

**Esempio B.6.** Tracciate nel riferimento cartesiano ortogonale il vettore  $\vec{v}(1; -3)$ . Nella richiesta di questo quesito sembra manchi qualcosa: conosciamo le componenti del vettore, ma dove mettiamo il primo estremo? Provate a mettere il primo estremo in ciascuno dei seguenti punti:  $A_1(-1,2)$ ,  $A_2(1,0)$ ,  $A_3(3,-2)$ e determinate il secondo estremo di ciascun vettore; completate indicando per ciascuno di essi il modulo e la direzione. È vero che tutti i vettori tracciati sono equipollenti? In figura è rappresentato il vettore equipollente a quelli costruiti avente il primo estremo nell'origine del riferimento?

➡ determinate la direzione del vettore  $m_{\vec{w}} = \ldots$ 

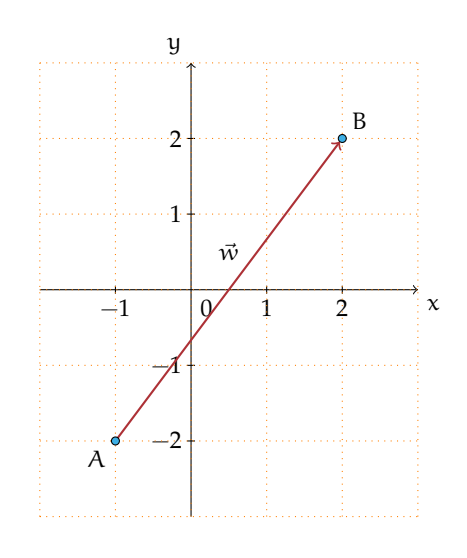

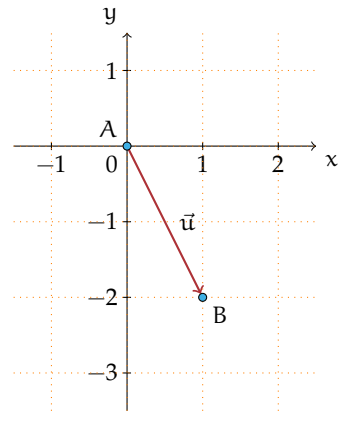

❑ **Osservazione** Quando si assegna un vettore (libero) mediante le sue componenti, collocheremo il primo estremo nell'origine del riferimento cartesiano ortogonale e il secondo estremo (punta della freccia) avrà come coordinate le componenti del vettore in questione.

✞ b *Esercizio proposto:* [B.1](#page-596-0) ✝

# **B.2 Operazioni con i vettori**

 $\mathbf{a}$ ✆

#### **B.2.1 Somma di vettori**

<span id="page-589-1"></span>**Definizione B.3.** Nel punto A del piano sono applicati due vettori  $\vec{u}$  e  $\vec{v}$ : dall'estremo B si traccia la retta parallela ad AC e da C la parallela ad AB indicando con D il loro punto di intersezione. Si definisce *somma dei vettori*  $\vec{u}$  e  $\vec{v}$  il vettore  $\vec{w}$  individuato dalla diagonale AD del parallelogramma ABDC e si scrive  $\vec{w} = \vec{u} + \vec{v}$ .

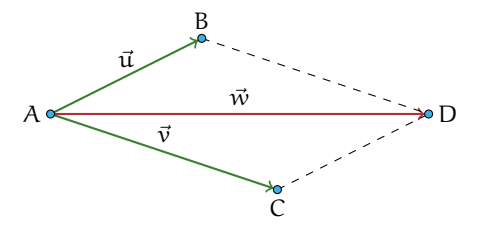

Figura B.5: Somma di due vettori.

Nella sua opera "Philosophiae naturalis principia mathematica" del [1](#page-589-0)682, Isaac Newton<sup>1</sup> nel primo corollario alle leggi del moto, scrive: «un corpo spinto da due forze congiunte descriverà la diagonale di un parallelogramma nello stesso tempo nel quale descriverebbe separatamente i lati».

✞ b *Esercizio proposto:* [B.2](#page-596-1)  $\mathbf{a}$ 

✝ ✆ Illustriamo con un esempio che per la somma di vettori vale la proprietà associativa.

**Esempio B.7.** Dimostriamo che vale  $\vec{u} + (\vec{v} + \vec{w}) = (\vec{u} + \vec{v}) + \vec{w}$ .

Nella figura [B.6](#page-590-0) è realizzata la costruzione  $\vec{v} + \vec{w} = \vec{k}$  e  $\vec{u} + \vec{k} = \vec{j}$ . Nella figura [B.7](#page-590-0) è realizzata la costruzione  $\vec{u} + \vec{v} = \vec{z} e \vec{z} + \vec{w} = \vec{j}$ . Sovrapponendo le due figure si può constatare che i due vettori i risultanti coincidono.

Osserviamo che la validità della proprietà associativa ci permette di costruire la somma di più vettori. Per come è definita l'operazione di somma, pensando al vettore come rappresentante di uno spostamento dal primo estremo al secondo, possiamo interpretare la figura [B.5](#page-589-1) come lo spostamento di un punto prima da A fino a B e poi da questo fino a D, essendo  $\overrightarrow{BD}$  un vettore equipollente ad  $\overrightarrow{AC}$  (cambia soltanto il punto di applicazione). Quindi possiamo affermare che il vettore somma di due vettori  $\vec{u}$  e  $\vec{v}$  si può determinare prendendo

<span id="page-589-0"></span> $1<sup>1</sup>$ matematico, fisico, filosofo, astronomo, teologo e alchimista inglese (1642 - 1727).

<span id="page-590-0"></span>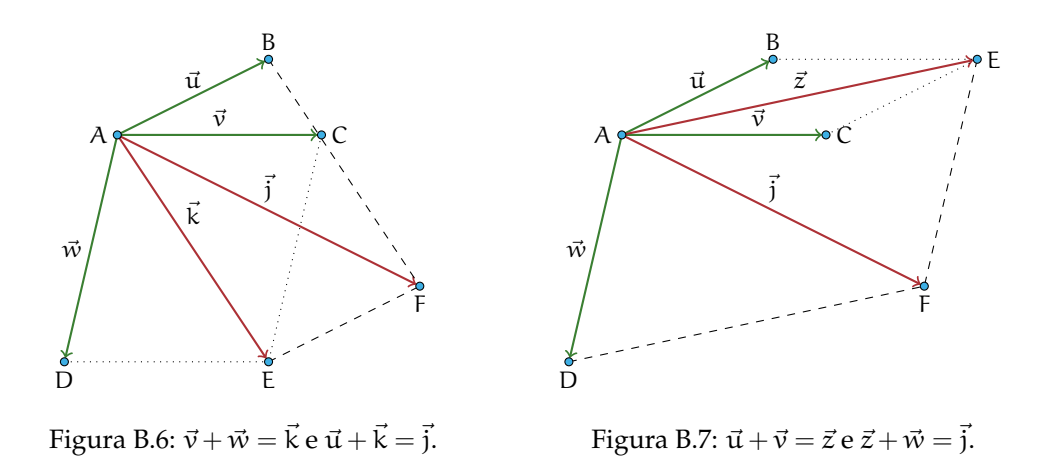

due vettori  $\overrightarrow{AB}$  e  $\overrightarrow{BC}$  rispettivamente equipollenti ai dati; se  $\overrightarrow{AB} \equiv \vec{u}$  e  $\overrightarrow{BC} \equiv \vec{v}$  allora la somma è il vettore  $\overrightarrow{AC}$  avente A come primo estremo e C come secondo estremo (figura [B.8\)](#page-590-1).

Pertanto la somma di più vettori si può semplicemente determinare scegliendo per ogni addendo il vettore equipollente avente il primo estremo nell'estremo finale dell'addendo precedente: la somma è il vettore avente il primo estremo nel punto iniziale del primo addendo e l'estremo finale nel secondo estremo dell'ultimo addendo.

**Esempio B.8.** Somma di più vettori:  $\vec{z} + \vec{a} + \vec{b} + \vec{c} = \vec{s}$  (figura [B.9\)](#page-590-1).

<span id="page-590-1"></span>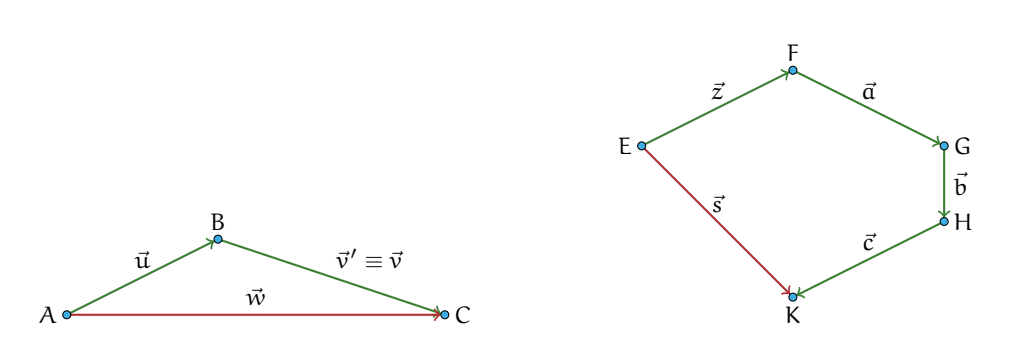

Figura B.8: Somma di due vettori.

Figura B.9: Somma di più vettori.

Abbiamo visto come si costruisce geometricamente il vettore somma di vettori; vediamo come si determinano le componenti del vettore somma se la questione è posta nel riferimento cartesiano ortogonale.

**Esempio B.9.** Nel piano dotato di riferimento cartesiano ortogonale costruiamo il vettore somma dei vettori  $\vec{u}(1; 2)$  e  $\vec{v}(3; -1)$  e determiniamone le componenti (figura [B.10\)](#page-591-0). Strategia risolutiva:

- a) posizioniamo i vettori  $\vec{u}$  e  $\vec{v}$  con il punto di applicazione nell'origine del sistema cartesiano;
- b) costruiamo il vettore  $\vec{w}$  equipollente al vettore  $\vec{v}$  applicato al punto A;

<span id="page-591-0"></span>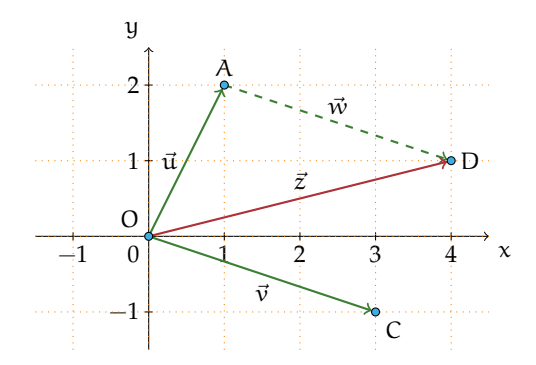

Figura B.10: Determinazione delle componenti di un vettore.

- c) determiniamo il punto  $D(4;1)$ ;
- d) costruiamo il vettore  $\vec{z} = \vec{u} + \vec{v}$  di coordinate  $\vec{z}(4; 1)$ .

Osserviamo che il primo passo realizzato ci permette di affermare  $x_z = x_u + x_v$  e  $y_z = y_u + y_v$ .

**Procedura B.2.** *Note le componenti cartesiane dei vettori addendi*  $\vec{u} = (x_u, y_u) e \vec{v} = (x_v, y_v)$ *le componenti cartesiane del vettore somma*  $\vec{z} = (x_z, y_z)$  *si ottengono con la regola del parallelogramma:*

*Il primo passo realizzato nella costruzione precedente ci permette di affermare che le componenti* del vettore somma  $\vec{z}$  sono la somma delle componenti dei vettori addendi:

$$
x_z = x_u + x_v \quad e \quad y_z = y_u + y_v.
$$

✞ b *Esercizio proposto:* [B.3](#page-596-2) ✝  $\mathbf{a}$  $^{\prime}$ 

**Applicazioni dei vettori** I vettori sono degli enti geometrici che vengono spesso utilizzati in fisica per rappresentare tutte le grandezze che sono definite conoscendo modulo, direzione, verso e punto di applicazione. Esempi di grandezze vettoriali sono: la velocità, l'accelerazione, la forza, il campo elettrico.

**Esempio B.10.** Nella figura seguente sono rappresentate tre scatole viste dall'alto e su ognuna di esse agiscono due forze, come rappresentato in figura. Calcola la forza risultante  $\vec{r}$  in ognuno dei casi, sapendo che una forza ha modulo 4N e l'altra 9N.

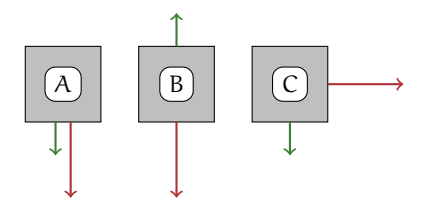

*Svolgimento:*

- a ) Nel primo caso (A) i due vettori hanno la stessa direzione e lo stesso verso, quindi la risultante si ottiene addizionando semplicemente i due moduli:  $|\vec{r}| = 4 + 9 = 13N$ ;
- b ) Nel secondo caso (B) poiché i vettori sono opposti come verso, si procede sottraendo al vettore maggiore il vettore minore e la forza risultante ha la direzione ed il verso del vettore di modulo maggiore:  $|\vec{r}| = 9 - 5 = 4N$ .
- c ) Nel terzo caso (C) i due vettori hanno direzioni perpendicolari, quindi il vettore somma si ottiene con il metodo del parallelogramma. Il suo modulo si ottiene applicando il teorema di Pitagora: √

$$
|\vec{r}| = \sqrt{4^2 + 9^2} = \sqrt{97} \approx 9.85 \,\text{N}.
$$

#### **B.2.2 Differenza tra vettori**

**Procedura B.3.** *Per determinare la* differenza tra due vettori *(figura [B.11\)](#page-592-0)* ~u *e* ~v *si procede nel seguente modo:*

- *a*) *costruiamo il vettore*  $\vec{z} = -\vec{v}$  *che ha stessa direzione, stesso modulo, ma verso opposto;*
- *b*) *determiniamo con la regola del parallelogramma*  $\vec{w} = \vec{u} + \vec{z}$ .

<span id="page-592-0"></span>*Il vettore ottenuto è la differenza tra i vettori assegnati:*  $\vec{w} = \vec{u} - \vec{v}$ .

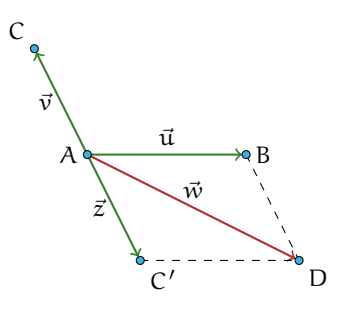

Figura B.11: Differenza di due vettori.

**Esempio B.11.** Sono assegnati i vettori  $\vec{u}(4; 0)$  e  $\vec{v}(-2; -1)$ . Determinare  $\vec{d}_1 = \vec{u} - \vec{v}$  e  $\vec{d}_2 =$  $\vec{v}$  –  $\vec{u}$ . Cosa osservate?

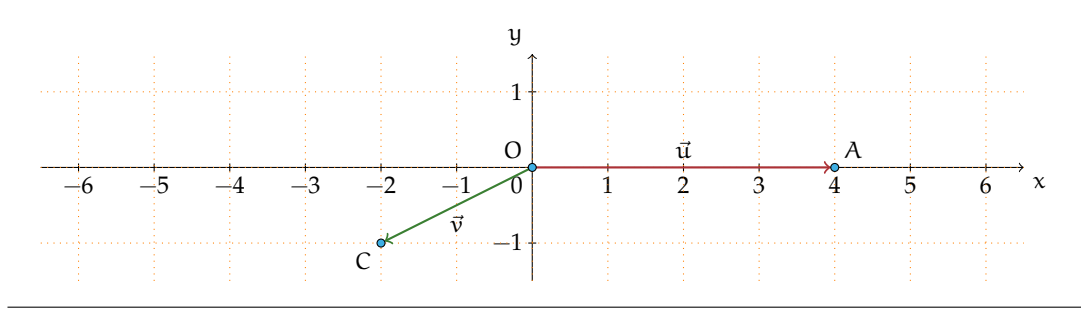

#### **B.2.3 Moltiplicazione di un numero reale per un vettore**

**Definizione B.4.** Assegnato un numero reale  $r$  ed un vettore  $\vec{v}$ , il *prodotto* 

$$
\vec{p}=r\cdot\vec{\nu}
$$

è un vettore avente:

- a) la stessa direzione del vettore  $\vec{v}$ ;
- b) intensità o modulo uguale al prodotto del modulo di  $\vec{v}$  per il valore assoluto di r:  $|\vec{p}| = |r| \cdot |\vec{v}|;$
- c) verso uguale al verso di  $\vec{v}$  se r è positivo, verso opposto a quello di  $\vec{v}$  se r è negativo.

Esempio B.12. Nella figura sono rappresentati il vettore  $\vec{v}$  e altri vettori ottenuti moltiplicandolo per un numero reale:  $\vec{a} = 2 \cdot \vec{v}$ ,  $\vec{b} = -\frac{3}{2}$  $\frac{3}{2} \cdot \vec{v}$ ,  $\vec{c} = \frac{1}{3}$  $rac{1}{3} \cdot \vec{v}$ .

$$
\vec{v} \qquad \vec{a} \qquad \vec{b} \qquad \vec{c}
$$

**Esempio B.13.** Nel piano dotato di riferimento cartesiano ortogonale rappresentiamo il vettore  $\vec{u}(4; 1)$ ; le componenti del vettore  $\vec{p} = -2 \cdot \vec{u}$  si ottengono moltiplicando per −2 le componenti del vettore dato:  $\vec{p}(-8;-2)$ .  $\vec{p}$  e  $\vec{u}$  hanno la stessa direzione essendo m $_{\vec{u}}=\frac{1}{4}=$  m $_{\vec{p}}$  e anzi appartengono alla stessa retta avendo in comune il punto di applicazione O(0; 0).

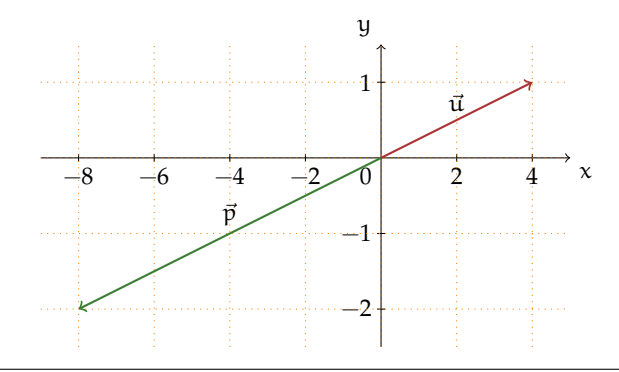

In generale, dato un vettore  $\vec{u}(x_{u}; y_{u})$  si ha che  $\vec{r} \cdot \vec{u} = \vec{p}(\vec{r} \cdot x_{u}; \vec{r} \cdot y_{u})$ , quindi la sua direzione è  $m_{\vec{p}} = \frac{r \cdot y_u}{r \cdot x_u}$  $\frac{\overline{r}\cdot y_u}{\overline{r}\cdot x_u} = \frac{y_u}{x_u}$  $\frac{y_u}{x_u} = m_{\vec{u}}$ , cioè la stessa di  $\vec{u}$ .

❑ **Osservazione** Se due vettori hanno la stessa direzione, cioè appartengono a rette parallele, si può sempre trovare un numero reale r tale che uno sia r volte l'altro. La figura seguente può suggerirvi come giustificare l'osservazione precedente.

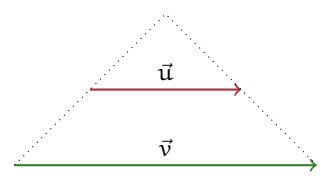

**Esempio B.14.** Sono assegnati i vettori  $\vec{x}(\frac{1}{2};1)$ ,  $\vec{y}(-3;-1)$  e  $\vec{z}(0;3)$ . Costruite i vettori  $\vec{p_1} =$  $2 \cdot \vec{x} - \vec{y}$ ,  $\vec{p_2} = 2 \cdot (\vec{z} + \vec{y})$ ,  $\vec{p_3} = -\frac{3}{2} \cdot \vec{z} + 2 \cdot \vec{y} + 3 \cdot \vec{x}$ e determinatene le componenti.

> ☎ ✆

✞ b *Esercizi proposti:* [B.4,](#page-596-3) [B.5,](#page-596-4) [B.6](#page-596-5) ✝

# **B.3 Dipendenza e indipendenza lineare**

**Definizione B.5.** Diciamo che un vettore  $\vec{v}$  è *combinazione lineare* di altri vettori  $\vec{x}$ ,  $\vec{y}$ ,  $\vec{z}$  se esistono i numeri reali r<sub>1</sub>, r<sub>2</sub>, r<sub>3</sub>, detti *coefficienti della combinazione lineare*, per i quali risulta verificata l'uguaglianza  $\vec{v} = r_1 \cdot \vec{x} + r_2 \cdot \vec{y} + r_3 \cdot \vec{z}$ .

**Esempio B.15.** Nell'esempio precedente hai costruito i vettori  $\vec{p}_1$ ,  $\vec{p}_2$ ,  $\vec{p}_3$  eseguendo la somma algebrica di vettori costruiti moltiplicando per numeri reali i vettori assegnati  $\vec{x}$ ,  $\vec{y}$ ,  $\vec{z}$ . Possiamo dire che:

- $\Rightarrow$   $\vec{p_1}$  è combinazione lineare dei vettori  $\vec{x}$  e  $\vec{y}$  i cui coefficienti sono  $r_1 = 2$ ,  $r_2 = -1$ .
- $\Rightarrow$   $\vec{p_2}$  è combinazione lineare dei vettori  $\vec{z}$  e  $\vec{y}$  i cui coefficienti sono  $r_1 = 2$ ,  $r_2 = 2$ .
- →  $\vec{p_3}$  è combinazione lineare dei vettori  $\vec{x}$ ,  $\vec{y}$  e  $\vec{z}$  i cui coefficienti sono  $r_1 = -\frac{3}{2}$ ,  $r_2 = 2$  e  $r_3 = 3.$

Nell'insieme **V** di tutti i vettori del piano cartesiano, consideriamo i vettori  $\vec{i}(1; 0)$  e $\vec{j}(0; 1)$ appartenenti rispettivamente all'asse delle ascisse e a quello delle ordinate; possiamo notare che i⊂e j̇̃ formano tra loro un angolo di 90° e che |il̃ = |jĪ = 1. Tali vettori sono chiamati *versori* associati rispettivamente dell'asse x e all'asse y.

Ogni vettore  $\vec{v}$  del piano può essere scritto come combinazione lineare di  $\vec{i}$  e  $\vec{j}$  e le sue componenti sono i coefficienti della combinazione lineare di  $\vec{i}$  e $\vec{j}$  con i quali si determina  $\vec{v}$ .

$$
\vec{\nu}(x_{\nu};y_{\nu})=x_{\nu}\cdot\vec{i}+y_{\nu}\cdot\vec{j}
$$

✞ b *Esercizio proposto:* [B.7](#page-597-0) ✝  $\mathbf{a}$  $^{\prime}$ 

**Esempio B.16.** Disegniamo nel riferimento cartesiano ortogonale i vettori  $\vec{u}(1; 1)$ ,  $\vec{v}(4; -2)$ ,  $\vec{w}(3; 1)$ ; ci chiediamo se è possibile scrivere  $\vec{w}$  come combinazione lineare degli altri due.

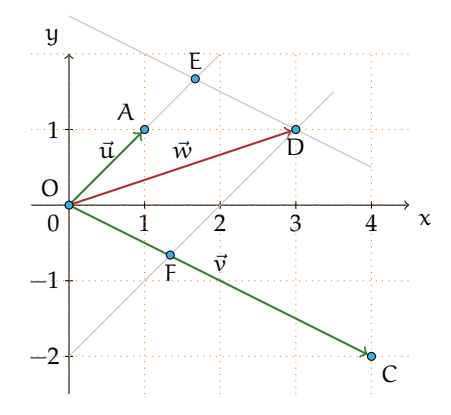

**Il metodo geometrico** Dobbiamo costruire due vettori  $\vec{u}' = r_1 \cdot \vec{u}$  e  $\vec{v}' = r_2 \cdot \vec{v}$  tali che sommati diano il vettore  $\vec{w}$ . Dal punto D tracciamo la parallela alla retta OC, che interseca la retta AO nel punto E; dallo stesso punto D tracciamo la parallela alla retta AO che interseca in F la retta OC. I punti E ed F sono gli estremi dei due vettori  $\vec{u}' \in \vec{v}'$  cercati:  $\vec{u}' = \vec{OE} = r_1 \cdot \vec{u}$  $e \vec{v}' = \vec{OF} = r_2 \cdot \vec{v}$  con  $r_1 > 1$  e  $r_2 < 1$  rispettivamente ottenuti allungando e accorciando  $\vec{u} \in \vec{v}$ . Si ha quindi  $\vec{w} = r_1 \cdot \vec{u} + r_2 \cdot \vec{v}$ .

**Il metodo algebrico** Dobbiamo trovare due numeri  $r_1$  e  $r_2$  tali che

 $\mathbf{a}$ ✆

$$
\vec{w} = r_1 \cdot \vec{u} + r_2 \cdot \vec{v} \quad \Rightarrow \quad \left\{ \begin{array}{lcl} 3 = 1 \cdot r_1 + 1 \cdot r_2 & \text{(componenti x)} \\ 1 = 1 \cdot r_1 - 2 \cdot r_2 & \text{(componenti y)} \end{array} \right.
$$

e risolvendo il sistema lineare di due equazioni in due incognite si ottiene  $r_1 = \frac{5}{3}$  e  $r_2 = \frac{1}{3}$ , coerentemente ai risultati della costruzione geometrica effettuata.

✞ b *Esercizio proposto:* [B.8](#page-597-1) ✝

**Definizione B.6.** Dati n vettori  $\vec{v}_1, \vec{v}_2, \ldots, \vec{v}_n$ , questi si dicono *linearmente indipendenti* se almeno uno di essi si può scrivere come combinazione lineare degli altri. Se nessuno degli n vettori  $\vec{v}_1, \vec{v}_2, \ldots, \vec{v}_n$  può essere scritto come combinazione lineare degli altri, i vettori si dicono *linearmente indipendenti*.

✞ b *Esercizi proposti:* [B.9,](#page-597-2) [B.10](#page-597-3)✝ ☎ ✆

# **B.4 Esercizi**

## **B.4.1 Esercizi dei singoli capitoli**

## **B.1 - Prime definizioni**

<span id="page-596-0"></span>**B.1.** Segnate nel piano dotato di riferimento cartesiano ortogonale i vettori  $\vec{v}(1; 2)$  e  $\vec{w}(3; -1)$ . Possiamo affermare che  $|\vec{w}| = 2 \cdot |\vec{v}|?$ 

## **B.2 - Operazioni con i vettori**

<span id="page-596-1"></span>**B.2.** Provate a giustificare la seguente affermazione: l'operazione di addizione definita secondo la regola del parallelogramma gode della proprietà commutativa.

<span id="page-596-2"></span>**B.3.** Determinate il vettore  $\vec{z} = \vec{u} + \vec{w}$  essendo  $\vec{u}(-1, -3)$  e  $\vec{v}(2, -1)$ . Determinate inoltre il modulo di  $\vec{z}$  e la sua direzione. Potete affermare che  $|\vec{z}| = | \vec{u} | + | \vec{w} |?$ 

<span id="page-596-3"></span>**B.4.** Nel riferimento cartesiano ortogonale riportato di seguito sono rappresentati i vettori  $\vec{u}$ e  $\vec{v}$ . Completate:

- a) il vettore  $\vec{u}$  è applicato all'origine e ha componenti . . .;
- b) il vettore  $\vec{v}$  ha il primo estremo in B(...;...) e il secondo in ..., pertanto le sue componenti sono . . .;
- c)  $m_{\vec{u}} = \dots e m_{\vec{v}} = \dots$ , pertanto essi sono . . .;
- d )  $|\vec{u}| = ... e |\vec{v}| = ...;$
- e) determinare r in modo che  $\vec{v} = r \cdot \vec{u}$ .

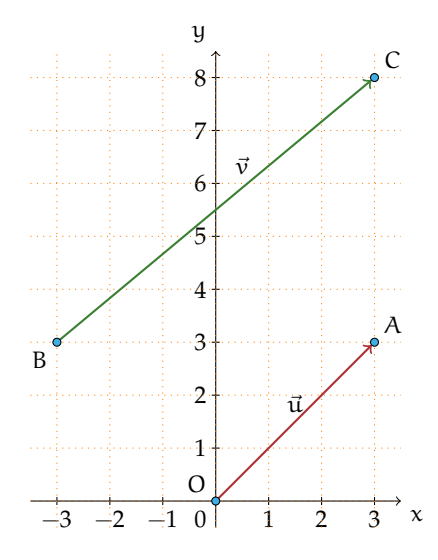

<span id="page-596-4"></span>**B.5.** Determinate le componenti del vettore  $\vec{w} = 2 \cdot \vec{v}$  essendo  $\vec{v}(\frac{3}{2}; -2)$ . Verificate che  $\vec{w}$  e  $\vec{v}$ hanno stessa direzione e  $|\vec{w}| = 2 \cdot |\vec{v}|$ .

<span id="page-596-5"></span>**B.6.** Verificate che  $\frac{3}{2} \cdot (\vec{x} + \vec{y}) = \frac{3}{2}\vec{x} + \frac{3}{2}\vec{y}$  essendo  $\vec{x}(-\frac{5}{4}; 1)$  e  $\vec{y}(4; -1)$ .

#### **B.3 - Dipendenza e indipendenza lineare**

- <span id="page-597-0"></span>**B.7.** Completate le scritture:
	- a)  $\vec{v}(-\sqrt{2};\frac{5}{4}) = \dots \cdot \vec{i} + \dots \cdot \vec{j};$ b)  $\vec{u}(1; -1) = \dots \vec{i} + \dots \vec{j}$ ;
	-

<span id="page-597-1"></span>**B.8.** Dati i vettori della figura a fianco, applicate il metodo geometrico per determinare i vettori che permettono di scrivere  $\vec{w}$  come combinazione lineare degli altri due. Riprendete questi stessi vettori e determinate i vettori che permettono di scrivere  $\vec{v}$  come combinazione lineare degli altri due. In maniera analoga, determinate i vettori che permettono di scrivere *ū* come combinazione lineare degli altri due ( $\vec{v}$  e  $\vec{w}$ ).

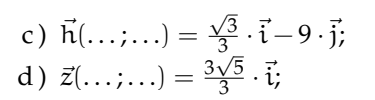

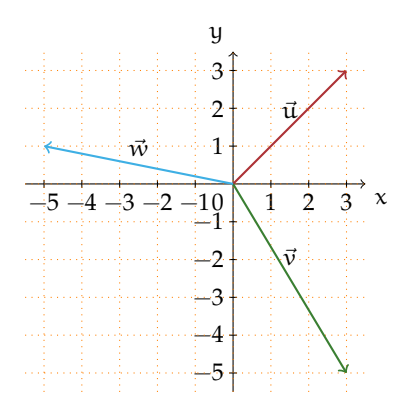

<span id="page-597-2"></span>**B.9.** I vettori dell'esercizio precedente sono linearmente dipendenti?

<span id="page-597-3"></span>**B.10.** Spiegate perché i tre vettori  $\vec{v}(1; 2)$ ,  $\vec{u}(3; 1)$  e  $\vec{w}(-3; -6)$  sono linearmente dipendenti.

# **Trigonometria**

# <span id="page-598-0"></span>**C.1 Prime definizioni**

L'etimologia della parola "trigonometria" dal greco τριγωνoν ´ (*trígonon* triangolo) e μέτρον (*métron* misura) chiarisce in cosa consiste questa parte della matematica che ci accingiamo ad affrontare. La trigonometria nasce dal problema di "risolvere un triangolo", cioè di ricavare la misura di alcuni suoi elementi incogniti date le misure di altri elementi. Dal momento che gli elementi di un triangolo sono sei, i tre lati e i tre angoli, vedremo come, date le misure di almeno tre di questi elementi di cui almeno uno sia un lato, sia possibile determinare la misura degli altri tre elementi mancanti.

Disegniamo un triangolo rettangolo, retto in A, avendo cura di indicare con la stessa lettera vertice (maiuscola) e lato opposto (minuscola), come nella figura a fianco. Ricordiamo che tra i lati sussiste la relazione del teorema di Pitagora  $\overline{BC}^2 \,=\, \overline{AC}^2 + \overline{AB}^2$ e che ciascun cateto è minore dell'ipotenusa. Ricordiamo anche che gli angoli acuti sono complementari  $\hat{C} + \hat{B} = 90°$ .

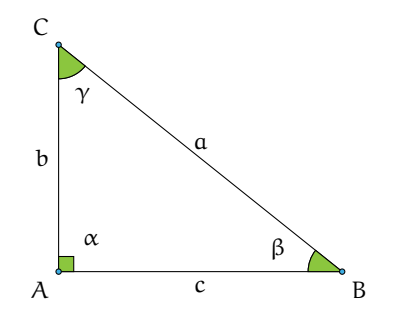

❑ **Osservazione** Basta conoscere la misura di due lati per determinare la misura del terzo lato, ma queste informazioni non ci permettono di determinare l'ampiezza degli angoli acuti se non in casi particolari. Se conosciamo un angolo acuto e la misura di un lato non possiamo determinare la misura degli altri elementi mancanti.

Riferendoci alla figura, chiamiamo cateto adiacente all'angolo acuto β il cateto AB indicato con c e cateto opposto all'angolo β il cateto AC indicato con b.

**Definizione C.1.** Con riferimento al triangolo in figura si definiscono le grandezze *seno di* β, *coseno di* β e *tangente di* β rispettivamente

$$
\sin(\beta) = \frac{\text{cateto opposite a } \beta}{\text{ipotenusa}} = \frac{\overline{AC}}{\overline{CB}} = \frac{b}{a} \implies b = a \cdot \sin(\beta)
$$

$$
\cos(\beta) = \frac{\text{cateto adiacente a } \beta}{\text{ipotenusa}} = \frac{\overline{AB}}{\overline{CB}} = \frac{c}{a} \implies c = a \cdot \cos(\beta)
$$

$$
\tan(\beta) = \frac{\text{cateto opposite a } \beta}{\text{cateto adiacente a } \beta} = \frac{\overline{AC}}{\overline{AB}} = \frac{b}{c} \implies b = c \cdot \tan(\beta).
$$

**Definizione C.2.** In maniera analoga, per l'angolo γ, complementare di β (γ = 90° – β):

$$
\sin(\gamma) = \frac{\text{cateto opposite a }\gamma}{\text{ipotenusa}} = \frac{AB}{\overline{CB}} = \frac{c}{a} \implies c = a \cdot \sin(\gamma)
$$

$$
\cos(\gamma) = \frac{\text{cateto adiacente a }\gamma}{\text{ipotenusa}} = \frac{\overline{AC}}{\overline{CB}} = \frac{b}{a} \implies b = a \cdot \cos(\gamma)
$$

$$
\tan(\gamma) = \frac{\text{cateto opposite a }\gamma}{\text{cateto adiacente a }\gamma} = \frac{\overline{AB}}{\overline{AC}} = \frac{c}{b} \implies c = b \cdot \tan(\gamma).
$$

Le definizioni sono ben poste: le funzioni *seno dell'angolo* (sen o sin), *coseno dell'angolo* (cos), *tangente dell'angolo* (tan o tg) dipendono solo dall'angolo e non dal particolare triangolo rettangolo usato. Infatti angoli acuti della stessa misura appartengono a triangoli rettangoli tutti simili tra loro; dato che i lati di triangoli simili sono in proporzione, il rapporto tra i lati è invariato. Inoltre possiamo certamente affermare che le funzioni seno e coseno di angoli acuti assumono valori positivi minori di 1, poiché in un triangolo rettangolo il cateto è minore dell'ipotenusa.

Dal confronto delle definizioni notiamo che valgono le uguaglianze:

$$
sin(\gamma) = cos(\beta)
$$
  $cos(\gamma) = sin(\beta)$   $tan(\gamma) = \frac{1}{tan(\beta)}$ 

per cui possiamo anche scrivere:

$$
\sin(x) = \cos(90^\circ - x)
$$
  $\cos(x) = \sin(90^\circ - x)$   $\tan(x) = \frac{1}{\tan(90^\circ - x)}$ .

**Esempio C.1.** Nel triangolo rettangolo ABC i cateti misurano rispettivamente  $AB = 4m$ , AC = 3m e l'ipotenusa misura 5m. Possiamo determinare le funzioni trigonometriche dei suoi angoli acuti semplicemente applicando le definizioni. Si ottiene

$$
\sin(\beta) = \frac{b}{a} = \frac{3}{5}
$$
,  $\cos(\beta) = \frac{c}{a} = \frac{4}{5}$ ,  $\tan(\beta) = \frac{b}{c} = \frac{3}{4}$ .

Per l'angolo complementare γ lasciamo al lettore il completamento:

☎ ✆

$$
\sin(\gamma) = \dots \dots, \quad \cos(\gamma) = \dots \dots, \quad \tan(\gamma) = \dots \dots
$$

❑ **Osservazione** Ancora non possiamo avere informazioni sull'ampiezza degli angoli acuti; vedremo in seguito come procedere nei calcoli e quindi concludere la risoluzione del triangolo.

✞ b *Esercizio proposto:* [C.1](#page-617-0) ✝

# **C.2 Due identità fondamentali**

Dalle definizioni date nella sezione precedente otteniamo le seguenti identità fondamentali:

$$
tan(\gamma) = \frac{a \cdot sin(\gamma)}{a \cdot cos(\gamma)} = \frac{sin(\gamma)}{cos(\gamma)}
$$

cioè la tangente di un angolo è il rapporto tra il seno dell'angolo e il coseno dello stesso angolo. In generale:

<span id="page-600-1"></span>
$$
tan(x) = \frac{\sin(x)}{\cos(x)}.
$$
 (C.1)

Dal teorema di Pitagora si ha  $\mathfrak{a}^2=\mathfrak{b}^2+\mathfrak{c}^2$  da cui, dividendo ambo i membri per  $\mathfrak{a}^2$ , si ottiene

$$
\frac{a^2}{a^2} = \frac{b^2 + c^2}{a^2} = \frac{b^2}{a^2} + \frac{c^2}{a^2}
$$

$$
\Rightarrow 1 = \left(\frac{b}{a}\right)^2 + \left(\frac{c}{a}\right)^2
$$

$$
\Rightarrow 1 = (\cos(\gamma))^2 + (\cos(\gamma))^2
$$

$$
\Rightarrow 1 = \cos^2(\gamma) + \sin^2(\gamma).
$$

In generale, per qualunque angolo x vale

<span id="page-600-0"></span>
$$
\cos^2(x) + \sin^2(x) = 1.
$$
 (C.2)

**Definizione C.3.** Si definiscono inoltre altre funzioni trigonometriche che potranno servire nella risoluzione dei triangoli, la *secante*, la *cosecante* e la *cotangente* di un angolo x, rispettivamente:

$$
\sec(x) = \frac{1}{\cos(x)} \qquad \csc(x) = \frac{1}{\sin(x)} \qquad \cot(x) = \frac{1}{\tan(x)}.
$$

**Esempio C.2.** In un triangolo rettangolo si sa che cos(β) =  $\frac{3}{4}$ , determinare sin(β) e tan(β).

*Strategia risolutiva:* ricordando che per qualunque angolo x vale la [C.2](#page-600-0) possiamo sostituire il dato e calcolare  $\sin(\beta) = \sqrt{1-\cos^2(\beta)} = \sqrt{1-\frac{9}{16}} =$  $\frac{\sqrt{7}}{4}$ . Infine, sapendo che per ogni angolo vale la [C.1,](#page-600-1) cioè tan $(x) = \frac{\sin(x)}{\cos(x)}$ , ricaviamo:

$$
tan(\beta) = \frac{\frac{\sqrt{7}}{4}}{\frac{3}{4}} = \frac{\sqrt{7}}{3}.
$$

Osserviamo che nella determinazione di  $sin(\beta)$  abbiamo trascurato il valore negativo in quanto abbiamo definito le funzioni goniometriche come rapporto delle misure di due segmenti.

✞ b *Esercizio proposto:* [C.2](#page-617-1) ✝ ☎ ✆

# **C.3 Angoli particolari**

Possiamo ricavare per via geometrica il valore esatto delle funzioni trigonometriche di angoli particolari.

<span id="page-601-0"></span>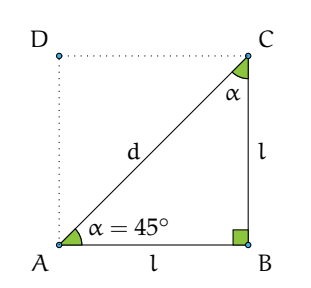

Figura C.1: T.rettangolo isoscele.

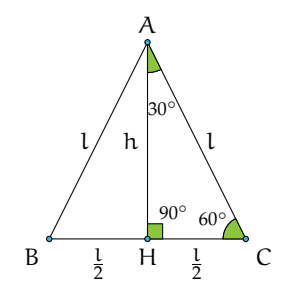

Figura C.2: T.rettangolo con angoli di 30◦ e  $\bar{6}0^{\circ}$ .

#### **C.3.1 Angoli di 45°**

Il triangolo rettangolo isoscele (figura [C.1\)](#page-601-0) ha gli angoli acuti di 45° ed è la metà di un quadrato di lato l. Sappiamo che d =  $\sqrt{2} + 1^2 = \sqrt{2}$ l $\sqrt{2}$  =  $\sqrt{2}$ l; poiché il calcolo delle funzioni trigonometriche per un angolo non dipende dal particolare triangolo usato, possiamo concludere per le definizioni date:  $\sin(45^\circ) = \frac{1}{\sqrt{2}}$  $\frac{1}{21} = \frac{1}{\sqrt{2}}$  $\overline{2}$  =  $\frac{\sqrt{2}}{2}$  e anche cos(45°) =  $\frac{\sqrt{2}}{2}$  e per la definizione di tangente dell'angolo tan $(45^{\circ}) = 1$ .

# **C.3.2 Angoli di 30° e 60°**

Il triangolo rettangolo con un angolo di 30◦ ha l'altro angolo acuto di 60◦ (figura [C.2\)](#page-601-0) pertanto possiamo trattare insieme la ricerca delle funzioni trigonometriche di tali angoli.

Il triangolo rettangolo in questione è la metà di un triangolo equilatero di lato l e altezza h; poiché  $\overline{HC}$  è metà del lato possiamo subito dire che  $cos(60^\circ) = \frac{\overline{HC}}{1} = \frac{1/2}{1} = \frac{1}{2}$ . Per le definizioni date si ha  $sin(60^\circ) = \frac{AH}{l}$ . Applicando il teorema di Pitagora si ottiene

$$
\overline{AH} = \sqrt{L^2 - \left(\frac{1}{2}\right)^2} = \sqrt{L^2 - \frac{L^2}{4}} = \sqrt{\frac{3}{4}}L = \frac{\sqrt{3}}{\sqrt{4}}L = \frac{\sqrt{3}}{2}L \Rightarrow \sin(60^\circ) = \frac{\sqrt{3}}{2}.
$$

Infine  $\tan(60^\circ) = \frac{\sin(60^\circ)}{\cos(60^\circ)}$  $\frac{\sin(\cos \theta)}{\cos(60^\circ)} =$ √ 3.

Ricordando che per angoli complementari è  $sin(x) = cos(90° - x)$  e  $cos(x) = sin(90° - x)$ ed essendo 30° =  $90^{\circ} - 60^{\circ}$  possiamo scrivere:

$$
sin(30^\circ) = cos(60^\circ) = \frac{1}{2}
$$
;  $cos(30^\circ) = sin(60^\circ) = \frac{\sqrt{3}}{2}$ 

e infine

$$
\tan(30^\circ) = \frac{\frac{1}{2}}{\frac{\sqrt{3}}{2}} = \frac{1}{\sqrt{3}} = \frac{\sqrt{3}}{3}.
$$

#### **C.3.3 Angoli di 0° e 90°**

Ovviamente non esiste un triangolo con un angolo di 0°: si tratta di un triangolo che degenera in un segmento. Possiamo pensare ad un triangolo rettangolo come nella figura di pagina [583,](#page-598-0) avente  $a = 1$  e immaginare di muovere il vertice C in modo da rimpicciolire sempre più l'angolo β; quando β diventa 0<sup>°</sup> il segmento b si riduce ad un punto e si ha  $b = 0$  e quindi  $sin(0^{\circ}) = 0$ , l'ipotenusa a coincide con il cateto c quindi  $cos(0^{\circ}) = 1$  e infine  $tan(0^{\circ}) = 0$ .

Allo stesso modo, se deformiamo il triangolo fino ad avere l'angolo  $\gamma$  di 0°, quindi β di 90°, otteniamo che  $sin(90^\circ) = 1$  e  $cos(90^\circ) = 0$ ; applicando la formula della tangente si avrà una frazione con denominatore nullo e quindi diremo che tan(90°) non è definita.

Possiamo riassumere i valori trovati per questi angoli particolari in una tabella:

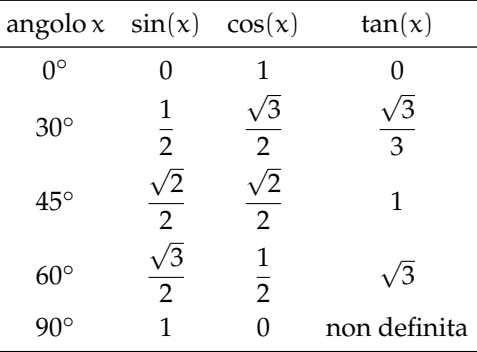

Come possiamo ottenere i valori delle funzioni trigonometriche per angoli diversi da quelli sopra considerati?

# **C.4 Usare la calcolatrice**

Sul mercato ci sono vari tipi di calcolatrice scientifica, ciascuno dovrà familiarizzare con la propria calcolatrice per imparare ad impostare correttamente il calcolo da effettuare e i tasti da pigiare per ottenere il corretto risultato. Se non si digita in modo consapevole e se non si sanno leggere i risultati, la calcolatrice è uno strumento inutilizzabile e talvolta può anche essere dannoso.

Nel seguito faremo riferimento alla calcolatrice *kcalc* (figura [C.4\)](#page-603-0), in dotazione all'ambiente di desktop *KDE*[1](#page-602-0) (*GNU/Linux*[2](#page-602-1) ), cercando di dare riferimenti che si adattino a tutte le calcolatrici.

**Passo I: scelta dell'unità di misura** Sicuramente conosci già, come unità di misura degli angoli, il *grado sessagesimale* (indicato con il simbolo ◦ ). Esistono però altre unità di misura utilizzate in contesti diversi: i *gradi centesimali* (chiamati anche *gradienti*), utilizzati principalmente in topografia, e i *radianti*, utilizzati in matematica, specialmente in analisi. Su tutte le calcolatrici scientifiche è possibile effettuare le operazioni sugli angoli scegliendo l'opportuna unità di misura:

| Angolo              | Sigla      | Sigla abbreviata |
|---------------------|------------|------------------|
| gradi sessagesimali | <b>DEG</b> |                  |
| gradi centesimali   | GRAD       | $\mathsf{G}$     |
| radianti            | R A D      |                  |

<span id="page-602-0"></span><sup>1</sup>K Desktop Environment (<http://it.wikipedia.org/wiki/KDE>).

<span id="page-602-1"></span><sup>2</sup>un sistema operativo per computer (<http://it.wikipedia.org/wiki/Linux>).

<span id="page-603-0"></span>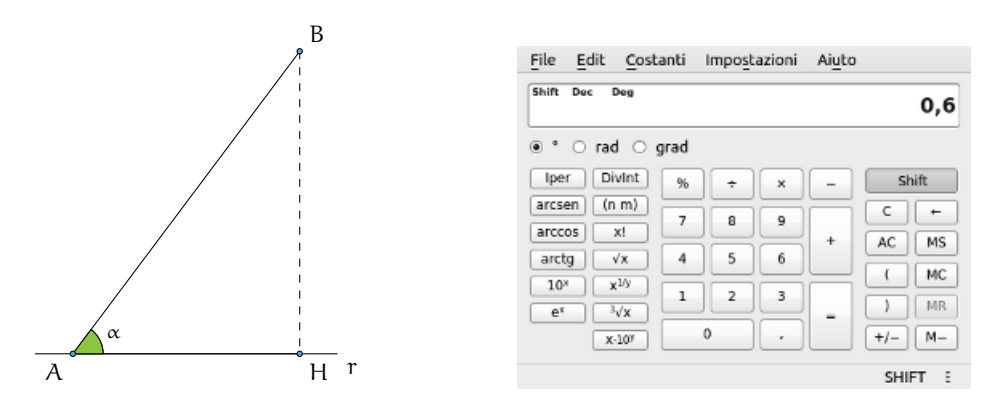

Figura C.3: AB e la proiezione AH su r. Figura C.4: Calcolatrice *kcalc*.

Impostiamo la calcolatrice in modo da ricevere in ingresso angoli misurati in gradi sessagesimali (con *kcalc* dobbiamo impostare il selettore in alto a sinistra sulla pulsantiera sul simbolo °, altre calcolatrici hanno un pulsante che permette di passare da una impostazione all'altra, in sequenza).

# Passo II: calcolo del coseno di un angolo Ci proponiamo di determinare cos(60°).

Controllate di aver impostato l'input dell'angolo in gradi sessagesimali, quindi digitate 60 e premete il tasto *cos*. La calcolatrice restituisce 0.5. Dunque  $cos(60^\circ) = 0, 5$ .

*Attenzione*: per i numeri decimali sulla calcolatrice useremo il "punto decimale" in sostituzione della virgola.

#### ❑ **Osservazione**

- a) La funzione coseno calcolata su angoli compresi fra 0° e 90° restituisce sempre numeri compresi fra 0 e 1.
- b) Il coseno vale 1 (il massimo) quando l'angolo di input è 0° e decresce fino a 0 man mano che l'angolo immesso cresce fino a 90◦ . Detto in altre parole: il coseno di un angolo che cresce da 0◦ a 90◦ diminuisce dal valore 1 al valore 0.
- c ) La decrescita del coseno non è proporzionale all'aumento dell'angolo, tant'è vero che si ha: cos $(30^{\circ}) = 0$ , 867 ma cos $(60^{\circ}) = 0$ , 5 che non è la metà di cos $(30^{\circ})$ .

**Problema C.3.** Il segmento AB della figura [C.3](#page-603-0) misura 5m e la sua proiezione AH sulla retta r misura 3m. Possiamo determinare la misura dell'angolo α compreso tra r e il segmento AB?

*Dati*:  $\overline{AB} = 5m$ ;  $\overline{AH} = 3m$ . *Obiettivo*: α.

*Soluzione* Partiamo dalla formula  $\overline{AH} = \overline{AB} \cdot \cos(\alpha)$ , da essa possiamo ottenere  $\cos(\alpha) = \frac{AH}{AB}$ . Sostituendo i valori noti otteniamo  $cos(\alpha) = \frac{AH}{AB} = \frac{3}{5} = 0.6$ .

Per risalire dal valore del coseno al valore dell'angolo usiamo la calcolatrice attivando la funzione inversa di coseno; su molte calcolatrici tale funzione è indicata con cos $^{\rm -1}$ , funzione che si attiva premendo il tasto *Shift* (figura [C.4\)](#page-603-0); in *kcalc* premendo il tasto *Shift* il tasto cos cambia funzionalità e assumendo quella della sua funzione inversa con la scritta *arccos*.

Calcoliamo la misura dell'angolo il cui coseno è 0, 6 immettendo tale valore nella calcolatrice e attivando i tasti *Shift* e *arccos*. La calcolatrice restituisce 53.13010235. Questo risultato ci dice che l'angolo è di 53◦ più una parte decimale 0,130 102 35. Ricordiamo che i sottomultipli del grado vengono espressi in sessantesimi (1<sup>°</sup> = 60′ cioè 60 *primi*), a loro volta suddivisi in sessantesimi (1<sup>'</sup> = 60<sup>''</sup> cioè 60 *secondi*). Dunque la parte decimale estratta dalla calcolatrice va adeguatamente modificata: al risultato della calcolatrice togliamo la parte intera (53) e moltiplichiamo per 60 ottenendo 7,806 141 la cui parte intera (7) rappresenta i *primi*; togliamo nuovamente la parte intera (7) e moltiplichiamo per 60 ottenendo i *secondi* 48,368 46 Arrotondiamo la parte intera e possiamo concludere  $\alpha \simeq 53^{\circ}7'48''.$  Alcune calcolatrici scientifiche fanno in automatico questi calcoli attivando un tasto opportuno.

Osserviamo che viene utilizzato il simbolo  $\simeq$  (circa uguale) per indicare che abbiamo usato valori approssimati. Ora sei in grado di determinare l'ampiezza degli angoli acuti attivando le funzioni inverse sulla tua calcolatrice.

✞ ✝  $\mathbf{a}$ ✆ b *Esercizi proposti:* [C.3,](#page-617-2) [C.4,](#page-617-3) [C.5](#page-617-4)

# **C.5 Operazioni con i gradi sessagesimali**

Accenniamo alle addizioni e sottrazioni tra angoli.

**Esempio C.4.** Svolgiamo l'operazione  $48° 45'52'' + 62° 27'22''$ .

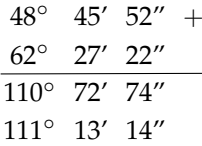

Sommando termine a termine otteniamo  $110°72'74''$ . Tenendo conto che 1 grado equivale a 60 primi e 1 primo equivale a 60 secondi, si ha che i 74° valgono 1′ e 14″, i 72′74″ diventano allora 73' e 14". Trasformiamo poi i 73' in 1° e 13'.

In definitiva si ha che  $110^{\circ}$  72′74″ =  $111^{\circ}$  13′14″.

**Esempio C.5.** Svolgiamo ora una sottrazione:  $90^\circ - 45^\circ 33'12''$ .

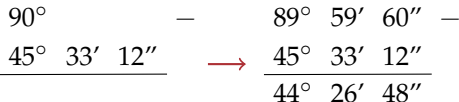

Questa è una operazione molto comune, poiché capita abbastanza spesso di dover calcolare l'angolo complementare. Per svolgere la sottrazione conviene scrivere  $90^{\circ}$  come  $89^{\circ}$   $59'60''$  e svolgere la sottrazione avendo come risultato 44° 26'48".

**Esempio C.6.** Un'ultima sottrazione: 72° 20'40" – 23° 40'52".

Per fare questa sottrazione parto dai secondi e non potendo fare 40 − 52, utilizzo il riporto trasformando 72° 20'40″ in 72° 19'100″. Ora posso eseguire agevolmente la sottrazione e ottengo 100 — 52 = 48; sottraggo poi i primi tra loro, aggiungendo il riporto ai 19′ (72°19′ →

71°79') e ottengo 79 – 40 = 39; sottraggo poi i gradi: 71 – 23 = 48. Il risultato finale è quindi 48° 39'48".

✞ b *Esercizio proposto:* [C.6](#page-618-0) ✝

# **C.6 Risoluzione di triangoli rettangoli**

☎ ✆

Ricordiamo che risolvere un triangolo significa ricavare le misure di tutti i suoi elementi (lati e angoli) date le misure di alcuni di essi.

**Esempio C.7.** Determinate l'area del triangolo rettangolo ABC, retto in A, sapendo che il cateto BC = 2m e che  $\widehat{ABC} = \beta = 20^\circ$ .

*Dati*:  $\widehat{BAC} = 90^\circ$ ,  $\overline{BC} = 2m$ ,  $\widehat{ABC} = \beta = 20^\circ$ . *Obiettivo*: Area (ABC). *Procedura risolutiva*: Area  $(ABC) = \frac{1}{2} \cdot \overline{AB} \cdot \overline{AC}$ .

Dobbiamo dunque determinare le misure dei cateti. Applicando le definizioni ( $\gamma = \widehat{ACB}$ ):

$$
\overline{AB} = \overline{BC} \cdot \cos(\beta) = 2 \cdot \cos(20^\circ) \simeq 2 \cdot 0,940 \simeq 1,879
$$
  

$$
\overline{AC} = \overline{BC} \cdot \cos(\gamma) = 2 \cdot \cos(70^\circ) \simeq 2 \cdot 0,342 \simeq 0,684
$$

Pertanto Area  $\simeq 0$ , 643(m<sup>2</sup>).

**Esempio C.8.** Un triangolo rettangolo ABC, retto in A, ha il cateto AB di 5cm e l'angolo acuto in C di 57◦ ; determinate l'altro angolo acuto, la misura del cateto AC e la misura dell'ipotenusa BC.

*Dati*:  $\widehat{BAC} = 90^\circ$ ,  $\widehat{BCA} = 57^\circ$ ,  $\overline{AB} = 5cm$ . *Obiettivo*:  $\beta = \widehat{ABC}$ ,  $\overline{AC}$ ,  $\overline{BC}$ .

*Procedura risolutiva*: Essendo gli angoli acuti complementari si ottiene  $β = 90° - 57° = 33°$ . Applicando la formula inversa:

$$
\overline{CB} = \frac{\overline{AB}}{\cos(\beta)} = \frac{5}{\cos(33^\circ)} \simeq \frac{5}{0,839} \simeq 5,962 \text{cm}.
$$

Infine determiniamo l'altro cateto e osserviamo che possiamo procedere in due modi:

➡ con il Teorema di Pitagora:

$$
\overline{\text{CA}} = \sqrt{\overline{\text{CB}}^2 - \overline{\text{AB}}^2} \simeq \sqrt{35,543 - 25} \simeq \sqrt{10,543} \simeq 3,247 \text{cm};
$$

➡ per definizione di coseno:

$$
\overline{CA} = \overline{CB} \cdot \cos(\gamma) \simeq 5,962 \cdot \cos(57^\circ) \simeq 5,962 \cdot 0,545 \simeq 3,247 \text{cm}.
$$

## ❑ **Osservazione**

- a ) Nei calcoli effettuati abbiamo operato un'approssimazione; per esempio il valore esatto di  $\overline{CB}$  è rappresentato solo dall'espressione  $\overline{CB} = \frac{AB}{\cos(\beta)} = \frac{5}{\cos(33^\circ)}$ .
- b ) I risultati ottenuti con procedimenti diversi possono differire, se pur di poco, a causa dell'uso di valori approssimati nei calcoli che aumentano l'errore di approssimazione (propagazione dell'errore).

**Esempio C.9.** Risolvi il triangolo rettangolo della figura sapendo che  $c = 20$ cm e sin $(\beta) = \frac{3}{5}$ .

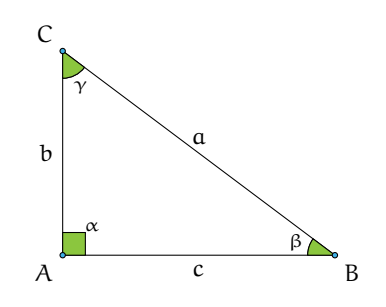

Usiamo l'identità fondamentale per determinare cos(β):

$$
\cos(\beta) = \sqrt{1 - \sin^2(\beta)} = \sqrt{1 - \left(\frac{3}{5}\right)^2} = \sqrt{1 - \frac{9}{25}} = \sqrt{\frac{25 - 9}{25}} = \sqrt{\frac{16}{25}} = \frac{4}{5};
$$

Poiché cos $(\beta) = \frac{c}{a}$  si ha:

$$
a = \frac{c}{\cos(\beta)} = \frac{20}{\frac{4}{5}} = \frac{20 \cdot 5}{4} = 25
$$
cm.

Per il teorema di Pitagora b = √  $a^2 - c^2 =$ √  $25^2 - 20^2 = 15$ cm;  $\beta \simeq 36^{\circ}$  52'12" (calcolato con la calcolatrice e arrotondato),  $\gamma = 90^{\circ} - \beta \simeq 53^{\circ}$  07'48".

**Esempio C.10.** Risolvere il triangolo rettangolo ABC, retto in A (quello della figura precedente) sapendo che b = 2cm e sin(β) = 0,2.

*Dati*:  $b = 2cm$ ,  $sin(\beta) = 0, 2$ . *Obiettivo*: a, c, β, γ.

*Procedura risolutiva*: Dalle definizione di seno sin(β) =  $\frac{b}{a}$  si ha

$$
\alpha=\frac{b}{sin(\beta)}=\frac{2}{0,2}=10cm.
$$

Con il teorema di Pitagora possiamo ricavare l'altro cateto

$$
c = \sqrt{a^2 - b^2} = \sqrt{100 - 4} = \sqrt{96} = 4\sqrt{6} \approx 9,798
$$
cm.

Infine, con la funzione inversa, ricaviamo l'angolo β = sin $^{-1}(0,2)\simeq 11$ ,537 e procedendo come spiegato in precedenza otteniamo: β  $\simeq 11^\circ$  32′13″ e γ = 90°  $-$  β  $\simeq$  78° 27′47″.

✞ b *Esercizi proposti:* [C.7,](#page-618-1) [C.8,](#page-618-2) [C.9,](#page-618-3) [C.10](#page-618-4)✝  $\mathbf{a}$  $^{\prime}$ 

#### **C.6.1 Proiezione di un segmento lungo una direzione**

**Definizione C.4.** Dato un segmento AB ed una retta r che passa per un suo estremo (A, per fissare le idee). Si definisce *proiezione del segmento* AB *sulla retta* r il segmento AH dove H è l'intersezione fra r e la sua perpendicolare passante per B (si vedano i tre esempi riportati nella figura seguente).

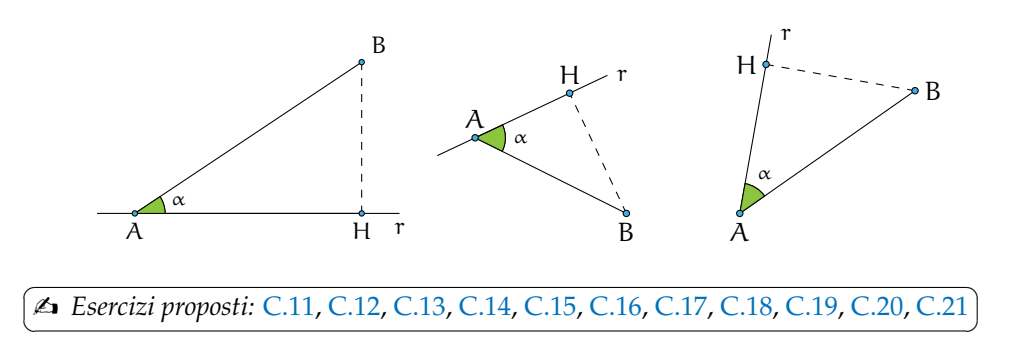

## **C.7 Risoluzione di un triangolo qualsiasi con triangoli rettangoli**

Per risolvere i triangoli qualsiasi, tramite l'altezza, bisogna ricercare all'interno della figura considerata dei triangoli rettangoli. Nel seguito saranno indicati altri teoremi che permettono di risolvere tutti i tipi di triangoli.

**Esempio C.11.** Risolvi il triangolo acutangolo della figura [C.5](#page-607-0) con  $\alpha = 39^\circ$ ,  $\beta = 57^\circ$  e  $\overline{CH} = 11m$ .

Ricordando che la somma degli angoli di un triangolo è 180° ricaviamo  $\gamma$ :

$$
\gamma = 180^{\circ} - \alpha - \beta = 180^{\circ} - 39^{\circ} - 57^{\circ} = 84^{\circ}.
$$

Individuiamo ora i triangoli rettangoli nella figura in modo da poter applicare le formule. Con il triangolo rettangolo CHB:

$$
\sin(\beta) = \frac{CH}{\overline{CB}} \quad \Rightarrow \quad \overline{CB} = \frac{CH}{\sin(\beta)} = \frac{11}{\sin(57^\circ)} \approx 13.2 \,\text{m};
$$
\n
$$
\tan(\beta) = \frac{\overline{CH}}{\overline{BH}} \quad \Rightarrow \quad \overline{BH} = \frac{\overline{CH}}{\tan(\beta)} = \frac{11}{\tan(57^\circ)} \approx 7.15 \,\text{m}.
$$

<span id="page-607-0"></span>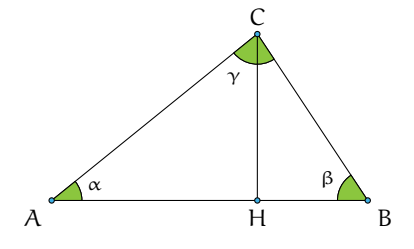

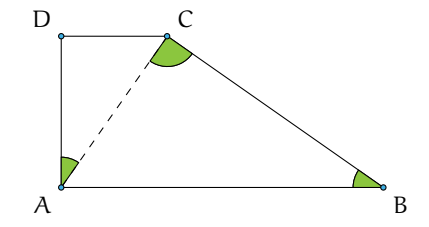

Figura C.5: Triangolo acutangolo.

Figura C.6: Trapezio rettangolo.

Con il triangolo rettangolo AHC:

$$
\sin(\alpha) = \frac{\overline{CH}}{\overline{AC}} \quad \Rightarrow \quad \overline{AC} = \frac{\overline{CH}}{\sin(\alpha)} = \frac{11}{\sin(39^\circ)} \approx 17,46 \text{ m};
$$

$$
\tan(\alpha) = \frac{\overline{CH}}{\overline{AH}} \quad \Rightarrow \quad \overline{AH} = \frac{\overline{CH}}{\tan(\beta)} = \frac{11}{\tan(39^\circ)} \approx 13,75 \text{ m}.
$$

☎ ✆

Infine calcoliamo  $\overline{AB} = \overline{AH} + \overline{BH} \simeq 7.15 + 13.75 = 20.9$ m.

 $\overline{C}$ ✝ b *Esercizi proposti:* [C.22,](#page-619-8) [C.23,](#page-619-9) [C.24,](#page-620-0) [C.25](#page-620-1)

## **C.7.1 Quadrilateri**

**Esempio C.12.** Nel trapezio rettangolo ABCD della figura [C.6](#page-607-0) il lato obliquo BC forma un angolo di 35◦ con la base maggiore AB, inoltre la diagonale AC è perpendicolare a BC. Calcola il perimetro e l'area del trapezio sapendo che la sua altezza è 10cm.

Ricordando che la somma degli angoli di un triangolo è 180° ricaviamo  $\widehat{CAB} = 55^{\circ}$ . Siccome il trapezio è rettangolo  $\widehat{\text{DAC}} = \widehat{\text{DAB}} - \widehat{\text{CAB}} = 90^\circ - 55^\circ$ . Calcoliamo ora CB, AB e DC:

$$
\sin(\widehat{ABC}) = \frac{\overline{AD}}{\overline{CB}} \quad \Rightarrow \quad \overline{CB} = \frac{\overline{AD}}{\sin(\widehat{ABC})} = \frac{10}{\sin(35^\circ)} \approx 17,43 \text{ cm};
$$
\n
$$
\overline{AB} = \frac{\overline{CB}}{\cos(\widehat{ABC})} \approx \frac{17,43}{\cos(55^\circ)} \approx 21,28 \text{ cm};
$$
\n
$$
\frac{\overline{DC}}{\overline{AD}} = \tan(\widehat{DAC}) \quad \Rightarrow \quad \overline{DC} = \overline{AD} \cdot \tan(\widehat{DAC}) = 10 \tan(35^\circ) \approx 7,00.
$$

Da cui:

$$
2p = \overline{AB} + \overline{BC} + \overline{DC} + \overline{DA} \simeq 21,28 + 17,43 + 7,00 + 10 = 55,71 \text{ cm};
$$
  
Area = 
$$
\frac{(\overline{AB} + \overline{DC}) \cdot \overline{AD}}{2} \simeq \frac{(21,28 + 7,00) \cdot 10}{2} \simeq 141,40 \text{ cm}^2.
$$

 $\mathbf{a}$ ✆

 $\overline{C}$ ✝ b *Esercizi proposti:* [C.26,](#page-620-2) [C.27,](#page-620-3) [C.28,](#page-620-4) [C.29,](#page-620-5)[C.30,](#page-620-6) [C.31,](#page-620-7) [C.32,](#page-620-8) [C.33](#page-620-9)

## **C.7.2 Applicazioni alla topografia**

La topografia è una disciplina che studia gli strumenti ed i metodi operativi, sia di calcolo che di disegno, necessari per ottenere una rappresentazione grafica di una parte della superficie terrestre. La topografia ha carattere applicativo e trae la sua base teorica dalla matematica, dalla geometria e dalla trigonometria.

**Esempio C.13.** Risolvere il quadrilatero della figura [C.7](#page-609-0) sapendo che AB =  $42.5$  m, BC =  $32,18 \text{ m}$ , CD = 27,6 m,  $\widehat{BAD} = 56^\circ$ ,  $\widehat{ADC} = 62^\circ$ .  $\overline{D}$ ati:  $\overline{AB} = 42.5$  m,  $\overline{BC} = 32.18$  m,  $\overline{CD} = 27.6$  m,  $\widehat{BAD} = 56^\circ$ ,  $\widehat{ADC} = 62^\circ$ . *Obiettivo*:  $\overline{AD}$ ,  $\widehat{ABC}$ ,  $\widehat{CDA}$ .

<span id="page-609-0"></span>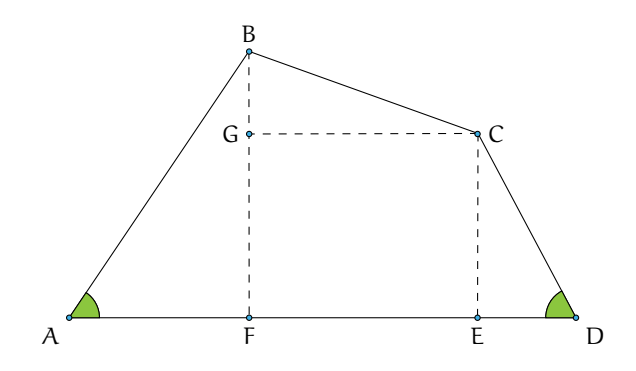

Figura C.7: Il quadrilatero ABCD.

*Procedura risolutiva*: Suddividiamo il quadrilatero in tre triangoli rettangoli e in un rettangolo, come nella figura, e risolviamo i triangoli.

Triangolo FBA retto in F:

$$
\widehat{FBA} = 90^\circ - \widehat{BAD} = 90^\circ - 56^\circ = 34^\circ;
$$
  
\n
$$
\overline{AF} = \overline{AB}\cos(\widehat{BAD}) = 42,5\cos(56^\circ) \approx 23,77 \text{ m};
$$
  
\n
$$
\overline{BF} = \overline{AB}\sin(\widehat{BAD}) = 42,5\sin(56^\circ) \approx 35,23 \text{ m}.
$$

Triangolo DCE retto in E:

$$
\widehat{DCE} = 90^{\circ} - \widehat{ADC} = 90^{\circ} - 62^{\circ} = 28^{\circ};
$$
  
\n
$$
\overline{DE} = \overline{CD}\cos(\widehat{FBA}) = 27,6\cos(62^{\circ}) \approx 12,96 \text{ m};
$$
  
\n
$$
\overline{CE} = \overline{CD}\sin(\widehat{ADC}) = 27,6\sin(62^{\circ}) \approx 24,37 \text{ m}.
$$

Triangolo GBC retto in G:

$$
\overline{BG} = \overline{BF} - \overline{GF} = \overline{BF} - \overline{CE} \simeq 35,23 - 24,37 \simeq 10,86 \text{ m};
$$
  
\n
$$
\cos(\widehat{CBG}) = \frac{\overline{BG}}{\overline{BC}} \simeq \frac{10,86}{32,18} \simeq 0,34 \Rightarrow \widehat{CBG} = \cos^{-} 1(0,34) \simeq 70^{\circ} 16'36'';
$$
  
\n
$$
\widehat{BCG} = 90^{\circ} - \widehat{CBG} \simeq 90^{\circ} - 70^{\circ} 16'36'' \simeq 19^{\circ} 43'24'';
$$
  
\n
$$
\overline{GC} = \overline{BC} \sin(\widehat{CBG}) \simeq \overline{BC} \sin(70^{\circ} 16'36'') \simeq 30,29 \text{ m}.
$$

Calcoliamo ora gli elementi incogniti del quadrilatero:

$$
\overline{DA} = \overline{AF} + \overline{FE} + \overline{ED} \simeq 23,77 + 30,29 + 12,96 = 67,02 \text{ m};
$$
  
\n
$$
\widehat{ABC} = \widehat{ABF} + \widehat{FBC} \simeq 34^{\circ} + 70^{\circ} 16'36'' = 104^{\circ} 16'36'';
$$
  
\n
$$
\widehat{BCD} = \widehat{BCG} + \widehat{GCE} + \widehat{ECD} \simeq 19^{\circ} 43'24'' + 90^{\circ} + 34^{\circ} = 143^{\circ} 43'24''.
$$

✞ ☎ b *Esercizi proposti:* [C.34,](#page-620-10) [C.35,](#page-620-11) [C.36,](#page-620-12) [C.37,](#page-621-0) [C.38,](#page-621-1) [C.39,](#page-621-2) [C.40,](#page-621-3) [C.41,](#page-621-4) [C.42,](#page-621-5) [C.43,](#page-621-6) [C.44](#page-621-7) ✝ ✆

 $\epsilon$ ✝ [C.45,](#page-622-0) [C.46](#page-622-1)

✆

# **C.8 Risoluzione di un triangolo qualunque**

Le funzioni trigonometriche possono essere calcolate anche su angoli maggiori di 90°. Poiché, al momento, siamo interessati alle applicazioni sui triangoli, ci basterà estendere le nostre considerazioni agli angoli compresi fra 90° e 180°, essendo 180° la misura limite superiore di un angolo interno di un triangolo.

**Esempio C.14.** Analizziamo la tabella con i valori approssimati alla quarta cifra decimale delle funzioni seno e coseno per alcuni angoli da 0° a 180°.

| $\alpha$ | Ω° | $30^\circ$ | $45^{\circ}$ | $60^{\circ}$ | 90° | $120^\circ$ | $135^\circ$                                       | $150^\circ$                                                  | $180^\circ$ |
|----------|----|------------|--------------|--------------|-----|-------------|---------------------------------------------------|--------------------------------------------------------------|-------------|
|          |    |            |              |              |     |             | $sin(\alpha)$ 0 0.5 0.7071 0.8660 1 0.8660 0.7071 | 0.5                                                          |             |
|          |    |            |              |              |     |             |                                                   | $\cos(\alpha)$ 1 0,8660 0,7071 0,5 0 -0,5 -0,7071 -0,8660 -1 |             |

Dalla tabella si nota che la funzione seno si mantiene positiva nell'intervallo (0◦ , 180◦ ), nei cui estremi si annulla. Inoltre essa assume il valore massimo, uguale a 1, quando l'angolo è di 90°. La funzione coseno, invece, è negativa per angoli compresi tra 90° e 180°. Più precisamente essa decresce da 1 a 0 man mano che l'angolo su cui è calcolata cresce da 0◦ a 90◦ , si annulla quando l'angolo è esattamente 90°, dopodiché continua a decrescere, da 0 a −1 man mano che l'angolo passa da 90◦ a 180◦ . Osserviamo anche che angoli supplementari (la cui somma è l'angolo piatto, cioè 180◦ ) hanno lo stesso seno ma coseno opposto. Queste considerazioni saranno chiarite con lo studio delle funzioni circolari.

Affrontiamo ora il problema della risoluzione di un triangolo qualsiasi. Come sappiamo, gli elementi caratteristici di un triangolo sono le misure dei suoi lati e dei suoi angoli. Sappiamo anche che per determinare univocamente un triangolo sono, in linea di massima, necessari solo tre di questi elementi purché uno almeno di questi sia un lato. Ciò deriva dai tre criteri di *congruenza* dei triangoli che andiamo a ricordare.

**Primo criterio di congruenza** Due triangoli che abbiano rispettivamente congruenti due lati e l'angolo tra essi compreso sono congruenti.

**Secondo criterio di congruenza** Due triangoli che abbiano rispettivamente congruenti un lato e due angoli ugualmente posti rispetto al lato sono congruenti.

**Terzo criterio di congruenza** Due triangoli che abbiano rispettivamente congruenti i tre lati sono congruenti.

❑ **Osservazione** Ricordiamo che due triangoli che abbiano ordinatamente uguali tutti gli angoli non sono, in generale, congruenti, bensì sono *simili*.

Quello che ci chiediamo è se la trigonometria, finora usata solo per i triangoli rettangoli, ci possa venire in aiuto per la determinazione delle misure degli elementi incogniti di un triangolo qualunque, quando conosciamo i tre elementi che lo determinano univocamente. Ad esempio, se è assegnata la lunghezza di due lati e l'ampiezza dell'angolo compreso, la geometria euclidea ci aiuta a costruire il suddetto triangolo tramite riga e compasso ma non ci dice nulla delle misure degli elementi incogniti.

Disegniamo un triangolo avendo cura di indicare con la stessa lettera vertice e lato opposto e di nominare con  $\alpha$ ,  $\beta$  e γ le ampiezze degli angoli di vertice rispettivamente A, B e C.

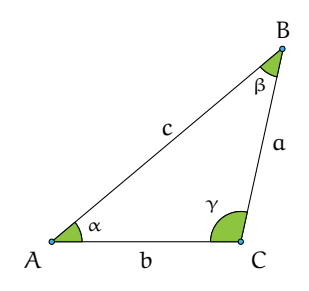

## **C.8.1 Caso I: due lati e l'angolo compreso congruenti**

Come abbiamo premesso, assegnati due lati e l'angolo tra essi compreso, la geometria euclidea ci assicura l'esistenza di un solo triangolo che soddisfi i dati, ma non ci permette di determinare la misura del terzo lato, né le ampiezze degli altri angoli. Abbiamo bisogno di altri strumenti come il teorema di Carnot.[3](#page-611-0)

**Teorema C.1** (del coseno o di Carnot)**.** *In un triangolo qualsiasi di cui siano note le lunghezze di due lati e l'ampiezza dell'angolo compreso, il quadrato della lunghezza del lato incognito è uguale alla somma dei quadrati delle lunghezze note diminuita del loro doppio prodotto per il coseno dell'angolo compreso.*

*A seconda di quali siano i due lati noti, traducendo in linguaggio matematico quanto afferma l'enunciato si ha:*

$$
c2 = a2 + b2 - 2 \cdot a \cdot b \cdot cos(\gamma);
$$
  
\n
$$
a2 = b2 + c2 - 2 \cdot b \cdot c \cdot cos(\alpha);
$$
  
\n
$$
b2 = a2 + c2 - 2 \cdot a \cdot c \cdot cos(\beta).
$$

**Problema C.15.** Risolvete il triangolo ABC dati  $a = 20$ cm,  $b = 10$ cm e  $\gamma = 36^\circ$ .

*Dati*:  $a = 20cm$ ,  $b = 10cm$ ,  $\gamma = 36^\circ$ . *Obiettivo*: c, α, β. *Procedura risolutiva*: per il teorema di Carnot possiamo scrivere  $\overline{a}$   $\overline{a}$  $\overline{\phantom{a}}$ 

$$
c2 = a2 + b2 - 2 ⋅ a ⋅ b ⋅ cos(γ)
$$
  
\n⇒ 
$$
c2 = 202 + 102 - 2 ⋅ 20 ⋅ 10 ⋅ cos(36°) ≈ 400 + 100 - 400 ⋅ 0,809 ≈ 176,4
$$
  
\n⇒ 
$$
c ≈ \sqrt{176,4} ≈ 13,281
$$
 cm.

Ora dobbiamo determinare gli altri due angoli; utilizzando ancora il teorema di Carnot ricaviamo α

$$
\alpha^2 = b^2 + c^2 - 2 \cdot b \cdot c \cdot \cos(\alpha) \quad \Rightarrow \quad \cos(\alpha) = \frac{b^2 + c^2 - a^2}{2bc}
$$

conoscendo a, b e c rimane come incognita  $cos(\alpha)$ . Sostituiamo i valori noti:

$$
\cos(\alpha) \simeq \frac{10^2 + 176.4 - 20^2}{2 \cdot 10 \cdot 13.281} \simeq \frac{276.4 - 400}{265.62} \simeq -0.4653
$$

<span id="page-611-0"></span><sup>3</sup>dal nome del fisico, ingegnere e matematico francese (1796 - 1832), anche se il teorema è dovuto al matematico e politico francese François Viète (1540 - 1603).
da cui

$$
\alpha \simeq \cos^{-1}(-0.4653) \simeq 117^{\circ} \quad \Rightarrow \quad \beta = 180^{\circ} - \alpha - \gamma \simeq 180^{\circ} - 117^{\circ} - 36^{\circ} \simeq 27^{\circ}
$$

Il triangolo è ottusangolo, i suoi lati misurano rispettivamente  $a = 20$ cm,  $b = 10$ cm e c  $\simeq 13$ ,281 5 cm; i suoi angoli hanno ampiezza α  $\simeq 117^\circ$ , β  $\simeq$  27° e γ = 36°.

## **C.8.2 Caso II: tre lati congruenti**

Sappiamo dalla geometria euclidea che assegnati tre segmenti affinché si possa costruire il triangolo che li ha come lati deve essere verificato il teorema della disuguaglianza triangolare: "in qualsiasi triangolo, ogni lato deve essere minore della somma degli altri due e maggiore della loro differenza".

**Problema C.16.** Determinate le ampiezze degli angoli di un triangolo note le misure dei suoi lati  $a = 5m$ ,  $b = 12m$ ,  $c = 13m$ .

*Dati*:  $a = 5m$ ,  $b = 12m$ ,  $c = 13m$ . *Obiettivo*: α, β, γ.

*Procedura risolutiva*: utilizziamo almeno due volte il teorema del coseno per determinare due angoli. Per trovare cos(γ) utilizziamo

$$
c^2 = a^2 + b^2 - 2 \cdot a \cdot b \cdot \cos(\gamma) \quad \Rightarrow \quad \cos(\gamma) = \frac{a^2 + b^2 - c^2}{2ab}
$$

sostituendo i dati si ottiene

$$
\cos(\gamma) = \frac{5^2 + 12^2 - 13^2}{2 \cdot 5 \cdot 12} = \frac{25 + 144 - 169}{120} = 0 \quad \Rightarrow \quad \gamma = \cos^{-1}(0) = 90^\circ.
$$

Per trovare  $cos(\alpha)$  utilizziamo ancora il teorema di Carnot nella formula

$$
a^2 = b^2 + c^2 - 2 \cdot b \cdot c \cdot \cos(\alpha) \quad \Rightarrow \quad \cos(\alpha) = \frac{b^2 + c^2 - a^2}{2bc}
$$

sostituendo i valori noti si ottiene

$$
\cos(\alpha) = \frac{12^2 + 13^3 - 5^2}{1 \cdot 13 \cdot 13} = \frac{169 + 144 - 25}{312} \simeq 0.9230 \quad \Rightarrow \quad \alpha \simeq \cos^{-1}(0.9230) \simeq 22^\circ.
$$

Quindi  $\alpha \simeq 22^{\circ}$ ,  $\gamma = 90^{\circ}$  e  $\beta = 180^{\circ} - \alpha - \gamma \simeq 180^{\circ} - 90^{\circ} - 22^{\circ} \simeq 68^{\circ}$ .

#### **C.8.3 Caso III: un lato e gli angoli congruenti**

Occorre un altro teorema per il problema della risoluzione di un triangolo qualunque.

**Teorema C.2** (dei seni o di Eulero)**.** *In qualsiasi triangolo risulta costante il rapporto fra la lunghezza di un lato e il seno dell'angolo che gli è opposto. In formule:*

$$
\frac{a}{\sin(\alpha)} = \frac{b}{\sin(\beta)} = \frac{c}{\sin(\gamma)}.
$$

**Problema C.17.** Risolvete il triangolo ABC sapendo che  $a = 7.52$  m,  $β = 98° e γ = 27°$ .

*Dati*:  $\alpha = 7.52 \text{ m}, \quad \beta = 98^\circ, \quad \gamma = 27^\circ.$ *Obiettivo*: b, c, α. *Procedura risolutiva*: Possiamo immediatamente determinare il terzo angolo:

 $\alpha = 180^{\circ} - \beta - \gamma = 180^{\circ} - 98^{\circ} - 27^{\circ} = 55^{\circ}.$ 

Per determinare i lati b e c applichiamo il teorema di Eulero. Per la prima uguaglianza del teorema otteniamo:

$$
\frac{7,52}{\sin(55^\circ)} = \frac{b}{\sin(98^\circ)} \quad \Rightarrow \quad b = \frac{7,52}{\sin(55^\circ)} \cdot \sin(98^\circ) \simeq \frac{7,52}{0,8192} \cdot 0,9902 \simeq 9,0897 \,\text{m}.
$$

Considerando l'uguaglianza tra il primo e l'ultimo rapporto del teorema otteniamo:

$$
\frac{7,52}{\sin(55^\circ)} = \frac{c}{\sin(27^\circ)} \quad \Rightarrow \quad c = \frac{7,52}{\sin(55^\circ)} \cdot \sin(27^\circ) \simeq 4,1674 \,\text{m}.
$$

# **C.8.4 Riflessioni sull'uso del teorema dei seni**

**Problema C.18.** Risolvete il triangolo ABC sapendo che  $a = 20$ cm,  $c = 13$ cm e  $\gamma = 36^\circ$ .

*Data*: 
$$
\alpha = 20
$$
cm,  $c = 13$ cm,  $\gamma = 36^{\circ}$ .

*Obiettivo*: b, α, β.

Gli elementi noti non rispecchiano nessuna delle le condizioni sufficienti espresse dai criteri di congruenza, ma possiamo usare il teorema dei seni che ci assicura che in qualunque triangolo si ha

$$
\frac{a}{\sin(\alpha)} = \frac{b}{\sin(\beta)} = \frac{c}{\sin(\gamma)}
$$

e quindi

$$
\frac{20}{\sin(\alpha)} = \frac{13}{\sin(36^\circ)} \quad \Rightarrow \quad \sin(\alpha) = \frac{20 \cdot \sin(36^\circ)}{13} \simeq 0{,}9043
$$

e dunque con la funzione inversa  $\sin^{-1}(0,9043)$  possiamo ricavare l'angolo  $\alpha \simeq 64^{\circ}$ . Di conseguenza β  $\simeq 80^\circ$ .

Sembrerebbe tutto corretto, ma abbiamo trascurato il fatto che angoli supplementari hanno lo stesso seno dunque da sin $^{-1}$ (0,9043) si può ottenere  $\alpha \simeq 64^\circ$  oppure  $\alpha \simeq 116^\circ$  quindi il triangolo non è univocamente determinato. Proseguendo nel ragionamento avremmo:

**Caso I** α  $\approx$  64°, quindi il triangolo è acutangolo e β  $\approx$  80°; possiamo determinare b applicando nuovamente il teorema dei seni

$$
\frac{13}{\sin(36^\circ)} = \frac{b}{\sin(80^\circ)} \quad \Rightarrow \quad b \simeq \frac{13 \cdot 0,9848}{0,5877} \simeq 21 \text{cm}.
$$

**Caso II**  $\alpha \simeq 116^\circ$ , quindi il triangolo è ottusangolo e  $\beta \simeq 28^\circ$ ; possiamo determinare b con il teorema dei seni

$$
\frac{13}{\sin(36^\circ)} = \frac{b}{\sin(28^\circ)} \quad \Rightarrow \quad b \simeq \frac{13 \cdot 0,4694}{0,5877} \simeq 10 \text{cm}.
$$

Il problema ha pertanto due soluzioni.

**Problema C.19.** Risolvete il triangolo ABC sapendo che  $a = 26$ m,  $b = 12$ m,  $\alpha = 124^\circ$ .

*Dati*:  $a = 26m$ ,  $b = 12m$ ,  $\alpha = 124^\circ$ . *Obiettivo*: c, β, γ. Applichiamo il teorema dei seni:

$$
\frac{13}{\sin(124^\circ)} = \frac{12}{\sin(\beta)} \quad \Rightarrow \quad \sin(\beta) = \frac{12 \cdot \sin(124^\circ)}{26} \simeq \dots \dots \dots
$$

In questo caso non ci sono dubbi: un triangolo non può avere due angoli ottusi. Potete completare voi la soluzione e otterrete β  $\simeq$  ...... quindi γ  $\simeq$  ...... e infine  $c \simeq$  ......

**Problema C.20.** Risolvete il triangolo ABC sapendo che a = 9m, b = 2  $\sqrt{3}$ m, β = 30°.

Come nel caso precedente abbiamo la misura di due lati e l'angolo opposto ad uno di essi; dunque per il teorema dei seni si ha

$$
\frac{a}{\sin(\alpha)} = \frac{b}{\sin(\beta)} \quad \Rightarrow \quad \frac{9}{\sin(\alpha)} = \frac{2\sqrt{3}}{\sin(30^{\circ})} \quad \Rightarrow \quad \sin(\alpha) = \frac{9}{2\sqrt{3}}\sin(30^{\circ}) \simeq 1.29
$$

Impossibile! Il seno di un angolo ha come valore massimo 1. Il problema non ha alcuna soluzione.

```
✞
b Esercizi proposti: C.68, C.69, C.70, C.71, C.72, C.73, C.74
✝
                                                                        \mathbf{a}✆
```
## **C.9 Le funzioni circolari**

Nel riferimento cartesiano ortogonale è assegnato il vettore  $\vec{u}$  di modulo unitario ( $|\vec{u}| = 1$ ), applicato nell'origine del riferimento e con direzione e verso coincidenti con quelle dell'asse x. Il suo estremo libero è il punto  $B(1; 0)$ .

Facciamo ruotare  $\vec{u}$  intorno all'origine in senso antiorario finché torna ad occupare la posizione iniziale, cioè quando ha compiuto una rotazione di 360◦ . Muovendosi con continuità, l'estremo B descrive la circonferenza con centro nell'origine, quella tratteggiata nella figura a fianco; le componenti del vettore cambiano con continuità e dipendono dall'angolo che, per ogni posizione, il vettore stesso forma con l'asse delle x. Ad esempio, quando  $\vec{u}$  ha descritto nella rotazione un angolo di 90◦ , l'estremo B si trova in  $B_1(0; 1)$ ; quando  $\vec{u}$  ha descritto nella rota-

zione un angolo di 180°, l'estremo B si trova in  $B_2(-1; 0)$ ; quando  $\vec{u}$  ha descritto nella rotazione un angolo di 270°, l'estremo B si trova in  $B_3(0; -1)$ ; e dopo una rotazione completa (360◦ ) torna a coincidere con la posizione iniziale  $B_4 \equiv B(1,0)$ .

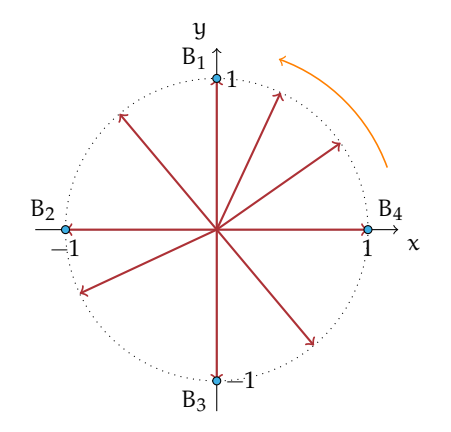

**Definizione C.5.** La componente orizzontale  $u_x$  del vettore unitario inclinato dell'angolo  $\alpha$ rispetto all'asse x, si chiama *coseno dell'angolo* α, in simboli u<sup>x</sup> = cos(α). Chiamiamo *seno dell'angolo* α la componente verticale u<sup>y</sup> del vettore unitario inclinato dell'angolo α rispetto all'asse x, in simboli  $u_{\mu} = \sin(\alpha)$ . Scriviamo  $\vec{u} = (\cos(\alpha); \sin(\alpha))$  o anche B(cos( $\alpha$ );  $\sin(\alpha)$ ).

Confrontando questa definizione con quanto descritto sopra possiamo innanzitutto affermare che seno e coseno di un angolo sono numeri reali positivi, negativi o nulli a seconda dell'angolo formato dal vettore e quindi della posizione del punto B sulla circonferenza:

- $\Rightarrow$  se  $\alpha = 0^{\circ} \Rightarrow B(1;0) \Rightarrow \vec{u} = (\cos(0^{\circ});\sin(0^{\circ})) \Rightarrow \cos(0^{\circ}) = 1 \text{ e} \sin(0^{\circ}) = 0;$
- → se  $\alpha = 90^{\circ} \Rightarrow B(0; 1) \Rightarrow \vec{u} = (\cos(90^{\circ}); \sin(90^{\circ})) \Rightarrow \cos(90^{\circ}) = 0$  e sin(90°) = 1;
- $\rightarrow$  se  $\alpha = 180^{\circ} \Rightarrow B(-1;0) \Rightarrow \vec{u} = (\cos(180^{\circ});\sin(180^{\circ})) \Rightarrow \cos(180^{\circ}) = -1e \sin(180^{\circ}) =$  $\theta$
- $\rightarrow$  se  $\alpha = 270^{\circ} \Rightarrow B(0; -1) \Rightarrow \vec{u} = (\cos(270^{\circ}); \sin(270^{\circ})) \Rightarrow \cos(270^{\circ}) = 0$  e sin(270°) = −1;
- $\rightarrow$  se  $\alpha = 360^{\circ} \Rightarrow B(1;0) \Rightarrow \vec{u} = (\cos(360^{\circ})\sin(360^{\circ})) \Rightarrow \cos(360^{\circ}) = 1 \text{ e sin}(360^{\circ}) = 0.$

Per alcuni valori intermedi dell'angolo è possibile calcolare i relativi valori di seno e coseno usando metodi geometrici, per altri valori si può far uso della calcolatrice scientifica. Comunque, dai risultati sopra ottenuti, soprattutto riguardando la figura, possiamo affermare che qualunque sia l'angolo  $\alpha$  sono sempre verificate le disuguaglianze:  $-1 \le \sin(\alpha) \le 1$  $e-1 \leqslant \cos(\alpha) \leqslant 1.$ 

Ci proponiamo ora di tracciare il grafico della funzione  $y = sin(x)$ . A questo scopo fermiamo la rotazione del vettore unitario ogni 30° (completate il disegno) e segniamo sulla circonferenza i punti  $B_0$ ,  $B_1$ ,  $B_2$ , ecc.

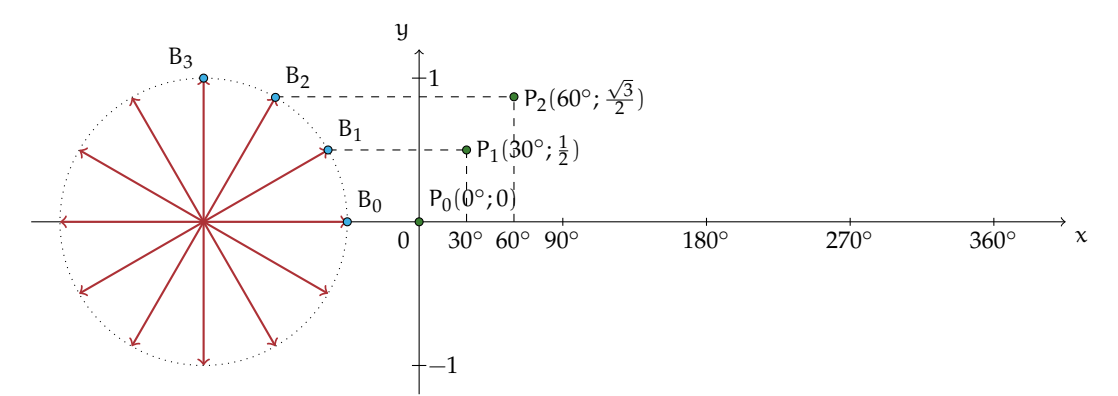

Accanto alla rotazione del vettore unitario abbiamo tracciato un riferimento cartesiano dove sull'asse x riportiamo le misure in gradi degli angoli descritti dal vettore unitario e sull'asse y i valori assunti da  $sin(x)$ , cioè dall'ordinata dell'estremo libero del vettore unitario che ruota in senso antiorario.

Per ogni angolo x descritto riporteremo nel riferimento cartesiano sin(x). Il punto  $B_0$  ha ordinata nulla dunque il primo punto che dobbiamo segnare nel riferimento cartesiano per costruire il grafico di  $y = sin(x) eV$ origine; per segnare il punto di coordinate  $P_1(30°; sin(30°))$ , da B<sub>1</sub> tracciamo la parallela all'asse x fino ad incontrare la parallela all'asse y tracciata da 30<mark>°</mark>. Proseguite in questo modo per tutti gli altri punti B<sub>i</sub> della circonferenza per determinare i rispettivi punti P<sub>i</sub>. Unendo i punti P<sub>i</sub> trovati si ha il grafico della funzione y = sin(x).

Noi l'abbiamo tracciato con G*eoGebra*<sup>[4](#page-616-0)</sup>. Notiamo che il valore massimo 1 si ha per l'angolo di 90◦ mentre il minimo −1 si ha per l'angolo di 270◦ . Se il vettore unitario dopo un giro completo ricominciasse nuovamente a ruotare in senso antiorario (positivo), descrivendo angoli maggiori di 360°, il grafico si ripeterebbe identico al tratto compreso tra 0° e 360°. Per questo motivo diciamo che la funzione  $y = sin(x)$  ha un andamento periodico.

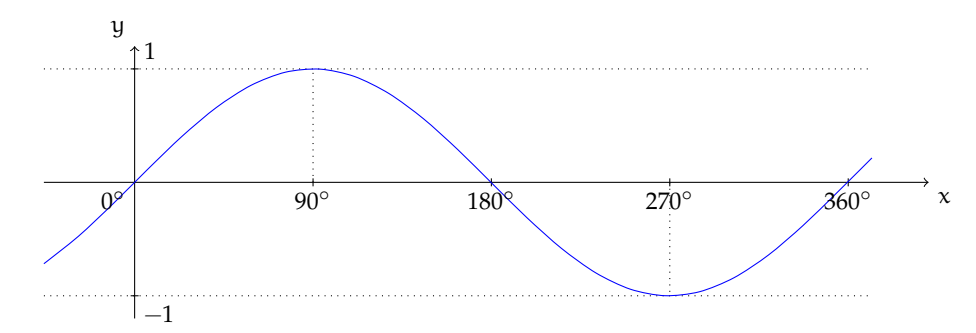

Abbiamo tracciato anche il grafico della funzione  $y = cos(x)$ ; sfruttando quanto fatto all'inizio del paragrafo; lasciamo al lettore di segnare sul grafico i valori dell'angolo per cui il coseno è nullo, il valore per cui il coseno assume il valore minimo −1, il punto del grafico di  $ascissa = 360^\circ$ . Per lo stesso discorso fatto sopra possiamo dire che la funzione  $y = cos(x)$  ha un andamento periodico.

<span id="page-616-0"></span>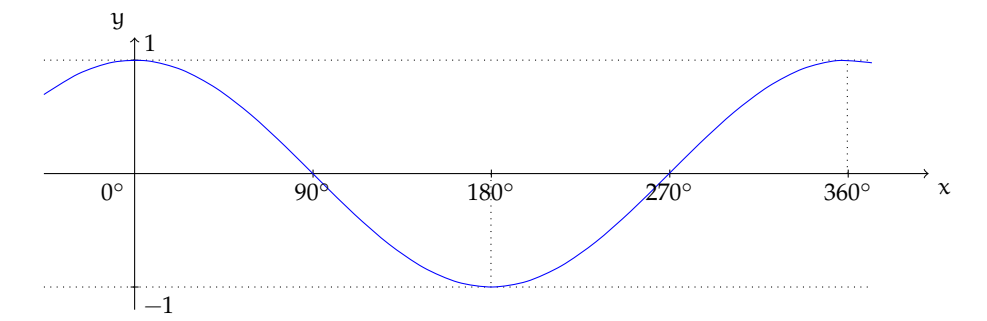

# **C.10 Esercizi**

## **C.10.1 Esercizi dei singoli paragrafi**

## **C.1 - Prime definizioni**

**C.1.** Completate la figura mettendo le opportune lettere ai vertici dei triangoli rettangoli assegnati e, applicando le definizioni, scrivete la formula che permette di ricavare l'elemento incognito indicato con un punto interrogativo a partire dagli elementi noti indicati con una lettera.

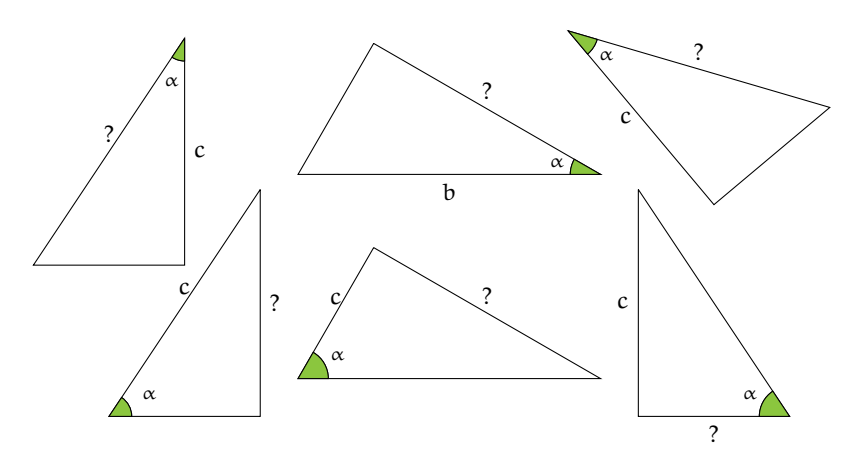

## **C.2 - Due identità fondamentali**

**C.2.** Nel triangolo rettangolo ABC sappiamo che  $\sin(\gamma) = \frac{5}{7}$ . Determinare le altre funzioni trigonometriche dell'angolo γ e quelle del suo complementare.

#### **C.4 - Usare la calcolatrice**

**C.3.** Completare la tabella inserendo nelle caselle vuote misure di angoli acuti a piacere, approssimando alla quarta cifra decimale.

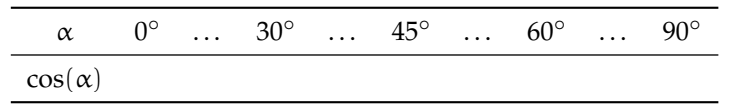

**C.4.** Completare la tabella inserendo nelle caselle vuote misure di angoli acuti a piacere.

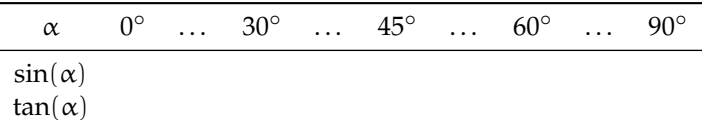

Quali osservazioni si possono fare per la funzione  $sin(\alpha)$ ?

**C.5.** Nel primo esempio avevamo trovato per le funzioni trigonometriche degli angoli acuti del triangolo rettangolo di lati 5m, 4m e 3m, i seguenti valori:  $sin(β) = \frac{b}{a} = \frac{3}{5}$ ,  $cos(β) = \frac{c}{a} = \frac{4}{5}$ , tan(β) =  $\frac{b}{c} = \frac{3}{4}$ . Determina l'ampiezza degli angoli acuti attivando le funzioni inverse sulla tua calcolatrice.

#### **C.5 - Operazioni con i gradi sessagesimali**

**C.6.** Esegui le seguenti operazioni con gli angoli.

- a) Calcola il complementare di 25°30'58"; d) Calcola la metà di 128°57'30";
- b) Calcola il supplementare di 118°59'5";
- e) Calcola  $16°29'32'' + 95°57'31''$ ; f) Calcola  $127°50'32'' + 27°51'42''$ .
- c) Calcola il doppio di  $45^{\circ}45'45''$ ;

## **C.6 - Risoluzione di triangoli rettangoli**

**C.7.** Risolvere il triangolo rettangolo in figura a partire dai dati a disposizione.

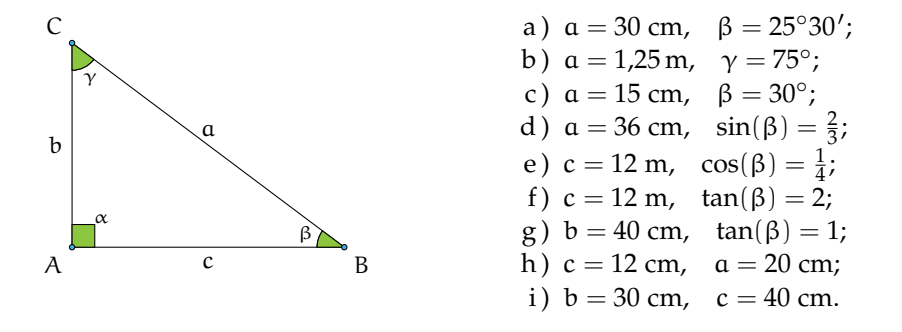

**C.8.** Nel triangolo rettangolo ABC, retto in A, determina l'altezza relativa all'ipotenusa sapendo che il cateto AB = 20 cm e l'angolo β = 25°.

**C.9.** Sapendo che  $cos(\gamma) = \frac{5}{12}$  e che il cateto b misura 20 cm, calcola area e perimetro del triangolo rettangolo.

**C.10.** Determinare perimetro e area del triangolo rettangolo ABC retto in A sapendo che l'altezza relativa all'ipotenusa misura 0,5 cm e l'angolo α è di 30°.

## **Proiezione di un segmento lungo una direzione**

**C.11.** Costruite la proiezione del segmento AB sulla retta r in ciascuna delle figure seguenti e descrivete i passi effettuati.

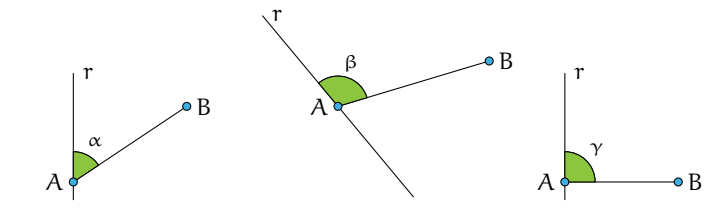

**C.12.** Il segmento AB delle figura [C.8](#page-619-0) misu-**C.13.** Della figura [C.9](#page-619-0) sappiamo che: AB = ra 2 m. Determinare la misura della sua pro-2 m, DC = 2,52 m e AC = 3,76 m. Indiiezione AH sulla retta r sapendo che l'angolo cate con H e K rispettivamente le proiezioni tra retta e segmento è di 72°. Determinare di B e D sulla retta r, determinate l'area del infine perimetro e area del triangolo AHB.

poligono ACDB.

<span id="page-619-0"></span>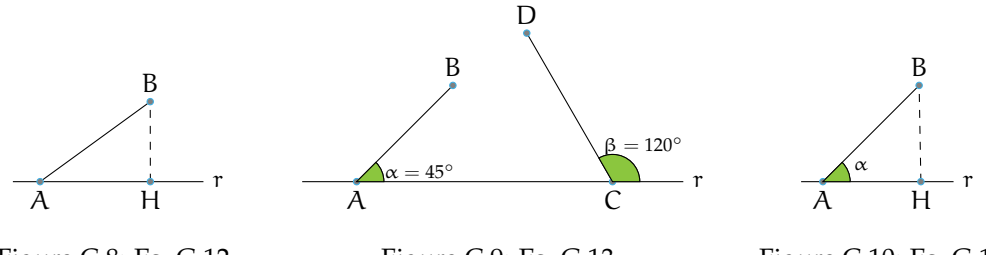

Figura C.8: Es. G.12.

Figura C.9: Es. G.13.

Figura C.10: Es. G.14.

ra [C.10\)](#page-619-0). Determinate la misura del segmen- il coseno dell'angolo acuto α, cos $(α) = 0,7$ to "proiettante" AB nei seguenti casi:  $\alpha$  = 28°;  $\alpha = 45$ °;  $\alpha = 60$ °;  $\alpha = 88$ ° (con l'approssimazione alla quarta cifra decimale).

**C.15.** In un triangolo rettangolo conoscendo il coseno dell'angolo acuto  $\alpha$  vale 0,3; calcola sin(α) e tan(α). Calcola, inoltre, il valore dell'angolo acuto α in gradi e decimali di grado.

**C.16.** In un triangolo rettangolo di angolo acuto x, calcola  $cos(x)$ ,  $tan(x)$  e x sapendo che  $sin(x) = 0.2$ .

**C.17.** In un triangolo rettangolo di angolo acuto x, calcola  $sin(x)$ ,  $cos(x)$  e x sapendo che tan $(x) = 1.5$ .

**C.14.** La proiezione AH è di 2 metri (figu-**C.18.** In un triangolo rettangolo conoscendo calcola  $sin(\alpha)$  e tan( $\alpha$ ). Calcola, inoltre, il valore dell'angolo acuto α in gradi e decimali di grado.

> **C.19.** Trova area e perimetro del triangolo rettangolo ABC retto in A sapendo che  $AB =$ 50 cm.

> **C.20.** Risolvi il triangolo rettangolo che ha un cateto di 25 cm e il seno dell'angolo ad esso adiacente pari a 0,28.

**C.21.** In un triangolo rettangolo conoscendo il coseno dell'angolo acuto α,  $cos(α) = 0.2$ , calcola  $sin(\alpha)$  e tan( $\alpha$ ). Calcola, inoltre, la misura dei restanti lati sapendo che il cateto opposto ad α misura 66 cm.

#### **C.7 - Risoluzione di un triangolo qualsiasi con triangoli rettangoli**

**C.22.** Risolvi il triangolo acutangolo ABC nei seguenti casi.

- a)  $\overline{CH} = 20$  cm,  $\alpha = 45^{\circ}$ ,  $\beta = 62^{\circ} 20'$ ;
- b)  $\overline{AC} = 20 \text{ cm}, \ \alpha = 60^{\circ}, \ \beta = 35^{\circ};$
- c)  $\overline{BH} = 12 \text{ cm}, \ \alpha = 35^{\circ}, \ \beta = 40^{\circ} \ 30';$

d) 
$$
\overline{AH} = 22.25 \text{ cm}, \ \alpha = 20^{\circ}, \ \beta = 65^{\circ};
$$

e)  $\overline{CH} = 10$  cm,  $\alpha = 42^{\circ}$ ,  $\beta = 53^{\circ}$ .

**C.23.** In riferimento alla seguente figura risolvi il triangolo ABC, conoscendo gli elementi indicati nei due casi (a e b).

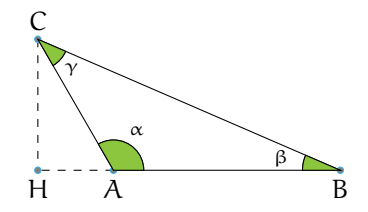

a)  $\overline{AB} = 2$  cm,  $\overline{BC} = 6$  cm,  $\beta = 30^{\circ}$ ;

**C.24.** Risolvere un triangolo isoscele nota la √ base=  $4\sqrt{2}$ cm e l'Area = 32cm<sup>2</sup>.

#### **Quadrilateri**

**C.26.** Nel trapezio isoscele ABCD, la base minore CD misura 30 cm, i lati obliqui 20 cm e il seno degli angoli acuti è 0,6. Trova la misura del perimetro e dell'area.

**C.27.** Trova l'area di un rombo di perimetro 120 cm e con gli angoli ottusi ognuno pari a  $100^\circ$ .

**C.28.** Trova la misura del lato e dell'altezza del rombo con diagonale maggiore di 20 cm e con uno dei due angoli acuti di 30◦ .

**C.29.** Trova le due altezze del parallelogramma di lati 10 cm e 15 cm e con i due angoli acuti ognuno di 20◦ .

# **Applicazioni alla topografia**

**C.34.** Risolvere il quadrilatero ABCD sapendo che AB =  $8,01 \text{ m}$ , BC =  $5,54 \text{ m}$ , CD =  $4,63 \text{ m}, \widehat{BAD} = 40^\circ, \widehat{ADC} = 50^\circ.$ 

**C.35.** Risolvere il quadrilatero ABCD sapendo che AB =  $5,8$  m, BC =  $6,24$  m, CD = 12,81 m,  $\widehat{BAD} = 45^\circ$ ,  $\widehat{ADC} = 65^\circ$ .

(attenzione: in questo problema  $CD > AB$ , quindi la figura va disegnata diversamente).

**C.36.** Risolvere il quadrilatero ABCD della figura sapendo che AB =  $33,28$  m, CD =  $59,7 \text{ m}$ ,  $\widehat{BAD} = 102^\circ$ ,  $\widehat{DCB} = 63^\circ$ ,  $\widehat{ADC} =$ 72◦ .

*Suggerimento*: tracciare i segmenti come nella figura sotto e osservare i triangoli e il rettangolo che si forma.  $F \cap A$  E

; b)  $\overline{CH} = 50 \text{ cm}, \overline{AB} = 76 \text{ cm}, \alpha = 120^{\circ}.$ 

**C.25.** Un triangolo isoscele ha l'altezza relativa al lato più corto pari a 120 cm e il seno dell'angolo alla base è uguale a  $\frac{2}{3}$ . Calcola perimetro e area del triangolo.

**C.30.** Trova l'area di un parallelogramma sapendo che i lati sono lunghi 12,5 cm e 7,8 cm e l'angolo tra essi compreso è di 44°30'.

**C.31.** Calcola l'area di un rombo sapendo che il lato è 12 cm e l'angolo ottuso è di 120◦ .

**C.32.** Calcola l'area e il perimetro di un rettangolo sapendo che ognuna delle sue diagonali misura 10 cm e che gli angoli che esse formano con la base sono di 35°30'.

**C.33.** L'area di un trapezio isoscele è 28 cm<sup>2</sup> e il suo perimetro è 24 cm. Determina gli angoli del trapezio, sapendo che la sua altezza è 4 cm.

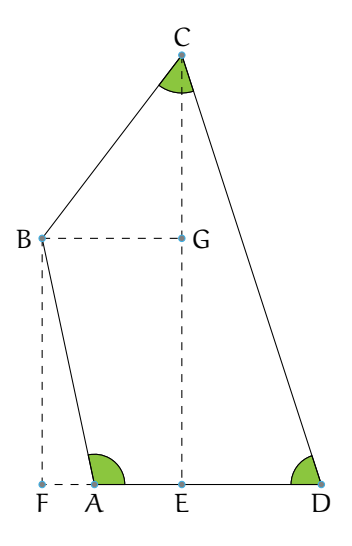

#### **Applicazioni alla fisica**

**C.37.** Un vettore velocità  $\vec{v}$  ha modulo 12 cm/sec. Posto su un piano cartesiano  $O_{x,y}$ , forma un angolo di 30° con l'asse delle ascisse. Trova le componenti di  $\vec{v}$ ,  $\vec{v}_x$  e  $\vec{v}_y$  sugli assi x e y.

**C.38.** Un piano inclinato forma col piano d'appoggio un angolo di 16◦ . Determina la forza non equilibrata che farà scivolare un corpo di 12 kg lungo un piano inclinato.

**C.39.** Calcola la forza necessaria per mantenere in stato di quiete un corpo del peso di 25 kg su un piano inclinato con la pendenza  $di 20^{\circ} 15'$ .

**C.40.** Calcola la lunghezza del vettore  $\vec{v}(3; 4)$ e gli angoli che esso forma con gli assi cartesiani. Calcola inoltre l'equazione della retta che ha la stessa direzione del vettore  $\vec{v}$  e passa per il punto A(0; 1).

**C.41.** Un aereo viaggia da A a B che distano 1 000 km. In assenza di vento l'aereo impiega un'ora per effettuare il percorso. Quel giorno però sulla tratta AB soffia un vento costante di intensità 100 km/h e direzione di 240 gradi rispetto alla direzione AB. Calcola il tempo impiegato e l'angolo di rotta necessario per mantenere la direzione AB.

**C.42** ( ∗ )**.** Parto da una località A ai piedi di una collina per raggiungere una località B che si trova sull'altro versante, alla stessa quota di A. Per fare questo percorro per 467 m una dritta mulattiera che sale con pendenza costante di 30◦ . Poi percorro in discesa 300 m

lungo un dritto sentiero scalinato con pendenza costante di 50◦ e giungo alla località B. Quanto sarebbe lungo un tunnel che congiungesse A con B?

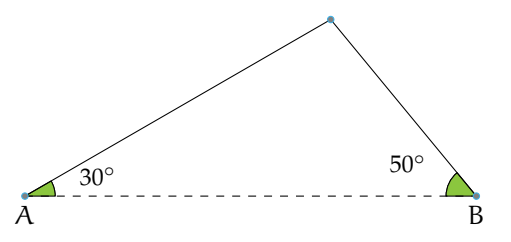

**C.43** ( ∗ )**.** Per andare da una località A ad una località B poste in una pianura mi muovo, in aereo e sempre alla stessa quota, di 20 km nella direzione che forma un angolo di 20° rispetto alla direzione AB. Poi, per riavvicinarmi alla congiungente AB, mi muovo di 35 km lungo la direzione che forma un angolo di 60◦ rispetto ad AB. Infine percorro 24,7 km nella direzione che forma un angolo di 71,82◦ (ovvero 71°49'12") rispetto ad AB giungendo finalmente sopra a B. Quanto dista A da B?

*Attenzione*: sulla calcolatrice si può digitare sia cos(71,82°) che cos(71°49'12") purché la calcolatrice sia impostata con i gradi ("D" o "Deg" sul display; "G" o "Grad" indica un'altra unità di misura!).

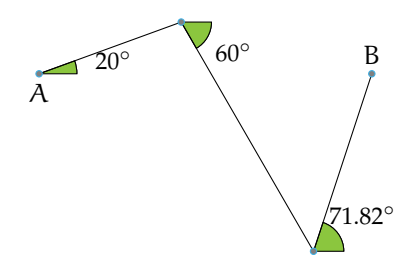

**C.44** (\*). Sono in barca a vela e parto dalla boa B<sub>i</sub> per raggiungere la boa B<sub>f</sub>. Inizio la navigazione percorrendo un tratto lungo 1km nella direzione che forma un angolo di 10<sup>°</sup> rispetto al tratto  $B_iB_f$ . Poi viro per riavvicinarmi a  $B_iB_f$  e percorro un tratto di 2km nella direzione che forma un angolo di 10<sup>°</sup> rispetto a B<sub>i</sub>B<sub>f</sub>. Ripeto la virata di 10<sup>°</sup> per riavvicinarmi alla congiungente  $B_iB_f$  e percorro di nuovo 2km. Faccio un'ultima virata di 10° che, percorrendo 1km, mi porta esattamente a  $B_f$ . Quanto dista  $B_i$  da  $B_f$ ?

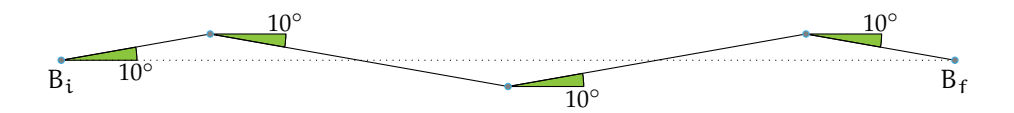

**C.45** ( ∗ )**.** Faccio una dritta salita che separa due località distanti in linea d'aria 5 km. Se la pendenza della salita è di 8° costanti, qual è (in metri) la differenza di quota delle due località?

**C.46** (\*). In barca a vela mi muovo dalla boa B<sub>i</sub> alla boa B<sub>f</sub> facendo un percorso a zig zag in cui ciascun tratto forma angoli di 25° rispetto al segmento  $B_iB_f$ . Dopo aver navigato per quattro tratti, di cui il primo lungo 4 km e i restanti 8 km, quanto percorso è stato fatto nella direzione  $B_i B_f$ ?

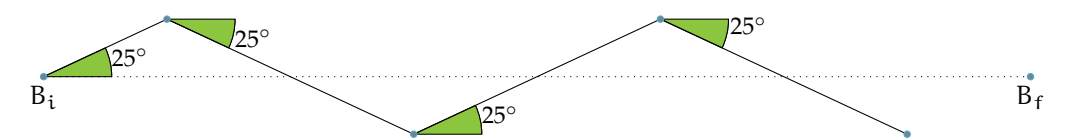

**C.47** ( ∗ )**.** Devo stendere un cavo dell'impianto parafulmine lungo il tetto e la parete di una casa facendolo poi affondare nel terreno per 10m. Quale deve essere la lunghezza minima del cavo sapendo che il parafulmine è posto sul punto più alto del tetto (vedi figura) e la casa è composta da un pian terreno ed un primo piano completi di altezza standard (cioè 3m ciascuno), è larga 9m, ha un tetto ad una falda inclinata di 16<sup>°</sup>? (La figura rappresenta la sezione della casa).

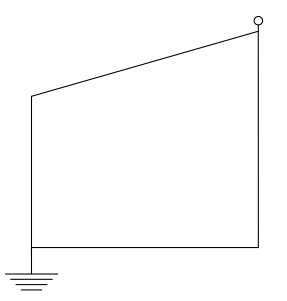

## **Problemi sulle forze**

**C.51** ( ∗ )**.** Per trainare un vagone fermo su un binario uso un locomotore posto in un binario parallelo ed un cavo in acciaio che, in trazione, forma un angolo di 22◦ rispetto ai binari. Sapendo che l'intensità della forza di trazione lungo il cavo è di 35 000 N, qual è il modulo

**C.48** ( ∗ )**.** Percorro una salita rettilinea con pendenza di 10◦ partendo da una località A posta a 400 m d'altezza e arrivo ad una località B posta a quota 700 m. Quanto dista A da B?

**C.49** ( ∗ )**.** Dalla cima di un palco alto 1,30 m un tizio alto 1,70 m osserva la punta di un obelisco sotto un angolo di 40◦ . Con un laser misura la distanza tra il suo occhio e la cima dell'obelisco e trova 74 m. Quanto è alto l'obelisco?

*Attenzione*: osservare un oggetto sotto un angolo α significa che la retta congiungente il nostro occhio con l'oggetto osservato forma un angolo α con una retta orizzontale.

**C.50** ( ∗ )**.** Una mansarda è alta 5 m e la sua sezione è un triangolo isoscele con angoli alla base di 50◦ . Quant'è larga la mansarda? (Ricorrere solo alla trigonometria; usare sia la formula diretta della proiezione sia la formula inversa).

della forza che fa muovere il vagone?

**C.52** ( ∗ )**.** Per estrarre un manicotto (cioè un cilindro cavo) incastrato in un paletto, esercito una forza di 150 N tramite un filo che, teso durante la trazione, forma un angolo di 20◦ rispetto all'asse del paletto. Di che intensità è la forza che sarebbe stata sufficiente da applicare lungo l'asse del paletto per estrarre il manicotto?

**C.53** ( ∗ )**.** Per trainare un vagone lungo un binario devo esercitare una forza minima di 20 000 N lungo la direzione del binario. Qual è l'intensità minima della forza che devo esercitare sul vagone perché si sposti sapendo che la direzione della forza che posso applicare forma un angolo di 40<sup>°</sup> con la direzione del binario?

**C.54** ( ∗ )**.** Una mansarda è alta 5 m e la sua sezione è un triangolo isoscele con angoli alla base di 50◦ . Quant'è larga la mansarda?

**C.55.** Come si può misurare l'altezza di un edificio, senza salirvi in cima, disponendo di un metro a nastro e di un teodolite in grado di misurare a vista angoli sul piano verticale?

**C.56** ( ∗ )**.** Dal tetto di una casa alta 9m un bimbo alto 1 m osserva sotto un angolo di 6◦ la punta di un obelisco che, in base ad una mappa, dista 232 m dalla casa. Quanto è alto l'obelisco?

**C.57** ( ∗ )**.** Nella capriata di una cattedrale, la cui sezione è un triangolo isoscele, la lunghezza della catena (cioè della base del triangolo isoscele) è di 50 m e il tetto è inclinato di 15◦ rispetto al pavimento. Quanto è alta la capriata?

**C.58** ( ∗ )**.** La grande piramide di Cheope ha una base quadrata larga circa 230 m. Sapendo che le pareti sono inclinate di circa 52◦ , quanto è alta la piramide?

*Attenzione*: l'inclinazione cui si fa riferimento è quella degli apotemi delle facce laterali rispetto al terreno.

**C.59** ( ∗ )**.** Si attribuisce all'architetto dell'antico Egitto Imhotep l'intuizione che l'inclinazione delle pareti di una piramide non deve superare i 53◦ per evitare problemi di slittamento dei blocchi del rivestimento sotto l'effetto di un sisma. Ammesso di usare l'inclinazione massima, quanto deve essere larga una piramide che debba raggiungere l'altezza

di 70 m? E se, per sicurezza, si volesse usare un'inclinazione di 45◦ ?

*Suggerimento*: questo problema si può risolvere usando l'angolo complementare a quello assegnato.

**C.60** ( ∗ )**.** Una mansarda avente per sezione un triangolo isoscele è alta 4 m e larga 15 m. Qual è l'inclinazione del tetto?

**C.61** ( ∗ )**.** La piramide di Meidum, così come modificata sotto Snefru, era alta 91,7 m e larga 144 m. Quanto erano inclinate rispetto al terreno le sue facce (i relativi apotemi)?

**C.62** ( ∗ )**.** Dall'Avenue des Champs-Élysées osservo la sommità dell'Arco di Trionfo napoleonico sotto un angolo di 36◦ . Sapendo che l'Arco è alto 50 m quanto disto dalla sua base? Se mi trovo a 1,2 km dalla sua base, sotto che angolo ne osservo la sommità?

**C.63** ( ∗ )**.** Devo stendere un tirante che si aggancia a terra e ad un palo, ai  $\frac{3}{5}$  della sua altezza. Sapendo che il palo è alto 3,34 m e che il cavo si aggancia al terreno a 3 m dalla sua base, che angolo forma il tirante rispetto al terreno?

**C.64** ( ∗ )**.** Su un cartello stradale vediamo l'indicazione di una salita del 10%. Sapendo che questo significa che ogni 100 m in orizzontale se ne percorrono 10 in verticale, calcola l'inclinazione in gradi della strada. È possibile superare salite del 100%?

**C.65** ( ∗ )**.** Una capriata ha una catena di 32 m ed è alta 8,9 m. Qual è l'inclinazione dei suoi puntoni?

*Attenzione*: la capriata è la struttura per le coperture a "capanna"; le travi che la costituiscono formano un triangolo isoscele; la catena è la trave di base, i puntoni sono le travi oblique.

**C.66** ( ∗ )**.** La facciata di un tempio greco ha un basamento largo 22 m e alto 3 m, colonne alte 7,40 m e il frontone, largo quanto il basamento, ha falde inclinate di 15◦ . Quanto è

do fargli raggiungere l'altezza di 14 m quale inclinazione bisognerebbe dare ai lati obliqui del frontone?

alto il punto più elevato del tempio? Volen-**C.67** ( ∗ )**.** Dall'alto di una rampa lunga 300 m misuro la distanza dalla sommità di una torre che si eleva dalla base della rampa e arriva alla stessa altezza della mia testa. Sapendo che la suddetta distanza vale 271 m, qual è l'inclinazione della rampa?

# **C.8 - Risoluzione di un triangolo qualunque**

<span id="page-624-0"></span>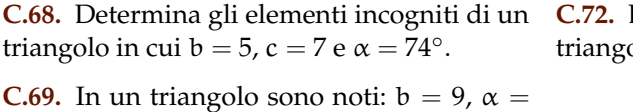

<span id="page-624-1"></span>20 $^{\circ}$  e β = 44 $^{\circ}$ . Quanto vale la lunghezza α?

<span id="page-624-2"></span>**C.70.** In un triangolo sono noti:  $a = 20$ ,  $c = 13$ e  $\beta = 75^\circ$ . Quanto vale b?

<span id="page-624-3"></span>**C.71.** Determina l'angolo β di un triangolo in cui  $a = 10 \text{ km}, b = 8 \text{ km } e \text{ c} = 12 \text{ km}.$ 

<span id="page-624-4"></span>**C.72.** Determina gli elementi incogniti di un triangolo in cui  $a = 12$ ,  $c = 15$  e  $\beta = 65^\circ$ .

<span id="page-624-5"></span>**C.73.** In un triangolo sono noti:  $a = 20$ ,  $\alpha =$ 35 $\degree$  e β = 20 $\degree$ . Quanto vale la lunghezza b?

<span id="page-624-6"></span>**C.74.** In un triangolo sono noti:  $b = 12$ ,  $c = 4$ e  $\alpha = 40^\circ$ . Quanto vale  $\alpha$ ?

## **C.10.2 Risposte**

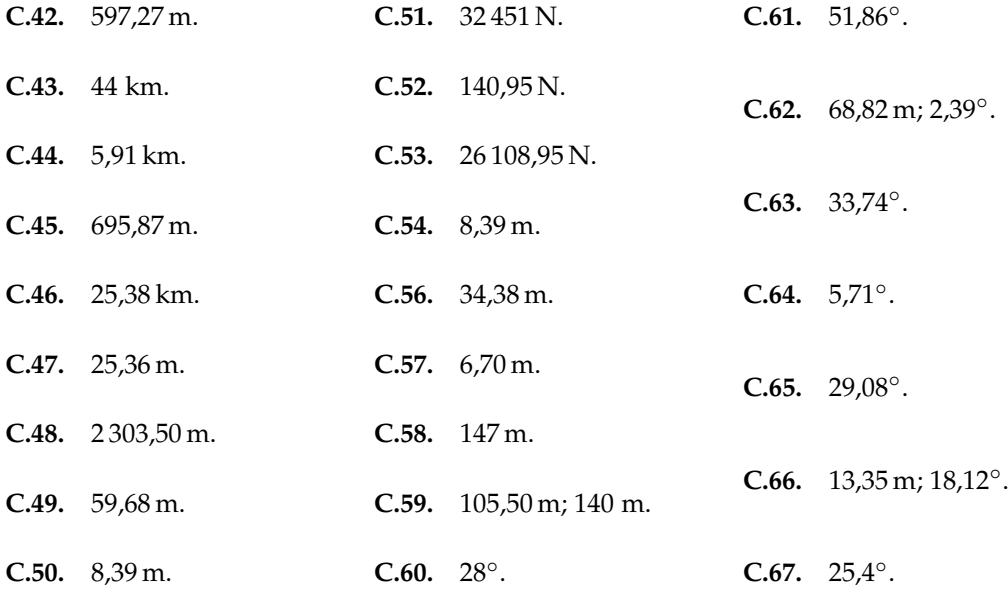